The Connection Machine System

# **\*Lisp Dictionary**

332 ,,,,,,,,,,

> Version 5.2 February 1990

Thinking Machines Corporation Cambridge, Massachusetts

( \.

The information in this document is subject to change without notice and should not be construed as a commitment by Thinking Machines Corporation. Thinking Machines Corporation reserves the right to make changes to any products described herein to improve functioning or design. Although the information in this document has been reviewed and is believed to be reliable. Thinking Machines Corporation does not assume responsibility or liability for any errors that may appear in this document. Thinking Machines Corporation does not assume any liability arising from the application or use of any information or product described herein.

Connection Machine is a registered trademark of Thinking Machines Corporation. CM-I. CM-2. CM. and DataVault are trademarks of Thinking Machines Corporation. Paris. \*Lisp. and CM Fortran are trademarks of Thinking Machines Corporation. VAX. ULTRIX. and VAXBI are trademarks of Digital Equipment Corporation. Symbolics. Symbolics 3600, and Genera are trademarks of Symbolics, Inc. Sun and Sun-4 are trademarks of Sun Microsystems, Inc. UNIX is a trademark of AT&T Bell Laboratories. CommonLoops is a trademark of Xerox Corporation.

Copyright © 1990 by Thinking Machines Corporation. All rights reserved.

'Thinking Machines Corporation 245 First Street Cambridge, Massachusetts 02142-1214 (617) 876-1111

# **Contents**

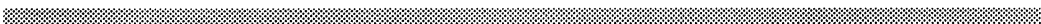

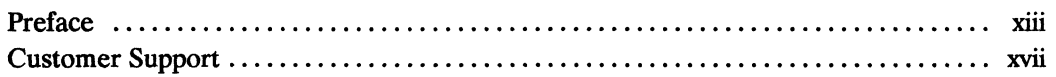

## **Part I \*Lisp Overview**

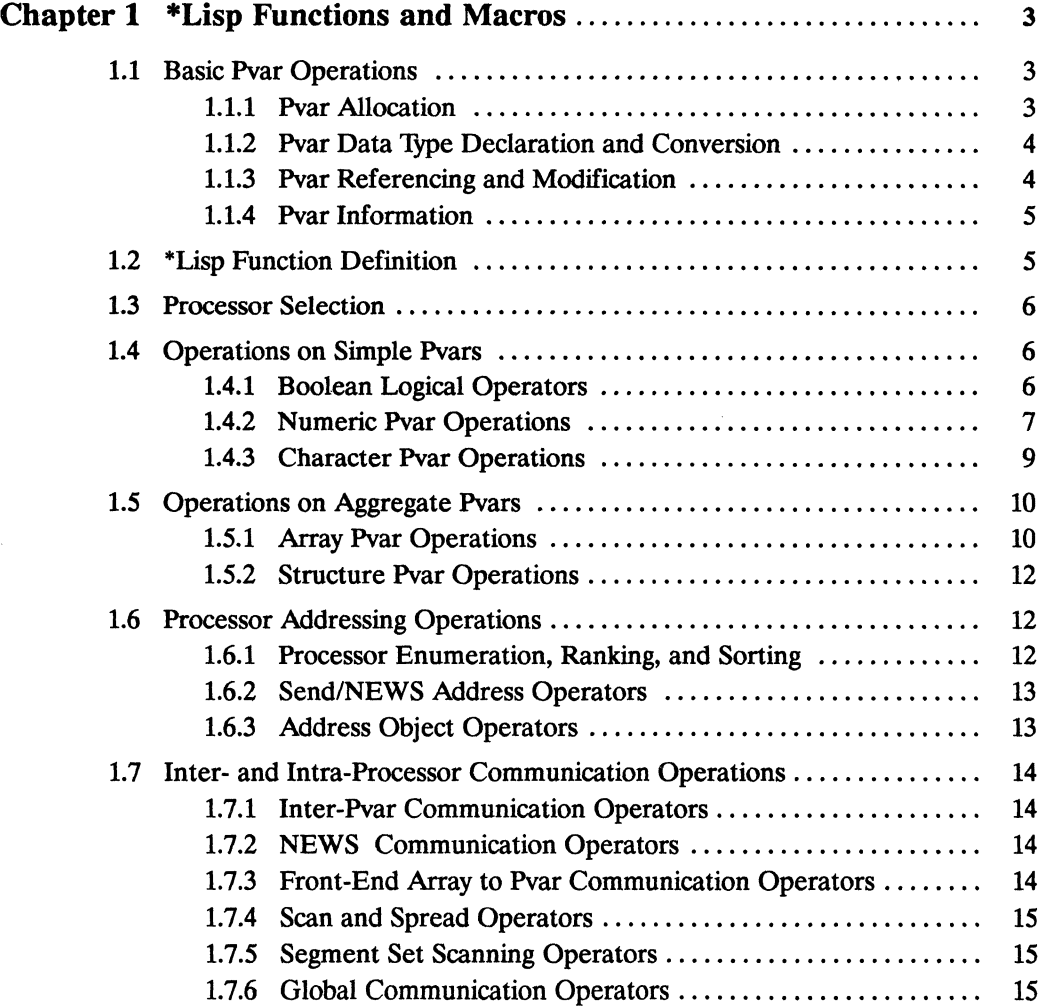

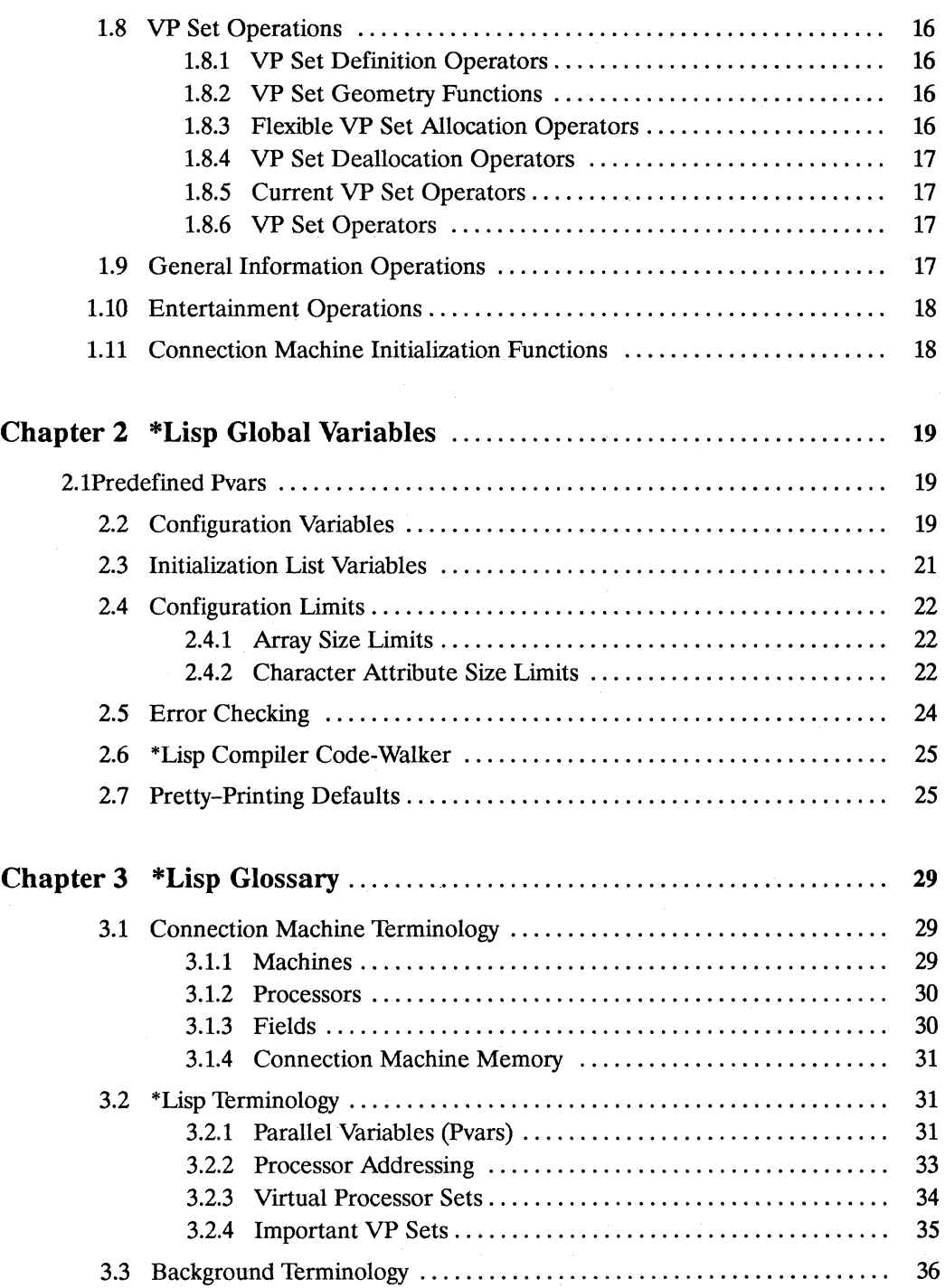

 $\sim$ 

 $\hat{\beta}$  is an

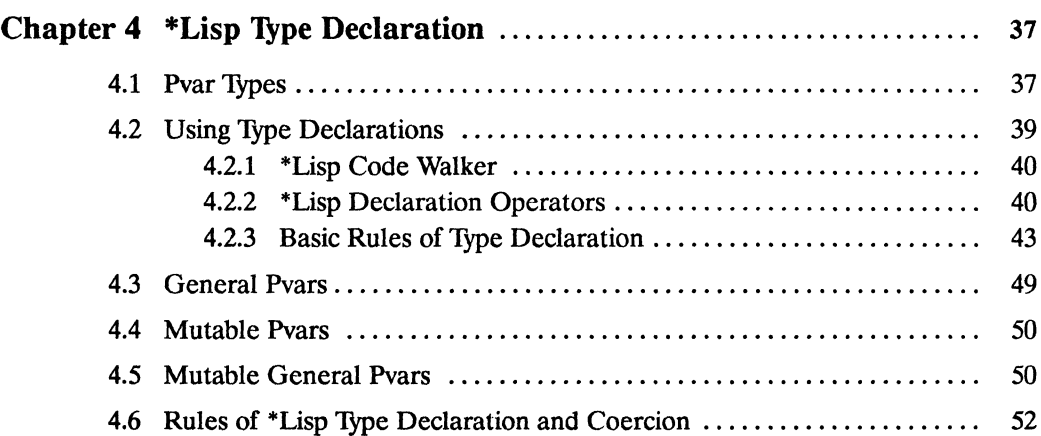

 $\sim$ 

## Part II \*Lisp Dictionary

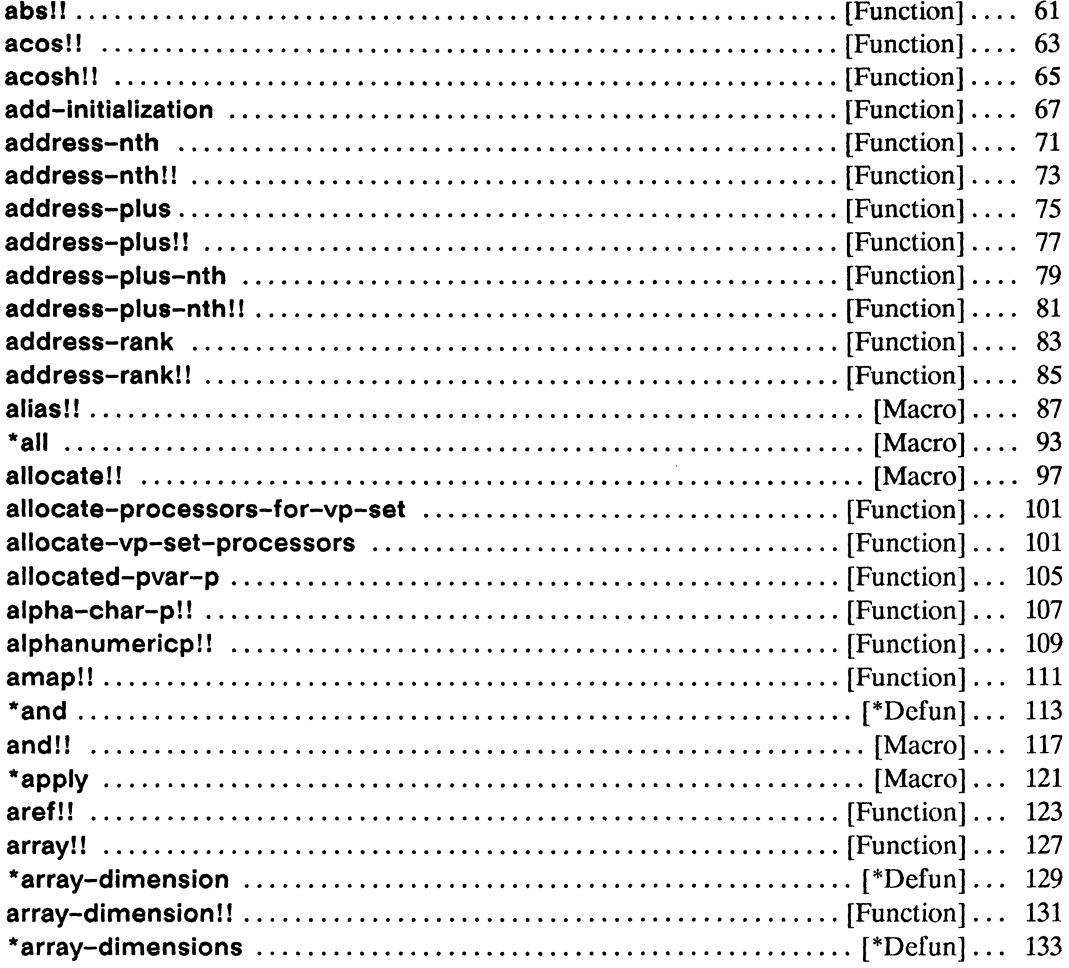

iii

 $\mathcal{L}^{\text{max}}$  ,  $\mathcal{L}^{\text{max}}$ 

 $\label{eq:2.1} \frac{1}{\sqrt{2\pi}}\left(\frac{1}{\sqrt{2\pi}}\right)^{2\sqrt{2}}\left(\frac{1}{\sqrt{2\pi}}\right)^{2\sqrt{2}}\left(\frac{1}{\sqrt{2\pi}}\right)^{2\sqrt{2}}\left(\frac{1}{\sqrt{2\pi}}\right)^{2\sqrt{2}}\left(\frac{1}{\sqrt{2\pi}}\right)^{2\sqrt{2}}\left(\frac{1}{\sqrt{2\pi}}\right)^{2\sqrt{2}}\left(\frac{1}{\sqrt{2\pi}}\right)^{2\sqrt{2}}\left(\frac{1}{\sqrt{2\pi}}\right)^{2\sqrt{2}}\left(\frac{1}{$ 

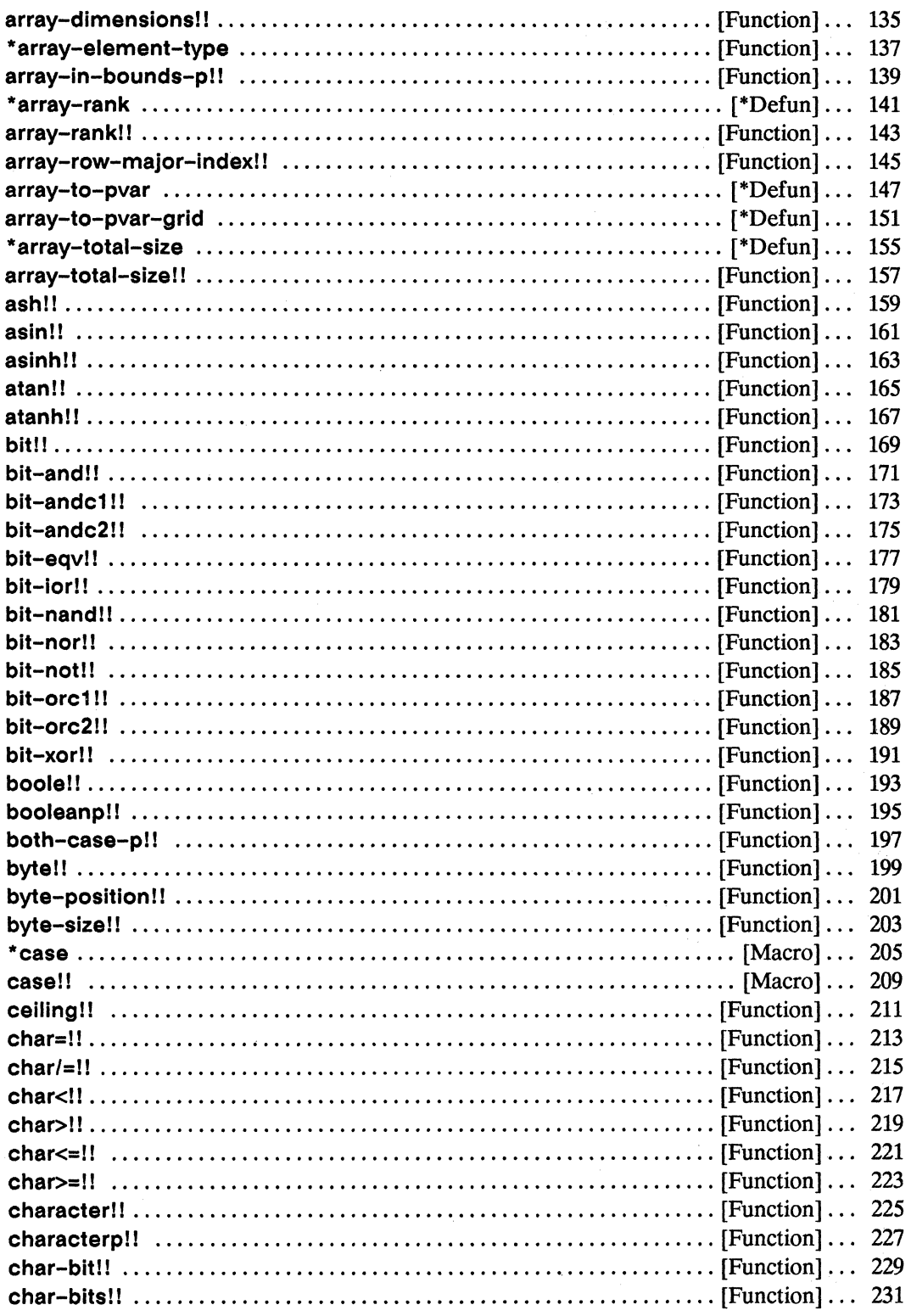

 $\hat{\mathcal{A}}$ 

### Contents

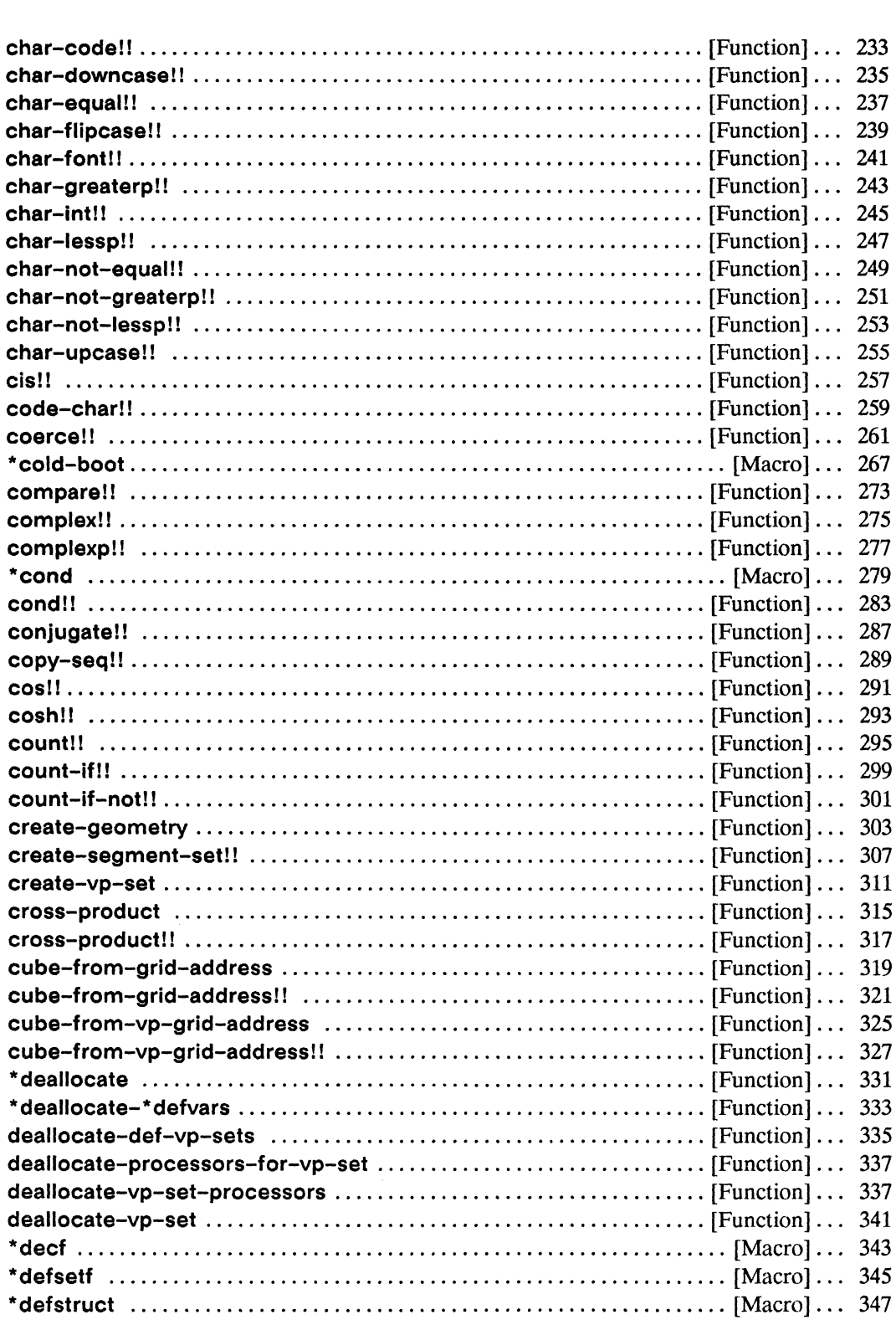

 $\sim$ 

 $\mathbf{v}$ 

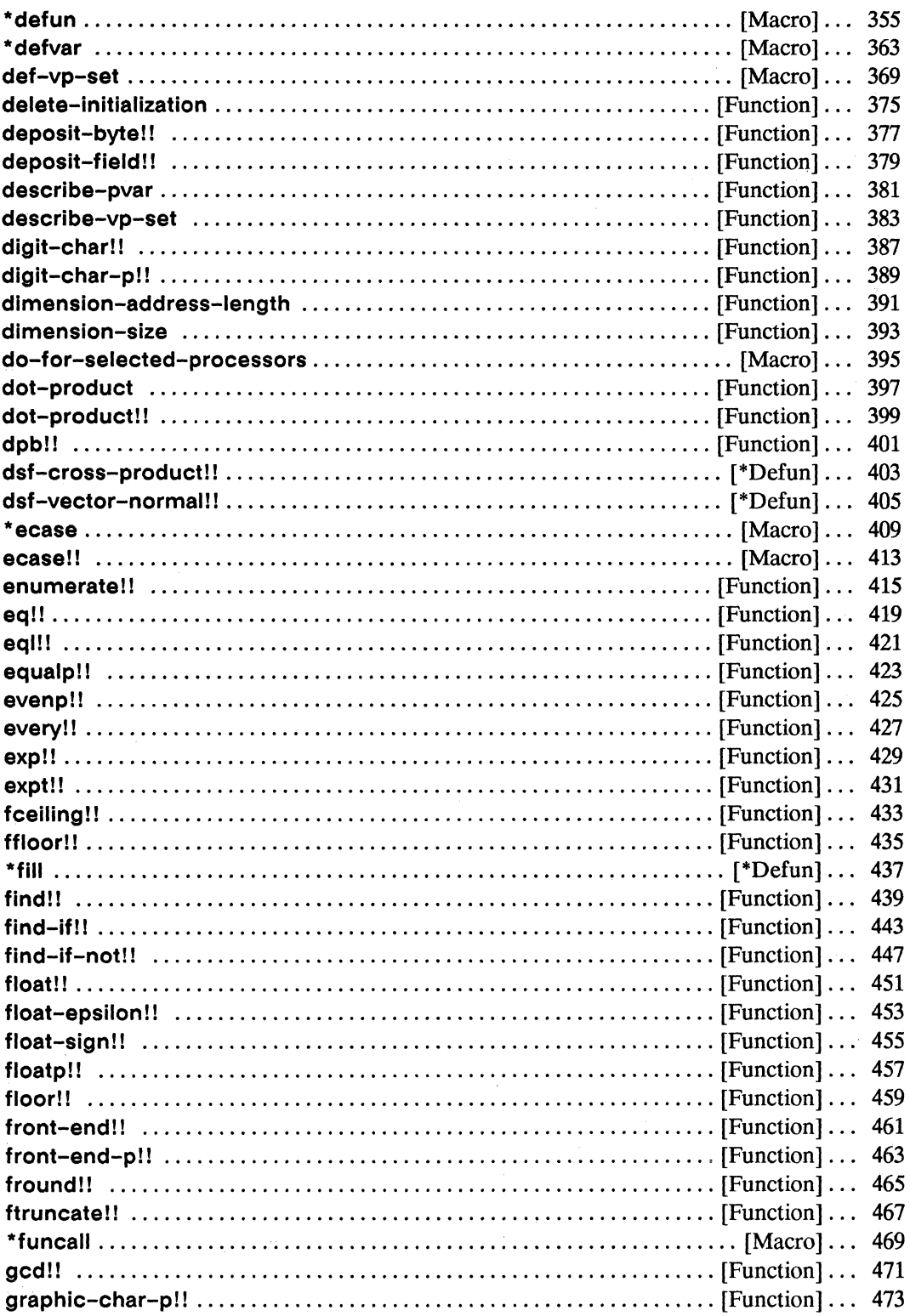

 $\sim$ 

 $\mathcal{L}^{\mathcal{L}}(\mathcal{L}^{\mathcal{L}}(\mathcal{L}^{\mathcal{L$ 

 $\bar{\lambda}$ 

 $\sim$ 

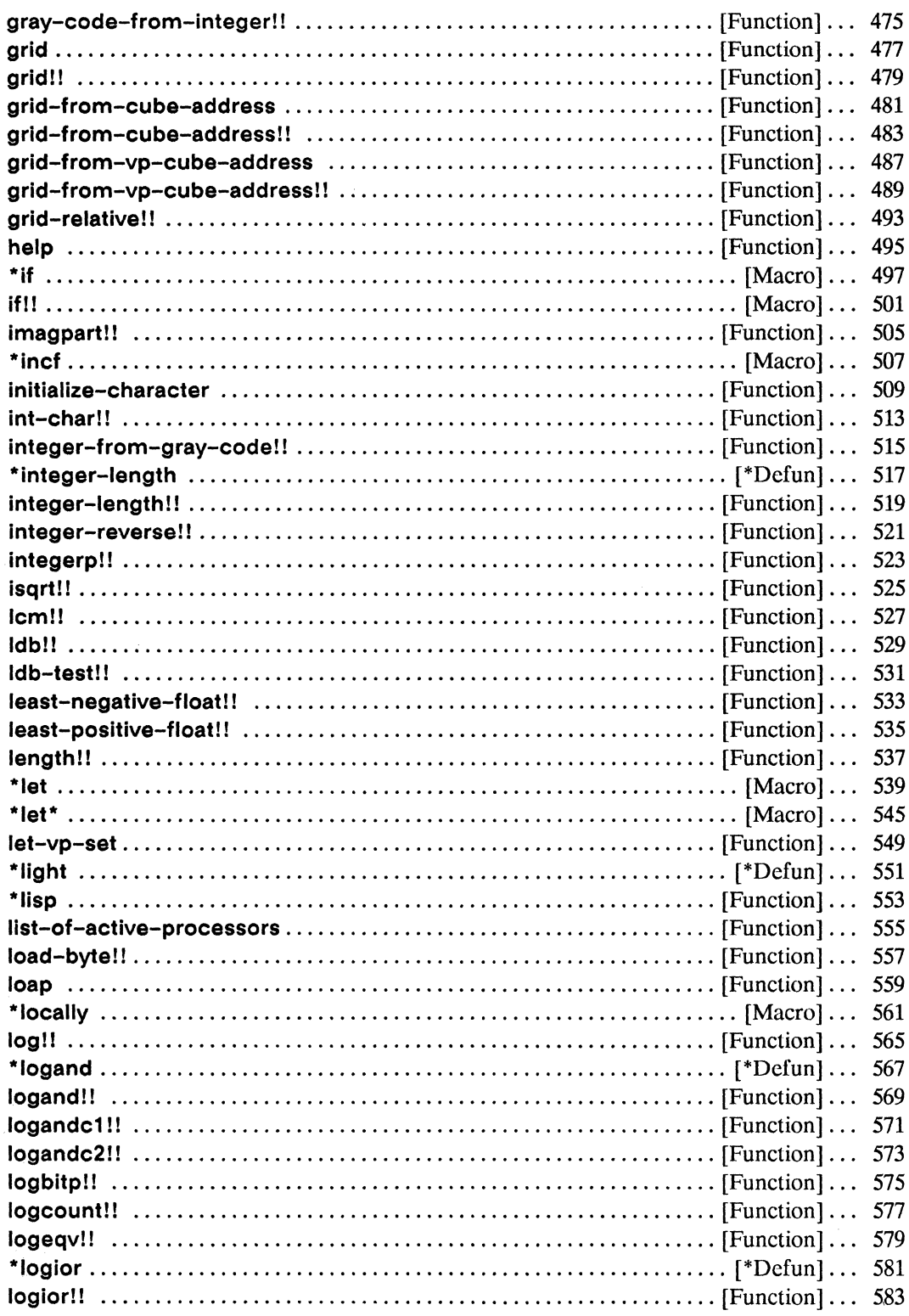

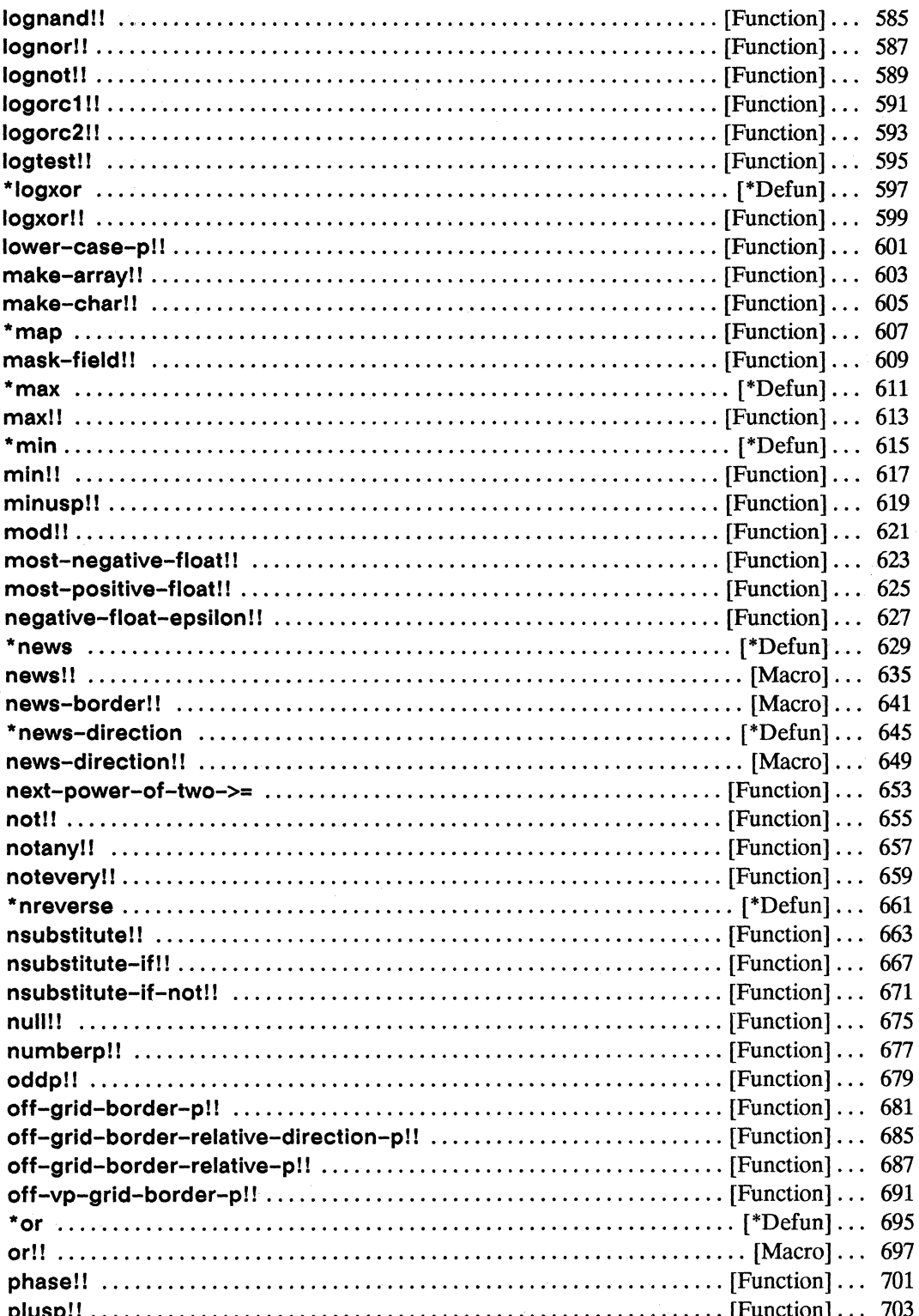

 $\overline{\phantom{0}}$ 

 $\Delta$  $\overline{\mathscr{S}}$ 

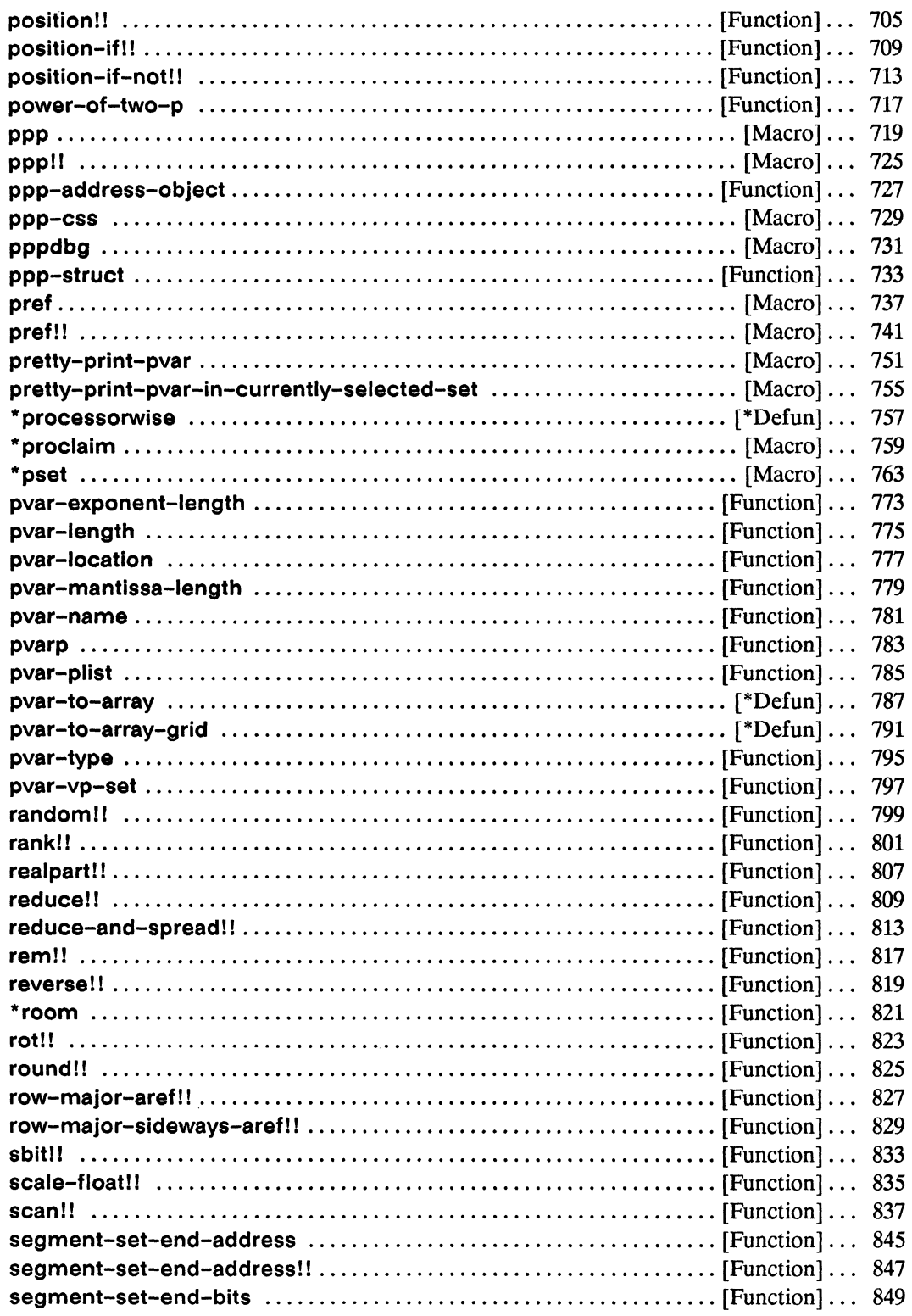

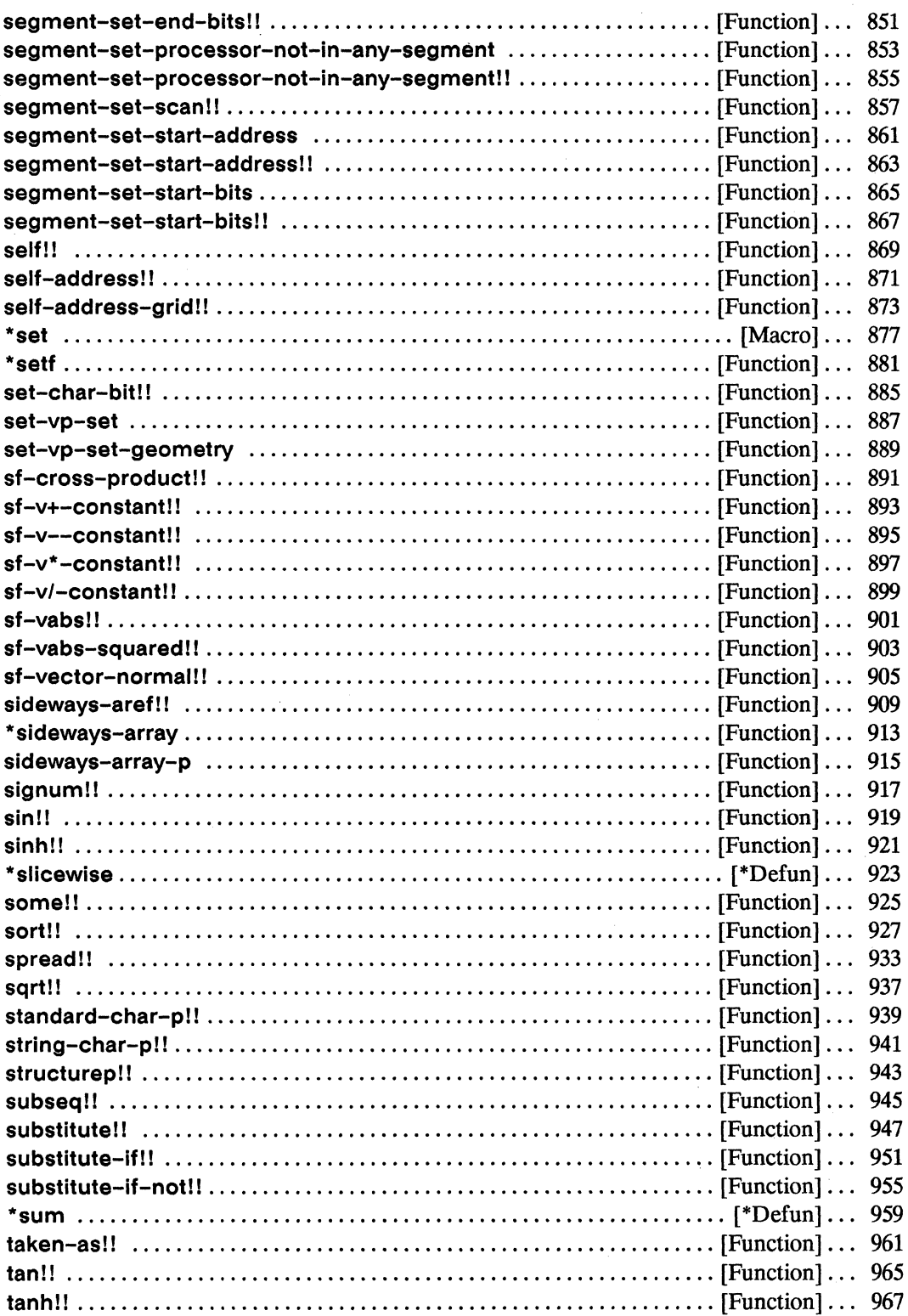

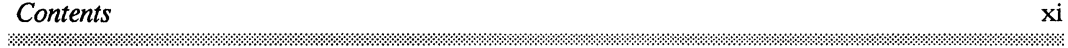

 $\bar{\mathcal{N}}$ 

 $\propto$ 

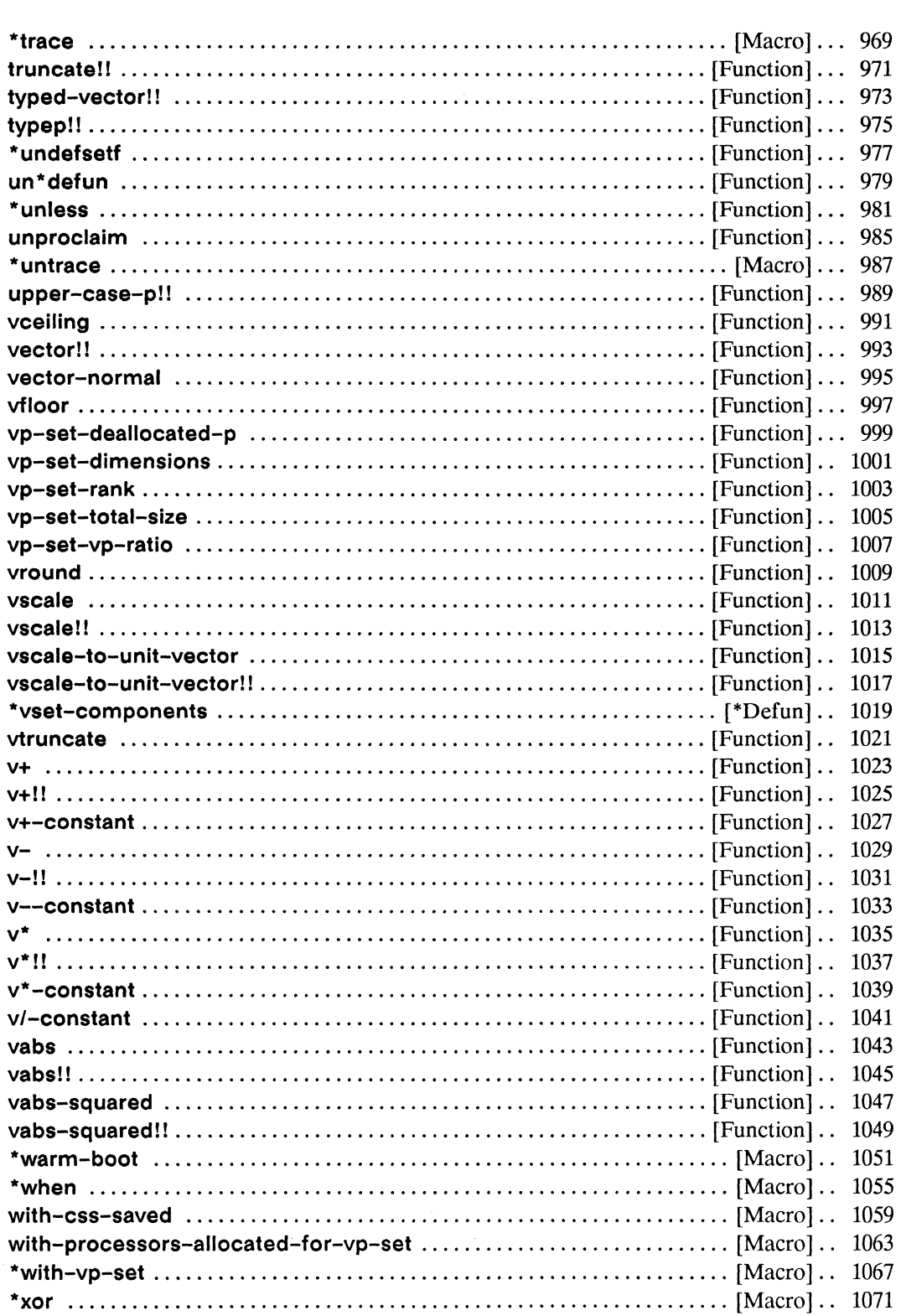

 $\mathbf{x} \mathbf{i}$ 

 $\omega_{\rm{eff}}$ 

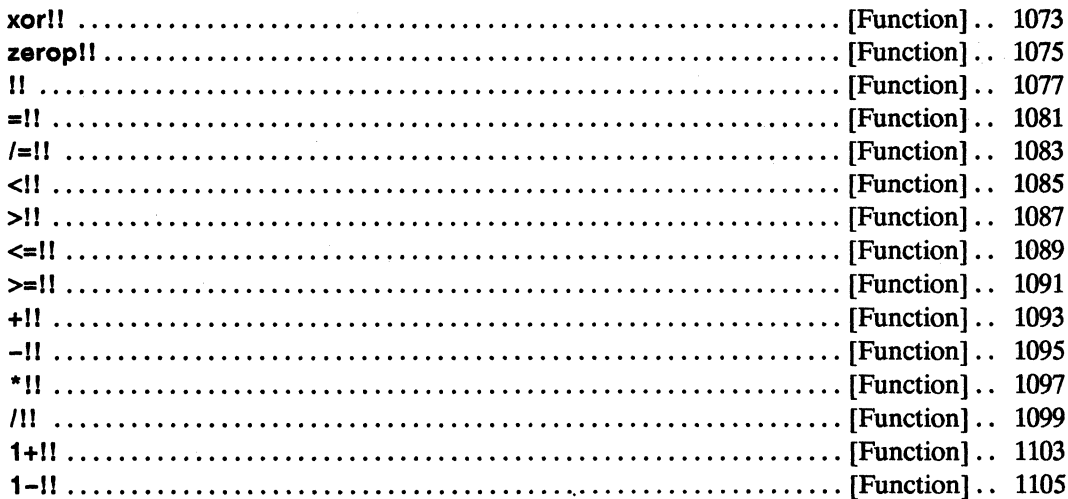

xii maaana

# **Preface**

## **Objectives of This Manual**

The \*Lisp Dictionary is a complete reference source for the essential constructs of the \*Lisp language. It is intended to provide quick access to the definitions of all \*Lisp functions, macros, and global variables. It is not intended to explain the conceptual basics of programming in \*Lisp, although a glossary of important and frequently used terms is included.

## **Intended Audience**

This reference dictionary is intended for readers with a working knowledge of Common Lisp, as described in *Common Lisp*: *The Language*, and a general understanding of the Connection Machine system. The Connection Machine Front-End Subsystems manual provides useful background information on the Connection Machine system.

## **Revision Information**

This dictionary is new as of CM System Software Version 5.2. It serves as a supplement to, but not a replacement for, the existing \*Lisp documentation.

The following \*Lisp functions are documented for the first time in this dictionary:

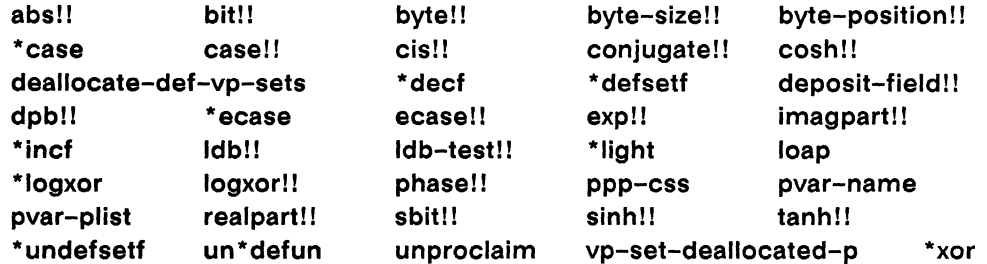

The following \*Lisp functions are obsolete, and are not listed in this dictionary.

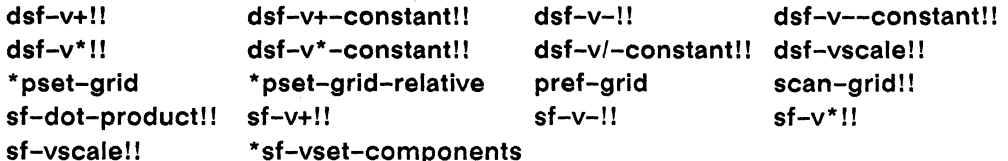

## **Organization of This Manual**

The *\*Lisp Dictionary* is divided into two parts. Part I, "\*Lisp Overview," provides an overview of the functions, macros, and important global variables of the \*Lisp language, along with a glossary of essential terminology and a chapter on \*Lisp data types and type declaration. Part II, "\*Lisp Dictionary," is a complete dictionary of all functions and macros in the \*Lisp language.

## Part I. \*Lisp Overview

Part I consists of the following chapters:

## Chapter 1. \*Lisp Functions and Macros

The names of all functions and macros in \*Lisp are listed, grouped by purpose.

## Chapter 2. \*Lisp Global Variables

All important global variables in \*Lisp are listed and described.

## Chapter 3. \*Lisp Glossary

Essential terms and concepts used in the dictionary and in other documentation are listed and described.

## Chapter 4. \*Lisp Type Declaration

All "'Lisp data types are descnbed, along with information about using declarations and about data type coercion in \*Lisp.

### Part II. \*Lisp Dictionary

Part II is a complete dictionary of the \*Lisp language; containing entries for all \*Lisp functions and macros.

## **Related Documents**

- II *The \*Lisp Reference Manual* Version 5.0. This reference manual describes the essential concepts of the \*Lisp language.
- **II** *Supplement to the \*Lisp Reference Manual* Version 5.0. This supplement expands and updates *The \*Lisp Reference Manual.*
- II *Paris Reference Manual* Version 5.0. Paris (for *parallel instruction set*) is the Connection Machine system's instruction set. The \*Lisp language calls Paris to perform its operations. This volume is a reference dictionary for Paris.
- **II** *Connection Machine Front-End Subsystems.*  This volume describes the various front-end computers used with the Connection Machine system.

,,,,,,,,,,,,,,,,,,,,,,,,,,,

**II** *Common Lisp: The Language,* by Guy L. Steele Jr. (Burlington, Mass.: Digital Press, 1984).

This book defines the de facto industry standard Common Lisp.

**II** *The Connection Machine, by W. Daniel Hillis (Cambridge, Mass.: MIT Press, 1985).* This book explains the design issues and philosophies that led to the construction of the Connection Machine computer.

## **Notation Conventions**

Symbol names and code examples in running text appear in bold, as in \* **cold-boot.** Code examples set off from the main text appear in a typewriter style typeface, as follows:

(pref a 23)

 $\sim 10^{-1}$  m  $^{-1}$ 

Names that stand for pieces of code (metavariables) appear in italics, as *inpvar-expression.* In function or macro definitions, argument names appear in italics. Keywords and argument list symbols **(&optional, &rest,** etc.) appear in bold:

### pref *pvar-expression send-address* &key :vp-set

Argument names typically indicate the data type(s) accepted for that argument; for example, argument names containing the term *pvar* must be parallel variables. The name *integer-pvar* restricts an argument to a parallel variable with integer values. Functions typically signal an error when given arguments of an improper type.

The table below summarizes these notation conventions:

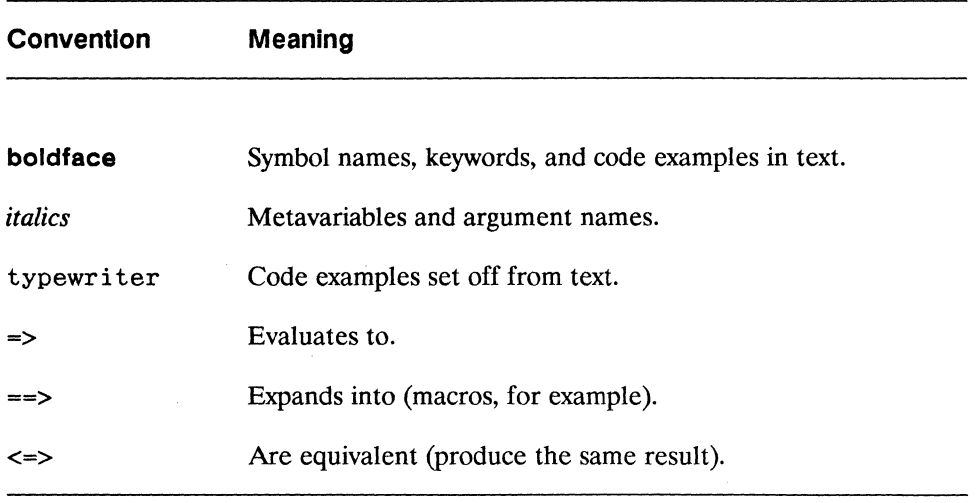

# **Customer Support**

Thinking Machines Customer Support encourages customers to report errors in Connection Machine operation and to suggest improvements in our products.

When reporting an error, please provide as much information as possible to help us identify and correct the problem. A code example that failed to execute, a session transcript, the record of a backtrace, or other such information can greatly reduce the time it takes Thinking Machines to respond to the report.

To contact Thinking Machines Customer Support:

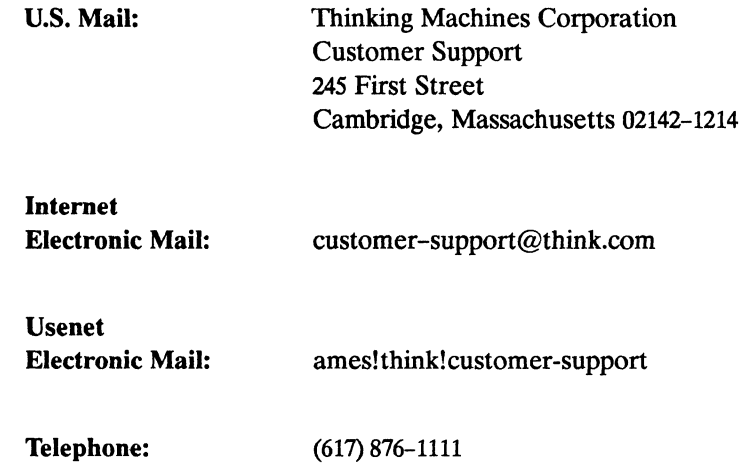

## **For Symbolics users only:**

The Symbolics Lisp machine, when connected to the Internet network, provides a special mail facility for automatic reporting of Connection Machine system errors. When such an error occurs, simply press Ctrl-M to create a report. In the mail window that appears, the To: field should be addressed as follows:

To: customer-support@think.com

Please supplement the automatic report with any further pertinent information.

 $\label{eq:2.1} \frac{1}{\sqrt{2\pi}}\int_{0}^{\infty}\frac{1}{\sqrt{2\pi}}\left(\frac{1}{\sqrt{2\pi}}\right)^{2\alpha} \frac{1}{\sqrt{2\pi}}\int_{0}^{\infty}\frac{1}{\sqrt{2\pi}}\frac{1}{\sqrt{2\pi}}\frac{1}{\sqrt{2\pi}}\frac{1}{\sqrt{2\pi}}\frac{1}{\sqrt{2\pi}}\frac{1}{\sqrt{2\pi}}\frac{1}{\sqrt{2\pi}}\frac{1}{\sqrt{2\pi}}\frac{1}{\sqrt{2\pi}}\frac{1}{\sqrt{2\pi}}\frac{1}{\sqrt{2\pi}}\frac{$ 

# Part I \*Lisp Overview

<u> Maria Maria I</u>

 $\label{eq:2.1} \frac{1}{2\pi}\left(\frac{1}{2\pi}\left(\frac{1}{2\pi}\right)^2\right)^2\left(\frac{1}{2\pi}\left(\frac{1}{2\pi}\right)^2\right)^2\left(\frac{1}{2\pi}\left(\frac{1}{2\pi}\right)^2\right)^2\left(\frac{1}{2\pi}\left(\frac{1}{2\pi}\right)^2\right)^2\right)^2\left(\frac{1}{2\pi}\left(\frac{1}{2\pi}\right)^2\right)^2\left(\frac{1}{2\pi}\left(\frac{1}{2\pi}\right)^2\right)^2\right)^2\left(\frac{1}{2\pi}\left(\frac{1}{2\pi}\right)^2\right)^$ 

 $\label{eq:2.1} \frac{1}{2} \sum_{i=1}^n \frac{1}{2} \sum_{j=1}^n \frac{1}{2} \sum_{j=1}^n \frac{1}{2} \sum_{j=1}^n \frac{1}{2} \sum_{j=1}^n \frac{1}{2} \sum_{j=1}^n \frac{1}{2} \sum_{j=1}^n \frac{1}{2} \sum_{j=1}^n \frac{1}{2} \sum_{j=1}^n \frac{1}{2} \sum_{j=1}^n \frac{1}{2} \sum_{j=1}^n \frac{1}{2} \sum_{j=1}^n \frac{1}{2} \sum_{j=1}^n \frac{$ 

 $\sim 10^{-1}$ 

# **Chapter 1 \*Lisp Functions and Macros**

This chapter provides an overview of the functions and macros of \*Lisp, organized in categories of functionally related operations. Only the names of functions are shown; consult the corresponding entry in the dictionary for argument lists and descriptions.

## **1.1 Basic Pvar Operations**

\*Lisp includes basic operations to allocate, access, modify, and deallocate pvars.

## **1.1.1 Pvar Allocation**

These operations allocate/ deallocate permanent pvars:

**\* deallocate-\* defvars \*defvar** 

These operations allocate/deallocate global pvars:

**allocate!! \* deallocate** 

These operations allocate local pvars for the duration of a body of code:

 $*$  **let**  $*$   $*$  **het**  $*$ 

This operation returns a temporary pvar with the same value in each processor:

I!

These operations return a temporary pvar of a specific data type:

array!! typed-vector!! front-end!! vector!' make-array!!

## 1.1.2 Pvar Data Type Declaration and Conversion

These forms are used to declare/undeclare the data type of a pvar:

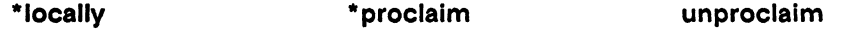

These operations are used to convert pvars from one data type to another:

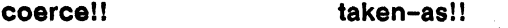

## 1.1.3 Pvar Referencing and Modification

This operation is used to reference the values of a pvar:

pref

These operations are used to modify the values of a pvar:

\*set \*setf

These operations are used to define \*setf methods for user-defined functions:

\*defsetf \*undefsetf

This operation is used in passing aggregate pvar elements to user-defined functions, to prevent copies of those elements from being made:

alias'!

## 1.1.4 Pvar Information

These predicate operations test the data type of a pvar:

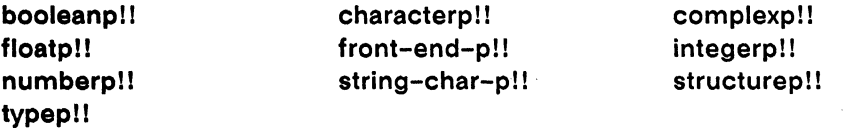

These operations return general information about a pvar:

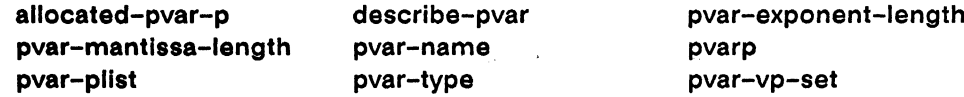

These operations return Paris-level information about a pvar:

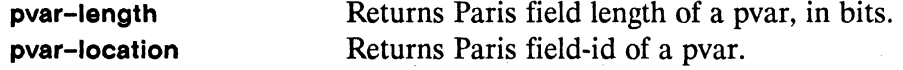

These operations are used to print the values contained in a pvar:

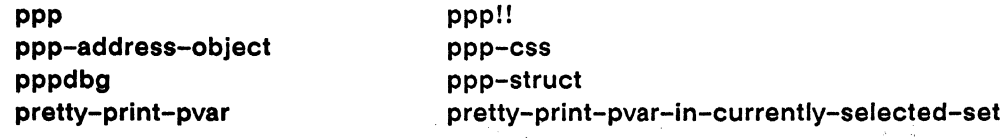

#### \*Lisp Function Definition  $1.2$

These Common Lisp operations are used to define, call, and trace \*Lisp functions:

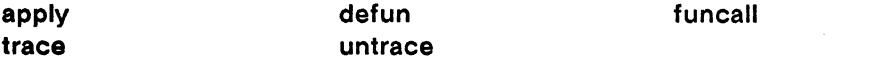

These \*Lisp operations are used to define, call, and trace user-defined \*Lisp functions that must reset the \*Lisp stack (see the definition of \*defun for more information):

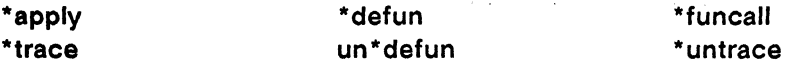

( \.

/  $\overline{\phantom{a}}$ 

## 1.3 Processor Selection

These forms conditionally bind the currently selected set of processors during the evaluation of their body forms or clauses:

and the second company of the second

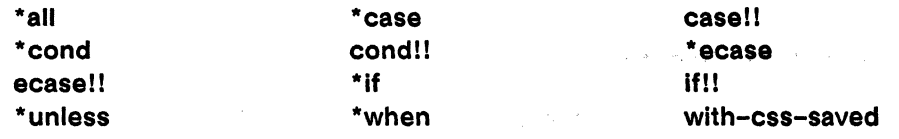

This form iterates over the currently selected set of processors:

do-for-selected-processors

These forms return a list of the send addresses of all active processors:

list-of-active-processors loap

## 1.4 Operations on Simple Pvars

\*Lisp includes specialized operations for simple (boolean, numeric, or character) pvars.

## 1.4.1 Boolean Logical Operators

These operations perform logical operations on boolean pvars:

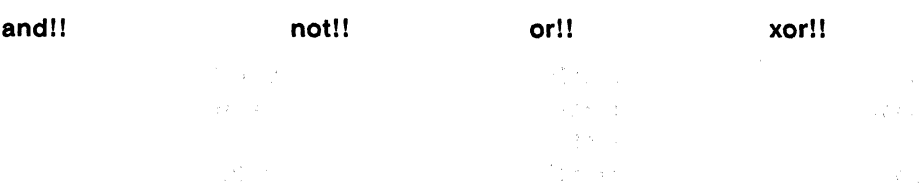

## 1.4.2 Numeric Pvar Operations

\*Lisp includes operations that perform mathematical tests and operations on numeric pvars.

## 1.4.2.1 Numeric Predicates

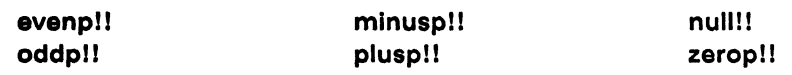

## 1.4.2.2 Relational Operators

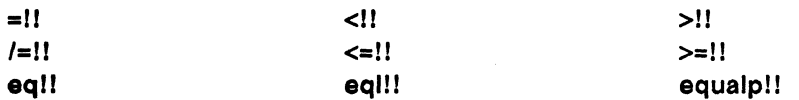

## 1.4.2.3 Math Operators

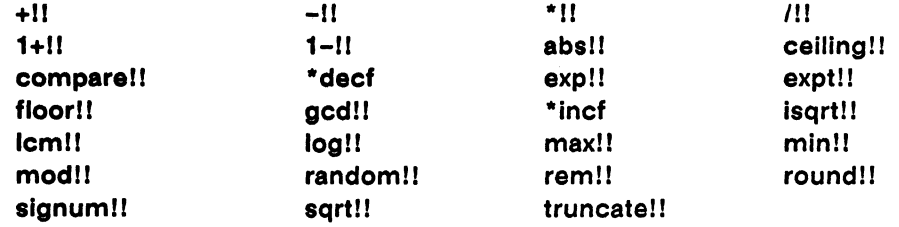

## 1.4.2.4 Trigonometric Functions

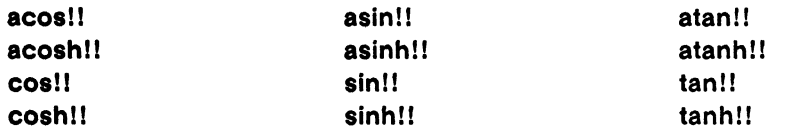

#### $\overline{7}$ sas

## 1.4.2.5 Floating-Point Pvar Operators

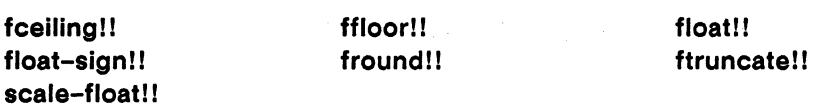

## 1.4.2.6 Floating-Point Pvar Information Functions

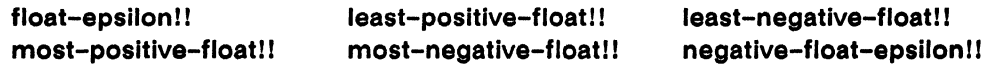

## 1.4.2.7 Complex Pvar Operators

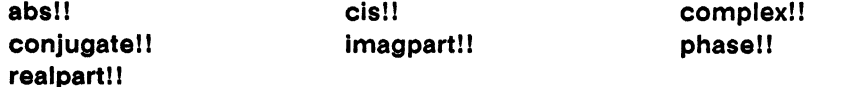

## 1.4.2.8 Bitwise Integer Operators

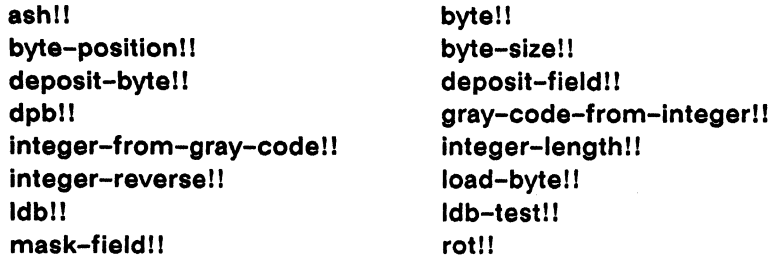

## 1.4.2.9 Bitwise Logical Operators

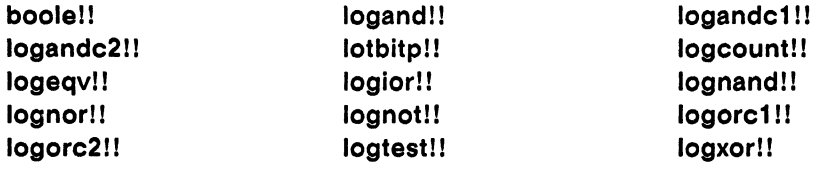

 $\bf 8$ 

## 1.4.3 Character Pvar Operations

\*Lisp includes operations that construct, test, and compare character pvars.

## 1.4.3.1 Character Pvar Operators

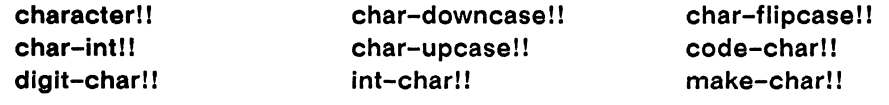

## 1.4.3.2 Character Pvar Attribute Operators

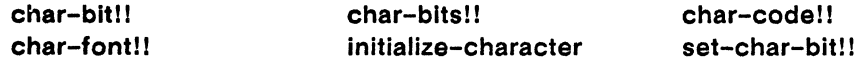

## 1.4.3.3 Character Pvar Predicates

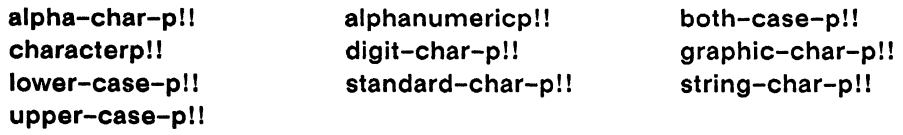

## 1.4.3.4 Character Pvar Comparisons

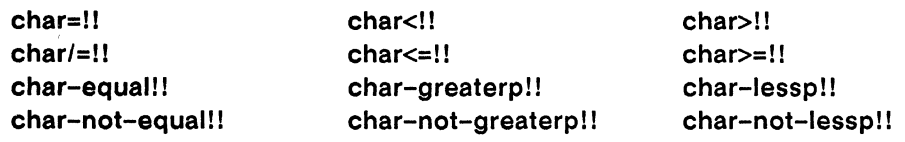

\

## 1.5 Operations on Aggregate Pvars

\*Lisp includes specialized operations for aggregate (array, structure, or front-end) pvars.

## 1.5.1 Array Pvar Operations

\*Lisp includes operations to create, modify, and test multidimensional array pvars. Also included are specialized operations for one-dimensional array pvars (vectors).

## 1.5.1.1 Basic Array Pvar Operations

These operations return a temporary array pvar:

array!! arrayll make-array!!

These operations obtain information about an array pvar:

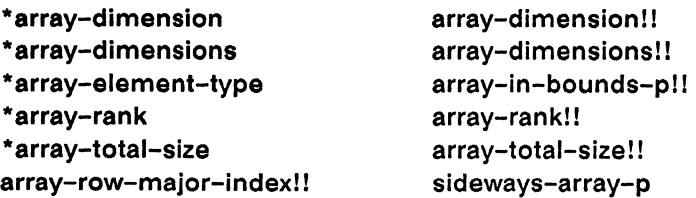

These operations access elements of array pvars:

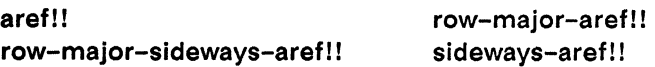

These operations map a function over a set of array pvars:

amapll \*map

These are specialized operations for bit-array pvars:

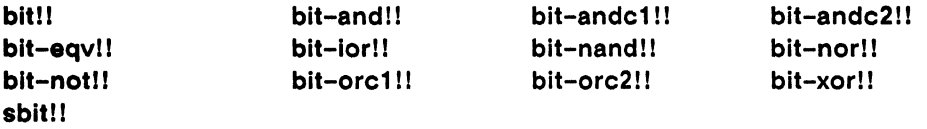

These operations convert arrays to and from a sideways (slicewise) orientation:

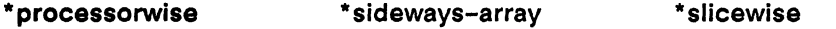

## 1.5.1.2 Vector Pvar Operations

These operations return a temporary vector pvar:

typed-vector!! vector!!

These are specialized operations for vector (one-dimensional array) pvars:

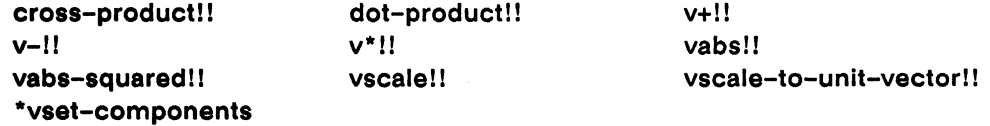

These are specialized operations for single-float vector pvars:

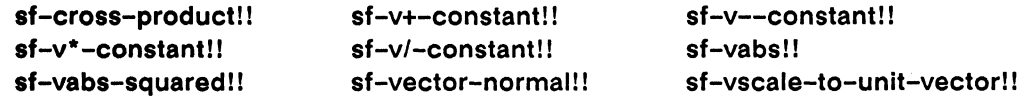

dsf-cross-product!! dsf-vector-normal!! dsf-vscale-to-unit-vector!!

/

These are serial (front-end) equivalents to the parallel vector operators:

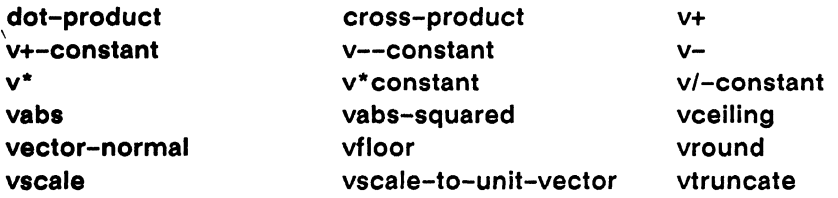

These are specialized operations for sequence pvars:

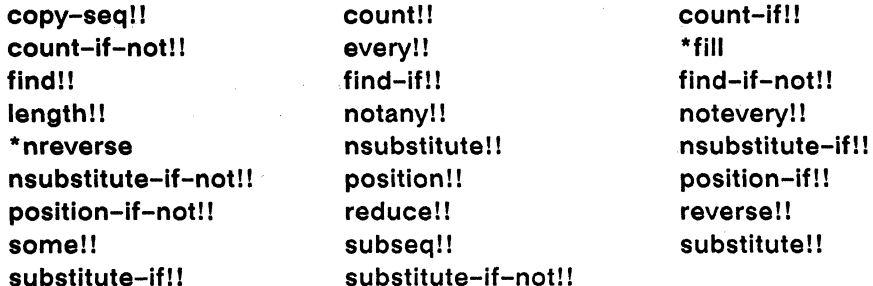

Note that in \*Lisp, sequence pvars are defined as one-dimensional array (vector) pvars.

## 1.5.2 Structure Pvar Operations

This operation defines a parallel structure type and defines functions that create and access instances of that parallel structure type:

\*defstruct

#### $1.6$ **Processor Addressing Operations**

\*Lisp includes operators that provide processor addressing information.

#### $1.6.1$ **Processor Enumeration, Ranking, and Sorting**

This operator enumerates the currently active processors:

enumerate!!

These operators rank and sort values in the currently active processors:

rank!! sort!!

## 1.6.2 Send/NEWS Address Operators

These operators provide access to the send and grid addresses of processors:

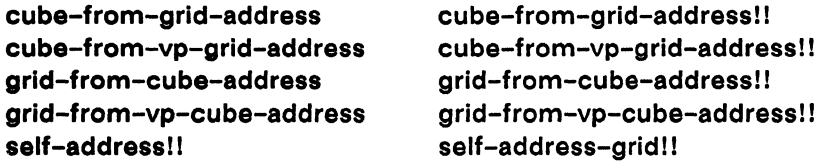

These operations are tests for off-grid processor addresses:

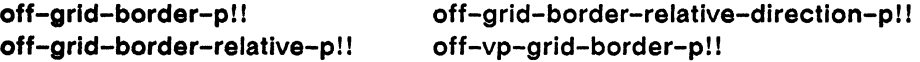

## 1.6.3 Address Object Operators

These operators create and manipulate address objects:

address-nth address-plus-nth address-rank grid grid-relative!!

address-nth!! address-plus-nth!! address-rank!! grid!1 self!!

## 1.7 Inter- and Intra-Processor Communication Operations

\*Lisp provides operations that transfer values between pvars, exchange values between different processors, execute scans and reductions across processors, and perform global tests.

## 1.7.1 Inter-Pvar Communication Operators

These operators transfer values between pvars using global routing:

pref!! **the absolute of the set of the set of the set of the set of the set of the set of the set of the set o** 

## 1.7.2 NEWS Communication Operators

These operators transfer values between pvars using NEWS communication:

\* news \* news-direction news!! news-direction!! news-border!!

## 1.7.3 Front-End Array to Pvar Communication Operators

These operators transfer values between arrays on the front end and pvars on the Connection Machine:

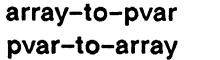

array-to-pvar-grid pvar-to-array-grid

## 1.7.4 Scan and Spread Operators

These operators perform scans and reductions, and spread values across processors:

reduce-and-spread! ! spreadl! scan!!

## 1.7.5 Segment Set Scanning Operators

These operators create and manipulate segment set objects, and perform segmented scans:

```
create-segment-setll segment-set-scan II 
segment-set-end-bits segment-set-end-bits!!
segment-set-end-address segment-set-end-address!!
segment-set-start-bits segment-set-start-bits!!
segment-set-start-address segment-set-start-address!!
segment-set-processor-not-in-any-segment 
segment-set-processor-not-in-any-segment! I
```
## 1.7.6 Global Communication Operators

These operators perform a global test or function, returning a single front-end value:

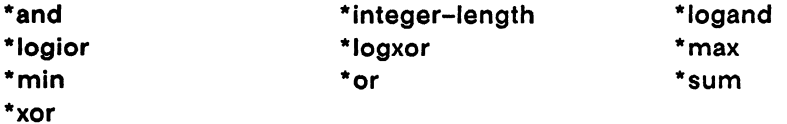

(  $\overline{\phantom{0}}$ 

## 1.8 VP Set Operations

These operations define, allocate, and deallocate fixed-size and flexible VP sets.

## 1.8.1 VP Set Definition Operators

This operation is used to define permanent VP sets, both fixed-size and flexible:

def-vp-set

These operations are used to define and allocate temporary, fixed-size VP sets:

```
create-vp-set let-vp-set
```
These operations are math utilities that are useful in defining the size of VP sets:

next-power-of-two->= power-of-two-p

## 1.8.2 VP Set Geometry Functions

This operation creates geometry objects used in defining VP sets:

create-geometry

## 1.8.3 Flexible VP Set Allocation Operators

These operations are used to modify the geometry of a flexible VP set:

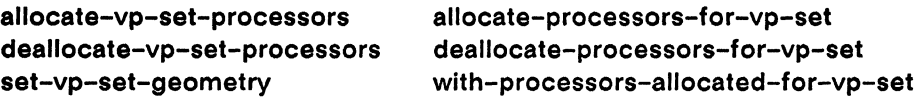
## 1.8.4 VP Set Deallocation Operators

These operations are used to deallocate VP sets:

deallocate-def-vp-sets deallocate-vp-set

## 1.8.5 Current VP Set Operators

These operations are used to select the current VP set:

set-vp-set \*with-vp-set

These operators provide information about the dimensions of the current VP set:

dimension-size dimension-address-length

## 1.8.6 VP Set Operators

These operations are used to obtain information about a VP set:

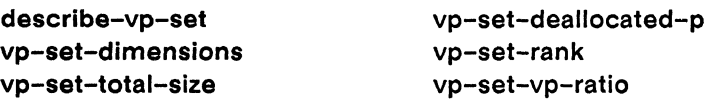

## 1.9 General Information Operations

This operator provides a limited help function for \*Lisp symbols:

help

This operator displays the current levels of Connection Machine heap and stack memory use:

\*room

 $\overline{\mathcal{C}}$ 

(  $\overline{\phantom{0}}$ 

## **1.10 Entertainment Operations**

This operator provides access to the front-panel LED's:

\* light

## **1.11 Connection Machine Initialization Functions**

These operators reinitialize the Connection Machine system:

**\*cold-boot \*warm-boot** 

These operators add and remove forms from the cold- and warm-boot initialization lists:

**add-Initialization delete-Initialization ,** 

This operator toggles between the **\* lisp** and **user** packages in the \*Lisp interpreter and in the \*Lisp simulator.

**\*lisp** 

# **Chapter 2**

# **\*Lisp Global Variables**

## **2.1 Predefined Pvars**

These are permanent pvars that are predefined by \*Lisp as parallel equivalents for the Common Lisp constants t and nil. It is an error to use either t!! or nil!! as the destination for \*set, \*pset, or any other form that modifies its argument.

This is a predefined pvar with the value nil in each processor:

nilll *[Constant]* 

This is a predefined pvar with the value t in each processor:

t!! *[Constant]* 

## **2.2 Configuration Variables**

\*Lisp provides a number of configuration-dependent variables with values that are set by operators such as \*cold-boot, set-vp-set, and \*with-vp-set. A program that depends only on these configuration variables will run on a Connection Machine system in any grid configuration and at any VP ratio.

It is an error to access these variables before \*cold-boot has been called for the first time. Also, the user must not modify the values of any of these configuration variables.

### \*current-cm-configuration \* intervention that is a set of the set of the set of the set of the set of the set o

The value of this variable is a list of integers. The *n*th element of the list is the size of the nth dimension in the current machine configuration.

## \*current-grid-address-lengths\* [Variable]

The value of this variable is a list of integers. The nth element of the list defines the number of bits necessary to hold a grid (NEWS) address coordinate for the *n*th dimension of the current VP set.

### \*current-send-address-Iength\* intervalsed and the formulation of  $\emph{Variable}$

The value of this variable is the number of bits needed to hold the send address of a single processor in the current VP set. The variable \*Iog-number-of-processorslimit\* is an obsolete equivalent.

#### \*current-vp-set\* [Variable]

This variable is always bound to the current VP set. Its value changes whenever the current VP set changes. It is bound by default to the \* default-vp-set \*. The operators set-vp-set and \*with-vp-set can be used to change the current VP set.

\* default-vp-set \*  $[Variable]$ 

The value of this variable is the default VP set, the VP set that is current when no other VP set is current. If no initial dimensions are specified, the first time \*cold-boot is called, \*default-vp-set\* is bound to a two-dimensional VP set with a VP ratio of one.

\*log-number-of-processors-limit\* intervalsed and the state in the state of the state of the state in the state of the state of the state of the state of the state of the state of the state of the state of the state of the

This obsolete variable is equivalent to the variable \* current-send-address-Iength \*. It provides the base 2 logarithm of the number of processors attached.

\* minimum-size-for-vp-set\* [Variable]

The value of this variable is the minimum number of virtual processors with which a VP set may be defined. In the current implementation, this is also the number of physical processors that is currently attached. The product of the dimensions of any VP set must be greater than or equal to the value of this variable.

/  $\overline{\phantom{a}}$ 

(

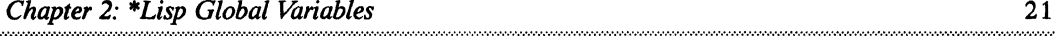

## \* number-of-dimensions \* *Wariable Wariable Wariable Wariable*

This variable is always bound to the number of dimensions in the current VP set. Its value changes whenever the current VP set changes.

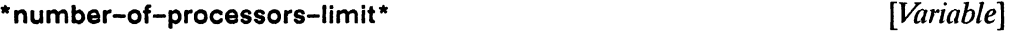

This variable is always bound to the number of virtual processors in the current VP set. Its value changes whenever the current VP set changes.

## **2.3 Initialization List Variables**

/

These variables each contain a set of forms that are executed automatically before and after each execution of **\* cold-boot** and **\*warm-boot.** The \*Lisp functions **add-initialization and delete-initialization** are used to add and remove forms from these lists.

\*after-\*cold-boot-initializations\* **and informally contained as a set of the set of the set of the set of the set of the set of the set of the set of the set of the set of the set of the set of the set of the set of the se** 

The forms in this list are executed immediately following any call to **\*cold-boot.** 

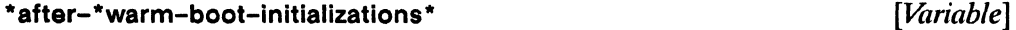

The forms in this list are executed immediately following any call to **\*warm-boot.** 

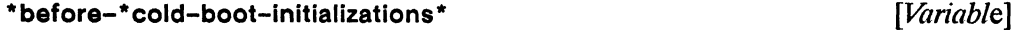

The forms in this list are executed immediately prior to any call to **• cold-boot** 

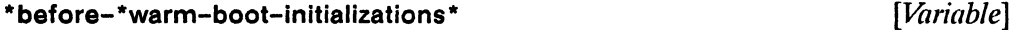

The forms in this list are executed immediately prior to any call to **\*warm-boot.** 

## 2.4 Configuration Limits

These constants and variables determine the size limits for specific \*Lisp data types. Other than as documented here, they should not be modified in any way.

## 2.4.1 Array Size Limits

These constants are implementation-dependent limits on the dimension length, rank, and total size of array pvars. They should not be modified in any way.

\*array-dimenslon-limit *[Constant]* 

This is the upper exclusive bound on the extent of a single array pvar dimension. Each dimension specified for an array pvar must be less than \*array-dimension-limit. The value of \*array-dimension-limit is guaranteed to be greater than or equal to 1024.

\*array-rank-limit *[Constant]* 

This is the upper exclusive bound on the number of dimensions a pvar array can have. The number of dimensions specified for a \*Lisp array pvar must be less than \*array-rank-limit. The value of \*array-rank-limit is guaranteed to be greater than or equal to 8.

\*array-total-size-limlt *[Constant]* 

This is the upper exclusive bound on the product of all the dimensions specified for an array pvar. The total number of elements a parallel array can have must be less than \*array-total-size-limit. The value of \*array-total-size-limit is guaranteed to be greater than or equal to 1024.

## 2.4.2 Character Attribute Size Limits

These variables represent user-specified limits on the length and value of the code, bits, and font attributes of character pvars. These variables may be set to values other than the defaults by calling the \*Lisp function initialize-character. The value of these variables should not be modified by the user in any other way.

Note that if the **initialize-character** function is used, it must be called immediately prior to calling \* **cold-boot,** because the values of the attribute variables below are used in initializing \*Lisp and the Connection Machine system.

\* char-bits-Iength **bits-Internal control** control in the set of  $[Variable]$ 

This defines the length in bits of the bits subfield of a pvar character. The default is 4 bits.

\* **char-bits-limit**  $[Variable]$ 

This is the upper exclusive bound restricting the value of the pvar character bits attribute. The default is 16.

\* **char-code-Iength** [fIOriable]

This defines the length in bits of the code subfield of a pvar character. The default is 8 bits. Pvars of type **(pvar string-char)** have only a code field and are the same length as \* **char-code-Iength.** 

This is the upper exclusive bound restricting the value of the pvar character code attribute. The default is 256.

\* char-code-limit **and intervals of the contract of the contract of the contract of the contract of the contract of the contract of the contract of the contract of the contract of the contract of the contract of the contra** 

This defines the length in bits of the font subfield of a pvar character. The default is 4 bits.

\* **char-font-limit**  $[Variable]$ 

This is the upper exclusive bound restricting the value of the pvar character font attribute. The default is 16.

\* **character-length character character hength [***Variable***]</mark>** 

This defines the total length in bits of a pvar of type pvar character. The default is 16 bits.

\* char-font-length **between the charging of the charging of the charging of the charging of the charging of the charging of the charging of the charging of the charging of the charging of the charging of the charging of th** 

\* character-limit [Variable]

This is the upper exclusive bound restricting the integer value contained by a pvar of type character.

## **2.5 Error Checking**

These variables control the error-checking measures taken by the \*Lisp interpreter and compiler in evaluating and compiling code. These variables may be freely modified by the user to contain any of the specified legal values.

### \*interpreter-safety\* [Variable]

This variable determines the amount of run-time error checking performed by the \*Usp interpreter. The value of \*interpreter-safety\* must be an integer between 0 and 3, inclusive. The effect of each setting is given below.

- **0** Most run-time error checking disabled.<br>**1** Minimal run-time error checking: for an
- Minimal run-time error checking; for any error signaled, an error message is not emitted until the next time a value is read from the CM.
- 2 Reserved for future expansion, do not use.
- 3 maximum run-time error checking; error messages emitted immediately.

### \* safety \*  $[Variable]$

This variable determines the amount of error-checking code generated by the \*Lisp compiler. The value of  $*$ safety\* must be an integer between 0 and 3, inclusive. The effect of each setting is given below.

- o Low safety. Error conditions are prevented from being signalled.
- 1 Error conditions are signalled, but notification of an error does not occur at the time the error takes place.
- 2 Identical to a \*safety\* level of 3 or 1, depending on the value (t or nil) of the variable \*immediate-error-if-location\*, modifiable at run time.
- 3 High safety. Errors signalled immediately, with detailed error messages.

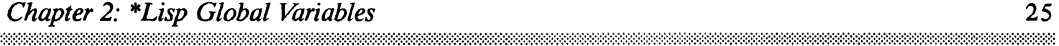

### \* immediate-error-if-Iocation \* *[variable]*

Determines the action taken at run-time by code compiled with a \*safety\* value of 2. If the value of this variable is t, such code behaves as if compiled with a \* safety\* value of 3. If the value of this variable is nil, such code behaves as if compiled with a \*safety\* value of 1.

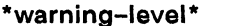

This variable controls the type of warnings generated by the \*Lisp compiler. The value of \*warning-Ievel\* must be one of the symbols :high, :normal, or :none. The effect of each setting is given below.

:high Detailed warnings emitted whenever a section of code is not compiled. : normal Warnings generated only for invalid arguments and type mismatches. : none Prevents generation of any warnings.

## 2.6 \*Lisp Compiler Code-Walker

## sic: \*use-code-walker\* *improvement [Variable]*

[*Variable*]

This boolean variable controls whether the code-walker portion of the \*Lisp compiler is active. For more information about the code-walker, see the *\*Lisp Release Notes*  Version 5.2. For more information about compiling \*Lisp code, see the \* *Lisp Compiler Guide* Version 5.2

## 2.7 Pretty-Printing Defaults

These variables provide global defaults for the keyword arguments of all of the pvar pretty printing operations. Some functions do not include keywords that correspond to all these global variables; consult the dictionary definition of each printing function for a list of the keyword defaults used.

\* ppp-default-mode \* *[Mlriable)* 

This variable provides the default for the: mode keyword argument. Its initial value is :cube. Its other legal value is :grid.

\* ppp-default-format \* *[J.1zriable)* 

This variable provides the default value for the :format keyword argument. Its initial value is the string "s".

This variable provides the default value for the: per-line keyword argument. Its initial value is nil.

This variable provides the default value for the : start keyword argument. Its initial value is zero.

\* ppp-default-start \* *[J.1zriable)* 

This variable provides the default value for the: end keyword argument. Whenever the current VP set changes and whenever \* cold-boot is called, \* ppp-default-end \* is reset to the current value of \*number-of-processors-limit\*.

This variable provides the default value for the :title keyword argument. Its initial value is nil, indicating that no title should be printed.

\* ppp-default-titie \* *[J.1zriable)* 

This variable provides the default value for the :ordering keyword argument. Its initial value is nil, indicating that no special grid dimension ordering is required.

## \* ppp-default-ordering \* *[J.1zriab/e)*

(  $\overline{\phantom{0}}$ 

\* ppp-default-per-line \* *[J.1zriable)* 

\* ppp-default-end \* *[J.1zriable)* 

\*ppp-default-processor-list \* default =  $[Variable]$ 

This variable provides the default value for the : processor-list keyword argument. Its initial value is nil, indicating that all processors between : start and :end should be displayed.

 $\label{eq:2.1} \frac{1}{\left(1-\frac{1}{2}\right)}\left(\frac{1}{\sqrt{2}}\right)^2\left(\frac{1}{\sqrt{2}}\right)^2\left(\frac{1}{\sqrt{2}}\right)^2\left(\frac{1}{\sqrt{2}}\right)^2\left(\frac{1}{\sqrt{2}}\right)^2.$ 

# **Chapter 3**

# **\*Lisp Glossary**

This chapter contains a glossary of special terms and concepts used in descriptions of the \*Lisp language.

## **3.1 Connection Machine Terminology**

These are terms directly relating to the Connection Machine and its relationship to the \*Lisp language.

## **3.1.1 Machines**

**Connection Machine**  The Connection Machine (CM) consists of a large number of *processors* that operate on data in parallel, linked together by an internal communications network and controlled by an external *frontend* computer.

**front end**  The external computer system that transmits instructions and data to the processors of the CM and receives data returned by the processors as a result of their operations is called the *front end.* 

## 3.1.2 Processors

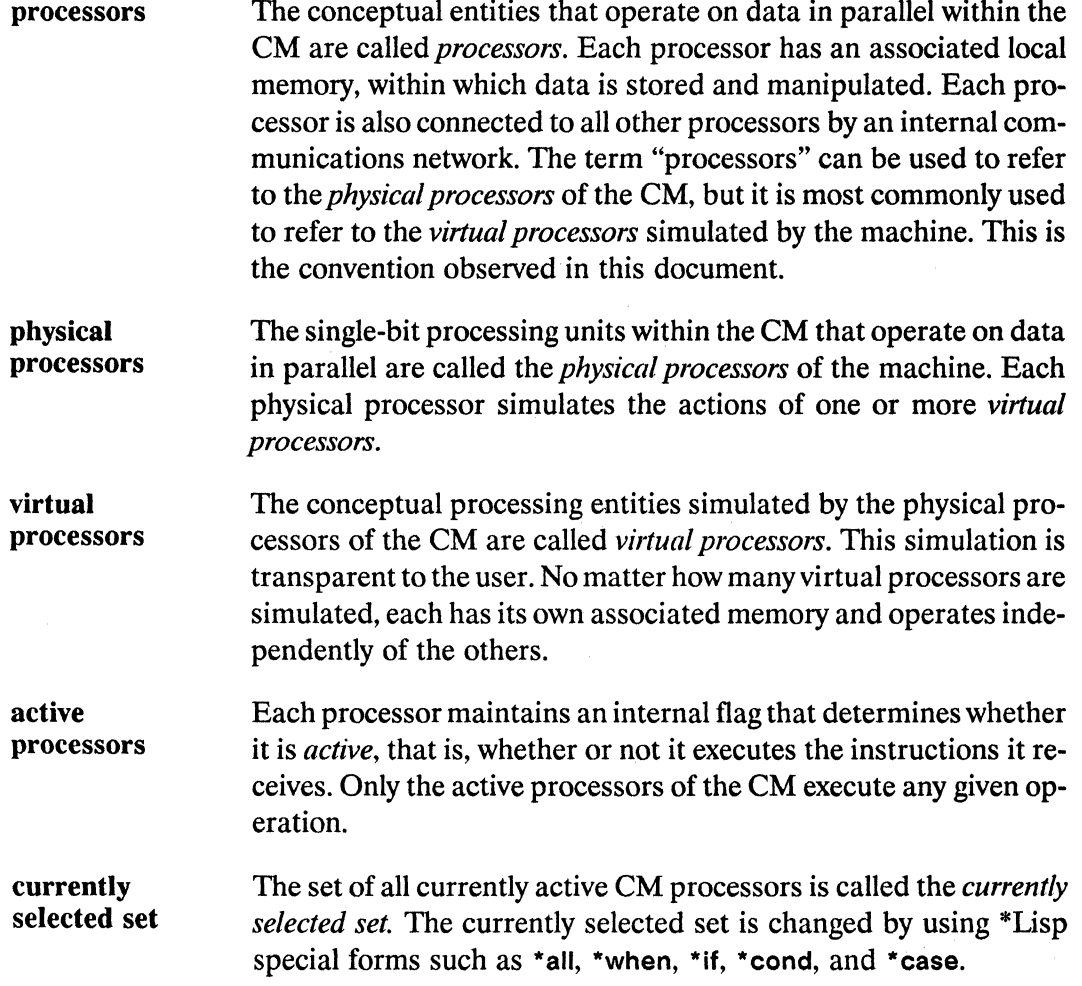

## 3.1.3 Fields

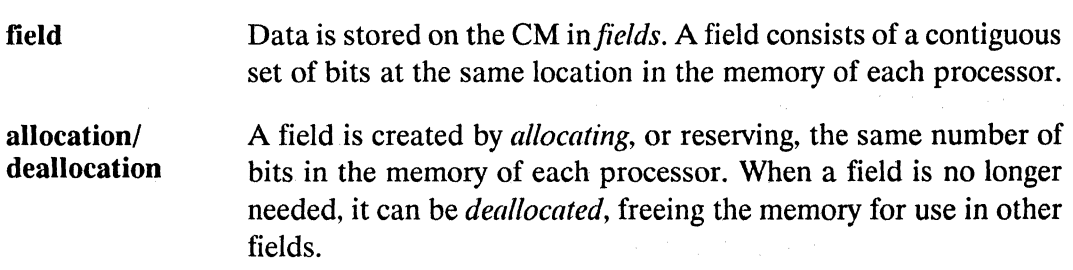

value of a field The value of a field in any given processor is simply the value contained in the set of bits allocated for the field in that processor's memory.

## 3.1.4 **Connection Machine Memory**

- heap/stack cold boot Fields are allocated in two areas of memory on the CM known as the *heap* and the *stack.* Fields allocated on the heap are permanent, and persist until the user explicitly deallocates them. Fields allocated on the stack are temporary, and are automatically deallocated whenever the stack is cleared. The Connection Machine operation that resets the internal state of the machine and clears its memory is called a *cold boot.* All Con-
- warm boot The Connection Machine operation that resets the internal state of the machine and clears the stack, but does not clear the heap, is called a *warm boot.* Fields allocated on the stack are deallocated during a warm boot.

nection Machine fields are deallocated during a cold boot.

## **3.2 \*Lisp Terminology**

These are terms relating to the data structures and operations of the \*Lisp language.

## 3.2.1 **Parallel Variables (Pvars)**

parallel variable The \*Lisp data structure that represents a collection of values stored one-per-processor on the CM is called *aparallel variable,* or *pvar.* A pvar consists of a field allocated on the CM and a front-end data structure that contains the location, length in bits, and data type of that field.

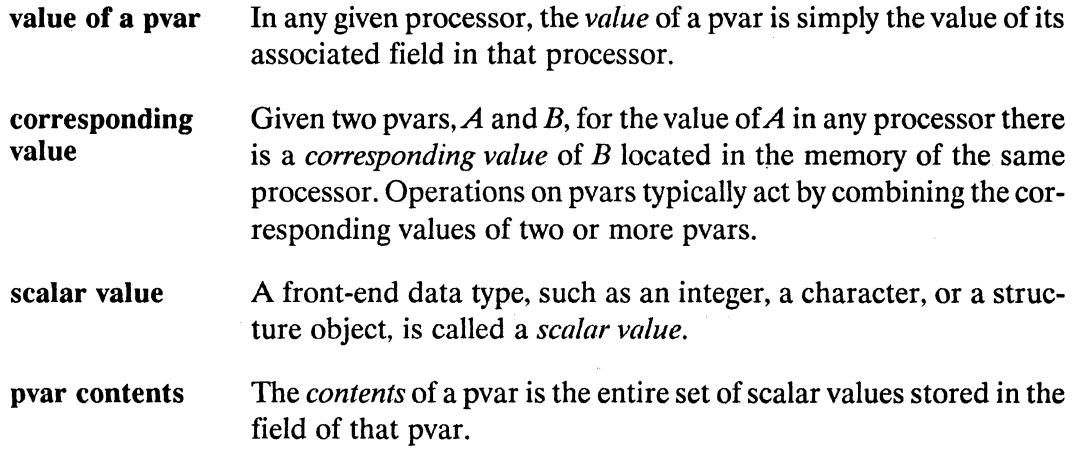

## 3.2.1.1 Pvar Classes

There are two main classes of pvars, *heap pvars* and *stack pvars,* corresponding to the two types of Connection Machine memory.

- heap pvars Heap pvars are relatively permanent, long-term storage locations for data, with global scope and dynamic extent. Heap pvars are divided into *permanent pvars* and *global pvars.*
- permanent pvars Permanent pvars are created by the \* defvar macro. They are named global pvars and are automatically reallocated whenever the CM is cold-booted, unless explicitly deallocated by the user.
- global pvars Global pvars are created by the allocate! I function. They are identical to permanent pvars, with the exception that global pvars are not reallocated when the CM is cold booted.
- stack pvars Stack pvars are temporary storage locations for data, with lexical scope and dynamic extent. They are automatically deallocated whenever the stack is cleared. Stack pvars are divided into *local pvars* and *temporary pvars.*
- local pvars Local pvars are created by the \*let and \*let\* macros. They are allocated on the stack as local variables for the duration of a body of code.
- temporary pvars Temporary pvars are returned by most functions and macros in \*Lisp. They are temporary storage locations intended to contain values only until those values are copied to pvars of one of the

32

above classes. It is an error to attempt to modify any temporary pvar value.

Heap and stack pvars are divided into three conceptual classes based on the data types of their values: *simple pvars, aggregate pvars,* and *general pvars.* Simple and general pvars may also be declared as *mutable pvars.* 

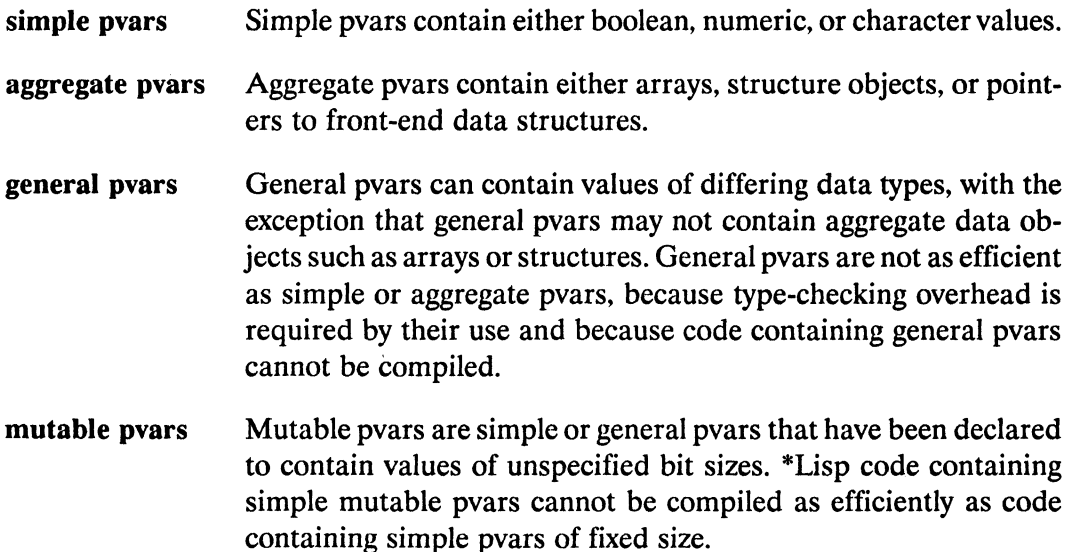

## 3.2.2 **Processor Addressing**

The value of a pvar in any processor may be accessed and modified. To do this, it is necessary to specify a processor's address within the CM. There are two basic schemes in \*Lisp for assigning addresses to processors: *send addressing* and *grid addressing*.

configuration An abstract arrangement of processors that groups them in an n-dimensional array, such as a line, a plane, or a cube, is called a *configuration.* The number of dimensions in a configuration is the *rank* of that configuration. The geometry of the current VP set determines the current configuration. Note: the terms *grid, machine configuration,* and *NEWS grid* are sometimes used synonymously with *configuration.* 

send address Each processor has a unique *send address,* roughly corresponding to the location of the processor within the hardware. Send addresses range between zero and one less than the total number of processors. (In previous versions of \*Lisp, this was referred to as the *cube address* of the processor.)

- grid address A list of coordinate integers that specify a processor's position in a given configuration is called that processor's *grid address.* The number of coordinates in a grid address must be equal to the rank of the configuration. For example, the grid address of a processor in a two-dimensional configuration is a list of two integers.
- address object An *address object* is a data structure that can be used as a send address but that specifies a given processor's grid address. Address objects are more flexible than grid addresses because they automatically translate grid addresses between different processor configurations. This flexibility is obtained at the cost of efficiency, however; address objects are less efficient than other forms of processor addressing.

## 3.2.3 **Virtual Processor Sets**

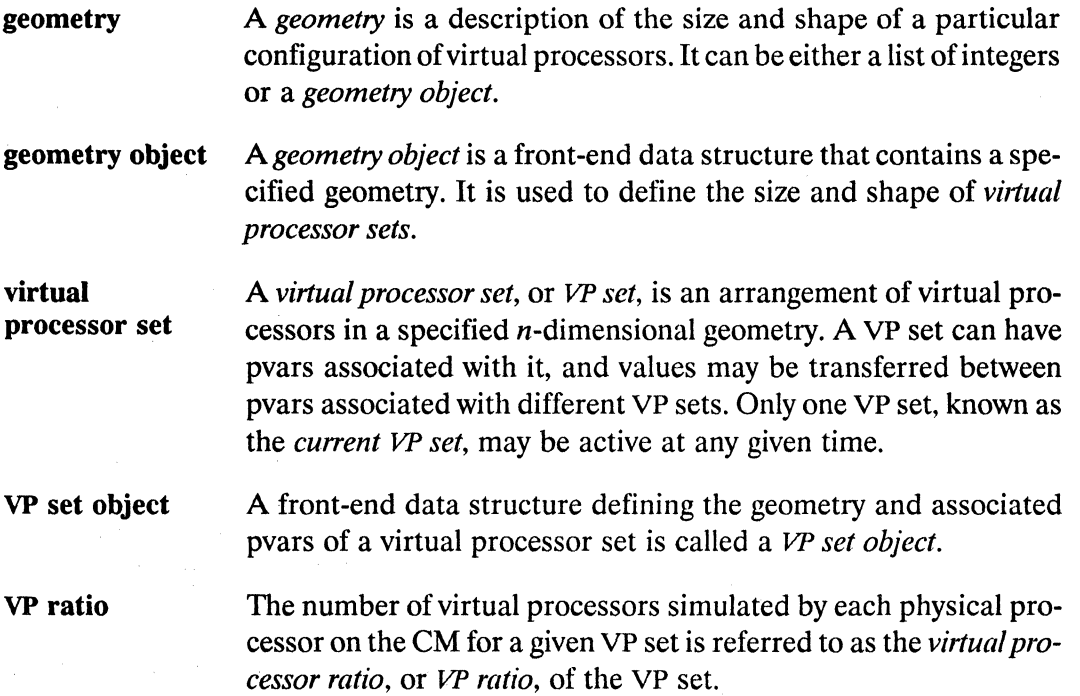

 $\bar{\bar{z}}$ 

## 3.2.3.1 Classes of VP Sets

There are two main classes of VP sets, *permanent* and *temporary.* Permanent VP sets are further divided into *fixed-size* and *flexible* VP sets.

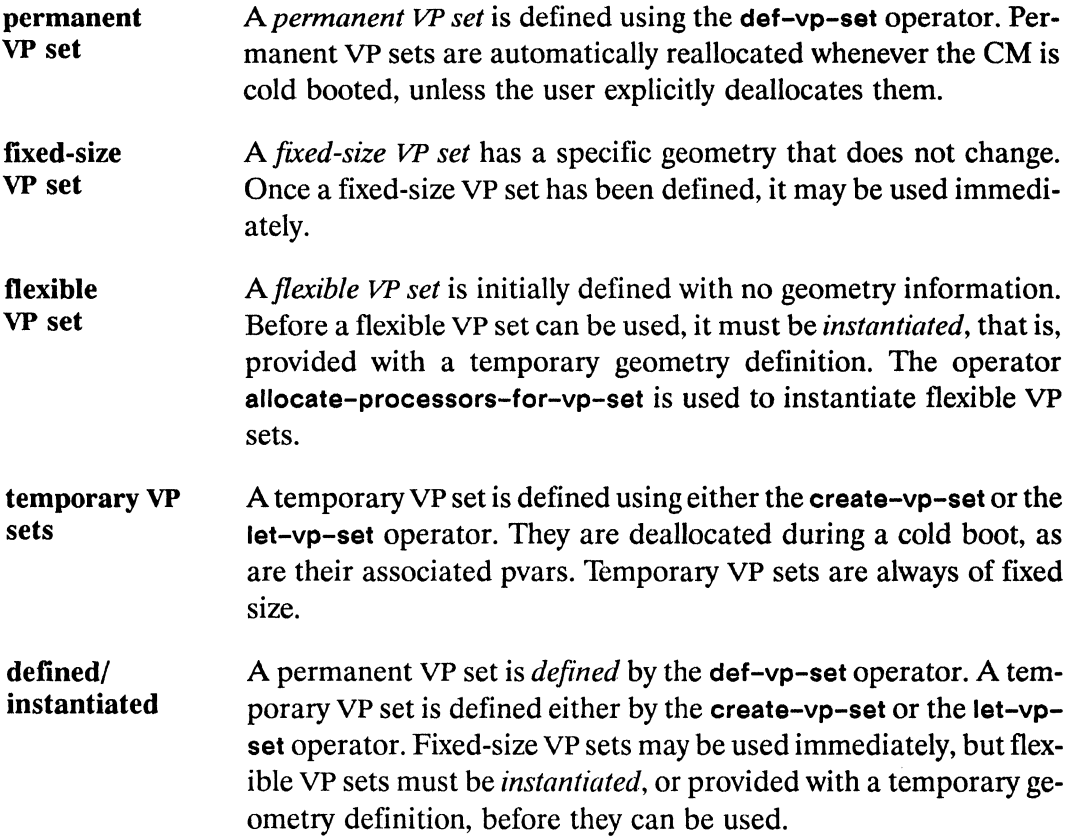

## 3.2.4 Important VP Sets

current VP set At anyone time, there is one active VP set; it is called the *current VP set.* Only pvars associated with the current VP set are directly accessible. Unless otherwise specified, all newly declared pvars are associated with the current VP set. The variable \*current-vp-set\* is always bound to the current VP set.

current configuration The rank and size of the current VP set, i.e., the size and shape of the set of processors currently in use, is often referred to as the *current configuration* of the machine.

/

/

default VP set When the CM is cold booted for the first time, a *default* W *set* is created. Until some other VP set is created and selected, the default VP set remains the current VP set and determines the current configuration of the CM. The variable \*default-vp-set\* is always bound to the default VP set.

## 3.3 **Background Terminology**

The naming convention for \*Lisp operators, along with other useful background information, is described here.

> The names of functions and macros that return pvars generally end with !! (pronounced *bang-bang).* This suffix is meant to look like two parallel lines, emphasizing the parallel nature of the returned value(s). It is recommended that user-defined functions follow this convention as it improves readability and helps to indicate which functions return a temporary pvar result that must be copied into a permanent storage location. A few \*Lisp macros with names that do not end in II, such as \*when, \*all and \*Iet, may also return a pvar, depending on their arguments.

\* \*Lisp functions that have side effects involving either the accessing or modification of pvars, but that do not return a pvar result, generally have names beginning with \* (pronounced *star).* The \*Lisp *(star lisp)* language gets its name from this convention.

parallel equivalent of This phrase is used to describe the correspondence between a \*Lisp function and a Common Lisp function that performs a similar operation. For example, mod!! is the parallel equivalent of Common Lisp's mod. This means that mod!! performs the same calculation as mod, but that mod!! takes parallel variables as arguments and performs the mod operation in each active processor.

 $"$ 

# **Chapter 4**

# **\*Lisp lYpe Declaration**

This chapter describes the different types of parallel variables, or *pvars,* available in \*Lisp, discusses type declaration and the rules of type coercion, and explains how to use type declarations in \*Lisp.

## **4.1 Pvar Types**

A pvar is defined by the kind of values that can be stored in it. The following pvar types are supported in \*Lisp:

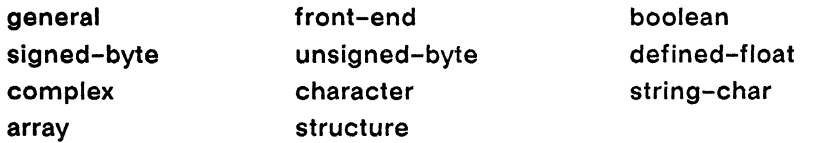

For most pvar types, \*Lisp provides several equivalent forms that may be used in declarations. For instance, for almost any valid pvar type specifier (pvar x), x-pvar is also a valid type specifier.

Each pvar type is listed below with equivalent type forms. Each pair of forms separated by  $\le$  is equivalent and may be used interchangeably within \*proclaim, declare, and the forms, as well as with the operators coerce!! and taken-as!!.

general

(pvar t) <=> general-pvar

front-end

(pvar front-end) <=> front-end-pvar

/

(  $\overline{\phantom{0}}$ 

### **boolean**

(pvar boolean) <=> boolean-pvar

### **signed-byte**

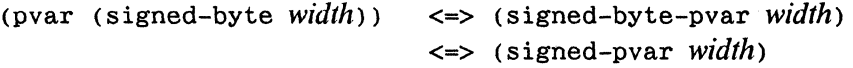

### **unsigned-byte**

```
(pvar (unsigned-byte width» <=> (unsigned-byte-pvar width) 
                             <=> (field-pvar width)
```
#### **defined-float**

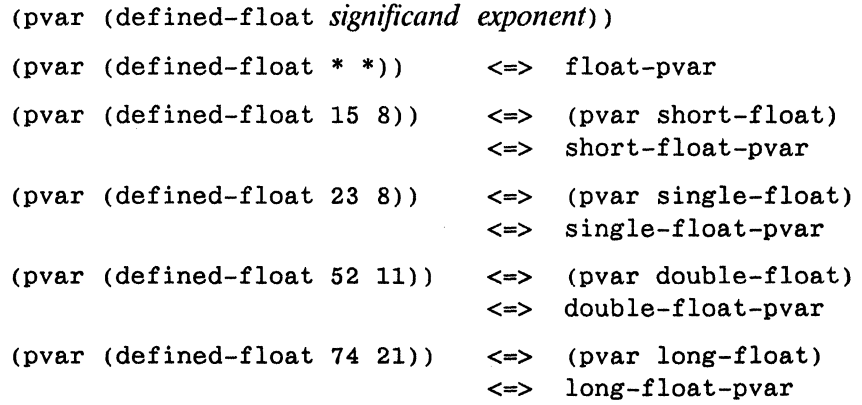

### **complex**

```
(pvar (complex (defined-float significand exponent)))
(pvar (complex (defined-float * *») <=> complex-pvar 
(pvar (complex (defined-float 15 8)))
   \leq (pvar (complex short-float))
   <=> short-complex-pvar 
(pvar (complex (defined-float 23 8)))
   <=> (pvar (complex single-float» 
   <=> single-complex-pvar 
(pvar (complex (defined-float 52 11)))
   \le (pvar (complex double-float))
   <=> double-complex-pvar 
(pvar (complex (defined-float 74 21)))
   <=> (pvar (complex long-float» 
   <=> long-complex-pvar
```
#### **character**

(pvar character) <=> character-pvar

**string-char** 

(pvar string-char) <=> string-char-pvar

**array** 

```
(pvar (array element-type dimensions» 
   <=> (array-pvar element-type dimensions) 
(pvar (vector element-type length»
```

```
<=> (vector-pvar element-type length)
```
#### **structure**

(pvar *structure-name)* <=> *structure-name-pvar*  where *structure-name* is a parallel structure type that has been defined by the \*Lisp **\*defstruct** operator.

\*Lisp also allows *mutable* pvar types, including *general mutable* pvars. These pvar types and the **general** pvar type are described in separate sections later in this chapter.

## **4.2 Using Type Declarations**

Type declarations are useful for two reasons. First, interpreted code executes faster if type declarations are provided for all allocated pvars. Second, the \*Lisp compiler will only compile \*Lisp code that references pvars that are declared to be of a definite type. (For this reason, code that uses general or mutable pvars generally will not compile.)

This section provides a basic guide to the methods and use of type declaration in \*Lisp. It includes a description of the operators used for type declaration, along with a set of guidelines for the use of type declarations in user code. For more information about type declaration, and further examples, refer to the \* *Lisp Compiler Guide,* Version *5.2.* 

Remember that a type declaration represents a promise to the compiler that only values of the declared type will be assigned to a variable or produced by a form that is declared to be of that type. Type declarations do not cause type coercion; it is an error for a program to violate a type declaration, and the results of an incorrectly declared expression are not defined. Also, if a type declaration is changed, all compiled code that depends on that declaration must be recompiled.

## 4.2.1 \*Lisp Code Walker

As of Version 5.2, the \*Lisp compiler includes a code walker that permits \*Lisp code to compile more completely. The code walker is an extension of the \*Lisp compiler that "walks" through all the individual forms of a piece of \*Lisp code. It records all declarations it encounters and compiles each \*Lisp form it finds.

The code walker can be enabled and disabled by the user. It is disabled by default. To enable the code walker, set the variable slc::\*use-code-walker\* to t, or call the function compiler-options and select the code walker option.

The \*Lisp compiler has these additional capabilities when the code walker is enabled:

- **II** \*Lisp declarations are recognized in all locations where Common Lisp allows declaration forms. In particular, the \*Lisp compiler recognizes declarations within defun, let, and let\* forms without the need to use the \*locally construct.
- All properly declared \*Lisp forms compile, not only those within the scope of a \*Lisp macro operator such as \* set.

Prior to the addition of the code walker, it was necessary to use the \*locally operator to provide type declarations for some sections of code. Although use of the code walker makes this operator generally obsolete, \*Iocally may be useful in rare circumstances, for example to provide declarations for code that is to be compiled with the code walker disabled.

See the Dictionary entry on \*locally for more information and for examples of its use. Refer to Section 4.1, "\*Lisp Code Walker," in *\*Lisp Release Notes,* Version 5.2, for a discussion of the code walker and its effects on the compilation of \*Lisp code.

Important: The examples and rules given in the following sections all assume that the code walker is enabled.

## 4.2.2 \*Lisp Declaration Operators

Three operators are used for type declaration in \*Lisp: the Common Lisp declaration operators declare and the, and the "'Lisp declaration operator \*proclaim. A general description of the use of each of these operators appears below.

Important: The following examples assume that the \*Lisp code walker is enabled.

The \*proclaim operator is used in the following ways:

**II** 10 declare the data type of a permanent pvar defined by \*defvar, as in

```
(*proclaim '(type (pvar single-float) my-pvar))
(*defvar my-pvar (random!! (!! 1.0)))
```
which declares the permanent pvar my-pvar to be of type (pvar single-float).

**II** To declare the pvar data type returned by a user-defined \*Lisp function, as in

```
(*proclaim 
   , (ftype 
      (function (pvar pvar) (field-pvar 16» 
      my-pvar-function»
```
which declares that the pvar returned by the function my-pvar-function is of type (field-pvar 16).

u To declare the data type of scalar variables and user-defined functions that are used in a pvar expression (any expression that returns a pvar as its value), as in the following examples:

```
(*proclaim 
   '(type (unsigned-byte 8) *my-limit*» 
(*defvar *my-limit* 20) 
(*set data-pvar 
   (+!! (random!! (!! *my-limit*» 
         (random!! (!! *my-limit*))
```
the global variable \*my-limit\* used in the two calls to !! is declared to be of type (unsigned-byte 8).

An example of a function declaration is given by the expressions

```
(*proclaim '(function die-roll () fixnum» 
(defun die-roll() (+ (random 6) (random 6) 2))(*set dice-pvar (!! (die-roll)))
```
in which the user-defined function die-roll is declared to return a fixnum result.

Important: Do not use \*proclaim to declare the returned values of Common Lisp functions. Instead, use the Common Lisp the operator as shown in the section on the below.

/

The Common Lisp declare operator is used in the following ways:

**u** To declare the pvar data type of local pvars created by \*let or \*let\*, as in

```
(*let (pyar-1 (random!! (!! 1.0)))(pvar-2 (random!! (!! 10)))(declare (type single-float-pvar pvar-1))(declare (type (field-pvar 8) pvar-1))
   (pvar-computation pvar-1 pvar-2»
```
u To declare the data types of arguments to functions defined by defun or \* defun. For example,

```
(*defun pvar-computation (pvar-l pvar-2) 
   (declare (type single-float-pvar pvar-1))
   (declare (type (field-pvar 8) pvar-2))
   (combine-pvars pvar-1 pvar-2))
```
**u** To declare the data types of scalar local and looping variables, as in

```
(\text{let } ((\text{limit } (+ 2 \text{ } (\text{random } 8))))(declare (type fixnum limit))
   (*let ((sum-pvar (!! 0)))(do ((i 0 (+ i 2)))((>= i 1imit) sum-pvar)(declare (type fixnum i))(*set sum-pvar 
                  (+!! sum-pvar (random!! (!! i))
                                   (\text{random}! (!! \text{limit}))))))
```
The Common Lisp the operator is used to declare the data type of an expression in situations not covered by either of the above two operators.

 $\blacksquare$  To declare the data type returned by a Common Lisp expression, as in

```
(*set data-pvar 
      (!! (the (unsigned-byte 32) 
                (+ normal-limit extra-limit))))
```
 $\textbf{F}$  To make "on the spot" declarations where a single inline declaration is preferable to a more global, widespread declaration. For example,

```
(*set data-pvar 
      (log!! (the double-float-pvar figures-pvar)))
(*set (the (pvar unsigned-byte 16) data-pvar) 
      (the (pvar (unsigned-byte *))(if store-three-pvar-p (!! 3) (!! 0)))
```
Note that it is no less efficient to use \*proclaim or declare in place of the wherever this is possible, i.e., in declaring the data types of pvars and the data types returned by user-defined \*Lisp functions. Readability and maintainability of code can often be improved by doing so.

## 4.2.3 Basic Rules of Type Declaration

The following is a set of basic guidelines for the declaration of \*Lisp data objects. These rules describe the data objects that must be declared in order to permit code to compile, and describe how these objects should be declared. These rules also describe which data objects should *not* be declared.

### Declaring Pvars

- U Declare with \*proclaim the data type of permanent pvars defined by \*defvar.
- **II** Declare with declare or the the data type of global pvars created by allocate!! wherever these pvars are used.
- **B** Declare with declare the data type of local pvars defined by \*let and \*let\*.
- **II** Don't declare the pvar data type of temporary pvars returned by !!.

### Declaring Pvar Functions

- **u** Declare with declare the arguments of a user-defined \*Lisp function (i.e., a function defined by either defun or \*defun).
- **n** Declare with \*proclaim the returned value of a user-defined \*Lisp function.
- **II** Don't declare the pvar data type returned by any predefined \*Lisp operator.

*t"*  "-...

### Declaring Scalar Expressions

- **II** Declare with \*proclaim the data type of any scalar global variable that is used in a pvar expression.
- **II** Declare with declare the data type of any scalar local variable that is used in a pvar expression (i.e., a variable defined by let, let \* , or the do family of looping operators ).
- **II** Declare with the the data type of any scalar expression other than a variable (i.e., a call to a Common Lisp function) that is used in a pvar expression.
- **....** Don't declare the data type of scalar constants used in pvar expressions.

Important: These rules assume that the \*Lisp code walker is enabled. For a description of the code walker, see Section 1.2.1, above.

The next three sections provide examples for each of these rules.

### 4.2.3.1 Declaring Pvars

**II** Declare with \*proclaim the data type of permanent pvars defined by \*defvar. For example, the expressions

(\*proclaim '(type (pvar (unsigned-byte 8)) permanent-pvar)) (\*defvar permanent-pvar (random!! (!! 255»)

(\*proclaim '(type boolean-pvar y-or-n-p-pvar»  $(*defvar y-or-n-p-var (zero)!$  (random!!  $(!! 2)))$ )

declare permanent-pvar to be of type (pvar (unsigned-byte 8)), and y-or-n-p-pvar to be of type boolean-pvar.

**II** Declare with declare or the the data type of global pvars created by allocate!! wherever these pvars are used. For example. in

```
(setq allocated-pvar 
   (allocate!! (!! 0.0) nil 'single-float-pvar))
(*set (the single-float-pvar allocated-pvar) 
      (random!! (!!! 10.0)))(dotimes (i 3) 
   (*incf data-pvar 
          (the single-float-pvar allowed-pvar))
```
the the operator is used to declare allocated-pvar to be of type single-float-pvar.

Another example is

```
(defvar float-pvars nil) 
(dotimes (i 10) 
   (push (allocate!! (!! 0.0) nil 'single-float-pvar) 
         float-pvars) ) 
(defun randomize-nth-pvar (n) 
   (*set (the single-float-pvar (nth n float-pvars))
         (random!! (!! 1.0))
```
in which the is used to declare whichever allocated pvar is selected from the float-pvars list to be of type single-float-pvar.

U Declare with declare the data type of local pvars defined by \*Iet and \*Iet\*. For example,

```
(*let ((local-pvar (random!! (!! 32))))(declare (type (unsigned-byte-pvar 8) local-pvar))
   (*!! (+!! local-pvar local-pvar) (!! 2))(*let* ((float-pvar (random!! (!! 5.0)))(integer-pvar (floor!! float-pvar)))(declare (type short-float-pvar float-pvar))
   (declare (type (field-pvar 6) integer-pvar))
   (abs!! (-!! float-pvar integer-pvar))
```
**II** Don't declare the pvar data type of temporary pvars returned by !!.

For example, the following declarations are unnecessary:

```
;;; These declarations are unnecessary. 
(the (unsigned-byte-pvar 5) (!! 3))(the character-pvar (!! #\C))
(the (array-pvar single-float (3)) (!! #(1.0 2.0 3.0)))
```
 $\overline{\mathcal{C}}$ 

### 4.2.3.2 Declaring Pvar Functions

**II** Declare with declare the arguments of a user-defined \*Lisp function (i.e., a function defined by either defun or \*defun).

For example, in

```
(*defun global-range (argument-pvar) 
   (declare (type (field-pvar 256) argument-pvar))
   (- (*max argument-pvar) (*min argument-pvar»)
```
the argument-pvar to global-range is declared to be of type (field-pvar 256), and in

```
(defun zero-pvar-when (test-pvar float-pvar) 
   (declare (type boolean-pvar test-pvar))
   (declare (type double-float-pvar float-pvar))
   (if!! test-pvar float-pvar (!! 0.0))
```
the test-pvar argument is declared to be of type boolean-pvar, and the float-pvar argument of type double-float-pvar.

**u** Declare with \*proclaim the returned value of a user-defined \*Lisp function.

For example, in

```
(*proclaim 
   '(function surface-area!! (pvar pvar) 
               (pvar single-fload)))
```
the function surface-area!! is declared to return a pvar argument of type (pvar single-float) while in

```
(*proclaim 
   '(fty) (ftype (function (pvar) boolean) interesting-float-p))
```
the function interesting-float-p is declared to return a single argument of type boolean.

**II** Don't declare the pvar data type returned by any predefined \*Lisp operator.

For example, the following declarations are unnecessary:

```
;;; These declarations are unnecessary. 
(*proclaim '(function even)!) (t t) (pvar boolean)))
(*proclaim '(ftype (function (t) boolean-pvar) even)!))
(*set data-pvar (the single-float-pvar (log!! (!! 3)))))
```
## 4.2.3.3 Declaring Scalar Expressions

**EXECUTE:** Declare with \*proclaim the data type of any scalar global variable that is used in a pvar expression.

For example, in

```
(*proclaim '(type single-float global-variable))
(defvar global-variable 50) 
(*set data-pvar (log!! (!! global-variable)))
```
the global-variable used to initialize data-pvar is declared to be of type single-float while in

```
(*proclaim '(type character special-char))
(defvar special-char #\Return) 
(*if (char=!! char-pvar (!! special-char))(handle-special-char char-pvar) 
     (handle-normal-char char-pvar))
```
the variable special-char is declared to be of type character. Note that the \*proclaim operator must be used instead of Common Lisp's proclaim. Otherwise, the \*Lisp compiler will not have access to these declarations.

**II** Declare with declare the data type of any scalar local variable that is used in a pvar expression (i.e., a variable defined by let, let<sup>\*</sup>, or the do family of looping operators). For example, in

```
(do ((i 1 (* i 2)))((> i 256) data-pvar)(declare (type fixnum i))(*incf (data-pvar (!! i)))
```
the iteration variable i is declared to be of type fixnum.

Another example is the expression

```
(let ((maximum-limit 10)
      (minimum-limit 2.5))(declare (type fixnum maximum-limit))
   (declare (type single-float minimum-limit))
   (*set condition-pvar 
      (cond! ! 
         ((>!!\ highest-reading-pvar (!!\ maximum-limit))(front-end-pvar!! 'TOO-HIGH))
         ((\le)! \text{ lowest-reading-pvar} (!! minimum-limit))
          (front-end-pvar!! 'TOO-LOW))
         (t!! (front-end-pvar 'WITHIN-LIMITS)))))
```
in which the local variables maximum-limit and minimum-limit are declared to be of type fixnum and type single-float, respectively.

Important: Because the iteration variable defined by a call to dotimes is always of type fixnum, it is unnecessary to use declare to declare the type of this variable. For example,

;;; The declaration in this dotimes call is unnecessary.  $(dotimes (i 50)$  (\*incf data-pvar (!! (the fixnum i))))

 $\blacksquare$  Declare with the the data type of any scalar expression other than a variable (i.e., a call to a Common Lisp function) that is used in a pvar expression.

For example, in

```
(*proclaim '(type fixnum sum elements» 
(*set data-pvar (!! (the short-float (/ sum elements))))
```
the expression (/ sum elements) is declared to be of type short-float, and in

```
(*proclaim '(type fixnum total))
(*set data-pvar (+!! (!! (the fixnum (+ total 4)))
                     (!! (the fixnum (- total 4)))))
```
the expressions (+ total 4) and (- total 4) are declared to be of type fixnum. Note that all variables used in these scalar expressions must also be declared, as shown in this example.

II Don't declare the data type of scalar constants used in pvar expressions.

For example, the following declarations are unnecessary.

```
;;; The declarations in these forms are unnecessary. 
(*set pi-pvar (!! (the short-fload 3.14159)))(*set space-char-pvar (!! (the character \#\Space)))
(*set array-pvar (!! (the (array fixnum (5))
                          #(1\ 2\ 3\ 4\ 5)))
```
## **4.3 General Pvars**

This section describes in more detail the general pvar data type.

(pvar t)

A pvar that is declared explicitly as (pvar t) is a general pvar. Before a general pvar is initialized, it is referred to as void.

General pvars are allowed to contain, in different processors at the same time, data belonging to any pvar type except the array or structure types.

Whenever a general pvar is used, \*Lisp checks to see which data types it contains. Then, each data type the general pvar contains is checked to verify that it satisfies the domain requirements of the operation being performed. All this run-time checking takes time. General pvars therefore offer almost complete generality with a correspondingly severe reduction in run time efficiency.

When data of a particular type is stored in a general pvar, \*Lisp ensures that the parameters for that type are identical across all the values of that type. If an attempt is made to store pvars of the same type but with divergent parameters into a general pvar, \*Lisp will coerce each pvar into a single type with identical parameters.

For example, when source values of type (defined-float 52 8) are stored in a general pvar containing values oftype (defined-float 23 11), the source values are copied and they and all the original values in the destination are coerced into type (defined-float 52 11).

General pvars can receive data from any pvar that is not of type array or structure. When data of a particular pvar type is stored in a general pvar, \*Lisp applies rules of type coercion specific to that pvar type.

"'-..

Within a \*set form, a general pvar destination is always expanded as necessary to hold whatever size data is provided by the source. If the source is a general pvar, \*set executes as though it were called once for each type of data contained in the source general pvar. Thus, given a general pvar source containing boolean, signed-byte, and complex data, the \*set operation effectively performs the following sequence. First, only the processors containing boolean data are activated. Next, the boolean data is copied to a boolean pvar. Finally, \*set is called with the general destination pvar and the boolean source pvar. This process is repeated for the signed-byte and complex data types.

If a \*set with a general pvar destination does *not* have a general pvar source, the \*set operation depends on the type of the source pvar, as described under each pvar type in Section 4.6, "Rules of \*Lisp Type Declaration and Coercion," below.

## **4.4 Mutable Pvars**

Pvars may be declared to be *mutable,* which allows them to contain data of varying size and type. To declare a pvar as mutable, specify the symbol \* in place of one or more parameters in the type specification of the pvar. For example,

```
(*let (mutable-signed-pvar) 
  (declare (type (signed-pvar *) mutable-signed-pvar))
   ... ) 
(*proclaim '(type (pvar (defined-float * *» 
            mutable-float-pvar))
(*defvar mutable-float-pvar)
```
## **4.5 Mutable General Pvars**

Pvars that are not declared to be of a specific type default to a type known as *mutable general.* Before a mutable general pvar is initialized, it is said to be *void.* 

This is the form used within declarations to explicitly declare a mutable general pvar:

(pvar \*)

/

For example, the following forms proclaim random-mutable-pvar to be a mutable general pvar and then allocate the pvar random-mutable-pvar.

```
(*proclaim '(type (pvar *) random-mutable-pvar» 
(*defvar random-mutable-pvar)
```
If a mutable general pvar is void and a pvar of any specific data type is \* set into it, then the mutable general pvar will assume the characteristics of that type, but will retain its status as a mutable general pvar. Once a mutable general pvar has contained data of two or more distinct types, however, it loses its mutable quality and becomes an ordinary general pvar. For example, if a pvar declared to be of type (pvar \*) has both integers and characters stored in it, it becomes a pvar of type (pvar t).

For the purpose of this definition, the following groups of pvar types are considered as distinct with respect to their effect on a mutable general pvar:

> boolean signed-byte and unsigned-byte character and string-char defined-float complex

The signed-byte pvar type is considered a super type that subsumes the unsigned-byte pvar type. Similarly, the character pvar type is considered to subsume the string-char pvar type. Thus, during a session, a mutable general pvar may hold both string-char and character data and still retain its status as a mutable general pvar. Similarly, if a mutable general pvar of type unsigned-byte has signed-byte data stored in it, it changes into a mutable general pvar of type signed-byte.

This is significant because if a mutable general pvar has held only one distinct type of data, no tests are performed on the types it contains. Thus, the run-time execution speed of code using mutable general pvars that have held only one distinct type of data is much faster than the execution speed of the same code using general pvars.

Given these distinctions in type membership, so long as no data of a different type is \*set into a mutable general pvar, the mutable general pvar will behave exactly as though it was a mutable pvar of the same type as the data last stored it.

Aggregate (array and structure) pvars are a special case. Aggregate pvars may only be \*set into a mutable general pvar if the mutable general pvar is void. In this case, the mutable general pvar ceases to be a mutable general pvar and becomes an aggregate pvar of the same type and size as the source pvar.

/

## **4.6 Rules of \*Lisp Type Declaration and Coercion**

This section defines the \*Lisp rules of type declaration and coercion. For each \*Lisp pvar type listed below, the following questions are answered:

- **u** Can pvars of this type be declared mutable?
- **II** What types of data can be stored into a pvar of this type?
- $\blacksquare$  What type coercions take place if the data is not of the same type as the pvar?
- What happens when data of this type is stored in a general pvar?

In each case, the latter two questions are answered by explaining the type coercions that occur when \*set is used to copy a pvar of one type into a pvar of another type. Coercions performed by other \*Lisp operators (such as coerce!!) behave similarly.

Note that when \*set is used to copy values from a source pvar into a destination pvar, the source pvar is copied and then type converted if necessary. The (possibly converted) copy of the source pvar is then stored in the destination pvar. No coercion takes place on the original copy of the source pvar.

### (pvar boolean) boolean-pvar

Boolean pvars have no parameters associated with them and are therefore never mutable.

When boolean values are stored in a general pvar, no type conversion is performed.

Within \*set forms, boolean destination pvars can receive data of type boolean only.

A general pvar can be \*set into a boolean pvar if and only if all the active data in the general pvar is boolean.

## (pvar front-end)

Front-end pvars have no parameters associated with them and are therefore never mutable.

When front-end values are stored in a general pvar, no type conversion is performed.

Within \*set forms, front-end destination pvars can receive data of type front-end only.

A general pvar can be\*set into a front-end pvar if and only if all the active data in the general pvar is of type front-end.
#### (pvar string-char) string-char-pvar

Pvars of type string-char have no parameters associated with them and therefore can never be declared as mutable.

When data of type string-char is put into a general pvar, it is first converted to type character.

Within \*set forms, string-char destination pvars can receive data of type string-char or type character only. If the *source* pvar is of the character data type, then the expression (\*and (string-char-p!! *source*)) must return t.

A general pvar can be \*set into a string-char pvar if and only if all active data in the general pvar is of type string-char. That is, (\*set *destination source)* is valid if *destination* is a string-char pvar and if (\*and (string-char-p!! *source*)) returns t for the general pvar *source.* 

#### (pvar character) character-pvar

Character pvars have no parameters associated with them and therefore can never be declared as mutable.

When character data is put into a general pvar, no type conversion is performed.

Within \*set forms, character destination pvars can receive source data of type string-char or of type character only.

A general pvar can be \* set into a character pvar if and only if all the active data in the general pvar is of type string-char or of type character.

(pvar (unsigned-byte *length»* (field-pvar *length)* 

Pvars of type unsigned-byte are also known as field pvars. They have one parameter associated with them, a length in bits. This length may be specified as any positive integer, or as \*. Pvars declared as (pvar (unsigned-byte \*)) or (field-pvar \*) are mutable. For instance,

(declare (type (field-pvar 16)) ubsixteen)

declares an unsigned-byte pvar of exactly 16 bits per processor. On the other hand,

 $(declare (type (field-pvar *)) ub-mut)$ 

declares a mutable unsigned-byte pvar.

Pvars declared as (pvar (unsigned-byte \*)) are initially allocated 1 bit per processor. They can, however, contain unsigned values of any length.

When data of type unsigned-byte is put into a general pvar, it is first converted to an equivalent quantity of type signed-byte.

Within \*set forms, destination pvars of type unsigned-byte can receive source data of type unsigned-byte or of type signed-byte only. If the source data is of type signed-byte, then all the data values must be non-negative; the source data is coerced to type unsigned-byte before storage is effected. If the destination is of type (unsigned-byte \*), then data of any number of bits is allowed. Otherwise, it must be possible to represent every active datum in the source using the number of bits specified for the destination's length.

A general pvar can be \*set into a pvar of type unsigned-byte if and only if all the active data in the general pvar satisfies all the constraints detailed in the preceding paragraph.

```
(pvar (signed-byte length» (signed-pvar length)
```
Pvars of type signed-byte have one parameter associated with them, a length in bits. This length may be specified as any positive integer greater than 1, or as \*. Pvars declared as (pvar (signed-byte \*)) are mutable. For instance,

```
(*proclaim '(type (pvar (signed-byte *)) s-mut))
```
proclaims a mutable signed-byte pvar. Mutable signed-byte pvars are initially allocated 2 bits per processor. They can, however, contain signed values of any length.

If source data of type signed-byte is moved into a general pvar, and if the source data length is larger than the length of the signed-byte data already contained in the destination, the signed-byte data already contained in the general pvar destination is signextended to accommodate the increased size.

Within \*set forms, signed-byte pvars can receive source data of type unsigned-byte or of type signed-byte only. If the source data is of type unsigned-byte, it is coerced into type signed-byte before \*set storage takes place. If the destination is of type (signed-byte \*), then source data of any bit length is allowed. Otherwise, it must be possible to represent every active datum in the source using the same number of bits as the signed-byte destination.

A general pvar can be \*set into a signed-byte pvar if and only if all the active data in the general pvar satisfies all the constraints detailed in the preceding paragraph.

./

#### (pvar (defined-float *significand exponent))*

Pvars of type defined-float have two parameters associated with them: each defines the number of bits allocated per processor to store a portion of a floating-point number. The first parameter specifies the significand length; the second parameter specifies the exponent length.

The significand length may be any positive integer greater than or equal to 1 and less than cm:\*maximum-significand-Iength\*. The exponent length may be any positive integer greater than or equal to 2 and less than cm: \* maximum-exponent-length \*.

Mutable defined-float pvars are declared using \* instead of a value for both significand length and exponent length. For example:

 $(dechare (type (pvar (defined-fload * *))) mult-fload)$ 

It is illegal to specify only one of these parameters as \*. Mutable floating-point pvars are initially allocated 23 bits for the significand and 8 for the exponent, in each processor-with the sign bit, the total length is 32 bits.

When defined-float data is put into a general pvar, floating-point numbers with one representation may be coerced into floating-point numbers of another representation. If defined-float data with significand length *SL* and exponent length *EL* is copied into a general pvar containing defined-float data with significand length *GSL* and exponent length *GEL,* both the copied source and all floating-point values originally in the destination are coerced into a representation with (max *SL GSL)* significand length and (max *EL GEL)* exponent length. If there was originally no floating-point data in the general destination pvar, this has no effect; *GSL* and *GEL* are both zero in this case. If, however, floating-point data of a different representation resides in the destination pvar, such coercion may have repercussions with respect to overflow, underflow, precision, and accuracy.

The above rule of floating-point coercion for data stored in general pvars also applies to data stored in mutable defined-float pvars, i.e., pvars that are declared to be of the type (pvar (defined-float \* \*)).

Within \*set forms, defined-float pvars can receive source data of type unsigned-byte, type signed-byte, or type defined-float only. If the source data is of type unsigned-byte or type signed-byte, a copy of it is converted to type defined-float using the \*Lisp float!! operation. This implies that. even if the destination is a mutable defined-float pvar, it is an error to attempt to store unsigned-byte or signed-byte source data in that destination unless the source data can be represented in the same

/

floating-point format as is the destination pvar data. If this error is made, an overflow error may be signaled depending on the interpreter or compiler safety level in use.

If the \*set source data is of the same floating-point format as that of the destination, a simple data copy is done.

If the \* set source data is of a floating-point format larger than the destination in either significand length or exponent length, and if the destination is not a mutable definedfloat pvar, then it is an error.

If the \*set destination is a mutable defined-float pvar, then a copy of both the source and the destination data are converted to a floating-point representation defined by the maximum of their significand and exponent lengths. After this conversion, a simple data copy is done.

A general pvar can be \*set into a defined-float pvar if and only if all the active data in the general pvar satisfies the constraints in the preceding paragraphs.

#### (pvar (complex (defined-float *significand exponent*)))

\*Lisp supports complex pvars with real and imaginary parts of type defined-float only.

The restrictions on complex pvar parameters are identical to the restrictions on defined-float pvar parameters. The real and imaginary parts are always of exactly the same type. Mutable complex pvars are declared with a \* instead of with an integer value for each parameter. For example,

 $(*proclaim '(type (pvar (complex (defined-float **))) cplx-mut))$ 

declares a mutable complex pvar capable of storing variably sized complex numbers.

Since complex pvars can contain only defined-float components, the coercion rules for putting complex data into a general pvar are identical to those for defined-float data. Note however that complex data is completely independent of defined-float data with respect to coercion: the existence of either type of data in a general pvar does not affect the representation of the other type.

The rule of complex coercion for data stored in general pvars also applies to data stored in mutable complex pvars.

Within \*set forms, complex pvars can receive source data of type unsigned-byte, signed-byte, defined-float, or complex only. If the \*set source data is of type unsigned-byte, signed-byte, or defined-float, it is coerced into the floating-point format determined by the complex destination, following the same rules as for pvars of type defined-float. The source data is then converted to complex data of the same floating-point format as the destination, with 0.0 as its imaginary part. Finally, a simple data copy is done.

General pvars can be \*set into complex pvars if and only if all the active data satisfies the constraints in the preceding paragraph.

(pvar (array *element-type dimensions»* 

Array pvars may not be declared mutable.

Array pvars may not be stored in general pvars. There is one exception: an array pvar *may* be stored in a void mutable general pvar. A void mutable general pvar is a pvar of type (pvar \*) that has never had any data stored in it. When an array pvar is stored in a void mutable general pvar, that mutable general pvar becomes an array pvar with the same type and size as the array pvar which has been stored in it.

Within \*set forms, array pvars can receive source data from other arrays pvars of the same shape. Effectively, \*set is called on each element of the destination and source. The normal rules of type coercion with respect to the destination apply to \* set operations acting on arrays.

(pvar *struet-name)* 

A pvar of type *struet-name* may be declared only after *struet-name* has been defined with \*defstruct.

Structure pvars may not be declared mutable.

Structure pvars may not be stored in general pvars. There is one exception: a structure pvar *may* be stored in a void mutable general pvar. A void mutable general pvar is a pvar of type (pvar \*) that has never had any data stored in it. When a structure pvar is stored in a void mutable general pvar, that mutable general pvar becomes a structure pvar with the same type and size as the structure pvar that has been stored in it.

Within \*set forms, structure pvars can receive source data from other structure pvars of exactly the same type. A simple bit copy is performed.

 $\label{eq:2.1} \mathcal{L}_{\mathcal{A}}(\mathcal{A})=\mathcal{L}_{\mathcal{A}}(\mathcal{A})\mathcal{A}(\mathcal{A})=\mathcal{L}_{\mathcal{A}}(\mathcal{A})\mathcal{A}(\mathcal{A}).$ 

 $\label{eq:2.1} \frac{1}{\sqrt{2\pi}}\int_{0}^{\infty} \frac{1}{\sqrt{2\pi}}\left(\frac{1}{\sqrt{2\pi}}\right)^{2\alpha} \frac{1}{\sqrt{2\pi}}\int_{0}^{\infty} \frac{1}{\sqrt{2\pi}}\left(\frac{1}{\sqrt{2\pi}}\right)^{\alpha} \frac{1}{\sqrt{2\pi}}\int_{0}^{\infty} \frac{1}{\sqrt{2\pi}}\frac{1}{\sqrt{2\pi}}\int_{0}^{\infty} \frac{1}{\sqrt{2\pi}}\frac{1}{\sqrt{2\pi}}\frac{1}{\sqrt{2\pi}}\int_{0}^{\infty$ 

## Part II \*Lisp Dictionary

\*Lisp Dictionary  $\overline{\phantom{a}}$ \*\*\*\*\*\*\*\*\*\*\*

abs!! 

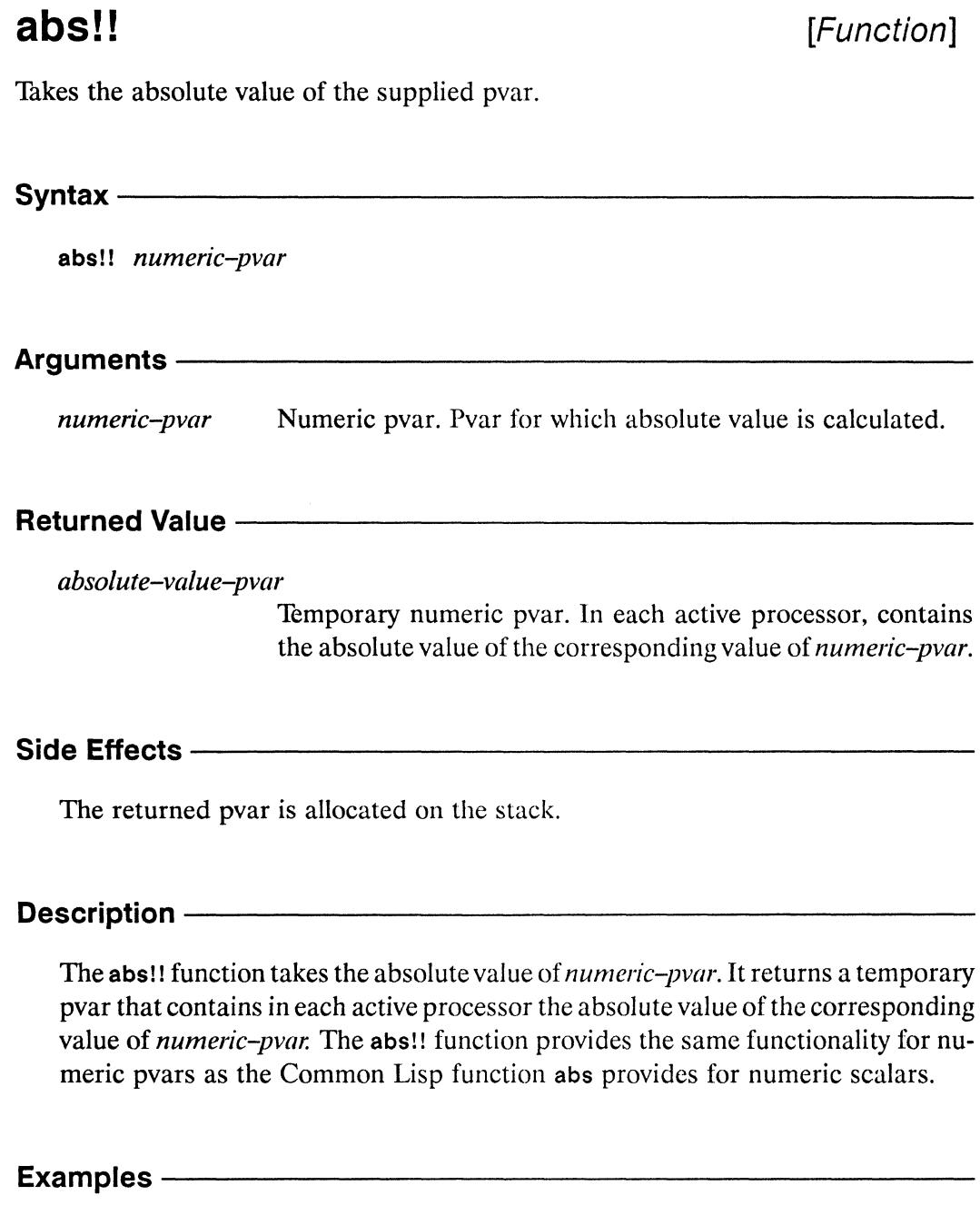

For non-complex numeric pvars, abs!! returns the positive magnitude of numeric*pvar* in each active processor. For example, the following are equivalent:

(if!! (minusp!! pvar) (-!! pvar) pvar) (abs!! pvar)  $\leq$   $\geq$  $(abs!! (!! -5)) < \Rightarrow$  $(1!5)$ 

abs!! *\*Lisp Dictionary* 

For complex pvars, abs!! returns the complex magnitude of *numeric-pvar* in each active processor, as a floating-point number.

```
(abs!! complex-pvar) <=> 
(sqrt!! (+!! (expt!! (realpart!! complex-pvar) (!! 2))
            (expt!! (imagpart!! complex-pvar) (!! 2))))(abs!! (!! \#c(4\;3)) <=> (!! 5.0)
```
Notes--------------------------------------------------

It is an error if any of the *numeric-pvar* arguments contains a non-numeric value in any active processor.

#### References-

acos!! 

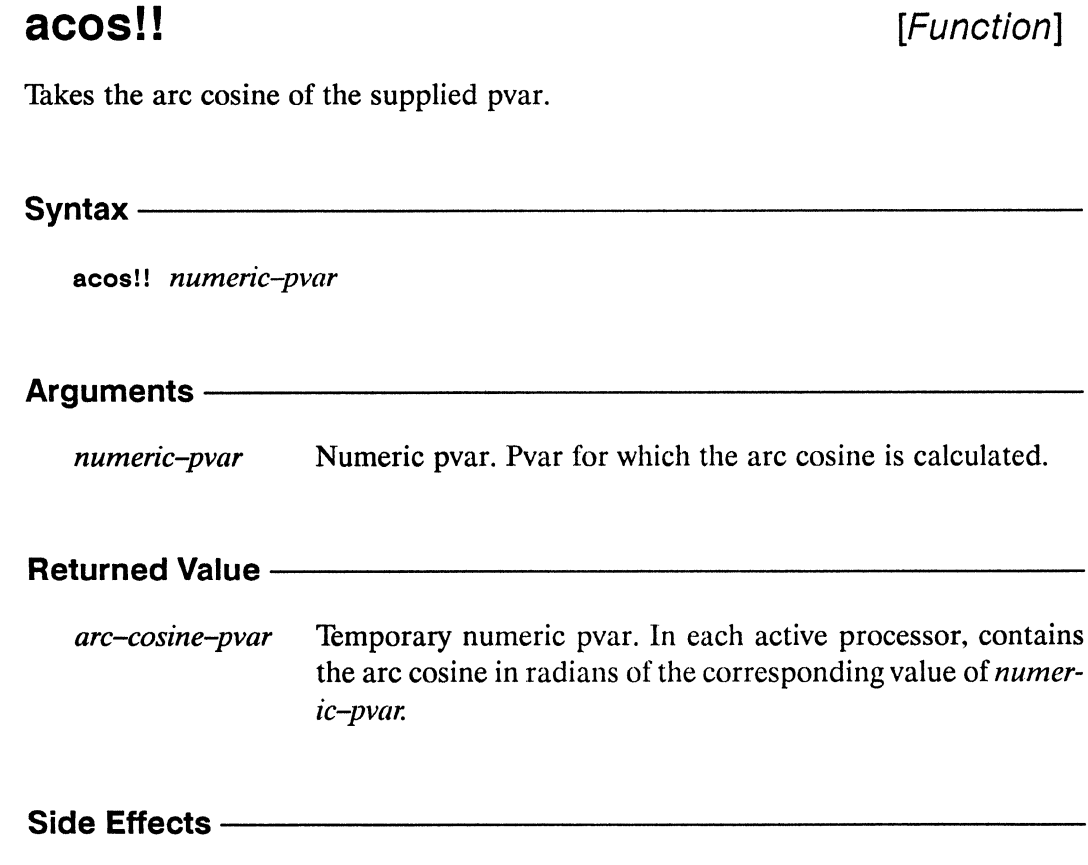

The returned pvar is allocated on the stack.

#### **Description**

 $\frac{1}{2}$ 

The acos!! function calculates the arc cosine of *numeric-pvar* in all active processors. It returns a temporary pvar containing in each active processor the arc cosine in radians of the corresponding value of numeric-pvar. The acos!! function provides the same functionality for numeric pvars as the Common Lisp function acos provides for numeric scalars.

63

acas!! *\*Lisp Dictionary* 

# **Examples** -----------------------

If *numeric-pvarcontains* non-complexvalues, acas!! returns the arc cosine in each active processor. For example,

 $(\text{acos}!! \ (!! -1.0)) \leq \leq \qquad (!! 3.1415927)$ 

If *numeric-pvar* contains complex values, acas!! returns the complex arc cosine in each active processor. Thus,

 $(\text{acos}! \left( \begin{array}{cc} \text{(1)} & \text{#c}(-1.0 & 0.0) \end{array} \right)) \leq \text{#c} \left( \begin{array}{cc} \text{(1)} & \text{#c}(3.1415927 & 0.0) \end{array} \right)$ 

## Notes-----------------------------------

It is an error if *numeric-pvar* contains integer or floating-point values of magnitude greater than 1.0 in any active processor. Complex values with magnitude greater than 1.0 are allowed.

It is an error if *numeric-pvar* contains a non-numeric value in any active processor.

References--------------------------

\* *Lisp Dictionary* acosh!!

### **acosh!!** [Function]

Takes the arc hyperbolic cosine of the supplied pvar.

Syntax--------------------------------------------- acosh!! *numeric-pvar*  Arguments $$ *numeric-pvar* Numeric pvar. Pvar for which the arc hyperbolic cosine is calculated. **Returned Value -***acosh-pvar* Temporary numeric pvar. In each active processor, contains the arc hyperbolic cosine in radians of the corresponding value of *numeric-pvar.*  **Side Effects** ----------------------------------------- The returned pvar is allocated on the stack.

#### **Description -**

The acosh!! function calculates the arc hyperbolic cosine of *numeric-pvar* in all active processors. It returns a temporary pvar containing in each active processor the arc hyperbolic cosine in radians of the corresponding value of *numeric-pvar*. The acosh!! function provides the same functionality for numeric pvars as the Common Lisp function acosh provides for numeric scalars.

## **Examples** ---------------------""'"---

If *numeric-pvar* contains non-complex values, **acosh!!** returns the arc hyperbolic cosine in each active processor. For example,

 $(\text{acosh}!)$  (!! 11.591953)) <=> (!! 3.1415927)

If *numeric-pvar* contains complex values, **acosh!!** returns the complex arc hyperbolic cosine in each active processor.

 $(a \cosh)!$  (!!  $\#c(11.591953 0.0))$   $\leq$  (!!  $\#c(3.1415927 0.0)$ )

#### Notes--------------------------------------------------

It is an error if *numeric-pvar* contains integer or floating-point values of magnitude less than 1.0 in any active processor. Complex values with magnitude less than 1.0 are allowed.

It is an error if *numeric-pvarcontains* a non-numeric value in any active processor.

References-

## add-initialization

[Function]

Appends a \*Lisp form to one or more initialization lists, which are evaluated before and after \*cold-boot and \*warm-boot.

#### $S$ vntax  $-$

add-initialization name-of-form form init-list-name

#### Arguments-

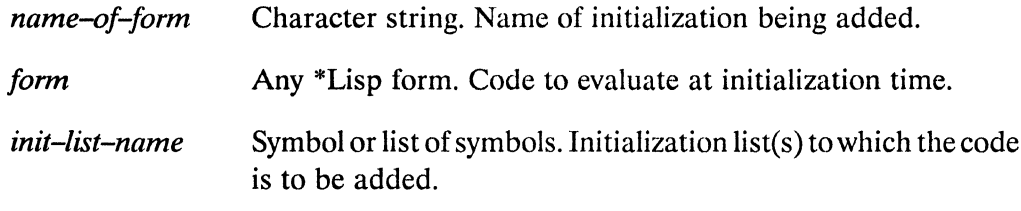

#### **Returned Value -**

Executed for side effect. nil

#### Side Effects-

The list or lists specified by *init-list-name* are modified by appending the initialization specified by form.

#### Description -

The function add-initialization adds a named initialization form to one or more of the following \*Lisp initialization lists:

- $\blacksquare$ \*before-\*cold-boot-initializations\* \*Lisp code evaluated immediately prior to any call to \*cold-boot.
- \*after-\*cold-boot-initializations\*  $\blacksquare$ \*Lisp code evaluated immediately after any call to \*cold-boot.
- \* before-\*warm-boot-initializations \* \*Lisp code evaluated immediately prior to any call to \*warm-boot.
- \*after-\*warm-boot-initializations \* \*Lisp code evaluated immediately after any call to \*warm-boot.

The forms in these lists are evaluated in the order in which they were added to the initialization lists.

The argument *name-of-form* is a character string that names the \*Lisp code being added to the specified list(s). The argument *form* may be any executable \*Lisp form.

The *init-list-name* must be either one of the initialization list symbols above or a list of these symbols. In the latter case, the *form* is added to each initialization list named.

The function delete-initialization may be called with *name-of-form* to remove the initialization from the list(s).

## **Examples** ------------------------

The function add-initialization is the correct way to add an initialization form to any of the above lists. For example,

```
(add-initialization "Recompute Important Pvars" 
   '(recompute-important-pvars *number-of-processors-limit*) 
   '*after-*cold-boot-initializations*)
```
adds an initialization named "Recompute Important Pvars" to the list \* after-\* cold-boot-initializations \*, which calls a user-defined function named recompute-important-pvars with the current number of processors.

The same initialization can be added to more than one list. For example,

```
(add-initialization "Yell About Booting" 
   '(format t "*Lisp has just been booted.") 
   , (*after-*cold-boot-initializations* 
     *after-*warm-boot-initializations*»
```
adds an initialization to both \*after-\*cold-boot-initializations\* and \*after-\*warm-boot-initializations\*, which displays a warning message immediately after any call to \*cold-boot or \*warm-boot.

Because add-initialization is a function, the form and init-list-name arguments must be quoted if they are not meant to be evaluated during the call to add-initialization.

Notes -

Adding two forms with the same name to the same list is permissible only if the forms are the same according to the function equal; otherwise an error is signaled.

#### References -

See also the related operation delete-initialization.

See also the following Connection Machine initialization operators: \*cold-boot \*warm-boot

See also the character attribute initialization operator initialize-character.

 $\label{eq:2.1} \frac{1}{\sqrt{2\pi}}\int_{\mathbb{R}^3}\frac{1}{\sqrt{2\pi}}\left(\frac{1}{\sqrt{2\pi}}\right)^2\frac{1}{\sqrt{2\pi}}\int_{\mathbb{R}^3}\frac{1}{\sqrt{2\pi}}\frac{1}{\sqrt{2\pi}}\frac{1}{\sqrt{2\pi}}\frac{1}{\sqrt{2\pi}}\frac{1}{\sqrt{2\pi}}\frac{1}{\sqrt{2\pi}}\frac{1}{\sqrt{2\pi}}\frac{1}{\sqrt{2\pi}}\frac{1}{\sqrt{2\pi}}\frac{1}{\sqrt{2\pi}}\frac{1}{\sqrt{2\pi}}\frac{$ 

 $\epsilon^{\prime\prime}$ t

### address-nth

[Function]

Returns the coordinate of an address object along a specified dimension.

Syntax address-nth address-object dimension

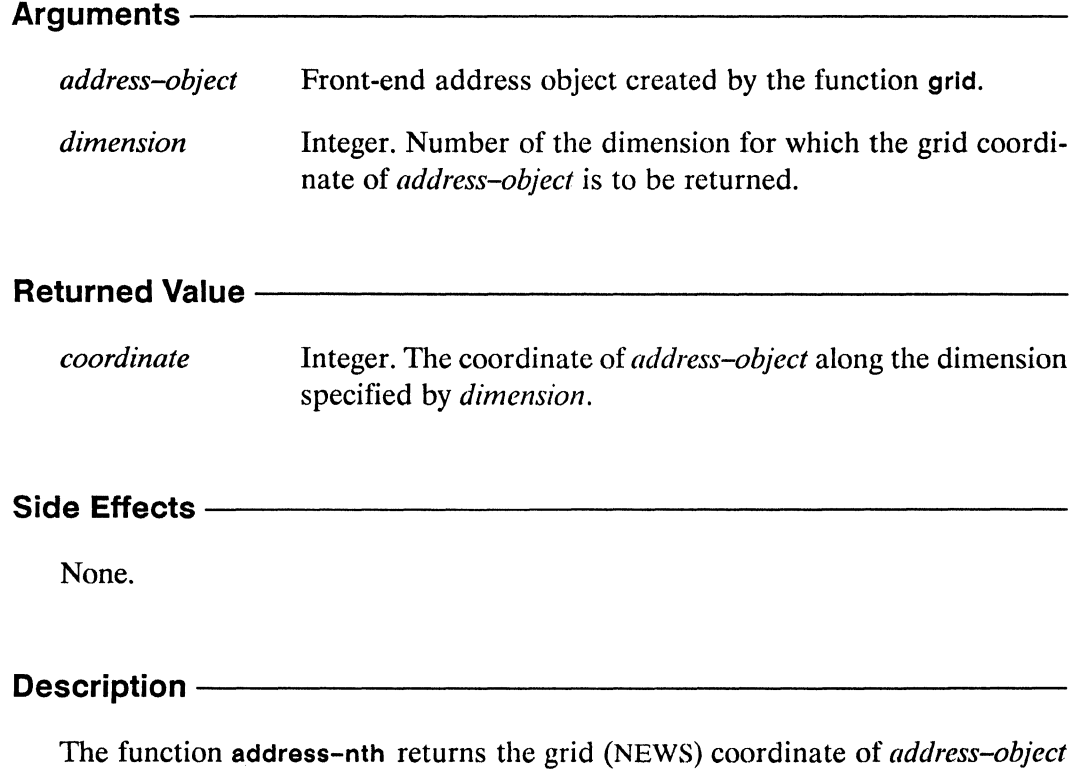

along the dimension specified by dimension. The argument dimension must be an integer between 0 and one less than the number of dimensions in *address-object*.

#### Examples -

The function address-nth returns the nth grid (NEWS) coordinate of addressobject, where  $n$  is the dimension specified by *dimension*.

 $(setq addr-obj (grid 12 3 0 29))$ 

**address-nth** *\*Lisp Dictionary* 

/

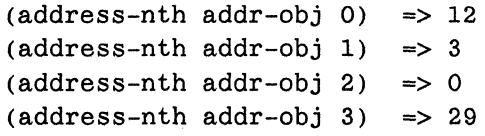

### **Notes-----------------------------------------------------------------------**

#### References —

See also the related operations

**address-nth II address-plus address-plus-nth address-rank grid grid-relative!** I

**address-plus!! address-plus-nth!** ! **address-rank!** ! **gridl! self!!** 

## address-nth!!

[Function]

Returns a pvar containing the coordinates of the specified address objects along the specified dimensions.

Syntax-

address-nth!! address-obj-pvar dimension-pvar

#### Arguments-

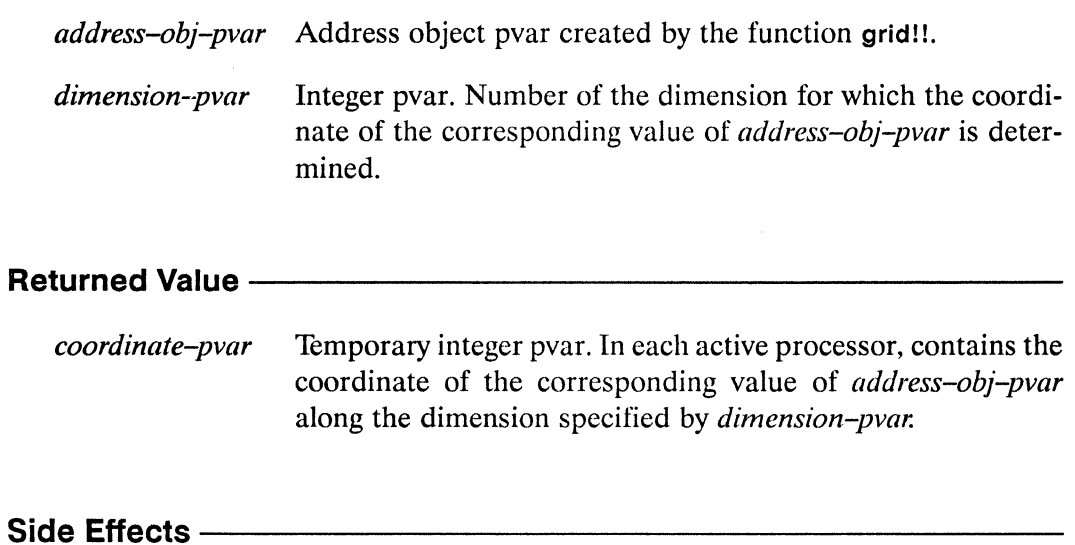

The returned pvar is allocated on the stack.

#### Description -

In each processor, address-nth!! returns the nth grid (NEWS) coordinate of  $address-object-pvar$ , where  $n$  is the dimension specified by the corresponding value of dimension-pvar.

#### Examples-----------------------------------------------

```
(address-nth!! (grid!! x y z) (!! 1)) \Rightarrow (!! y)(address-nth!! (grid!! x y z) (!! 2)) \Rightarrow (!! z)
```
Notes--~----------------------------------------------

#### References --------------

See also the related operations<br>address-nth

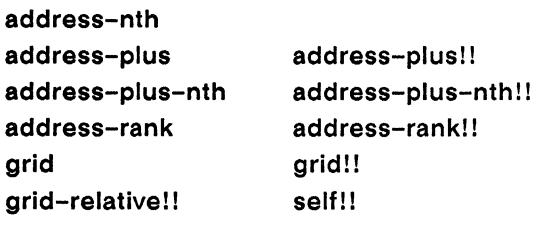

 $\mathcal{M} \subset \mathcal{M}$ 

## address-plus

[Function]

Increments the coordinates of an address object.

Syntax -

address-plus address-obj &rest increment-values

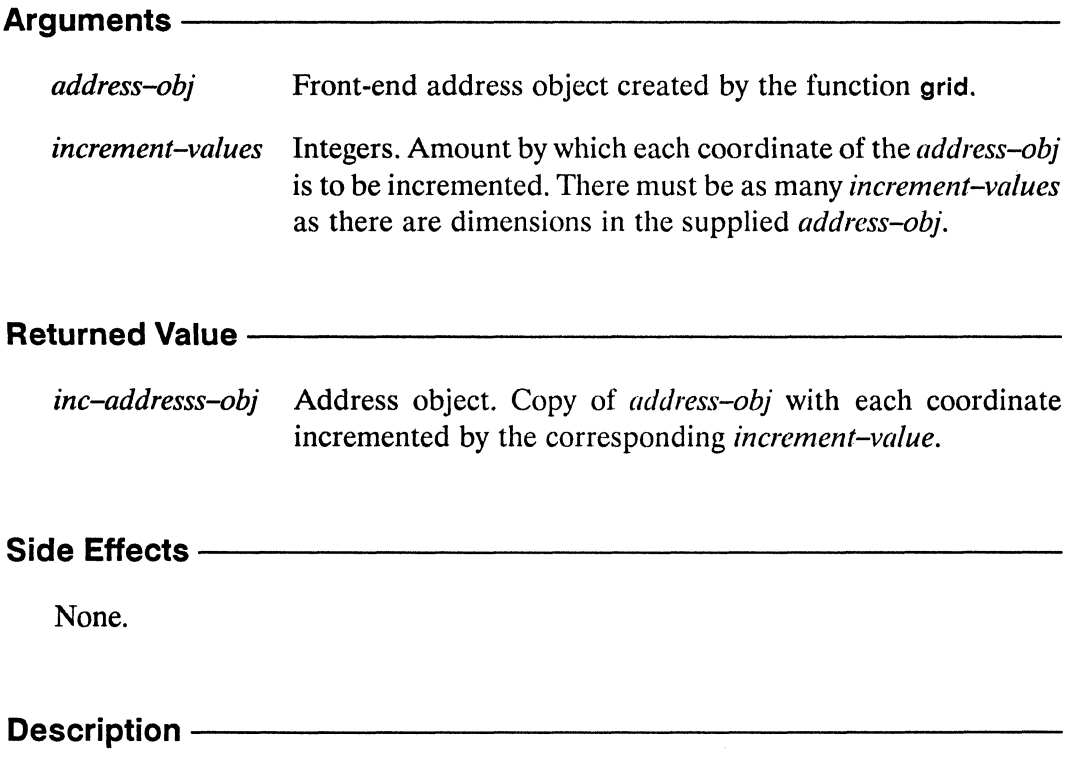

The function address-plus increments the coordinates of address-obj.

Examples--------------------------------------------------------------------

(address-plus (grid x y) 5 7)  $\iff$  (grid  $(+ x 5) (+ y 7)$ )

Notes---------------------------~-------------------------------------------

#### References-----------------------------------------------

See also the related operations

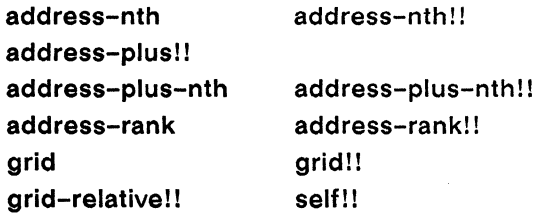

## address-plus!!

[Function]

Returns a copy of the supplied address object pvar with the coordinates of each of its values incremented by the specified values.

Syntax-

address-plus!! address-obj-pvar &rest increment-pvars

### Arguments *address-obj-pvar* Address object pvar created by the function grid!!. Integer pvars. Amount by which each coordinate of the correincrement-pvars sponding value of *address-obj-pvar* is to be incremented. **Returned Value** inc-address-pvar Temporary address object pvar. In each active processor, contains a copy of the value of *address-obj-pvar* with each coordi-

nate incremented by the value of the corresponding *increment*pvar.

#### Side Effects-

The returned pvar is allocated on the stack.

#### Description -

This function returns an address object pvar that is a copy of *address-obj-pvar* with each coordinate incremented by the value of the corresponding *increment-pvar*.

./

address-plus! ! *\*Lisp Dictionary* 

Examples -

(address-plus!! (grid!! x y z) (!! 1) (!! 2) (!! 3» <=>  $(grid!! (+!! x (!!! 1)) (+!! y (!!! 2)) (+!! z (!! 3)))$ 

Notes--------------------------------------------------

#### References-

See also the related operations

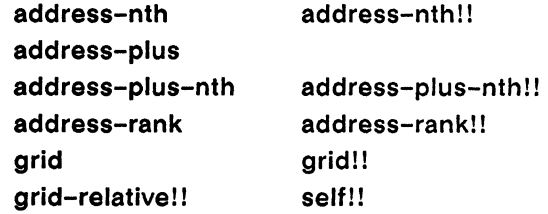

 $\bigcup$ 

 $\begin{pmatrix} 1 & 1 \\ 1 & 1 \end{pmatrix}$ 

## address-plus-nth

[Function]

Increments the coordinate of an address object along a specified dimension.

Syntax $-$ 

address-plus-nth address-obj increment dimension

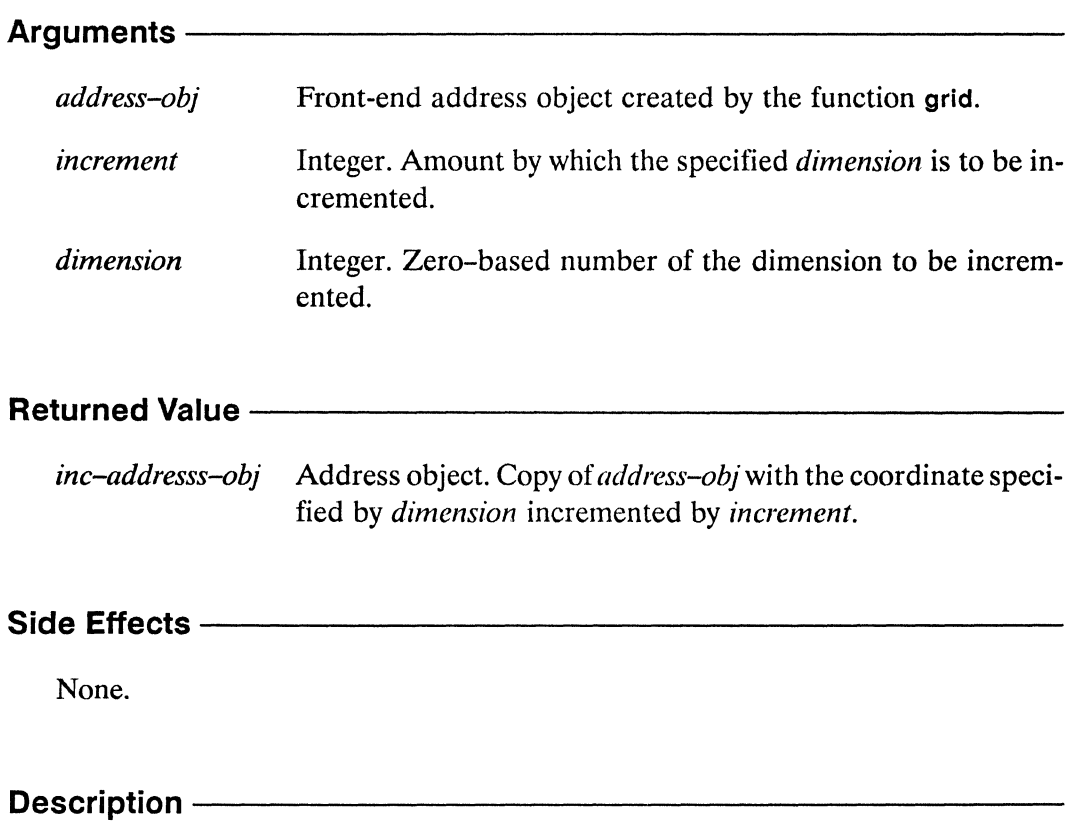

The function address-plus-nth increments the nth coordinate of address-obj, where  $n$  is the grid (NEWS) dimension specified by *dimension*.

address-plus-nth *\*Lisp Dictionary* 

 $\begin{pmatrix} 1 \\ 1 \end{pmatrix}$ 

**Examples** -----------------------

(address-plus-nth (grid x y) 5 0)  $\le$   $\ge$  (grid (+ x 5) y)

Notes---------------------------------------------

#### References-

See also the related operations

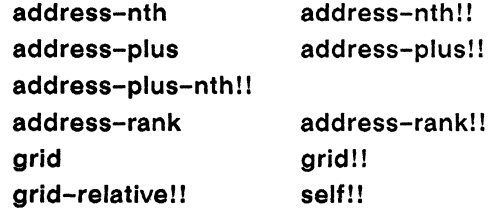

\*Lisp Dictionary

address-plus-nth!! 

address-plus-nth!!

[Function]

Returns a copy of the supplied address object pvar with each of its values incremented along the specified dimensions.

#### Syntax-

address-plus-nth!! address-obj-pvar increment-pvar dimension-pvar

#### Arguments —

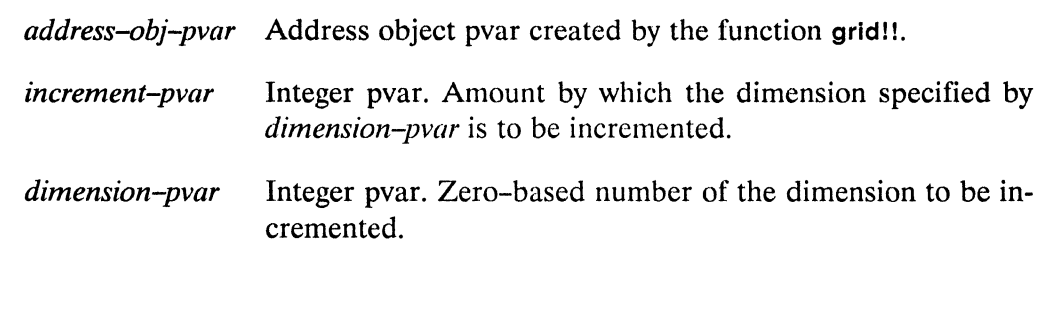

#### **Returned Value --**

inc-address-pvar Temporary address object pvar. In each active processor, contains a copy of the value of *address-obj-pvar* with the coordinate specified by dimension-pvar incremented by incrementpvar.

#### Side Effects -

The returned pvar is allocated on the stack.

## Description ————————————————————

This function returns an address object pvar that is a copy of *address-obj-pvar* with the dimension specified by *dimension-pvar* incremented by *increment-pvar*. For example,

Examples-------------------------------------------------------------------

 $(address-plus-nth!!$   $(grid!!$   $(!! x)$   $(!! y)$   $(!! z))$  $\leq$  $(!! 5)$   $(!! 1)$ 

 $(grid!! (!! x) (+!! y (!! 5)) (!! z))$ 

Notes----------------------------------------------------------------------

#### References-----------------------------------------------

See also the related operations

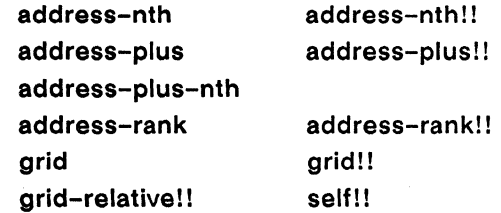

\*Lisp Dictionary 200

address-rank 

address-rank

[Function]

Returns the number of coordinates specified by an address object.

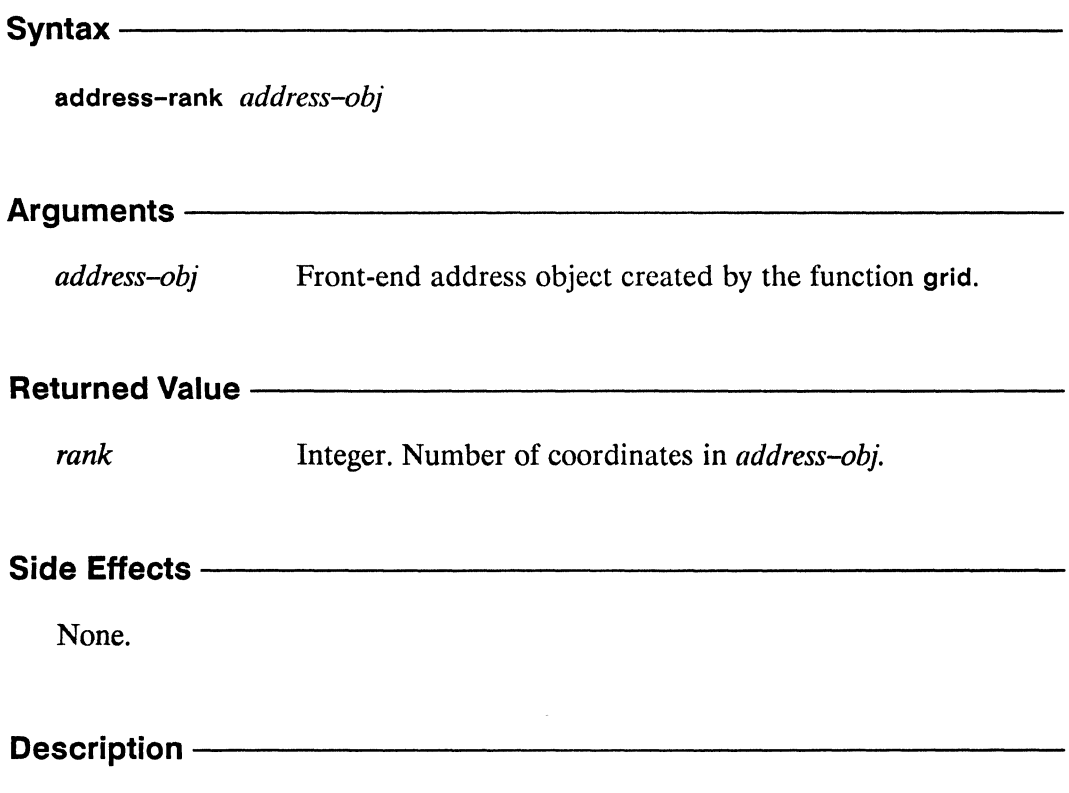

This function returns the number of coordinates in address-obj.

address-rank *\*Lisp Dictionary* 

/"  $\overline{\phantom{0}}$ 

/

\

**Examples** -----------------------

 $(address-rank (grid x y)) \Rightarrow 2$ 

Notes---------------------------

## References-------------------------

See also the related operations

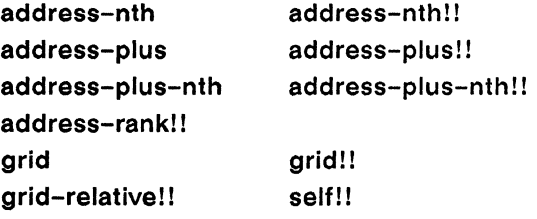

## address-rank!!

[Function]

Returns a pvar containing the number of coordinates in the specified address objects.

Syntax -

address-rank!! address-obj-pvar

Arguments -

address-obj-pvar Address object pvar created by the function grid!!.

#### Returned Value - Alleman Allen Communications and Allen Communications and Allen Communications and Allen Communications and Allen Communications and Allen Communications and Allen Communications and Allen Communications a

rank-pvar Temporary integer pvar. In each processor, contains the number of coordinates in the corresponding value of address-obj-pvar.

#### Side Effects -

The returned pvar is allocated on the stack.

#### Description --------------

This function returns in each processor the number of coordinates in the corresponding value of address-obj-pvar.

address-rank! ! *\*Lisp Dictionary* 

"

Examples-----------------------------------------------

 $(address-rank!! (grid!! (!! x) (!! y))) \iff (!! 2)$ 

Notes--------------------------------------------------

References-----------------------------------------------

See also the related operations

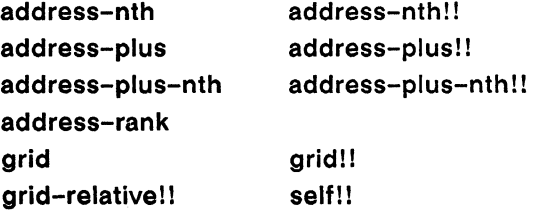

### **alias! !** [Macro]

Returns the actual contents of the specified subfield of a pvar, redefined as a temporary pvar of appropriate size and type.

Syntax------------------------------------------------

alias!! *sub field-selector* 

## **Arguments** ------------------------

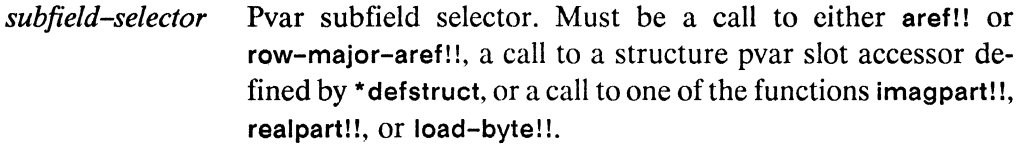

#### **Returned Value --**

*aliased-pvar* A temporary pvar of the same data type as the referenced pvar subfield, such that the data contained in the aliased pvar is identical to the data contained in the pvar subfield, rather than being a copy of the data (i.e., the aliased pvar references the same area of CM memory as the subfield selector.)

#### Side Effects --

None.

## **Description** ------------------------

In \*Lisp, a parallel array accessor, such as aref!! or row-major-aref!!, returns a temporary pvar that is a copy of the element being referenced. Likewise, a parallel structure slot accessor, as defined by a call to \* defstruct, returns a temporary pvar that is a copy of the parallel structure slot being accessed. Other pvar operations that return subfields of a pvar, such as imagpart!!, realpart!!, and load-byte!!, by definition return a copy of the referenced subfield. For most purposes, this copying is transparent and makes no difference.

/-

 $\subset$  .

Two important exceptions are:

- passing a pvar subfield to a user-defined function that must modify the subfield directly
- passing a pvar subfield to any function or macro where the size of the pvar subfield makes copying inefficient (i.e., a structure slot that contains another structure of considerable size).

In these two cases, the alias!! macro can be used to specify that the actual contents of the pvar subfield should be returned, rather than a copy.

The aliasll macro creates and returns a temporary pvar defined in such a way that the contents of the pvar are the actual contents of the referenced pvar subfield. The aliasll macro in effect "renames" or "aliases" the portion of a pvar referenced by the supplied *subfield-selector*. The *aliased-pvar* returned by alias!! may be freely referenced and modified as a pvar of the same data type as the pvar subfield.

Important: The alias!! macro is necessary only in the two cases mentioned above. In all other cases, use of the alias!! macro has no effect and detracts from readability of code. In some cases, explicit use of the alias!! macro is redundant. The following functions effectively perform an alias! operation on their arguments:

\*setf \*pset

# **Examples** -----------------------

The *subfield–selector* argument to alias!! can be an array reference, i.e., a call to either aref!1 or row-major-aref!!. For example, given the array defined by

 $(***defvar** array-pvar (!! #2A((1 2 3) (4 5 6))))$ 

both of the following expressions modify the same element of the array.

```
(modify-array-element 
   (alias!! (aref!! array-pvar (!! 1) (!! 1))))(modify-array-element 
   (alias!! (row-major-aref!! array-pvar (!! 4))))
```
The *subfield–selector* argument to alias!! can also be a structure slot reference, i.e., a call to a slot accessor function created by \*defstruct.

The following code illustrates how to use alias!! with structure pvars:

```
(*defstruct history-struct
   (description nil : type (vector string-char 1000))
   (sickness-id 0 : type (unsigned-byte 32)))(*defstruct patient
  (id-no 0 : type (unsigned-byte 8))(dotor 0 : type (unsigned-byte 8))(sick-p t : type boolean)(case-history nil :type (pvar (array history-struct (100))))
  \lambda(defun modify-patient-slot (slot-pvar value)
  (declare (type (field-pvar *) slot-pvar value))
 nil
  (*set slot-pvar value))
(defun in-error ()(*let ((eller (make-patient))))(declare (type (pvar patient) ellen))
    (modify-patient-slot (patient-sick-p!! ellen) nil!!)
    (ppp (patient-sick-p!! ellen) : end 5)))(defun correct ()
  (*let ((ellen (make-path!!)))(declare (type (pvar patient) ellen))
    (modify-patient-slot(alias!! (patient-sick-p!! ellen)) nil!!)
    (ppp (patient-sick-p!! ellen) : end 5)))
```
The in-error function is in error because (patient-sick-p!! ellen) returns a temporary pvar containing a copy of the data in ellen's sick-p slot. This pvar is allocated on the stack. The function modify-foo-slot then attempts to \*set this temporary pvar, rather than the actual data stored in the structure ellen. The original data is not modified.

The correct function is correct because alias!! returns the actual slot sick-p from ellen as a pvar that can be modified by a call to the user-defined function modify-patient-slot.

/.

/  $\overline{\phantom{a}}$ 

The *sub field-selector* argument to alias!! can also be one of the pvar subfield operations imagpartl!, realpartl!, and load-byte!!. (Due to its implementation, alias!! cannot be applied to these three operators in the \*Lisp simulator.)

For example,

```
(alias!! (imagpart!! complex-pvar))
(alias!! (realpart!! complex-pvar))
(alias!! (load-byte!! integer-pvar position-pvar size-pvar))
```
Besides passing pvar subfields to functions that modify those fields, alias!! may also be used to prevent copying of large pvar subfields.

For example, in the expression

```
(hypocondriac-p!! (alias!! (patient-case-history!! ellen)))
```
the user-defined function hypochondriac-p!! does *not* modify the case-history slot of ellen. Even so, using alias!! in this expression is more efficient because it prevents the possibly quite large case-history slot from being copied in the process of passing it to the function hypochondriac-pI!.

An example of when *not* to use the alias!! macro is provided by the expression

```
(*set dest-pvar 
   (+!! (alias!! (aref!! array-pvar (!! 0)))(\text{alias}! \text{ (structure–slot}! \text{ (structure–pvar)})))
```
Neither of the calls to alias!! are necessary in this expression, because no modification of the referenced location takes place. It is also unnecessary and redundant to apply alias!! to the arguments of the \*Lisp functions \*setf and \*pset. For example, in the expression

 $(*setf (alias!! (aref!! array-pvar (!! 3))) (!! 2))$ 

the ·setf macro effectively performs an alias!! operation on its first argument, so the extra call to alias!! is unnecessary.

Also, in many cases it is not necessary to use the operator alias!! in combination with aref!! to prevent the copying of large array pvars, because the \*Lisp compiler is able to recognize and optimize cases where this copying is unnecessary. See the dictionary entry for aref!! for more information.

#### Notes -

The alias!! macro may not be applied to an array reference that uses indirect addressing, i.e., a call to aref!! with an index pvar containing different values in each processor. The alias!! macro also may not be applied to array accessors that operate on arrays in sideways (slicewise) orientation. These operators are:

sideways-aref!! row-major-sideways-aref!!

#### References-

See also the related operator taken-as!!

 $\label{eq:2.1} \mathcal{L}(\mathcal{L}^{\text{max}}_{\mathcal{L}}(\mathcal{L}^{\text{max}}_{\mathcal{L}})) \leq \mathcal{L}(\mathcal{L}^{\text{max}}_{\mathcal{L}}(\mathcal{L}^{\text{max}}_{\mathcal{L}}))$ 

 $\label{eq:2.1} \frac{1}{\sqrt{2}}\left(\frac{1}{\sqrt{2}}\right)^{2} \left(\frac{1}{\sqrt{2}}\right)^{2} \left(\frac{1}{\sqrt{2}}\right)^{2} \left(\frac{1}{\sqrt{2}}\right)^{2} \left(\frac{1}{\sqrt{2}}\right)^{2} \left(\frac{1}{\sqrt{2}}\right)^{2} \left(\frac{1}{\sqrt{2}}\right)^{2} \left(\frac{1}{\sqrt{2}}\right)^{2} \left(\frac{1}{\sqrt{2}}\right)^{2} \left(\frac{1}{\sqrt{2}}\right)^{2} \left(\frac{1}{\sqrt{2}}\right)^{2} \left(\$ 

ط

 $\bigcap$ 

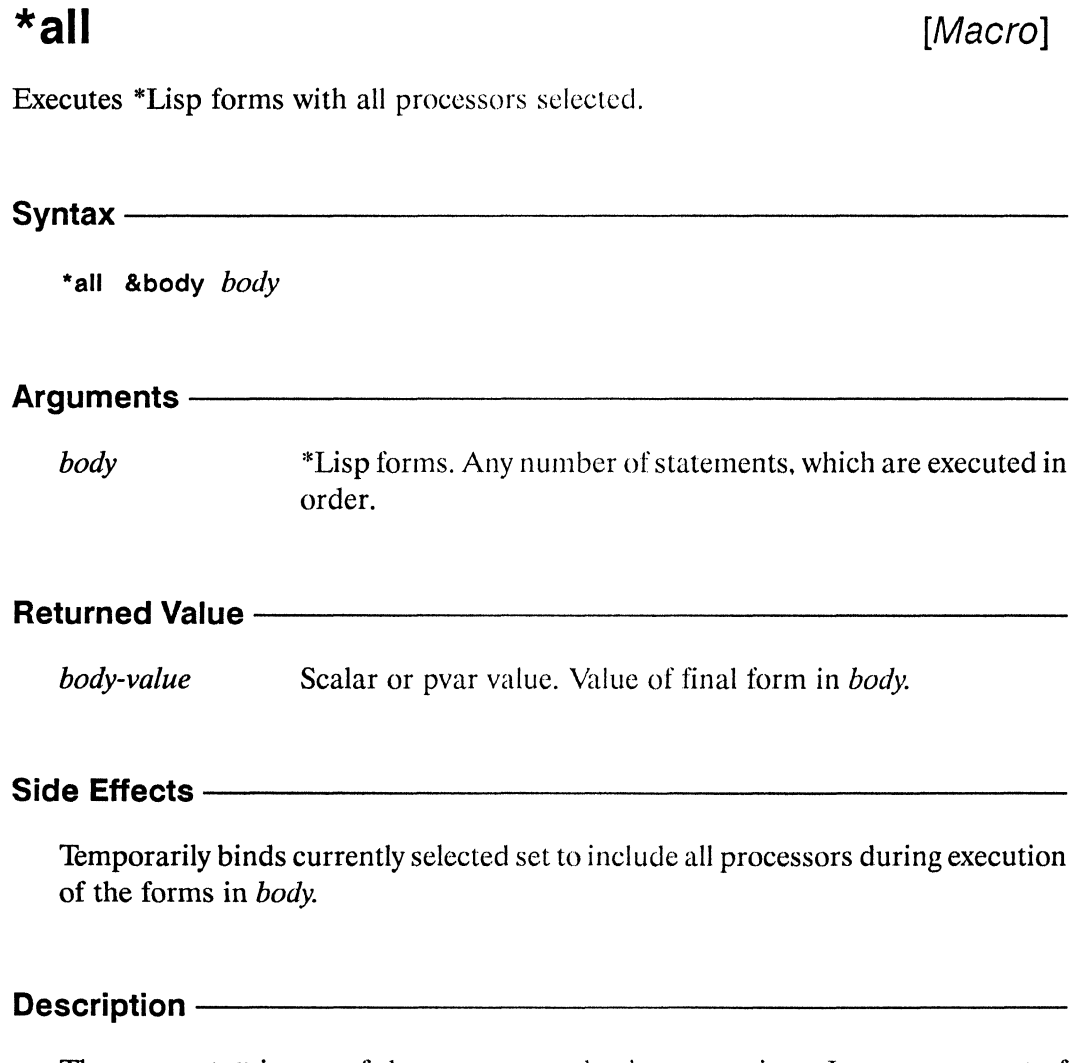

The macro \*all is one of the processor selection operations. It executes a set of \*Lisp forms with the currently selected set bound to include all processors in the current VP set. The value of the final expression in the body of the \*all form is returned.

 $\ddot{\phantom{a}}$ 

### Examples ————————————————————————————

The most common use of the \*all macro is to ensure that all processors are selected before the execution of a section of code. For example,

```
(*all 
   (*set every-proc (!! 5)))
```
selects all processors and then uses \*set to store 5 as the value of every-proc in every processor. Using \*all guarantees that every-proc has the same value in every processor after this operation.

Processor selection macros can be nested. The expression

```
(*all 
   (*set numeric-pvar (random!! (!! 10.0)))(*when (<)!! numeric-pvar (!! 1))(*set numeric-pvar (/!! numeric-pvar))))
```
uses \*all to select all processors, \*set to store a random floating-point value between 0 and 10 into numeric-pvar for every processor, and \*when to select only those processors in which the value stored in numeric-pvar is less than 1. In these processors, *I!!* is used to calculate the reciprocal of the value in numeric-pvar, and \*set is used to store the calculated value back into numeric-pvar.

Because \*all temporarily binds the currently selected set, and restores its original value upon exiting, it can be used within other processor selection macros to temporarily reselect all processors. For example, the expression

```
(*when (<)! data-pvar (!! 100))(I (*sum data-pvar) 
      (*all (*sum data-pvar)))
```
uses \*when to select those processors in which the value of data-pvar is less than 100. The global function \*sum is used to take the sum of the values in these processors. Then \*all is used to temporarily rebind the currently selected set so that \*sum can be used to take the sum of the values of data-pvar in all processors. The result returned by the entire expression is the ratio between the sum of the values of datapvar that are less than 100 and the sum of all values of data-pvar.

#### Notes -

The \*cold-boot and \*warm-boot operations force reselection of all processors, but these operations also reset \*Lisp and clear the \*Lisp stack. See the definitions of \*cold-boot and \*warm-boot for more information.

It is not necessary to use \*all around every body of code. The \*all macro is only necessary only in three cases:

- Around the body of functions that need all processors active, but are called from within code that restricts the currently selected set.
- Around any code that requires all processors to be selected temporarily. For example, see the selective sum and division example above, which momentarily changes the currently selected set.
- Within code that changes the current VP set. Each VP set keeps track of its  $\blacksquare$ own currently selected set of active processors. To avoid using a previously restricted set of active processors when switching between VP sets, use \*all.

An example of the last case is:

```
(def-vp-set freq (16384))(\text{def-vp-set} wilma (8192))(*with-vp-set fred
 (*when (\langle !! (self-address!!) (!! 100))(format t "~%In FRED, # active procs should be 100, ~
                and is: \tilde{d}'' (*sum (!! 1)))
  (*with-vp-set wilma
   (format t "~%In WILMA, # active procs should be 8192, ~
                 and is \tilde{d}'' (*sum (!! 1)))
   (*with-vp-set fred
    (format t "~%In FRED, the # active procs should still ~
                  be 100, and is \tilde{d}'' (*sum (!! 1))
    (*all(format t "In FRED, the # active procs should now "
                 be 16384, is \text{D}'' (\text{*sum } (!1)))))(format t ""%In WILMA, # active procs should still "
                 be 8192, is: "d" (*sum (!! 1))))
  (format t ""%In FRED, # active procs should again "
                be 100, is: \tilde{d}'' (*sum (!! 1)))))
```
 $\diagup$   $\diagup$ 

 $\begin{pmatrix} 1 & 1 \\ 1 & 1 \end{pmatrix}$ 

This example produces the following output:

In FRED, # of active procs should be 100, and is: 100 In WILMA, # of active procs should be 8192, and is: 8192 In FRED, # of active procs should still be 100, and is: 100 In FRED, # of active procs should now be 16384, is: 16384 In WILMA, # of active procs should be 8192, is: 8192 In FRED, # of active procs should again be 100, is: 100

Note the use of \*all within the \*with-vp-set forms in this example to ensure that all the processors of the newly selected VP set are active. Note also the use of the \*Lisp idiom (\*sum (!! 1)) to determine the number of active processors.

Forms such as throw, return, return-from. and go may be used to exit an external block or looping construct from within a processor selection operator. However, doing so wi11leave the currently selected set in the state it was in at the time the non-local exit form is executed. To avoid this, use the \*Lisp macro with-css-saved. For example,

```
(defun safe-division (y x) 
   (*when (evenp!! (self-address!!))
       (block division 
         (with- css -saved 
          (*all 
              (*if (>=)! y (!! 0))(if (*or (=!! ('!! 0) x))(return-from division nil) 
                        (\frac{1!}{1!} (y x))) ))
```
Here return-from is used to exit from the division block if the value of  $x$  in any processor is zero. When the with-css-saved macro is entered, it saves the state of the currently selected set. When the code enclosed within the with-css-saved exits for any reason, either normally or via a call to an non-local exit operator like return-from, the currently selected set is restored to its original state.

See the dictionary entry for with-css-saved for more information.

#### References -

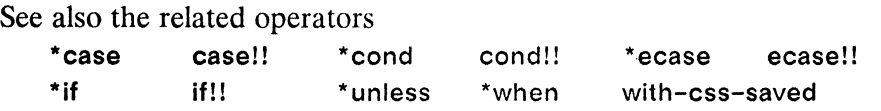

*\*Lisp Dictionary* allocate!!

### **allocate!!** [Macro]

Allocates a global pvar.

### Syntax------------------------------------------------

allocate!! &optional *pvar-initial-value name type* 

#### Arguments-

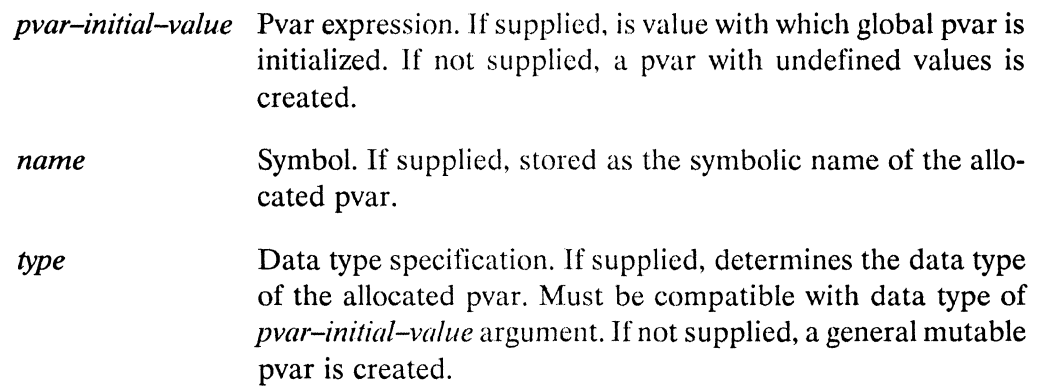

## **Returned Value** ------------------------------

*global-pvar* The created global pvar is returned.

## **Side Effects** ------------------------------

The returned pvar is allocated on the heap.

#### **Description** --------------------------

 $\sim$   $\sim$ 

This operation creates a global pvar with the specified *pvar-initial-value, name,*  and *type.* Global pvars are deallocated during a call to \*cold-boot, and are *not*  automatically reallocated. as are permanent pvars created by \*defvar.

"'--

 $\begin{pmatrix} 1 & 1 \\ 1 & 1 \end{pmatrix}$ 

# **Examples** -----------------------

Global pvars of any data type may be allocated on the heap using allocate!!:

```
(setq a (allocate!! (!! 5)))(setq b (allocate!! (even!! (random!! (!! 2)))'new-pvar 'boolean-pvar))
(setq heap-pvar 
   (allocate!! (!! #(1 2 3)) nil)'(pvar (array (unsigned-byte 8) (3))))(ppp heap-pvar :end 2) 
\Rightarrow #(1 2 3) #(1 2 3)
```
The following example shows how allocate!! may be used to allocate pvars within any VP set, and also how allocate!! is useful for creating an unspecifed number of global pvars on demand.

```
(def-vp-set fred (list *minimum-size-for-vp-set*))
(defvar list-of-pvars nil) 
(defun main 
   (*with-vp-set fred 
      (loop 
         (process-data) 
         (when (extra-pvar-needed) 
             (push (allocate!! (!! 0) nil 
                                '(pvar (unsigned-byte 32)))list-of-pvars))))
```
By defining the list-of-pvars with allocate!!, the global pvars pushed onto the list may be explicitly deallocated with the \*deallocate operator whenever they are no longer needed.

#### **Notes** -

#### **Usage Note:**

The allocate!! macro is intended to be called within user code, not at top level. It acts much like the malloc operator in the C language, in allowing the programmer to dynamically allocate CM memory within a program. Pvars allocated using allocate!! are automatically deallocated during a \*cold-boot. It is an error to attempt to reference a global pvar deallocated by \*cold-boot.

#### **Language Note:**

Global pvars and permanent pvars are allocated on the CM heap. In contrast to global pvars, which are allocated by allocate!! and deallocated with \*deallocate, permanent pvars are allocated by \*defvar and must be deallocated by the function \*deallocate-\*defvars.

A global pvar created with allocate!! is simply returned. A permanent pvar created with \*defvar is bound to a global variable. Permanent pvars are reallocated during a call to \*cold-boot; global pvars are simply deallocated.

#### **References --**

See also the pvar allocation and deallocation operations

array!!

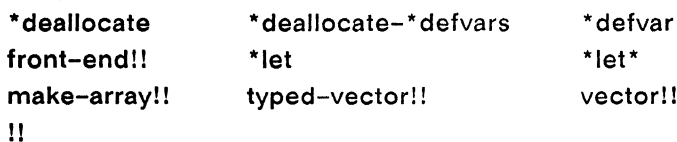

See the \*Lisp glossary for definitions of the different kinds of pvars that are allocated on the CM stack and heap.

 $\label{eq:2.1} \frac{1}{\sqrt{2}}\left(\frac{1}{\sqrt{2}}\right)^{2} \left(\frac{1}{\sqrt{2}}\right)^{2} \left(\frac{1}{\sqrt{2}}\right)^{2} \left(\frac{1}{\sqrt{2}}\right)^{2} \left(\frac{1}{\sqrt{2}}\right)^{2} \left(\frac{1}{\sqrt{2}}\right)^{2} \left(\frac{1}{\sqrt{2}}\right)^{2} \left(\frac{1}{\sqrt{2}}\right)^{2} \left(\frac{1}{\sqrt{2}}\right)^{2} \left(\frac{1}{\sqrt{2}}\right)^{2} \left(\frac{1}{\sqrt{2}}\right)^{2} \left(\$  $\mathcal{L}$ 

#### **all ocate-processors-for-vp-set allocate-vp-set-processors**  [Function] [Function]

Instantiates the specified flexible VP set. allocating virtual processors according to the supplied dimensions or geometry.

Syntax------------------------------------------------

allocate-processors-for-vp-set *vp-set dimensions* &key :geometry

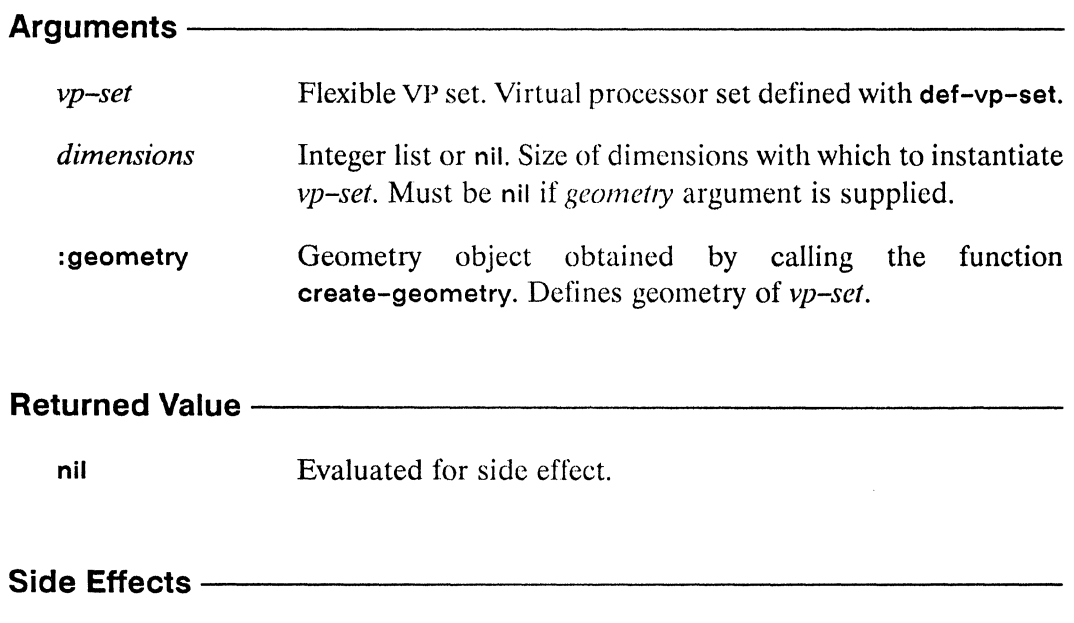

Defines geometry of and instantiates *vp-sct.* and allocates any associated pvars.

### **Description** ----------------------------------------

This function is used during program execution to instantiate a flexible VP set. A flexible VP set is a VP set that has been defined by calling def-vp-set without supplying specific dimensions or geometry. By omitting the geometry from a def-vp-set call and later calling allocate-processors-for-vp-set, it is possible to create VP sets with dimensions and geometries determined at run time. For example, VP set geometries might depend on characteristics of data that are read from a file during program execution.

/

It is an error to invoke allocate-processors-for-vp-set before \*cold-boot has been invoked, or to pass a fixed-size VP set as an argument.

The argument *vp-set* must be a flexible VP set defined by a call to the def-vp-set macro in which the *dimensions* argument was nil and the :geometry-definitionform keyword argument was either nil or unsupplied.

The *dimensions* argument must be a list of integers or nil. If a list of integers is supplied, each integer must be a power of 2. The product of the dimensions must be at least as large as \*minimum-size-for-vp-set\* and, if larger than the physical machine size, a power-of-two multiple of the physical machine size. Such a list specifies the dimensions of a virtual array of processors named *vp-sef.* The *dimensions* argument must be nil if an argument is supplied to the keyword :geometry.

If a :geometry keyword argument is supplied. it must be a geometry object. If *geometry* is provided, it incorporates information about the dimensions of the VP set being defined. (A geometry object may be obtained by calling the function create-geometry. See the definition of create-geometry for more details.)

#### Examples

This example shows how allocate-processors-for-vp-set, along with its companion function deallocate-processors-for-vp-set, may be used to instantiate a flexible VP set several times with a different geometry at each invocation.

```
(def-vp-set disk-data nil 
 :*defvars ((disk-data-pvar nil nil (pvar single-float))))
(defun process-files (&rest diskfiles) 
  (*cold-boot) 
 ;;; at this point, disk-data-pvar has no memory allocated 
  ; ;; on the CM 
  (dolist (file diskfiles) 
    (left (elements (read-number-of-element s-in file)))(allocate-processors-for-vp-set disk-data 
         (list (next-power-of-two->= elements)));;; now disk-data-pvar has CM memory allocated 
      (left (array-of-data (read-data-from-disk file)))(array-to-pvar array-of-data disk-data-pvar 
                        :cube-address-end elements) 
        (nrocess-data-in-cm disk-data disk-data-var)(dearlocate-processors-for-vp-set disk-data)))
```
Notes -

The function allocate-vp-set-processors is an obsolete alias for allocateprocessors-for-vp-set, and behaves identically.

#### References-

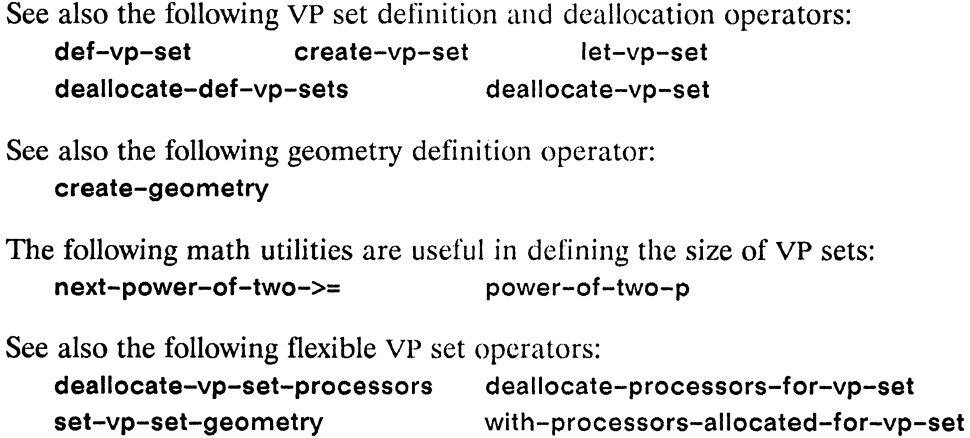

 $\bar{z}$ 

 $\label{eq:2.1} \mathcal{L} = \mathcal{L} \left( \mathcal{L} \right) \mathcal{L} \left( \mathcal{L} \right)$  $\label{eq:2.1} \frac{1}{\sqrt{2}}\int_{\mathbb{R}^3}\frac{1}{\sqrt{2}}\left(\frac{1}{\sqrt{2}}\right)^2\frac{1}{\sqrt{2}}\left(\frac{1}{\sqrt{2}}\right)^2\frac{1}{\sqrt{2}}\left(\frac{1}{\sqrt{2}}\right)^2\frac{1}{\sqrt{2}}\left(\frac{1}{\sqrt{2}}\right)^2.$  $\label{eq:2.1} \frac{1}{\sqrt{2}}\left(\frac{1}{\sqrt{2}}\right)^{2} \left(\frac{1}{\sqrt{2}}\right)^{2} \left(\frac{1}{\sqrt{2}}\right)^{2} \left(\frac{1}{\sqrt{2}}\right)^{2} \left(\frac{1}{\sqrt{2}}\right)^{2} \left(\frac{1}{\sqrt{2}}\right)^{2} \left(\frac{1}{\sqrt{2}}\right)^{2} \left(\frac{1}{\sqrt{2}}\right)^{2} \left(\frac{1}{\sqrt{2}}\right)^{2} \left(\frac{1}{\sqrt{2}}\right)^{2} \left(\frac{1}{\sqrt{2}}\right)^{2} \left(\$ 

\*Lisp Dictionary

allocated-pvar-p 

### allocated-pvar-p

[Function]

Tests whether a pvar has CM memory allocated for it and, if so, whether it is on the stack or the heap.

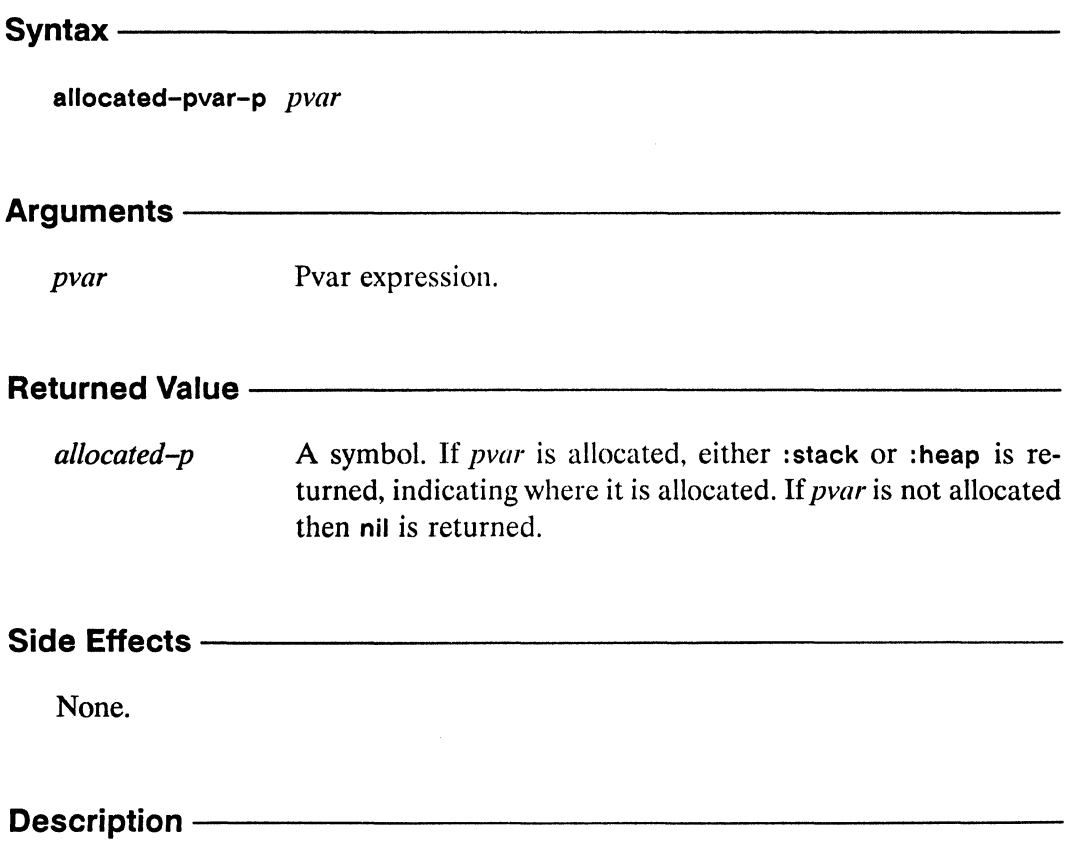

This function determines whether or not *pvar* has CM memory allocated for it. The return value of allocated-pvar-p is either : stack, : heap, or nil. If its argument has been allocated on the \*Lisp stack and has not been deallocated, : stack is returned. If its argument has been allocated on the \*Lisp heap and has not been deallocated, :heap is returned. Otherwise nil is returned.

mm

Examples —

```
(allocated-pvar-p (!! 3)) \Rightarrow: stack
(allocated-pvar-p (allocate!! (!! 3))) \Rightarrow theap(setq x (!! 3)) => # \le 1 = # \le 1 = \ge 2>
(*warm-book) \Rightarrow nil(allocated-pvar-p x) \Rightarrow nil(setq y (allocate!! (!! 2)))=> #<field-pvar-* allocate! I-return 1336-2> 
(*cold-book) \Rightarrow 512(32 16) 
(allocated-pvar-p y) \Rightarrow nil
```
**Notes** ——

#### References-

See also the following general pvar information operators:

describe-pvar pvar-Iength pvar-name pvar-type

pvar-exponent-Iength pvar-Iocation pvarp pvar-vp-set

pvar-mantissa-Iength pvar-plist

 $\bigg($ 

### alpha-char-p!!

[Function]

Performs a parallel test for alphabetic characters on the supplied pvar.

Syntax $-$ 

alpha-char-p!! character-pvar

#### **Arguments -**

Character pvar. Tested in parallel for alphabetic characters. character-pvar

#### **Returned Value**

alpha-charp-pvar Temporary boolean pvar. Contains the value t in each active processor where the corresponding value of *character-pvar* is an alphabetic character. Contains nil in all other active processors.

#### Side Effects -

The returned pvar is allocated on the stack.

#### Description-

The function alpha-char-p!! is a parallel character predicate. It returns a temporary pvar containing t in each active processor where the corresponding value of *character-pvar* is an alphabetic character, and nil in all other active processors. The function alpha-char-p!! provides the same functionality for character pvars that the Common Lisp character predicate alpha-char-p provides for scalar characters.

#### Examples - The Manuscript School and Taylor

Alphabetic characters are all of the characters between  $\#\Delta$  and  $\#\Delta$ ,  $\#\Delta$  and  $\#\Delta$ inclusive. The pvar that alpha-char-p!! returns contains t in each processor where

 $\overline{\phantom{0}}$ 

the corresponding value of *charactcr-pvar* is one of these characters. For example, if char-pvar contains the values  $\#\A$ ,  $\#\text{Q}$ ,  $\#\S$ ,  $\#\S$ ,  $\#\S$ ,  $\|\cdot\|$ , etc., then the pvar returned by

```
(alpha-char-p!! char-pvar)
```
will contain the values t, nil, t, t, nil, nil, etc.

The function alpha-char-p!! is most useful in combination with the processor selection operators. For example, if text-pvar is a character pvar representing a string of text, then

```
(*when (alpha-char-p!! text-pvar) 
   (*sum (!! 1)))
```
returns the number of alphabetic characters in the string. Here, the macro \*when is used to select only those processors containing an alphabetic character. Then, \*sum is applied to the constant pvar (!! 1) to return a count of the number of selected processors.

Notes--------------------------------------------------

References-

### alphanumericp!!

[Function]

Performs a parallel test for alphanumeric characters on the supplied pvar.

#### Syntax $-$

alphanumericp!! character-pvar

#### **Arguments -**

Character pvar. Tested in parallel for alphanumeric characcharacter-pvar ters.

#### **Returned Value -**

alphanumericp-pvar

Temporary boolean pvar. Contains the value t in each active processor where the corresponding value of *character-pvar* is an alphanumeric character. Contains nil in all other active processors.

#### Side Effects -

The returned pvar is allocated on the stack.

#### Description -

The function alphanumericp!! is a parallel character predicate. It returns a temporary pvar containing t in each active processor where the corresponding value of *character-pvar* is an alphabetic or numeric character, and nil in all other active processors. Thus, the following forms are equivalent:

```
(alphanumericp!! character-pvar)
\leq \geq(or!! (alpha-char-p!! character-pvar)
      (digit-char-p!! character-pvar))
```
The function alphanumericp!! provides the same functionality for character pvars that the Common Lisp character predicate alphanumericp provides for scalar characters.

### Examples ——————————————————————————————

Alphanumeric characters are all of the characters between  $\#\Delta$  and  $\#\Delta$ ,  $\#\Delta$  and  $\star\$ z, and  $\star\$ 0 and  $\star\$ 9 inclusive. The pvar that alphanumericp!! returns contains t in each processor where the corresponding value of *character-pvar* is one of these characters. For example, if char-pvar contains the values  $\#\Delta$ ,  $\#\Delta$ ,  $\#\Delta$ ,  $\#\Delta$ ,  $\#\Delta$ ,  $\#$ \5,  $\#$ \!, etc., then the pvar returned by

```
(alphanumericp!! char-pvar)
```
will contain the values t, nil, t, t, t, nil, etc.

The function alphanumericp!! is most useful in combination with the processor selection operators. For example, if text-pvar is a character pvar representing a string of text, then

```
(*when (alphanumericp!! text-pvar) 
   (*sum (!! 1)))
```
returns the number of alphanumeric characters in the string. The macro \*when is used to select only those processors containing an alphanumeric character, and then \*sum is applied to the constant pvar (!! 1) to return a count of the number of selected processors.

Notes--------------------------------------------------

References ————————————————————————————

/

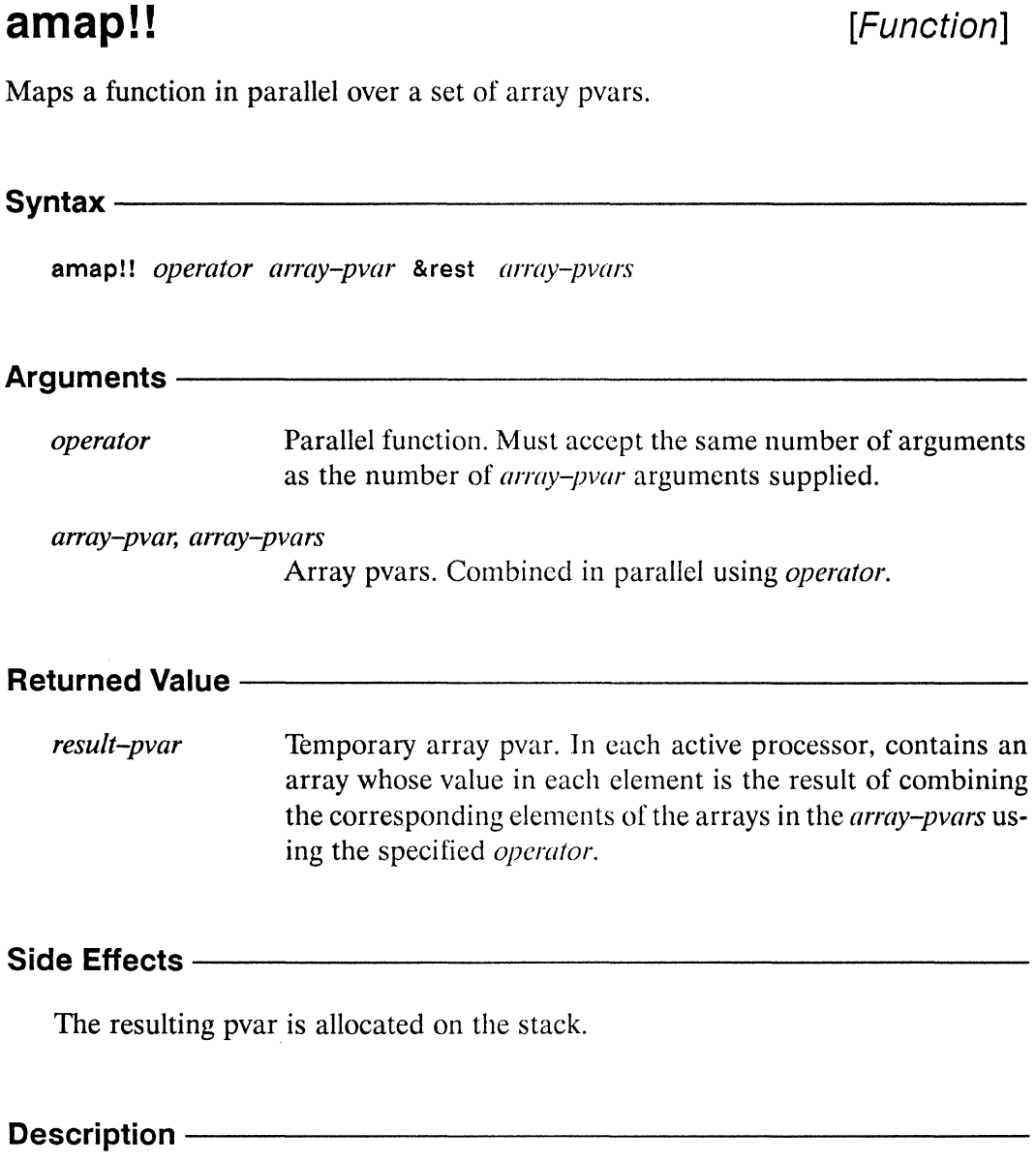

The amap!! function maps the supplied *operator* over the supplied array pvars. The *operator* is applied in turn to each set of elements having the same row-major index in the supplied *array-pvars*. Thus, the *n*th time *function* is called, it is applied to a list containing the nth element in row-major order from each of the *array-pvars.* 

The returned array pvar contains in each active processor an array whose value in any given element is the result of applying *operator* to the values of the corresponding elements of the arrays in the supplied *array-pvars.* 

( ~-

The \*Lisp function amap!! is similar to the Common Lisp function map, but while map works only on vectors, amap!! works on any type of array pvar. The amap!! function requires no result type specification, as map does, because the result is always returned as an array pvar.

For vectors, the amap!! function behaves much like the map function in accepting vector pvar arguments of different element sizes and in limiting the mapping operation to the length of the shortest vector pvar supplied. For all other types of array pvars, however, amap!! expects the array sizes of the supplied *array-pvars* to be identical.

### Examples ——————————————————————————————

The amap!! can be used to emulate vector operators such as the parallel vector addition function  $v+$ !!. For example,  $v+$ !! is equivalent to calling amap!! with an operator of '+!!. Thus:

 $(v+!!$  a b)  $\leq v \leq v$  (amap!! '+!! a b)

As another example, if y and x are vector pvars of length *n,* then

(\*set  $y$  (amap!! 'log!! (amap!! 'cos!!  $x$ )))

is equivalent to

```
(dotimes (j n) 
   (*set f (aref!! y (!! j))(log!! (cos!! (aref!! x (!! i))))
```
### Notes--------------------------------------------------

#### References----------------------~-----------------------

Also see the function \*map, which behaves somewhat like amap!! but does not return a value.

### \*and

 $\mathbb{R}^2$ 

### $[$ \*Defun]

Takes the logical AND of all active values in a pvar, returning a scalar value.

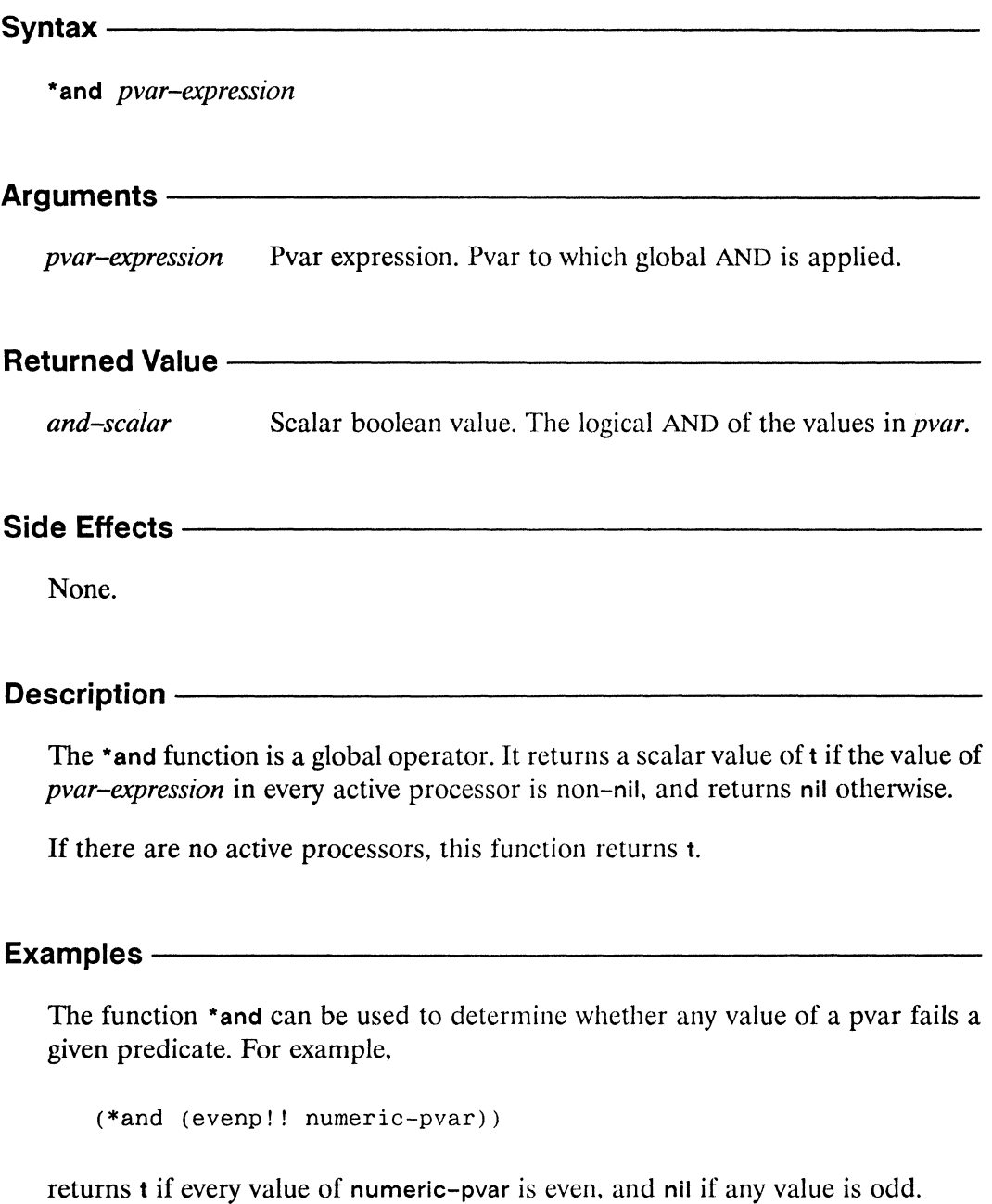

/

/  $\checkmark$ 

The following is a simple function definition using \*and:

```
(*defun *t (pvar) (*and (eq)!! vvar t!!)))
```
The function \*t returns t if and only if its pvar argument is equal to t!!, that is, if it contains the value t in every processor.

The function \*and is also useful for determining whether an operation has been performed on all values of a pvar. For example, the function defined by

```
(defun value-list (pvar) 
   (*let ((checked-pvar null)!))(do (return-list nil))
          ((*and checked-pvar) return-list)
        (*when (not!! checked-pvar) 
          (\text{let } (\text{minimum } (* \text{min } \text{pvar})))(push minimum return-list) 
              (*when (=!! vvar (!! minimum)))(*set checked-pvar t!!)))
```
returns a list of the numeric values contained in pvar in all of the currently active processors. The variable checked-pvar. initially set to nil!!, indicates which of the currently selected processors have already been checked.

Each time around the do loop, \*when is used to select all active processors which have not been checked. The minimum value contained in these processors is found using \*min, and pushed onto return-list. The variable checked-pvar is modified, using \*set, to indicate that all processors having this value have been checked.

Each time around the loop, checked-pvar is checked using \*and. When (\*and checked-pvar) returns t, indicating that all of the currently active processors have been checked, the loop exits, and return-list. the list of collected values, is returned. Notes----------------------------------------------------

### References ———————————————————————

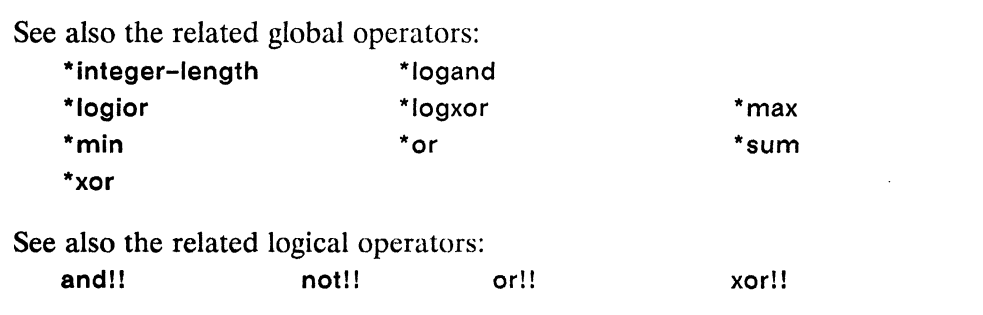

 $\mathcal{A}^{\mathcal{A}}$ 

115

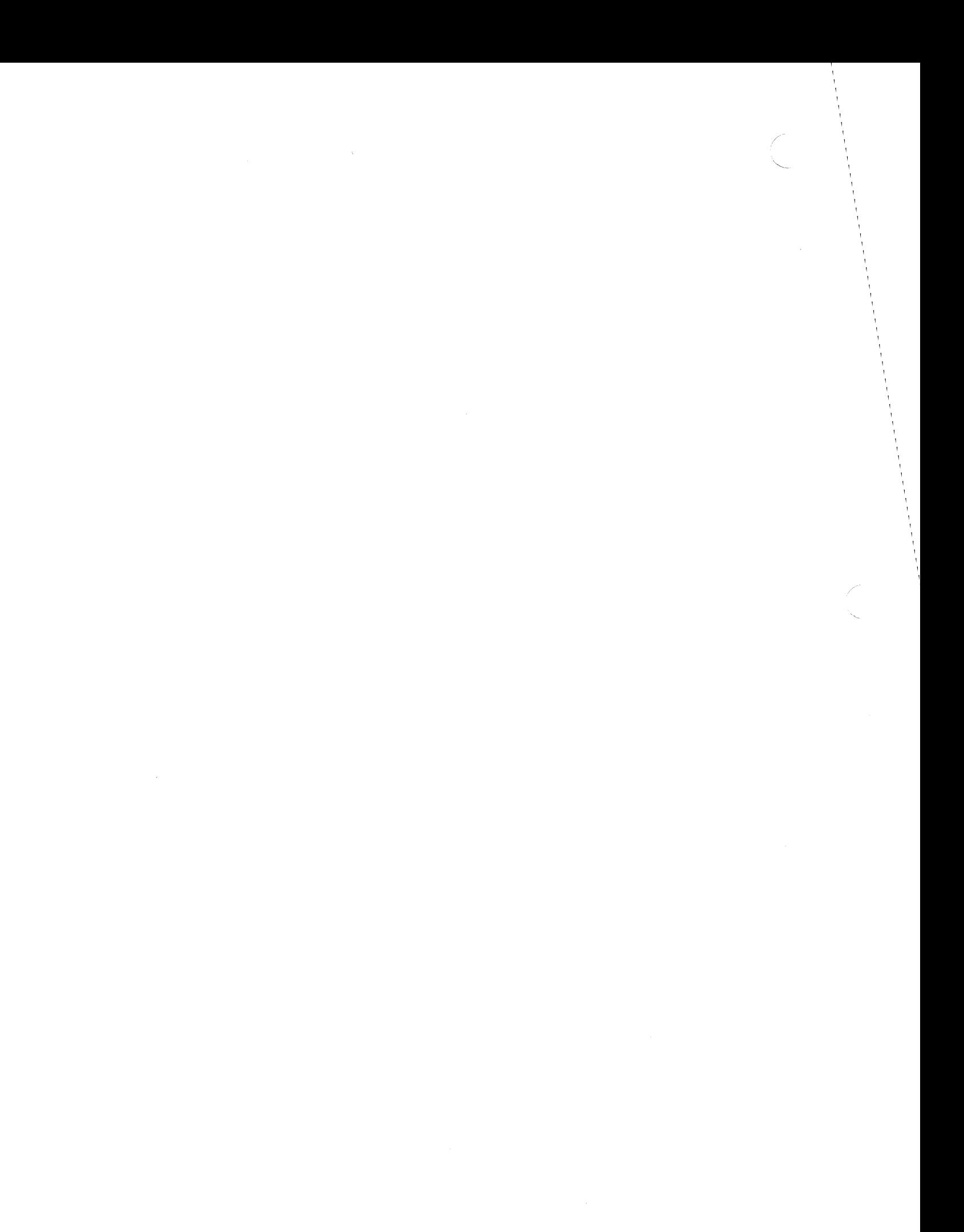

### and!!

#### [Macro]

Performs a parallel logical AND operation in all active processors.

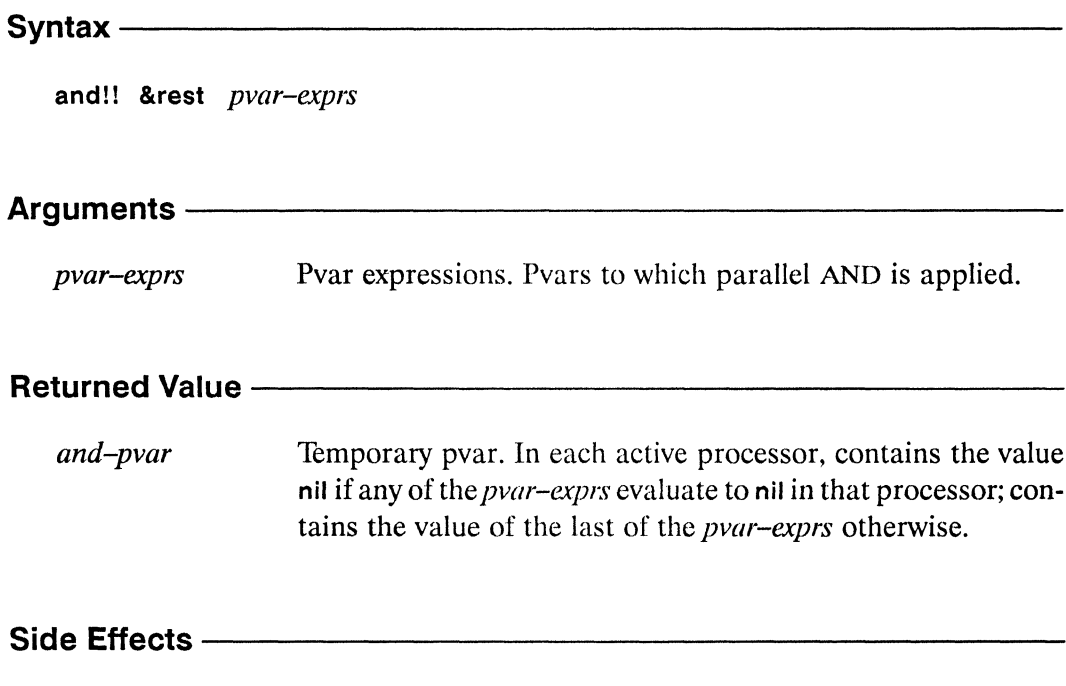

The returned pvar is allocated on the stack.

#### Description -

The and!! function performs a parallel logical AND operation. In all active processors, it evaluates each of the supplied *pvar-exprs* in order from left to right. As soon as one of the *pvar-exprs* evaluates to nil in a processor, that processor is removed from the currently selected set for the remainder of the and!!.

The temporary pvar returned by and!! contains the value of the last of the *pvar*exprs in those processors for which each of the previous *pvar-exprs* evaluated to a non-nil value, and nil in all other active processors. If no *pvar-exprs* are supplied, the pvar t!! is returned.

The function and!! provides functionality for boolean pvars similar to that which the Common Lisp function and provides for boolean values.

and!! *\*Lisp Dictionary* 

 $\sqrt{2}$  $\setminus$ 

### Examples —————————————————————————————

The and! function can be used either as a straightforward logical operator or as a means of controlling evaluation. For example, the pvar returned by

```
(and! ! (integerp!! numeric-pvar) 
       (\geq=!! numeric-pvar (!! -5))(\leq=!! numeric-pvar (!! 5)))
```
contains t in each active processor for which the value of numeric-pyar is an integer between -5 and 5, inclusive, and nil in all other active processors. We could add numeric-pyar as the final argument, so:

```
(and! ! (integerp!! numeric-pvar) 
       (\geq=!! numeric-pvar (!! -5))
       (\leq=!! numeric-pvar (!! 5))numeric-pvar)
```
This now returns a pvar containing the original value from numeric-pvar in each processor where that value is an integer between -5 and 5, and nil in all other active processors.

Because and!! controls the selected set in which its arguments are evaluated, it can be used to control evaluation of pvar expressions. The expression

```
(if!! (and!! (integerp!! data-pvar) 
             (plusp!! data-pvar))(sqrt!! data-pvar))
```
returns a pvar whose value in each active processor is the square-root of the corresponding value of data-pyar, if that value is a positive integer, and nil otherwise.

### Notes---------------------------------------------------

#### Language Note:

Remember that and!! changes the currently selected set as it evaluates its arguments. This can have unwanted side effects in code that depends on unchanging selected sets, particularly code involving communication operators, such as scan!!.

For example, the expressions

```
(ppp (and!! (evenp!! (self-address!!))
            (\langle!! (scan!! (self-address!!) '+!!) (!! 3)))
     : end 8)T NIL T NIL NIL NIL NIL NIL
(ppp (and!! (<!! (scan!! (self-address!!) '+!!) (!! 3))
            (evenp!! (self-address!!))): end 8)T NIL NIL NIL NIL NIL NIL NIL
```
exemplify a case in which using and!! may cause a non-intuitive result because of its deselection properties. In the first expression, the scan!! operation is performed only in the even processors. In the second expression, the scan!! operation is performed in all processors, resulting in a different set of displayed values.

This is the result of and!! deselecting those processors that fail any clause before executing the next clause. One can avoid this in the following manner:

```
(*let ((bl (even)!! (self-address!!)))(b2 (<!! (scan!! (self-address!!) '+!!) (!! 3))))
  (declare (type boolean-pvar b1 b2))
  (and!! bl b2))
```
#### References-

See also the related global operators:

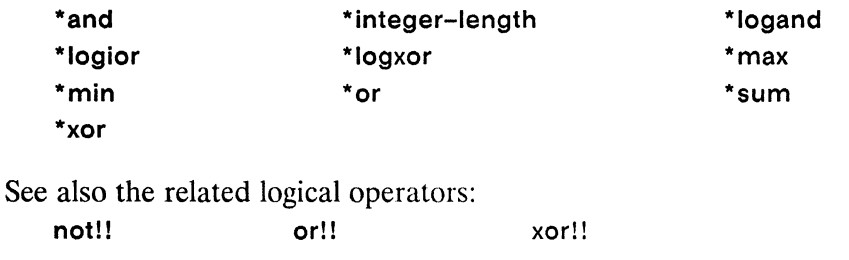

119

 $\label{eq:2.1} \frac{1}{\sqrt{2}}\left(\frac{1}{\sqrt{2}}\right)^{2} \left(\frac{1}{\sqrt{2}}\right)^{2} \left(\frac{1}{\sqrt{2}}\right)^{2} \left(\frac{1}{\sqrt{2}}\right)^{2} \left(\frac{1}{\sqrt{2}}\right)^{2} \left(\frac{1}{\sqrt{2}}\right)^{2} \left(\frac{1}{\sqrt{2}}\right)^{2} \left(\frac{1}{\sqrt{2}}\right)^{2} \left(\frac{1}{\sqrt{2}}\right)^{2} \left(\frac{1}{\sqrt{2}}\right)^{2} \left(\frac{1}{\sqrt{2}}\right)^{2} \left(\$  $\label{eq:2.1} \frac{1}{\sqrt{2}}\int_{\mathbb{R}^3}\frac{1}{\sqrt{2}}\left(\frac{1}{\sqrt{2}}\right)^2\frac{1}{\sqrt{2}}\left(\frac{1}{\sqrt{2}}\right)^2\frac{1}{\sqrt{2}}\left(\frac{1}{\sqrt{2}}\right)^2\frac{1}{\sqrt{2}}\left(\frac{1}{\sqrt{2}}\right)^2.$ 

 $\label{eq:2.1} \frac{1}{\sqrt{2}}\int_{\mathbb{R}^3}\frac{1}{\sqrt{2}}\left(\frac{1}{\sqrt{2}}\right)^2\frac{1}{\sqrt{2}}\left(\frac{1}{\sqrt{2}}\right)^2\frac{1}{\sqrt{2}}\left(\frac{1}{\sqrt{2}}\right)^2\frac{1}{\sqrt{2}}\left(\frac{1}{\sqrt{2}}\right)^2.$ 

 $\label{eq:2.1} \mathcal{L}(\mathcal{L}^{\text{max}}_{\mathcal{L}}(\mathcal{L}^{\text{max}}_{\mathcal{L}})) \leq \mathcal{L}(\mathcal{L}^{\text{max}}_{\mathcal{L}}(\mathcal{L}^{\text{max}}_{\mathcal{L}}))$ 

\*apply

### \*apply

[Macro]

Applies a parallel function defined with \*defun to a set of arguments.

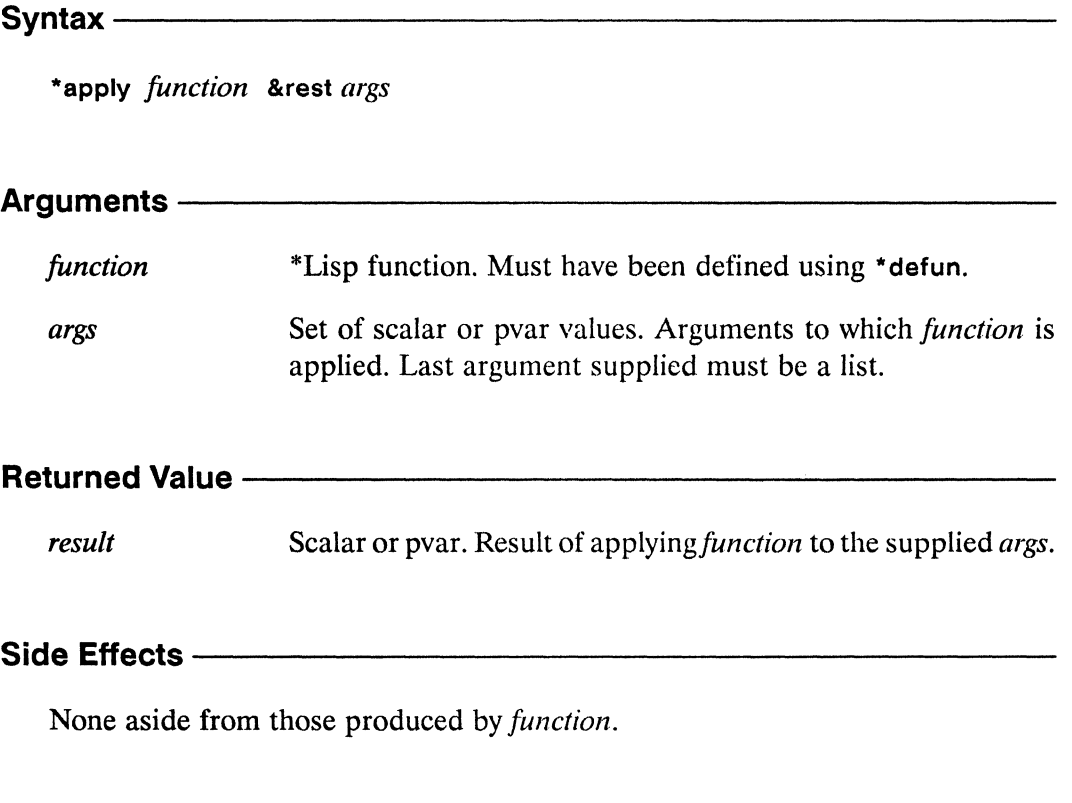

#### **Description**

This is the parallel equivalent of the Common Lisp apply operator, but is intended to be used with functions defined using \*defun. Each of the supplied args except the last are collected into a list, which is then appended to the last of the args. The function *function* is applied to the resulting list.

\*apply *\*Lisp Dictionary* 

 $\setminus$  .

 $\begin{pmatrix} 1 & 1 \\ 1 & 1 \end{pmatrix}$ 

# **Examples** -----------------------

```
(*defun percent-difference!! (pvar1 pvar2) 
     (*!! \left(\frac{1!}{1!} \right) \left(\frac{1!}{1!} \right) pvar2 pvar1) \left(\frac{1!}{100}\right))
(*apply 'percent-difference! ! 
                      (!! 2) (list (!! 4))) \iff (!! 100.0)(*apply 'percent-difference! ! 
                      (list (!! 5) (!! 2)) > \implies (!! -60.0)
```
### Notes--------------------------------------------------

It is an error to use the Common Lisp apply operator with a function defined using \*defun.

It is legal to provide a lambda form as *thefunction* argument to \*apply. However, in this case there is no difference between using apply or using \* apply, and using apply is preferred for clarity.

#### References -

See also the following related operations:

\*defun \*funcall

\*trace

un\*defun \*untrace

### aref!!

[Function]

Performs a parallel array reference on the supplied array pvar.

Syntax-

aref!! array-pvar &rest subscript-pvars

### Arguments ————————————————————

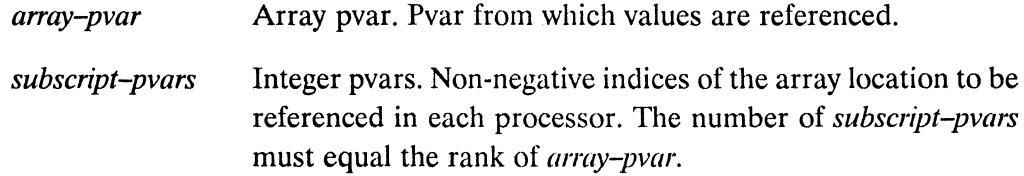

#### Returned Value - Committee Committee Committee Committee Committee Committee Committee Committee Committee Committee

Temporary pvar. Value retrieved in each processor. value-pvar

#### Side Effects -

The returned pvar is allocated on the stack.

### Description ———————————————————————————

This function returns a pvar on the \*Lisp stack. The result pvar contains, in each processor, a copy of the *array-pvar* element specified by *subscript-pvars*. The type of the returned pvar is the same as the element type of array-pvar.

One subscript-pvar argument must be given for each dimension of array-pvar. Each subscript-pvar must contain non-negative integers within the legal range of coordinates for that dimension.

/  $\overline{\phantom{0}}$ 

### Examples ————————————————————————————

A sample call to **arefl! is** 

```
(aref!! 2by5-array-pvar (!! 1) (!! 4))
```
which returns a pvar containing in each processor a copy of the element  $(1,4)$  of **2by5-array-pvar** that is stored in that processor. An actual example of an array reference is

```
(*defvar array-pvar (!! #2A((1 2 3) (4 5 6))))(\text{aref}!! \text{ array-pvar} (!! 0) (!! 2)) \leq \geq (!! 3)
```
Here, the element (0,2) of the array-pvar in each processor is 3, so the call to aref!! with constant *subscript-pvar* arguments (pvars having the same value in each processor) returns a pvar containing the value 3 in each processor.

The **\*setf** operator may be used with aref!! to modify array locations in parallel. For example,

```
(*set f (aref!! array-pvar (!! 0) (!! 2)) (!! 9))
```
The *subscript-pvar* arguments to eref!! can contain different values in each processor. This is known as non-constant array indexing. An example of non-constant indexing is

```
(*proclaim '(type (vector-pvar single-float 2) xyzzy))
(*defvar xyzzy) 
(defun non-constant-indexing-example () 
  (*set function (aref!! xyzzy (!! 0)) (!! 1.0))(*set f (aref!! xyzzy (!! 1)) (!! -1.0))(ppp (aref!! xyzzy 
             (if!! (even)! (self-address!!)) (!! 0) (!! 1))): end 8))
```
(non-constant-indexing-example) 1.0 -1.0 1.0 -1.0 1.0 -1.0 1.0 -1.0
#### **Notes** -

#### **Performance Note:**

In general, especially for large arrays, the CM-2 implementation of nonconstant indexing can be very slow. See \*sideways-array and sideways-aref!! for a means of using the CM-2 architecture to do fast non-constant indexing into arrays.

#### **Usage Note:**

In most cases, it is unnecessary to use the operator alias!! in combination with aref!! to prevent the copying of pvars, because the \*Lisp compiler is able to recognize and optimize cases where this copying is unnecessary.

For example,

```
(*proclaim '(type (array-pvar single-float (4))
                  data-array-pvar))
(*defvar data-array-pvar (!! #(0.0 1.0 2.0 3.0)))(detun bad-example(x))(*set (the single-float-pvar x)
      (+!)(alias!! (aref!! data-array-pvar (!! 0)))(alias!! (aref!! data-array-pvar (!! 1))))
```
It is unnecessary to use alias!! to avoid having a copy of the data in elements  $0$ and 1 of data-array-pvar being made. As long as the \*Lisp compiler is compiling the code, then

```
(defun good-example
                           (x)(*set (the single-float-pvar x)
       (+)!(\text{aref}!)! \text{ data-array-pvar} (!! 0))
               (\text{aref}!! \text{ data-array-pvar} (!! 1))))
```
is equivalent and will not result in any temporary pvars being used. In general there is no need to use alias!! when performing array accessing except in certain special cases that are discussed under the dictionary entry for alias!!.

(  $\overline{\phantom{0}}$ 

References-

See also the related array-referencing operations: row-major-aref!! row-major-sideways-aref! ! sideways-aref! !

The following operations convert arrays to and from sideways orientation: \* processorwise \* sideways-array \*slicewise

## **array!!** [Function]

/

Creates and returns an array pvar. In each active processor, an array of the specified dimensions is created and initialized with corresponding values from the specified pvars.

Syntax----------------------------------------

array!! *dimensions* &rest *conlenf-jJvars* 

### **Arguments** -----------------------------------

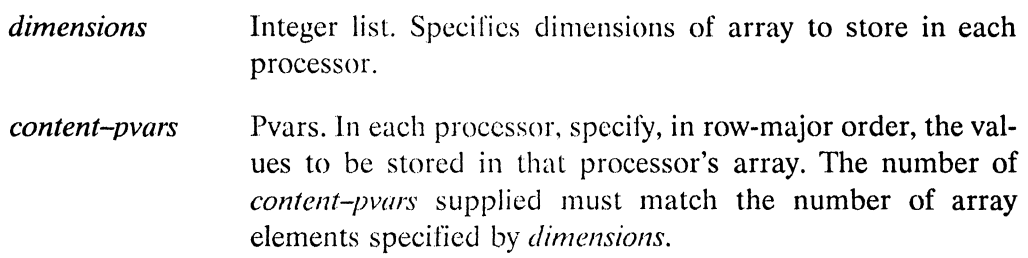

#### **Returned Value** --

*array-pvar* **Temporary array pvar. Contains in each active processor an** array of the specified *dimensions* containing the values of the *content-pvars.* 

# **Side Effects** -----------------------

The returned pvar is allocated on the stack.

## **Description** -------------------------------

The array!! function creates an array pvar with the specified *dimensions,* initialized to contain the values of the specified *conlen/-pvars.* 

The returned *array-pvar* consists of an array in each active processor. The values of each processor's array elcments arc copied, in row-major order, from the corresponding values of each supplied content-pvar.

./

(  $\bigwedge$ 

### Examples —————————————————————————————

(array!! ' (2 2) (!! 0) (!! 1 )  $(!! 2) (!! 3))$ <=>  $(!!$  #2A((0 1) (2 3)))

### Notes--------------------------------------------------

The standard rules of coercion are used to determine the element type of the new parallel array. Thus, a mixture of integer and floating-point elements yields a floating-point result. A mixture of floating-point and complex elements yields a complex result. An error is signaled if the data types present are not all compatible. For instance, a string-char element and a floating-point element are not compatible.

#### References -

See also the pvar allocation and deallocation operations **allocate! !**  \* **deallocate front-end!1**  make-array!! !I \* deallocate-\* defvars \*Iet typed-vector!! \*defvar \*Iet\* vector!!

 $\sim \omega_{\rm q}$  $\sqrt{2}$ 

# **\*array-dimension [\*Oefun]**

Returns the length of an array pvar along a specified dimension.

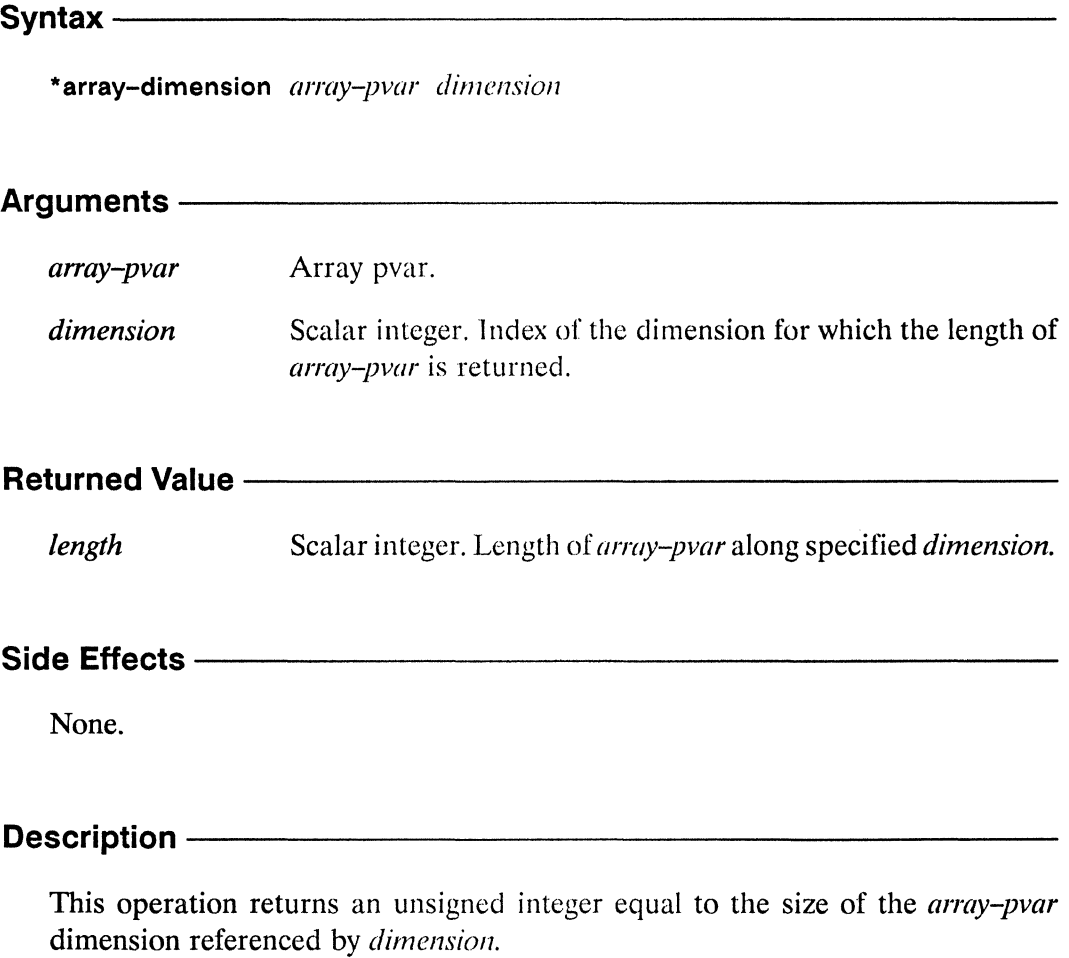

The argument *dimension* must be an unsigned integer between 0 and 1 less than the rank of *array-pvar.* 

 $\Big($ 

**\*array-dimension** *\*Lisp Dictionary* 

# **Examples** -----------------------

```
(*defvar my-array-pvar (array!! (2 1) (!! 0) (!! 1)))
```

```
(*array-dimension my-array-pvar 0) \Rightarrow 2(*array-dimension my-array-pvar 1) \Rightarrow 1
```
## Notes-------------------------------------------

#### References-

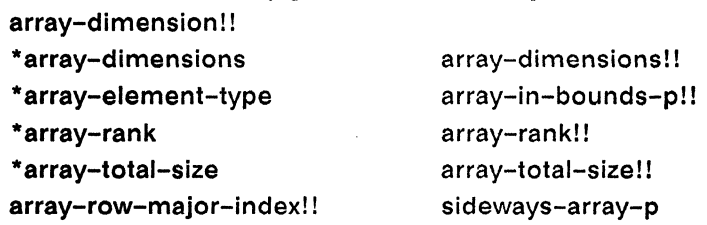

 $\sim$   $\times$ 

\* *Lisp Dictionary* array-dimension! !

## **array-dimension!! array-dimension!!** [Function]

Determines in parallel the length of an array pvar along a specified dimension.

Syntax------------------------------------------------

array-dimension!! *array-pvar dimension-pvar* 

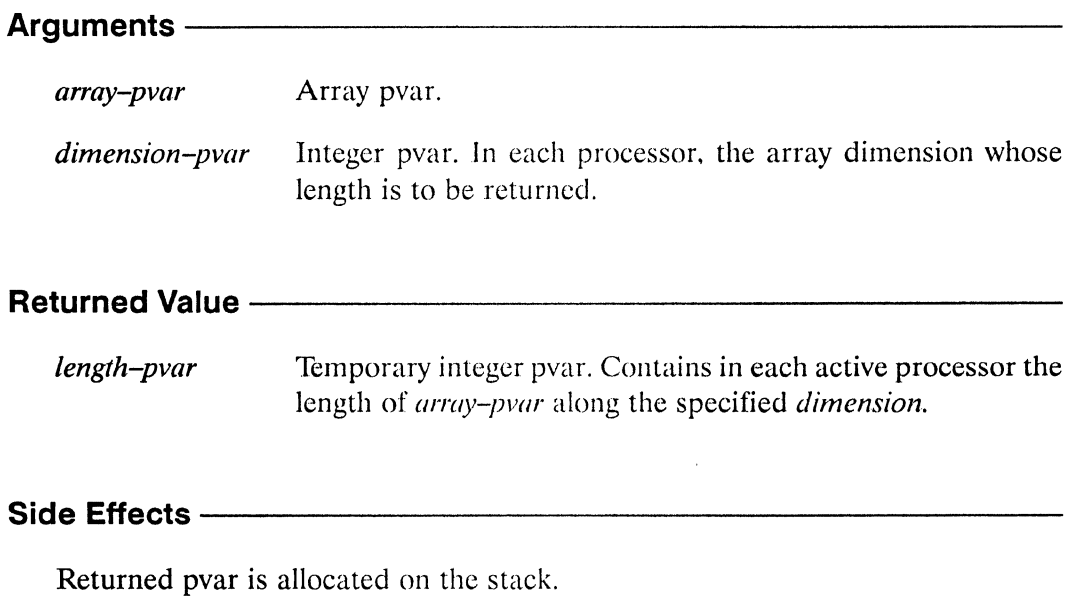

# **Description** -------------------------

This function returns a pvar containing. in each processor. an unsigned integer equal to the length of the *dimension-pvor* dimension of *array-pvar.* 

The argument *dimension-pvar* must be a pvar containing. in each processor, an unsigned integer less than the rank of *array-pvar*.

array-dimension! ! *\*Lisp Dictionary* 

#### Examples --

```
(*defvar array-pvar (array!! '(2 1) (!! 0) (!! 1)))
(ppp (array-dimension!! array-pvar 
                        (mod!! (self-address!!) (!! 2)))
     :end 12) 
2 1 2 1 2 1 2 1 212 121
```
Notes---------------------------------------------------------

#### References-------------------------------------------------

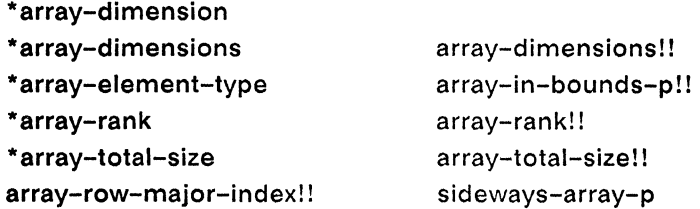

/

 $\sim \omega_{\rm g}$ 

*\*Lisp Dictionary* **\*array-dimenslons** 

# **\*array-dimensions [\*Oefun]**

Returns list of the lengths of each dimension of an array pvar.

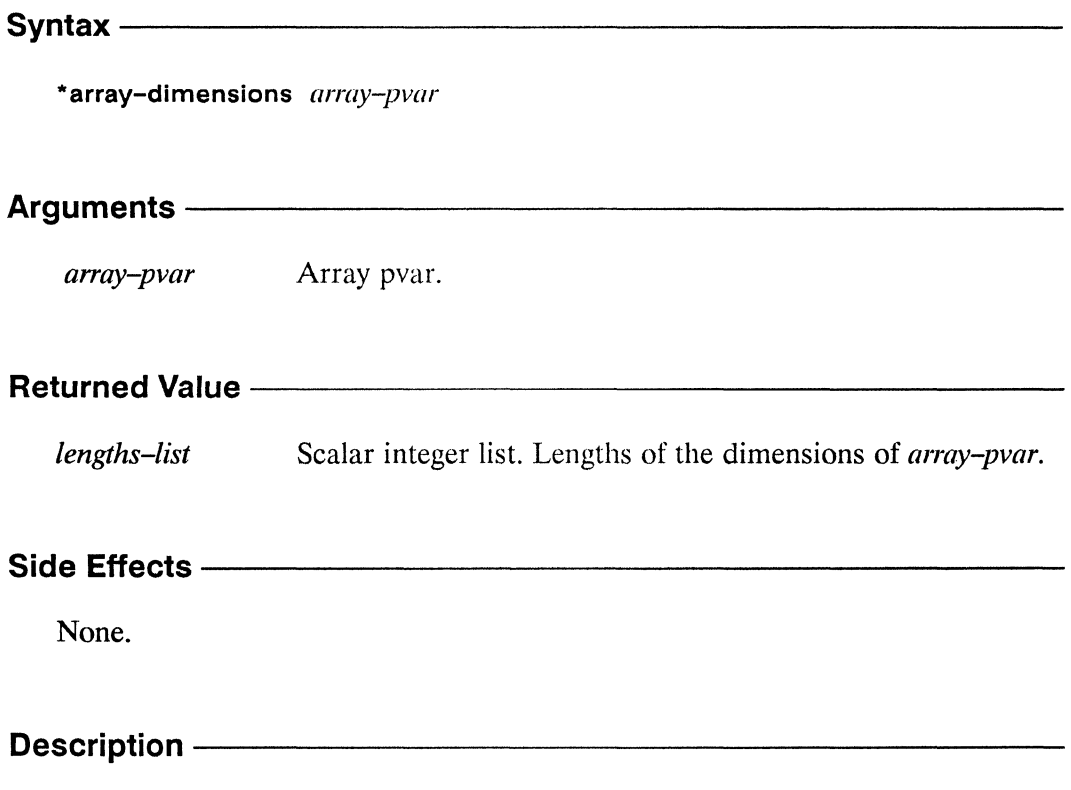

This operation returns a front-end list enumerating the dimensions of *array-pvar.*  This list is of length (\*array-rank array-pvar).

\*array-dlmenslons *\*Lisp Dictionary* 

#### Examples------------------------------------------------------------------

(\*set my-array-pvar (array!! '(2 1) (!! 0) (!! 1)))

(\*array-dimensions my-array-pvar)

 $\Rightarrow$  (2 1)

Notes--------------------------------------------------

#### References-----------------------------------------------

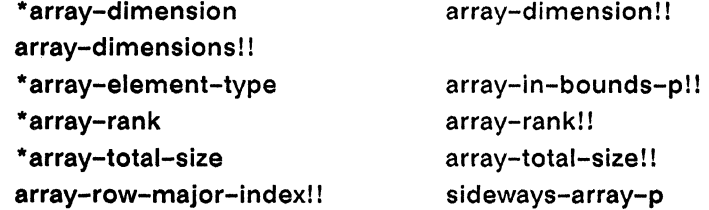

 $\sim$   $_{\odot}$  $\overline{\phantom{a}}$ 

*\*Lisp Dictionary* **array-dimensions! I** 

# **array-dimensions! ! [Function]**

Returns a vector pvar containing the lengths of the dimensions of an array pvar.

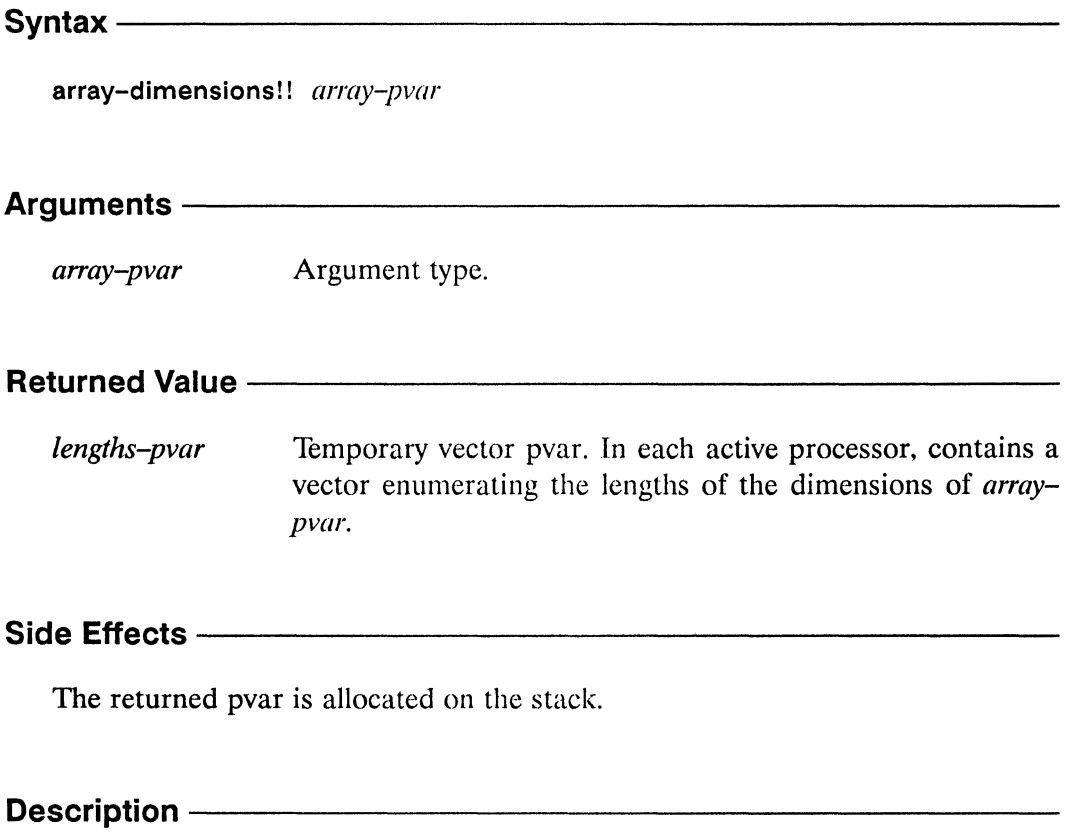

This function returns a vector pvar containing, in each processor, a vector whose nth element is the length of the nth dimension of *array-pvar.* 

Examples-

```
(array-dimensional! (array! ' (2 1) (!! 0) (!! 1)))\leq > (!! \#(2\;1))
```
#### Notes-

By definition, all arrays in an array pvar have the same size and shape. Thus, the pvar returned by array-dimensions!! will always have the same value in all processors.

#### References-

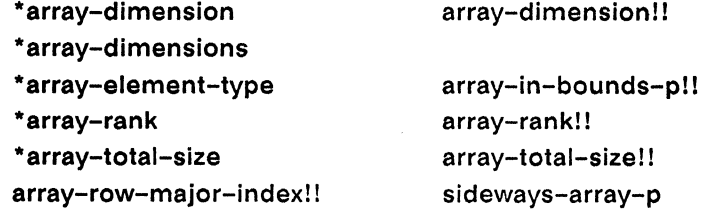

 $\bar{\mathcal{A}}$ 

 $\mathbb{R}^{\mathbb{Z}}$ 

لية بين من المعلم المعلم المعلم المعلم المعلم المعلم المعلم المعلم المعلم المعلم المعلم المعلم المعلم المعلم ا<br>المعلم المعلم المعلم المعلم المعلم المعلم المعلم المعلم المعلم المعلم المعلم المعلم المعلم المعلم المعلم المعل \*array-element-type ana.

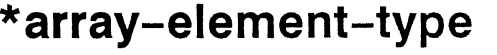

[Function]

Returns type specifier for the elements of an array pvar.

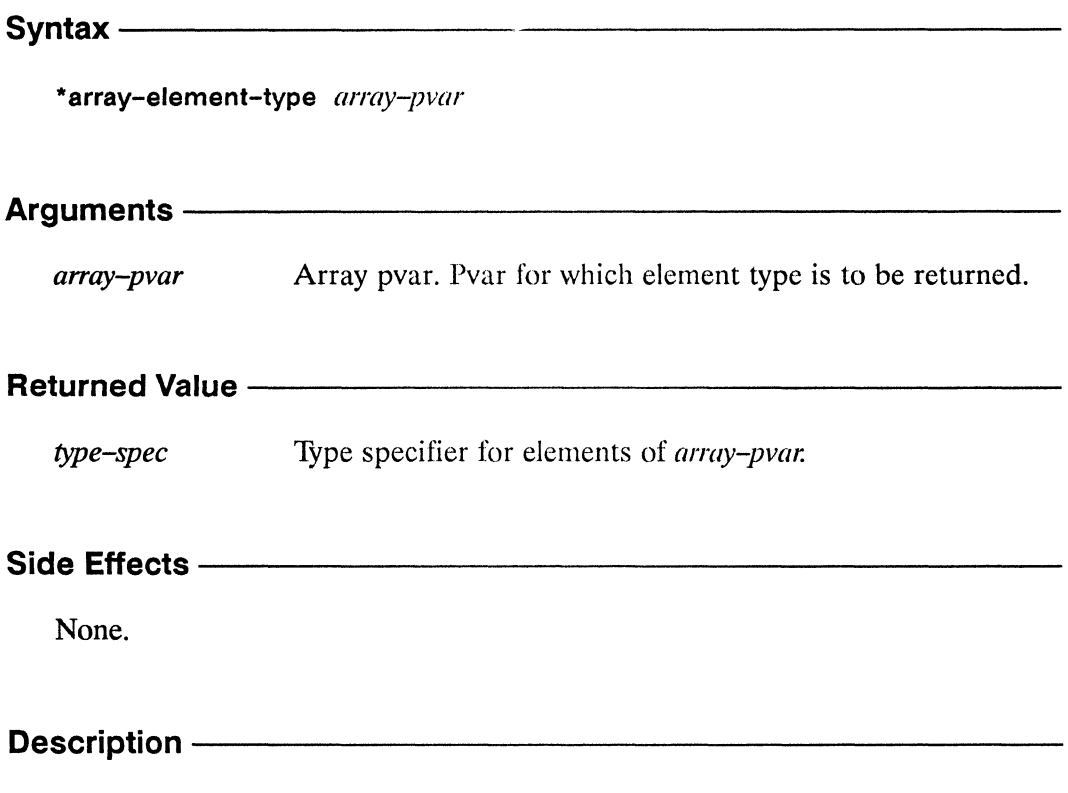

This function returns a front-end type specifier for the elements of array-pvar.

/-

Examples-

```
(*array-element-type (array!! '(1 1) (!! 0)))\Rightarrow (PVAR (UNSIGNED-BYTE 1))
```
#### Notes--------------------------------------------------

### References-----------------------------------------------

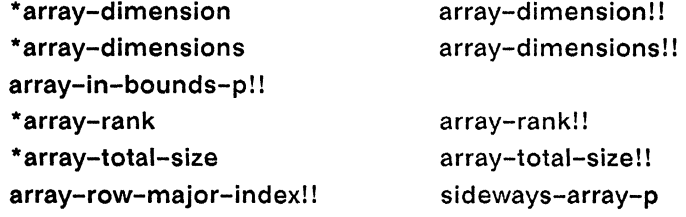

## **array-in-bounds-p! !** [Function]

Tests in parallel whether array subscripts are within the bounds of an array pvar.

### Syntax-------------------------------------------------

array-in-bounds-p!! *array-pvar* &rest *su!Jscripf-pvars* 

#### Arguments -

Array pvar. array-pvar

*subscript-pvars*  Integer pvars. Subscripts to be checked against bounds of *array-pvar.* 

# **Returned Value** -------------------------

*in-boundsp-pvar* Temporary boolean pvar. Contains t in every processor where the *subscrijJt-pvars* represent a valid reference to *array-pvar.*  Contains nil in all other active processors.

# **Side Effects** ------------------------------

The returned pvar is allocated on the stack.

#### **Description** ---------------------------------------------

This function returns a boolean pvar with t in every processor where the values of the supplied *subscript-pvars* represent a valid reference to *array-pvar* and nil elsewhere.

**Examples** -----------------------

```
(*set my-array-pvar (array!! '(1\ 1) (!! 0)))(\text{array-in-bounds}-p!! \text{ my-array-pvar} (!! 0) (!! 0) \leq t!!
(array-in-bounds-p!! my-array-pvar (!! 2) (!! 0)) \leq \geq \text{nil}!!
```
Notes------------------------------

#### References ------------

See also the related array pvar information operators:

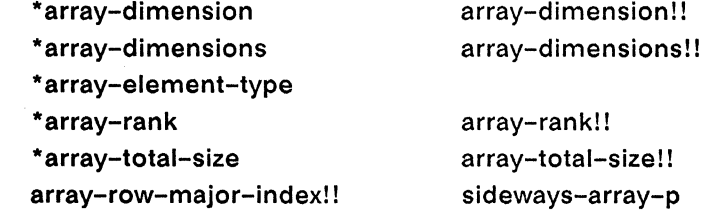

See also the related array-referencing operations:

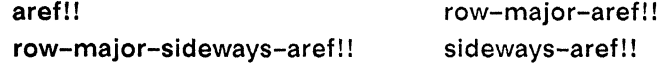

 $\langle\sigma_{\gamma}\rangle_{\gamma\gamma\gamma\gamma}$ 

 $\mathcal{A}$ حبب

 $\overline{\phantom{a}}$  $\mathbb{R}^2$ 

 $\sim 10^6$ 

*array-pvar.* 

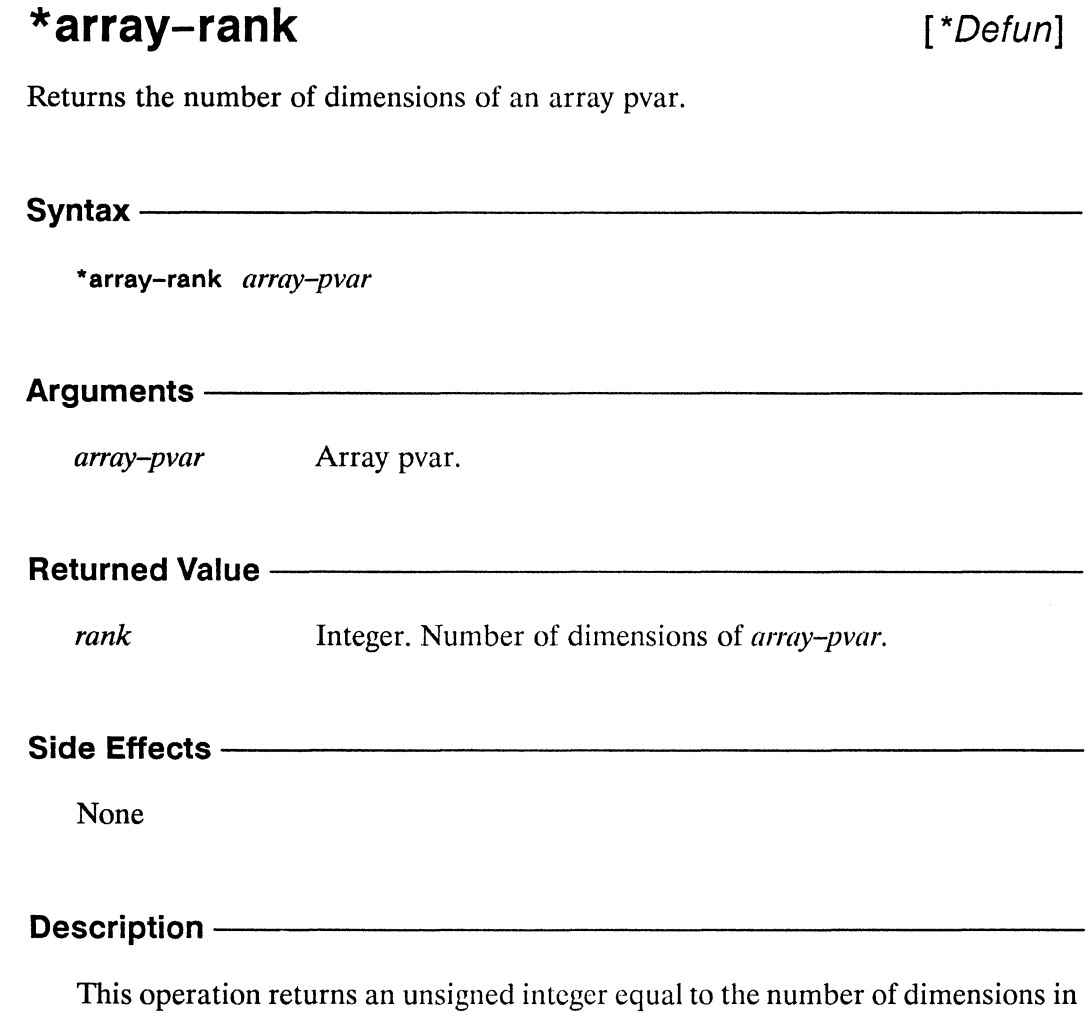

141

\* array-rank *\*Lisp Dictionary* 

Examples-----------------------------------------------

 $(*array-rank (array!! '(2 1) (!! 0) (!! 1))) \Rightarrow 2$ 

Notes-

References ————————————————————

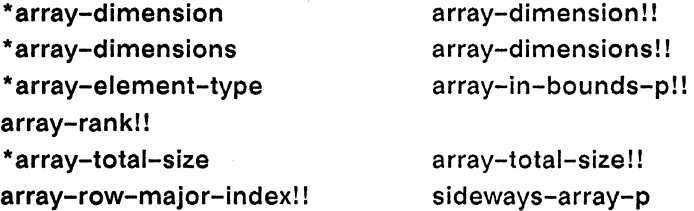

 $\Delta\omega^2\sim\omega_{\rm eq}$  $\zeta_{\rm c}$  ,  $\zeta^2$ 

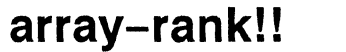

[Function]

Determines in parallel the number of dimensions of an array pvar.

Syntax------------------------------------------------------------------------ array-rank!! *array-pvar*  Arguments----------------------------------------------------- *array-pvar* Array pvar. Returned Value -------*rank-pvar* **Temporary integer pvar. Contains in each active processor the** rank, or number of dimensions, of *array-pvar.*  **Side Effects** ----------------------------------- The returned pvar is allocated on the stack. Description —

This function returns a pvar containing, in each processor, an unsigned integer equal to the number of dimensions in *array-pvar.* 

 $\sim$   $\sim$ 

 $\diagdown$ 

Examples---------------------------------------------------------~------

(array-rank!! pvar) <=> (!! (\*array-rank pvar))

Notes--------------------------------------------------------------------------

By definition, all arrays in an array pvar have the same size and shape. Thus, the pvar returned by array-rank!! has the same value in all processors.

### References-------------------------------------------------------------------

See also the related array pvar information operators:

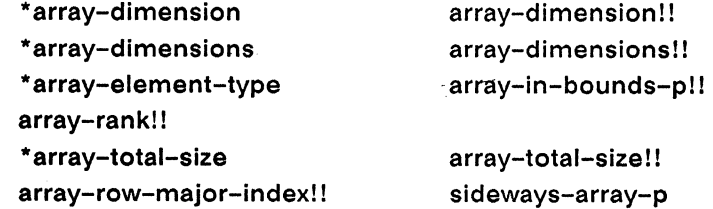

144

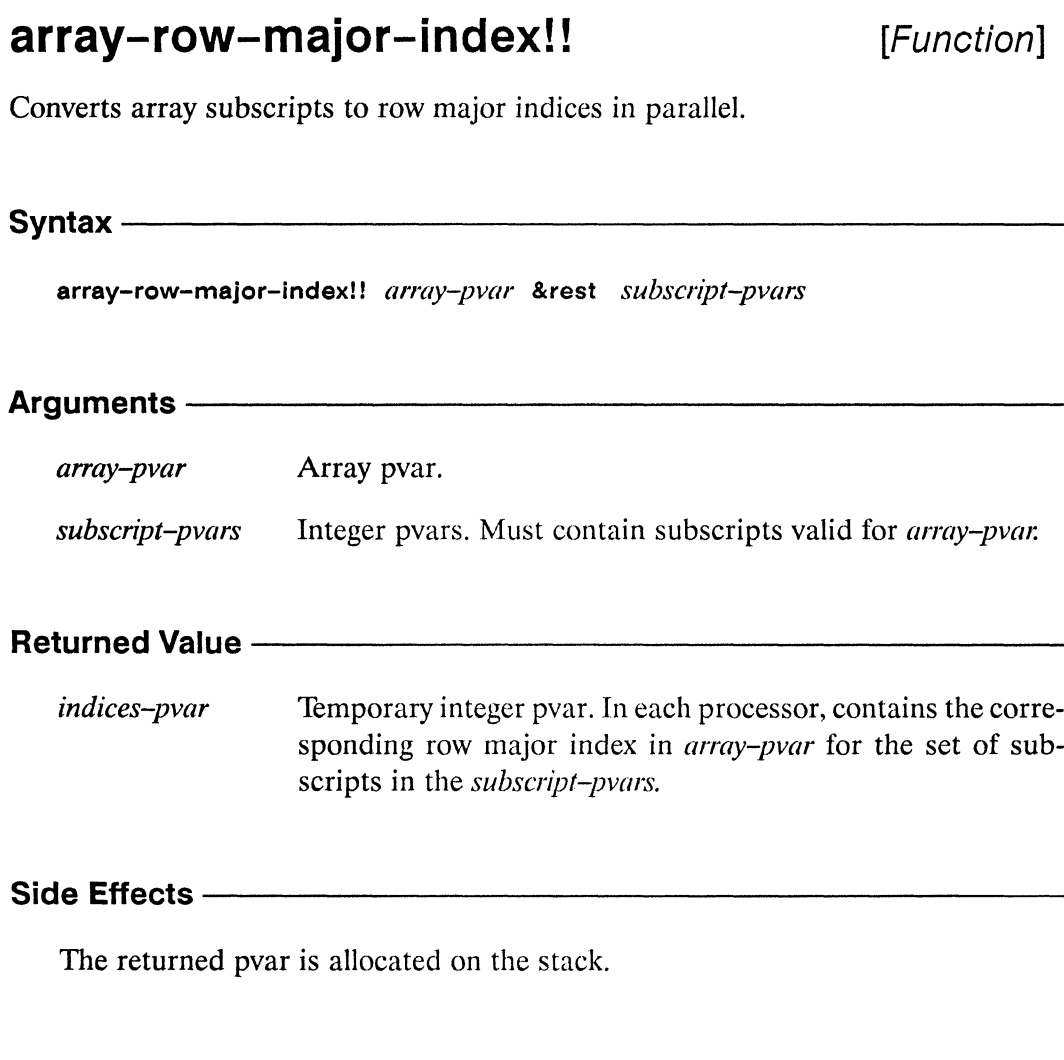

Description -

In each processor, this function converts the array pvar subscripts contained in subscript-pvars into row-major indices for array-pvar.

The subscript-pvars must contain valid array-pvar subscripts. Each of these &rest arguments corresponds to a dimension of array-pvar; they must be given in order, starting with dimension 0. The number of *subscript-pvars* arguments must equal the rank of array-pvar.

In each processor the returned *indices-pvar* contains a single integer, the row-major index of the array element specified by the values of the *subscript-pvars*. This pvar of row-major indicies may be used to access the *array-pvar* via the function row-major-aref!!.

(

#### Examples-

Consider a two-dimensional array pvar, as defined by

```
(*defvar arr!! (!! #2A((10 30) (20 40))))
```
The row-major index of each element in arr!! can be determined as follows:

 $(ppp a : end 4) \Rightarrow 0 1 0 1$  $(ppp b : end 4) \implies 0 0 1 1$ (ppp (array-row-major-index!! arr!! a b) : end 4) => 0 2 1 3

That the row-major indices are independant of the contents of the array elements can be see by evaluating the expression

(ppp (aref!! arr!! a b) :end 4) => 10 20 30 40

Notes--------------------------------------------------

#### References-

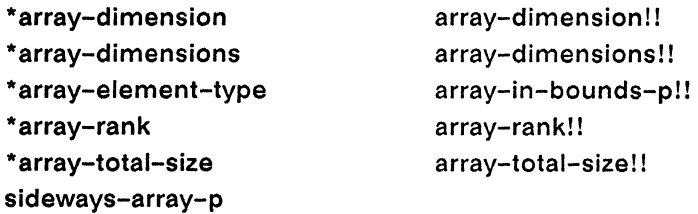

array-to-pvar 

### array-to-pvar

[\*Defun]

In send (cube) address order, copies values from a front-end vector to a pvar.

Syntax-

array-to-pvar source-array &optional dest-pvar &key :array-offset :cube-address-start :cube-address-end

#### **Arguments -**

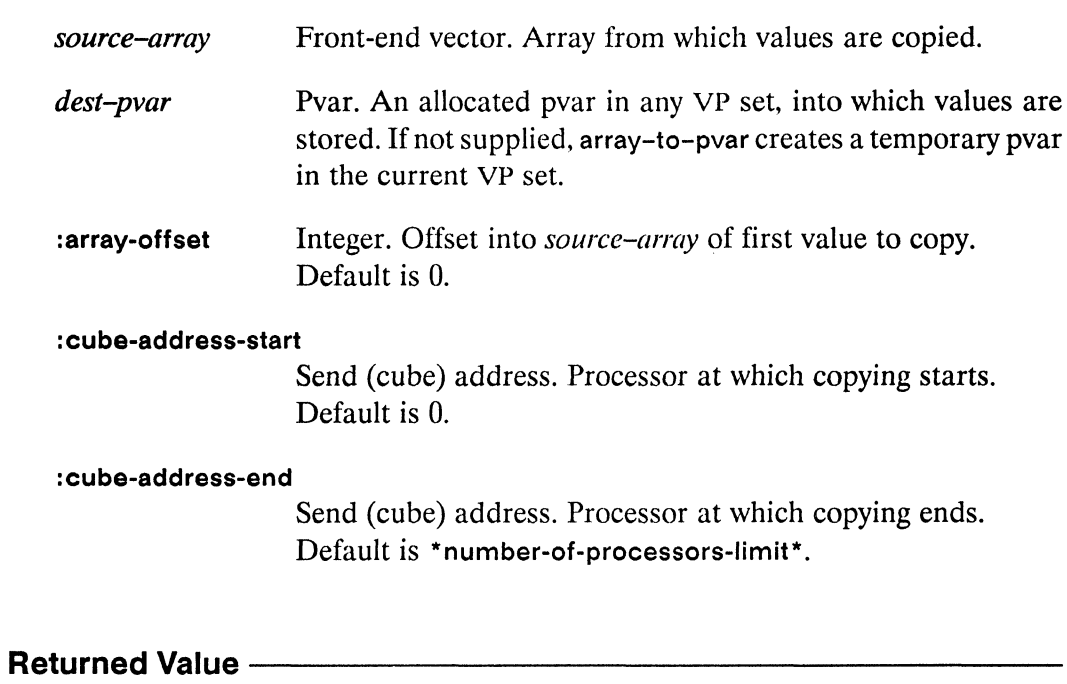

dest-pvar The destination pvar, containing values copied from sourcearray. If a *dest-pvar* argument is supplied, values are copied into it. If not, a temporary pvar is created and returned.

(

"

/'

# **Side Effects** ---------------------

The contents of *source-array,* beginning at the element specified by *array-offset,* are copied into *dest-pvar.* All values of *dest-pvar* from :cube-address-start to :cubeaddress-end are modified, regardless of the currently selected set. If the *dest-pvar*  argument is not supplied, a temporary pvar is allocated on the stack.

# **Description** -----------------------

This function copies data from *source-array* to *dest-pvar* in send-address order. The *source-array* must be one-dimensional. If a *dest-pvar* is not provided, array-topvar creates a temporary destination pvar. If a temporary destination pvar is created, its value in processors to which array-to-pvar did not write is undefined.

It is legal for *source-array* to contain more elements than can be stored in *dest-pvar.* The extra elements are ignored. It is an error, however, for *source-array*  to contain fewer elements than are needed to fill *dest-pvar.* 

This function is especially useful for copying data into the CM. It is much faster than setting pvar elements individually using \*sett and pret.

# Examples-----------------------

After the following forms are evaluated,

```
(*defvar pvar) 
(setq array (make-array *number-of-processors-limit* 
                          : initial-element 3))
(array-to-pvar array pvar)
```
The value of pvar is  $(!! 3)$ .

### Notes-----------------------------------------------------------------------------

#### **Performance** Note:

This operation is fastest when pvars of a specific non-aggregate type are used, slower when general pvars are used, and very slow if aggregate pvars are used. The examples below shows how to move aggregate data efficiently into the CM.

The following expressions define a \*defstruct type and create a structure pvar of that type.

```
(*defstruct foo 
  (a 0 : type t : cm-type (pvar (unsigned-byte 32)))(b 0.0 : type t : cm-type (pvar single-float))) 
(*proclaim '(type (pvar foo) a-foo-pvar))(*defvar a-foo-pvar)
```
In the first example. an array of structure objects of type foo is created on the front end, and then copied in one operation to a structure pvar on the CM. This method of transferring data is very slow. but is relatively straightforward.

```
(defvar a-foo-array 
  (make-array *number-of-processors-limit* 
    :element-type (foo))(defun init-a-foo-array () 
  (dotimes (j *number-of-processors-limit*) 
    (sett (aref a-foo-array j) (make-foo))) ) 
(defun move-a-foo-array-data-from-front-end-to-cm () 
  (array-to-pvar a-foo-array a-foo-pvar) 
  \lambda
```
The next example is very fast, although it is somewhat non-intuitive. The expressions below create a single front-end structure object, and initialize its slots with arrays of values that will form the slot values of the structure pvar on the CM. Moving the data to the CM involves a separate array transfer for each slot, copying the array of elements for that slot to the structure pvar on the CM.

```
;;; create single front-end structure object 
(detvar a-foo (make-foo))
```
/

```
;;; initialize the object's slots with arrays 
;;; instead of single values 
(defun init-a-foo () 
  (setf (foo-a a-foo) 
    (make-array *number-of-processors-limit* 
                 :element-type '(unsigned-byte 32)))
  (setf (foo-b a-foo) 
    (make-array *number-of-processors-limit* 
                 :element-type 'single-float)))
;;; perform one array-to-pvar transfer for each slot 
;;; (note use of alias!! to prevent slot copying) 
(defun move-a-foo-data-from-front-end-to-cm () 
  (array-to-pvar (foo-a a-foo) 
    (\text{alias}!! (\text{foo}-\text{a}!! a-foo-pvar)))(array-to-pvar (foo-b a-foo) 
    (alias!! (foo-b!! a-foo-pvar)))
```
To summarize, using a single front-end structure object with arrays as slot values and moving each array separately is much faster than using an array of structures and moving the array into the CM in a single operation.

#### References -

See also these related array transfer operations:

array-to-pvar-grid pvar-to-array pvar-to-array-grid

See also the \*Lisp operation pref, which is used to transfer single values from the CM to the front end.

The \*Lisp operation \*setf, in combination with pref, is used to transfer a single value from the front end to the CM.

\*Lisp Dictionary

array-to-pvar-grid 

## array-to-pvar-grid

[\*Defun]

In grid (NEWS) address order, copies values from a front-end array into a pvar.

#### Syntax -

array-to-pvar-grid source-array &optional dest-pvar &key :array-offset :grid-start :grid-end

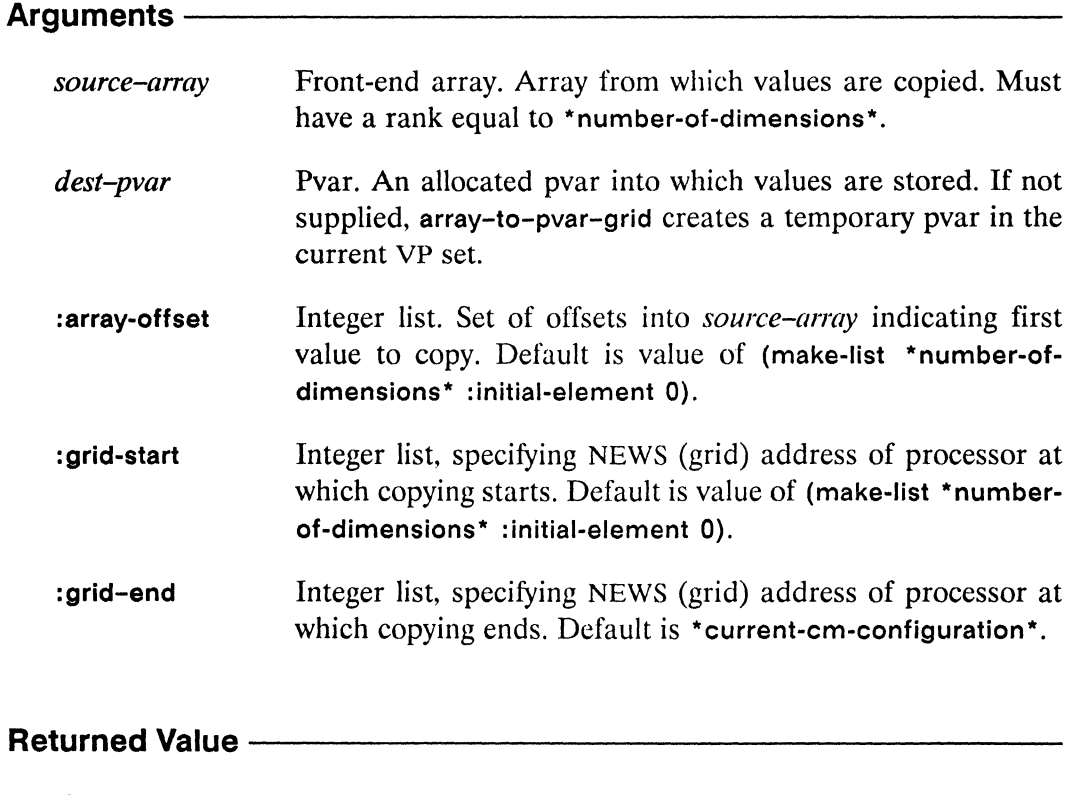

dest-pvar The destination pvar, containing values copied from sourcearray. If dest-pvar is supplied, values are copied into it. If not, a temporary pvar is created and returned.

#### **Side Effects**

The contents of *source-array,* beginning at the element specified by the :arrayoffset argument, are copied into *dest-pvar.* All values of *dest-pvar* specified by the :grid-start and :grid-end arguments are modified, regardless of the currently selected set. If the *dest-pvar* argument is not supplied, a temporary pvar of the appropriate size is allocated on the stack.

# **Description** -----------------------

This function copies data from *source-array* to *dest-pvar* in grid (NEWS) address order.

The keyword arguments to :array-offset, :grid-start, and :grid-end must be lists of length \*number-of-dimensions\*.

The data from *source-array,* starting with element :array-offset as the upper corner, are copied into *dest-pvar,* with :grid-start and :grid-end specifying the upper and lower corners, respectively. The value returned by array-to-pvar-grid is *dest-array.*  If *dest-pvar* is unprovided or nil, array-to-pvar-grid creates a temporary destination pvar. If a destination pvar is created, its value in processors to which array-to-pvargrid did not write is undefined.

It is legal for *source-array* to contain more or fewer elements than can be stored in *dest-pvar.* Extra elements are ignored, and copying an array with fewer elements modifies only a subset of the values of *dest-pvar.* 

# Examples------------------------

The following expressions select a two-dimensional grid configuration, define a two-dimensional front-end array, and then copy a portion of the array into a pvar on the CM.

```
(*cold-boot :initial-dimensions ' (128 128» 
(defparameter an-array 
   (make-array '(5 5) :element-type 'single-float 
                      : initial-element 0.0)
(*proclaim '(type single-float-pvar grid-pvar» 
(*defvar grid-pvar)
```
The following call transfers the 4 x 4 subarray of an-array whose corners are

(1 1) (4 1)  $(1 4) (4 4)$ 

to the 4 x 4 subgrid of grid-pvar whose grid-address corners are

```
(2 3) (6 3) 
(2 7) (6 7) 
(array-to-pvar-grid an-array grid-pvar 
   :array-offset '(1 1) 
   :grid - start '(2 3))
```
Notice that since the dimensions of an-array are (5,5), and copying is specified to begin at (1,1), an array of only (4,4) elements is copied. This in turn means that only a (4,4) subgrid of values is modified in grid-pvar.

### Notes ———————————————————————————————————

This function is especially useful for copying image data into the Connection Machine. It is much faster than setting pvar elements individually with \*setf and pref.

#### References -

See also these related array transfer operations:

array-to-pvar pvar-to-array pvar-to-array-grid

See also the \*Lisp operation pref, which is used to transfer single values from the CM to the front end.

The \*Lisp operation \*setf, in combination with pref, is used to transfer a single value from the front end to the CM.

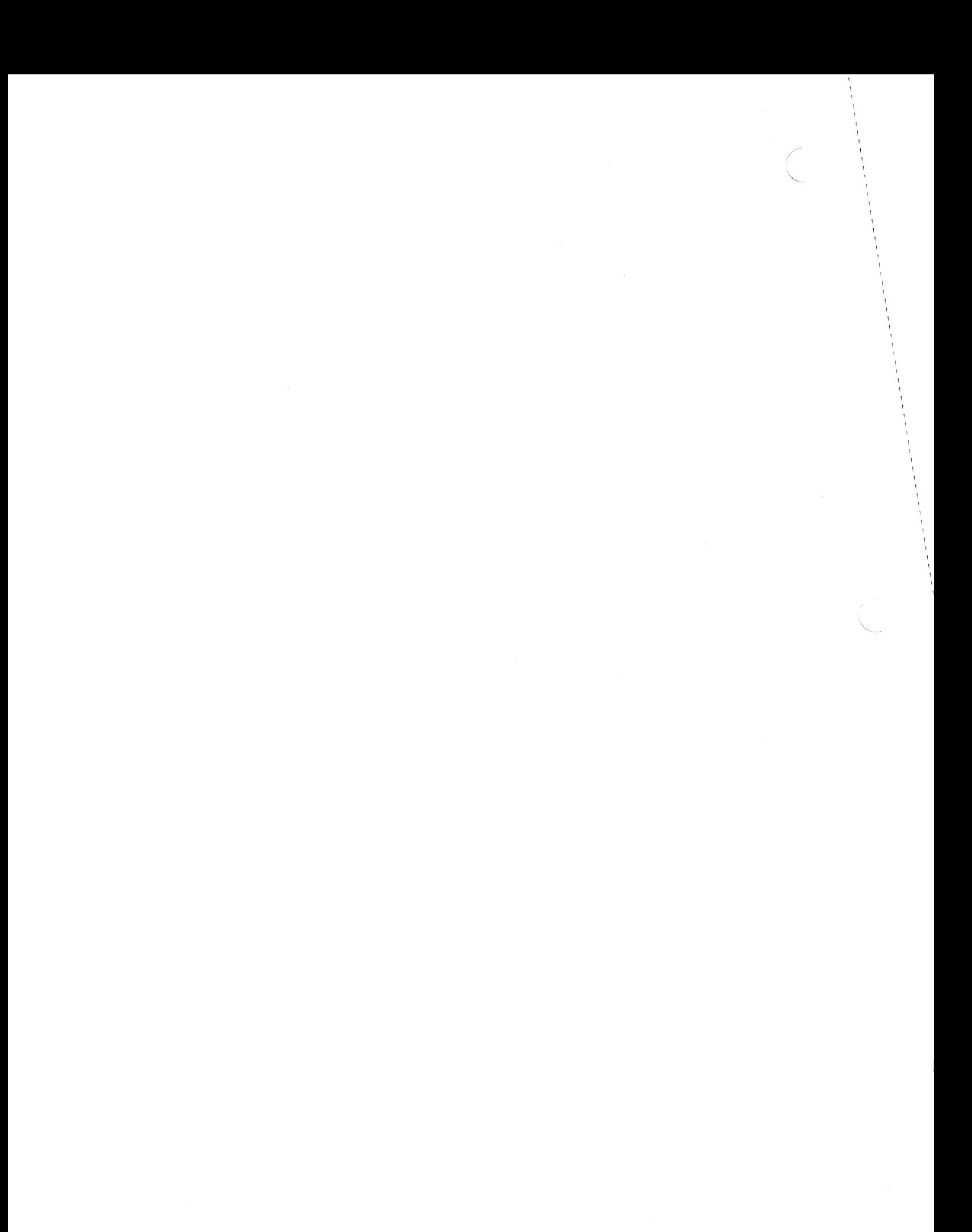

\*array-total-size 

\*array-total-size

[\*Defun]

Returns the total size of each array contained in an array pvar.

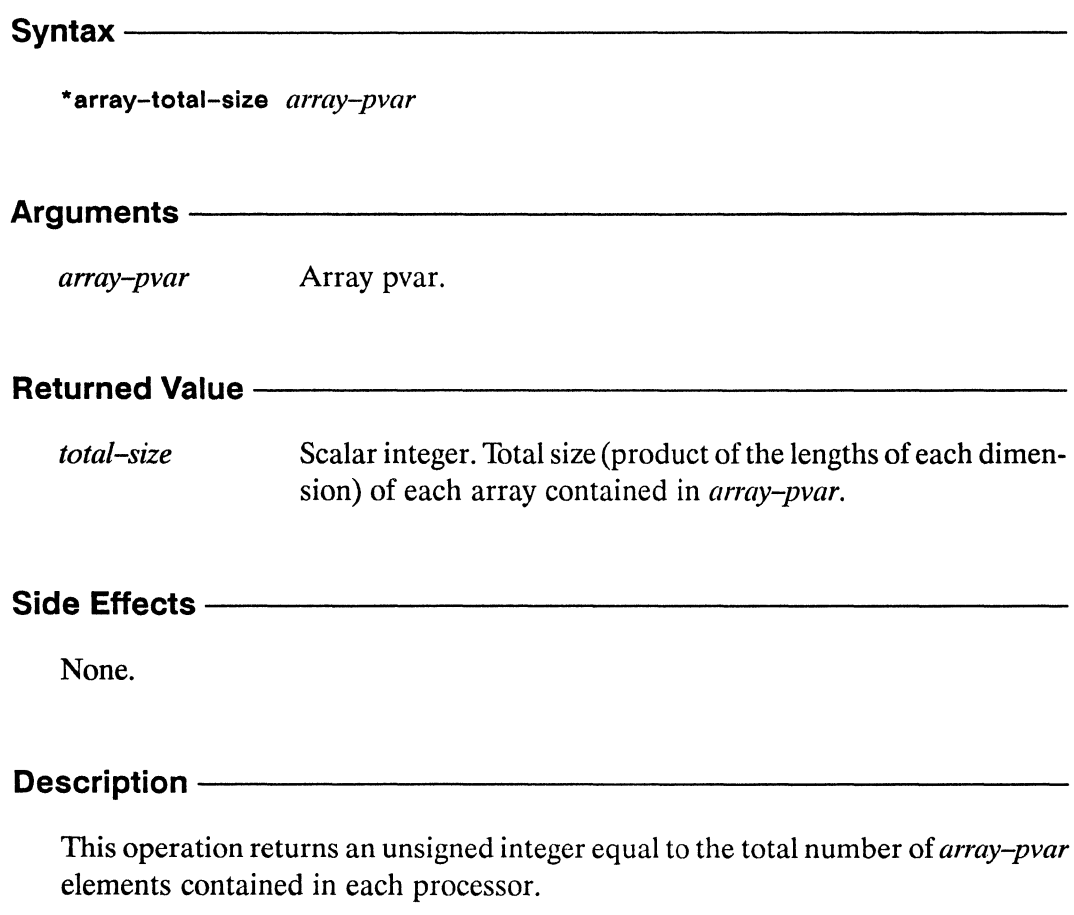

Notice that the result is *not* the total number of array elements in all processors. Rather, it is the number of elements in a single processor and this count is the same for all processors.

```
(*array-total-size array-pvar)
\leq(apply \#'* (*array-dimensions array-pvar))
```
(  $\backslash$ "

#### Examples -

```
(*array-total-size 
       (array!! '(2 2) (!! 0) (!! 1) (!! 2) (!! 3)))\Rightarrow 4
```
### Notes ————————————————————————————————

#### References -

See also the related array pvar information operators:

\*array-dimension \*array-dimensions \*array-element-type \*array-rank array-row-major-index! ! sideways-array-p

array-dimension!! array-dimensions! ! array-in-bounds-p!! array-rank!! array-total-size! !

*\*Lisp Dictionary* array-total-slze! !

# **array-total-size! !** [Function]

Returns in parallel the total size of the arrays contained in an array pvar.

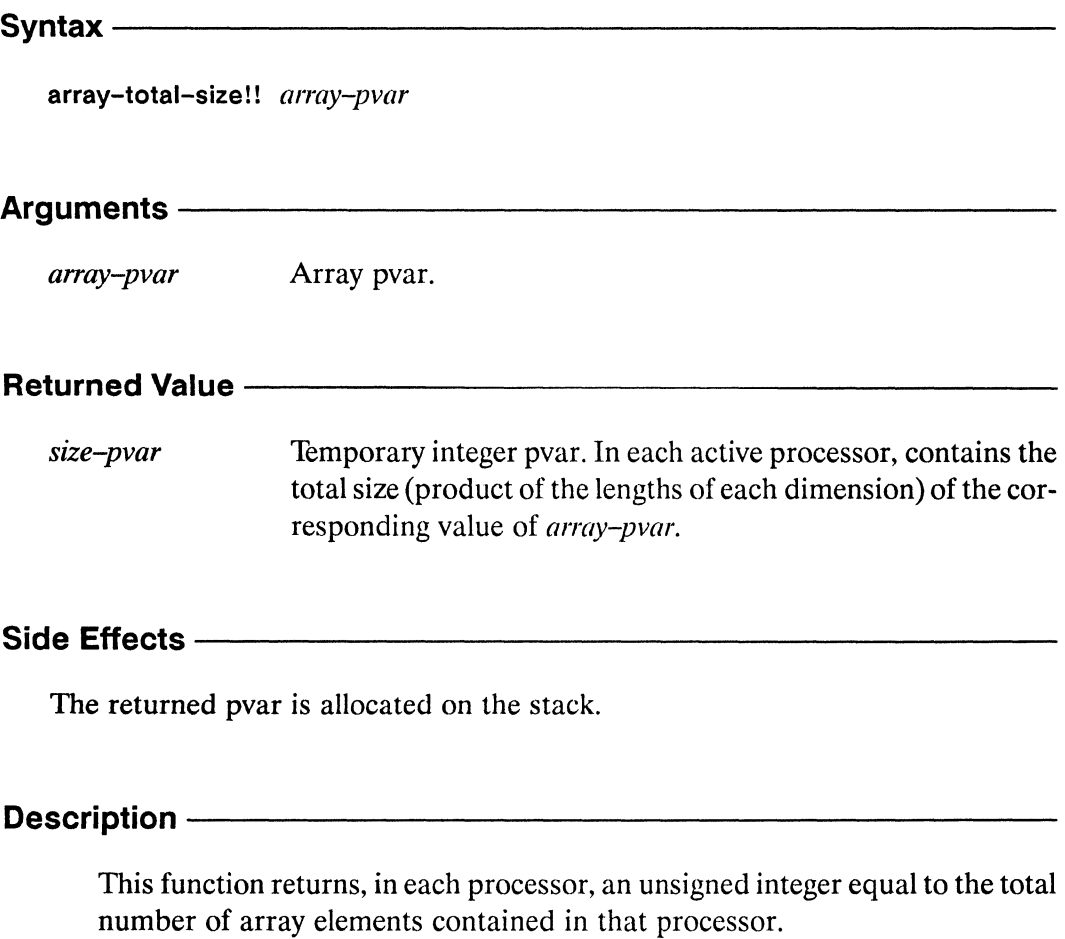

(array-total-size!! array-pvar) <=> (!! (\*array-total-size array-pvar))

.~.

 $\overline{\phantom{0}}$ 

(  $\overline{\phantom{a}}$ 

#### Examples-

```
(array-total-size! ! 
       (\text{array}!! ' (2 2) (!! 0) (!! 1) (!! 2) (!! 3)))\iff (!! 4)
```
### Notes----------------------------------------------------

By definition, an array pvar consists of one array per processor and each array has the same size and shape. Thus, the pvar returned by array-total-size!! has the same value in all processors.

#### References-----------------------------------------------

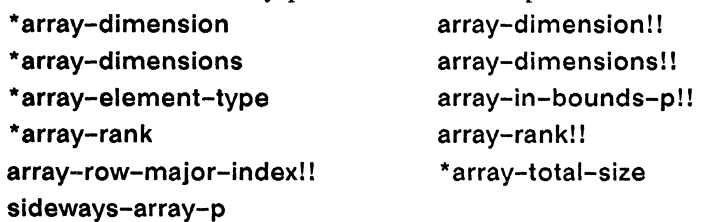

# Performs a parallel arithmetic shift of the supplied pvars. Syntax----------------------------------------------- ash!1 *integer-pvar count-pvar*  Arguments *integer-pvar count-pvar*  Integer pvar. Value to be shifted. Integer pvar. Number of bits by which to shift-to the left if positive, to the right if negative. **Returned Value -**

*shifted-pvar* Temporary integer pvar. Contains in each processor the result of shifting the corresponding value of *integer-pvar* the number of bit positions specified by *count-pvar.* 

#### Side Effects —

The returned pvar is allocated on the stack.

# **Description** ------------------------

The ash!! function performs a parallel arithmetic shift operation. It returns a temporary pvar that contains in each active processor the result of shifting the corresponding value of *integer-pvar* the number of bit positions specified by *count-pvar.* 

The values in *integer-pvar* are shifted to the left in those processors where *countpvar* is positive, and to the right where *count-pvar* is negative. In either case, the values from *integer-pvar* are treated as two's-complement integers, and the sign bit is always preserved. In left shifts, zero bits are added from the right; in right shifts, copies of the sign bit are added from the left.

**ash!!** [Function]

ash!! *\*Lisp Dictionary* 

/' "'-.

 $\Big($ 

The ash!! function provides the same functionality for numeric pvars as the Common Lisp function ash provides for numeric scalars.

# **Examples** -----------------------

When the values of *count-pvar* are positive, the corresponding values of *integerpvar* are shifted to the left.

 $(a sh!!$  (!! 2) (!! 0)  $\le$  > (!! 2)  $(a sh!! (!! 2) (!! 1)) \le > (!! 4)$  $(a sh!!$  (!! 2) (!! 3)) <=> (!! 16)  $(a sh!! (!! 2) (!! 9)) \leq > (!! 1024)$ 

When the values of *count-pvar* are negative, the corresponding values of *integerpvar* are shifted to the right.

 $(a\sin!!$  (!! 2) (!! -1))  $\iff$  (!! 1) (ash!!  $(!! 2) (!! -2)$ )  $\iff$   $(!! 0)$  $(a\sin!!$  (!! 16) (!! -3))  $\iff$  (!! 2)  $(a sh!!$  (!! 1024) (!! -9)) <=> (!! 2)

The argument *count-pvar* can contain both positive and negative values. For example, if shift-pvar contains the values  $-2$ ,  $-1$ , 0, 1, 2, etc., then the pvar returned by

(ash!! (!! 4) shift-pvar)

contains the values 1, 2, 4, 8, 16, etc.

Notes-----------------------------------------

References-
$\sim$   $_{\odot}$ 

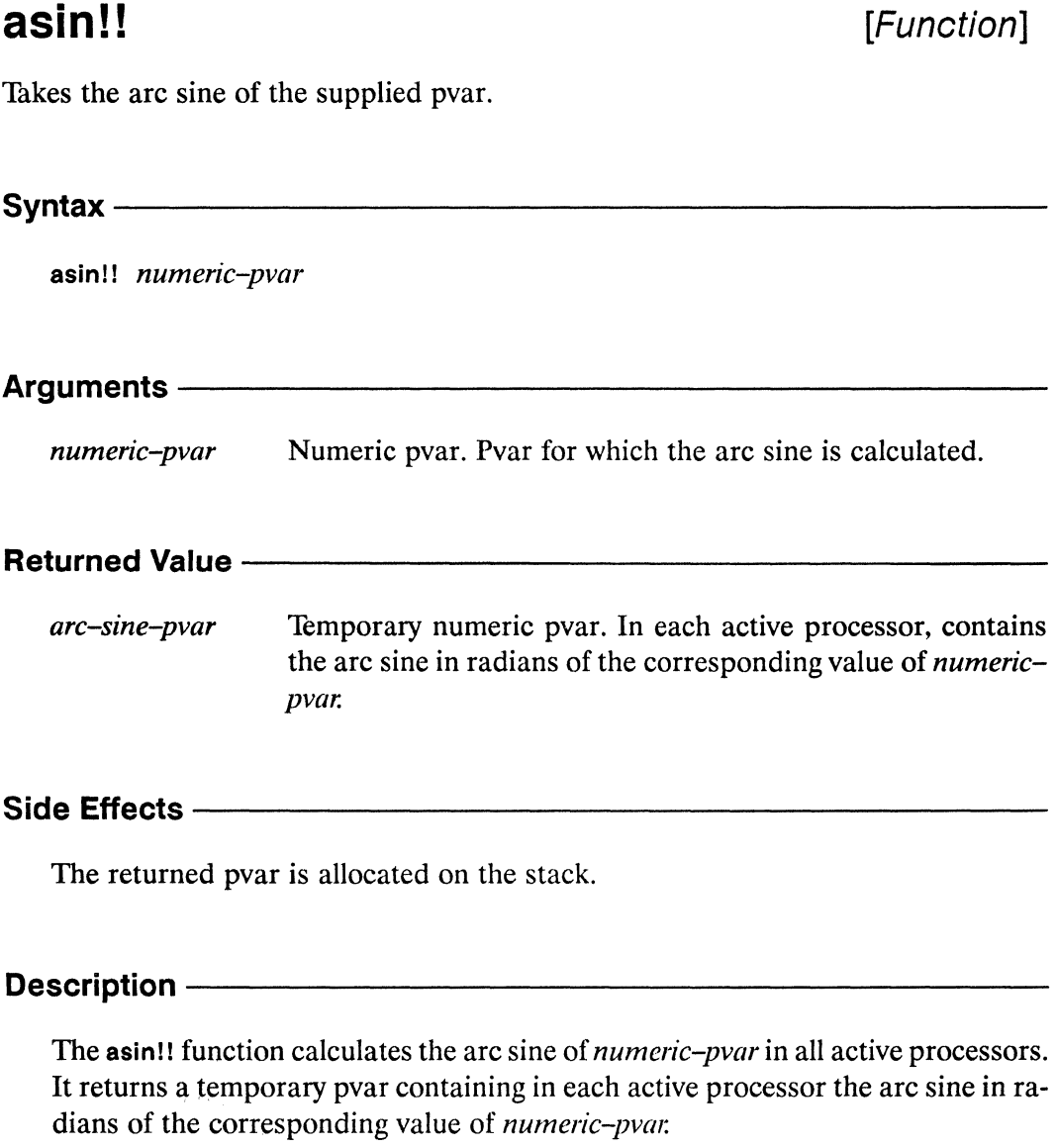

The asin!! function provides the same functionality for numeric pvars as the Common Lisp function asin provides for numeric scalars.

## Examples--------------------------------------------

If *numeric-pvar* contains non-complex values. asin!! returns the arc sine in each active processor.

asin!! *\*Lisp Dictionary* 

/

/  $\overline{\phantom{0}}$ 

 $(\text{asin}!) \quad (!) \quad 1.0)$   $\leq$   $\geq$   $(!) \quad 1.5707963)$ 

If *numeric-pvar* contains complex values, asin!! returns the complex arc sine in each active processor.

(asin!! (!!  $\#c(1.0 \ 0.0))$ ) <=> (!!  $\#c(1.5707963 \ 0.0)$ )

## Notes--------------------------------------------------

An error is signalled if the argument *numeric-pvar* contains integer or floatingpoint values of magnitude greater than 1.0 in any active processor. Complex values with magnitude greater than 1.0 are allowed.

An error is signalled if the argument *numeric-pvar* contains a non-numeric value in any active processor.

#### References-

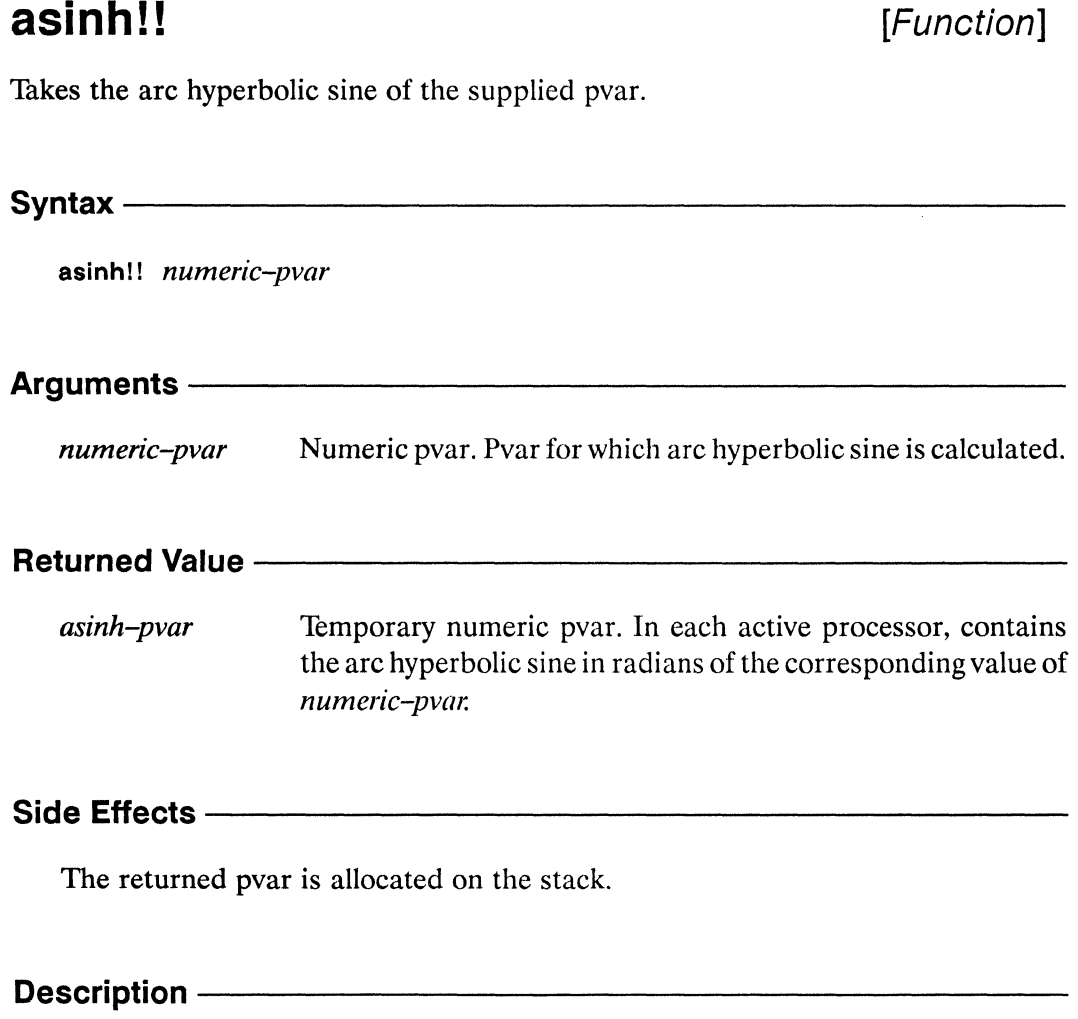

The asinh!! function calculates the arc hyperbolic sine of *numeric-pvar* in all active processors. It returns a temporary pvar containing in each active processor the arc hyperbolic sine in radians of the corresponding value of *numeric-pvar.* 

The asinh!! function provides the same functionality for numeric pvars as the Common Lisp function asinh provides for numeric scalars.

/

#### Examples-

If *numeric-pvar* contains non-complex values, asinh!! returns the arc hyperbolic sine in each active processor. Thus:

 $(a sinh!!$  (!! 11.548740)) <=> (!! 3.1415927)

If *numeric-pvar* contains complex values, asinh!! returns the complex arc hyperbolic sine in each active processor. For example:

(asinh!! (!!  $\#c(11.548740 0.0))$ ) <=> (!!  $\#c(3.1415927 0.0)$ )

## Notes--------------------------------------------------

An error is signalled if the argument *numeric-pvar* contains a non-numeric value in any active processor.

#### References-----------------------------------------------

\*Lisp Dictionary 

atan!!

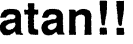

[Function]

Takes the arc tangent of the supplied pvar(s).

Syntax  $-$ 

atan!! numeric-pvar &optional denominator-pvar

#### Arguments-

numeric-pvar Numeric pvar. Pvar for which arc tangent is calculated. Numerator of value if *denominator-pvar* is supplied.

denominator-pvar Numeric pvar. If supplied, denominator of value.

#### **Returned Value --**

arc-tangent-pvar Temporary numeric pvar. In each active processor, contains the arc tangent in radians of the corresponding values in numeric-pvar and (if supplied) denominator-pvar.

### 

The returned pvar is allocated on the stack.

#### **Description** —

The atan!! function calculates the arc tangent in all active processors.

If only one argument is given, atan!! returns a temporary pvar containing in each active processor the arc tangent in radians of the corresponding value of numeric*pvar.* The argument *numeric-pvar* may contain either real or complex values in this case.

If two arguments are given, the returned pvar contains in each active processor the arc tangent of the quotient of numeric-pvar and denominator-pvar. The numericpvar and denominator-pvar arguments may not contain complex values in this case. The quadrant of the result is determined by the respective signs of the two

atan\! *\*Lisp Dictionary* 

arguments. The angle returned in each processor is in standard position, with one side on the x-axis and the other in the same quadrant as the point defined by *(numeric-pvar, denominator-pvar)* in that processor.

The atan!! function provides the same functionality for numeric pvars as the Common Lisp function atan provides for numeric scalars.

## Examples ——————————————————————————————

If *numeric-pvar* contains non-complex values, atan!! returns the arc tangent in each active processor.

 $(t11.0)$   $\leftarrow$   $(11.0)$   $\leftarrow$   $(11.0)$   $\leftarrow$   $(11.0)$   $\leftarrow$   $(11.0)$   $\leftarrow$   $(11.0)$   $\leftarrow$   $\leftarrow$   $(11.0)$   $\leftarrow$   $\leftarrow$   $\leftarrow$   $(11.0)$   $\leftarrow$   $\leftarrow$   $\leftarrow$   $\leftarrow$   $\leftarrow$   $\leftarrow$   $\leftarrow$   $\leftarrow$   $\leftarrow$   $\leftarrow$   $\leftarrow$   $\leftarrow$   $\leftarrow$   $\leftarrow$   $\leftarrow$ (atan!! (!! 3) (!! 4))  $\iff$  (!! 0.6435011)<br>(atan!! (!! -3) (!! 4))  $\iff$  (!! -0.6435011) (atan!!  $(!! -3)$   $(!! 4)$   $\le$   $\ge$   $(!! -0.6435011$ <br>(atan!!  $(!! 3)$   $(!! -4)$   $\le$   $\ge$   $(!! 2.4980915)$  $(atan!! (!! 3) (!! -4))$  $(\text{atan}! : (! -3) (!! -4)) \leq \geq (!! -2.4980915)$ 

If *numeric-pvar* contains complex values, atan!! returns the complex arc tangent in each active processor.

 $(\text{atan}!)$  (!! #c(0.27175258 1.08392333))) <=> (!! #c(1.0 0.0))

### Notes —————————————————————————————————

An error is signalled if *numeric-pvar* and *denominator-pvar* both contain 0 in any active processor, or if either argument contains a non-numeric value in any active processor.

#### References -

*\*Lisp Dictionary* atanhll

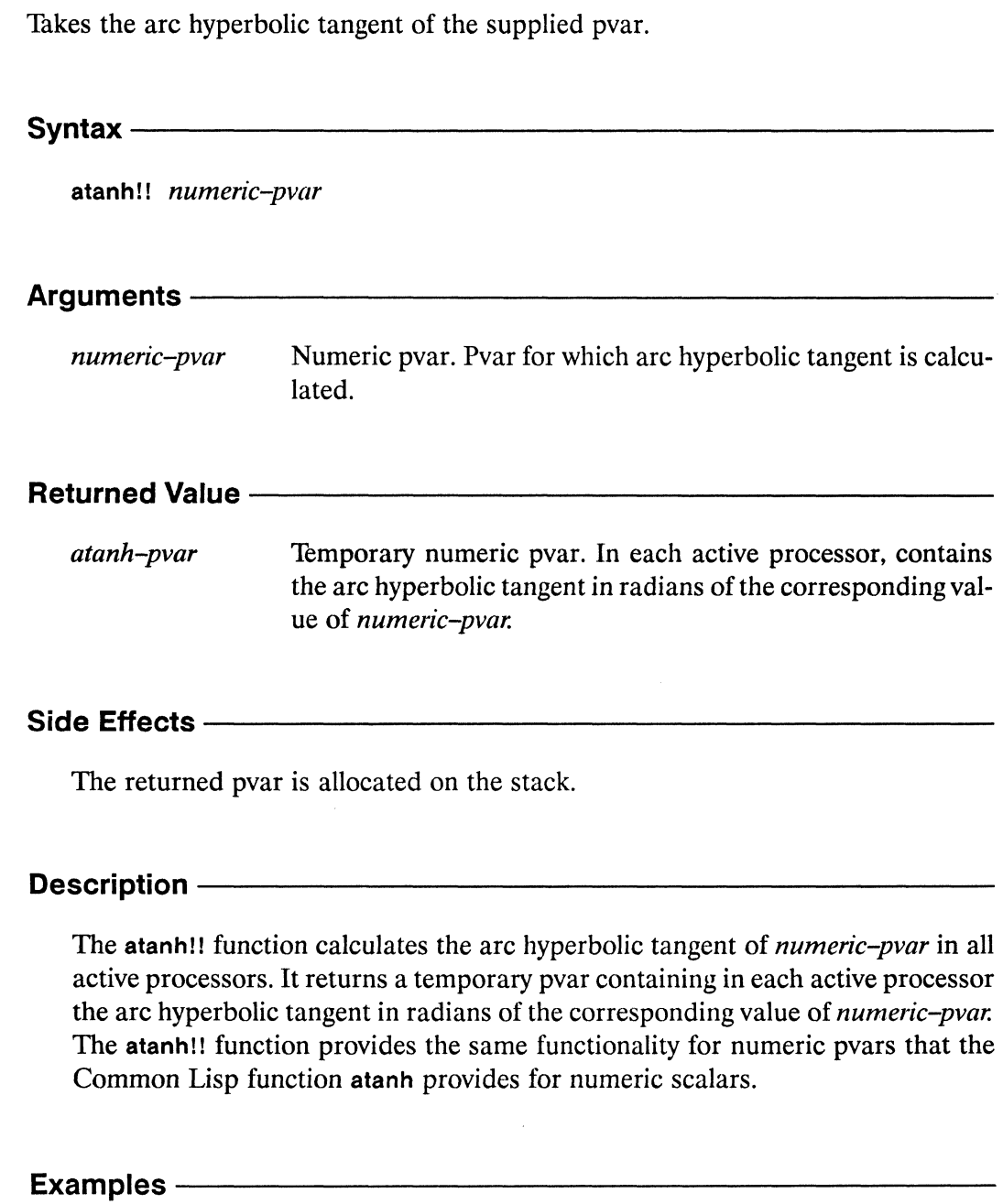

**atanh!!** [Function]

 $\searrow$  .

If *numeric-pvar* contains non-complex values, atanh!! returns the arc hyperbolic tangent in each active processor.

**atanhll** *"Lisp Dictionary* 

(  $\setminus$ 

 $(\text{atanh}!! (\!! .1)) \iff (!! 0.10033534)$ 

If *numeric-pvar* contains complex values. atanh!! returns the complex arc hyperbolic tangent in each active processor.

(atanh!!  $(!!$  #c(0.0 0.0)) <=>  $(!!$  #c(0.0 0.0))

### Notes----------------------------------------------------------------------

An error is signalled if the argument *numeric-pvar* contains a non-complex value of magnitude greater than or equal to 1 in any active processor.

An error is signalled if the argument *numeric-pvar* contains a non-numeric value in any active processor.

#### References-

## bit!!

[Function]

Selects in parallel a bit at a given location in a bit array pvar.

bit!! bit-array-pvar &rest pvar-indices Arguments-Bit array pvar. Array from which bit is selected. bit-array-pvar

#### *pvar-indices* Integer pvars. Must contain valid subscripts for *bit-array-pvar*. Specifies location of bit to return.

#### **Returned Value --**

bit-pvar Temporary bit pvar. In each processor, contains the bit retrieved from the corresponding array of bit-array-pvar.

#### 

The returned pvar is allocated on the stack.

#### 

This function returns a temporary pvar whose value in each processor is the element of the bit-array in bit-array-pvar referenced by pvar-indices.

For example,

```
(*defvar bitarr-pvar (!! #(1 0)))
(bit!! bitarr-pvar (!! 0)) \le (!! 1)
(bit!! bitarr-pvar (!! 1)) <=> (!! 0)
```
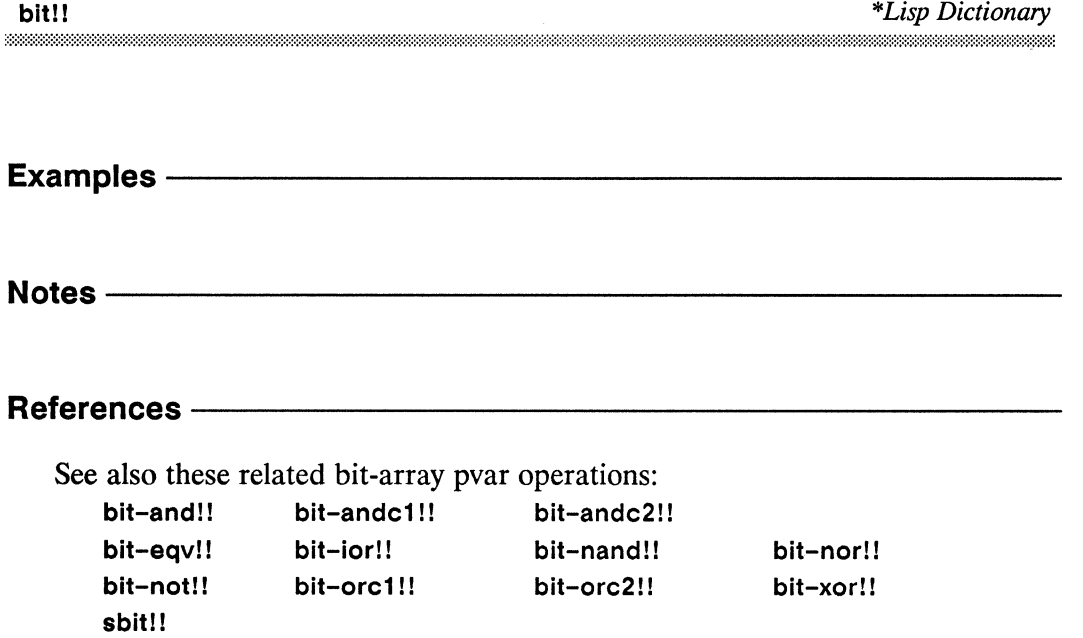

 $\bigg($ 

 $\frac{1}{2}$ 

bit-and!! 

## bit-and!!

[Function]

Performs a parallel bit-wise AND operation on the supplied bit array pvars.

Syntax -

bit-and!! bit-array-pvar-1 bit-array-pvar-2 &optional destination

#### Arguments -

bit-array-pvar-1, bit-array-pvar-2 Bit array pvars. Combined using bit-wise AND. destination Either the value t, the value nil, or a bit array pvar. Determines where the result is stored. Defaults to nil.

#### **Returned Value -**

bit-array-result-pvar

Temporary bit array pvar. In each active processor, contains the bit-wise AND of the arrays in bit-array-pvar-1 and bit-array-pvar-2. Either an allocated pvar or a temporary, depending on the value of *destination*.

#### Side Effects-

If *destination* is nil or not supplied, the returned pvar is allocated on the stack. If destination is t, bit-array-pvar-1 is destructively modified to contain the result. If destination is a bit array pvar, then *destination* is destructively modified to contain the result.

#### Description -

This function performs a logical bit-wise operation on the contents of the first two arguments. The result is a bit array pvar of the same rank and dimensions as bit-array-pvar-1 and bit-array-pvar-2.

It is an error if both required arguments are not bit-array pvars of identical rank and dimensionality.

If supplied, the optional *destination* argument must be either t, nil, or a bit array pvar with the same rank and dimensions as the *bit-array-pvar* arguments. It defaults to nil. If *destination* is nil, the operation returns a temporary bit array pvar. If *destination* is a bit-array pvar, the result of the operation is destructively stored in that pvar. If *destination* is t, the result of the operation is destructively stored in *bit-array-pvar-l.* 

# **Examples** ------------------------

```
(*<b>defvar</b> <b>bitarr1</b> (!! #(1 0 1 0)))(*defvar blitarr2 (!! #(1 1 0 0)))(bit-and!! bitarr1 bitarr2) \le (!! \#(1 0 0 0))
```
Notes-------------------------

## References------------------------

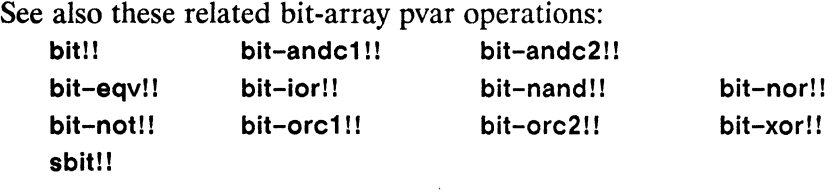

## **bit-andc1 !!** [Function]

Performs a parallel bit-wise AND operation on the supplied bit array pvars, after taking the complement of its first argument.

Syntax-

bit-andc11! *bit-array-pvar-l bit-array-pvar-2* &optional *destination* 

#### Arguments —

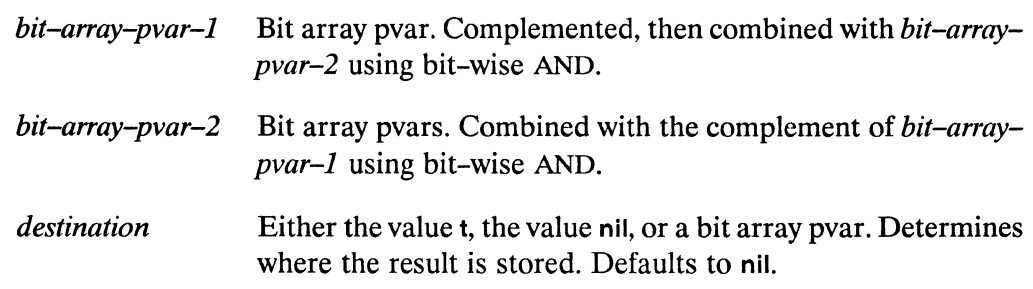

#### **Returned Value** -------------------------------------------------------

*bit-array-resu[t-pvar* 

Temporary bit-array pvar. In each active processor, contains the result of combining the complement of *bit-array-pvar-l*  with *bit-array-pvar-2* using bit-wise AND. Either an allocated pvar or a temporary, depending on the value of *destination.* 

# **Side Effects** ------------------------

If *destination* is nil or not supplied, the returned pvar is allocated on the stack. If *destination* is t, *bit-array-pvar-l* is destructively modified to contain the result. If *destination* is a bit array pvar, then *destination* is destructively modified to contain the result.

\*Lisp Dictionary

#### Description -

This function performs a logical bit-wise operation on the contents of the first two arguments. The result is a bit-array pvar of the same rank and dimensions as bit-array-pvar-1 and bit-array-pvar-2.

It is an error if both required arguments are not bit-array pyars of identical rank and dimensionality.

If supplied, the optional *destination* argument must be either t, nil, or a bit array pvar with the same rank and dimensions as the *bit-array-pvar* arguments. It defaults to nil. If *destination* is nil, the operation returns a temporary bit array pvar. If destination is a bit-array pvar, the result of the operation is destructively stored in that pvar. If *destination* is t, the result of the operation is destructively stored in bit-array-pvar-1.

#### Examples -

```
(*defvar bitarr1 (!! #(1 0 1 0)))(*defvar bitarr2 (!! \#(1 1 0 0)))
(bit-andcl!! bitarr1 bitarr2) \le(bit-and (bit-not!! bitarr1) bitarr2) <=> (!!#(0 1 0 0))
```
 $Notes -$ 

#### References -

See also these related bit-array pvar operations:

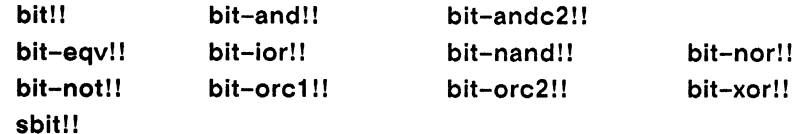

## **bit-andc2!!** [Function]

Performs a parallel bit-wise AND operation on the supplied bit array pvars, after taking the complement of its second argument.

Syntax----------------------------------------------------------------------

bit-andc2!! *bit-array-pvar-l bit-array-pvar-2* &optional *destination* 

# **Arguments** ------------------------

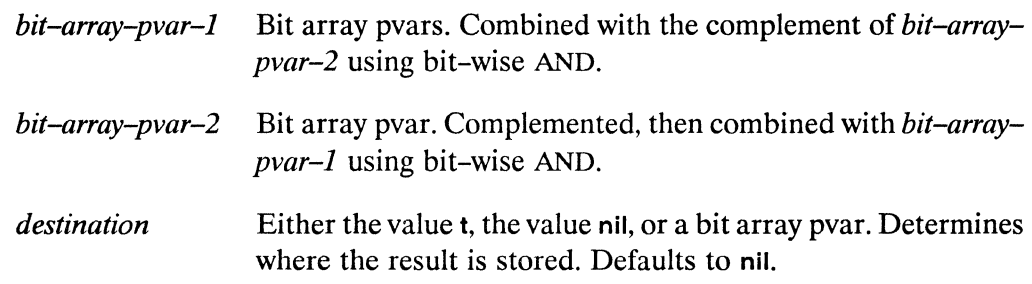

#### **Returned Value --**

*bit-array-resu[t-pvar* 

Temporary bit-array pvar. In each active processor, contains the result of combining *bit-array-pvar-l* with the complement of *bit-array-pvar-2* using bit-wise AND. Either an allocated pvar or a temporary, depending on the value of *destination.* 

#### Side Effects ---

If *destination* is nil or not supplied, the returned pvar is allocated on the stack. If *destination* is t, *bit-array-pvar-l* is destructively modified to contain the result. If *destination* is a bit array pvar, then *destination* is destructively modified to contain the result.

( '",.

# **Description** ------------------------

This function performs a logical bit-wise operation on the contents of the first two arguments. The result is a bit-array pvar of the same rank and dimensions as *bit-array-pvar-l* and *bit-array-pvar-2.* 

It is an error if both required arguments are not bit-array pvars of identical rank and dimensionality.

If supplied, the optional *destination* argument must be either t, nil, or a bit array pvar with the same rank and dimensions as the *bit-array-pva,r* arguments. It defaults to nil. If *destination* is nil, the operation returns a temporary bit array pvar. If *destination* is a bit-array pvar, the result of the operation is destructively stored in that pvar. If *destination* is t, the result of the operation is destructively stored in *bit-array-pvar-l.* 

#### Examples --

```
(*<b>def</b>var <b>bitarr1</b> (!! <math>#(1 0 1 0)))</math>(*<b>def</b>var <b>bitarr2</b> (!! <math>#(1 1 0 0)))</math>(bit-andc2!! bitarr1 bitarr2) <=> 
(bit-and bitarr1 (bit-not!! bitarr2)) <=> (!!#(0 0 1 0))
```
Notes---------------------------

## References------------------------

See also these related bit-array pvar operations:

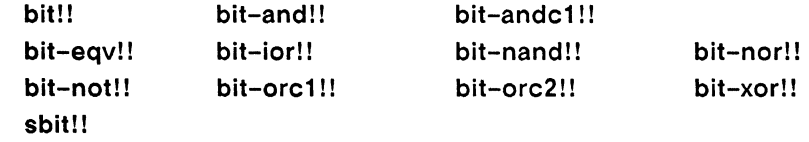

## **bit-eqv!! ighter ighter [Function]**

Performs a parallel bit-wise equivalence operation on the supplied bit array pvars.

Syntax-------------------------------------------------

bit-eqv!! *bit-array-pvar-1 bit-array-pvar-2* &optional *destination* 

#### **Arguments** -----------------------------------------------

bit-array-pvar-1, bit-array-pvar-2 *destination*  Bit array pvars. Combined using bit-wise equivalence. Either the value t, the value nil, or a bit array pvar. Determines where the result is stored. Defaults to nil.

#### **Returned Value -**

*bit-a"ay-resu[t-pvar* 

Temporary bit-array pvar. In each active processor, contains the result of performing a bit-wise equivalence operation on the arrays in *bit-array-pvar-1* and *bit-array-pvar-2*. Either an allocated pvar or a temporary, depending on the value of *destination.* 

## **Side Effects ———————————————————————————**

If *destination* is nil or not supplied, the returned pvar is allocated on the stack. If *destination* is *t*, *bit-array-pvar-1* is destructively modified to contain the result. If *destination* is a bit array pvar, then *destination* is destructively modified to contain the result.

#### **Description** –

This function performs a logical bit-wise operation on the contents of the first two arguments. The result is a bit-array pvar of the same rank and dimensions as *bit-array-pvar-1* and *bit-array-pvar-2.* 

It is an error if both required arguments are not bit-array pvars of identical rank and dimensionality.

If supplied, the optional *destination* argument must be either t, nil, or a bit array pvar with the same rank and dimensions as the bit-array-pvar arguments. It defaults to nil. If *destination* is nil, the operation returns a temporary bit array pvar. If destination is a bit-array pvar, the result of the operation is destructively stored in that pvar. If *destination* is t, the result of the operation is destructively stored in bit-array-pvar-1.

```
Examples -
```

```
(*defvar bltarr1 (!! #(1 0 1 0)))(*defvar bltarr2 (!! #(1 1 0 0)))(bit-eqv!! bitarr1 bitarr2) <= > (!! \#(1\ 0\ 0\ 1))
```
Notes -

#### References-

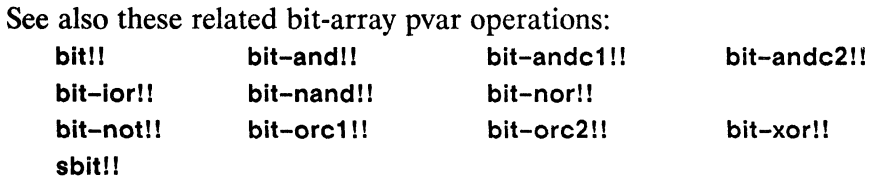

## bit-ior!!

### [Function]

Performs a parallel bit-wise inclusive OR operation on the supplied bit array pvars.

Syntax $-$ 

bit-ior!! bit-array-pvar-1 bit-array-pvar-2 &optional destination

#### **Arguments -**

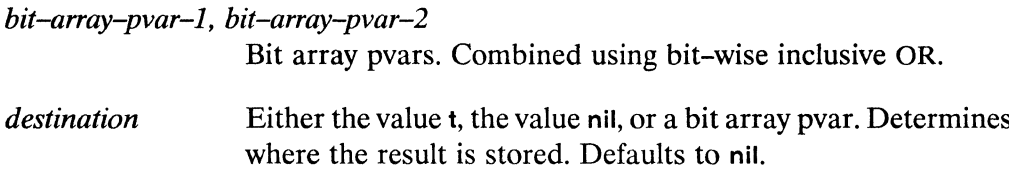

#### 

bit-array-result-pvar

Temporary bit-array pvar. In each active processor, contains the bit-wise inclusive OR of the arrays in *bit-array-pvar-1* and bit-array-pvar-2. Either an allocated pvar or a temporary, depending on the value of *destination*.

#### Side Effects-

If *destination* is nil or not supplied, the returned pvar is allocated on the stack. If *destination* is t, *bit–array–pvar–1* is destructively modified to contain the result. If destination is a bit array pvar, then *destination* is destructively modified to contain the result.

#### Description - The Constantine Constantine Constanting Constanting Constanting Constanting Constanting Constanting Constanting Constanting Constanting Constanting Constanting Constanting Constanting Constanting Constanting

This function performs a logical bit-wise operation on the contents of the first two arguments. The result is a bit-array pvar of the same rank and dimensions as bit-array-pvar-1 and bit-array-pvar-2.

 $\overline{\phantom{0}}$ 

(  $\overline{\phantom{0}}$ 

It is an error if both required arguments are not bit-array pvars of identical rank and dimensionality.

If supplied, the optional *destination* argument must be either t, nil, or a bit array pvar with the same rank and dimensions as the *bit-array-pvar* arguments. It defaults to nil. If *destination* is nil, the operation returns a temporary bit array pvar. If *destination* is a bit-array pvar, the result of the operation is destructively stored in that pvar. If *destination* is t, the result of the operation is destructively stored in *bit-array-pvar-l.* 

# **Examples** -----------------------

```
(*defvar bitarr1 (!! #(1 010») 
(*<b>def</b>var <b>bitarr2</b> (!! #(1 1 0 0)))
```

```
(bit-ior!! bitarr1 bitarr2) \leq (!! \#(1 1 1 0))
```

```
Notes---------------------------------------------------------------------
```
## References-------------------------

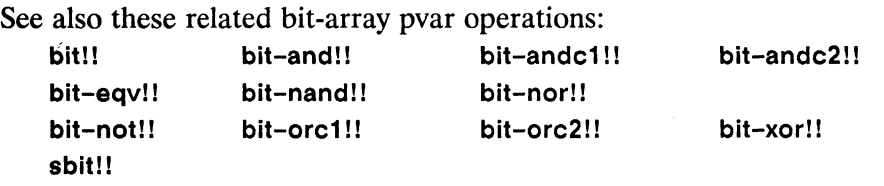

bit-nand!! ,,,,,,,,,,,,,,,,,,,,,,,,

## bit-nand!!

[Function]

Performs a parallel bit-wise NAND operation on the supplied bit array pvars.

 $Symtax$  ——————

bit-nand!! bit-array-pvar-1 bit-array-pvar-2 & optional destination

#### Arguments ——

bit-array-pvar-1, bit-array-pvar-2 Bit array pvars. Combined using bit-wise NAND.

destination Either the value t, the value nil, or a bit array pvar. Determines where the result is stored. Defaults to nil.

#### **Returned Value --**

bit-array-result-pvar

Temporary bit-array pvar. In each active processor, contains the bit-wise NAND of the arrays in bit-array-pvar-1 and bit-array-pvar-2. Either an allocated pvar or a temporary, depending on the value of *destination*.

#### Side Effects -

If *destination* is nil or not supplied, the returned pvar is allocated on the stack. If destination is t, bit-array-pvar-1 is destructively modified to contain the result. If destination is a bit array pvar, then destination is destructively modified to contain the result.

#### Description -

This function performs a logical bit-wise operation on the contents of the first two arguments. The result is a bit-array pvar of the same rank and dimensions as bit-array-pvar-1 and bit-array-pvar-2.

/  $\overline{\phantom{0}}$ 

It is an error if both required arguments are not bit-array pvars of identical rank and dimensionality.

If supplied, the optional *destination* argument must be either t, nil, or a bit array pvar with the same rank and dimensions as the *bit-array-pvar* arguments. It defaults to nil. If *destination* is nil, the operation returns a temporary bit array pvar. If *destination* is a bit-array pvar, the result of the operation is destructively stored in that pvar. If *destination* is t, the result of the operation is destructively stored in *bit-array-pvar-l.* 

# **Examples** -----------------------

```
(*<b>def</b>var <b>bitarr1</b> (!! <math>#(1 0 1 0)))</math>(*defvar bitarr2 (!! #(1 1 0 0)))
```

```
(bit-nand!! bitarr1 bitarr2) \le (!! \#(0 1 1 1))
```
Notes---------------------------------------

#### References -

See also these related bit-array pvar operations:

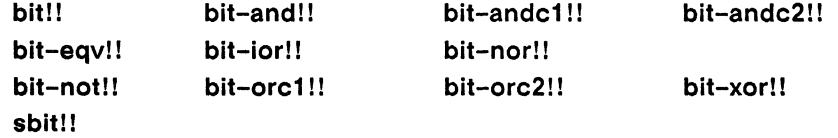

bit-nor!! ,,,,,,,,,,,,,,,,,,

## bit-nor!!

[Function]

Performs a parallel bit-wise NOR operation on the supplied bit array pvars.

Syntax  $-$ 

bit-nor!! bit-array-pvar-1 bit-array-pvar-2 &optional destination

#### Arguments -

bit-array-pvar-1, bit-array-pvar-2 Bit array pvars. Combined using bit-wise NOR. destination Either the value t, the value nil, or a bit array pvar. Determines where the result is stored. Defaults to nil.

#### **Returned Value --**

bit-array-result-pvar

Temporary bit-array pvar. In each active processor, contains the bit-wise NOR of the arrays in *bit-array-pvar-1* and *bit-ar*ray-pvar-2. Either an allocated pvar or a temporary, depending on the value of *destination*.

#### Side Effects -

If *destination* is nil or not supplied, the returned pvar is allocated on the stack. If *destination* is t, *bit–array–pvar–1* is destructively modified to contain the result. If destination is a bit array pvar, then *destination* is destructively modified to contain the result.

#### Description -

This function performs a logical bit-wise operation on the contents of the first two arguments. The result is a bit-array pvar of the same rank and dimensions as bit-array-pvar-1 and bit-array-pvar-2.

It is an error if both required arguments are not bit-array pvars of identical rank and dimensionality.

If supplied, the optional *destination* argument must be either *t*, nil, or a bit array pvar with the same rank and dimensions as the bit-array-pvar arguments. It defaults to nil. If *destination* is nil, the operation returns a temporary bit array pvar. If destination is a bit-array pvar, the result of the operation is destructively stored in that pvar. If *destination* is *t*, the result of the operation is destructively stored in bit-array-pvar-1.

#### **Examples -**

```
(*defvar bitarr1 (!! #(1 \ 0 \ 1 \ 0)))
(*defvar bitarr2 (!! #(1 1 0 0)))
```

```
(bit-nor!! bitarr1 bitarr2) <= > (!! \#(0\ 0\ 0\ 1))
```
Notes -

#### **References -**

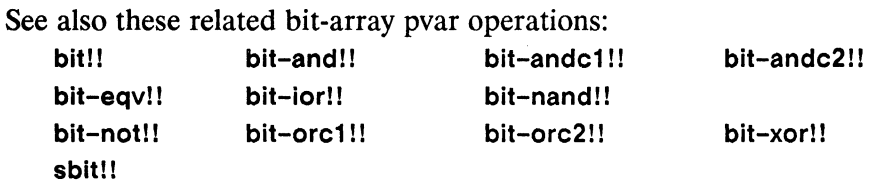

bit-not!! 

## bit-not!!

[Function]

Returns the bitwise complement of the supplied bit array pvar.

#### 

bit-not!! bit-array-pvar &optional destination

#### Arguments -

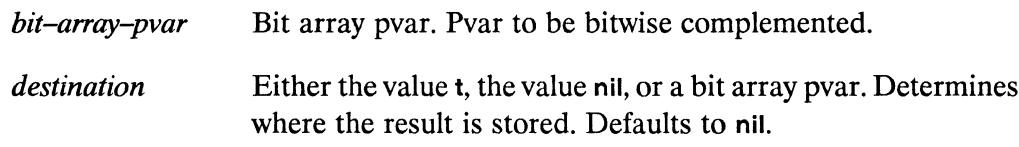

#### **Returned Value --**

bit-array-result-pvar

Temporary bit-array pvar. In each active processor, contains the bit-wise complement of the array in bit-array-pvar-1. Either an allocated pvar or a temporary, depending on the value of destination.

#### Side Effects -

If *destination* is nil or not supplied, the returned pvar is allocated on the stack. If destination is t, bit-array-pvar is destructively modified to contain the result. If destination is a bit array pvar, then *destination* is destructively modified to contain the result.

## Description ————————————————————

This function inverts all the bits in bit-array-pvar. The result is a bit array pvar of the same rank and dimensions as bit-array-pvar.

If supplied, the optional *destination* argument must be either t, nil, or a bit array pvar with the same rank and dimensions as the *bit-array-pvar* arguments. It defaults to nil. If *destination* is nil, the operation returns a temporary bit array pvar. If

/

/  $\left(\right)$ 

*destination* is a bit-array pvar, the result of the operation is destructively stored in that pvar. If *destination* is t, the result of the operation is destructively stored in bit-array-pvar.

Examples -

```
(*<b>defvar</b> <b>bitar</b> (!! #(1 0)))(bit-not!! bitarr) \le \ge (!! \#(0\ 1))
```
Notes-------------------------------------------------------------------------

#### References-

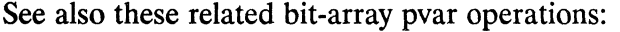

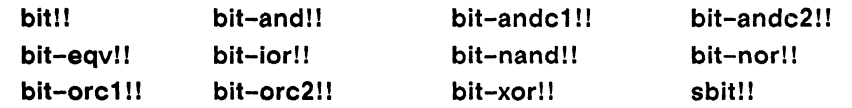

bit-orc1!!

## bit-orc1!!

[Function]

Performs a parallel bit-wise OR operation on the supplied bit array pvars, after taking the complement of its first argument.

<u> 1989 - Johann John Stein, markin fyrir yr arlunydd y gynnwysig ymgyr y gynnwysig y gynnwysig y gynnwysig y gy</u>

Syntax-

bit-orc1!! bit-array-pvar-1 bit-array-pvar-2 &optional destination

#### Arguments —

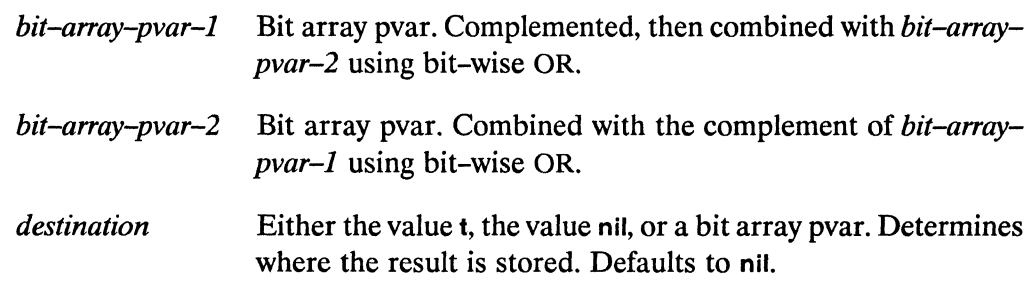

#### **Returned Value -**

bit-array-result-pvar

Temporary bit-array pvar. In each active processor, contains the result of combining the complement of bit-array-pvar-1 with *bit-array-pvar-2* using bit-wise OR. Either an allocated pvar or a temporary, depending on the value of *destination*.

#### Side Effects -

If destination is nil or not supplied, the returned pvar is allocated on the stack. If destination is t, bit-array-pvar-1 is destructively modified to contain the result. If destination is a bit array pvar, then destination is destructively modified to contain the result.

(  $\overline{\phantom{0}}$ 

# **Description** -----------------------

This function performs a logical bit-wise operation on the contents of the first two arguments. The result is a bit-array pvar of the same rank and dimensions as *bit-array-pvar-1* and *bit-array-pvar-2*.

It is an error if both required arguments are not bit-array pvars of identical rank and dimensionality.

If supplied, the optional *destination* argument must be either t, nil, or a bit array pvar with the same rank and dimensions as the *bit-array-pvar* arguments. It defaults to nil. If *destination* is nil, the operation returns a temporary bit array pvar. If *destination* is a bit-array pvar, the result of the operation is destructively stored in that pvar. If *destination* is t, the result of the operation is destructively stored in bit-array-pvar-1.

## Examples-------------------------

```
(*defvar bltarr1 (!! #(1 0 1 0)))(*defvar blturn2 (!! #(1 1 0 0)))(bit-orc1!! bitarr1 bitarr2) \le(bit-or!! (bit-not!! bitarr1) bitarr2) <=> (!! \#(1\ 1\ 0\ 1))
```
Notes-------------------------

#### References-

See also these related bit-array pvar operations: bit!! bit-and!! bit-andc1!! bit-eqv!! bit-ior!! bit-nand!! bit-not!! bit-orc2!! bit-xor!! bit-andc2!! bit-nor!! sbit!!

bit-orc2!! 

## bit-orc2!!

[Function]

Performs a parallel bit-wise OR operation on the supplied bit array pvars, after taking the complement of its second argument.

Syntax  $-$ 

bit-orc2!! bit-array-pvar-1 bit-array-pvar-2 &optional destination

#### Arguments -

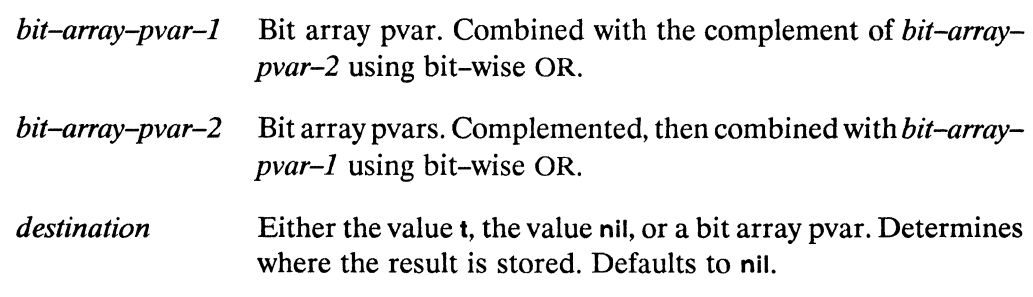

#### **Returned Value -**

bit-array-result-pvar

Temporary bit-array pvar. In each active processor, contains the result of combining bit-array-pvar-1 with the complement of bit-array-pvar-2 using bit-wise OR. Either an allocated pvar or a temporary, depending on the value of *destination*.

#### Side Effects -

If *destination* is nil or not supplied, the returned pvar is allocated on the stack. If destination is t, bit-array-pvar-1 is destructively modified to contain the result. If destination is a bit array pvar, then destination is destructively modified to contain the result.

 $\overline{\phantom{0}}$ 

# **Description** ------------------------

This function performs a logical bit-wise operation on the contents of the first two arguments. The result is a bit-array pvar of the same rank and dimensions as *bit-a"ay-pvar-i* and *bit-array-pvar-2.* 

It is an error if both required arguments are not bit-array pvars of identical rank and dimensionality.

If supplied, the optional *destination* argument must be either t, nil, or a bit array pvar with the same rank and dimensions as the *bit-array-pvar* arguments. It defaults to nil. If *destination* is nil, the operation returns a temporary bit array pvar. If *destination* is a bit-array pvar, the result of the operation is destructively stored in that pvar. If *destination* is t, the result of the operation is destructively stored in bit-array-pvar-1.

Examples —————————————————————————————

```
(*defvar bitarr1 (!! #(1 0 1 0)))
(*<b>def</b>var <b>bitarr2</b> (!! #(1 1 0 0)))(bit-orc2!! bitarr1 bitarr2) <=> 
(bit-or!! bitarr1 (bit-not!! bitarr2)) <=> (!! #(1 0 1 1))
```
Notes------------------------------------------------

## References-------------------------

See also these related bit-array pvar operations:

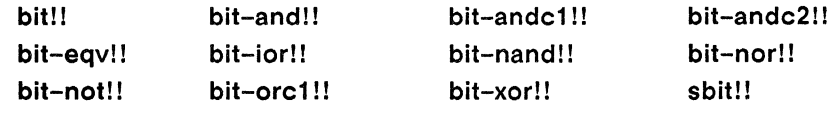

## bit-xor!!

### [Function]

Performs a parallel bit-wise XOR operation on the supplied bit array pvars.

## 

bit-xor!! bit-array-pvar-1 bit-array-pvar-2 &optional destination

#### Arguments -

bit-array-pvar-1, bit-array-pvar-2 Bit array pvars. Combined using bit-wise XOR. destination Either the value t, the value nil, or a bit array pvar. Determines where the result is stored. Defaults to nil.

#### **Returned Value --**

bit-array-result-pvar

Temporary bit-array pvar. In each active processor, contains the bit-wise XOR of the arrays in bit-array-pvar-1 and bit-array-pvar-2. Either an allocated pvar or a temporary, depending on the value of *destination*.

#### Side Effects —————————————————————————

If *destination* is nil or not supplied, the returned pvar is allocated on the stack. If *destination* is t, *bit–array–pvar–1* is destructively modified to contain the result. If destination is a bit array pvar, then destination is destructively modified to contain the result.

### Description - <u>Description</u>

This function performs a logical bit-wise operation on the contents of the first two arguments. The result is a bit-array pvar of the same rank and dimensions as bit-array-pvar-1 and bit-array-pvar-2.

/ '\

It is an error if both required arguments are not bit-array pvars of identical rank and dimensionality.

If supplied, the optional *destination* argument must be either t, nil, or a bit array pvar with the same rank and dimensions as the *bit-array-pvar* arguments. It defaults to nil. If *destination* is nil, the operation returns a temporary bit array pvar. If *destination* is a bit-array pvar, the result of the operation is destructively stored in that pvar. If *destination* is t, the result of the operation is destructively stored in *bit-array-pvar-l.* 

#### Examples --

 $(***defvar bitarr1** (!! #(1 0 1 0)))$  $(***def**var **bitarr2** (!! #(1 1 0 0)))$ 

```
(bit-xor!! bitarr1 bitarr2) \leq (!! \#(0 1 1 0))
```
Notes----------------------------------------------------------------------

References ---

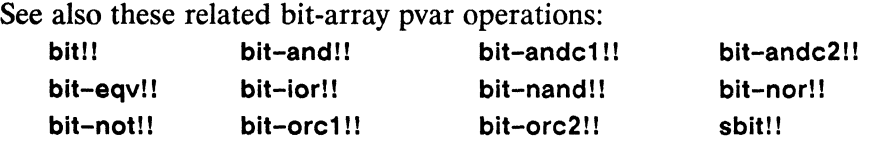

boole!! 

## boole!!

## [Function]

Applies boolean operations in parallel to the supplied integer pyars and returns an integer pvar.

 $S$ vntax  $-$ 

boole!! op-pvar integer-pvar1 integer-pvar2

#### Arguments -

Integer pvar. Contains in each processor one of a set of opera $op$ -pvar tion constants, described below, that determine the boolean operation performed in that processor.

integer-pvar1, integer-pvar2

Integer pvars. Pvars to which the boolean operation in *op-pvar* is applied.

#### **Returned Value --**

integer-result-pvar Temporary integer pvar. In each processor, contains the result of applying the boolean function specified by op-pvar to integer-pvar1 and integer-pvar2.

#### Side Effects -

The returned pvar is allocated on the stack.

#### Description -

The function boole!! is the parallel equivalent of the Common Lisp boole function.

In each active processor, the logical operation specified by the value of  $op-pvar$  is performed on the values contained in *integer-pvar1* and *integer-pvar2*.

\.

 $\begin{pmatrix} 1 & 1 \\ 1 & 1 \end{pmatrix}$ 

The following Common Lisp integer constants are acceptable as components of the *op-pvar* argument:

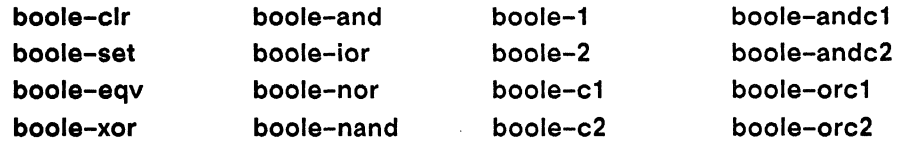

#### Examples -

A simple call to boolell is

(boole!! (!! boole-and) n1 n2)

which performs a boole-and operation in each processor on n1 and n2. Note that this is equivalent to the expression

( logand!! n1 n2)

Different logical operations can be performed in different processors. For example, to have boole-and execute in all odd processors and boole-ior execute in all even processors, use the form

```
(boolean! : (if)! (odd)! : (self-address!!))(!! boole-and) 
                (!! boole-ior))
         n1 n2)
```
Notes--------------------------------------------------------------

#### References -

See the definition of the boole function in *Common Lisp: The Language.* 

## **booleanp!!** [Function]

Performs a parallel test for boolean values on the supplied pvar.

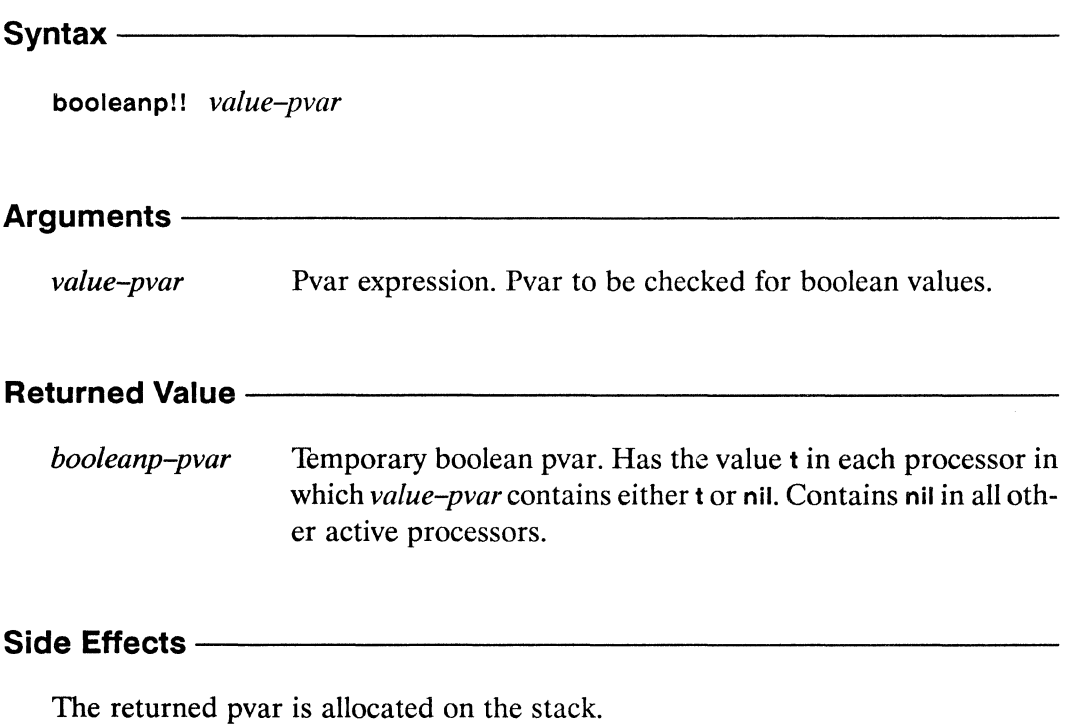

#### **Description --**

This predicate returns t in each processor in which *value-pvar* contains either t or nil, and returns nil in every other processor. When using general pvars, this can be useful to determine which processors contain boolean values.

Standard Common Lisp does not have a boolean type. \*Lisp defines such a type as boolean  $\lt$  = > (member t nil).

#### Examples —

 $(booleanp!!$  nil!!) => t!!

/-

7 .~-

Notes--------------------------------------------------

 $\bar{z}$ 

#### **References-------------------------------------------------**

See also these related pvar data type predicates:

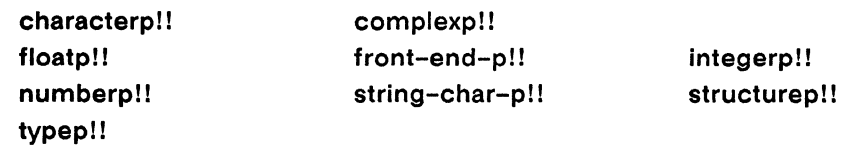
\*Lisp Dictionary ,,,,,,,,,,,,,,,,,,,,,

both-case-p!!

## both-case-p!!

[Function]

Performs a parallel test for alphabetic characters which have both uppercase and lowercase forms.

 $S$ yntax  $-$ 

both-case-p!! character-pvar

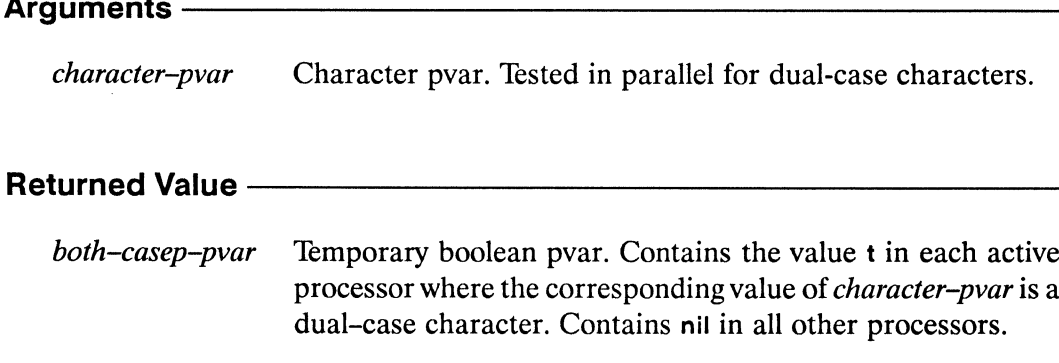

#### Side Effects-

The returned pvar is allocated on the stack.

#### Description -

This predicate tests the case of the character components of *character-pvar*.

The argument *character-pvar* must be a character pvar, a string-char pvar, or a general pvar containing only elements of type character or string-char.

Where *character-pvar* contains characters that may be represented in either upper or lower case, regardless of their current case, both-case-p!! returns t. Non-Roman fonts, for example, may include alphabetic characters that do not have uppercase or lowercase counterparts.

For each function, the return value is nil in those processors containing character data that fails to pass the test criterion.

*\*Lisp Dictionary* 

 $\overline{\phantom{a}}$ 

(both-case-p!! (!!  $\# \c)$ ) <=> t!!  $(both-case-p!!$  (!!  $# \T)$ ) <=> t!! (both-case-p!! (!!  $\# \3)$ ) <=> nil!!

**Examples** -

**Notes** ——

**References ------------**

## byte!!

## [Function]

Creates and returns a byte-specifier pvar suitable as an argument to byte-manipulation functions such as  $\text{Idb}$ !! and dpb!!.

Syntax  $-$ 

byte!! size-pvar position-pvar

## 

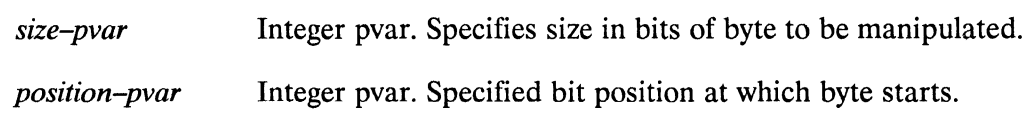

#### **Returned Value -**

Temporary integer pvar. In each active processor, contains a bytespec-pvar byte-specifier integer formed by combining the values of size-pvar and position-pvar.

#### Side Effects -

The returned pvar is allocated on the stack.

## Description ————————————————————

This function is the parallel equivalent of the Common Lisp function byte. It takes two integer pvars representing the size and position of a byte pvar.

The arguments size-pvar and position-pvar may contain different values in each processor. The return value of byte!! is a byte specifier pvar suitable for use as an argument to byte-manipulation functions such as Idb!! and dpb!!.

 $\mathcal{A}^{\mathcal{A}}$ 

/  $\overline{\phantom{0}}$ 

#### Examples -

Consider an integer pvar that can be manipulated by one of the byte manipulation functions. If this integer pvar is specifed by a *size-pvar* of (II 16) and a *positionpvar* of (!! 3), we have, in each processor, a 16-bit byte that starts at bit 3 (zerobased). The call to byte!1 in this instance is

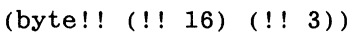

Notes--------------------------------------------------

#### References-

See also these related byte manipulation operators:

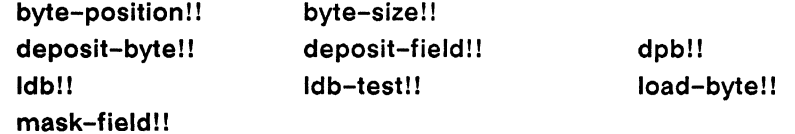

## byte-position!!

[Function]

Extracts the byte position component from a byte-specifier pvar.

Syntaxbyte-position!! bytespec-pvar Arguments -Byte-specifier pvar, as returned by the function byte!!. The bytespec-pvar byte position component of this byte pvar is extracted. **Returned Value -**Temporary integer pvar. In each active processor, contains the position-pvar byte position component of the corresponding value of bytespec-pvar. Side Effects -

The returned pvar is allocated on the stack.

#### Description -

The function byte-position!! takes a byte specifier pvar, which is the result of a call to byte!!. The integer pvar returned is a copy of the *position-pvar* originally given as an argument to byte!!. Thus:

(byte-position!! (byte!! size pos)) <=> (!! pos)

.~. "' ...

*c* 

Examples --

 $(byte-position!! (byte!! (!! 16) (!! 3))) \iff (!! 3)$ 

Notes---------------------------------------------------

#### References-

See also these related byte manipulation operators:

byte!! byte-size!! deposit-byte!! deposit-field!! dpb!! Idb!! Idb-test!! Ioad-byte!! mask-field!!

202

\*Lisp Dictionary 

byte-size!!

## byte-size!!

[Function]

Extracts the byte size component from a byte-specifier pvar.

Syntax byte-size!! bytespec-pvar Arguments -Byte-specifier pvar, as returned by the function byte!!. The bytespec-pvar byte size component of this byte pvar is extracted. **Returned Value -**size-pvar Temporary integer pvar. In each active processor, contains the byte size component of the corresponding value of bytespecpvar. Side Effects-The returned pvar is allocated on the stack. **Description** ——

The function byte-size!! takes a byte specifier pvar, which is the result of a call to byte!!. The integer pvar returned is a copy of the size-pvar originally given as an argument to byte!!. Thus:

 $(byte-size!! (byte!! size pos)) \iff (! size)$ 

**Examples** -----------------------

```
(byte-position!! (byte!! (!! 16) (!! 3))) <=> (!! 16)
```
**dpb!1 load-byte! !** 

Notes--------------------------

## References------------------------

See also these related byte manipulation operators:

**byte!! deposit-byte!** I **Idb!! mask-field!** ! **byte-position!** ! **deposit-field!** ! **Idb-test!!** 

\*case 

## \*case

 $\sim$ 

and a line

## [Macro]

Evaluates \*Lisp forms with the currently selected set bound according to the value of a pvar expression.

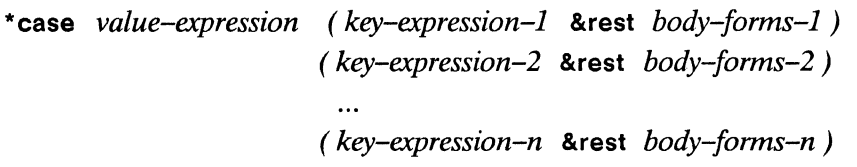

#### Arguments —————

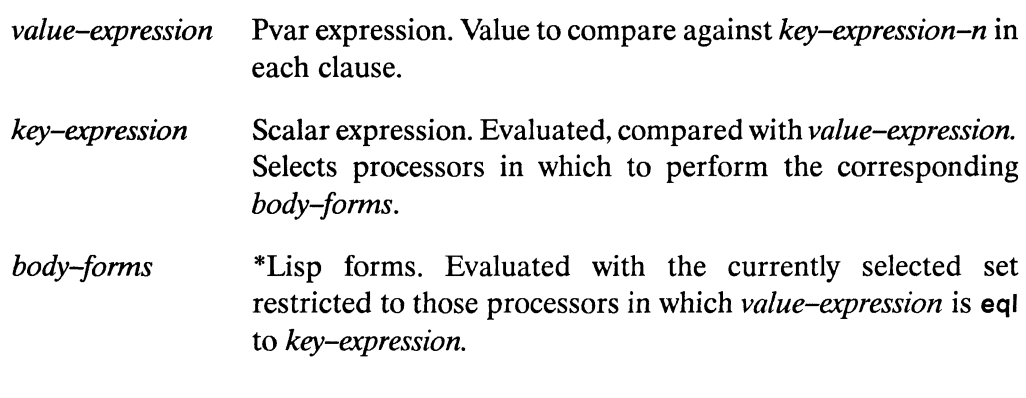

<u> 1980 - Johann John Stein, marwolaeth a bhannaich an t-Albann an t-Albann an t-Albann an t-Albann an t-Albann a</u>

#### **Returned Value -**

Evaluated for side effect only.

## 

nil

None aside from those of the individual body-forms.

\*case \* *Lisp Dictionary* 

/

## **Description** -----------------------

The \*case macro is the parallel equivalent of the Common Lisp case operation. Its usage is similar to that of \*cond.

# **Examples** -----------------------

When the following forms are evaluated,

```
(*defvar result (!! 1))(*case (mod)! (self-address!!) (!! 4))(0 \t (*set result (!! 0)))((1 2) (*set result (self-address!!)))
   (otherwise (*** result (!! -1))))
```
result is bound to a pvar with the values  $0, 1, 2, -1, 0, 5, 6, -1,$  etc.

## Notes-------------------------

Usage Note:

Forms such as throw, return, return-from, and go may be used to exit an external block or looping construct from within a processor selection operator. However, doing so will leave the currently selected set in the state it was in at the time the non-local exit form is executed. To avoid this, use the \*Lisp macro with-css-saved.

See the dictionary entry for with-css-saved for more information.

#### Performance Note:

In the CM-2 implementation of \*Lisp, \*case clauses execute serially, in the order in which they are supplied. At any given time, therefore, the number of processors active within a \*case clause is a subset of the currently selected set at the time the \*case form was entered. Providing a large number of clauses to \*case (and likewise case!!) therefore results in potentially low overall processor utilization.

 $\mathcal{A}^{\mathcal{A}}$ 

 $\frac{1}{\sqrt{2}}$ 

 $\zeta_{\rm{max}}$  ,  $\zeta^2$ 

#### References -

See also the related operators

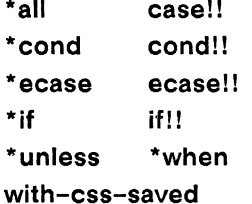

للمناديب والمتناور

## case!!

## [Macro]

Returns a pvar obtained by evaluating \*Lisp forms with the currently selected set bound according to the value of a pvar expression.

Syntax -

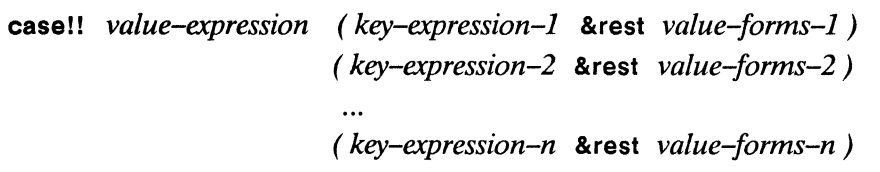

#### Arguments —

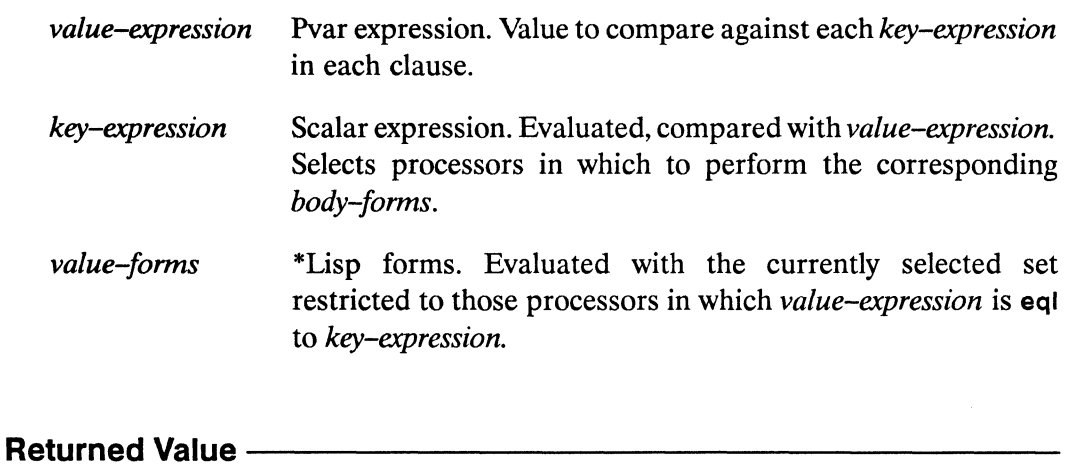

case-value-pvar Temporary pvar. In each active processor, contains the value returned by value-forms-n if and only if value-expression is eql to key-expression-n.

#### Side Effects-

The returned pvar is allocated on the stack.

casell *\*Lisp Dictionary* 

 $\overline{\phantom{0}}$ 

/  $\overline{\phantom{a}}$ 

## **Description** ------------------------

A parallel version of Common Lisp case, with similar usage to cond!!. If two clauses contain the same key, the returned pvar contains the values returned by the body forms in the first of the clauses.

# **Examples** -----------------------

For example, the pvar returned by

```
(case!! (mod!! (self-address!!) (!! 4))
   (0 \t(!) \t(0))((1 2) (self-address!!))(otherwise (!! -1)))
```
contains the values  $0, 1, 2, -1, 0, 5, 6, -1,$  etc.

## Notes---------------------------

#### Performance Note:

In the CM-2 implementation of \*Lisp, case!1 clauses execute serially, in the order in which they are supplied. At any given time, therefore, the number of processors active within a case!! clause is a subset of the currently selected set at the time the casell form was entered. Providing a large number of clauses to case!! (and likewise \*case) therefore results in potentially low overall processor utilization.

## References--------------------------

```
See also the related operators 
   *all *case 
   *cond cond!! 
   *ecase ecasel! 
   *if if!!
   *unless *when 
   with-css-saved
```
÷.

## ceiling!! [Function] Performs a parallel ceiling operation on the supplied pvar(s). Syntax - Contract of the Contract of the Contract of the Contract of the Contract of the Contract of the Contract of the Contract of the Contract of the Contract of the Contract of the Contract of the Contract of the Contr ceiling!! numeric-pvar &optional divisor-numeric-pvar Arguments -Non-complex numeric pvar. Value for which the ceiling is calnumeric-pvar culated. divisor-numeric-pvar Non-complex numeric pvar. If supplied, *numeric-pvar* is divided by *divisor-numeric-pvar* before the ceiling is taken. **Returned Value -**ceiling-pvar Temporary integer pvar. In each active processor, contains the ceiling of numeric-pvar, divided by divisor-numeric-pvar if supplied. The returned pvar is allocated on the stack. Description ———————————————————— This is the parallel equivalent of the Common Lisp function ceiling, except that only one value—the quotient of the division—is computed and returned.

#### Examples —

(ceiling!!  $(!! 4.5)$ )  $\leq$  (!! 5)

 $\overline{\phantom{0}}$ 

(  $\overline{\phantom{0}}$ 

**ceiling!!** *\*Lisp Dictionary* 

 $\blacksquare$ 

#### References-

See also these related rounding operations: floor!! **round!! iruncate!!** 

See also these related floating-point rounding operations: **fceiling!! ffloor!! fround!! ftruncate!!** 

char=!!

## $char =!!$

### [Function]

Performs a case-sensitive parallel comparison of the supplied character pvars for equality.

<u> 1989 - Johann Barn, mars ar breithinn ar chwaraeth a chwaraeth a chwaraeth a chwaraeth a chwaraeth a chwaraet</u>

Syntax-

char=!! character-pvar &rest character-pvars

#### Arguments —————

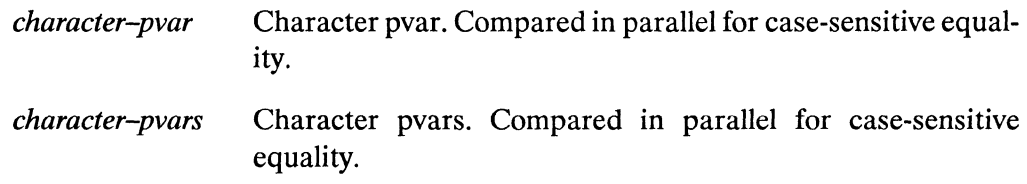

#### **Returned Value**

char-equal-pvar Temporary boolean pvar. Contains the value t in each active processor where all of the supplied *character-pvar* arguments contain the same character, case-sensitive. Contains nil in all other active processors.

#### Side Effects -

The returned pvar is allocated on the stack.

#### Description ------------

The function char=!! performs a case-sensitive parallel comparison of the supplied character pvars for equality.

#### $char=!!$  $\label{prop:main}$

\*Lisp Dictionary

#### Examples -

(char=!! (!!  $\# \c)$  (!!  $\# \c)$ ) <=> t!! (char=!! (!!  $# \c)$  (!!  $# \c)$ ) <=> nil!! (char=!! (!!  $\# \c)$  (!!  $\# \3)$ ) <=> nil!! (char=!! (!!  $\# \c)$  (!!  $\# \zeta$ )) <=> nil!! (char=!! (!!  $\# \c)$  (!!  $\# \c)$  (!!  $\# \c)$ ) <=> t!! (char=!! (!!  $\# \c)$  (!!  $\# \c)$  (!!  $\# \c)$ ) <=> nil!! (char=!! (!!  $\# \c)$  (!!  $\# \Z)$  (!!  $\# \C)$ ) <=> nil!!

Notes —

References-

 $char/-!!$ 

## $char/=!!$

### [Function]

Performs a case-sensitive parallel comparison of the supplied character pvars for inequality.

#### Syntax -

char/=!! character-pvar &rest character-pvars

## Arguments ———————————————————————

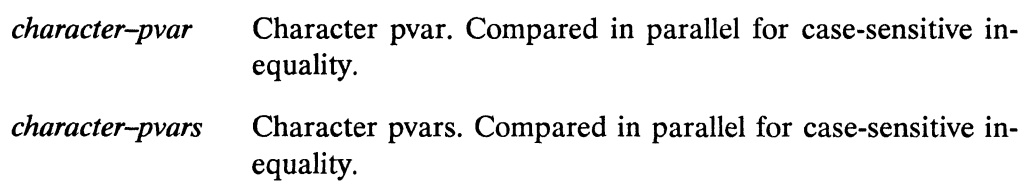

#### 

char-not-equal-pvar

Temporary boolean pvar. Contains the value t in each active processor where all of the supplied *character-pvar* arguments contain different characters, case-sensitive. Contains nil in all other active processors.

#### 

The returned pvar is allocated on the stack.

## 

The function char/=!! performs a case-sensitive parallel comparison of the supplied character pvars for inequality.

\*Lisp Dictionary

#### 

#### Examples-

(char/=!! (!!  $\# \c)$  (!!  $\# \c)$ ) <=> nil!!  $(char/=?! (!! #\c) (!! #\C)) < \Rightarrow t!!$  $(char/=!! (!! #\c) (!! #\3)) < \Rightarrow t!!$  $(char/=!! (!! #\c) (!! #\z) (--= > t!!$ (char=!! (!!  $\# \c)$  (!!  $\# \c)$  (!!  $\# \c)$ ) <=> nil!! (char=!! (!!  $\# \c)$  (!!  $\# \c)$  (!!  $\# \c)$ ) <=> nil!! (char=!! (!!  $\# \c)$  (!!  $\# \Z)$  (!!  $\# \C)$ ) <=> t!!

Notes -

References —

char<!! 

## $char < !!$

### [Function]

Performs a case-sensitive parallel comparison of the supplied character pvars for strictly increasing order.

Syntax $-$ 

char<!! character-pvar &rest character-pvars

#### Arguments —

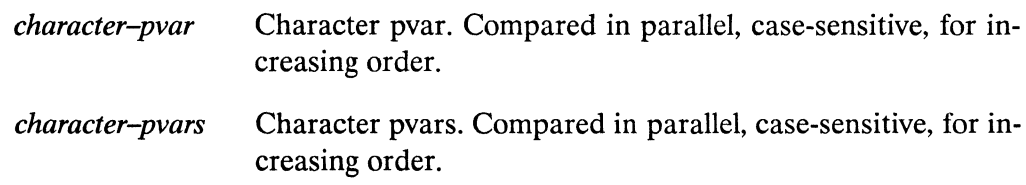

#### **Returned Value** -

char-less-than-pvar

Temporary boolean pvar. Contains the value t in each active processor where the supplied *character-pvar* arguments are in case-sensitive increasing order. Contains nil in all other active processors.

#### 

The returned pvar is allocated on the stack.

## 

The function char<!! performs a case-sensitive parallel comparison of the supplied character pvars for strictly increasing order.

#### char<!!

\*Lisp Dictionary

a sa magaalaa sa magaalaa sa magaalaa sa magaalaa sa magaalaa sa magaalaa sa magaalaa sa magaalaa sa magaalaa

#### Examples ——

(char<!! (!!  $\# \c)$  (!!  $\# \c)$ ) <=> nil!! (char<!! (!!  $\# \c)$  (!!  $\# \C)$ ) <=> nil!! (char<!! (!!  $\# \c)$  (!!  $\# \3)$ ) <=> nil!! (char<!! (!!  $\# \c)$  (!!  $\# \zeta$ )) <=> t!! (char<!! (!!  $\# \A)$  (!!  $\# \B)$  (!!  $\# \Z)$ ) <=> t!!

Notes —

References —

char>!! 

## $char >!!$

### [Function]

Performs a case-sensitive parallel comparison of the supplied character pvars for strictly decreasing order.

#### Syntax  $-\!$

char>!! character-pvar &rest character-pvars

#### Arguments —

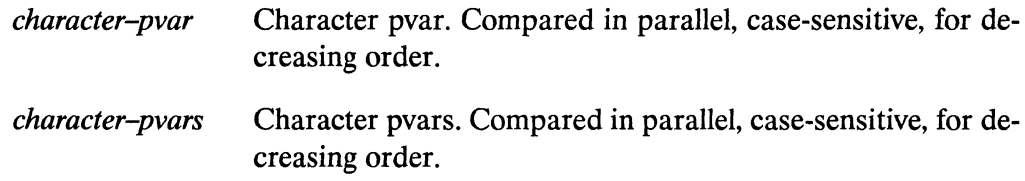

#### **Returned Value -**

char-greater-than-pvar

Temporary boolean pvar. Contains the value t in each active processor where the supplied *character-pvar* arguments are in case-sensitive decreasing order. Contains nil in all other active processors.

#### Side Effects -

The returned pvar is allocated on the stack.

## Description —————————————————————————————

The function char>!! performs a case-sensitive parallel comparison of the supplied character pvars for strictly decreasing order.

\*Lisp Dictionary

## Examples-(char>!! (!! #\c) (!! #\c)) <=> nil!!

(char>!! (!!  $\# \c)$  (!!  $\# \C)$ ) <=> t!! (char>!! (!!  $\# \c)$  (!!  $\# \3)$ ) <=> t!! (char>!! (!!  $\# \c)$  (!!  $\# \z)$ ) <=> nil!! (char>!! (!!  $\# \zeta$ ) (!!  $\# \zeta$ ) (!!  $\# \zeta$ ) ) <=> t!!

Notes -

References -

 $char=!!$ 

## char  $\lt$  =!!

[Function]

Performs a case-sensitive parallel comparison of the supplied character pvars for nondecreasing order.

 $Symtax -$ 

char<=!! character-pvar &rest character-pvars

## Arguments ————————————————————————

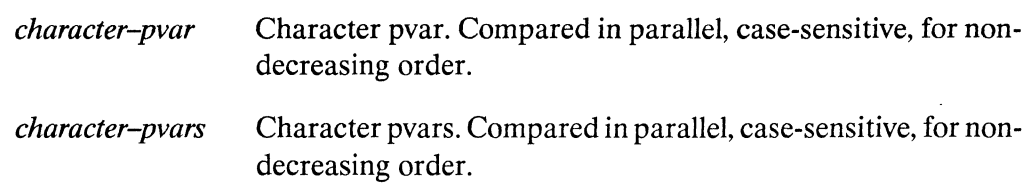

#### Returned Value - The Contract of the Contract of the Contract of the Contract of the Contract of the Contract of the Contract of the Contract of the Contract of the Contract of the Contract of the Contract of the Contract

char-less-than-or-equal-pvar

Temporary boolean pvar. Contains the value t in each active processor where the supplied *character-pvar* arguments are in case-sensitive nondecreasing order. Contains nil in all other active processors.

<u> 1980 - Johann Barnett, fransk politiker (d. 1980)</u>

#### Side Effects-

The returned pvar is allocated on the stack.

## Description ——————————————————————————

The function char<=!! performs a case-sensitive parallel comparison of the supplied character pvars for nondecreasing order.

\*Lisp Dictionary ánanan ma

#### Examples ——

```
(char<=!! (!! \# \c) (!! \# \c)) <=> t!!
(char<=!! (!! # \c) (!! # \c)) <=> nil!!
(char<=!! (!! \# \c) (!! \# \3)) <=> nil!!
(char<=!! (!! \# \c) (!! \# \zeta)) <=> t!!
(char<=!! (!! \# \1) (!! \# \5) (!! \# \5)) <=> t!!
```
Notes -

References -

## $char > = !!$   $[Function]$

Performs a case-sensitive parallel comparison of the supplied character pvars for nonincreasing order.

## Syntax------------------------------------------------

char>=! I *character-pvar* &rest *character-pvars* 

#### Arguments---------------------------------------------

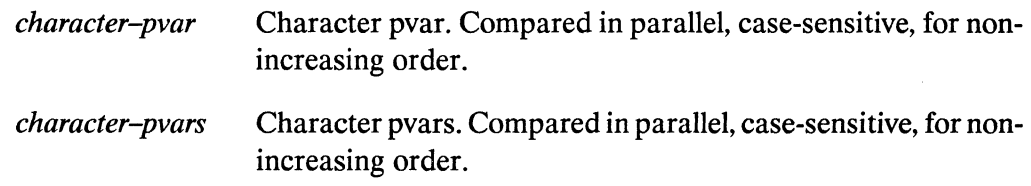

#### **Returned Value** ------------------------------------

*char-greater-than-or-equal-pvar* 

Temporary boolean pvar. Contains the value t in each active processor where the supplied *character-pvar* arguments are in case-sensitive nonincreasing order. Contains nil in all other active processors.

#### Side Effects --

The returned pvar is allocated on the stack.

#### **Description** ---------------------------

The function char>=!! performs a case-sensitive parallel comparison of the supplied character pvars for nonincreasing order.

char>=!!

\*Lisp Dictionary

aanaanaanaan 

Examples ————

(char>=!! (!!  $\# \c)$  (!!  $\# \c)$ ) <=> t!! (char>=!! (!! #\c) (!! #\C)) <=> t!! (char>=!! (!!  $\# \c)$  (!!  $\# \3)$ ) <=> t!! (char>=!! (!! #\c) (!! #\z)) <=> nil!! (char>=!! (!!  $\# \5)$  (!!  $\# \1)$  (!!  $\# \1)$ ) <=> t!!

Notes -

References ——

## character!!

[Function]

Coerces the supplied pvar into a character pvar.

 $Syntax$  —

character!! char-or-int-pvar

### Arguments ————————————————————

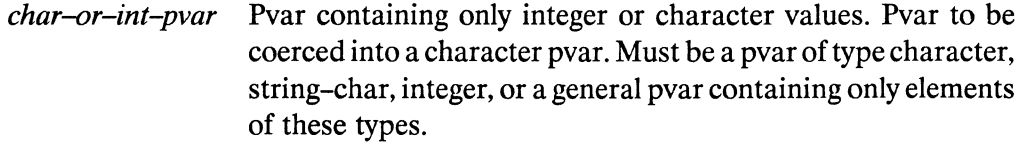

#### **Returned Value --**

char-pvar Temporary character pvar. In each active processor, contains the character equivalent of the corresponding value of *char*or-int-pvar, or the value nil if coercion could not be performed.

#### Side Effects -

The returned pvar is allocated on the stack.

#### Description —————

Type coercion is attempted on the argument *char-or-int-pvar*. In processors where this is successful, the resulting character is returned. In processors where this is unsuccessful, character!! returns nil.

```
(character!! char-or-int-pvar)
\le \ge(coerce!! char-or-int-pvar '(pvar character))
```
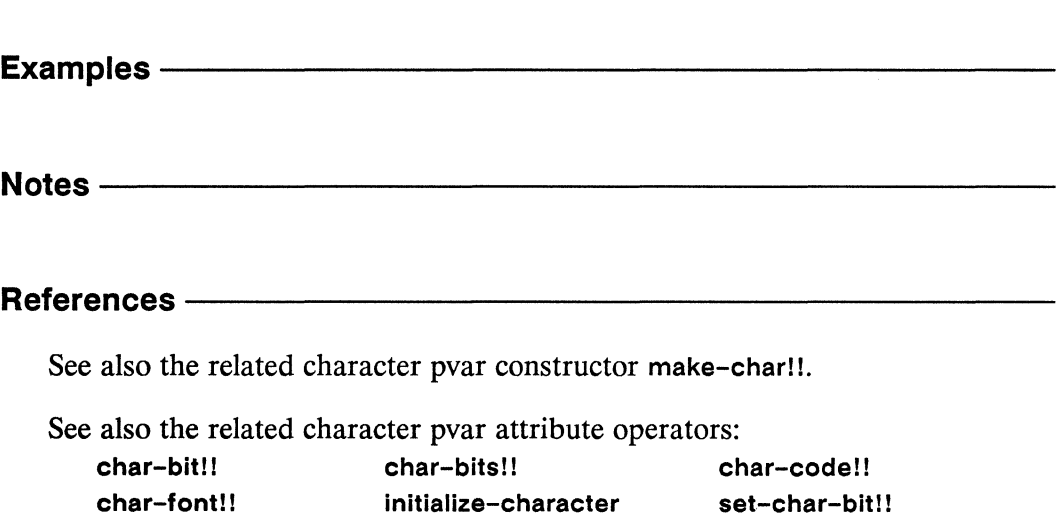

J.

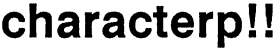

[Function]

Performs a parallel test for character values on the supplied pvar.

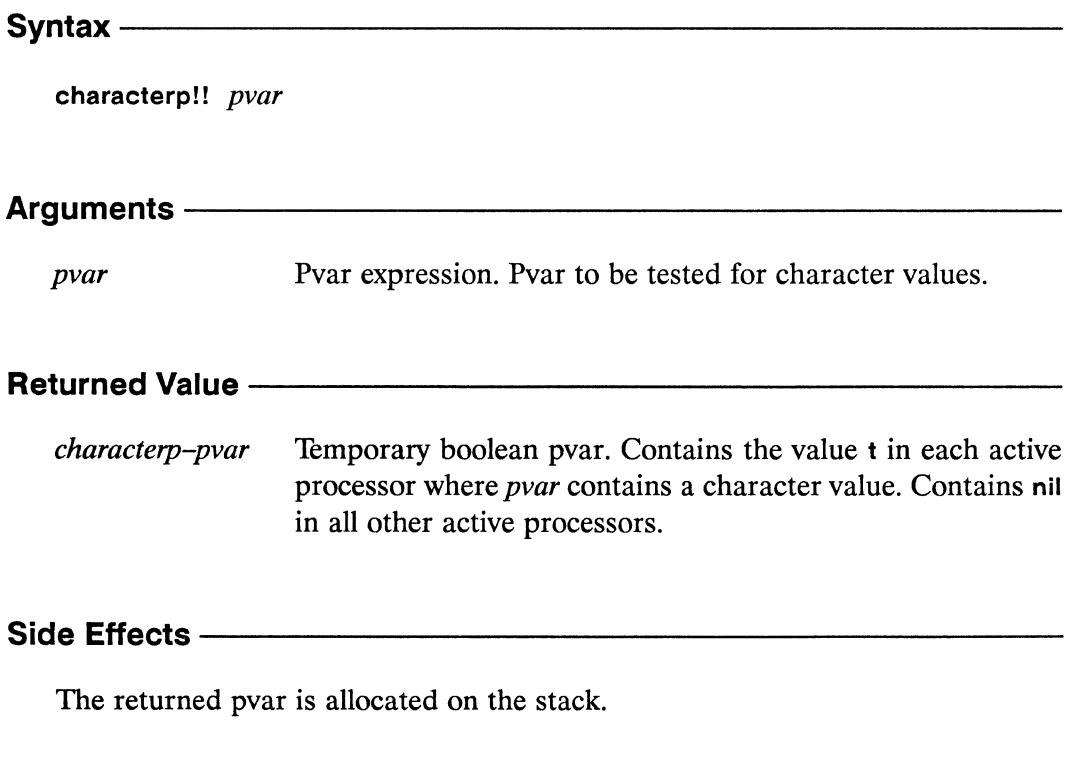

#### Description -

This function returns  $t$  in all active processors where the supplied  $\frac{p}{q}$  contains character data and nil in all other active processors.

#### characterp!!

\*Lisp Dictionary

Examples ——

(characterp!! (!!  $\# \c)$ ) <=> t!! (characterp!!  $(!! 0)$ ) <=> nil!!

#### Notes ————

#### References - The Magnus Magnus Magnus Magnus Magnus Magnus Magnus Magnus Magnus Magnus Magnus Magnus Magnus Ma

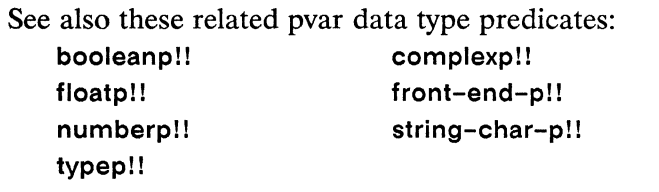

integerp!! structurep!!

\* *Lisp Dictionary* char-bit!!

## **char-bit!!** [Function]

Tests the state of a single flag bit of the supplied character pvar.

Syntax-------------------------------------------------

char-bit!! *character-pvar bit-name-pvar* 

## **Arguments** -----------------------------------------------

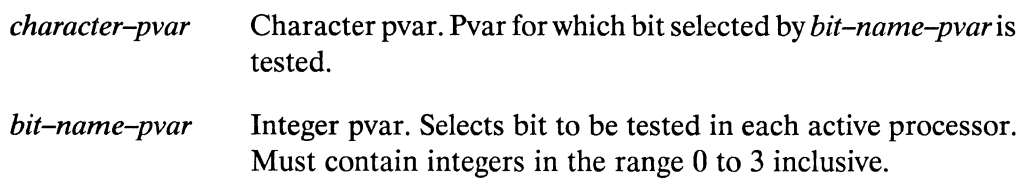

#### **Returned Value --**

*flag-state-pvar* Temporary boolean pvar. Contains the value t in each active processor where the flag bit named by *bit-name-pvar* in *character-pvar* is set. Contains nil in all other active processors.

## **Side Effects** ------------------------

The returned pvar is allocated on the stack.

## **Description** -----------------------------~---------------

~\

This function tests the *bit-name-pvar* bit setting of *character-pvar.* 

In those processors where *character-pvar* contains a character element that has the *bit-name-pvar* bit set, char-bit!! returns t. It returns nil where *character-pvar* contains a character element that does not have the *bit-name-pvar* bit set.

The argument *character-pvar* must be a character pvar, a string-char pvar, or a general pvar containing only character and string-char elements.

Unlike its Common Lisp analogue, the argument *bit-name-pvar* must be an integer pvar (either an unsigned-byte or a signed-byte pvar). The following correspondence holds between legal values for the *bit-name-pvar* argument and the recommended Common Lisp control-bit constants:

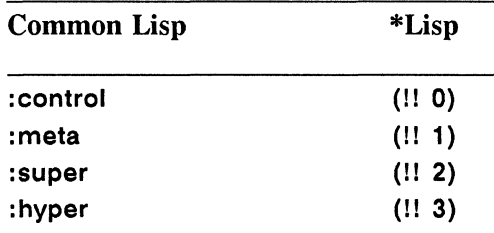

For example:

 $(char-bit!!$  (!!  $# \control-x)$  (!! 0)) => t!!

```
(char-bit!! char-pvar (!! x)) \leq(logbitp!! (!! x) (char-bits!! char-pvar))
```
**Examples** -----------------------

Notes---------------------------

References-

See also the related character pvar attribute operators: char-bits!1 char-font!! char-code!! initialize-character set-char-bit!!

char-bits!! 

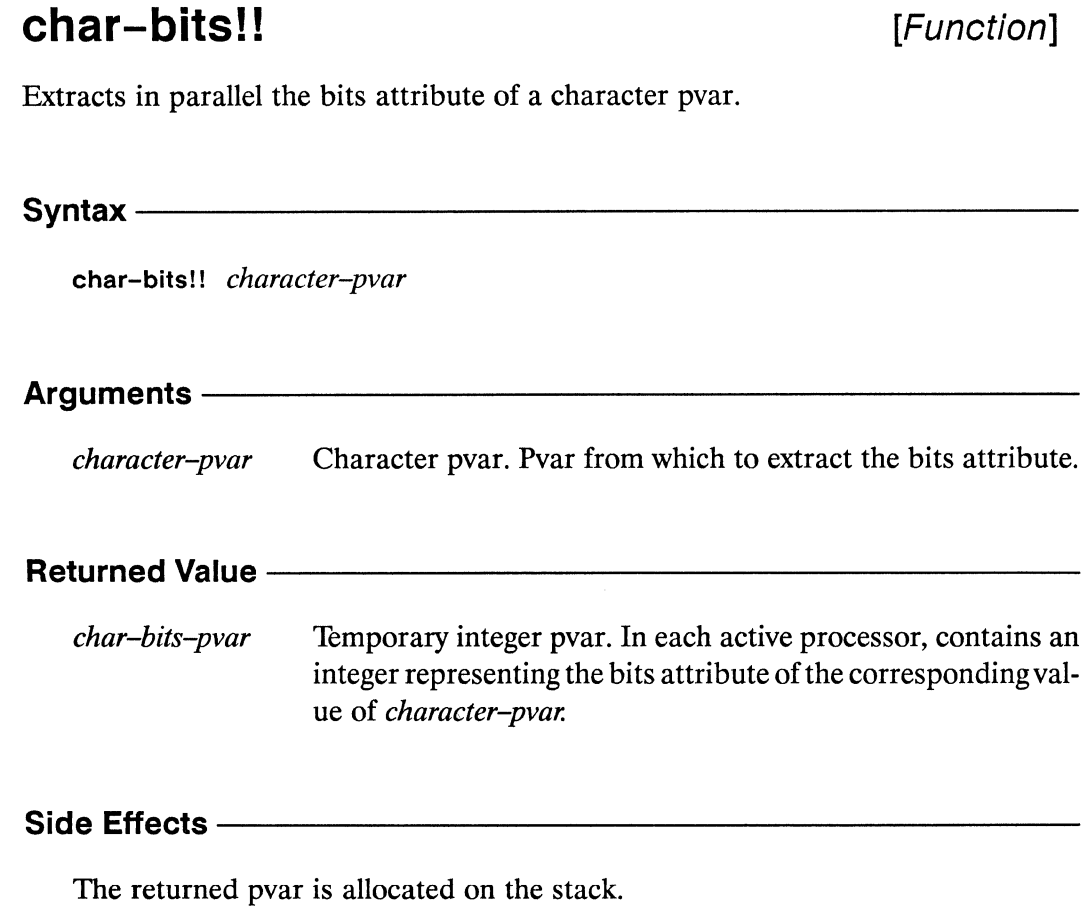

#### Description -

This function returns a pvar that contains the bits attribute of each character element of character-pvar.

The argument *character-pvar* must be a character pvar, a string-char pvar, or a general pvar containing only character or string-char elements.

By definition, the font and bits attributes of a string-char pvar are zero. It is always the case that:

 $(char-bits!! string-char-pvar) \iff (!! 0)$ 

 $an$ 

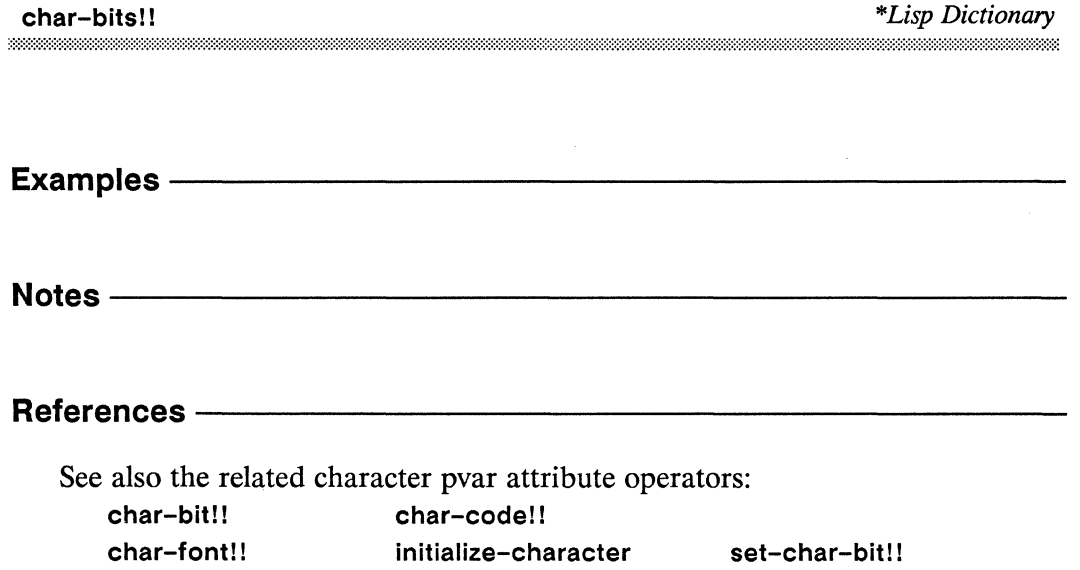

 $\overline{\phantom{0}}$
د ب

 $\bigcap$ 

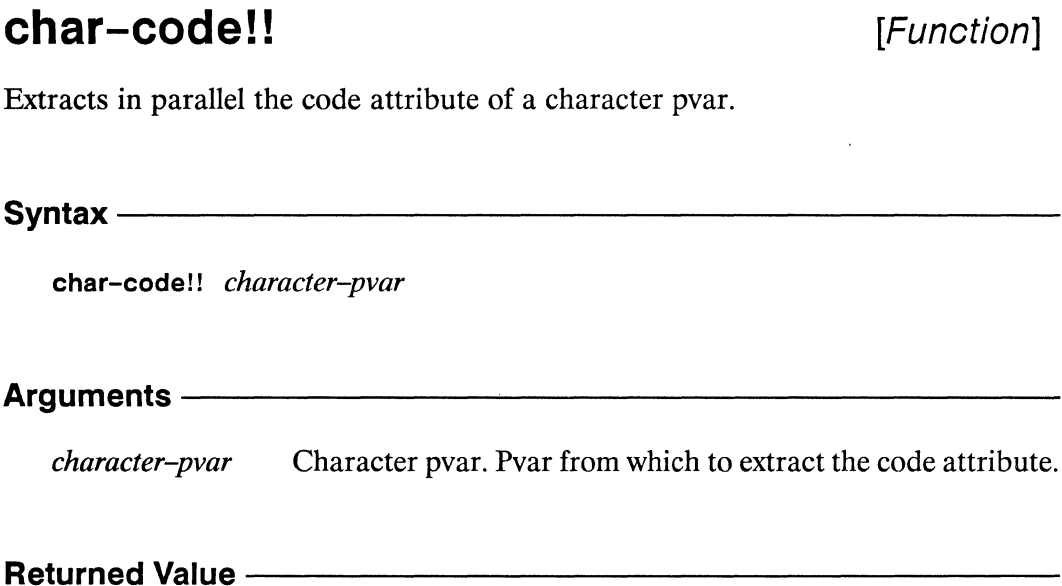

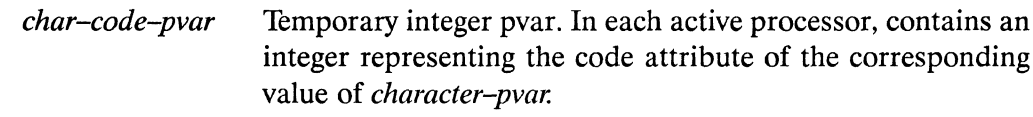

#### Side Effects - Side And The State of The State of The State of The State of The State of The State of The Theorem

The returned pvar is allocated on the stack.

#### Description -

This function returns a pvar that contains the code attribute of each character element of character-pvar.

The argument *character-pvar* must be a character pvar, a string-char pvar, or a general pvar containing only character or string-char elements.

(char-code!!  $\# \A)$  <=> (!! 65)

/  $\overline{\phantom{0}}$ 

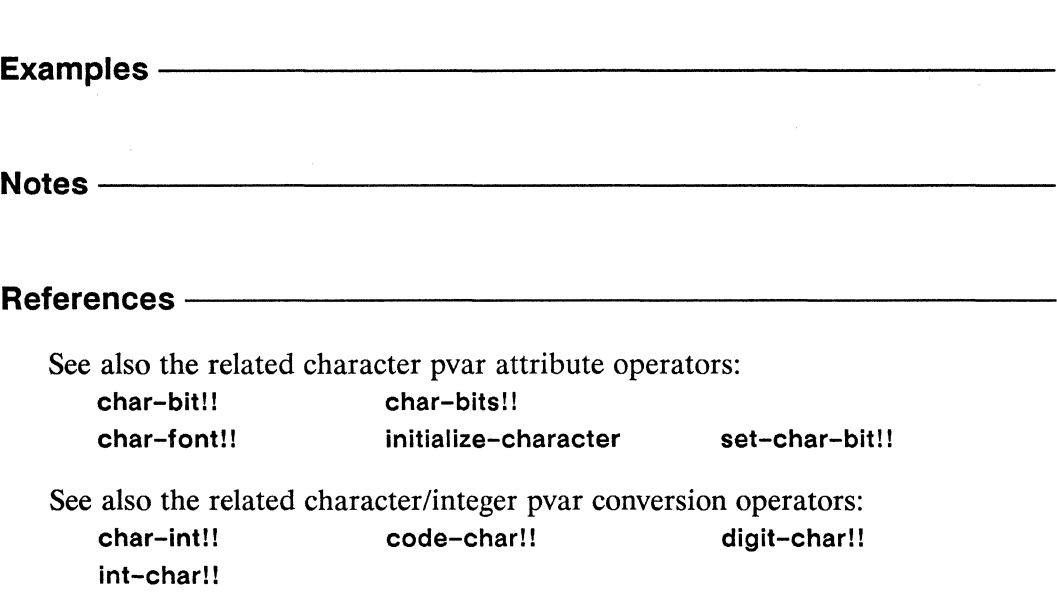

## char-downcase!!

[Function]

Converts uppercase alphabetic characters in the supplied pvar to lowercase.

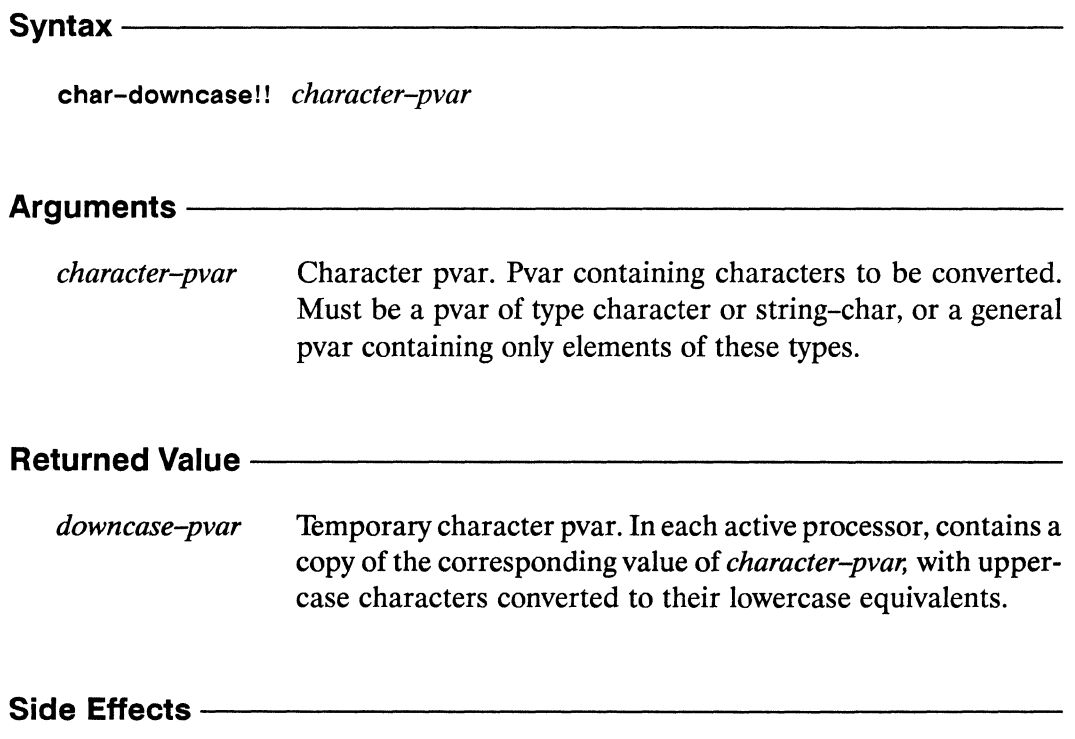

The returned pvar is allocated on the stack.

#### Description -

This function attempts to convert the case of each character element of *characterpvar*. The returned value is a pvar containing converted characters where possible and intact original character values elsewhere. During these case conversions, the values of the bits and font attributes are not changed. Notice that only alphabetic characters are affected by case conversion. Thus, characters with non-zero bitfield values are not changed.

**char-downcase! !** *\*Lisp Dictionary* 

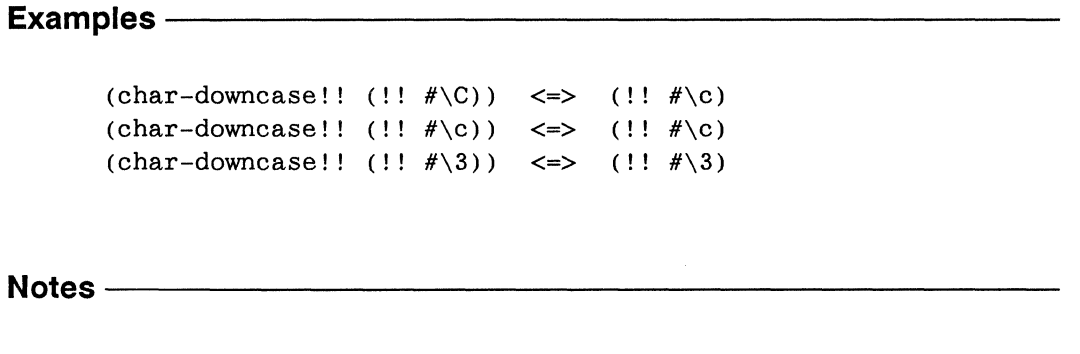

References----

## **char-equal!!**  $[Function]$

Performs a case-insensitive parallel comparison of the supplied character pvars for equality.

 $\textsf{Syntax}\longleftarrow\textsf{--}\dots\longleftarrow\textsf{--}\dots\longleftarrow\textsf{--}\dots\longleftarrow\textsf{--}\dots\longleftarrow\textsf{--}\dots\longleftarrow\textsf{--}\dots\longleftarrow\longleftarrow\textsf{--}\dots\longleftarrow\longleftarrow\longleftarrow\right\blacktriangleleft\right\langle\mathbf{r}_{1}\mathbf{r}_{2}\mathbf{r}_{3}\mathbf{r}_{4}\mathbf{r}_{5}\mathbf{r}_{6}\mathbf{r}_{7}\mathbf{r}_{8}\mathbf{r}_{9}\mathbf{r}_{10}\mathbf{r}_{11}\mathbf{r}_{10}\mathbf{r}_{11}\mathbf{r}_{12}\mathbf{r}_{13$ 

**char-equal!!** *character-pvar* **&rest** *character-pvars* 

#### **Arguments** -------------------------------------------

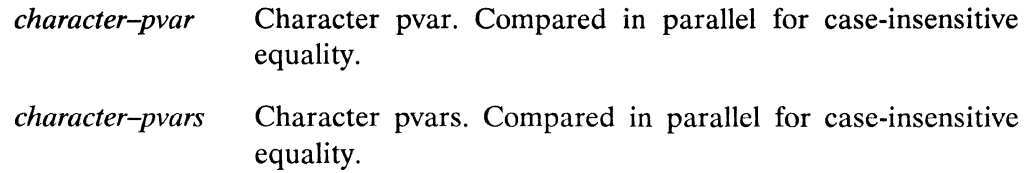

#### **Returned Value --**

*char-equal-pvar* Temporary boolean pvar. Contains the value t in each active processor where all of the supplied *character-pvar* arguments contain the same character, regardless of case. Contains **nil in**  all other active processors.

#### **Side Effects --**

The returned pvar is allocated on the stack.

### **Description** --------------------------------------

This function makes a case-insensitive comparison between the character element of *character-pvar* in each processor and the character elements of each of the *character-pvars* in the same processor. Differences in case, bit, and font attributes are ignored.

A boolean pvar is returned. It contains t in all active processors where the test is true and **nil** in all active processors where the test is false.

The argument *character-pvar* and each of the optional *character-pvars* must be a character pvar, a string-char pvar, or a general pvar containing only character or string-char elements.

**Examples** 

```
(char-equal!! (!! \# \c) (!! \# \c)) <=> t!!
(char-equal!! (!! \# \c) (!! \# \c)) <=> t!!
(char-equal!! (!! # \c) (!! # \3)) <=> nil!!
(char-equal!! (!! \# \c) (!! \# \zeta)) <=> nil!!
```
Notes--------------------------------------------------

References-

## **char-flipcase!!**  $[Function]$

In the supplied pvar, converts uppercase characters to lowercase, and vice-versa.

Syntax------------------------ char-flipcase!! *character-pvar*  Arguments---------------------- *character-pvar* Character pvar. Pvar containing characters to be converted. Must be a pvar of type character or string-char, or a general pvar containing only elements of these types. **Returned Value** -------------------- *downcase-pvar* Temporary character pvar. In each active processor, contains a copy of the corresponding value of *character-pvar,* with uppercase characters converted to lowercase, and lowercase characters converted to uppercase. **Side Effects** ----------------------

The returned pvar is allocated on the stack.

### **Description** ------------------------

This function attempts to invert the case of each character element of *characterpvar.* The return value is a pvar containing converted characters where possible and intact original character values elsewhere. During these case conversions, the values of the bits and font attributes are not changed. Notice that only alphabetic characters are affected by case conversion. Thus, characters with non-zero bit field values are not changed.

 $\bar{\star}$ 

**char-flipcasell** *\*Lisp Dictionary* 

**Examples** 

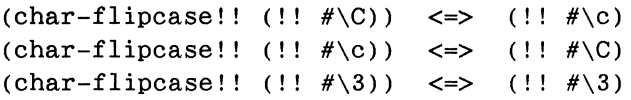

Notes----------------------------------------------------

References-

## char-font!!

[Function]

Extracts in parallel the font attribute of a character pvar.

Syntax $-$ 

char-font!! character-pvar

#### Arguments-

character-pvar Character pvar. Pvar from which to extract the font attribute. Must be a character pvar, a string-char pvar, or a general pvar containing only character or string-char elements.

### **Returned Value -**

Temporary integer pvar. In each active processor, contains a font-pvar integer representing the font attribute of the corresponding value of character-pvar.

#### Side Effects-

The returned pvar is allocated on the stack.

#### Description —————

 $\lambda$ 

This function returns a pvar that contains the font attributes of each character element of *character-pvar*.

```
Examples -----------------------
```
#### Notes--------------------------------------------------

By definition, the font and bits attributes of a string-char pvar are zero. Thus, it is always the case that:

```
(char-font!! string-char-pvar) <=> (!! 0)
```
#### References----------

For a discussion of Common Lisp character attributes (code, bits, and font), see *Common Lisp: The Language,* Chapter 13.

> /  $\backslash$

See also the related character pvar attribute operators: char-bitl! char-bits!! char-code!! initialize-character set-char-bit!!

## char-greaterp!!

[Function]

Performs a case-insensitive parallel comparison of the supplied character pvars for decreasing order.

#### Syntax-

char-greaterp!! character-pvar &rest character-pvars

## Arguments ————————————————————

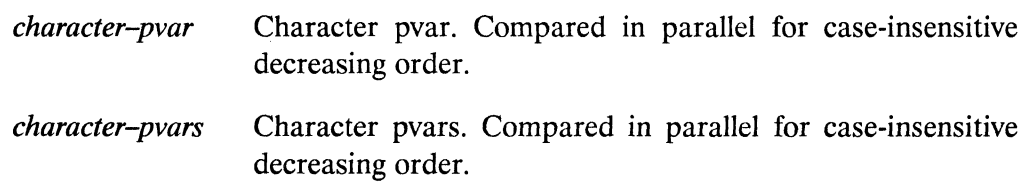

#### **Returned Value --**

char-greaterp-pvar

Temporary boolean pvar. Contains the value t in each active processor where the supplied character-pvar arguments are in case-insensitive decreasing order. Contains nil in all other active processors.

#### Side Effects -

The returned pvar is allocated on the stack.

## Description —————————————————————————

This function makes a case-insensitive comparison between the character element of character-pvar in each processor and the character elements of each of the *character-pvars* in the same processor. Differences in case, bit, and font attributes are ignored.

A boolean pvar is returned. It contains t in all active processors where the test is true and nil in all active processors where the test is false.

/  $\checkmark$ 

The argument *character-pvar* and each of the optional *character-pvars* must be a character pvar, a string-char pvar, or a general pvar containing only character or string-char elements.

Examples-

```
(char-greaterp!! (!! \# \X) (!! \# \X) (!! \# \X)) <=> t!!
(char-greaterp!! (!! \# \X) (!! \# \X)) <=> nil!!
```
Notes-----------------------------------------------------

References-

en la

char-int!! ,,,,,,,,,,,,,,,,,,,,

## char-int!!

[Function]

Converts the supplied character pvar into an integer pvar.

char-int!! character-pvar

#### Arguments -

Character pvar. Pvar to be converted. Must be a pvar of type character-pvar character or string-char, or a general pvar containing only elements of these types.

## Returned Value - Alle and Alle and Allen and Allen and Allen and Allen and Allen and Allen and Allen and Allen

Temporary integer pvar. In each active processor, contains the integer-pvar integer value of the character in *character-pvar*.

#### Side Effects-

The returned pvar is allocated on the stack.

## Description —————————————————————————————

This function translates a character pvar into an integer pvar.

The return value is a non-negative integer pvar that holds the implementation-dependent encoding of each character in *character-pvar*.

/  $\overline{\phantom{0}}$ 

Examples-

(char-int!! (!!  $\# \A)$ ) <=> (!! 65)

## Notes--------------------------------------------------

The char-int!! function relies on the Connection Machine system's encoding of characters. Results obtained from this function should not be expected to conform to results obtained from the Common Lisp function **char-int** run on front-end machines.

#### References --

See also the related character/integer pvar conversion operators: **char-code!1 int-char!! code-char! ! digit-char! !** 

*\*Lisp Dictionary* **char-Iessp II** 

## **char-lessp!!**  $[Function]$

Performs a case-insensitive parallel comparison of the supplied character pvars for increasing order.

Syntax-----------------------------------------------

**char-Iessp!!** *character-pvar* **&rest** *character-pvars* 

## Arguments ——————————————————————————————

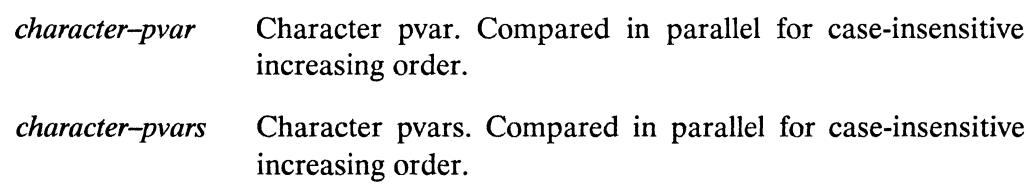

#### **Returned Value** -----------------------------------------

*char-greaterp-pvar* 

Temporary boolean pvar. Contains the value t in each active processor where the supplied *character-pvar* arguments are in case-insensitive increasing order. Contains **nil** in all other active processors.

## **Side Effects** -----------------------------------

The returned pvar is allocated on the stack.

## **Description** -------------------------

This function makes case-insensitive comparisons between the character element of *character-pvar* in each processor and the character elements of each of the *character-pvars* in the same processor. Differences in case, bit, and font attributes are ignored.

A boolean pvar is returned. It contains t in all active processors where the test is true and **nil** in all active processors where the test is false.

The argument *character-pvar* and each of the optional *character-pvars* must be a character pyar, a string-char pyar, or a general pyar containing only character or string-char elements.

Examples-

```
(char-lessp!! (!! \# \A) (!! \# \N) (!! \# \Z)) <=> t!!
(char-lessp!! (!! \# \Z) (!! \# \Z)) <=> nil!!
```
Notes--------------------------------------------------

References-

## char-not-equal!!

### [Function]

Performs a case-insensitive parallel comparison of the supplied character pvars for inequality.

#### Syntax  $-$

char-not-equal!! character-pvar &rest character-pvars

#### Arguments -

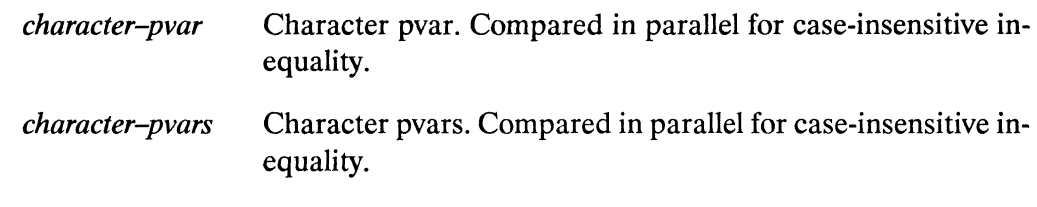

#### **Returned Value -**

 $char$ -equal-pvar Temporary boolean pvar. Contains the value t in each active processor where all of the supplied *character-pvar* arguments contain different characters, case-insensitive. Contains nil in all other active processors.

#### Side Effects -------------

The returned pvar is allocated on the stack.

#### Description -

This function makes case-insensitive comparisons between the character element of *character-pvar* in each processor and the character elements of each of the *character-pvars* in the same processor. Differences in case, bit, and font attributes are ignored.

A boolean pvar is returned. It contains t in all active processors where the test is true and nil in all active processors where the test is false.

(' "

The argument *character-pvar* and each of the optional *character-pvars* must be a character pvar, a string-char pvar, or a general pvar containing only character or string-char elements.

**Examples** 

```
(char-not-equal!! (!! \# \c) (!! \# \c)) <=> nil!!
(char-not-equal!! (!! # \c) (!! # \c)) <=> nil!!
(char-not-equal!! (!! \# \c) (!! \# \3)) <=> t!!
(char-not-equal!! (!! \# \c) (!! \# \zeta)) <=> t!!
```
Notes--------------------------------------------------

References-

## char-not-greaterp!!

[Function]

Performs a case-insensitive parallel comparison of the supplied character pvars for nondecreasing order.

#### Syntax $-$

char-not-greaterp!! character-pvar &rest character-pvars

#### Arguments —————

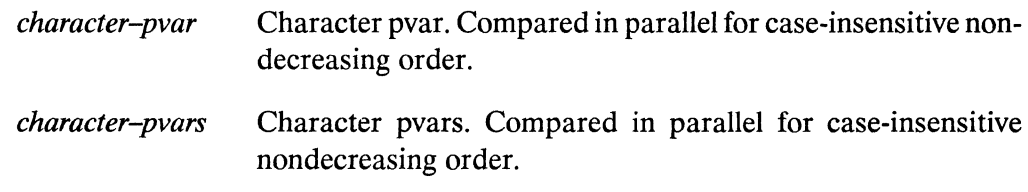

#### **Returned Value --**

char-not-greaterp-pvar

Temporary boolean pvar. Contains the value t in each active processor where the supplied *character-pvar* arguments are in case-insensitive nondecreasing order. Contains nil in all other active processors.

#### Side Effects -

The returned pvar is allocated on the stack.

#### Description ————

This function makes case–insensitive comparisons between the character element of *character-pvar* in each processor and the character elements of each of the *character-pvars* in the same processor. Differences in case, bit, and font attributes are ignored.

A boolean pvar is returned. It contains **t** in all active processors where the test is true and nil in all active processors where the test is false.

251

 $\overline{\phantom{a}}$ 

(  $\overline{\phantom{0}}$ 

The argument *character-pvar* and each of the optional *character-pvars* must be a character pvar, a string-char pvar, or a general pvar containing only character or string-char elements.

Examples-

```
(char-not-greaterp!! (!! \# \Z) (!! \# \M) (!! \# \A)) <=> nil!!
(char-not-greaterp!! (!! \# \Z) (!! \# \Z)) <=> t!!
```
Notes----------------------------------------------------

 $References -$ 

## char-not-lessp!!

[Function]

Performs a case-insensitive parallel comparison of the supplied character pvars for nonincreasing order.

#### Syntax-

char-not-lessp!! character-pvar &rest character-pvars

#### Arguments —

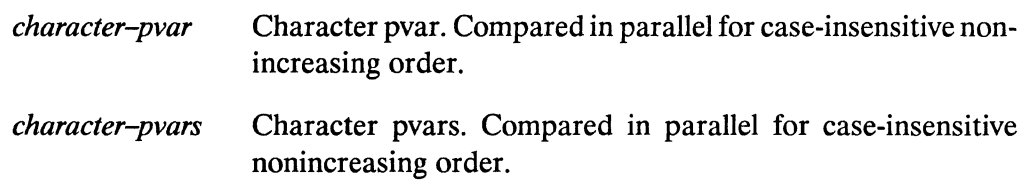

#### **Returned Value --**

char-not-greaterp-pvar

Temporary boolean pvar. Contains the value t in each active processor where the supplied *character-pvar* arguments are in case-insensitive nonincreasing order. Contains nil in all other active processors.

#### **Side Effects -**

The returned pvar is allocated on the stack.

## Description ————————————————————

This function makes case-insensitive comparisons between the character element of *character-pvar* in each processor and the character elements of each of the *character-pvars* in the same processor. Differences in case, bit, and font attributes are ignored.

A boolean pvar is returned. It contains t in all active processors where the test is true and nil in all active processors where the test is false.

The argument *character-pvar* and each of the optional *character-pvars* must be a character pyar, a string-char pyar, or a general pyar containing only character or string-char elements.

Examples-----------------------------------------------

```
(char-not-lessp!! (!! # \A) (!! # \N) (!! # \Z)) <=> t!!
(char-not-lessp!! (!! \# \X) (!! \# \X)) <=> nil!!
```
Notes----------------------------------------------------

References-

## char-upcase!!

[Function]

Converts lowercase alphabetic characters in the supplied pvar to uppercase.

## Syntaxchar-upcase!! character-pvar **Arguments -**Character pvar. Pvar containing characters to be converted. character-pvar Must be a pvar of type character or string-char, or a general pvar containing only elements of these types. **Returned Value -**Temporary character pvar. In each active processor, contains a upcase-pvar copy of the corresponding value of *character-pvar*, with lowercase characters converted into their uppercase equivalents. Side Effects -The returned poar is allocated on the stack.

#### Description -

This function attempts to convert the case of each character element of *characterpvar.* The return value is a pvar containing converted characters where possible and intact original character values elsewhere. During these case conversions, the values of the bits and font attributes are not changed. Notice that only alphabetic characters are affected by case conversion. Thus, characters with non-zero bit field values are not changed.

 $\bar{\mathcal{A}}$ 

 $\mathbf{R}$ 

 $\sim 10$  $\mathbf{r}$ 

**Examples** 

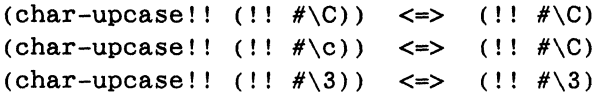

**Notes--------------------------------------------------**

References-

 $\mathbb{R}^2$ 

**cis!! [Function]** 

Performs a parallel conversion of phase angles into unit-length complex numbers.

Syntax---------------------------------------------------------------------------------------------------- cis!! *numeric-pvar* 

#### Arguments --

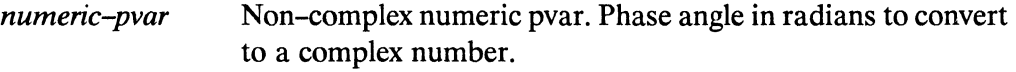

#### **Returned Value ---**

*cos-i-sin-pvar* Temporary complex pvar. In each active processor, contains a unit-length complex number with a phase angle equal to the corresponding value of *numeric-pvar.* 

## **Side Effects** -------------------------

The returned pvar is allocated on the stack.

## **Description** -------------------------

This function is the parallel equivalent of the Common Lisp function cis. It returns a temporary complex pvar whose value in each processor is a complex number of unit length, whose phase is the value of the corresponding value of *numeric-pvar.* 

 $(cis!!$  (!! 3.1415927)) <=> (!!  $\#c(-1.0 2.3841858e-7)$ )

Another way to view this function is as returning the position on a unit circle, centered on the complex plane, that corresponds to the angle stored in each processor of a pvar (see Figure 1).

,/  $\overline{\phantom{0}}$ 

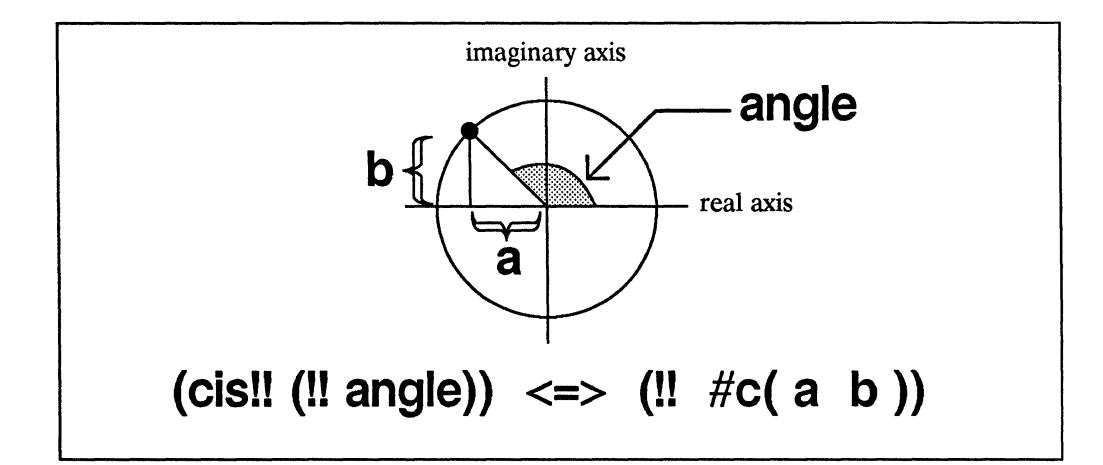

Figure 1. The function cis!! calculates positions on a unit circle centered in the complex plane.

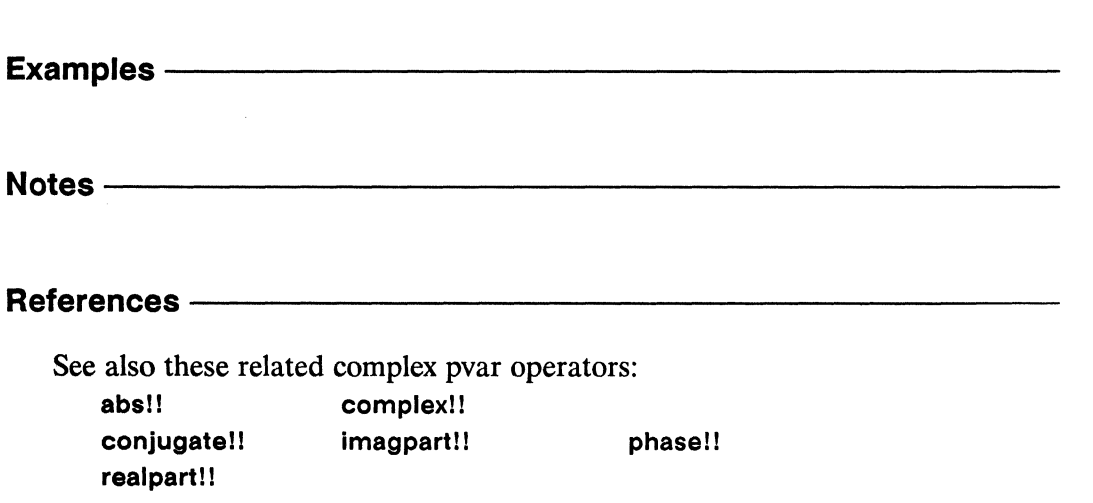

code-char!!

## code-char!!

[Function]

Converts numeric pvar of character codes to a character pvar with the supplied attributes.

Syntax-

code-char!! code-pvar &optional bits-pvar font-pvar

#### Arguments-

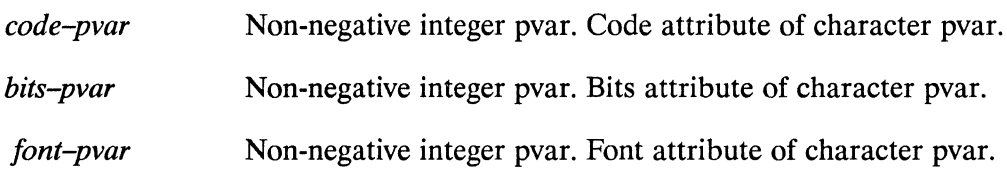

#### **Returned Value --**

Temporary character pvar. In each active processor, contains a char-pvar character with the code, bits, and font attributes specified by the corresponding values of code-pvar, bits-pvar, and font*pvar.* Contains nil in processors where the specified character can not be constructed.

#### Side Effects-

The returned pvar is allocated on the stack.

#### Description -

This function attempts to construct a character pvar with the specified attributes. In processors where this can be done, the resulting character is returned. In processors where this can not be done, nil is returned.

All three arguments must be non-negative integer pvars. The optional bits-pvar argument and the optional *font-pvar* argument each default to (!! 0).

Examples-

 $(code-char!! (!! 65)) \leq \geq (!! #\A)$ 

Notes--------------------------------------------------

#### References-

For a discussion of Common Lisp character attributes (code, bits, and font), see *Common Lisp: The Language,* Chapter 13.

See also the related character pvar attribute operators:

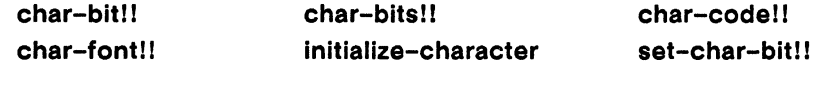

See also the related character/integer pvar conversion operators: char-code!! char-int!! digit-char!! **int-char!!** 

coerce!!

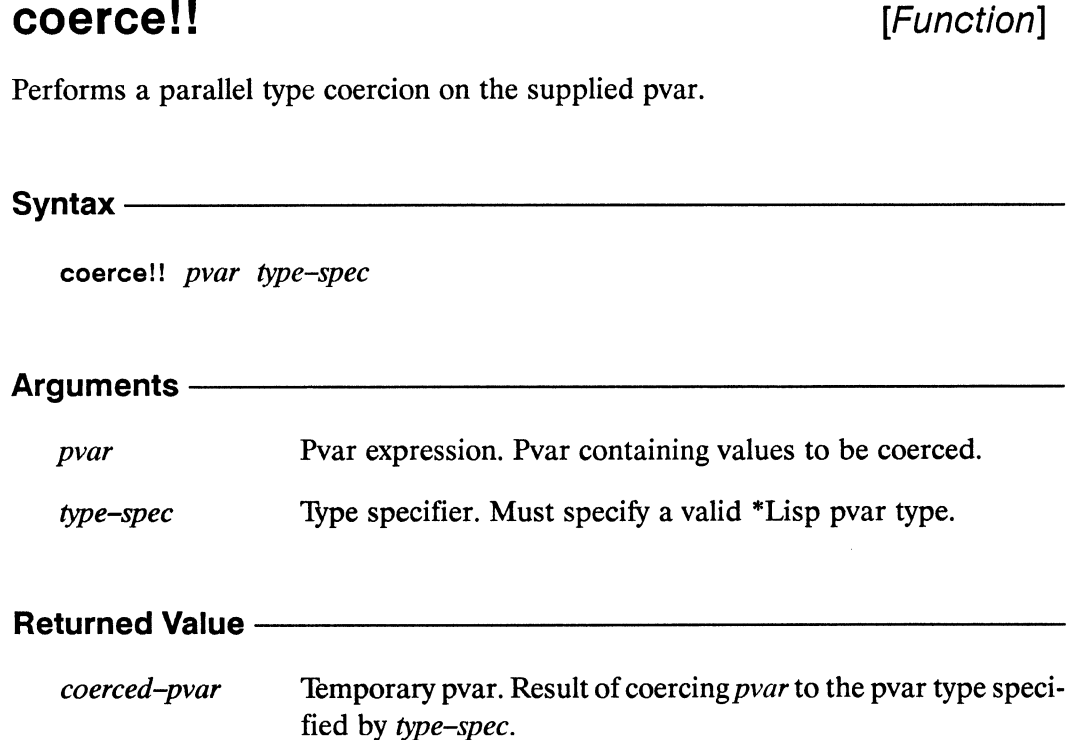

#### Side Effects -

The returned pvar is allocated on the stack.

#### Description -

The coerce!! function is the parallel equivalent of the Common Lisp coerce function. This function attempts to convert *pvar* to the type indicated by type-spec. If this is possible, the result is returned as a new pvar allocated on the \*Lisp stack. If pvar is already of type type-spec, a copy of pvar is returned. If the specified conversion is not possible, an error is signaled.

Important: in many simple cases, type conversion is performed automatically. For example, arithmetic operations such as +!! and pvar copying functions such as \*set automatically coerce their arguments according to the rules of \*Lisp type coercion. It is only necessary to explicitly coerce!! a pvar in special cases, such as converting a numeric pvar to a larger bit size or altering the element type of an array pvar.

/'  $\setminus$ 

## Examples —————————————————————————————

It is not generally possible to convert a given pvar to any data type; only certain conversions are permitted:

• An integer pvar (a signed-byte or unsigned-byte pvar) may be converted to an integer pvar type of a different byte size. For instance, a pvar of type **(pvar (unsigned-byte 8»** may be coerced to **(pvar (signed-byte 16»** 

```
(*proclaim '(type (pvar (unsigned-byte 8)) data-8))(*defvar data-8 (random!! (!! 20») 
(*proclaim '(type (pvar (unsigned-byte 16)) data-16))
(*defvar data-16) 
(*set data-16 
   (coerce!! data-8 '(pvar (signed-byte 16))))
```
Conversions to smaller byte sizes are also legal. For example, a pvar of type **(pvar (unsigned-byte 8»** may be coerced to **(pvar (unsigned-byte 4»** 

```
(*proclaim '(type (pvar (unsigned-byte 4)) data-4))(*<b>def</b>var data-4 (random!! (!! 4)))(*set data-4 (coerce!! data-8 '(pvar (signed-byte 4))))
```
• Integer pvars may be converted to floating-point pvar types. For example, a pvar of type **(unsigned-byte-pvar 16)** may be converted to a pvar of type **(pvar single-float)** 

```
(*proclaim '(type single-float-pvar data-sf))(*defvar data-sf) 
(*set data-sf (coerce!! data-16 '(pvar single-float)))
```
• A floating-point pvar may be converted to a floating-point pvar of a different size. For instance, a pvar of type **(pvar single-float)** may be coerced to a pvar of type **(pvar double-floal)** 

```
(*proclaim '(type double-float-pvar data-df» 
(*defvar data-df) 
(*set data-df (coerce!! data-sf '(pvar double-float)))
```
/

• An integer pvar or a floating-point pvar may be converted to a complex pvar. For example, a single-float pvar can be converted to a complex pvar for which both exponent and significand are of type double-float

```
(*proclaim '(type double-complex-pvar data-df-complex» 
(*defvar data-df-complex) 
(*set data-df-complex 
      (coerce!! data-sf 'double-complex-pvar))
```
• A complex pvar may be converted to a complex pvar of a different size. Thus, a pvar of type single-complex-pvar can be converted to a pvar of type double-complex-pvar

```
(*proclaim '(type single-complex-pvar data-sf-complex» 
(*defvar data-sf-complex (complex!) (!! 1.0) (!! -1.0)))(*set data-df-complex 
      (coerce!! data-sf-complex 'double-complex-pvar))
```
• An integer pvar may be converted to a character pvar. This conversion is identical to that performed by the function  $int$ -char!!

```
(*proclaim '(type character-pvar data-char» 
(*defvar data-char) 
(*set data-char 
      (coerce!! (random!! (!! 65)) 'character-pvar))
```
• A string-char array pvar of length 1 may be converted to a character pvar.

```
(*proclaim '(type (pvar (array string-char (1)))data-string-char))
(*defvar data-string-char (!! "C"))(*set data-char 
      (coerce!! data-string-char 'character-pvar))
```
 $\begin{pmatrix} 1 & 1 \\ 1 & 1 \end{pmatrix}$ 

Any pvar, except an array or a structure pvar. may be converted to a general pvar.

```
(*proclaim '(type (pvar front-end) data-front-end» 
(*defvar data-front-end (front-end!! 'commander))
(*proclaim '(type (pvar t) data-general))
(*defvar data-general)
```
 $(*set data-general (coerce)! data-front-end '(pvar t)))$ 

• An array pvar's element type may be converted in accordance with the permitted conversions mentioned above. For instance, an array pvar with elements of type single-float may be coerced to an array pvar with elements of type double-float.

```
(*proclaim '(type (pvar (array single-float (20») 
                  data-array-sf()(*defvar data-array-sf 
         (make-array!! '(20) 
               :initial-element (random!! (!! 2.0))
               :element-type 'single-float))
(*proclaim '(type (pvar (array double-float (20») 
                  data-array-df()(*defvar data-array-df) 
(*set data-array-df (coerce!! data-array-sf 
                     '(pvar (array double-float (20))))
```
#### Notes----------------------------------------------------

بالمستنبين  $\sum_{\alpha\in\mathbb{Z}}\alpha^{\alpha}$ 

Explicit type conversion functions may be used in place of coerce!!.

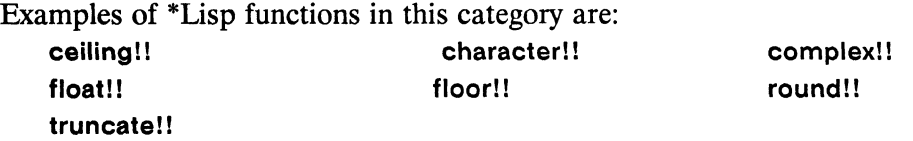

#### References-----------------------------------------------

See also the related \*Lisp declaration operators: \* locally \*proclaim unproclaim

See also the related type translation function taken-as!!.

 $\label{eq:2.1} \frac{1}{2} \sum_{i=1}^n \frac{1}{2} \sum_{j=1}^n \frac{1}{2} \sum_{j=1}^n \frac{1}{2} \sum_{j=1}^n \frac{1}{2} \sum_{j=1}^n \frac{1}{2} \sum_{j=1}^n \frac{1}{2} \sum_{j=1}^n \frac{1}{2} \sum_{j=1}^n \frac{1}{2} \sum_{j=1}^n \frac{1}{2} \sum_{j=1}^n \frac{1}{2} \sum_{j=1}^n \frac{1}{2} \sum_{j=1}^n \frac{1}{2} \sum_{j=1}^n \frac{$ 

## \*cold-boot

[Macro]

Initializes \*Lisp, resets the Connection Machine hardware, and defines the current machine configuration and default VP set.

Syntax  $-$ 

\*cold-boot &key :safety :initial-dimensions :initial-geometry-definition :undefine-all

#### **Arguments -**

:safety An integer between 0 and 3, inclusive. Specifies a value for the \*Lisp variable \*interpreter-safety\*. Defaults to 3, the highest safety level.

#### :initial-dimensions

A list of integers, each of which must be a power of 2. Defines the dimensions of the \*default-vp-set\*. Defaults to a twodimensional grid with a VP ratio of 1.

#### :initial-geometry-definition

Geometry object, as returned by create-geometry. May be supplied instead of an :initial-dimensions argument to define the geometry of the \*default-vp-set\*.

Boolean value. Determines whether currently defined VP sets :undefine-all and permanent pvars are reallocated. Defaults to nil, indicating that VP sets and permanent pvars should be reallocated.

#### **Returned Values —**

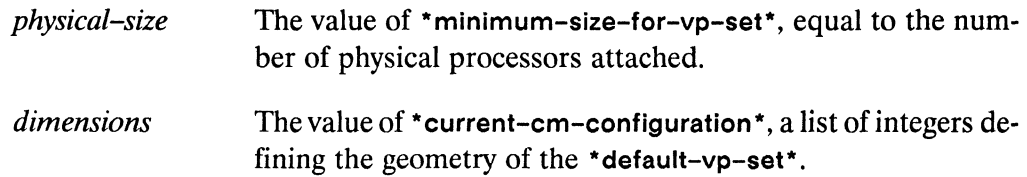

./  $\overline{\phantom{a}}$ 

# Side Effects ---------------------

Initializes \*Lisp and Connection Machine hardware. If :undefine-all is nil, reallocates permanent pvars and VP sets. Attempts to attach to CM hardware if not already attached.

# Description -----------------------

The \*cold-boot macro initializes the \*Lisp system and resets the Connection Machine hardware. It should be called immediately after loading in the \*Lisp software and attaching to a Connection Machine, and before executing \*Lisp code that does anything other than defining pvars (with \*defvar) and defining VP sets. The \*coldboot macro may also be called from top level at any time to change the processor configuration of the Connection Machine.

In general, \* cold-boot should be called only from top level or at the very beginning of the main function of a program. It should never be called at any other point in a program, because it resets the entire state of \*Lisp and the Connection Machine.

The :safety keyword argument specifies a value for the \*Lisp global variable \*interpreter-safety\*. See the description of \*interpreter-safety\* in Chapter 2, "\*Lisp Global Variables", for a description of interpreter safety levels.

The keyword arguments :initial-dimensions and :initlal-geometry-definition specify the geometry of the initial VP set bound to the \*Lisp global variable \*default-vp-set\*. One or the other but not both of these keyword arguments may be provided.

The :initial-dimensions keyword argument specifies the dimensions of the Connection Machine processor configuration. For example, an :initial-dimensions argument of (32 16 64) specifies a three-dimensional processor configuration with dimensions  $32x$  16 x 64. The dimensions must be powers of 2. The product of the dimensions must be either equal to the number of physical processors attached, or equal to a power of two multiple of the number of attached processors.

The :initial-geometry-definition allows the use of a geometry object to specify the processor configuration. Supplying a geometry object instead of a list of dimensions permits greater control over the routing pattern and processor address mapping of the default VP set. See the definition of create-geometry for more information about creating and using geometry objects.
If neither the :initial-dimensions nor the :initial-geometry-definition arguments is supplied, the dimensions default to the same configuration as that used in the previous call to \*cold-boot. If there was no previous call, the default is a twodimensional grid with a VP ratio of 1.

The : undefine-all keyword determines whether all permanent VP sets and permanent pvars are reallocated. If : undefine-all is nil, the default, all permanent VP sets and permanent pvars are automatically reallocated. If this argument is non-nil, \*cold-boot deallocates and destroys all permanent pvars and all VP sets with the exception of the \*default-vp-set\* and its associated geometry object.

In detail, calling \*cold-boot performs the following operations in sequence:

- evaluates in order the forms on the \*before-\*cold-boot-initializations\* list  $\blacksquare$
- deallocates all previously defined pvars, *including* permanent pvars  $\blacksquare$
- deallocates all previously defined VP sets
- attempts to attach to Connection Machine hardware—if not already attached—and calls the Paris function cm:cold-boot if successful
- sets the value of the variable \*interpreter-safety\*  $\blacksquare$
- instantiates the VP set bound to \*default-vp-set\* with a geometry based  $\blacksquare$ on the values of the :initial-dimensions and :initial-geometry-definition arguments
- if : undefine-all is nil, redefines all permanent VP sets in an arbitrary order, and instantiates all fixed-size VP sets
- " if : undefine-all is nil, reallocates and reinitializes, using \*defvar, permanent pvars that belong to instantiated VP sets
- selects the VP set \*default-vp-set\*, making it the \*current-vp-set\*
- evaluates in order the forms on the \*after-\*cold-boot-initializations\* list

( "-

## Examples ——————————————————————————————

Here are some sample calls to \* **cold-boot,** defining various configurations of processors.

```
(*cold-boot :initial-dimensions '(64 64» 
(*cold-boot :initial-dimensions '(64 64 32» 
(*cold-boot :initial-dimensions '(2 2 2 2 2 2 2 2 222 2»
```
Here is a sample call to \* **cold-boot** using a geometry object to define the processor configuration.

```
(defvar my-geometry 
   (create-geometry:dimensions '(2 32 2):weights '(2 1 3)))(*cold-boot :initial-geometry-definition my-geometry)
```
The next two examples assume that a Connection Machine with 8K processors is attached, and that no previous call to \* **cold-boot** has been made. The first example defines a configuration with a VP ratio of 1, i.e., one virtual processor for each physical processor. Because no dimensions are supplied, a 2-dimensional grid of processors is defined, with dimensions 64 by 128.

```
(*cold-boot) 
8192 
(64 128) 
                                        ;8k physical processors
```
The second example defines a configuration with a VP ratio of 2, i.e., twice as many virtual processors as physical processors.

```
(*cold-boot 
   :initial-dimensions '(128 128» ;16k virtual processors 
8192 
(128 128)
```
Notice that the user does not specify the VP ratio explicitly. As long as the dimensions specified are equal to either the number of physical processors attached, or to a power-of-two multiple of the number of attached processors, the proper VP ratio will be determined automatically and transparently.

Notes -

#### **Style Note:**

A typical \*Lisp program has the format

```
(defun top-level()(initialize-non-cm-variables)
   (*cold-boot : initial-dimensions *my-own-dimensions*)
   (initialize-cm-variables)
   (\text{main-function}))
```
There are many reasonable exceptions to this general pattern. For instance, it is possible to *define* VP sets and permanent pvars before calling \*cold-boot. However, VP sets defined in this way remain uninstantiated and pvars likewise do not actually contain data until \*cold-boot has been called.

#### **Language Notes:**

The \*Lisp simulator permits an :initial-dimensions argument containing nonpower-of-two dimensions, but issues a warning that such code cannot be executed on the CM-2 hardware.

If the function initialize-character is used to define the code, bits, or font field sizes of character pvars, it must be called immediately prior to calling \*coldboot, because the \*Lisp global variables set by initialize-character are used in initializing \*Lisp and the Connection Machine system. See Chapter 2, "\*Lisp" Global Variables" for a list of global variables controlling character attributes. See also the dictionary entry for initialize-character.

#### **Usage Note:**

The :safety keyword argument to \*cold-boot also determines the safety level for Paris operations. If the value supplied for : safety is 0, Paris safety is turned off. Any other value for the :safety argument turns Paris safety on.

.".

## References -

See also the related Connection Machine initialization operator \*warm-boot. See also the initialization-list functions add-initialization and delete-initialization. See also the character attribute initialization operator initialize-character.

# compare!!

[Function]

Performs a parallel magnitude comparison on the supplied pvars.

Syntax —

compare!! numeric-pvar1 numeric-pvar2

Arguments -

numeric-pvar1, numeric-pvar2 Non-complex numeric pvars to be compared.

## **Returned Value --**

compare-pvar Temporary integer pvar. In each active processor, contains either 1, 0, or  $-1$  depending on whether the value of *numericpvarl* is greater than, equal to, or less than the value of numeric-pvar2.

## Side Effects -

The returned pvar is allocated on the stack.

## Description ———————————————————————

This function returns a pvar having values  $-1$ , 0, or 1, depending on whether its first argument is less than, equal to, or greater than its second argument, respectively. The arguments *numeric-pvarl* and *numeric-pvarl* must both be non-complex numeric pvars. A pvar of type (pvar (signed-byte 2)) is returned.

### Examples ————

(compare!!  $pvar1 pvar2$ )  $\iff$  (signum!! (-!!  $pvar1 pvar2$ ))

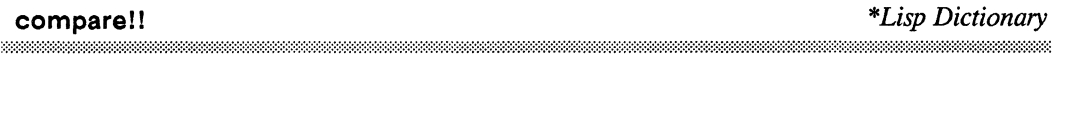

 $\overline{\epsilon}$ 

Notes ————————————

References ———

complex!!

## complex!!

[Function]

Creates and returns a complex numeric pvar.

#### Svntax $-$

complex!! realpart-pvar &optional imagpart-pvar

## Arguments -Non-complex numeric pvar. Real part of new complex pvar. realpart-pvar Non-complex numeric pvar. Imaginary part of new complex *imagpart-pvar* pvar. **Returned Value -**Temporary complex pvar. In each active processor, contains a complex-pvar complex value with real and imaginary components equal to the corresponding values of *realpart-pvar* and *imagpart-pvar*.

## Side Effects -

The returned pvar is allocated on the stack.

### Description -

This function returns a complex pvar that has, in each processor, the realpart-pvar component as its real part and the *imagpart-pvar* component as its imaginary part. Conversion according to the rule of floating-point contagion takes place as necessary. That is, the bit field lengths of the exponent and significand components of floating-point numbers in all active processors are guaranteed to be as large as the largest representation of either component in any active processor.

The arguments realpart-pvar and imagpart-pvar must be non-complex numeric pvars. If *imagpart-pvar* is not specified, then an imaginary part pvar of (!! 0) is provided.

```
(complex!) (!) 2) (!) 3) \le \ge (!) #c(2 3))
      (complex!! realpart-pvar) 
      <=> 
      (coerce!! realpart-pvar '(pvar (complex float))
Examples -
Notes--------------------------------------------------
References-
   See also these related complex pvar operators: 
      abs!l 
      conjugate!! 
      realpart!! 
                      cis!! 
                      imagpart!! phase!!
```
 $\bigcirc$ 

 $\overline{\phantom{m}}$ 

# complexp!!

[Function]

Performs a parallel test for complex values on the supplied pvar.

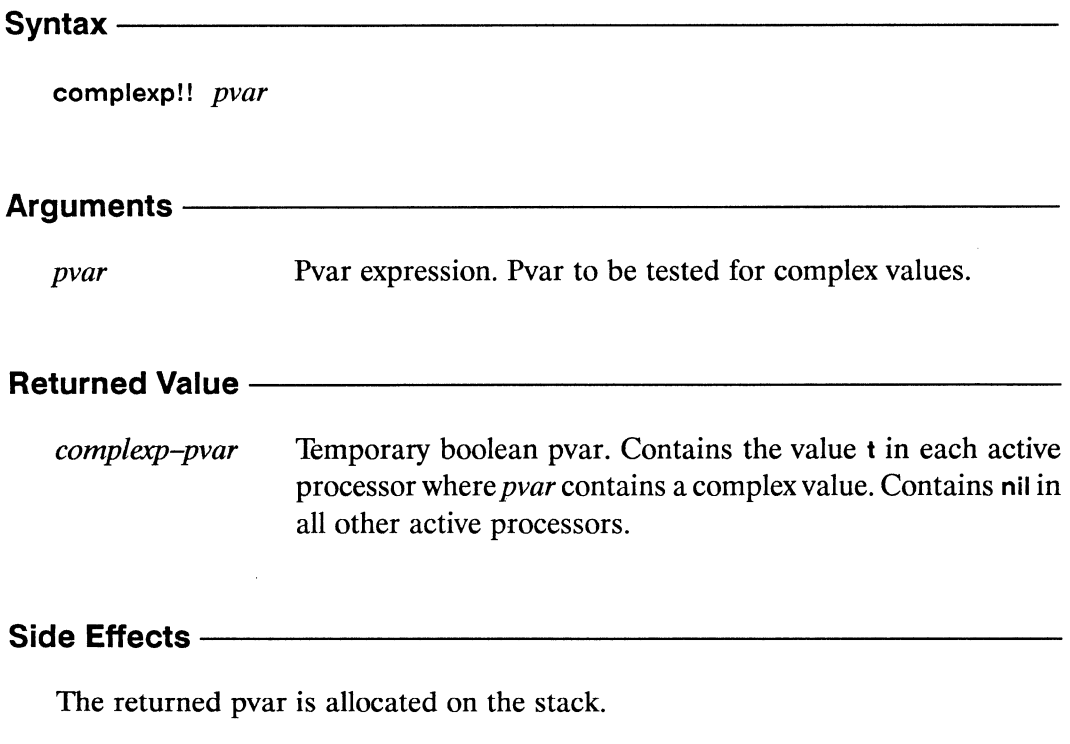

## **Description** -

This predicate returns t in each processor whose value of pvar is a complex number; it returns nil elsewhere.

/

Examples - $(complexp!! (!! \#c(2 3))) \iff t!!$ Notes-------------------------------------------------- References-See also these related pvar data type predicates: **booleanp!1 floatpll numberp!1 typepll characterpll front-end-p!** I **string-char-p!** ! **integerpll structurep! I** 

# \*cond

## [Macro]

Evaluates \*Lisp forms with the currently selected set bound according to the results of a series of boolean tests.

Syntax -

\*cond (test-pvar-1 body-forms-1)  $(test-pvar-2<sub>2</sub>body-forms-2)$  $\dddotsc$  $(test-pvar-n body-forms-n)$ 

## Arguments -

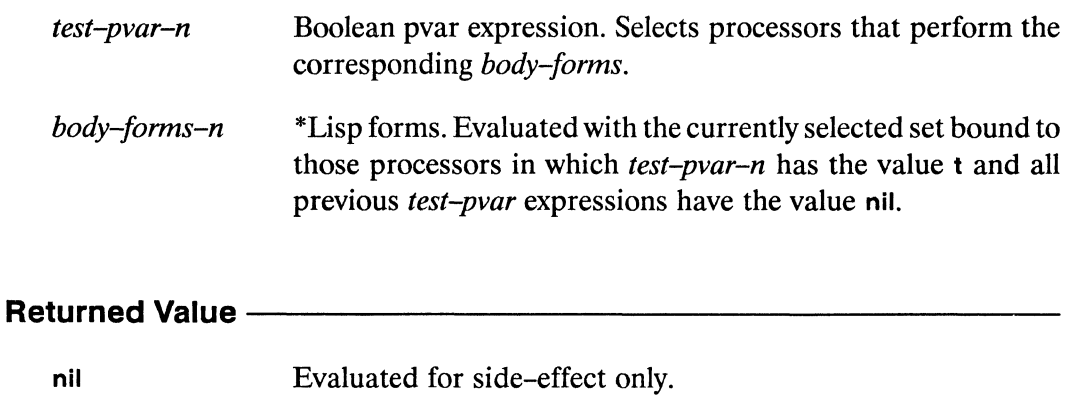

#### Side Effects -

None other than those of the body-forms.

### Description -

This form is analogous to the Common Lisp cond operator. Unlike cond, however, \*cond evaluates all clauses.

The currently selected set with which each of the clauses is evaluated is determined by the test-pvar expressions. The forms in body-forms-n are evaluated with the currently selected set bound to those processors in which test-pvar-n has the value t

./ ~

and all previous *test-pvar* expressions have the value nil. Providing t!' as the final *test-pvar* expression selects all remaining processors.

# Examples---------------------------------------------

When the expressions

```
(*defvar result) 
(*let ((mod4 (mod)! (self-address!!) (!! 4))))(*cond 
       ((=!! \mod 4 \ (!! \ 0)) \ (*set result \ (!! \ 0)))((\leq)! \ (!) \ 1) \ mod 4 \ (!) \ 2)(*set result (self-address!!)))(t!! (*set result (!! -1))))
```
are evaluated, result is bound to a pvar such that

(ppp result :end 10)

displays the values

o 1 2 -1 0 5 6 -1 0 9

# Notes--------------------------------------------------

#### Language Note:

Even if there are no selected processors, all consequent forms are evaluated. For example, in the expression

#### (\*cond

```
((minusp!! (self-address!!)) (do-negative-actions))((\text{plusp!!} \quad (\text{self-address!!})) \quad (\text{do-positive-actions}))((zero)!: (self-address!!)) (do-zero-actions))(t!! (when (*or t!!)(error "This clause cannot be executed")))
```
the call to do-negative-actions is evaluated, even though no processors have a negative self address. The do-positive-actions call is evaluated with the currently selected set bound to all processors with a positive send address, and the do-zero-actions is evaluated by the single remaining processor with a send address of 0. The final t!! clause is also evaluated, even though all processors have been selected by the two preceding clauses.

Note the use, in the final t!! clause, of the standard \*Lisp idiom (\*or t!!) to determine whether any processors remain active. Since all processors have been selected by preceding clauses, (\*or t!!) returns nil, preventing the call to error from being evaluated. Using an enclosing (when (\*or t!!) ...) of this kind is a simple method of preventing evaluation of any \*cond clause that should not be evaluated when no processors are selected.

## **Usage Note:**

Forms such as throw, return, return-from, and go may be used to exit an external block or looping construct from within a processor selection operator. However, doing so will leave the currently selected set in the state it was in at the time the non-local exit form is executed. To avoid this, use the \*Lisp macro with-css-saved.

See the dictionary entry for with-css-saved for more information.

#### **Performance Note:**

In the CM-2 implementation of \*Lisp, \*cond clauses execute serially, in the order in which they are supplied. At any given time, therefore, the number of processors active within a \*cond clause is a subset of the currently selected set at the time the \*cond form was entered. Providing a large number of clauses to \*cond (and likewise cond!!) therefore results in potentially low overall use of processors.

## **References -**

The related macro cond!! returns a value based on the forms that it executes. See the dictionary entry for cond!! for more information.

See also the related operators

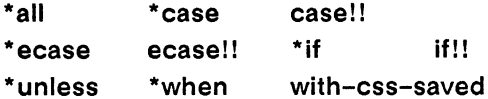

 $\label{eq:2.1} \frac{1}{\sqrt{2}}\int_{\mathbb{R}^3}\frac{1}{\sqrt{2}}\left(\frac{1}{\sqrt{2}}\right)^2\frac{1}{\sqrt{2}}\left(\frac{1}{\sqrt{2}}\right)^2\frac{1}{\sqrt{2}}\left(\frac{1}{\sqrt{2}}\right)^2.$ 

 $\sim 10^{-1}$ 

 $\mathcal{L}(\mathcal{A})$  .

# cond!!

 $\mathbf{I}$ 

## [Function]

Returns a pvar obtained by evaluating \*Lisp forms with the currently selected set bound according to the results of a series of boolean tests.

Syntax - Syntax

cond!! (test-pvar-1 value-forms-1)  $(test-pvar-2 value-forms-2)$  $\dddotsc$  $(test-pvar-n value-forms-n)$ 

## Arguments-

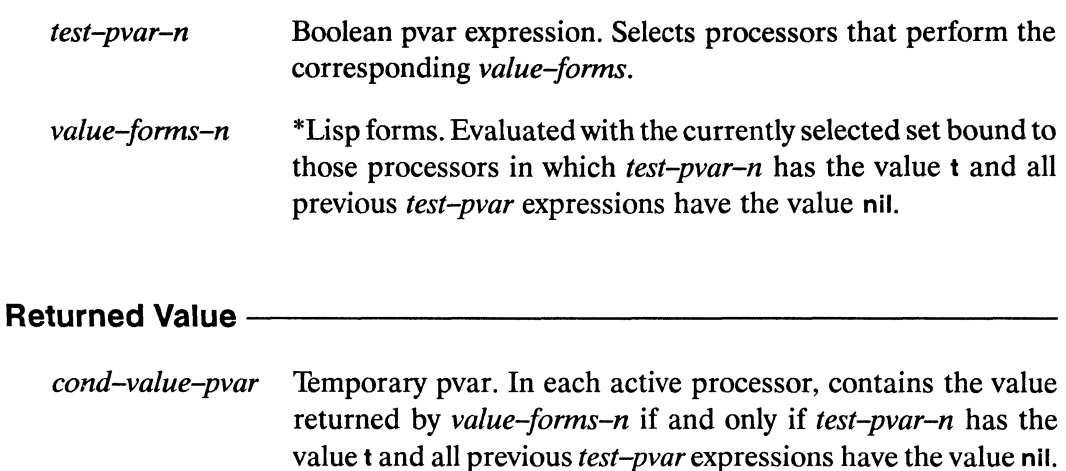

## Side Effects -

The returned pvar is allocated on the stack.

# **Description** -----------------------

If there are no clauses, **cond** II returns nilil. Otherwise, **cond** II is roughly equivalent to the following pseudo-code:

```
(iif!! pvar-1
      (progn all-the-forms-for-clausel) 
      (cond!! (rest clauses))
```
However, if there are no *value-forms* in a given clause, the *test-pvar* itself is used as the value of the clause, analogous to the Common Lisp cond.

If any active processor is not assigned a value by one ofthe clauses, the value of the returned pvar in that processor is nil, as if an implicit final clause of (t!! nil!!) were evaluated. An explicit final clause of the form

```
(t!! (!! default-value))
```
can be used to specify some other "default" processor value.

# Examples------------------------

The expression

```
(ppp (*let ((mod4 (mod)! (self-address!!) (!! 4))))(cond! ! 
           ((=)! \mod 4 \ (!) \ \ 0)) \ (!) \ (!) \ 0)((\leq)! \ (!) \ 1) \ mod 4 \ (!) \ 2)) \ (self-address!!))(t!! (!! -1)))):end 8)
```
displays the values

o 1 2 -1 0 5 6 -1

#### **Notes** -

#### **Compiler Note:**

Because an implicit (t!! nil!!) clause is evaluated to obtain a value for any active processor not assigned a value by one of the supplied clauses, the \*Lisp compiler can occaisionally fail to compile an apparently correct cond!! expression, if the clauses return other than pvars of type boolean. For example, given the following declarations

```
(*proclaim '(type single-float-pvar x y))(*<b>def</b>var x)(*<b>defvar</b> y)
```
the function

```
(defun does-not-compile ()
  :; Note that no final t!! clause is included, so an
  ;; implicit (t!! nil!!) clause is provided.
  (*set (the single-float-pvar x)
        (cond!!(\text{minusp}!! (the single-float-pvar y)) (!! -1.0)((\text{plusp!! (the single-float-pvar y)) (!! 1.0))))
```
does not compile. The \*Lisp compiler signals an error because the implicit (t!! nil!!) clause returns boolean values that cannot be stored in a pvar of type single-float-pvar. Adding an explicit final clause that returns single-float values, as in

```
(defun does-compile():; A final t!! clause that returns a single-float
 ;; result is included, so this function will be compiled.
 (*set (the single-float-pvar x)
        (cond!!((minusp!! (the single-float-pvar y)) (!! -1.0))((\text{plusp})! (the single-float-pvar y)) (!! 1.0)(t!! (!! 0.0))))
```
allows this function to compile.

## Performance Note:

In the CM-2 implementation of \*Lisp, cond!! clauses execute serially, in the order in which they are supplied. At any given time, therefore, the number of processors active within a cond!! clause is a subset of the currently selected set at the time the cond II form was entered. Providing a large number of clauses to cond!! (and likewise \*cond) therefore results in potentially low overall use of processors.

## References -

See also \*cond, which is a similar macro executed for side effect only.

See also the related operators

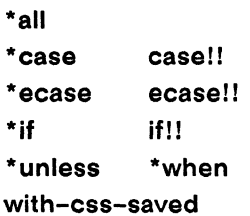

\*Lisp Dictionary **Society** 

# conjugate!!

[Function]

Calculates in parallel the complex conjugate of the supplied pvar.

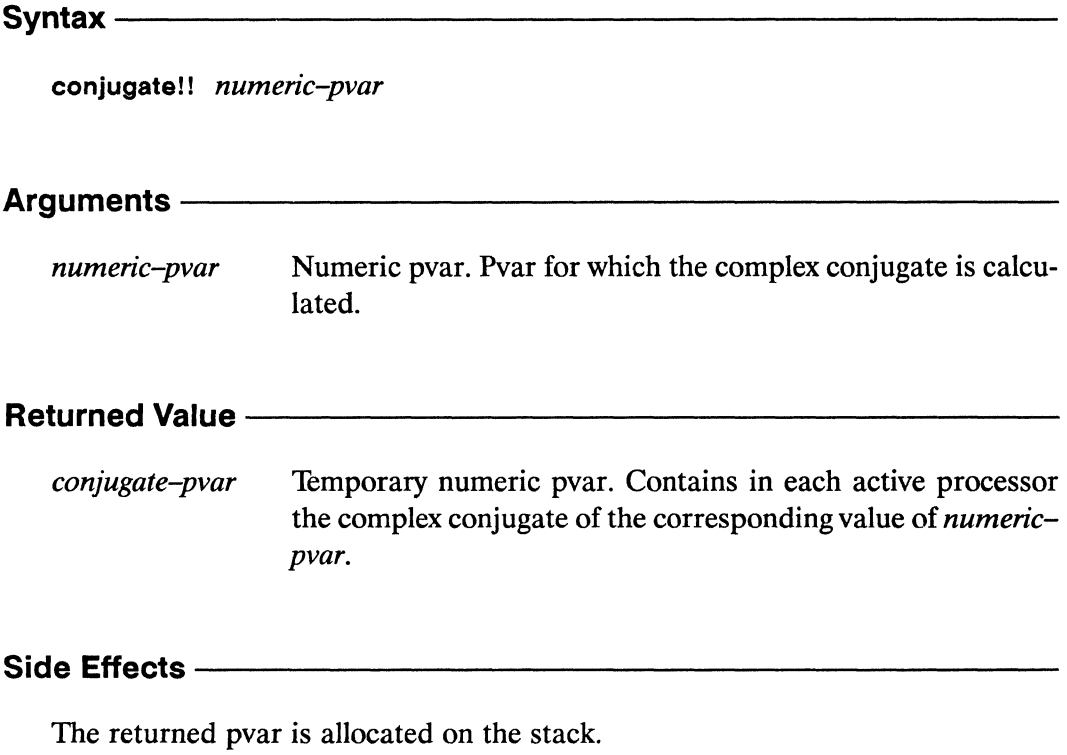

## Description -

Returns a temporary pvar whose value in each processor is the complex conjugate of the corresponding value of numeric-pvar. (The conjugate of a complex number is another complex number with the same real component and the negation of the imaginary component of the original number.)

(conjugate!!  $(!!$  #c(4 5))) <=>  $(!!$  #c(4 -5))

conjugate!! *\*Lisp Dictionary*  Examples-Notes-------------------------------------------------- References-See also these related complex pvar operators: abs!! cis!! complex!!

realpart!!

"

(

imagpart!! phase!!

. J

 $\sim$ ترب

 $\mathcal{C}^{(1)}$  .  $\chi_{\rm{m}}^{(0)}$  ,  $\chi_{\rm{m}}^{(0)}$ 

 $\hat{u}$ 

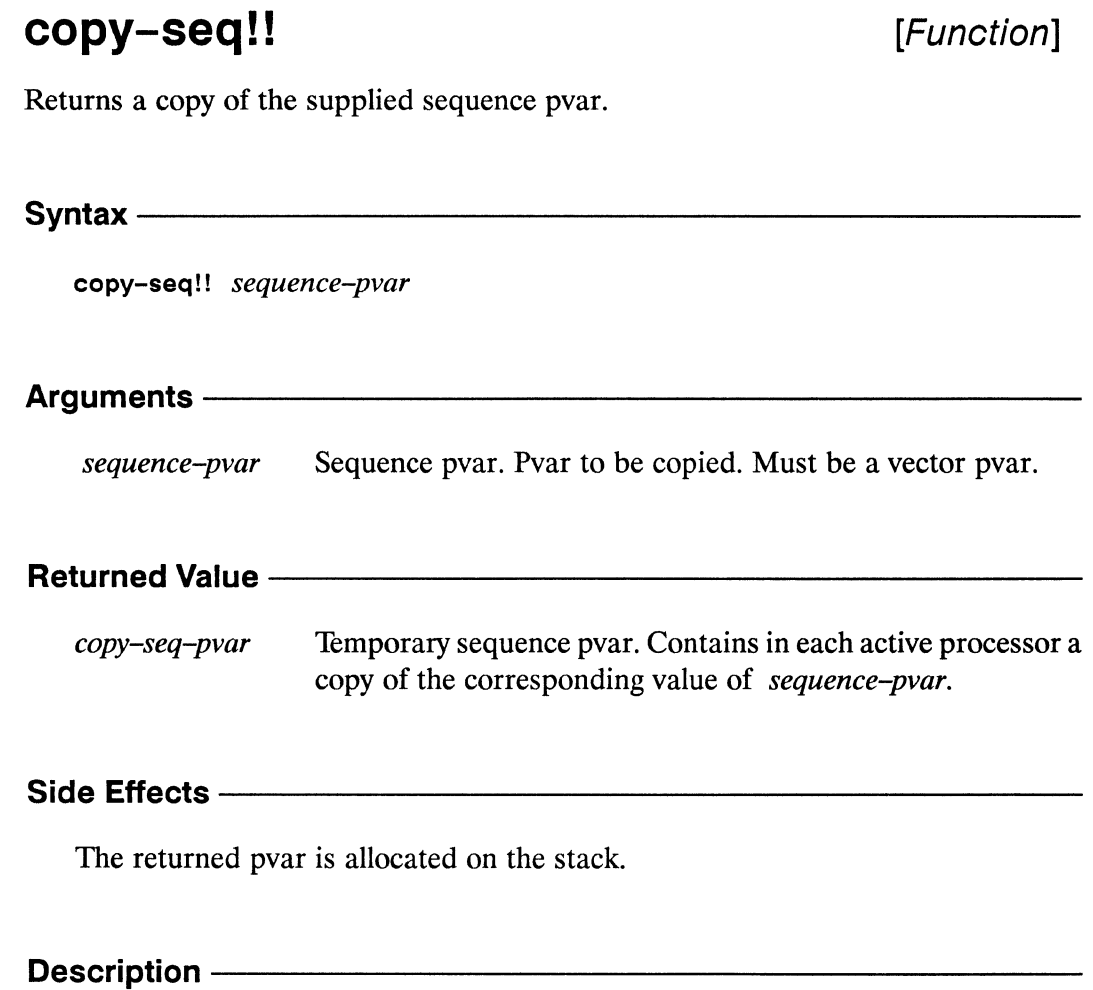

This function returns a copy of sequence-pvar.

copy-seq II *\*Lisp Dictionary* 

"

### Examples --

```
(copy-seq!! data-pvar) 
(*<b>defvar</b> seq-pvar (!! #(1 2 3 4)))(ppp seq-pvar :end 5) 
#(1 2 3 4) #(1 2 3 4) #(1 2 3 4) #(1 2 3 4) #(1 2 3 4) 
(*let ((seq-copy (copy-seq!! seq-pvar)))(*setf (pref seq-copy 2) #(4\ 3\ 2\ 1))(ppp \text{ seq-copy} :end 5))
#(1 2 3 4) #(1 2 3 4) #(4 3 2 1) #(1 2 3 4) #(1 2 3 4) 
(ppp seq-pvar :end 5) 
#(1 2 3 4) #(1 2 3 4) #(1 2 3 4) #(1 2 3 4) #(1 2 3 4)
```
returns a copy of data-pvar as a temporary pvar on the stack.

# Notes--------------------------------------------------

Compiler Note:

The \*Lisp compiler does not compile this operation.

### References-

See also these related \*Lisp sequence operators: \* fill length!! \*nreverse subseql! reduce!! reverse!!

See also the generalized array mapping functions amap!! and \*map.

## cos!!

[Function]

Takes the cosine of the supplied pvar.

cos!! radians-pvar Arguments radians-pvar Numeric pvar. Angle, in radians, for which the cosine is calculated. Temporary numeric pvar. In each active processor, contains cosine-pvar the cosine of the corresponding value of radians-pvar. Side Effects -The returned pvar is allocated on the stack. Description ———————————————————— The function cos!! returns the cosine of its pvar argument.

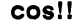

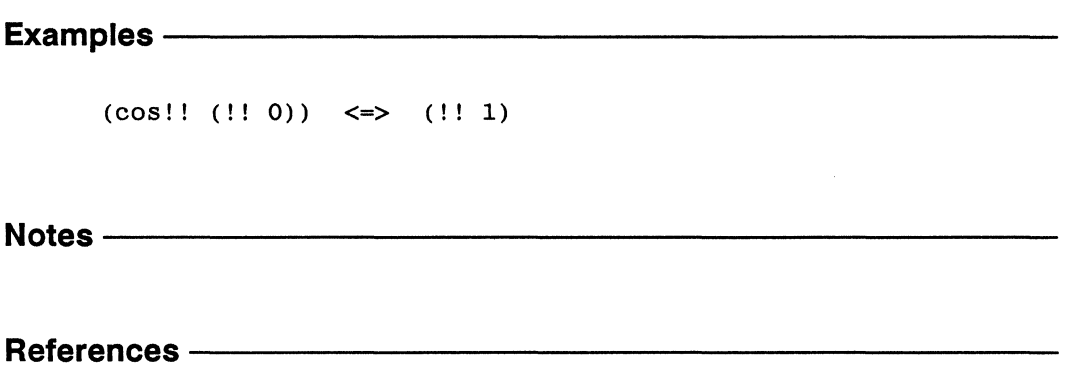

 $\bar{z}$ 

cosh!! **mana**na

J,

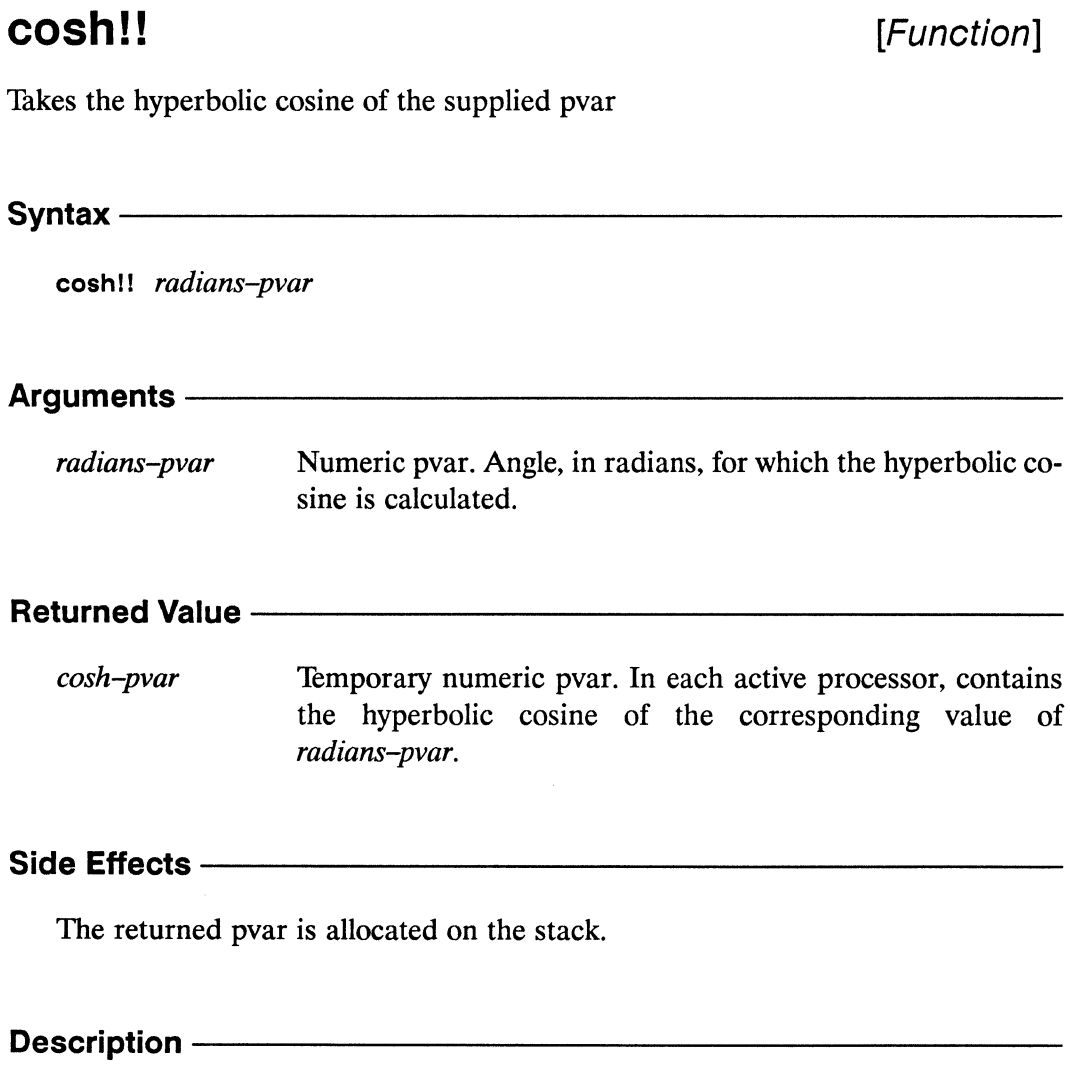

The function cosh!! returns a temporary pvar whose value in each processor is the hyperbolic cosine of the value in radians-pvar.

293

\*Lisp Dictionary  $\frac{1}{2} \frac{1}{2} \frac{$ 

Examples —  $(cosh!! (!! 1)) \le \le > (!! 1.5430806)$ Notes ————— References - The Material Section 1999

/'

**count!!** [Function]

Performs a parallel count on a sequence pvar, returning in each processor the number of sequence elements that match a given item.

 $Symtax$   $\longrightarrow$ 

count!! *item-pvar sequence-pvar* &key :from-end :test :test-not :start :end :key

## Arguments-----------

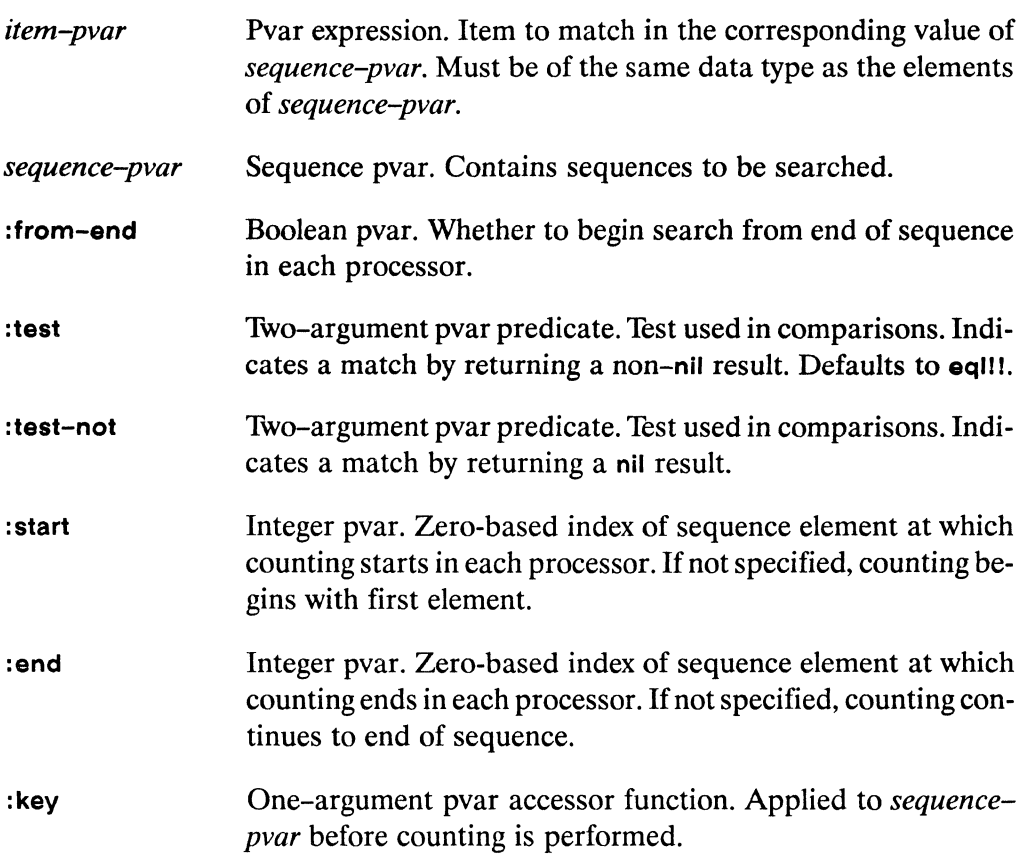

/ .,,--.

./

(  $\overline{\phantom{0}}$ 

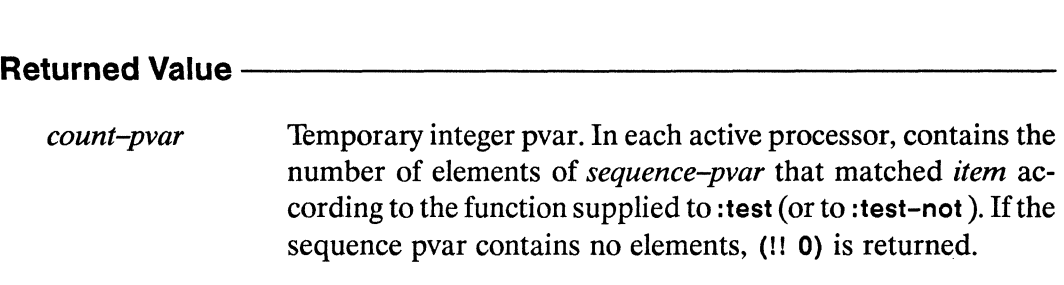

# **Side Effects** ----------------------

The returned pvar is allocated on the stack.

# **Description** ------------------------

This function is the parallel equivalent of the Common Lisp count function.

In each processor, the function count! I searches *sequence-pvar* for elements that match *item-pvar*. It returns a pvar containing a count of the matching elements found in each processor.

Elements of *sequence-pvar* are tested against *item-pvarwith* the eqlll operator unless another comparison operator is supplied as either of the :test or :test-not keyword arguments. The keywords :test and :test-not may not be used together. A lambda form that takes two pvar arguments and returns a boolean pvar result may be supplied as either the :test and :test-not argument.

The :key keyword accepts a user-defined function used to extract a search key from *sequence-pvar.* This key function must take one argument: an element of *sequence-pvar.* 

Examples ————

Notes -

**Compiler Note:** 

The \*Lisp compiler does not compile this operation.

### References ————

See also the functions count-if!! and count-if-not!!. They search sequence-pvar for elements that either do or do not pass a supplied test and return a count of the number of elements found.

The functions count!!, count-if!!, and count-if-not!! are similar to the \*Lisp functions find!!, find-if!!, and find-if-not!!. Unlike the find functions, however, count search continues until sequence-pvar is exhausted.

These functions are members of a group of similar sequence operators, listed below:

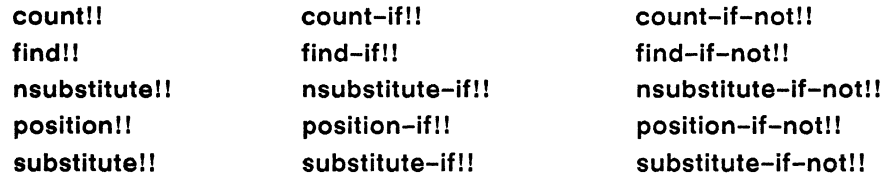

See also the generalized array mapping functions amap!! and \*map.

 $\label{eq:2.1} \frac{1}{\sqrt{2\pi}}\sum_{i=1}^n\frac{1}{\sqrt{2\pi}}\sum_{i=1}^n\frac{1}{\sqrt{2\pi}}\sum_{i=1}^n\frac{1}{\sqrt{2\pi}}\sum_{i=1}^n\frac{1}{\sqrt{2\pi}}\sum_{i=1}^n\frac{1}{\sqrt{2\pi}}\sum_{i=1}^n\frac{1}{\sqrt{2\pi}}\sum_{i=1}^n\frac{1}{\sqrt{2\pi}}\sum_{i=1}^n\frac{1}{\sqrt{2\pi}}\sum_{i=1}^n\frac{1}{\sqrt{2\pi}}\sum_{i=1}^n\$ 

## count-if!!

[Function]

Performs a parallel count on a sequence pvar, returning in each processor the number of sequence elements satisfying the supplied test.

count-if!! test sequence-pvar &key :from-end :start :end :key

## Arguments-

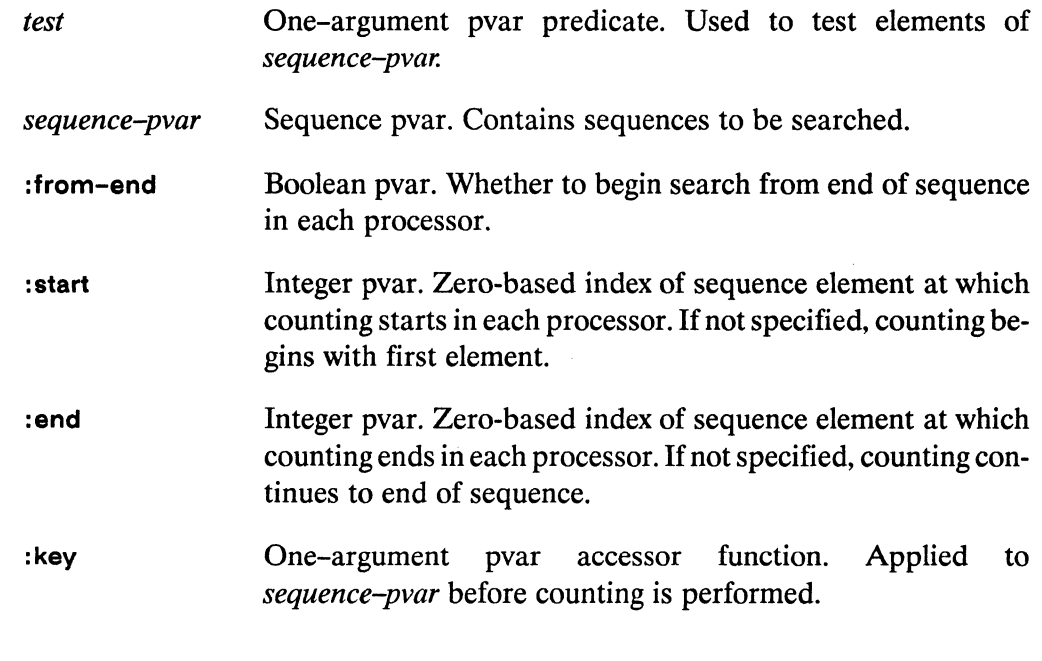

## **Returned Value --**

Temporary integer pvar. In each active processor, contains the count-pvar number of elements of sequence-pvar that satisfied test. If the j, sequence pvar contains no elements, (!! 0) is returned.

<u> 1989 - Johann Harry Harry Harry Harry Harry Harry Harry Harry Harry Harry Harry Harry Harry Harry Harry Harry</u>

## Side Effects-

The returned pvar is allocated on the stack.

# **Description** -----------------------

This function is the parallel equivalent of the Common Lisp count-if function.

In each processor, the function count-if! I searches *sequence-pvarfor* elements that satisfy the supplied *test.* It returns a pvar containing a count of the sequence elements found in each processor. A lambda form that takes a single pvar argument and returns a boolean pvar result may be supplied as the *test* argument.

The :key keyword accepts a user-defined function used to extract a search key from *sequence-pvar.* This key function must take one argument: an element of *sequence-pvar.* 

Examples-------------------------

Notes------------------------------------------------------

Compiler Note:

The \*Lisp compiler does not compile this operation.

# References-------------------------

The functions count!!, count-if!!, and count-if-not!! are similar to the  $*Lisp$  functions find!l, find-if!!, and find-if-not!!. Here, however, the search continues until *sequence-pvar* is exhausted.

These functions are members of a group of similar sequence operators, listed below:

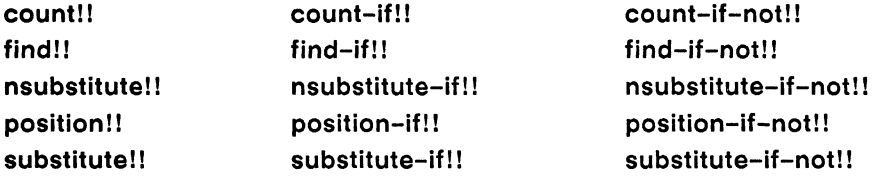

See also the generalized array mapping functions amap!! and \*map.

# **count-if-not! !** [Function]

Performs a parallel count on a sequence pvar, returning in each processor the number of sequence elements failing the supplied test.

## Syntax----------------------------------------------------------------------

count-if-not!! *test sequence-pvar* &key :from-end : start :end :key

## Arguments ————

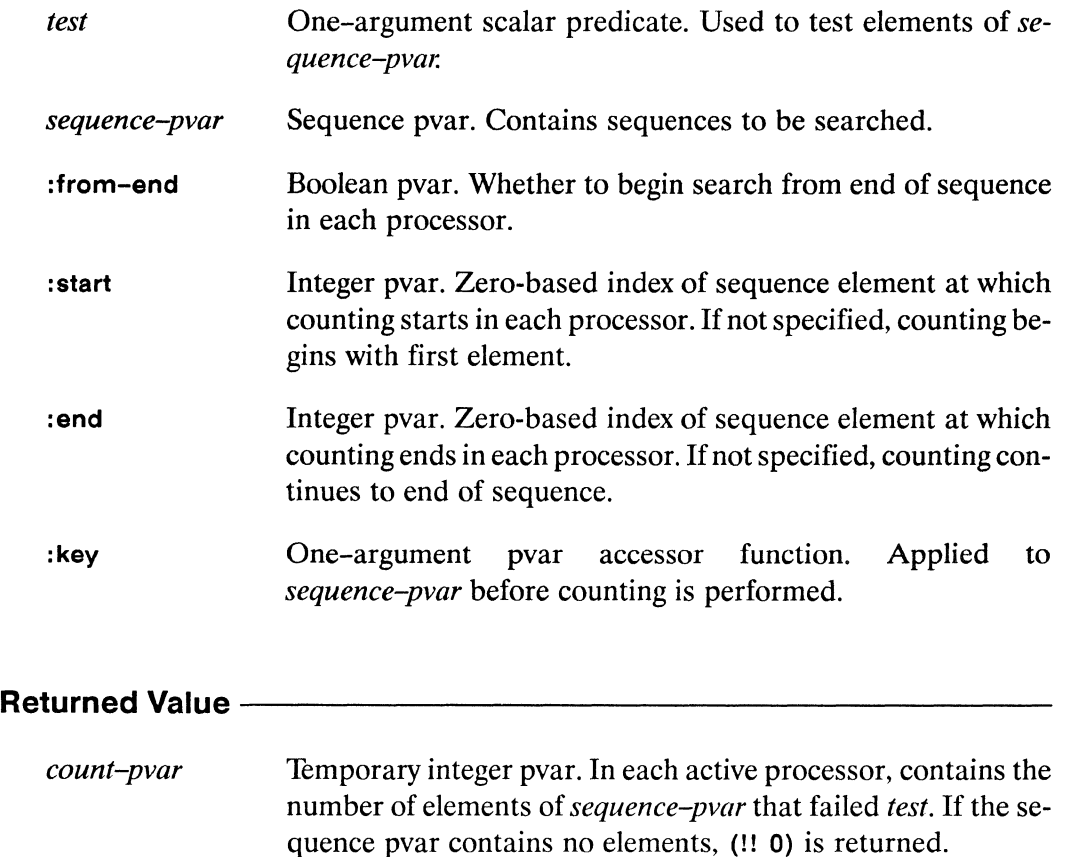

## **Side Effects** ----------------------------------------------------------------

The returned pvar is allocated on the stack.

# **Description** ------------------:----------

This function is the parallel equivalent of the Common Lisp count-if-not function.

In each processor, the function count-if-not!! searches *sequence-pvar* for elements that fail the supplied *test.* It returns a pvar containing a count of the sequence elements found in each processor. A lambda form that takes a single pvar argument and returns a boolean pvar result may be supplied as the *test* argument.

The :key keyword accepts a user-defined function used to extract a search key from *sequence-pvar.* This key function must take one argument: an element of *sequence-pvar.* 

Examples------------------------

Notes--------------------------

Compiler Note:

The \*Lisp compiler does not compile this operation.

# References------------------------

The functions count!!, count-if!!, and count-if-not!! are similar to the \*Lisp functions findl!, find-if!!, and find-if-not!!. Here, however, the search continues until *sequence-pvar* is exhausted.

These functions are members of a group of similar sequence operators, listed below:

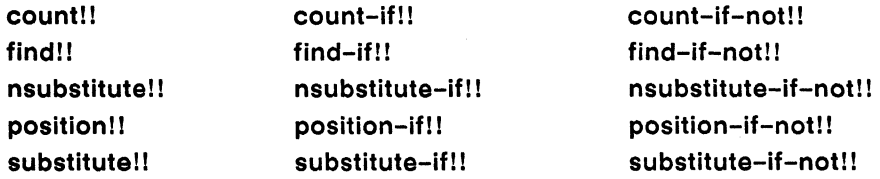

See also the generalized array mapping functions amap!! and \*map.

\*Lisp Dictionary  $\bar{\nu}$ 

create-geometry 

# create-geometry

[Function]

Creates and returns a geometry object.

Syntax -

×.

 $\frac{1}{\sqrt{2}}$ 

create-geometry &key :dimensions :weights :ordering :on-chip-bits :off-chip-bits

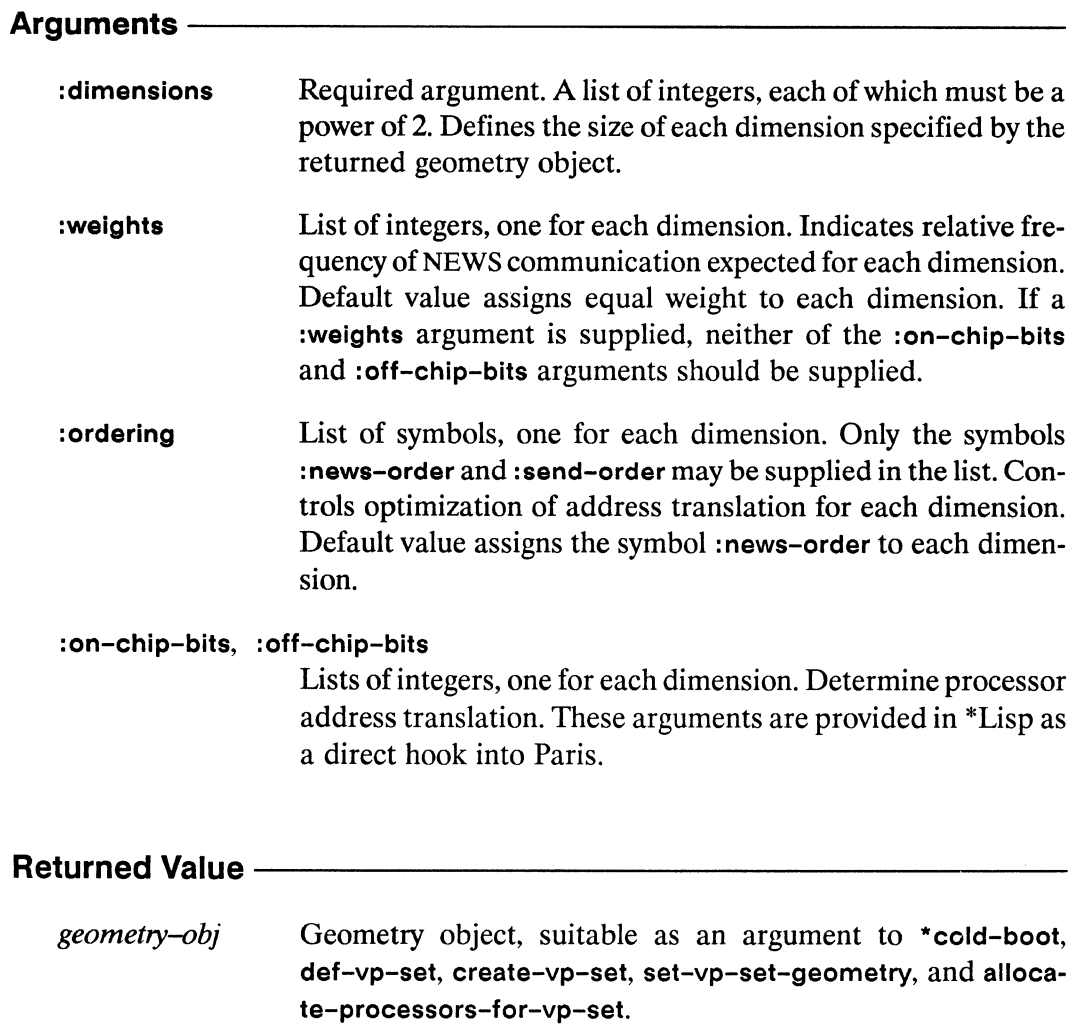

# **Side Effects** ---------------------

None.

# **Description** -----------------------

The create-geometry function creates and returns a data structure known as a geometry object. Geometry objects are used to define the shape of virtual processor sets. In addition, they permit control over interprocessor communication speed within a VP set. This can be particularly useful when it is critical to optimize the performance of scanning operations along specific dimensions of a VP set.

Specifying a :dimensions keyword argument is mandatory. The value of the : dimensions keyword must be a list of integers, each of which must be a power of 2. These dimensions specify an n-dimensional hypercube of virtual processors. The product of the dimensions must be a power of two multiple of the physical machine size.

If supplied, the value of :weights specifies the relative frequency of NEWS communication along each dimension. Given the specified weighting, the Connection Machine allocates virtual processors for optimal performance.

For example, consider a three-dimensional VP set in which near neighbor communication is estimated to be twice as frequent in dimension 1 as in either dimension 0 or 2. In this case, the :weights argument should be the list' (1 2 1).

If supplied, the value of :ordering controls optimization of address translation for each dimension. For dimensions specified as :news-order, send addresses are gray-coded and mapped into NEWS addresses. This ensures that processors with neighboring send addresses are actually NEWS neighbors within the machine. For dimensions specified as :send-order, no special address translation is done. Processors with neighboring geometry positions along these dimensions have neighboring send addresses.

The :on-chip-bits and :off-chip-bits arguments together specify a pair of bitmasks that map send addresses into NEWS addresses, providing maximum control over interprocessor communication patterns at the hardware level. These arguments are provided in \*Lisp as a direct hook into Paris.
#### Examples -

The create-geometry function is most often used to specify the geometry of a VP set. For example,

```
(def-vp-set three-dee nil
   :geometry-definition-form
      (create-geometry : dimensions '(64 128 8)
         : weights (1\ 3\ 1):ordering '(:send-order :news-order :send-order)))
```
defines a three-dimensional VP set, three-dee. The geometry object returned by create-geometry specifies that NEWS communication will take place along dimension 1 of three-dee three times as often as along either dimension 0 or 2. Also, the geometry object specifies that only dimension 1 of three-dee should be optimized for NEWS addressing.

The create-geometry function may also be used to instantiate an existing flexible VP set, as in

```
(def-vp-set flexible-vp-set nil
   :geometry-definition-form nil)
(allocate-processors-for-vp-set
   flexible-vp-set
  nil
   :geometry (create-geometry :dimensions '(32 128 64)))
```
which assigns a three-dimensional geometry to the VP set flexible-vp-set.

Finally, the create-geometry function may be used to specify the geometry of the \*default-vp-set\*. For example,

```
(*cold-boot :initial-geometry-definition
   (create-geometry : dimensions '(32 128)))
```
defines a two-dimensional default VP set.

( .""

#### Notes--------------------------~----------------------------

The create-geometry function makes it possible to optimize a VP set geometry for NEWS communication along certain dimensions and for general send-address communication along other dimensions.

The :weights, :ordering, :on-chip-bits, and :off-chip-bits arguments default to reasonable values if not specified. These arguments affect only the run-time performance of interprocessor communication. They do not affect the data transmitted in any way.

The majority of \*Lisp users will never need to use the :on-chip-bits and :off-chip-bits arguments; the :weights argument is usually sufficient.

#### References-

See the definitions of \*cold-boot, def-vp-set, create-vp-set, let-vp-set, set-vp-set-geometry, and allocate-processors-for-vp-set for discussions on how to use geometry objects.

See the Concepts section of the *Paris Reference Manual* for more information on the effect of address orderings. Also in the *Paris Reference Manual,* see the dictionary entry for CM:create-detailed-geometry.

\*Lisp Dictionary 

create-segment-set!!

create-segment-set!!

[Function]

Creates and returns a segment set structure pvar that defines a segment set.

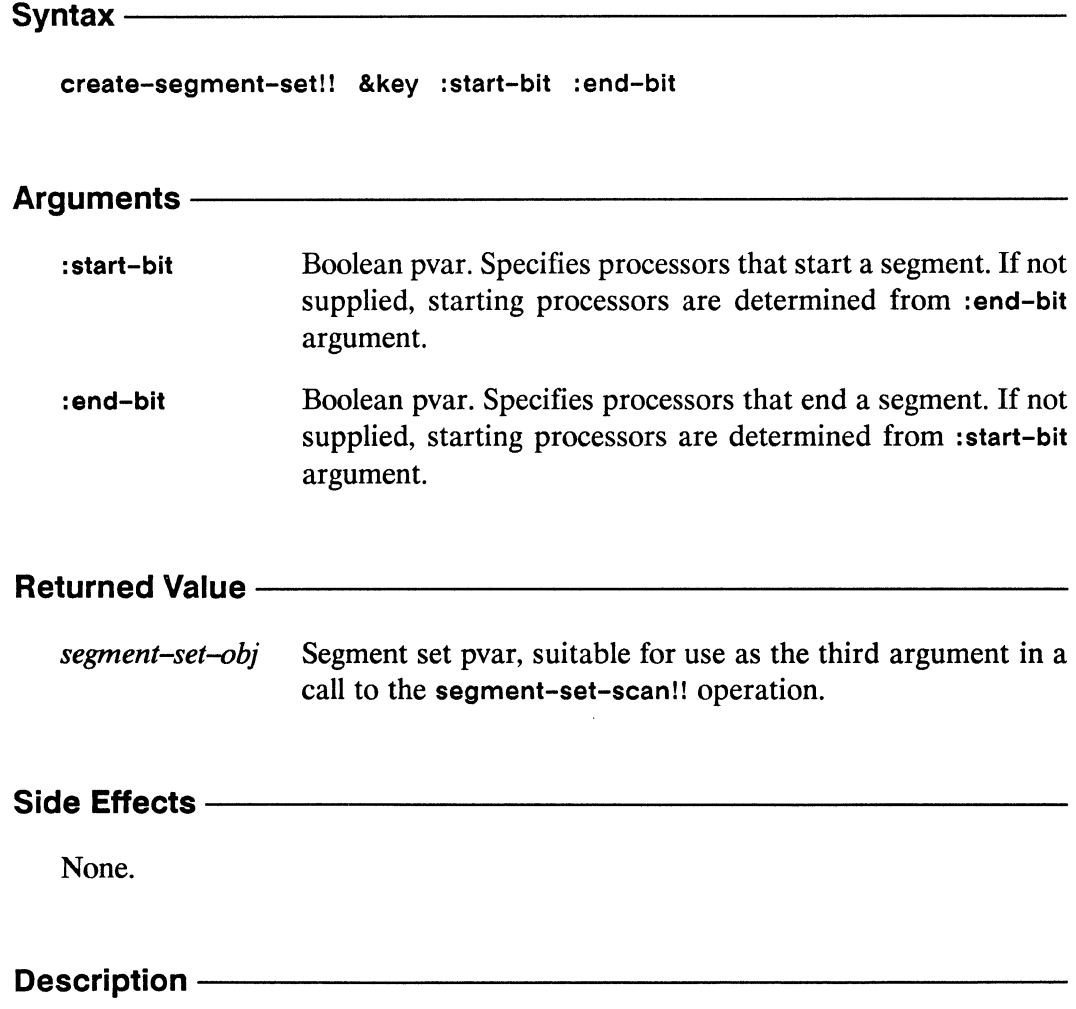

This function returns a segment set pvar suitable for use as the third argument in a call to the segment-set-scan!! operation.

The two keyword arguments to create-segment-set!! specify which processors are included in the segments of the segment set. These are boolean pvars, one or the other but not both of which may be nil!!.

The : start-bit argument may be a pvar containing the value t in each processor that starts a segment and nil in all other processors. Alternatively, to signify that the :end-bit argument is to be used to determine where the segments start, :start-bit may be nil!! or simply not supplied.

\*\*\*\*\*\*\*\*\*\*\*\*\*\*\*\*\*\*

Likewise, the : end-bit argument may be a pvar containing the value t in each processor that ends a segment and nil in all other processors. To signify that the :start-bit argument is to be used to determine where the segments end, :end-bit may be nil!! or simply not supplied.

With these arguments, it is possible to specify a segment set from which certain processors are entirely excluded. However, if either argument create-segment-set!! is not supplied, completely adjacent segments are defined.

When constructing pvars to supply as : start-bit or : end-bit arguments, take care to properly interleave the starting and ending processors for each segment. It is an error to specify overlapping segments.

From the segment start and end information, a structure pvar is constructed. The structure pvar created by a call to create-segment-set!! is defined as follows:

```
(*defstruct segment-set 
  (start-bits nil :type boolean) 
  (end-bits nil :type boolean) 
  (processor-not-in-any-segment nil :type boolean) 
  (start-address 0 
    :type (signed-byte 32) 
    :cm-type (pvar (signed-byte 
                      (1+ *current-send-address-length*)))(end-address 0 
    :type (signed-byte 32) 
    :cm-type (pvar (signed-byte 
                      (1+ *current-send-address-length*)))
```
The start-bits and end-bits slot pvars contain the :start-bit and :end-bit argument pvars supplied to create-segment-set!!. The processor-not-in-any-segment slot pvar is t in each processor excluded from the segments in the set and nil elsewhere.

The send address of every first and last processor in each segment is calculated and stored with the segment-set structure in the start-address and end-address slot pvars. In each processor that is included in a segment, the start-address slot pvar contains the send address of the first processor in the segment and the end-address slot pvar contains the send address of the last processor in the segment. For processors excluded from all segments in the set, the start-address and end-address slot pvars each contain -1.

 $\mathbb{R}^2$ 

 $\mathcal{A}$ 

an ing l

Examples -Notes - The Motor Section References - The Material Section See also these related segment set operators: segment-set-scan!! segment-set-end-bits segment-set-end-bits!! segment-set-end-address segment-set-end-address!! segment-set-start-bits!! segment-set-start-bits segment-set-start-address!! segment-set-start-address segment-set-processor-not-in-any-segment segment-set-processor-not-in-any-segment!!

*\*Lisp Dictionary* 

create-vp-set 

create-vp-set

[Function]

Creates and returns a VP set definition object.

Syntax create-vp-set dimensions &key :geometry Arguments dimensions Either nil or a list of integers, each of which is a power of 2. Specifies the dimension sizes of the VP set object returned. :geometry Either nil or a geometry object as returned by creategeometry. Specifies geometry of VP set object returned. **Returned Value -**VP set object. Descriptor object for newly created VP set.  $vp$ -set-obj Side Effects -None. Description -

This function is used to define a VP set during program execution. It is an error to invoke create-vp-set prior to the first \*cold-boot. Any VP set allocated using create-vp-set will be destroved with the next \*cold-boot.

The return value of create-vp-set is a front-end VP set structure.

The *dimensions* argument must be a list of positive integers or nil. If a list is supplied, each integer in the list must be an integral power of two and the product of all the integers in the list must be at least as large as \*minimum-size-for-vp-set\*. If larger than the physical machine size, the product of all dimensions must be a power-of-two multiple of the physical machine size. The *dimensions* argument

must be nil if an argument is supplied to the keyword: geometry. If not nil, dimensions logically specifies an n-dimensional array of virtual processors.

The argument to :geometry must be a geometry object obtained by calling creategeometry. If the :geometry argument is provided, it incorporates information about the dimensions of the VP set being defined. (See the definition of create-geometry for more details.)

Examples ———————————————————————————————

The \*Lisp forms

```
(setq x (create-vp-set '(512 8 32» 
(setq y (create-vp-set (append (vp-set-dimensions x) (2 2))))
```
create two VP sets. The first, x, is created with a 3-dimensional configuration. The second, y, is created with a 5-dimensional configuration, using the function vp-set-dimensions to obtain the dimension sizes specified for the x VP set.

The create-vp-set function is normally used during program execution, not at top level. Below is an example of how create-vp-set might be used in a program.

```
(defun make-2d-vp-set (linear-vp-set n linear-pvar) 
  (\text{let } ((new-vp-set (create-vp-set (list n))))))(*with-vp-set new-vp-set 
      (*let ((new-pvar (!! 0)))(*with-vp-set linear-vp-set 
          (*when (<)! (self-address!!) (!! n))(*pset :no-collisions linear-pvar new-pvar 
              (cube-from-vp-grid-address! ! 
                 new-vp-set (self-address!!) (self-address!!)))
            (*with-vp-set new-vp-set 
              (ppp new-pvar :mode :grid :end '(4 4))))))(deallocate-vp-set new-vp-set)))
```
This example uses create-vp-set to create an n x n vp set, new-vp-set. It then creates a pvar, new-pvar, within the two-dimensional new-vp-set, and uses \*pset to store the first n elements of linear-pvar into the main diagonal elements of newpvar. With new-vp-set selected, a function is called to perform an operation on the new-pvar, and finally deallocate-vp-set is called to deallocate the new-vp-set.

Because n is used to determine the dimensions of VP sets, n must be a power of two.

An example of how this function might be called is:

```
(defparameter vp-set-size 32) 
(def-vp-set 1d-vp-set (list vp-set-size))
   : *defvars ((ld-pvar (self-address!!))))
(make-2d-vp-set Id-vp-set vp-set-size Id-pvar) 
o 0 0 0 
o 1 0 0 
o 0 2 0 
000 3
```
## Notes----------------------------------------------------

 $\sigma_{\rm eff}$  ,  $\tau_{\rm eff}$ 

### References -

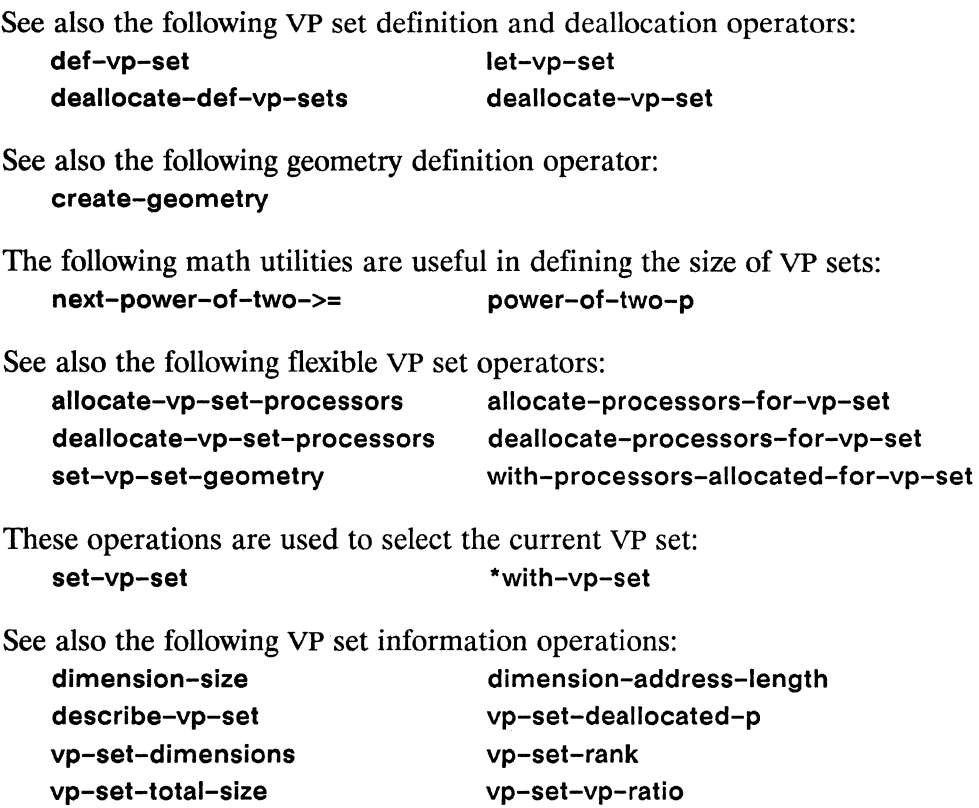

 $\mathcal{L}_{\mathcal{L}}$  $\mathcal{L}_{\mathcal{N}}$  cross-product

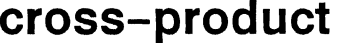

[Function]

Returns the cross product of two front-end vectors

Syntax  $\_\_$ 

cross-product vector1 vector2

Arguments-

vector1, vector2 Front-end vectors, for which the cross product is returned.

cross-prod-vector Front-end vector. Cross product of vector1 and vector2.

#### 

None.

#### **Description** ——

This is the serial (front end) equivalent of cross-product!!. The cross product of the two vectors is computed. The result is returned as a vector.

 $(cross-product # (1 2 3) # (4 5 6)) => # (-3 6 -3)$ 

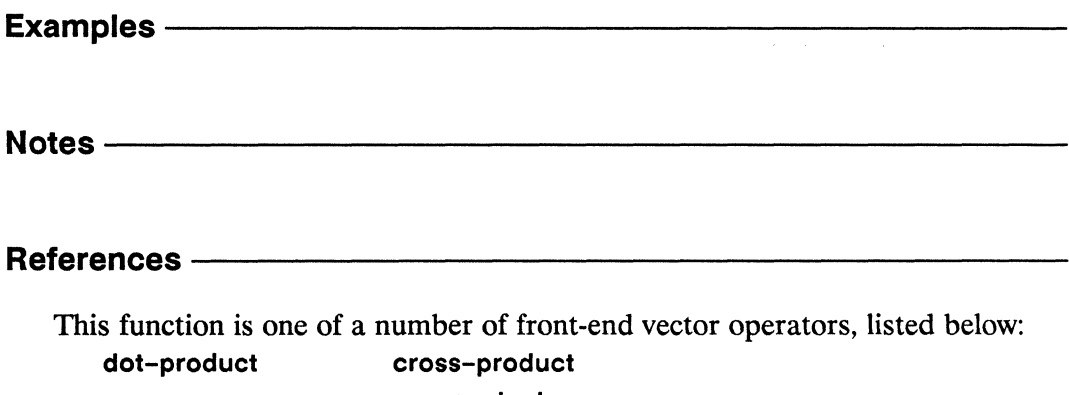

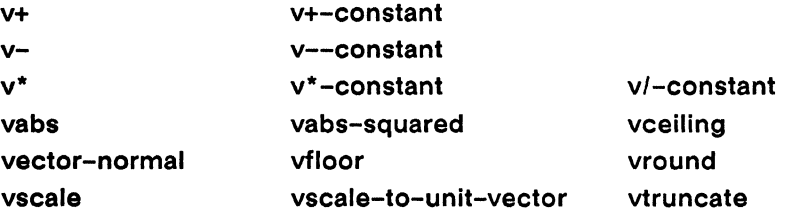

These functions are the serial equivalents of the corresponding vector pvar operations. See Chapter 1, "\*Lisp Overview" of this Dictionary for a list of these functions.

## cross-product!!

[Function]

Performs a parallel cross product operation on the supplied vector pvars.

 $S$ yntax —

cross-product!! vector-pvar1 vector-pvar2

Arguments ————

vector-pvar1, vector-pvar2 Vector pvars, for which the cross product is returned.

#### **Returned Value --**

cross-prod-vector-pvar

Temporary vector pvar. In each active processor, contains the cross product of the corresponding values of vector-pvar1 and vector-pvar2.

### 

The returned pvar is allocated on the stack.

#### Description -

In each processor, the cross product of the two vector pvars is computed. The result is returned as a vector pvar.

```
(cross-product!! (!! \#(1\ 2\ 3)) (!! \#(4\ 5\ 6))) <=>
(!! # (-3 \ 6 \ -3))
```
The arguments vector-pvar1 and vector-pvar2 must each be a pvar vector of type (pvar (array single-float (3))). That is, the vector stored in each processor of both pvar arguments must be of length 3.

/ :~

Examples----------------------------------------------

Notes--------------------------------------------------

Compiler Note:

The \*Lisp compiler does not compile this operation.

#### References-

This function is one of a number of vector pvar operators, listed below:

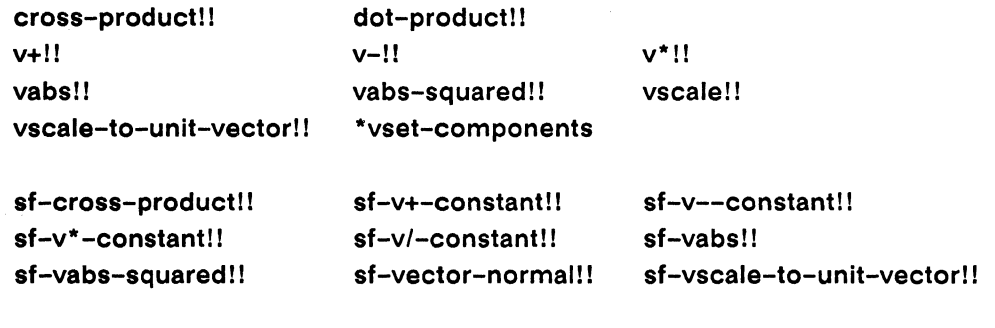

dsf-cross-product!! dsf-vector-normal!! dsf-vscale-to-unit-vectorll

\*Lisp Dictionary 

### cube-from-grid-address [Function]

Converts a grid (NEWS) address in the current VP set into a send (cube) address.

Syntax $-$ 

cube-from-grid-address coordinate &rest coordinates

Arguments -

coordinate, coordinates

A set of integers representing a grid (NEWS) address in the current VP set. The number of *coordinates* supplied must equal the rank of the current VP set.

## **Returned Value -**send-address Integer. The send (cube) address corresponding to the set of coordinates.

Side Effects-

None.

#### Description -

This function translates a series of integers specifying the grid (NEWS) address of a single processor in the current VP set into a single integer specifying the send (cube) address of that processor.

Each argument specifies a coordinate point along one axis in an  $n$ -dimensional grid. At least one argument is required and the number of integer values supplied must equal the rank of the current machine configuration.

## Examples ——————————————————————————————

For example, assuming a three-dimensional configuration is in effect:

 $(cube-from-grid-address 10 20 30) \Rightarrow 1036$ 

Here, the processor located at coordinates (10, 20, 30) has a send (cube) address of 1036.

## Notes---------------------------------------------------

Note that the send (cube) address corresponding to a particular grid address is not predictable from the grid address values alone. It also depends on the geometry of the current VP set, on the number of physical processors attached, and on the system software version in use. In particular, the relationship between send and grid addresses in the \*Lisp simulator is different from that of the actual CM-2 hardware.

It is an error to rely on a specific, fixed relation between send and grid addresses except as provided by \*Lisp address conversion functions such as cube-fromgrid-address, cube-from-vp-grid-address, grid-from-cube-address, and gridfrom-vp-cube-address.

### References ————————————————————————————

See also these related send and grid address translation operators:

cube-from-grid-address! I cube-from-vp-grid-address grid-from-cube-address grid-from-vp-cube-address self-address!!

cube-from-vp-grid-address! ! grid-from-cube-address! I grid-from-vp-cube-address! ! self-address-grid!!

> / I"

#### cube-from-grid-address!! [Function]

Performs a parallel conversion from grid (NEWS) addresses in the current VP set to send (cube) addresses.

 $S$ yntax —

cube-from-grid-address!! coordinate-pvar &rest coordinate-pvars

#### Arguments -

coordinate-pvar, coordinate-pvars

A series of integer pvars representing, in each processor, a grid (NEWS) address in the current VP set. The number of *coordina*te-pvars supplied must equal the rank of the current VP set.

#### **Returned Value --**

send-address-pvar Temporary integer pvar. In each active processor, contains the send (cube) address corresponding to the values of the *coordi*nate-pvars.

#### Side Effects —

The returned pvar is allocated on the stack.

#### Description -

This function translates a series of coordinate-pvars, specifying a grid (NEWS) address in each processor in the current VP set, into a single pvar that contains the corresponding send (cube) address in each processor.

This is the parallel equivalent of cube-from-grid-address.

/

 $\bigg($  $\overline{\phantom{0}}$ 

# **Examples** ------------------------

For example, assuming a three-dimensional configuration is in effect:

```
(cube-from-grid-address!! (!! 10) (!! 20) (!! 30» 
= (!! 1036)
```
Here, the send (cube) address of the processor located at coordinates (10, 20, 30), 1036, is returned in all active processors.

## Notes----------------------------

Note that the send (cube) address corresponding to a particular grid (NEWS) address is not predictable from the grid (NEWS) address values alone. It also depends on the geometry of the current VP set, on the number of physical processors attached, and on the system software version in use.

For example, on the CM hardware, the expression

```
(*cold-boot :initial-dimensions '(32 16» 
(ppp (cube-from-grid-address!! 
        (self-address-grid!! (!! 0))(self-address-grid!! (!! 1))): mode : grid : end (4 4))
```
may display the following:

0123 4567 891011 12131415

On the \*Lisp simulator, the same code displays

It is an error to rely on a specific, fixed relation between send and grid addresses except as provided by \*Lisp address conversion functions such as cube-fromgrid-address!!, cube-from-vp-grid-address!!, grid-from-cube-address!!, and grid-from-vp-cube-address!!.

#### References -

 $\bar{z}$ 

See also these related send and grid address translation operators:

**cube-from-grid-address cube-from-vp-grid-address grid-from-cube-address grid-from-vp-cube-address self-address! !** 

**cube-from-vp-grid-address!** ! **grid-from-cube-address!** ! **grid-from-vp-cube-address!** ! **self-address-grid!** !

 $\label{eq:2.1} \frac{1}{\sqrt{2}}\int_{\mathbb{R}^3}\frac{1}{\sqrt{2}}\left(\frac{1}{\sqrt{2}}\right)^2\frac{1}{\sqrt{2}}\left(\frac{1}{\sqrt{2}}\right)^2\frac{1}{\sqrt{2}}\left(\frac{1}{\sqrt{2}}\right)^2.$ 

## **cube-from-vp-grid-address [Function]**

Converts a grid (NEWS) address in the specified VP set into a send (cube) address.

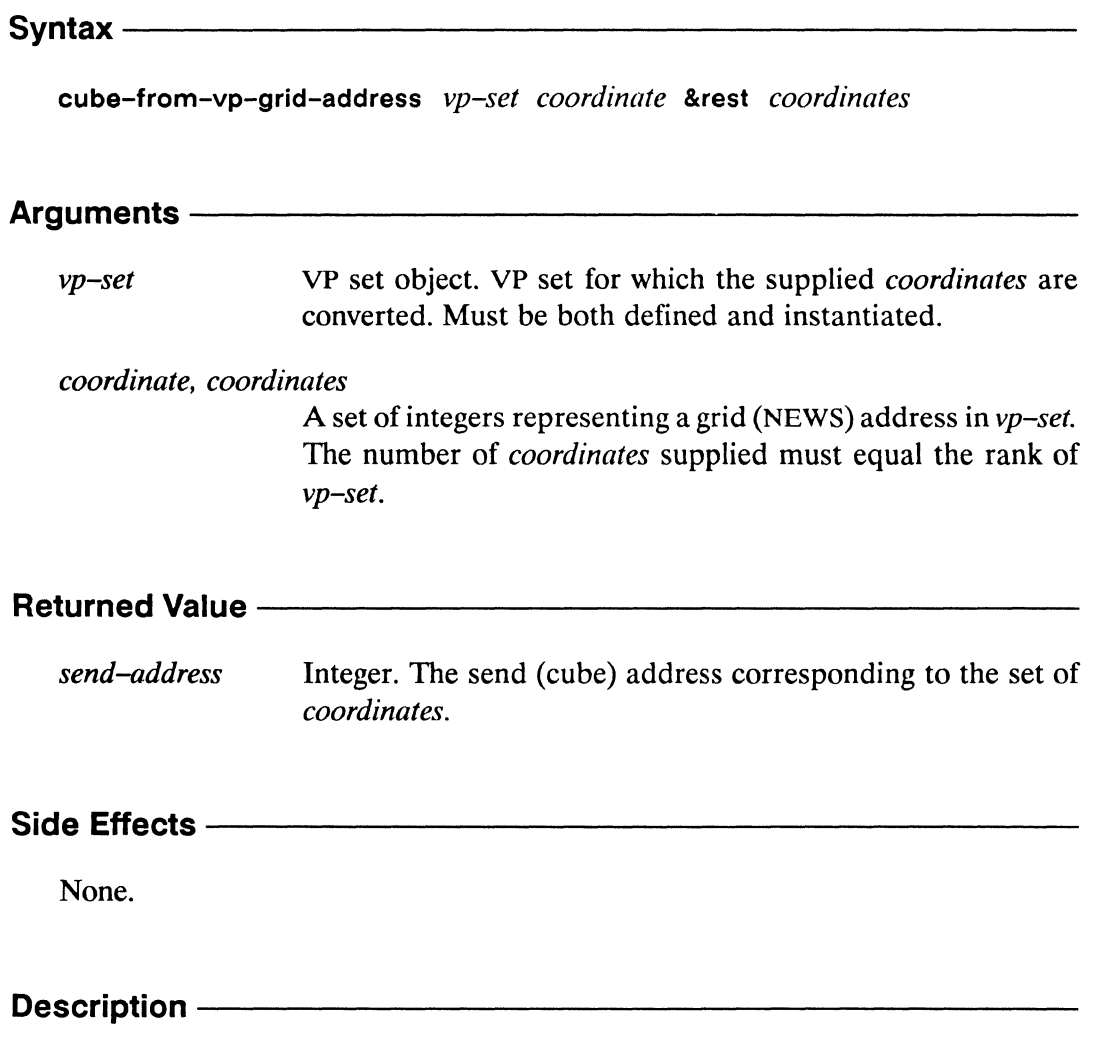

This function translates a series of integer *coordinates* that specify the grid (NEWS) address of a single processor in *vp-set* into a single integer specifying the send (cube) address of that processor.

/ -

/

## Examples —————————————————————————————

For example, assuming the VP set my-vp has a three-dimensional geometry,

```
(cube-from-vp-grid-address my-vp 10 20 30) => 1036
```
Here, the processor located at coordinates  $(10, 20, 30)$  in the my-vp VP set has a send (cube) address of 1036. This means that the processor at coordinates (10, 20,30) in my-vp can be accessed directly via the send address 1036, as in

```
(pref (self-address!!) 1036) => 1036
```
Using this conversion mechanism, it is unnecessary to make my-vp the current VP set in order to access processors via grid addresses within my-vp, as in

```
(*with-vp-set my-vp 
   (pref (self-address!!) (grid 10 20 30))) \implies 1036
```
## Notes--------------------------------------------------

Note that the send (cube) address corresponding to a particular grid (NEWS) address is not predictable from the grid (NEWS) address values alone. It also depends on the geometry of the current VP set, on the number of physical processors attached, and on the system software version in use.

It is an error to rely on a specific, fixed relation between send and grid addresses except as provided by \*Lisp address conversion functions such as cube-fromgrid-address, cube-from-vp-grid-address, grid-from-cube-address, and gridfrom-vp-cube-address.

### References ——————————————————————————————

See also these related send and grid address translation operators: cube-from-grid-address cube-from-grid-address!! cube-from-vp-grid-address! ! grid-from-cube-address grid-from-vp-cube-address self-address!! grid-from-cube-address! I grid-from-vp-cube-address! ! self-address-grid! !

#### cube-from-vp-grid-address!! [Function]

Performs a parallel conversion from grid (NEWS) addresses in the specified VP set into send (cube) addresses.

Syntax-

cube-from-vp-grid-address!! vp-set coordinate-pvar &rest coordinate-pvars

#### Arguments -

VP set object. VP set for which the coordinates in the supplied  $vp$ -set coordinate-pvars are converted. Must be both defined and instantiated.

coordinate-pvar, coordinate-pvars

A set of integer pvars representing in each processor a grid (NEWS) address in *vp-set*. The number of *coordinate-pvars* supplied must equal the rank of  $vp$ -set.

#### **Returned Value -**

send-address-pvar Temporary integer pvar. In each active processor, contains the send (cube) address corresponding to the values of the coordinate-pvars.

#### Side Effects -

The returned pvar is allocated on the stack.

#### Description ——

This function converts a series of coordinate-pvars, specifying the grid (NEWS) addresses of processors in  $vp$ -set, into a single pvar that specifies the send (cube) addresses of those processors. This is the parallel equivalent of cube-from-vpgrid-address.

## Examples ——————————————————————————————

For example, assuming the VP set my-vp has a three-dimensional geometry,

```
(cube-from-vp-grid-address! ! 
      my-vp (!! 10) (!! 20) (!! 30)) => (!! 1036)
```
Here, the send (cube) address of the processor located at coordinates (10, 20, 30) in the my-vp VP set, 1036, is returned in all active processors.

## Notes----------------------------------------------------

Note that the send (cube) address corresponding to a particular grid (NEWS) address is not predictable from the grid (NEWS) address values alone. It also depends on the geometry of the current VP set, on the number of physical processors attached, and on the system software version in use.

For example, on the CM hardware, the expression

```
(\text{def-vp-set two-dim} (32 16))(ppp (cube-from-vp-grid-address!! two-dim 
         (self-address-grid!! (!! 0))(self-address-grid!! (!! 1))): mode : grid : end (4 4))
```
may display the following:

0123 4567 891011 1213 14 15

On the \*Lisp simulator, the same code displays

It is an error to rely on a specific, fixed relation between send and grid addresses except as provided by \*Lisp address conversion functions such as cube-fromgrid-address!!, cube-from-vp-grid-address!!, grid-from-cube-address!!, and grid-from-vp-cube-address!!.

#### References - The Manuscript

 $\overline{\phantom{a}}$ 

 $\overline{\phantom{a}}$  $\zeta_{\rm max}$  ,  $\zeta$ 

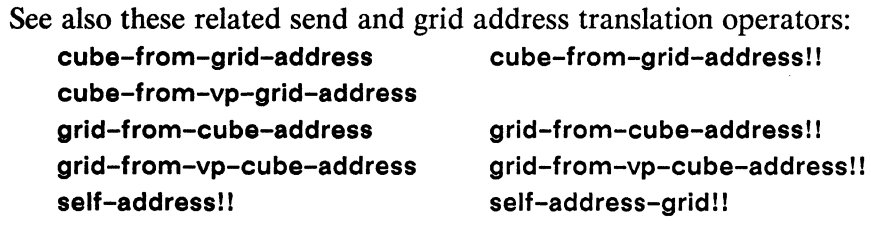

 $\mathcal{A}^{\mathcal{C}}$  .

k,

 $\overline{\phantom{a}}$ 

 $\overline{\phantom{a}}$  $\omega$   $\times$ 

 $\sigma_{\rm{max}}$ 

\*deallocate 

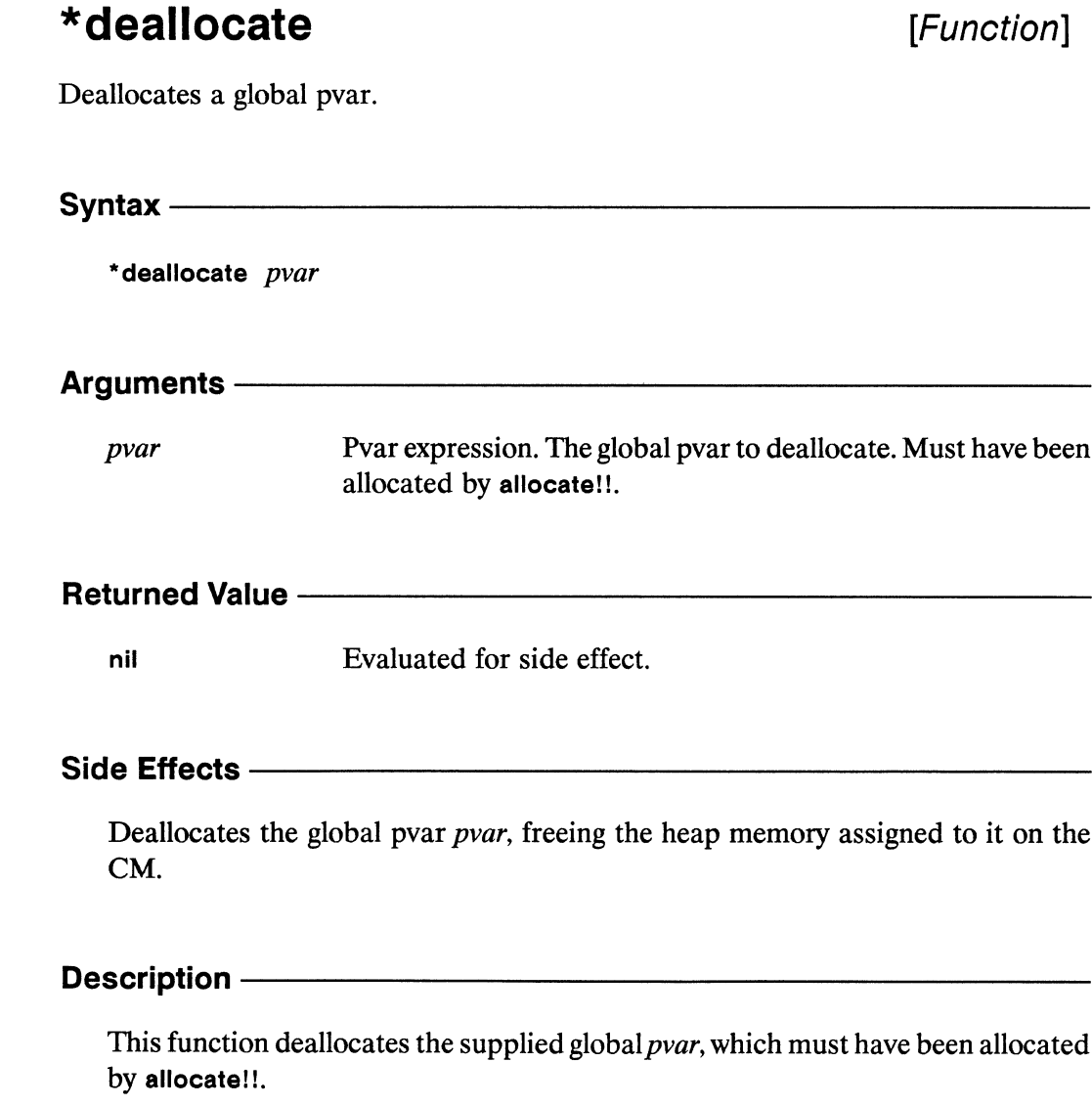

 $\sqrt{2\pi}$ 

## Examples ———————————————————————————————

```
(allocate!! global-pvar) 
\ddotsc;code using global-pvar 
(*deallocate global-pvar)
```
## Notes--------------------------------------------------

It is an error to use a pvar after it has been deallocated. The order in which pvars are deallocated does not matter.

Global pvars and permanent pvars are allocated on the CM heap. In contrast to global pvars, which are allocated by allocate!! and deallocated with deallocate\*, permanent pvars, are allocated by \* defvar and must be deallocated by the function \* deallocate-\* defvars.

#### References-

See also the pvar allocation and deallocation operations allocate!! array!! \* deallocate-\* defvars front-end!! make-array!! I! \*defvar \*Iet typed-vector!! \*Iet\* vector!!

See the \*Lisp glossary for definitions of the different kinds of pvars that are allocated on the CM stack and heap.

## \*deallocate-\*defvars

[Function]

Deallocates some or all permanent pvars allocated by \*defvar.

 $S$ yntax —

\*deallocate-\*defvars &rest pvar-names

#### Arguments -

A series of symbols naming permanent pvars that have been pvar-names allocated by \*defvar, or one of the symbols :prompt, :all, :all-noconfirm, or nil. Specifies the pvars to deallocate.

#### **Returned Value -**

nil

Evaluated for side-effect.

#### Side Effects -

Deallocates the permanent pvars specified by *pvar-names*, freeing the CM heap memory they have occupied.

#### Description -

This function deallocates the pvars specified in *pvar-names*.

If *pvar-names* is nil or : **prompt**, the user is prompted with the name of each pvar ever declared with \*defvar, and given the option of deallocating the pvar, or of skipping it and going on to the next pvar. Skipped pvars are not deallocated.

If pvar-names is :all, then after the user is prompted for confirmation all pvars allocated with \*defvar are deallocated.

If pvar-names is :all-noconfirm, then all pvars declared with \*defvar are deallocated.

#### Examples -

Here are some sample uses:

```
(*deallocate-*defvars 'foo) ;delete foo pvar
(*deallocate-*defvars 'foo 'bar) ;delete foo and bar pvars
(*deallocate-*defvars : prompt) 
(*deallocate-*defvars) 
(*deallocate-*defvars :all) 
                                  ;get prompted for pvars 
                                  ;to delete 
                                  ;get prompted for pvars 
                                  ;to delete 
                                  ;delete all pvars declared 
                                  ;with *defvar
```
## Notes--------------------------------------------------

Before deallocating any permanent pvar, be certain that no library functions depend on that pvar.

The two predefined pvars, til and nill, can never be deallocated.

Global pvars and permanent pvars are allocated on the CM heap. In contrast to global pvars, which are allocated by allocate!! and deallocated with deallocate\*, permanent pvars, are allocated by \* defvar and must be deallocated by the function \* deallocate-\* defvars.

## References —————————————————————————————

See also the pvar allocation and deallocation operations

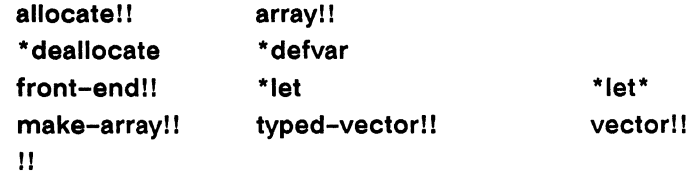

See the \*Lisp glossary for definitions of the different kinds of pvars that are allocated on the CM stack and heap.

mini,  $\mathbb{R}^2$ 

 $\sim \omega_c$ 

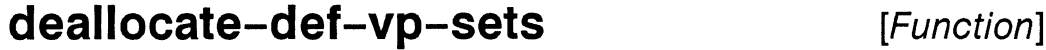

Deallocates some or all permanent VP sets, which were defined using def-vp-set.

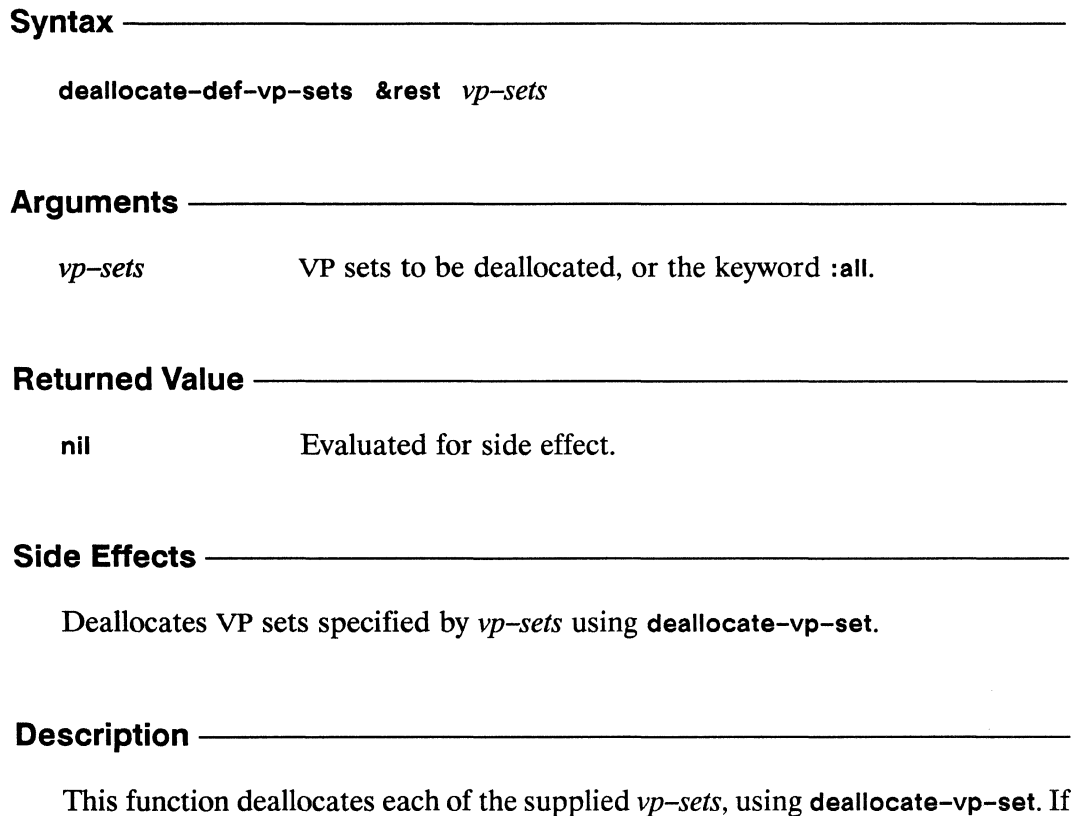

the *vp-sets* argument is the single keyword :all, all VP sets defined using def-vp-set are deallocated.

## **deallocate-def-vp-sets** *\*Lisp Dictionary*

( ~

**Examples** --------------------------

```
(dea11ocate-def-vp-sets vp-set-l vp-set2) 
(dea11ocate-def-vp-sets :a11)
```
Notes---------------------------

#### References----------------------------------------------

See the \*Lisp glossary for definitions of the kinds of VP sets that may be allocated and deallocated.

See also the following VP set definition and deallocation operators:

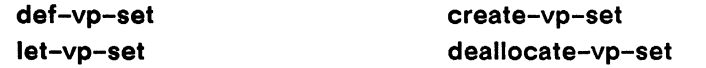

#### deallocate-processors-for-vp-set [Function] deallocate-vp-set-processors [Function]

Deinstantiates a flexible VP set, deallocating any associated pvars.

Syntax  $-$ 

deallocate-processors-for-vp-set vp-set &key :ok-if-not-instantiated

#### Arguments -

Flexible VP set. Virtual processor set defined with def-vp-set. vp-set

:ok-if-not-instantiated

Boolean value. Determines whether error is signalled if vp-set does not currently have any processors allocated.

#### **Returned Value -**

nil

Evaluated for side effect.

#### Side Effects -

Deinstantiates VP set, and deallocates CM memory assigned to associated pvars. Definitions of permanent pvars are retained, and these pvars are reallocated when the VP set is reinstantiated.

#### Description -

Deallocates all processors previously allocated for the specified VP set by a call to allocate-processors-for-vp-set.

The *vp-set* parameter must be a flexible VP set for which processors have been allocated by either allocate-processors-for-vp-set or allocate-vp-setprocessors. The specified VP set itself is not destroyed and the definitions of any associated permanent pvars are retained. However, all other pvars, including global pvars created by **aliocate!l,** are deallocated and destroyed by a call to the **deallocate-processors-for-vp-set** function.

The **:ok-if-not-instantiated** keyword takes a boolean argument and defaults to **nil.**  It determines whether or not an error is signaled if the provided VP set is not instantiated at the time of the call.

# **Examples** -----------------------

This example shows how **allocate-processors-for-vp-set,** along with its companion function **deallocate-processors-for-vp-set,** may be used to instantiate a flexible VP set several times with a different geometry at each invocation.

```
(def-vp-set disk-data nil 
  :*defvars ((disk-data-pvar nil nil (pvar single-float))))
(defun process-files (&rest diskfiles) 
  (*cold-boot) 
  ;;; at this point, disk-data-pvar has no memory allocated 
  ;;; on the CM 
  (dolist (file diskfiles) 
    (\text{let } ((elements (read-number-of-element s-in file)))(allocate-processors-for-vp-set disk-data 
         (list (next-power-of-two->= elements)));;; now disk-data-pvar has CM memory allocated 
      (left (array-of-data (read-data-from-disk file)))(array-to-pvar array-of-data disk-data-pvar 
                        :cube-address-end elements) 
        (process-data-in-cm disk-data disk-data-pvar))
      (deallocate-processors-for-vp-set disk-data)))
```
## Notes-------------------------

The function **deallocate-vp-set-processors** is an obsolete alias for the function **deallocate-processors-for-vp-set,** and behaves identically.

,,,,,,,,,,,,,,,,,,,,,,,,,,,,,,

#### 

See the \*Lisp glossary for a definition of *flexible VP set* and for definitions of all the kinds of VP sets that may be allocated and deallocated.

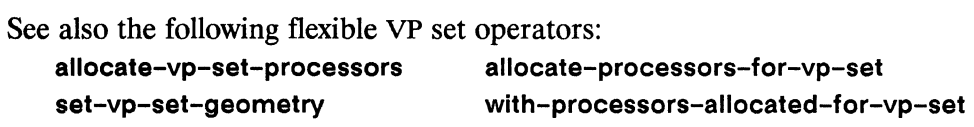

See also the following VP set definition and deallocation operators:

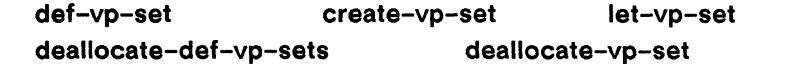

 $\ddot{\phantom{a}}$ 

 $\mathcal{C}^{\mathcal{C}}$  . <br> .

 $\mathfrak l$ 

 $\frac{1}{N}$
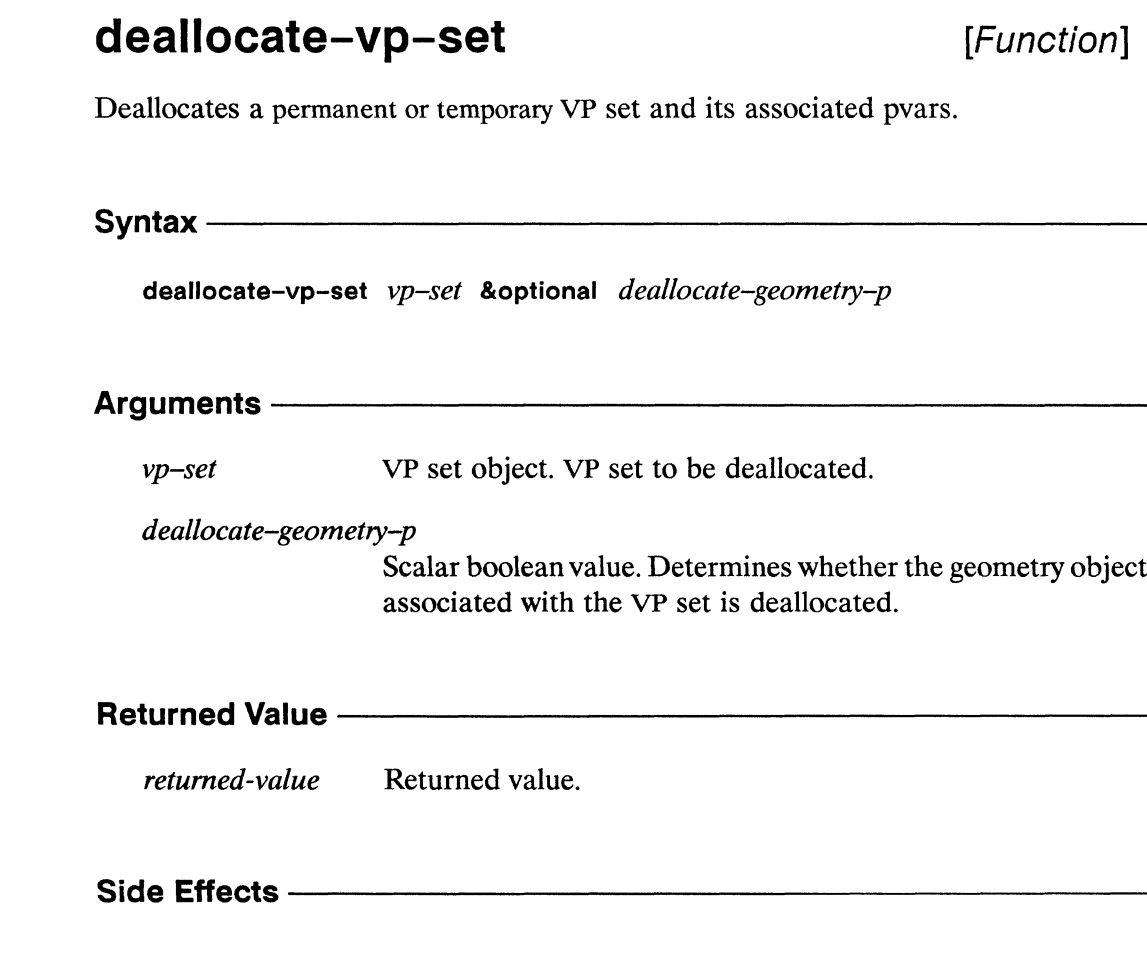

#### Description -

Ê í.

This function deallocates the supplied  $vp$ -set regardless of whether it was created by a call to  $def-vp-set$  or to create-vp-set. All pvars belonging to  $vp-set$  are deallocated as well. If vp-set was defined by def-vp-set, then the symbol that names the VP set is made unbound.

The optional argument, *deallocate-geometry-p*, is a boolean value that determines whether the geometry object associated with the specified VP set is to be deallocated. The default is t; the assocated geometry object is deallocated by default. **Examples** -----------------------

Notes----------------------------------------------------

*Usage Note:* The let-vp-set form automatically calls deallocate-vp-set using the default argument to *deallocate-geometry-p.* Do not assign a geometry object that should be preserved to a temporary VP set created with let-vp-set.

#### References-

See the \*Lisp glossary for definitions of permanent and temporary VP sets.

See also the following VP set definition and deallocation operators:

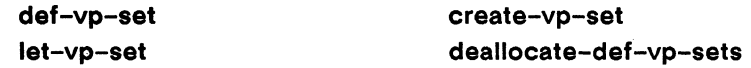

\*decf

[Macro]

## Destructively decrements each value of the supplied pvar. Syntax-\*decf numeric-pvar &optional value-pvar **Arguments -**Pvar expression. Pvar to be decremented. numeric-pvar value-pvar Numeric pvar. Amount to subtract from numeric-pvar. Defaults to  $(!! 1)$ . **Returned Value -**Evaluated for side effect. nil Side Effects -Destructively decrements each value of *pvar* by the corresponding value of *value*pvar.

#### Description -

Destructively decrements each element of *numeric-pvar* by the corresponding value of value-pvar. The value-pvar argument defaults to (!! 1).

343

\*decf *\*Lisp Dictionary* 

/  $\tilde{a}$ 

Examples --

 $(***decf** count-pvar (!! 3))$ 

Notes--------------------------------------------------

Usage Note:

A call to the \* decf macro expands as follows:

```
(*<b>decf</b> data-pvar (!! 4))==> 
(*setf data-pvar (-!! data-pvar (!! 4)))
```
For this reason, the *numeric-pvar* must be a modifiable pvar, such as a permanent, global, or local pvar. It is an error to supply a temporary pvar as the *numeric-pvar*  to \*decf.

#### References -

See also the related macro \*incf.

The function 1-11 can be used to non-destructively perform a subtraction by 1 on its argument pvar. See the dictionary entry on 1-11 for more information.

## \*defsetf **and a structure in the structure of the structure of the structure of**  $[Macro]$

Assigns an update function to be used whenever \* setf is called on the specified access function.

Syntax------------------------------------------------

\* defsetf *accessor-function update-function* 

#### Arguments----------------------------------------------

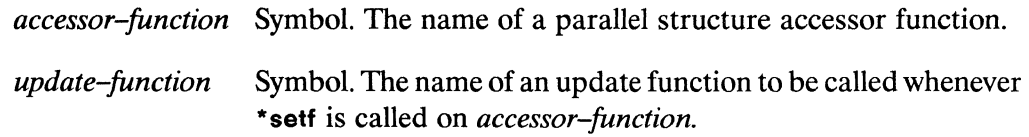

#### **Returned Value --**

*update-function* Name of update function assigned.

### **Side Effects** --------------------------------------------

Assigns *update-function* as function to be called whenever \*setf is called on *accessor-function.* 

### **Description** -------------------------

, Defines the *update-function* used for a given *accessor-function* in a call to \*setf.

/  $\setminus$ 

Examples---------------------------------------------

(\*defsetf 'get-pvar-value 'modify-pvar-value)

Notes--------------------------------------------------

References-----------------------------------------------

See also the dictionary entry for the • **setf** macro.

The macro **·undefsetf** may be used to remove the assignment made by **\*defsetf.**  See the definition of \*undefsetf for more information.

\*defstruct ,,,,,,,,,,,,,,,,,

## \*defstruct

Defines a structure pvar type.

#### Syntax-

\*defstruct structure-name &optional documentation &rest slot-descriptors \*defstruct ( structure-name &rest options )

&optional documentation &rest slot-descriptors

#### Arguments ——

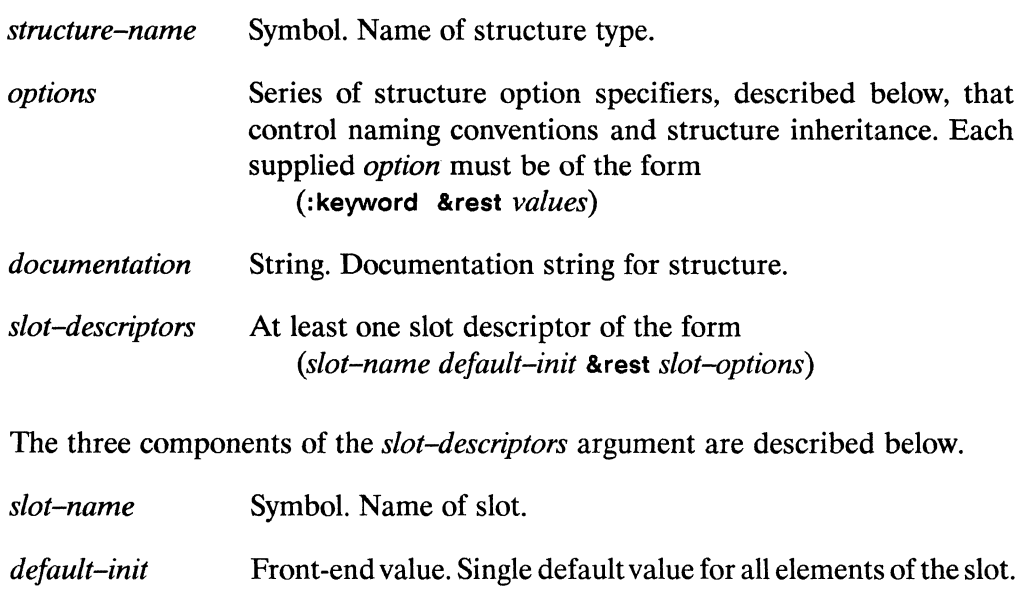

Spread to all processors by the function !! when a parallel structure object is created. If the :cm-initial-value or :cmuninitialized-p slot options are specified, then this argument is ignored when a parallel structure object is created.

Series of slot option keyword/value pairs of the form slot-options :keyword value

### [Macro]

## **Returned Value** ---------------------

*structure-name* Returns name of structure type.

# **Side Effects** ----------------------

Defines both front-end and parallel structure types, along with constructor, accessor, copying, and modification operations for both stucture types.

## **Description** ------------------------

The macro **"defstruct** defines structure pyar types in \*Lisp. A call to **"defstruct**  defines both a Common Lisp scalar structure type and a Connection Machine parallel structure type. Further, **"defstruct** defines both scalar and parallel constructor, accessor, and assignment operations for these new data types. This double functionality of **"defstruct** allows structures to be passed back and forth between the Connection Machine system and the front-end computer.

A call to **"defstruct** does the following:

- defines a front-end **defstruct** type *structure-name,* with slots corresponding to the *slot-descriptors* of the **"defstruct**
- defines a new pyar type, **(pvar** *structure-name);* pyars ofthis type can contain only elements of type *structure-name*
- defines a parallel constructor function *make-structure-name!* I, which creates pyars of type **(pvar** *structure-name)*
- defines pyar accessors of the form *structure-name-slot-name!!* that take a pyar argument of type **(pvar** *structure-name)* and return a copy of the structure slot *slot-name* in parallel
- defines **"setf** methods for these pyar accessors to permit modification of the structure pyar slots
- defines a \*Lisp predicate, *structure-name-p!!* to test whether a pyar is a parallel structure of the newly defined type
- defines a sequence pyar copying operation *copy-structure-name!!,* that takes a pyar of type **(pvar** *structure-name)* and returns a copy of it

permits the operations !!, \*setf of pref, array-to-pvar, pvar-to-array, array-to-pvar-grid, and pvar-to-array-grid to accept a front-end defstruct object as the value stored in a structure pvar of the corresponding type

Keyword options in the *options* list control slot properties and naming conventions that apply to the parallel structure type as a whole. The keywords that may be supplied in the *options* list are described below.

- :conc-name Symbol. Used instead of *structure–name* as the prefix of slot accessor functions. If this keyword is supplied with a value of nil, or with no value at all, no prefix is attached to slot accessor functions.
- :cm-constructor Symbol. Used as the name of the structure pvar constructor function instead of the default, make-structure-name!!.
- Symbol. Used as the name of the structure pvar :parallel-cm-predicate  $\blacksquare$ predicate instead of the default, *structure-name-p!!*.
- $\blacksquare$ :include Symbol. Names a structure pvar type previously defined by \*defstruct that is to be included in the definition of the new structure pvar type.
- :cm-uninitialized-p Boolean value. If t, is equivalent to supplying the :cm-uninitialized-p slot option in every slot-options list of the \*defstruct form. Has no effect if nil.

In addition, almost all structure option keywords permitted by the Common Lisp defstruct operator may be included in the options list. (See Chapter 19, "Structures," in Common Lisp, the Language) The values supplied for these keywords are passed directly on to defstruct, and therefore have their normal effect. The only keywords that are not allowed are :type, :named, and :initial-offset.

Each *slot-descriptor* argument describes one slot of the parallel structure type being defined. The *slot-name* is used to name the slot in both the parallel structure type and the front-end structure type.

The value of *default-init* for each slot must be a form that returns a valid front-end value conforming to the type of the slot, as specified by the :type slot option. This value is distributed to all processors, as if by the function !!. If either of the options :cm-uninitialized-p or :cm-initial-value is specified in the slot-options list, then the *default-init* argument for that slot is ignored and can be specified as nil.

\.

Keyword options in the *slot-options* list of each slot control typing and initialization of that slot.

One keyword option, :type, *must* be specified for each slot.

type  $\Box$  Type specifier. Specifies data type of structure slot, for both front-end structures and structure pvars. This argument must specify a Common Lisp data type that is also valid as a pvar element type. Slots may not be specified as either general or mutable.

All other permissible *slot-options* keywords are described below.

- : cm-type Type specifier. Specifies data type of structure pvar slots, allowing extra control of structure pvar data types. Overrides data type specified by :type argument, but must be of a compatible data type (i.e., a more specific definition of the same basic data type).
- :cm-initial-value \*Lisp form. Evaluated when structure pvars are created to provide default value for this structure slot. If unspecified, structure slot is initialized using *default-init* argument.
- :cm-uninitialized-p Boolean value. If t, structure objects are created with this slot uninitialized. Has no effect if nil. It is an error to supply a value for : $cm$ -initial-value if the : $cm$ -uninitialized-p argument is t. It is also an error to attempt to access an uninitialized structure slot before a value has been stored into it.
- : read-only Boolean value. If t, indicates that the slot is not to be modified. Has no effect if nil. It is an error to try to modify a slot that has been declared as :read-only.

## Examples ——————————————————————————————

An example of a call to \*defstruct is

```
(*defstruct elephant 
   (wrinkles 30000 : type (unsigned-byte 16))
   (tusks t : type boolean))
```
This expression defines both the front-end structure type elephant and a parallel structure type of (pvar elephant).

The front-end structure type is automatically defined by a call to defstruct of the form

```
(defstruct elephant
   (wrinkles 30000 : type (unsigned-byte 16))
   (tusks t : type boolean))
```
which defines a set of construction, accessor, predicate, and copying functions for the front-end structure type. The call to \*defstruct also defines a set of parallel construction, accessor, predicate, and copying functions, described below.

A parallel structure construction function called make-elephant!! is defined to create pvars of type (pvar elephant). For example, the expression

```
(*defvar jumbo!! (make-elephant!! :wrinkles (!! 0)))
```
defines a variable jumbo!! that contains a pvar with a wrinkle-free, tuskless elephant in each processor.

Parallel slot accessor functions, elephant-wrinkles!! and elephant-trunk!!, are defined, each of which takes a single argument of type (pvar elephant) and returns a copy of the contents of the specified slot as a pvar. For example,

```
(elephant-wrinkles!! jumbo!!) \leq > (!! 0)(elephant-tusks!!
```
Methods are defined for \*setf so that these slots can be modified in parallel. For example, the expression

 $(*setf (elephant-wrinkles!!jumbo!!)$  (!! 4000))

modifies the value of the wrinkles slot of each elephant structure in jumbo!! so that every elephant is moderately wrinkled.

Methods are also defined for \*setf so that a single value of a structure pvar of type (pvar elephant) can be modified.

```
(*setf (pref jumbo!! 0)(make-elephant :wrinkles 4000 :tusks t))
```
(

,/

A parallel structure predicate, elephant-p!!, is defined. This takes a single pvar argument and returns til if it is of type (pvar elephant).

```
(elephant-p!! jumbo!!) => t!!
```
Finally, a parallel structure copying function, copy-elephant!!, is defined. It takes a pvar of type (pvar elephant), and returns a copy as a temporary pvar.

```
(*defvar jumbo-copy!!) 
(*set jumbo-copy!! (copy-elephant!! jumbo! I»~
```
## Notes--------------------------------------------------

#### Language Note:

Structure pvar slot accessor functions return a copy of the structure slot. If it is necessary to obtain the actual contents of the slot rather than a copy (e.g., to pass a slot to a function that modifies the slot's contents), use the macro alias! I in combination with the slot accessor function. However, it is only necessary to use the alias!! operator in specific circumstances. See the definition of alias!! for more information on where and when it should be used.

Important: the \* setf macro automatically accesses the actual value specified by a slot accessor, so it is unnecessary to use alias!! in combination with \*setf. For example, the expression

 $(*set (alias)! (elephant-wrinkles!! iumbo!!))$   $(!! 4000))$ 

can be equivalently, and more efficiently, written as

(\*setf (elephant-wrinkles!! jumbo!!) (!! 4000»

#### Usage Note:

It is an error for any two slots to have the same name. Also, if any slot is given a *slot-name* of p, the p slot accessor *structname-p* will be shadowed by the *structname* structure pvar predicate *structname-p.* To get around this, use the \*defstruct :conc-name option with an argument such as *structname*-get-slot.

#### References -

For a more detailed discussion of the \* defstruct macro and of structure pvars in general, along with more examples of the use of \* defstruct, see Chapter 4, entitled "Structure Pvars," in the *\*Lisp Reference Manual Supplement* Version 5.0.

The \* defstruct macro is a parallel version of the Common Lisp defstruct macro. For a discussion of defstruct, and of the use of structures in Common Lisp, see Chapter 19, "Structures," in *Common Lisp, the Language.* 

 $\label{eq:2.1} \frac{1}{\sqrt{2}}\int_{0}^{\infty}\frac{dx}{\sqrt{2\pi}}\,dx\leq \frac{1}{2}\int_{0}^{\infty}\frac{dx}{\sqrt{2\pi}}\,dx$ 

 $\mathcal{L}^{\text{max}}_{\text{max}}$ 

## \*defun

### [Macro]

Defines a \*Lisp operator that takes pvar arguments and/or returns a pvar value, and automatically resets the CM stack upon exiting.

#### Syntax-

\*defun fn-name arg-list &optional declarations documentation &body body

#### Arguments -

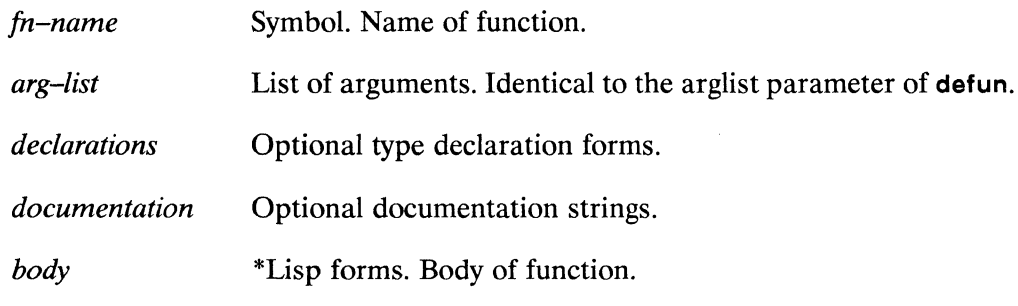

#### **Returned Value --**

Symbol. Name of parallel function being defined.  $fn$ -name

#### Side Effects-

Defines both a macro named  $fn$ -name and a function with a symbol name derived from fn-name.

## 

In general, user-defined functions containing \*Lisp expressions may be defined using the Common Lisp defun operator. However, temporary pvars created during execution of some user-defined \*Lisp functions can cause \*Lisp to run out of stack space. The \*Lisp operator \*defun should be used in place of defun to define such functions.

/

The \*defun macro is analogous to the Common Lisp defun and can be used in place of it in defining a function that accepts pvar arguments or returns a pvar result. However, the \* defun macro adds extra code to reset the CM stack when the function exits, thus deallocating any temporary pvars that have been created during execution of the function. For efficiency, the \* defun macro should be used only to define functions that must reset the CM stack.

The *declarations* argument can be any number of \*Lisp declaration forms. These forms can include, but are not limited to, type declarations for the arguments to the function being defined by \* defun. The *documentation* argument may be any number of documentation strings for the function.

There are two cases where a user-defined function would have to reset the CM stack. One is where the function will be called outside of \*Lisp operators, such as \* set and \*when, that automatically reset the \*Lisp stack when they exit. Another is where the function will be used within a complicated \*Lisp expression that causes \*Lisp to run out of stack space.

There are four rules to use in determining which \*Lisp operators clear the CM stack, and therefore where it may be necessary to use \*defun:

- Operators defined by \*defun always reset the CM stack. These operators are indicated, both in their Dictionary entries and in the table of contents, by the notation [\**Defun*].
- All of the pvar pretty printing operators (ppp, ppp-css, etc.) reset the CM stack.
- The following macros reset the CM stack:

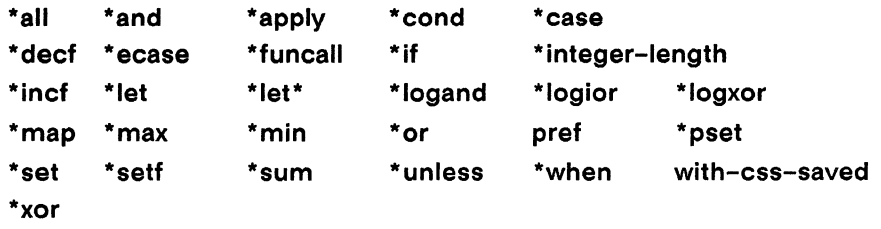

• Functions whose names end in !! do *not* reset the CM stack.

A heuristic to follow in deciding whether or not to use \*defun to define a function is that a user-defined function that takes pvar arguments and does not return a pvar value (such as the log-sum-pvar example below) should be defined using \*defun, because these functions will most likely be called outside of a form such as \*set that takes care of resetting the stack. Conversely, a user-defined function that takes pvar arguments and *does* return a pvar value should *not* be defined with \*defun, unless its use causes \*Lisp to run out of stack space.

One can declare that a function has been defined by \*defun with the \*proclaim operator. This allows the Common Lisp compiler to see that the "function" defined by \*defun is actually a macro. For example,

```
(*proclaim '(*defun foo))
(defun bar (x) (foo x))(*defun foo (x) (*sum x))
```
Without the call to \*proclaim, when bar is compiled the call to foo is treated as a function call. When foo is defined with \*defun, it is actually defined as a macro, so that the call to foo within bar will not execute properly. Declaring that foo will be defined by \*defun prior to the definition of any function that calls foo allows Lisp to compile these functions properly.

#### **Examples -**

A sample call to \*defun is

```
(*defun simply-functional (x, y, z)"A quite simple function of three complex arguments."
   "Author: Dent"
   (declare (type single-complex-pvar x y z))(+!! x y z))
```
An example of a case where \*defun is necessary is the expression

```
let ((total 0))(dotimes (i limit)
      (setq total (log-sum-pvar (random!! (!! i))))))
```
 $\overline{\phantom{0}}$ 

If the function log-sum-pvar is defined by

```
(defun log-sum-pvar (pvar) 
   (log ( *sum pvar)))
```
and if the value of limit is very large, the expression above will run out of stack space. The problem is that the expression (random!!  $(!!$  i)) creates a temporary pvar on the eM stack on each iteration. The function log-sum-pvar does not reset the stack when it exits, and neither does any operator surrounding it within the dotimes loop. As the loop repeats, new temporary pvars are created on the stack until the stack is exhausted.

A better definition is

```
(*defun log-sum-pvar (pvar) 
   (log (*sum pvar)))
```
This adds code that resets the CM stack following each invocation of log-sumpvar. If log-sum-pvar is defined in this way, the example will execute normally.

An example of a case where the use of \*defun is *not* necessary, and is in fact inefficient, is the expression

```
(dotimes (i limit) 
   (*set result-pvar (+)! result-pvar (pvalue (!! i))))
```
If the function pvalue is defined using defun, as in

```
(defun pvalue (data-pvar) 
   (expt!! data-pvar (random!! (!! 10))))
```
the CM stack will not be exhausted even if limit becomes very large. The reason is that, like many \*Lisp macros, \*set automatically resets the stack after its argument expressions have been evaluated. If, in the example above, the function pvalue was defined with \*defun, then the function would waste time needlessly resetting the stack each time around the dotimes loop.

Another example of a case in which \*defun may be necessary is (\*proclaim '(ftype (function (t t t t) single-float-pvar) component!!!))  $(detun component!! (x y z w))$  $(dechare (type single-float-pvar x y z w))$  $(+!!$  (\*!! x y) (cos!! z) (sqrt!! w)))  $(defun stack-hog(x))$  $(*set x$  $(+!!$  (component!!  $(!! 3.0)$   $(!! 4.0)$   $(!! 5.0)$   $(!! 6.0)$ ) (component!!  $(!! 3.0)$   $(!! 4.0)$   $(!! 5.0)$   $(!! 6.0)$ ) (component!!  $(!! 3.0) (!! 4.0) (!! 5.0) (!! 6.0)$ )

A call to stack-hog results in a large number of temporary pyars being allocated. Each call to component!! allocates four temporary pvars, and the body of component!! generates one or more temporary pvars as it executes. None of these pvars are reclaimed until the \*set form exits.

 $(component!!$  (!! 3.0) (!! 4.0) (!! 5.0) (!! 6.0))))

By defining component!! with \*defun, rather than defun, any temporary pyars allocated during the evaluation of each component!! form are reclaimed when the form exits. These include temporary pvars allocated during evaluation of the function's arguments (i.e., the constant expressions (!! 3.0), (!! 4.0), etc., in the example above) and also any temporary pvars generated by the execution of the body of component!!.

By reclaiming the stack each time a call to component!! exits, the amount of stack space required in executing stack-hog is significantly reduced. If a user-defined function defined with defun is consistently causing an application to run out of stack space, then it should be redefined with \*defun.

Important: By redefining a function with \*defun, when the function has previously been defined by defun, the function is being redefined as a macro. All forms in which the function is called must therefore be recompiled.

An example of a case where it using \*defun is not necessary is

```
(*defun pvalue (pvar)
  (expt!! \, yvar (random!! (!! 10))))
```
If pvalue is defined with \*defun in this way, then the expression

```
(dotimes (i limit) 
  (*set result-pvar (+!! result-pvar (pvalue (!! i))))
```
will execute unnecessarily slowly. The \*set macro automatically resets the stack when it exits, but because the pvalue function was defined with \*defun, it will perform an extra, redundant stack reset operation each time around the loop. Redefining pvalue with defun will improve performance:

```
(defun pvalue (pvar) 
  (expt!! \, \text{pvar} \, (random!! \, (!'.10))))
```
## Notes--------------------------------------------------

#### Implementation Note:

A call to \*defun performs two definitions. It defines both a macro named  $fn$ name and a function with a symbol name derived from fn-name. The macro expands into a call to the function, with enclosing code that records the original state of the stack and ensures that the stack is reset when the function exits.

#### Usage Notes:

To undefine functions created with \*defun, use the \*Lisp operator un\*defun.

To apply \*defun functions to lists of arguments, use the \*Lisp operators \*apply and \*funcall. It is an error to use the Common Lisp operators apply and funcall for these purposes.

The \*Lisp tracing operations for \*defun functions are \*trace and \*untrace. It is an error to use the Common Lisp operators trace and untrace to trace a function defined with \*defun.

 $\phi_{\alpha_{\rm{N}}}$ 

#### **Compiler Note:**

The declarations argument(s) to \*defun will not be seen unless the code-walker portion of the \*Lisp compiler is active. If the code-walker is inactive, these declarations will be seen only if they are enclosed within the \*locally operator, as in

```
(*defun no-code-walker-function (arg-pvar)
   (*locally
      (declare (type single-float-pvar arg-pvar))
      \ldots)
```
References-

\*Lisp Dictionary 

\*defvar

\*defvar

[Macro]

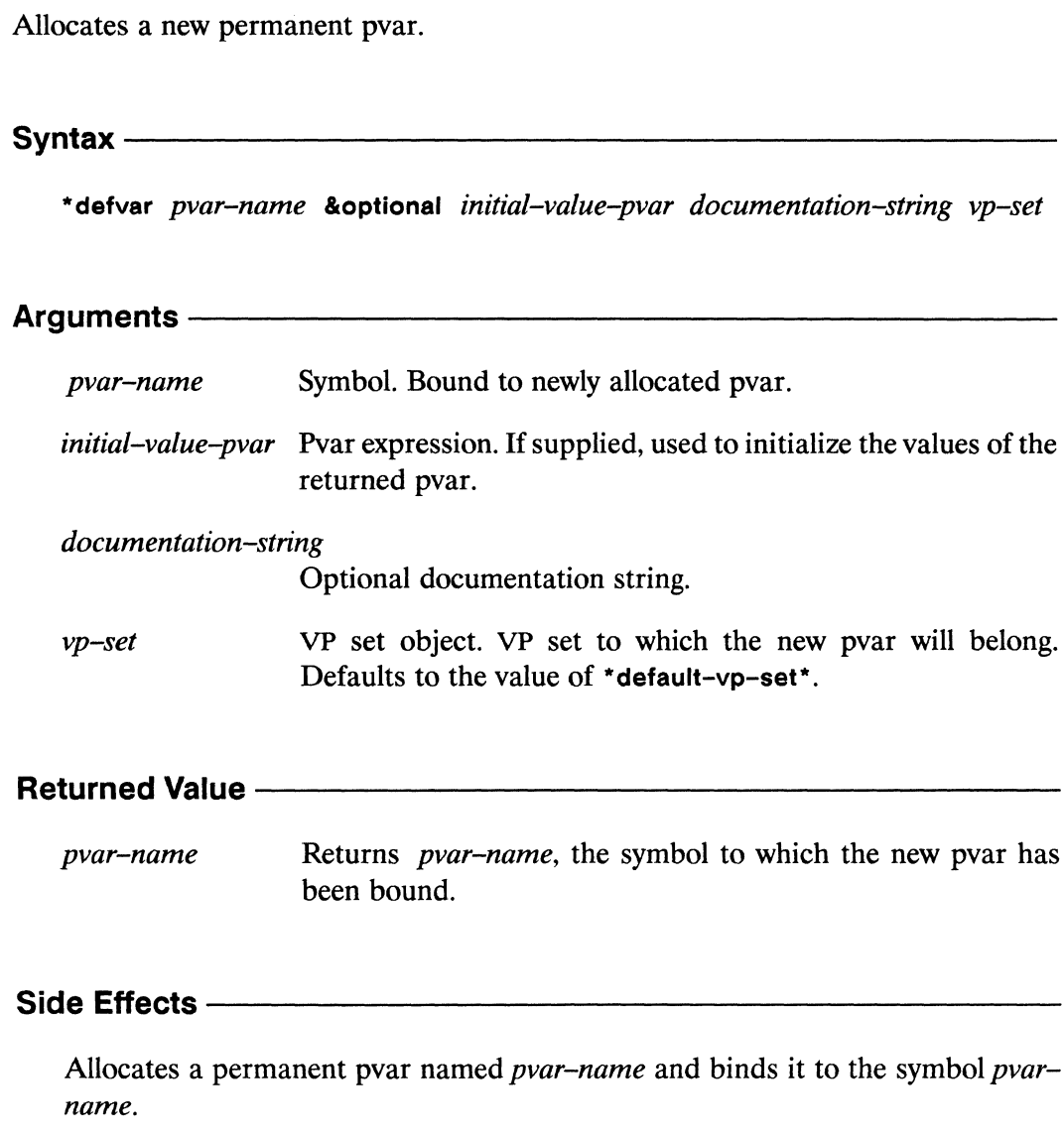

#### Description -

This creates a new pvar that is permanently allocated. The pvar-name argument is a symbol that is bound globally to the allocated pvar. The optional argument initial-value-pvar may be any previously allocated pvar or pvar expression. The \*defvar macro creates a new pvar, initializes it to the contents of *initial-value-pvar*, and binds pvar-name to that new pvar using setq. If no initial-value-pvar argument

,/

'"

/  $\overline{\phantom{0}}$ 

is given, the allocated pvar is uninitialized. During a \*cold-boot operation, unless the: undefine-all argument to \* cold-boot has been specified as t, all pvars allocated by \* defvar are reallocated and the supplied *initial-value-pvar* expression is reevaluated to reinitialize the pvars.

The optional argument *vp-set* defines the VP set to which the newly created pvar belongs. It defaults to the value of \*default-vp-set\*.

The \*defvar operator is intended to be used only at top level. It is an error to call \*defvar from within a user-defined function, as in

```
(defun wrong-use-of-*defvar (x) 
   (*defvar pvar (!! x))(*defvar par-squared (!! (* x x)))
```
The \*Lisp operator allocate!! should be used instead to dynamically allocate global pvars from within a user-defined function. See the definition of allocate!! for more information.

## Examples-----------------------------------------------

The \*defvar macro may be used to create a pvar with a specific initial value, as in

(\*defvar pi!! (!! 3.14159265»

or with a value that is the result of a calculation, as in

(defparameter upper-bound 65536)  $(*defvar limit-pvar (-!! (!! upper-bound) (self-address!!)))$ 

The \*defvar macro may also be used to create a pvar with no initial value, into which a value will later be stored by a call to an operator such as \*set:

```
(*defvar serateh-pvar) 
(*set scratch-pvar ((!! (1+!! (self-address!!))))
```
Note that it is an error to access the contents of a pvar defined in this way until an operator such as \*set has been used to store a value into the pvar.

Array pvars and structure pvars may be created by a call to \*defvar. However, when allocating either of these pvar types using \*defvar, it is advisable to declare the type of pvar with \*proclaim. Undeclared pvars into which any other type of data has been stored cannot be used to hold arrays or structures. For example,

```
(*defvar x)(*set x (!! 3))(*set x (!! \#(1 2 3))) ;;; This operation is not allowed
```
The \*defvar macro can be used to create an array pvar in two ways: by directly creating the array pvar on the CM with a function such as make-array!!, as in

```
(*proclaim '(type (pvar (array character (3 4 5))) fun)
(*defvar fum (make-array!! (3 4 5))
                       :element-type '(pvar string-char)
                       : initial-element # \L))
(ppp (aref!! fum (!! 1) (!! 2) (!! 0)) :end 10)
```
or by simply using the !! operator to copy a front-end array into all processors, as in

```
(*proclaim '(type (pvar (array (unsigned-byte 8))) fee))
(*defvar fee (!! #(1 2 3)))(ppp fee : end 3)#(1\ 2\ 3) #(1\ 2\ 3) #(1\ 2\ 3)
```
Likewise, structure pvars can be defined by \*defvar in two ways: by use of the parallel constructor function defined by \*defstruct, for instance

```
(*defstruct elephant
   (wrinkles 30000 : type (unsigned-byte 16))
   (tusks t : type boolean))
(*\text{proclaim} '(type (pvar elephant) jumbo!!))(*defvar jumbo!! (make-elephant!! :wrinkles (!! 300)
                                    : tusks t!!)
(*proclaim '(type (pvar elephant) jumbo-copy!!))
(*defvar jumbo-copy!! jumbo!!)
```
or by using!! to copy a front-end structure of a type defined by \* defstruct to all processors, as in

```
(*defvar white-elephant-pvar 
         (!! (make-elephant :wrinkles 0 :tusks nil)))
```
The *vp-set* argument can be used to specify the VP set to which the newly created pvar belongs. For example,

```
(def-vp-set ptbarnum '(128 128» 
(*defvar ptbarnum-jumbo (!! 4.0) "Weight in tons" ptbarnum)
```
defines a VP set named ptbarnum, and a permanent pvar associated with ptbarnum named ptbarnum-jumbo.

The def-vp-set operator provides a way to lexically associate the definitions of permanent pvars with the definition of the VP set to which they belong. See the definition of def-vp-set for more information.

 $\blacksquare$ 

#### Language Note:

Both permanent pvars and global pvars are allocated on the CM heap. Permanent pvars are allocated by \*defvar and must be deallocated by the function \* deallocate-\* defvars. In contrast, global pvars are allocated by allocate!! and must be deallocated with \* deallocate.

#### Style Note:

It is a good idea not to provide an *initial-value-pvar* argument to \* defvar that is complex or dependant on global variables for its value. In these cases, reevaluation of the initialization form when the pvar is reallocated by \*cold-boot may cause an error.

For example, the code fragment

```
(*cold-boot :initial-dimensions '(128 128))
(seta image-or-nil)(make-image-array :dimensions '(128 128)))
(*defvar image!!(array-to-pvar-grid image-or-nil nil
                      : grid-end (128 128))(setq image-or-nil nil)
(*cold-boot) ;;; Error signalled in redefinition
```
signals an error on the second invocation of \*cold-boot because \*Lisp tries to reallocate image!! using the variable image-or-nil, which has been set to nil.

A better way to define pvars of this type is to use \*defvar to declare the pvar, without an initial-value-pvar argument. The \*set operator can then be used within an initialization routine to specify the value of the pvar, as in the following example:

```
(*defvar data-pvar)(defun initialize-pvars ()
   (*set data-pvar
      (complicated-operation-returning-data-pvar)))
```
#### **References -**

See also the pvar allocation and deallocation operations

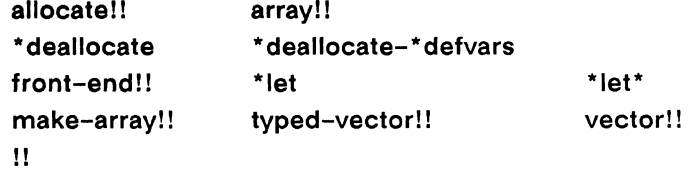

See also the \*Lisp predicate allocated-pvar-p.

See the \*Lisp glossary for definitions of the different kinds of pyars that are allocated on the CM stack and heap.

See Chapter 4, "\*Lisp Types and Declaration," for more information about pvar types, type coercion, and undeclared pvars.

 $\label{eq:2.1} \frac{1}{\sqrt{2\pi}}\int_{\mathbb{R}^3}\frac{1}{\sqrt{2\pi}}\int_{\mathbb{R}^3}\frac{1}{\sqrt{2\pi}}\int_{\mathbb{R}^3}\frac{1}{\sqrt{2\pi}}\int_{\mathbb{R}^3}\frac{1}{\sqrt{2\pi}}\int_{\mathbb{R}^3}\frac{1}{\sqrt{2\pi}}\int_{\mathbb{R}^3}\frac{1}{\sqrt{2\pi}}\int_{\mathbb{R}^3}\frac{1}{\sqrt{2\pi}}\int_{\mathbb{R}^3}\frac{1}{\sqrt{2\pi}}\int_{\mathbb{R}^3}\frac{1$ 

## def-vp-set

[Macro]

Defines a permanent VP set object, possibly with associated pvars.

Syntax-

def-vp-set vp-set-name vp-set-dimensions &key :geometry-definition-form :\*defvars

#### Arguments -

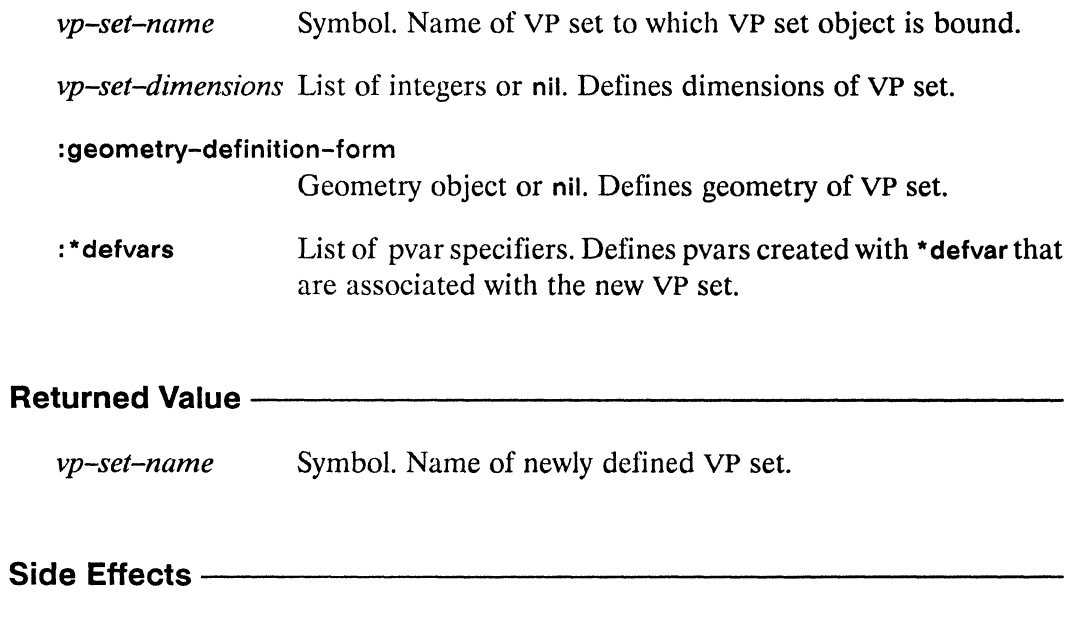

Creates a VP set and binds it to the symbol vp-set-name. Defines all pvars specified by the :\* defvars keyword argument by using \*defvar.

#### Description -

The def-vp-set macro defines a permanent VP set named vp-set-name and should be used only at top level. Unless the user explicitly specifies that they should be deallocated, permanent VP sets and the pvars associated with them are automatically reallocated during a \*cold-boot operation. The def-vp-set macro does not alter the value of \*current-vp-set\*. Use the set-vp-set or \*with-vp-set operators to change the current VP set.

 $\bar{\mathcal{L}}$ 

The def-vp-set macro returns the symbol *vp-set-name,* after binding it to a VP set object with the specified *vp-set-dimensions* and associated :\*defvars. .

The *vp-set-dimensions* argument must be a quoted list of positive integers, a form that evaluates to a list of positive integers, or nil. If an argument is supplied to the keyword :geometry-definition-form, the *vp-set-dimensions* argument must be nil. Unot nil, *vp-set-dimensions* specifies an n-dimensional array of virtual processors, where *n* is the length of the list of integers supplied.

Each dimension must be a power of two. The product of all dimensions must be equal to either the physical machine size or a power-of-two multiple of the physical machine size. The total size specified by *vp-set-dimensions* must be at least as large as \*minimum-size-for-vp-set\*.

The argument to :geometry-definition-form must be a form which, when evaluated, returns a geometry object. Examples of appropriate forms are: a call to create-geometry, a symbol bound to the result of a call to create-geometry, and a user-defined form that evaluates to a geometry object. See the definition of create-geometry for a description of geometry objects.

If either *vp-set-dimensions* or a : geometry-definition-form is supplied, the VP set *vp-set-name* is created as a *fixed-size* VP set; its geometry is fixed and does not change. The returned VP set is initialized and allocated at \*cold-boot time. If either *vp-set-dimensions* or a :geometry-definition-form is supplied and a \*cold-boot has already been executed, the VP set *vp-set-name* is initialized and allocated immediately.

If both *vp-set-dimensions* and the :geometry-definition-form argument are nil, then the returned VP set is defined as a *flexible* VP set. This type of VP set has no specific geometry until it has been *instantiated* by calling the function allocate-processors-for-vp-set or with-processors-allocated-for-vp-set. This may be done any time after a call has been made to \*cold-boot.

The keyword :\*defvars takes a list of lists, each of which specifies a permanent pvar that is associated with the VP set *vp-sct-name.* Each sublist must be of the form

*symbol* &optional *initial-value-form documentation pvar-type* )

Here, *symbol* is bound to a pvar with initial value *initial-value-form,* documentation *documentation,* and type *pvar-type.* 

\*Lisp Dictionary

For each such sublist, if *pvar-type* is not nil, a form with the following construction is evaluated.

'(\*proclaim '(type , pvar-type)  $, symbol)$ 

Whether or not *pvar-type* is nil, the following form is evaluated.

.initial-value-form `(\*defvar symbol, documentation vp-set)

where  $vp$ -set is the symbol  $vp$ -set-name given as the first argument to def-vp-set.

The :\* defvars keyword provides the ability to textually associate pvars with their VP sets. Note that pvars thus specified are allocated and initialized only when the VP set set-name is instantiated. Such pvars are reallocated and reinitialized by \*cold-boot.

#### **Examples -**

This expression creates a three-dimensional VP set named fred with dimensions 1024 by 32 by 128.

(def-vp-set fred '(1024 32 128))

This expression creates a two-dimensional VP set named george with a VP ratio of 32, i.e., thirty-two virtual processors for each physical processor attached.

```
(def-vp-set george (list *minimum-size-for-vp-set* 32))
```
The expression

```
(\text{def-vp-set} anne (65536):*defvars((x (!! 1) nil (field-pvar 2))
              (y (self-address!!)))
```
creates a one-dimensional VP set named anne, and defines two permanent pvars associated with anne as if by the following forms:

```
(\text{def-vp-set} \text{anne } '(65536))(*proclaim '(type (field-pvar 2) x))(*defvar x (!! 1) nil anne)(*defvar y (self-address!!) nil anne)
```
 $\Big($ 

If the arguments *vp-set-dimensions* and :geometry-definition-form are both nil, then a VP set with no initial geometry, known as a *flexible VP set*, is defined. Flexible VP sets must be instantiated before use, by either of the instantiation operators allocate-processors-for-vp-set or with-processors-allocated-for-vp-set. For example, the pair of expressions

```
(def-vp-set gumby nil) 
(allocate-processors-for-vp-set gumby '(128 64 32»
```
defines a flexible VP set named gumby, and instantiates gumby as a three-dimensional VP set. The expression

(deallocate-processors-for-vp-set gumby)

deinstantiates gumby, so that it may be instantiated with a different number of processors. The expression

```
(with-processors-allocated-for-vp-set gumby 
   :dimensions '(128 64 32) 
   (user-defined-function))
```
performs the same instantiation and deinstantiation automatically, temporarily instantiating gumby during the execution of the user-defined-function.

Notes--------------------------------------------------

Because the newly created VP set object is simply bound as the value of the symbol *vp-set-name,* it is a good idea to choose a *vp-set-name* that will *not* be used as the name of a global variable. For example, if the expressions

```
(def-vp-set data-set '(512 512))
```
and

 $(*defvar data-set (random!! (self-address!!)))$ 

are evaluated in order, the permanent pvar created by \*defvar will replace the VP set created by def-vp-set as the value of the symbol data-set.

 $\frac{1}{\sqrt{2}}$ 

#### References —

See the \*Lisp glossary for definitions of permanent, temporary, fixed-size, and flexible VP sets.

See also the following VP set definition and deallocation operators:

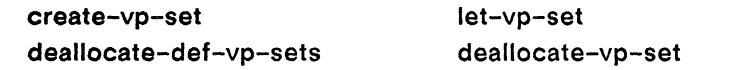

See also the following geometry definition operator: create-geometry

The following math utilities are useful in defining the size of VP sets: next-power-of-two->= power-of-two-p

See also the following flexible VP set operators:

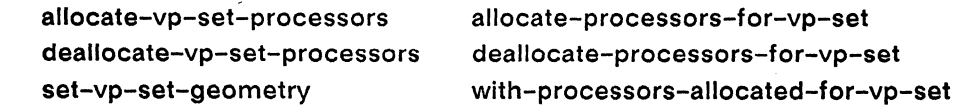

These operations are used to select the current VP set: set-vp-set \*with-vp-set

See also the following VP set information operations:

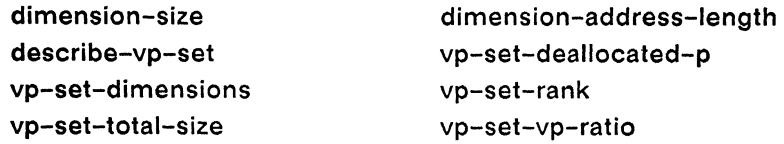

 $\hat{p}$  ,  $\hat{p}$ 

*\*Lisp Dictionary* 

## delete-initialization

[Function]

Removes \*Lisp code placed on initialization lists by add-initialization.

#### Syntax-

delete-initialization name-of-form init-list-name

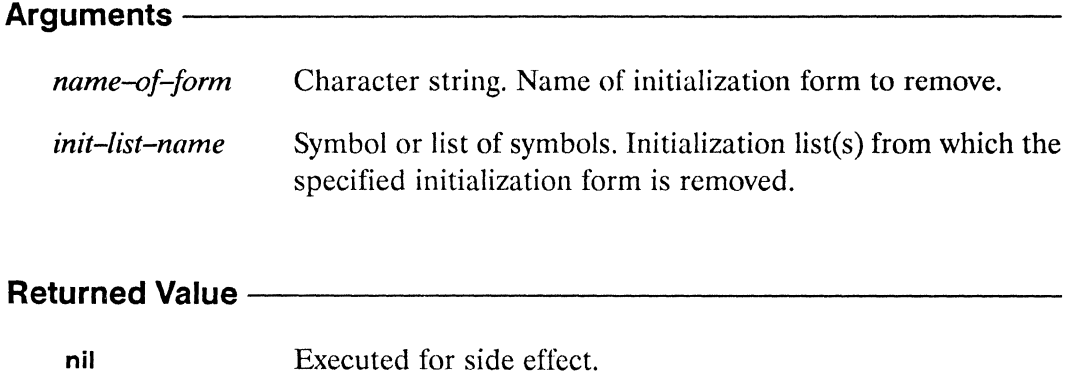

#### **Side Effects -**

The named initialization form is removed from the initialization list or lists specified by init-list-name.

### Description - The Construction of the Constant of the Constant of the Constant of the Constant of the Constant of the Constant of the Constant of the Constant of the Constant of the Constant of the Constant of the Constant

The function delete-initialization removes a named initialization from one or more of the following \*Lisp initialization lists:

- $\blacksquare$ \*before-\*cold-boot-initializations\* \*Lisp code evaluated immediately prior to any call to \*cold-boot.
- " \*after-\*cold-boot-initializations\* \*Lisp code evaluated immediately after to any call to \*cold-boot.

#### \*before-\*warm-boot-initializations\* \*Lisp code evaluated immediately prior to any call to \*warm-boot.

( ',-

• \*after-\*warm-boot-initializations· \*Lisp code evaluated immediately after to any call to \*warm-boot.

The arguments are specified in the same manner as the first and third arguments for add-initialization.

# **Examples** -----------------------

The function delete-initialization is the recommended way to remove initializations from the above lists. For example, the expression

```
(add-initialization "Recompute Important Pvars" 
   '(recompute-important-pvars *number-of-processors-limit*) 
   '*after-*cold-boot-initializations*)
```
adds an initialization form named "Recompute Important Pvars" to the list \*after-\*cold-boot-initializations\*. Evaluating the expression

(delete-initialization "Recompute Important Pvars" '\*after-\*warm-boot-initializations\*)

will remove the initialization form.

 $\blacksquare$   $\blacksquare$   $\blacks$ 

#### References-

See also the related operation add-initialization.

See also the following Connection Machine initialization operators: \*cold-boot \*warm-boot

See also the character attribute initialization operator initialize-character.
# deposit-byte!!

[Function]

Performs a parallel byte deposit operation on the supplied pvars.

#### $S$ yntax  $-$

deposit-byte!! into-pvar position-pvar size-pvar byte-pvar

#### Arguments —

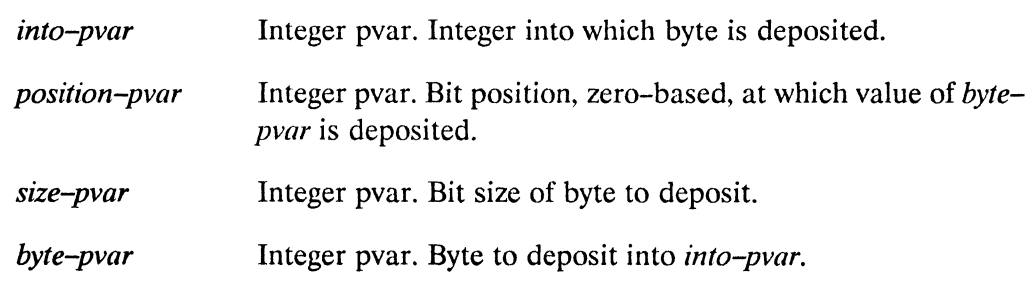

#### **Returned Value -**

newbyte-pvar Temporary integer pvar. In each active processor, contains a copy of into-pvar with size-pvar bits beginning at position-pvar replaced by low-order bits of byte-pvar.

#### Side Effects

The returned pvar is allocated on the stack.

#### Description -

The deposit-byte!! function returns a pvar whose contents are a copy of *into-pvar* with the low-order size-pvar bits of byte-pvar inserted into the bits starting at location position-pvar.

When the into-pvar is positive, zeros are appended as high order bits of byte-pvar as needed. When the *into-pvar* is negative, ones are appended as high order bits of byte-pvar as needed.

#### Examples -

The returned value may have more bits than *into-pvar* if the inserted field extends beyond the most significant bit of *into-pvar.* For example,

(deposit-byte!! (!! #B11) (!! 1) (!! 2) (!! #B10))

returns

(!! 5) <=> (!! #B101)

Notes----------------------------------------------------

#### Usage note:

This function is especially fast when both *position-pvar* and *size-pvar* are constants, as in (II *positive-integer).* 

#### **References -**

See also these related byte manipulation operators:

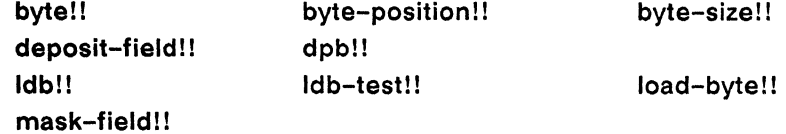

(

deposit-field!!

### deposit-field!!

[Function]

Performs a parallel bit field copy operation on the supplied pvars.

 $S$ yntax  $-$ 

deposit-field!! into-pvar bytespec-pvar integer-pvar

#### Arguments —

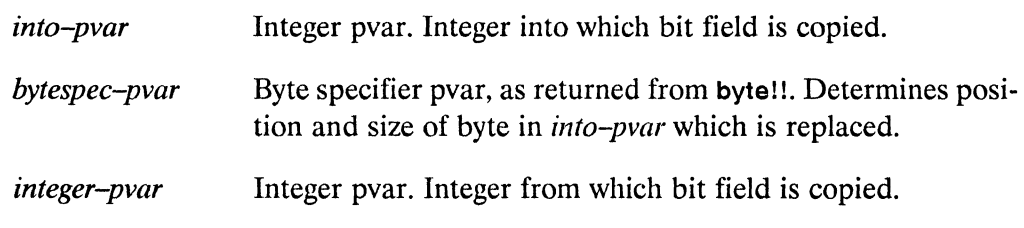

#### **Returned Value -**

newbyte-pvar Temporary integer pvar. In each active processor, contains a copy of into-pvar with size-pvar bits beginning at position-pvar replaced by the corresponding bits of *integer-pvar*.

#### Side Effects -

The returned pvar is allocated on the stack.

### Description ————————————————————

The function deposit-field!! is the parallel equivalent of the Common Lisp function deposit-field. The *newbyte-pvar* result contains, for each processor, a copy of the value of *into-pvar* with the byte specified by *bytespec-pvar* replaced by the corresponding bits of of integer-pvar. The result therefore agrees with integer-pvar in the byte specified, and with the original value of *newbyte-pvar* everywhere else.

 $\mathcal{L}$ 

/ "

deposit-field! ! \* *Lisp Dictionary* 

### Examples-

```
(deposit-field newbyte-pvar (byte!! size-pvar position-pvar) 
                             integer-pvar) 
<=> 
(dpb!! (ldb!! (byte!! size-pvar position-pvar) newbyte-pvar) 
       (byte!! size-pvar position-pvar) integer-pvar)
```
#### $\blacksquare$

#### References-

See also these related byte manipulation operators:

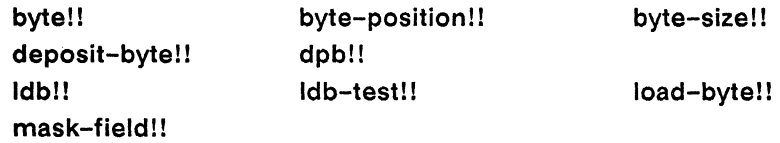

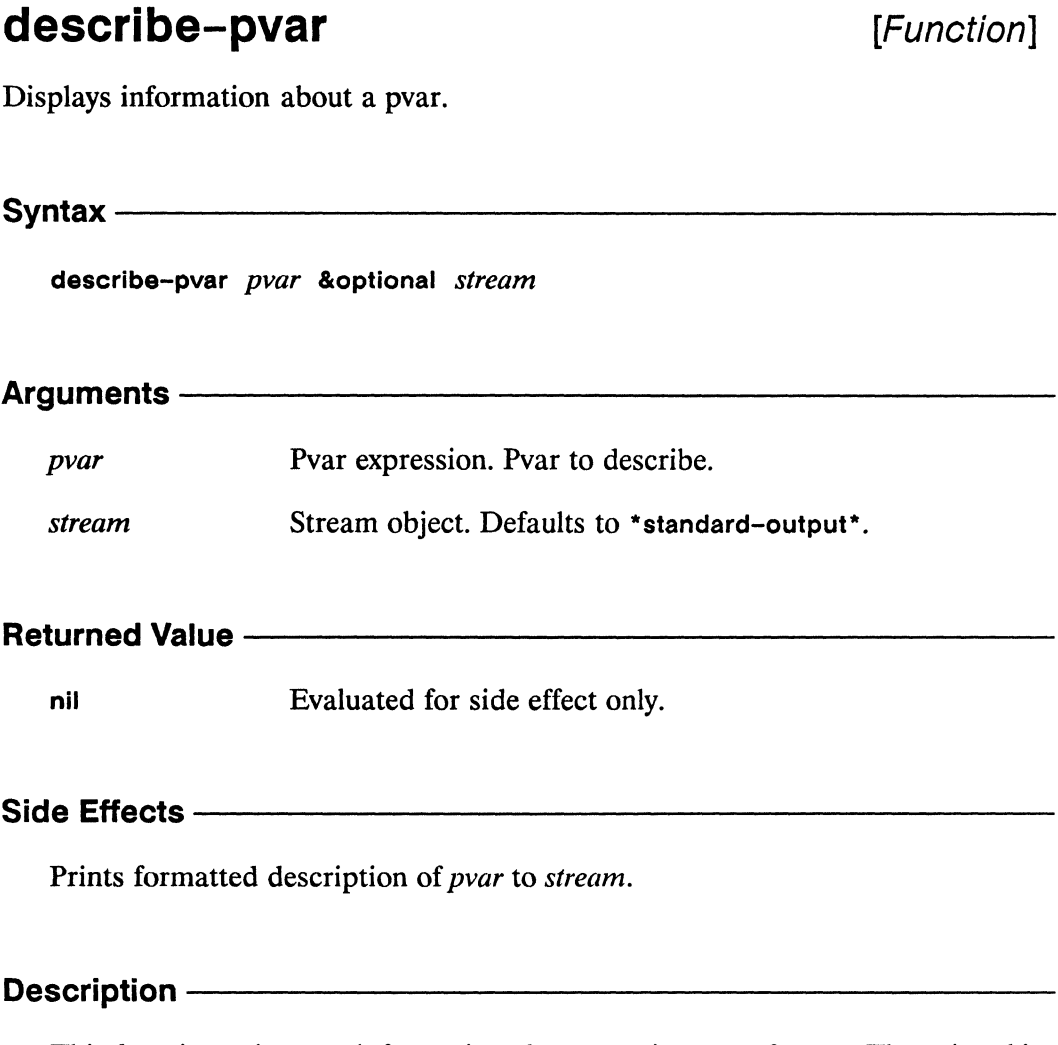

This function prints out information about *pvar* in a neat format. The printed information includes memory location, field-id, length, type, VP set of the pvar.

30000000000000000000

\*Lisp Dictionary

#### Examples -

```
(describe-pvar (!! 2))
\RightarrowPvar Name: nil
 Location: 4
  Field Id: 65536
 Length: 2
  Type: : field
 Vp Set Name: *default-vp-set*
  Vp Dimensions: (32 16)
  Constant value: 2
```
 $ni1$ 

#### Notes -

#### References-

See also the following general pvar information operators:

allocated-pvar-p pvar-length pvar-name pvar-type

pvar-exponent-length pvar-location pvarp pvar-vp-set

pvar-mantissa-length pvar-plist

\*Lisp Dictionary

describe-vp-set 

.................

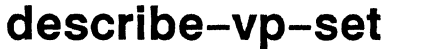

[Function]

Displays information about a VP set.

Syntax -

describe-vp-set vp-set &key :\*defvars :verbose

#### Arguments -

VP set object. VP set to be described.  $vp$ -set

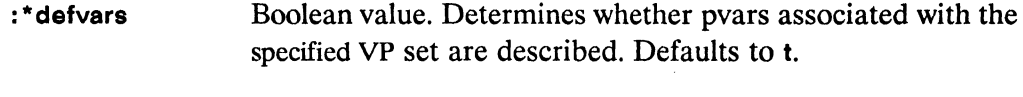

Boolean value. Determines whether to display detailed infor-:verbose mation about the VP set. Defaults to nil.

#### **Returned Value -**

nil Evaluated for side effect only.

#### Side Effects -

Prints formatted description of vp-set to the \*standard-output\* stream. If :\* defvars argument is t, displays information about each pvar associated with vp-set.

### Description ————————————————————

This function prints information about  $vp$ -set. The information displayed by describe-vp-set is derived from the front-end VP set structure created when vp-set was defined.

The argument vp-set must be a temporary or permanent VP set that has been defined. If *vp-set* has not been allocated, **describe-vp-set** will show most slot values as nil.

The keyword argument to :verbose must be a boolean. It defaults to nil. If the default is used, only the most generally useful information is printed when describe-vp-set is invoked. If :verbose is t, additional information, such as the length of the grid address for each dimension, is printed.

#### **Examples**

A sample call to describe-vp-set is shown below.

```
(describe-vp-set *current-vp-set*)
 vp set name: *default-vp-set*
 geometry allocation form: nil
 dimensions: (32 32)
 geometry-id: 1
 nesting-level: 1
 *defvars belonging to *default-vp-set*
   name: a-foo, initial-value-form: (*lisp-i:make-foo!!),
   type: (pvar (structure foo))
   name: cube-temp, initial-value-form: (!! 0),
   type: (pvar (unsigned-byte *current-send-address-length*))
```
In the example above, \*current-vp-set\* is examined and discovered to be \*default-vp-set\*, a two-dimensional VP set with two associated pvars, a-foo and **cube-temp.** The geometry-id is a unique number identifying the geometry of this VP set. The nesting-level is the number of nested \*with-vp-set forms currently in effect for this VP set.

```
(describe-vp-set *default-vp-set* :verbose t)
 vp set name: *default-vp-set*
 geometry allocation form: nil
 dimensions: (32 32)
 geometry-id: 1
 nesting-level: 1
 paris vp id: 1
 geometry rank: 2
 grid-address-lengths: (5 5)*defvars belonging to *default-vp-set*
    name: foo, initial-value-form: (!! 2),
    type: nil
   name: cube-temp, initial-value-form: (!! 0),
    type: (pvar (unsigned-byte *current-send-address-length*))
```
Here, \*default-vp-set\* is described in more depth by supplying a :verbose value of t. The grid-address-lengths list is the value to which \*current-grid-addresslengths\* is bound when this VP set is the currently selected VP set.

Notes ———

#### References-

See also the following VP set information operations: dimension-size dimension-address-length

vp-set-deallocated-p vp-set-dimensions vp-set-total-size

vp-set-rank vp-set-vp-ratio

# digit-char!!

[Function]

Performs a parallel conversion from integer digits to characters.

Syntax $-$ 

digit-char!! digit-pvar &optional radix-pvar font-pvar

#### Arguments —

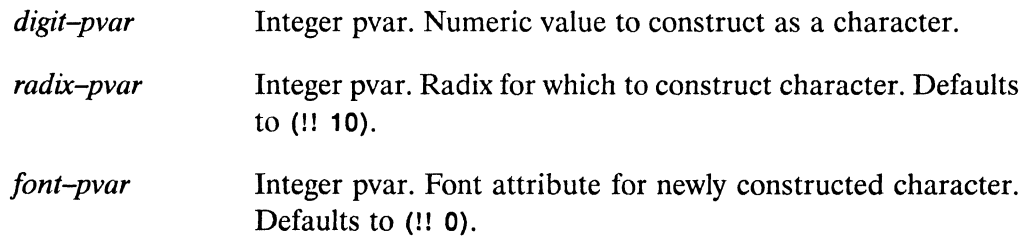

#### **Returned Value --**

char-pvar Temporary character pvar. In each active processor, contains a character in the font specified by *font-pvar* which is the digit representation of *digit-pvar* in the radix specified by radix-pvar.

#### Side Effects -

The returned pvar is allocated on the stack.

#### Description —————

This function attempts to construct a character pvar containing, in each processor, a character of font font-pvar representing the value of digit-pvar in radix radix-pvar. In each processor where this is possible, the resulting character is returned. In each processor where this is not possible, nil is returned.

All arguments must be non-negative integer pvars.

The function digit-char!! will never return nil in a processor where the value of font-pvar is 0, that of radix-pvar is between 2 and 36 inclusive, and that of digit-pvar is less than radix-pvar.

Characters returned by digit-char!! are always in upper case.

Examples —

(digit-char!! (!! 14) (!! 16)  $)$  => (!!  $\# \E$ )

Notes -

References -

See also the related character/integer pvar conversion operators:

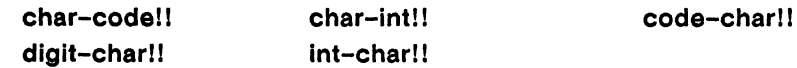

388

# digit-char-p!!

[Function]

Performs a parallel test for digit characters on the supplied pvar.

#### Syntax $-$

digit-char-p!! character-pvar &optional radix-pvar

#### **Arguments -**

Character pvar. Pvar to be tested for digit characters. character-pvar radix-pvar Integer pvar. Determines radix of digit characters that are accepted as valid.

#### **Returned Value -**

Temporary boolean pvar. Contains the value t in each active digit-charp-pvar processor where the corresponding value of *character-pvar* is a valid digit character in the radix radix-pvar. Contains nil in all other active processors.

#### Side Effects -

The returned poar is allocated on the stack.

#### Description -

This function tests *character-pvar* for digits of radix *radix-pvar*.

In each processor containing a *character-pvar* element that is a digit of the specified radix, digit-char-p!! returns a non-negative integer indicating the numeric value of the digit. In those processors where the elements of *character-pvar* are not digits of the specified radix, digit-char-p!! returns nil.

Notice that digit character pvars are always also graphic character pvars.

The argument character-pvar must be a character pvar, a string-char pvar, or a general pvar containing only character or string-char elements.

The argument *radix-pvar* must be a positive integer pvar and defaults to (!! 10).

Examples —

 $(digit-char-p!! (!! #\3)) \leq > t!!$ 

Notes -

References-

\*Lisp Dictionary

# dimension-address-length

[Function]

Returns the number of bits necessary to represent a NEWS address coordinate for the specified dimension in the current VP set.

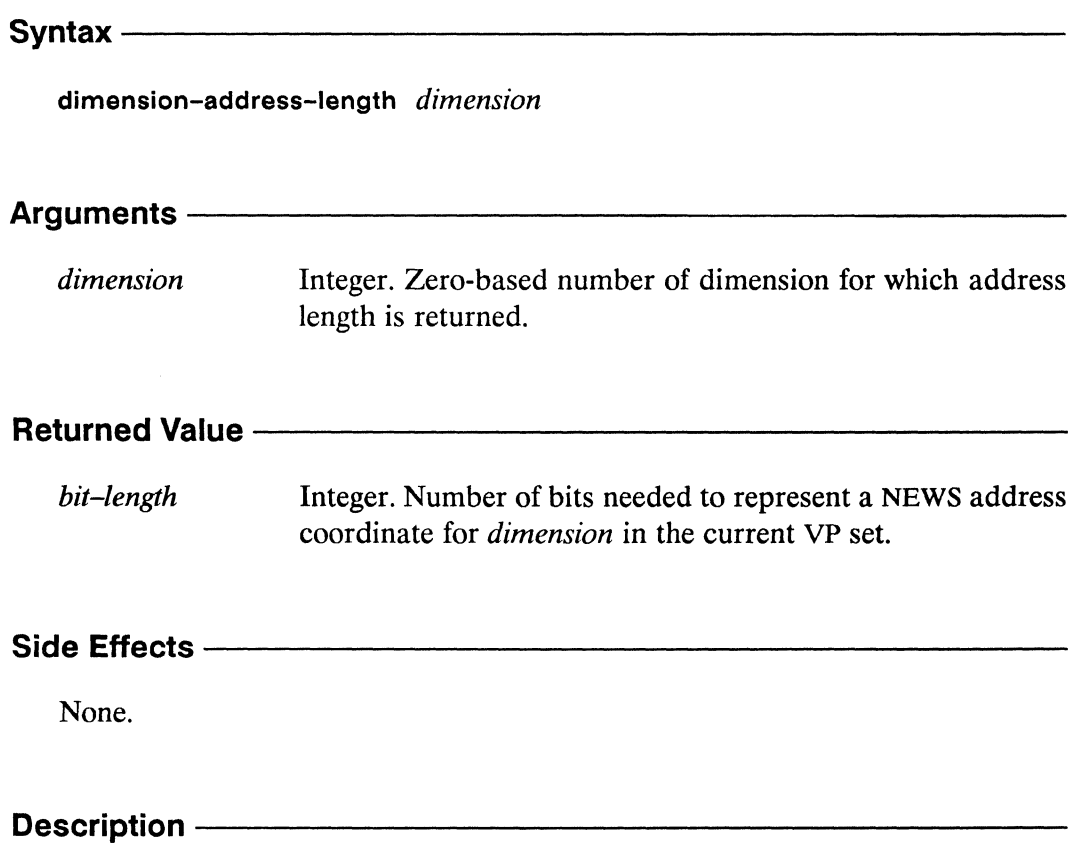

This function returns the number of bits necessary to represent a grid address coordinate for the specified *dimension*. This is simply the element of the list \*current-grid-address-lengths\* corresponding to the specified dimension.

The argument *dimension* must be between 0 and one less than the rank of the current VP set.

### Examples -

If the value of  $*$ current-cm-configuration $*$  is (32 16), then

 $(dimension-address-length 0) \Rightarrow 5$ 

Notes -

#### References-

See also the following VP set information operations:

dimension-size describe-vp-set vp-set-dimensions vp-set-total-size

vp-set-deallocated-p vp-set-rank vp-set-vp-ratio

 $\sim$   $\sim$ 

 $\sim$ 

 $\mathbb{R}^{d_{\text{max}}}\times$ 

L,

# dimension-size

[Function]

Returns the size of the specified dimension of the current VP set.

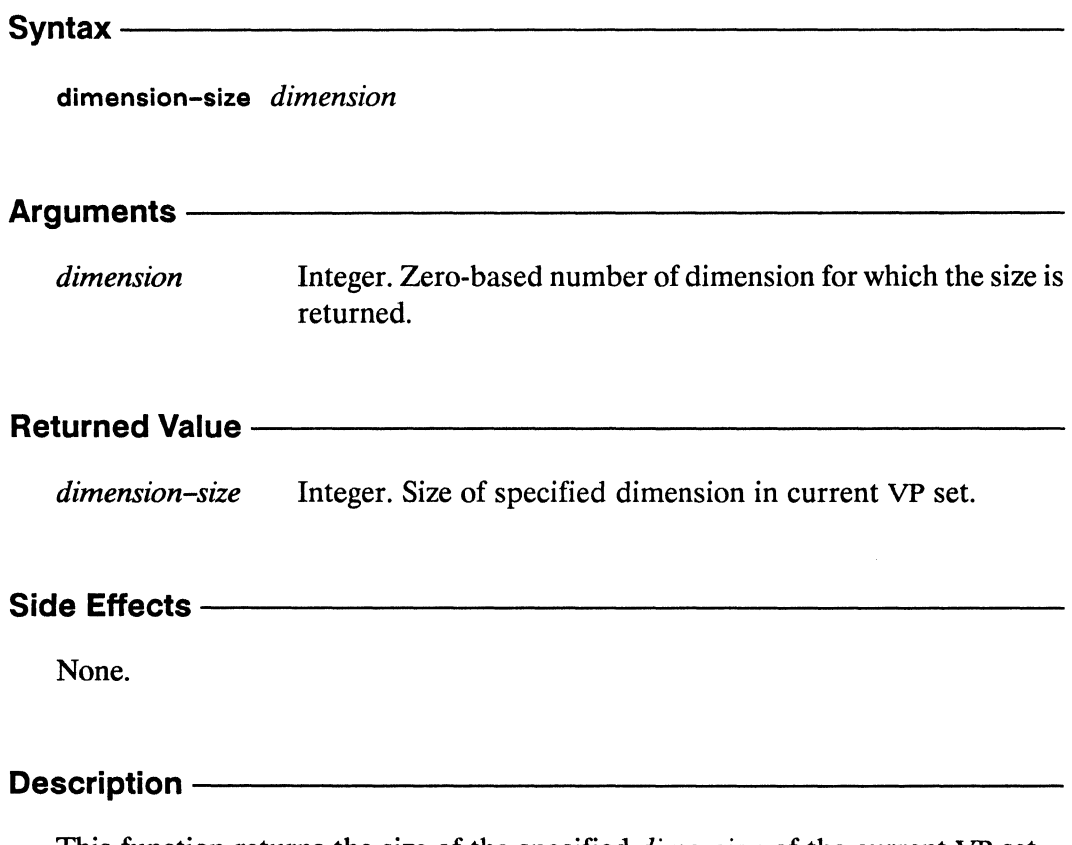

This function returns the size of the specified dimension of the current VP set.

The dimension argument can be any non-negative integer less than the rank of the current machine configuration.

Examples - The Contract of the Contract of the Contract of the Contract of the Contract of the Contract of the Contract of the Contract of the Contract of the Contract of the Contract of the Contract of the Contract of the

If the value of \*current-cm-configuration\* is (32 16), then

(dimension-size 0)  $\Rightarrow$  32

Notes  $\_\_$ 

References-

See also the following VP set information operations:

dimension-address-length describe-vp-set vp-set-dimensions vp-set-total-size

vp-set-deallocated-p vp-set-rank vp-set-vp-ratio

different active processor.

 $\sim$ 

 $\mathbb{R}$ 

#### do-for-selected-processors [Macro]

Iteratively binds a symbol to the send address of each active processor while executing the body of the form.

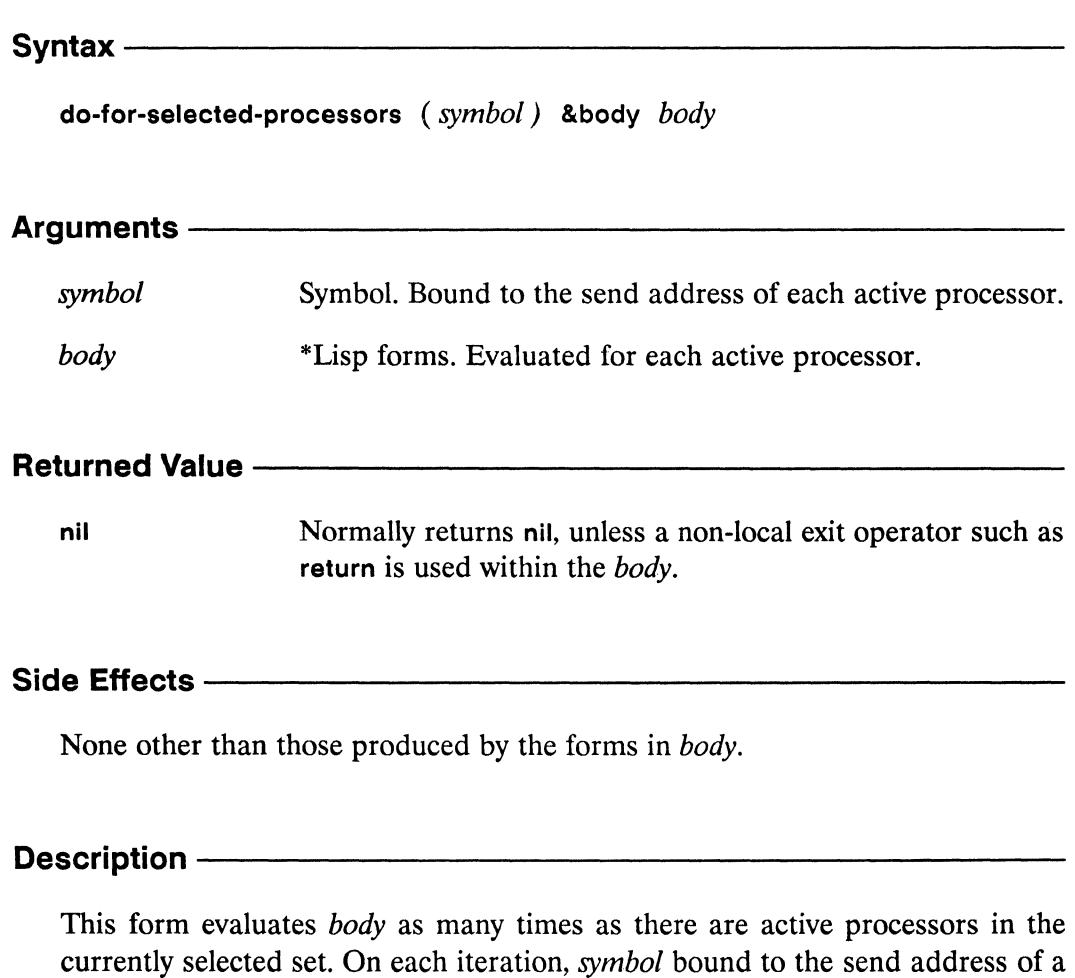

#### **Examples -**

Using do-for-selected-processors, the function list-of-active-processors could be written as

```
(defun my-list-of-active-processors ()
   (left (result nil))(do-for-selected-processors (proc)
         (push proc result))
      (nreverse result))
```
**Notes** -

As with the Common Lisp dotimes, the return function may be used to exit the do-for-selected-processors form immediately, returning a value. Normally, do-for-selected-processors returns nil.

#### References -

See also the related operation list-of-active-processors.

See also the related processor selection operators

\*all \*if if!!  $*<sub>case</sub>$ case!! cond!! \*cond \*ecase ecase!! \*unless \*when with-css-saved

# dot-product [Function] Returns the dot product of two front-end vectors. dot-product vector1 vector2 Arguments vector1, vector2 Front-end vectors for which the dot product is returned. **Returned Value** dot-prod-vector Front-end vector. Dot product of vector1 and vector2. None. Description ————————————————————

This is the front-end equivalent of dot-product!!.

Ч.

Examples -

 $(dot-product # (1.0 2.0 3.0) # (4.0 5.0 6.0)) => 32.0$ 

Notes  $-\!$ 

For those not familiar with dot products, the dot product of two vectors

 $(x_1, x_2, x_3, ...x_n)$  and  $(y_1, y_2, y_3, ...y_n)$ is  $(x_1 * y_1) + (x_2 * y_2) + (x_3 * y_3) + ... + (x_n * y_n)$ 

The dot-product operation returns the dot product of vector1 and vector2.

#### References -

This function is one of a number of front-end vector operators, listed below:

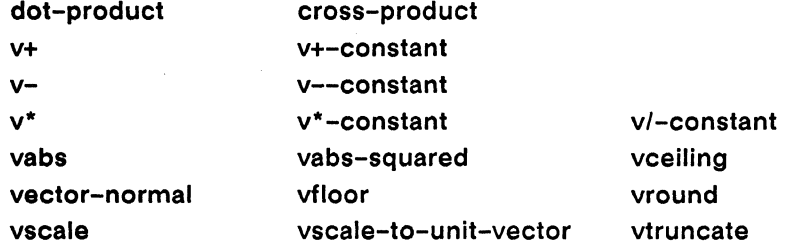

These functions are the serial equivalents of the corresponding vector pvar operations. See Chapter 1, "\*Lisp Overview" of this Dictionary for a list of these functions.

# dot-product!!

[Function]

Performs a parallel dot product operation on the supplied vector pvars.

Syntax-

dot-product!! vector-pvar1 vector-pvar2

Arguments -

vector-pvar1, vector-pvar2

Vector pvars, for which the dot product is returned. Both vector pvars must have the same number of elements.

#### **Returned Value -**

dot-prod-pvar Temporary pvar. In each active processor, contains the dot product of the corresponding values of vector-pvar1 and vec $tor$ - $pv$ ar $2$ .

#### **Side Effects -**

The returned pvar is allocated on the stack.

#### Description -

This function returns a scalar pvar of the proper type and size. In each processor, the inner product of the two vectors is returned.

The following forms are equivalent:

```
(dot-product!! c1-pvar c2-pvar)
\leq \geq(reduce!! #'+!! (amap!! #'*!! c1-pvar c2-pvar))
\leq=>
(*let ((result (!! 0)))(dotimes (j (*array-total-size (c1-pvar)))(*incf result (*!! (aref!! cl-pvar (!! j))(\text{aref!! c2-pvar} (!! j))))result))
```
#### **Examples -**

```
(dot-product!! (!! #(1.0 2.0 3.0))(!! #(4.0 5.0 6.0)))
\leq(!! 32.0)
```
Notes -

#### References -

This function is one of a number of vector pvar operators, listed below:

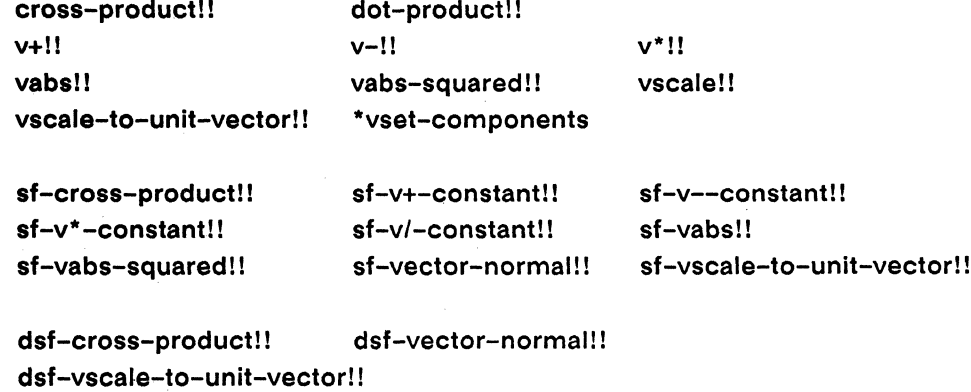

# dpb!!

[Function]

Performs a parallel byte deposit operation on the supplied pvars.

Syntax - Syntax - Syntax - Syntax - Syntax - Syntax - Syntax - Syntax - Syntax - Syntax - Syntax - Syntax - Syntax - Syntax - Syntax - Syntax - Syntax - Syntax - Syntax - Syntax - Syntax - Syntax - Syntax - Syntax - Syntax

dpb!! into-pvar bytespec-pvar byte-pvar

### Arguments ————————————————————

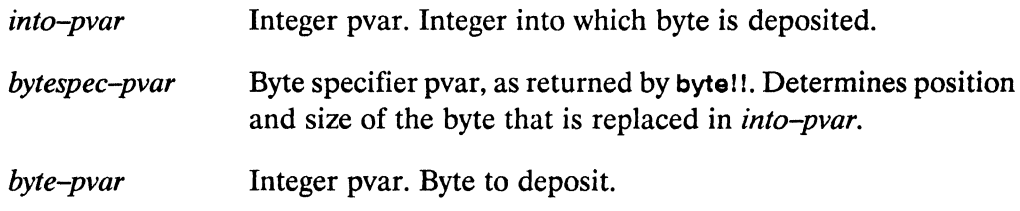

#### **Returned Value -**

newbyte-pvar Temporary integer pvar. In each active processor, contains a copy of into-pvar with the byte specified by bytespec-pvar replaced by the value of byte-pvar.

#### Side Effects -

The returned pvar is allocated on the stack.

# Description ————————————————————

This function is the parallel equivalent of the Common Lisp function dpb.

The function dpb!! returns an integer pvar that is a copy of *into-pvar* with the byte specified by *bytespec-pvar* replaced by the corresponding byte from *byte-pvar*.

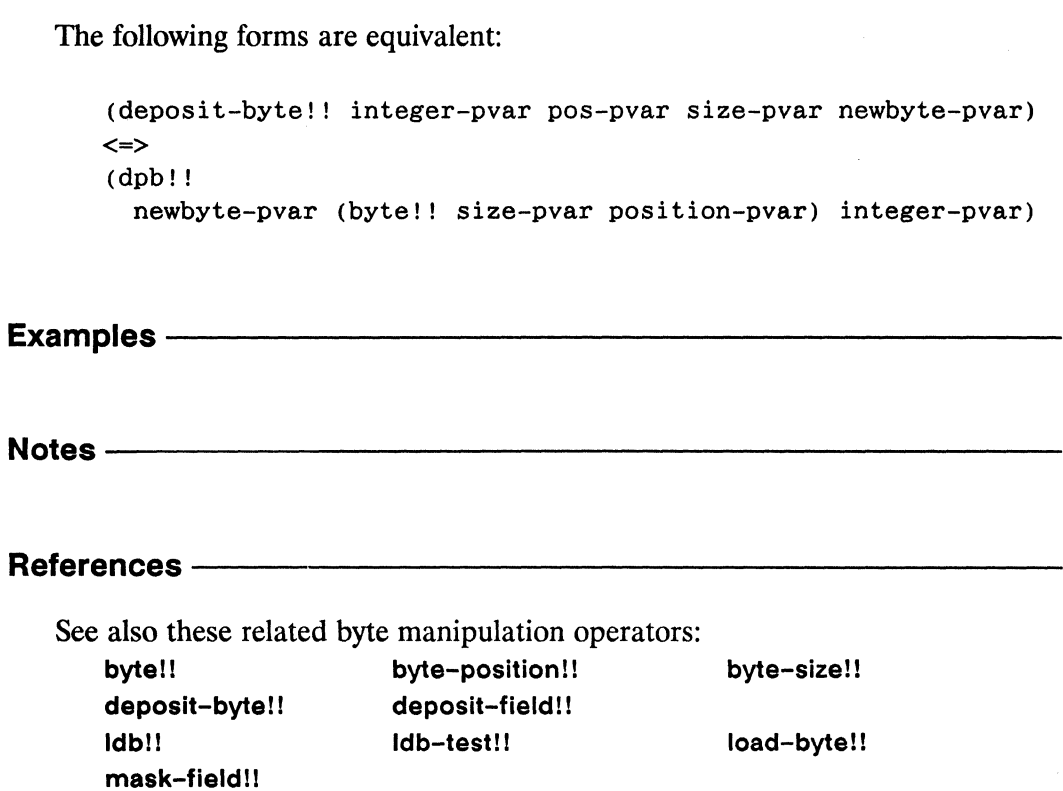

*\*Lisp Dictionary* 

### dsf-cross-product!!

[\*Defun]

Calculates in parallel the cross product of two single-float vector pyars, and stores the result in a supplied pvar.

Syntax $-$ 

dsf-cross-product!! vdest vector-pvar1 vector-pvar2

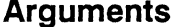

vdest

Single-float vector pvar. Destination for result.

vector-pvar1, vector-pvar2

Single-float vector pvars. Pvars for which cross product is computed.

**Returned Value -**

nil

Evaluated for side effect only.

#### Side Effects-

The vdest argument is destructively modified to contain the result. In each active processor, vdest contains the cross product of the corresponding values of vector*pvarl* and *vector-pvar2*.

#### Description -

This function calculates the cross product of two single-float vector pvars, and stores the result in a supplied pvar.

The arguments vector-pvar1 and vector-pvar2 must each be a pvar vector of type (pvar (array single-float (3))). That is, the vector stored in each processor of both pvar arguments must be of length 3.

The cross product of the two vector pvars is computed and stored in vdest, which must also be a vector pvar of type (pvar (array single-float (3))).

Examples - The Commission of the Commission of the Commission of the Commission of the Commission of the Commission of the Commission of the Commission of the Commission of the Commission of the Commission of the Commissio

Notes -

**Usage note:** 

For those familiar with the mathematical notation for cross products, the action of dsf-cross-product!! may be loosely described as

vector-pvar1 x vector-pvar2 -> vdest

that is, after calling dsf-cross-product!!, each element of vdest is equal to the cross-products of the corresponding elements of vector-pvar1 and vectorpvar2.

#### **Compiler Note:**

The \*Lisp compiler does not compile this operation.

#### References-

This function is one of a number of vector pvar operators, listed below:

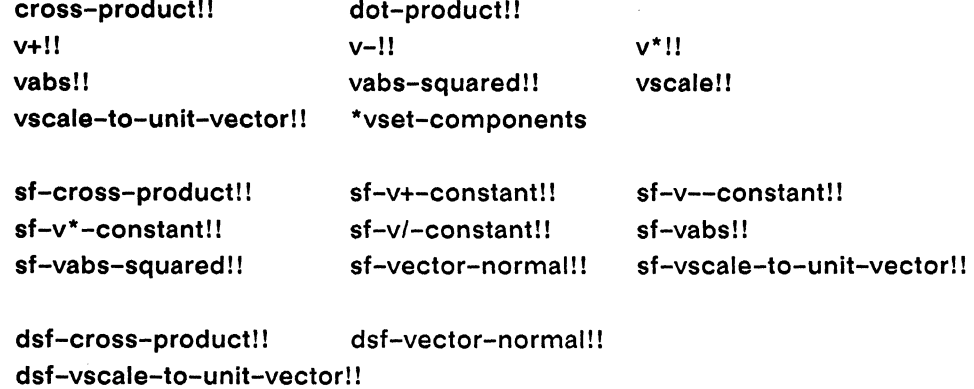

### dsf-vector-normal!!

[\*Defun]

Calculates in parallel the normalized cross product of two single-float vector pvars, and stores the result in a supplied pvar.

dsf-vector-normal!! vdest vector-pvar1 vector-pvar2

#### Arguments -

vdest

Single-float vector pvar. Destination for result.

vector-pvar1, vector-pvar2

Single-float vector pvars. Pvars for which normalized cross product is computed.

#### **Returned Value --**

nil

Evaluated for side effect only.

#### Side Effects -

The vdest argument is destructively modified to contain the normalized cross product of vector-pvar1 and vector-pvar2.

#### Description ———

This function calculates in parallel the normalized cross product of two single-float vector pvars, and stores the result in a supplied pvar. The following forms are equivalent:

```
(dsf-vector-normal!! vdest vector-pvar1 vector-pvar2)
\leq(*set vdest
   (vscale-to-unit-vector!!(sf-cross-product!! vector-pvar1 vector-pvar2))
```
The arguments vector-pvar1 and vector-pvar2 must each be a pvar vector of type (pvar (array single-float (3))). That is, the vector stored in each processor of both pvar arguments must be of length 3.

The vector normal of the two pvars is calculated and stored in the supplied vdest pvar, which must be a vector pvar of element type (pvar single-float).

Examples -

#### **Notes -**

#### **Usage note:**

The orientation of the normal vector produced in each processor depends on the order of the *vector-pvar* arguments. Specifically,

(dsf-vector-normal vdest1 vector-pvar1 vector-pvar2) (dsf-vector-normal vdest2 vector-pvar2 vector-pvar1)

 $vdest1 \leq v$  (sf-v\*-constant vdest2 (!! -1))

that is, vdest1 is the vector negative of vdest2.

#### **Compiler Note:**

The \*Lisp compiler does not compile this operation.

#### References-

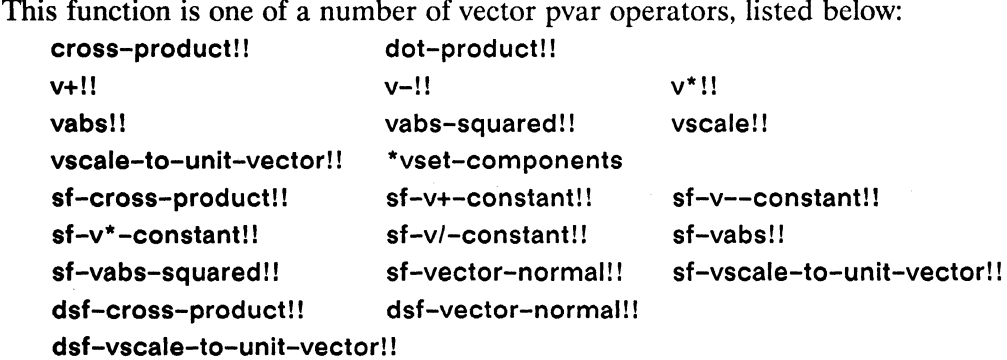

#### dsf-vscale-to-unit-vector!! [\*Defun]

Calculates in parallel the result of scaling a single-float vector pvar to unit length, and stores the result in a specified pvar.

dsf-vscale-to-unit-vector!! vdest vector-pvar

#### Arguments -

vdest Single-float vector pvar. Destination for result.

vector-pvar Single-float vector pvar. Vector pvar to be scaled.

#### **Returned Value -**

Evaluated for side effect only. nil

#### Side Effects-

The vdest argument is destructively modified to contain the result. In each active processor, vdest contains the result of scaling the value of vector-pvar to a unitlength vector.

#### Description -

This function is equivalent to the following operation:

 $(dsf-vscale!)$  vdest vector-pvar  $($ /!!  $(sf-vabs!)$  vector-pvar))

The vdest argument is destructively modified to contain the result, and must be a vector pvar of element type (pvar single-float).

 $\label{thm:main}$ 

Examples - The Commission of the Commission of the Commission of the Commission of the Commission of the Commission of the Commission of the Commission of the Commission of the Commission of the Commission of the Commissio

Notes -

**Compiler Note:** 

The \*Lisp compiler does not compile this operation.

#### References-

This function is one of a number of vector pvar operators, listed below:

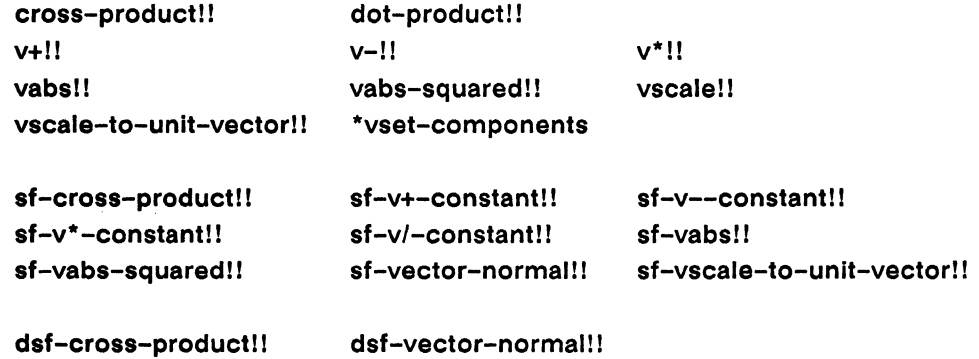

dsf-vscale-to-unit-vector!!

### \*ecase

فمردد

### [Macro]

Evaluates \*Lisp forms with the currently selected set bound according to the value of a pvar expression. Signals an error if any processor is not selected by at least one clause.

Syntax -

\*ecase value-expression (key-expression-1 &rest body-forms-1) (key-expression-2 &rest body-forms-2)  $\dddotsc$ (key-expression-n &rest body-forms-n)

#### Arguments -

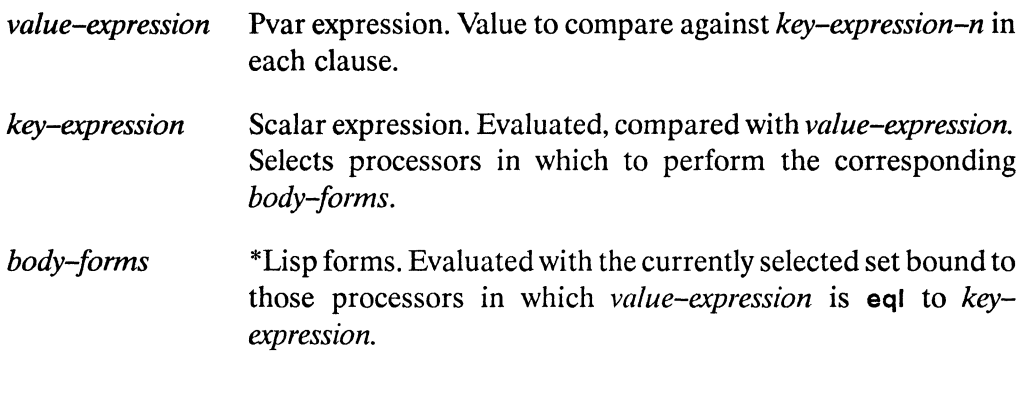

#### **Returned Value -**

Evaluated for side effect only.

#### Side Effects -

nil

None aside from those of the individual body-forms.

#### Description -

This is a parallel version of the Common Lisp ecase operation. Its useage is similar to that of \*cond.

#### **Examples**

For example, when

```
(*defvar result (!! 1))(*ecase (mod)! (self-address!!) (!! 4))(0)(*set result (!! 0)))((1 2) (*set result (self-address!!)))
   (3 (*set result (!! -1)))
```
is evaluated, result is bound to a pvar with the values  $0, 1, 2, -1, 0, 5, 6, -1$ , etc.

#### Notes -

#### **Usage Note:**

Forms such as throw, return, return-from, and go may be used to exit an external block or looping construct from within a processor selection operator. However, doing so will leave the currently selected set in the state it was in at the time the non-local exit form is executed. To avoid this, use the \*Lisp macro with-css-saved.

See the dictionary entry for with-css-saved for more information.

#### **Performance Note:**

In the CM-2 implementation of \*Lisp, \*ecase clauses execute serially, in the order in which they are supplied. At any given time, therefore, the number of processors active within a \*ecase clause is a subset of the currently selected set at the time the \*ecase form was entered. Providing a large number of clauses to \*ecase (and likewise ecase!!) therefore results in potentially low overall processor utilization.

### References ————

52

Ċ,

See also the related operators \*all  $*<sub>case</sub>$ case!! \*cond cond!! ecase!!  $*$ if if!! \*when \*unless with-css-saved

 $Z_{\rm eff}$
# ecase!!

## [Macro]

Returns a pvar obtained by evaluating \*Lisp forms with the currently selected set bound according to the value of a pvar expression. Signals an error if any processor is not selected by at least one clause.

### $Symtax$  ——

ecase!! value-expression (key-expression-1 &rest body-forms-1) (key-expression-2 &rest body-forms-2)  $\ddotsc$ (key-expression-n &rest body-forms-n)

# Arguments ———————————————————

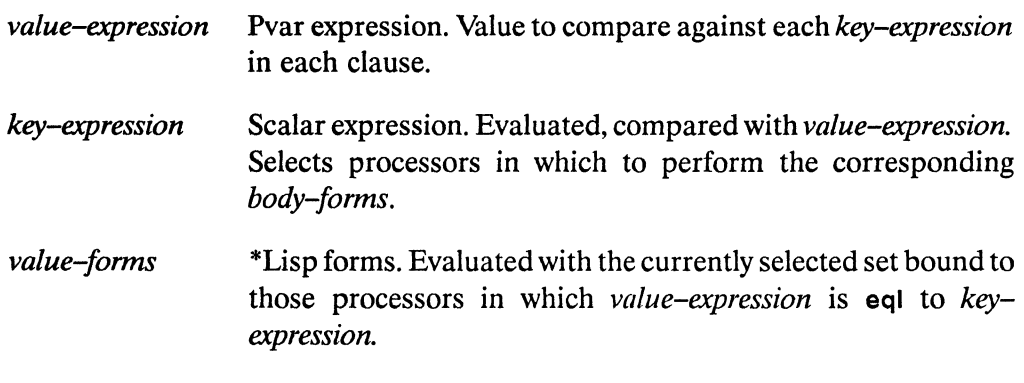

## **Returned Value -**

ecase-value-pvar Temporary pvar. In each active processor, contains the value returned by value-forms-n if and only if value-expression is eql to key-expression-n.

### Side Effects-

The returned pvar is allocated on the stack.

#### Description -

This is a parallel version of the Common Lisp ecase operation. Its useage is similar to that of \*cond.

If two clauses contain the same key, the returned pvar contains the values returned by the body forms in the first of the clauses.

#### Examples -

For example, the pvar returned by

```
(ecase!! (mod!! (self-address!!) (!! 4))(0)(!! 0))(1 2) (self-address!!))
   (3 ((!! -1)))
```
contains the values 0, 1, 2,  $-1$ , 0, 5, 6,  $-1$ , etc.

### **Notes**

### **Performance Note:**

In the CM-2 implementation of \*Lisp, ecase!! clauses execute serially, in the order in which they are supplied. At any given time, therefore, the number of processors active within a ecase!! clause is a subset of the currently selected set at the time the ecase!! form was entered. Providing a large number of clauses to ecase!! (and likewise \*ecase) therefore results in potentially low overall processor utilization.

#### References-

See also the related operators

\*all \*case case!! \*cond cond!! \*ecase  $*$ <sub>if</sub> if!! \*unless \*when with-css-saved

enumerate!!

[Function]

Returns a pvar with a unique integer in each active processor.

 $Syntax$  ——

enumerate!!

Arguments ————

Takes no arguments.

## **Returned Value ---**

enumerated-pvar Temporary pvar. Contains a unique integer value in each active processor.

## Side Effects -

The returned pvar is allocated on the stack.

# Description ——————————————————

This function returns a pvar that contains, in each active processor, a unique number from 0 up to one less than the number of selected processors. The numbers are ordered, with 0 placed in the processor with the smallest send address, 1 placed in the processor with the next smallest send address, and so on.

(enumerate!!)  $\leq$  (1-!! (scan!! (!! 1) '+!!))

#### **Examples -**

The enumerate!! function enumerates active processors. For example, the expression

```
(ppp)
      (if!! (oddp!! (self-address!!))(enumerate!)(!! 99)): end 10)
```
displays the following values

99 0 99 1 99 2 99 3 99 4

Note that only the odd processors (those selected by the (oddp!! (self-address!!)) test form) are enumerated.

The enumerate!! function is often used to pack values in active processors into the first  $n$  processors, where  $n$  is the number of active processors. For example

```
(*defvar pvar-to-be-packed (random!! (!! 10)))
(ppp pvar-to-be-packed :end 10)
8 3 1 9 2 2 1 4 3 1
(*defvar packed-pvar (!! 0))(*when (even)!: (self-address!!))(*pset : no-collisions pvar-to-be-packed packed-pvar
         (\text{enumerate}!))(ppp packed-pvar : end 5)
8 1 2 1 3
```
The values in the active (even) processors are packed into the first  $n/2$  processors.

#### Notes -

If all processors in the CM are selected, enumerate!! is equivalent to the function self-address!!. However, in this case, calling self-address!! itself is much more efficient.

## 

k.

See also the related functions rank!! self!! self-address!! self-address-grid!!

sort!!

 $\label{eq:2.1} \frac{1}{\sqrt{2}}\int_{\mathbb{R}^3}\frac{1}{\sqrt{2}}\left(\frac{1}{\sqrt{2}}\right)^2\frac{1}{\sqrt{2}}\left(\frac{1}{\sqrt{2}}\right)^2\frac{1}{\sqrt{2}}\left(\frac{1}{\sqrt{2}}\right)^2\frac{1}{\sqrt{2}}\left(\frac{1}{\sqrt{2}}\right)^2\frac{1}{\sqrt{2}}\left(\frac{1}{\sqrt{2}}\right)^2\frac{1}{\sqrt{2}}\frac{1}{\sqrt{2}}\frac{1}{\sqrt{2}}\frac{1}{\sqrt{2}}\frac{1}{\sqrt{2}}\frac{1}{\sqrt{2}}$ 

# eq!!

ms,

[Function]

Performs a parallel comparison of the supplied pvars for identical values.

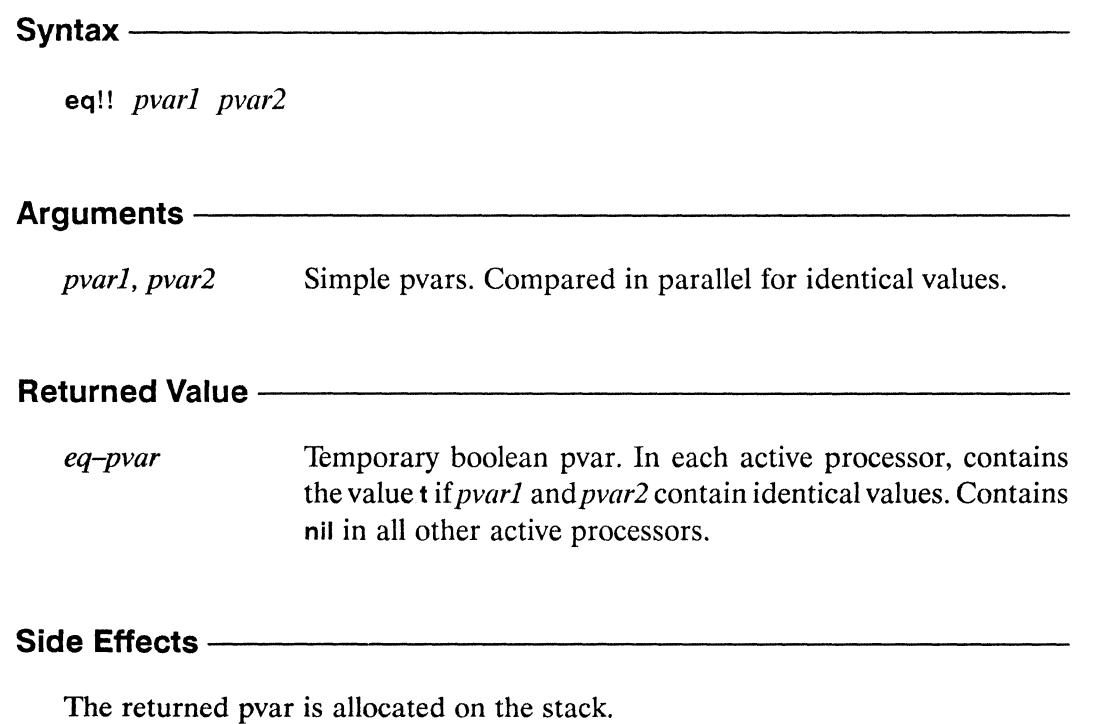

## Description -

This is the parallel equivalent of the Common Lisp function eq. It performs a parallel comparison of the supplied pvars for identical numeric and character values. Examples -

 $(eq!! (!! #\c) (!! #\c)) \leq > t!!$ 

Notes -

**Language Note:** 

There is no fundamental difference between the operations performed by the functions eq!!! and eq!! in \*Lisp. This differs from Common Lisp, where eq! and eq are defined such that eql performs a less restrictive test than eq. Both eq!! and eq!!! are included in \*Lisp for readability, and programmers should use the test that most clearly indicates the type of comparison being performed.

**References -**

# eql!!

## [Function]

Performs a parallel comparison of the supplied pvars for identical values.

### Syntax  $-\!$

eql!! pvar1 pvar2

## Arguments-

Simple pvars. Compared in parallel for identical values. pvar1, pvar2

## **Returned Value --**

Temporary boolean pvar. In each active processor, contains eql-pvar the value t if *pvar1* and *pvar2* contain identical values. Contains nil in all other active processors.

## Side Effects -

The returned pvar is allocated on the stack.

## Description - The Constant of the Constant of the Constant of the Constant of the Constant of the Constant of T

This is the parallel equivalent of the Common Lisp function eql. It performs a parallel comparison of the supplied pvars for identical values. Numbers of the same type and value are considered identical by eq!!!, as are character objects that represent the same character.

**Examples -**

 $\text{(eql!!} (\text{!!} \# \c) (\text{!!} \# \c)) \leq \Rightarrow t!!$ 

Notes -

#### **Language Note:**

There is no fundamental difference between the operations performed by the functions eq!!! and eq!! in \*Lisp. This differs from Common Lisp, where eq! and eq are defined such that eql performs a less restrictive test than eq. Both eq!! and eq!!! are included in \*Lisp for readability, and programmers should use the test that most clearly indicates the type of comparison being performed.

References -

 $\sim 10$ 

# equalp!!

[Function]

Performs a parallel comparison of the supplied pvars for equality.

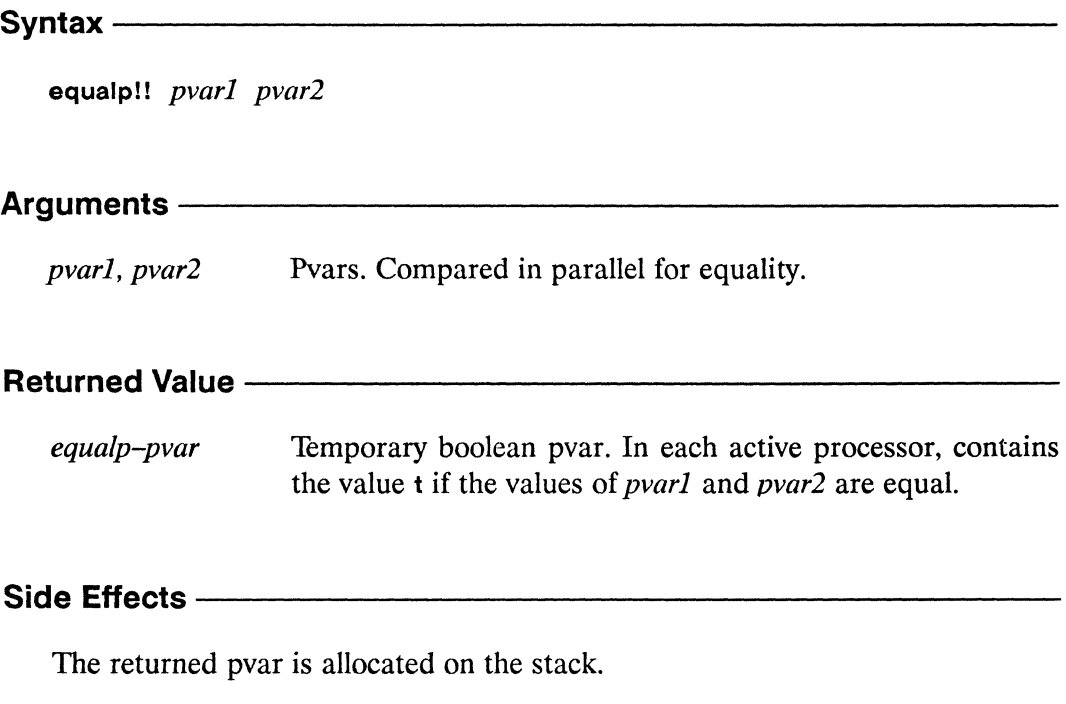

## **Description**

This function is equivalent to eq!!! if *pvarl* and *pvarl* are boolean pvars. It is equivalent to char-equal!! if they are character pvars. If pvar1 and pvar2 are numeric pvars, it is equivalent to =!!. If the parameters are structures or arrays, equalp!! returns the logical AND of calling itself on the slot pvars or element pvars, respectively, of the structures or arrays.

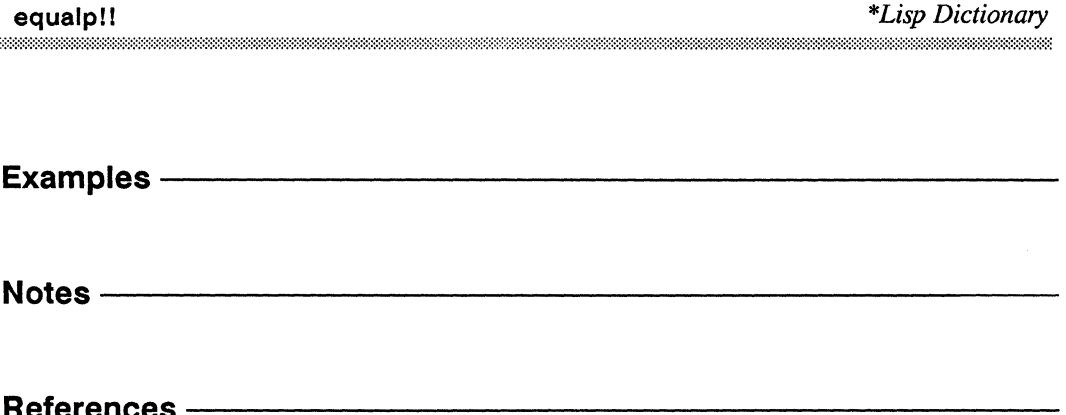

# evenp!!

[Function]

Performs a parallel test for even numeric values on the supplied pvar.

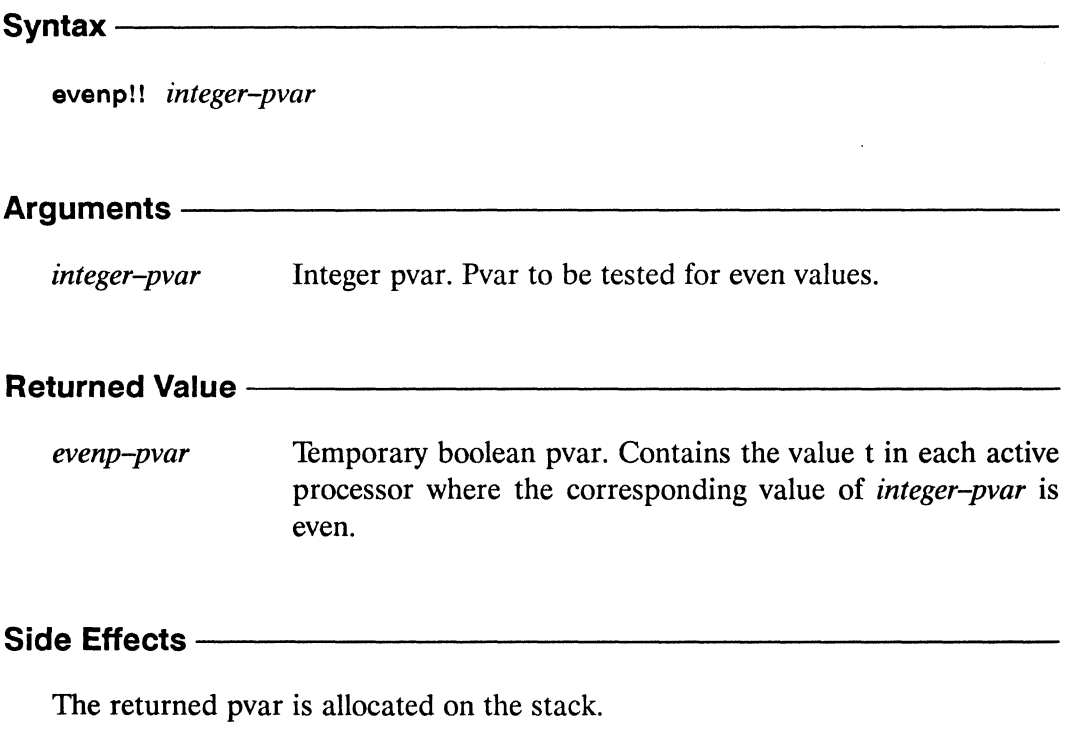

## Description-

 $\ddot{\mathbf{z}}$ 

The pvar returned by this predicate contains t in each processor where the value of the argument integer-pvar is even, and nil in all others. It is an error if any component of *integer-pvar* is not an integer.

 $\begin{minipage}{0.9\linewidth} \textbf{even p!1} \end{minipage}$ 

Examples ———— (evenp!!  $(!! 2)$ ) <=> t!! Notes -References -

# every!!

## [Function]

Tests in parallel whether the supplied pvar predicate is true for every set of elements having the same indices in the supplied sequence pvars.

Syntax  $-$ 

every!! predicate sequence-pvar &rest sequence-pvars

### Arguments -

predicate Boolean pvar predicate. Used to test elements of sequences in the sequence-pvar arguments. Must take as many arguments as the number of *sequence-pvar* arguments supplied.

sequence-pvar, sequence-pvars

Sequence pvars. Pvars containing, in each processor, sequences to be tested by *predicate*.

## **Returned Value --**

Temporary boolean pvar. Contains the value t in each active every-pvar processor in which every set of elements having the same indices in the sequences of the sequence-pvars satisfies the predicate. Contains nil in all other active processors.

### Side Effects -

The returned pvar is allocated on the stack.

#### Description ————

The every!! function returns a boolean pvar indicating in each processor whether the supplied *predicate* is true for every set of elements with the same indices in the sequences of the supplied *sequence-pvars*.

In each processor, the *predicate* is first applied to the index 0 elements of the sequences in the *sequence-pvars*, then to the index 1 elements, and so on. The *n*th time *predicate* is called, it is applied to the *nth* element of each of the sequences. If *predicate* returns nil in any processor, that processor is temporarily removed from the currently selected set for the remainder of the operation. The operation continues until the shortest of the *sequence-pvars* is exhausted, or until no processors remain selected.

The pvar returned by every!! contains t in each processor where *predicate* returns the value t for every set of sequence elements. If *predicate* returns nil for any set of sequence elements in a given processor, every!! returns nil in that processor.

#### Examples -

```
(every!! 'equalp!! (!! \#(1\ 2\ 3)) (!! \#(1\ 2\ 3)))
                                                          t!\leq(every!! '<!! (!! \#(1\ 2\ 3)) (!! \#(2\ 3\ 0))) <=> nil!!
(every!! '<!! (!! \#(1\ 2\ 3)) (!! \#(2\ 3\ 4\ 1))) <=> t!!
```
#### **Notes -**

**Compiler Note:** 

The \*Lisp compiler does not compile this operation.

#### **References -**

See the related functions notany!!, notevery!!, and some!!.

See also the general mapping function amap!!.

# exp!!

## [Function]

Computes in parallel the value of e raised to the power specified by the supplied pvar.

Syntax $-$ 

exp!! numeric-pvar

#### **Arguments -**

Numeric pvar. Power to which e is raised. numeric-pvar

#### **Returned Value --**

Temporary numeric pvar. Contains in each active processor  $exp-pvar$ the value of e raised to the power specified by the corresponding value of numeric-pvar.

## Side Effects-

The returned pvar is allocated on the stack.

## Description -

This function computes and returns the value of e raised to the power numeric- $\frac{p}{q}$  pvar in each processor, where *e* is the base of the natural logarithms. Both complex and non-complex arguments are accepted.

\*Lisp Dictionary

Examples -(exp!!  $(1! 1)$ ) <=>  $(1! 2.7182817)$  $\leq$  > (!! 20.085535)  $(exp!!$  (!! 3))  $(exp!!$  (!!  $\#c(2\ 2))$ )  $\leq$  (!!  $\#c(-3.0749323\ 6.7188506)$ ) Notes ——

References - The Magnus Magnus

## expt!!

## [Function]

Computes in parallel the result of raising the first supplied pvar to the power specified by the second.

Syntax -

expt!! base-pvar power-pvar

#### Arguments —

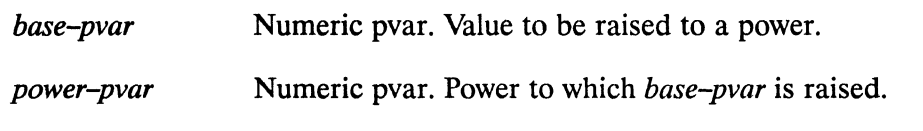

## 

Temporary numeric pvar. In each active processor, contains  $expt-pvar$ the result of raising the value of *base-pvar* to the power specified by the corresponding value of *power-pvar*.

## Side Effects -

The returned pvar is allocated on the stack.

# Description ——————————————————

This function computes and returns a pvar containing base-pvar raised to the power *power-pvar* in each processor.

#### Examples - The Committee of the Committee of the Committee of the Committee of the Committee of the Committee

 $(expt!!$  (!! 2) (!! 3)) <=> (!! 8)

#### Notes -

i.

The function expt!! will never return a complex pvar as its result unless base-pvar is complex, or is coerced into complex form by use of the functions complex!! or coerce!!, as shown below.

```
(expt!!(coerce!! (!! -1) ' (pvar (complex single-fload)))(!! 2)\leq \geq(expt!!(complex!! (!! -1)) (!! 2))\leq \geq(!! #c(1.0 0.0))
```
It is an error if the argument *base-pvar* is a negative floating-point pvar and the argument power-pvar is a floating-point pvar. It is also an error if the argument base-pvar is an integer pvar and argument power-pvar contains negative integers.

## **References -**

# fceiling!!

[Function]

Performs a parallel floating-point ceiling operation on the supplied pvar(s).

Syntax-

fceiling!! numeric-pvar &optional divisor-numeric-pvar

#### Arguments —————

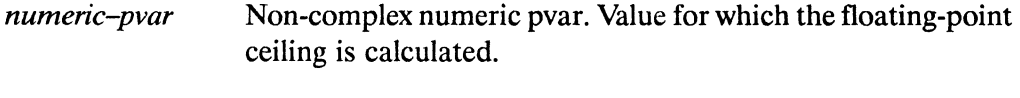

divisor-numeric-pvar

Non-complex numeric pvar. If supplied, *numeric-pvar* is divided by *divisor-numeric-pvar* before the ceiling is taken.

#### **Returned Value -**

fceiling-pvar Temporary floating-point pvar. In each active processor, contains the floating-point ceiling of numeric-pvar, divided by divisor-numeric-pvar if supplied.

#### Side Effects-

The returned pvar is allocated on the stack.

## 

This function is the parallel equivalent of the Common Lisp function feelling. The value returned by foreiling!! is the same as that returned by ceiling!!, except that the result in each processor is always a floating-point number rather than an integer. The following forms are equivalent:

(fceiling!! data-pvar) <=> (float!! (ceiling!! data-pvar))

The argument pvars may contain either integer or floating-point values.

 $\begin{minipage}{0.9\linewidth} \textbf{feiling} & \textbf{t} \\ \textbf{t} & \textbf{t} \\ \textbf{t} & \textbf{t} \\ \textbf{t} & \textbf{t} \\ \textbf{t} & \textbf{t} \\ \textbf{t} & \textbf{t} \\ \textbf{t} & \textbf{t} \\ \textbf{t} & \textbf{t} \\ \textbf{t} & \textbf{t} \\ \textbf{t} & \textbf{t} \\ \textbf{t} & \textbf{t} \\ \textbf{t} & \textbf{t} \\ \textbf{t} & \textbf{t} \\ \textbf{t} & \textbf{t} \\ \textbf{t} & \textbf$ 

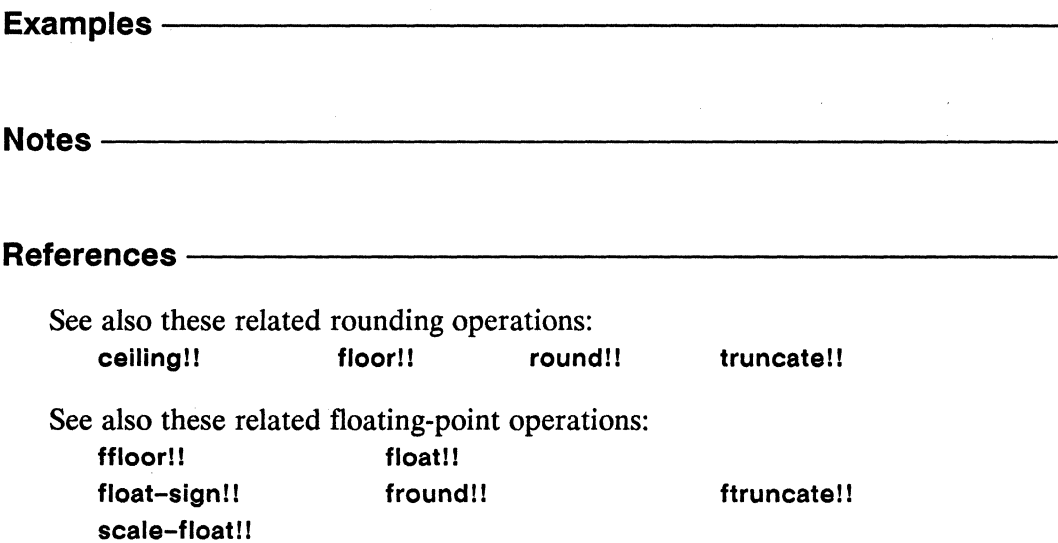

 $\overline{a}$ 

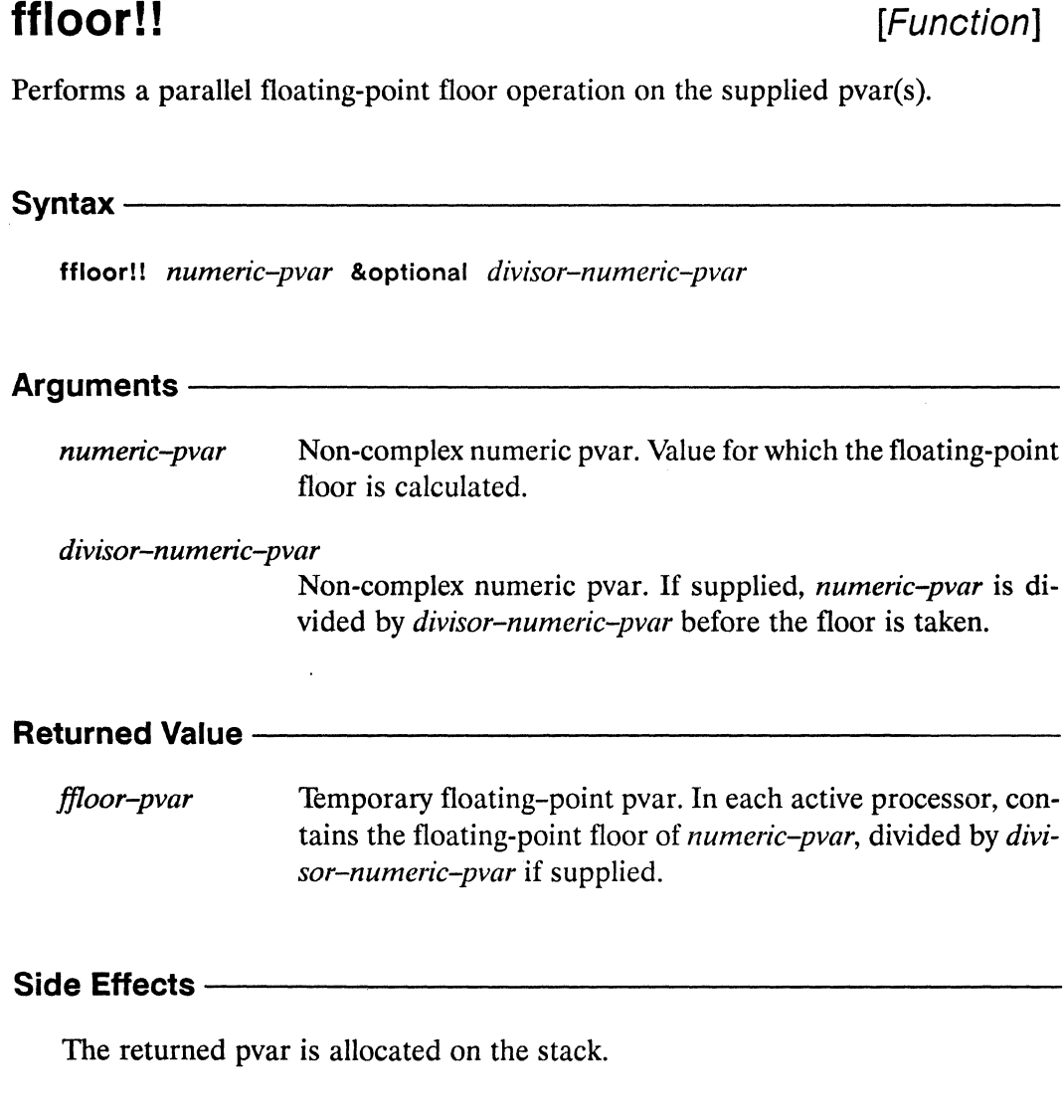

## Description -

This function is the parallel equivalent of the Common Lisp function ffloor. The value returned by ffloor!! is the same as that returned by floor!!, except that the result in each processor is always a floating-point number rather than an integer. The following forms are equivalent:

 $(ffloor!! data-pvar) \iff (float!! (floor!! data-pvar))$ 

The argument pvars may contain either integer or floating-point values.

ffloor!! 

Examples -Notes -References -See also these related rounding operations: floor!! ceiling!! round!! truncate!! See also these related floating-point operations: float!! fceiling!! float-sign!! fround!! ftruncate!! scale-float!!

# \*fill

# [\*Defun]

Destructively modifies some or all elements in each sequence of the supplied sequence pvar to contain the specified item.

Syntax - Syntax - Syntax - Syntax - Syntax - Syntax - Syntax - Syntax - Syntax - Syntax - Syntax - Syntax - Syntax - Syntax - Syntax - Syntax - Syntax - Syntax - Syntax - Syntax - Syntax - Syntax - Syntax - Syntax - Syntax

\*fill sequence-pvar item &key :start :end

## Arguments —

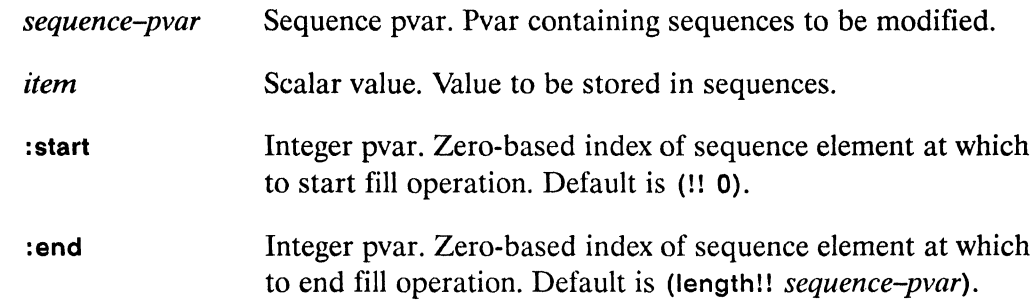

sequence-pvar Returns the modified sequence pvar.

## Side Effects -

None.

# Description ————————————————————

This function destructively modifies sequence-pvar by filling each sequence element with *item*.

The argument sequence-pvar must be a vector pvar. The argument item must be a pvar of the same type as the elements of *sequence-pvar*. The : start and : end arguments define a subsequence of elements to be modified in each sequence.

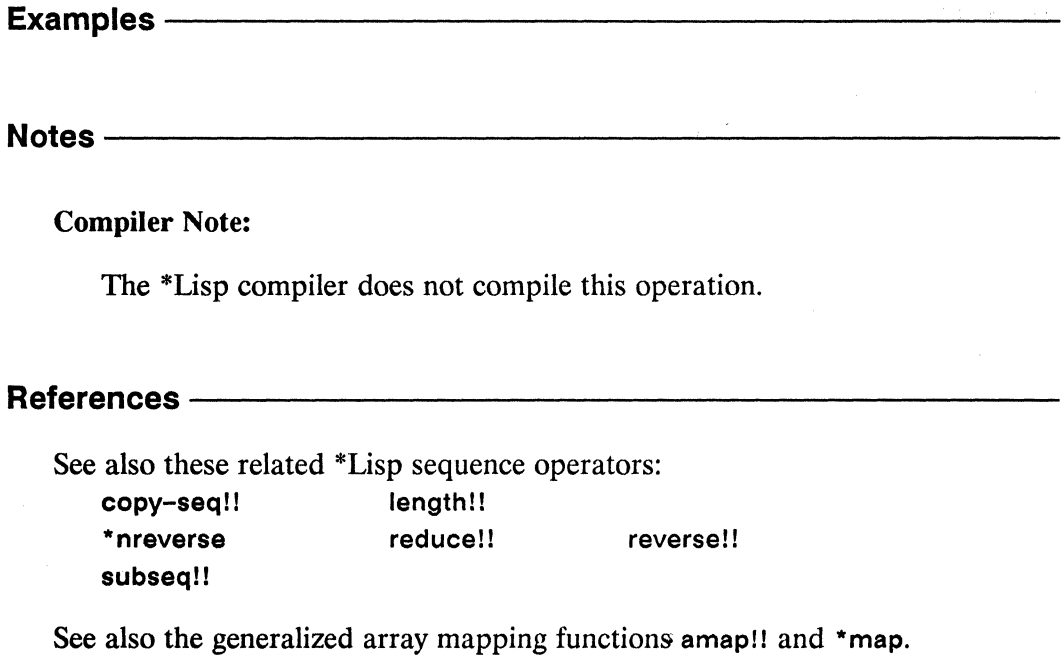

 $*$ fill

# find!!

## [Function]

Performs a parallel search on a sequence pvar, returning in each processor the first sequence element matching the supplied item.

Syntax-

find!! item-pvar sequence-pvar &key :from-end :test :test-not :start :end :key :return-value-if-not-found

## Arguments -

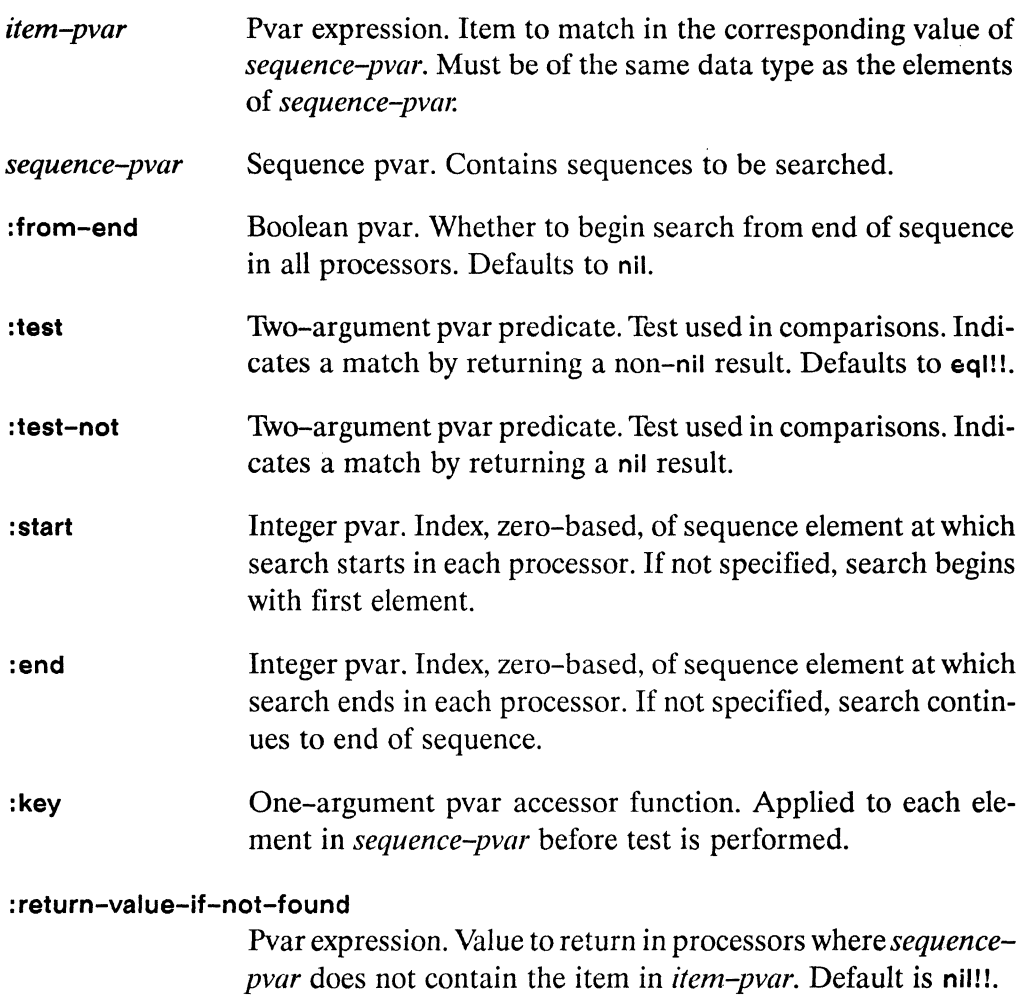

**Returned Value** find-pvar Temporary pvar, of same data type as elements of *sequencepvar*. In each active processor, contains a copy of the first element of *sequence-pvar* that matched *item-pvar*. Returns the value of the :return-value-if-not-found argument in processors where no match is found.

## Side Effects -

The returned pvar is allocated on the stack.

#### Description -

This function is the parallel equivalent of the Common Lisp find function, with an additional keyword, :return-value-if-not-found.

In each processor, the function find!! searches *sequence-pvar* for elements that match *item-pvar*. It returns a pvar containing a copy of the first matching element found in each processor. In any processor failing the search, the value of the :return-value-if-not-found argument is returned.

Elements of *sequence-pvar* are tested against *item-pvar* with the eq!!! operator unless another comparison operator is supplied as either of the :test or :test-not arguments. The keywords : test and : test-not may not be used together.

The keyword : from-end takes a boolean pvar that specifies from which end of se*quence-pvar* in each processor the operation will take place.

Arguments to the keywords : start and : end define a subsequence to be operated on in each processor.

The :key keyword accepts a user-defined function used to extract a search key from *sequence-pvar*. This key function must take one argument: an element of *se*quence-pvar.

The keyword argument to : return-value-if-not-found must be a pvar and defaults to nil!!. The value of this pvar is returned in any processor where the search is not successful.

\*Lisp Dictionary 88888

Examples - The Manuscript School and Taylor School and Taylor School and Taylor School and Taylor School and T

 $(find!! (!! 9) (!! #(1 4 9))) \iff (!! 9)$ 

Notes -

**Compiler Note:** 

The \*Lisp compiler does not compile this operation.

## References-

The functions find-if!! and find-if-not!! are similar. They search sequence-pvar for elements that either do or do not pass a supplied test.

These functions are members of a group of similar sequence operators, listed below:

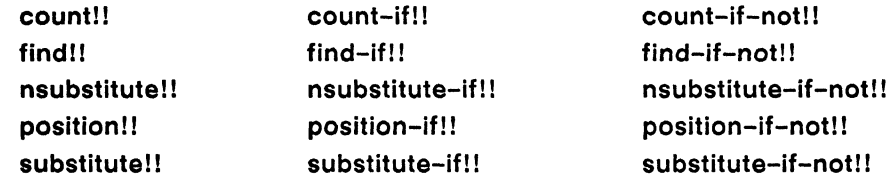

See also the generalized array mapping functions amap!! and \*map.

 $\mathcal{L}^{\prime}$ 

# find-if!!

## [Function]

Performs a parallel search on a sequence pvar, returning in each processor the first sequence element satisfying the supplied test.

Syntax-

find-if!! test sequence-pvar

&key :from-end :start :end :key :return-value-if-not-found

## **Arguments -**

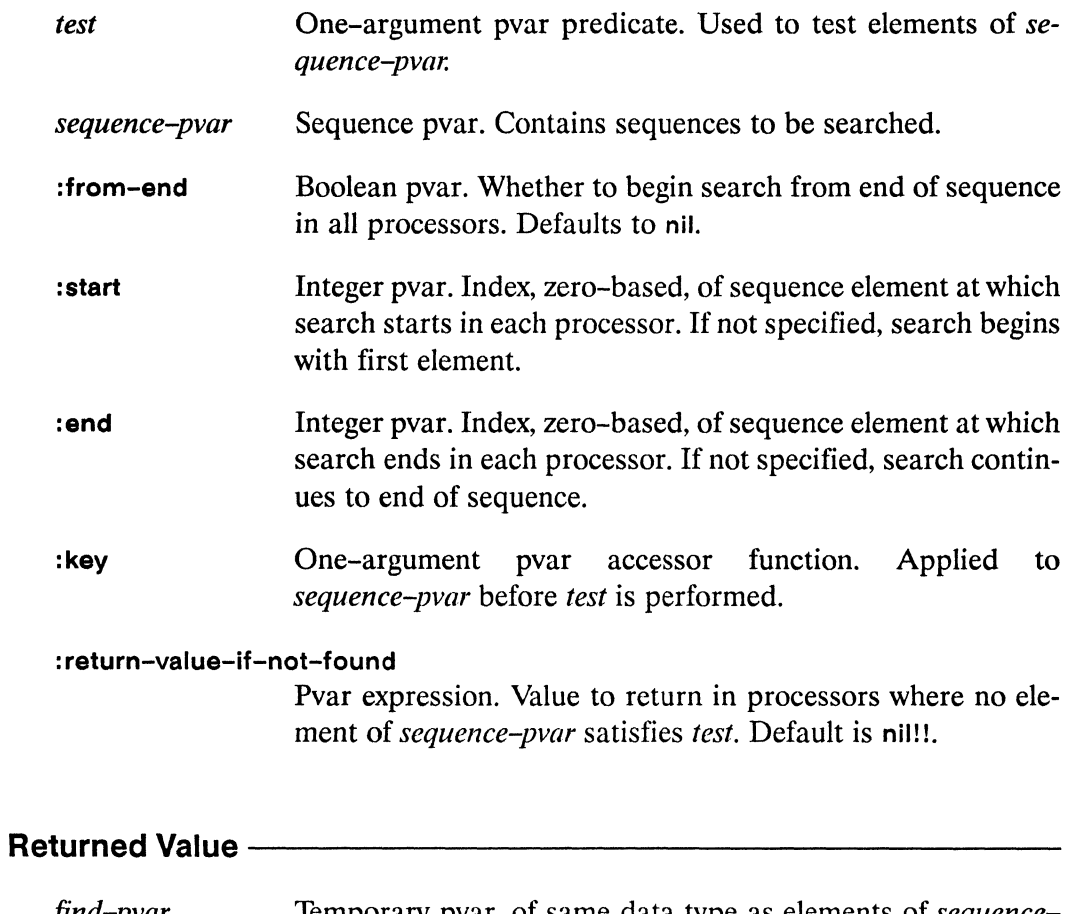

find-pvar Temporary pvar, of same data type as elements of *sequence*pvar. In each active processor, contains a copy of the first element of sequence-pvar that satisfied test. Returns the value of the :return-value-if-not-found argument in processors where no match is found.

### Side Effects -

The returned pvar is allocated on the stack.

Description -

This function is the parallel equivalent of the Common Lisp find-if function, with an additional keyword, :return-value-if-not-found.

In each processor, the function find-if!! searches *sequence-pvar* for elements satisfying test. It returns a pvar containing a copy of the first matching element found in each processor. In any processor failing the search, the value of the :return-value-if-not-found argument is returned.

The keyword : from-end takes a boolean pvar that specifies from which end of sequence-pvar in each processor the operation will take place.

Arguments to the keywords: start and: end define a subsequence to be operated on in each processor.

The : key keyword accepts a user-defined function used to extract a search key from sequence-pvar. This key function must take one argument: an element of sequence-pvar.

**Examples -**

 $(find-i f!! 'even p!! ('!! #(1 4 9))) < \Rightarrow (!! 4)$ 

## Notes -

### **Compiler Note:**

The \*Lisp compiler does not compile this operation.

## References-

 $\mathcal{P}_{\mathcal{A}}$ 

This function is one of a group of similar sequence operators, listed below: count!! count-if!! count-if-not!! find!! find-if!! find-if-not!! nsubstitute!! nsubstitute-if!! nsubstitute-if-not!! position!! position-if!! position-if-not!! substitute!! substitute-if!! substitute-if-not!!

See also the generalized array mapping functions amap!! and \*map.

 $\label{eq:2.1} \mathcal{L}(\mathcal{L}^{\mathcal{L}}_{\mathcal{L}}(\mathcal{L}^{\mathcal{L}}_{\mathcal{L}}(\mathcal{L}^{\mathcal{L}}_{\mathcal{L}}(\mathcal{L}^{\mathcal{L}}_{\mathcal{L}}(\mathcal{L}^{\mathcal{L}}_{\mathcal{L}}(\mathcal{L}^{\mathcal{L}}_{\mathcal{L}}(\mathcal{L}^{\mathcal{L}}_{\mathcal{L}}(\mathcal{L}^{\mathcal{L}}_{\mathcal{L}}(\mathcal{L}^{\mathcal{L}}_{\mathcal{L}}(\mathcal{L}^{\mathcal{L}}_{\mathcal{L}}(\mathcal{L$ 

 $\mathcal{L}^{(1)}$ 

# find-if-not!!

[Function]

Performs a parallel search on a sequence pvar, returning in each processor the first sequence element failing the supplied test.

Syntax -

find-if-not!! test sequence-pvar

&key :from-end :start :end :key :return-value-if-not-found

## Arguments-

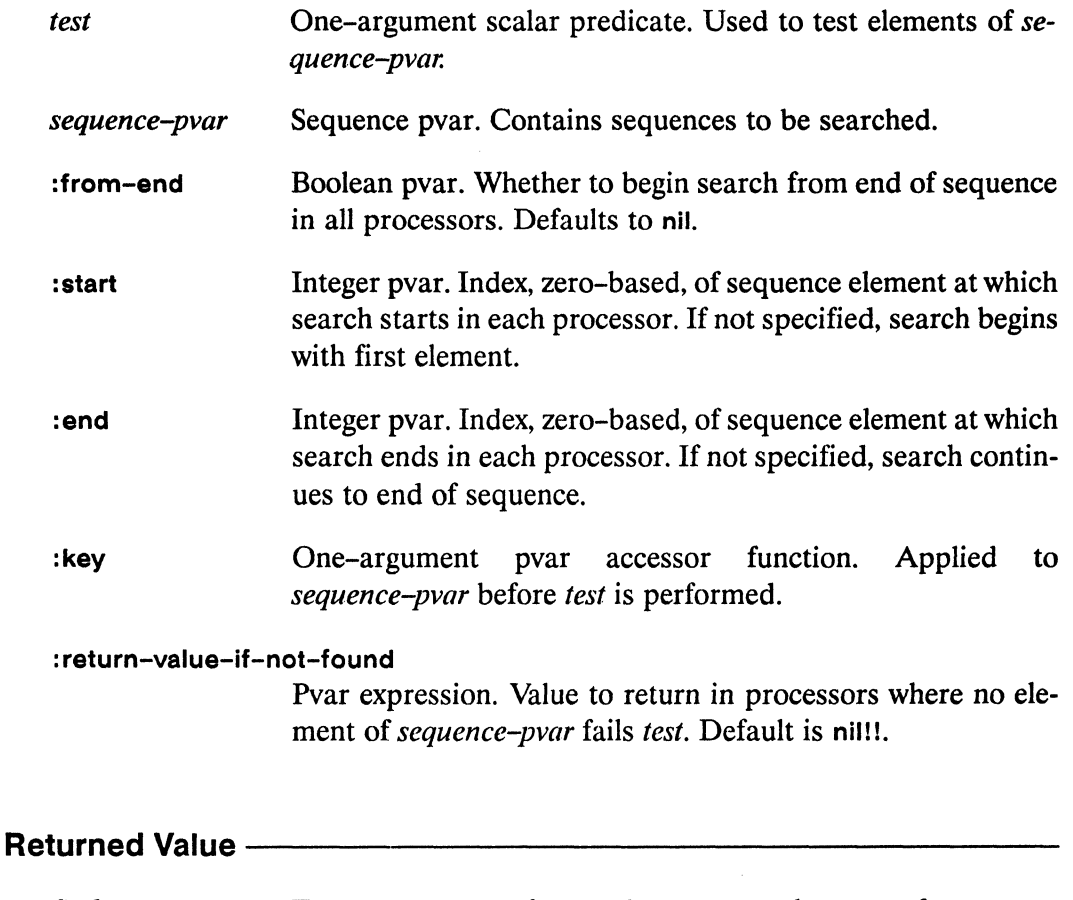

find-pvar Temporary pvar, of same data type as elements of sequencepvar. In each active processor, contains a copy of the first element of sequence-pvar that failed test. Returns the value of the :return-value-if-not-found argument in processors where no match is found.

## Side Effects -

The returned pvar is allocated on the stack.

Description -

This function is the parallel equivalent of the Common Lisp find-if-not function, with an additional keyword, :return-value-if-not-found.

In each processor, the function find-if-not!! searches *sequence-pvar* for elements failing test. It returns a pvar containing a copy of the first matching element found in each processor. In any processor failing the search, the value of the :return-value-if-not-found argument is returned.

The keyword: from-end takes a boolean pvar that specifies from which end of sequence-pvar in each processor the operation will take place.

Arguments to the keywords: start and: end define a subsequence to be operated on in each processor.

The : key keyword accepts a user-defined function used to extract a search key from sequence-pvar. This key function must take one argument: an element of sequence-pvar.

The keyword argument to : return-value-if-not-found must be a pvar and defaults to nil!!. The value of this pvar is returned in any processor where the search is not successful.

**Examples -**

 $(find-if-not!!$  'evenp!!  $(!!$   $#(1 4 9)))$  <=>  $(!! 1)$
#### Notes -

### **Compiler Note:**

The \*Lisp compiler does not compile this operation.

### References ————

This function is one of a group of similar sequence operators, listed below: count!! count-if!! count-if-not!! find!! find-if!! find-if-not!! nsubstitute!! nsubstitute-if!! nsubstitute-if-not!! position!! position-if!! position-if-not!! substitute!! substitute-if!! substitute-if-not!!

See also the generalized array mapping functions amap!! and \*map.

# float!!

[Function]

Converts the numeric values of a specified pvar into a floating-point format.

Syntax -

float!! numeric-pvar &optional float-format-pvar

### **Arguments -**

Non-complex numeric pvar. Pvar to be converted to floatingnumeric-pvar point format. float-format-pvar Floating-point pvar. If supplied, determines the floating-point format into which numeric-pvar is converted. Defaults to a pvar in single-float format.

### **Returned Value -**

float-pvar Temporary numeric pvar. In each active processor, contains a copy of the value of *numeric-pvar* converted to floating-point format.

### Side Effects -

The returned pvar is allocated on the stack.

### Description -

This function converts any non-complex numeric pvar to a floating-point representation. In processors where number-pvar already contains floating-point numbers, those numbers are simply copied; elsewhere, single-float numbers are produced. When the optional argument float-format-pvar is given, number-pvar is converted to a matching floating-point format (single- or double-precision).

\*Lisp Dictionary float!! **Examples -**Notes -References-See also these related floating-point operations: fceiling!! ffloor!! float-sign!! fround!! ftruncate!! scale-float!!

## float-epsilon!!

[Function]

Returns a pvar containing the smallest positive floating-point value representable in the format of the supplied floating-point pvar.

 $S$ yntax —

float-epsilon!! floating-point-pvar

### Arguments —————————————————

floating-point-pvar

Floating-point pvar. Determines format of returned pvar.

#### **Returned Value ---**

Temporary floating-point pvar. In each active processor, conepsilon-pvar tains the smallest positive value representable in the same format as the corresponding value of floating-point-pvar.

### Side Effects -

The returned pvar is allocated on the stack.

#### Description -

In each processor, the value returned by float-epsilon!! is the smallest positive floating-point number, e, that can be represented by the CM in the same floating point format as *floating-point-pvar* and for which

 $(not (= (float 1 e) (+ (float 1 e) e)))$ 

is true when evaluated.

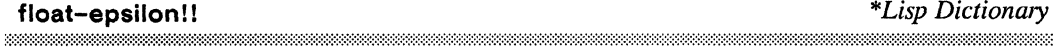

Examples -Notes — References-

See also these related floating-point pvar limit functions: least-negative-float!! least-positive-float!! most-negative-float!! most-positive-float!! negative-float-epsilon!!

# float-sign!!

[Function]

Returns a unit value floating-point pvar with the same sign as the supplied pvar.

Syntax $-$ 

float-sign!! sign-pvar &optional value-pvar

# **Arguments -**Floating-point pvar. Determines sign of result. sign-pvar value-pvar Floating-point pvar. Determines absolute value of result. Defaults to (!! 1.0). **Returned Value -**Temporary floating-point pvar. In each active processor, consign-value-pvar tains a floating-point value with the same sign as sign-pvar and the same absolute value as value-pvar. Side Effects -The returned pvar is allocated on the stack.

### **Description**

This function returns a floating-point pvar result with the same sign as sign-pvar and the same absolute value as value-pvar.

www.communication.com/www.com/www.com/www.com/www.com/www.com/www.com/www.com/www.com/w

Examples -

Notes ————

References-

See also these related floating-point operations: fceiling!! ffloor!! float!! fround!! ftruncate!! scale-float!!

# floatp!!

[Function]

Performs a parallel test for floating-point values on the supplied pvar.

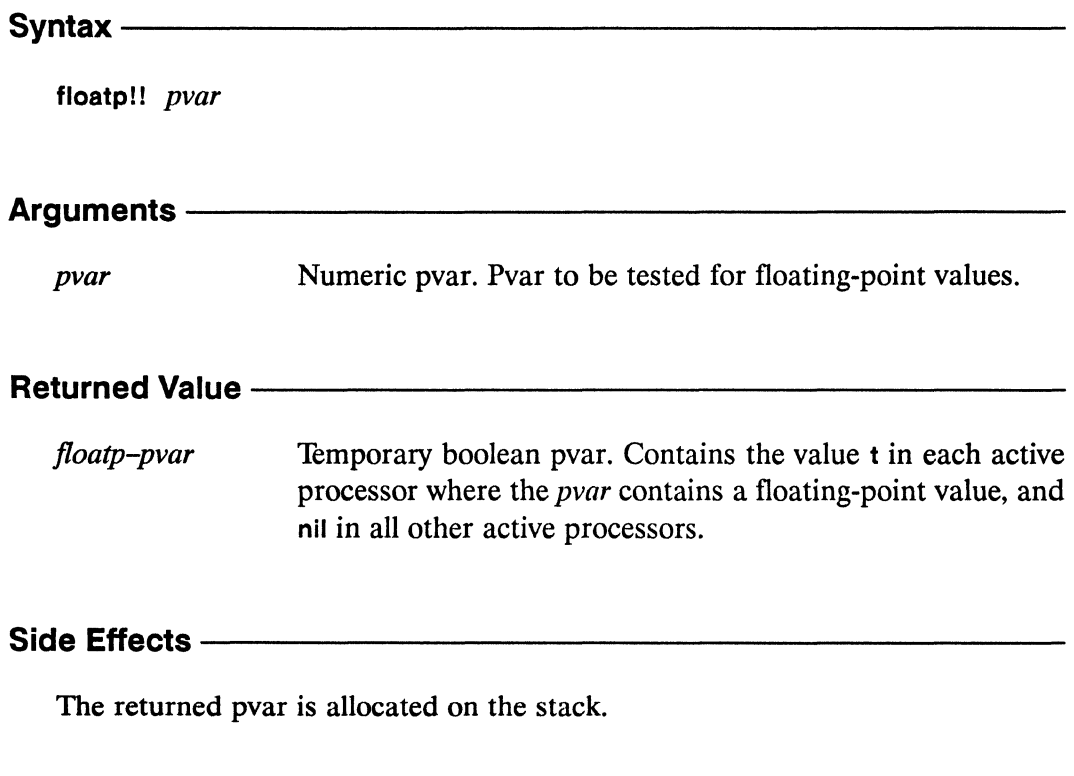

### Description -

This is the parallel equivalent of the Common Lisp function floatp. It returns the value t in each active processor where the *pvar* contains a floating-point value, and nil in all other active processors.

 ${\bf floatpl!} \hspace*{1.5em} {\bf 10atp!} \hspace*{1.5em} {\bf 11em} \hspace*{1.5em} {\bf 21em} \hspace*{1.5em} {\bf 32em} \hspace*{1.5em} {\bf 42em} \hspace*{1.5em} {\bf 52em} \hspace*{1.5em} {\bf 63em} \hspace*{1.5em} {\bf 72em} \hspace*{1.5em} {\bf 81em} \hspace*{1.5em} {\bf 91em} \hspace*{1.5em} {\bf 12em} \hspace*{1.5em} {\bf 13em} \hspace*{1.5$ 

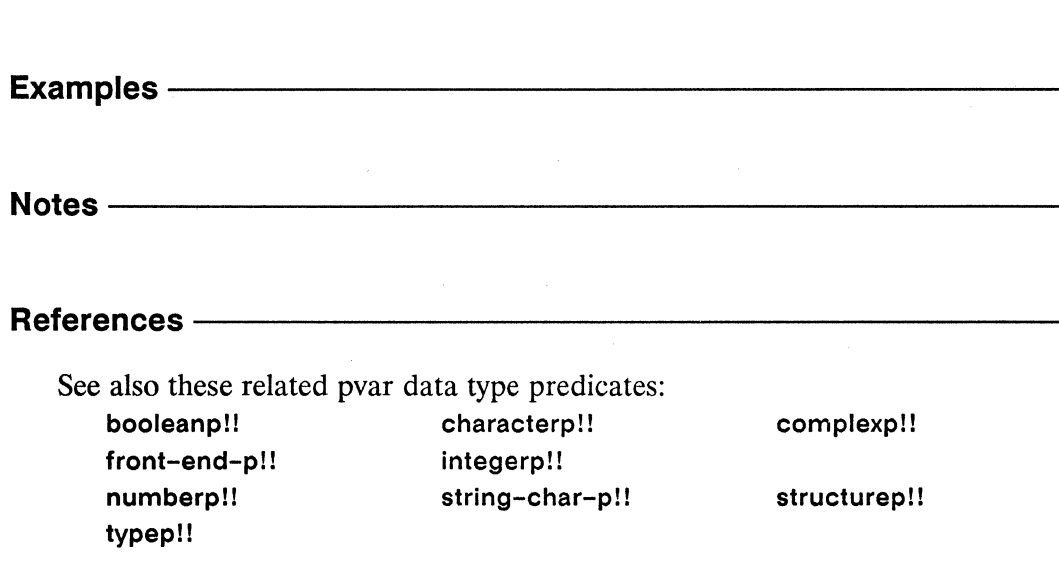

# floor!!

[Function]

Performs a parallel floor operation on the supplied pvar(s).

Syntax floor!! numeric-pvar &optional divisor-numeric-pvar Arguments numeric-pvar Non-complex numeric pvar. Value for which the floor is calculated. divisor-numeric-pvar Non-complex numeric pvar. If supplied, numeric-pvar is divided by *divisor-numeric-pvar* before the floor is taken. **Returned Value** floor-pvar Temporary integer pvar. In each active processor, contains the floor of numeric-pvar, divided by divisor-numeric-pvar if supplied. Side Effects -The returned pvar is allocated on the stack.

### Description-

This is the parallel equivalent of the Common Lisp function floor, except that only one value—the floor of the quotient of numeric-pvar and divisor-numeric-pvar-is computed and returned.

<sup>t</sup> 

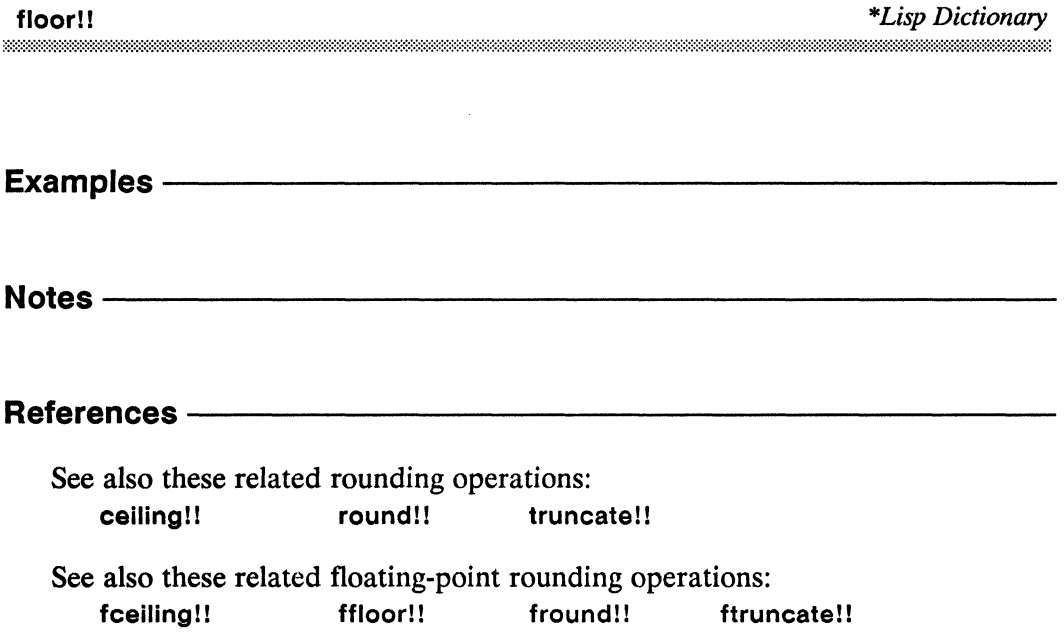

# front-end!!

[Function]

Returns a pvar whose values are references to a front-end object.

Syntax front-end!! scalar-object Arguments scalar-object Front-end scalar object. Object referenced by the returned pvar. **Returned Value -**Temporary pvar. In each active processor, contains a reference front-end-pvar to the front-end object scalar-object. Side Effects The returned pvar is allocated on the stack.

### Description ———

This function returns a pvar of type (pvar front-end). Note that a general pvarthat is, a pvar of type (pvar  $t$ ) —can store a front-end pvar.

Front-end pvars may be passed as arguments only to \*Lisp operations that access, move, or compare data, but not to operations that combine or compute with data. Operations that may take front-end pvar arguments include

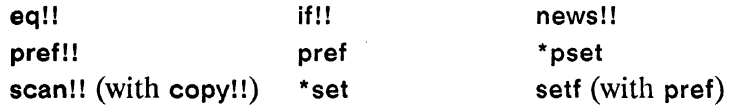

### Examples-

Front-end pvars are useful for storing parallel data that has meaning when taken in combination with other data stored on the Connection Machine. For example, a front-end pvar can be used to store the symbolic names of a number of test subjects, such as simulated biological organisms. The expression

(\*defvar names (front-end!! 'nothing))

defines a front-end pvar with symbolic values (initially, every value in names is a reference to the symbol nothing). Symbolic names can be stored into a front-end pvar by using setf with pref, as in

 $(set (pref names 0) 'mutant-79)$ 

Computations on other pyars can use the values stored in a front-end pyar for display or reference purposes, as in the examples below.

```
(*defun survivors ()
   (*when survived-simulated-catastrophe
      (format t "The survivors are: \tilde{v}")
      (do-for-selected-processors (proc)
          (format t (pref names proc))))
```

```
(*defun describe-microbe (bug-name)
   (*when (eq!! names (front-end!! bug-name))
      (format-description-for-selected-microbes)))
```
 $Notes -$ 

#### References -

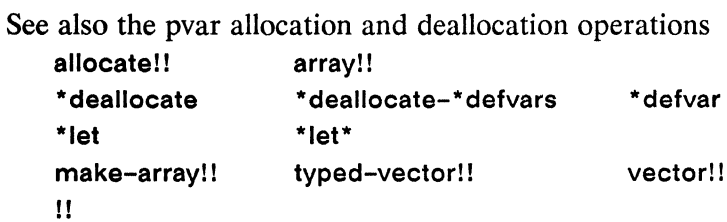

# front-end-p!!

[Function]

Performs a parallel test for front-end references on the supplied pvar.

Syntaxfront-end-p!! pvar Arguments -Pvar expression. Tested in parallel for front-end reference valpvar ues. **Returned Value -**Temporary boolean pvar. Contains the value t in each active front-endp-pvar processor where the value of *pvar* is a front-end reference. Contains nil in all other active processors. Side Effects -The returned pvar is allocated on the stack.

### Description -

This function tests *pvar* and returns t in those processors containing pointers to a front-end object and nil elsewhere. Note that if *pvar* is a general pvar, t could be returned in some processors while nil is returned in others.

Examples ————

(\*defvar names (front-end!! 'nothing))

 $(fromt-end-p!! \text{ names}) \Rightarrow t$ 

Notes —————

### References - The Marineson Contractor

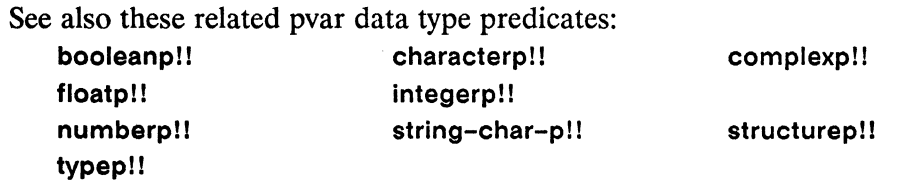

 $\begin{pmatrix} 1 & 1 \\ 1 & 1 \end{pmatrix}$ 

 $\left(\begin{array}{c}\right) \ \end{array}$ 

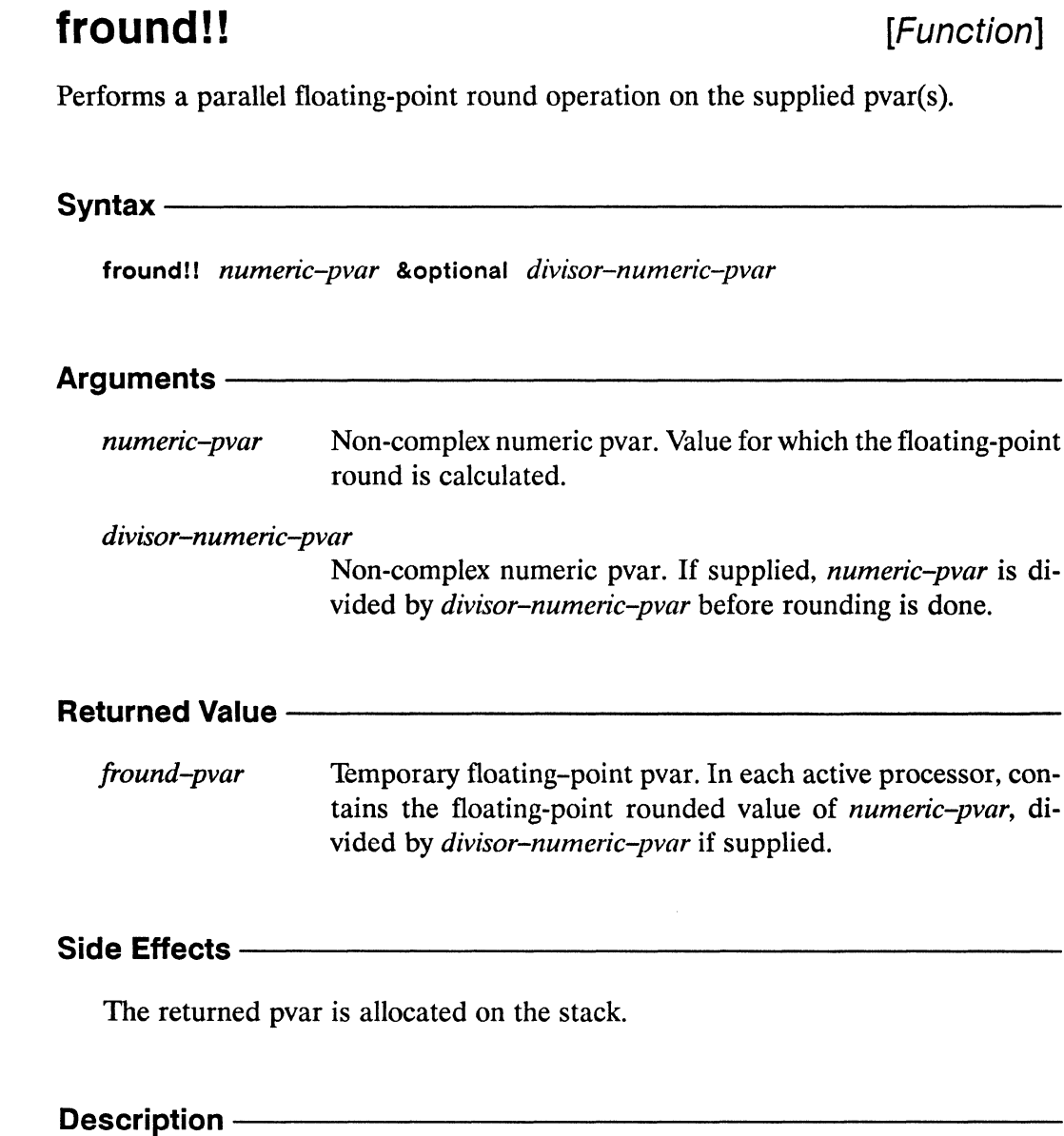

This function is the parallel equivalent of the Common Lisp function fround. The value returned by fround!! is the same as that returned by round!!, except that the result in each processor is always a floating-point number rather than an integer. The following forms are equivalent:

 $(fromd!! data-pvar) \leq$ (float!! (round!! data-pvar))

The argument pvars may contain either integer or floating-point values.

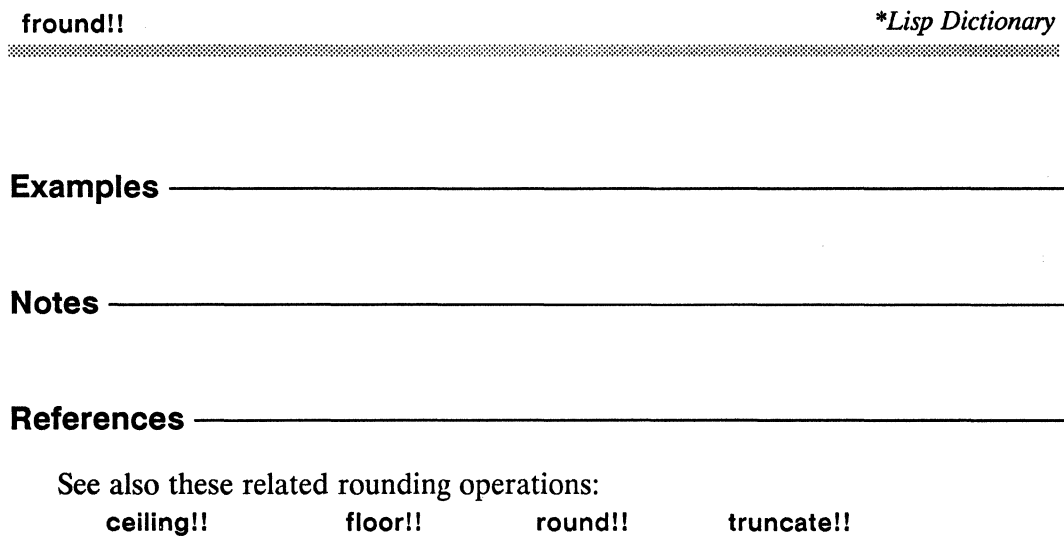

C

 $\frac{1}{2}$ 

See also these related floating-point operations: fceiling!! ffloor!! float!! float-sign!! ftruncate!! scale-float!!

 $\hat{\boldsymbol{\beta}}$ 

# ftruncate!!

[Function]

Performs a parallel floating-point truncation on the supplied pvar(s).

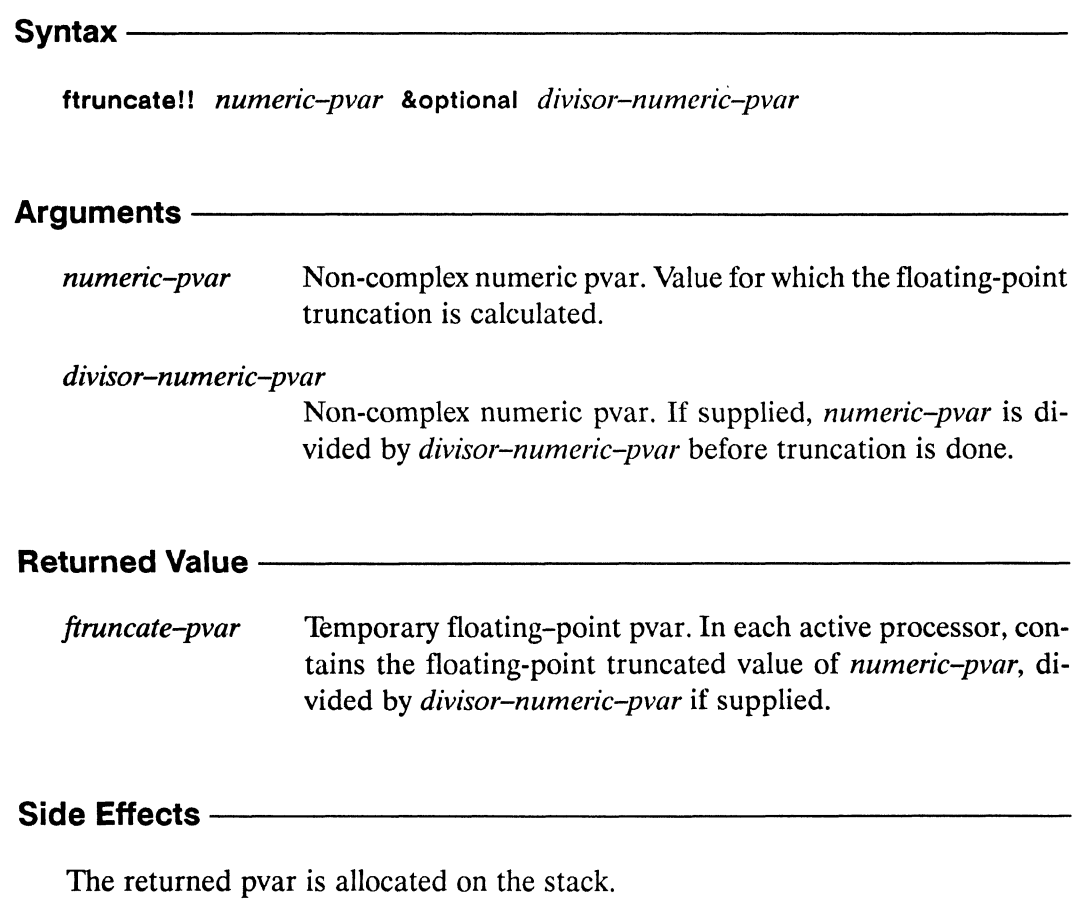

### Description -

This function is the parallel equivalent of the Common Lisp function ftruncate. The value returned by ftruncate!! is the same as that returned by truncate!!, except that the result in each processor is always a floating-point number rather than an integer. The following forms are equivalent:

(ftruncate!! data-pvar) <=> (float!! (truncate!! data-pvar))

The argument pvars may contain either integer or floating-point values.

 $\overline{\diagup}$ Ċ.

Z

 $\textbf{ftruncate} \textbf{!} \textbf{!} \textbf{!} \textbf{1}$ 

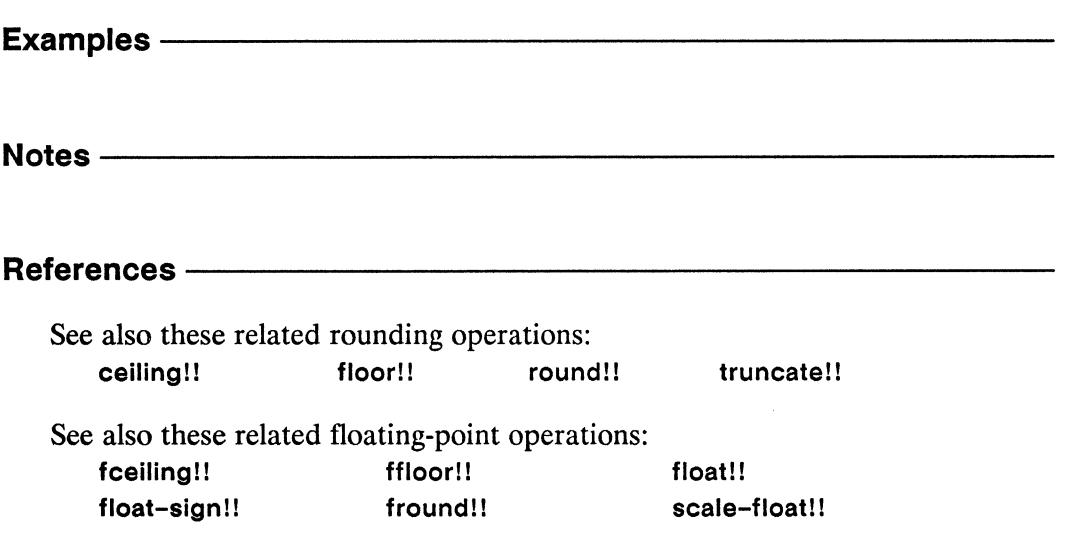

## \*funcall

[Macro]

Applies a parallel function defined by \*defun to a set of arguments.

Syntax $-$ 

\*funcall function &rest arguments

### Arguments -

Symbol or function object. Function to call. function

Scalar or pvar expressions. Arguments to pass to function. arguments

### **Returned Value -**

Scalar or pvar value. Value returned by function. returned-value

### Side Effects -

None other than those of the supplied function.

# Description ————————————————————

This is used just as Common Lisp's funcall, but with functions defined using \*defun.

\*Lisp Dictionary

ana ana amin'ny fivondronan-kaominina mpikambana amin'ny fivondronan-kaominina amin'ny fivondronan-kaominin'i

### Examples -

```
(*defun difference!! (pvar1 pvar2) (-!! pvar1 pvar2))
(*funcall 'difference!! (!! 3) (!! 4))) <=> (!! -1)
```
### Notes -

### Errors:

It is an error to use Common Lisp's funcall with a function defined using \*defun.

### References-

See also the following related operations: \*defun \*apply un\*defun \*trace \*untrace

## gcd!!

[Function]

Computes in parallel the greatest common denominator of the supplied integer pvars.

Syntax gcd!! &rest integer-pvars **Arguments -**Integer pvars. Pvars for which gcd is to be calculated. integer-pvars **Returned Value**  $gcd-pvar$ Temporary integer pvar. In each active processor, contains the greatest common denominator for the corresponding values of the integer-pvars.

### Side Effects -

The returned pvar is allocated on the stack.

### 

This function takes zero or more integer pvars and computes, in each processor, the greatest common divisor of all of the argument pvar components in that processor. The function always returns a non-negative integer pvar. Specifically:

- If no arguments are given,  $0$  is returned in each processor.  $\blacksquare$
- If one argument is given, its absolute value is returned in each processor.  $\blacksquare$
- If two arguments are given, the gcd of the two pvar components is returned  $\blacksquare$ in each processor.
- If three or more arguments are given, the behavior is:  $\blacksquare$

(gcd!!  $a b c ... z$ ) <=> (gcd!! (gcd!!  $a b$ )  $c ... z$ )

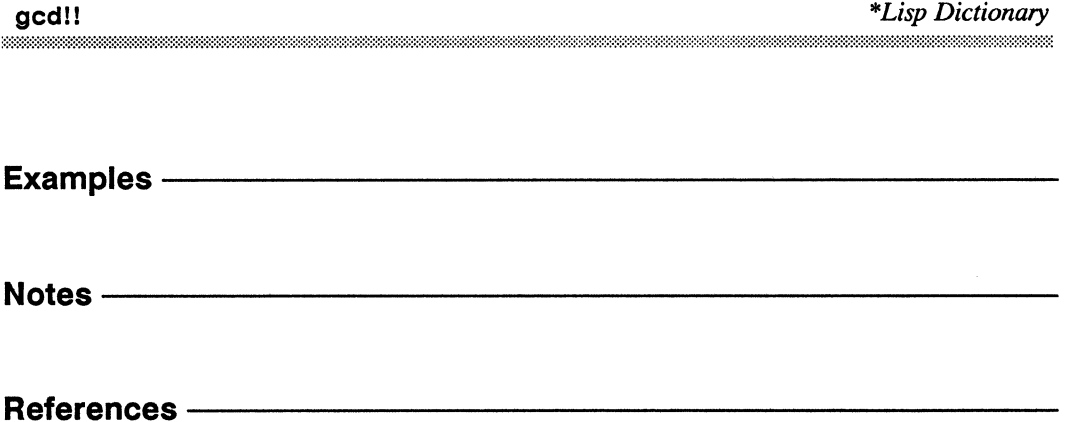

# graphic-char-p!!

[Function]

Performs a parallel test for graphic characters on the supplied pvar.

#### Syntax $-$

graphic-char-p!! character-pvar

### **Arguments -**

Character pvar. Tested in parallel for alphabetic characters. character-pvar Must be a character pvar, a string-char pvar, or a general pvar containing only elements of type character or string-char.

### **Returned Value -**

graphic-charp-pvar

Temporary boolean pvar. Contains the value t in each active processor where the corresponding value of *character-pvar* is an graphic character. Contains nil in all other processors.

### Side Effects -

The returned pvar is allocated on the stack.

#### Description ————

This function returns t in those processors where *character-pvar* contains a printing character and nil elsewhere. On the Connection Machine, only characters with ASCII values ranging from 32 to 127, inclusive, are considered graphic, printing characters. Any character pvar with a bits field of non-zero value is not a graphic character pvar.

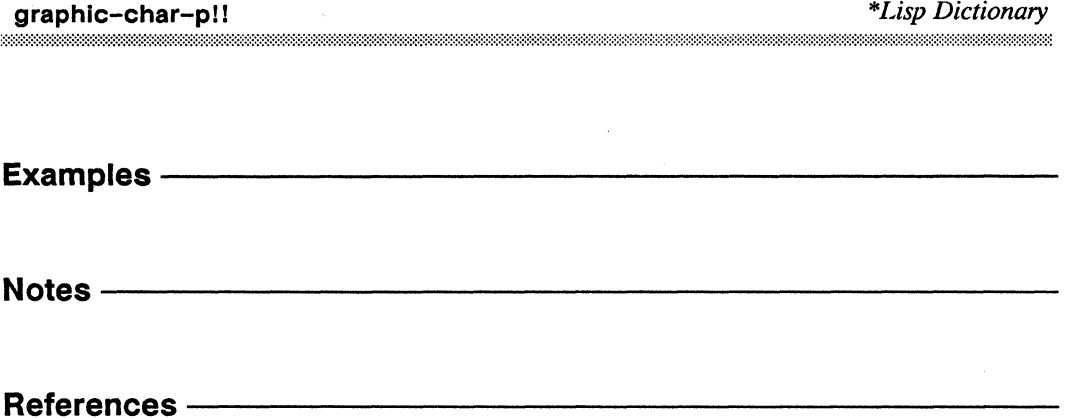

 $\overline{\mathscr{S}}$ 

 $\sim$ 

#### gray-code-from-integer!! [Function]

Performs a parallel conversion from integers to Gray code values on the supplied pvar.

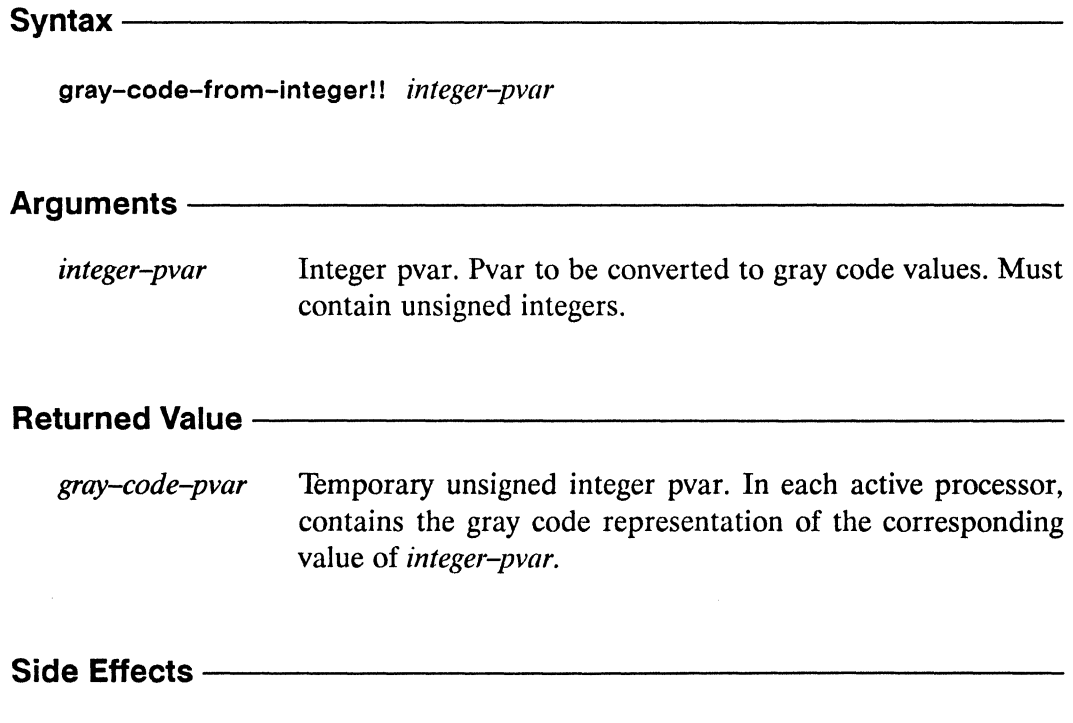

The returned pvar is allocated on the stack.

### Description -

This function converts each integer component of the *integer-pvar* argument into a Gray code representation. Binary reflected Gray code is used.

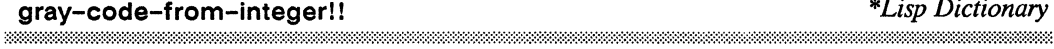

 $\mathcal{L}^{\mathcal{L}}$ 

References ————————————————

See also the related function integer-from-gray-code!!.

# grid

 $\sigma \sim \sqrt{ }$ 

 $\omega \in \mathbb{R}^d$ 

## [Function]

Creates and returns an address object containing the supplied integers as grid (NEWS) coordinates.

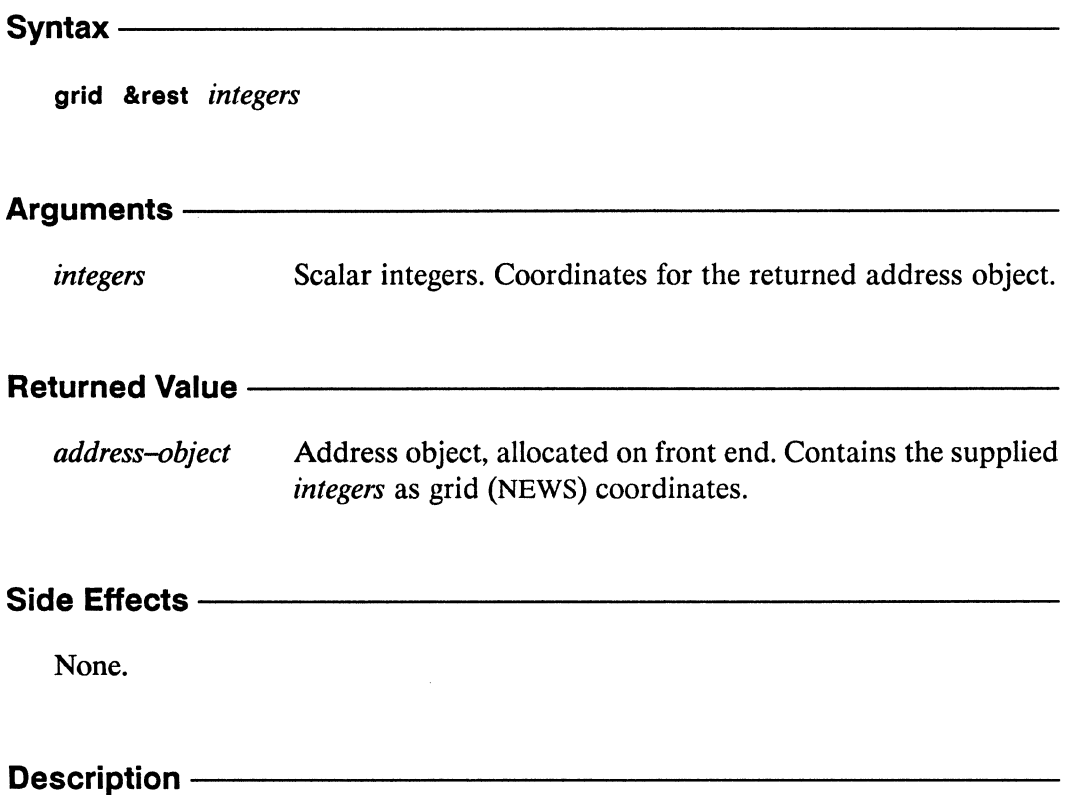

This function creates and returns a front-end address object that contains the specified integers as grid (NEWS) coordinates.

### Examples -

```
(*cold-book :initial-dimensions '(8 4))
```

```
(pref (self-address!!) (grid!! 4 2)) \leq 18
```
### Notes -

### References -

See also the related operations

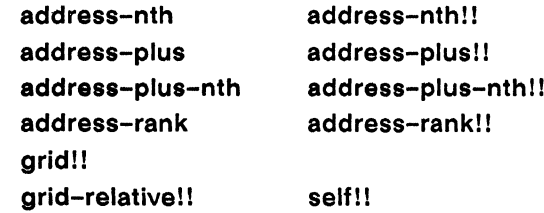

# grid!!

## [Function]

Creates and returns an address-object pvar with grid (NEWS) coordinates specified by the supplied pvars.

grid!! &rest integer-pvars

### Arguments -

Integer pvars. Coordinates for the returned address-object integer-pvars pvar.

### 

address-object-pvar

Temporary address-object pvar. In each active processor, contains an address object with the coordinates specified by the corresponding values of the *integer-pvars*.

## Side Effects ——————————————————————————

The returned pvar is allocated on the stack.

## 

This function creates and returns a pvar of address objects containing the specified integer-pvars as grid (NEWS) coordinates.

### Examples-

```
(*cold-boot :initial-dimensions '(8 4» 
(pref!! (self-address!!) (grid!! (!! 4) (!! 2))) \leq > (!! 18)
```
## Notes----------------------------------------------------

### References --

See also the related operations

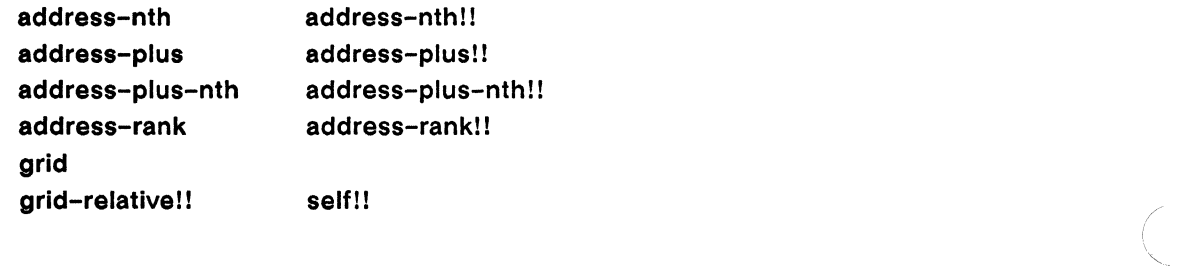

 $\mathcal{L} \stackrel{\sim}{\rightharpoonup}$ QUZ.

#### grid-from-cube-address [Function]

Converts a send (cube) address into a grid (NEWS) coordinate in the current VP set for a specified dimension.

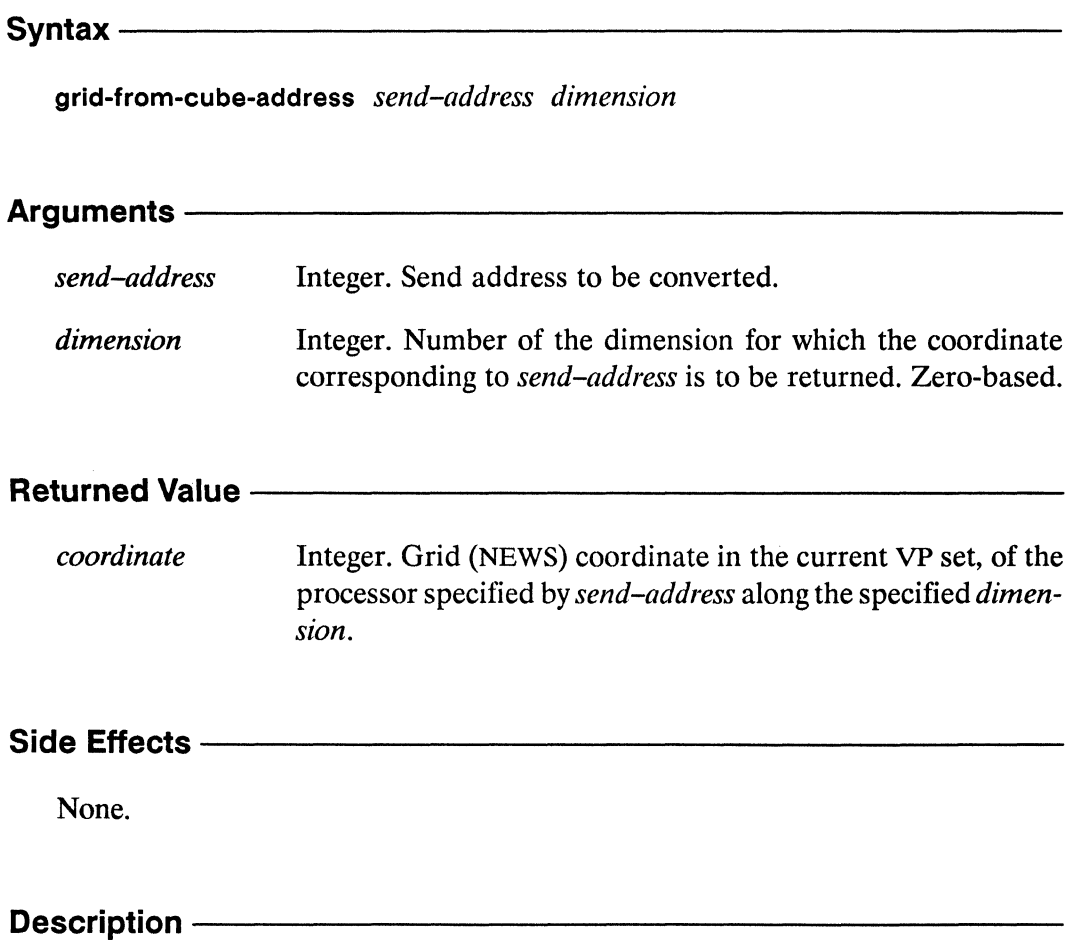

This function takes a send-address and returns the grid (NEWS) coordinate for the specified *dimension* in the current VP set. This function executes entirely in the front-end computer.

The send-address argument is a single integer representing the send address of a single processor. It is translated into a single integer representing the grid address of that processor along the specified dimension.

The *send-address* argument must be a non-negative integer within the current machine configuration's range of send addresses. This range extends from zero through (1- \*number-of-processors-limit\*), inclusive.

The *dimension* argument must be a non-negative integer between zero and one less than the rank of the current machine configuration.

### Examples -

Assume a four-dimensional machine configuration has been defined, and that the processor referenced by send address 6534 has a grid address of (65275259).

 $(grid-from-cube-address 6534 2) \Rightarrow 75$ 

Here, the grid address component corresponding to dimension 2 is returned. To obtain all the grid address components for a given *send-address,* call grid-fromcube-address repeatedly, specifying a different *dimension* each time.

### Notes------------------------------------------------------------------------------------------------

Note that the send (cube) address corresponding to a particular grid address is not predictable from the grid address values alone. It also depends on the geometry of the current VP set, on the number of physical processors attached, and on the system software version in use. In particular, the relationship between send and grid addresses in the \*Lisp simulator is different from that of the actual CM-2 hardware.

It is an error to rely on a specific, fixed relation between send and grid addresses except as provided by \*Lisp address conversion functions such as cube-fromgrid-address, cube-from-vp-grid-address, grid-from-cube-address, and gridfrom-vp-cube-address.

## References ——————————————————————————————

See also these related send and grid address translation operators:

grid-from-cube-address! ! grid-from-vp-cube-address self-address! !

cube-from-grid-address cube-from-grid-address!! cube-from-vp-grid-address cUbe-from-vp-grid-addressll

> grid-from-vp-cube-address! ! self-address-grid!!

#### grid-from-cube-address!!  $[Function]$

Performs a parallel conversion from send (cube) addresses into grid (NEWS) coordinates in the current VP set.

### Syntax-

grid-from-cube-address!! send-address-pvar dimension-pvar

### Arguments -

send-address-pvar Integer pvar. Send address to be translated.

Integer pvar. Number of the dimension for which the coordidimension-pvar nate corresponding to *send-address-pvar* is to be returned. Zero-based.

#### **Returned Value**

Temporary integer pvar. In each processor, contains the grid coordinate-pvar (NEWS) coordinate in the current VP set, of the processor specified by send-address-pvar along the dimension specified by dimension-pvar.

### Side Effects -

The returned pvar is allocated on the stack.

### Description -

This function takes a *send-address-pvar* and returns a pvar containing the grid (NEWS) coordinate in the current VP set for the specified *dimension-pvar* for each selected processor.

In each processor, this function translates the send (cube) address specified that processor's value of *send-address-pvar* into a corresponding grid address along the dimension specified by the local value of *dimension-pvar*. This is the parallel equivalent of grid-from-cube-address.

The *send-address-pvar* argument must be pvar containing a non-negative integer in each processor. Each of these integers must be within the range zero through (1- \*number-of-processors-limit\*), inclusive.

The *dimension-pvar* argument must be a pvar containing, in each processor, a nonnegative integer between zero and the rank of the current machine configuration minus one.

The return value of grid-from-cube-address!! is an integer pvar containing nonnegative integers. In each processor the integer returned is the *dimension-pvar* grid address component of the processor referenced by *send-address-pvar.* 

#### Examples -

Assume a four-dimensional machine configuration has been defined, and that the processor referenced by send address 6534 has a grid address of (65275259).

```
(grid-from-cube-address!! (!! 6534) (!! 2)) => (!! 75)
```
Here, the grid address component corresponding to dimension 2 is returned in all active processors.

A more extensive example of grid-from-cube-address!! is detailed below.

```
(*cold-boot :initial-dimensions '(128 128» 
(ppp (self-address!!) : mode : grid : end (44) : format "\tilde{3}D")
 o 1 2 3 
 8 9 10 11 
16 17 18 19 
24 25 26 27 
(ppp (grid-from-cube-address!! (self-address!!) (!! 0))
       : mode :grid :end '(4 4) :format "<sup>*</sup>3D ")
 0 1 2 3 
 0 1 2 3 
 0 1 2 3 
 0 1 2 3
```
```
(ppp (grid-from-cube-address!! (self-address!!) (!! 1))
               : mode : grid : end (4\ 4) : format "~3D ")
   \mathbf 0\mathbf 0\mathsf{o}\xspace\mathbf 0\mathbf{1}\mathbf{1}\mathbf{1}\mathbf{1}2<sup>1</sup>2^{\circ}2^{\circ}\overline{2}3<sup>1</sup>\overline{3}3<sup>1</sup>\overline{3}
```
### Notes -

Note that the send (cube) address corresponding to a particular grid (NEWS) address is not predictable from the grid (NEWS) address values alone. It also depends on the geometry of the current VP set, on the number of physical processors attached, and on the system software version in use.

It is an error to rely on a specific, fixed relation between send and grid addresses except as provided by \*Lisp address conversion functions such as cube-fromgrid-address!!, cube-from-vp-grid-address!!, grid-from-cube-address!!, and grid-from-vp-cube-address!!.

### **References -**

See also these related send and grid address translation operators: cube-from-grid-address cube-from-grid-address!! cube-from-vp-grid-address cube-from-vp-grid-address!! grid-from-cube-address grid-from-vp-cube-address grid-from-vp-cube-address!! self-address!! self-address-grid!!

485

 $\label{eq:2.1} \begin{split} \mathcal{L}_{\text{max}}(\mathbf{r}) = \mathcal{L}_{\text{max}}(\mathbf{r}) \mathcal{L}_{\text{max}}(\mathbf{r}) \mathcal{L}_{\text{max}}(\mathbf{r}) \mathcal{L}_{\text{max}}(\mathbf{r}) \mathcal{L}_{\text{max}}(\mathbf{r}) \mathcal{L}_{\text{max}}(\mathbf{r}) \mathcal{L}_{\text{max}}(\mathbf{r}) \mathcal{L}_{\text{max}}(\mathbf{r}) \mathcal{L}_{\text{max}}(\mathbf{r}) \mathcal{L}_{\text{max}}(\mathbf{r}) \mathcal{L}_{\text{max}}(\mathbf{r}) \$ 

 $\alpha$  ,  $\alpha$ 

#### grid-from-vp-cube-address [Function]

Converts a send (cube) address into a grid (NEWS) coordinate for the specified VP set.

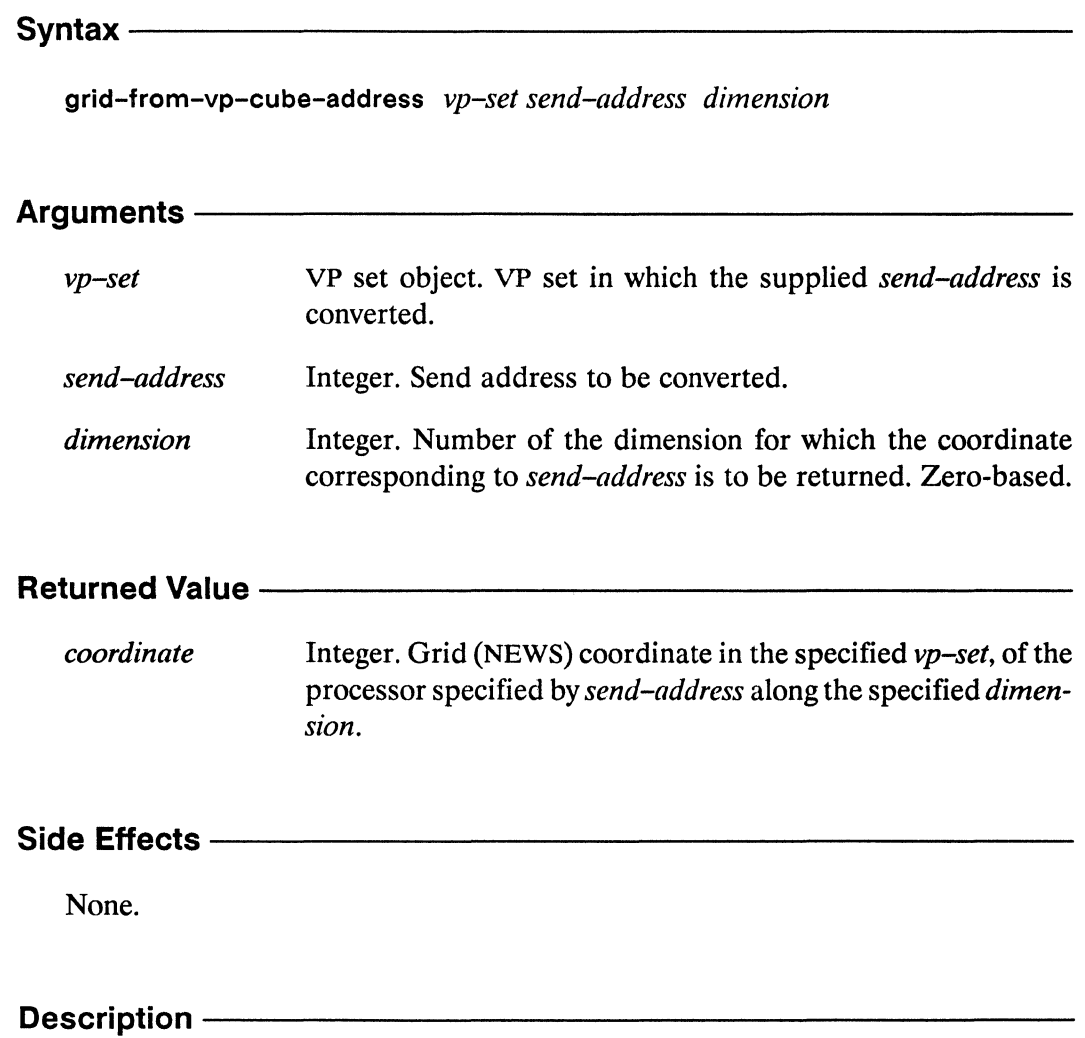

This function translates send-address, an integer representing the send address of a single processor in  $vp$ -set, into an integer representing the grid address of that processor along the specified dimension in vp-set.

The send-address argument must be a non-negative integer within vp-set's range of send addresses.

"'-..

The *dimension* argument must be a non-negative integer between zero and one less than the rank of *vp-set's* dimensions.

# Examples ——————————————————————————————

Assume that my-vp has a four-dimensional geometry, and assume that the processor referenced by send address 6534 has a grid address of (65275259) within the geometry of my-vp.

```
grid-from-vp-cube-address my-vp 6534 2) \Rightarrow 75
```
Here, the grid address component corresponding to dimension 2 is returned. Th obtain all the grid address components for a given *send-address* in a given *vp-set,*  call grid-from-vp-cube-address repeatedly, specifying a different *dimension* each time.

# Notes--------------------------------------------------

Note that the send (cube) address corresponding to a particular grid (NEWS) address is not predictable from the grid (NEWS) address values alone. It also depends on the geometry of the current VP set, on the number of physical processors attached, and on the system software version in use.

It is an error to rely on a specific, fixed relation between send and grid addresses except as provided by \*Lisp address conversion functions such as cube-fromgrid-address, cube-from-vp-grid-address, grid-from-cube-address, and gridfrom-vp-cube-address.

# References ——————————————————————————————

See also these related send and grid address translation operators:

cube-from-vp-grid-address grid-from-cube-address grid-from-vp-cube-address! ! self-address!!

cube-from-grid-address cube-from-grid-address!! cube-from-vp-grid-address! ! grid-from-cube-address! !

self-address-grid! !

#### grid-from-vp-cube-address!! [Function]

Performs a parallel conversion of send (cube) addresses into grid (NEWS) coordinates for the specified VP set.

 $S$ yntax  $-$ 

grid-from-vp-cube-address!! vp-set send-address-pvar dimension-pvar

### Arguments ————

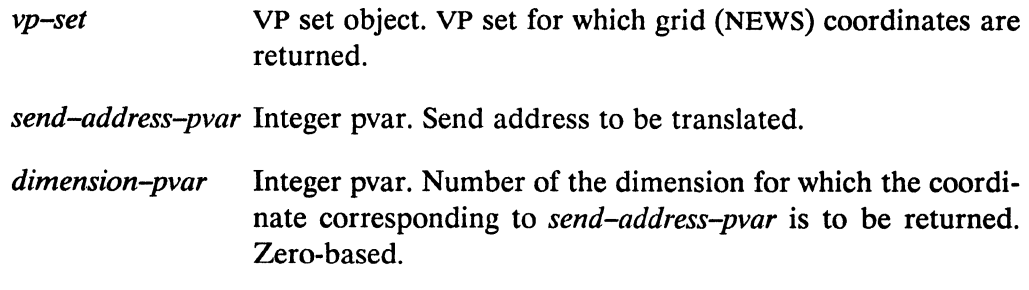

### **Returned Value -**

coordinate-pvar Temporary integer pvar. In each processor, contains the grid (NEWS) coordinate in the specified  $vp$ -set, of the processor specified by send-address-pvar along the dimension specified by dimension-pvar.

### Side Effects -

The returned pvar is allocated on the stack.

### Description -

This function performs a parallel conversion of send (cube) addresses into grid (NEWS) coordinates for the specified  $vp$ -set. This is the parallel equivalent of gridfrom-vp-cube-address.

/

The value of *send-address-pvar* in each processor is assumed to be an integer representing the send address of a single processor in *vp-set.* This is translated into an integer representing the grid address of that processor along the dimension specified by the value of *dimension-pvar.* 

The *send-address-pvar* must be a pvar containing a non-negative integer in each processor. Each of these integers must be within the range of valid send addresses for *vp-set.* 

The *dimension-pvar* argument must be a pvar containing, in each processor, a nonnegative integer between zero and the rank of *vp-set's* dimensions minus one.

### Examples -

Assume the VP set my-vp has a four-dimensional machine geometry, and that the processor referenced by send address 6534 has a grid address of (65275259) in my-vp.

```
(grid-from-vp-cube-address!! 
      my-vp (!! 6534) (!! 2)) => (!! 75)
```
Here, the grid address component corresponding to dimension 2 in my-vp is returned in all active processors.

### Notes--------------------------------------------------------------------------

Note that the send (cube) address corresponding to a particular grid (NEWS) address is not predictable from the grid (NEWS) address values alone. It also depends on the geometry of the current VP set, on the number of physical processors attached, and on the system software version in use.

It is an error to rely on a specific, fixed relation between send and grid addresses except as provided by \*Lisp address conversion functions such as cube-fromgrid-address!!, cube-from-vp-grid-address!!, grid-from-cube-address!!, and grid-from-vp-cube-address!!.

 $\hat{D}^{\dagger} \hat{D}^{\dagger}$  and  $\hat{D}^{\dagger}$ 

 $\sim$  -  $\sim$ 

### **References -**

See also these related send and grid address translation operators: cube-from-grid-address cube-from-grid-address!! cube-from-vp-grid-address cube-from-vp-grid-address!! grid-from-cube-address grid-from-cube-address!! grid-from-vp-cube-address self-address!! self-address-grid!!

# $\begin{array}{c} 1 \\ 1 \\ 1 \\ 1 \end{array}$  $\frac{1}{4}$

 $\overline{\mathbb{C}}$ 

 $\left(\right)$ 

,,,,,,,,,,,,,,,,,,,,,,,,,,,

# grid-relative!!

[Function]

Returns an address-object pvar containing, for each processor, the grid (NEWS) coordinates of the processor a specified distance away along each dimension of the geometry of the current VP set.

Syntax -

grid-relative!! &rest relative-coord-pvars

### 

relative-coord-pvars

Integer pvars. Specify relative distance along each dimension of the current VP set.

**Returned Value --**

address-object-pvar

Temporary address-object pvar. In each active processor, contains an address object with the absolute grid (NEWS) coordinates of the processor specified by relative-coord-pvars.

### Side Effects -

The returned pvar is allocated on the stack.

### Description -

This function is equivalent to

```
(+!! integer-pvar-0 (self-address-grid!! (!! 0)))
(\text{grid}!)(+!! integer-pvar-1 (self-address-grid!! (!! 1)))
          (+!! integer-pvar-2 (self-address-grid!! (!! 2)))
          \ldots)
```
**grid-relative! !** *\*Lisp Dictionary* 

Examples-

Notes--------------------------------------------------

References-----------------------------------------------

See also the related operations

**address-nth address-nth!! address-plus address-plus!! address-plus-nth address-rank grid self!! address-plus-nth!** ! **address-rank!! grid!!** 

 $\tau_{\rm c} \lesssim \tau_{\rm M_{\odot}}$ 

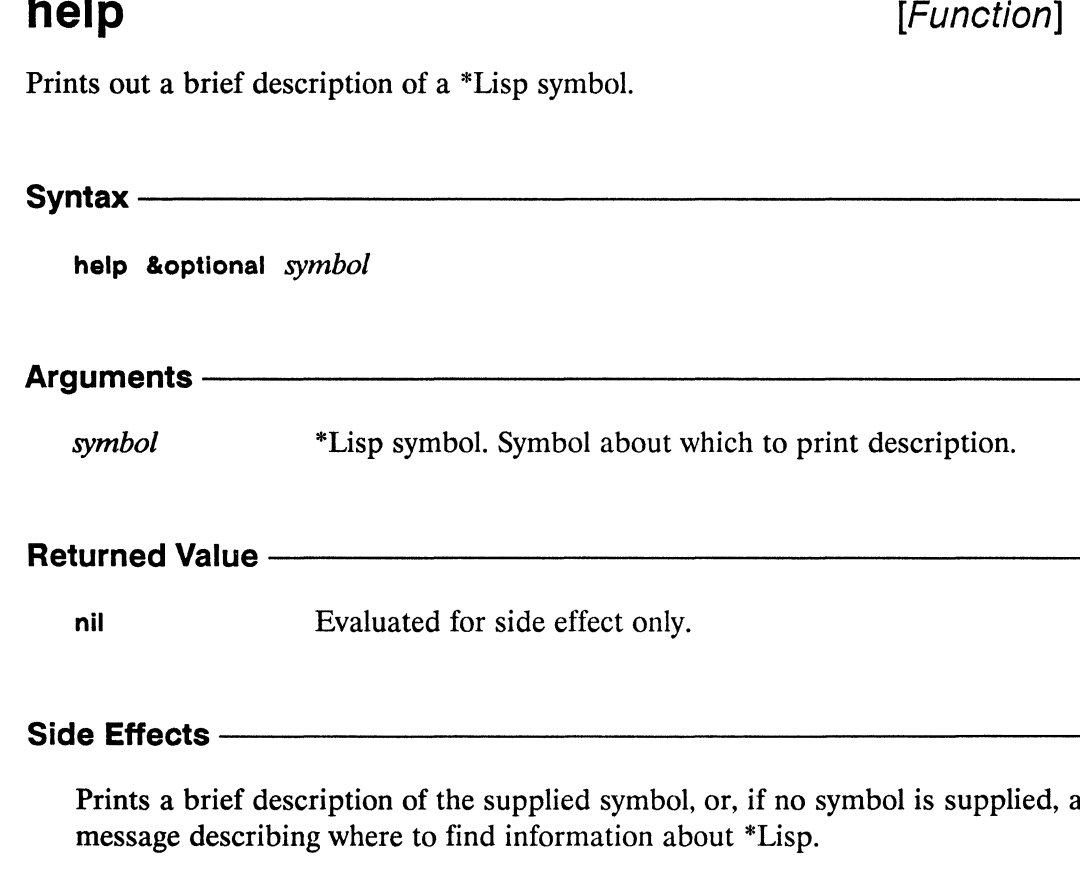

### **Description -**

When given no argument, help prints a message describing where to find information about \*Lisp. When given a symbol defined by the \*Lisp language, help prints information about the symbol, including whether it is a function, a macro, a function defined by \*defun, or a variable, and whether the symbol is new as of Connection Machine System Software Version 5.0.

495

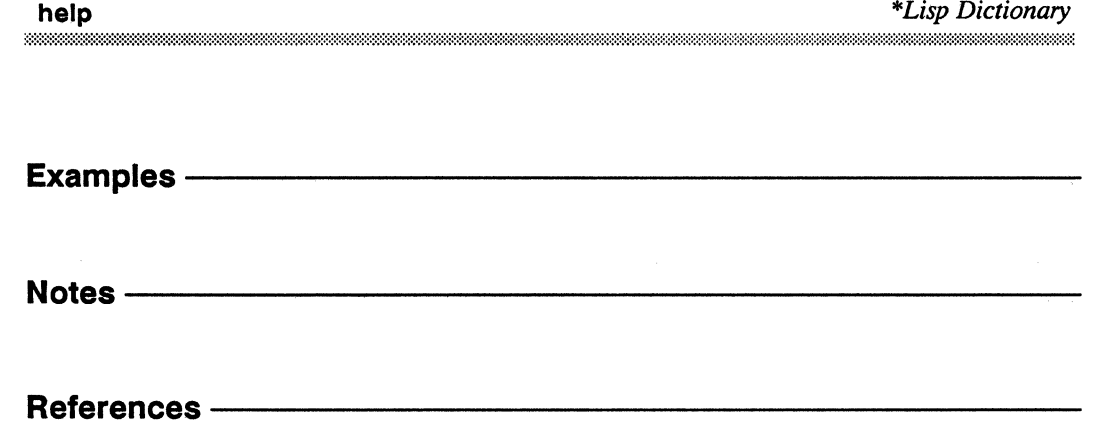

## $*$ if

### [Macro]

Evaluates \*Lisp forms with the currently selected set bound according to the logical value of a pvar expression.

### Syntax —————

\*if test-pvar then-form &optional else-form

### Arguments -

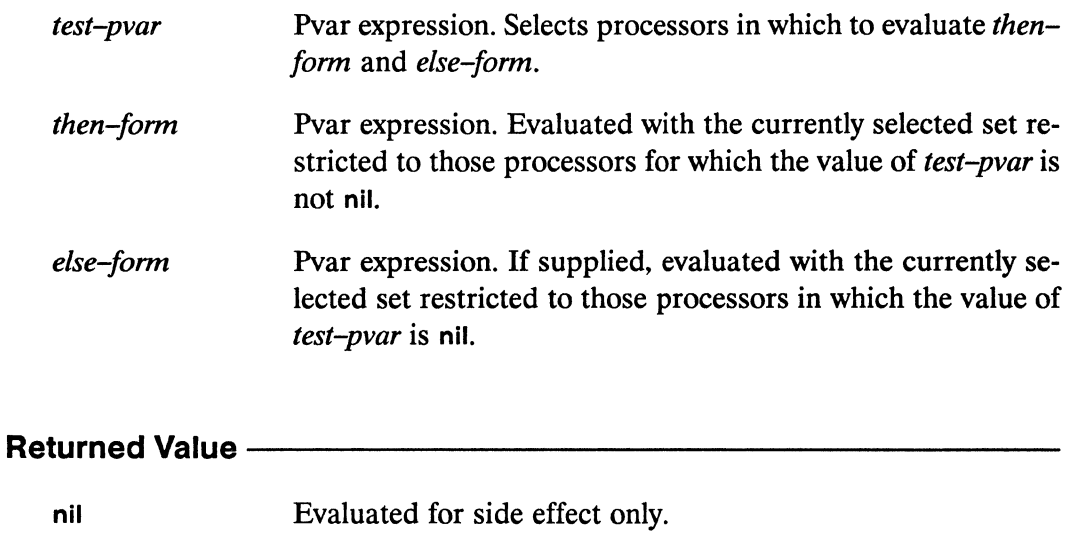

### Side Effects -

Temporarily restricts the currently selected set during the evaluation of then-form and else-form.

### Description-

This operator is analogous to the Common Lisp conditional if, with two essential differences. Both then-form and else-form are evaluated-in mutually exclusive sets of processors. Also, unlike Common Lisp's if, the \*if macro returns no values and is executed only for its side effects.

The *then-form* argument is evaluated with the currently selected set bound to those processors in which *test-pvar* evaluates to a non-nil value. The optional *else-form*  argument is evaluated with the currently selected set bound to those processors in which *test-pvar* evaluates to a nil value.

Examples —————————————————————————————

```
(*defvar winners) 
(*defvar losers) 
(*if (zerop!! (random!! (!! 100») 
      (*set \text{ winners} (+1))(*set loses (!! 1)))
```
Important: Even if no processors are selected by *test-pvar,* both *then-form* and *else-form* are evaluated.

```
(setq a 5 b 7) 
(*if null!! (setq a 7) (setq b 5))a \Rightarrow 7b \Rightarrow 5
```
In many cases, the macros \*if and if!! can be used interchangeably. For example, these two expressions are equivalent, although in this case the latter expression is preferred as being more concise:

```
(*if (evenp!! data-pvar) 
      (*set bit-pvar (!! 1))(*set bit-pvar (!! 0)))<=> 
(*set bit-pvar (if!! (evenp!! data-pvar) (!! 1) (!! 0)))
```
As with all processor selection operators, calls to \*if may be nested. Each call to \*if subselects from the currently selected set, whether the selected set is the entire set of processors attached, or a subset selected by an enclosing operator. For example,

```
(*<b>def</b>var result (!! 0))(*if (even)!: (self-address!!))(*if (zero)!! (mod)! (self-address!!) (!! 4)))(*set result (!! 4))(*set result (!! 2)))(*set result (!! 1)))(ppp \text{ result}) \Rightarrow 4 1 2 1 4 1 2 1 4 1 \dots
```
### **Notes** -

### **Usage Note:**

Forms such as throw, return, return-from, and go may be used to exit an external block or looping construct from within a processor selection operator. However, doing so will leave the currently selected set in the state it was in at the time the non-local exit form is executed. To avoid this, use the \*Lisp macro with-css-saved. For example,

```
(block division
   (with-css-saved(*if (>=)! y (!! 0))(if (*or (=!! (!! 0) x))(return-from division nil)
            (7!! x x))
```
Here return-from is used to exit from the division block if the value of x in any processor is zero. When the with-css-saved macro is entered, it saves the state of the currently selected set. When the code enclosed within the with-csssaved exits for any reason, either normally or via a call to a non-local exit operator like return-from, the currently selected set is restored to its original state.

See the dictionary entry for with-css-saved for more information.

### **Style Note:**

As with the Common Lisp if operator, if no *else-form* is present, it is stylistically better to use the \*when operator. Additionally, if the *test-pvar* is of the form

 $(*if (not!) test) ...$ 

it is preferable to use the \*unless operator, as in

 $(*unless test...$ 

### References-

The \*Lisp operator if!! behaves exactly like \*if, but returns a pvar based on the evaluation of its arguments. See the dictionary entry for if!! for more information.

See also the related operators

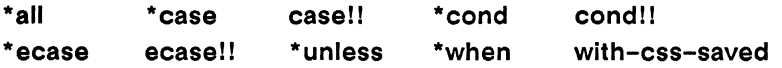

l.

**if!!**  $\blacksquare$ 

Returns a pvar obtained by evaluating \*Lisp forms with the currently selected set bound according to the logical value of a pvar expression.

Syntax------------------------------------------------

if!! test-pvar then-form &optional else-form

# Arguments -

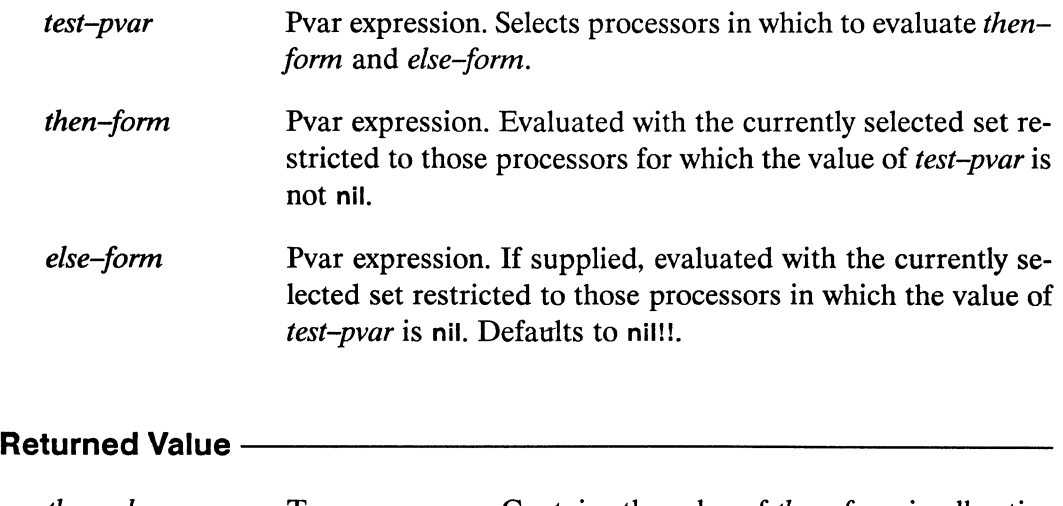

*then-else-pvar* Temporary pvar. Contains the value of *then-form* in all active processors where *test-pvar* evaluates to a non-nil value. Contains the value of *else-form* in all other active processors.

# **Side Effects** ----------------------

The returned pvar is allocated on the stack.

# **Description** ---------------------------------------------

This operator is analogous to the Common Lisp conditional if, with one essential difference. Both *then-form* and *else-form* are evaluated, in mutually exclusive sets of processors.

/  $\mathcal{L}$ 

The *then-form* argument is evaluated with the currently selected set bound to those processors in which *test-pvar* evaluates to a non-nil value. The optional *else-form*  argument is evaluated with the currently selected set bound to those processors in which *test-pvar* evaluates to a nil value.

The if II macro returns a pvar that contains the value of *then-form* in all processors in which *test-pvar* is non-nil, and the value of *else-form* in all processors in which *test-pvar* is nil.

```
(if!! question-pvar yes-pvar no-pvar) <=> 
(*let (result) 
   (*when question-pvar (*set result yes-pvar» 
   (*unless question-pvar (*set result no-pvar» 
  result)
```
# Examples ————————————————————————————

An example that demonstrates the usefulness of if!! is the following function to take the absolute value of a pvar:

```
(defun my-abs!! (pvar) 
   (if!! (>=)! | your (!! 0))pvar 
           (-!! \, \text{pvar}))
```
Important: Even if no processors are selected by *test-pvar,* both *then-form* and *else-form* are evaluated. For example,

```
(setq a 5 b 7) 
(if!! nil!!
    (prop (set q a 7) (!! 0))(progn (setq b 5) (!! 1))) \Rightarrow (!! 1)a \Rightarrow 7b \implies 5
```
In many cases, the macros \*if and if!! can be used interchangeably. For example, these two expressions are equivalent, although in this case the latter expression is preferred as being more concise:

```
(*if (even)!! data-pvar)(*set bit-pvar (!! 1))(*set bit-pvar (!! 0)))(*set bit-pvar (if!! (evenp!! data-pvar) (!! 1) (!! 0)))
```
As with all processor selection operators, calls to if!! may be nested. Each call to if!! subselects from the currently selected set, whether the selected set is the entire set of processors attached, or a subset selected by an enclosing operator. For example,

```
(*defvar result (!! 0))(*set result
   (if!! (evenp!! (self-address!!))
         (if!! (zero!! (mod!! (self-address!!) (!! 4)))(!! 4)(!! 2))(!! 1))(ppp result) => 4 1 2 1 4 1 2 1 4 1 ...
```
### Notes -

### **References –**

The \*Lisp operator \*if behaves exactly like if!!, but does not return a pvar. See the dictionary entry for \*if for more information.

See also the related operators

\*all case!! \*case \*cond cond!! \*ecase\* ecase!! \*unless \*when with-css-saved

 $\mathcal{L}^{\text{max}}_{\text{max}}$ 

# imagpart!!

[Function]

Extracts the imaginary component from a complex pvar.

 $S$ yntax —

imagpart!! numeric-pvar

### Arguments -

Numeric pvar. Pvar from which imaginary component is numeric-pvar extracted.

### **Returned Value -**

Temporary numeric pvar. In each active processor, contains imagpart-pvar the imaginary component of the corresponding value of numeric-pvar.

### 

The returned pvar is allocated on the stack.

### Description -

This function returns a temporary pvar containing in each processor the imaginary component of the complex value in numeric-pvar. Note that numeric-pvar need not be explicitly a complex-valued pvar. Non-complex values are automatically coerced into complex values with a zero imaginary component.

imagpart!! *\*Lisp Dictionary*  Examples-Notes-------------------------------------------------- References-See also these related complex pvar operators: abs!! cis!! cis!! complex!! conjugate!! phase!! realpart!!

./

 $\mathcal{L}_{\mathcal{A}}$ 

# $*$ incf

[Macro]

Destructively increments each value of the supplied pvar.

\*incf numeric-pvar &optional value-pvar

### Arguments -

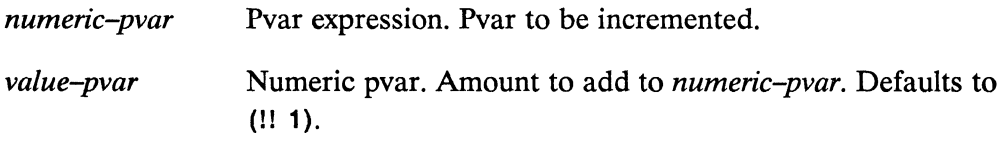

### 

nil

Evaluated for side effect.

### 

Destructively increments each value of *pvar* by the corresponding value of *value*pvar.

# Description ————————————————————————

Increments each element of *pvar* by the corresponding value of *value-pvar*. The value-pvar argument defaults to (!! 1).

 $\bar{z}$ 

 $\overline{\phantom{0}}$ 

Examples-

 $(*incf count-pvar (!! 3))$ 

Notes--------------------------------------------------

Usage Note:

A call to the \*incf macro expands as follows:

 $(*incf data-pvar (!! 4))$ ==>  $(*setf data-pvar (+!) data-pvar (!! 4)))$ 

For this reason, the *numeric-pvar* must be a modifiable pvar, such as a permanent, global, or local pvar. It is an error to supply a temporary pvar as the *numeric-pvar*  to \*incf.

### References-----------------------------------------------

See also the related macro \*decf.

The function 1+1! can be used to non-destructively perform a addition by 1 on its argument pvar. See the dictionary entry on 1+11 for more information.

# initialize-character

[Function]

Sets bit widths of \*Lisp character attributes. If used, must be called prior to calling \*cold-boot.

Syntax-

 $\begin{pmatrix} 1 & 1 \\ 1 & 1 \end{pmatrix}$ 

initialize-character &key :code 'bits :font :front-end-p :constantp

### Arguments -

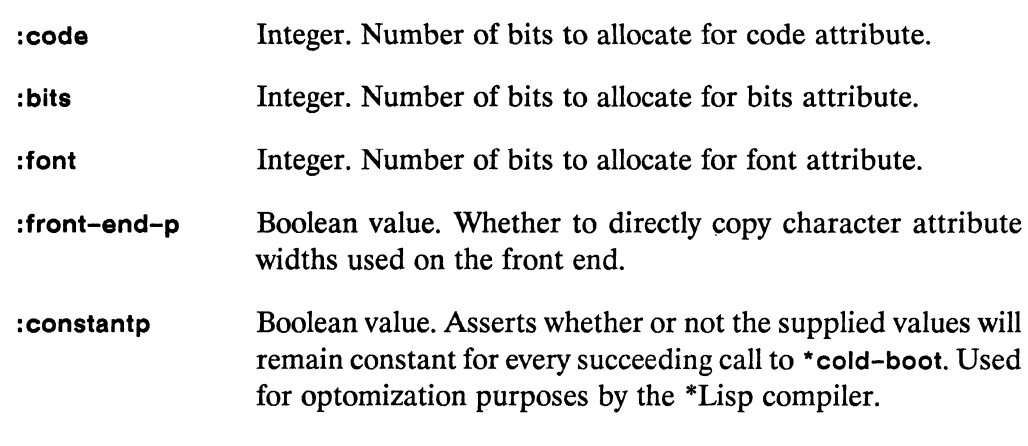

### **Returned Value -**

nil Evaluated for side effect only.

### Side Effects -

Sets the values of the following global variables:

- \*char-bits-length  $\blacksquare$
- $\blacksquare$ \*char-bits-limit
- \*char-code-length  $\blacksquare$
- $\blacksquare$ \*char-code-limit
- \* char-font-Iength
- \*char-font-limit
- \*character-Iength
- \*character-limit

Determines whether the \*Lisp compiler will assume that the bit widths of \*Lisp character fields do not change.

# **Description** -----------------------

This function sets the values of the \*Lisp character attributes, which are stored in global character variables. The initialize-character function must be called before \*cold-boot is invoked, because these attributes are set when the machine is cold booted, not when the call to initialize-character is made.

The keywords :code, :bits, and :font take integer values specifying how many bits will be allocated for each attribute of any character pvar. The defaults are : code 8, :bits 4, and :font 4.

The value for :code must be greater than or equal to 7.

The value for : bits must be greater than 0.

The value for :font must be greater than or equal to O.

The keyword :front-end-p takes either t or nil as a value, defaulting to nil. It determines whether character pvar attribute widths should be copied from the format being used on the front end machine. If :front-end-p is t, the global charactervariables are set to match the character storage format of the front end machine.

The keyword : constantp takes a boolean value. This is used to assert whether or not the sizes of character attributes will remain constant across execution sessions. The \*Lisp compiler uses this distinction to choose between producing compiled code that uses the global character variables and producing compiled code that substitutes hard coded values for these variables. Code compiled with: constantp t will run reliably only when the character attributes are the size specified at compile time. Code compiled with: constantp nil need not be recompiled to operate reliably with different character attribute sizes.

\*Lisp Dictionary see:

Examples -

Notes -

References -

For a discussion of Lisp character attributes, see the Characters chapter of Common Lisp: The Language.

See also the Connection Machine initialization function \*cold-boot.

See also the initialization-list functions add-initialization and delete-initialization.

See also the related character pvar attribute operators: char-bit!! char-bits!! char-code!! char-font!! set-char-bit!!

*\*Lisp Dictionary* 

 $\mathbb{R}^n$ 

# int-char!!

[Function]

Converts the supplied integer pvar into an character pvar.

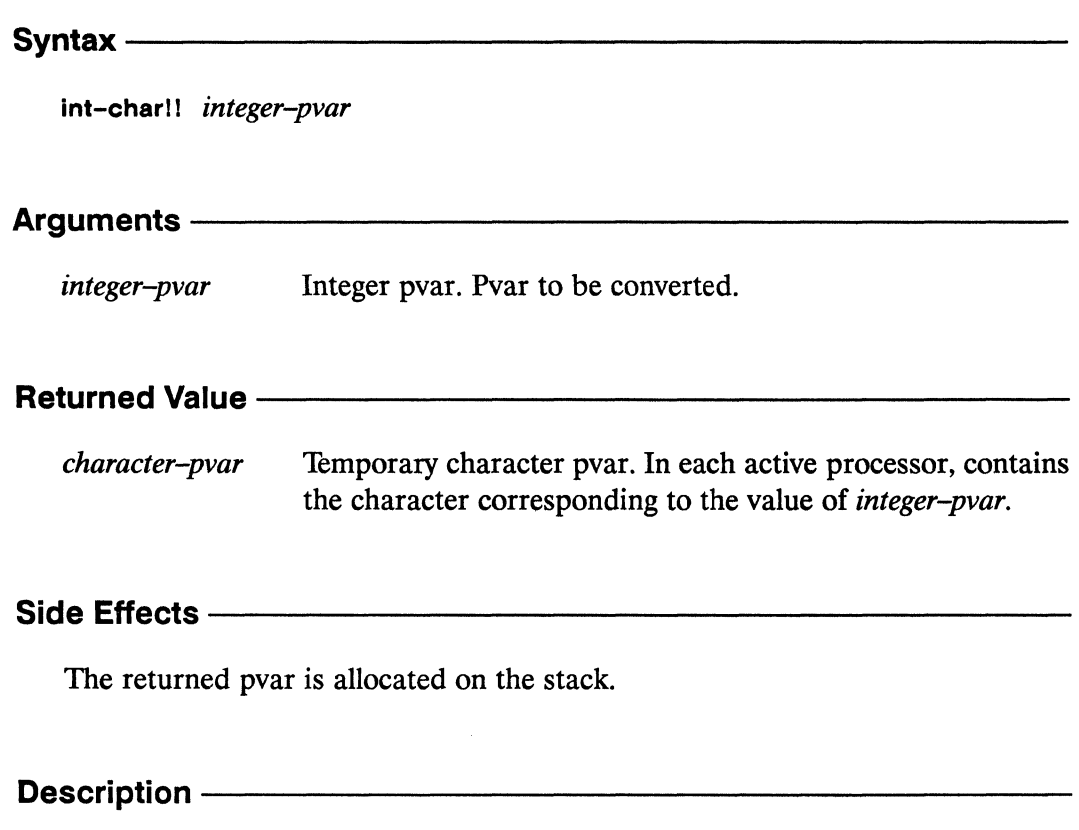

This function is the converse of char-int!!. It converts an integer pvar into a character pvar. The return value is a character pvar which, if given to char-int!!, will return integer-pvar.

The argument integer-pvar must be a non-negative integer pvar.

The int-char!! function relies on the Connection Machine system's encoding of characters. Results obtained from this function should not be expected to conform to results obtained from the Common Lisp function int-char run on front-end machines.

Int-charll *\*Lisp Dictionary*  Examples---------------------------------------~------ Notes---------------------------------------------------------- References-See also the related character/integer pvar conversion operators: char-code!! char-int!! code-char!!

digit-char!! int-char!!

 $\epsilon^{2\alpha\beta\gamma}$ 

### integer-from-gray-code!! [Function]

Performs a parallel conversion from Gray code values to integers on the supplied pvar.

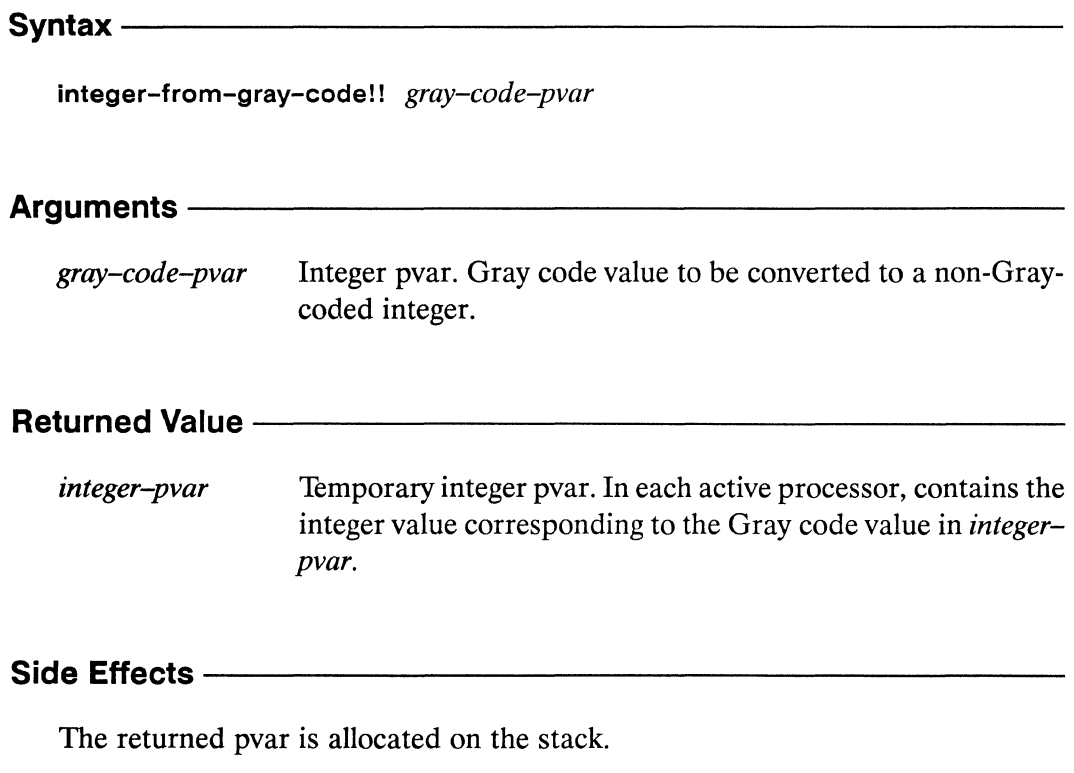

### Description -

This function treats each component of the argument pvar as a Gray-coded integer and converts it to a non-Gray-coded integer. The gray-code-pvar argument should contain unsigned integers. The function returns a pvar containing the unsigned results. Binary reflected Gray code is used.

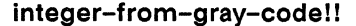

integer-from-g ray-code II *\*Lisp Dictionary* 

Examples---------------------------------------------

Notes----------------------------------------------------

 $\hat{\mathcal{A}}$ 

References-----------------------------------------------

See also the related function gray-code-from-integer!!.

 $\overline{C}$ 

 $\bigcap$ 

 $\begin{bmatrix} 1 \\ 1 \end{bmatrix}$ 

# \*integer-length

[\*Defun]

Determines the minimum bit-length needed to represent every value of an integer pvar.

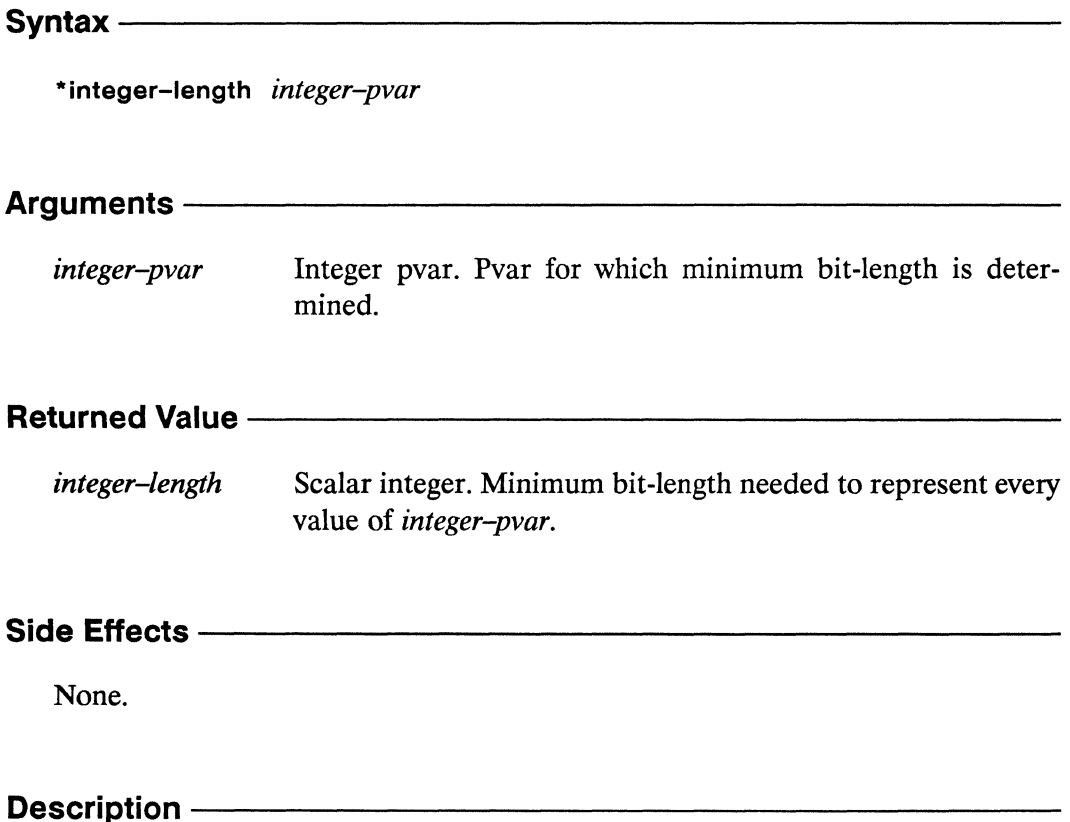

This returns a scalar value that is the minimum bit-length needed to represent every integer value contined in integer-pvar.

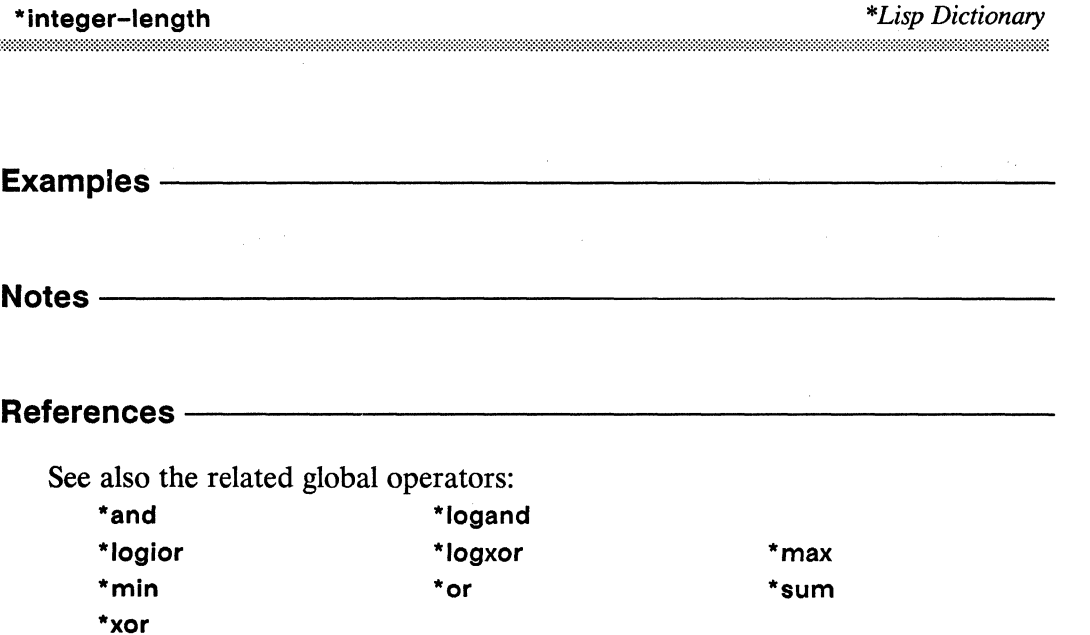

# integer-length!!

[Function]

Determines in parallel the minimum bit-length needed to represent each value of an integer pvar.

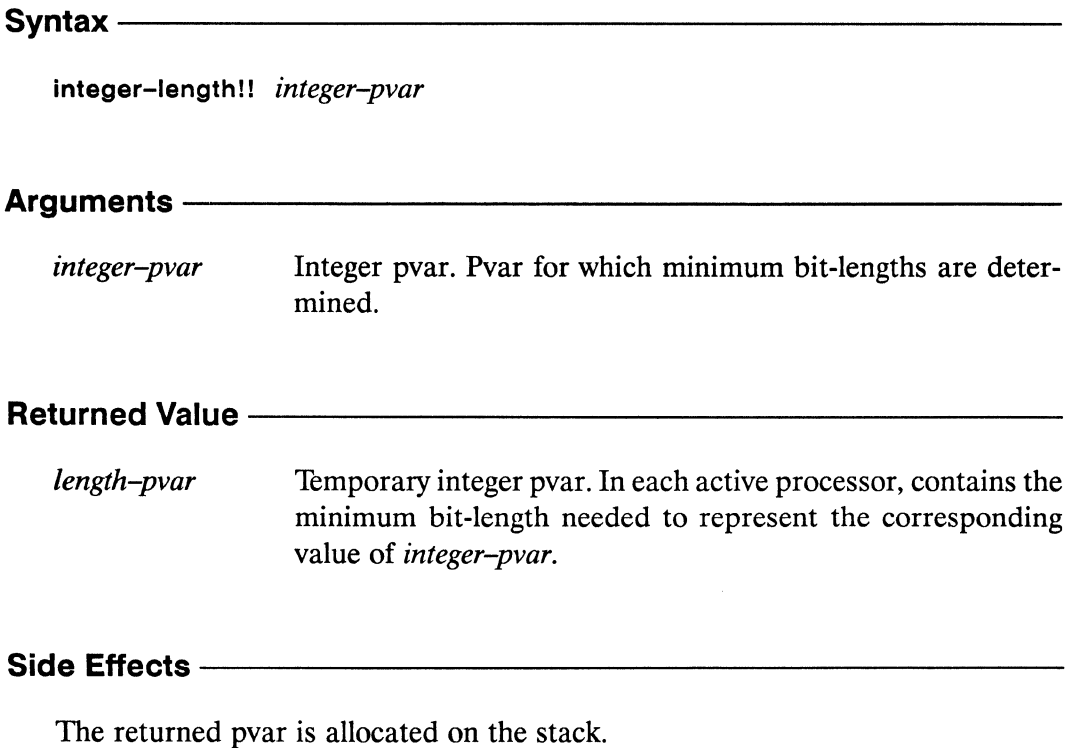

Description -

This function determines, in each processor, the number of bits required to represent that processor's component of integer-pvar; it returns a non-negative integer pvar containing the results.

A signed number requires (1+!! (integer-length!! integer-pvar)) bits to represent the integer in signed two's-complement form.

 $\bar{\mathcal{L}}$ 

# **Examples**

For example,

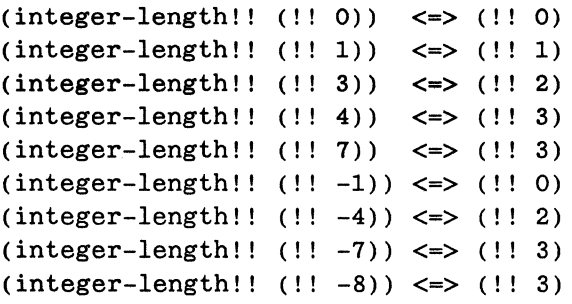

Notes------------------------------------------------------

References---------------------------------------------
$\mathcal{L}$ 

 $\begin{pmatrix} 1 & 1 \\ 1 & 1 \end{pmatrix}$ 

 $\mathbb{R}^n$ 

## integer-reverse!!

[Function]

Returns a pvar containing a bit-reversed copy of the values of the supplied integer pvar.

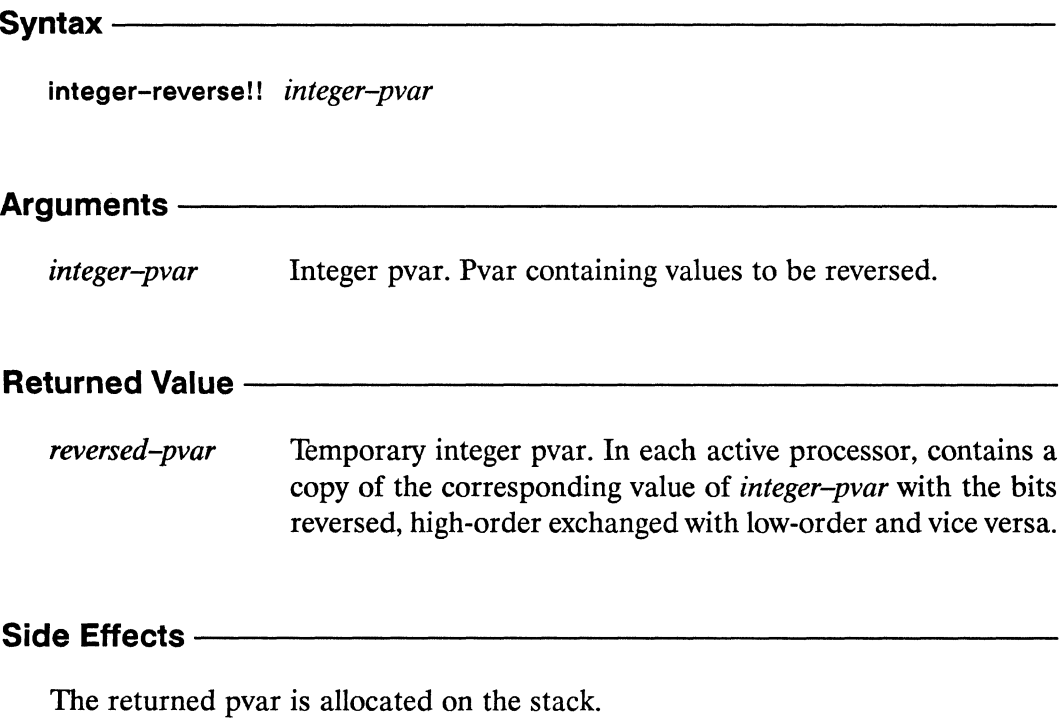

#### **Description**

This function returns an integer pvar of the same type and length as the argument. The result pvar contains a bit-reversed copy of integer-pvar's bits, treated as an unsigned integer. The high-order bits become the low-order bits and vice versa.

**Integer-reversel I** *\*Lisp Dictionary* 

Examples --

Notes-------------------------------------------------------

**Usage Note:** 

This function relies on the internal representation of pvars in the Connection Machine system and therefore cannot work in the \*Lisp simulator.

References-

 $\epsilon^{-1}$  .  $\zeta_{\rm L}$   $\times$ 

anna.  $\zeta_{11} \not\equiv$ 

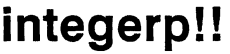

[Function]

Performs a parallel test for integer values on the supplied pvar.

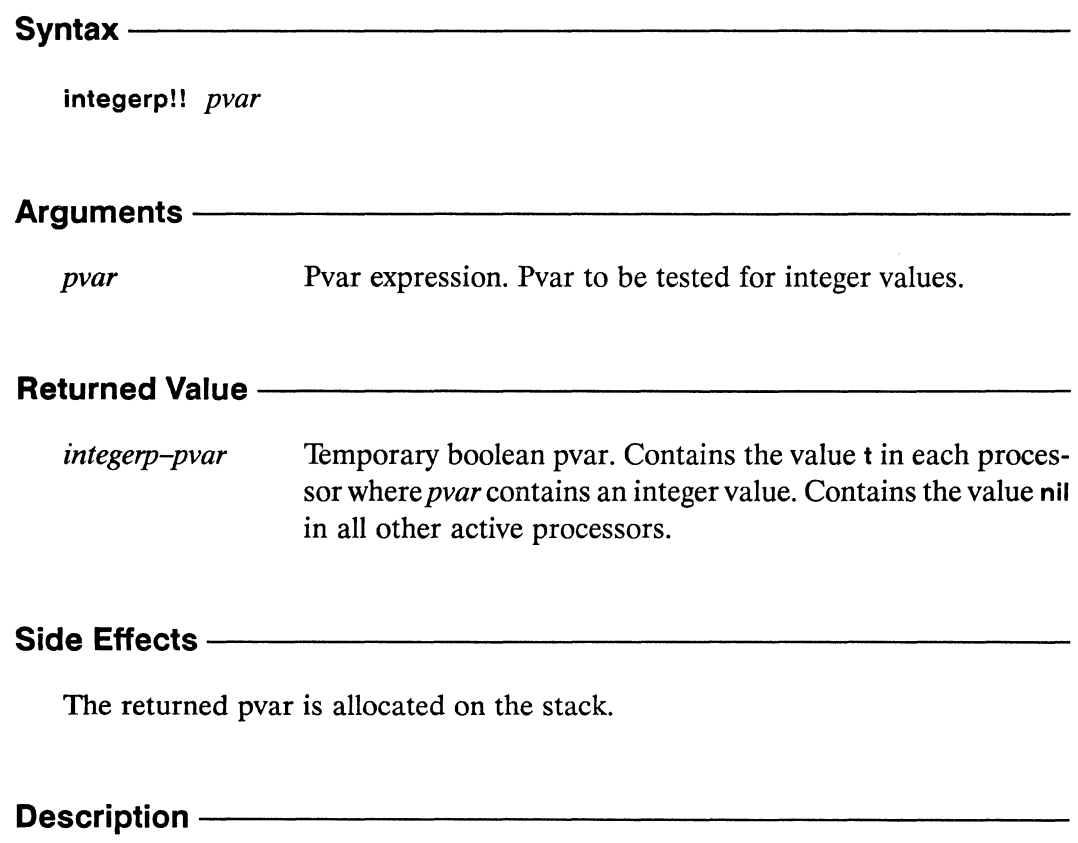

This is the parallel equivalent of the Common Lisp function integerp.

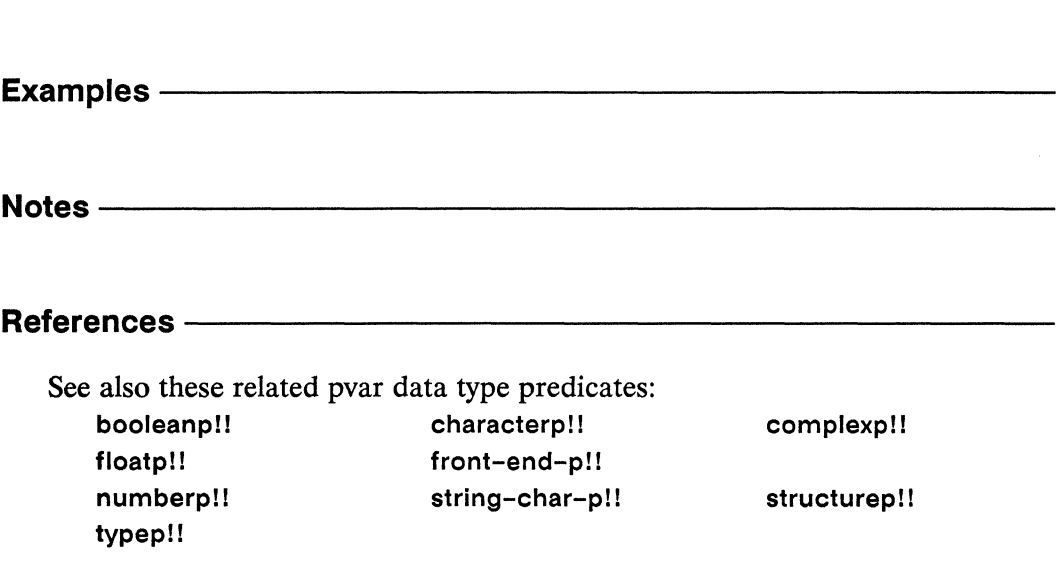

## isqrt!!

 $\begin{bmatrix} 1 & 1 \\ 1 & 1 \end{bmatrix}$ 

 $\overline{\mathbb{C}}$ 

 $\bigcap$ 

[Function]

Calculates in parallel the square root of the supplied integer pvar.

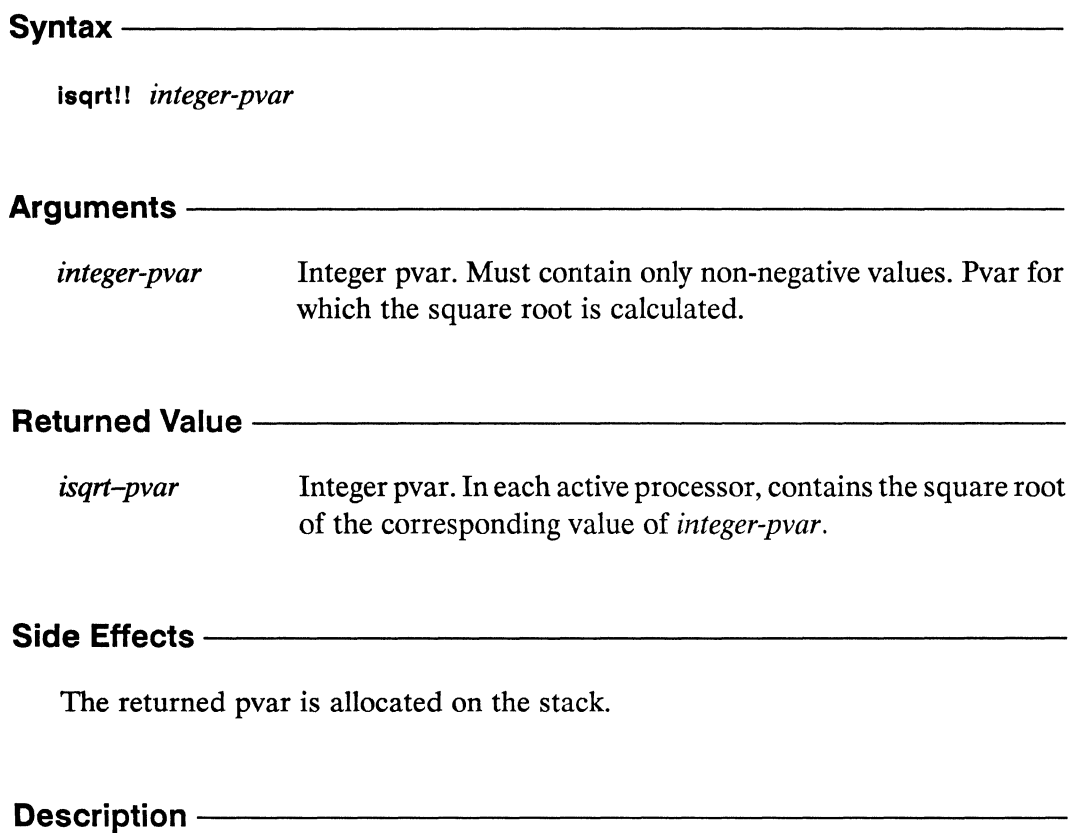

This is the parallel equivalent of the Common Lisp function isqrt.

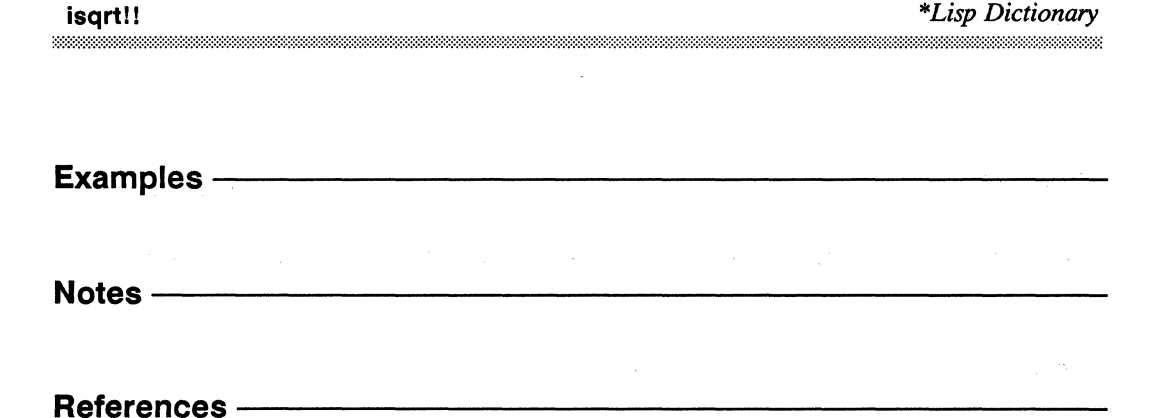

 $\frac{1}{2} \left( \frac{1}{2} \right)$  ,  $\frac{1}{2} \left( \frac{1}{2} \right)$ 

 $\label{eq:2.1} \frac{d\mu}{d\mu} = \frac{1}{2\pi}\left(\frac{d\mu}{d\mu}\right)^2 \frac{d\mu}{d\mu} \frac{d\mu}{d\mu} \frac{d\mu}{d\mu} \frac{d\mu}{d\mu} \frac{d\mu}{d\mu} \frac{d\mu}{d\mu} \frac{d\mu}{d\mu} \frac{d\mu}{d\mu} \frac{d\mu}{d\mu} \frac{d\mu}{d\mu} \frac{d\mu}{d\mu} \frac{d\mu}{d\mu} \frac{d\mu}{d\mu} \frac{d\mu}{d\mu} \frac{d\mu}{d\mu} \frac{d\mu}{d\mu$ 

## lcm!!

[Function]

Computes in parallel the least common multiple of the supplied integer pvars.

 $S$ yntax —

Icm!! integer-pvar &rest integer-pvars

#### Arguments -

integer-pvar, integer-pvars

Integer pvars. Pvars for which LCM is to be calculated.

## **Returned Value --**

Temporary integer pvar. In each active processor, contains the  $lcm$ -pvar least common multiple of the corresponding values of the *integ*er-pvars.

#### 

The returned pvar is allocated on the stack.

#### Description -

The function lem!! takes one or more *integer-prars* and computes, in each processor, the least common multiple of the values of the *integer-pvars* in that processor. It always returns a non-negative integer pvar. Specifically:

- If one argument is given, its absolute value is returned in each processor.  $\blacksquare$
- If two arguments are given, the low of the two pvar components is returned  $\blacksquare$ in each processor.
- If three or more arguments are given, the behavior is:  $\blacksquare$

 $(\text{lcm}! \text{!} a b c ... z) \equiv (\text{lcm}! \text{!} (\text{lcm}! \text{!} a b) c ... z)$ 

/'

- If one or more arguments (component values) are zero, then the result is zero.
- For two arguments that are not both zero, the behavior is:

```
(lcm!! a b) \le(truncate!! (abs!! (*!! a b)) (gcd!! a b))
```
Examples-

Notes--------------------------------------------------

References-

## Idb!! [Function] Extracts a byte in parallel from the supplied pvars. Syntax $-$ Idb!! bytespec-pvar integer-pvar **Arguments -**Byte specifier pvar, as returned from byte!!. Determines posibytespec-pvar tion and size of byte in *integer-pvar* that is extracted. integer-pvar Integer pvar. Integer from which byte is extracted. **Returned Value -**byte-pvar Temporary integer pvar. In each active processor, contains a copy of the byte of *integer-pvar* specified by *bytespec-pvar*. Side Effects -The returned pvar is allocated on the stack. Description -The function Idb!! is similar to the function load-byte!! and is the parallel equivalent of the Common Lisp function Idb. The bytespec-pvar specifies a byte of integerpvar to be extracted. The result is returned as a non-negative integer pvar. The following forms are equivalent. (load-byte!! integer-pvar position-pvar size-pvar)  $\leq$

(ldb!! (byte!! size-pvar position-pvar) integer-pvar)

"-

Ŷ

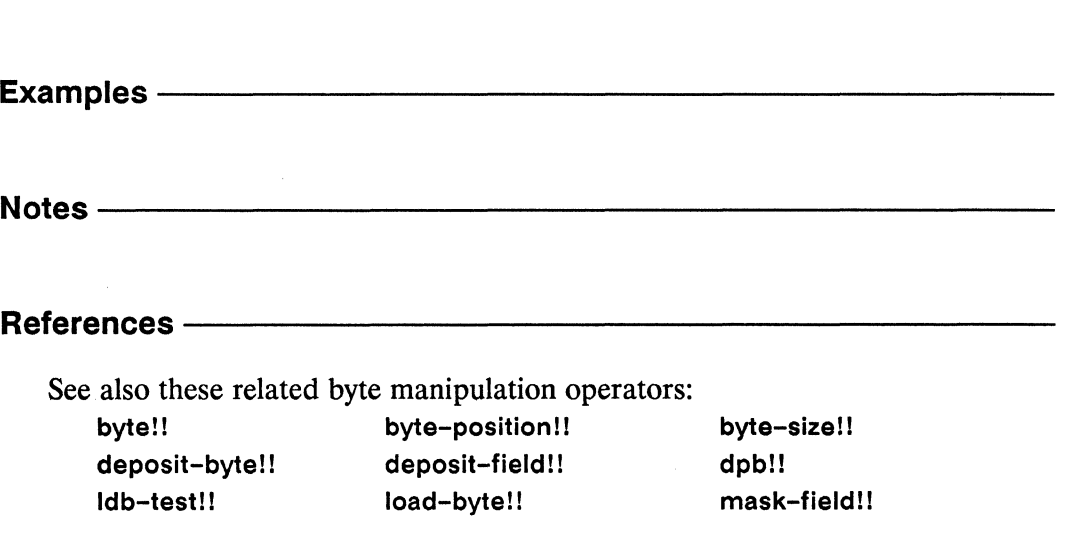

## Idb-test!!

[Function]

Tests in parallel whether a specified byte is non-zero in the supplied integer pvar.

Syntax-

Idb-test!! bytespec-pvar integer-pvar

## Arguments-Byte specifier pvar, as returned from byte!!. Determines posibytespec-pvar tion and size of byte in *integer-pvar* which is tested. Integer pvar. Integer in which byte is tested. integer-pvar **Returned Value -**Temporary boolean pvar. Contains the value t in each active byte-test-pvar processor in which the byte of integer-pvar specified by bytespec-pvar is non-zero. Contains nil in all other active processors. Side Effects -

The returned pvar is allocated on the stack.

#### Description ————————————————————

This function is a predicate test and the parallel equivalent of Idb-test. It returns t in those processors where the byte field of *integer-pvar* specified by *bytespec-pvar* is non-zero. Elsewhere, it returns nil.

/  $\mathbb{Q}^{\mathbb{Z}}$ 

Examples -Notes----------------------------~-------------------- References-See also these related byte manipulation operators: **byte!! byte-position!l deposit-byte II deposit-field!** I **Idb!! load-byte!!**  byte-size II **dpbll**  mask-field!!

 $\bar{a}$ 

## least-negative-float!!

[Function]

Returns a pvar containing the negative floating-point value that is closest to zero and representable in the format of the supplied floating-point pvar.

Syntax  $-$ 

least-negative-float!! floating-point-pvar

#### Arguments ————————————————————

floating-point-pvar

Floating-point pvar. Determines format of returned pvar.

#### **Returned Value -**

Temporary floating-point pvar. In each active processor, conleast-neg-pvar tains the negative floating-point value closest to zero and representable in the same format as the corresponding value of floating-point-pvar.

#### Side Effects -

The returned pvar is allocated on the stack.

#### Description - The Constantine Constanting Constanting Constanting Constanting Constanting Constanting Constanting Constanting Constanting Constanting Constanting Constanting Constanting Constanting Constanting Constanting

This function returns a floating-point pvar with the same format (single or double precision) as the argument *floating-point-pvar*. In each processor, the returned value is the negative floating point number closest to (but not equal to) zero that can be represented by the CM in the same floating-point format as *floating-point*pvar.

#### Examples -

The argument *floating-point-pvar* may be any floating point pvar of the required format. For example,

 $(least-negative-float!!$   $(!! 0.0)) \le$   $\le$   $(!! -1.1754944e-38)$ 

The same result would be obtained with an argument of (!! 5.8) or with any singleprecision floating-point pvar.

Notes -

#### References -

See also these related floating-point pvar limit functions: float-epsilon!! least-positive-float!! most-negative-float!! most-positive-float!! negative-float-epsilon!!

## least-positive-float!!

[Function]

Returns a pvar containing the positive floating-point value that is closest to zero and representable in the format of the supplied floating-point pvar.

Syntax -

least-positive-float!! floating-point-pvar

Arguments ————

floating-point-pvar

Floating-point pvar. Determines format of returned pvar.

#### **Returned Value -**

Temporary floating-point pvar. In each active processor, conleast-pos-pvar tains the positive floating-point value closest to zero and representable in the same format as the corresponding value of floating-point-pvar.

#### Side Effects -

The returned pvar is allocated on the stack.

#### Description -

This function returns a floating-point pvar with the same format (single or double precision) as the argument *floating-point-pvar*. In each processor, the returned value is the positive floating point number closest to (but not equal to) zero that can be represented by the CM in the same floating-point format as floating-point-pvar.

#### Examples -

The argument *jloating-point-pvar* may be any floating point pvar of the required format. For example,

(least-positive-float!! (!! 0.0» <=> (!! 1. 1754944e-38)

The same result would be obtained with an argument of (II 5.8) or with any singleprecision floating-point pvar.

Notes--------------------------------------------------

#### References -

See also these related floating-point pvar limit functions: float-epsilon!! Ieast-negative-float!! most-negative-float!! most-positive-float!! negative-float-epsilon!!

## length!!

an L

D

[Function]

Returns a pvar containing the lengths of the sequences in the supplied pvar.

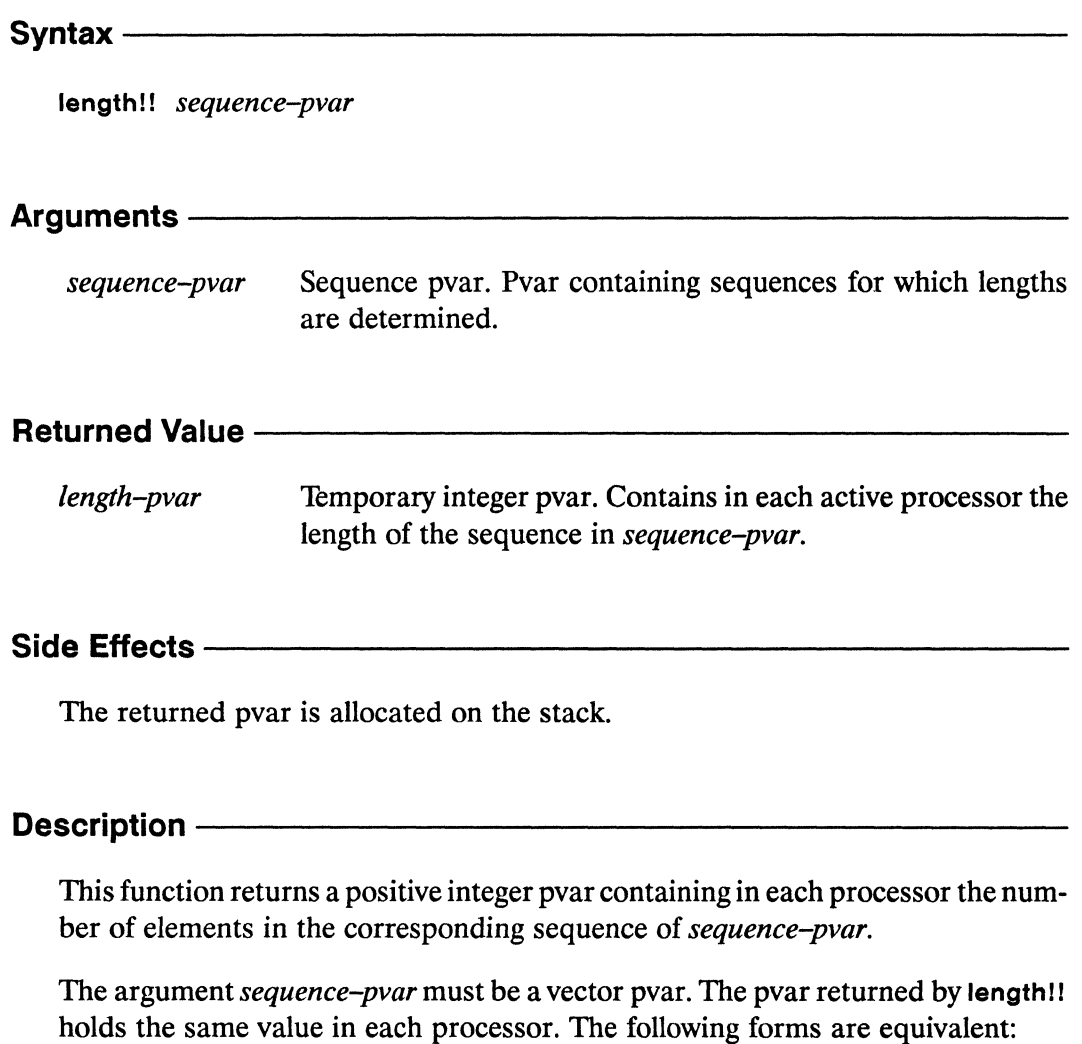

(length!! sequence-pvar)  $\leq$ 

(!! (\*array-total-size sequence-pvar))

Examples-

Notes--------------------------------------------------

Compiler Note:

The \*Lisp compiler does not compile this operation.

#### References --

See also these related \*Lisp sequence operators: copy-seq II \* fill \*nreverse subseqll reduce!! reverse!!

See also the generalized array mapping functions amap!! and \*map.

## \*let

### [Macro]

Allocate local pvars that exist only during the evaluation of a set of forms.

Syntax  $-\!$ 

\*let ( &rest var-descriptors ) &optional declarations &body body

#### 

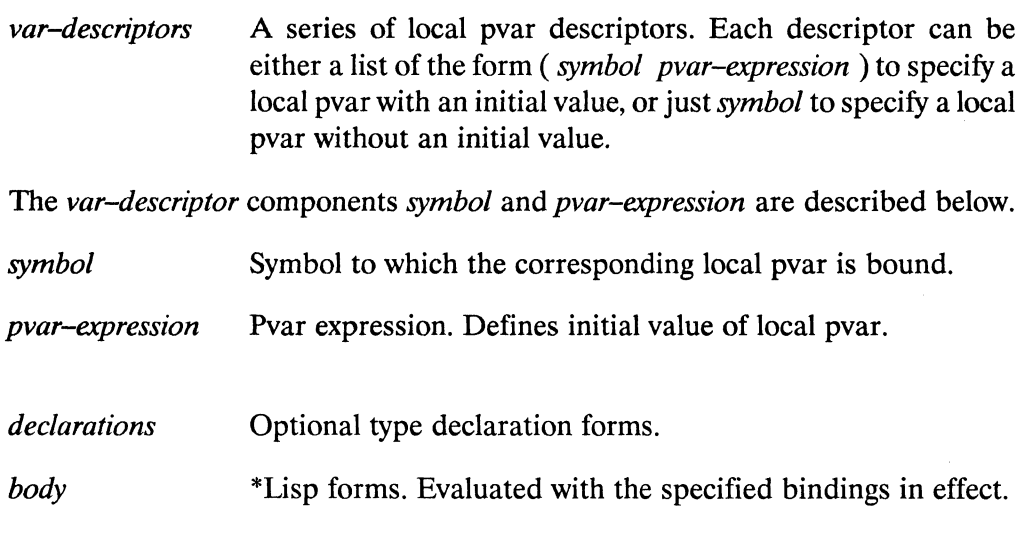

#### **Returned Value --**

last-form-value Returns value of last body form evaluated. May be either a pvar or a front-end value. If a local pvar is returned, it becomes a temporary pvar.

## 

Allocates the specified local pvars on the stack during the evaluation of the body forms.

 $\hat{\mathcal{L}}$ 

# **Description** -----------------------

The \*Iet macro is used to allocate local pvars that exist only during the evaluation of a series of \*lisp forms.

The first argument of a call to \*let must be a list containing any number of local pvar descriptors. Each descriptor can be a list consisting of a *symbol* that will name the local pvar, followed by *apvar-expression* that will be used to initialize the pvar. Optionally, if no *pvar-expression* is required, the descriptor may be abbreviated to just the *symbol.* 

The following call to \* let illustrates the two possible *var-descriptor* forms:

```
(*let (no-init 
          (inted (!! 0)));;; this pvar is initialized to (!! 0)(*set no-init inited) 
   no\text{-init} \Rightarrow (!! 0):;;; this local pvar is not initialized<br>;;; this pvar is initialized to (!! 0)
```
The \*let macro expects its first argument to be a list of pvar descriptors; even if no local pvars are defined, an empty list must be provided as the first argument to \*Iet.

```
(*let () 
   (*!! (self-address!!) (!! 5)))
```
The *declarations* argument can be any number of \*Lisp declaration forms. These forms can include, but are not limited to, type declarations for the local pvars defined by the variable descriptors of the \*Iet.

Local pvars survive only for the extent of the supplied *body* forms, but may be accessed and modified by any functions these forms call. In other words, the *symbols*  defined by the \*Iet macro have lexical scope (as in Common lisp), whereas the pvars themselves have dynamic extent that terminates when the \*Iet form is exited.

The \*Iet macro returns the value of the last form of *body.* If a local pvar is returned as the value of the \*Iet, it becomes a temporary pvar and its contents should be copied into another pvar. The \*Iet macro is *not* able to return multiple values.

#### **Examples**

This \*let example "rolls" a pair of dice in each processor and returns the maximum roll value obtained in all processors as a single front-end value.

```
(*let ((die1 (1+!! (random!! (!! 6)))
       (die2 (1+!! (random!! (!! 6))))(declare (type (field-pvar 8) diel die2))
   (*max (+!! die1 die2)))
```
Here is a call to \*let that defines only one local pvar. Note that the first argument to this \*let call is still a list of lists.

```
(*let ((local-pvar (!! 3)))(*!! local-pvar (!! 5)))
```
The \*let macro expects its first argument to be a list of local pvar descriptors. This expression would not work, for example, if it was mistakenly written as

```
(*let (local-pvar (!! 3))::: Error: Not a list of lists
   (*!! local-pvar (!! 5)))
```
The \*let macro is also able to allocate local pvars without initial values. In the following example, the pvars  $x$  and  $y$  are not initialized by the \*let operator.

```
(*let (x)\mathbf{v}(scratch-pvar (!! 0)))(declare (type string-char-pvar x y))
   (*set x (get-first-data-pvar))(*set y (get-second-data-pvar))(operate-on-pvars x y scratch-pvar))
```
The contents of uninitialized local pvars such are not defined until values have been stored into them by an operator such as \*set, as in the above example. It is an error to attempt to reference the contents of an unintialized pvar before its values have been defined in this way. For example, the following expression is in error, and its returned value is not defined:

```
(*let(x)(dechare (type single-float-pvar x))(pref x 0)) ::; Error: value of x has not yet been defined
```
/'

```
(*let ((diel (1+!! (random!! (!! 6))))(die2 (1+!! (random!! (!! 6))))(declare (type (field-pvar 8) diel die2))
 (*max (+!! diel die2)))
```
The length of a local pvar allocated by \*Iet may be determined at run time. For example:

```
(*let ((processor-address (self-address!!)))(declare 
      (type (field-pvar *current-send-address-length*)
             processor-address» 
  \cdots\lambda
```
This type of declaration insures that pvars are defined efficiently, with the exact bit-size that is required.

A more complex type declaration example is provided by the following definition:

```
(defun make-me-a-float (type) 
  (\text{let } ((s \text{ (if } (eq \text{ type } ; \text{single}) \text{ 23 52})))(e (if (eq type : single) 8 11)))
     (*let ((my-float (!! 0.0)))(dechare (type (pvar (defined-fload s e)) my-fload))my-fload))
```
This function returns a floating point pvar of either single or double precision, depending on the value of its type argument.

Array pvars can be allocated on the \*Lisp stack by declaring them appropriately from within a \*let or a \*let\* form. However, when allocating an array using \*let or \*Iet\*, it is wise to explicitly declare the type ofthe pvar because undeclared pvars that have held any other type of data cannot hold arrays.

Here are some examples of the creation of local array pvars:

```
(*let (foo)(declare (type (pvar (array single-float (3 3))) foo))
  (*set (aref!! foo (!! 0) (!! 1)) (!! 2.3))(\text{aref } (\text{pref } \text{foo } 0) 0 1)\lambda\Rightarrow 2.3
(*let ((bar (make-array!! (3\ 3\ 3))
                  :element-type '(pvar boolean)
                  : initial-element t)\mathcal{L}(declare (type (pvar (array boolean (3 3 3))) bar))
  (ppp bar : end 1)\lambda\Rightarrow#3A(((T T T)(T T T)(T T T)))((T T T)(T T T)(T T T))((T T T)(T T T)(T T T)))
```
It is possible to allocate array pvars whose dimensions are known only at run time. A properly constructed array pvar type declaration within a \*let or a \*let\* form is used. The dimensions specification of the declaration may be given in one of two ways:

- $\blacksquare$ A list of dimension values,  $(x y z)$ , may be given, such that x, y, and z each evaluate to integers at run time.
- A variable may be named. Its value at run time must be a list of integers.  $\blacksquare$

For example:

```
(defun make-2d-array-pvar (x y)(*let (temp-array)(dechare (type (pvar (array single-fload (x y)))temp-array))
  temp-array))
```
Here, the formal parameters  $x$  and  $y$  are bound to specific values upon invocation of make-2d-array. The dimensions of temp-array are then determined upon execution of the form.

Any array pvar declaration form expects a list of integers specifying array dimensions. Consider the following two function defintions:

```
(defun good-make-array-pvar (input-scalar-array) 
    (\text{let } ((\text{dim } (\text{array-dimensions input-scalar-array})))(*let (temp) 
         -declare (type (pvar (array single-float dims)) temp)temp())
(defun bad-make-array-pvar (input-scalar-array) 
    (*let (temp) 
       (declare 
          (type (pvar (array single-float 
                         (\text{array-dimensions input-scalar-array}))
                 temp) ) 
       temp) )
```
The bad-make-array-pvar function definition is in error because it places the form (array-dimensions input-scalar-array) inside the declare form. The declaration should instead contain a list of integer dimensions or a symbol bound to such a list.

The good-make-array-pvar function definition works properly because the symbol dims is bound to a list of integers, the result of evaluating (array-dimensions input-scalar-array), outside of the declare form. The symbol dims is then supplied to the declare form, which, when executed, finds dims properly bound to a list of integers.

Notes------------------------------------------------

## References ————————————————————————————

See also the pvar allocation and deallocation operations allocatel! array!! \* deallocate \* deallocate-\* defvars front-end!! \*Iet\* make-array!! II typed-vector!! \*defvar vector!!

See also the \*Lisp predicate allocated-pvar-p.

### $*$ let\*

## [Macro]

Allocates a set of local pvars that exist only during the evaluation of a set of forms.

Syntax ——

\*let\* (&rest var-descriptors) declarations &body body

#### Arguments —

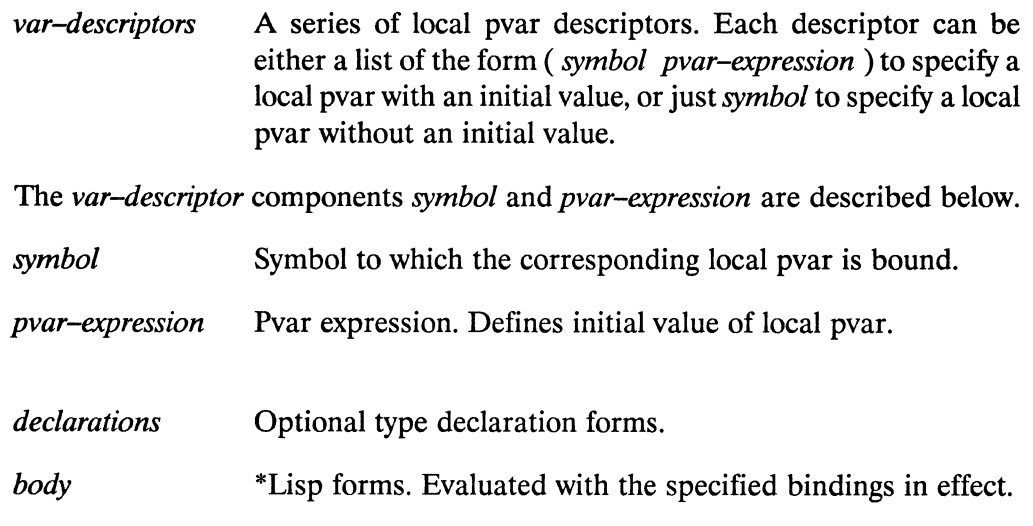

#### **Returned Value --**

last-form-value Returns value of last *body* form evaluated.

#### 

Allocates the specified local pvars on the stack during the evaluation of the body forms.

# **Description** -----------------------

The \*let\* macro is used to allocate local pvars that exist only during the evaluation of a series of  $*Lisp$  forms. This macro behaves identically to  $*let$  except that, as in Common Lisp, variable descriptors are evaluated in sequence, so that the value bound to each variable can be used in defining the values of succeeding variables.

The first argument of a call to \*let\* must be a list containing any number of local pvar descriptors. Each descriptor can be a list consisting of a *symbol* that will name the local pvar, followed by a *pvar-expression* that will be used to initialize the pvar. Optionally, if no *pvar-expression* is required, the descriptor may be abbreviated to just the *symbol.* As noted above, the *pvar-expression* of each local pvar descriptor can reference the values of all preceding local pvars defined by the \*Iet\* form.

The *declarations* argument can be any number of \*Lisp declaration forms. These forms can include, but are not limited to, type declarations for the local pvars defined by the variable descriptors of the \*Iet\*.

The \*let\* macro returns the value of the last form of *body*. If a local pvar is returned as the value of the \*Iet\*, it becomes a temporary pvar and its contents should be copied into another pvar. The \*Iet\* macro is *not* able to return mUltiple values.

# **Examples** -----------------------

This example "rolls" a pair of dice in each processor, and returns the maximum roll value obtained. Note that the value of the local pvar dice-roil depends on the values of the previously defined local pvars die1 and die2.

```
(*let ((diel (1+!! (random!! (!! 6))))(die2 (1+!! (random!! (!! 6))))(dice-roll (+!! didel die2)))(*max die--roll)
```
See the definition of \*let for more examples, including examples of local pvar type declaration.

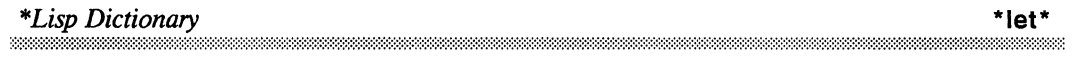

#### References —————————————————————————

 $\overline{\phantom{a}}$   $\overline{\phantom{a}}$  $\mathbb{R}^{\mathbb{Z}_2}$ 

 $\gamma_{\rm{N}}$ 

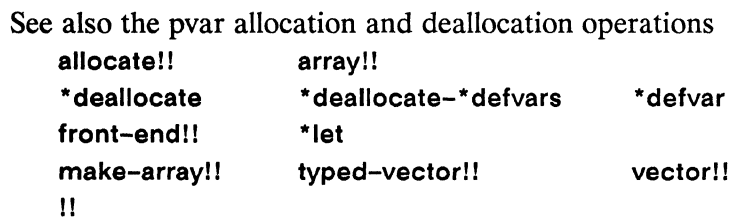

See also the \*Lisp predicate allocated-pvar-p.

## let-vp-set

[Function]

Creates a temporary VP set that exists only during the evaluation of a set of forms.

Syntax-

 $let-vp-set$  ( $vp-set-name$   $vp-set-creation-form$ ) &body  $body$ 

#### Arguments -

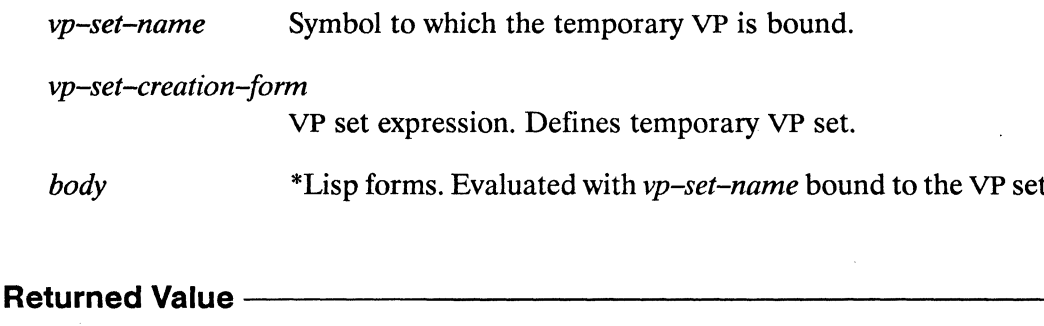

last-form-value Returns value of last body form evaluated.

#### Side Effects -

Allocates the specified VP set during the evaluation of the body forms, then deallocates it, using deallocate-vp-set.

#### Description -

This macro creates a temporary VP set that may be used only within the supplied body forms. The symbol vp-set-name is bound to the VP set object returned by vp-set-creation-form, which should be either a call to create-vp-set or a form that makes such a call. The body forms are then executed. Finally, deallocate-vp-set is called to deallocate vp-set-name and the form is exited.

The returned value of let-vp-set is the value of the last form in body.

/

let-vp-set *\*Lisp Dictionary*  10000000000000000000

## **Examples** -----------------"---------

```
(progn 
  (left-vp-set (temp-cube (create-vp-set '(32 32 32)))(*with-vp-set temp-cube 
      (*let ((thoughts (!! 5))(random (random!) (!! 10)))(declare (type (field-pvar 8) thoughts random))
         (*set thoughts (*!! random thoughts)))))
  (format t "Now the temp-cube vp-set no longer exists"))
```
Notice that the temporary VP set created by a let-vp-set form must be explicitly selected with a \*with-vp-set form before it is used. Notice also that the temp-cube VP set is deallocated upon exit of the let-vp-set.

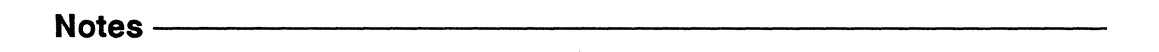

## References-----------------------

See also the following VP set definition and deallocation operators: def-vp-set create-vp-set deallocate-def-vp-sets deallocate-vp-set See also the following flexible VP set operators: allocate-vp-set-processors deallocate-vp-set-processors set-vp-set-geometry allocate-processors-for-vp-set deallocate-processors-for-vp-set with-processors-allocated-for-vp-set These operations are used to select the current VP set: set-vp-set \*with-vp-set See also the following VP set information operations: dimension-size describe-vp-set vp-set-dimensions vp-set-total-size dimension-address-Iength vp-set-deallocated-p vp-set-rank vp-set-vp-ratio

\*liaht

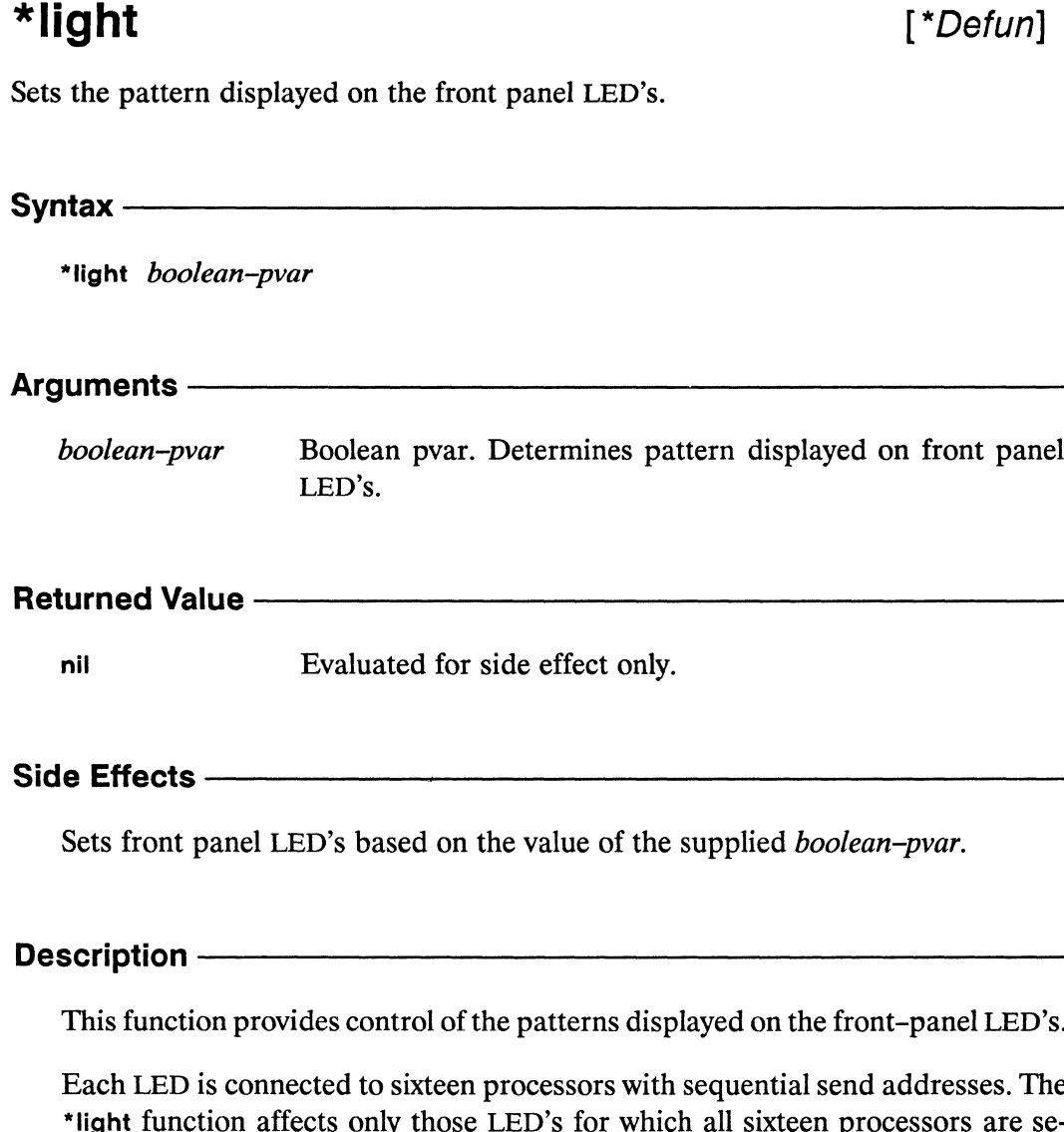

lected. Each LED is turned on if all of its corresponding sixteen processors contain the value nil in *boolean-pvar*, and turned off if any processor is non-nil. The state (lit/unlit) of the remaining (unselected) LED's is unchanged.

\*lIght *\*Lisp Dictionary*   $\bar{z}$ Examples-Notes-------------------------------------------------- Usage Note: Before using the \*light function, it is necessary to call the Paris function CM:set-system-leds-mode with an argument of nil to disconnect the LED's from their normal processor monitoring mode, in which each LED is turned on whenever any of the sixteen processors to which that LED is connected are

References -

active.

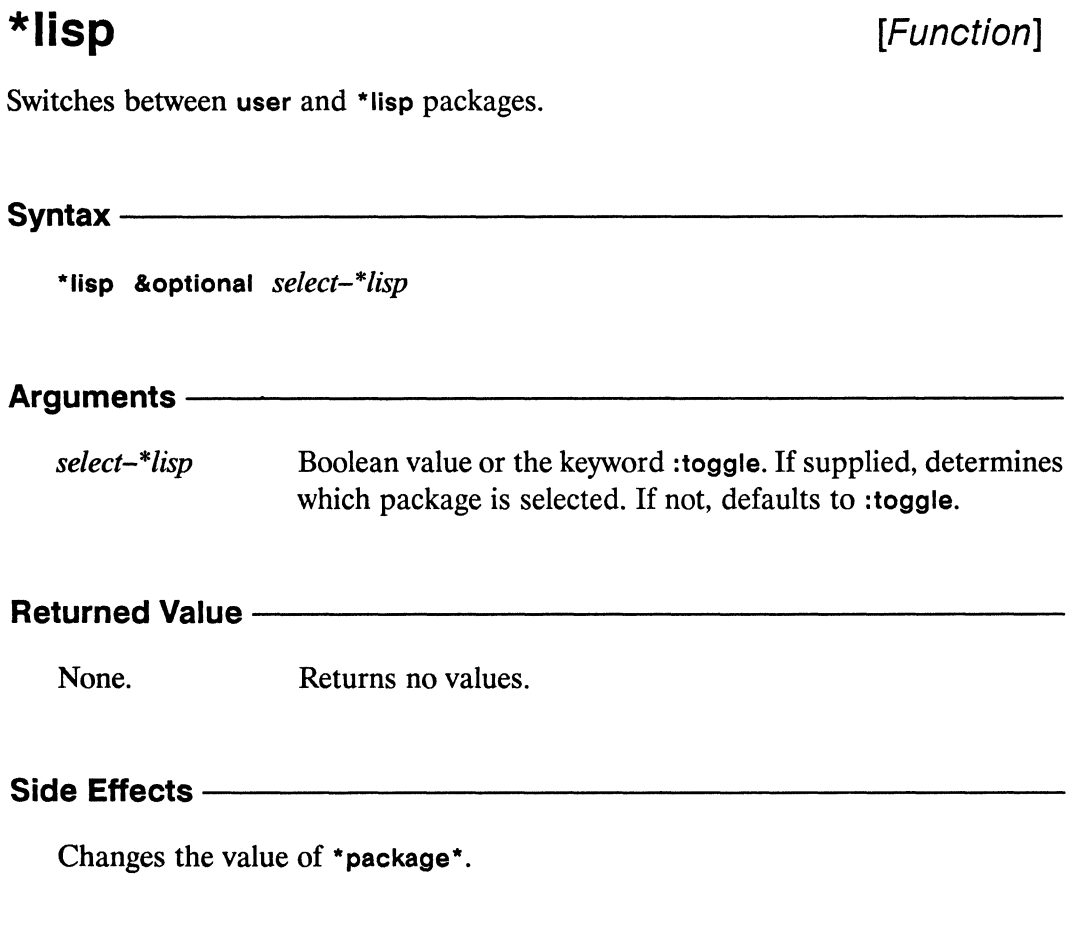

#### Description -

The function \*lisp makes switching the current package from user to \*lisp and back again easy. It should be called only at top level. The select-\*lisp argument determines which package is selected. A value of t sets the current package to \*lisp. A value of nil sets the current package to user. The keyword :toggle, the default, toggles between the user and \*lisp packages.

\* lisp \* *Lisp Dictionary* 

/ "-

## Examples ———————————————————————————————

Called with an argument of :toggle, the default, the function \*lisp toggles the current package between the user and \*lisp packages:

```
(in-package 'user) 
(*lisp : toggle) 
Default package is now *LISP. 
(*lisp) ;;; :toggle is the default 
Default package is now USER.
```
An argument of t forces selection of the \*lisp package, and an argument of nil forces selection of the user package:

```
( in-package 'user) 
(*lisp t) 
Default package is now *LISP. 
(*lisp t) 
Default package is now *LISP. 
(*lisp nil) 
Default package is now USER. 
(*lisp nil) 
Default package is now USER.
```
Notes--------------------------------------------------

References-

#### list-of-active-processors  $[Function]$

Returns list containing the send addresses of all active processors.

Syntax $-$ 

 $\sim$ 

list-of-active-processors

Arguments -

Takes no arguments.

#### **Returned Value** -

send-address-list List of integers. Send addresses of all active processors.

Side Effects ------

None.

#### 

This simply returns a list of the send addresses of all the currently selected processors. The order of this list is not specified. This function could be written as:

```
(defun my-list-of-active-processors ()
   (\text{let } ((return-list nil))(do-for-selected-processors (processor)
         (push processor return-list))
      (nreverse return-list))
```
list-of-active-processors \* *Lisp Dictionary* 

Examples------------------------------------------------------------------- Notes--------------------------------------------------

#### References-

See also the definition of loap, a predefined alias for list-of-active-processors, and the looping operator do-for-selected-processors.

See also the related processor selection operators

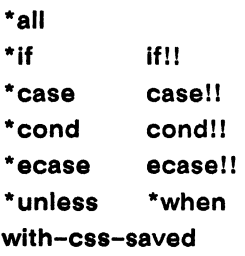
### load-byte!!

[Function]

Extracts a byte in parallel from the supplied integer pvar.

Syntax-

load-byte!! integer-pvar position-pvar size-pvar

#### Arguments -

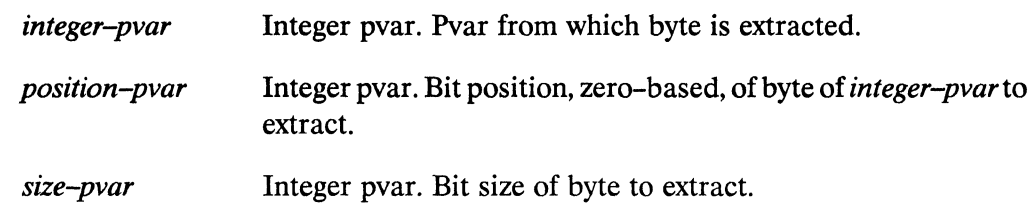

#### **Returned Value --**

byte-pvar Temporary integer pvar. In each active processor, contains the byte of integer-pvar specified by position-pvar and size-pvar.

#### Side Effects -

The returned pvar is allocated on the stack.

#### Description -

The function load-byte!! extracts a byte in parallel from the supplied integer-pvar.

In each processor, this function extracts a byte from the value of *integer-pvar*, of size in bits specified by *size-pvar* and starting at the position specified by *positionpvar* (position 0 corresponds to the least significant bit). The following forms are equivalent:

```
(load-byte!! integer-pvar position-pvar size-pvar)
\leq(ldb!! (byte!! size-pvar position-pvar) integer-pvar)
```
/

./

"" ..

## Example.s --------------.,..----------:---

In any processor in which zero bits are extracted, the resulting field contains zero. Out-of-range bits are treated as zero for positive integers, and one for negative integers. For example,

 $(load-byte!!$   $(l! 1)$   $(l! 2)$   $(l! 3)$ (load-byte!! (!! -1) (!! 2) (!! 3)) <=> (!! 7)  $\iff$  (!! 0)

Notes-------------------------------------------

#### Usage Note:

This operation is especially fast when both *position-pvar* and *size-pvar* are constants, as in

(load-byte!! data-pvar (!! 2) (!! 3))

#### References -

See also these related byte manipulation operators:

byte!! byte-position!! deposit-byte!! Idbll

deposit-field!! Idb-test!!

 $\bar{z}$ 

byte-size!! dpb!! mask-fieldl!

## loap

 $\sim$ 

 $\sim$ 

 $\omega^{-1}$ 

### [Function]

Returns list containing the send addresses of all active processors.

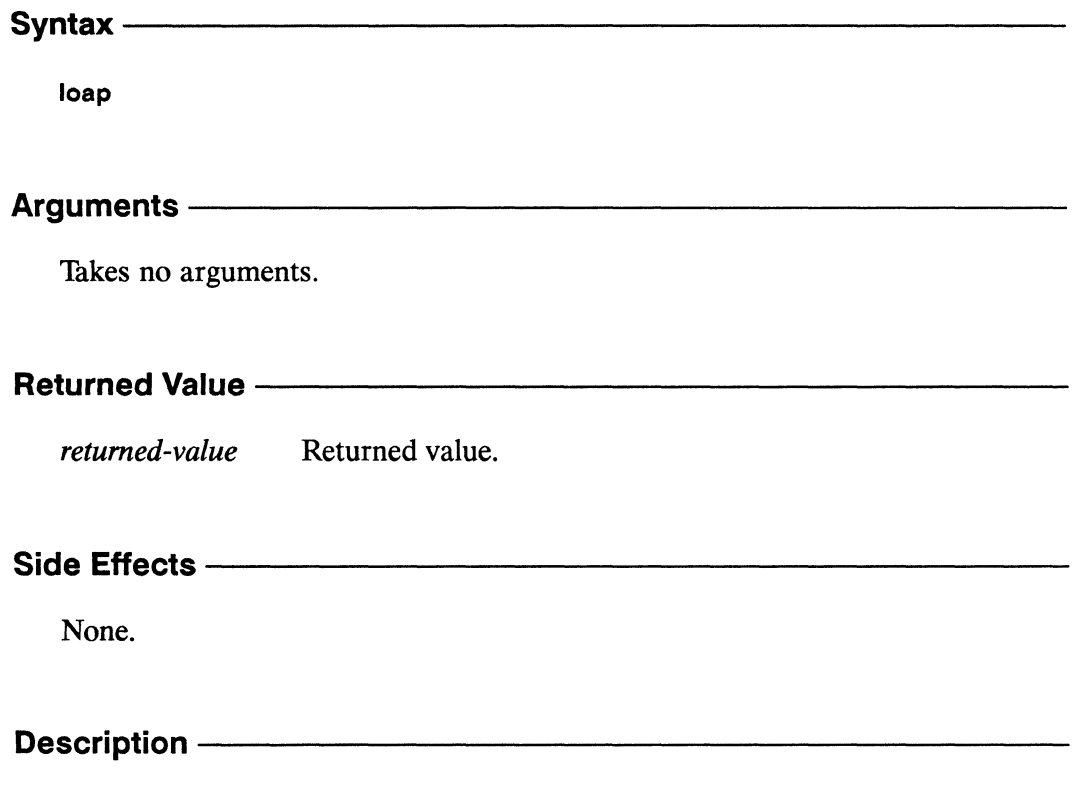

This function is an alias for list-of-active-processors.

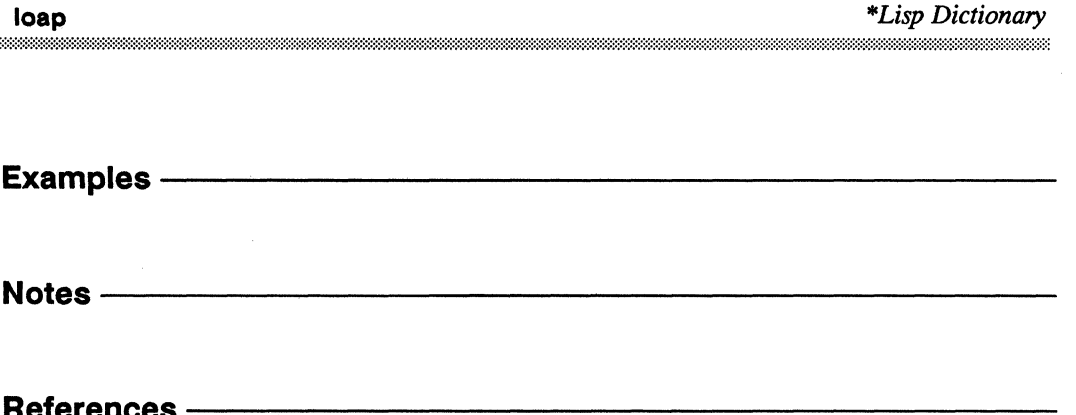

 $\sim$ 

### \*locally

### [Macro]

Provides the \*Lisp compiler with declarations that remain in effect for the duration of a body form.

#### Syntax -

\*locally declaration-1 declaration-2 ... declaration-n &body body

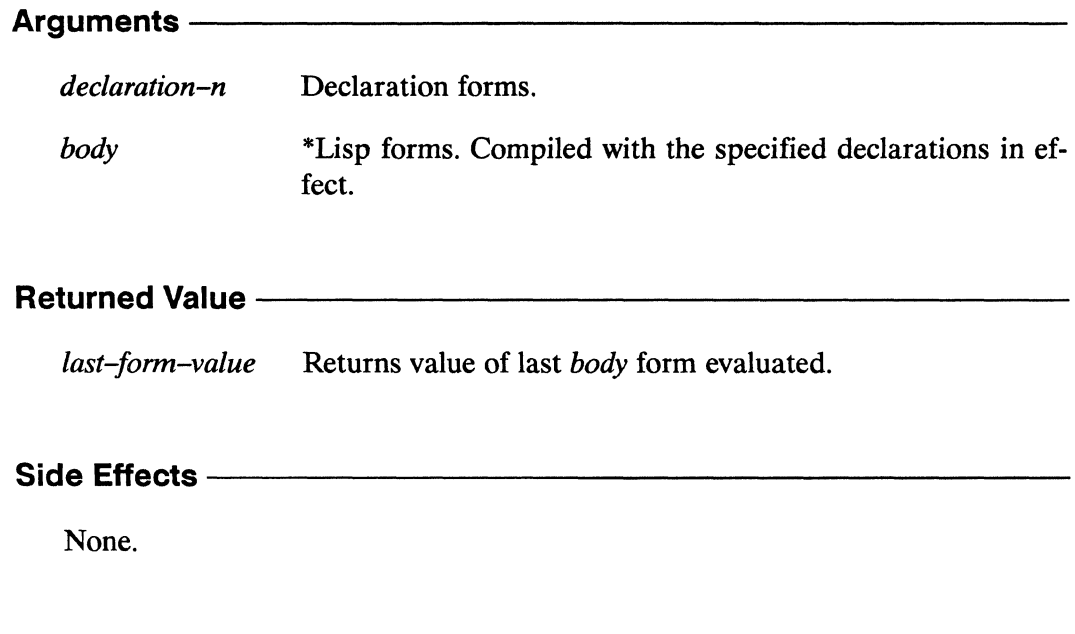

#### **Description -**

This macro is used to provide declarations for the \*Lisp compiler. The declarations *declaration-1* through *declaration-n* are used by the compiler for the body of the body form. A \*locally declaration must be a declare form. Any valid compositions of declare may be used within a \*locally form, including optimize and \*optimize forms.

The \*Lisp compiler's code walker largely eliminates any need to use the \*locally operator. See Chapter 4, "\*Lisp Type Declaration," for a description of this feature and of other operators that should be used instead of \*locally.

\* locally \* *Lisp Dictionary* 

# **Examples** -----------------------

A simple example of the use of **\*Iocally is** 

```
(setq allocated-pvar 
   (allocate!! (!! 0.0) nil 'single-float-pvar))
(*locally 
   (declare (type single-float-pvar allocated-pvar))
   (*let (result-pvar) 
      (*set allocated-pvar (random!! (!! 10.0)))
   (dotimes (i 3) 
      (*incf result-pvar allocated-pvar»)
```
in which **allocated-pvar** is declared to be of type **single-float-pvar.** 

An example of the use of \* locally in a function definition is

```
(defun *locally-test (j) 
  (*locally 
    (dechare (type fixnum j))(*let (temp) 
       (declare (type (unsigned-byte-pvar 32) temp))
       (*set temp (!! j))(ppp \text{ temp } : \text{end } 8))))
```
The use of \* **locally** in this function declares the type of the scalar argument j, allowing this function to execute more efficiently in both interpreted and compiled form.

(\*locally-test 1.0) 1.0 1.0 1.0 1.0 1.0 1.0 1.0 1.0

The following example displays many of the locations in which \* **locally** can be used to provide a localized declaration.

```
(*cold-boot :initial-dimensions '(8 4» 
(*proclaim '(type single-float-pvar result-pvar» 
(*defvar result-pvar)
```
\*locally

```
(defun *locally-example (result)
  (*locally(declare (type single-float-pvar result))
    (do-for-selected-processors (j))(*locally(declare (type fixnum j))
        (flet((local-pvar-function(x))(*locally(declare (type single-float-pvar x result))
               (declare (*optimize (safety 0)))
               (*set result (+!! x (!! j)))))
          (dotimes (i *number-of-processors-limit*)
            (*locally(declare (type fixnum i))(*let ((temp (*!! (+!! (float!! (!! i)) (!! j))
                                    (sin!! (!! j))))(declare (type single-float-pvar temp))
                (local-pvar-function temp)
                (1)) (1)) (1)(*locally-example result-pvar)
(ppp result-pvar : end 6)
5.94665 5.94665 5.94665 5.94665 5.94665 5.94665
```
#### Notes -

References-

See also the related \*Lisp declaration operators: \*proclaim unproclaim

See also the related type translation function taken-as!!.

See also the related type coercion function coerce!!.

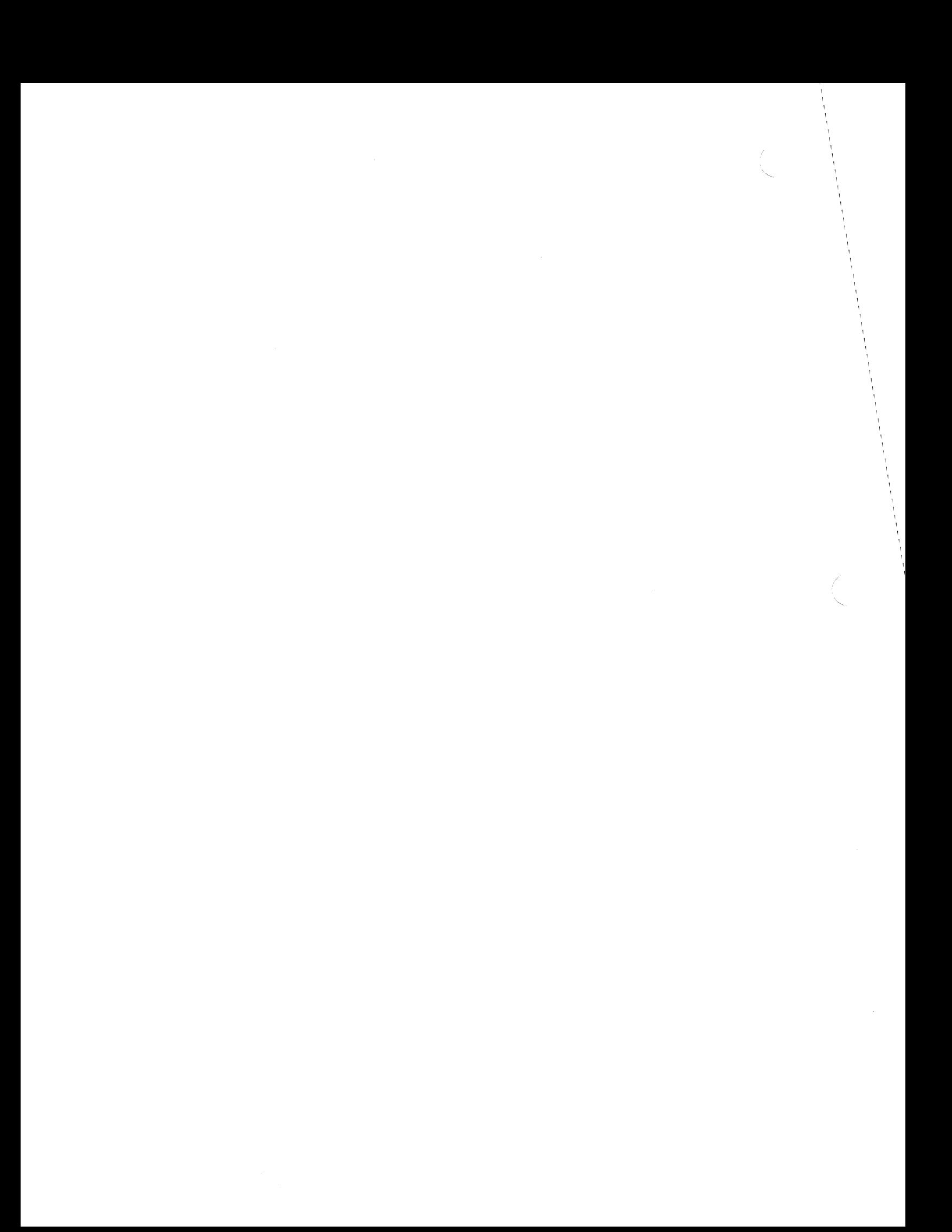

### log!!

[Function]

Takes the logarithm of the supplied pvar.

#### Syntax -

log!! numeric-pvar &optional base-pvar

#### Arguments —

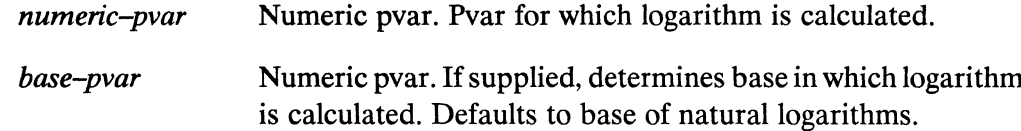

#### **Returned Value -**

 $log-pvar$ Numeric pvar. In each active processor, contains logarithm of the corresponding value of numeric-pvar.

#### Side Effects-

The returned pvar is allocated on the stack.

#### Description -

This function returns the logarithm of the argument *numeric-pvar* in the base base-pvar. If base-pvar is absent, the natural logarithm is returned.

The argument numeric-pvar must be either a non-negative floating-point pvar or a non-negative integer pvar. The argument base must be a positive, non-complex number pvar.

**Examples —** 

```
(log!! (!! 4) (!! 2)) \leq \geq (!! 2.0)
```
Notes--------------------------

The function log!! will never return a complex pvar as its result unless *numeric-pvar* is complex, or is coerced into complex form by use of the functions complex!! or coerce!!, as shown below.

(log! ! <=> (log! ! <=>  $(coerce!! (!! -1) '(pvar (complex single-float)))$  $(complex!)$   $(!)$   $-1.0))$  $(!!$  #c(0.0 3.1415927))

References-

\*Lisp Dictionary maalimmaanaan

 $\frac{1}{\sqrt{2}}\sum_{i=1}^{n} \frac{1}{\sqrt{2}}\left(\frac{1}{\sqrt{2}}\right)^{i} \left(\frac{1}{\sqrt{2}}\right)^{i} \left(\frac{1}{\sqrt{2}}\right)^{i} \left(\frac{1}{\sqrt{2}}\right)^{i} \left(\frac{1}{\sqrt{2}}\right)^{i} \left(\frac{1}{\sqrt{2}}\right)^{i} \left(\frac{1}{\sqrt{2}}\right)^{i} \left(\frac{1}{\sqrt{2}}\right)^{i} \left(\frac{1}{\sqrt{2}}\right)^{i} \left(\frac{1}{\sqrt{2}}\right)^{i} \left(\frac{1}{\sqrt{$ 

 $\mathcal{L}$ 

\*logand 

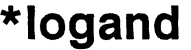

[\*Defun]

Returns bitwise logical AND of all values in the supplied integer pvar.

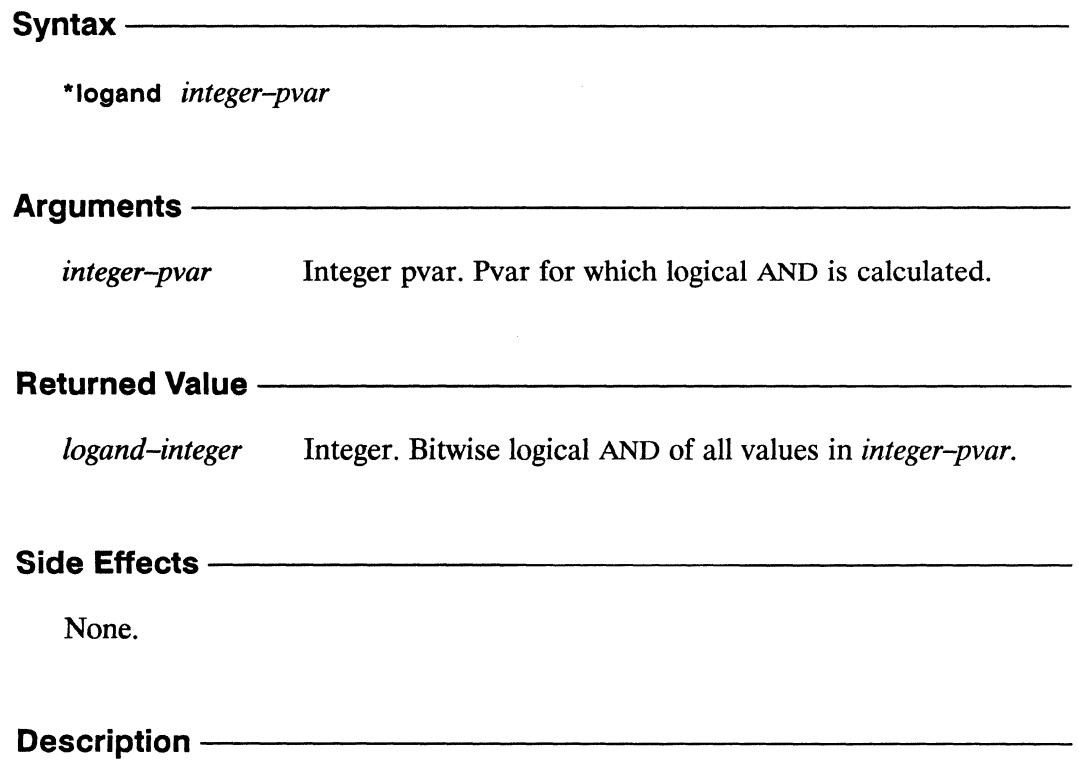

This returns a Lisp value that is the bitwise logical AND of the contents of integer-pvar in all selected processors. This returns the Lisp value -1 if there are no selected processors.

\*Lisp Dictionary

#### Examples -

```
(*logand (!! 7)) \Rightarrow 7(*when nil!! (*logand (!! 7))) => -1(\texttt{*logand (if!! (even)!! (self-address!!))}(!! 6)(!! 3)) => 2
(*logand (!! 0)) => 0
```
Notes -

#### References ——

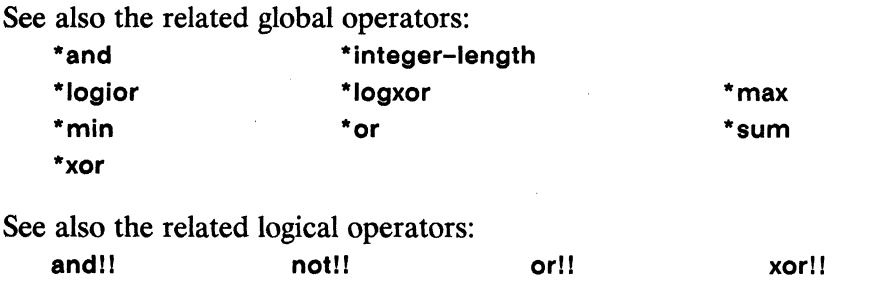

 $\mathbb{R}^2$ 

 $\mathcal{S}_1$ 

 $\sim$ 

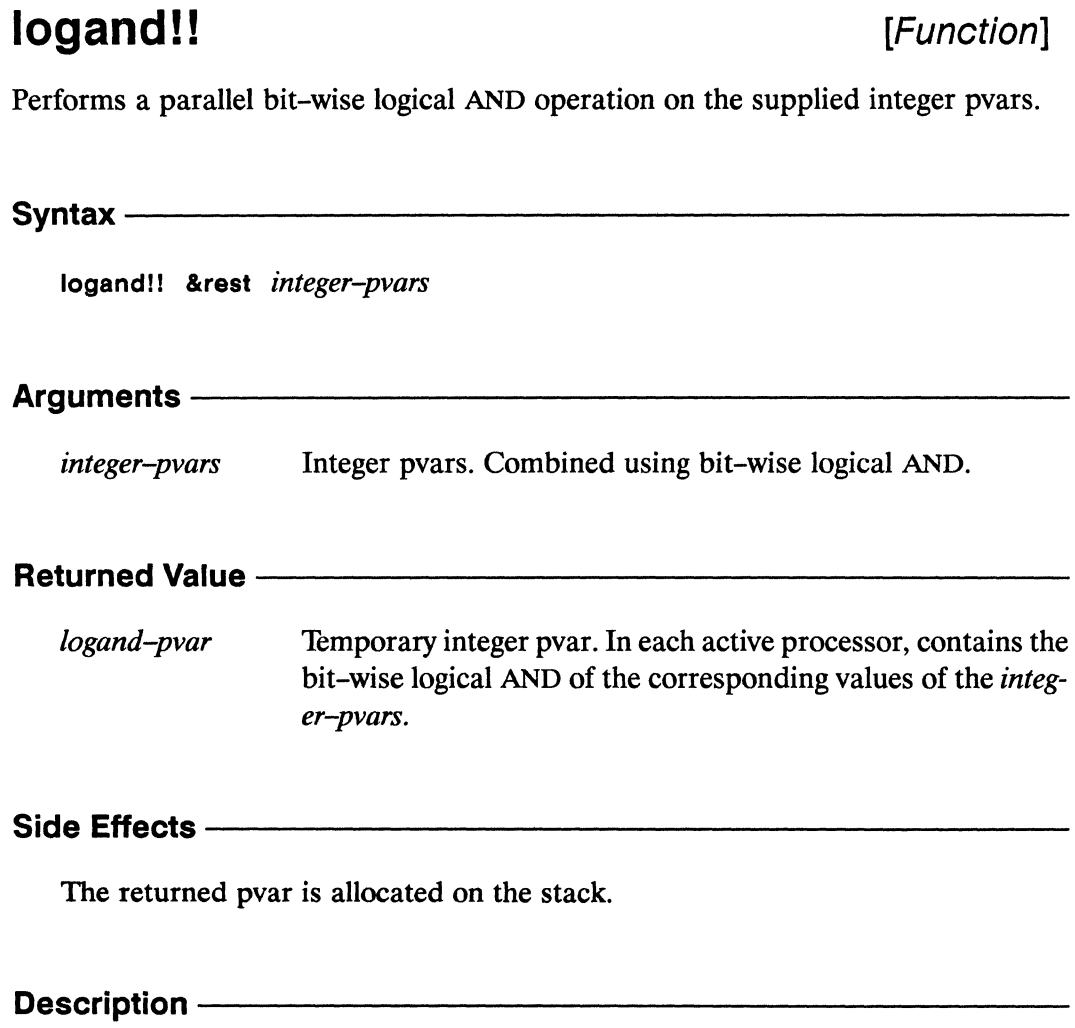

This returns a pvar whose bits are the logical AND of the bits in *integer-pvars*. If no integer-pvars are given, then (!! -1) is returned.

**Examples** 

```
(logand!! (!! 7) (!! 7) <=> (!! 7)
(\text{logand}!) \quad (!! \quad 7) \quad (!! \quad 3)) \quad \iff \quad (! \quad 3)(logand!! (!! 7) (!! 6) (!! 3)) <=> (!! 2)
(logand!! (!! 7) (!! 0) \le \ge (!! 0)
```
**Notes** ——

References-

### **logandc1 !! [Function]**

Performs a parallel bit-wise logical AND operation on the supplied integer pvars, after taking the ones complement of its first argument.

Syntax------------------------------------------------

**logandc111** *integer-pvar1 integer-pvar2* 

#### Arguments $-$

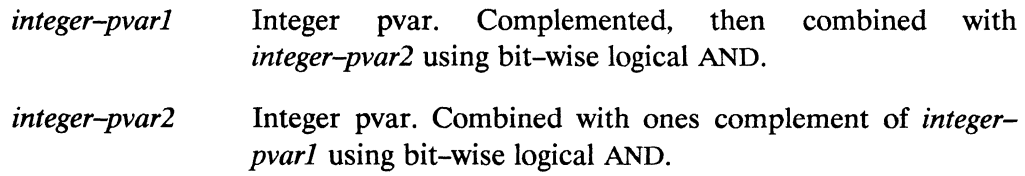

## **Returned Value** -----------------------

*logandc1-pvar* Temporary integer pvar. In each active processor, contains the result of combining the ones complement of *integer-pvar1* with *integer-pvar2* using bit-wise logical AND.

#### Side Effects -

The returned pvar is allocated on the stack.

#### **Description** -----------------------------------------------

This function takes two integer pvars and, within each processor, performs a bitwise logical AND operation on the supplied pvars, after taking the ones complement of its first argument.

(logandcl!! pvarl pvar2) <=> (logand!! (lognot!! pvarl) pvar2)

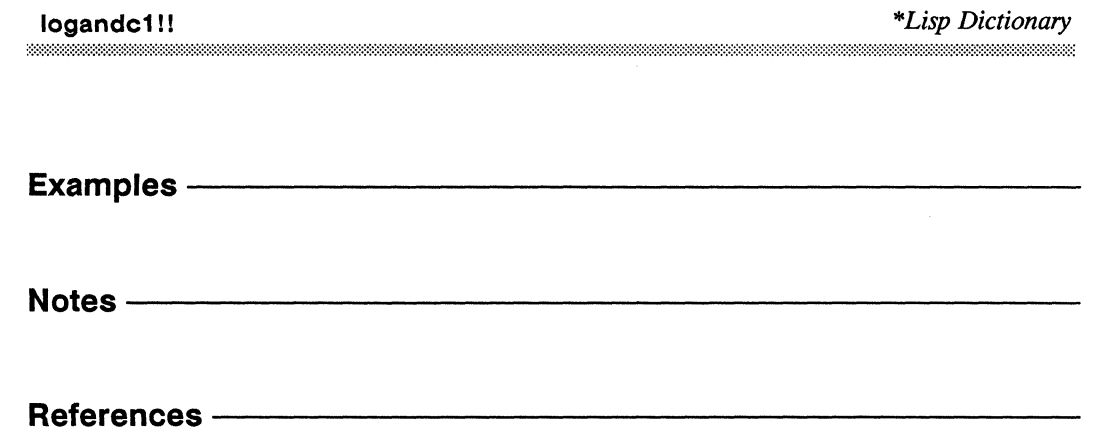

mmmmm

### logandc2!!

[Function]

Performs a parallel bit-wise logical AND operation on the supplied integer pvars, after taking the ones complement of its second argument.

 $S$ yntax  $-$ 

logandc2!! integer-pvar1 integer-pvar2

#### Arguments -

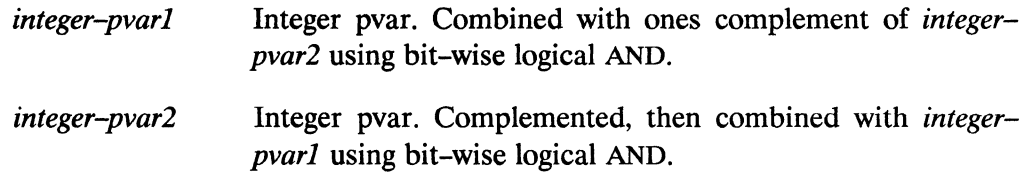

#### **Returned Value -**

logandc2-pvar Temporary integer pvar. In each active processor, contains the result of combining *integer-pvar1* with the ones complement of integer-pvar2 using bit-wise logical AND.

#### Side Effects -

The returned pvar is allocated on the stack.

#### Description -

This function takes two integer pvars and, within each processor, performs a bitwise logical AND operation on the supplied pvars, after taking the ones complement of its second argument.

 $(logandc2!!$  pvar1 pvar2)  $\le$  (logand!! pvar1 (lognot!! pvar2))

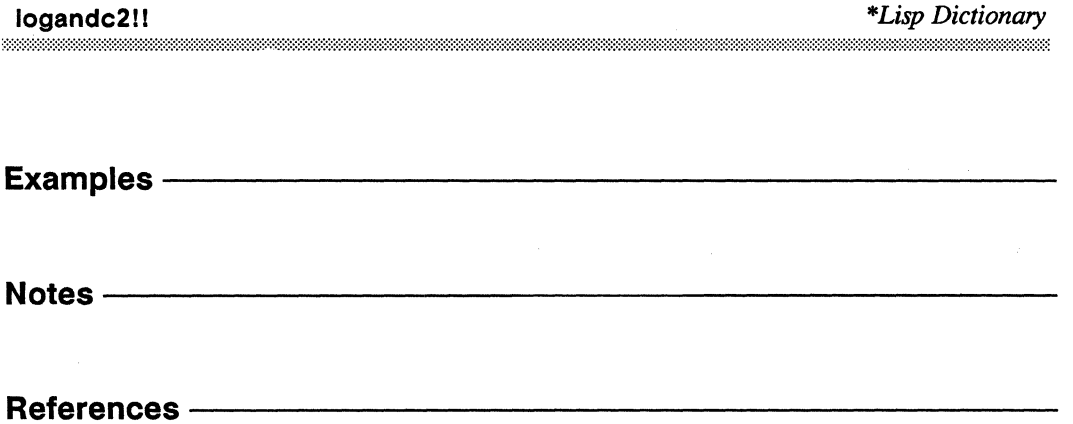

### logbitp!!

[Function]

Tests in parallel whether a specified bit of the supplied integer pvar is set.

Syntax-

logbitp!! index-pvar integer-pvar

#### Arguments -

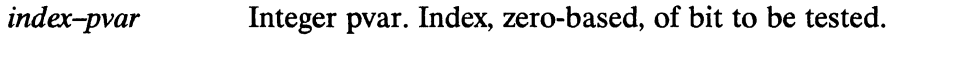

Integer pvar. Pvar on which parallel bit test is performed. integer-pvar

#### **Returned Value --**

logbitp-pvar Temporary boolean pvar. Contains the value t in each active processor where the bit in *integer-pvar* specified by *index-pvar* is set (equal to 1). Contains nil in all other active processors.

#### Side Effects -

The returned pvar is allocated on the stack.

#### Description - The Constantine Construction of the Constantine Constanting Constanting Constanting Constanting

This predicate function tests in parallel whether a specified bit of the supplied integer pvar is set. In each processor, logbitp!! examines the bit specified by *index-pvar* in the value of *integer-pvar*, where 0 specifies the least significant bit. The returned pvar has the value t wherever the selected bit is a one-bit; otherwise it has the value nil.

```
(logbitp!! index-pvar byte-pvar)
   \leq \geq(plusp!! (ldb!! (byte!! index-pvar (!! 1)) byte-pvar))
```
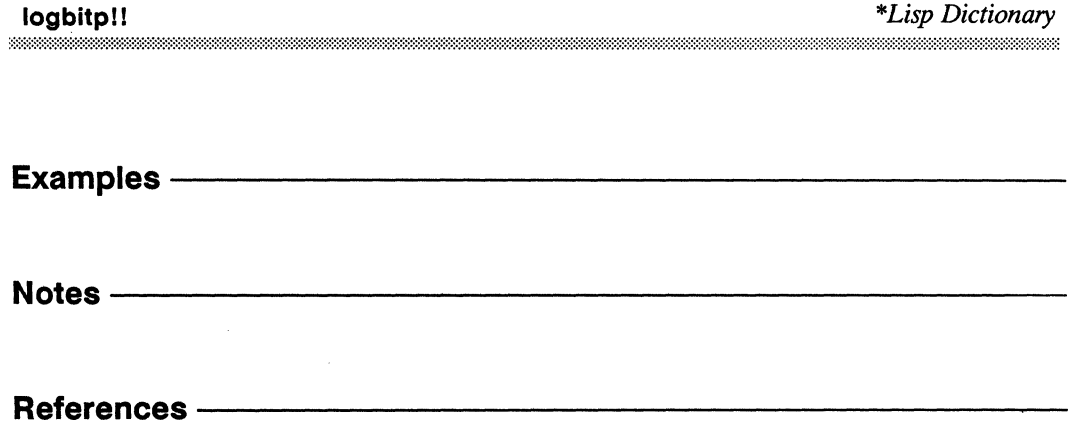

### logcount!!

[Function]

Determines in parallel the number of set bits in an integer pvar.

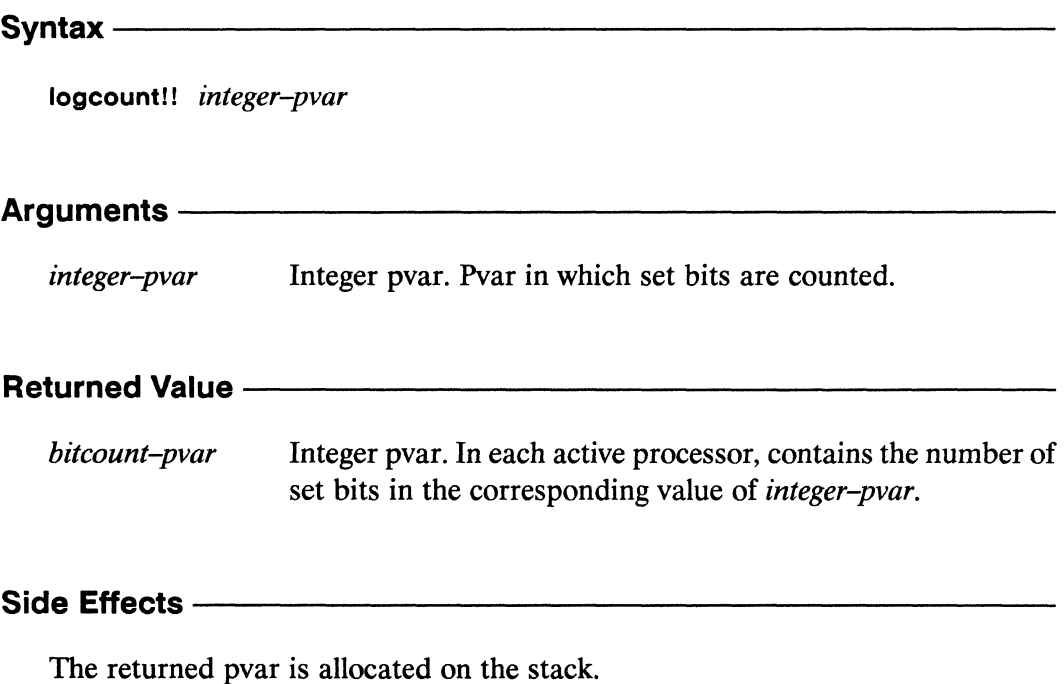

#### **Description**

This function determines, in each processor, the number of one-bits in that processor's value of *integer-pvar* and returns a non-negative integer pvar containing the result. If the component of *integer-pvar* is positive, then the one-bits in its binary representation are counted. If the component of *integer-pvar* is negative, then the zero-bits in its two's-complement binary representation are counted.

logcount!!

\*Lisp Dictionary 

Examples -

 $(ppp (logcount)! (self-address!!)))$  =>  $0 1 1 2 1 2 2 3 1 2 2 3 2 3 3 4 ...$ 

(logcount!!  $(1! 7)$ ) <=>  $(1! 3)$ 

Notes -

References —

### logeqv!!

[Function]

Performs a parallel bit-wise logical equivalence operation on the supplied integer pvars.

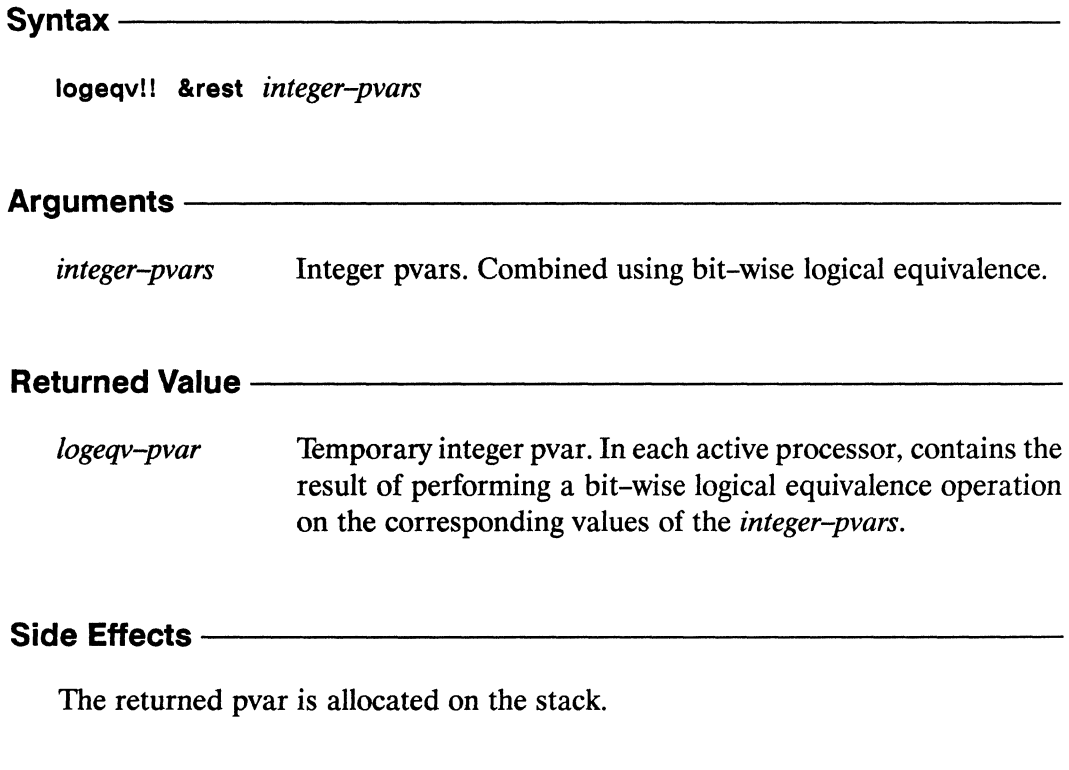

#### **Description --**

This is the parallel equivalent of the Common Lisp function logeqv. If no integer*pvars* are given, then (!! -1) is returned.

r.

**logeqvll** *\*Lisp Dictionary* 

\,.

**Examples** 

```
(logeqv!! (!! 7) (!! 7)) <=> (!! -1)
(logeqv!! (!! 7) (!! 3)) <=> (!! -5)
(logeqv!! (!! 7) (!! 6) (!! 3)) <=> (!! 2)
(logeqv!! (!! 7) (!! 0) <=> (!! -8)
```
Notes--------------------------------------------------

References-----------------------------------------------

 $\omega_{\rm{eff}}$ 

 $\gamma_{\rm{eq}}$ 

### \*logior

### [\*Defun]

Returns bitwise logical inclusive OR of all values in the supplied integer pvar.

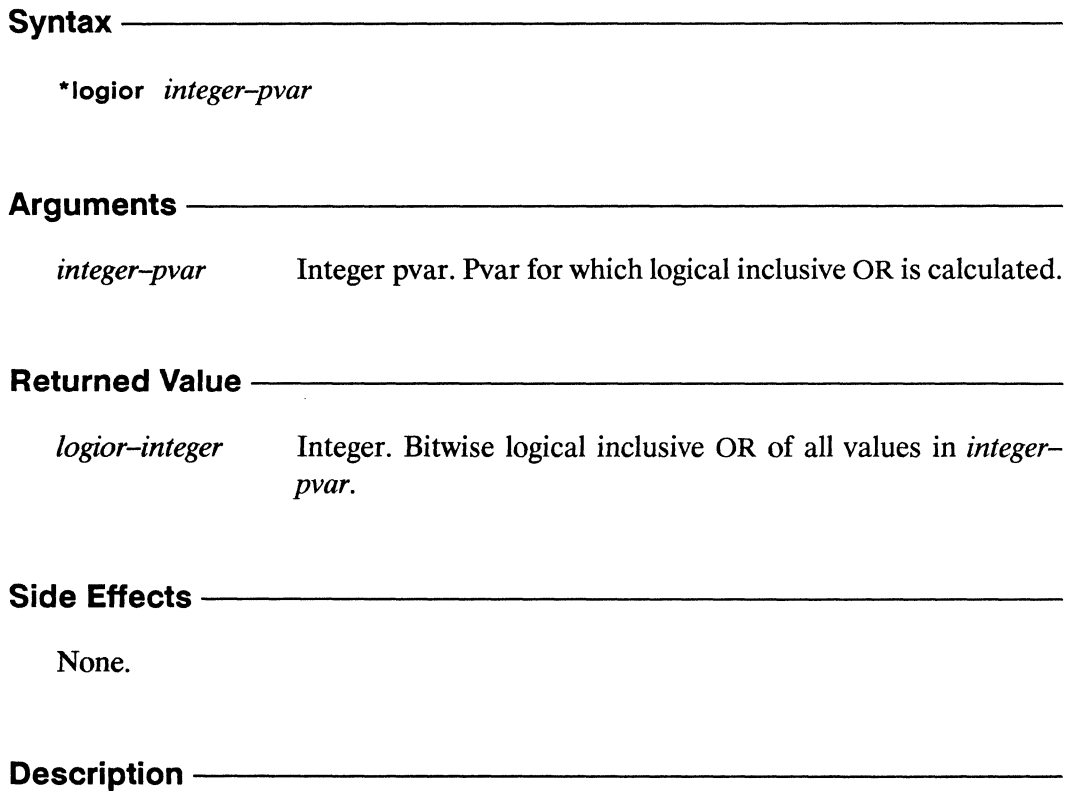

This returns a Lisp value that is the bitwise logical inclusive OR of the contents of integer-pvar in all selected processors. This returns the Lisp value 0 if there are no selected processors.

 $\hat{\mathcal{A}}$ 

\*Iogior *\*Lisp Dictionary* 

#### Examples-

```
(*logior (!! 7)) = > 7(*when null!! (*logior (!! 7))) => 0(*logior (if!! (even!! (self-address!!))( ! ! 6)(! ! 3)) ) => 7
(*logior (!! 0)) => 0
```
Notes--------------------------------------------------

#### References-----------------------------------------------

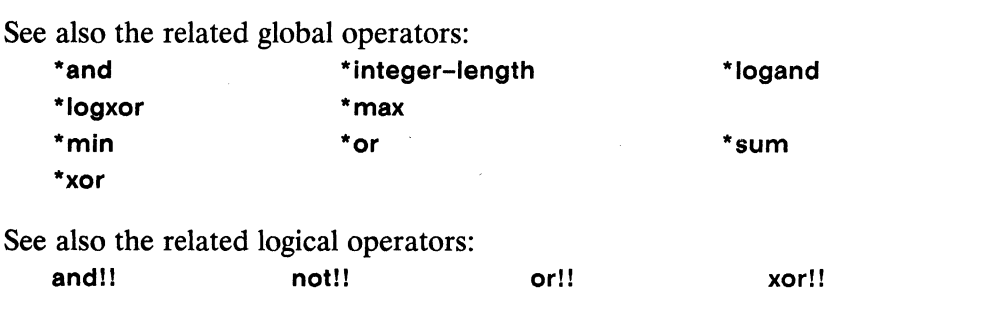

### logior!!

### [Function]

Performs a parallel bit-wise logical inclusive OR operation on the supplied integer pvars.

Syntax $-$ 

logior!! &rest integer-pvars

#### Arguments —

Integer pvars. Combined using bit-wise logical inclusive OR. integer-pvars

#### 

Temporary integer pvar. In each active processor, contains the logior-pvar bit-wise logical inclusive OR of the corresponding values of the integer-pvars.

### Side Effects ————————————————————

The returned pvar is allocated on the stack.

#### Description ——

This returns a pvar whose bits are the logical inclusive OR of the bits in *integerpvars*. If there are no *integer-pvars*, then (!! 0) is returned.

**logiorll** *\*Lisp Dictionary* 

 $\overline{\phantom{a}}$ 

**Examples** 

```
(logior!! (!! 0) \iff (!! 0)(logior!! (!! 7) (!! 7)) <=> (!! 7)
(logior!! (!! 7) (!! 3)) <=> (!! 7)
(logior!! (!! 4) (!! 1) (!! 0)) <=> (!! 5)
```
Notes-------------------------------------------------

References ------------

### **lognand!! [Function]**

Performs a parallel bit-wise logical NAND operation on the supplied integer pvars.

 $Symtax$ 

**lognandll** *integer-pvarl integer-pvar2* 

#### Arguments-

*integer-pvarl, integer-pvar2*  Integer pvars. Combined using bit-wise logical NAND.

#### **Returned Value --**

*lognand-pvar* Temporary integer pvar. In each active processor, contains the bit-wise logical NAND of the corresponding values of the *integer-pvars.* 

## **Side Effects** -------------------------

The returned pvar is allocated on the stack.

#### **Description ---**

This function takes two integer pvars and, within each processor, performs a bitwise logical NAND operation on the supplied pvars. The following forms are equivalent:

(lognand!! pvarl pvar2) <=> (lognot!! (logand!! pvarl pvar2»

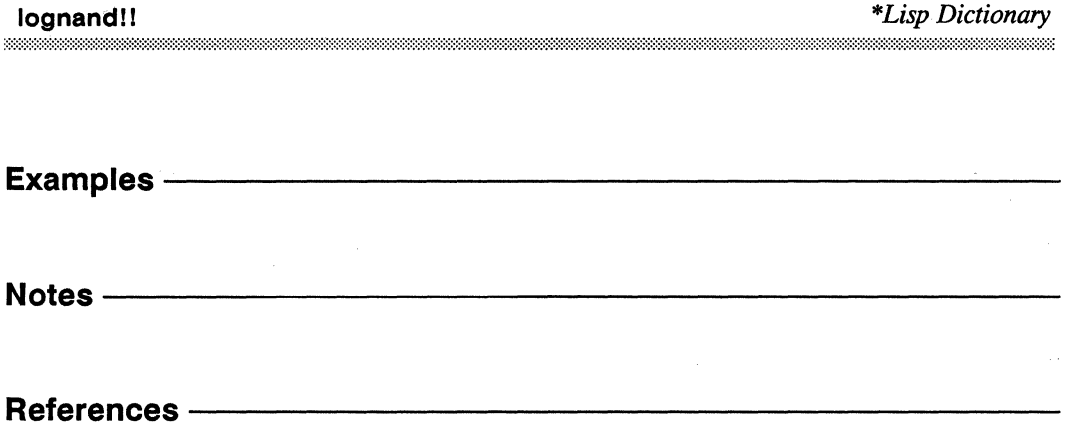

### lognor!!

#### [Function]

Performs a parallel bit-wise logical NOR operation on the supplied integer pvars.

Syntax-

lognor!! integer-pvar1 integer-pvar2

Arguments ——————————————————————————————

integer-pvar1, integer-pvar2 Integer pvars. Combined using bit-wise logical NOR.

#### **Returned Value** -

lognor-pvar Temporary integer pvar. In each active processor, contains the bit-wise logical NOR of the corresponding values of the *integ*er-pvars.

#### Side Effects-

The returned pvar is allocated on the stack.

### Description ————————————————————————————

This function takes two integer pvars and, within each processor, performs a bitwise logical NOR operation on the supplied pvars. The following forms are equivalent:

 $(lognor!!$  pvar1 pvar2)  $\iff$  (lognot!! (logior!! pvar1 pvar2))

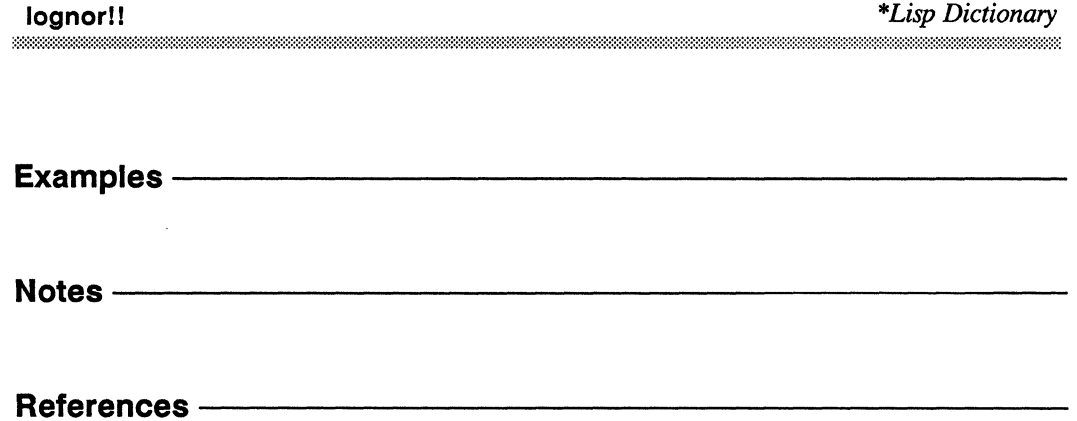

\*Lisp Dictionary .<br>Sete

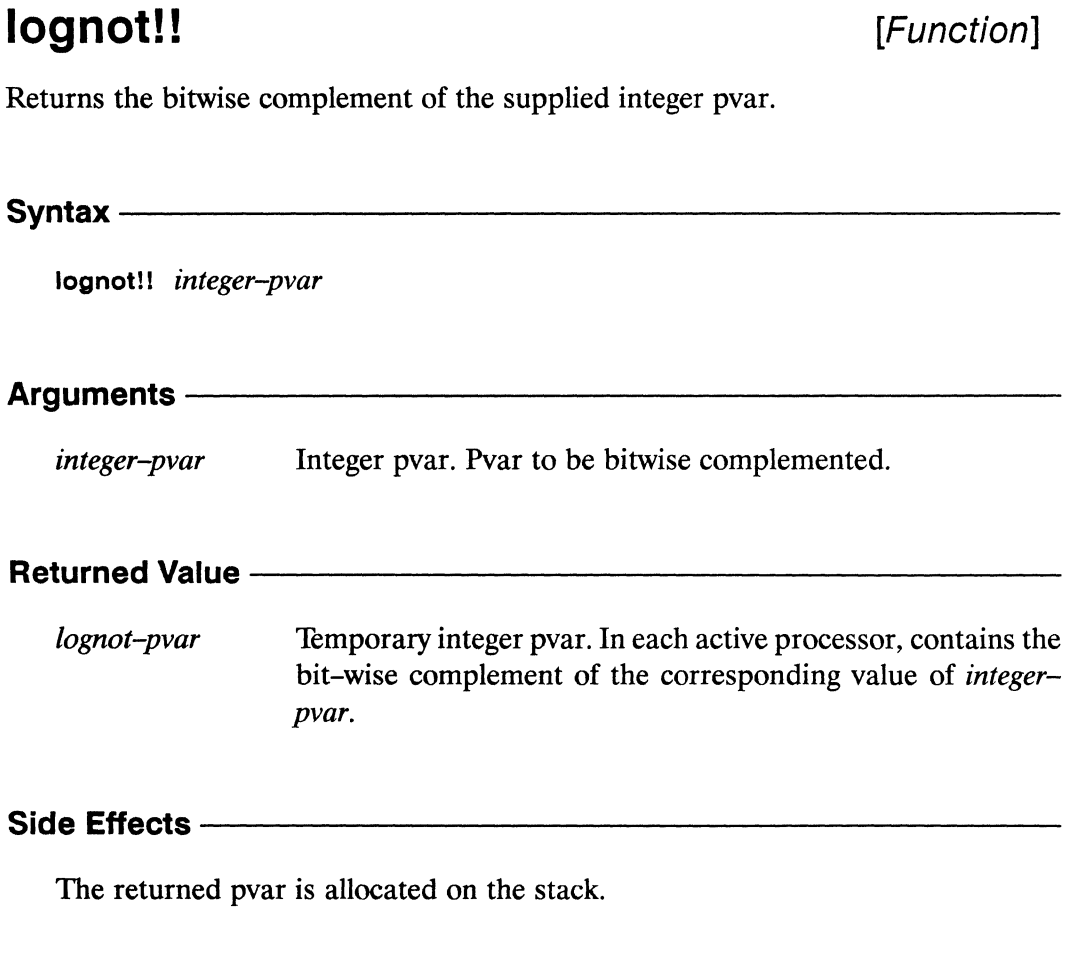

## Description ————————————————————

This returns a pvar whose values are the logical complement of the values in integer-pvar.

589

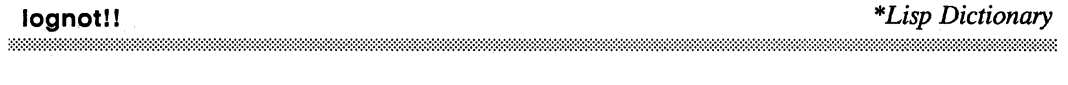

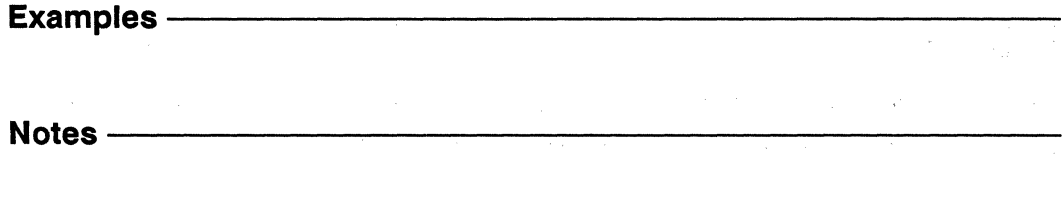

**References -**

### logorc1!!

[Function]

Performs a parallel bit-wise logical inclusive OR operation on the supplied integer pvars, after taking the complement of its first argument.

Syntax-

logorc1!! integer-pvar1 integer-pvar2

#### Arguments -

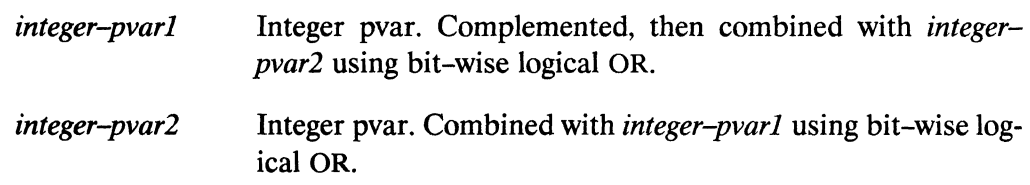

#### **Returned Value -**

logorc1-pvar Temporary integer pvar. In each active processor, contains the result of combining the complement of *integer-pvarl* with *in*teger-pvar2 using bit-wise logical OR.

#### Side Effects -

The returned pvar is allocated on the stack.

#### Description -

This function takes two integer pvars and, within each processor, performs a bitwise logical inclusive OR operation on the supplied pvars, after taking the complement of its first argument. The following forms are equivalent:

 $(logorc1!!$  pvar1 pvar2) <=>  $(logior!!$  (lognot!! pvar1) pvar2)

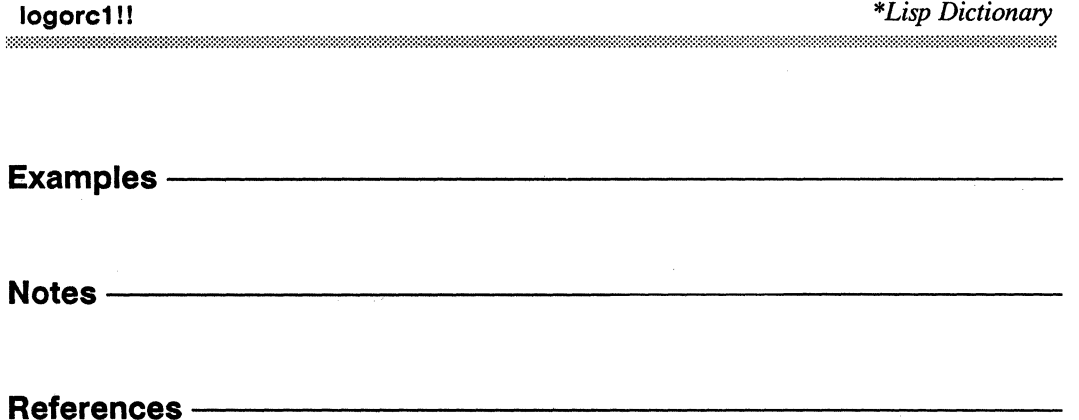
# logorc2!!

### [Function]

Performs a parallel bit-wise logical inclusive OR operation on the supplied integer pvars, after taking the complement of its second argument.

 $S$ yntax  $-$ 

logorc2!! integer-pvar1 integer-pvar2

#### Arguments —

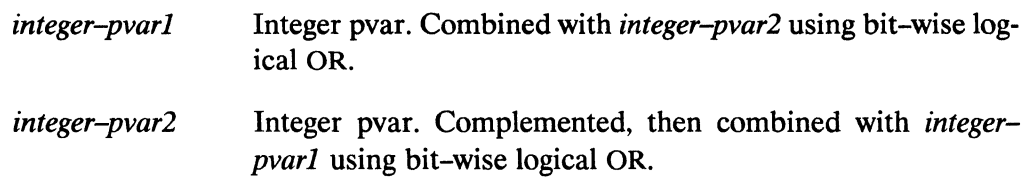

#### Returned Value - Alleman and Value - Alleman and Value - Alleman and Value - Alleman and Value of the Value of

Temporary integer pvar. In each active processor, contains the  $logorc2-pvar$ result of combining *integer-pvarl* with the complement of *in*teger-pvar2 using bit-wise logical OR.

### 

The returned pvar is allocated on the stack.

#### **Description** ——

This function takes two integer pvars and, within each processor, performs a bitwise logical inclusive OR operation on the supplied pvars, after taking the complement of its second argument. The following forms are equivalent:

 $(logorc2!!$  pvar1 pvar2) <=>  $(logior!!$  pvar1  $(lognot!!$  pvar2))

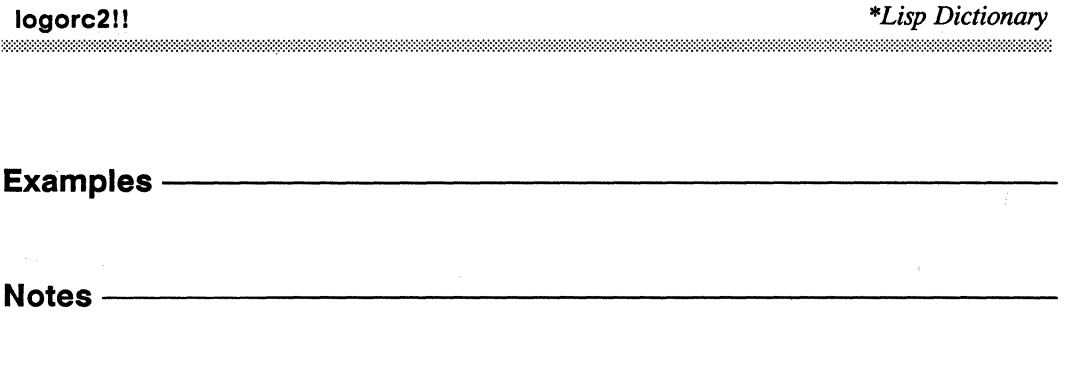

References -

 $\sim$ 

# logtest!!

[Function]

Performs a parallel test on the supplied integer pvars for bits which are set in both pvars.

Syntax -

logtest!! integer-pvar1 integer-pvar2

#### Arguments ————

integer-pvar1, integer-pvar2 Integer pvars. Tested in parallel for bits set in both pvars.

#### **Returned Value --**

Temporary boolean pvar. Contains the value t in each active logtest-pvar processor where the values of *integer-pvarl* and *integer-pvarl* contain corresponding bits that are set in both pvars. Contains nil in all other active processors.

#### Side Effects -

The returned pvar is allocated on the stack.

#### Description -

This predicate function is true in each processor where any of the one-bits in *integer-pvarl* is also a one-bit in *integer-pvar2*. The behavior is:

```
(logtest!! pvar1 pvar2)
   \leq(not!! (zerop!! (logand!! pvar1 pvar2)))
```
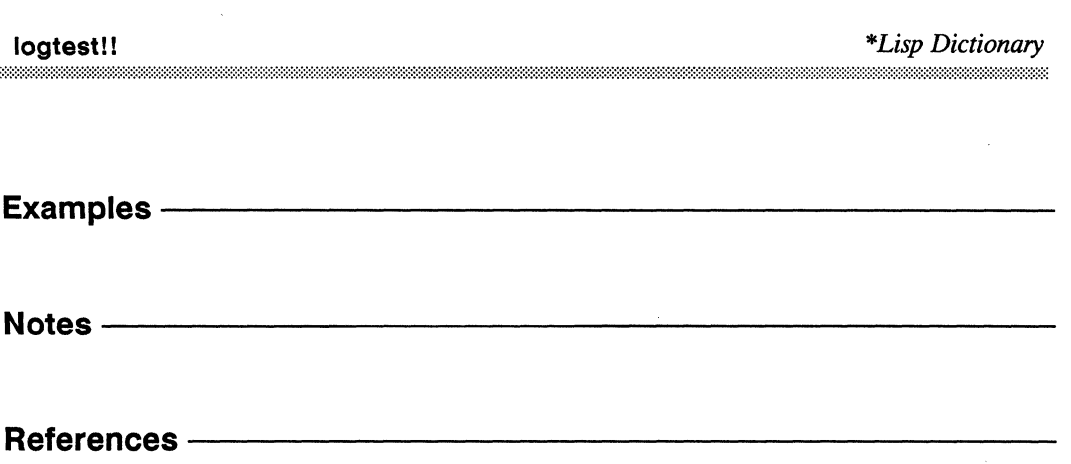

\*logxor 

# \*logxor

[\*Defun]

Returns bitwise logical XOR of all values in the supplied integer pvar.

Syntax-\*logxor &rest integer-pvar Arguments integer-pvar Integer pvar. Pvar for which logical inclusive XOR is calculated. **Returned Value -**Integer. Bitwise logical inclusive XOR of all values in logxor-integer integer-pvar. Side Effects -None. Description -

This returns a Lisp value that is the bitwise logical exclusive OR of the contents of integer-pvar in all selected processors. This returns the Lisp value 0 if there are no selected processors.

\*Lisp Dictionary

### Examples -

```
(*let ((test (!! 0)))
   (*setf (pref test 0) 1)(*setf (pref test 1) 2)(*set f (pref test 2) 4)(*logxor test))\Rightarrow 7
```
Notes ———

#### References -

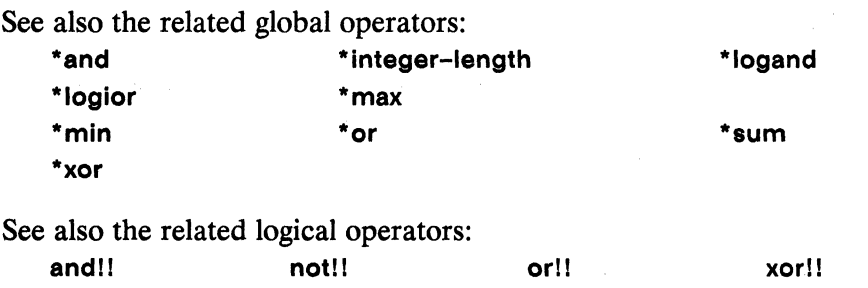

# logxor!!

### [Function]

Performs a parallel bit-wise logical XOR operation on the supplied integer pvars.

Syntaxlogxor!! &rest integer-pvars **Arguments -**Integer pvars. Combined using bit-wise logical XOR. integer-pvars **Returned Value --**Temporary integer pvar. In each active processor, contains the logior-pvar bit-wise logical XOR of the corresponding values of the *integ*er-pvars. Side Effects-The returned pvar is allocated on the stack.

### Description -

This is the parallel equivalent of the Common Lisp function logxor. If there are no *integer-pvars*, then (!! 0) is returned.

/

### **Examples**

```
(log x or!! (1! 7) (!! 7)) <=> (!! 0)
(log x or!! (!! 1) (!! 3) (!! 4)) <=> (!! 6)
(log x or!! (!! 0) (!! 1) (!! 2) (!! 4)) <=> (!! 7)
```
Notes--------------------------------------------------

References-

\*Lisp Dictionary

lower-case-p!!

lower-case-p!!

[Function]

Performs a parallel test for lower-case characters on the supplied pvar.

 $Symtax$  lower-case-p!! character-pvar Arguments -Character pvar. Tested in parallel for lower-case characters. character-pvar **Returned Value -**Temporary boolean pvar. Contains the value t in each active lowercasep-pvar processor where the corresponding value of *character-pvar* is a lower-case alphabetic character. Contains nil in all other processors. Side Effects -

The returned pvar is allocated on the stack.

#### Description -

This predicate returns a pvar that has the value t in each processor where the supplied *character-pvar* contains a lower-case character, and the value nil in all other processors.

 $\sim$ 

Examples -

Notes -

References -

make-array!!

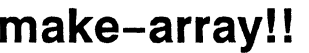

[Function]

Creates and returns an array pvar.

#### Syntax $-$

make-array!! dimensions &key :element-type :initial-element

### Arguments-

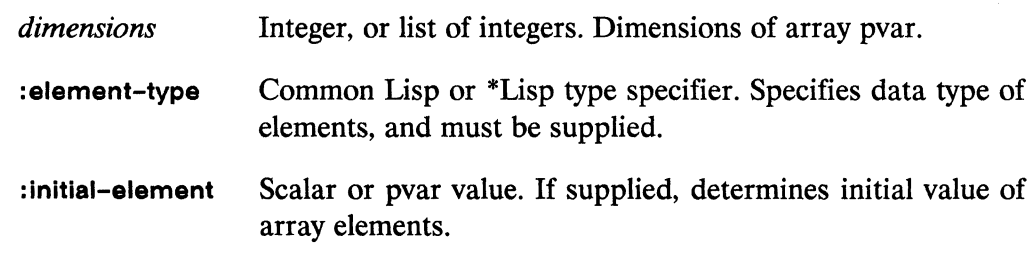

#### **Returned Value --**

Temporary array pvar with the specified dimensions. Data type array-pvar and initial contents are as specified by the :element-type and :initial-element arguments.

#### Side Effects -

The returned pvar is allocated on the stack.

# 

The function make-array!! returns an array pvar on the \*Lisp stack.

The *dimensions* argument is either a single non-negative integer or a list of nonnegative integers. Each integer must be less than \*array-dimension-limit. If a list of dimensions is given, the length of the list must be less than \*array-rank-limit. The product of all dimensions must be smaller than \*array-total-size-limit.

Any valid fixed-size Common Lisp type or pvar type of fixed size may be specified as the value of :element-type. It is an error to *not* provide an :element-type argument when calling make-array!!.

The value of : initial-element may be either a front-end scalar or a pvar. If it is a scalar, the function! ! is used to convert it to a constant pvar. In either case, makearray!! stores the value of *initial-element* in each processor into each element of the corresponding array. If *initial-element* is not specified, the contents of the newly created array are undefined.

Unlike its Common Lisp counterpart, make-array!! does not support the following keyword parameters: : initial-contents, :adjustable, :fill-pointer, :displaced-to, and : displaced-index-offset.

# **Examples** -----------------------

```
(*defvar new-array-pvar) 
(*set new-array-pvar 
   (make-array!! '(2 2 2) 
      :element-type '(complex single-float) 
      : initial-element #c(5.3 0.0)))
(aref (pref new-array-pvar 0) 0 1 0) => \#C(5.3 \ 0.0)
```
A pvar consisting of a three-dimensional array containing single-precision complex numbers in each processor is defined and bound to the symbol new-arraypvar. The value (!! 5.3) is \*set into new-array-pvar so that, in all active processors, each array element is initialized. An arbitrary array reference in processor 0 verifies the presence of an initial pvar array element value.

Notes--~----------------------------------

#### References —————————————————————————————— See also the pvar allocation and deallocation operations allocate!! array!! \* deallocate front-end!! \* deallocate-\* defvars \*Iet \*defvar \*Iet\*

!!

vector!!

typed-vector!!

## make-char!!

[Function]

Creates and returns a copy of a character pvar with modified bits and font attributes.

make-char!! character-pvar &optional bits-pvar font-pvar

### Arguments ————————————————————

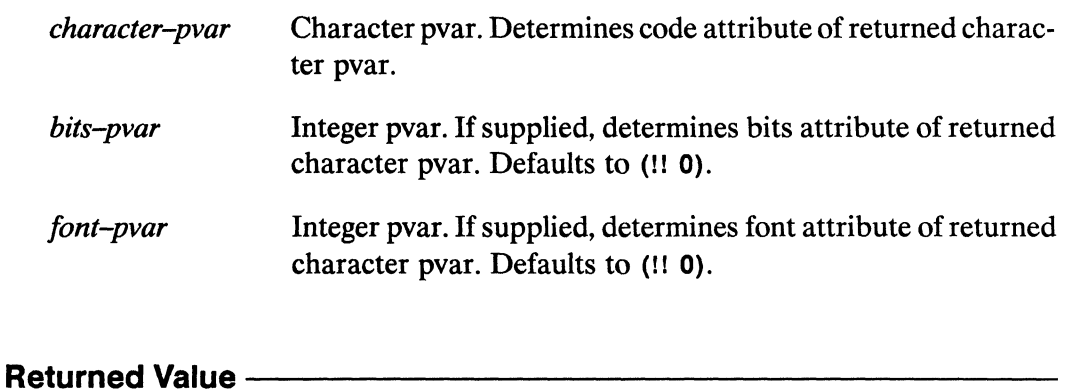

Character pvar. In each active processor, contains a copy of the char-pvar corresponding value of *character-pvar*, with bits and font attributes as specified by *bits-pvar* and *font-pvar*.

# 

The returned pvar is allocated on the stack.

#### Description -

This function attempts to construct a character pvar with the same code attribute as *character-pvar* and with the bits and font attributes specified by the optional bits-pvar and font-pvar arguments. In processors where this can be done, the resulting character is returned. In processors where this can not be done, nil is returned.

(  $\overline{\phantom{0}}$ 

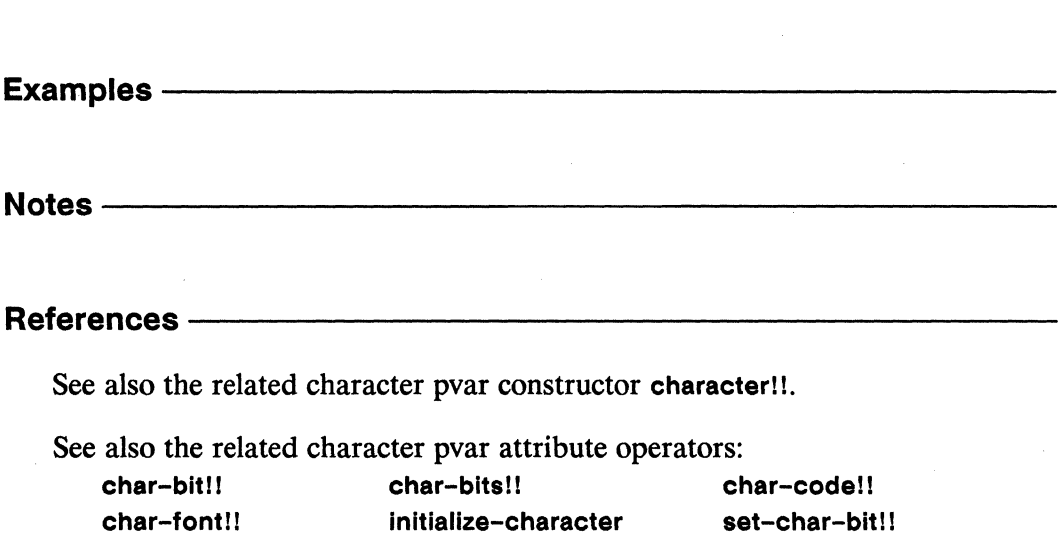

 $*$ map

\*map 

[Function]

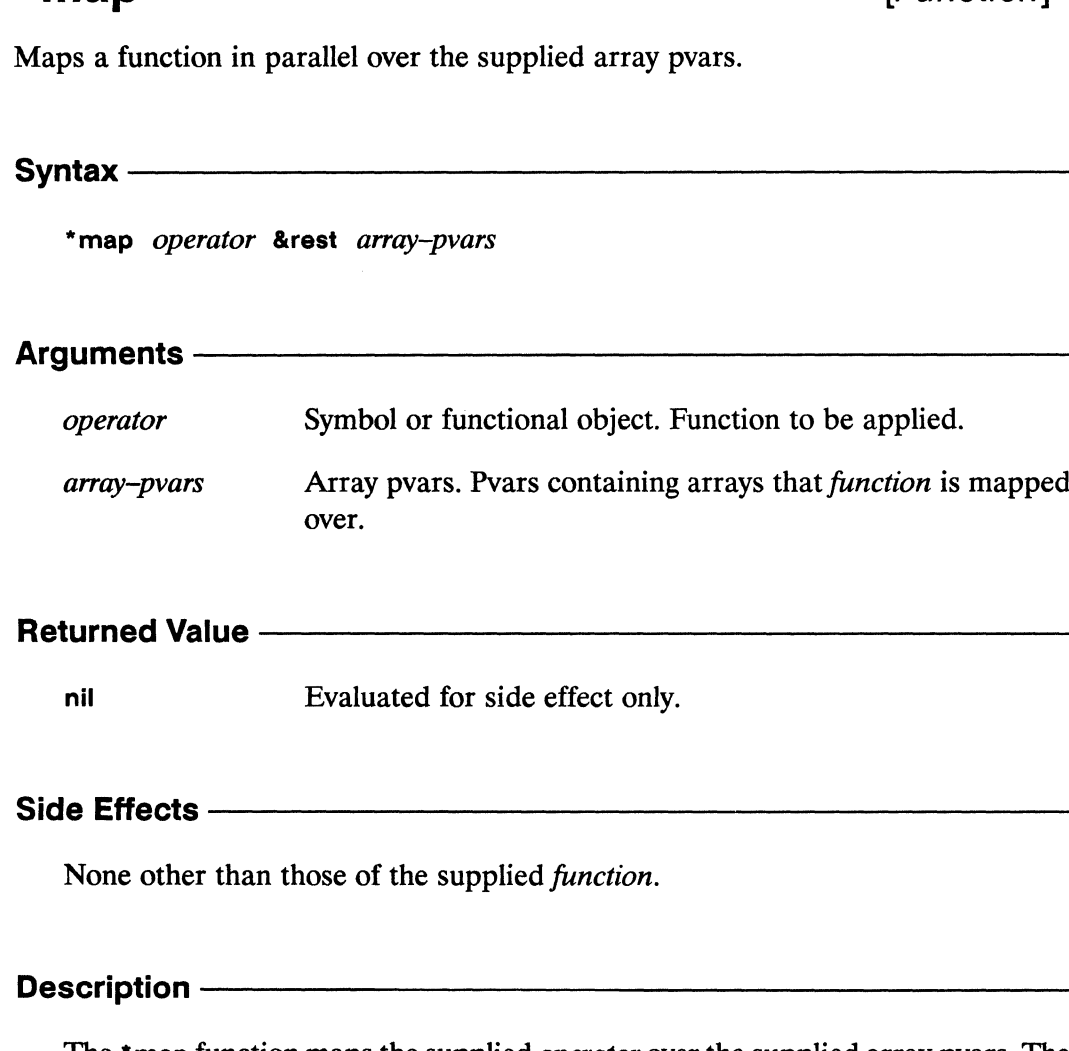

The **\*map** function maps the supplied *operator* over the supplied array pvars. The operator is applied in turn to each set of elements having the same row-major index in the supplied *array-pvars*. Thus, the *n*th time *function* is called, it is applied to a list containing the *n*th element in row-major order from each of the *array-pvars*.

The \*Lisp function \*map is similar to the Common Lisp function map, but while map works only on vectors, \*map works on any type of array pvar.

For vectors, \*map behaves much like map in accepting vector pvar arguments of different element sizes and in limiting the mapping operation to the length of the shortest vector pvar supplied. For all other types of array pvars, however, \*map expects the array sizes of the supplied array-pvars to be identical.

# Examples ——————————————————————————————

Suppose we have two matrices and we wish to add the two matrices together element by element, multiplying the result of the addition by a constant, and storing the overall result back in the first matrix. This can be accomplished by

```
(*proclaim '(type (pvar (array single-float (3 3») 
            matrix1 matrix2))
(*defvar matrixl 
   (!! #2A((1.0 2.0 3.0) (4.0 5.0 6.0) (7.0 8.0 9.0))))(*defvar matrix2 
   (!! #2A((3.0 2.0 1.0) (6.0 5.0 4.0) (9.0 8.0 7.0))))(defun *map-example (single-float-constant) 
  (dechare (type single-float single-float-constant))(*map 
    #' (lambda (elementl element2) 
        (declare (type single-float-pvar element1 element2))
        (*set elementl (*!! (+!! elementl element2) 
      matrixl 
      matrix2 
      » 
(*map-example 2.0) 
(pref matrixl 0) 
                              (!! \text{ single-float-constant})))\Rightarrow #2A((8.0 8.0 8.0) (20.0 20.0 20.0) (32.0 32.0 32.0))
```
Notes------------------------------------------------

# References —————————————————————————————

See also the related function **amapl!.** 

# mask-field!!

[Function]

Copies a bit field in parallel from the supplied integer pvar.

Syntax $-$ 

mask-field!! bytespec-pvar integer-pvar

### Arguments -Byte specifier pvar, as returned from byte!!. Determines posibytespec-pvar tion and size of bit field in *integer-pvar* which is copied. Integer pvar. Integer from which bit field is copied. integer-pvar **Returned Value -**Temporary integer pvar. In each active processor, contains an newbyte-pvar integer that agrees with the corresponding value of *integer-pvar* in the bit field specified by bytespec-pvar, and has zero bits elsewhere. Side Effects -The returned pvar is allocated on the stack.

#### Description -

The function mask-field!! is the parallel equivalent of the Common Lisp function mask-field. It is similar to Idb!!; however, the result contains, for each processor, the byte of *integer-pvar* that is in the position specified by *bytespec-pvar*, rather than in position  $0$  as with  $\text{Idb}$ !!. The *newbyte-pvar* result therefore agrees with *integer-pvar* in the byte specified, but has zero bits everywhere else.

The following forms are equivalent:

```
(mask-field (byte!! size-pvar pos-pvar) bits-pvar) 
   <=> 
(logand!! bits-pvar 
          (dbp!! (!! -1) (byte!! size-pvar pos-pvar) 0))
```
Examples -

Notes-----------------------------------------------------------

References-

See also these related byte manipulation operators:

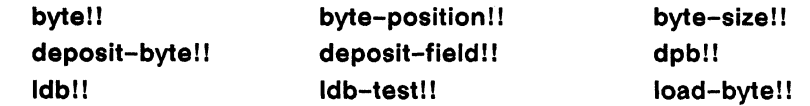

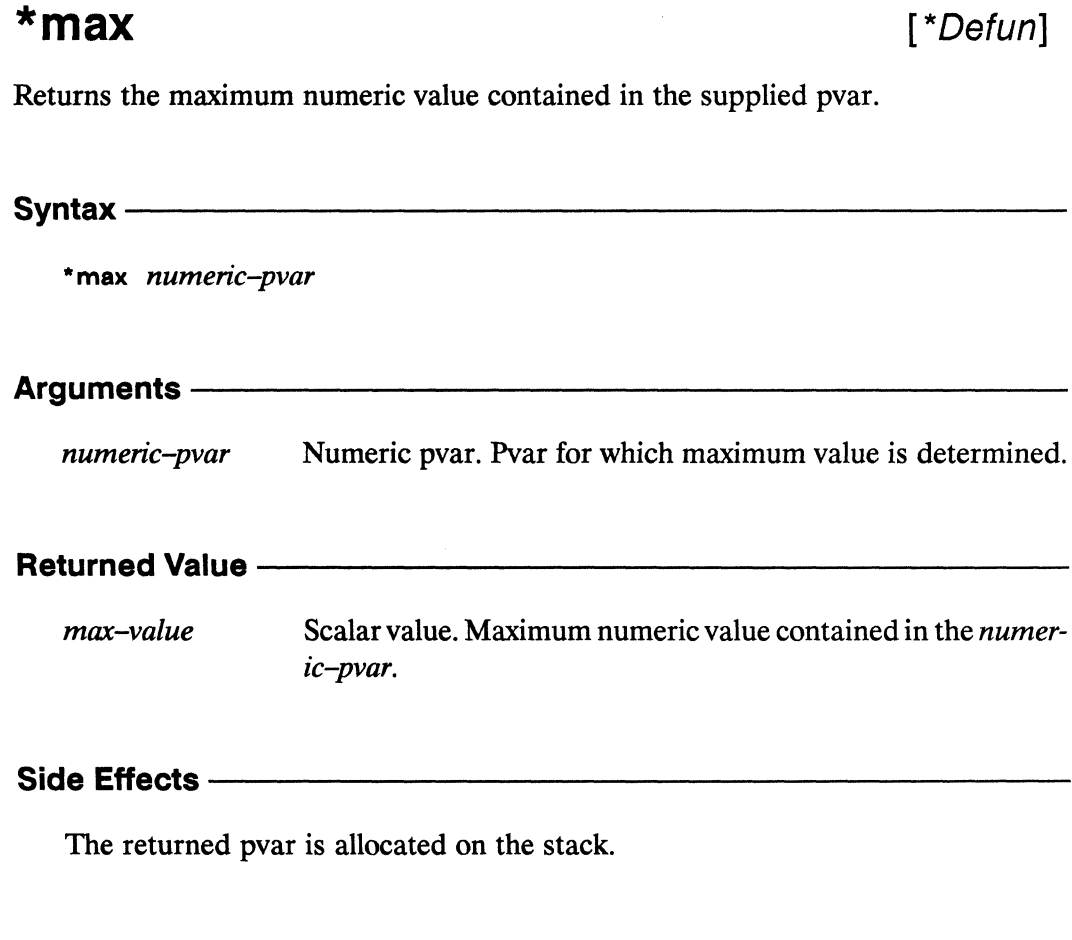

### **Description --**

This returns a scalar value that is the maximum of the contents of numeric-pvar in all selected processors. This returns the Lisp value nil if there are no selected processors.

\*max \* *Lisp Dictionary* 

,/

Examples---------------------------------------------

 $(*max (mod)! (self-address!!) (!! 5))) < \Rightarrow 4$ 

Notes--------------------------------------------------

### References--------------~-----------------------------

See also the related global operators:

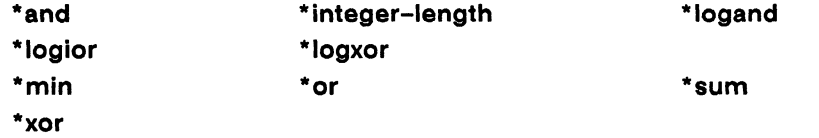

 $\ddot{\phantom{a}}$ 

 $\sim \tau_{\rm gas}$  $\sim$ 

# max!!

[Function]

Determines in parallel the maximum numeric value of the supplied pvars.

max!! numeric-pvar &rest numeric-pvars

#### Arguments —

numeric-pvar, numeric-pvars Numeric pvars. Pvars for which the maximum value is determined.

### Returned Value - Alle and Alle and Allen and Allen and Allen and Allen and Allen and Allen and Allen and Allen

Temporary numeric pvar. In each active processor, contains max-pvar the maximum of the corresponding values of the supplied numeric-pvar arguments.

### Side Effects - The Context of the Context of the Context of the Context of the Context of the Context of the Context of the Context of the Context of the Context of the Context of the Context of the Context of the Context

The returned pvar is allocated on the stack.

#### **Description**

This returns a pvar that contains in each processor the maximum of the corresponding values of the supplied numeric-pvars in that processor.

maxi I *\*Lisp Dictionary* 

 $\bigtriangleup$ 

Examples--------------------------------------------~

(ppp (max!! (mod!! (self-address!!) (!! 2))  $(mod!! (self-address!!) (!! 3)))) \Rightarrow$ o 1 2 1 1 2 0 1 2 1 1 2 012 . . .

Notes--------------------------------------------------

References-

 $*min$ 

 $\mathcal{L}_\mathrm{S}$ 

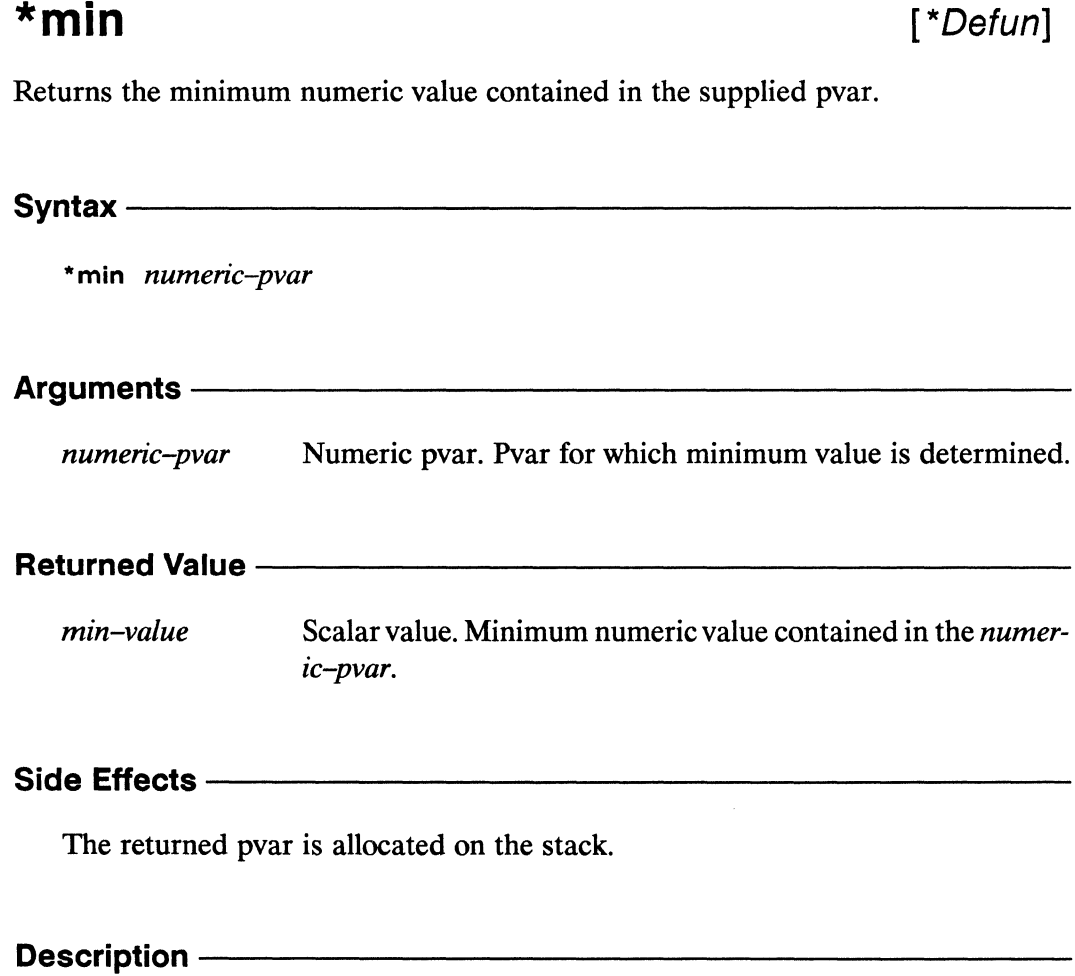

This returns a scalar value that is the minimum of the contents of numeric-pvar in all selected processors. It returns the Lisp value nil if there are no selected processors.

Examples-

 $(*min (mod)! (self-address!!) (!! 5))) < \implies 0$ 

Notes-------------------------------------------------

### References----------------------------------------------

See also the related global operators:

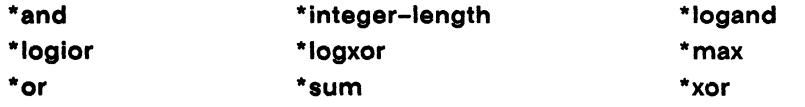

# min!!

### [Function]

 $\bar{r}$ 

Determines in parallel the minimum numeric value of the supplied pvars.

min!! numeric-pvar &rest numeric-pvars

# Arguments —————————————————————————

numeric-pvar, numeric-pvars Numeric pvars. Pvars for which the minimum value is determined.

### Returned Value - Marian Communication of the United States of the United States and Dental Communications

Temporary numeric pvar. In each active processor, contains max-pvar the minimum of the corresponding values of the supplied numeric-pvar arguments.

# 

The returned pvar is allocated on the stack.

### 

film is i.

This returns a pvar that contains in each processor the minimum of the corresponding values of the supplied numeric-pvars in that processor.

Examples-

```
(ppp (min!! (mod!! (self-address!!) (!! 2))
             (mod!! (self-address!!) (!! 3)))) \Rightarrowo 1 0 0 0 1 0 1 000 1 01. . .
```
Notes----------------------------------------------------

References-

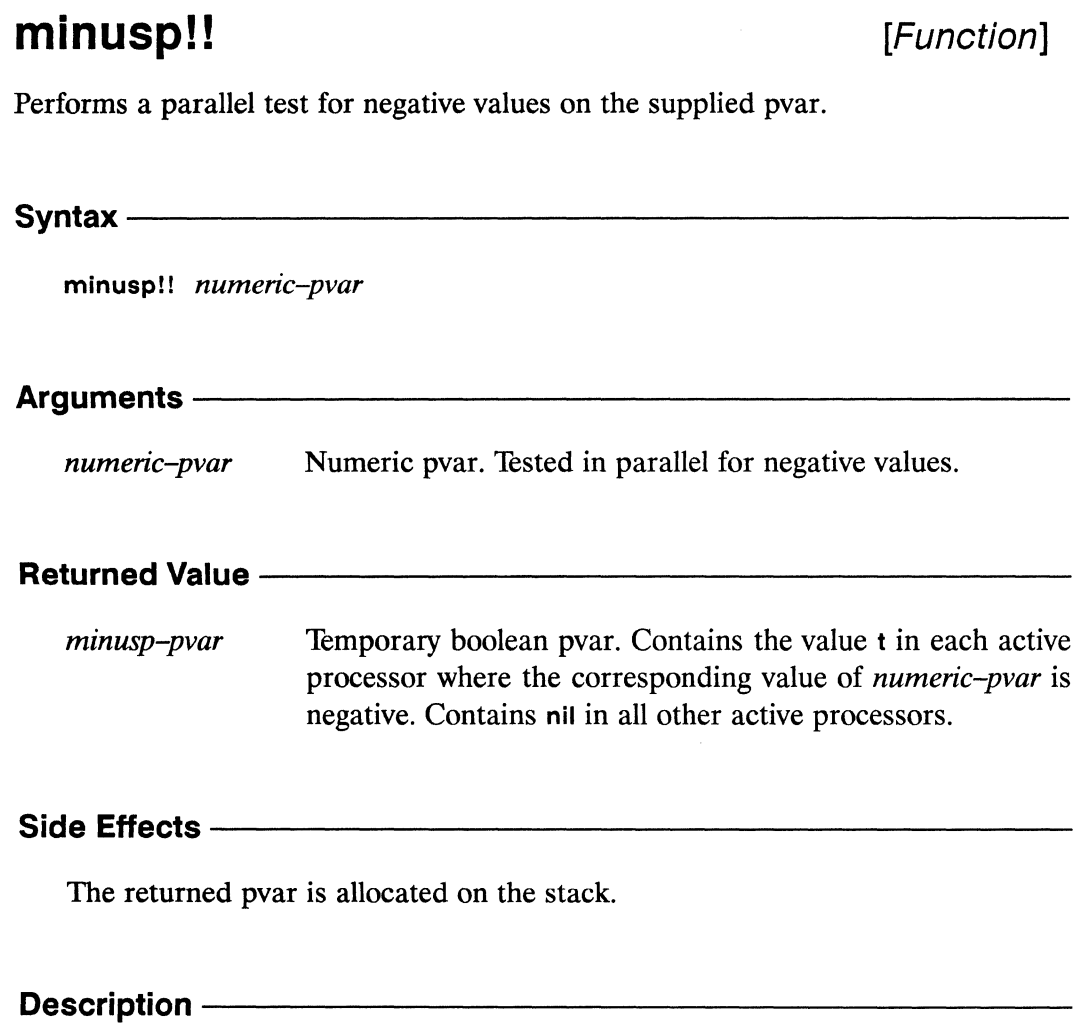

The pvar returned by this predicate contains t for each processor where the value of the argument numeric-pvar is less than zero, and nil in all others.

minusp!!

\*Lisp Dictionary

Examples -

Notes -----------

 $(\text{minusp!!} (!! -0.0)) \iff \text{nil!!}$ 

References -

# mod!!

[Function]

Performs a parallel modulo operation on the supplied pvars.

Syntax - Syntax - Syntax - Syntax - Syntax - Syntax - Syntax - Syntax - Syntax - Syntax - Syntax - Syntax - Syntax - Syntax - Syntax - Syntax - Syntax - Syntax - Syntax - Syntax - Syntax - Syntax - Syntax - Syntax - Syntax

mod!! numeric-pvar divisor-pvar

# Arguments ————————————————————————

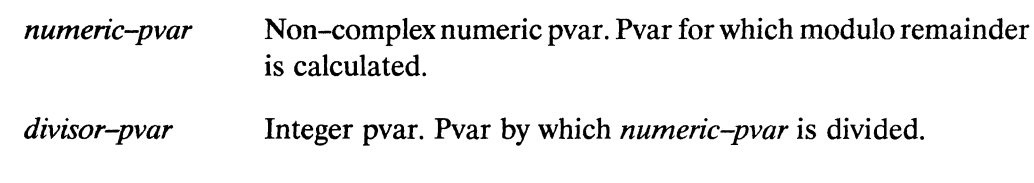

#### **Returned Value --**

Temporary numeric pvar, of same type as numeric-pvar. In remainder-pvar each active processor, contains the result of dividing the value of numeric-pvar modulo the value of divisor-pvar.

### 

The returned pvar is allocated on the stack.

### Description ————————————————————

 $\Delta \Delta \Delta \Delta \Delta$ 

This is the parallel equivalent of the Common Lisp function mod. It is an error if numeric-pvar contains zero in any processor.

mod!! 

\*Lisp Dictionary

Examples -

(ppp (mod!! (self-address!!)  $(!! 5))$  =>  $0\ 1\ 2\ 3\ 4\ 0\ 1\ 2\ 3\ 4\ 0\ 1\ 2\ 3\ 4\ \ldots \ .$ 

Notes -

References - The Material Section

# most-negative-float!!

[Function]

Returns a pvar containing the floating-point value that is closest to negative infinity and representable in the format of the supplied floating-point pvar.

Syntax $-$ 

most-negative-float!! floating-point-pvar

Arguments-

floating-point-pvar

Floating-point pvar. Determines format of returned pvar.

#### **Returned Value -**

Temporary floating-point pvar. In each active processor, conmost-neg-pvar tains the floating-point value closest to negative infinity that is representable in the same format (single- or double-precision) as the corresponding value of floating-point-pvar.

#### Side Effects -

The returned pvar is allocated on the stack.

#### Description -

This function returns a floating-point pvar with the same format (single- or doubleprecision) as the argument *floating-point-pvar*. In each processor, the returned value is the floating point number closest to negative infinity that can be represented by the CM in the same floating-point format as *floating-point-pvar*.

#### Examples --

The argument *jloating-point-pvar* may be any floating point pyar of the required format. For example.

(most-negative-float!! (!! 0.0» <=> (!! -3.4028235e38)

The same result would be obtained with an argument of (11 5.8) or with any singleprecision floating-point pyar.

Notes---------------------------------------------------

#### References -

See also these related floating-point pyar limit functions: float-epsilon!! least-negative-float!! least-positive-float!! most-positive-float!! negative-float-epsilon!!

\*Lisp Dictionary

# most-positive-float!!

[Function]

Returns a pvar containing the floating-point value that is closest to positive infinity and representable in the format of the supplied floating-point pvar.

Syntax -

most-positive-float!! floating-point-pvar

Arguments ——

floating-point-pvar

Floating-point pvar. Determines format of returned pvar.

#### **Returned Value --**

Temporary floating-point pvar. In each active processor, conmost-pos-pvar tains the floating-point value closest to positive infinity and representable in the same format as the corresponding value of floating-point-pvar.

#### Side Effects-

The returned pvar is allocated on the stack.

#### Description -

This function returns a floating-point pvar with the same format (single- or doubleprecision) as the argument *floating-point-pvar*. In each processor, the returned value is the floating point number closest to positive infinity that can be represented by the CM in the same floating-point format as *floating-point-pvar*.

# **Examples** -------------------------

The argument *f/oating-point-pvar* may be any floating point pvar of the required format. For example,

```
(most-positive-float!! (!! 0.0) <=> (!! 3.4028235e38)
```
The same result would be obtained with an argument of (!! 5.8) or with any singleprecision floating-point pvar.

Notes----------------------------------------------------

#### References -

See also these related floating-point pvar limit functions: float-epsilon!! least-negative-float!! least-positive-float!! most-negative-float!! negative-float-epsilon!!

# negative-float-epsilon!!

[Function]

Returns a pvar containing the smallest negative floating-point value representable in the format of the supplied floating-point pvar.

 $S$ yntax —

negative-float-epsilon!! floating-point-pvar

Arguments ———

floating-point-pvar

Floating-point pvar. Determines format of returned pvar.

#### **Returned Value --**

epsilon-pvar Temporary floating-point pvar. In each active processor, contains the smallest negative value representable in the same format as the corresponding value of floating-point-pvar.

#### Side Effects -

The returned pvar is allocated on the stack.

#### Description -

In each processor, the value returned by negative-float-epsilon!! is the smallest negative floating-point number e that can be represented by the CM in the same floating point format as *floating-point-pvar* and for which

 $(not (= (float 1 e) (- (float 1 e) e)))$ 

is true when evaluated.

· **negative-float-epsilon II** *\*Lisp Dictionary* 

**Examples** ----------------------- Notes------------------------------------------- References-

See also these related floating-point pvar limit functions: float-epsilon!! least-negative-float!! least-positive-float!! **most-negative-floatll most-positive-floatll**
\*news 

## \*news

## [\*Defun]

Performs grid (NEWS) communication, copying values from the source pvar to the destination pvar.

Syntax-

\*news source-pvar dest-pvar &rest relative-coordinate-integers

## Arguments -

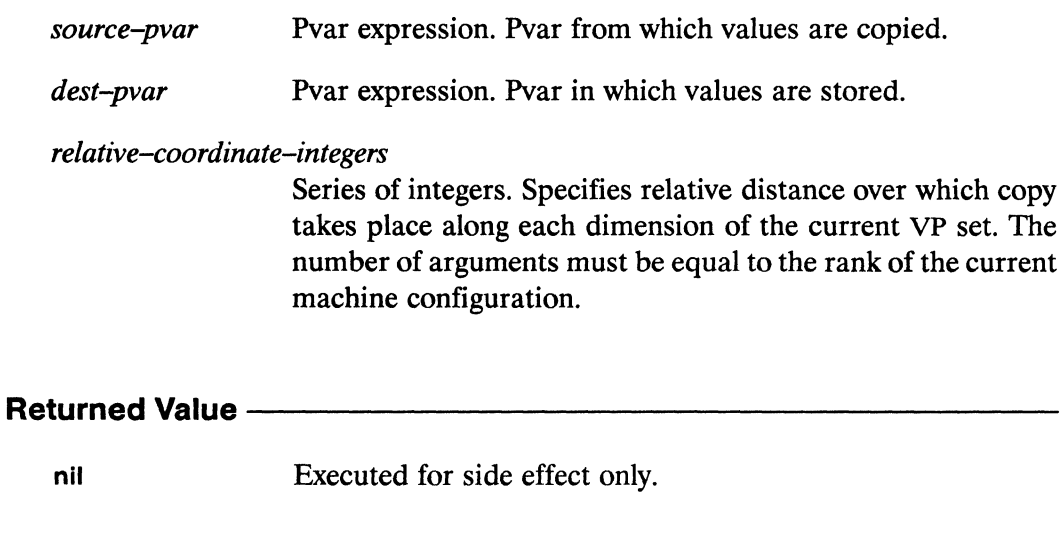

## Side Effects-

Destructively alters *dest-pvar* to contain values from *source-pvar* transmitted across the grid.

## Description ———————————————————

This function does near-neighbor store communication. Each active processor in the current VP set takes the value of source-pvar and stores it in the supplied dest-pvar, in the processor that is *relative-coordinate-integers* away across the *n*-dimensional grid of the current VP set.

/

The *source-pvar* argument is evaluated only by processors in the currently selected set, but the *dest-pvar* argument can be modified in any processor. In other words, even though only active processors transmit values from *source-pvar,* values can be received and stored in *dest-pvar* by any processor, active or not:

The *relative-coordinate-integer* arguments specify a single relative grid address used by all active processors in determining the address of the destination, i.e., if the nth *relative-coordinate-integer* argument is the value j, then each active processor will transmit a value to the processor j units away along dimension *n.* 

The grid addresses calculated by a \* **news** operation are toroidal, i.e., there are no upper or lower bounds on the values of the *relative-coordinate-integer* arguments. Where grid addresses are produced that specify processors off the edge of the current grid, those addresses wrap around to the opposite edge of the grid.

# **Examples** -----------------------

The \* **news** macro can be used to perform global shifts of data across processor grids of any dimension. However, the macro is most commonly used on two-dimensional grids, where each processor has four neighbors, one each to the "left" and "right" along dimension 0, and one each "up" and "down" along dimension 1.

The following expressions define such a grid, along with two pvars that will be used in the following examples.

```
(*cold-boot :initial-dimensions '(32 16» 
(*defvar source (random!! (!! 10)))
(*defvar dest)
```
A call to **ppp** displays the grid of values stored in the **source** pvar.

(ppp source : mode :grid : end  $(4 4)$  : format " $2D$  ") 7 9 8 6 9 5 2 7 624 2 8 5 9 1

The following example of a call to \*news shifts the entire grid over 1 to the right and down 1. Values are wrapped around from the right and lower edges to the left and upper edges.

```
(*news source dest 1 1)(ppp dest : mode : grid : end (4\ 4) : format "\degree2D ")
 8
     5<sup>5</sup>8<sub>1</sub>6<sup>1</sup>7 9 8
 8
    9 \quad 5 \quad 2\blacktriangleleft6 2 4
```
The next example shows that the value of the *dest-pvar* in unselected processors can be altered by a call to \*news. The processors in the even columns, which are selected, send data to the processors in the odd columns, which are not selected. Even though the processors in the odd columns are deselected, they may still recieve and store values.

```
(*set dest (!! 0))(*when (evenp!! (self-address-grid!! (!! 0)))(*news source dest 1 0))(ppp dest : mode : grid : end (4 4) : format "\textdegree{}2D")
 \Omega\mathbf{7}\Omega8
 \mathbf{O}9
        \overline{0}\mathbf{2}0 6 0 40809
```
#### **Notes**

Notice that \*news is to news!! as \*pset is to pref!!. Thus, while \*news sends information to processors, news!! retrieves information from processors. Like \*news, news!! assumes a toroidal arrangement of grid addresses, i.e., addresses wrap around the grid.

## **Performance Note:**

Although seemingly symmetric, the CM-2 \*Lisp implementation of news!! is faster than the CM-2 \*Lisp implementation of \*news.

 $\overline{\phantom{0}}$ 

#### Usage Note:

The grid address assigned to a processor by a one-dimensional VP set is not the same as the processor's send address. For example, given the one-dimensional grid defined by

```
(*cold-boot :initial-dimensions 
             (list *minimum-size-for-vp-set*))
```
the following expression displays in send address (:mode :cube) order the send addresses of a sample set of processors

```
(ppp (self-address!!) :mode :cube :start 24 :end 40) 
24 25 26 27 28 29 30 31 32 33 34 35 36 37 38 39
```
and this expression displays the grid addresses of the same processors in send address order:

```
(ppp (self-address-grid)! (!! 0)) : mode : cube
                                    :start 24 :end 40)
```
24 25 26 27 28 29 30 31 48 49 50 51 52 53 54 55

Notice that the grid addresses of the last eight processors in this example are different from their send addresses. In general, there is no simple way to relate the grid address assigned to a processor by a VP to the send address of that processor except by the \*Lisp address conversion functions cube-from-gridaddress, cube-from-vp-grld-address, grid-from-cube-address, and gridfrom-vp-cube-address. The assignment depends on such factors as the size and shape of the VP set, and on the number of physical processors attached.

Of course, if the grid addresses are displayed in grid address (:mode :grid) order, the addresses displayed will be sequential:

```
(ppp (self-address-grid!! (!! 0)) : mode : grid
                                    :start 24 :end 40) 
24 25 26 27 28 29 30 31 32 33 34 35 36 37 38 39
```
However, in this example, the processors for which the addresses are being displayed are not the same as in the previous two examples. Displaying processor grid addresses in grid address order by definition displays the addresses of those processors whose grid addresses are sequential.

The errors produced by neglecting this distinction are more pervasive than these examples demonstrate. For example, it is a common mistake to expect the expression

```
(ppp (news!! (self-address!!) 1)
                                  mode :cube:
                                   : start 24 : end 40)
```
to display a series of sequential send addresses. In fact, it displays this:

24 25 26 27 28 29 30 31 48 33 34 35 36 37 38 39

The following expression produces the expected result:

 $(ppp$  (news!! (self-address-grid!!  $(!! 0)$ ) 1) : mode :  $grid$  :  $start$  24 : end 40)

24 25 26 27 28 29 30 31 32 33 34 35 36 37 38 39

### **References -**

See also these related NEWS communication operators: news!! news-border!! \*news-direction news-direction!! See also these related off-grid processor address tests: off-grid-border-p!! off-grid-border-relative-direction-p!! off-grid-border-relative-p!! off-vp-grid-border-p!! See also these related processor communication operators: pref!! \*pset

 $\label{eq:2.1} \mathcal{L}(\mathcal{L}^{\text{max}}_{\mathcal{L}}(\mathcal{L}^{\text{max}}_{\mathcal{L}}),\mathcal{L}^{\text{max}}_{\mathcal{L}^{\text{max}}_{\mathcal{L}}(\mathcal{L}^{\text{max}}_{\mathcal{L}^{\text{max}}_{\mathcal{L}^{\text{max}}_{\mathcal{L}^{\text{max}}_{\mathcal{L}^{\text{max}}_{\mathcal{L}^{\text{max}}_{\mathcal{L}^{\text{max}}_{\mathcal{L}^{\text{max}}_{\mathcal{L}^{\text{max}}_{\mathcal{L}^{\text{max}}_{\mathcal{$ 

news!! 

## news!!

## [Macro]

Performs grid (NEWS) communication, returning a pvar containing values copied from the supplied pvar.

 $S$ yntax  $-$ 

news!! source-pvar &rest relative-coordinate-integers

## Arguments-

Pvar expression. Pvar from which values are copied. source-pvar

relative-coordinate-integers

Set of integers. Specifies relative distance over which copy takes place along each dimension of the current VP set. The number of arguments must be equal to the rank of the current machine configuration.

## **Returned Value --**

Temporary pvar, of same type as *source-pvar*. In each active news-value-pvar processor, contains a copy of the value of source-pvar from the processor specified by the set of relative-coordinate-integers.

#### Side Effects -

The returned pvar is allocated on the stack.

#### Description —

This macro does near-neighbor fetch communication. Each processor in the currently selected set retrieves the value of *source-pvar* from the processor that is relative-coordinate-integers away across the n-dimensional grid of the current VP set.

Even though only active processors retrieve values from source-pvar, values can be retrieved from any processor, not just those in the currently selected set. In other

 $\tilde{\mathcal{C}}$ 

words, it is legal for the grid address specified by *relative-coordinate-integers* to cause values to be retrieved from processors that are not in the currently selected set.

The *relative-coordinate-integer* arguments specify a single relative grid address used by all active processors in determining the address of the destination, i.e., if the nth *relative-coordinate-integer* argument is the value j, then each active processor will retrieve a value from the processor *j* units away along dimension *n*.

The grid addresses calculated by a news!! operation are toroidal, i.e., there are no upper or lower bounds on the values of the *relative-coordinate-integer* arguments. Where grid addresses are produced that specify processors off the edge of the current grid, those addresses wrap around to the opposite edge of the grid.

## Examples —————————————————————————————

The newsll macro can be used to perform global shifts of data across processor grids of any dimension. However, the macro is most commonly used on two-dimensional grids, where each processor has four neighbors, one each to the "left" and "right" along dimension 0, and one each "up" and "down" along dimension 1.

The following expressions define such a grid, along with two pvars that will be used in the following examples.

```
(*cold-boot :initial-dimensions '(32 16» 
(*<b>def</b>var source (random!! (!! 10)))(*<b>def</b>var <b>dest</b> (!! 0))
```
A call to ppp displays the grid of values stored in the source pvar.

(ppp source : mode : grid : end  $(4\ 4)$  : format  $"2D"$ ) 7 9 8 6 9 5 2 7 6 2 4 2 8 5 9 1

636

The following example of a call to news!! shifts the entire grid over 1 to the left and up 1. Values are wrapped around from the left and upper edges to the right and bottom edges (not shown).

```
(ppp (news!! source 1 1) : mode : grid : end (4 4): format "2D"5\overline{)}2 \overline{7}\overline{A}\overline{2}4\quad 2\quad 55<sup>5</sup>9 1 3
 6 7 6 1
```
The next example shows that the value of the *source-pvar* in unselected processors can be retrieved by selected processsors during a call to news!!. The processors in the even columns, which are selected, retrieve data from the processors in the odd columns, which are not selected.

```
(*set dest (!! 0))(*when (evenp!! (self-address-grid!! (!! 0)))(*set dest (news!! source 1\ 0)))
(ppp dest : mode : grid : end (4\ 4) : format "\degree2D ")
9
   \Omega6 \quad 0\overline{5}0<sub>7</sub>\Omega20205 \quad 0 \quad 1 \quad 0
```
The *source–pvar* argument to news!! is evaluated only in those processors from which data is being retrieved, not in the processors doing the retrieving. This means that operations signalling an error when the entire set of processors is selected may be perfectly legal when the currently selected set is restricted to a subset of processors. For example, consider the expression

```
(*when (evenp!! (self-address-grid!! (!! 0)))(*set dest
    (round!)(news!! (///: (!! 24) (self-address-grid!! (!! 0)))1(0))))
```
 $\overline{\phantom{a}}$ 

(ppp dest : mode :grid : end  $(4\ 4)$  : format  $"2D"$ ) 24 0 8 0 24 0 8 0 24 0 8 0 24 0 8 0

If the III operation in this example was performed with the entire set of processors selected, then a division by 0 would have occurred in the left-most column of processors because (self-address-grid!!  $(!! 0)$ ) returns 0 for each processor in that column. The division was actually performed only in the processors belonging to the odd columns, i.e., those processors having data retrieved from them, so no error was signalled.

## Notes~~~~~~~~~~~~~~~~~~~~~~~~---

Notice that newsll is to \*news as prefll is to \*pset. Thus, while news!! retrieves information from processors, \* news sends information to processors. Like news!!, \*news assumes a toroidal arrangement of grid addresses, i.e., addresses wrap around the grid.

## Performance Notes:

Although seemingly symmetric, the CM-2 \*Lisp implementation of news!! is faster than the CM-2 \*Lisp implementation of \*news.

Also, when news!! is invoked with relative coordinates that are powers of two, as in

```
(news!! pvar 8 16)
```
the CM-2 implementation of \*Lisp uses special Paris instructions that are able to quickly retrieve the data. The above call to news!! is therefore signficantly faster than a call to newsl! with non-power-of-two arguments, such as

```
(news!! pvar 7 15)
```
### **Usage Note:**

The grid address assigned to a processor by a one-dimensional VP set is not the same as the processor's send address. For example, given the one-dimensional grid defined by

```
(*cold-boot : initial-dimensions
             (list * minimum-size-for-vp-set*) )
```
the following expression displays in send address (:mode :cube) order the send addresses of a sample set of processors

(ppp (self-address!!) : mode : cube : start 24 : end 40) 24 25 26 27 28 29 30 31 32 33 34 35 36 37 38 39

and this expression displays the grid addresses of the same processors in send address order:

```
(ppp (self-address-grid!! (!! 0)) :mode :cube
                                   : start 24 : end 40)
24 25 26 27 28 29 30 31 48 49 50 51 52 53 54 55
```
Notice that the grid addresses of the last eight processors in this example are different from their send addresses. In general, there is no simple way to relate the grid address assigned to a processor by a VP to the send address of that processor except by the \*Lisp address conversion functions cube-from-gridaddress, cube-from-vp-grid-address, grid-from-cube-address, and gridfrom-vp-cube-address. The assignment depends on such factors as the size and shape of the VP set, and on the number of physical processors attached.

Of course, if the grid addresses are displayed in grid address (:mode :grid) order, the addresses displayed will be sequential:

(ppp (self-address-grid!! (!! 0)) : mode : grid : start  $24$  : end  $40$ ) 24 25 26 27 28 29 30 31 32 33 34 35 36 37 38 39

/

However, in this example, the processors for which the addresses are being displayed are not the same as in the previous two examples. Displaying processor grid addresses in grid address order by definition displays the addresses of those processors whose grid addresses are sequential.

The errors produced by neglecting this distinction are more pervasive than these examples demonstrate. For example, it is a common mistake to expect the expression

```
(ppp (news!! (self-address!!) 1) :mode :cube 
                                   :start 24 :end 40)
```
to display a series of sequential send addresses. In fact, it displays this:

24 25 26 27 28 29 30 31 48 33 34 35 36 37 38 39

The following expression produces the expected result:

 $(ppp$  (news!! (self-address-grid!!  $(!! 0)$ ) 1) :mode :grid :start 24 :end 40)

24 25 26 27 28 29 30 31 32 33 34 35 36 37 38 39

## References-

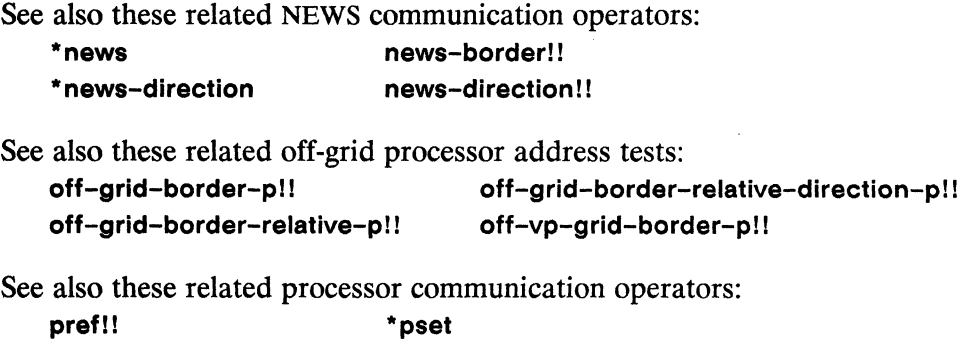

\*Lisp Dictionary

mmmmmm

news-border!! 

## news-border!!

## [Macro]

Performs grid (NEWS) communication, returning a pvar containing values copied from the supplied source pvar, with references off the grid satisfied by the supplied border pvar.

 $Symtax -$ 

news-border!! source-pvar border-pvar &rest relative-coordinate-integers

## Arguments -

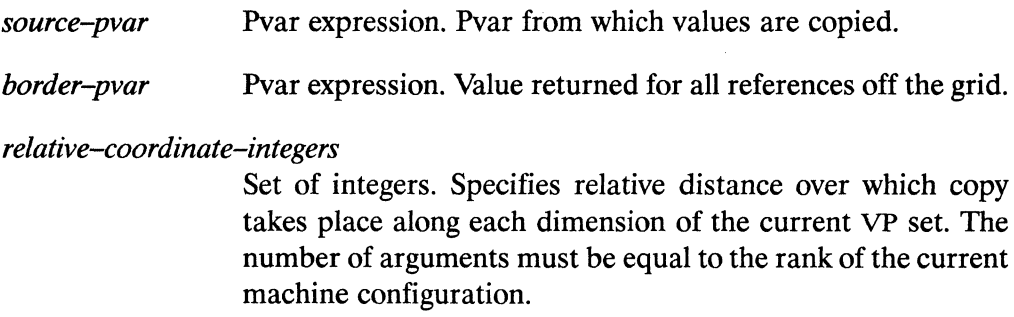

## **Returned Value -**

news-value-pvar Temporary pvar. In each active processor, contains a copy of the value of source-pvar in the processor specified by the set of relative-coordinate-integers, or the value of border-pvar, where the location specified is off the grid.

### Side Effects-

The returned pvar is allocated on the stack.

## Description - The Construction of the Constant of The Constant of The Constant of The Constant of The Constant of The Constant of The Constant of The Constant of The Constant of The Constant of The Constant of The Constant

This macro performs the same operation as news!!, with the exception that, wherever a processor would be directed to retrieve a value from a location off the grid of the current VP set, the processor instead returns the value of the supplied *borderpvar.* 

## Examples —————————————————————————————

A sample call to **news-border!!** is

```
(news-border!! pvar border-pvar 1 1)
```
The **news-border!!** macro can be used to perform global shifts of data with a specific "boundary" value stored in all processors that attempt to read information from outside the boundaries of the grid. For example, given the two-dimensional grid configuration defined by

```
(*cold-boot :initial-dimensions '(128 128»
```
the expression

```
(ppp (news-border!! 
         (self-address-grid!! (!! 0)) (!! -1) -1 -1):mode :grid 
      :end '(4 4) 
      : format "2D"
```
performs a diagonal shift of data "downwards" and "rightwards" across the grid, producing the following output:

```
-1 -1 -1 -1-1 0 1 2
-1 0 1 2
-1 0 1 2
```
 $\bullet$ 

The value -1 is stored into processors along the "top" and "left" edges of the grid because these are the processors that attempt to read outside the grid in this operation.

Notes ———

#### See also these related NEWS communication operators: \*news news!! \*news-direction news-direction!! See also these related off-grid processor address tests: off-grid-border-p!! off-grid-border-relative-direction-p!! off-grid-border-relative-p!! off-vp-grid-border-p!! See also these related processor communication operators: pref!! \*pset

643

 $\langle \infty \rangle$  $\infty$ 

 $\sim 10^{-10}$ 

 $\mathbf{A}_{\mathbf{q}_{\mathbf{q},\mathbf{q},\mathbf{q}}^{\mathbf{q}}$ 

\*Lisp Dictionary

\*news-direction 

## \*news-direction

[\*Defun]

Performs NEWS (grid) communication along a single dimension, copying values from the source pvar to the destination pvar.

#### Syntax-

\*news-direction source-pvar destination-pvar dimension-scalar distance-scalar

## Arguments ————————————————————

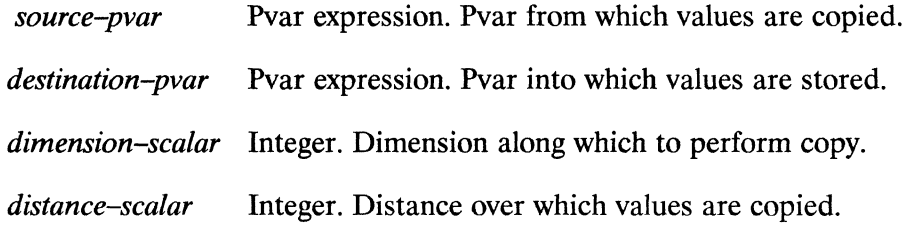

### **Returned Value --**

nil

Executed for side effect only.

## Side Effects -

Destructively alters *destination-pvar* to contain values from *source-pvar* transmitted across the NEWS grid.

### Description -

Performs a \*news operation on the source pvar, along the specified dimension and at the specified distance. Each active processor in the current VP set sends sourcepvar data to the processor that is *distance-scalar* processors away along the *dimen*sion-scalar axis, and stores it in destination-pvar.

The source-pvar and destination-pvar parameters must both be in the current VP set.

The *source-pvar* argument is evaluated only by processors in the currently selected set, but the *destination-pvar* argument can be modified in any processor. In other words, even though only active processors transmit values from *source-pvar,* values can be received and stored in *destination-pvar* by any processor, not just those in the currently selected set.

The *dimension-scalar* parameter must be an integer in the range *[O .. (N* -1)], where N is the number of dimensions defined for the current VP set.

The *distance-scalar* parameter must be an integer. The sign of this value determines in which direction along the specified dimension data is sent. Grid addresses wrap around where necessary.

This function permits \* **news** operations along a given dimension without requiring specification of the total number of dimensions in the current VP set. Thus, assuming a three-dimensional machine configuration,

```
(*news-direction my-pvar my-result 2 3) 
\leq(*news my-pvar my-result 0 0 3)
```
# **Examples** -----------------------

This function is particularly useful when writing subroutines that must do NEWS operations along a particular dimension of the currently defined grid but may be called with VP sets of differing ranks active.

```
(defun shift-upward-along-y-axis (dest-pvar 
                                    source-pvar 
                                   distance) 
  (*news-direction source-pvar dest-pvar 1 (-distance)))
```
646

L

Notes ————

 $\overline{\mathscr{S}}$ 

 $\sim_{\rm v}$ 

 $\omega_{\tilde{\lambda}_{\tilde{\lambda}}^{\tilde{\lambda}}}$ 

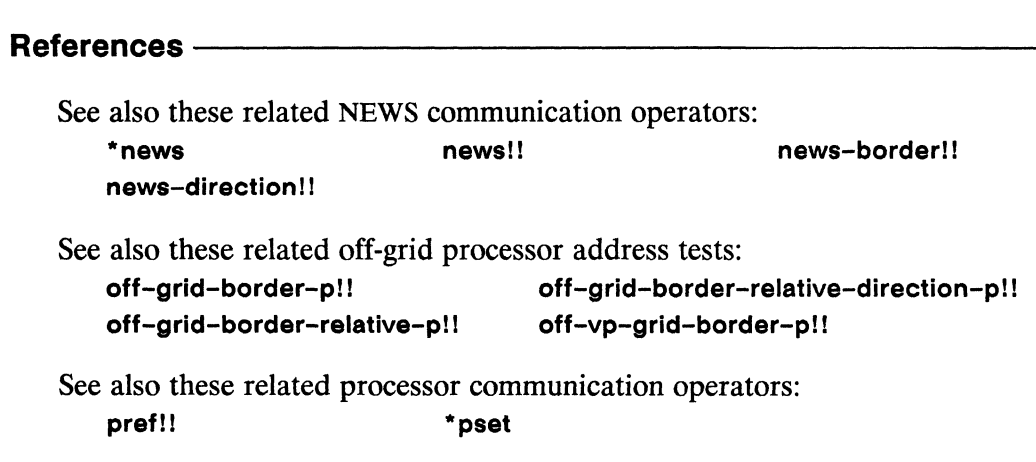

 $\mathscr{L}^{\mathbb{Z}}$ 

## news-direction!!

[Macro]

Performs NEWS (grid) communication along a specified dimension, returning a pvar containing values copied from the supplied pvar.

### Syntax-

news-direction!! source-pvar dimension-scalar distance-scalar

### Arguments —————

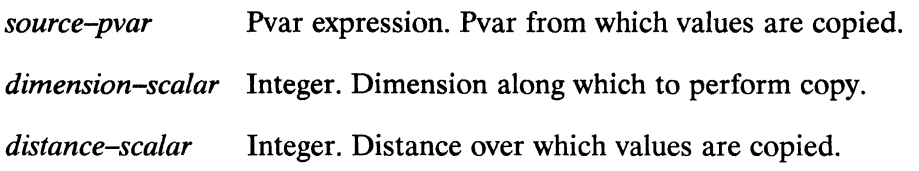

## **Returned Value -**

news-value-pvar Temporary pvar, of same type as *source-pvar*. In each active processor, contains a copy of the value of source-pvar in the processor *distance-scalar* away along the dimension specified by dimension-scalar.

## Side Effects -

The returned pvar is allocated on the stack.

### Description -

Performs a news!! operation on the specified pvar, along the specified dimension and at the specified distance. Each active processor in the current VP set retrieves source-pvar data from the processor that is *distance-scalar* processors away along the dimension-scalar axis.

The *source-pvar* parameter must be in the current VP set.

Even though only active processors retrieve values from *source-pvar,* values can be retrieved from any processor, not just those in the currently selected set. In other words, it is legal for the grid address specified by *dimension-scalar* and *distancescalar* to cause values to be retrieved from processors that are not in the currently selected set.

The *dimension-scalar* parameter must be an integer in the range  $[0..(N-1)]$ , where N is the number of dimensions defined for the current VP set.

The *distance-scalar* parameter must be an integer. The sign of this value determines from which direction along the specified dimension data is retrieved. Grid addresses wrap around where necessary.

This function permits newsll operations along a given dimension without requiring specification of the total number of dimensions in the current VP set. Thus, assuming a three-dimensional machine configuration has been defined, the following equivalence holds:

```
(news-direction!! my-pvar 1 2) 
<=> 
(news!! my-pvar 0 2 0)
```
## $\textsf{\textbf{Examples}} \xrightarrow{\hspace*{1.5cm}}$

This function is particularly useful when writing subroutines that must do NEWS operations along a particular dimension of the currently defined grid but may be called with VP sets of differing ranks active.

```
(defun shift-upward-along-y-axis (pvar distance) 
  (news-direction!! pvar 1 distance)))
```
Notes--------------------------------------------------

 $\sim$  .

 $\sim$ 

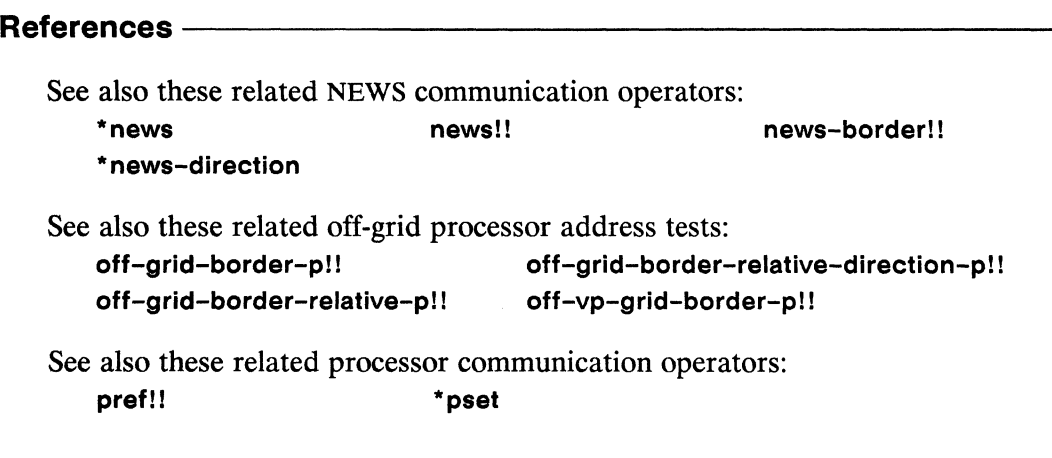

 $\frac{1}{2}$ 

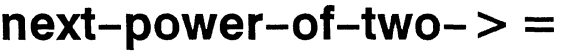

[Function]

Returns the next power of two greater than or equal to the supplied integer.

Syntax -

next-power-of-two->= positive-integer

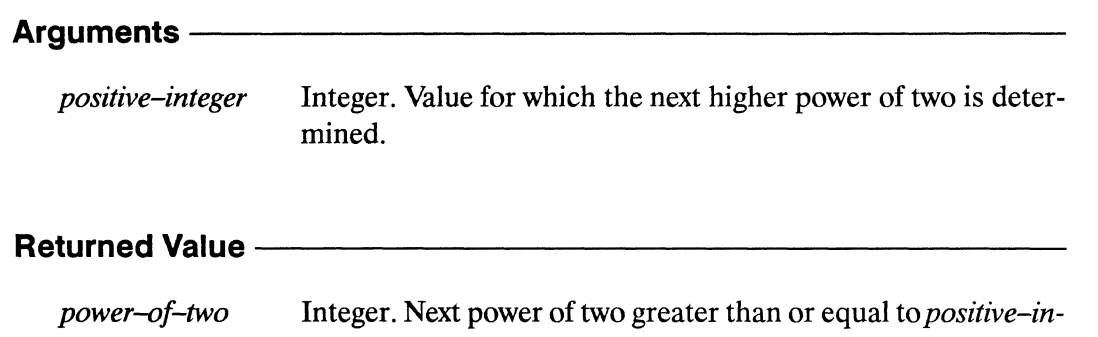

teger.

Side Effects -

 $\sim$ 

 $\overline{\phantom{a}}$ 

None.

## Description ———————————————————

This function returns the first consecutive integer satisfying power-of-two-p that is greater than or equal to positive-integer.

next-power-of-two->= *\*Lisp Dictionary* 

/

Examples --

 $next-power-of-two->= 356$   $\Rightarrow$  512

Notes------------------------~-----------------------------------------------

Usage Note:

This function is useful in computing the dimensions of VP sets, because each dimension of a VP set must be an integral power of two in size, and the total number of processors in a VP set must be a power of two multiple of the number of physical processors available.

For instance, if a data file has 23,432 items, a call to next-power-of-two->=, specifically

 $next-power-of-two->= 23432$  => 32768

can be used to determine that a VP set of size 32768 is required to process the data.

#### References -

See also the related predicate power-of-two-p.

The next-power-of-two->= function is most useful in combination with the following VP set definition operators:

def-vp-set create-vp-set let-vp-set

 $-$ 

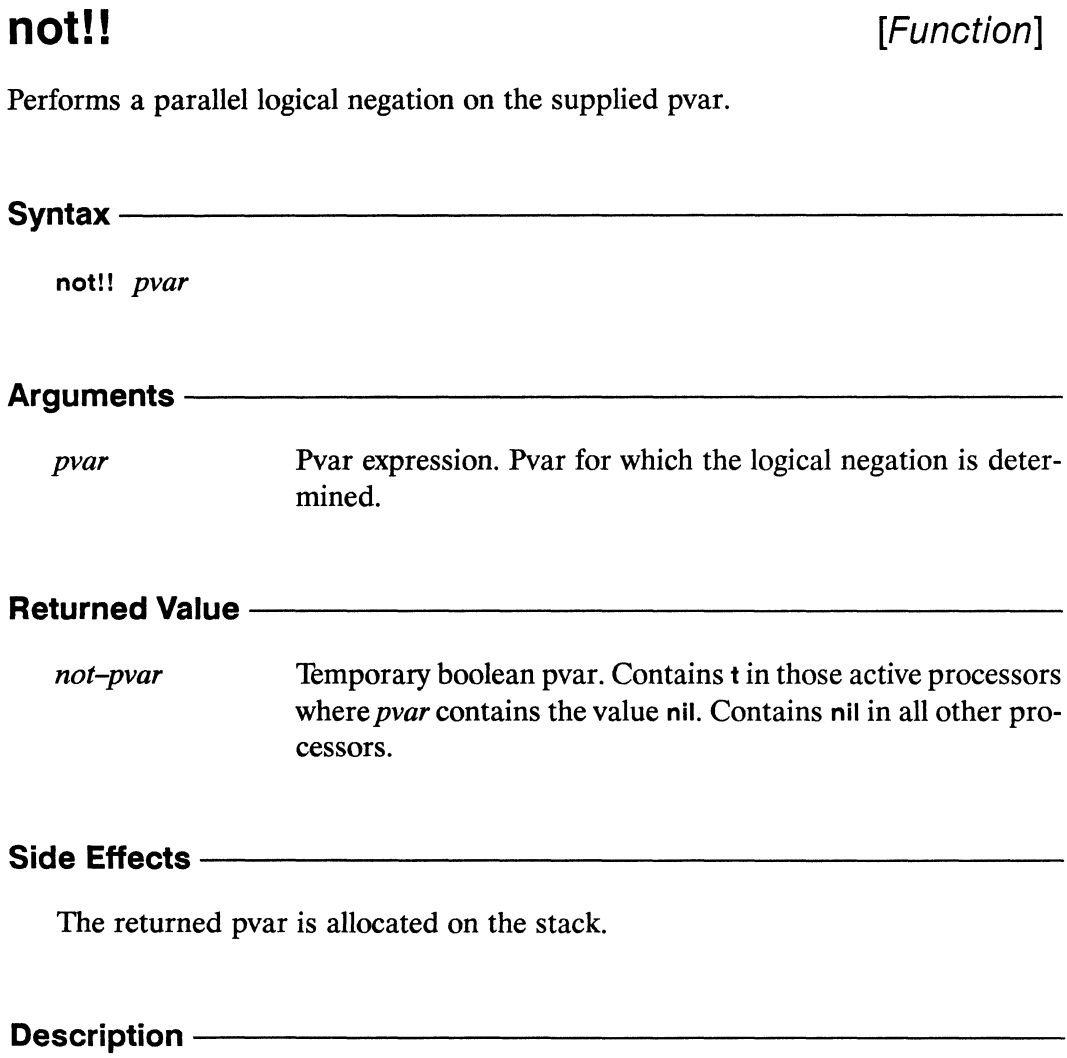

This returns t for all processors in which *pvar* is nil, and nil otherwise.

not!!

www.communication.com/www.com/www.com/www.com/www.com/www.com/www.com/www.com/www.com/

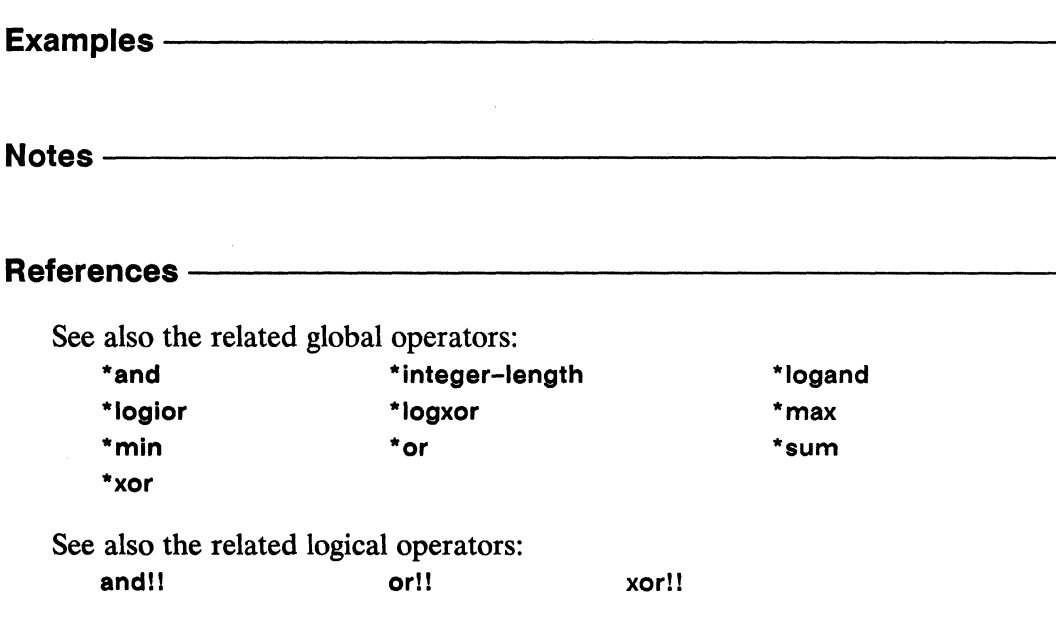

notany!! 

## notany!!

## [Function]

Tests in parallel whether the supplied pvar predicate is false for every set of elements having the same indices in the supplied sequence pvars.

Syntax $-$ 

notany!! predicate sequence-pvar &rest sequence-pvars

### Arguments -

predicate Boolean pvar predicate. Used to test elements of sequences in the sequence-pvar arguments. Must take as many arguments as the number of sequence-pvar arguments supplied.

sequence-pvar, sequence-pvars

Sequence pvars. Pvars containing, in each processor, sequences to be tested by *predicate*.

### **Returned Value --**

Temporary boolean pvar. Contains the value t in each active notany-pvar processor in which every set of elements taken from the sequences of the sequence-pvars fails the predicate. Contains nil in all other active processors.

#### Side Effects-

The returned pvar is allocated on the stack.

### Description -

The notany!! function returns a boolean pvar indicating in each processor whether the supplied *predicate* is false for every set of elements with the same indices in the sequences of the supplied sequence-pvars.

In each processor, the *predicate* is first applied to the index 0 elements of the sequences in the *sequence-pvars,* then to the index 1 elements, and so on. The nth time *predicate* is called, it is applied to the *nth* element of each of the sequences. If *predicate* returns t in any processor, that processor is temporarily removed from the currently selected set for the remainder of the operation. The operation continues until the shortest of the *sequence-pvars* is exhausted, or until no processors remain selected.

The pvar returned by notany!! contains t in each processor where *predicate* returns the value nil for every set of sequence elements. If *predicate* returns t for any set of sequence elements in a given processor, notanyl! returns nil in that processor.

# **Examples** -----------------------

 $(notany!! 'equalp!! ('!! #(1 2 3)) ('!! #(9 4 1))) < \Rightarrow t!!$ 

Notes----------------------------

Compiler Note:

The \*Lisp compiler does not compile this operation.

## References-----------------------------

See the related functions every!!, notevery!!, and some!!.

See also the general mapping function amap!!.

## notevery!!

[Function]

Tests in parallel whether the supplied pvar predicate is false for at least one set of elements having the same indices in the supplied sequence pvars.

Syntax-

notevery!! predicate sequence-pvar &rest sequence-pvars

### Arguments -

predicate Boolean pvar predicate. Used to test elements of sequences in the sequence-pvar arguments. Must take as many arguments as the number of *sequence-pvar* arguments supplied.

sequence-pvar, sequence-pvars

Sequence pvars. Pvars containing, in each processor, sequences to be tested by *predicate*.

## **Returned Value -**

Temporary boolean pvar. Contains the value t in each active notevery-pvar processor in which at least one set of elements having the same indices in the sequences of the *sequence-pvars* fails the *predicate.* Contains nil in all other active processors.

## Side Effects -

The returned pvar is allocated on the stack.

#### Description -

The notevery!! function returns a boolean pvar indicating in each processor whether the supplied *predicate* is false for at least one set of elements with the same indices in the sequences of the supplied *sequence-pvars*.

In each processor, the *predicate* is first applied to the index 0 elements of the sequences in the *sequence-pvars,* then to the index 1 elements, and so on. The nth time *predicate* is called, it is applied to the *nth* element of each of the sequences. If *predicate* returns nil in any processor, that processor is temporarily removed from the currently selected set for the remainder of the operation. The operation continues until the shortest of the *sequence-pvars* is exhausted, or until no processors remain selected.

The pvar returned by notevery!! contains t in each processor where *predicate* returns the value nil for at least one set of sequence elements. *Ifpredicate* returns t for every set of sequence elements in a given processor, notevery!! returns nil in that processor.

# **Examples** -----------------------

 $(\text{notevery}!)$  'equalp!! (!!  $\#(1\ 2\ 3))$  (!!  $\#(1\ 2\ 4))$ ) <=> t!!

Notes---------------------------------------------------

Compiler Note:

The \*Lisp compiler does not compile this operation.

### References -

See the related functions every!!, notany!!, and some!!.

See also the general mapping function amap!!.

*660* 

 $\sim \phi_{\rm{eq}}$ D

## **\*nreverse [\*Defun]**

Destructively reverses each sequence stored in the supplied sequence pvar.

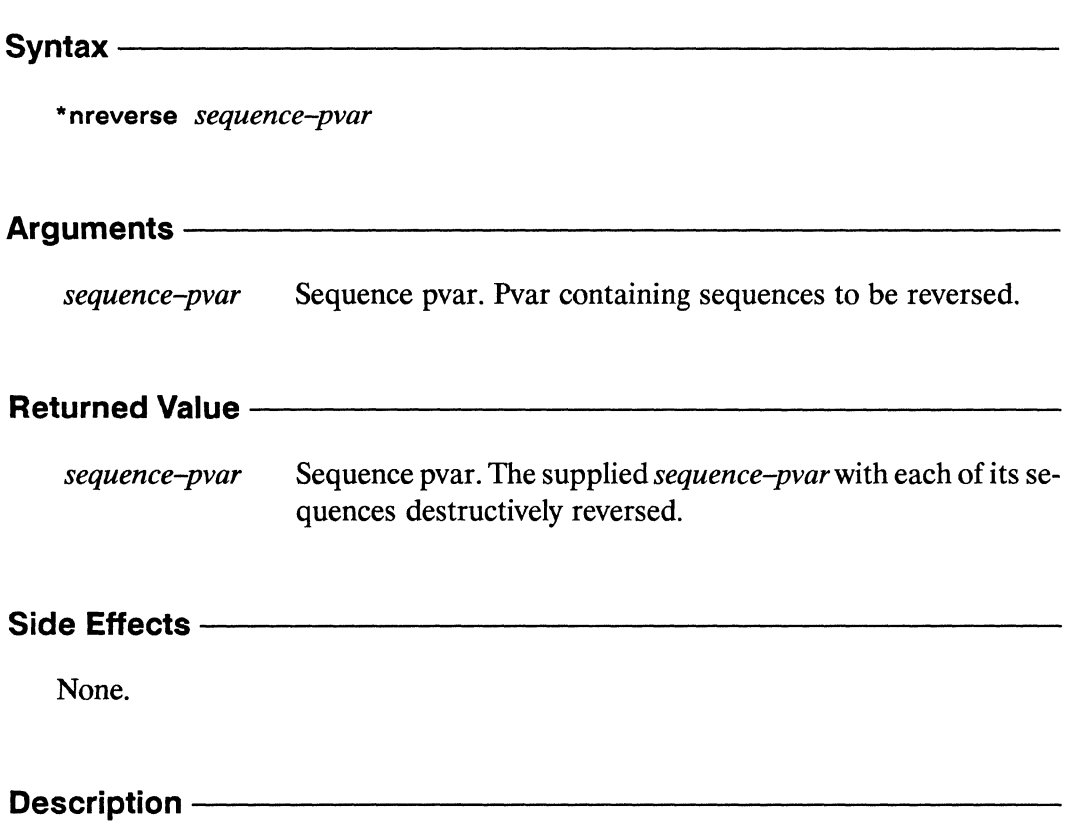

The function **\*nreverse** destructively modifies *sequence-pvar* to contain its elements in reverse order. The argument *sequence-pvar* must be a vector pvar.

\*nreverse \* *Lisp ·Dictionary* 

Examples------------------------------------~-------

 $(*nreverse (!! #(1 2 3 4))) \iff (!#(4 3 2 1))$ 

Notes--------------------------------------------------

Compiler Note:

The \*Lisp compiler does not compile this operation.

## References -

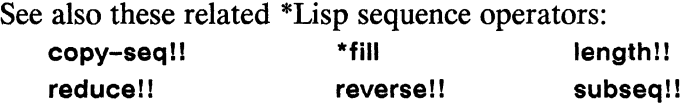

See also the generalized array mapping functions amap!! and \*map.

## **nsubstitute!!**  $[Function]$

Performs a destructive parallel substitution operation on the supplied sequence pvar, replacing specified old items with new items.

Syntax-------------------------------------------------

nsubstitute! I *new-item old-item sequence-pvar*  &key :from-end :test :test-not : start :end :count :key

## Arguments----------------------------------------------

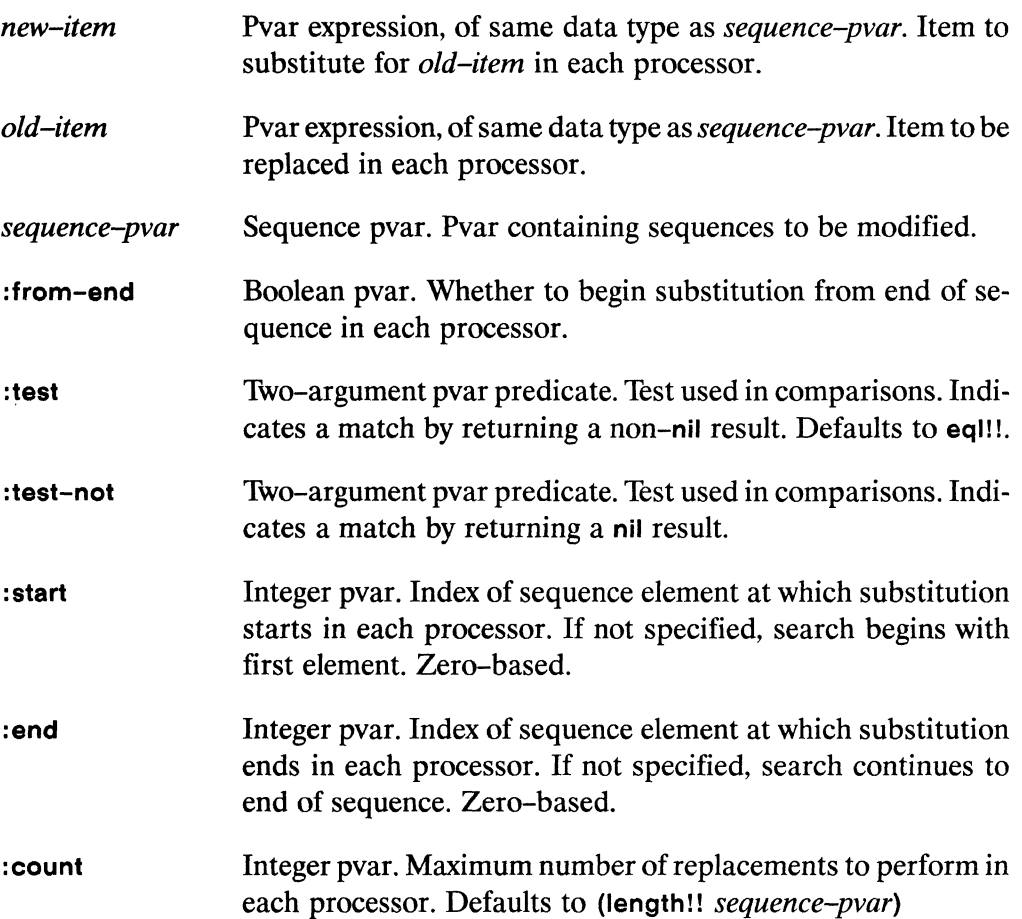

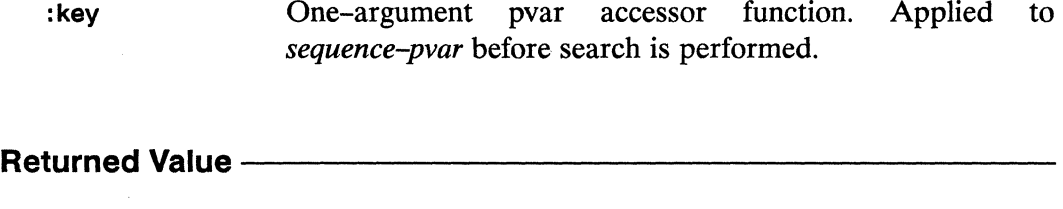

*sequence-pvar* Sequence pvar. The supplied *sequence-pvarwith* each of its sequences destructively modified.

## Side Effects —————————————————————————————

Destructively modifies *sequence-pvar,* replacing elements matching *old-item* with copies of *new-item.* 

## **Description** ------------------------

This function is the parallel equivalent of the Common Lisp nsubstitute function.The nsubstitute!!, nsubstitute-if!!, and nsubstitute-if-not!! functions are destructive versions of the substitute!! functions.

In each processor, the function **nsubstitute!!** searches *sequence-pvar* for elements that match *old-item.* Each such element is destructively modified to contain the value specified by *new-item.* 

Elements of *sequence-pvar* are tested against *old-item* with the eql!! operator unless another comparison operator is supplied as either of the :test or :test-not arguments. The keywords :test and :test-not may not be used together. A lambda form that takes two pvar arguments and returns a boolean pvar result may be supplied as either the :test and :test-not argument.

The keyword :from-end takes a boolean pvar that specifies from which end of *sequence-pvar* in each processor the operation will take place.

Arguments to the keywords: start and: end define a subsequence to be operated on in each processor.

The : key keyword accepts a user-defined function used to extract a search key from *sequence-pvar.* This key function must take one argument: an element of *sequence-pvar.*
The : count keyword argument must be a positive integer pvar with values less than or equal to (length!! sequence-pvar). In each processor at most count elements are substituted.

Examples -

Notes -

**Compiler Note:** 

The \*Lisp compiler does not compile this operation.

### **References -**

This function is one of a group of similar sequence operators, listed below: count!! count-if!! count-if-not!! find!! find-if!! find-if-not!! nsubstitute!! nsubstitute-if!! nsubstitute-if-not!! position!! position-if!! position-if-not!! substitute!! substitute-if!! substitute-if-not!!

See also the generalized array mapping functions amap!! and \*map.

## **nsubstitute-if!! ifful constitute-if!!**  $[Function]$

Performs a destructive parallel substitution operation on the supplied sequence pvar replacing items that satisfy the supplied test with new items.

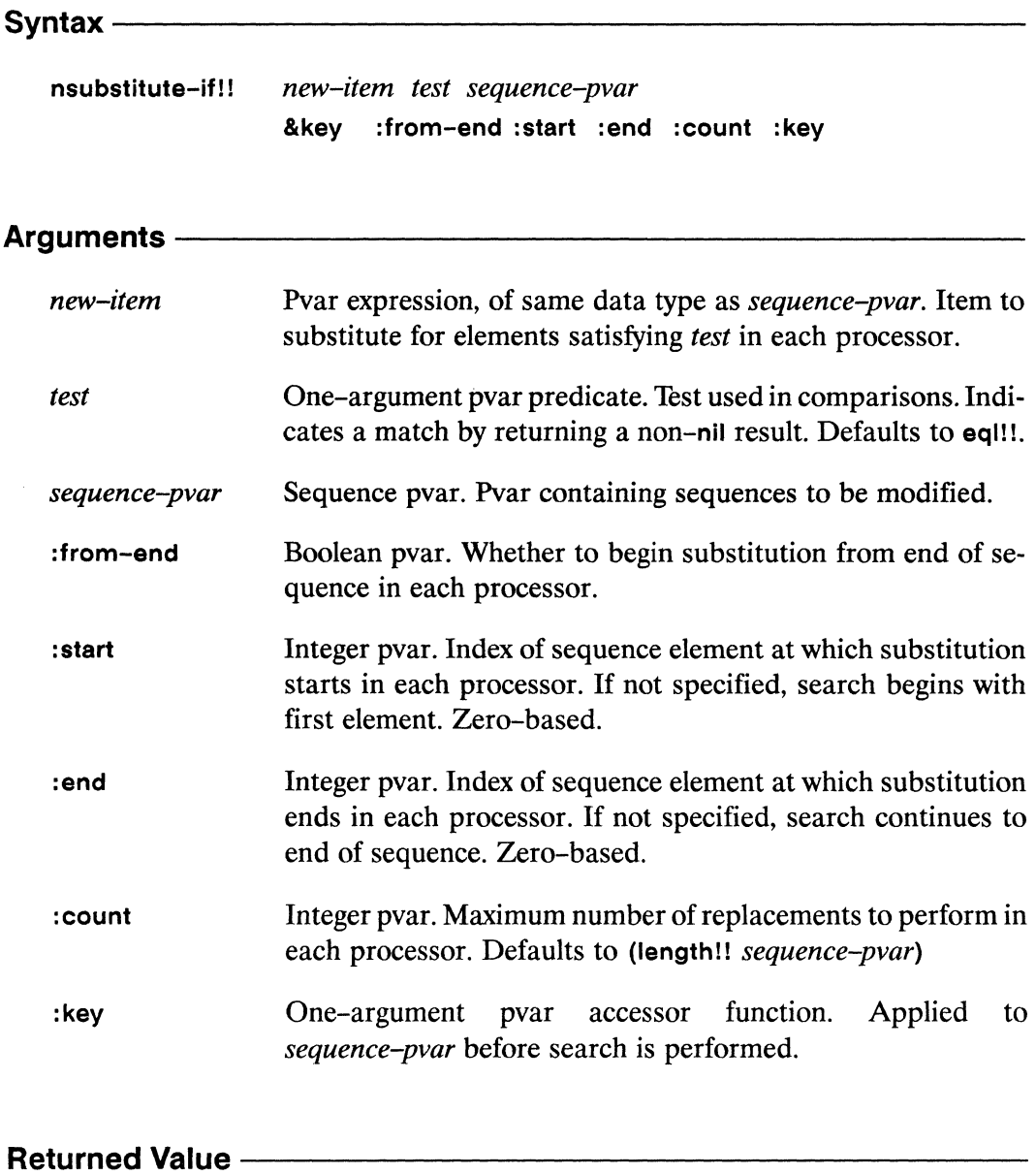

*sequence-pvar* Sequence pvar. The supplied *sequence-pvarwith* each of its sequences destructively modified.

# **Side Effects** ----------------------

Destructively modifies *sequence-pvar,* replacing elements that satisfy the supplied *test* with copies of *new-item.* 

## **Description** -----------------------

This function is the parallel equivalent of the Common Lisp **nsubstitute-if** function.The **nsubstitute!!, nsubstitute-ifll,** and **nsubstitute-if-notll** functions are destructive versions of the **substitute!!** functions.

In each processor, the function *nsubstitute-if!!* searches *sequence-pvar* for elements satisfying *test.* Each such element is destructively modified to contain the value specified by *new-item.* A lambda form that takes a single pyar argument and returns a boolean pyar result may be supplied as the *test* argument.

The keyword **:from-end** takes a boolean pvar that specifies from which end of *sequence-pvar* in each processor the operation will take place.

Arguments to the keywords: **start** and: **end** define a subsequence to be operated on in each processor.

The **:key** keyword accepts a user-defined function used to extract a search key from *sequence-pvar.* This key function must take one argument: an element of *sequence-pvar.* 

The : **count** keyword argument must be a positive integer pvar with values less than or equal to **(length!!** *sequence-pvar).* In each processor at most *count* elements are substituted.

## Examples-----------------------

substitute-if-not!!

annan

Notes ——

## **Compiler Note:**

substitute!!

The \*Lisp compiler does not compile this operation.

## References -

This function is one of a group of similar sequence operators, listed below: count!! count-if!! count-if-not!! find!! find-if!! find-if-not!! nsubstitute!! nsubstitute-if!! nsubstitute-if-not!! position!! position-if!! position-if-not!!

See also the generalized array mapping functions amap!! and \*map.

substitute-if!!

 $\mathbb{R}^2$ 

 $\sim$ 

## nsubstitute-if-not!!

[Function]

Performs a destructive parallel substitution operation on the supplied sequence pvar replacing items that fail the supplied test with new items.

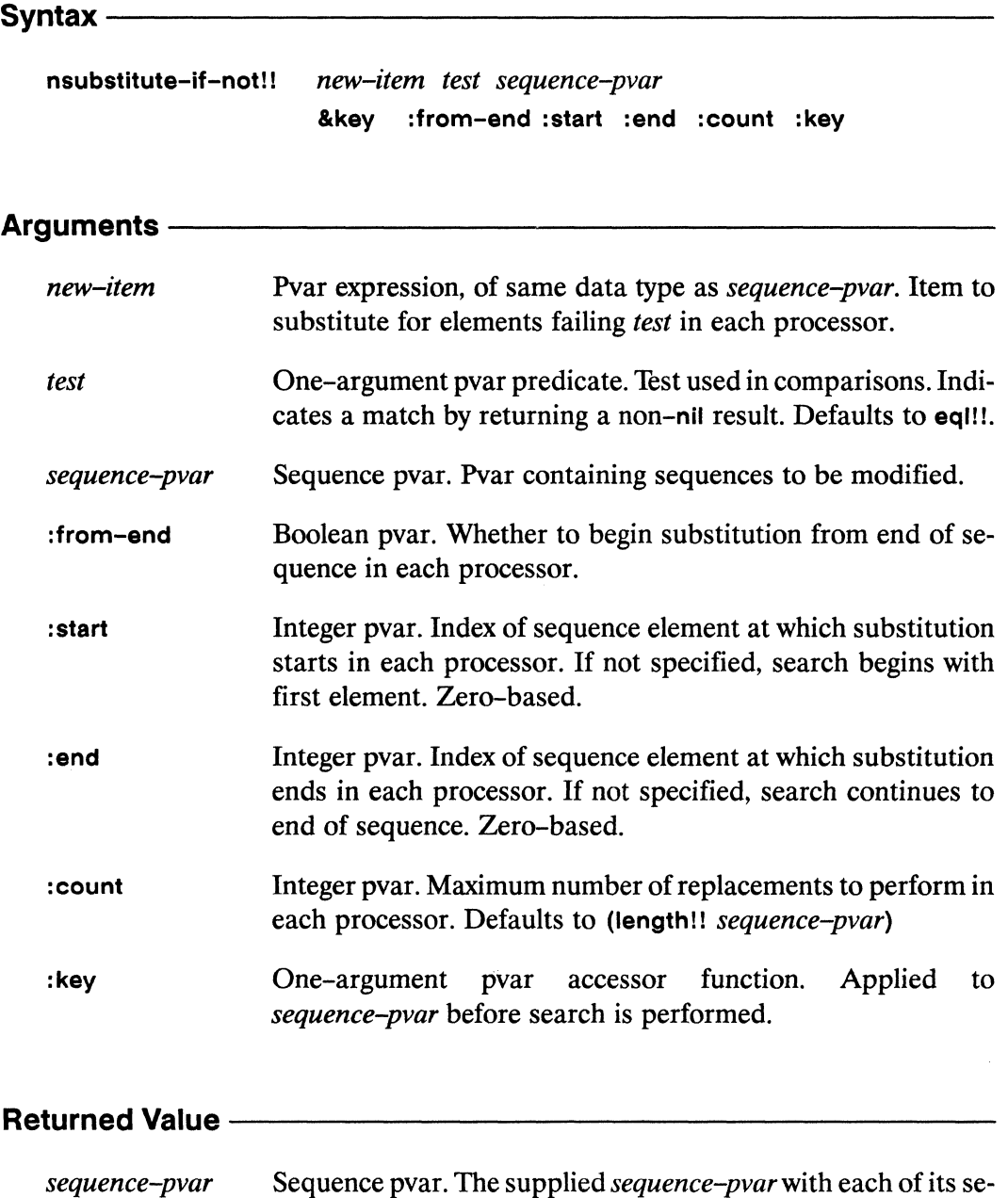

quences destructively modified.

'-

# **Side Effects** ---------------------

Destructively modifies *sequence-pvar,* replacing elements that fail the supplied *test*  with copies of *new-item.* 

## **Description** -----------------------

This function is the parallel equivalent of the Common Lisp nsubstitute-it-not function. The nsubstitute!!, nsubstitute-if!!, and nsubstitute-if-not!! functions are destructive versions of the substitute!! functions.

In each processor, the function nsubstitute-if-notl! searches *sequence-pvar* for elements failing *test.* Each such element is destructively modified to contain the value specified by *new-item.* A lambda form that takes a single pvar argument and returns a boolean pvar result may be supplied as the *test* argument.

The keyword :from-end takes a boolean pvar that specifies from which end of *sequence-pvar* in each processor the operation will take place.

Arguments to the keywords : start and :end define a subsequence to be operated on in each processor.

The :key keyword accepts a user-defined function used to extract a search key from *sequence-pvar.* This key function must take one argument: an element of *sequence-pvar.* 

The :count keyword argument must be a positive integer pvarwith values less than or equal to (length II *sequence-pvar).* In each processor 'at most *count* elements are substituted.

## Examples ————————————————————————————————

\*Lisp Dictionary 35555

Notes -

## **Compiler Note:**

The \*Lisp compiler does not compile this operation.

count-if!!

find-if!!

### References-

This function is one of a group of similar sequence operators, listed below:

count!! find!! nsubstitute!! position!! substitute!!

count-if-not!! find-if-not!! nsubstitute-if-not!! position-if-not!! substitute-if-not!!

See also the generalized array mapping functions amap!! and \*map.

substitute-if!!

nsubstitute-if!!

position-if!!

 $\label{eq:2} \begin{array}{c} \mathcal{L}_{\text{max}} \\ \mathcal{L}_{\text{max}} \end{array}$ 

ting a shi  $\frac{1}{\sqrt{2}}$ 

 $\sim$ 

m,

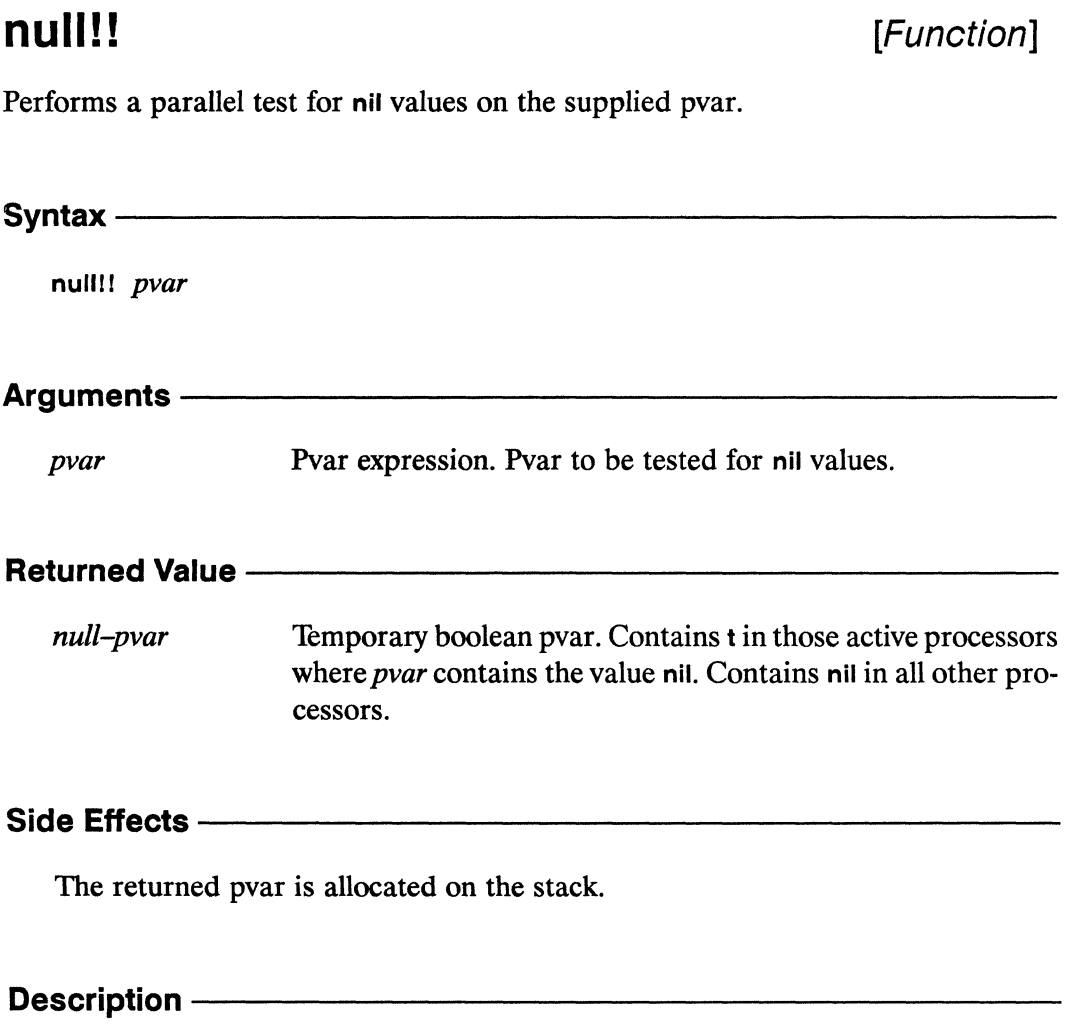

This function is functionally equivalent to not !!.

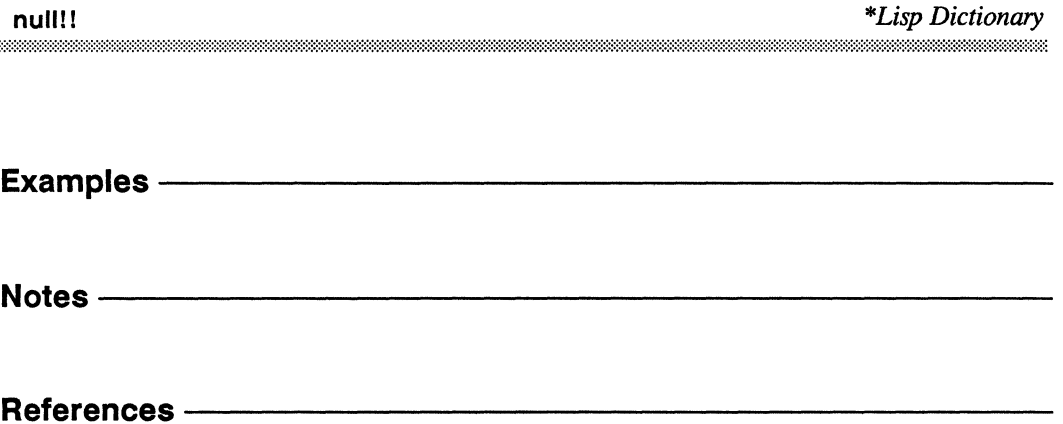

 $\sim$ 

 $\mathcal{L}$ 

## numberp!!

[Function]

Performs a parallel test for numeric values on the supplied pvar.

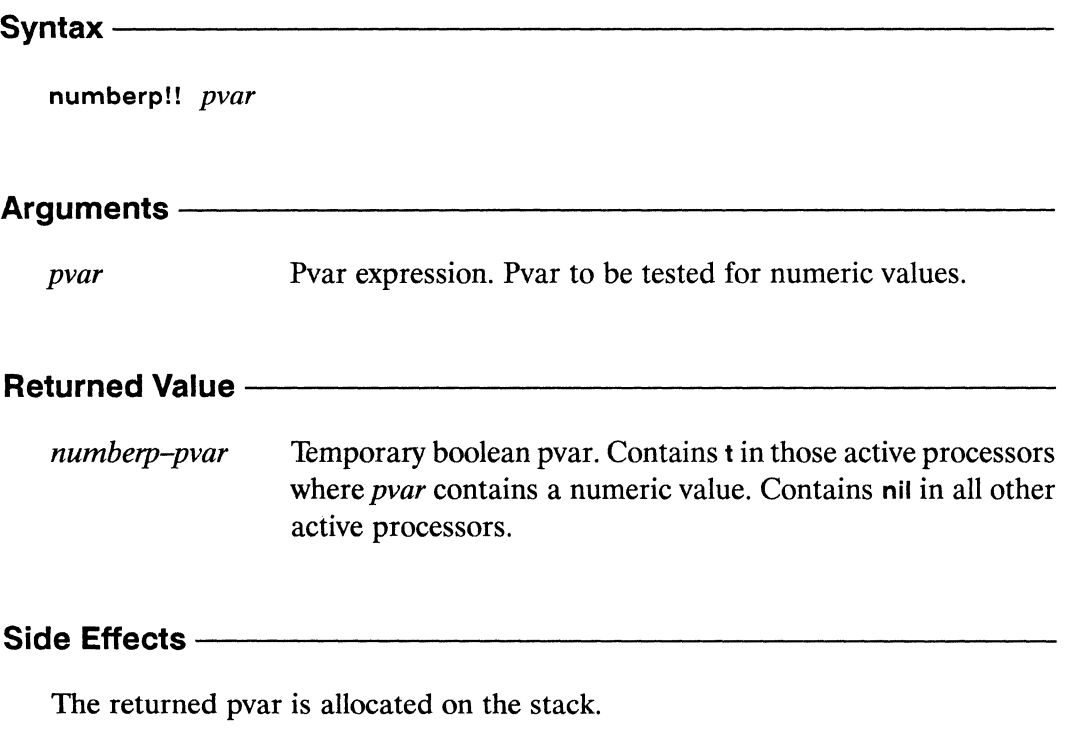

## Description -

This is the parallel equivalent of the Common Lisp function numberp.

 $\Delta \phi$ 

**numberpll** *\*Lisp Dictionary* 

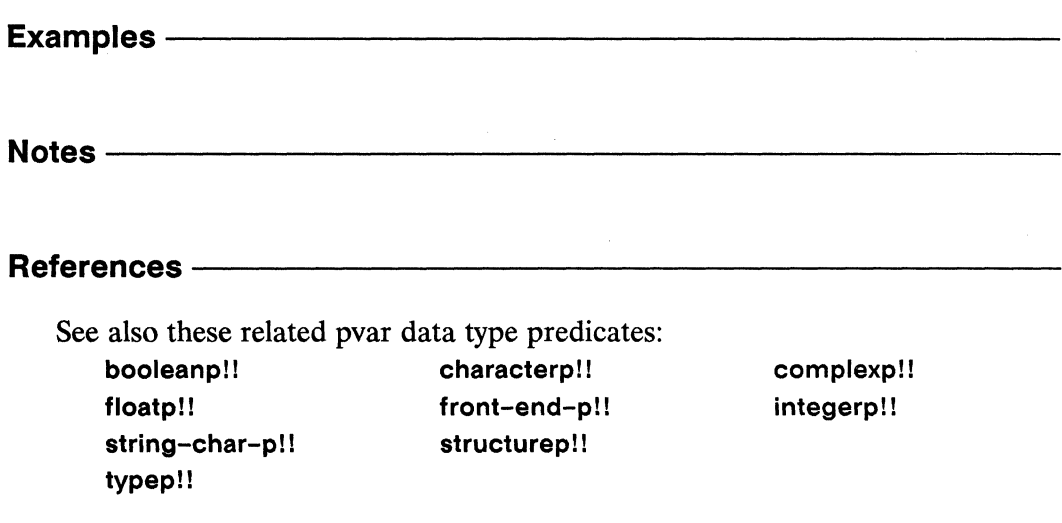

 $\theta$ 

\*Lisp Dictionary 33333

oddp!! 

## oddp!!

[Function]

Performs a parallel test for odd values on the supplied integer pvar.

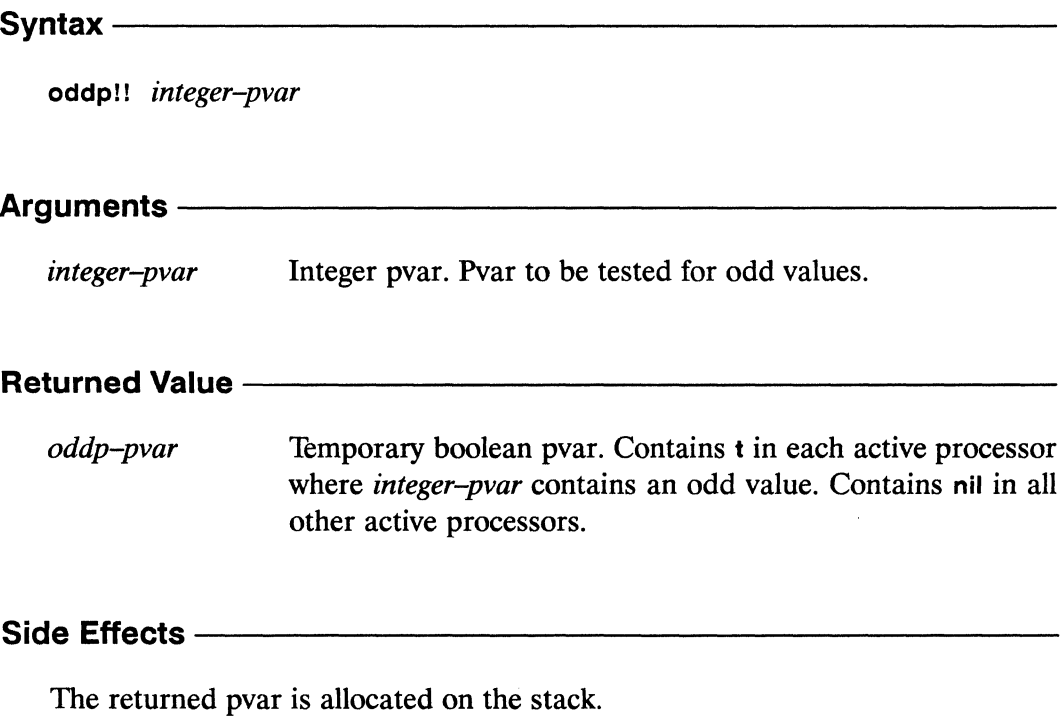

## Description -

 $\sim$   $_{\odot}$ 

The pvar returned by this predicate contains t for each processor where the value of the argument integer-pvar is odd, and nil in all others. It is an error if any component of *integer-pvar* is not an integer.

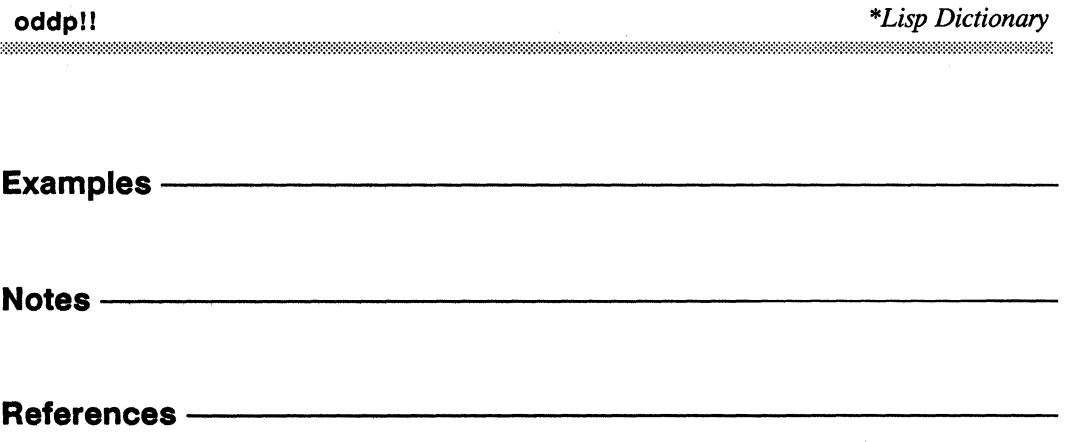

## off-grid-border-p!!

 $[Function]$ 

Performs a parallel test on the supplied pvar(s) for grid (NEWS) addresses that are outside the currently specified grid dimensions.

Syntax $-$ 

off-grid-border-p!! coordinate-pvar &rest coordinate-pvars

Arguments —————

coordinate-pvar, coordinate-pvars

Integer pvars. Pvars specifying a grid (NEWS) address in each processor. The number of arguments must be equal to the rank of the current machine configuration.

## **Returned Value -**

off-gridp-pvar Temporary boolean pvar. Contains the value t in each active processor where the corresponding values of the coordinate*pvars* specify a location outside the currently specified grid dimensions. Contains nil in all other active processors.

#### Side Effects —

The returned pvar is allocated on the stack.

#### **Description -**

This function tests grid addresses for validity. In each processor, the grid address tested is the integer series constituted by that processor's values of the *coordinatepvar* arguments. This function determines whether or not these grid addresses are within the bounds defined by the current VP set.

This function returns a boolean pvar that has the value t in each processor where the supplied *coordinate-pvars* specify a grid address that is invalid given the current grid dimensions, and nil otherwise.

/ ~.

## **Examples ------------------------**

This example defines a two-dimensional grid configuration, and generates a pair of pvars that contain random grid addresses.

```
(*cold-book initial-dimensions '(4 4))(*defvar x-coordinate (random!! (!! 6)))
(*defvar y-coordinate (random!! (!! 6)))(ppp x-coordinate : mode :grid) 
4 5 5 5 
4 2 2 2 
2 1 5 3 
5 1 2 3 
(ppp y-coordinate : mode :grid) 
0 1 0 5 
0 0 2 4 
1 1 4 4 
5 3 1 1
```
Some of the grid addresses specified by the pvars will lie outside the grid of the VP set. A call to off-grid-border-p!! determines which grid addresses actually do lie outside the grid.

```
(ppp (off-grid-border-p!! x-coordinate y-coordinate) 
      : mode : grid : format "3S ")T T T T 
T NIL NIL T 
NIL NIL T T
T NIL NIL NIL
```
682

mman

Notes -

 $\mathbb{R}$ 

 $\mathsf{F}^{\mathsf{m}} \simeq \mathsf{F}$  $\mathbf{k}_\mathrm{c}$  ,  $\mathbf{k}_\mathrm{c}$ 

## **References -**

This function tests whether the supplied grid addresses are within the grid dimensions of the current VP set. See the related function off-vp-grid-border-p!! for a way to test grid addresses in VP sets other than the current one.

See also these related NEWS communication operators:

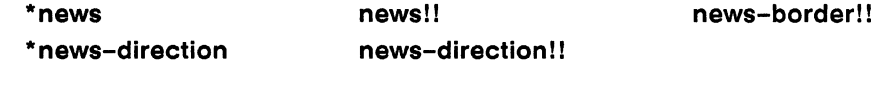

See also these related off-grid processor address tests:

```
off-grid-border-relative-direction-p!!
off-grid-border-relative-p!!
```
See also these related processor communication operators: pref!! \*pset

## off-grid-border-relative-direction-p!! [Function]

Performs a parallel test for processors that access a location beyond the boundaries of the currently specified grid along the specified dimension.

#### Syntax -

off-grid-border-relative-direction-p!! dimension-scalar distance-scalar

## Arguments ————————————————————

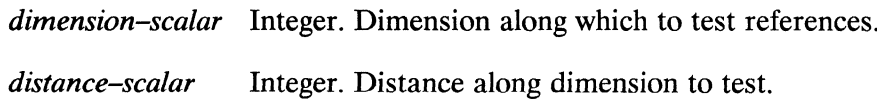

### **Returned Value -**

off-gridp-pvar Temporary boolean pvar. Contains the value t in each active processor for which distance-scalar represents an access along the dimension specified by *dimension–scalar* that is beyond the boundary of the currently specified grid. Contains nil in all other active processors.

## 

The returned pvar is allocated on the stack.

### **Description** ——

Tests the relative grid addresses indicated by the specified dimension-scalar and distance-scalar for validity. A boolean pvar is returned.

The *dimension-scalar* argument must be an integer that is in the range  $[0..(N-1)]$ , where  $N$  is the number of dimensions defined for the current  $VP$  set.

The *distance-scalar* argument must be an integer and may be negative. The sign of this value determines in which direction along the specified dimension relative addresses are calculated.

The return value of this function is a boolean pvar that contains t in each processor for which an invalid relative address is specified and nil elsewhere.

If, for an active processor *P* in the current VP set, there exists another processor that is *distance-scalar* processors away along the *dimension-scalar* axis, then the result returned in processor *P* is nil.

## Examples ——————————————————————————————

This function is similar to off-grid-border-pll and off-grid-border-relative-pll. However, it permits relative address verification along a single dimension without requiring specification of the total number of dimensions in the current VP set. Thus, the following forms are equivalent,

```
(off-grid-border-relative-direction-p!! 1 5) 
\left\langle \right\rangle(off-grid-border-relative-p!! 0 5 0)
```
assuming a three-dimensional machine configuration.

Notes-----------------------------------------------------

## References -

See also these related NEWS communication operators: \*news \* news-direction news!! news-direction! ! news-border!! See also these related off-grid processor address tests: off-grid-border-p! ! off-grid-border-relative-p!! off-vp-grid-border-p!! See also these related processor communication operators: pref!! \* pset

#### off-grid-border-relative-p!! [Function]

Performs a parallel test on the supplied pvar(s) for relative grid (NEWS) addresses that are outside the currently specified grid dimensions.

Syntax-

off-grid-border-relative-p!! relative-coord-pvar &rest relative-coord-pvars

Arguments -

relative-coord-pvar, relative-coord-pvars Integer pvars. Pvars specifying a relative grid (NEWS) address in each processor. The number of arguments must be equal to the rank of the current machine configuration.

**Returned Value -**

off-gridp-pvar Temporary boolean pvar. Contains the value t in each active processor where the corresponding values of the *relative*coord-pvars specify a location outside the currently specified grid dimensions. Contains nil in all other active processors.

#### Side Effects -

The returned pvar is allocated on the stack.

#### **Description -**

This function tests relative grid addresses for validity. In each processor, the *relative–coord–pvar* arguments specify a relative grid address. Specifically, the *i*th relative-coord-pvar argument specifies for each processor the distance between that processor and the processor to be referenced, along the *j*th dimension. The off-grid-border-relative-p!! function determines whether or not the relative grid address in each processor is within the bounds of the current grid configuration.

## **Examples —————————————————————————————**

This example defines a two-dimensional grid configuration, and then makes a call to  $off\text{-}grid\text{-}border\text{-}relative\text{-}pl!$  that tests the same relative grid address,  $(-1,-1)$ , in each processor. As the result of this operation shows, the only processors for which this relative grid address is off the edge of the grid are those processors on the "top" and "left" edges of the grid.

```
(*cold-boot :initial-dimensions '(128 128» 
  (ppp (off-grid-border-relative-p!! (!! -1) (!! -1))
       : mode : grid : end (4\ 4) : format "\degree38 ")
T T T T 
T NIL NIL NIL 
T NIL NIL NIL 
T NIL NIL NIL
```
The **off-grid-border-relative-p!!** function can also be used to easily select all processors within two processors of the border.

```
(*when (or!! (off-grid-border-relative-p!! (!! -2) (!! -2))(off\text{-}grid\text{-}border\text{-}relative\text{-}p!! (!! 2) (!! 2))
   (check-border-condition))
```
Notes -

#### References-

The off-grid-border-relative-p!! function is similar to off-grid-border-p!! except that the relative-coord-pvars specify relative grid addresses rather than absolute addresses.

See also these related NEWS communication operators:

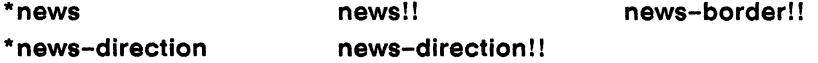

See also these related off-grid processor address tests:

off-grid-border-p!! off-grid-border-relative-direction-p!! off-vp-grid-border-p!!

See also these related processor communication operators: pref!! \*pset

## off-vp-grid-border-p!!

[Function]

Performs a parallel test on the supplied pvar(s) for grid (NEWS) addresses that are outside the grid dimensions of the supplied VP set.

 $S$ yntax  $-$ 

off-vp-grid-border-p!! vp-set coordinate-pvar &rest coordinate-pvars

## Arguments -

VP set object. The grid addresses specified by the supplied vp-set coordinate-pvars are tested to determine whether they are within the grid boundaries of *vp-set*.

coordinate-pvar, coordinate-pvars

Integer pvars. Pvars that specify a grid (NEWS) address in each processor. The number of *coordinate-pvar* arguments must be equal to the number of dimensions in  $vp$ -set.

### **Returned Value -**

off-gridp-pvar Temporary boolean pvar. Contains the value t in each active processor where the corresponding values of the *coordinatepvars* specify a location outside the grid dimensions of *vp*-set. Contains nil in all other active processors.

#### Side Effects -

The returned pvar is allocated on the stack.

#### Description ————

This function tests grid addresses for validity relative to a specified VP set.

The return value of off-vp-grid-border-p!! is a boolean pvar. It contains t in each processor for which the local values of the *coordinate-pvars* specify an invalid grid address. In all other processors, nil is returned.

## $\textsf{Examples} \xrightarrow{\hspace{15mm}}$

This example creates a two-dimensional VP set, two-d-vp-set, a one-dimensional VP set, my-vp-set, and a pair of pvars belonging to my-vp-set that contain random grid addresses within two-d-vp-set.

```
(\text{def-vp-set two-d-vp-set} '(4 4))
(\text{def-vp-set} \text{my-vp-set} ^{(8)})(*defvar y-coordinate (random!! (!! 5)) nil my-vp-set))
(*defvar x-coordinate (random!! (!! 5)) nil my-vp-set))
(ppp x-coordinate) 
1 4 1 3 003 1 
(ppp y-coordinate) 
402 2 3 1 1 4
```
A call to off-grid-border-pll, specifically

```
(*with-vp-set my-vp-set 
   (ppp (off-vp-grid-border-p!! two-d-vp-set 
                                 x-coordinate y-coordinate)))
T T NIL NIL NIL NIL NIL T
```
demonstrates that the coordinate pairs contained in processors 0, 1, and 7 of the two coordinate pvars are invalid for two-d-vp-set.

As this example shows, it is not necessary for the *coordinate-pvar* arguments to belong to the specified *vp-set,* or to even have the same size (number of elements).

Notes--------------------------------------------------------------------------

## References --This function is similar to **off-grid-border-p!** I except that it permits testing of grid addresses within a specific VP set other than the current one. See also these related NEWS communication operators: **-news - news-direction**  news!! **news-direction II news-borderll**  See also these related off-grid processor address tests: **off-grid-border-p! I off-grid-border-relative-direction-p!! off-grid-border-relative-pll**  See also these related processor communication operators: pref!! **a preflexively**

693

 $\sim 80$ 

 $\sim$   $_{\odot}$ 

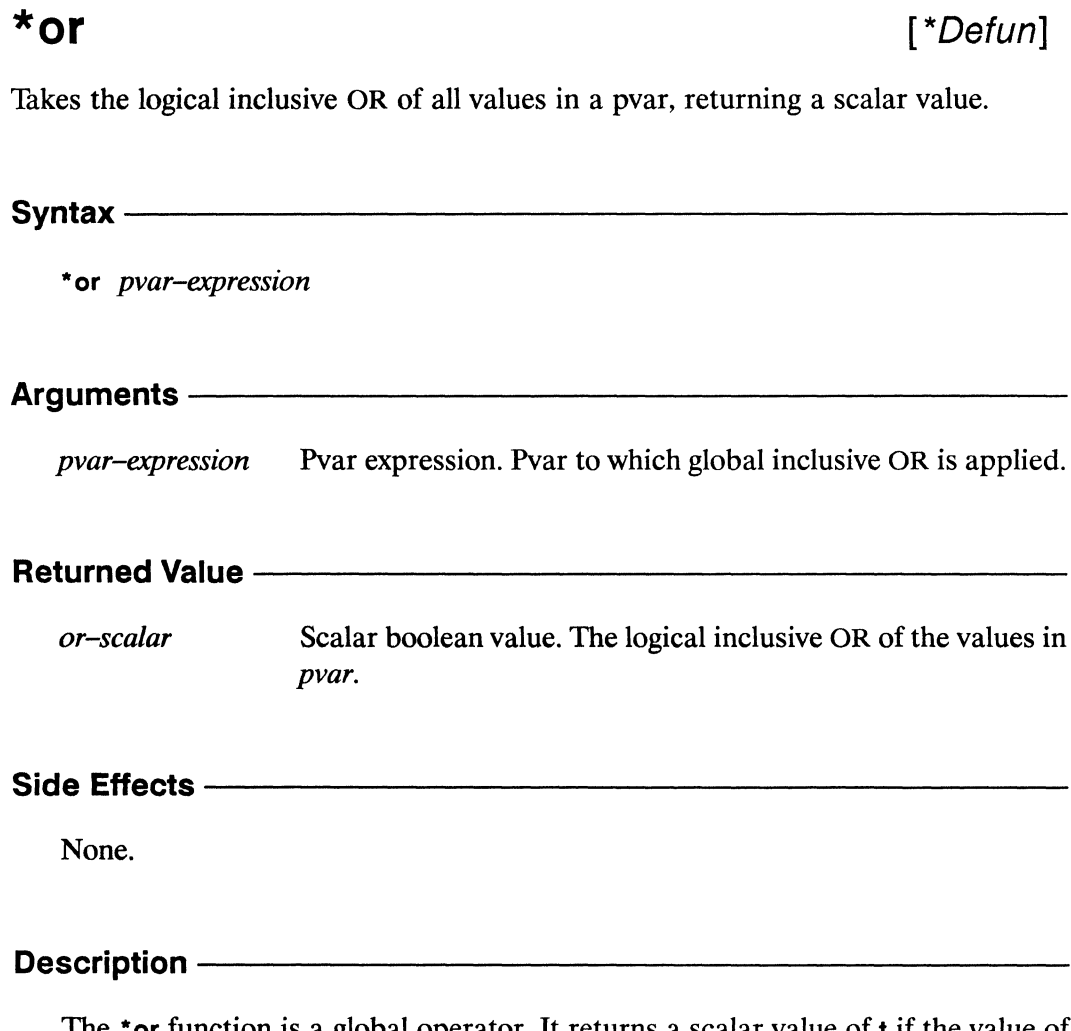

The \*or function is a global operator. It returns a scalar value of t if the value of pvar-expression in any active processor is non-nil, and returns nil otherwise.

If there are no active processors, this function returns nil.

\*or \* *Lisp Dictionary* 

( ."

## Examples---------------------------------------------

Two examples of the use of global operators such as \*or are

```
(*defun =t!! (pvar) (not (*or (not!! pvar)))(*defun =nil!! (pvar) (not (*or pvar)))
```
## Notes--------------------------------------------------

To determine whether there are any processors currently selected, a handy idiom is

(\*or t!!)

which returns t only if there are selected processors.

## References --

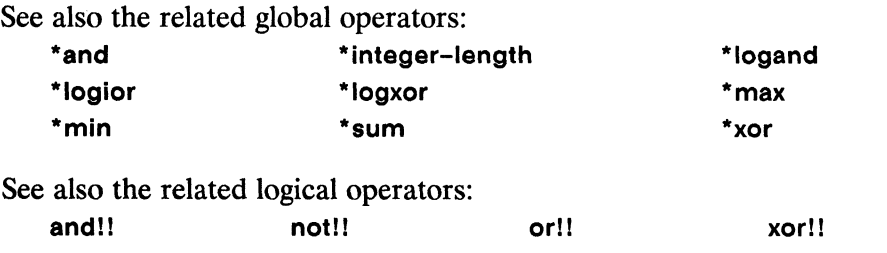

[Macro]

Performs a parallel logical inclusive OR operation in all active processors.

Syntax $-$ 

or!! &rest pvar-exprs

## **Arguments**

Pvar expressions. Pvars to which parallel inclusive OR is pvar-exprs applied.

## **Returned Value -**

Temporary boolean pvar. Contains in each active processor the  $or$ - $pv$ ar logical inclusive OR of the corresponding values of the pvar-exprs.

## Side Effects-

The returned pvar is allocated on the stack.

### Description -

The or!! function performs a parallel logical inclusive OR operation. It evaluates each of the supplied *pvar–exprs* in order, from left to right, in all active processors. As soon as one of the *pvar-exprs* evaluates to a non-nil value in a processor, that processor is removed from the currently selected set for the remainder of the or!!.

The temporary pvar returned by or!! contains the value of the last of the *pvar-exprs* evaluated in each processor. If no *pvar-exprs* are supplied, the pvar nil!! is returned.

The function or!! provides a functionality for boolean pvars similar to that provided by the Common Lisp function or for boolean values.

# **Examples** -----------------------

A simple example of the use of the or!! macro is

```
(ppp (or!! (evenp!! (self-address!!))
             (\leq!) (self-address!! (!! 3))))
       :end 10) 
T T T NIL T NIL T NIL T NIL
```
## Notes--------------------------

#### **Language** Note:

Remember that or!! changes the currently selected set as it evaluates its arguments. This can have unwanted side effects in code that depends on unchanging selected sets, particularly code involving communication operators, such as scan!!.

For example, the expressions

```
(ppp (or!! (even!! (self-address!!))(\langle !! (scan! (self-address!!) '+!!) (!! 5))):end 8) 
T T T T T NIL T NIL 
(ppp (or!! (\langle!! (scan!! (self-address!!) '+!!) (!! 5))
             (evenp!! (self-address!!))):end 8) 
T T T NIL T NIL T NIL
```
exemplify a case in which using or!! may cause a non-intuitive result because of its deselection properties. In the first expression, the scan!! operation is performed only in the odd processors. In the second expression, the scan!! operation is performed in all processors, resulting in different set of displayed values.

أتريب

This is the result of or!! deselecting those processors that satisfy any clause, before executing the next clause. One can avoid this in the following manner:

```
(*let ((b1 (even)!! (self-address!!)))(b2 \; (<!) \; (scan!) \; (self-address!) \; '+!) \; (!) \; 3)))(declare (type boolean-pvar b1 b2))
  (or!! bl b2))
```
## **References -**

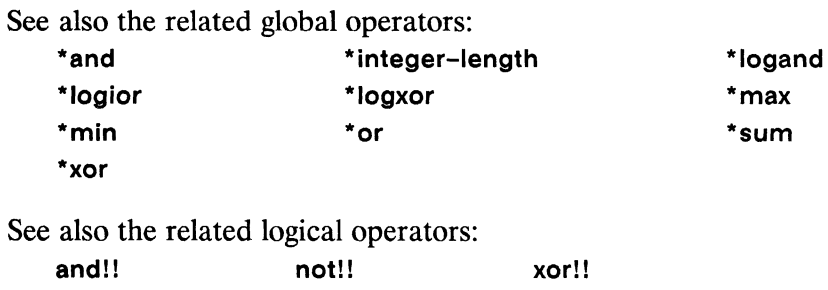

 $\begin{array}{c} \diagup \\ \diagdown \\ \diagdown \end{array}$
## phase!!

### [Function]

Returns a pvar containing the phase angle of the supplied complex pvar.

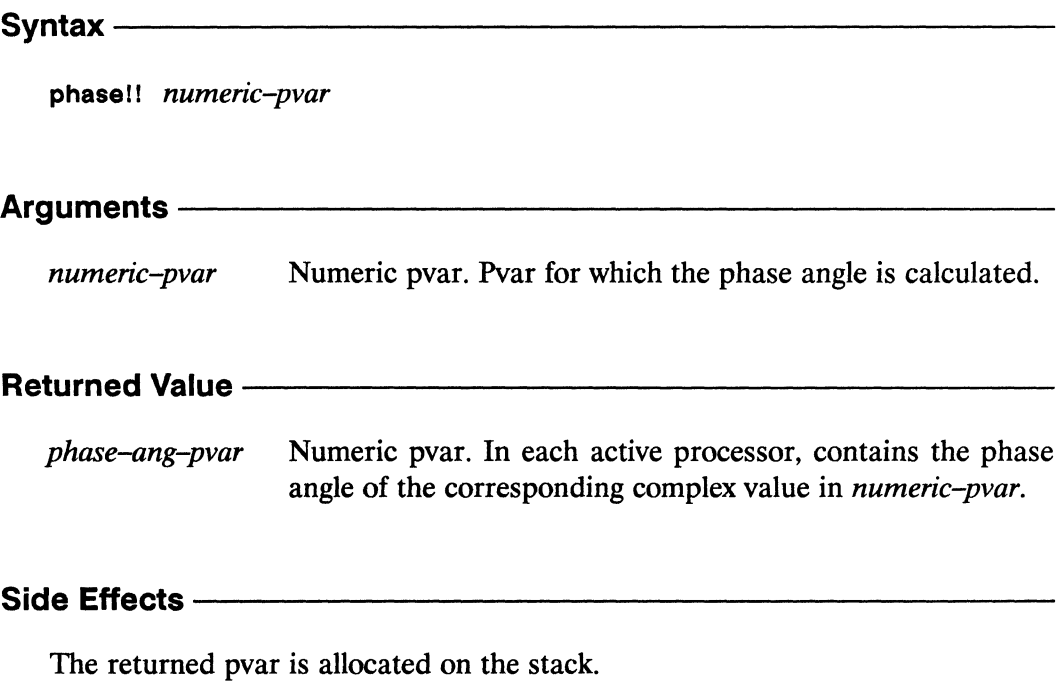

### **Description**

This function returns a temporary pvar containing in each processor the phase angle, in radians, of the complex value in numeric-pvar. Note: numeric-pvar need not explicitly contain complex values. Non-complex values are coerced to complex values with a zero imaginary component.

**phasel!** \* *Lisp Dictionary* 

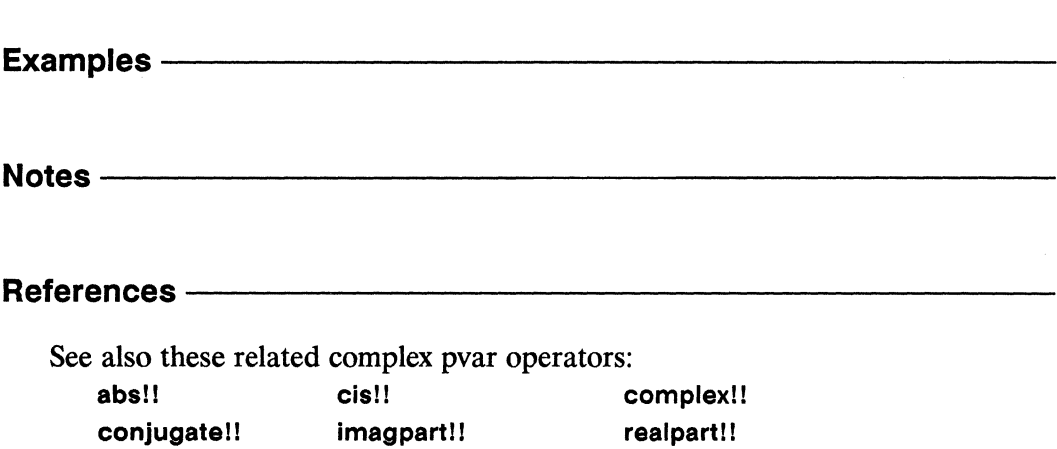

nluantl

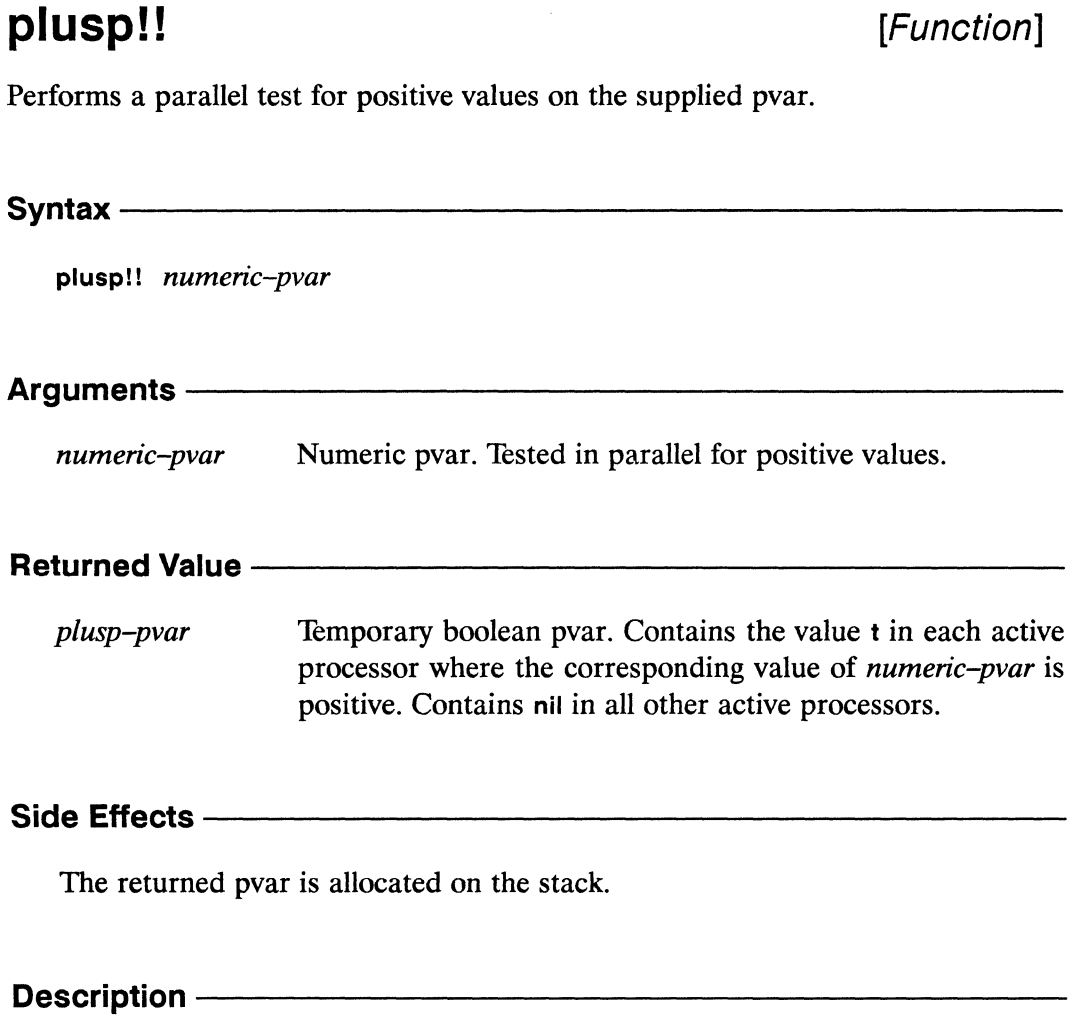

The pvar returned by this predicate contains t for each processor where the value of the argument number-pvar is greater than zero, and nil in all others.

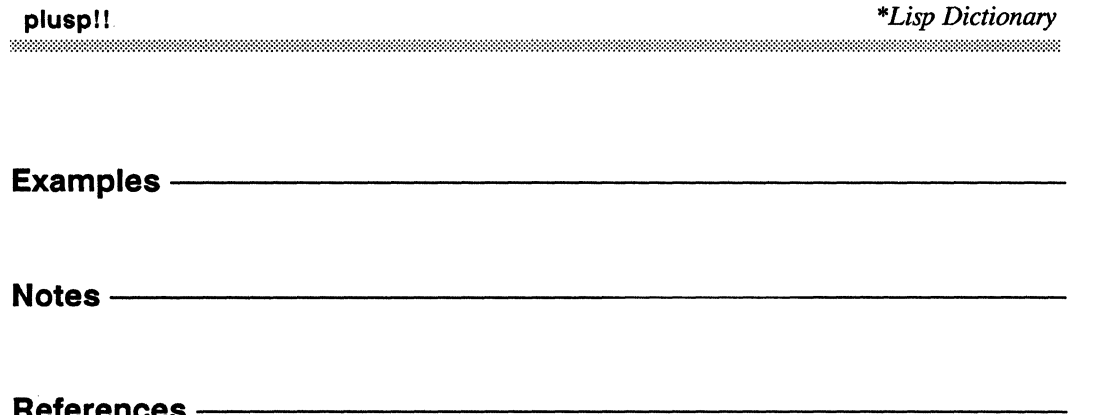

## position!!

[Function]

Performs a parallel search on a sequence pvar, returning in each processor the positional index of the first sequence element matching the supplied item.

Syntax-

position!! item-pvar sequence-pvar &key :from-end :test :test-not :start :end :key

### Arguments -

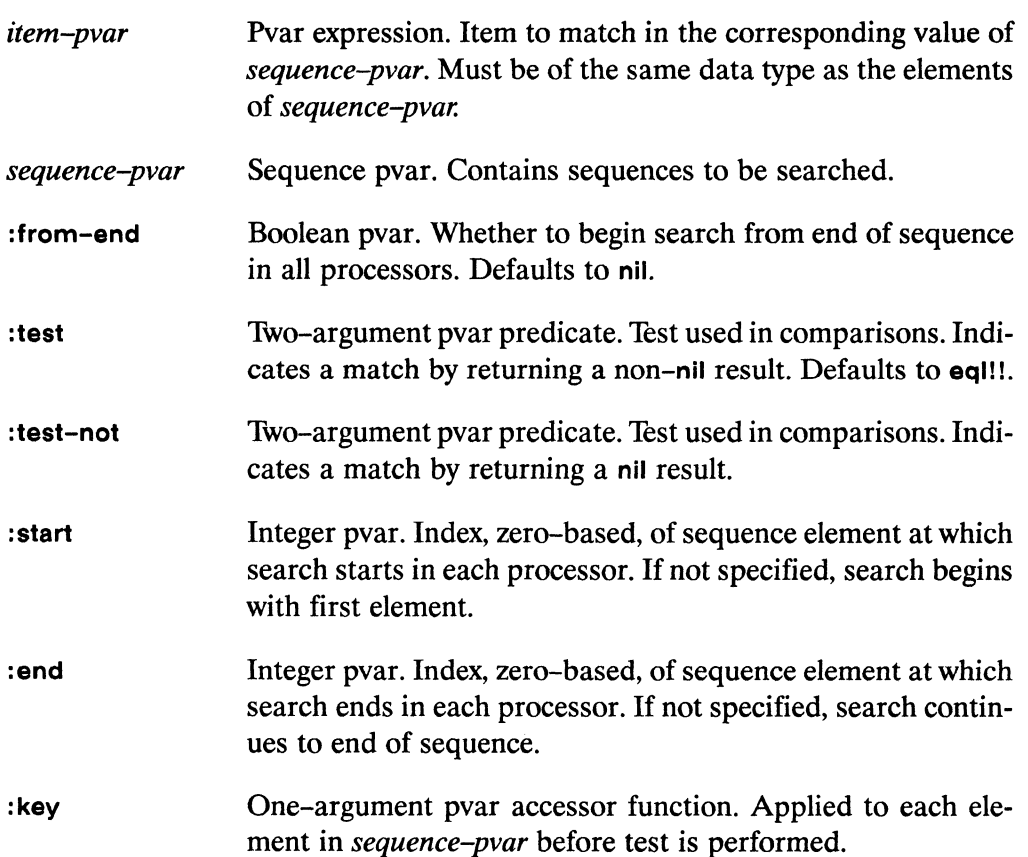

,/

## **Returned Value** ---------------------

*position-pvar* Temporary pvar, of same data type as elements of *sequencepvar.* In each active processor, contains the numeric index of the first element of *sequence-pvar* that matched *item-pvar.* Returns the value -1 in processors where no match was found.

# **Side Effects** ----------------------

The returned pvar is allocated on the stack.

## **Description** ------------------------

This function is the parallel equivalent of the Common Lisp **position** function.

In each processor, the function **position!!** searches *sequence-pvar* for elements that match *item-pvar.* It returns a pvar containing the index of the first match found in each processor. In any processor failing the search, the returned pvar contains -1.

Elements of *sequence-pvar* are tested against *item-pvarwith* the **eql!!** operator unless another comparison operator is supplied as either ofthe **:test or :test-not** arguments. The keywords **:test** and **:test-not** may not be used together. A lambda form that takes two pvar arguments and returns a boolean pvar result may be supplied as either the **:test** and **:test-not** argument.

The keyword **:from-end** takes a boolean pvar that specifies from which end of *sequence-pvar* in each processor the operation will take place.

Arguments to the keywords: **start** and: **end** define a subsequence to be operated on in each processor.

The : key argument specifies a one-argument pvar function that is applied in parallel to each element of *sequence-pvar* before the comparison with *item-pvar* is performed. This argument can be used to select a key value from a structure, or to manipulate the values being compared.

### Examples ————

```
(*<b>defvar</b> vector-pvar (!! #(1 2 3 4 5 6 7)))(position!! (!! 4) vector-pvar) \le (!! 3)
(position!! (!! 4) vector-pvar
            : test '=!! : key '1-!!) <=> (!! 4)
```
#### Notes -

#### **Compiler Note:**

The \*Lisp compiler does not compile this operation.

### References -

See also the functions position-if!! and position-if-not!!. They search sequence-pvar for elements that either do or do not pass a supplied test.

The functions position!!, position-if!!, and position-if-not!! are similar to the find!! functions. Here, however, it is the indicies of the matching elements, rather than the elements themselves, that are returned.

These functions are members of a group of similar sequence operators, listed below:

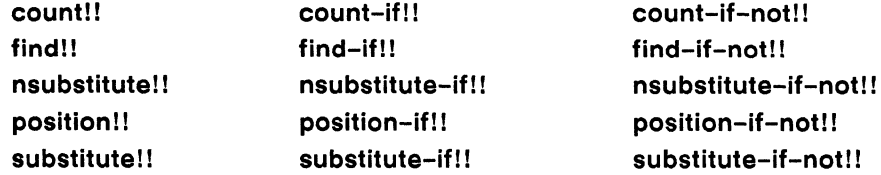

See also the generalized array mapping functions amap!! and \*map.

 $\begin{array}{c} \begin{array}{c} \begin{array}{c} \begin{array}{c} \end{array} \end{array} \end{array} \end{array}$ 

 $\label{eq:2} \begin{array}{c} \mathcal{L}_{\text{max}} \\ \mathcal{L}_{\text{max}} \end{array}$ 

## position-if!!

[Function]

Performs a parallel search on a sequence pvar, returning in each processor the positional index of the first sequence element satisfying the supplied test.

 $\overline{a}$ 

Syntax-

position-if!! test sequence-pvar &key :from-end :start :end :key

### Arguments -

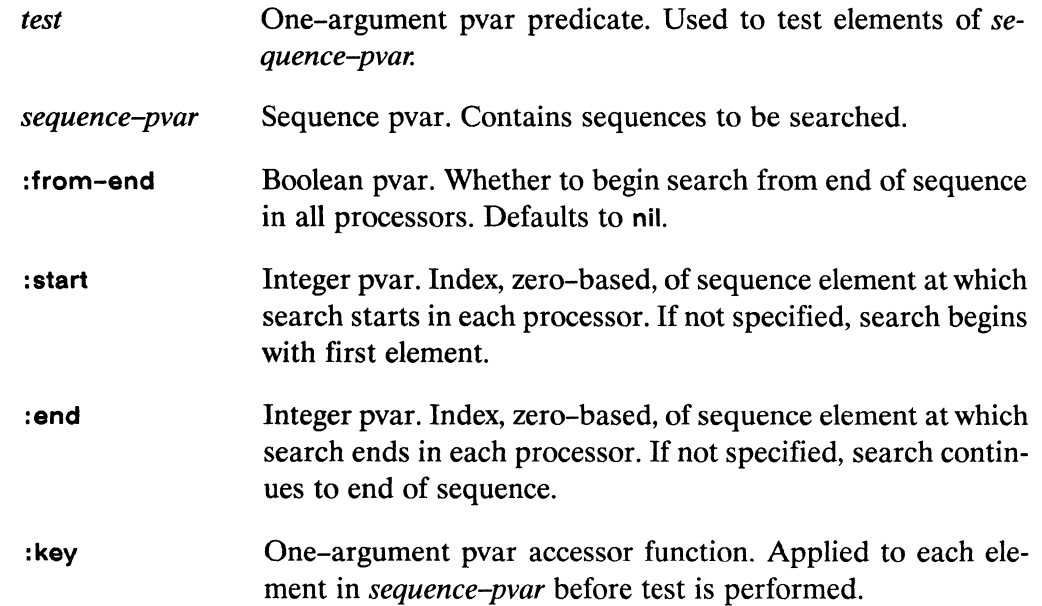

### **Returned Value -**

Temporary pvar, of same data type as elements of sequenceposition-pvar *pvar*. In each active processor, contains the numeric index of the first element of sequence-pvar that satisfied test. Returns the value -1 in processors where no such element was found.

### **Side Effects -**

The returned pvar is allocated on the stack.

### Description -

This function is the parallel equivalent of the Common Lisp position–if function.

In each processor, the function position-if!! searches *sequence-pvar* for elements that satisfy the supplied *test*. It returns a pvar containing the index of the first such element found in each processor. In any processor failing the search, the returned pvar contains -1. A lambda form that takes a single pvar argument and returns a boolean pvar result may be supplied as the test argument.

The keyword : from-end takes a boolean pvar that specifies from which end of sequence-pvar in each processor the operation will take place.

Arguments to the keywords: start and: end define a subsequence to be operated on in each processor.

The : key argument specifies a one-argument pvar function that is applied in parallel to each element of *sequence-pvar* before the comparison with *item-pvar* is performed. This argument can be used to select a key value from a structure, or to manipulate the values being compared.

Examples -

(\*defvar vector-pvar (!!  $\#$ (1 2 3 4 5 6 7)))  $(position-if!! (lambda (pvar) (=!! pvar (!! 4)))$  $vector-pvar$   $\iff$  (!! 3)

Notes -

#### **Compiler Note:**

The \*Lisp compiler does not compile this operation.

count-if!!

find-if!!

### References -

This function is one of a group of similar sequence operators, listed below:

count!! find!! nsubstitute!! position!! substitute!!

count-if-not!! find-if-not!! nsubstitute-if-not!! position-if-not!! substitute-if-not!!

See also the generalized array mapping functions amap!! and \*map.

substitute-if!!

nsubstitute-if!!

position-if!!

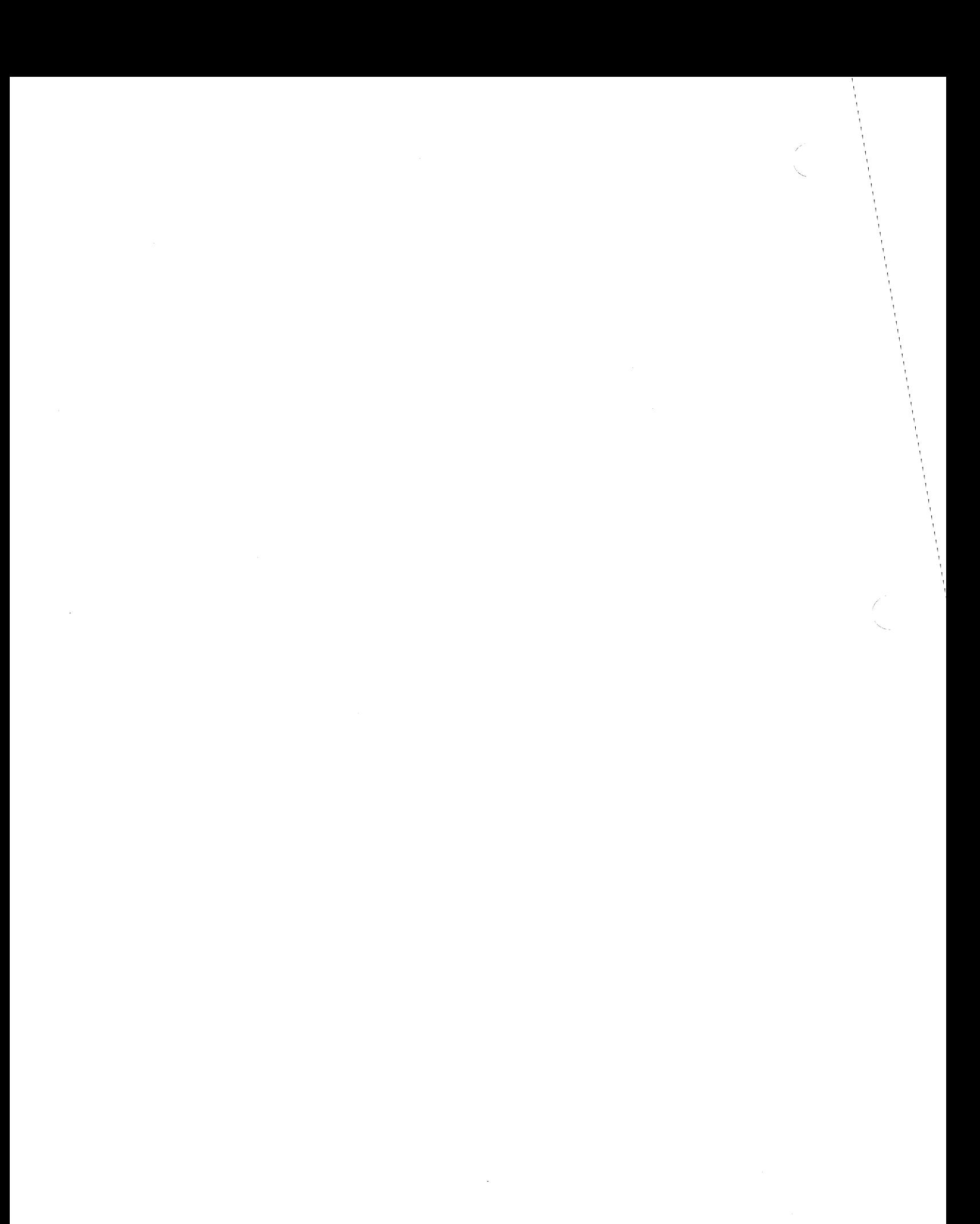

### position-if-not!!

[Function]

Performs a parallel search on a sequence pvar, returning in each processor the positional index of the first sequence element failing the supplied test.

#### Syntax-

position-if-not!! test sequence-pvar &key :from-end :start :end :key

### Arguments-

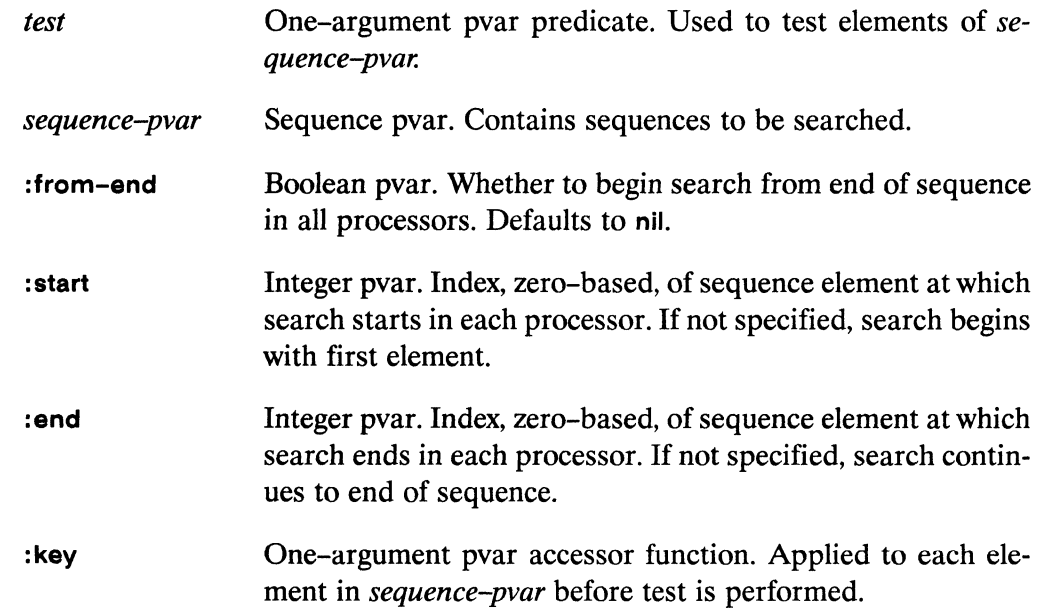

#### **Returned Value -**

position-pvar Temporary pvar, of same data type as elements of sequencepvar. In each active processor, contains the numeric index of the first element of sequence-pvar that failed test. Returns the value -1 in processors where no such element was found.

# **Side Effects** ---------------------

The returned pvar is allocated on the stack.

## **Description** -----------------------

This function is the parallel equivalent of the Common Lisp **position-if-not**  function.

In each processor, the function **position-if-not!!** searches *sequence-pvar* for elements that fail the supplied *test.* It returns a pvar containing the index of the first such element found in each processor. In any processor failing the search, the returned pvar contains -1. A lambda form that takes a single pvar argument and returns a boolean pvar result may be supplied as the *test* argument.

The keyword **:from-end** takes a boolean pvar that specifies from which end of *sequence-pvar* in each processor the operation will take place.

Arguments to the keywords : start and **:end** define a subsequence to be operated on in each processor.

The : **key** argument specifies a one-argument pvar function that is applied in parallel to each element of *sequence-pvar* before the comparison with *item-pvar* is performed. This argument can be used to select a key value from a structure, or to manipulate the values being compared.

Examples---------------------------

 $(***defvar** vector-pvar$  (!!  $\#$ (1 2 3 4 5 6 7)))  $(position-if-not!!$  (lambda (pvar)  $(/-!!$  pvar  $(!! 4))$ )  $vector-pvar$   $\iff$  (!! 3)

#### Notes -

h,

### **Compiler Note:**

The \*Lisp compiler does not compile this operation.

### References ————

This function is one of a group of similar sequence operators, listed below: count!! count-if!! count-if-not!! find-if!!

find!! nsubstitute!! position!! substitute!!

find-if-not!! nsubstitute-if-not!! position-if-not!! substitute-if-not!!

See also the generalized array mapping functions amap!! and \*map.

nsubstitute-if!!

position-if!!

substitute-if!!

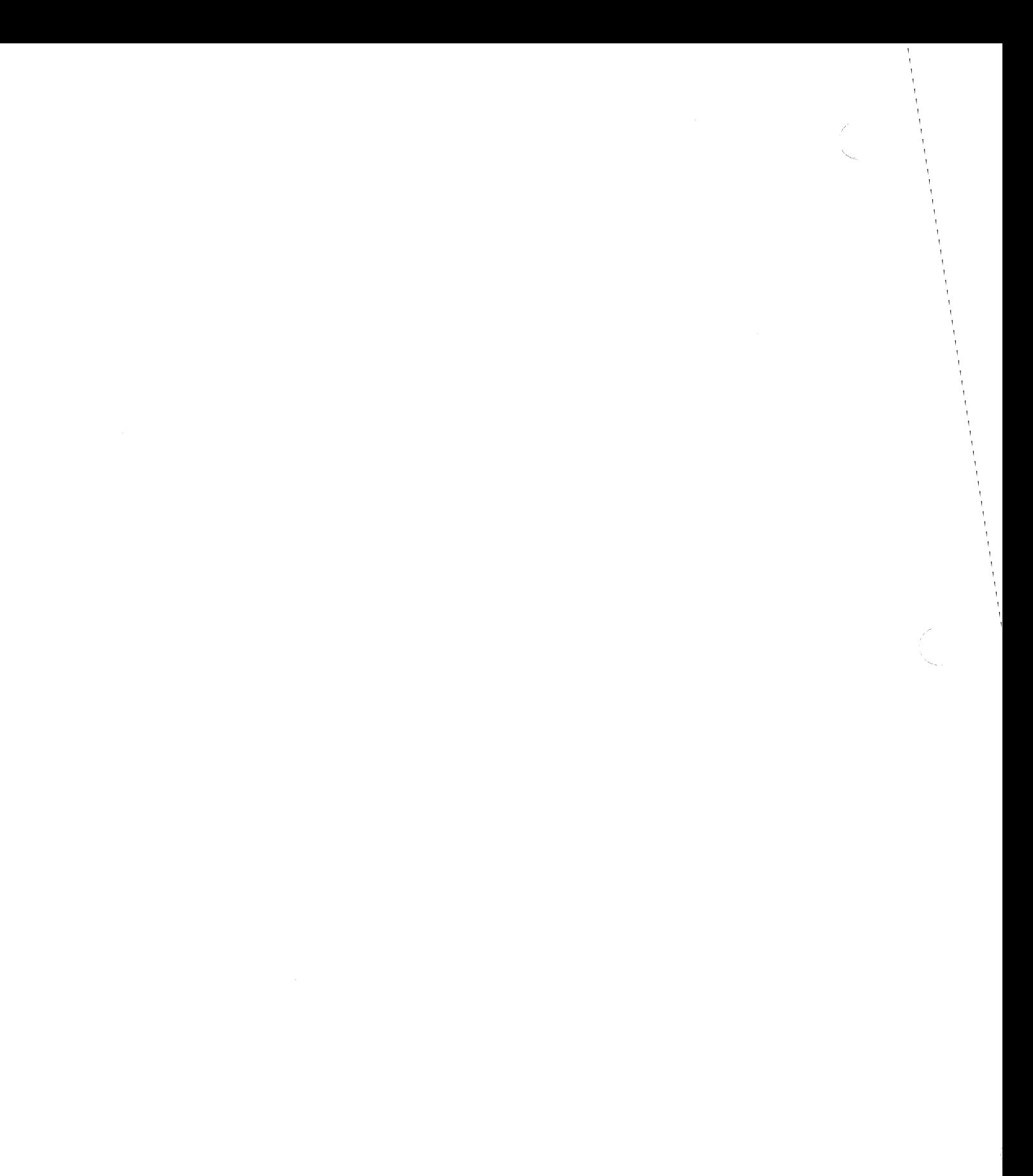

an ing

 $\sim$ 

### power-of-two-p

[Function]

Tests whether the supplied integer is an integral power of two.

Syntaxpower-of-two-p positive-integer Arguments — Integer. Positive integer to be tested. positive-integer **Returned Value -**power-of-two-p Scalar boolean value. The value t if positive-integer is an integral power of two, and nil otherwise. Side Effects -None. Description ————————————————————

This function returns t if *positive-integer* is a power of two, otherwise it returns nil.

**power-of-two-p** *\*Lisp Dictionary* 

,/

Examples --Notes ———————————————————————————————————

References-

See also the related function **next-power-of-two->=.** 

**The power-of-two-p** function is most useful in combination with the following VP set definition operators:

**def-vp-set create-vp-set let-vp-set** 

### ppp

 $\sim$   $\sim$  $\sim$ 

 $\sigma \sim \tau_c$ 

[Macro]

Prints the values of the supplied pvar in neatly formatted style.

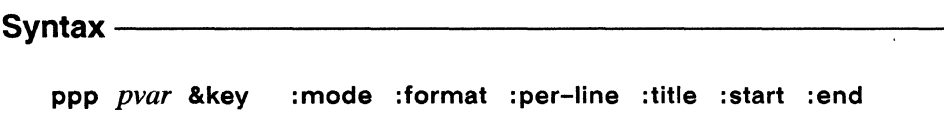

:ordering :processor-list :print-arrays :return-argument-pvar :pretty :stream

### Arguments ————

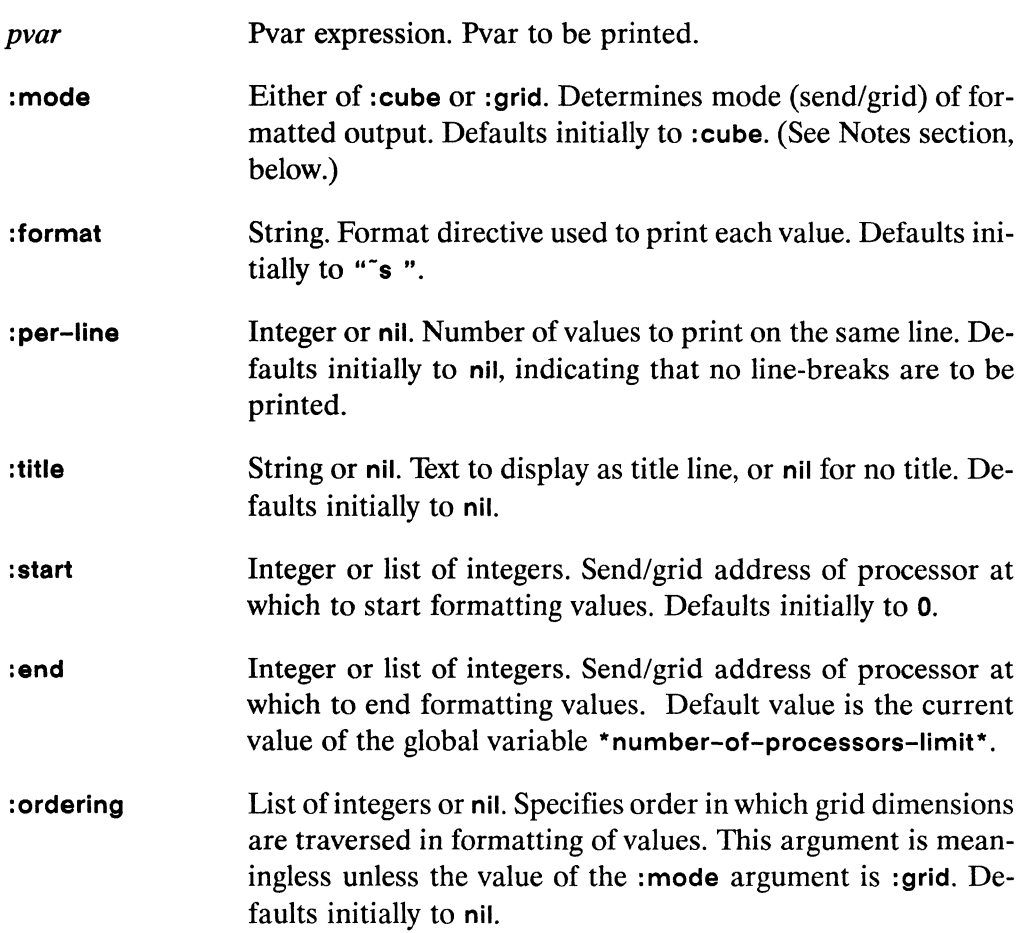

/ ,

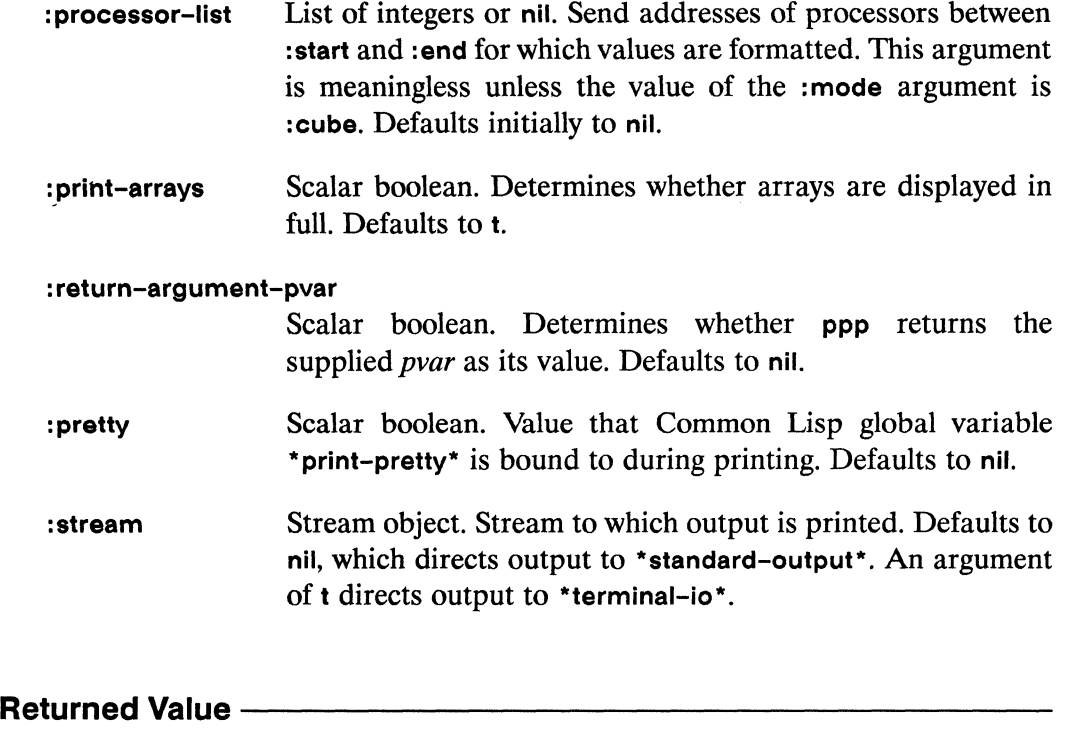

*pvar-or-nil* Depending on the value supplied for the : return-argumentpvar argument, either the supplied *pvar* argument or nil.

# Side Effects ---------------------

Prints the selected values of *pvar* to the stream specified by the: stream argument.

## Description -----------------------

This macro is an alias for the macro pretty-print-pvar, which performs identically.

The ppp macro prints out the value of *pvar* in all specified processors, regardless of the currently selected set. If ppp accesses a processor that has no defined value for *pvar,* the output produced is not defined.

The keyword: mode can have the value: cube or : grid; in the latter case the pvar is printed out using grid addressing rather than cube addressing.

If the : per-line argument is nil, no newlines are ever printed between values; otherwise, the number of values specified by the : per-line argument are printed on each line.

The keyword : format has as its value a string that controls the printing format for each value; its value is used directly by the Common Lisp format function.

The : ordering keyword argument to ppp takes a list of integers specifying axes. It is valid only when used in conjunction with the :grid value of the :mode keyword and is most useful for printing a pvar defined in a VP set of more than two dimensions. With the : ordering keyword argument to ppp, the user can specify which "slices" of the *n*-dimensional grid are to be displayed. The last two dimensions specified in the : ordering list are the two dimensions that are shown as a single slice.

The keyword argument : pretty controls whether output values are pretty-printed. The value of the :pretty argument is bound as the value of the variable \*print-pretty\* for the duration of the call to ppp.

#### **Examples -**

A sample call to ppp is

 $(ppp (self-address!!))$  $0 1 2 3 4 5 6 7 8 9 10 11 12 ...$ 

The output produced by ppp may be tailored by use of the many keywords. For example,

```
(ppp (self-address!!) :end 7)
0 1 2 3 4 5 6(ppp (self-address!!) : start 6 : end 24 : per-line 6)
6 7 8 9 10 11
12 13 14 15 16 17
18 19 20 21 22 23
      (*!! (self-address!!) (self-address!!))(ppp)
      : start 1 : end 4 : format "R"
      : title "The monolith's dimensions are")
The monolith's dimensions are: one four nine
```
 $\checkmark$ 

The : **processor-list** argument may be used to select specific processors to display, but only when the printing : **mode** is : cube, as it is by default. For example,

```
(ppp (-!! (!! 20) (self-address!!)):processor-list ~(1 2 3 5 7 11 13 17 19»
```
displays the output

19 18 17 15 13 9 7 3 1

The : **grid** option to the: **mode** keyword causes the output of **ppp** to be displayed in grid-address format. For example, assuming a two-dimensional grid,

(ppp (self-address!!) : mode : grid : end  $(4 4)$ )

displays output similar to

o 8 16 24 1 9 17 25 2 10 18 26 3 11 19 27

The : **ordering** argument may be used to specify the order in which grid dimensions are displayed. For example,

```
(ppp (self-address!!) : mode : grid : end (4 4): ordering (1 0))
```
displays output similar to

o 1 2 3 8 9 10 11 16 17 18 19 24 25 26 27

The keyword argument: **pretty** can be used to cause the output of some pvar values to be displayed in a neater format. Calling **ppp** on a structure pvar, for example, yields output such. as the following:

HS(PERSON :NAME 0 :AGE 0 :SEX NIL) #S(PERSON :NAME 0 :AGE 0 :SEX NIL) HS(PERSON :NAME 0 :AGE 0 :SEX NIL)

\*Lisp Dictionary

If the keyword argument : pretty is given the value t, this structure is printed as:

```
#S(PERSON : NAME O
     : AGE 0
     : SEX NIL)
#S(PERSON : NAME O
     :AGE 0
     : SEX NIL)
#S(PERSON: NAME O
     :AGE 0
     : SEX NIL)
```
#### Notes -

There are global variables that specify the defaults for each of the keyword arguments except:

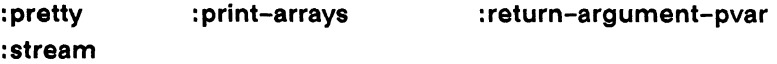

See Chapter 2, "\*Lisp Global Variables," in Part I of this Dictionary for a list of these variables and the default values to which they are initially bound.

#### **Simulator Note:**

The number of processors defined by default in the \*Lisp simulator is very much lower than the number of processors generally available using CM hardware. Therefore, while using the \*Lisp simulator, if ppp is called with no keyword arguments, as in

```
(ppp data-pvar)
```
then only a few values will be displayed. The same call to ppp executed with CM hardware attached can potentially display thousands or millions of values. When using CM hardware, it is prudent to use the : start and : end keywords (or the global variables controlling their defaults) to limit the number of values displayed.

/

**ppp** *\*Lisp Dictionary* 

### References -

See also these related pvar pretty-printing operations:

**pppll ppp-address-object pppdbg pretty-print-pvar ppp-css ppp-struct pretty-print-pvar-in-currently-selected-set** 

## ppp!!

### [Macro]

Prints the values of the supplied pvar in neatly formatted style, and returns the supplied pvar as its value.

Syntax $-$ 

ppp!! pvar &rest keyword-args

### Arguments -

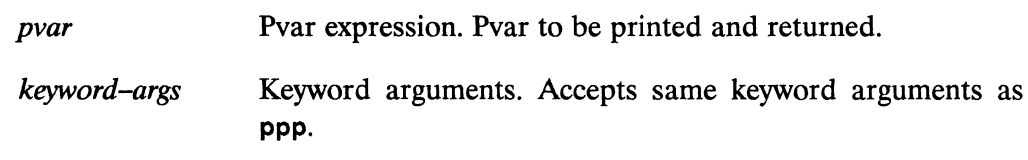

### **Returned Value --**

The supplied *pvar* argument is returned. pvar

### Side Effects - All and the state of the state of the state of the state of the state of the state of the state of the state of the state of the state of the state of the state of the state of the state of the state of the

Prints selected values of *pvar* to the stream specified by the :stream argument.

### Description ————————————————————

The function ppp!! is identical to ppp except that it returns its pvar argument. The argument pvar may be any pvar. The keyword-args are identical to those for ppp, with the exception of :return-argument-pvar.

 $\checkmark$ 

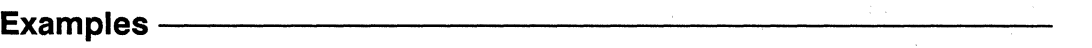

Notes-----------------------------------------------

There are global variables that specify the defaults for each of the keyword arguments. See Chapter 2, "\*Lisp Global Variables" in Part I of this Dictionary for a list of these variables.

### References -

See also these related pvar pretty-printing operations:

**ppp** 

**pppdbg** 

**ppp-address-object pretty-print-pvar ppp-css ppp-struct pretty-print-pvar-in-currently-selected-set** 

### ppp-address-object

[Function]

Prints the values of the supplied address-object pvar in neatly formatted style.

### Syntax - Syntax - Syntax - Syntax - Syntax - Syntax - Syntax - Syntax - Syntax - Syntax - Syntax - Syntax - Syntax - Syntax - Syntax - Syntax - Syntax - Syntax - Syntax - Syntax - Syntax - Syntax - Syntax - Syntax - Syntax

ppp-address-object address-object-pvar &key :title :start :end :mode

### Arguments - Arguments - Arguments - Arguments - Arguments - Arguments - Arguments - Arguments - Arguments - Arguments - Arguments - Arguments - Arguments - Arguments - Arguments - Arguments - Arguments - Arguments - Argume

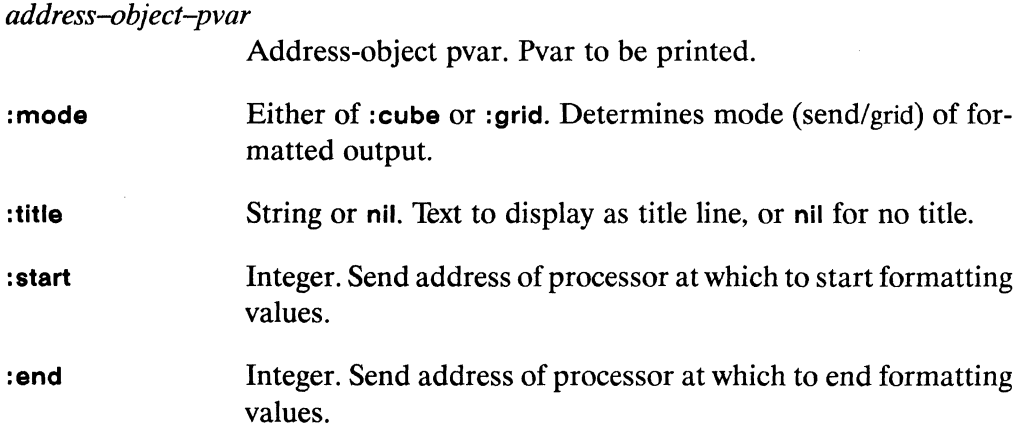

### 

nil

Evaluated for side effect only.

### Side Effects -

Prints selected values of *address-object-pvar* to \*standard-output\* stream.

### Description ———————————————————————————

This function is a specialized pretty-printer for address-object pvars.

/

**Examples** -----------------------

Notes-------------------------~

There are global variables that specify the defaults for each of the keyword arguments. See Chapter 2, "\*Lisp Global Variables" in Part I of this Dictionary for a list of these variables.

### References --

See also these related pvar pretty-printing operations: ppp ppp!! **ppp-css** 

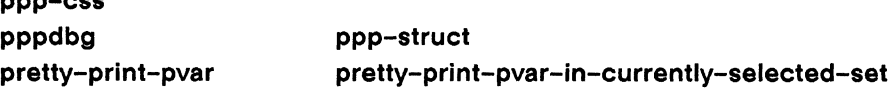

ppp-css

### ppp-css

[Macro]

Prints out the send address, and the value of the supplied pvar, for each processor of the currently selected set

ppp-css pvar &key :format :start :end :title :mode

### Arguments - The Management of the Arguments

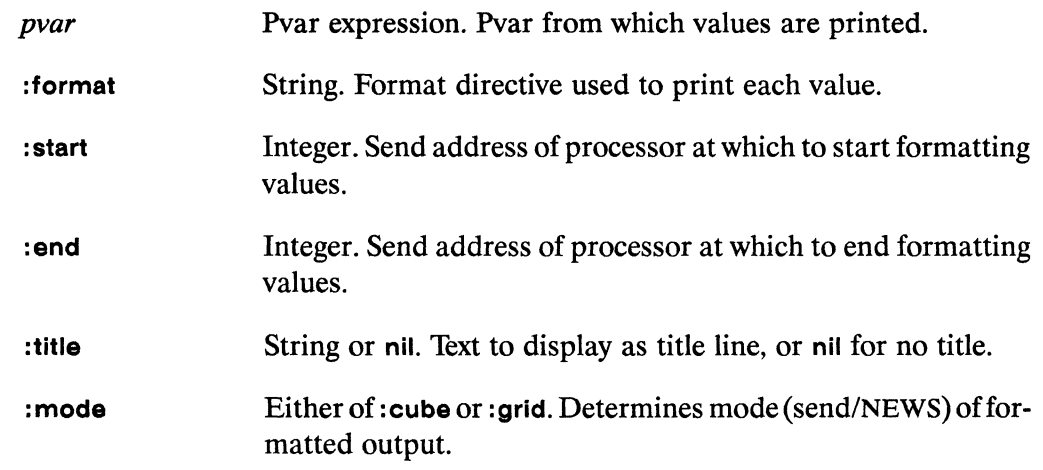

### **Returned Value --**

Evaluated for side effect only. nil

### Side Effects - The Contract of the Contract of the Contract of the Contract of the Contract of the Contract of the Contract of the Contract of the Contract of the Contract of the Contract of the Contract of the Contract of

Prints send addresses and values from *pvar* to the \*standard-output\* stream.

### Description —————

This macro is an alias for pretty-print-pvar-in-currently-selected-set.

88

Examples --

Notes-------------------------------------------------------------------------

There are global variables that specify the defaults for each of the keyword arguments. See Chapter 2, "\*Lisp Global Variables" in Part I of this Dictionary for a list of these variables.

### References -

See also these related pvar pretty-printing operations:

ppp ppp!! **ppp-address-object pppdbg pretty-print-pvar ppp-struct pretty-print-pvar-in-currently-selected-set** 

## **pppdbg** [Macro]

Prints the values of the supplied pvar in neatly formatted style, displaying the form that is evaluated to provide the pvar as a title.

Syntax-------------------------------------------------

pppdbg *pvar* &rest *keyword-args* 

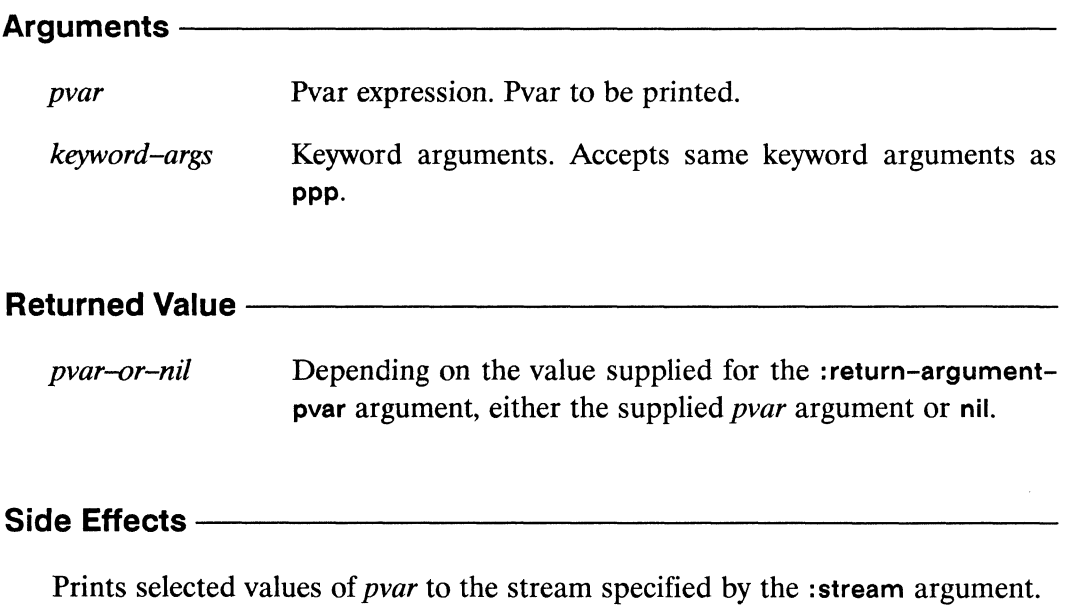

### **Description —**

This macro is equivalent to ppp, except that the :title keyword argument defaults, not to nil (no title), but to the original form supplied as the *pvar* argument for pppdbg. The argument *pvar* may be any pvar. The *keyword-args* are identical to those for ppp.

,/

#### Examples-

For example, the expression

```
(pppdbg (self-address!!) :end 10)
```
displays the following:

(SELF-ADDRESS! I): 0 1 2 345 6 7 8 9

### Notes--------------------------------------------------

There are global variables that specify the defaults for each of the keyword arguments. See Chapter 2, "\*Lisp Global Variables" in Part I of this Dictionary for a list of these variables.

### References -

See also these related pvar pretty-printing operations:

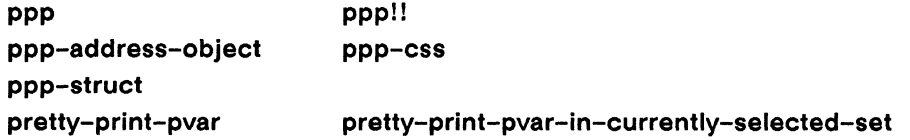

 $\sim$ 

### ppp-struct

[Function]

Prints the contents of the supplied structure pvar in a readable format.

### Arguments -

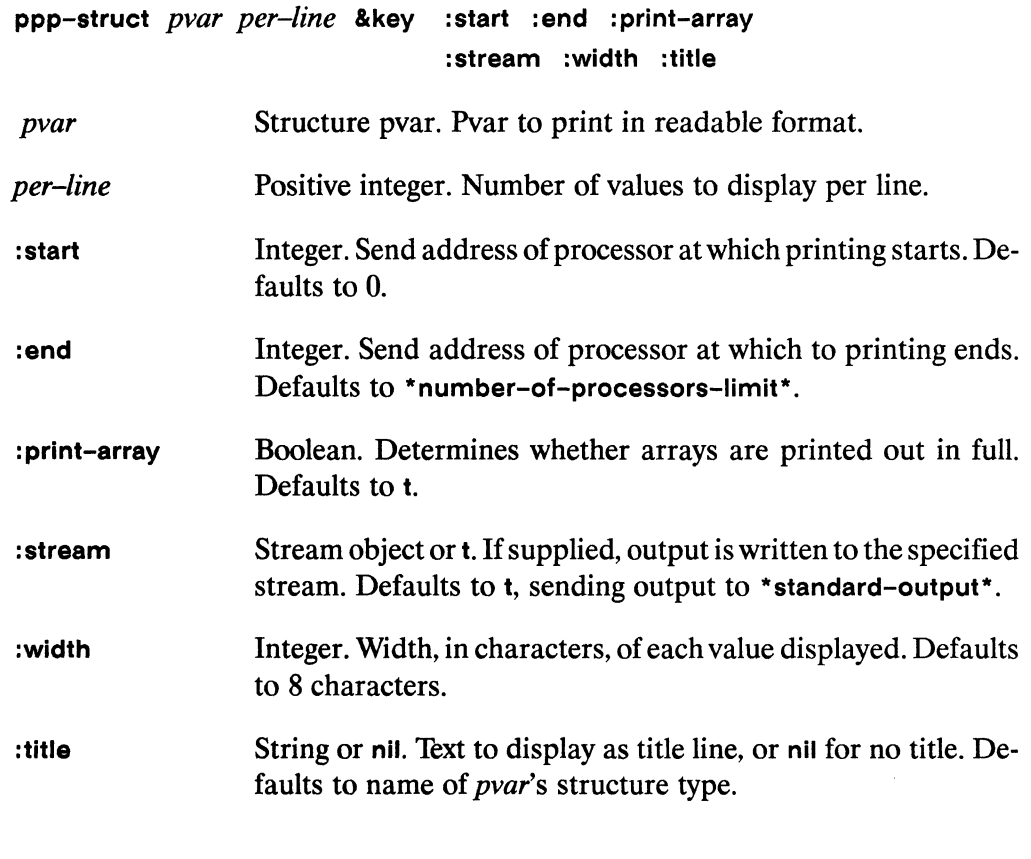

### **Returned Value --**

Evaluated for side-effect only. nil

### Side Effects -

The contents of *pvar* from processor *start* up to processor *end* is written to *stream* in a readable format.

/'

## **Description** -----------------------

The function ppp-struet attempts to print out the structure pvar *pvar* in readable format, with processor values for each slot being shown left to right, one line per slot. The number of values displayed per line is determined by *per-line.* 

The keyword arguments :start, :end, : print-array, and :stream control the amount, format, and destination of the output exactly as with ppp.

The argument :width determines the printed width of each slot value, and defaults to 8 characters.

The argument :title defaults to t, which specifies that the title printed out is the name ofthe \* defstruet of which *pvar* is an instance of. If nil, no title is printed out. If it is a string, then that string is used as the title.

Examples ——————————————————————————————

```
(*defstruct person 
 (ssn 0 :type (unsigned-byte 32))
 (age 0 : type (unsigned-byte 16))
 (height 0.0 :type single-float) 
 (weight 0.0 :type single-float) 
 ) 
 (ppp-struct a-person 8 :end 16 :width 10) 
*DEFSTRUCT PERSON 
SSN: 219101296 545417079 833166928
685245194 687147484 442455228 
AGE: 43 76 9 96
31 59 82 
HEIGHT: 0.7566829 6.0384245 6.8458276 2.9526687 
6.9201202 
2.5360777 0.65423644 0.16378379 
WEIGHT: 52.873016 11.53174 29.510529 223.5896 
130.44492 24.180532 214.51915 
                                     508389095 945762998
                                                63 
                                                244.65019
```
604959766 822929695 445946453 856011938 684206262  $SSN:$ 724449217 967664808 640359065  $AGE:$ 27  $28$ 88 68 98 61 66  $31$ HEIGHT: 2.01059 5.2301087 6.1360407 1.8808416 6.9195743 5.686286 5.1784062 4.504147 WEIGHT: 82.76129 200.76877 165.2837 48.37853 154.92798 84.00104 16.700924 232.88974

**NIL** 

#### Notes -

There are global variables that specify the defaults for each of the keyword arguments except:

- $\blacksquare$ :print-array
- :stream
- :width  $\blacksquare$

See Chapter 2, "\*Lisp Global Variables" in Part I of this Dictionary for a list of these variables.

#### 

See also these related pvar pretty-printing operations:

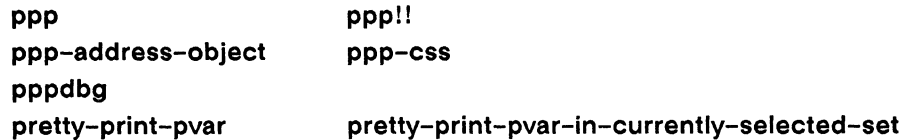

 $\mathcal{L}^{\mathcal{L}}$ 

 $\label{eq:2.1} \frac{1}{\sqrt{2}}\left(\frac{1}{\sqrt{2}}\right)^{2} \left(\frac{1}{\sqrt{2}}\right)^{2} \left(\frac{1}{\sqrt{2}}\right)^{2} \left(\frac{1}{\sqrt{2}}\right)^{2} \left(\frac{1}{\sqrt{2}}\right)^{2} \left(\frac{1}{\sqrt{2}}\right)^{2} \left(\frac{1}{\sqrt{2}}\right)^{2} \left(\frac{1}{\sqrt{2}}\right)^{2} \left(\frac{1}{\sqrt{2}}\right)^{2} \left(\frac{1}{\sqrt{2}}\right)^{2} \left(\frac{1}{\sqrt{2}}\right)^{2} \left(\$
pref

...........

[Macro]

# Retrieves the value of the supplied pvar in a single processor. Syntaxpref pvar-expression send-address &key :vp-set **Arguments -**Pvar or pvar expression. Pvar from which value is accessed. *pvar-expression* send-address Integer or address object. Send address of processor from which value is accessed. VP set object. VP set to which the result of *pvar-expression* be-:vp-set longs. Defaults to the value of \*current-vp-set\*. **Returned Value -**scalar-value Value obtained by evaluating *pvar-expression* with the single processor specified by send-address selected. Side Effects -None.

## Description -

This macro returns, as a Lisp value, the value of *pvar–expression* in the processor specified by *send-address*. The pvar returned by *pvar-expression* may be any type of pvar, and may belong to any VP set.

The :vp-set argument determines the VP set in which the supplied *pvar-expression* is evaluated. If a :vp-set argument is not specified, *pvar-expression* is assumed to belong to the current VP set. It is only necessary to supply a value for the :vp-set argument if pvar-expression is an expression that must be evaluated in a VP set other than the current VP set.

# $\textsf{\textbf{Examples}} \longrightarrow \textsf{\textbf{I}}$

The expression

 $(pref$  foo 17)

returns the value of pvar foo in processor 17.

The macro \*setf may be applied to pref to store a value into a single processor of a pvar. For example, the expression

(\*setf (pref foo 17) (\* 19 99))

sets the value of pvar foo in processor 17 to 1881.

The *send-address* argument may reference *any* processor; it is not limited to processors in the currently selected set. The pref macro may be used to access any processor, whether or not that processor is currently active, in which the *pvar-expression* contains valid data.

For example, the result returned by the expression

```
(*all 
  (*let ((x (self-address!!)))(*when (<)! (self-address!!) (!! 10))(pref x 30)))
```
is defined, even though the call to \*when deselects processor 30. The contents of the local pvar x is set in all processors prior to the call to \*when, so that when pref is called to access the value of x in processor 30, that value is defined.

The result of the following similar expression is not defined, however.

```
(*all 
  (*when (<!! (self-address!!) (!! 10))
    (*let ((x (self-address!!)))(pref x 30)))
```
This example is in error, for the contents of x are determined after the currently selected set has been restricted, excluding processor 30. The local pvar x therefore has no defined value in that processor. The value returned by this example is undefined.

The pref function may be used to read values using grid addresses in either of two ways. One way is to call the function cube-from-grid-address (or cube-from-vpgrid-address), as in

```
(pref data-pvar (cube-from-grid-address 10 5 2 4))
```
(assuming that data-pvar belongs to a four-dimensional VP set). The other is to supply an address object by calling the function grid, as in

```
(pref data-pvar (grid 10 5 2 4))
```
#### Notes -

#### **Performance Note:**

To read a single array element from an array poar there are two possibilities. The first is to copy the entire array containing the element from the CM to the front end, and then to reference the element itself. The second and much faster method is to perform a parallel array reference on the CM, and then to select a single value from the resulting pvar.

As a specific example, assume an array pvar has been defined by

```
(*defvar my-array-pvar
   (vector!! (self-address!!) (-!! (self-address!!)))(pref my-array-pvar 3)
# (3 -3)
```
The first method copies an entire array from my-array-poar with pref, and then uses the Common Lisp aref operator to reference a single array element on the front end. For example,

```
(\text{aref } (\text{pref } \text{my-array-pvar } 3) 1)-3
```
The second method performs a parallel array reference on the CM with aref!!, and then uses pref to access a single value from the resulting pvar.

```
(pref (aref!)! my-array-pvar (!! 1)) 3)
-3
```
This second method is much faster for array pvars containing large arrays because less data is transmitted between the CM and the front end. Even for expressions involving small arrays, the second method is more efficient because the \*Lisp compiler is able to recogize and compile expressions of this type.

Of course, this same principle applies to reading data from a single slot of a structure pvar. It is in general more efficient to perform a parallel reference on the CM than it is to copy an entire array or structure from the CM to the front end and performing a serial reference on the front end.

## References -

See also the II operator, which takes a single value and broadcasts it to all processors.

See also the following four operations that move more than one element at a time between the front end and the CM:

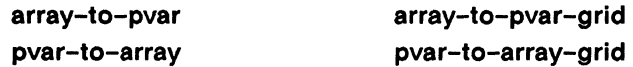

See also the related operations:

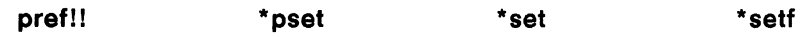

# pref!!

[Macro]

Performs a parallel retrieval of values from the supplied pvar.

Syntax -

pref!! pvar-expression send-address-pvar &key :collision-mode :vp-set

# **Arguments -**Pvar expression. Pvar from which values will be retrieved. *pvar-expression* send-address-pvar Pvar containing send addresses or address objects. Address of processor from which the value of pvar-expression is retrieved. A symbol. Must be one of :collisions-allowed, :no-collisions, :collision-mode :many-collisions, or nil. Specifies method used to resolve collisions. Defaults to nil.

VP set object. VP set to which the pvar returned by *pvar-expres*-:vp-set sion belongs. Defaults to VP set of pvar-expression. If pvar-expression is an expression rather than a pvar, this argument defaults to \*current-vp-set\*.

## **Returned Value -**

pref-pvar

# Temporary pvar. In each active processor, contains the value of *pvar-expression* in the processor whose address is the corresponding value of send-address-pvar.

## Side Effects -

The returned pvar is allocated on the stack.

 $\overline{\phantom{a}}$ 

# **Description** -----------------------

The **pref!!** macro is an interprocessor and inter-VP set communication operation. It returns a pvar containing in each active processor the value of *pvar-expression* in the processor specified by *send-address-pvar.* 

Each active processor retrieves a value from the pvar returned by *pvar-expression.*  Specifically, each processor retrieves the value of *pvar-expression* in the processor specified by the value of *send-address-pvar.* 

The processors from which these values are being retrieved need not be in the currently selected set. Also, *pvar-expression* need not be in the current VP set. The **prefll** operation allows data to be retrieved from non-active processors and from pvars in VP sets other than the current one.

The keyword argument : **collision-mode** determines the communication method used when there are collisions. A collision occurs when a single value of *pvar-expression* is accessed by more than one processor, i.e., when the value of *send-address-pvar* is the same in two or more active processors. The Connection Machine arranges that all processors involved in a collision get the same value, but depending on the number of collisions that occur, one of a number of strategies may be used to provide efficient communication.

The : **collision-mode** argument has four legal values:

• : **no-collisions** 

This option asserts that no two processors will attempt to reference the same value. If two processors do attempt to access the same value, the result is undefined. The : **no-collisions** option is significantly faster than any of the options that allow collisions, with the exception of the **nil** option.

**•** : collisions-allowed

This option asserts that collisions are allowed, but that relatively few collisions will actually occur. The time required to complete the **pref!!** operation is proportional to the maximum number of processors involved in a collision.

• : **many-collisions** 

This option asserts that many collisions will occur, and is especially useful when large numbers of processors are accessing the same value. This option is slower than the preceding two, but the algorithm used ensures that the pref!! operation takes constant time regardless of the number of collisions.

 $\blacksquare$ nil

> This option is the default, and asserts that any number of collisions may occur. While this option is faster than either :collisions-allowed or : many-collisions, and can even be faster than : no-collisions in some cases, it uses significantly more memory. If this option requires more memory than is currently available, the :many-collisions option will automatically be used instead.

The :collision-mode argument allows \*Lisp to optimize communication in cases where each value of *send-address-pvar* is unique (i.e., :no-collisions), or when many values of send-address-pvar are the same (i.e., :many-collisions). Note that this argument represents an assertion by the user about what can be expected to happen. If this assertion is violated, the pref!! operation will run much more slowly. In the case of the :no-collisions option, some data can be lost, as well.

The :vp-set argument determines the VP set in which the supplied *pvar-expression* is evaluated. It is only necessary to supply a value for the :vp-set argument if *pvar*expression is an expression that must be evaluated in a VP set other than the current VP set.

The send-address-pvar argument specifies the send addresses of processors either in the current VP set or another VP set. If *pvar-expression* is a symbol bound to a pvar and no :vp-set argument is specified, the values of send-address-pvar are interpreted relative to the VP set to which *pvar-expression* belongs. If *pvar-expression* is an expression and no : $vp$ -set argument is specified, the values of send-address*pvar* are interpreted relative to the \*current-vp-set\*. If *pvar-expression* is an expression and a :vp-set argument is specifed, the values of send-address-pvar are interpreted relative to the :vp-set argument.

The actual evaluation of *pvar-expression* is performed only in those processors from which values are being retrieved. Both the send-address-pvar and :vp-set arguments are used to determine the set of processors in which pvar-expression is evaluated:

If pvar-expression is a symbol bound to a pvar, then pvar-expression is  $\blacksquare$ evaluated in the set of processors specified by send-address-pvar in the VP set to which *pvar-expression* belongs.

- If *pvar-expression* is an expression and no :vp-set argument is provided, then *pvar-expression* is evaluated in the set of processors specified by *send-address-pvar* in the current VP set.
- If *pvar-expression* is an expression and a :vp-set argument is specified, then *pvar-expression* is evaluated in the set of processors specified by *send-address-pvar* in the VP set specified by the :vp-set argument.

Examples of these three cases are shown below.

## Examples -

Here is a sample call to prefl!:

```
(*defvar pvar-a (random!! (!! 10») 
(*defvar pvar-b) 
(*set pvar-b (pref!! pvar-a (self-address!!)))
```
The value of pvar-a in each processor is copied and returned by pref!!, and stored in pvar-b by \*set. In this example, no interprocessor communication takes place; each processor is simply getting data from itself.

More interesting uses of pref!! involve exchanging values between processors. For example, the expression

```
(*set backwards-pvar 
   (pref!! pvar (-!! (!! (1- *number-of-processors-limit*» 
                     (self-address!!))
```
stores the values of pvar into backwards-pvar in reverse order of send addresses.

The expression

```
(*set pvar-a 
   (pref!! \, pvar-a \, (mod!! \, (1-!! \, (self-address!!))(!! *number-of-processors-limit*))))
```
shifts the value of pvar-a in each processor to the processor with the next higher send address (with wraparound).

This example demonstrates that *pvar-expression* is evaluated only in the processors from which values are being retrieved:

```
(*a11(*when (not!! (=!! (self-address!!)(!! (1 - *number-of-processors-limit*)))(ppp (pref!! (/!! (!! 1.0) (self-address!!))(1+!! (self-address!!)))
         : end(4))1.0 0.5 0.3333334 0.25
```
Each processor retrieves data from its successor in send address order. (The call to \*when excludes the processor with the highest address.) If the expression

 $(7!!$   $(!! 1.0)$   $(self-address!!)$ 

was evaluated in the currently selected set of processors, including processor 0, then a division by zero would occur. However, no processor retrieves a value from processor  $0$  in the above example, so processor  $0$  does not evaluate the division form in the call to pref!!, and no division by zero occurs. Note also that a value is retrieved from the processor with the highest address, even though that processor is not currently active.

The next example demonstrates that *pvar–expression* is evaluated in the VP set specified by the :vp-set argument, and only in the processors in that VP set from which values are retrieved (in this case a single processor).

```
(def-vp-set freq (256 256))(*defvar fred-pvar (self-address-grid!! (!! 0))
        "Fred X coordinate" fred)
(def-vp-set<sub>1</sub>(*with-vp-set barney
 (ppp)(pref!)(progn
        (format t "~%The current vp set is ~S"
               *current-vp-set*)
        (format t "~%The number of active processors is ~S"
                (*sum (!! 1)))fred-pvar)
      (grid!! (!! 25) (!! 25))
```
 $\overline{\phantom{0}}$ 

```
:vp-set fred) 
:end 5))
```
This example produces the following output:

```
The current vp set is #<sub>V</sub> = SET Name: FRED, Dimensions . . . >
The number of active processors is 1 
25 25 25 25 25
```
The **prefl!** operation can also be used to transfer values between different VP sets, as in the following example.

```
(*proclaim '(type (pvar (unsigned-byte 4))
                  matrix diagonal-elements))
(def-vp-set diagonal-vp-set '(8192) 
   : *defvars ((diagonal-elements (!! 0))))
(def-vp-set matrix-vp-set '(128 128) 
   :*defvars ((matrix (random!! (!! 10)))))
```
These forms define two VP sets, **diagonal-vp-set** and **matrix-vp-set,** with one and two dimensions respectively. Two pvars are also defined, one associated with each VP set, that have the following initial values:

```
(ppp matrix : mode : grid : end (5\ 5))
  DIMENSION 0 (X) ----->
5 6 3 5 6 
4 9 4 5 6 
3 9 1 5 2 
2 6 2 3 9 
4 0 9 3 4 
(ppp diagonal-elements :end 5) 
o 0 0 0 0
```
*\*Lisp Dictionary* 

The following function uses pref!! to copy values from matrix that are stored along the diagonal of the matrix-vp-set grid into the diagonal-elements pvar.

```
(defun retrieve-diagonal-elements ()
 (*with-vp-set diagonal-vp-set ;;; VP set of dest-pvar
    (*when (<)! (self-address!!) (!! 128))(*set diagonal-elements
            (pref!! matrix-vp-set
                    (cube-from-vp-grid-address!!
                     : Treat pair of send addresses from one-d
                     ; as grid address in two-d, and convert
                     ; to corresponding send address in two-d
                      (self-address!!)(self-address!!)):vp-set matrix-vp-set ;; VP set of dest-pvar
                    (1)
```
Following a call to retrieve-diagonal-elements, the matrix and diagonal-elements pvars display as:

```
(ppp matrix : mode : grid : end (5\ 5))
 DIMENSION 0 (X) ----->
5 6 3 5 6
4 9 4 5 6
3 9 1 5 2
2 6 2 3 9
4 0 9 3 4
(ppp diagonal-elements : end 5)
59134
```
Note the use of cube-from-vp-grid-address!! to determine the send addresses of the diagonal elements in matrix-vp-set. The send address of each element of the diagonal-elements pvar is used twice to form a grid address along the diagonal address is then converted of the matrix pvar. This grid  $-$ by cube-from-vp-grid-address!! into the appropriate send address within matrix-vp-set.

/

/ \.

Another way of converting grid addresses to send addresses within a pref!! form is the use the grid!! function. For instance, the above call to praf!! could have been written as

 $(pref!)$  matrix  $(grid!)$  (self-address!!) (self-address!!)))

See the definition of grid!!, and Section 6.5, "Address Objects" of the *\*Lisp Reference Supplement,* Version 5.0, for more information.

Notes--------------------------------------------------

#### Usage Note:

The default value (nil) of :collision-mode invokes the Paris instruction cm:get-IL, which uses the CM-2 backward routing hardware. As the number of collisions increases, this tends to be faster than :collisions-allowed and : many-collisions, but it can require much more temporary memory.

### Performance Note:

A call to pref!! with no collisions is implemented using two calls to \*pset: one to send the address of the processor requesting the data to the processor from which the data is to be retrieved, and another to send the data requested back to the requesting processor.

It is often possible to rewrite an algorithm that uses prefll (in which data is retrieved) into an algorithm using \*pset (in which data is sent, rather than retrieved), halving the communications time required.

For example

```
(*when (<!! (self-address!!) (!! 100))
  (*set dest (pref!! source 
                     (+!! (self-address!!) (!! 100))))
```
could be rewritten as

```
(*when (and!! (-=!! (!! 100) (self-address!!))(\langle !! (self-address!!) (!! 200)))(*pset source dest (-!! (self-address!!) (!! 100))))
```
### **Style Note:**

The pref!! macro may be used with \*setf. However, a call to \*setf of the form

(\*setf (pref!! dest-pvar address-pvar) source-pvar)

is equivalent to a call to \*pset of the form

(\*pset :no-collisions source-pvar dest-pvar address-pvar)

Calling \*pset directly in this case is preferable as being more readable.

## References-

See also the macro \*pset, which performs a parallel store operation.

See also these related NEWS communication operators:

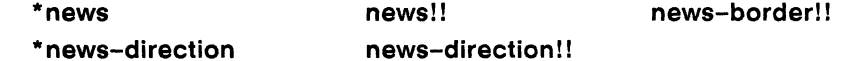

See also these related off-grid processor address tests:

off-grid-border-p!!

off-grid-border-relative-direction-p!! off-grid-border-relative-p!! off-vp-grid-border-p!!

 $\label{eq:2.1} \frac{1}{\sqrt{2}}\left(\frac{1}{\sqrt{2}}\right)^{2} \left(\frac{1}{\sqrt{2}}\right)^{2} \left(\frac{1}{\sqrt{2}}\right)^{2} \left(\frac{1}{\sqrt{2}}\right)^{2} \left(\frac{1}{\sqrt{2}}\right)^{2} \left(\frac{1}{\sqrt{2}}\right)^{2} \left(\frac{1}{\sqrt{2}}\right)^{2} \left(\frac{1}{\sqrt{2}}\right)^{2} \left(\frac{1}{\sqrt{2}}\right)^{2} \left(\frac{1}{\sqrt{2}}\right)^{2} \left(\frac{1}{\sqrt{2}}\right)^{2} \left(\$ 

 $\sim 10$ 

# pretty-print-pvar

[Macro]

Prints the values of the supplied pvar in neatly formatted style.

Syntax $-$ 

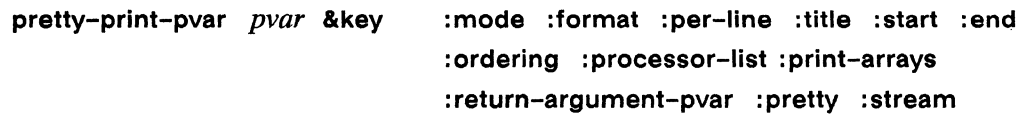

# Arguments-

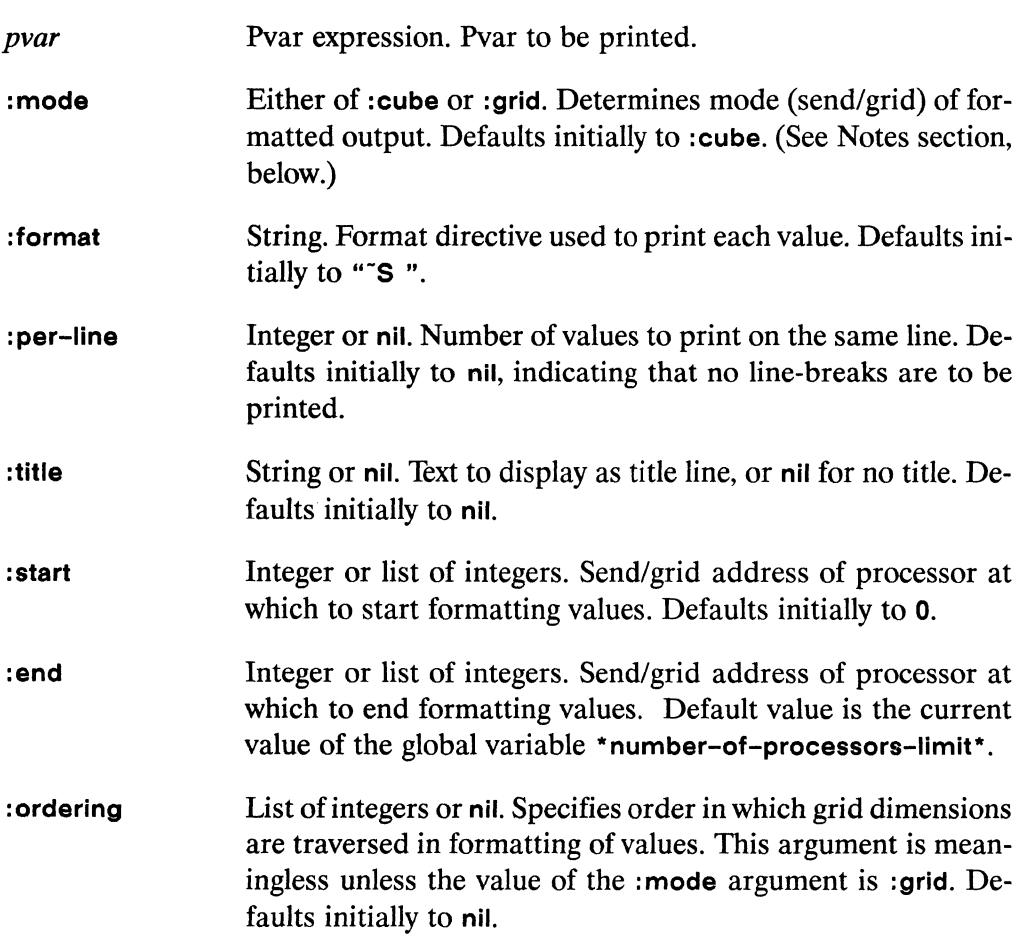

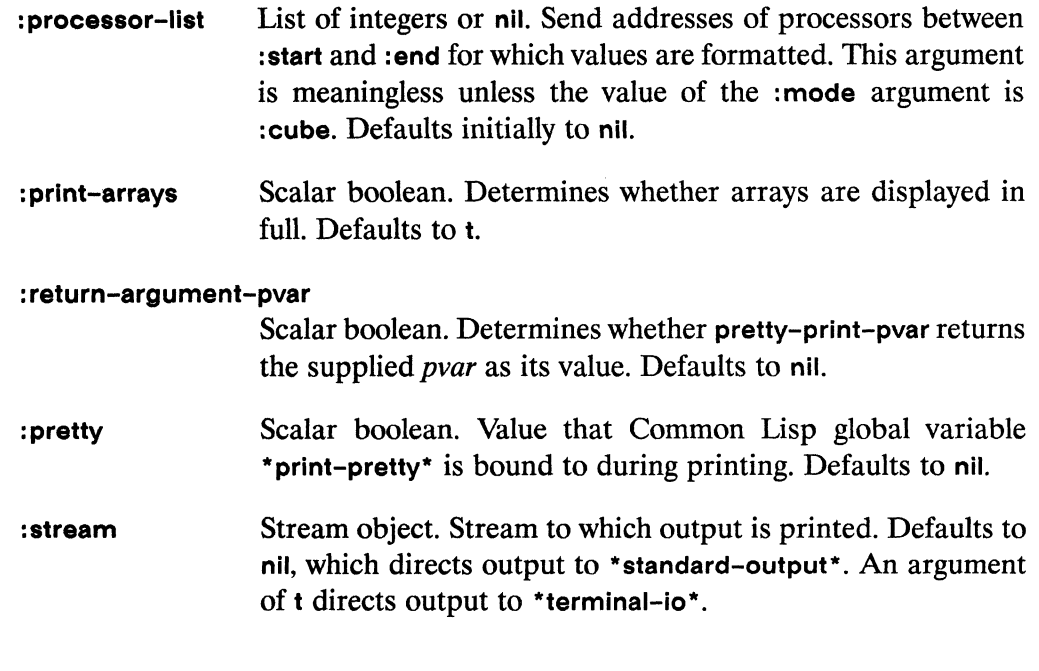

## **Returned Value** ---------------------

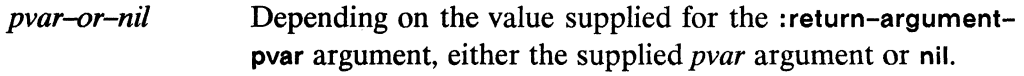

## Side Effects ————————————————————

Prints the selected values of *pvar* to the stream specified by the : stream argument.

# **Description** -----------------------

This macro has an alias ppp, which operates identically. See the definition of ppp for more information about both of these macros.

 $\mathcal{A}$ 

# Examples-------------------------

A sample call to pretty-print-pvar is

```
(pretty-print-pvar (self-address!!))0 1 2 3 4 5 6 7 8 9 10 11 12 ...
```
The output produced by pretty-print-pvar may be tailored by use of the many keywords. For examples of the use of the keyword arguments, see the definition of the macro ppp.

Notes -

There are global variables that specify the defaults for each of the keyword arguments except:

: pretty :print-arrays :return-argument-pvar :stream

See Chapter 2, "\*Lisp Global Variables" for a list of these variables, and the default values to which they are initially bound.

## **References -**

This macro has an alias, ppp.

See also these related pvar pretty-printing operations:

ppp!!

ppp-address-object ppp-css pppdbg ppp-struct pretty-print-pvar-in-currently-selected-set

[Macro]

# pretty-print-pvarin-currently-selected-set

Prints out the send address and value of the supplied pvar for all processors in the currently selected set.

Syntax ————

pretty-print-pvar-in-currently-selected-set pvar &key :format :start :end :title :mode

### Arguments ———————————————————

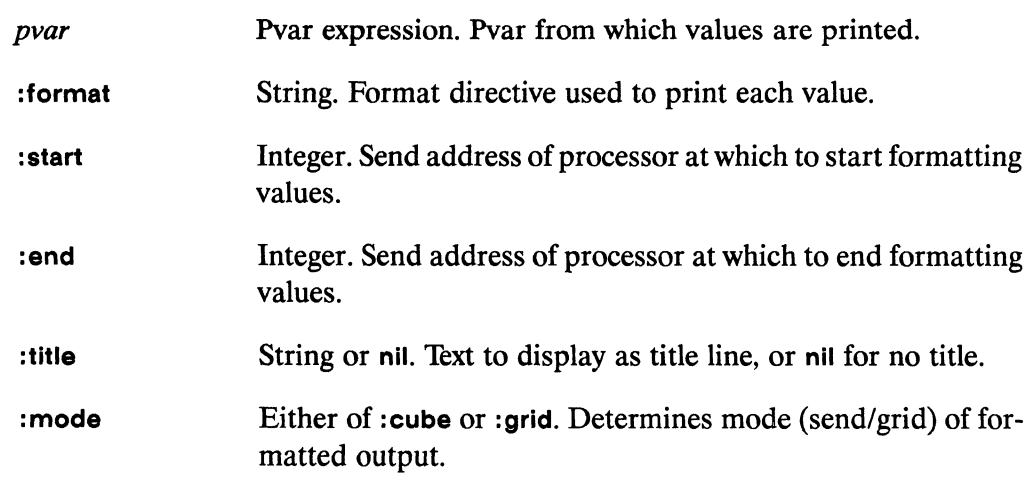

# 

Evaluated for side effect only.

## Side Effects-

nil

Prints send addresses and values from pvar to the \*standard-output\* stream.

/

# **Description** ------------------.,.....----- This function prints out the the cube address and value of *pvar* for all processors in the currently selected set. Examples —————————————————————————————— Notes-------------------------- There are global defaults for each of the keyword arguments. See Chapter 2, "\*Lisp Global Variables" for a list of these variables.

# References---------------------------

This macro has an alias, **ppp-css.** 

See also these related pvar pretty-printing operations: ppp ppp!! **ppp-address-object pppdbg pretty-print-pvar ppp-struct** 

D.<br>Z

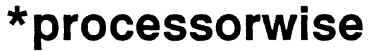

[\*Defun]

Converts a sideways (slicewise) array to the normal, processorwise orientation.

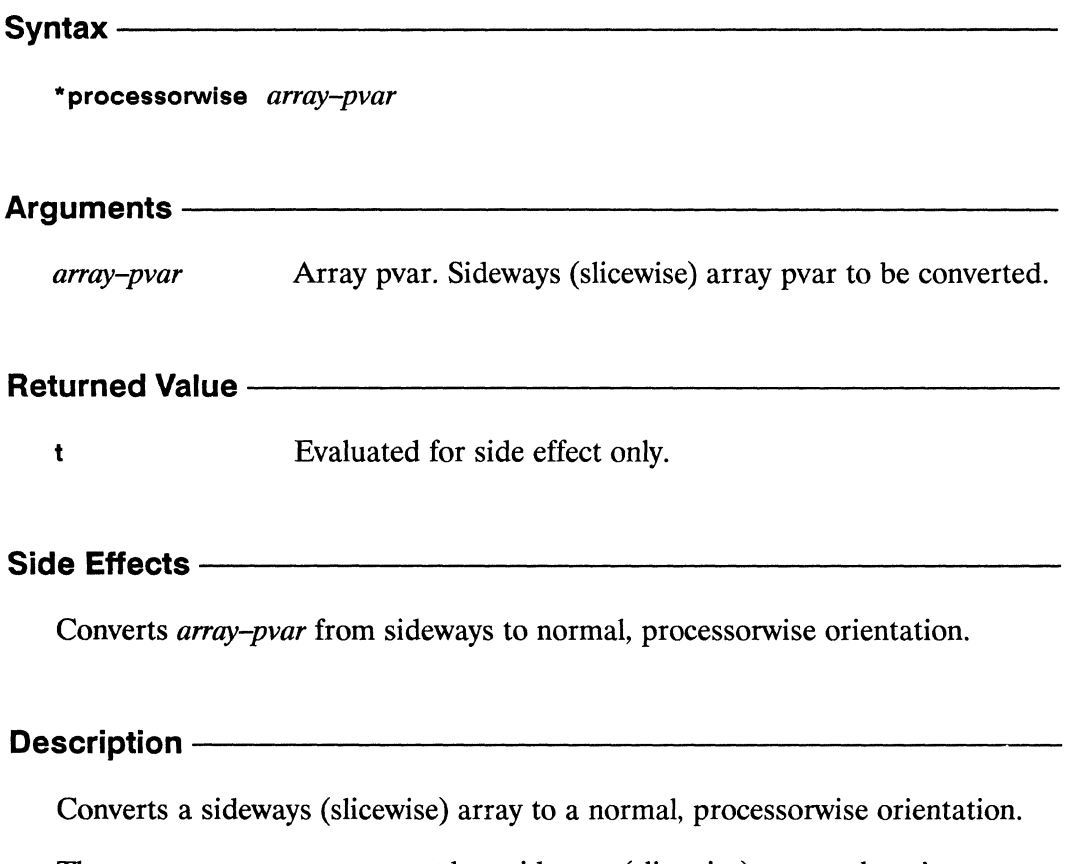

The array-pvar parameter must be a sideways (slicewise) array, otherwise an error is signaled.

 $\overline{\phantom{0}}$ 

Examples —————————————————————————————

## $\blacksquare$

The function \*processorwise is equivalent to a call to \*sideways-array with an array argument that is in sideways (slicewise) orientation.

There are some important restrictions on the size of arrays passed as arguments to • processorwise.

The *array-pvar* argument must be an array pvar that contains elements whose lengths are powers of 2 or multiples of 32. Further, the total number of bits the array occupies in CM memory must be divisible by 32. This number can be deter-mined either by (pvar-Iength array-pvar) or by multiplying the total number of elements in the array by the size of an individual element.

The \*processorwise function is most efficient when the array elements of arraypvar are each 32 bits long.

#### References-

See also the functions \*sideways-array, sideways-array-p, and \*slicewise.

\*Lisp Dictionary

\*proclaim

# \*proclaim

# [Macro]

Records a global declaration about \*Lisp variables and functions. Also provides the \*Lisp compiler with information about Common Lisp variables.

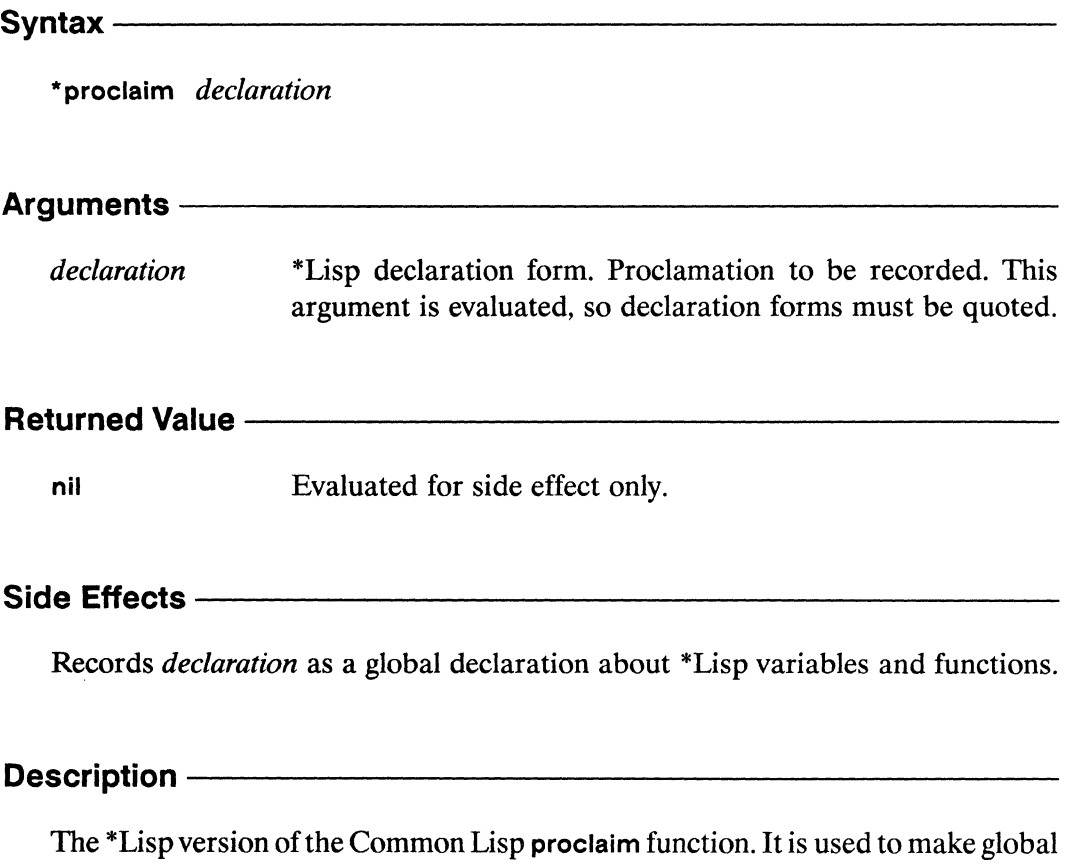

declarations, including the data types of global pvar variables and user-defined functions.

/

# Examples —————————————————————————————

The \*proclaim macro is commonly used in five ways:

II 10 provide type declarations for permanent pvars defined by \*defvar.

```
(*proclaim '(type (pvar single-float) my-float-pvar» 
(*defvar my-float-pvar)
```

```
(*proclaim 
'(type (vector-pvar (array (unsigned-byte 32) (4 4)) 3)my-nested-arrayl my-nested-array2» 
(*defvar my-nested-arrayl) 
(*defvar my-nested-array2)
```
**II** 10 provide function declarations so that the \*Lisp Compiler has information regarding the returned value of user-defined \*Lisp functions.

For example,

```
(*proclaim 
 '(ftype (function (single-float-pvar single-float-pvar) 
                   single-float-pvar) 
         hypotenuse!!) )
```
informs the \*Lisp compiler that the hypotenuse!! function takes two single float pvars as arguments and returns a single float pvar as a result.

The expression

```
(*proclaim '(ftype (function (krest t))(pvar boolean) 
                   my-and!!)
```
informs the \*Lisp compiler that the my-and!! function takes any number of arguments of any type, and returns a boolean pvar.

Currently, the \*Lisp compiler does not use the information about arguments provided in function or ftype \*proclaim forms. The declaration for each argument in these forms may be completely specified for documentation purposes, or may be specified simply as t. However, the number of argument declarations provided must match the number of arguments accepted by the function.

To provide the \*Lisp compiler with information about scalar variables n used in pvar expressions. Note that \*proclaim is used instead of proclaim, so that the \*Lisp compiler will have access to the declarations.

```
(*proclaim '(type double-float two-pi))
(defparameter two-pi (* pi 2.0))(*proclaim '(type fixnum x-dimension y-dimension))
(\text{defvar } x\text{-dimension } 3)(defvar y-dimension 4)
```
To define or change the compiler settings for the \*Lisp compiler. u

For example,

(\*proclaim '(\*optimize (safety 3)))

informs the \*Lisp compiler that full safety should be enabled globally. For more information about the \*Lisp compiler and the many compiler settings available, see the \*Lisp Compiler Guide, Version 5.0.

To inform the Lisp compiler that a symbol will later be defined with \*defun, ĸ and will therefore be a macro rather than a function.

For example,

```
(*proclaim '(*defunfoo))(\text{defun bar}(x) (\text{foo } x))(*defun foo (x) (*sum x))
```
Without the call to \*proclaim, when bar is compiled the call to foo is treated as a function call. When foo is defined with \*defun, it is actually defined as a macro, so that the call to foo within bar will not execute properly. Declaring that foo will be defined by \*defun prior to the definition of any function that calls foo allows Lisp to compile these functions properly.

/

# Notes--------------------------------------------------

#### Syntax Notes:

The *declaration* argument of \*proclaim must be quoted to prevent evaluation, just as in Common Lisp the declaration argument to proclaim must be quoted.

Also, nearly all calls to \*proclaim end with a double parentheses, as the above examples show. It is a good rule of thumb to recheck any \*proclaim form ending with a single parenthesis or with more than two parentheses, for it may contain an error. Note the exception given by the fourth example above. The use of \*proclaim to declare the \*Lisp compiler safety level ends in three parentheses, but is nevertheless correct.

### Compiler Note:

The use of the Common Lisp proclaim operator to inform the \*Lisp compiler of type information is obsolete and no longer supported.

#### References -

See also the related \*Lisp declaration operators: \* locally unproclaim

See also the related type translation function taken-as!!.

See also the related type coercion function coerce!!.

# \*pset

# [Macro]

Copies values from the source pvar into the destination pvar. This operation may be used to transfer values between processors in the same VP set and between processors in different VP sets.

# Syntax-

\*pset combine-method source-pvar destination-pvar dest-address-pvar &key :notify-pvar :vp-set :collision-mode

## Arguments -

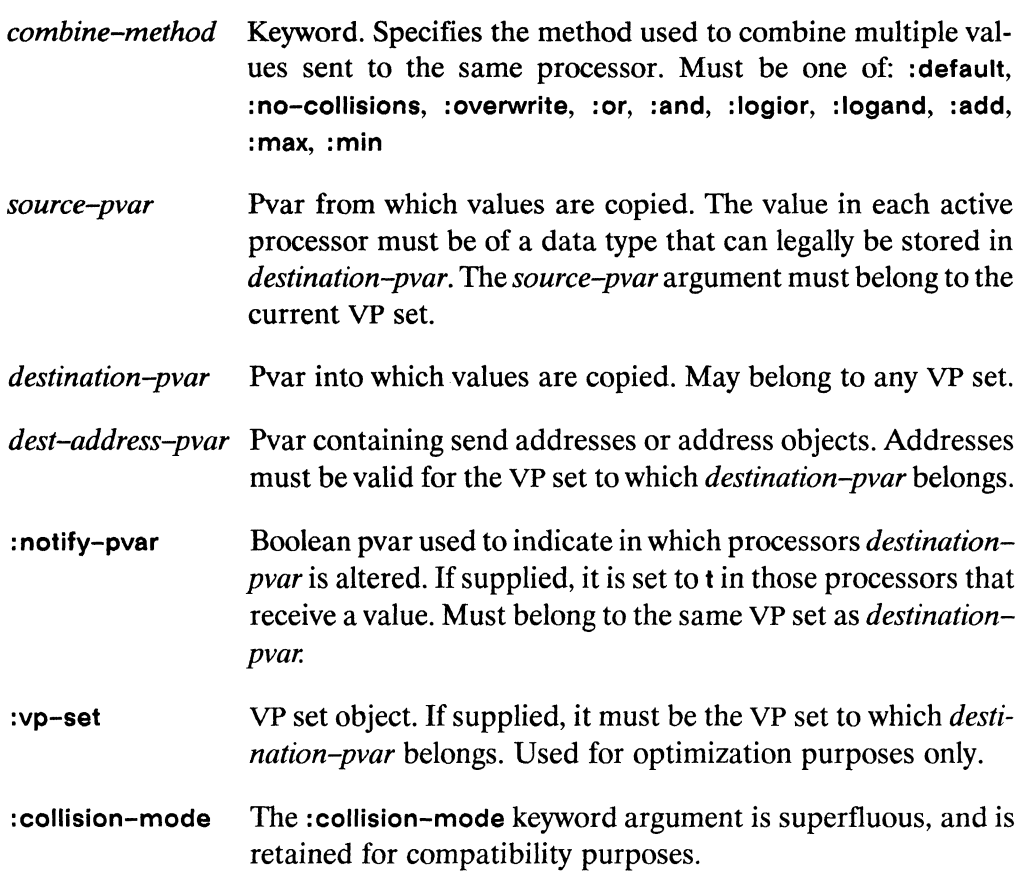

'"

# **Returned Value** ---------------------

**nil** Evaluated for side effect only.

# **Side Effects** ----------------------

In each processor specified by *dest-address-pvar, destination-pvar* is overwritten with either a single *source-pvar* value or a combination of *source-pvar* values.

If *notify-pvar* is supplied, it is set to t in each processor in which *destination-pvar*  received a value; elsewhere it is unaffected.

# **Description** -----------------------

The \*pset macro is an interprocessor and inter-VP set communication operation. It copies values from one pvar to another. Source values from one processor may be copied to a different processor. Also, *source-pvar* and *destination-pvar* may belong to different VP sets.

Using a mailbox analogy, the values in *source-pvar* are messages, the values in *destaddress-pvar* are the addresses of the mailboxes to which they are sent, and *destination-pvar* is the set of mailboxes into which the messages are delivered.

The arguments *value-pvar* and *dest-address-pvar* are only evaluated by the active processors of the current VP set. These arguments must be pvars belonging to the current VP set.

The *dest-pvar* argument may be any pvar in any VP set; it does not need to belong to the current VP set.

The *dest-address-pvar* may contain integer values that constitute valid send addresses for the VP set to which *dest-pvar* belongs. Alternatively, an address object pvar may be used as the value of the *dest-address-pvar* argument.

For all processors in the currently selected set, the value of *value-pvar* is sent to the processor addressed by *dest-address-pvar,* and stored into *destination-pvar* in the processor addressed by *dest-address-pvar.* 

When *dest-address-pvar* contains duplicate addresses, some processors receive more than one value. When this occurs, the values received are combined according to the method specified by *combine–method*. The effect of each legal *combine–* method value is described below.

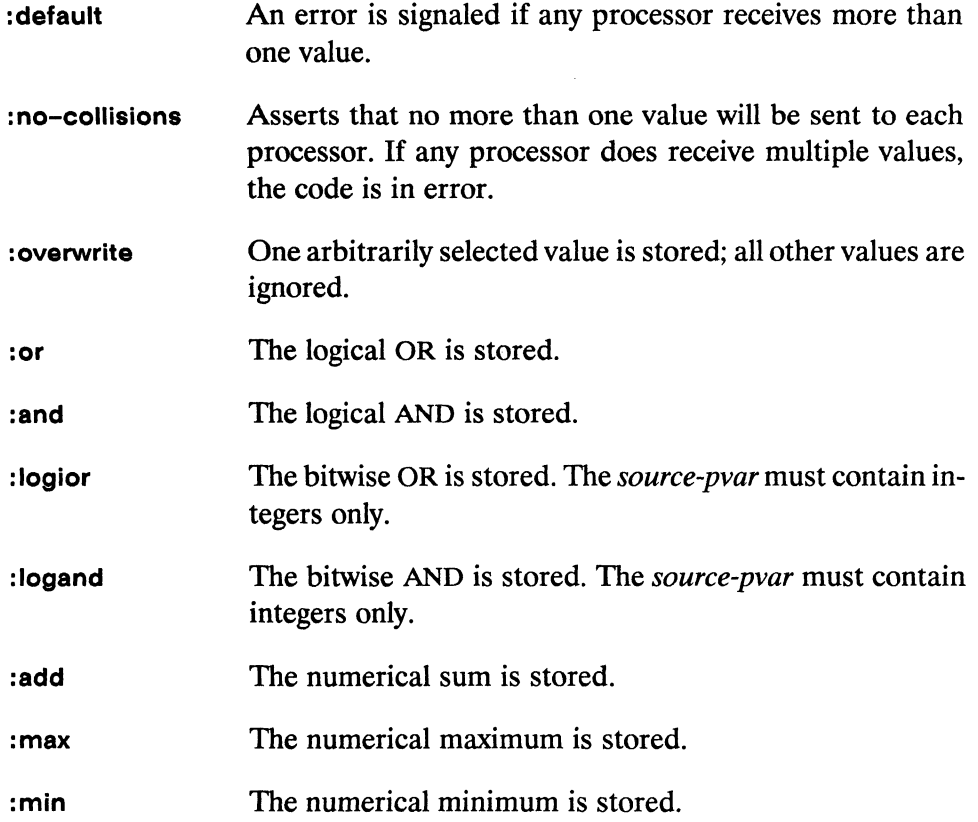

The optional argument *notify-pvar* must be a pvar. When \*pset has finished executing, the value of notify-pvar is t in each processor where destination-pvar has been altered, in other words, wherever a processor has received and stored a source-pvar value in *destination-pvar* – even if the value stored happens to be the same as the original value — *notify-pvar* is set. The value of *notify-pvar* is left unchanged in processors where the *destination-pvar* has not been altered.

If supplied, the *vp-set* argument must be the VP set to which *destination-pvar* belongs. This argument is available solely for optimization and readability. If a  $\nu p$ -set argument is not supplied, \*Lisp determines the proper VP set from *destination*pvar.

The *collision–mode* argument is superfluous as of Version 5.0, and is retained for compatibility purposes.

(  $\checkmark$ 

# **Examples** -----------------------

Here is a simple call to \*pset:

```
(*<b>defvar</b> <b>pyar-a</b> <b>(random!! (!! 10)))</math>(*defvar pvar-b) 
(*pset :no-collisions pvar-a pvar-b (self-address!!))
```
The value of pvar-a in each processor is stored in the corresponding processor of pvar-b. Because there is no possibility of more than one value being sent to the same processor, the: no-collisions option is used to increase efficiency. This example is identical in operation to a call to \* set:

(\*set pvar-a pvar-b)

In this example, data is copied from one pvar to another within each processor, so no interprocessor communication takes place.

More interesting uses of \*pset involve exchanging values between processors:

```
(defun backwards (pvar) 
   (*let (backwards-pvar) 
      (*pset :default pvar backwards-pvar 
              (-!! (!! (1- *number-of-processors-limit*))
                   (self-address!!))backwards-pvar))
```
This function takes any pvar and returns a copy of that pvar with its values in reverse send-address order. The \*pset macro is used to transfer the value of pvar from each processor to the processor's opposite in terms of send addresses, where the value is stored in backwards-pvar. So, for example,

```
(*cold-boot :initial-dimensions '(10» 
(ppp dest :end 10)
```
displays the values

9 8 7 6 5 4 3 2 1 0

766

The next example is another function that calls \*pset, this time to obtain the sum of the values of a pvar:

```
(\text{defun } my-*sum (pvar))(declare (type (pvar (unsigned-byte 10)) pvar))
   (pref (*let (the-sum-goes-here)
             (declare (type (pvar (unsigned-byte 32))
                              the-sum-goes-here))
             (*all (*pset: add pvar the-sum-goes-here (!! 47)))
             the-sum-goes-here)
      47))
```
The function my-\*sum uses \*pset to sum a pvar over all the Connection Machine processors. Each processor sends its value to the same address, processor 47 (any legal send address can be substituted for 47). The values are collected using the add method, which calculates and stores the sum. The pref operation is then used to read and return the sum. (Note: the \*Lisp function \*sum performs the same operation much more efficiently than this example.)

An example of a realistic use for \*pset is:

```
(*defvar data-pvar (random!! (!! 10)))(defun histogram (pvar)
  (declare (type (pvar (unsigned-byte 4)) pvar))
  (*let ((historyname (!! 0))))(declare (type (pvar (unsigned-byte)
                           *current-send-address-length*))
             histogram))
    (*pset : add (!! 1) histogram pvar)histogram))
```
This function creates and returns a histogram of the values in pvar. The call to \*pset causes each processor to treat its value of pvar as a send address and send the value 1 to the processor at that address. The :add combine method is used, so each processor stores in histogram a count of the number of values in poar which are the same as its send address. For example:

```
(*defvar data-pvar (random!! (!! 10)))(ppp data-pvar : end 20)
53941709141920903607
(ppp (histogram data-pvar) : end 14)
5273 6397 6808 7468 6952 8403 7691 4569 7774 4201 0 0 0 0
```
(  $\setminus$ 

This shows that, for example, there are 6808 occurrences of the value 2 in data-pvar.

The \*pset macro may also be used to transfer values between VP sets, as in the following example.

```
(*proclaim '(type (pvar (unsigned-byte 16» 
                  one-d-pvar two-d-pvar))
(def-vp-set one-d '(128) 
   :*defvars 
      ((one-d-pvar (1+)! (self-address!!))))(def-vp-set two-d '(128 128) 
   :*defvars 
      ((two-d-pvar ((!) 0))))
```
These forms define two VP sets, one-d and two-d, with one and two dimensions respectively. The VP set two-d is defined as a square grid with as many processors along its edge as there are processors in one-d.

Two pvars are also defined, one associated with each VP set, having the following initial values:

```
(ppp one-d-pvar :end 10) 
1 2 3 4 5 6 7 8 9 10 
(ppp two-d-pvar : mode : grid : end (5\ 5))
  DIMENSION 0 (X) ----->
o 0 0 0 0 
o 0 0 0 0 
o 0 0 0 0 
o 0 000 
o0 000
```
768

The following expression uses the \*pset macro to copy one-d-pvar into two-d-pvar in such a way that the values of one-d-pvar are stored on the diagonal

of the grid of the two-d VP set.

```
(*with-vp-set one-d
                     ;;; VP set of source-pvar
   (*pset : no-collisions one-d-pvar two-d-pvar
      (cube-from-vp-grid-address!! two-d
         ;;; Treat pair of send addresses from one-d
         ;;; as grid address in two-d, and convert
         ;;; to corresponding send address in two-d
         (self-address!!)(self-address!!)):vp-set two-d) ;;; VP set of dest-pvar
(ppp two-d-pvar : mode : grid : end (5\ 5))
 DIMENSION 0 (X) ----->
10000
0, 2, 0, 0, 0003000004000005
```
Note the use of cube-from-vp-grid-address!! to convert send addresses from one-d into send addresses for two-d along the diagonal of the grid. The send address of each value of one-d-pvar is used twice to form a grid address along the diagonal of two-d-pvar. This grid address is then converted by cube-from-vp-grid-address!! to the appropriate send address within the two-d VP set.

Another way of converting grid addresses to send addresses within a \*pset form is the use the grid!! function. For instance, the above call to \*pset could have been written as

```
(*pset : no-collisions one-d-pvar two-d-pvar
       (grid!! (self-address!!) (self-address!!)): vp-set two-d)
```
See the definition of grid!!, and Section 6.5, "Address Objects" of the \*Lisp Reference Supplement, Version 5.0, for more information.

\*pset *\*Lisp Dictionary* 

/

Finally, the following function definition shows how the : notify argument to \*pset can be used:

```
(defun send-and-add (source dest address) 
  "This function sums source into dest, and then counts" 
 "How many processors actually summed up data." 
  (*let (notify-pvar) 
    (declare (type boolean-pvar notify-pvar))
    (*all (*set notify-pvar null)!))(*pset :add source dest address :notify notify-pvar) 
    (*all (*when notify-pvar 
                 (format t "-%-D processors summed data" 
                          (*sum (!! 1))))))
```
This function may be called with any number of processors selected. All processors are made active temporarily to initialize notify-pvar, and then a call is made to \* pset to perform a send operation. The value of notify-pvar is then used to display the number of processors that actually transmitted data. First all processors are selected (since some processors receiving data may not be in the currently selected set), and then notify-pvar is used to select those processors that in fact received data. With these processors active, a call to \*sum is made to return a count of those processors.

# Notes---------------------------------------------------

The \*pset macro invokes the general routing hardware of the Connection Machine. While providing flexibility in communication of values between processors, the general router is less efficient than the communication methods employed by more specialized operators, such as \*news, news!! and scan!!.

#### Performance Considerations:

The :or and :and combination methods are faster if the *source-pvar* contains only boolean values (t or nil).

### Cautions:

The argument *notify-pvar* is unaltered in processors where *destination-pvar* is unaltered. The implications are:

II This allows one to track the cumulative effects of multiple \*pset calls.

User code is responsible for the initial value of *notify-pvar*. In many cases it Ħ is advisable to set *notify-pvar* to nil!! in all processors prior to executing \*pset.

### Errors:

It is an error if any value copied is of a data type that cannot be stored in destination-pvar.

It is an error if source-pvar and destination-pvar are structure pvars of a type defined to include a variable-length field, and if the length of that field is different in *source-pvar* and *destination-pvar*. For instance, if the length of the field is dependent on the value of \*current-send-address-length\*, and if source-pvar and *destination-pvar* belong to VP sets of different sizes, then \*pset will fail.

## **References**

The function \*pset copies data from one pvar to another, much as \*set does. However, \*pset is also able to exchange data between processors, whereas \*set performs only a straight copy operation. See the \*set Dictionary entry for details.

See also the related processor communication operator pref!!.

See also these related NEWS communication operators:

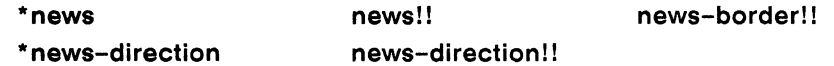

See also these related off-grid processor address tests:

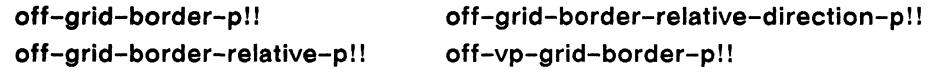

 $\begin{pmatrix} 1 \\ 1 \end{pmatrix}$
\*Lisp Dictionary 3333 \*\*\*\*\*\*\*\*\*\*

D

## pvar-exponent-length

[Function]

Returns bit length of exponent of the supplied floating-point or complex pvars.

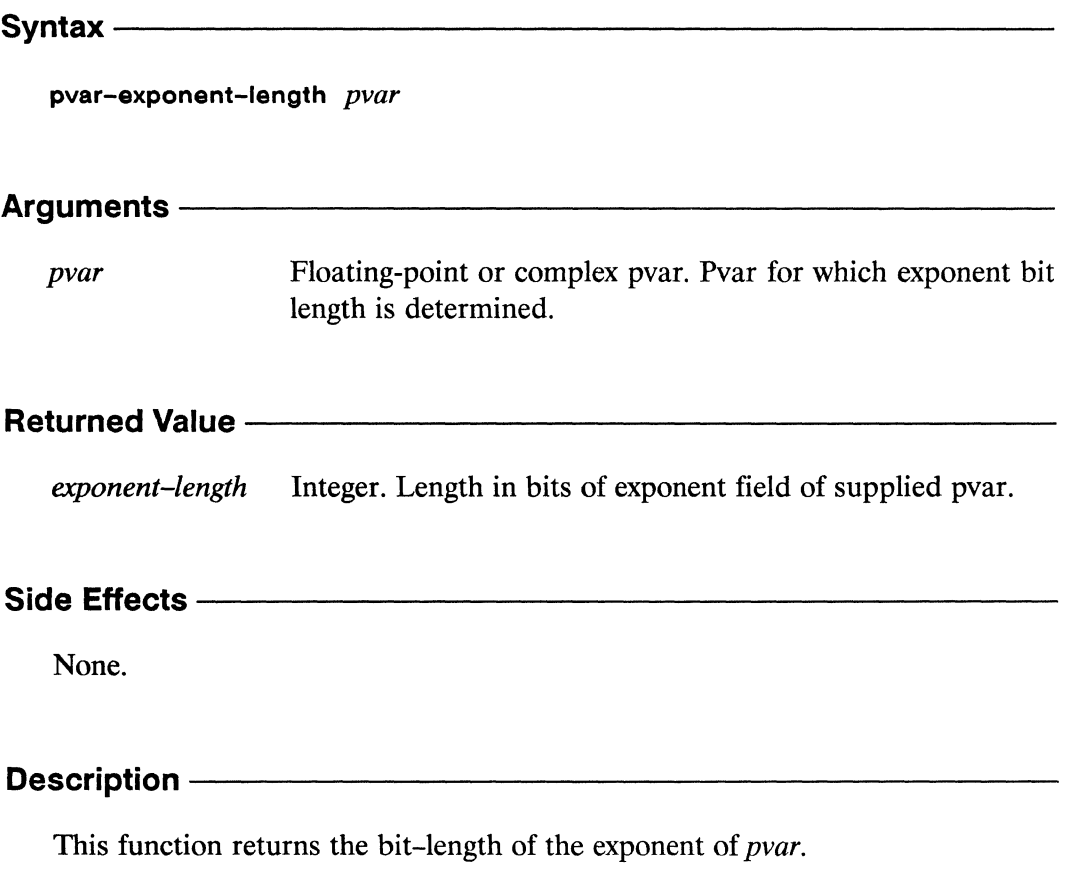

The argument *pvar* may be any pvar, but only floating-point or complex pvars return meaningful values.

( \.

**pvar-exponent-Iength** *\*Lisp Dictionary* 

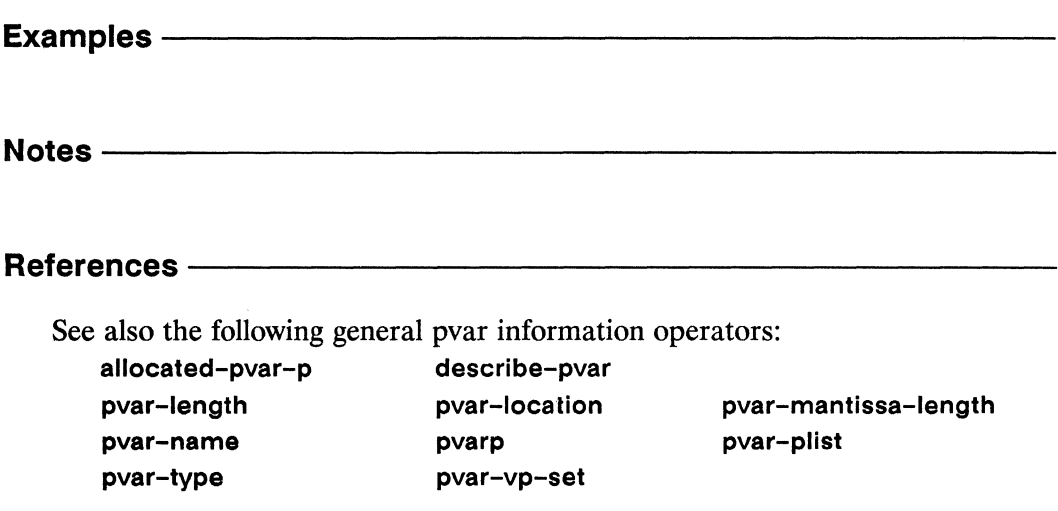

## pvar-length

[Function]

Returns bit length of the CM field associated with the supplied pvar.

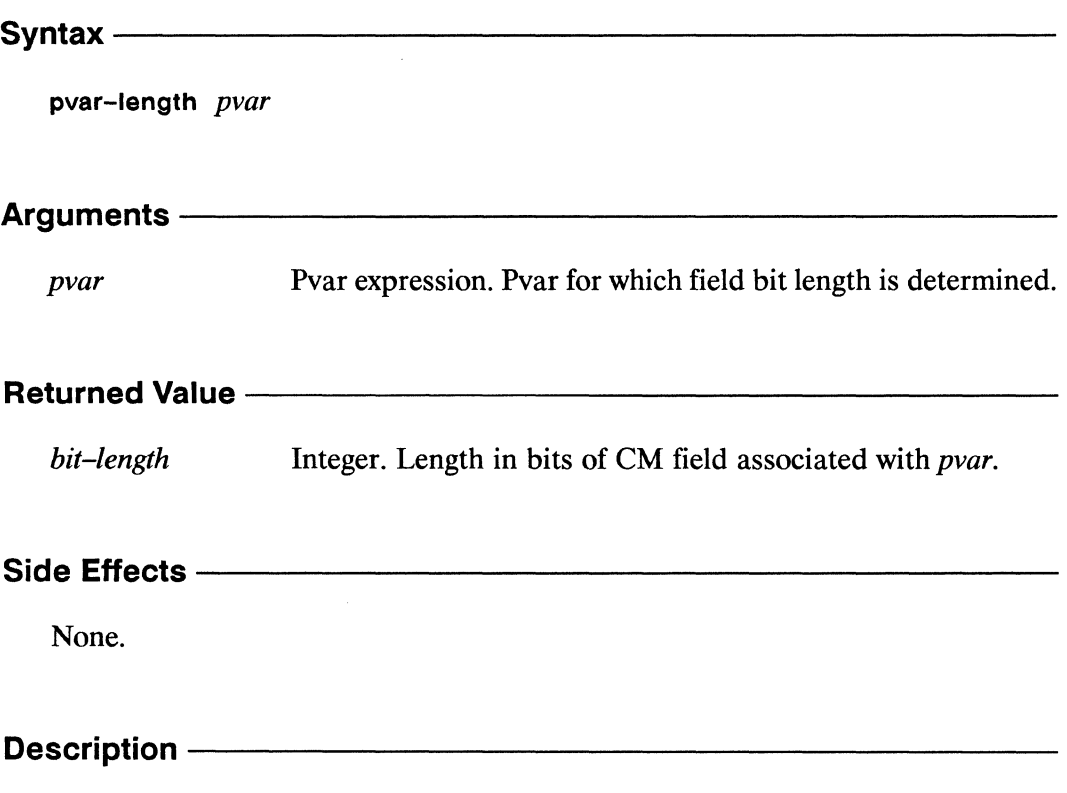

This function returns the bit length of the field associated with pvar. This function can be used to supply field length arguments in calls to Paris routines.

The argument pvar may be any pvar.

 $\overline{\mathscr{C}}$ 

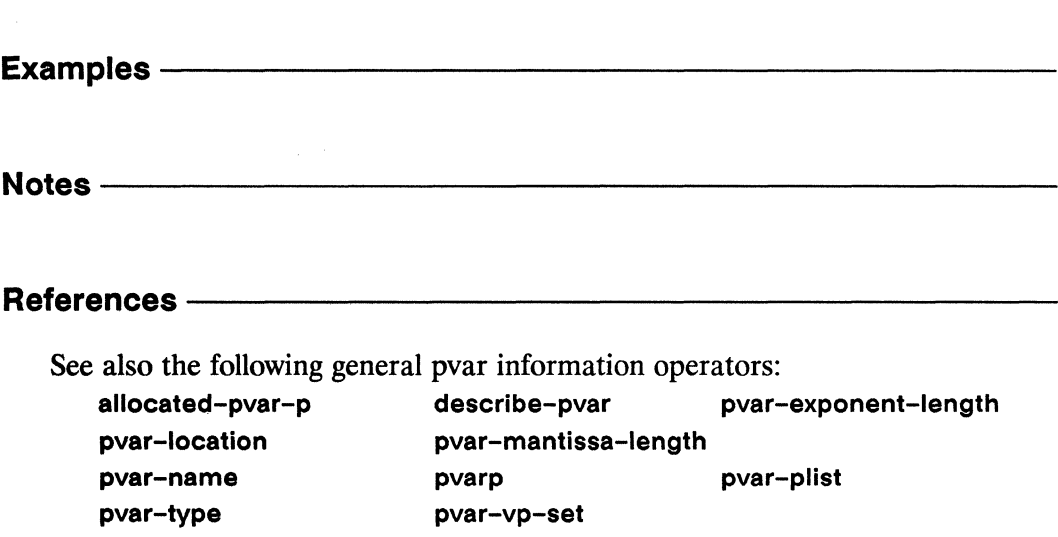

## pvar-location

[Function]

Returns field-id of the CM field associated with the supplied pvar.

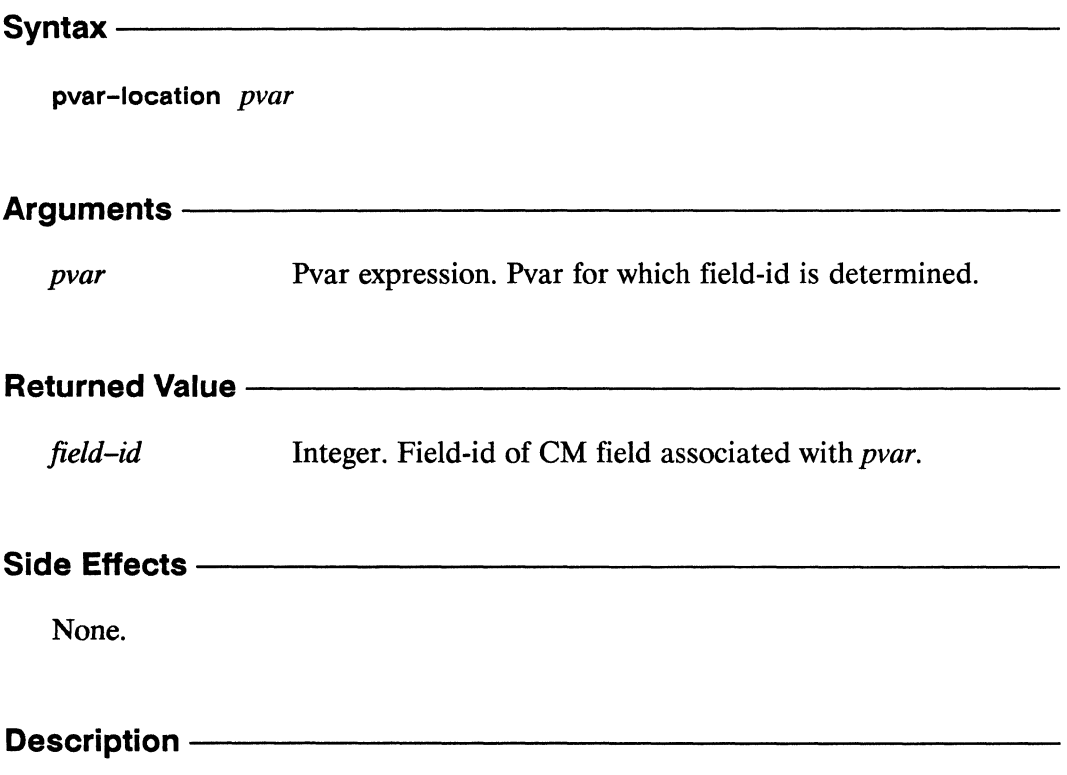

This function returns the field-id of the field associated with pvar. This function can be used to supply field-id arguments in calls to Paris routines.

The argument *pvar* may be any pvar.

 $\textbf{pvar-location} \quad \textcolor{red}{\textbf{v}} \\ \textcolor{red}{\textbf{m}} \\ \textcolor{red}{\textbf{m}} \\ \$ 

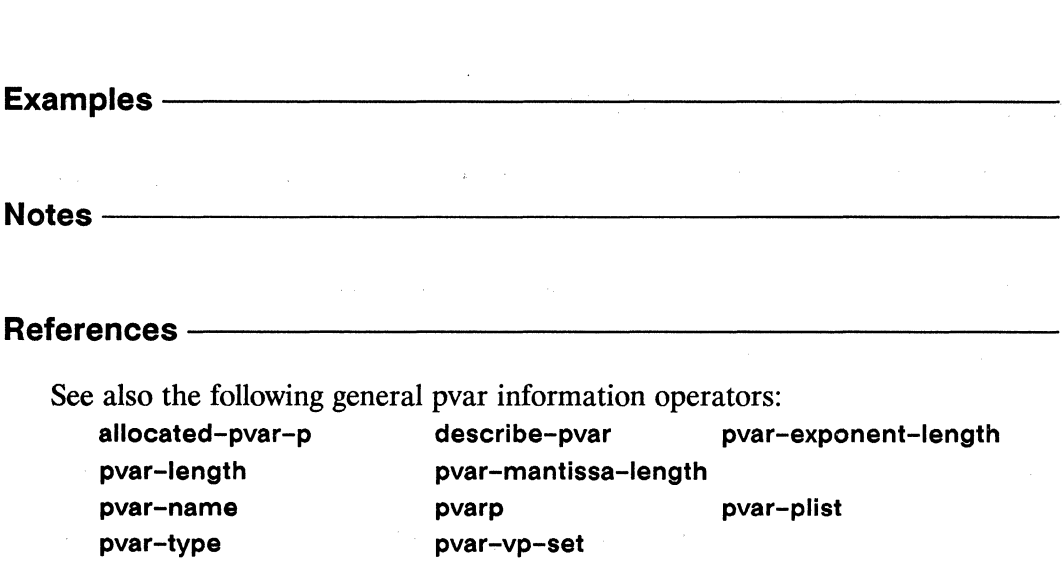

\*Lisp Dictionary

## pvar-mantissa-length

[Function]

Returns bit length of the mantissa of the supplied floating-point or complex pvars.

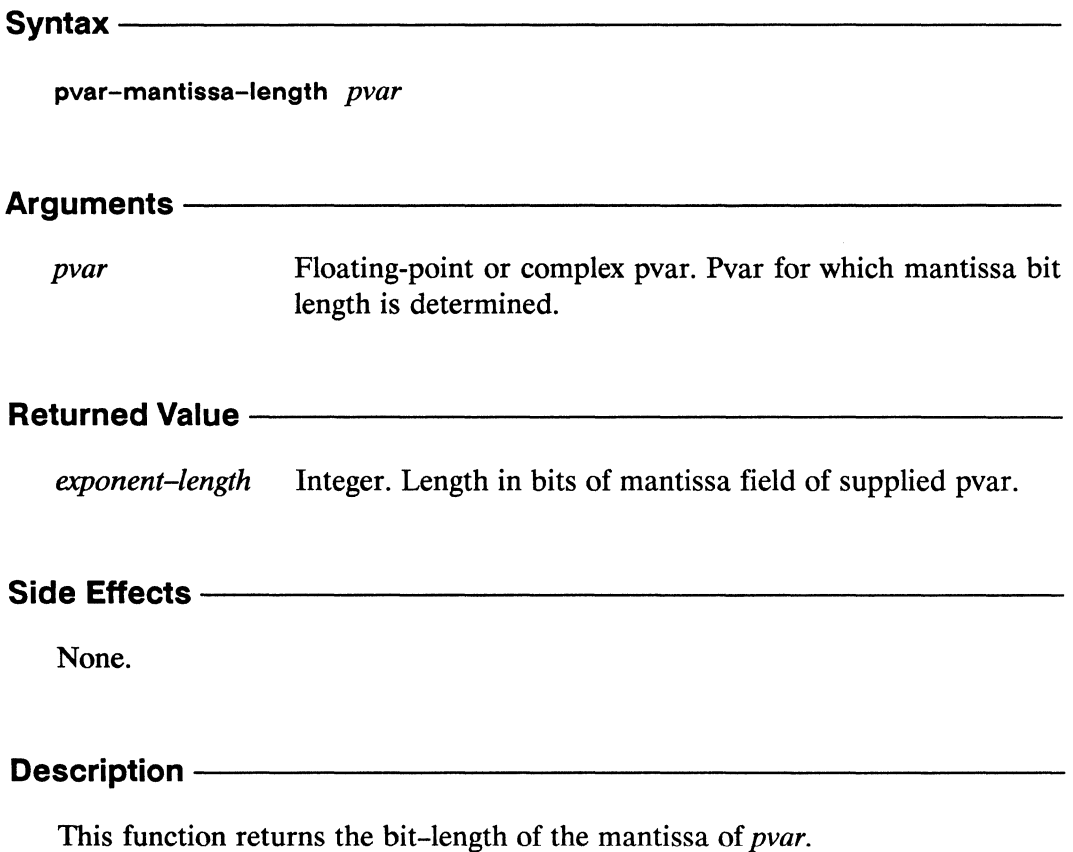

pvar-mantissa-length

\*Lisp Dictionary

Examples-Notes -References -See also the following general pvar information operators: allocated-pvar-p describe-pvar pvar-exponent-length pvar-length pvar-location pvarp pvar-name pvar-plist pvar-type pvar-vp-set

\*Lisp Dictionary .<br>Wa

 $\phi_{\rm{N}}$ 

pvar-name

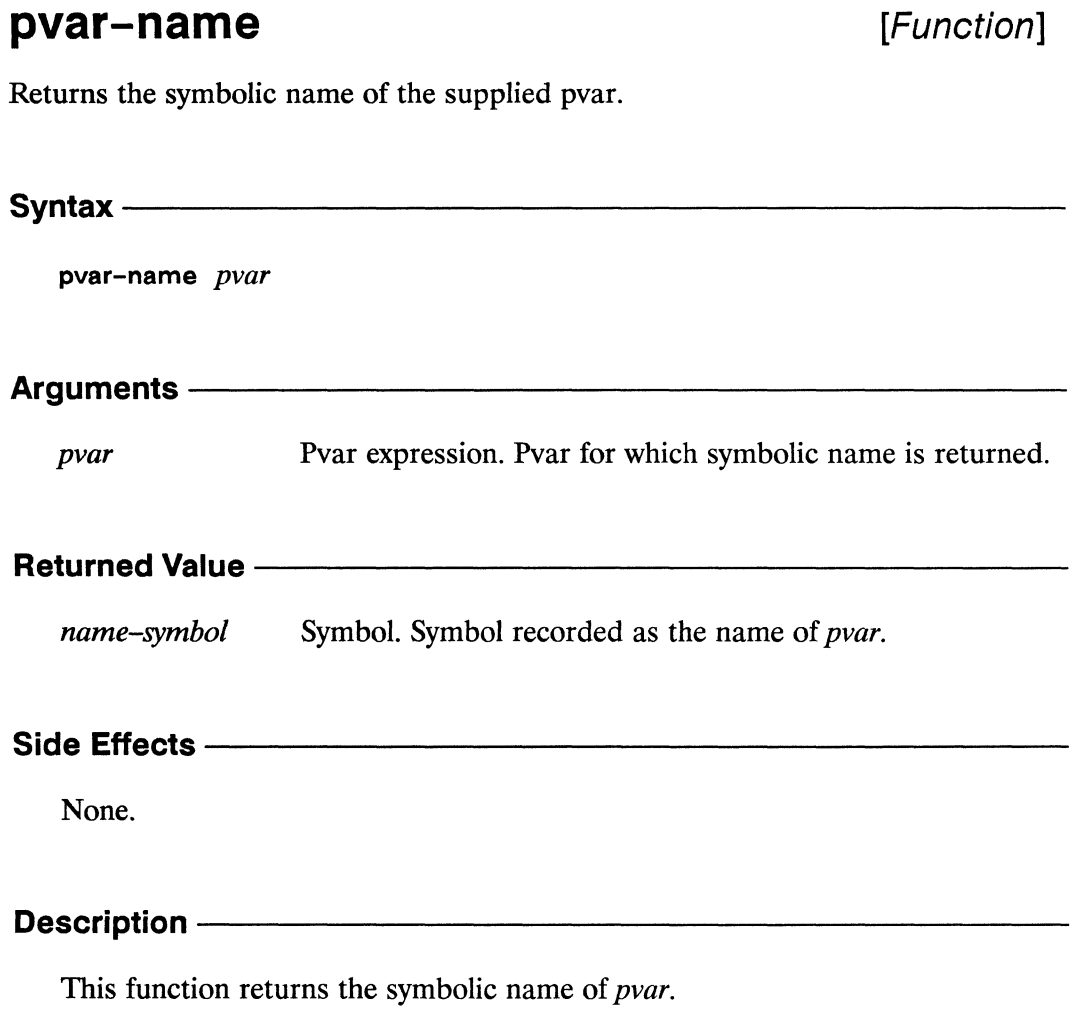

The argument *pvar* may be any pvar, but temporary pvars return nil.

pvar-type

 $\begin{minipage}{0.9\linewidth} \textbf{pvar-name} \end{minipage}$ 

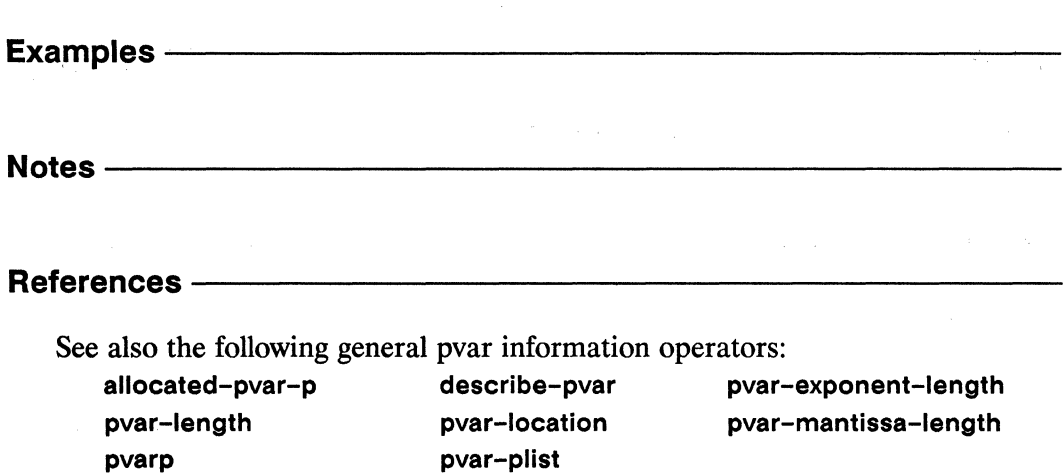

pvar-vp-set

\*Lisp Dictionary

## pvarp

 $\hat{\mathbf{v}}_i$ 

## [Function]

Tests whether the supplied object is a pvar.

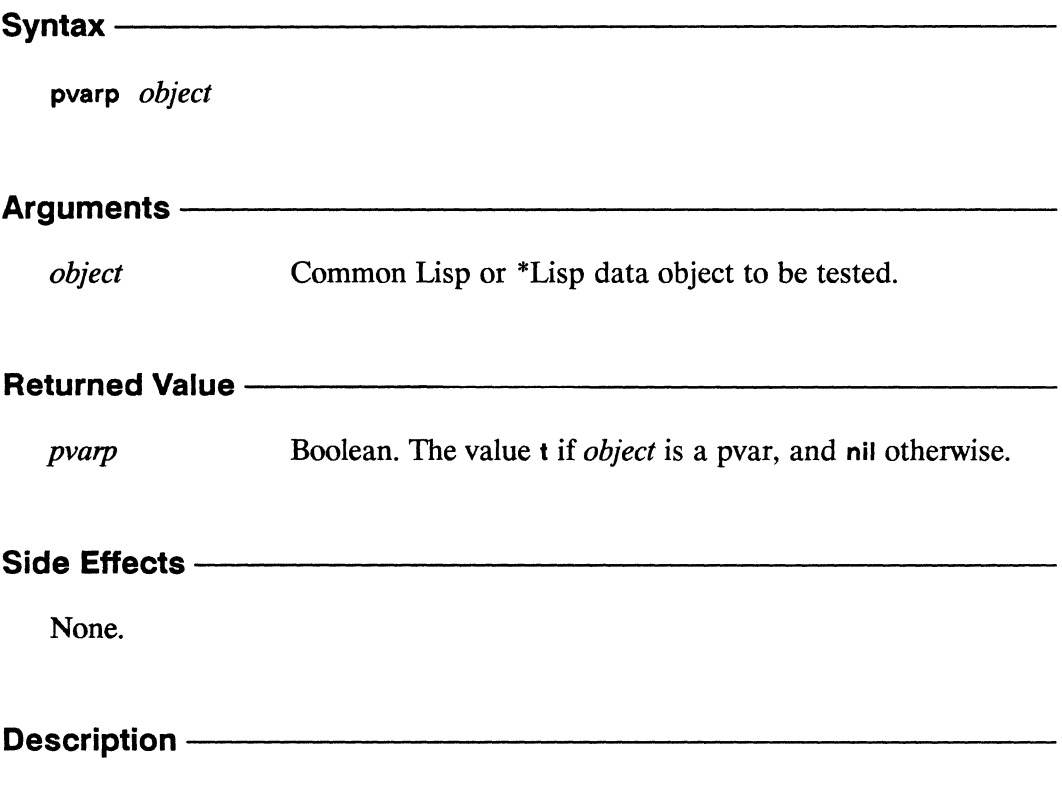

This returns t if the argument is a pvar and nil if it is not.

Examples -Notes-------------------------------------------------- References -See also the following general pvar information operators: allocated-pvar-p descrlbe-pvar pvar-exponent-Iength pvar-length pvar-location pvar-mantissa-length pvar-name pvar-plist pvar-type pvar-vp-set

\*Lisp Dictionary

pvar-plist .<br>Wate

ma

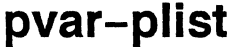

[Function]

Returns the property list of the supplied pvar.

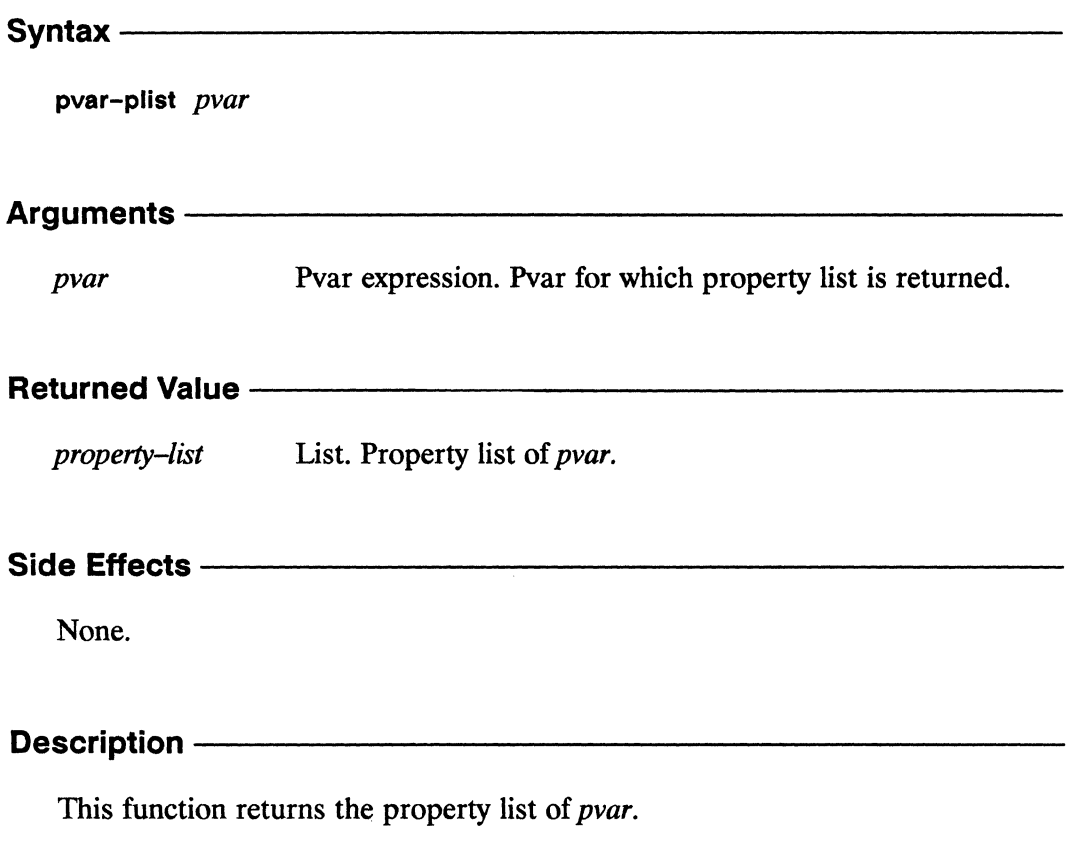

The argument pvar may be any pvar.

pvar-plist  $\label{prop:main}$  . The contribution of the contribution of the contribution of the contribution of the contribution of the contribution of the contribution of the contribution of the contribution of the contribution of the contr

pvar-length

pvar-name

pvar-vp-set

\*Lisp Dictionary

pvar-mantissa-length

pvar-type

Examples -Notes -References-See also the following general pvar information operators: allocated-pvar-p describe-pvar pvar-exponent-length

pvar-location

pvarp

786

\*Lisp Dictionary **Seconds** manananan 

pvar-to-array ,,,,,,,,,,,,,,,,,,,,

## pvar-to-array

[\*Defun]

Copies values from a pvar to a front-end vector in send-address order.

Syntax-&optional dest-array pvar-to-array source-pvar

&key :array-offset :cube-address-start :cube-address-end

#### Arguments-

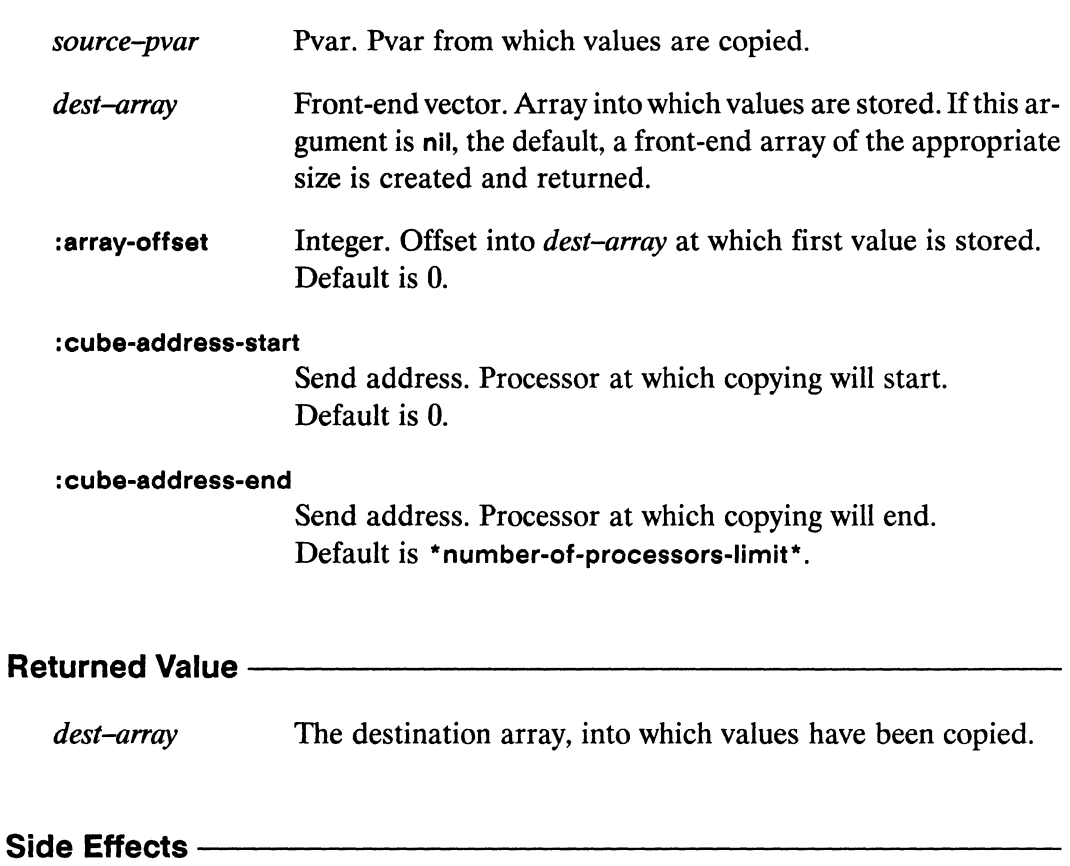

The contents of source-pvar from :cube-address-start to :cube-address-end are copied into dest-array beginning at : array-offset.

 $\overline{\phantom{a}}$ 

# **Description** -----------------------

This function moves data from *source-pvar* into *dest-array* in send-address order.

If provided, *dest-array* must be one-dimensional. If a *dest-array* is not provided, an array is created of size **:cube-address-end** minus **:cube-address-start.** 

,The data from *source-pvar* in processors **:cube-address-start** through 1 - **:cube-address-end** are written into the *dest-a"ay* elements starting with element **:array-offset**. The result returned by pvar-to-array is *dest-array*.

## Examples ————————————————————————————————

A sample **pvar-to-array** call is the expression

```
(pvar-to-array (self-address!!) nil 
   :cube-address-start 3 
   :cube-address-end 10)
```
which returns the array

#(3 4 5 6 7 8 9)

A call to **pvar-to-array** that uses the **:array-offset** keyword is

```
(pvar-to-array (self-address!!) nil 
   :array-offset 2 
   :cube-address-start 3 
   :cube-address-end 10)
```
which returns the array

#(NIL NIL 3 4 5 6 7 8 9)

#### **Notes**

#### **Performance Note:**

The pvar-to-array function performs most efficiently when used on non-aggregate pvars of declared type and when the front-end array is of corresponding type to that of the pvar.

For instance, transferring data from a pvar of type single-float into an array whose element type is single-float is very efficient. Transferring a general pvar into an array whose element type is t will not be as efficient.

Transferring aggregate pvars (structures and arrays) using a single call to one of the functions array-to-pvar, pvar-to-array, pvar-to-array-grid, or array-to-pvar-grid is very slow. See the performance note under the definition of array-to-pvar for a discussion of how to transfer aggregate data efficiently between the front end and the CM.

#### **Syntax Note:**

Remember that when no *dest-array* argument is specified to the pvar-to-array and pvar-to-array-grid functions, a nil must be provided instead if keyword arguments are to be used.

#### **References**

See also these related array transfer operations:

array-to-pvar array-to-pvar-grid pvar-to-array-grid

See also the \*Lisp operation pref, which is used to transfer single values from the CM to the front end.

The \*Lisp operation \*setf, in combination with pref, is used to transfer a single value from the front end to the CM.

 $\label{eq:2.1} \mathcal{L}(\mathcal{L}^{\mathcal{L}}_{\mathcal{L}}(\mathcal{L}^{\mathcal{L}}_{\mathcal{L}}))\leq \mathcal{L}(\mathcal{L}^{\mathcal{L}}_{\mathcal{L}}(\mathcal{L}^{\mathcal{L}}_{\mathcal{L}}))\leq \mathcal{L}(\mathcal{L}^{\mathcal{L}}_{\mathcal{L}}(\mathcal{L}^{\mathcal{L}}_{\mathcal{L}}))$ 

### pvar-to-array-grid

[\*Defun]

Copies values from a pvar to a front-end array in grid address order.

#### Syntax -

pvar-to-array-grid source-pvar &optional dest-array &key :array-offset :grid-start :grid-end

#### Arguments-

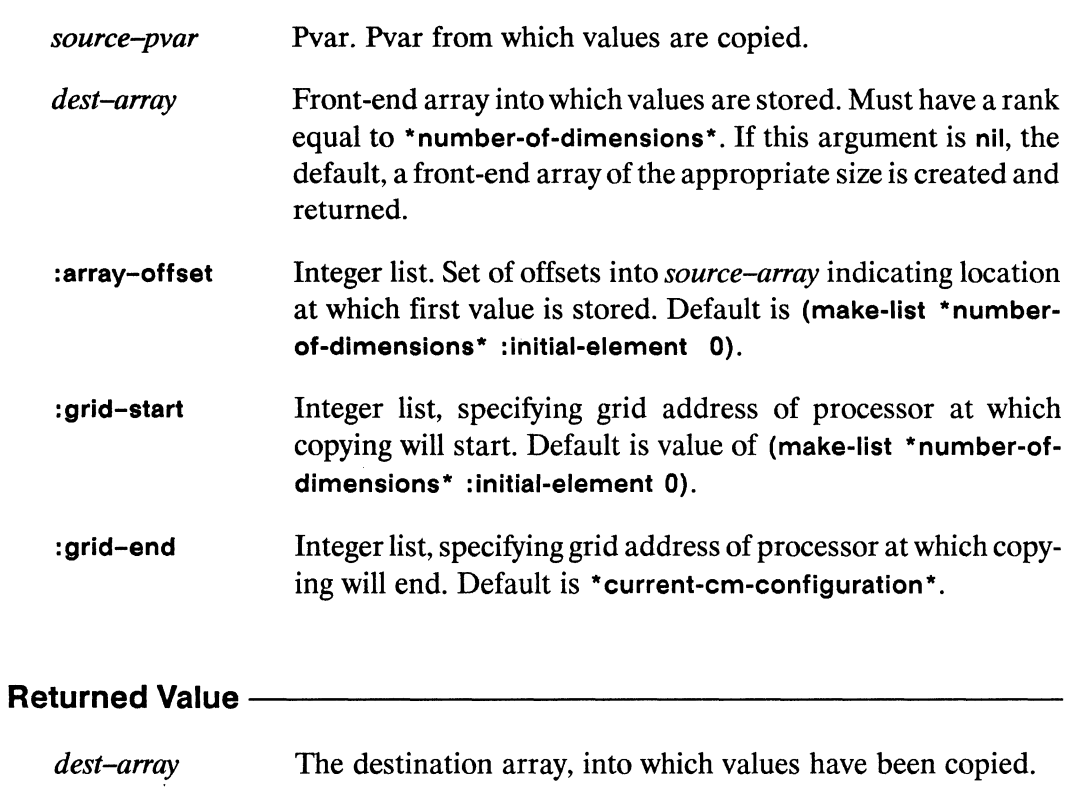

#### Side Effects-

The contents of source-pvar from : grid-start to : grid-end are copied into dest-array beginning at : array-offset.

munanananananan

 $\overline{\phantom{a}}$ 

 $\checkmark$ 

# **Description** -----------------------

This function moves data from *source-pvar* into *dest-array* in grid address order.

If provided, *dest-a"ay* must have the same number of dimensions as the current Connection Machine configuration. If *dest-array* is not specified, an array is created with dimensions :grid-end minus :grid-start, where the subtraction is done component-wise to produce a list suitable for make-array. The data from *sourcepvar* in the sub-grid defined by :grid-start and :grid-end as the "upper-left" and "lower-right" corners, respectively, are written into a similar sub-grid of *dest-array*  starting with element :array-offset as the upper-left corner. The arguments :arrayoffset, :grid-start, and :grid-end must be lists oflength \*number-of-dlmensions\*. The value returned by pvar-to-array-grid is *dest-array*.

## Examples------------------------

Assuming a two-dimensional grid has been defined, for which

```
(ppp (self-address!!) : mode : grid : end '(4 4))
```
displays the values

o 4 8 12 1 5 9 13 2 6 10 14 3 7 11 15

then when the expression

(pvar-to-array-grid (self-address!!) nil :grid-start  $(1\ 1)$  :grid-end  $(4\ 3)$ )

is evaluated, it returns the array

 $#2A( (5 6) (9 10) (13 14) )$ 

and the expression

```
(pvar-to-array-grid (self-address!!) nil 
   :array-offset '(1 1) 
   :grid-start (1\ 1) :grid-end (4\ 3))
```
when evaluated, returns the array

#2A((NIL NIL NIL) (NIL 5 6) (NIL 9 10) (NIL 13 14))

The following example shows the use of pvar-to-array-grid to extract a subgrid from a pvar and store it into a predefined front-end array:

```
(*cold-boot :initial-dimensions '(128 128))
(defparameter an-array
             (make-array (10 10)
                         :element-type 'single-float
                         : initial-element 0.0))
(*proclaim '(type single-float-pvar data-pvar))
(*defvar data-pvar (float!! (self-address!!)))(ppp data-pvar : mode : grid : end (5\ 5) : format "~5F ")
    DIMENSION 0 (X) ----->
            2.0
      1.00.03.04.09.0 10.0 11.0 12.0
  8.016.0 17.0 18.0 19.0 20.0
 24.0 25.0 26.0 27.0 28.0
128.0 129.0 130.0 131.0 132.0
```
The following call to pvar-to-array-grid transfers the  $4 \times 4$  subgrid of data-pvar whose corners are

```
(1 1) (4 1)(1 4) (4 4)
```
to the  $4 \times 4$  subarray of an-array whose corners are

```
(2 3) (6 3)(2 7) (6 7)(pvar-to-array-grid data-pvar an-array
                    :array-offset (2 3):grid-start (1 1):grid-end (5 5)(aref an-array 2 3) \Rightarrow 9.0
```
Notes----------------------------------------------------

#### Performance Note:

The pvar-to-array-grid function performs most efficiently when used on non-aggregate pvars of declared type and when the front-end array is of corresponding type to that of the pvar.

For instance, transferring data from a pvar of type single-float into an array whose element type is single-float is very efficient. Transferring a general pvar into an array whose element type is t will not be as efficient.

'fransferring aggregate pvars (structures and arrays) using a single call to one of the functions array-to-pvar, pvar-to-array, pvar-to-array-grid, or array-to-pvar-grid is very slow. See the performance note under the definition of array-to-pvar for a discussion of how to transfer aggregate data efficiently between the front end and the CM.

#### Syntax Note:

Remember that when no *dest-array* argument is specified to the pvar-to-array and pvar-to-array-grid functions, a nil must be provided instead if keyword arguments are to be used.

### References —————————————————————————————

See also these related array transfer operations:

array-to-pvar pvar-to-array array-to-pvar-grid

See also the \*Lisp operation pret, which is used to transfer single values from the CM to the front end.

The \*Lisp operation \*sett, in combination with pret, is used to transfer a single value from the front end to the CM.

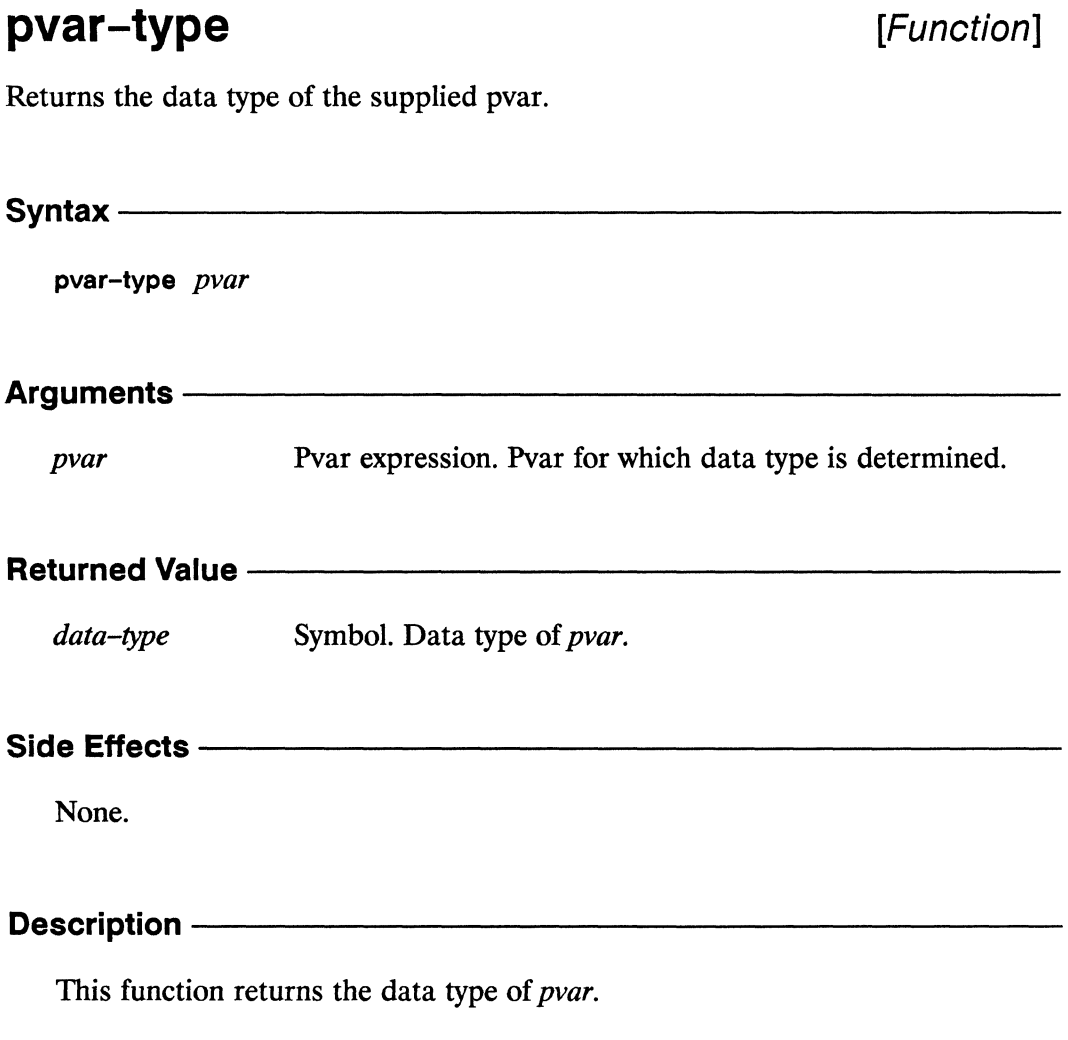

The argument pvar may be any pvar.

Š.

 $\sim$ 

\*Lisp Dictionary  $\textbf{pvar-type}\xspace^{-1}$ 

Ń.

 $\bar{\bar{z}}$  $\bar{\chi}$ 

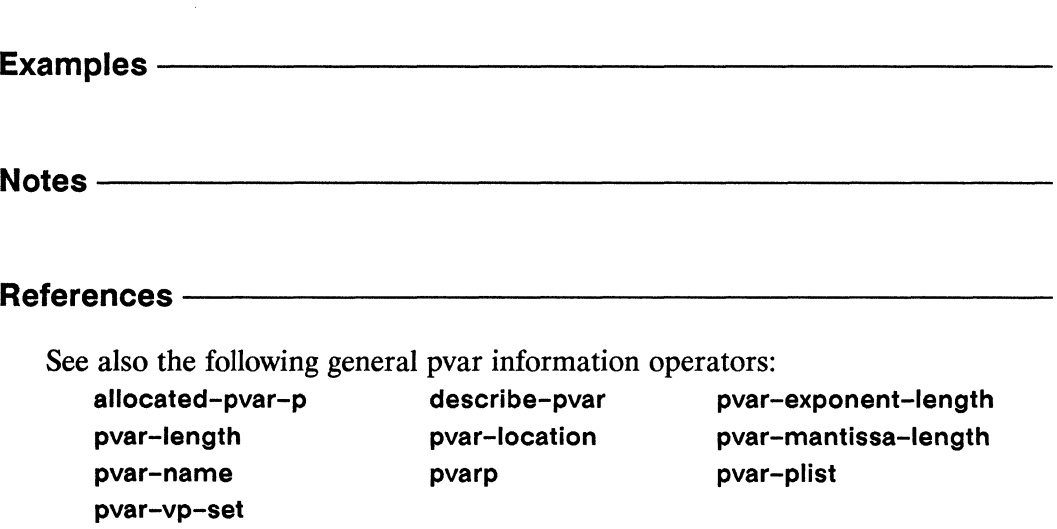

\*Lisp Dictionary

## pvar-vp-set

[Function]

Returns the VP set to which the supplied pvar belongs.

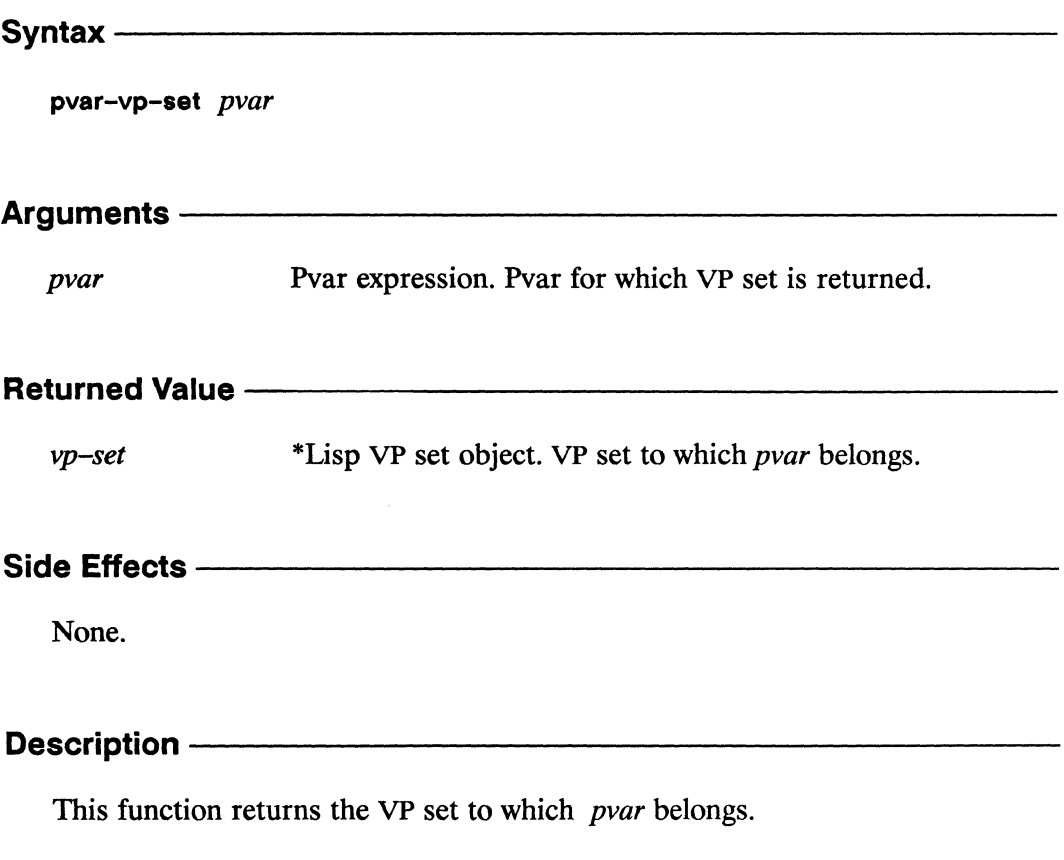

The argument *pvar* may be any pvar.

 $\mathbb{R}^3$ 

**pvar-vp-set** *\*Lisp Dictionary* 

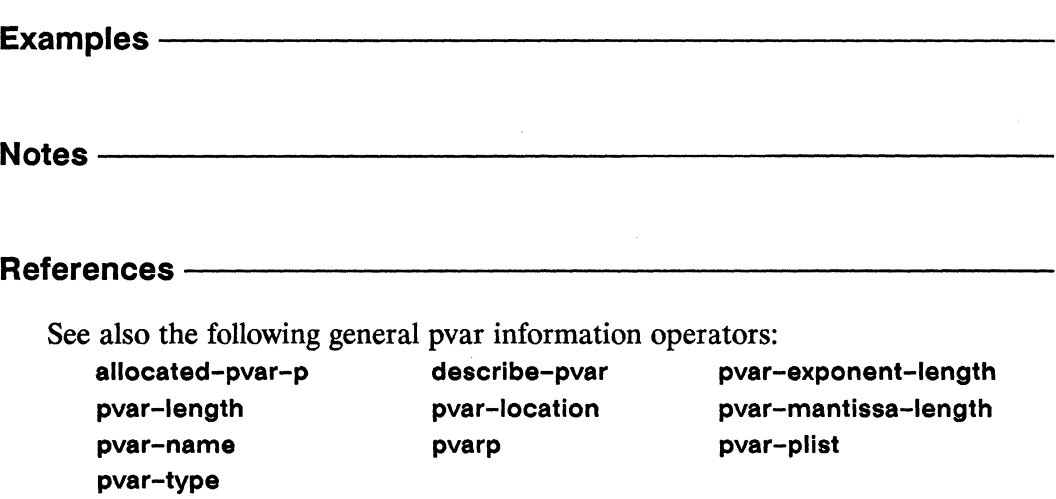

## random!!

[Function]

Returns a pvar with a random value in each processor.

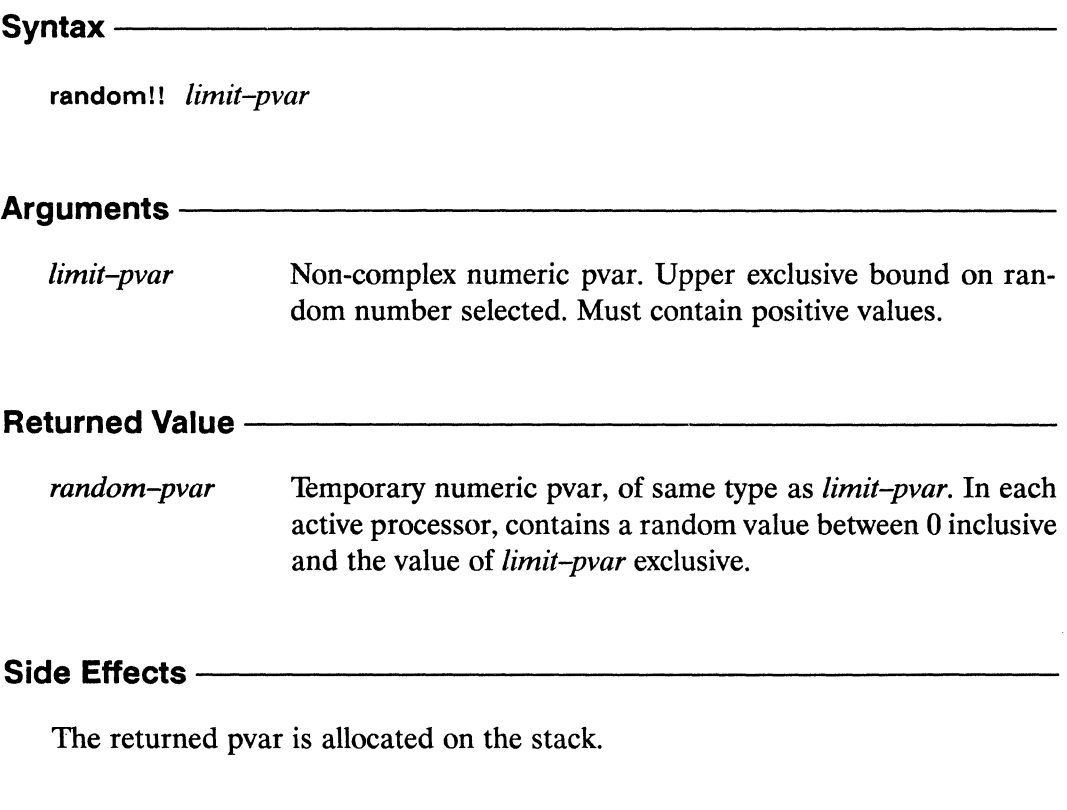

#### Description -

Ž

This function is the parallel equivalent of Common Lisp's random function, and returns a pvar containing a random value in each processor.

*.1*   $\overline{\phantom{0}}$ 

#### Examples -

For example, when the expression

(ppp (random!! (!! 10)) :end 10)

is evaluated, the first ten values of the random-valued pvar returned by random!! are displayed, for example

891 3 402 7 6 5

## Notes------------------------------------------------

This operation is faster when provided constant pvar arguments, as in the example above, than when applied to non-constant pvar arguments, as in

(\*set random-data (random!! data-pvar))

References -

## rank!!

### [Function]

Performs a parallel comparison, numerically ranking the values of the supplied numeric pvar.

Syntax-

rank!! numeric-pvar predicate &key :dimension :segment-pvar

#### Arguments -

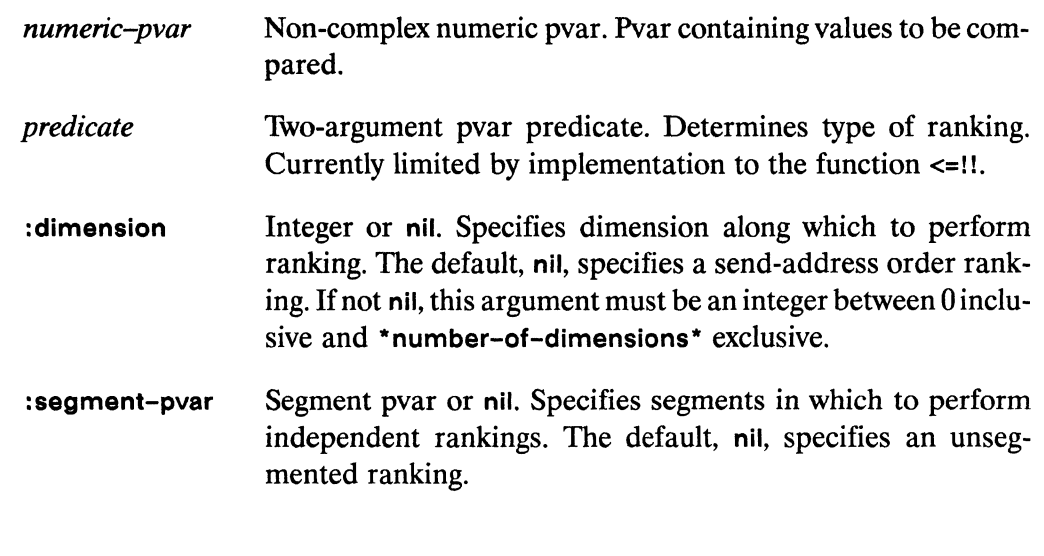

#### **Returned Value --**

Temporary integer pvar. In each active processor, contains the rank-pvar numeric rank of the corresponding value of numeric-pvar among all of the active values of *numeric-pvar*, under the relation specified by predicate.

#### Side Effects -

The returned pvar is allocated on the stack.

 $\overline{\phantom{a}}$ 

## Description -----------,.--------------

The rank!! function returns a pvar containing values from 0 through one less than the number of active processors. The order of the values in the returned *rank-pvar*  indicates the ranking of the values in the supplied *numeric-pvar.* 

The ranking is performed so that for any two active processors *pi* and *p2,* if the value of *rank-pvar* in *pi* is less than the value of *rank-pvar* in *p2,* then the value of *numeric-pvar* in processor *pi* satisfies the supplied *predicate* with respect to the value of *numeric-pvar* in processor *p2.* (The current implementation limits *predicate* to the operator <=!I.)

The keywords, :dimension and :segment-pvar permit rankings to be taken along specific grid dimensions and within segments.

The :dimension keyword specifies whether the ranking is done by send address order or along a specific dimension. If a dimension is specified, ranking is performed only along that dimension. The default value, nil, specifies a send-address order ranking.

For example, assuming a two-dimensional grid, a : dimension argument of 0 causes ranking to occur independently in each "row" of processors along dimension O. A : dimension argument of 1 causes ranking to occur independently in each "column" of processors along dimension 1 (see Figure 2).

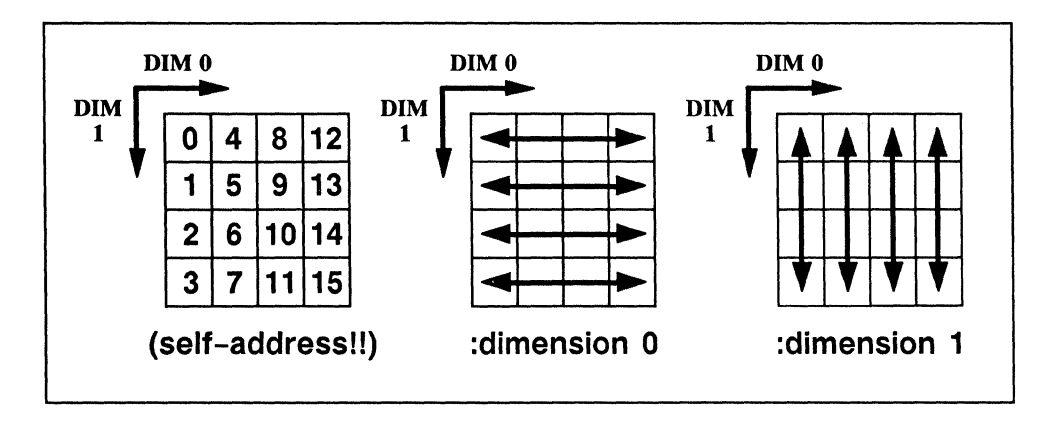

Figure 2. Effect of different :dimension arguments, assuming a two-dimensional grid

The :segment-pvar argument specifies whether the ranking is performed separately within segments. The default is nil; rank!! is by default unsegmented. If provided, the : segment-pvar value must be a segment pvar. A segment pvar contains boolean values, with a non-nil value in the first processor of each segment and nil in all other processors. If a segment pvar is specified, then the ranking is done independently within each segment.

If both a : dimension and a : segment pvar argument are specified, then the ranking is done independently for each "row" along the specified dimension and independently within segments for each row.

#### **Examples -**

A simple call to rank!! is

 $(rank!!$  numeric-pvar  $\leq$ =!!)

If the first 12 elements of numeric-pvar are

0 20 4 16 8 12 10 14 6 18 2 22

then the first 12 values of the returned rank-pvar are

0 10 2 8 4 6 5 7 3 9 1 11

An example of rank!! with a :segment-pvar argument is

 $(rank!!$  numeric-pvar  $\leq$ =!! :segment-pvar (evenp!! (self-address!!)))

If the first 12 elements of numeric-pvar are

0 2 4 2 1 7 5 3 4 7 8 2

then the first 12 values of the returned rank-pvar are

0 1 1 0 0 1 1 0 0 1 1 0

 $\checkmark$ 

An example of rank!! with a :dimension argument is

(rank!! (self-address!!) '<=!! :dimension 1)

Assuming a two-dimensional VP set geometry, if the expression

```
(*defvar random-values (random!! (!! 32») 
(ppp random-values : mode : grid : end (4 4))
```
displays the values

0 7 8 15 1 6 10 13 2 5 9 14 3 4 11 12

then the expression

```
(ppp (rank!! random-values '<=!! :dimension 1) 
      : mode : grid : end '(4 4))
```
will display the values

o 3 0 3 1 221 2 1 1 2 3 0 3 0

The function sort!! might be implemented using a combination of rank!! and \*pset, as follows:

```
(*cold-boot :initial-dimensions '(8» 
(*defvar random-values (random!! (!! 32») 
(ppp random-values) 
22 17 5 31 0 4 12 4 
(defun my-sort!! (unsorted-pvar) 
   (*let (sorted-pvar) 
      (*pset :no-collisions unsorted-pvar sorted-pvar 
                             (rank!! sorted-pvar) 
      sorted-pvar))
```
#### Notes -

The ranking performed by rank!! is not guaranteed to be stable. If numeric-pvar contains the same value in two or more active processors, the ordering returned for these values in rank-pvar is arbitrary and indeterminate.

#### References -

See also the related functions enumerate!! self!!

self-address!!

self-address-grid!!

sort!!

\*Lisp Dictionary 

realpart!! ees.

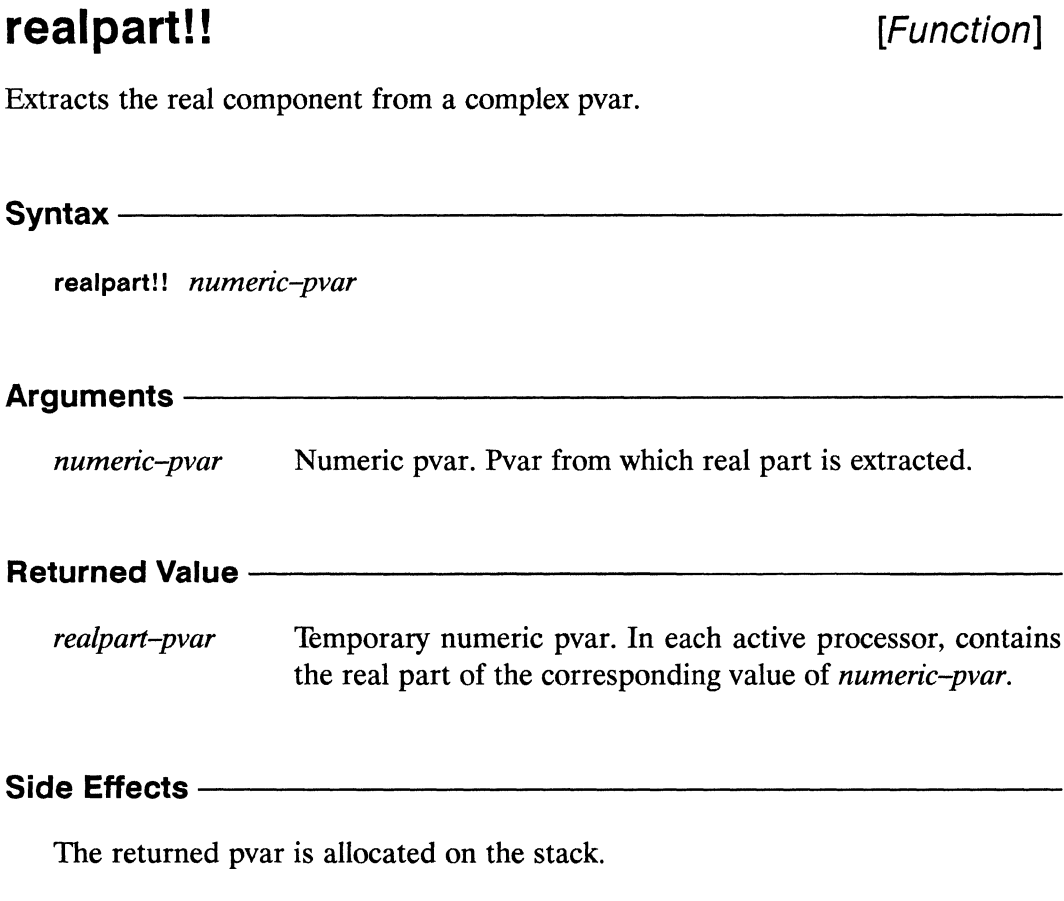

#### Description -

This function returns a temporary pvar containing in each processor the real component of the complex value in numeric-pvar. Note that numeric-pvar need not be explicitly a complex-valued pvar. Non-complex values are automatically coerced into complex values with a zero imaginary component.

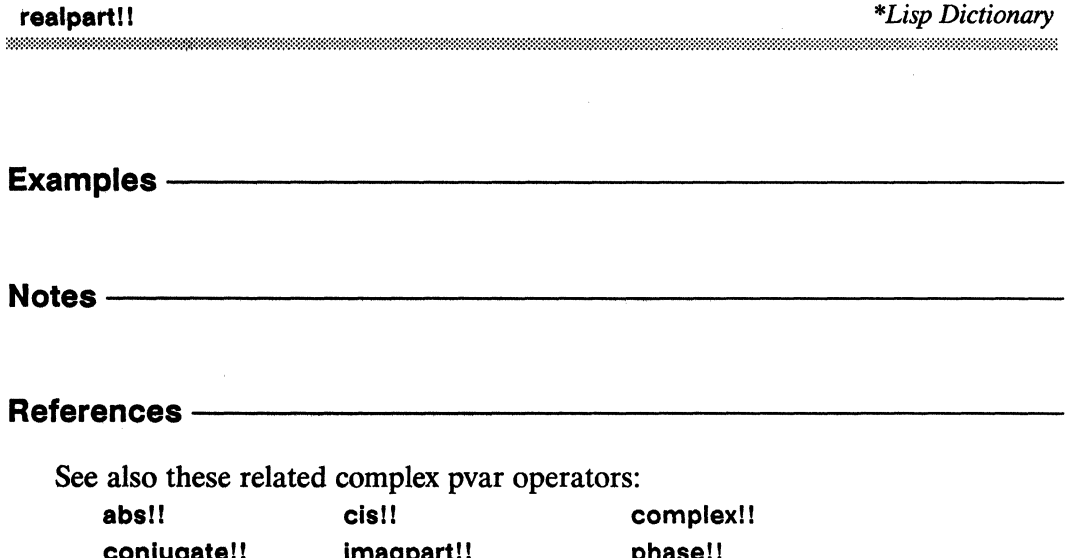
\* *Lisp Dictionary* **reducell** 

## **reduce!! [Function]**

Combines elements of a sequence pyar in parallel using a binary pyar function.

 $Syntax$ 

**reduce!!** *function sequence-pvar* **&key :from-end** : start **:end :initial-value** 

#### Arguments-

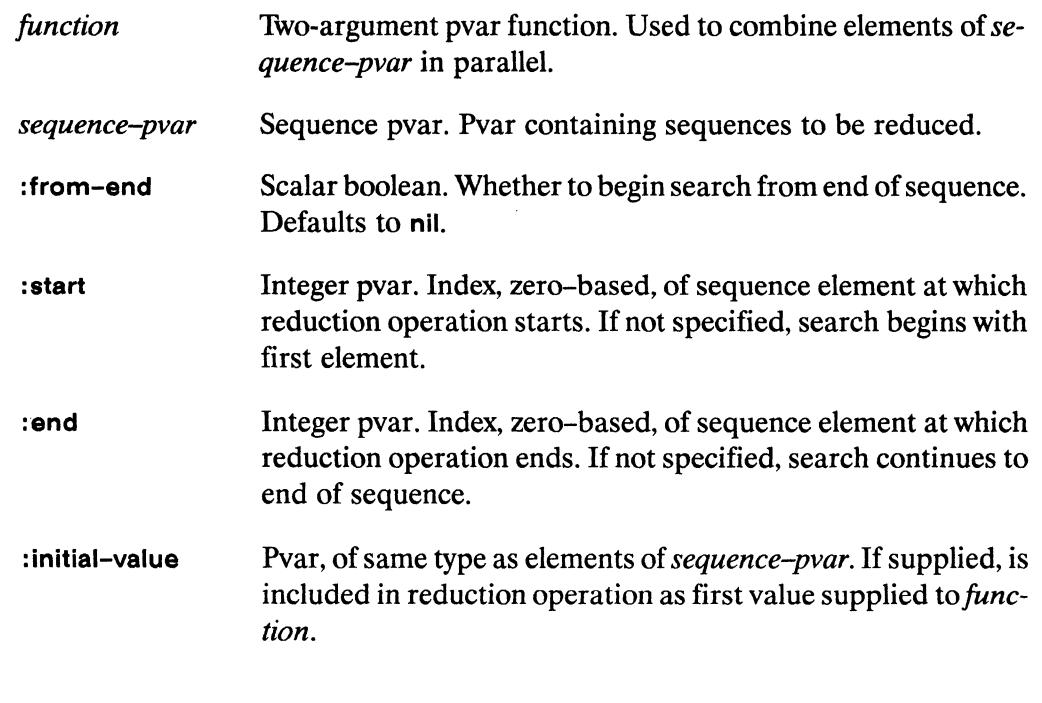

#### **Returned Value -**

*reduce-pvar* Temporary pyar, of same type as elements of *sequence-pvar.* In each active processor, contains result of reducing the corresponding sequence of *sequence-pvar* by the supplied *function.* 

## **Side Effects ——————————————————————————**

The returned pyar is allocated on the stack.

## **Description** ------------------------

The function reduce!! is similar to the Common Lisp function reduce. It operates in each processor to combine all the elements of *sequence-pvar,* two at a time, using *function.* A pvar containing the reduction result in each processor is returned.

The argument *function* must be a binary operation that accepts pvar arguments of the type contained in *sequence-pvar.* The argument *sequence-pvar* must be a vector pvar.

The keyword :from-end takes a boolean and defaults to nil. Reduction is left-associative in any processor with a :from-end value of nil. Otherwise, reduction is right-associative.

The keywords : start and : end define a subsequence of *sequence-pvar*.

The keyword :initial-value takes a pvar of the same type as the elements of *sequence-pvar* and provides an initial value for the reduction calculation. If an :initial-value value is supplied, it is logically placed at the beginning of *sequence-pvar* and included in the reduction. If :from-end is t, the value of : initial-value is logically placed at the end of *sequence-pvar.* 

## Examples —————————————————————————————

The expression

(reduce!! #'+!! number-sequence-pvar)

adds up the elements of number-sequence-pvar in each processor.

## Notes---------------------------

#### Language Note:

Although the function reduce!! is in many way similar to the Common Lisp function reduce, it is not exactly identical, for while reduce can return any Common Lisp value, reduce!! can only return a pvar of the same type as the elements of *sequence-pvar.* 

#### **Compiler Note:**

Because of the utility of the reduce!! function for vector pvar operations, the \*Lisp compiler will compile this function, but only under certain conditions. Specifically, for reduce!! to compile, the *function* argument must be a compilable function, and none of the keyword arguments may be used.

#### **References -**

See also these related \*Lisp sequence operators: copy-seq!! \*fill length!! subseq!! \*nreverse reverse!!

See also the generalized array mapping functions amap!! and \*map.

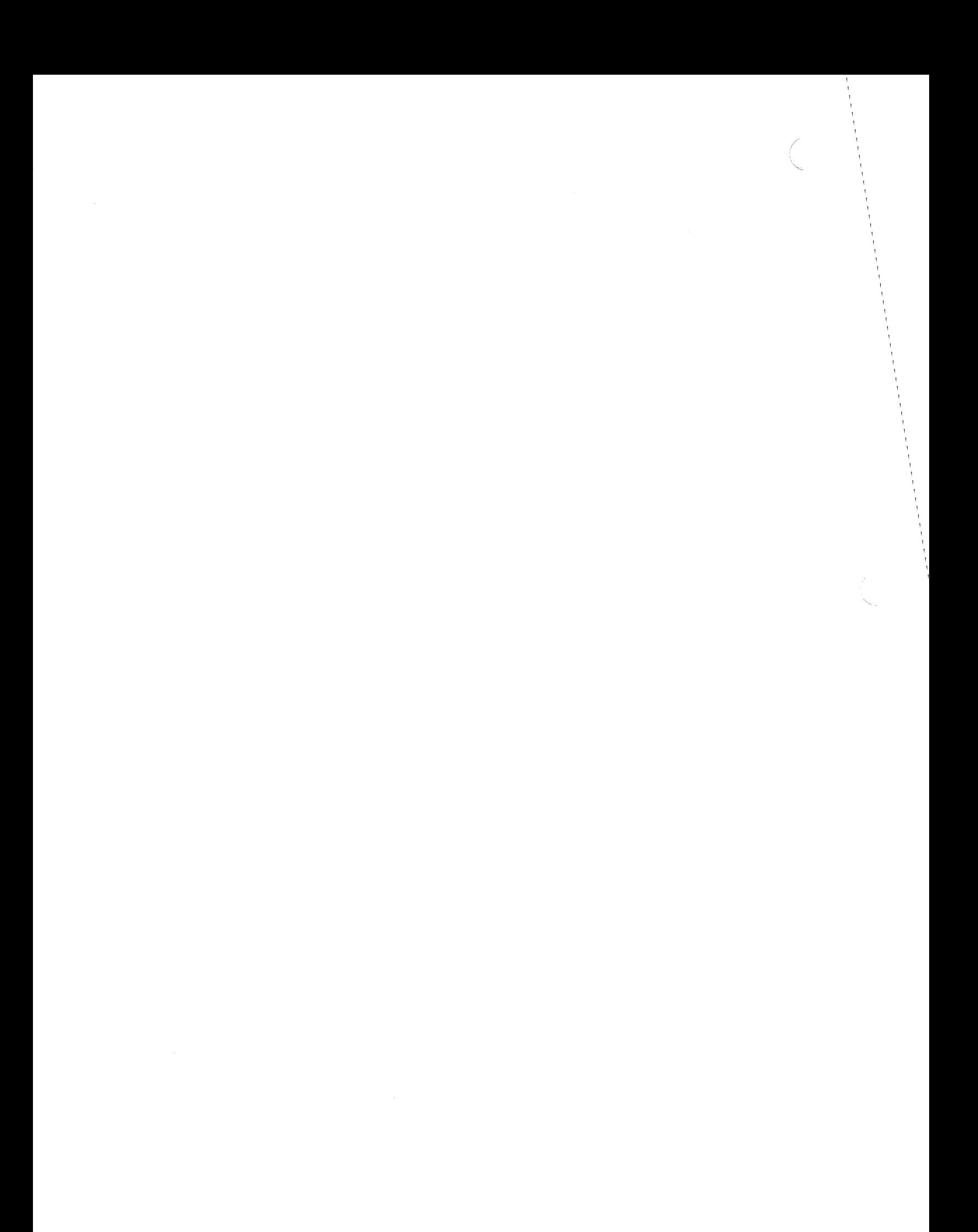

\*Lisp Dictionary 

## reduce-and-spread!!

[Function]

Performs a scan!! reduction along the specified dimension of the currently defined grid, and then a backwards copy!! scan to spread the result values to all processors along the scanned dimension.

 $Symtax -$ 

reduce-and-spread!! pvar function dimension

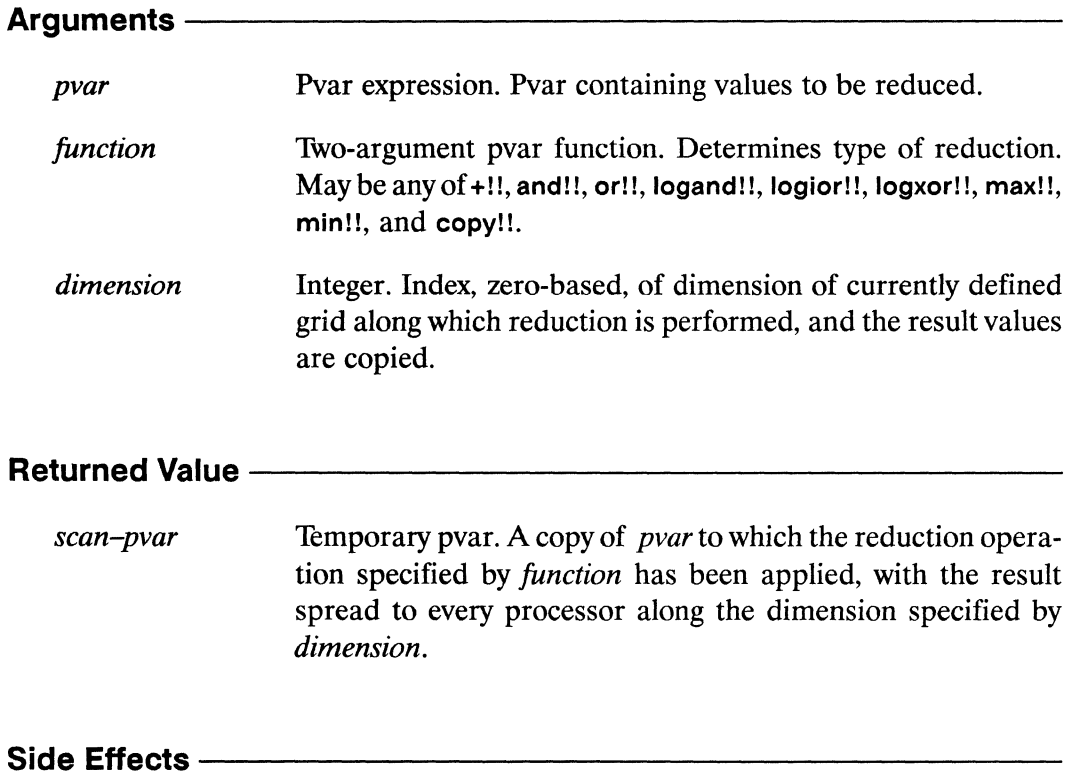

The returned pvar is allocated on the stack.

#### Description -

,,,,,,,,,,,,,,,,,,,,,,,,,,,,,,,,

Conceptually, this function first performs a

(scan!! pyar function : dimension dimension)

It then takes the scan!! result from the last active processor along the scanning dimension and performs a backwards copy!! scan. A pvar containing the result of this copy scan is returned. Thus, the scan!! results are spread to all the processors which participated in the reduce-and-spread!!.

The *dimension* argument determines the grid dimension along which the operation is performed. It must be either a non-negative integer scalar within the range of dimensions of the VP set to which pvar belongs, or nil. If dimension is nil, send-address order scanning is done.

For example, assuming a two-dimensional grid, a *dimension* argument of 0 causes ranking to occur independently in each "row" of processors along dimension 0. A dimension argument of 1 causes ranking to occur independently in each "column" of processors along dimension 1 (see Figure 3). Because the grid has only two dimensions, the only valid arguments for *dimension* are 0, 1, and nil.

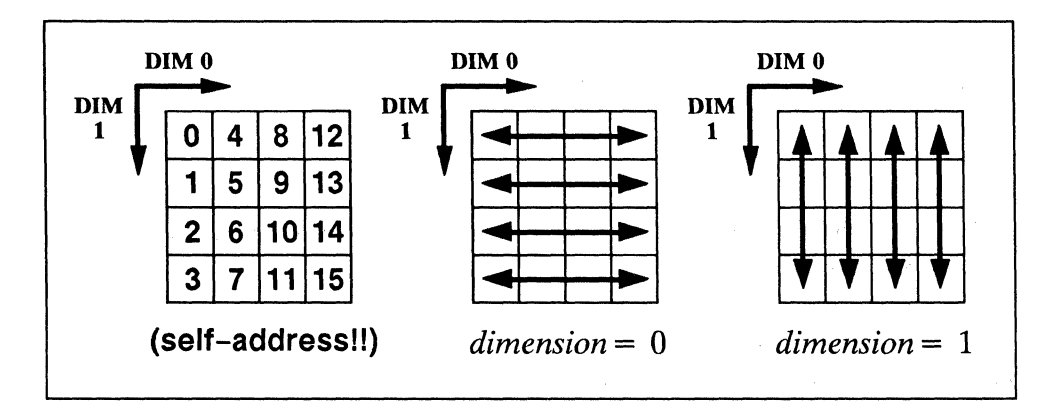

Figure 3. Effect of different *dimension* arguments, assuming a two-dimensional grid

#### **Examples**

This example shows how reduce-and-spread may be used, assuming a two-dimensional grid configuration for simplicity. Note that the reduction and spread operation is performed along dimension 1, that is, down the "columns" of the grid.

```
(*cold-book :initial-dimensions '(4 4))(ppp (self-address!!) : mode : grid : format "~2D ")
        8 1 2
 \Omega\overline{\mathbf{4}}1\quad 5\quad 9\quad 132 6 10 14
 3 \quad 7 \quad 11 \quad 15(ppp)(reduce-and-spread!! (self-address!!) '+!! 1)
        : mode : grid : format "~2D ")
 6 22 38 54
 6 22 38 54
 6 22 38 54
 6 22 38 54
```
#### **Notes**

#### **Performance Note:**

This function is provided because it may be significantly faster to use it than to do a scan!! followed by a reverse copy scan.

#### References -

See also these related operations: scan!! segment-set-scan!!

spread!!

*\*Lisp Dictionary* 

rem!! mmmm

## rem!!

[Function]

Calculates in parallel the remainder of a division on the supplied pvars.

rem!! numeric-pvar divisor-pvar

#### Arguments-

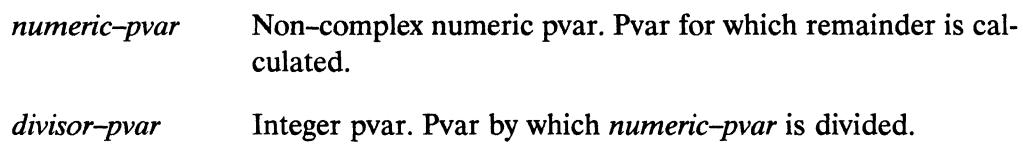

#### **Returned Value -**

remainder-pvar Temporary numeric pvar, of same type as numeric-pvar. In each active processor, contains the remainder from dividing the value of numeric-pvar by the value of divisor-pvar.

#### 

The returned pvar is allocated on the stack.

#### 

This function is the parallel equivalent of the Common Lisp function rem. It is an error if *divisor-pvar* contains zero in any processor.

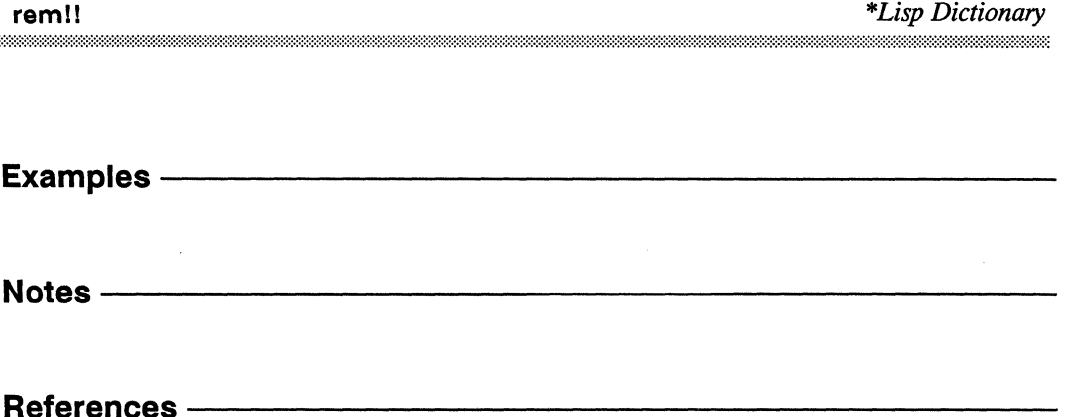

reverse!!

### reverse!!

[Function]

Returns a copy of the supplied sequence pvar in which each sequence has been reversed.

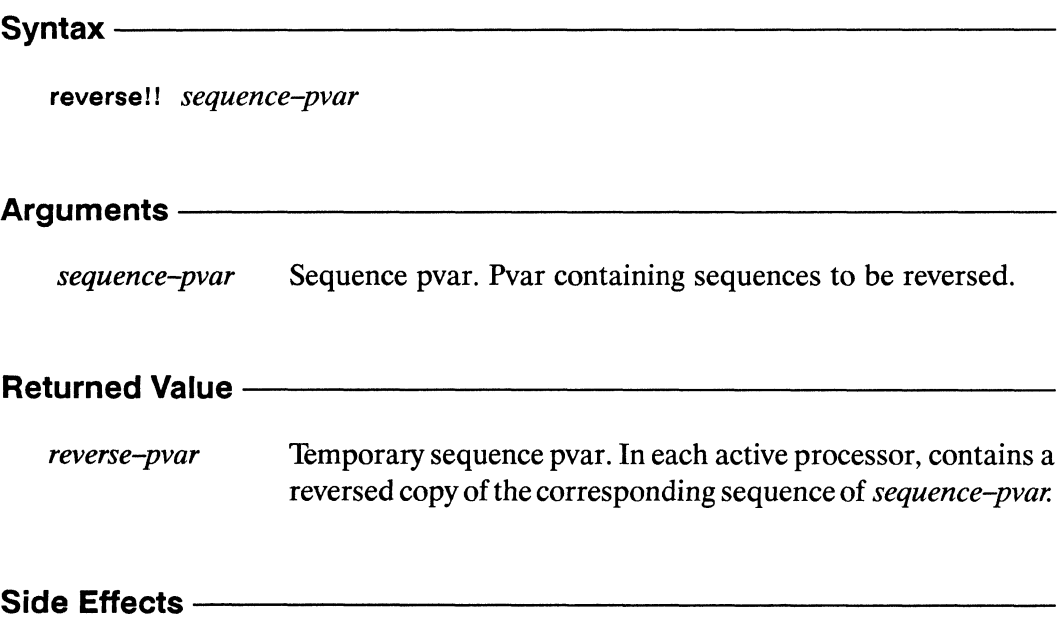

The returned pvar is allocated on the stack.

### Description -

This function returns a sequence pvar that is a reversed copy of sequence-pvar. The argument sequence-pvar must be a vector pvar. The following equivalence always holds:

```
(reverse!! sequence-pvar)
\leq(*nreverse (copy-seq!! sequence-pvar))
```
/

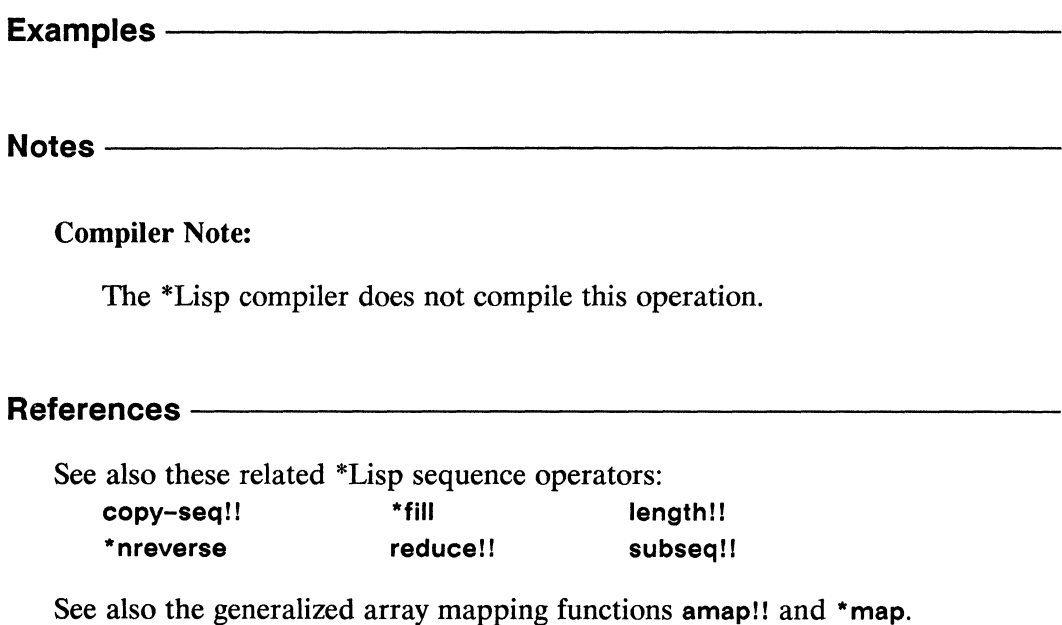

*820* 

### \*room

[Function]

Prints and returns information about CM memory use.

\*room &key :how :print-statistics :stream Arguments-One of : by-vp-set, : by-pvar, or : totals. Specifies how usage in-:how formation is to be displayed. Default is :by-vp-set. :print-statistics Scalar boolean. Whether to print results as well as returning values. Defaults to t. Stream object or t. Stream to which results are printed. De-:stream faults to t, sending output to \*standard-output\* stream.

#### **Returned Values ——**

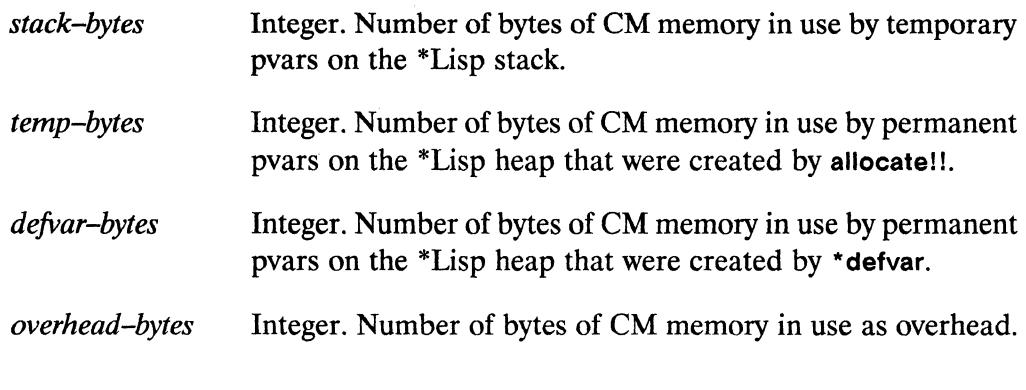

#### Side Effects-

None.

/  $\overline{\phantom{a}}$ 

## **Description** -----------------------'-

Collects and prints information about CM memory usage.

The \*room function returns four values. Each return value indicates the total amount of CM memory in use for a particular purpose at the time of the call.

- The first return value reports the total number of bytes of CM memory allocated on the \*Lisp stack.
- The second return value reports the total number of bytes of CM memory on the heap allocated to pvars created with allocate!!.
- The third return value reports the total number of bytes of CM memory on the heap allocated to pvars created with \*defvar.
- The fourth return value reports the total number of bytes of CM memory in use as overhead, including overhead for the \*Lisp VP mechanism and overhead for Paris.

The :how keyword argument must be either :by-vp-set (the default), :by-pvar, or : totals. If the value of : how is : by-vp-set, then the four statistics are collected and printed for each existing \*Lisp VP set. If the value of :how is :by-pvar, then statistics are given for each pvar as well as for each VP set. If the value of : how is :totals, then only summary information is printed. The :how keyword argument specifies only how memory information is printed; it has no impact on the values returned by \*room.

The : print-statistics keyword defaults to t. If it is set to nil, the results are returned but not printed and the : how keyword is ignored.

The :stream keyword defaults to t, indicating that output goes to the standard output device. An alternate stream may be specified.

**Examples** -----------------------

Notes-------------------------

References-----------------------

### rot!!

[Function]

Performs a parallel bit rotation on the supplied integer pvar.

#### Syntax-

rot!! integer-pvar n-pvar word-size

### Arguments -Integer pvar. Pvar containing values to be rotated. integer-pvar  $n$ -pvar Integer pvar. Number of bits to rotate *integer-pvar*. Positive value rotates towards high-order bits, negative towards loworder bits. word-size Integer pvar. Number of low-order bits of *integer-pvar* that are rotated. **Returned Value -**Temporary integer pvar. In each active processor, contains a  $rot$ -pvar copy of the low-order word-size bits of integer-pvar rotated the number of bits specified by the value of  $n$ -pvar. Side Effects -

The returned pvar is allocated on the stack.

#### Description -

This function returns integer-pvar rotated left n-pvar bits, or rotated right if n-pvar is negative. The rotation considers each value of *integer-pvar* to be an integer of length word-size bits.

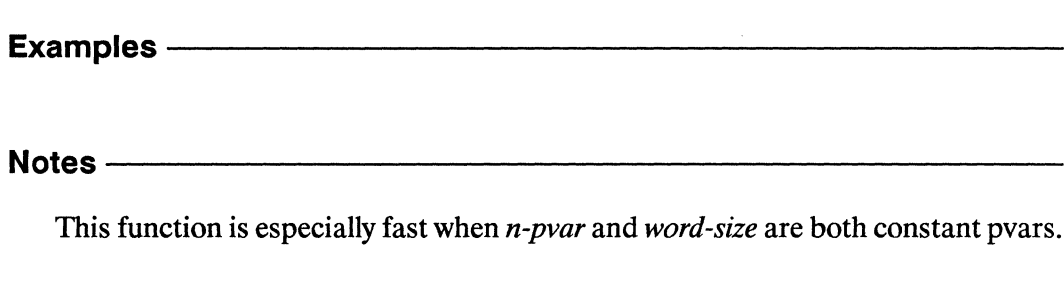

References -

rot!!

\*Lisp Dictionary

round!!

round!!

\*\*\*\*\*\*

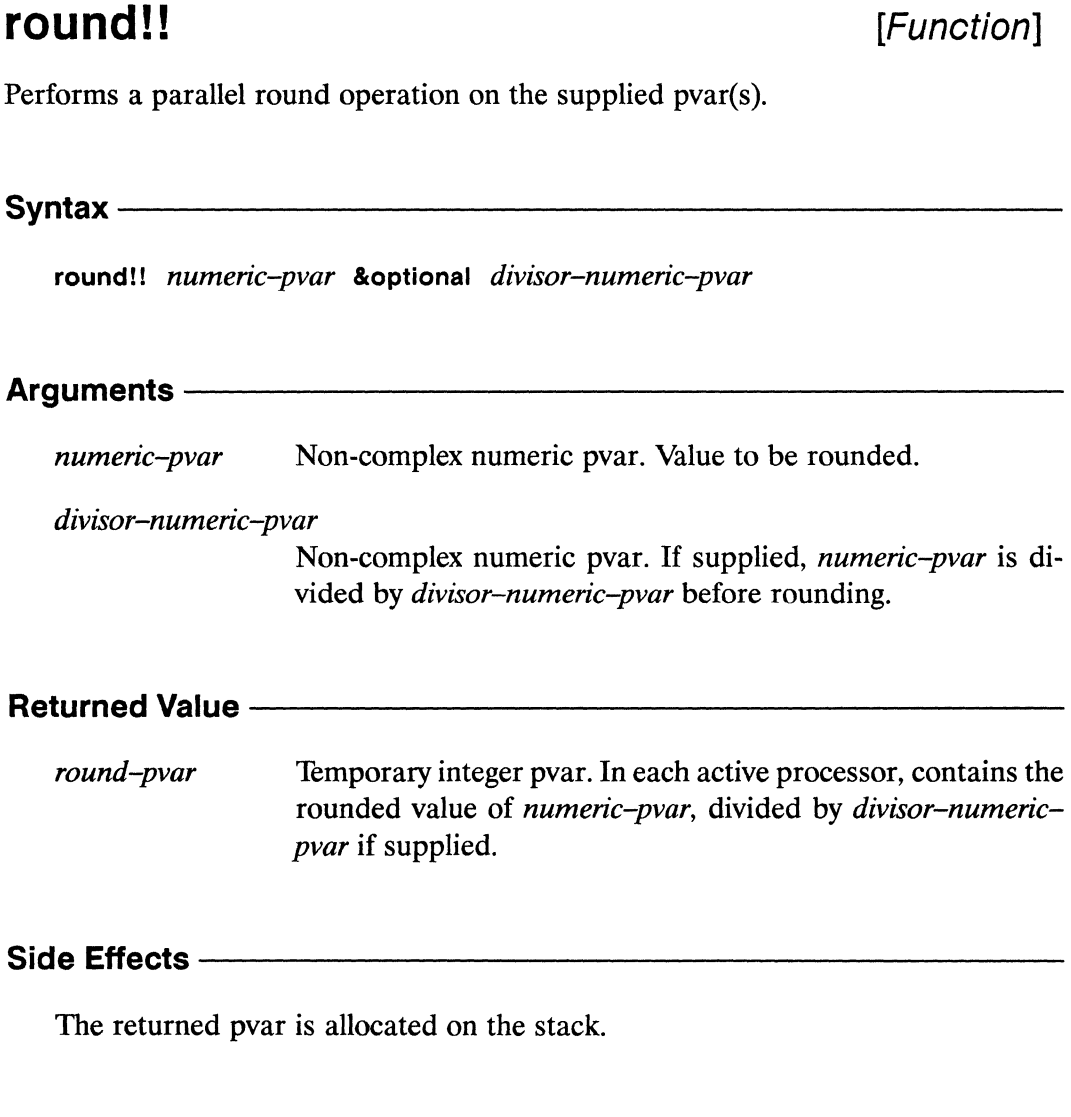

Description -

This is the parallel equivalent of the Common Lisp function round, except that only one value (the rounded quotient) is computed and returned. The round!! function rounds numbers to the nearest integer. If a number is exactly halfway between two integers, it is rounded towards the even integer.

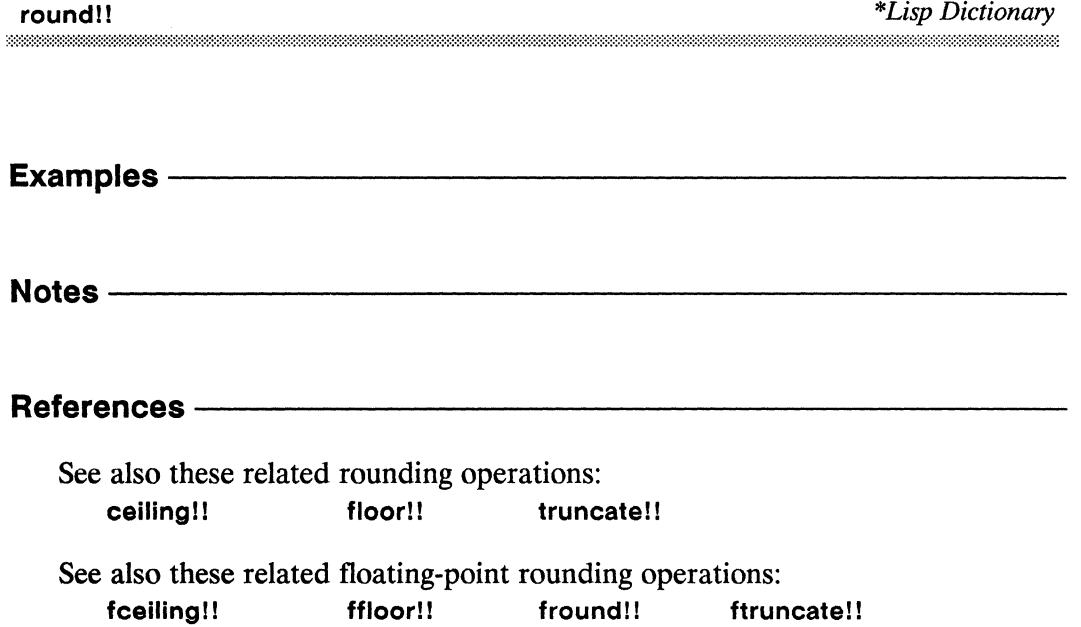

 $\tilde{\mathcal{E}}$  $\mathbb{R}^2$ 

 $\mathcal{L}^{\text{max}}$ 

\*Lisp Dictionary

row-major-aref!!

row-major-aref!!

[Function]

References the supplied multidimensional array pvar as a vector pvar with elements in row-major order.

 $S$ yntax  $-$ 

row-major-aref!! array-pvar row-major-index-pvar

Arguments -

Array pvar. Pvar to be referenced. array-pvar

row-major-index-pvar

Integer pvar. Index of element in *array-pvar* to retrieve.

#### **Returned Value -**

row-major-aref-pvar

Temporary pvar, of same type as elements of *array-pvar*. In each active processor, contains the element of array-pvar at the location referenced by row-major-index-pvar.

#### Side Effects —

The returned pvar is allocated on the stack.

#### Description -

References the specified array pvar as if it were a vector pvar, with elements taken in row-major order. The result is returned as a pvar.

The array-pvar argument may be any array pvar. If this is a vector pvar (a onedimensional array pvar), then this function is equivalent to aref!!.

The row-major-index-pvar must contain integers in the range  $[0...N]$ , where N is one less than the total number of elements in *array-pvar*. In each processor, this value specifies the row-major index of a single element in the component array.

./

## **Examples** -----------------------

Consider the following:

```
(*defvar my-array (!! #2A((5 8) (3 0))))(pref (row-major-aref!! my-array (!! 2)) 19) => 3
```
In each processor is stored the array: 5 8 3 0

The element with row-major index 2 is referenced using row-major-aref!!. This results in a pvar whose value is 3 everywhere. The pref function then references this value in the 19th processor, yielding 3.

It is legal to compose \*setf with row-major-aref!!. For example,

```
(*set f (row-major-aref!! my-array (!! 2)) (!! 25))
```
stores the value 25 in the third element of the component array in each processor.

```
(pref (row-major-aref!! my-array (!! 2)) 19) => 25
```
## Notes----------------------------

#### Usage Note:

The row-major-arefll function can be used to implement subroutines that perform operations on arrays of any dimensionality.

#### References -

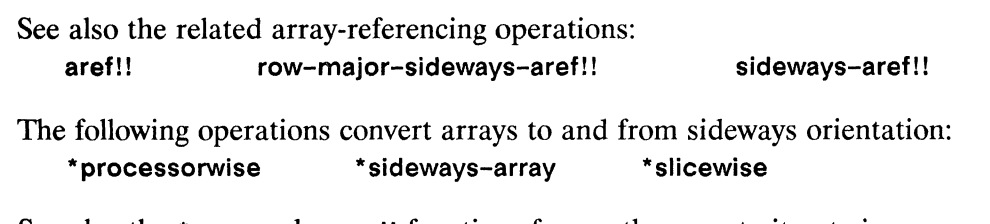

See also the \*map and amapl! functions for another way to iterate in row-major order over the elements of array pvars of any dimensionality.

#### row-major-sideways-aref!! [Function]

References the supplied multidimensional sideways (slicewise) array pvar as a vector pvar with elements in row-major order.

Syntax-

row-major-sideways-aref!! array-pvar row-major-index-pvar

**Arguments -**

Sideways array pvar. Pvar to be referenced. array-pvar

row-major-index-pvar

Integer pvar. Index of element in *array-pvar* to retrieve.

#### **Returned Value --**

row-major-aref-pvar

Temporary pvar, of same type as elements of *array-pvar*. In each active processor, contains the element of *array-pvar* at the location referenced by row-major-index-pvar.

Side Effects -

The returned pvar is allocated on the stack.

#### Description —

References the specified sideways (slicewise) array pvar as if it were a vector pvar, with indices taken in row-major order. The result is returned as a pvar.

The row-major-index-pvar must contain integers in the range  $[0..N]$ , where N is one less than the number of elements in *array-pvar*. In each processor, this value specifies the row-major index of a single element in the component array.

### Examples-----------------------------------------------

Consider the following:

```
(*proclaim '(type (array-pvar (unsigned-byte 8) '(2 2))
                    my-sideways-array» 
   (*<b>defvar</b> my-sideways-array (!! #2A((5 8) (3 0))))In each processor is stored the array: 5 8
```
The array is turned sideways, and is verified to be sideways.

```
(*slicewise my-sideways-array) 
(sideways-array-p my-sideways-array) => T
```
In the following example, a different index into my-sideways-array is calculated in each processor, and then the array elements corresponding to those indices are accessed using row-major-sideways-arefl!.

3 0

```
(ppp (row-major-sideways-aref!! my-sideways-array 
          (mod!! (self-address!!) (!! 4))):end 14) 
5 8 305 8 3 0 5 8 3 058
```
It is legal to compose \*setf with row-major-sideways-arefl!. For example,

```
(*setf (row-major-sideways-aref!! my-sideways-array 
            (!! 2))(!! 25)
```
stores the value 25 in the third element of the component array in each processor.

```
(ppp (row-major-sideways-aref!! my-sideways-array 
          (mod!! (self-address!!) (!! 4))):end 14) 
5 8 25 0 5 8 25 0 5 8 25 0 5 8
```
\*Lisp Dictionary ee

Notes ———

References-See also the related array-referencing operations: aref!! row-major-aref!! sideways-aref!! The following operations convert arrays to and from sideways orientation:

\*sideways-array \*processorwise \*slicewise

 $\mathcal{L}^{\mathcal{L}}$  $\zeta_{\rm L}$ 

\*Lisp Dictionary

er en

## sbit!!

[Function]

Selects in parallel a bit at a given location in a simple bit array pvar.

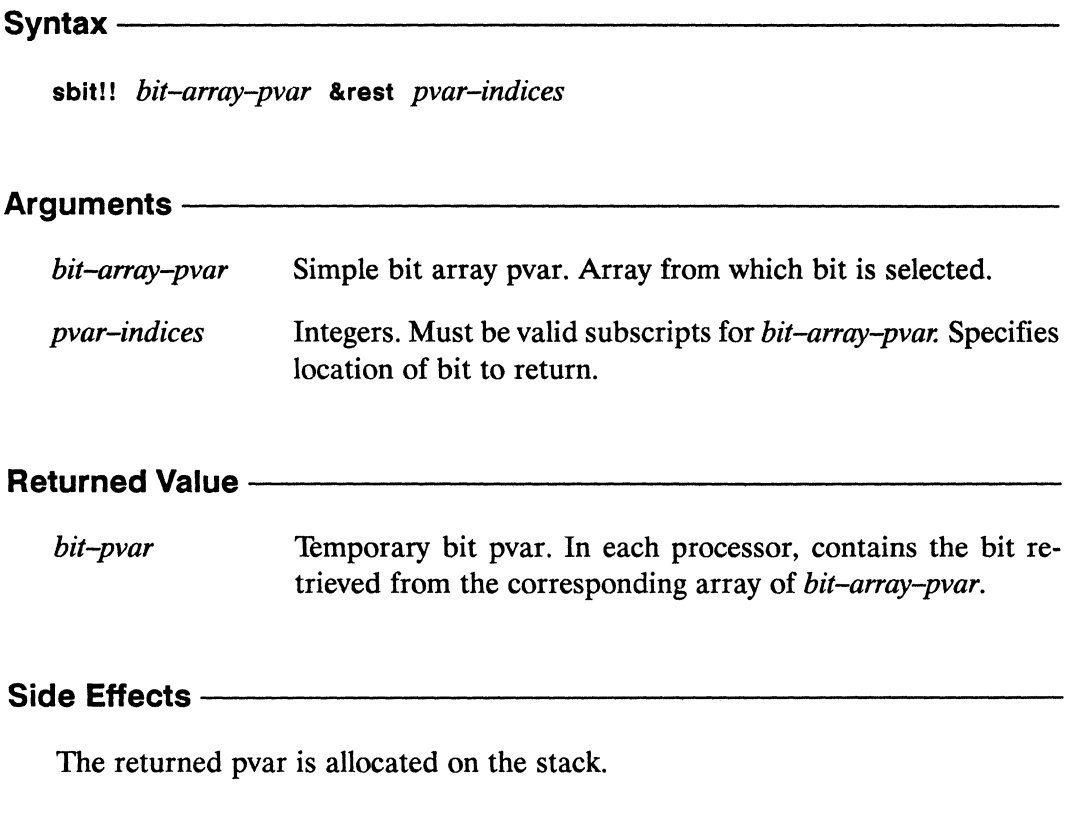

#### **Description**

This function returns a temporary pvar whose value in each processor is the element of the bit-array in bit-array-pvar referenced by pvar-indices. This function is similar to bit!!, but *bit-array-pvar* is expected to be a simple array, i.e., a non-displaced, static array that has no fill pointer.

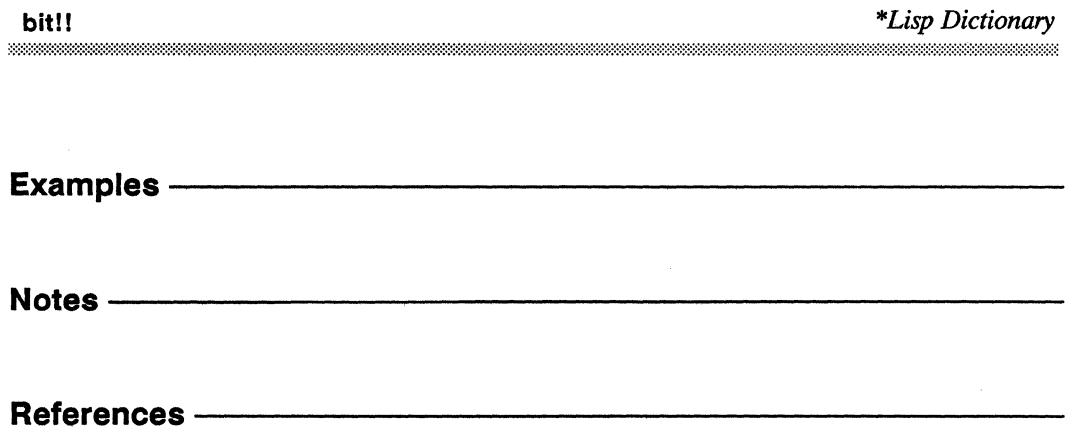

 $\sim$ 

[Function]

## scale-float!!

Multiplies the supplied floating-point pvar by the specified power of two.

 $Syntax$  ————

scale-float!! float-pvar power-of-two-pvar

#### **Arguments -**

float-pvar Floating-point pvar. Pvar to be scaled.

power-of-two-pvar Integer pvar. Power of two by which float-pvar is scaled.

#### **Returned Value -**

scale-float-pvar Temporary floating-point pvar. In each active processor, contains the corresponding value of float-pvar multiplied by two to the power specified by power-of-two-pvar.

#### Side Effects-

The returned pvar is allocated on the stack.

#### Description - The Constitution of the Constitution of the Constitution of the Constitution of the Constitution

This function takes a floating-point pvar and an integer pvar; it returns, in each processor, that processor's *float-pvar* component multiplied by two to that processor's power-of-two-pvar component power.

Examples -

```
(scale-float!! (!! 1.0) (!! 2)) <=> (!! 4.0)
```
 $\hat{\boldsymbol{\theta}}$ 

Notes ———

References-

*\*Lisp Dictionary* scan!!

**scan!!** *Scan!!* 

Performs a cumulative reduction operation on the supplied pvar, either by send address or along a specified dimension of the currently defined grid.

Syntax------------------------------------------------ scan!! *pvar function* &key :direction :segment-pvar : include-self : dimension : identity **Arguments —————————————————————————————** *pvar function*  :direction : segment-pvar : include-self :dimension : identity Pvar expression. Pvar containing values to be scanned. Two-argument pvar function. Determines type of scan. May be any of +!!, \*!!, and!!, or!!, logand!!, logior!!, logxorl!, max!!, min!!, and copy!!, or a user-defined function, in which case a value must be supplied for the :identity argument. Either :forward or : backward. Determines direction of scan through send addresses or across grid. Default is :forward. Boolean pvar containing the value t in each processor that starts a segment, and the value nil elsewhere. Determines segments within which scanning takes place. If not supplied, an unsegmented scan is performed. Boolean. Determines whether to include the value contained in each processor in the scan calculation for that processor. Default is t. Integer. Index, zero-based, of dimension of currently defined grid along which scanning is performed. If not supplied, a send-address order scan is performed. Pvar expression. Identity element for *function.* Must be supplied if *function* is not a specialized scanning function. Ignored otherwise.

## **Returned Value** ---------------------

*scan-pvar* **Temporary pvar.** A copy of *pvar* to which the scanning operation specified by *function* has been applied.

# **Side Effects** ---------------------

The returned pvar is allocated on the stack.

## **Description** ------------------------

The scan!! function performs a cumulative reduction operation on the supplied pvar, either by send address or along one dimension of the currently defined grid.

"Reducing" in this context refers to the Common Lisp function reduce, which accepts two arguments. *function* and *sequence.* The reduce function *appliesfunction,*  which must be a binary associative function, to all the elements of the *sequence.*  For example. if + were the *function* all the elements in *sequence* would be summed. In the case of a scan!! function, the sequence becomes the pvar values contained in the ordered set of selected processors.

For each selected processor, the value returned to that processor is the result of reducing the pvar values in all the processors preceding it. Its own *pvar* value is also, by default, included in the reduction.

The *function* argument may be one of the associative binary pvar functions +!!, and!!, or!!, logand!!, logior!!, logxor!!, max!!, min!!, or copy!!, in which case an efficient "specialized scan" is performed. In addition, other associative binary pvar operators may be supplied, including user-defined pvar functions, in which case a less efficient "generalized scan" is performed.

The function \*! I is a special case; if used to perform a scan on a floating-point pvar. it performs as efficiently as one of the specialized scan operators listed above. If applied to any other numeric arguments, it is treated as a generalized scan operator.

The :direction keyword controls the direction of the scan through send addresses or across the grid. The default value for this argument, the keyword :forward, causes the scan to be performed in order of ascending send or grid addresses. The keyword :backword causes the scan to be performed in descending order.

The :segment-pvar argument provides a limited segmented scan functionality, which permits independent scans to be perfomed within mutually exclusive groups of processors, known as "segments." It must be a boolean pvar containing the value t in each processor that starts a segment, and nil elsewhere. The end of each segment is determined by the starting point of the next segment. More advanced segmented scans, in particular scans with non-contiguous segments, are possible through the function segmented-set-scan!!.

The boolean keyword argument :include-self controls whether the scan result calculated in each processor includes the value of *pvar* in that processor. When : include-self is nil, the result of the scan!! operation is undefined in the first active processor of the first segment. Also, when : include-self is nil, the result of the scan! operation in the first processor of each of the other segments is the cumulative result of the scan II operation over all active processors in the immediately preceding segment.

The :dimension keyword value defaults to nil, indicating that the scan is performed in send address order. Alternatively, *dimension* may be given as an integer between o and one less than the rank of the current VP set. If *dimension* is an integer value, the scan operation is performed along that dimension. If desired, *dimension* may be specified as :x, :y, or :z; these are equivalent to dimensions 0, 1, and 2. For example, the expression

(scan!! pvar 'copy!! :dimension :z)

copies the value of each point in the *x*,  $\gamma$  plane at  $z = 0$  into the corresponding point in the *x*, *y* plane at  $z = 1$ , and thence to *x*, *y* at  $z = 2$ , and so on to  $z = n$ , where *n* is the extent of z.

If a generalized scan is performed, an : identity keyword value must be supplied. If supplied, the value of :identity must be the parallel identity element for *function.*  That is, *iffunction* is applied to the identity pvar in combination with any legal *pvar*  value P, then the result is P. It is an error to specify the : identity keyword for specialized scans.

## **Examples** -----------------------

*Iffunction* is the function +!!, scan!! performs a summation over the set of selected processors, ordered by cube address as shown below:

 $(self-address!!)$   $\Rightarrow$  0 1 2  $(scan!! (self-address!!') ' +!!) \Rightarrow 0 \quad 1 \quad 3$ 34567 6 10 15 21 28 In the next example there are four segments. The first is 0, 1, 2; second is 3; third is 4, 5, 6; and fourth is  $7...$ .

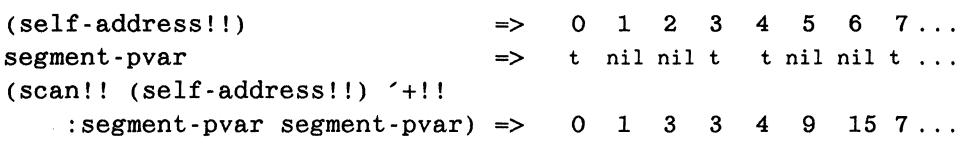

The direction of the scanning is normally from lowest to highest cube-address. If the :direction argument is : backward, then the scan is from highest to lowest cubeaddress. When scanning backward, segments are sequences of processors in descending cube-address order. For example, belowwe see three segments: the first is 7, 6, 5; the next is 4; and the last is 3, 2, 1, O.

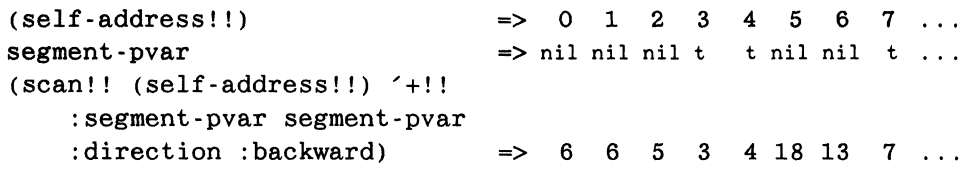

Following are two further examples using  $+!!$  with segmented scans. (The "\*" indicates a pvar value that is not defined.)

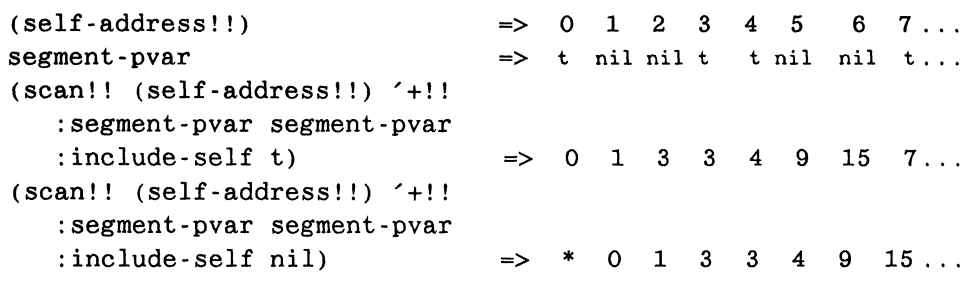

The use of the keyword argument :include-self with a value of nil prevents each processor from including its own value for (self-address!!) in the scan. Note that the result of the scan is not defined for processor 0 in the second scan example, and that result of the scan in the first processor of each of the other segments is the cumulative sum of the values in the immediately preceding segment.

The next example, using the max!! function, illustrates the double effect achieved when : include-self is nil. (Again, the "\*" indicates a pvar value that is not defined.)

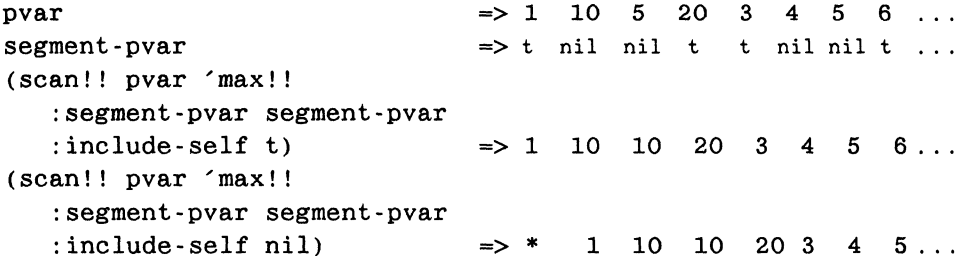

The next example demonstrates the used of copy!! with segmented scans:

```
(self-address!!)\Rightarrow0 1 2 3 4 5
                                                                  6 \quad 7 \quad \ldotssegment-pvar
                                       \Rightarrow t nil nil t t nil nil t ...
(scan!! (self-address!!) 'copy!!
   : segment-pvar segment-pvar
   : \text{include} \text{-self} t)
                                       \Rightarrow 0 0 0 3 4 4 4 7
```
The scan!! function can also be used to perform scans on multi-dimensional grids. For example, assuming a two-dimensional grid is defined for which the expression

```
(ppp (self-address!!) : mode : grid : end (4 4))
```
displays the values

 $\mathbf 0$ 4 8 12  $1 \quad 5 \quad 9 \quad 13$  $2<sub>1</sub>$ 6 10 14 3 7 11 15

then the expression

(scan!! (self-address!!) '+!! :dimension 0) (ppp) : mode :  $grid$  : end '(4 4))

displays the values

 $0$  4 12 24 1 6 15 28 2 8 18 32 3 10 21 36

#### and the expression

```
(ppp (scan!! (self-address!!) '+!! :dimension 1) 
      : mode : grid : end '(4 4))
```
displays the values

0 4 8 12 1 9 17 25 3 15 27 39 6 22 38 54

The following example shows a segmented backwards copy!! scan along dimension 1 of the grid with an :include-self value of nil. If the expression

(ppp (self-address!!) : mode : grid : end '(4 5))

displays the values

0 5 10 15 1 6 11 16 2 7 12 17 3 8 13 18 4 9 14 19

#### then

```
(ppp (scan!! (self-address!!) 'copy!! 
         :dimension 1 
         :direction :backwards 
         :segment-pvar (evenp!! (self-address-grid!! (!! 1)))
         : include-self nil) 
   :mode :grid 
   : end (44))
```
displays the values

2 7 12 17 2 7 12 17 4 9 14 19 4 9 14 19 Finally, an example of a "generalized" scan is the following expression. A function that performs  $2x2$  parallel matrix multiplication is supplied as the value of function, and specifies the identity matrix as the :identity argument.

```
(scan!! my-parallel-matrix 'my-matmult2x2!!
         : identity (!! (make-array '(2 2)
                         : initial-contents ((1\ 0)\ (0\ 1))))
```
Notes -

#### **Performance Notes:**

Providing a generalized function to scan!! results in significantly slower performance than providing one of the standard, specialized functions.

Scans are performed essentially in constant time. However, at high VP ratios scan performance is improved because of the high number of sends performed between virtual processors located on the same physical chip.

#### **Compiler Note:**

Generalized scans do not compile.

#### References-

See also these related operations:

create-segment-set!! segment-set-scan!!

reduce-and-spread!! spread!!

 $\frac{1}{\sqrt{2}}\int_{0}^{\sqrt{2}}\frac{1}{\sqrt{2}}\left( \frac{1}{\sqrt{2}}\right) \left( \frac{1}{\sqrt{2}}\right) \left( \frac{1}{\sqrt{2}}\right) \left( \frac{1}{\sqrt{2}}\right) \left( \frac{1}{\sqrt{2}}\right) \left( \frac{1}{\sqrt{2}}\right) \left( \frac{1}{\sqrt{2}}\right) \left( \frac{1}{\sqrt{2}}\right) \left( \frac{1}{\sqrt{2}}\right) \left( \frac{1}{\sqrt{2}}\right) \left( \frac{1}{\sqrt{2}}\right) \left( \frac{1}{\sqrt{2}}$
\*Lisp Dictionary saana kunaanan muussa

# segment-set-end-address

[Function]

Returns the contents of the end-address slot of a segment set structure object.

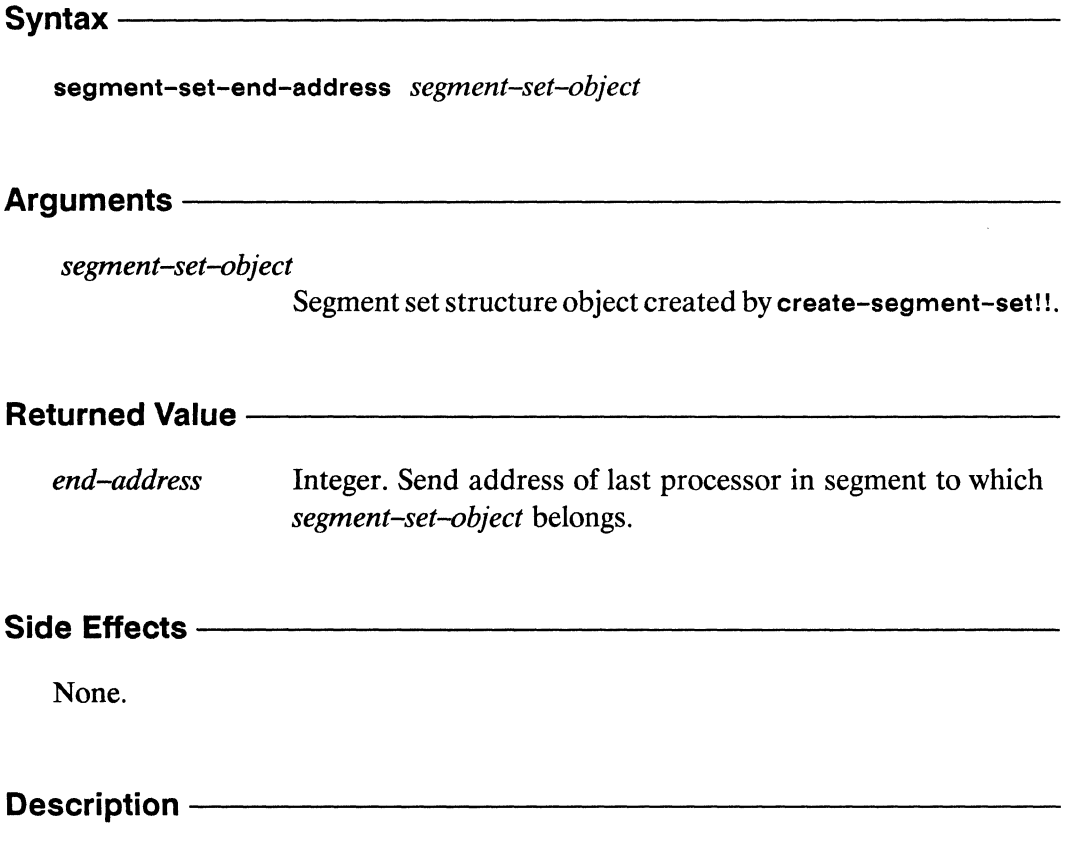

This is the front-end version of the segment-set-end-address!! accessor function. It takes a segment set object, as returned by create-segment-set!!, and returns the contents of the end-address structure slot.

**segment-set-end-ad.dress** *\*Lisp Dictionary* 

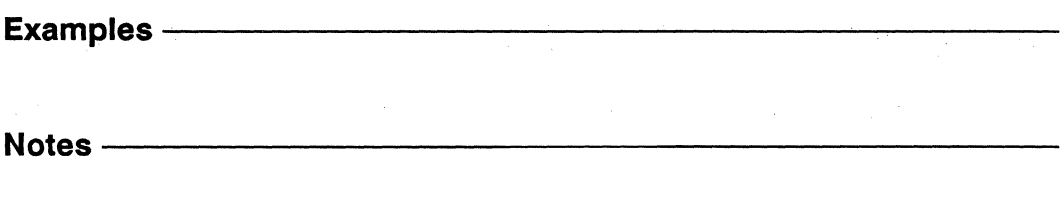

## References -

For information about the components of a segment set structure object, see the dictionary entry for **create-segment-set!!** 

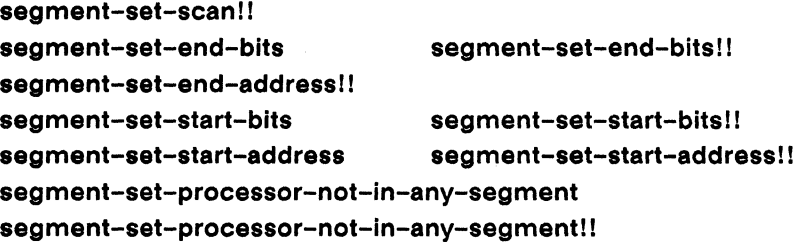

*\*Lisp Dictionary* 

## segment-set-end-address!!

[Function]

Extracts in parallel the contents of the end-address slot of the supplied segment set pvar.

Syntax-

segment-set-end-address!! segment-set-pvar

Arguments -

segment-set-pvar Segment set pvar, as returned by create-segment-set !!.

## Returned Value - The Contract of the Contract of Testam and Testam and Testam and Testam and Testam and Testam and Testam and Testam and Testam and Testam and Testam and Testam and Testam and Testam and Testam and Testam a

end-address-pvar Temporary integer pvar. In each active processor, contains the contents of the end-address slot of the corresponding value of segment-set-pvar.

## Side Effects-

The returned pvar is allocated on the stack.

## Description -

This accessor function returns the contents of the end-address slot of a segment set pvar, as returned by a call to create-segment-set !!.

**segment-set-end-address! !** \* *Lisp Dictionary* 

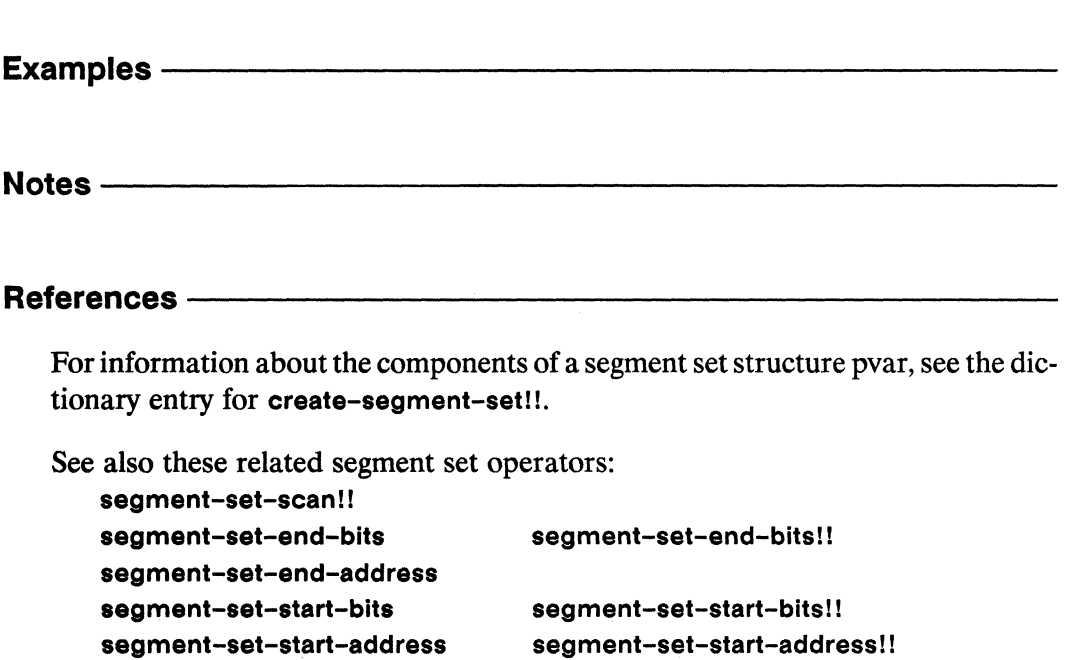

**segment-set-processor-not-in-any-segment segment-set-processor-not-in-any-segment! I** 

848

22

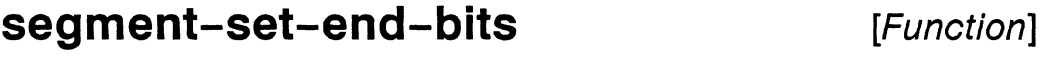

Returns the contents of the end-bits slot of a segment set structure object.

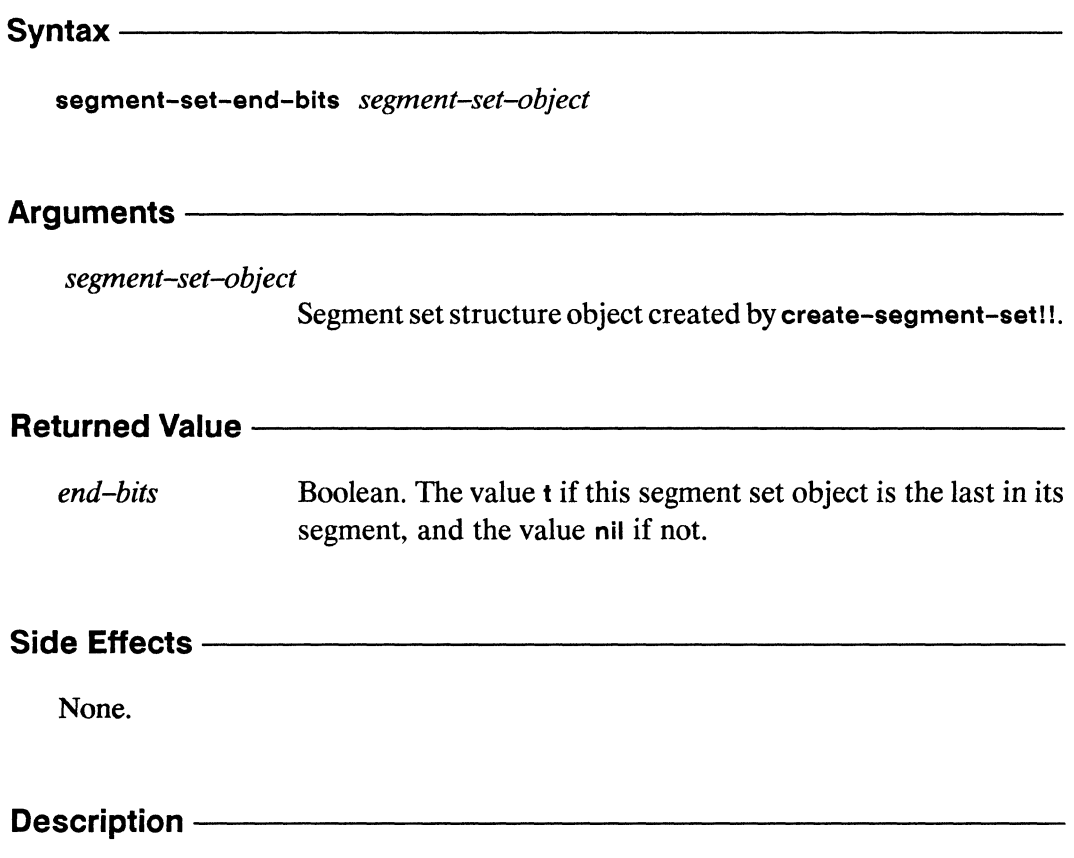

This is the front-end version of the segment-set-end-bits!! accessor function. It takes a segment set object, as returned by create-segment-set!!, and returns the contents of the end-bits structure slot.

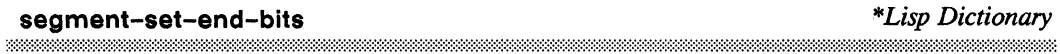

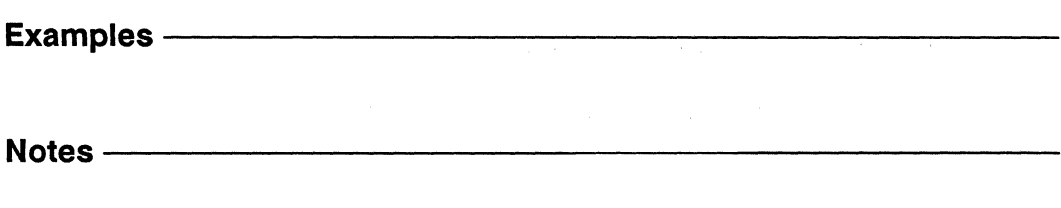

## References-

For information about the components of a segment set structure object, see the dictionary entry for **create-segment-setll.** 

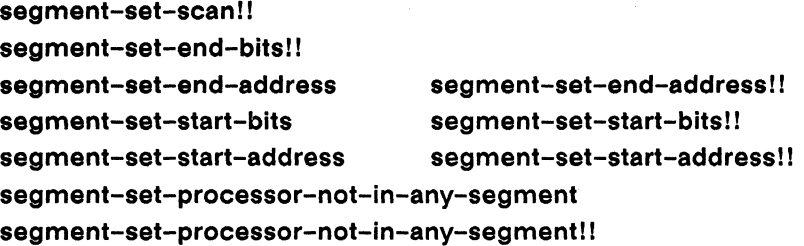

#### segment-set-end-bits!! [Function]

Extracts in parallel the contents of the end-bits slot of the supplied segment set pvar.

Syntax-

segment-set-end-bits!! segment-set-pvar

Arguments-

segment-set-pvar Segment set pvar, as returned by create-segment-set !!.

### **Returned Value -**

Temporary integer pvar. In each active processor, contains the end-bits-pvar contents of the end-bits slot of the corresponding value of segment-set-pvar.

## Side Effects -

The returned pvar is allocated on the stack.

### Description -

This accessor function returns the contents of the end-bits slot of a segment set pvar, as returned by a call to create-segment-set !!.

\".

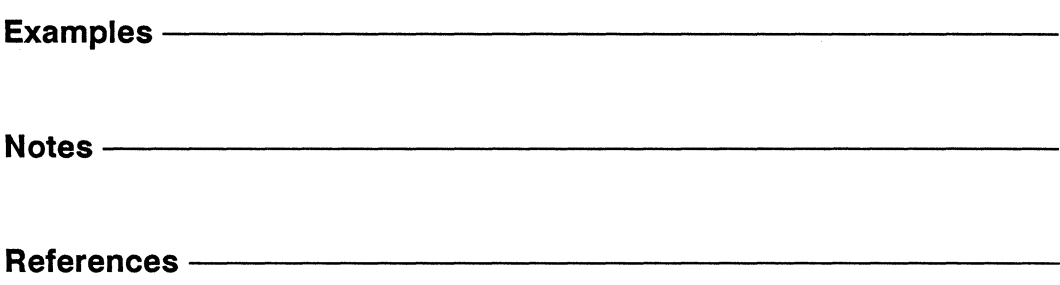

For information about the components of a segment set structure pvar, see the dictionary entry for **create-segment-sett!.** 

```
segment-set-scan 11
segment-set-end-bits 
segment-set-end-address 
segment-set-start-bits 
                               segment-set-end-address! ! 
                               segment-set-start-bitsl! 
segment-set-start-address segment-set-start-address!! 
segment-set-processor-not-in-any-segment 
segment-set-processor-not-in-any-segmentll
```
segment-set-

[Function]

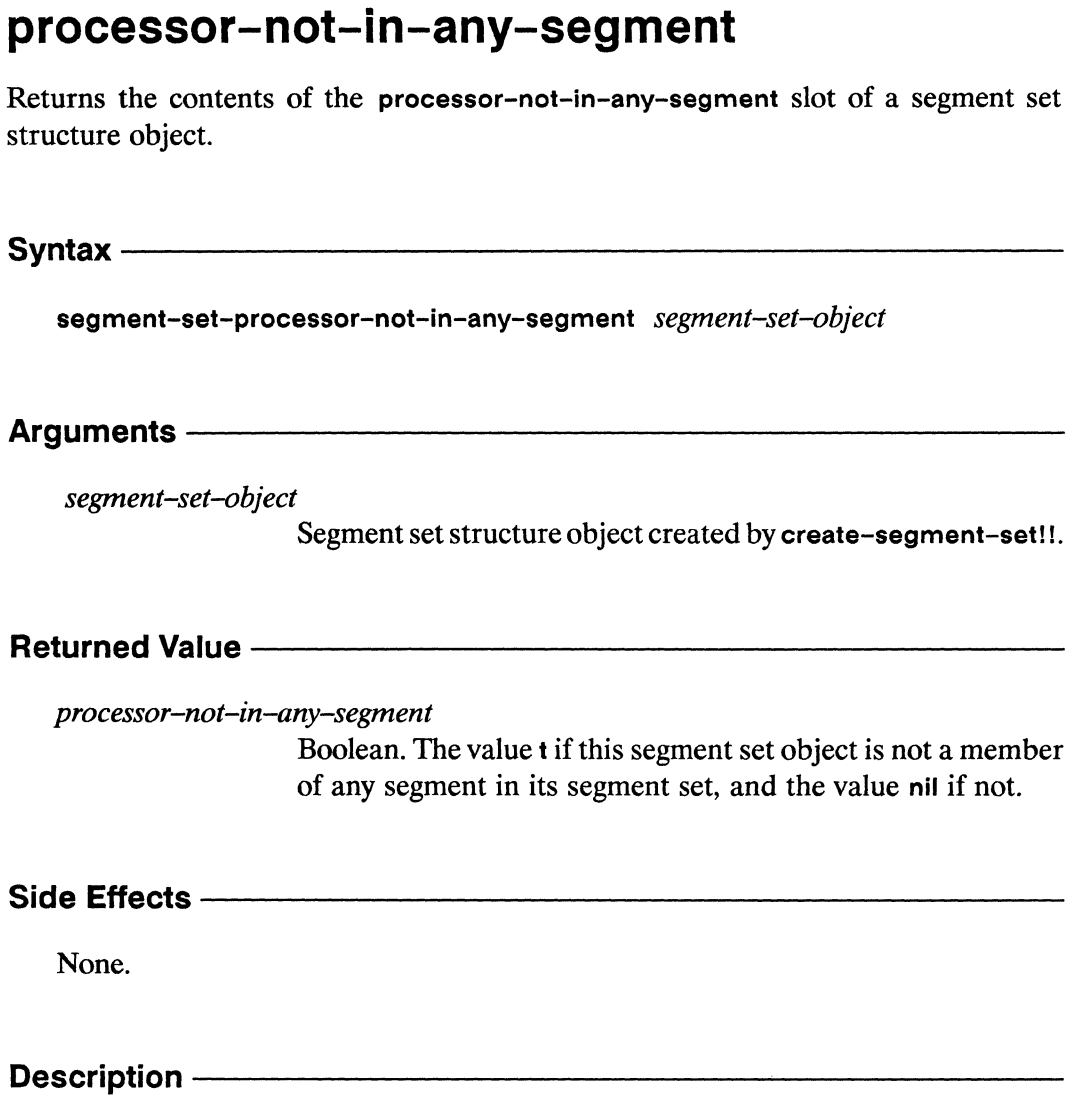

This is the front-end version of segment-set-processor-not-in-any-segment!!, a segment set pvar accessor function. It takes a segment set object, as returned by create-segment-set!!, and returns the processor-not-in-any-segment structure slot.

# **segment-set-processor-not-in-any-segrnent** *\*Lisp Dictionary*

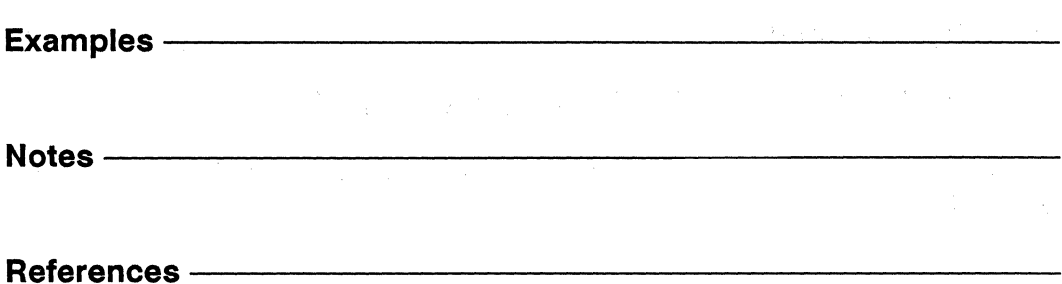

For information about the components of a segment set structure object, see the dictionary entry for **create-segment-set!!.** 

 $\mathcal{L}$ 

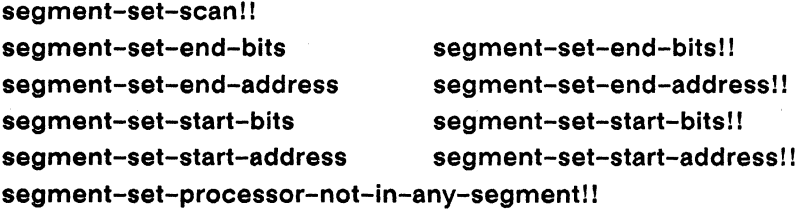

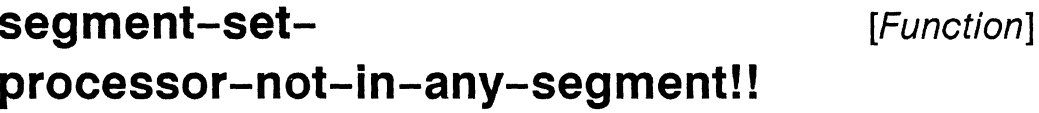

Extracts in parallel the contents of the processor-not-in-any-segment slot of the supplied segment set pvar.

Syntax —

segment-set-processor-not-in-any-segment!! segment-set-pvar

Arguments —————

segment-set-pvar Segment set pvar, as returned by create-segment-set !!.

#### 

Temporary integer pvar. In each active processor, contains the end-bits-pvar contents of the processor-not-in-any-segment slot of the corresponding value of segment-set-pvar.

Side Effects -

The returned pvar is allocated on the stack.

## 

This accessor function returns the contents of the processor-not-in-any-segment slot of a segment set pvar, as returned by a call to create-segment-set !!.

I  $\overline{\phantom{0}}$ 

**segment-set-processor-not-in-a'ny-segment! I** *\*Lisp Dictionary* 

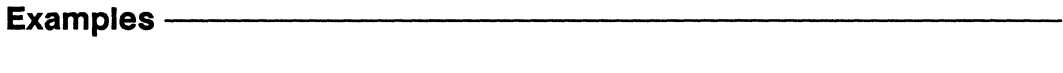

Notes--------------------------------------------------

## References-

For information about the components of a segment set structure pvar, see the dictionary entry for **create-segment-set! I.** 

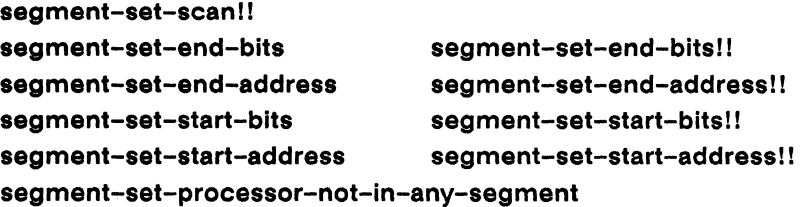

\*Lisp Dictionary

## segment-set-scan!!

[Function]

Within the segment sets defined by the supplied segment set pvar, performs a cumulative reduction operation on the supplied pvar, as with the function scan!!.

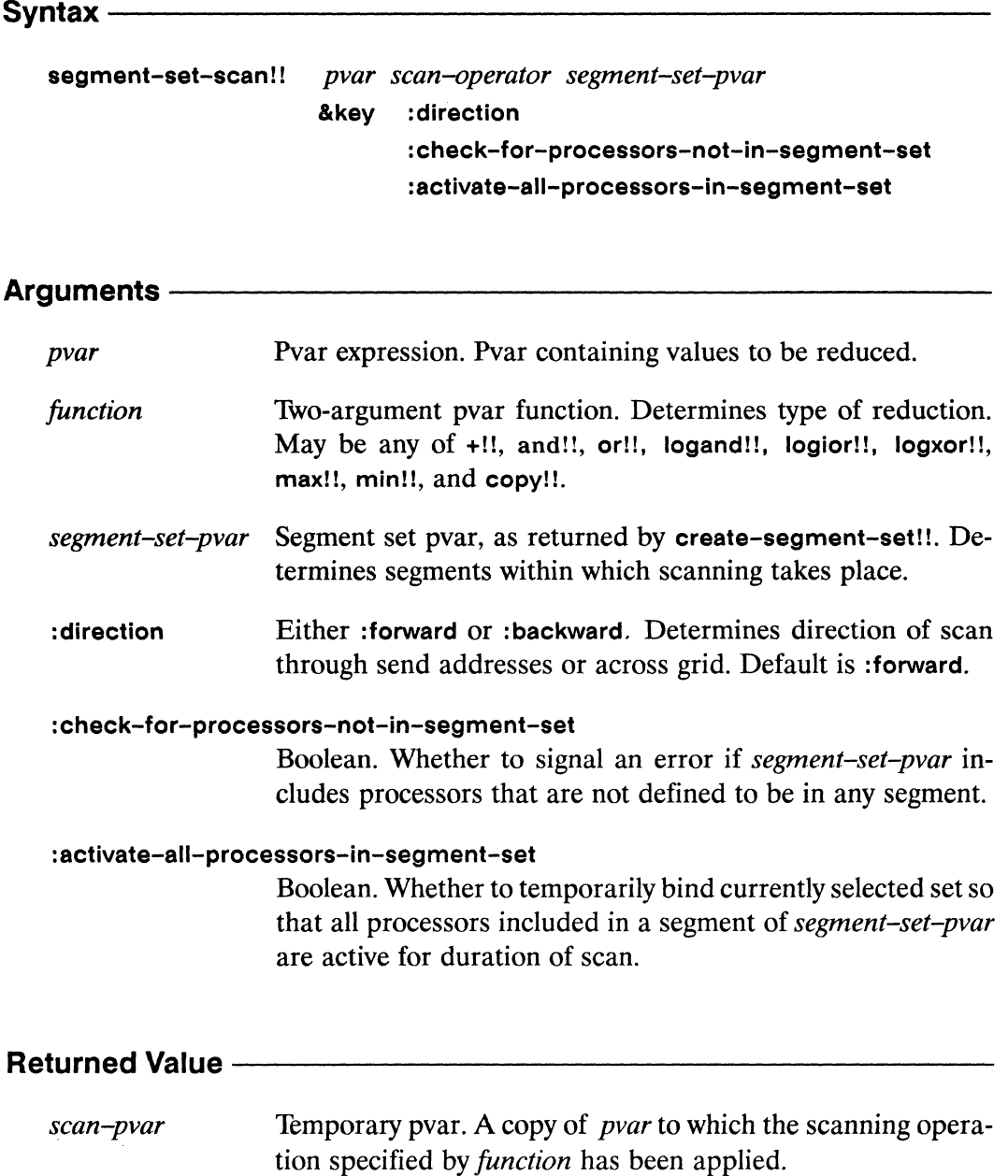

 $\overline{\phantom{0}}$ 

# **Side Effects** ----------------------

The returned pvar is allocated on the stack.

# **Description** -----------------------

A segment-set-scanll operation works the same way as the scan!1 operation, except that it uses segment sets. It performs a specified associative binary \*Lisp function over the values contained in the processors of each segment. This is done as a reduction analogous to the Common Lisp sequence function reduce. The cumulative result of the reduction is stored in each processor within a segment. For each segment, the scan operation is reinitiated; results obtained within one segment are not carried over into the next.

Unlike scan!!, segment-set-scan!! has no :dimension keyword; only scans using send address order are presently supported. Also, segment-set-scan!! has no :include-self keyword; in a segment-set-scanll operation each processor always receives the result of applying the scan operation to all processors in its segment, including itself.

The *pvar* argument may be any pvar acceptable to the function specified as the *function* argument.

The *function* may be one of the following associative binary parallel functions:

+!I, andll, or!l, max!l, minll, copy!!, logandll, logior!!, logxor!!

The *segment-set-pvar* must be a segment set pvar, as returned by the function create-segment-set!!. (See the dictionary entry of create-segment-set!! for more information. )

The :direction keyword argument may be given as either :forward or :backward and defaults to : forward. A forward scan operation is performed in ascending send address order. Descending send address order is used if a backward direction is specified.

The :check-for-processors-not-in-segment-set keyword takes a boolean value and defaults to nil. If t is specified, segment-set-scan!! checks for processors which are in the CSS but which are not included in the segment set. If any are found, an error is signaled. If the default is used, the pvar value in processors which are in the CSS but which are not included in the segment set are simply ignored.

The : activate-all-processors-in-segment-set keyword takes a boolean value and defaults to t. If the default is used, all processors in the segment set are activated for the duration of the segment-set-scan!! operation. If nil is specified, the scan operation skips the pvar value in any processor that is not in the CSS, regardless of whether that processor is included in a segment of the segment set. This can fragment segments by allowing "holes" of deactivated processors. When a scan encounters a segment thus fragmented, it ignores any deactivated processors and carries the cumulative value of the scan into the next active processor in the segment.

Notice that the last option enables scans that operate only in those processors both active when the function is entered and inside one of the segments defined by the segment set.

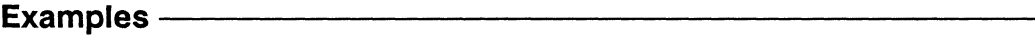

Notes -

#### **References -**

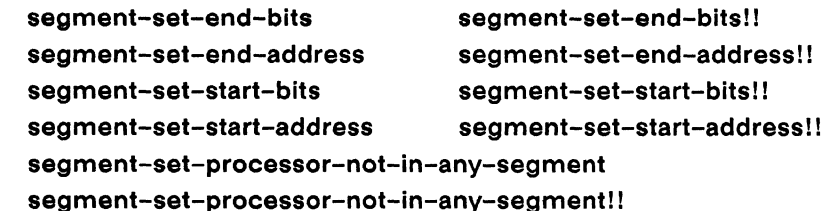

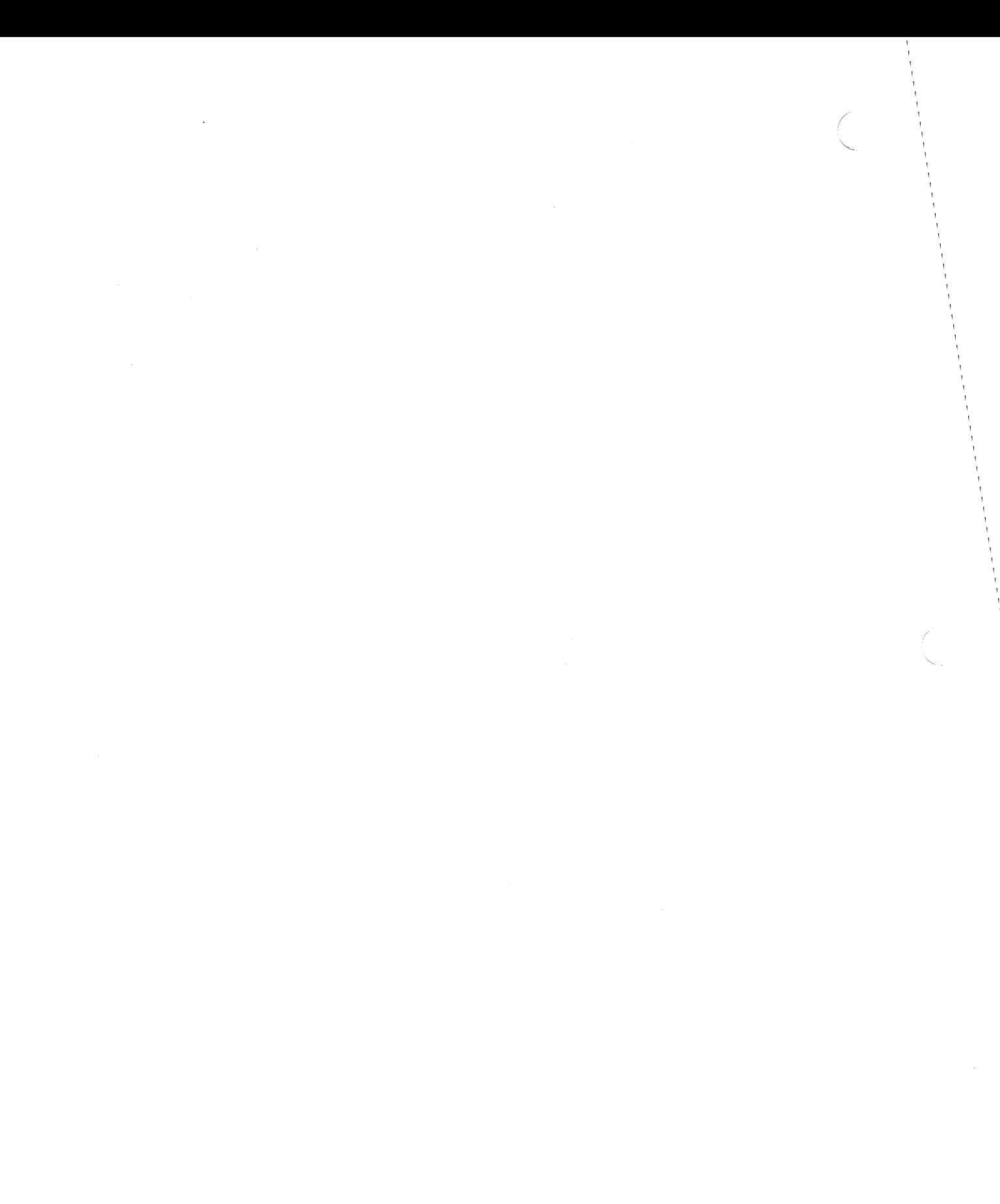

\*Lisp Dictionary

segment-set-start-address 

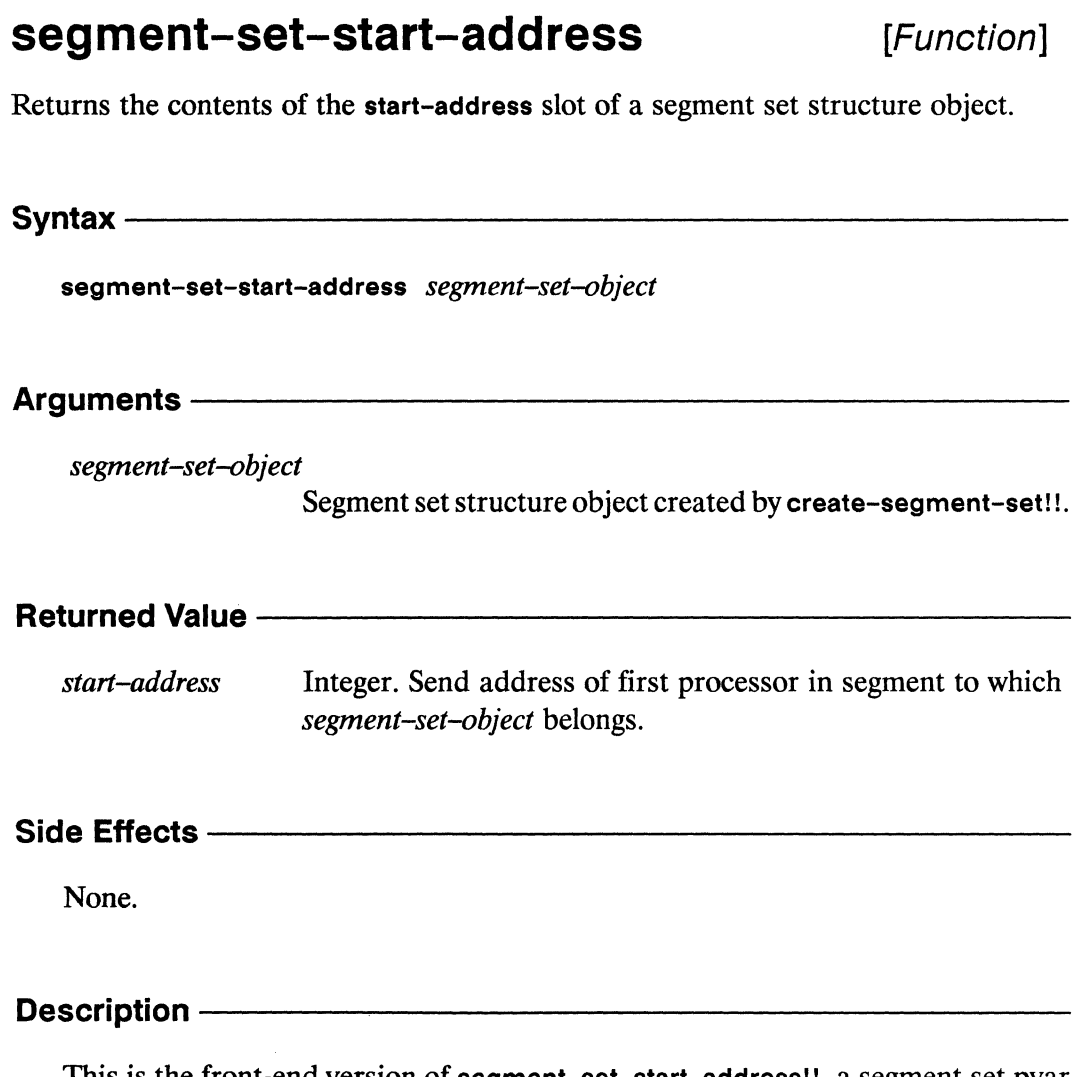

This is the front-end version of segment-set-start-address!!, a segment set pvar accessor function. It takes a segment set object returned by create-segment-set !!, and returns the contents of the start-address structure slot.

 $\bar{q}$ 

7  $\bar{\mathcal{N}}$ 

Examples -Notes----------------------------------------------------------------------

References-

For information about the components of a segment set structure object, see the dictionary entry for **create-segment-setl!.** 

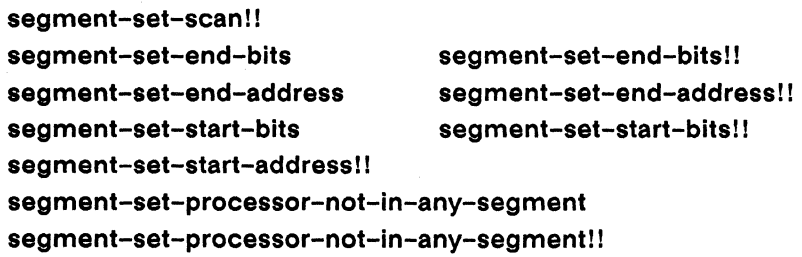

#### segment-set-start-address!! [Function]

Extracts in parallel the contents of the start-address slot of the supplied segment set pvar.

segment-set-start-address segment-set-pvar

Arguments -

segment-set-pvar Segment set pvar, as returned by create-segment-set !!.

## **Returned Value -**

end-address-pvar Temporary integer pvar. In each active processor, contains the contents of the start-address slot of the corresponding value of segment-set-pvar.

#### Side Effects -

The returned pvar is allocated on the stack.

## 

This accessor function returns the contents of the start-address slot of a segment set pvar, as returned by a call to create-segment-set !!.

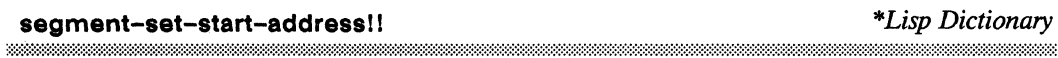

Examples------------------------------------------------------------------ Notes — References --

For information about the components of a segment set structure pvar, see the dictionary entry for create-segment-setll.

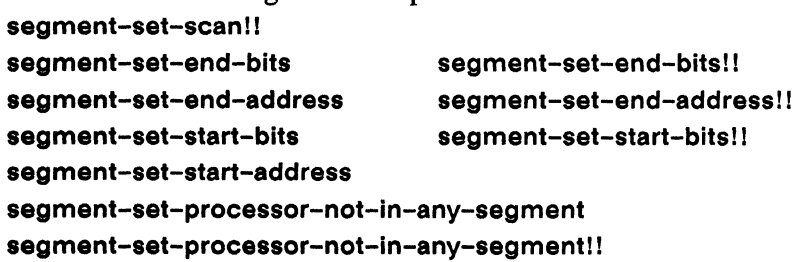

\*Lisp Dictionary

segment-set-start-bits 

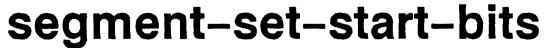

[Function]

Returns the contents of the start-bits slot of a segment set structure object.

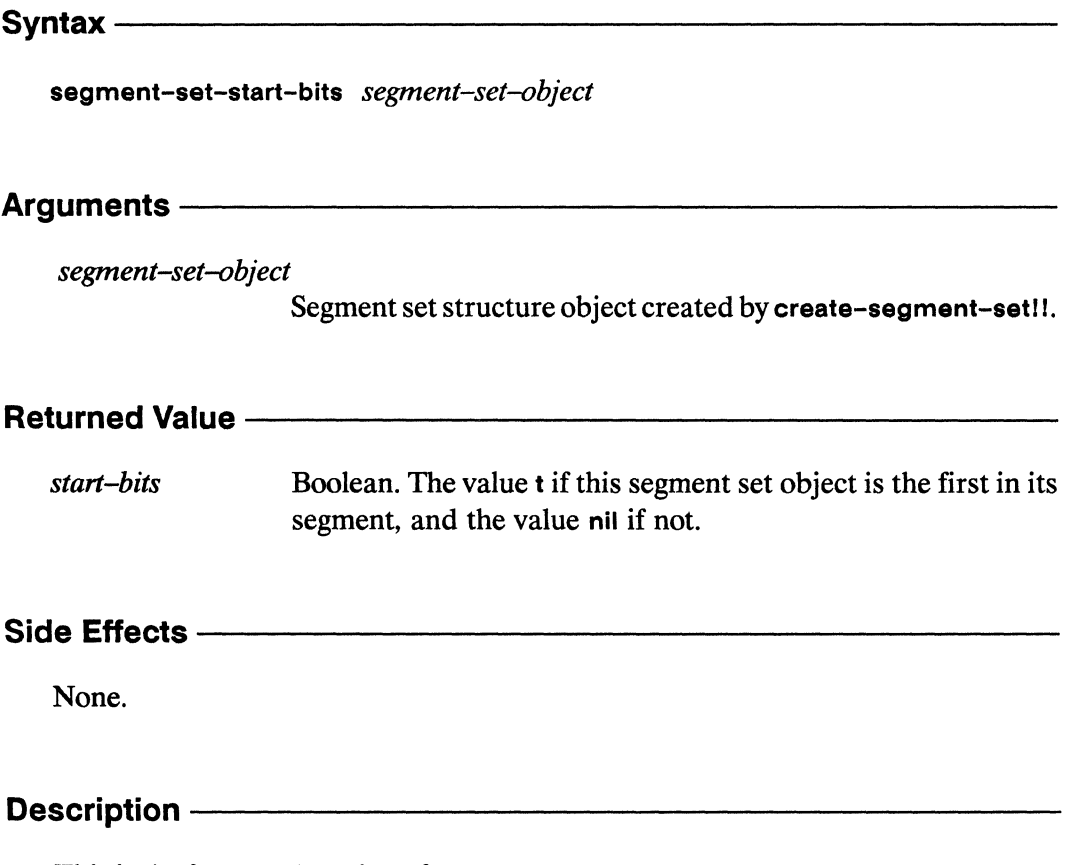

This is the front-end version of segment-set-start-bits!!, a segment set pvar accessor function. It takes a segment set object returned by create-segment-set !!, and returns the contents of the start-bits structure slot.

segment-set-starl-bits *\*Lisp Dictionary* 

References-

I  $\overline{\phantom{0}}$ 

Examples--------------------------------------------- Notes--------------------------------------------------

For information about the components of a segment set structure object, see the dictionary entry for create-segment-set!l.

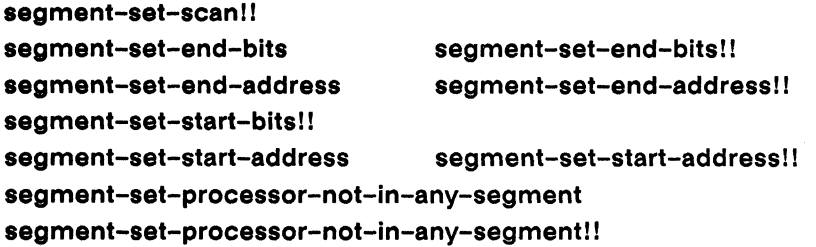

\*Lisp Dictionary 

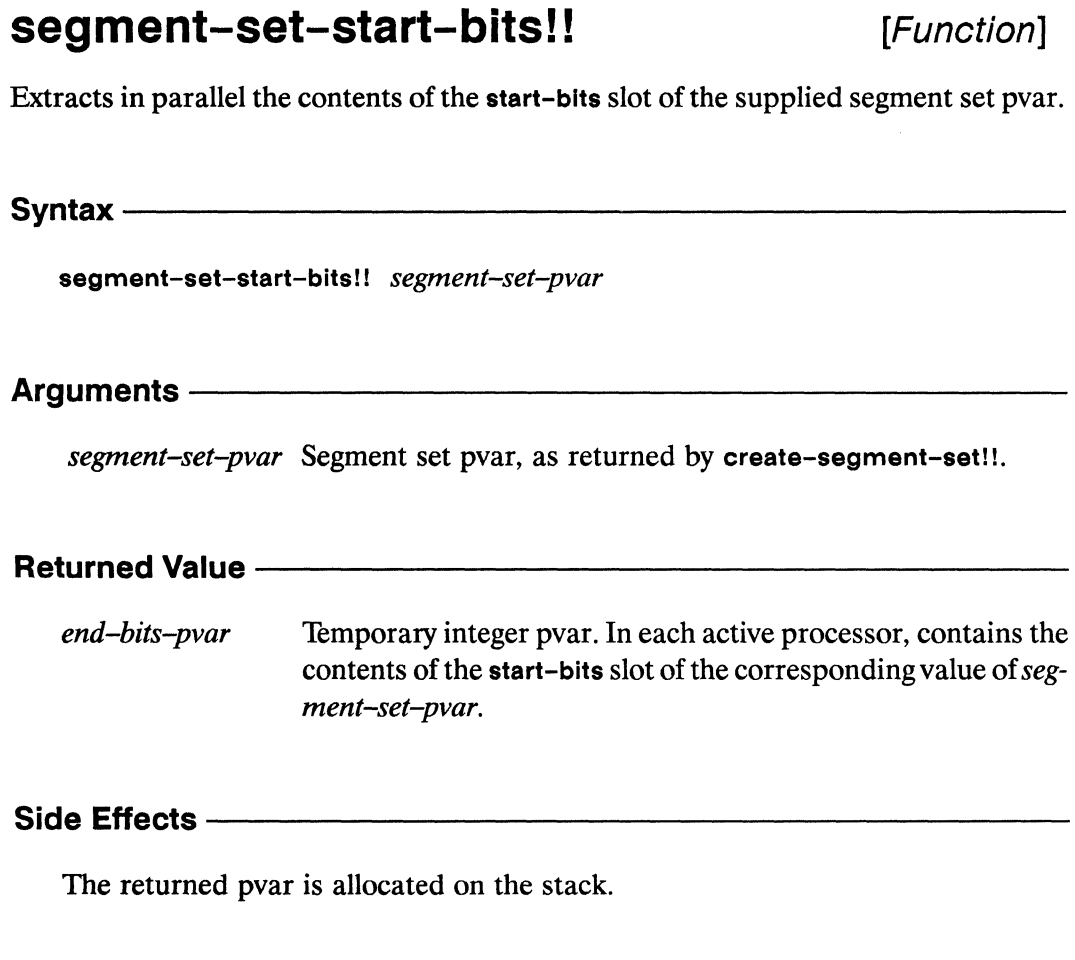

## Description-

This accessor function returns the contents of the start-bits slot of a segment set pvar, as returned by a call to create-segment-set !!.

**segment-set-start-bltsll** \* *Lisp Dictionary* 

/  $\overline{\phantom{0}}$ 

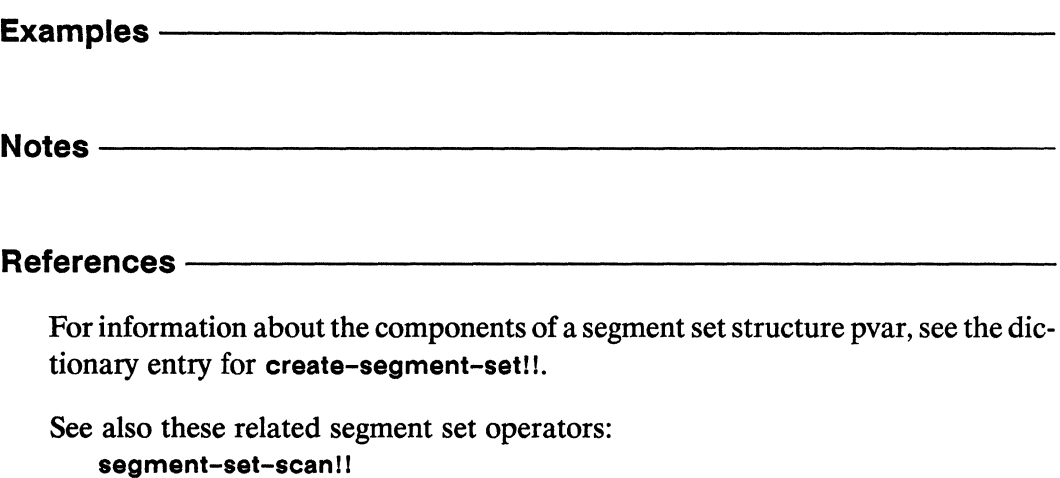

**segment-set-end-address** I!

**segment-set-start-address!** !

**segment-set-end-bits segment-set-end-bits II** 

**segment-set-processor-not-in-any-segment segment-set-processor-not-in-any-segment II** 

**segment-set-end-address segment-set-start-bits segment-set-start-address** 

868

## self!!

## [Function]

Returns an address-object pvar containing the NEWS (grid) coordinates of each processor.

Syntax-

self!!

Arguments ————

Takes no arguments.

## 

address-object-pvar

Temporary address-object pvar. In each active processor, contains an address object representing the NEWS (grid) coordinates of that processor.

Side Effects -

The returned value is allocated on the stack.

# Description ————————————————————

This function returns an address object pvar that contains the grid coordinates of each processor. It is equivalent to:

```
(grid!! (self-address-grid!! (!! 0))(self-address-grid!! (!! 1))(self-address-grid!! (!! n))
```
where  $n$  is  $(1 - *number-of-dimensions^*)$ .

**self!!** *\*Lisp Dictionary* 

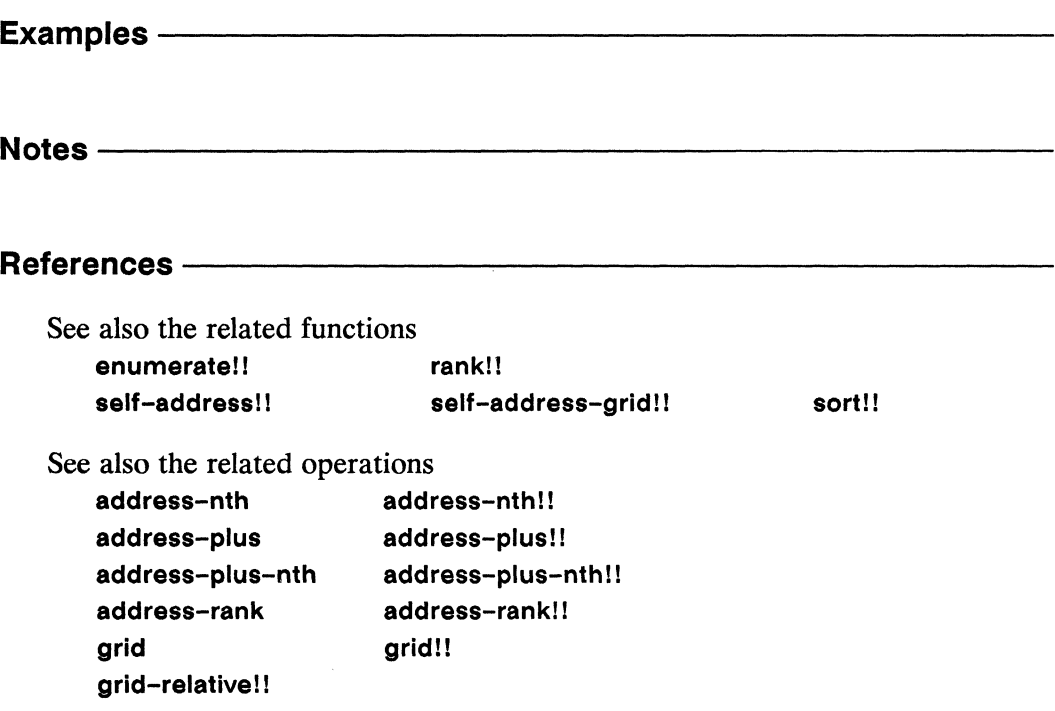

ŧ

/

# **self-address! ! [Function]**

Returns a pvar containing, in each processor, the send address of that processor.

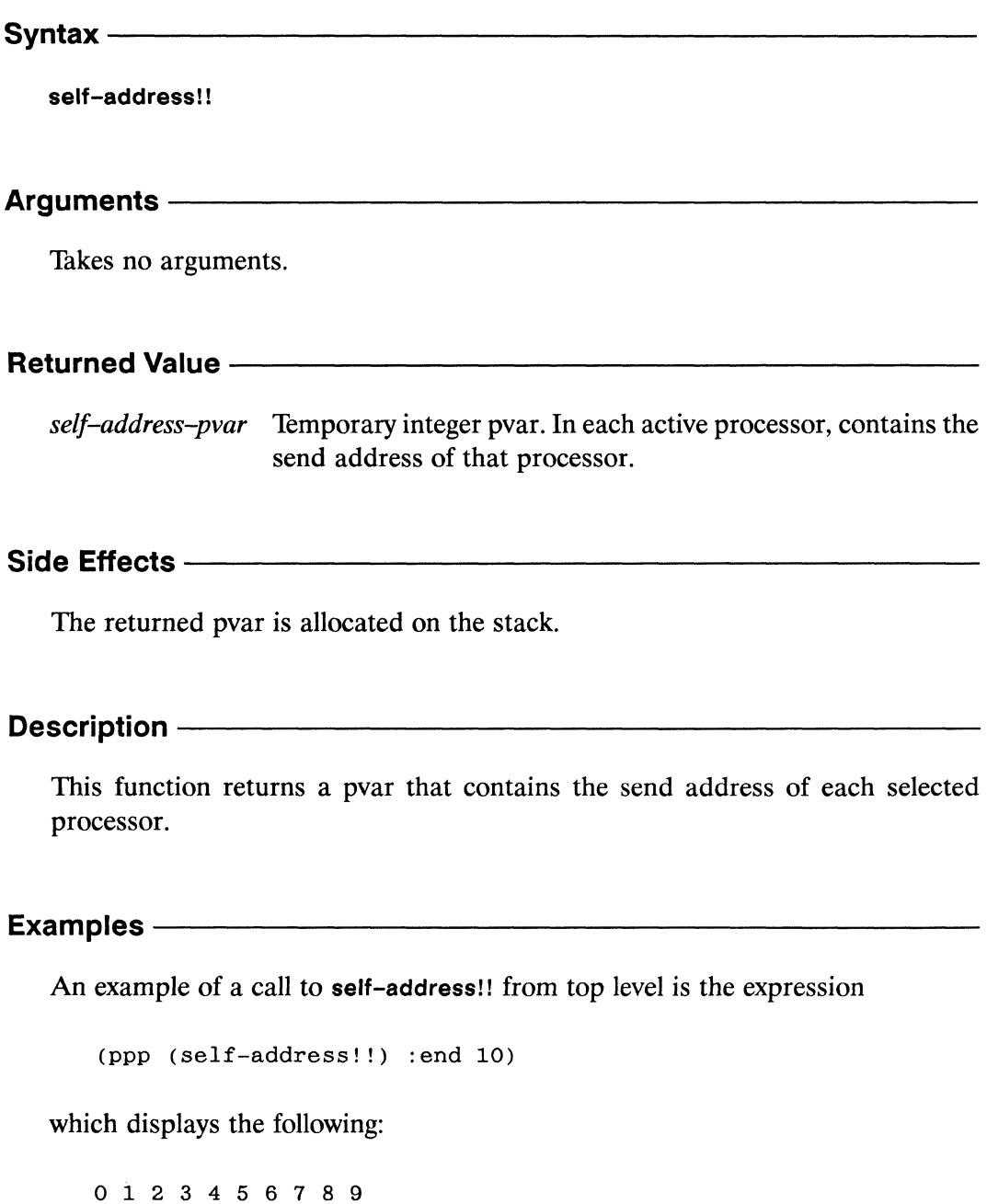

(  $\overline{\phantom{0}}$ 

The self-address!! function is most commonly used in combination with processor selection operators to select a specific subset of processors. For example,

```
(ppp (if!! (even!! (self-address!!))( ! ! 0)(!! 1)) : end 10)
o 1 0 1 0 1 0 1 0 1
```
More complex selections of processors can be specified by combining the selfaddress!! function with mathematical operators such as mod!1.

```
(*defvar mod-pvar) 
(*set mod-pvar (mod!! (self-address!!) (!! 4)))(ppp mod-pvar :end 14) 
o 1 2 3 0 1 2 3 0 1 2 3 0 1 
(ppp (if!! (<!! mod-pvar (!! 2))(!! 1)(!! 0)):end 14) 
110 o 1 1 001 100 1 1
```
Notes----------------------------------------------------

References-

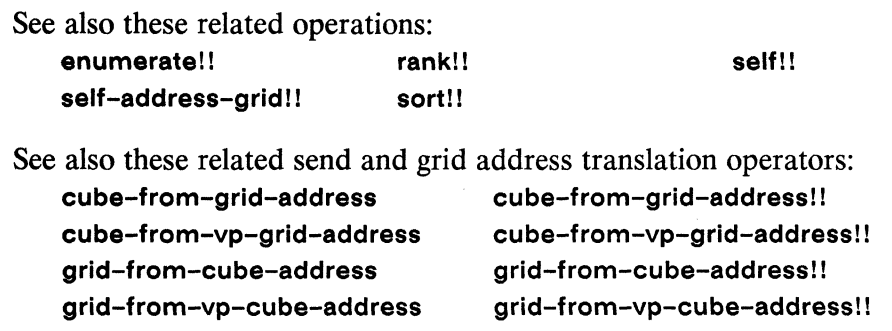

\*Lisp Dictionary

## self-address-grid!!

[Function]

Returns a pvar containing in each processor the grid (NEWS) coordinate of that processor along a specified dimension.

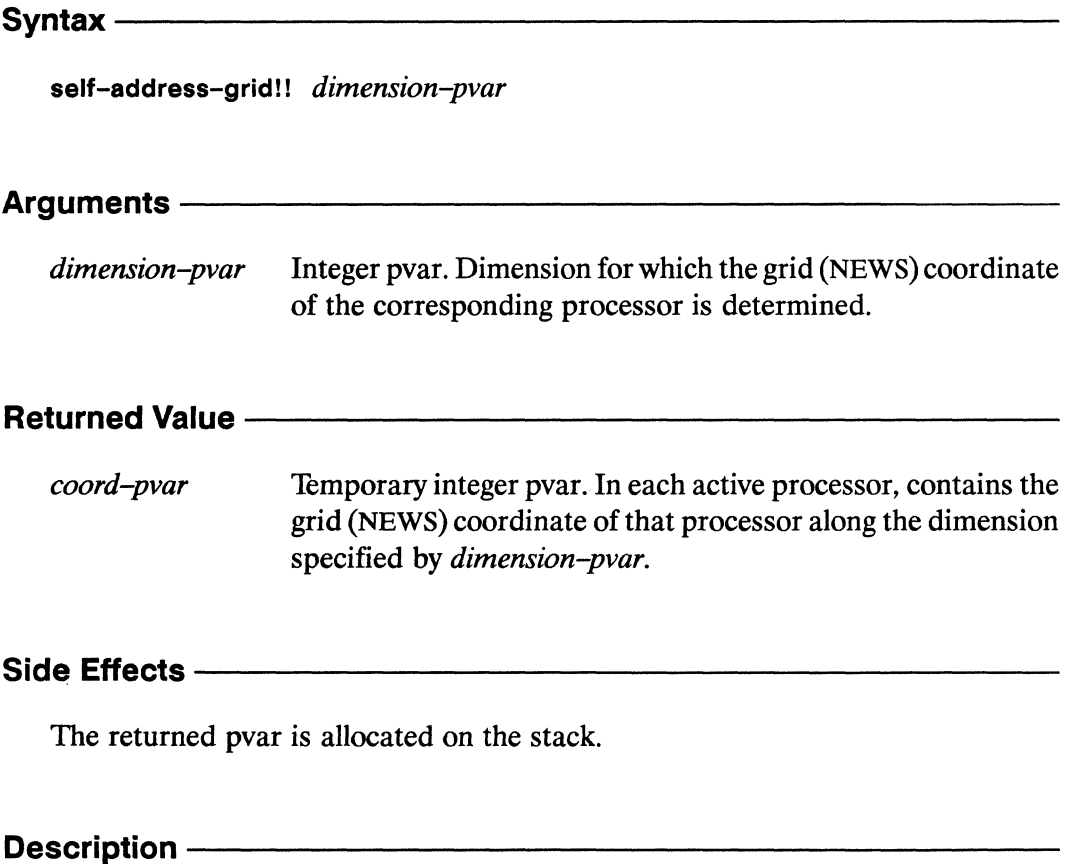

This function returns a pvar that contains the coordinate, along the dimension specified by *dimension-pvar*, of each selected processor.

The *dimension-pvar* argument must be a pvar containing a non-negative integer in each processor. Each of these integers must be less than the rank of the current VP set.

./

# **Examples** -----------------------

Assuming a two-dimensional grid, the expression

```
(ppp (self-address-grid!! (!! 0)) :mode :grid :end '(4 4))
```
displays the values

and the expression

(ppp (self-address-grid!!  $(!! 1)$ ) :mode :grid :end ' $(4 4)$ )

displays the values

The following code fragment selects the diagonal elements of the grid,

```
(*when (=!! (self-address-grid!! (!! 0))(self-address-grid!! (!! 1)))\ddotsc\mathcal{L}
```
and the following fragment selects the tridiagonal elements of the grid:

```
(*when (or!! (=!! (self-address-grid!! (!! 0)))(self-address-grid!! (!! 1)))(=!! (self-address-grid!! (!! 0))<br>(1+!! (self-address-grid!! (!! 1))))
                (=!! (self-address-grid!! (!! 0))(1-!! (self-address-grid!! (!! 1))))\ddotsc .
  \mathcal{E}
```
#### Notes -

#### **Language Note:**

A processor's grid address is distinct from its send address, even on a one-dimensional grid, and there is no guarantee that the two will be the same under any circumstances. For example, assuming a one-dimensional grid has been defined, the following results might be obtained:

```
(ppp (self-address!!) :end 12)
0 1 2 3 4 5 6 7 8 9 10 11
(ppp (self-address-grid!! (!! 0)):end 12)
3 2 0 1 5 4 6 7 256 255 253 254
```
#### **Performance Note:**

The computation of a grid self address using self-address-grid!! takes a signficant amount of time. Rather than calling self-address-grid!! over and over again, it is preferable to call it once. For example, the tridiagonal element selection example above may be more efficiently written as

```
(*let ((x-addr (self-address-grid)! (!! 0)))(y-addr (self-address-grid!! (!! 1))))(declare (type (field-pvar *current-send-address-length*)
             x-addr y-addr))
  (*when (or!! (=!! x-addr y-addr)(=!! x-addr (1+!! y-addr))(=!! x-addr (1-!! y-addr)))\cdot .
   \mathcal{L}
```
 $\setminus$ 

self-addres8-grld II *\*Lisp Dictionary* 

## References --

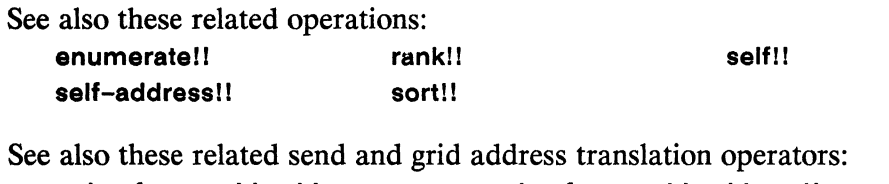

cube-from-grid-address cube-from-grid-addressl! cube-from-vp-grid-address grid-from-cube-addres8

grid-from-vp-cube-address

cube-from-vp-grid-addressll grid-from-cube-addressl! grid-from-vp-cube-address! I

## \*set

## [Macro]

Copies the supplied source pvars into the supplied destination pvars.

Syntax-

destination-pvar-1 source-pvar-1  $*<sub>set</sub>$ destination-pvar-2 source-pvar-2  $\ddotsc$ destination-pvar-n source-pvar-n

## Arguments —

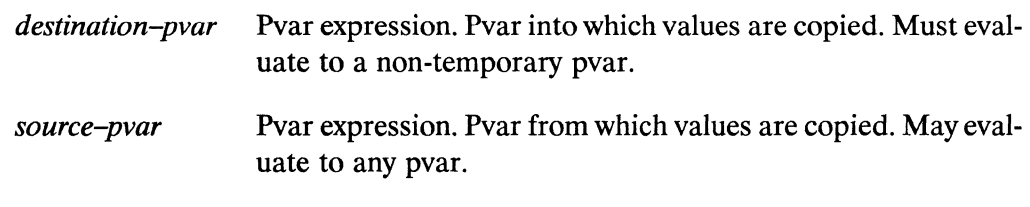

# 

nil

Evaluated for side effect only.

## Side Effects -

The macro \*set evaluates each pair of source-pvar and destination-pvar arguments in order. In all active processors, the value of *source-pvar* is copied into the pvar obtained by evaluating destination-pvar.

## Description ————————————————————

This macro sets the contents of *destination-pvar* to the contents of *source-pvar* in all processors of the currently selected set, for each pair of source-pvar and destination-pvar arguments. Note that both source-pvar and destination-pvar are evaluated.

It is an error to attempt to **\*set** the value of a temporary pvar. Temporary pvars are returned by \*Lisp functions such as !I and +!!. The \*Lisp simulator catches this error and prints an error message. Neither the \*Lisp interpreter nor the \*Lisp compiler catches this error.

Examples -

The following examples show how **\*set** may be used to copy values between pvars:

```
(*<b>def</b>var part (!! 2))(*defvar par2 (self-address!!))(*defvar dest) 
;;; set dest to product of pvar1 and pvar2 in each processor 
(*set dest (*!! pvar1 pvar2» 
(ppp dest :end 8) 
o 2 4 6 8 10 12 14 
;;; set dest to the value of pvar1 in each processor
;;; where the value of pvar2 is less than 4
(*when (<)! pvar2(!! 4))(*set dest pvar1» 
(ppp dest :end 8) 
2 2 2 2 8 10 12 14
```
As an example of how *not* to use \*set, consider the function **foo** below.

 $(\text{defun foo}(x) \; (*set x (!! 5)))$ 

These calls to the function **foo** violate the rule against setting the value of a temporary pvar, and are therefore in error:

 $(foo (!! 3))$  $(foo (cos!! (+!! a b)))$ 

To modify array elements and structure pvar slots, use the \* **sett** macro. See the dictionary entry for **\*setf** for more information.

Notes -

Important:

The \*set macro evaluates its first argument, as does the Common Lisp set operator. The values contained in this argument, which must be a permanent, global, or local pvar, are destructively modified.

References -

 $\sim$
## [Function]

Destructively modifies the pvars specified by the supplied accessor functions to contain the values specified by the supplied pvar expressions.

**Syntax** 

 $*$ setf pvar-accessor-1 pvar-expression-1 pvar-accessor-2 pvar-expression-2 pvar-accessor-n pvar-expression-n

### **Arguments -**

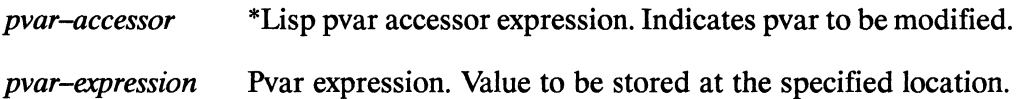

### **Returned Value -**

nil Evaluated for side effect only.

#### Side Effects

Destructively modifies the location specified by *pvar–accessor* to contain the value of pvar-expression, for each pair of pvar-accessor and pvar-expression.

### Description -

This is the \*Lisp equivalent of the Common Lisp setf macro. This operation takes one or more sets of *pvar-accessor* and *pvar-expression* pairs. It evaluates the *pvar–expression* of each pair, and converts the *pvar–accessor* to an expression that modifies the specified location. For each pair, the location referenced by the *pvar-accessor* is modified to contain the value of *pvar-expression*. The \*setf macro must be used—and the Common Lisp set must not be used—to modify locations referenced by pvar accessor expressions.

Each pvar-accessor must be one of:

- $\blacksquare$ a symbol whose value is a pvar, in which case the \*setf call behaves like a call to \*set.
- $\blacksquare$ a call to one of the operators

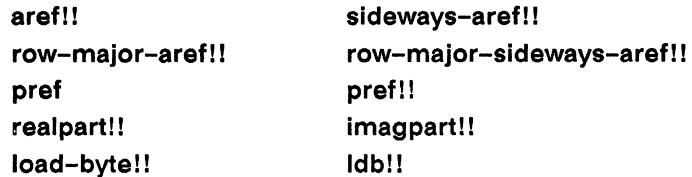

- $\blacksquare$ a call to a structure slot accessor defined by \*defstruct
- a call to a function for which an appropriate modifier has been defined by  $\blacksquare$ the use of \*defsetf.
- an expression of the form (the *data-type pvar-accessor*), where *pvar-accessor* is one of the possible forms listed above

#### **Examples**

The operation performed by \*setf depends on the type of *pvar–accessor* to which it is applied. For example, a call to \*setf such as

 $(*set f (pref int-pvar 387) 15)$ 

changes the value of int-pvar in processor 387 to 15.

The most common use of \*set is to change the value of pvar array elements and pvar structure slots. For example,

(\*setf (aref!!  $3by6-array-pvar$  (!! 2) (!! 5)) (!! 28))

changes the value of element 2, 5 of 3by6-array-pvar in each processor to 28.

 $(*set f(60-struct-slot1)!$  foo-struct-pvar)  $(!! 84))$ 

changes the slot value of the structure pvar foo-struct-pvar to 84 in each processor.

Accessor forms can be nested, as in the expression

 $(*setf (pref (aref)! array-pvar (!! 3)) 29) 100)$ 

which changes the value of element 3 of array-poar in processor 29 to 100. Not all nestings of operators work, however. For example, the expression

 $(*set f (aref (pref array-pvar 29) 3) 100)$ 

will not perform the same operation as the above example, because the operator aref is not one of the parallel accessors that \*setf recognizes.

#### Notes -

**Usage Note:** 

The \*setf macro implicitly performs an alias!! operation on array pvar references and parallel structure slot accessor forms. It is therefore unnecessary to explicitly enclose these types of arguments in calls to alias!!, as in the expression

```
(*setf (alias!! (aref!! array-pvar (!! 3))) (!! 29))
```
which can (and should) be more concisely written as

 $(*setf (aref!! array-pvar (!! 3)) (!! 29))$ 

See the definition of the alias!! macro for more information.

#### **Performance Notes:**

Applying \*set to a parallel array reference with nonconstant indices, as in

 $(*setf (aref!! array-pvar (random!! (!! 6))) (!! 4))$ 

is permitted in the CM-2 implementation of \*Lisp, but is relatively inefficient compared with applying \*setf to references with constant indices, such as

```
(*setf (aref!! array-pvar (!! 6)) (!! 4))
```
On the other hand, using \*setf on sideways arrays with non-constant indices is an efficient operation. (See the definitions of \*sideways-array and sidewaysaref!! for more information.)

Also, a call to \*setf of the form

(\*setf (pref!! dest-pvar address-pvar) source-pvar)

is equivalent to a call to \*pset of the form

(\*pset : no-collisions source-pvar dest-pvar address-pvar)

Calling \*pset directly in this case is preferred as being more efficient. Using \*setf on pref!! is equivalent to the \*Lisp operation \*pset. However, a call to pref!! with a :collision-mode argument of :no-collisions takes twice as long as a call to \*pset, so calling \*pset directly is preferable.

## References -

See also these related operations: \*defsetf

\*set

\*undefsetf

## set-char-bit!!

[Function]

Sets the state of a single flag bit of the supplied character pvar.

The returned pvar is allocated on the stack.

#### Syntax-

set-char-bit!! character-pvar bit-name-pvar newvalue-pvar

#### **Arguments -**

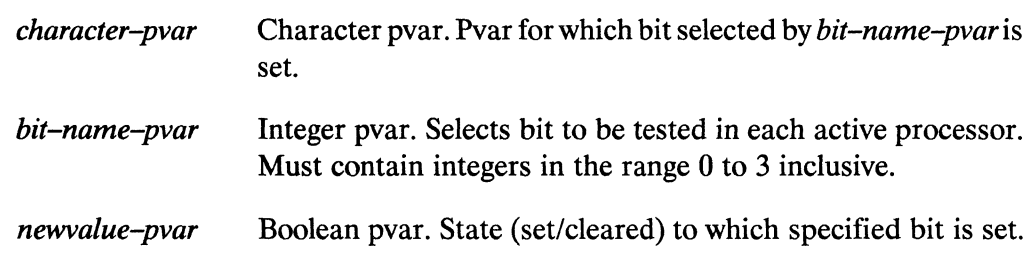

### **Returned Value -**

new-char-pvar Temporary character pvar. In each active processor, contains a copy of the character in *character-pvar* with the flag bit specified by bit-name-pvar set to the value specified by newvaluepvar.

#### Side Effects -

The returned pvar is allocated on the stack.

#### Description -

This function constructs a copy of *character-pvar* with the *bit-name-pvar* bit set to newvalue-pvar in each processor. It returns a pvar containing characters that resemble those in *character-pvar* except that the *bit-name-pvar* bit is set on or off depending on the value of the boolean pvar, newvalue-pvar.

The argument *character-pvar* may be a character pvar, a string-char pvar, or a general pvar containing only character or string-char elements.

The argument bit-name-pvar must be an integer pvar in the range (!! 0) through (!! 3), inclusive. The same correspondence holds between legal values for the bit-name-pvar argument to set-char-bit!! and the Common Lisp control-bit constants as detailed above for char-bit!!.

#### Examples -

```
(set-char-bit!! (!! \# \x) (!! 0) t!!) => (!! \# \control-x)
(set-char-bit!! (!! #\control-x) (!! 0) t!!)
\Rightarrow (!! #\control-x)
(set-char-bit!! (!! # \control-x) (!! 0) nil!!\Rightarrow (!! \# \setminus x)
```
#### Notes -

Unlike its Common Lisp analogue, the argument bit-name-pvar must be an integer pvar (either an unsigned-byte or a signed-byte pvar). The following correspondence holds between legal values for the *bit-name-pvar* argument and the recommended Common Lisp control-bit constants:

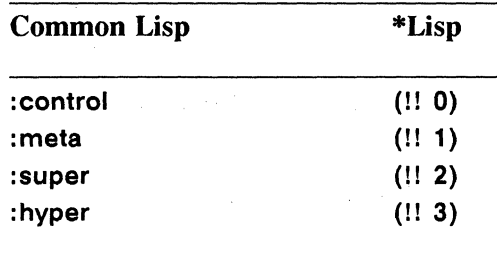

### **References -**

See also the related character pvar attribute operators:

char-bit!! char-font!! char-bits!! initialize-character char-code!! set-char-bit!! *\*Lisp Dictionary* 

# set-vp-set [Function] Make the specified VP set the current VP set. Syntax  $\_\_$ <u> 1980 - Jan James James James James James James James James James James James James James James James James J</u> set-vp-set vp-set Arguments —  $vp$ -set VP set object. VP set to be made current. Must be defined, and must be allocated if voidable. Returned Value - The Construction of the Construction of the Construction of the Construction of the Construction of the Construction of the Construction of the Construction of the Construction of the Construction of the C The supplied  $vp$ -set argument is returned.  $vp$ -set Side Effects -Sets the value of \*current-vp-set\* to  $vp$ -set. Description — This function changes the currently selected VP set to *vp-set*.

The argument  $vp$ -set must be a VP set that is both defined and, in the case of flexible VP sets, instantiated.

The return value of a call to set-vp-set is  $vp$ -set.

set-vp-set

\*Lisp Dictionary

10000000000000000000

Examples -Notes -**References -**See also the following VP set operators: create-vp-set deallocate-def-vp-sets deallocate-vp-set

let-vp-set

def-vp-set \*with-vp-set

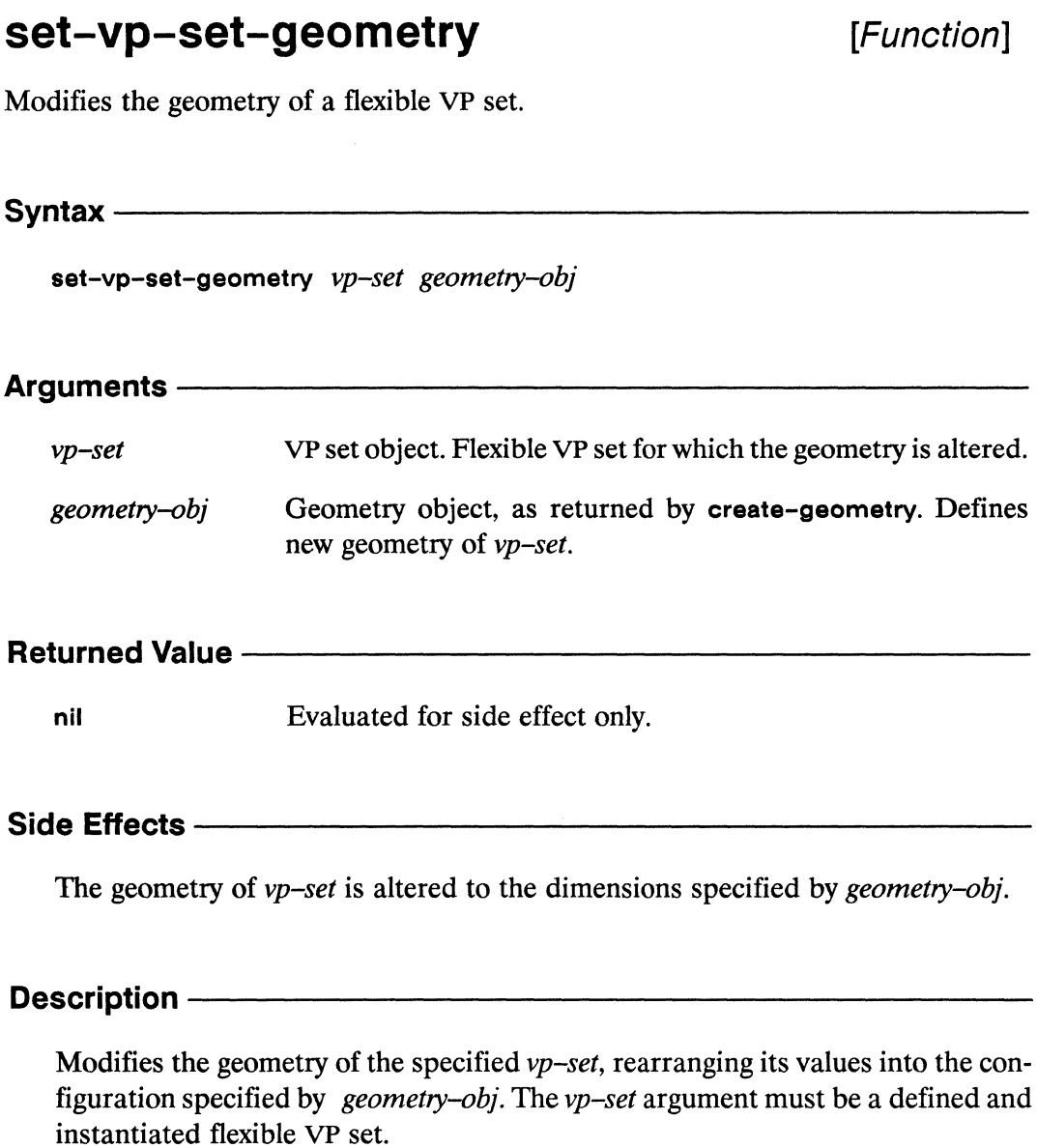

The parameter geometry-obj must be a geometry object created with creategeometry. The number of virtual processors specified by the new geometry must be the same as the total number of virtual processors specified by  $vp$ -set.

Examples -

,,,,,,,,,,,,,,,,,,,,,,,,,,,,,,,,,,,,

```
(setq geometry-1 (create-geometry :dimensions '(256 256)))
(setq geometry-2 (create-geometry :dimensions '(65536)))
(setq vp-set-1 (create-vp-set nil : geometry geometry-1))
(set-vp-set-geometry vp-set-1 geometry-2)
```
Notes -

#### References-

See also the following flexible VP set operators:

allocate-vp-set-processors allocate-processors-for-vp-set deallocate-vp-set-processors deallocate-processors-for-vp-set with-processors-allocated-for-vp-set

See also the following geometry definition operator: create-geometry

See also the following VP set definition and deallocation operators: def-vp-set create-vp-set let-vp-set

## sf-cross-product!!

[Function]

Calculates in parallel the cross product of the supplied single-float vector pvars.

 $S$ yntax  $-$ 

sf-cross-product!! vector-pvar1 vector-pvar2

Arguments -

vector-pvar1, vector-pvar2

Single-float vector pvars. Pvars for which cross product is computed.

#### **Returned Value -**

sf-result-pvar Temporary single-float vector pvar. In each active processor, contains the cross product of the corresponding values of vector-pvar1 and vector-pvar2.

### Side Effects -

The returned pvar is allocated on the stack.

#### Description ————

This function calculates the cross product of two single-float vector pvars.

The arguments vector-pvar1 and vector-pvar2 must each be a pvar vector of type (pvar (array single-float (3))). That is, the vector stored in each processor of both pvar arguments must be of length 3.

In each processor, the cross product of the two vectors is computed and returned as a pvar vector of type (pvar (array single-float (3))).

sf-cross-product!!

and a material continuing and continuing a continuing a continuing a continuing a continuing a continuing a co

Examples -

Notes -

**Usage note:** 

For those familiar with the mathematical notation for cross products, the action of sf-cross-product!! may be loosely described as

vector-pvar1 x vector-pvar2 -> sf-result-pvar

that is, after calling sf-cross-product!!, each element of the returned pvar is equal to the cross-product of the corresponding elements of vector-pvar1 and vector-pvar2.

#### **Compiler Note:**

The \*Lisp compiler does not compile this operation.

#### **References —**

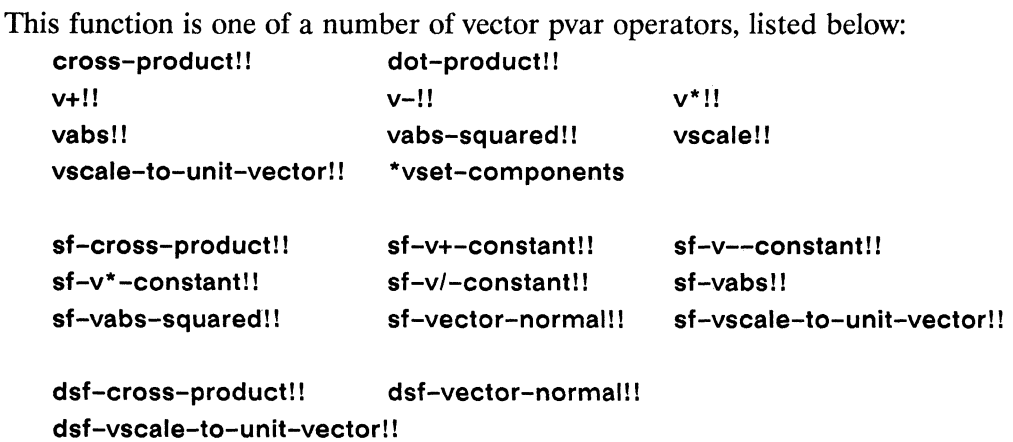

sf-v+-constant!! 

## $sf-v+-constant!!$

[Function]

Adds a single-float scalar pvar to each element of a single-float vector pvar.

Syntax ———— sf-v+-constant!! vector-pvar scalar-pvar

## Argumentsvector-pvar Single-float vector pvar. Vector pvar to which scalar-pvar is added. scalar-pvar Single-float scalar pvar. Added to each vector element of vector-pvar. **Returned Value -**sf-result-pvar Temporary single-float vector pvar. In each active processor, contains the result of adding scalar-pvar to each element of the vector in vector-pvar.

### Side Effects -

The returned pvar is allocated on the stack.

### **Description ——**

In each processor, this function adds the value of the supplied scalar-pvar to each element of the vector in *vector-pvar*, and returns the result as a vector pvar of element type single-float.

sf-v+-constant!!

*\*Lisp Dictionary* 

**Examples -**Notes -References — This function is one of a number of vector pvar operators, listed below: cross-product!! dot-product!!  $v+!!$  $v-!!$  $v^*!!$ vabs!! vabs-squared!! vscale!! vscale-to-unit-vector!! \*vset-components sf-cross-product!! sf-v+-constant!! sf-v--constant!! sf-v\*-constant!! sf-v/-constant!! sf-vabs!! sf-vabs-squared!! sf-vector-normal!! sf-vscale-to-unit-vector!! dsf-cross-product!! dsf-vector-normal!! dsf-vscale-to-unit-vector!!

 $\label{eq:constrained} \begin{minipage}{0.9\textwidth} \centering \begin{minipage}{0.9\textwidth} \centering \end{minipage} \begin{minipage}{0.9\textwidth} \centering \begin{minipage}{0.9\textwidth} \centering \end{minipage} \begin{minipage}{0.9\textwidth} \centering \end{minipage} \begin{minipage}{0.9\textwidth} \centering \end{minipage} \begin{minipage}{0.9\textwidth} \centering \end{minipage} \begin{minipage}{0.9\textwidth} \centering \end{minipage} \begin{minipage}{0.9\textwidth} \centering \end{minipage} \begin{minipage}{0.9$ 

# sf-v--constant!!

[Function]

Subtracts a single-float scalar pvar from each element of a single-float vector pvar.

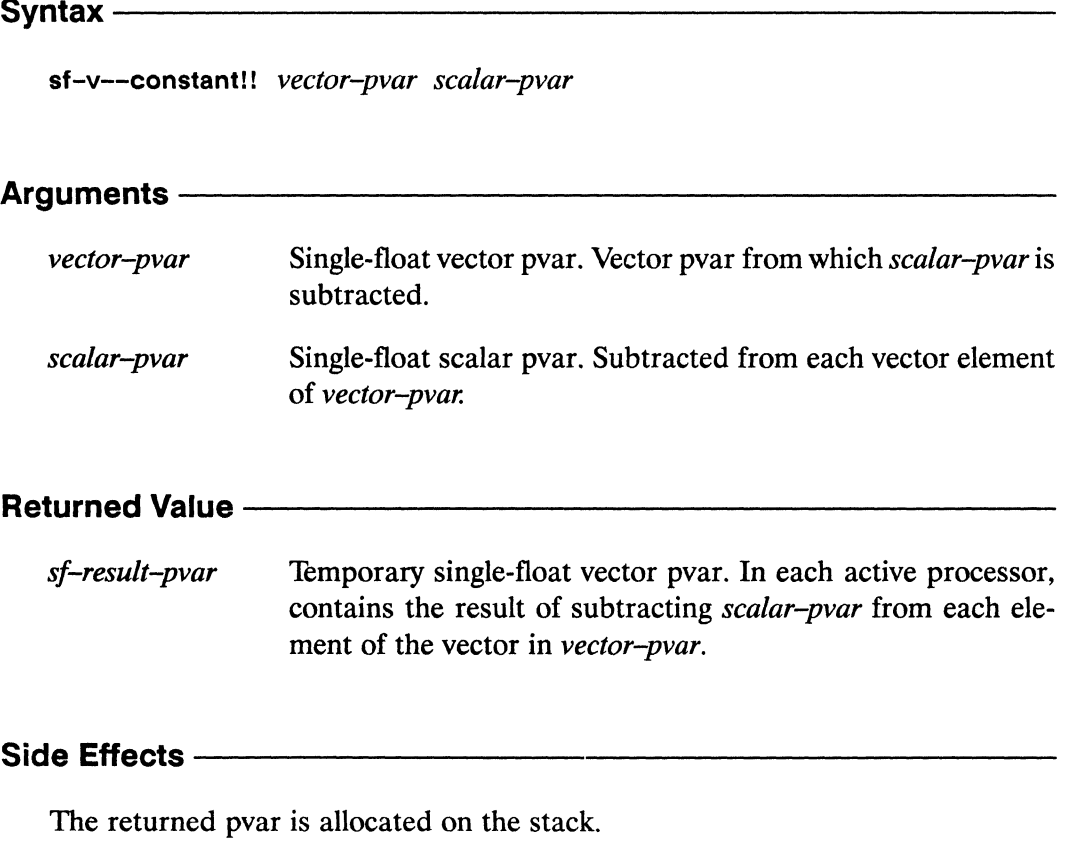

## Description -

In each processor, this function subtracts the value of the supplied scalar-pvar from each element of the vector in vector-pvar, and returns the result as a vector pvar of element type single-float.

sf-v--constant!!  $\label{prop:main}$  . The continuum continuum continuum continuum continuum continuum continuum continuum continuum continuum continuum

Ż  $\bar{\mathbf{r}}$ 

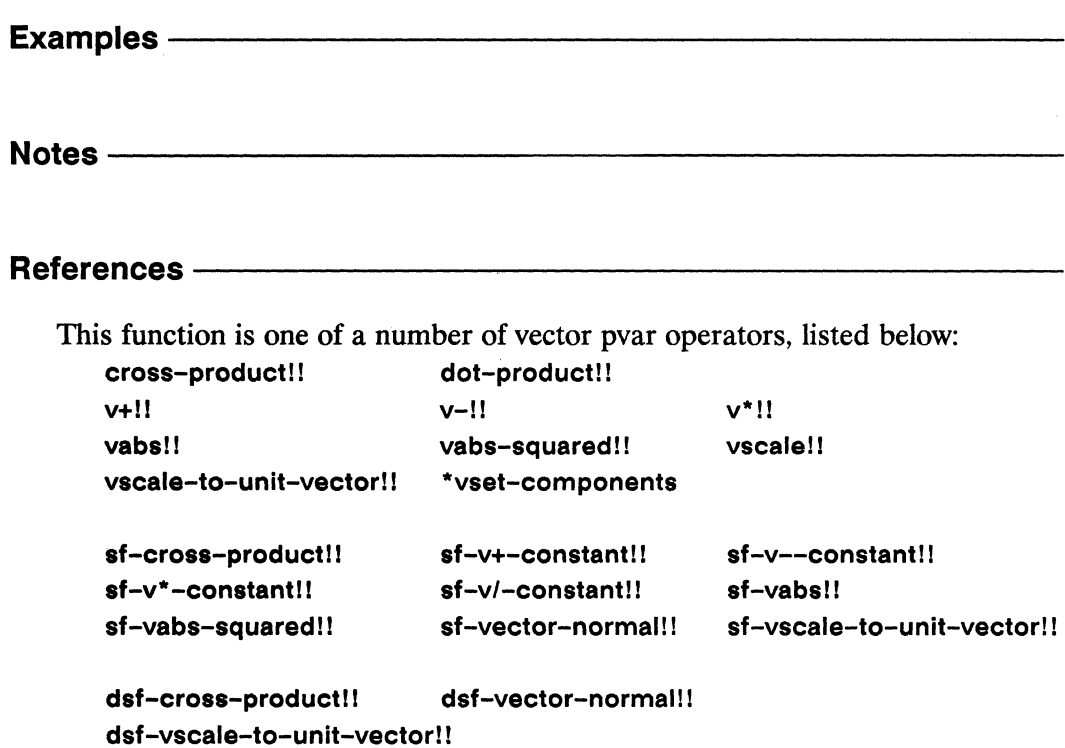

 $\sim$ 

# sf-v\*-constant!!

[Function]

Multiplies each element of a single-float vector pvar by a single-float scalar pvar.

### Syntax-

sf-v\*-constant!! vector-pvar scalar-pvar

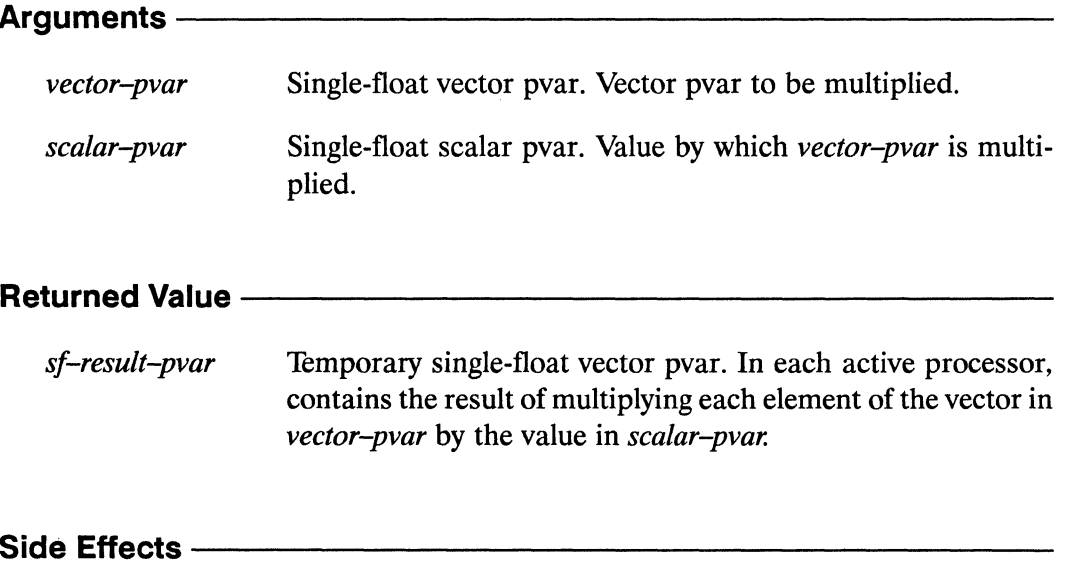

The returned pvar is allocated on the stack.

### Description -

In each processor, this function multiplies each element of the vector in vector-pvar by the value of the supplied scalar-pvar and returns the result as a vector pvar of element type single-float.

sf-v\*-constant!!

\*Lisp Dictionary

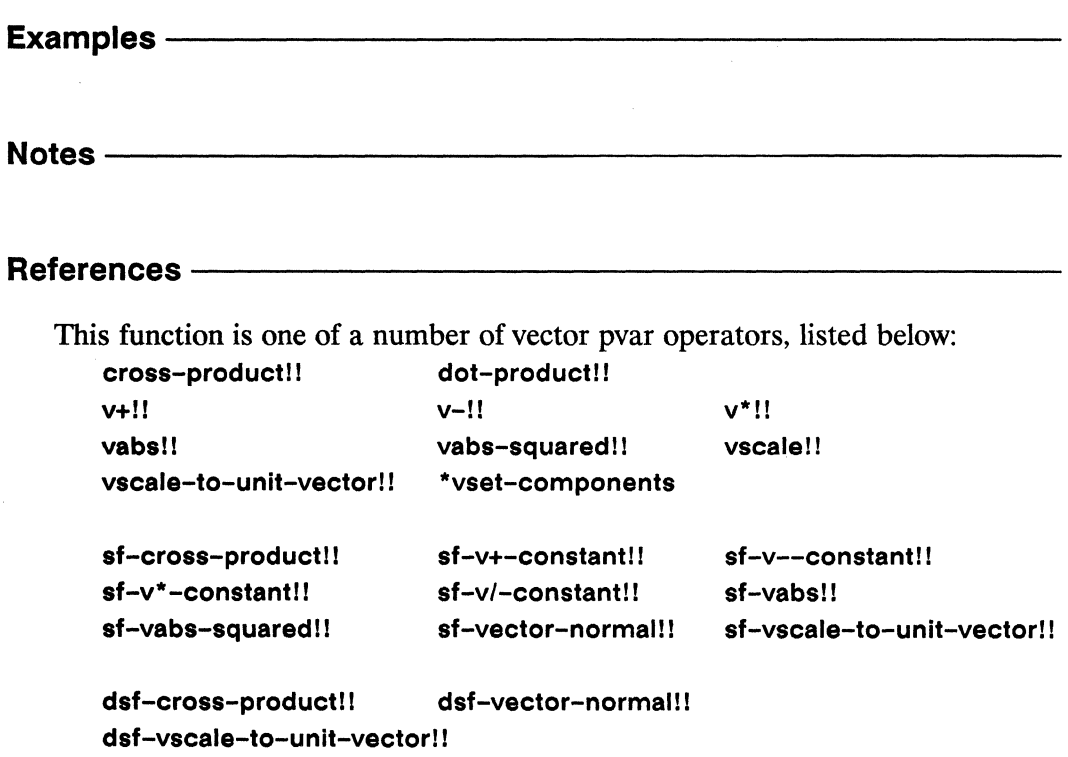

# sf-v/-constant!!

[Function]

Divides each element of a single-float vector pvar by a single-float scalar pvar.

Syntax  $-$ 

sf-v/-constant!! vector-pvar scalar-pvar

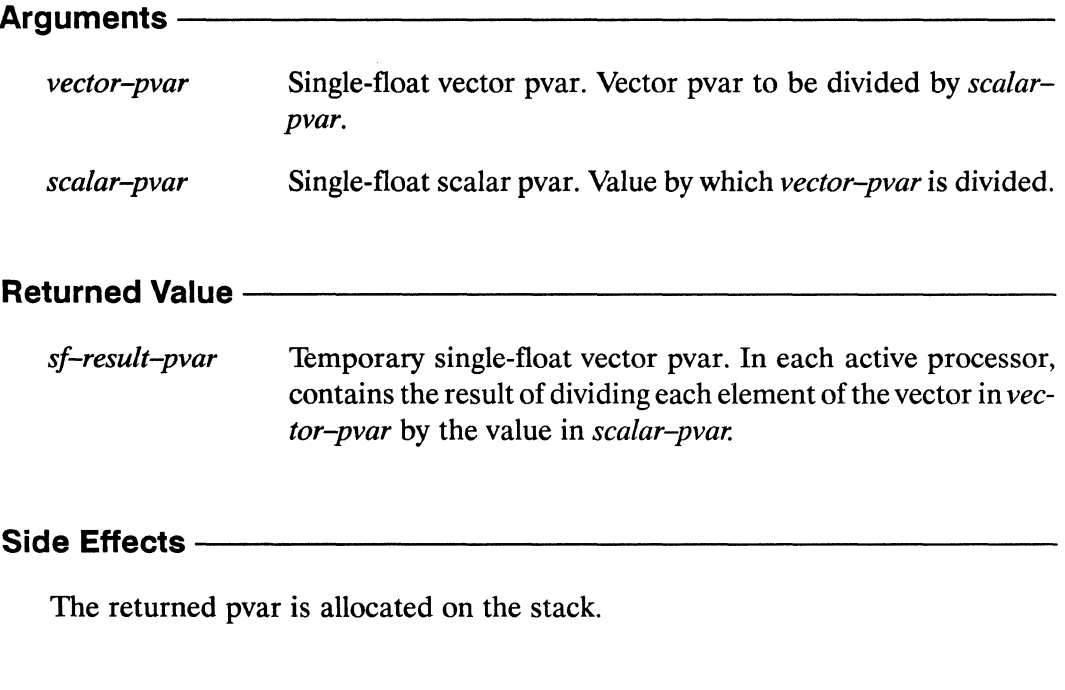

## Description -

In each processor, this function divides each element of the vector in vector-pvar by the value of the supplied scalar-pvar, and returns the result as a vector pvar of element type single-float.

 ${\small \begin{tabular}{c} \bf sf-vl-constant!! \end{tabular}}$ 

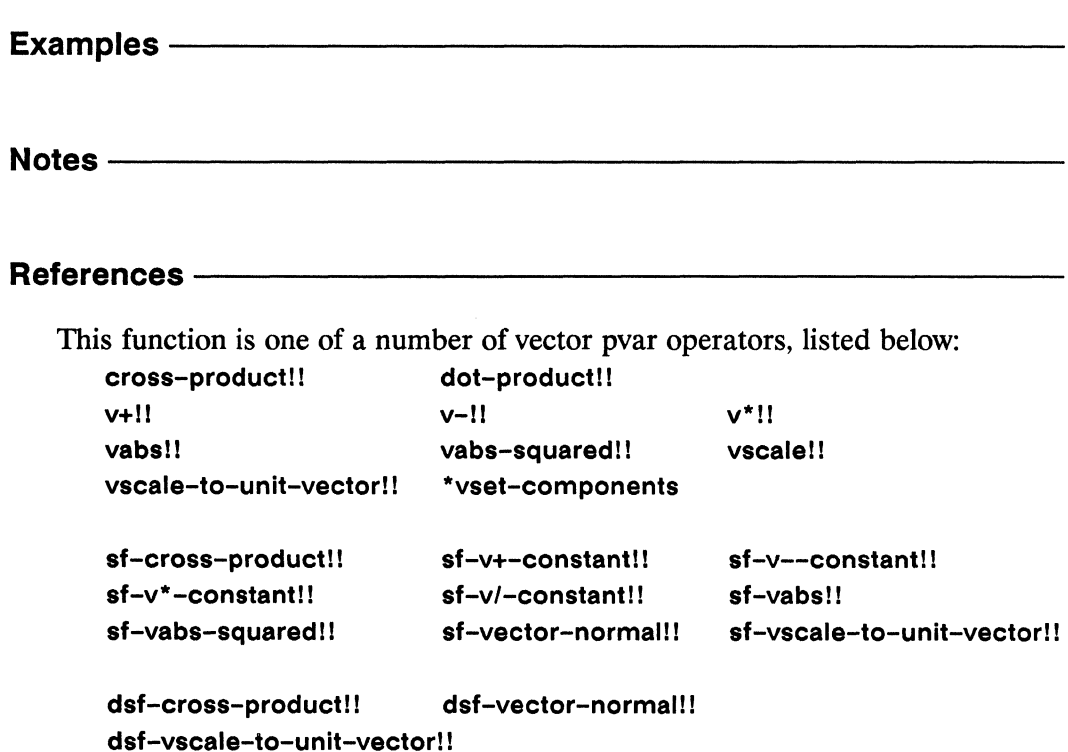

 $\sim$ 

\*Lisp Dictionary and the communication of the communication of the communication of the communication of the communication of the

# sf-vabs!!

 $\bar{\zeta}$  $\overline{\nu}$ 

## [Function]

Calculates in parallel the vector magnitude of the supplied single-float vector pvar.

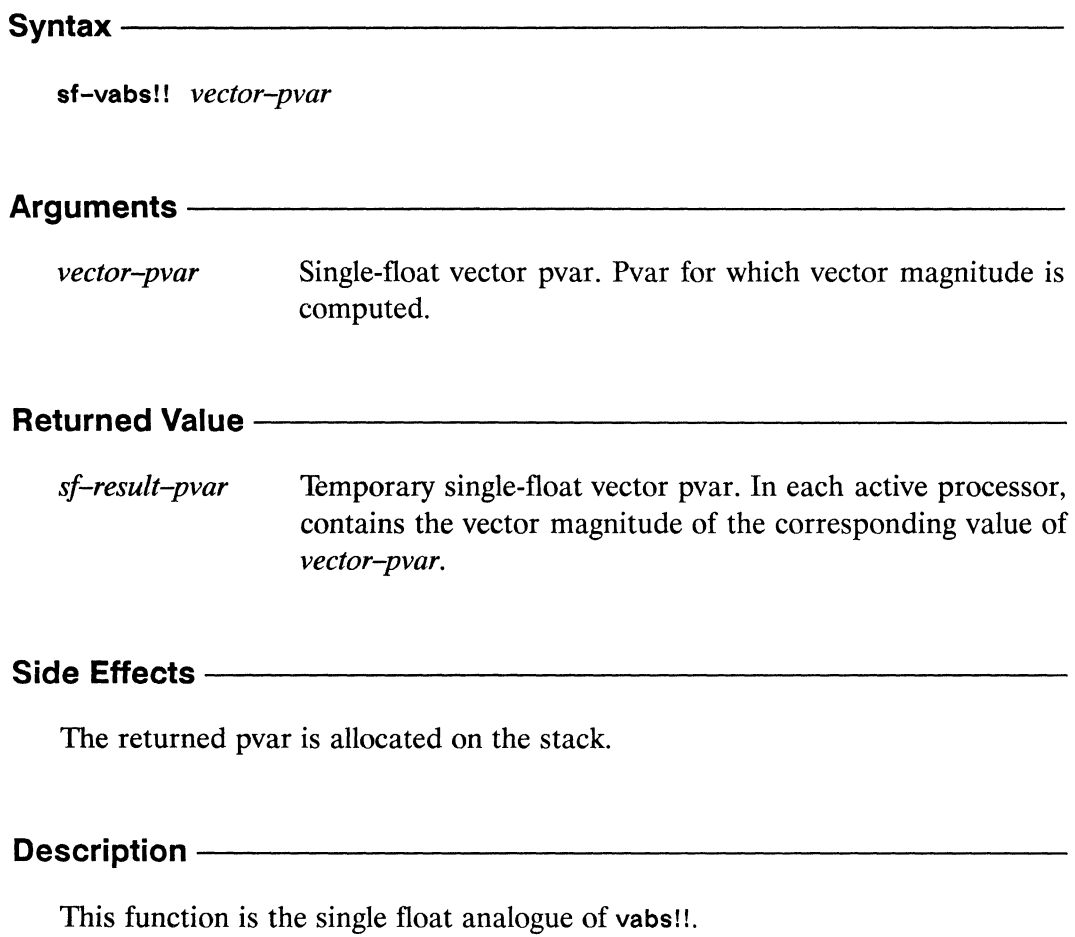

```
(sqrt!) (sf-vabs-squared!! sf-vector-pvar)) <=>
(sqrt!! (sf-dot-product!! sf-vector-pvar sf-vector-pvar))
```
sf-vabs!!

 $\begin{minipage}{0.9\linewidth} \begin{minipage}{0.9\linewidth} \end{minipage} \begin{minipage}{0.9\linewidth} \end{minipage} \begin{minipage}{0.9\linewidth} \end{minipage} \begin{minipage}{0.9\linewidth} \end{minipage} \begin{minipage}{0.9\linewidth} \end{minipage} \begin{minipage}{0.9\linewidth} \end{minipage} \begin{minipage}{0.9\linewidth} \end{minipage} \begin{minipage}{0.9\linewidth} \end{minipage} \begin{minipage}{0.9\linewidth} \end{minipage} \begin{minipage}{0.9\linewidth} \end{minipage} \begin{minipage}{$ 

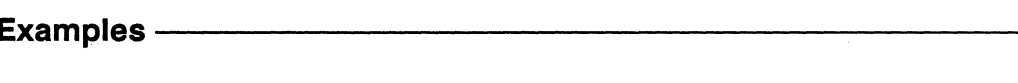

Notes -

**Compiler Note:** 

The \*Lisp compiler does not compile this operation.

### References-

This function is one of a number of vector pvar operators, listed below:

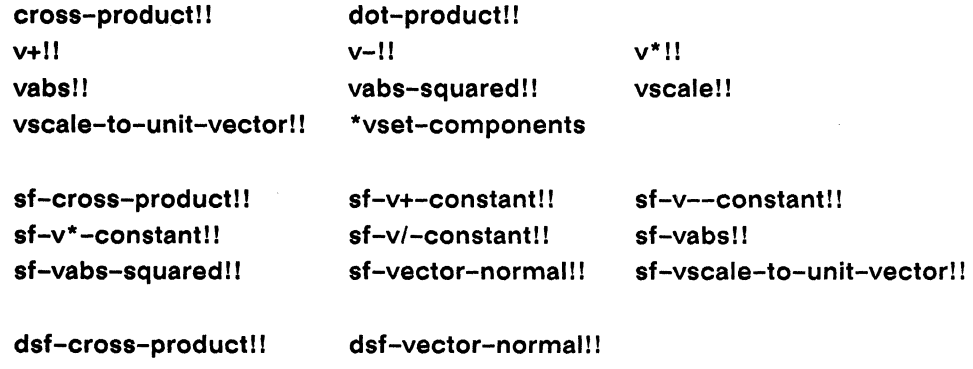

dsf-vscale-to-unit-vector!!

\*Lisp Dictionary **MANA** 

sf-vabs-squared!! mana

# sf-vabs-squared!!

[Function]

Calculates in parallel the squared magnitude of the supplied single-float vector pvar.

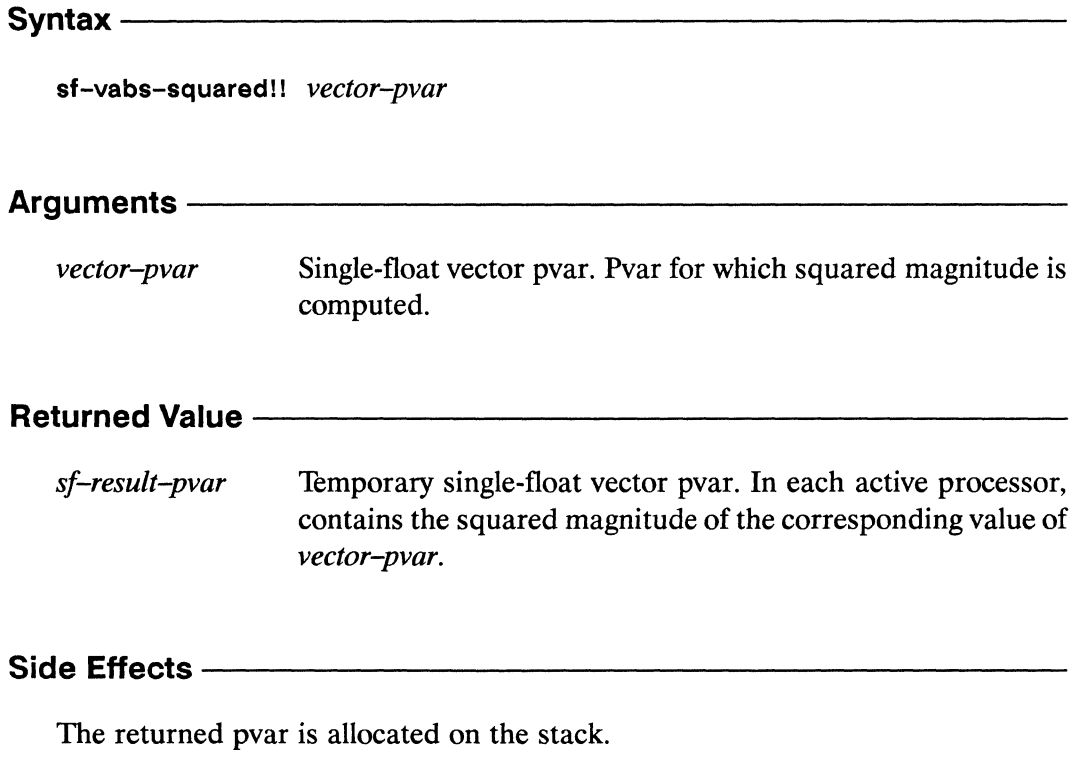

## Description -

This function is the single float analogue of vabs-squared!!.

 $(sf-values-squared!! sf-vector-pvar)$   $\iff$  $(sf-dot-product!! sf-vector-pvar sf-vector-pvar)$  Examples -

Notes -

### **Compiler Note:**

The \*Lisp compiler does not compile this operation.

## **References -**

This function is one of a number of vector pvar operators, listed below:

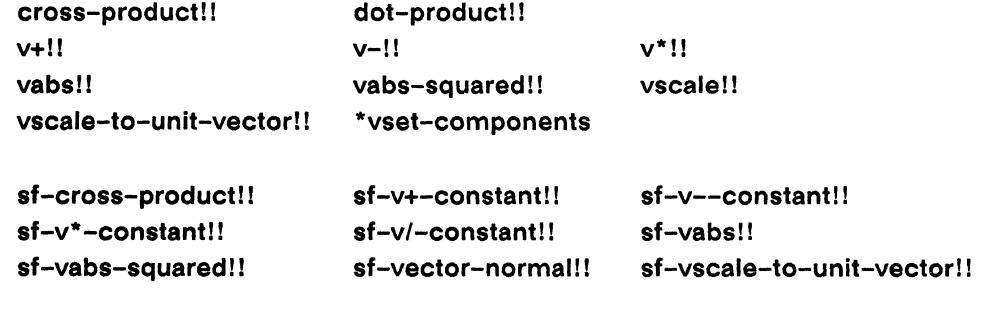

dsf-cross-product!! dsf-vector-normal!! dsf-vscale-to-unit-vector!!

## sf-vector-normal!!

[Function]

Calculates in parallel the normalized cross product of the supplied single-float vector pvars.

Syntax-

sf-vector-normal!! vector-pvar1 vector-pvar2

Arguments-

vector-pvar1, vector-pvar2

Single-float vector pvars. Pvars for which normalized cross product is computed.

#### **Returned Value --**

Temporary single-float vector pvar. In each active processor, sf-result-pvar contains the normalized cross product of the corresponding values of vector-pvar1 and vector-pvar2.

#### Side Effects-

The returned pvar is allocated on the stack.

## 

This function calculates in parallel the normalized cross product of two single-float vector pvars, and is equivalent to

```
(sf - vscale-to-unit - vector)(sf-cross-product!! vector-pvar1 vector-pvar2))
```
The arguments vector-pvar1 and vector-pvar2 must each be a pvar vector of type (pvar (array single-float (3))). That is, the vector stored in each processor of both pvar arguments must be of length 3.

sf-vector-normal!!

a sa mara matama a matama a matama a matama a matama a matama a matama a matama a matama a matama a matama

Examples-

Notes -

**Usage note:** 

The orientation of the normalized cross product produced in each processor depends on the order of the vector-pvar arguments. Specifically,

(\*set v1 (sf-vector-normal vector-pvar1 vector-pvar2)) (\*set v2 (sf-vector-normal vector-pvar2 vector-pvar1))

 $v1 \le \Rightarrow (sf-v*-constant v2 (!! -1))$ 

that is, v1 is the vector negative of v2.

### **Compiler Note:**

The \*Lisp compiler does not compile this operation.

### References -

This function is one of a number of vector pvar operators, listed below:

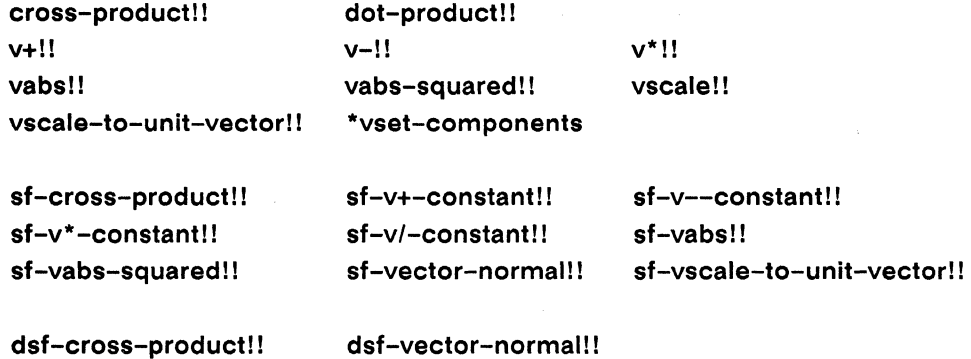

dsf-vscale-to-unit-vector!!

#### sf-vscale-to-unit-vector!! [Function]

Calculates in parallel the result of scaling the supplied single-float vector pvar to unit length.

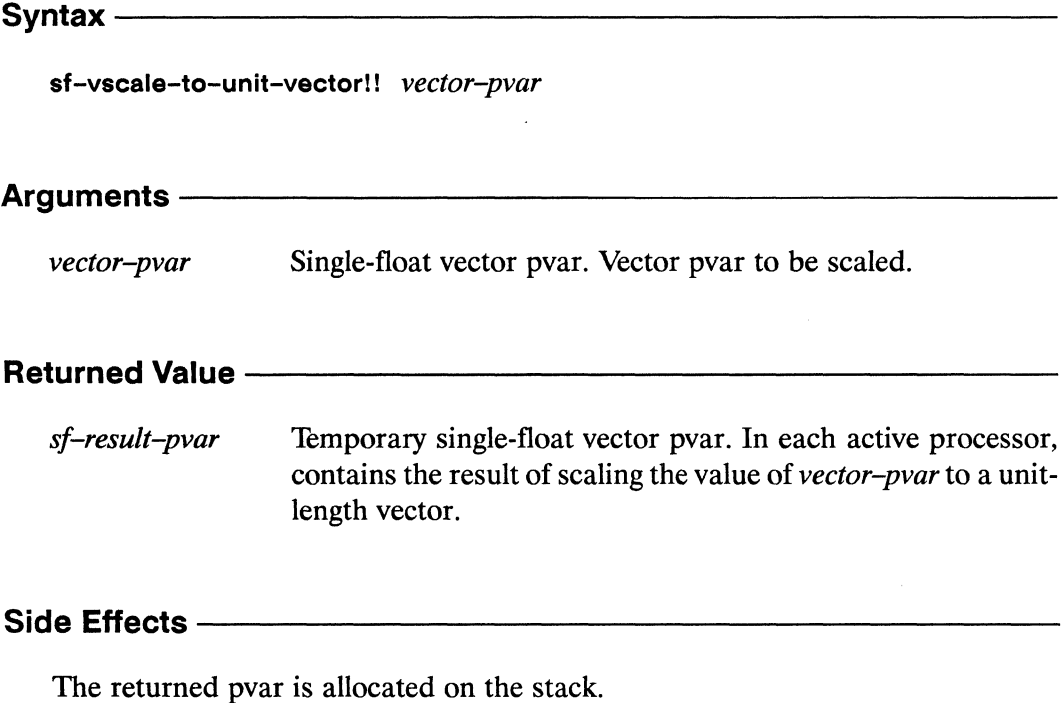

## **Description -**

This function is the single float analogue of vscale-to-unit-vector!!. It is equivalent to the following operation:

 $(sf-vscale!)$  vector-pvar  $($ '!)  $(sf-vabs!)$  vector-pvar)))

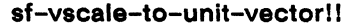

 $\label{prop:main}$ 

Examples -

Notes —————————

**Compiler Note:** 

The \*Lisp compiler does not compile this operation.

## References -

This function is one of a number of vector pvar operators, listed below:

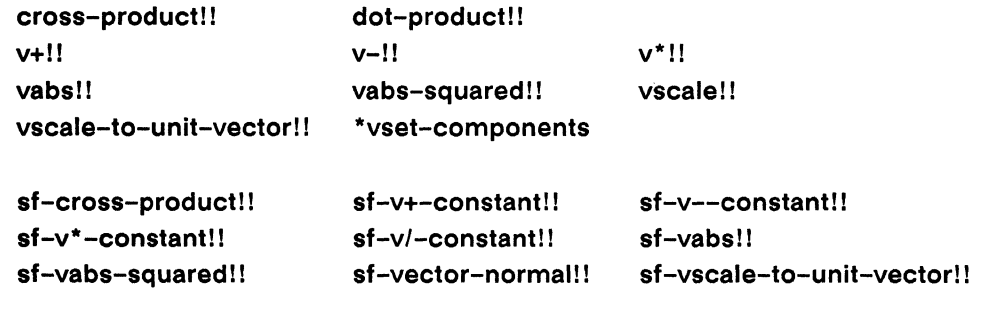

dsf-cross-product!! dsf-vector-normal!! dsf-vscale-to-unit-vector!!

*\*Lisp Dictionary* 

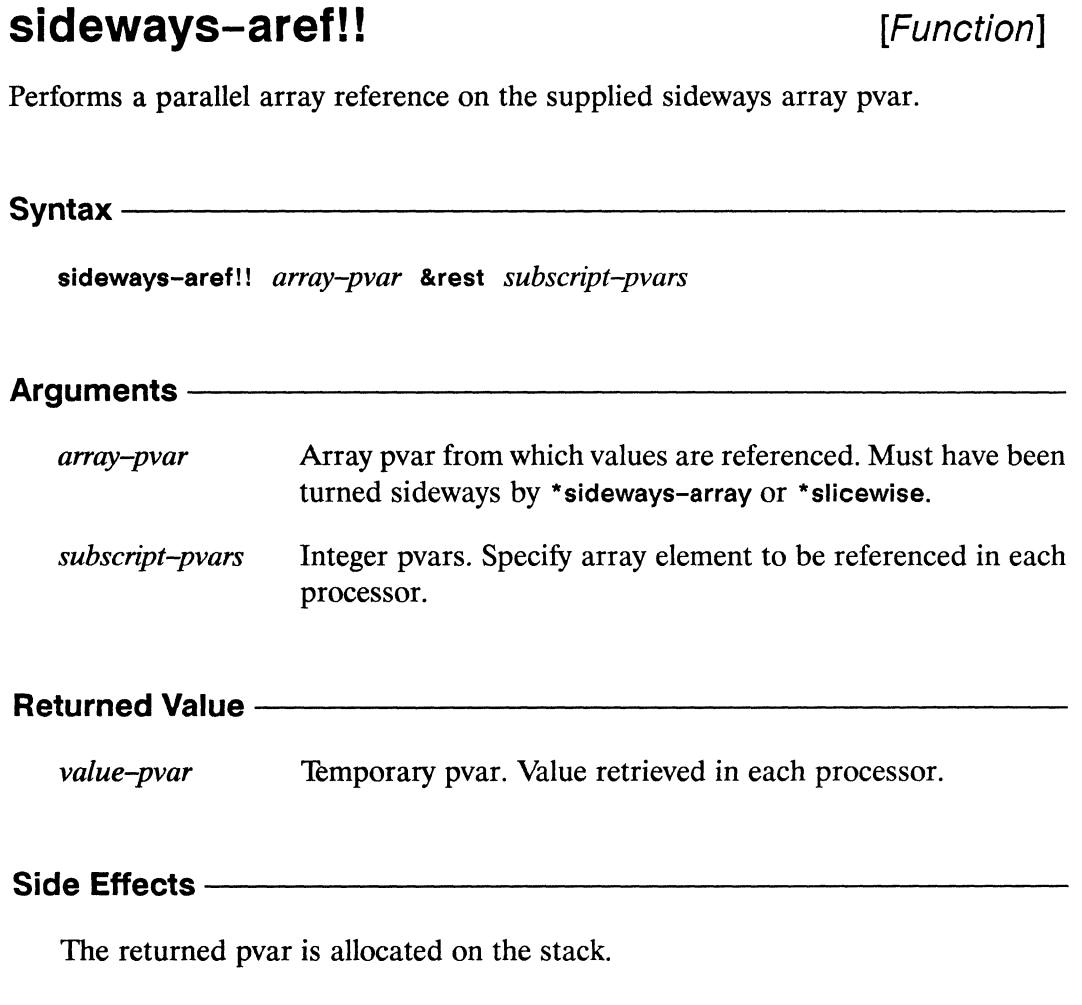

#### **Description**

This function performs a parallel array reference, similar to aref!!, on an array that has been turned sideways by \*sideways-array or \*slicewise. In general, especially for large arrays, non-constant indexing can be very slow. Turning arrays sideways allows the CM-2 architecture to do non-constant indexing in constant time. However, sideways arrays can only be referenced by using sideways-aref!!.

One subscript-pvar argument must be given for each dimension of array-pvar. Each subscript-pvar must contain non-negative integers within the range of indices for that dimension.

a ka ka ka mata ya matsaya na matsaya na matsaya na matsaya na matsaya na matsaya na matsaya na matsaya na ma

**Examples -**

These expressions declare and define an array pvar that can be turned sideways. In each processor, the vector  $\lceil 5.08.0 \rceil$  is stored.  $[3.0 0.0]$ 

```
(*proclaim '(type (array-pvar single-float '(2 2))
                  my-sideways-array))
(*defvar my-sideways-array (!! #2A((5.0 8.0) (3.0 0.0))))
```
The array is turned sideways, and is verified to be slicewise.

```
(*sideways-array my-sideways-array)
(sideways-array-p my-sideways-array) => T
```
The following expression defines two pvars containing non-constant indices, and then uses sideways-aref!! to perform a parallel array reference on the array pvar my-sideways-array.

```
(*let (\text{index-1} \text{ (mod)!} \text{ (self-address)!}) (\text{!!} 2))))(index-2 (mod)! (floor)! (self-address!!) (!! 2))(1! 2))(ppp (sideways-aref!! my-sideways-array
                           index-2 index-1): end 14))
5.0 8.0 3.0 0.0 5.0 8.0 3.0 0.0 5.0 8.0 3.0 0.0 5.0 8.0
```
The above example uses mod!! for clarity. It can also be written as:

```
(*let ((index-1 (load-byte!! (self-address!!) (!! 0) (!! 1)))
       (index-2 (load-byte!! (self-address!!) (!! 1) (!! 1))))(ppp (sideways-aref!! my-sideways-array
                         index-2 index-1): end 14)
```
The sideways-aref!! function may also be used with \*setf to modify the values stored in a sideways array. For example, given the following declarations

```
(*proclaim '(type (array-pvar single-float '(2))
                  my-sideways-array))
(*defvar my-sideways-array (!! #(5.0 0.0)))
```
this example demonstrates the use of \*setf to store values into an array pvar using constant indices:

```
(*setf (sideways-aref!! my-sideways-array (!! 1)) (!! 6.0))
(ppp (sideways-aref!! my-sideways-array
                      (mod!! (self-address!!) (!! 2))): end 14)5.0 6.0 5.0 6.0 5.0 6.0 5.0 6.0 5.0 6.0 5.0 6.0 5.0 6.0
```
and this example shows the use of \*setf with non-constant indices.

(\*setf (sideways-aref!! my-sideways-array  $(mod!! (self-address!!) (!! 2)))$  $(!! 7.0)$ (ppp (sideways-aref!! my-sideways-array (!! 0)) :end 14) 7.0 6.0 7.0 6.0 7.0 6.0 7.0 6.0 7.0 6.0 7.0 6.0 7.0 6.0 (ppp (sideways-aref!! my-sideways-array (!! 1)) :end 14) 5.0 7.0 5.0 7.0 5.0 7.0 5.0 7.0 5.0 7.0 5.0 7.0 5.0 7.0

Note that the result of the second example depends on the result of the first.

#### **Notes** -

The sideways-aref!! function works in the same way as aref!! does except that it is a special accessor defined to operate on sideways arrays only. Requiring this distinction allows the \*Lisp compiler to generate efficient code to reference sideways arrays without requiring declarations that identify arrays as being sideways.

There are some important restrictions on the size of arrays passed as arguments to sideways-aref!!. The *array-pvar* argument must be an array pvar that has been turned sideways. Arrays that have been turned sideways must contain elements whose lengths are powers of 2 or multiples of 32. Further, the total number of bits the sideways array occupies in CM memory must be divisible by 32. This number can be determined either by (pvar-length array-pvar) or by multiplying the total number of elements in the array by the size of an individual element.

#### References -

See also the related array-referencing operations: aref!! row-major-aref!! row-major-sideways-aref!!

The following operations convert arrays to and from sideways orientation: \*processorwise \*slicewise \*sideways-array

See the definition of the \*sideways-array operation for more information about sideways arrays.

\*Lisp Dictionary

\*sideways-array

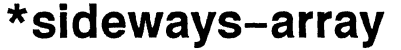

[Function]

Toggles an array between processorwise and sideways (slicewise) orientations.

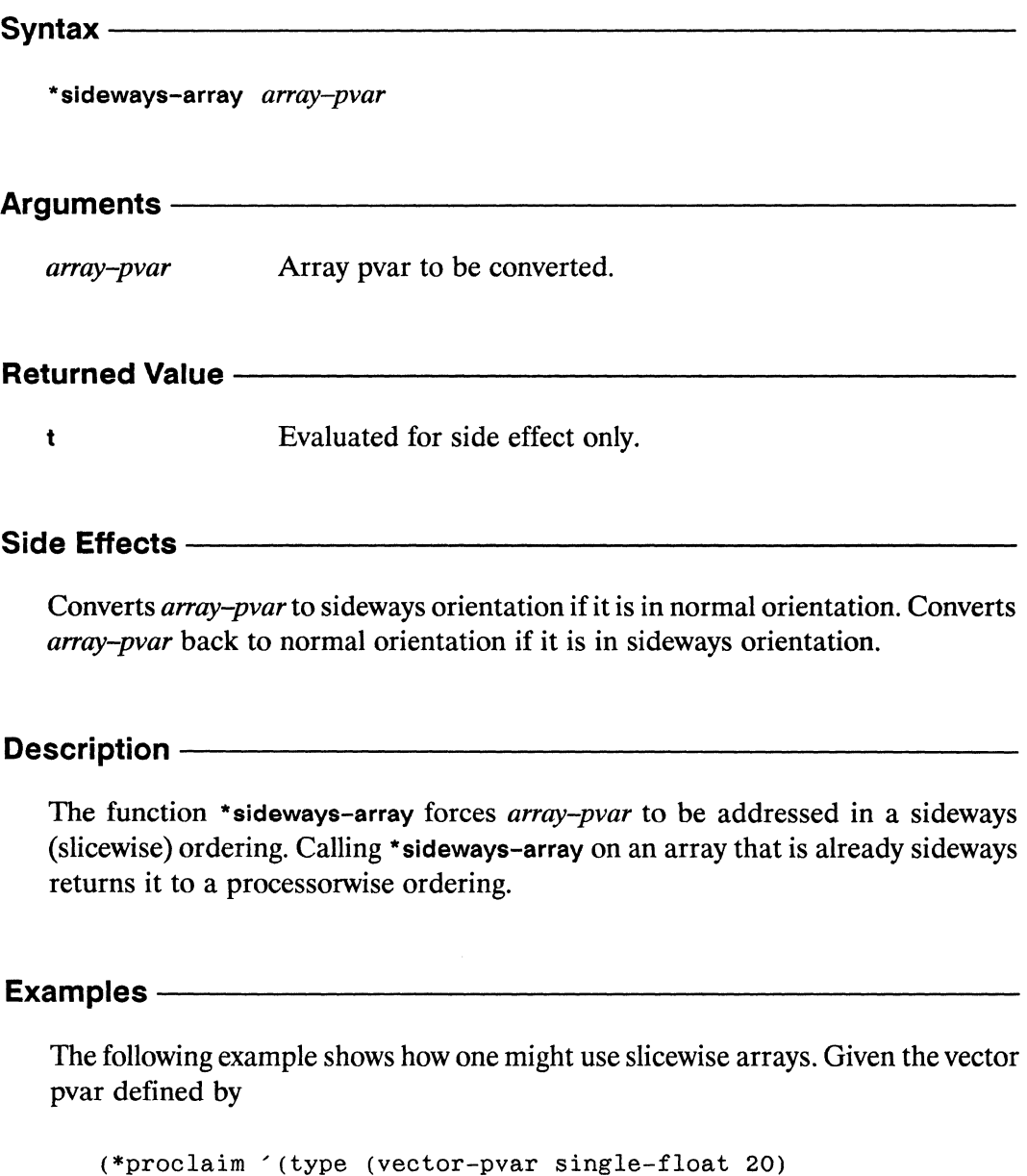

```
my-sideways-vector))
(*<b>defvar</b> my-sideways-vector(make-array!! 20 :element-type 'single-float-pvar))
```
the following code example calls a user-defined function to fill my-sidewaysvector with data, uses \*sideways-array to turn it sideways so that it can be accessed using indirect addressing, calls another user-defined function to operate on the sideways vector pvar, and finally uses \*sideways-array again to return it to processorwise orientation, so that its values can be accessed and displayed.

```
(defun main()(fill-my-side ways-vector-with-values)(*sideways-array my-sideways-vector)
   (do-computations-on-my-sideways-vector)
   (*sideways-array)(ppp my-sideways-vector : end 10))
```
#### **Notes** -

#### **Implementation Note:**

Turning an array sideways (slicewise) allows the CM-2 hardware to more efficiently reference arrays using indirect addressing. On the CM-2, indirect addressing is array referencing in which a different array element is accessed in each processor.

#### **Usage Notes:**

There are some important restrictions on the size of arrays passed as arguments to \*sideways-array. These restrictions extend to the related functions \*processorwise and \*slicewise.

The array-pvar argument must be an array pvar that contains elements whose lengths are powers of 2 or multiples of 32. Further, the total number of bits the array occupies in CM memory must be divisible by 32. This number can be determined either by (pvar-length array-pvar) or by multiplying the total number of elements in the array by the size of an individual element.

The \*sideways-array function is most efficient when the array elements of *arraypvar* are each 32 bits long.

#### **References**

See also the functions \*processorwise, sideways-aref!!, sideways-array-p, and \*slicewise.

# sideways-array-p

[Function]

Tests whether the supplied array is currently in sideways (slicewise) orientation.

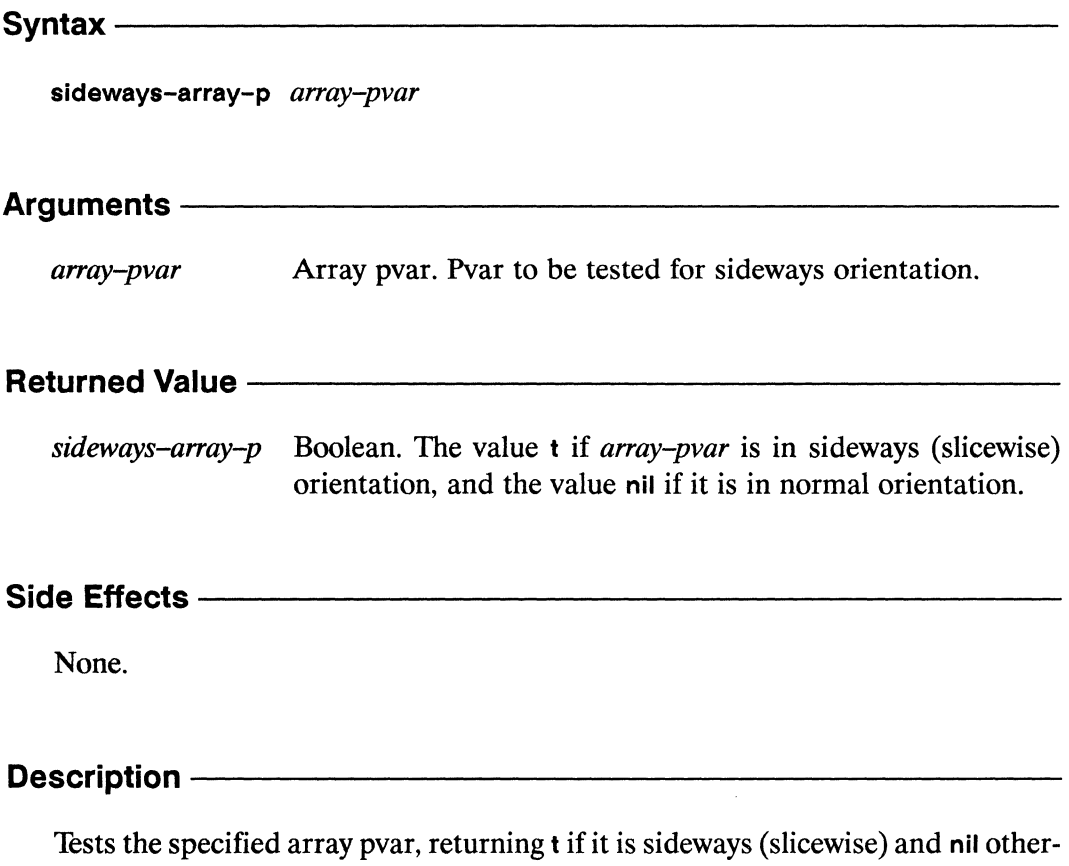

wise.

Turning an array sideways, via one of the functions \*sideways-array, \*slicewise, or \*processorwise, allows special Connection Machine hardware to more efficiently reference arrays using indirect addressing. On the CM, indirect addressing is array referencing in which a different array element is accessed in each processor. sideways-array-p

\*\*\*\*\*\*\*\*\*\*\*\*\*\*\*\*\*\*\*\*\*\*\*\*\*\*\*\*\*\*\*\*\*\*\*\*\*\* 

Examples -Notes -

## References -

For more information on giving an array pvar a sideways orientation, see the dictionary entries for \*processorwise, \*sideways-array, and \*slicewise.
$\blacksquare$ 

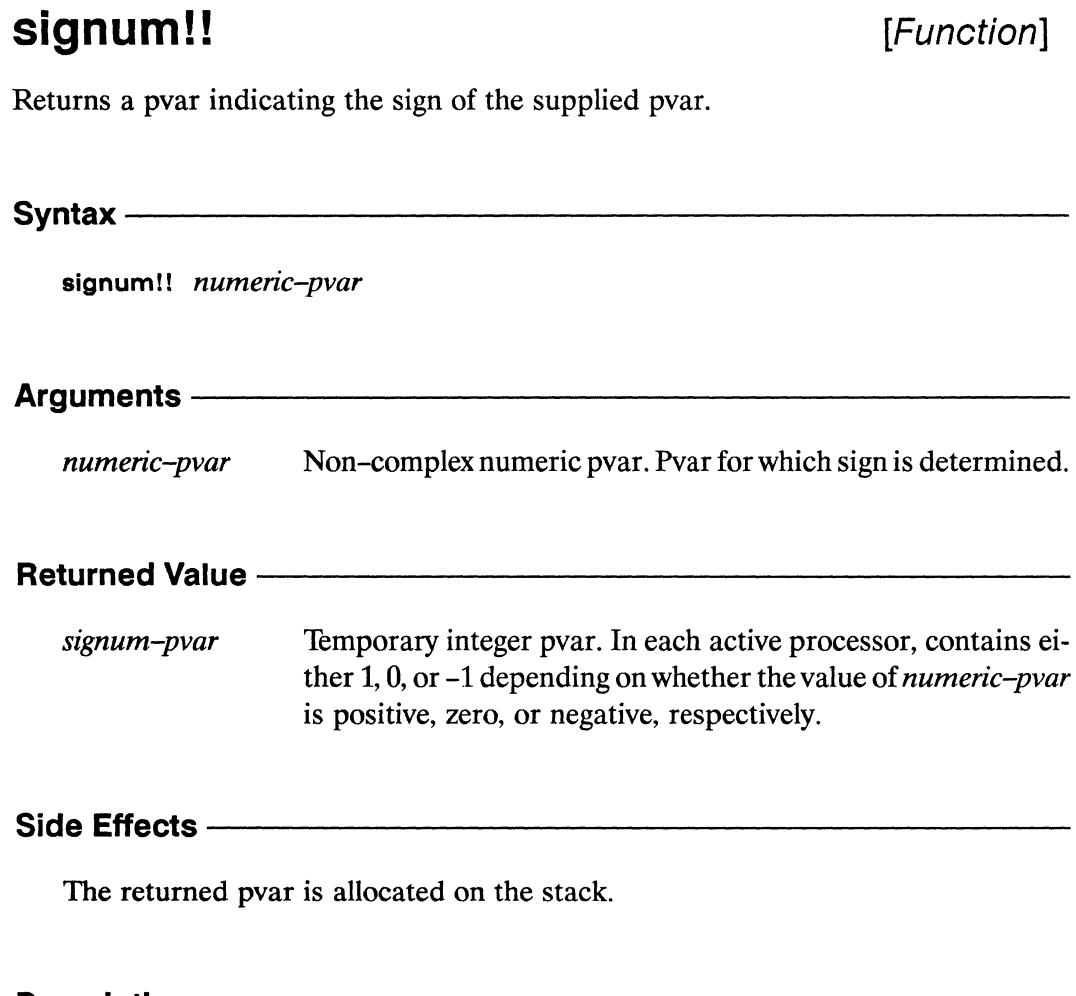

**Description -**

This function returns a pvar containing -1, 0, or 1 in each processor according to whether the value of *numeric-pvar* in that processor is negative, zero, or positive. For a floating-point pvar, the result is a floating-point pvar of the same format.

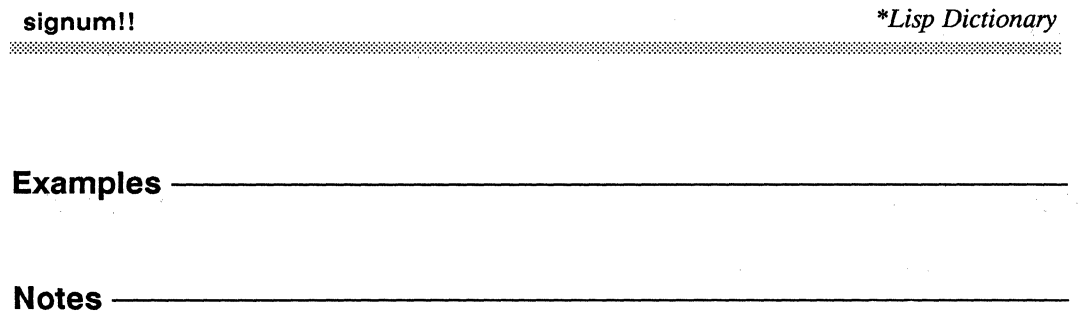

 $\mathcal{A}^{\mathcal{A}}$  is a set of  $\mathcal{A}$ 

References -

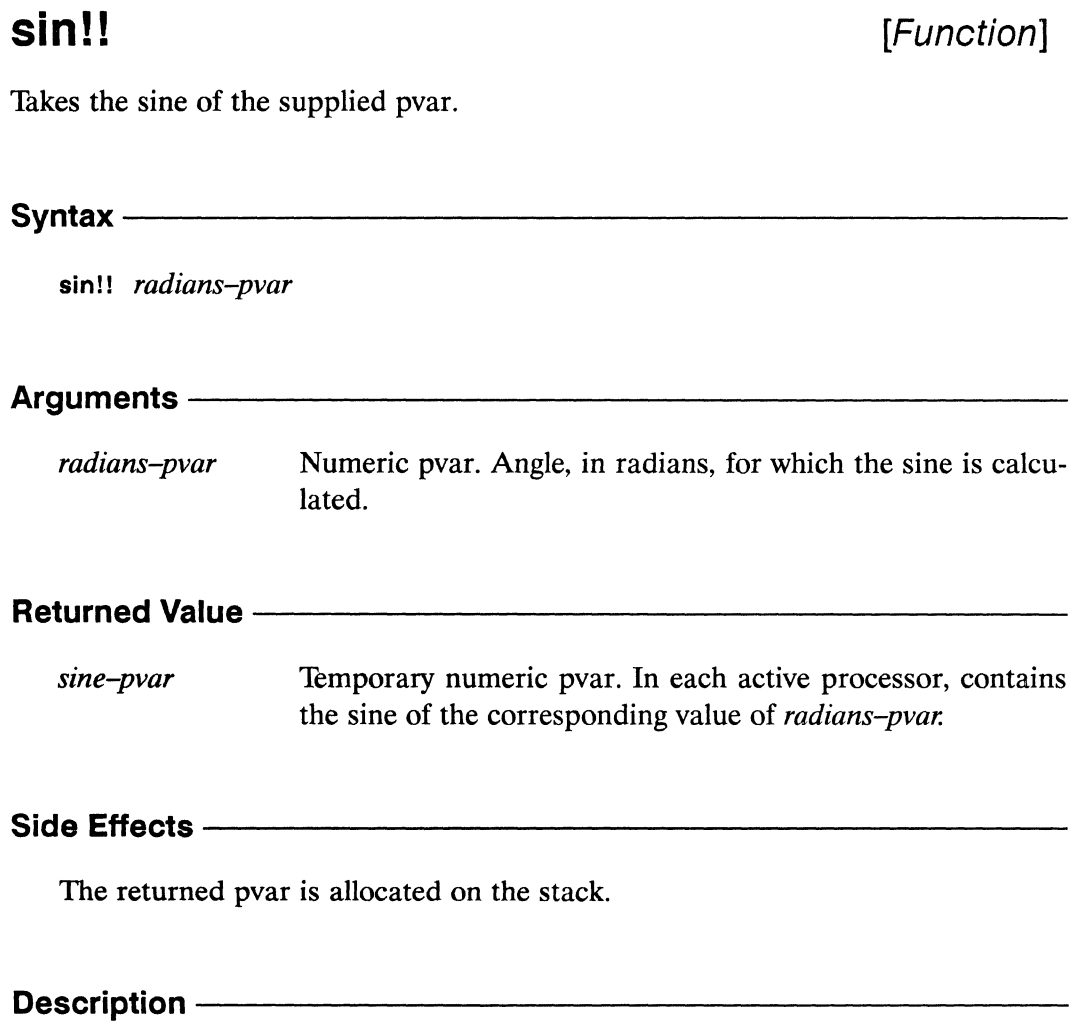

The function sin!! returns the sine of its argument in each processor.

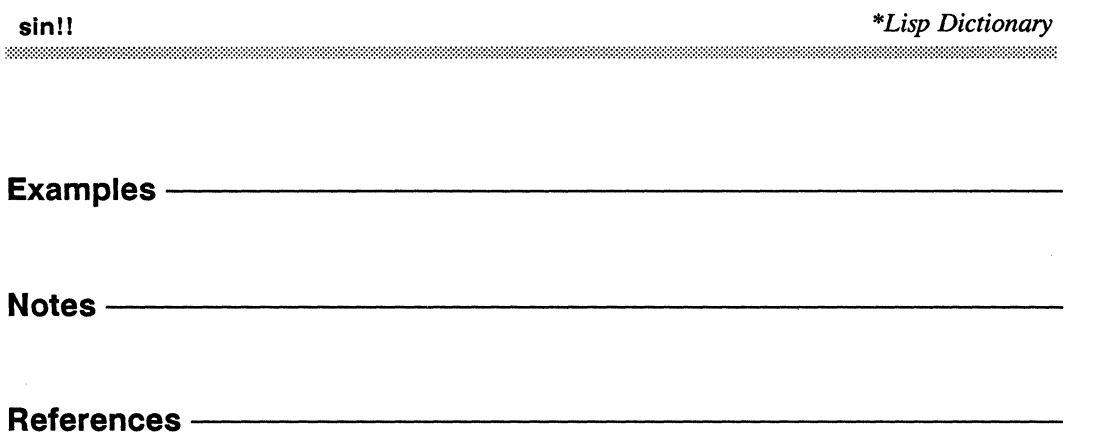

 $\sim$   $^{-1}$ 

sinh!!

sinh!! 

[Function]

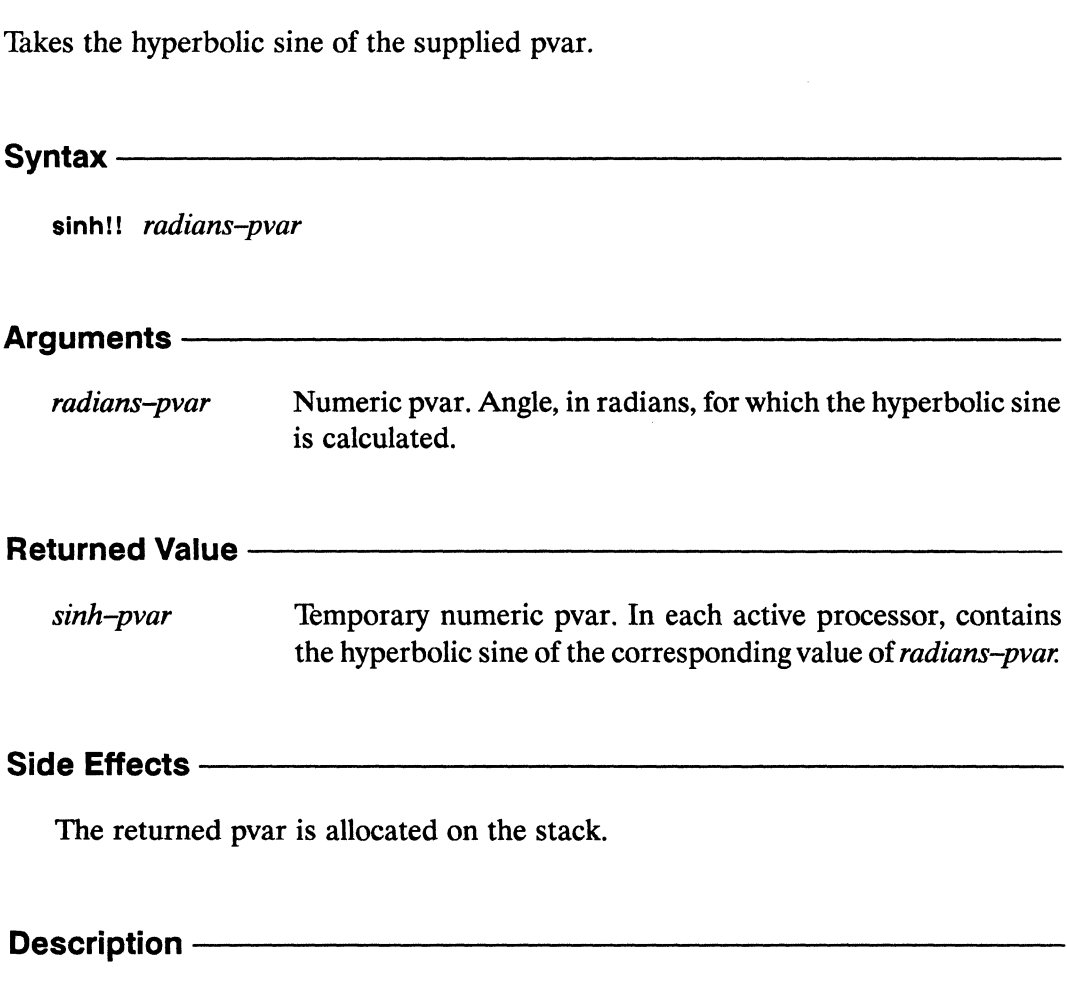

This function returns a temporary pvar whose value in each processor is the hyperbolic sine of the value in *numeric-pvar*.

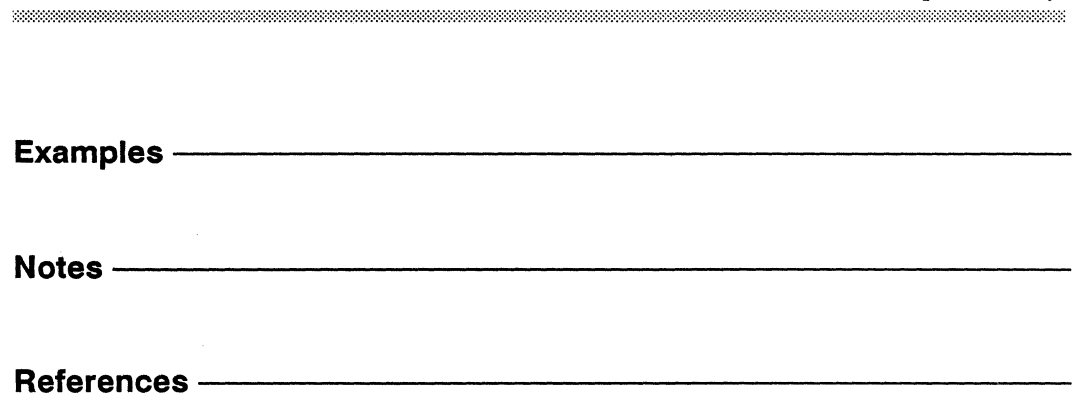

sinh!!

## \*slicewise

[\*Defun]

Converts a normal, processorwise array to sideways (slicewise) orientation.

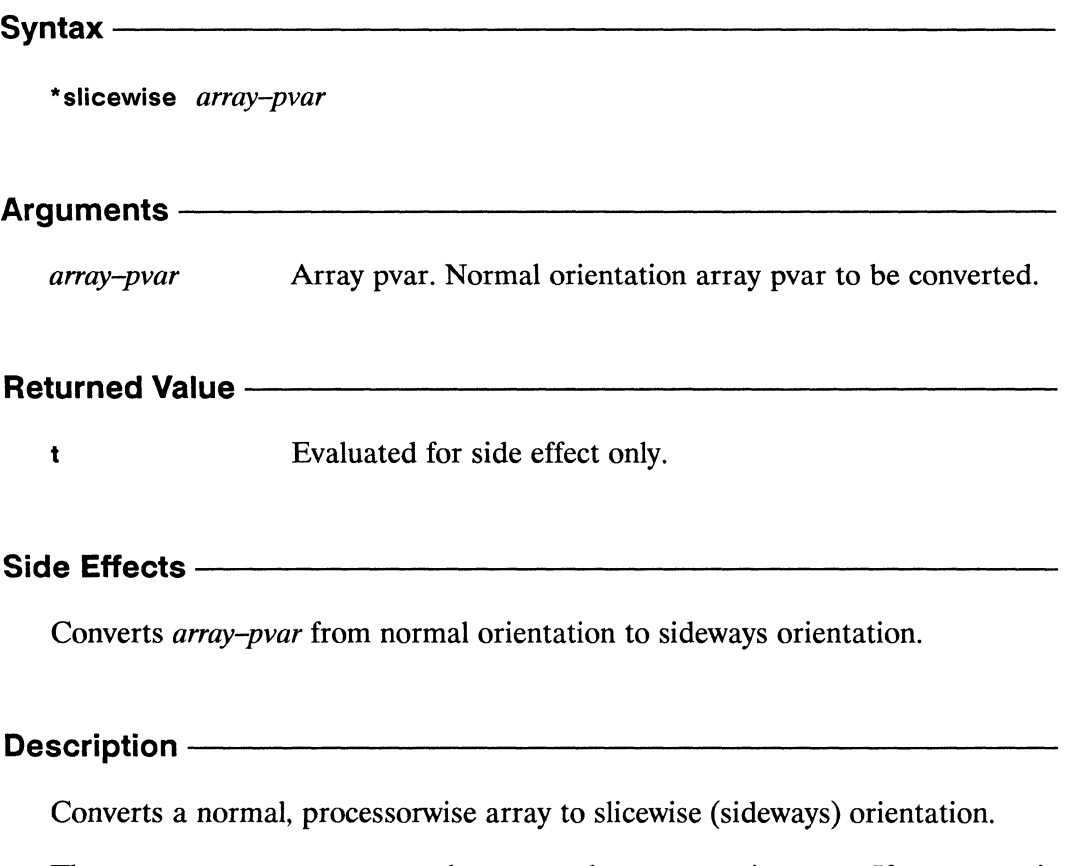

The array-pvar parameter must be a normal, processorwise array. If array-pvar is already slicewise (sideways), an error is signaled.

Turning an array sideways allows special Connection Machine hardware to more efficiently reference arrays using indirect addressing. On the CM, indirect addressing is array referencing in which a different array element is accessed in each processor.

**Examples** 

#### Notes -

The function \*slicewise is equivalent to a call to \*sideways-array with an array argument that is in normal, processorwise orientation.

There are some important restrictions on the size of arrays passed as arguments to \*slicewise.

The *array-pvar* argument must be an array pvar that contains elements whose lengths are powers of 2 or multiples of 32. Further, the total number of bits the array occupies in CM memory must be divisible by 32. This number can be determined either by (pvar-length array-pvar) or by multiplying the total number of elements in the array by the size of an individual element.

The \*slicewise function is most efficient when the array elements of *array-pvar* are each 32 bits long.

#### **References -**

See also the functions \*processorwise, \*sideways-array, and sideways-array-p.

# some!!

## [Function]

Tests in parallel whether the supplied pvar predicate is true for at least one set of elements having the same indices in the supplied sequence pvars.

Syntaxsome!! predicate sequence-pvar &rest sequence-pvars **Arguments -**Boolean pvar predicate. Used to test elements of sequences in predicate the sequence-pvar arguments. Must take as many arguments as the number of *sequence-pvar* arguments supplied. sequence-pvar, sequence-pvars Sequence pvars. Pvars containing, in each processor, sequences to be tested by *predicate*. **Returned Value -**some-pvar Temporary boolean pvar. Contains the value t in each active processor in which at least one set of elements having the same indices in the sequences of the *sequence-pvars* satisfies the *predicate*. Contains nil in all other active processors. Side Effects -The returned pvar is allocated on the stack.

#### Description -

The some!! function returns a boolean pvar indicating in each processor whether the supplied *predicate* is true for at least one set of elements with the same indices in the sequences of the supplied *sequence-pvars*.

In each processor, the *predicate* is first applied to the index  $0$  elements of the sequences in the *sequence-pvars*, then to the index 1 elements, and so on. The *n*th time *predicate* is called, it is applied to the *nth* element of each of the sequences. If *predicate* returns t in any processor, that processor is temporarily removed from the currently selected set for the remainder of the operation. The operation continues until the shortest of the *sequence-pvars* is exhausted, or until no processors remain selected.

The pvar returned by some!! contains t in each processor where *predicate* returns the value t for at least one set of sequence elements. If predicate returns nil for every set of sequence elements in a given processor, some!! returns nil in that processor.

#### Examples -

```
(some!! 'equalp!! (!! #(1\ 2\ 3)) (!! #(1\ 2\ 3)))
                                                           t!!\leq(some!! 'equalp!! (!! \#(1 2 3)) (!! \#(1 2 6)))
                                                           t!!
                                                     \leq(some!! 'equalp!! (!! \#(1 2 3)) (!! \#(1 2 3 4))) <=>
                                                           t!!(some!! 'equalp!! (!! \#(1\ 2\ 3)) (!! \#(2\ 6\ 9)))
                                                     \le \ge nil!!
```

```
Notes
```
**Compiler Note:** 

The \*Lisp compiler does not compile this operation.

#### **References -**

See the related functions every!!, notany!!, and notevery!!.

See also the general mapping function amap!!.

# sort!!

[Function]

Performs a parallel sort on the values of the supplied pvar.

sort!! pvar predicate &key :dimension :segment-pvar :key

#### Arguments —————

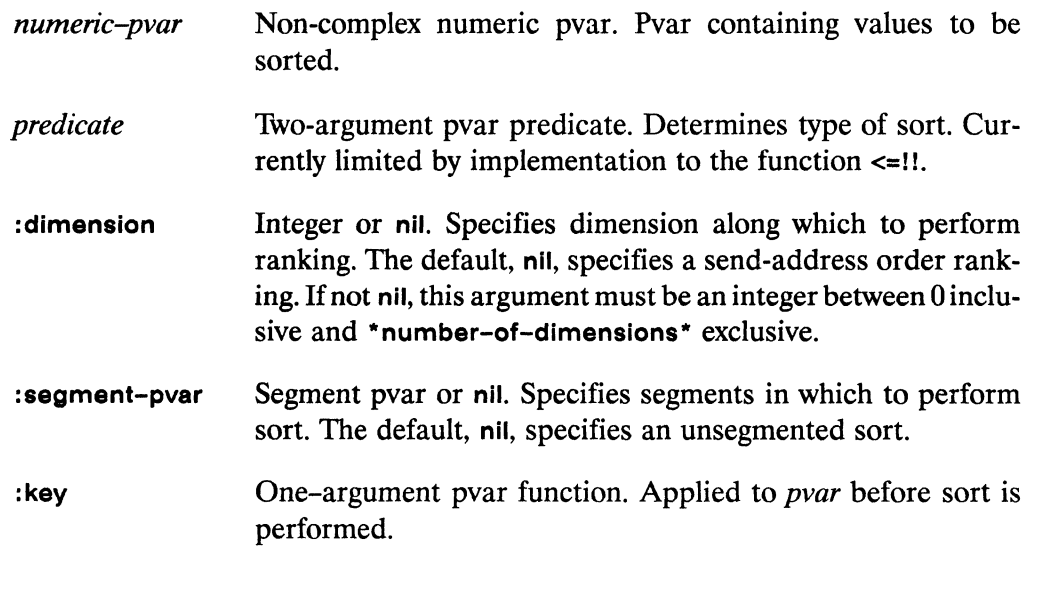

#### **Returned Value -**

sort-pvar Temporary pvar. In all active processors, contains the values of pvar sorted into the order specified by predicate.

### 

The returned pvar is allocated on the stack.

#### **Description**

In all active processors, sort!! sorts the values of the supplied *pvar*.

The keywords, : dimension and : segment-pvar permit rankings to be taken along specific grid dimensions and within segments.

The : dimension keyword specifies whether the sorting is done by send address order or along a specific dimension. If a dimension is specified, sorting is performed only along that dimension. The default value, nil, specifies a send-address order sort.

For example, assuming a two-dimensional grid, a : dimension argument of 0 causes sorting to occur independently in each "row" of processors along dimension 0. A : dimension argument of 1 causes sorting to occur independently in each "column" of processors along dimension 1 (see Figure 4).

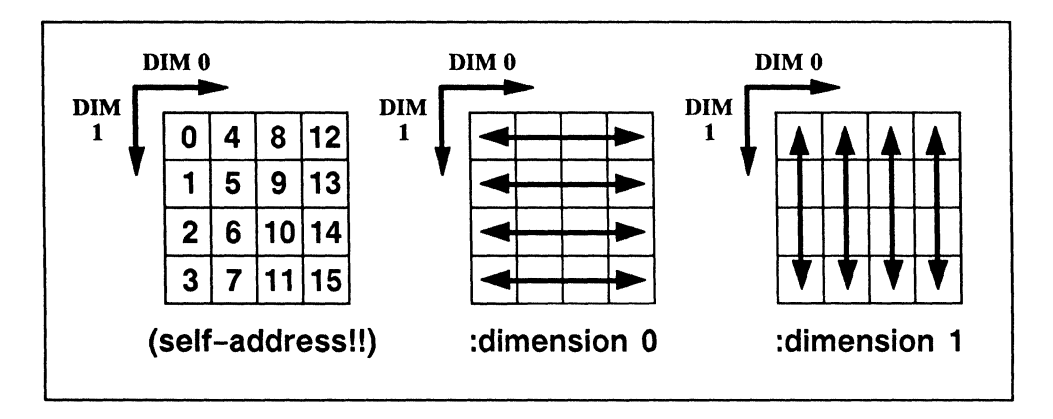

Figure 4. Effect of different : dimension arguments, assuming a two-dimensional grid

The :segment-pvar argument specifies whether sorting is performed separately within segments. The default is nil; sort!! is by default unsegmented. If provided, the :segment-pvar value must be a segment pvar. A segment pvar contains boolean values, t in the first processor of each segment and nil in all other processors. If a segment pvar is specified, then sorting is done independently within each segment.

If both a : dimension and a : segment pvar argument are specified, then the sort is done independently for each "row" along the specified dimension and independently within segments for each row.

The : key argument allows selection of a key on which the sort is done. For instance, a \*defstruct (parallel structure) slot accessor function could be provided as the : key argument and a pvar of the associated \*definition type could be supplied as the *pvar* argument. A sort!! with these arguments would sort the values of the supplied *pvar* based on the value of the accessed slot in each processor.

Examples -

A sample call to sort!! is

(sort!! numeric-pvar)

Assume that numeric-pvar contains the following values, with \* standing for an unselected processor:

 $7 * 2 3 * 1 0 6 ...$ 

Assuming that all other active processors contain values greater than those shown here, the result of the above call to sort!! is a pvar containing the values

 $0 * 1 2 * 3 6 7...$ 

Notice that data in unselected processors remains unchanged.

A sample call to sort!! with a :segment-pvar argument is

```
(sort!! data-pvar '<=!!
        : segment-pvar (evenp!! (self-address!!)))
```
If data-pvar contains the values

 $0$  2 4 2 1 7 5 3 4 7 8 2...

then (again assuming that all other processors contain larger values than those shown here) the returned pvar would contain the values

0 2 2 4 1 7 3 5 4 7 2 8...

An example of sort!! with a :dimension argument is

 $sort!!$  data-pvar '<=!! : dimension 1)

Assuming the two-dimensional VP set geometry defined by

 $(*cold-book :initial-dimensions '(4 4))$ 

if the expression

(ppp data-pvar : mode : grid)

displays the values

10 1 11 13 8 15 9  $6\phantom{a}$  $5 \t3 \t2 \t7$ 4 12 0 14

then the expression

```
(ppp (sort!! (self-address!!) '<=!! :dimension 1) :mode :grid)
```
will display the values

 $\boldsymbol{4}$  $\mathbf{1}$  $\mathbf{o}$  $6\phantom{a}$  $5 \quad 3 \quad 2 \quad 7$ 8 12 9 13 10 15 11 14

A sample call to sort!! with a :key argument is

 $(sort!!$  foo '<=!! :dimension 0 :key 'foo-a!!)

If foo is an instance of a \*defstruct parallel structure with a slot named foo-a!!, then this expression sorts foo based on the value of the a slot in each processor. Also, because the : dimension argument is 0, the sort takes place independently for each coordinate along dimension 0.

#### Notes -

The sort performed by sort!! is not guaranteed to be stable. If numeric-pvar contains the same value in two or more active processors, the order in which these values are returned in rank-pvar is arbitrary and indeterminate.

### References —

See also the related functions enumerate!! rank!! self!! self-address!! self-address-grid!!

 $\label{eq:2.1} \frac{1}{\sqrt{2}}\sum_{i=1}^N\frac{1}{\sqrt{2}}\left(\frac{1}{\sqrt{2}}\right)^2\left(\frac{1}{\sqrt{2}}\right)^2.$ 

\*Lisp Dictionary

spread!!

# spread!!

[Function]

Spreads values of a pvar from one coordinate of a grid dimension to all coordinates along that dimension.

Syntax -

spread!! pvar dimension coordinate

#### Arguments —

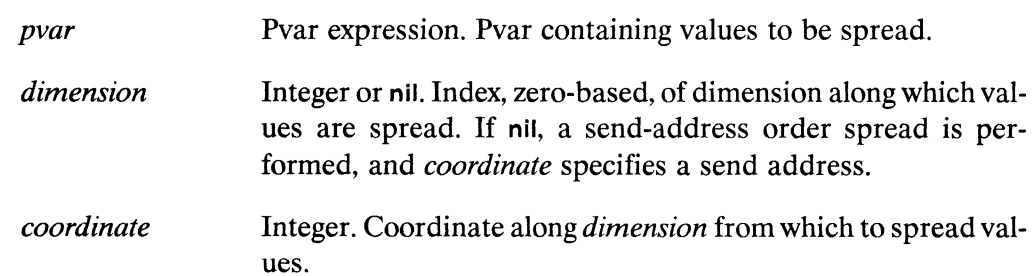

#### **Returned Value -**

Temporary pvar, of same type as *pvar*. Contains the result of spread-pvar spreading the values of *pvar* from the specified *coordinate* of the grid dimension specified by *dimension* to all processors along the length of the dimension.

#### Side Effects -

The returned pvar is allocated on the stack.

## Description - Manual Communication of the Communication of the Communication of the Communication of the Communication of the Communication of the Communication of the Communication of the Communication of the Communicatio

This function spreads data across the Connection Machine processors along dimension dimension. The data is taken from the processor at the specified coordi*nate* and spread to all active processors along the specified *dimension*. (See Figure 5.)

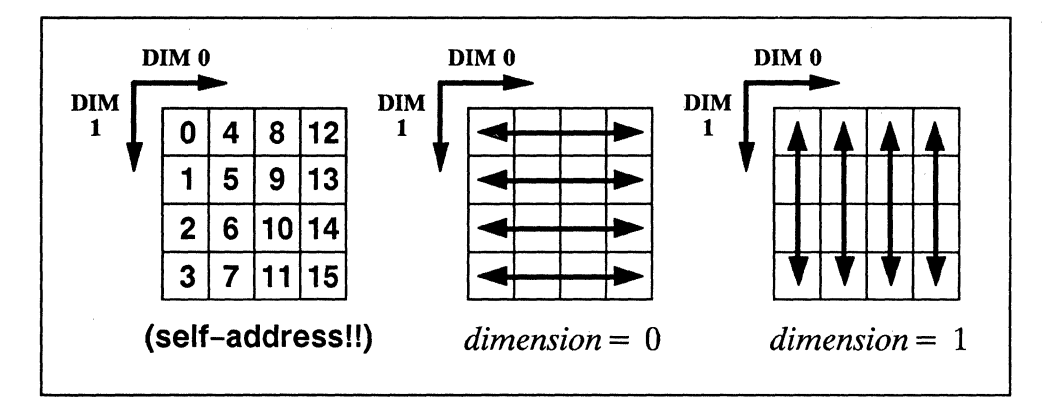

Figure 5. Effect of different dimension arguments, assuming a two-dimensional grid

It is an error if *coordinate* specifies any processors that are not in the currently selected set.

### **Examples -**

Assuming a two-dimensional grid, and a pvar, numeric-pvar, containing the values

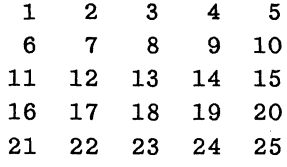

then the expression

(spread!! numeric-pvar 0 2)

returns a pvar containing the values

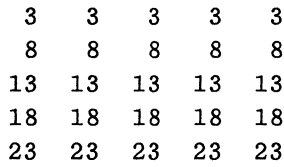

#### Notes -

#### **Performance Note:**

The expression

 $(!! (pref x 10))$ 

can be used to spread data to all processors faster than the equivalent, but less efficient expression

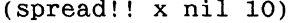

which performs a send-address spread of data across all active processors.

### **References -**

See also these related operations: reduce-and-spread!! scan!!

segment-set-scan!!

 $\mathcal{L}^{\mathbb{R}}$ 

 $\label{eq:2.1} \frac{1}{\sqrt{2}}\left(\frac{1}{\sqrt{2}}\right)^{2} \left(\frac{1}{\sqrt{2}}\right)^{2} \left(\frac{1}{\sqrt{2}}\right)^{2}$ 

\*Lisp Dictionary ma 

sqrt!!

 $\sim$  $\overline{a}$ 

 $-$ 

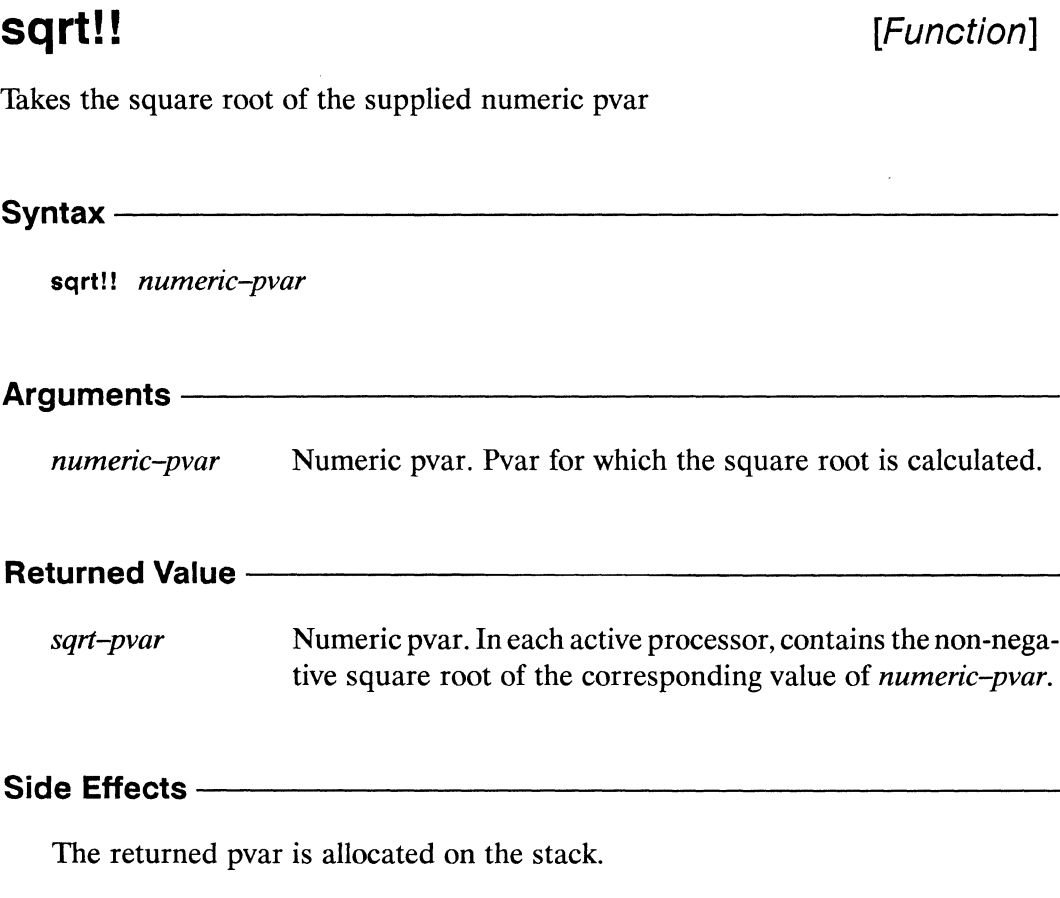

### Description-

 $\bar{\nu}$ 

This returns the non-negative square root of its argument, if the argument is not complex. If the argument is complex, the principal square root is returned. Unlike Common Lisp, it is an error to provide a negative non-complex value to sqrt!!.

The non-negative square root of numeric-pvar is returned.

#### **Examples -**

#### Notes -

The function sqrt!! will never return a complex pvar as its result unless numeric*pvar* is complex, or is coerced into complex form by use of the functions complex!! or coerce!!, as shown below. It is an error if the argument numeric-pvar is a noncomplex pvar that contains negative values.

```
(sqrt!! (coerce!! (!! -1) '(pvar (complex single-float))))\leq \geq(sqrt!) (complex!) (!! -1)))\le \ge(!! #c(0.0 1.0))
```
**References** 

# standard-char-p!!

[Function]

Performs a parallel test for standard characters on the supplied pvar.

Syntax-

standard-char-p!! character-pvar

**Arguments -**

Character pvar. Tested in parallel for standard characters. character-pvar

#### **Returned Value -**

standard-charp-pvar

Temporary boolean pvar. Contains the value t in each active processor where the corresponding value of *character-pvar* is an character of type standard-char. Contains nil in all other processors.

Side Effects-

The returned pvar is allocated on the stack.

Description -

This function returns t in those processors where *character-pvar* contains an element of type standard-char; it returns nil elsewhere. The Common Lisp definition of standard-char is used, i.e., a standard character is a character with zero bits and font attributes, that is defined as part of the Common Lisp standard character set.

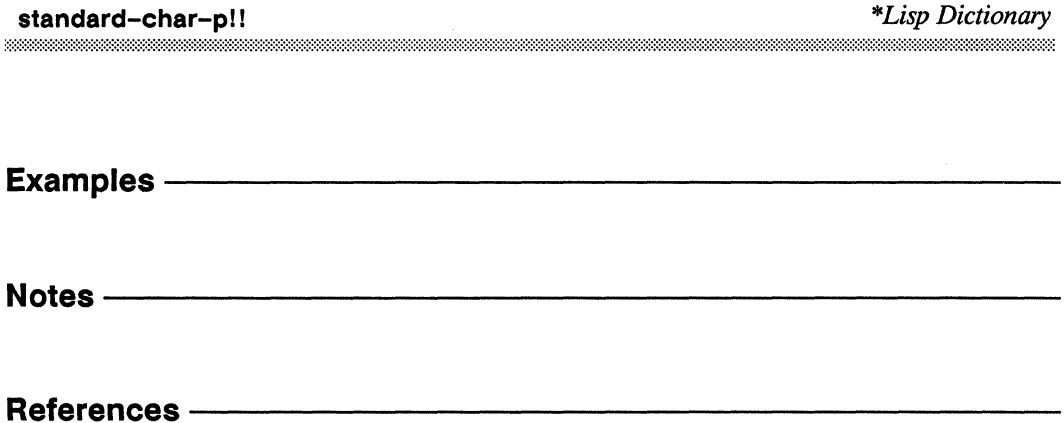

\*Lisp Dictionary ana a

# string-char-p!!

[Function]

Performs a parallel test for string characters on the supplied pvar.

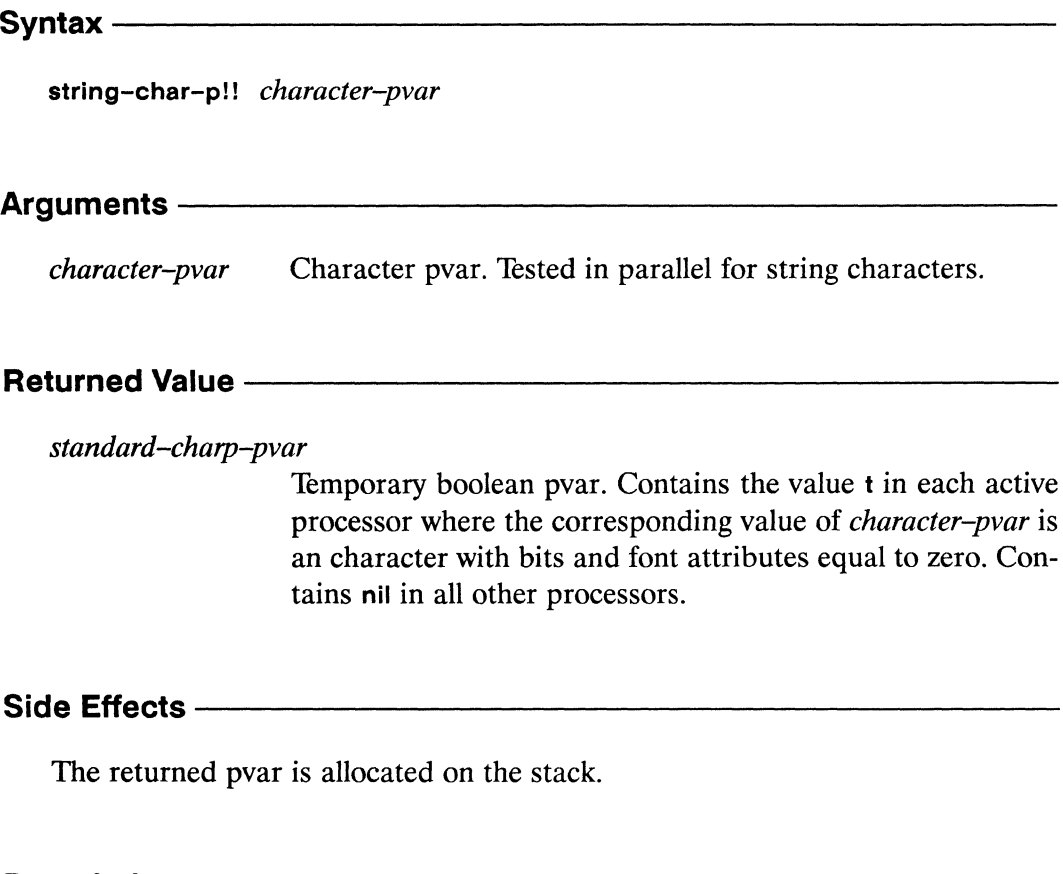

**Description** 

This function returns t in those processors where character-pvar contains stringchar data and nil in processors where *character-pvar* contains character data. Characters of type string-char have zero bits and font attributes.

string-char-p!!

 $\ddot{\phantom{a}}$ 

 $\mathcal{L}$ 

<u>maanaanaanaanaan</u>

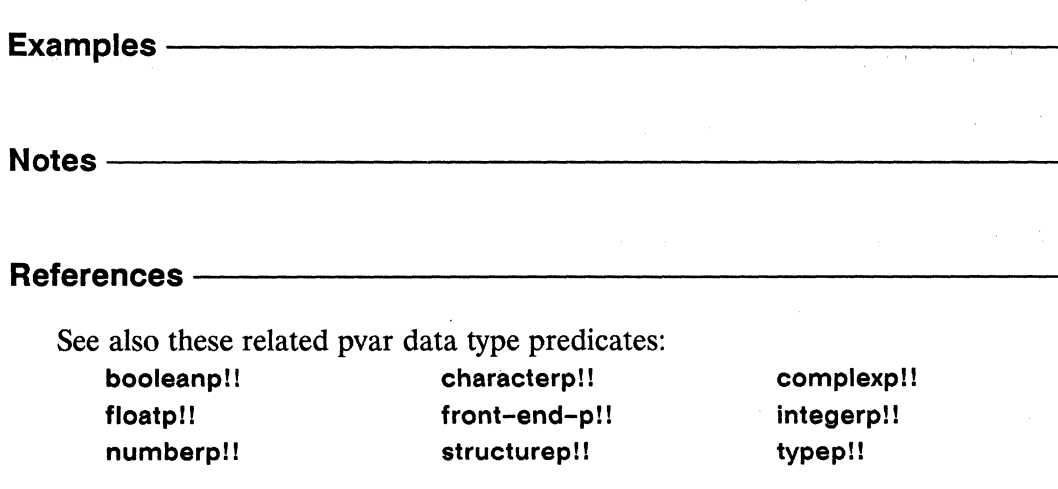

tructure» bittionary and the structure» and the structure of the structure and the structure of the structure<br>المستشفى المستشفى المستشفى المستشفى المستشفى المستشفى المستشفى المستشفى المستشفى المستشفى المستشفى المستشفى ال

 $\mathcal{L}_\infty$ 

 $\bar{\mathcal{A}}$ 

structurep!!

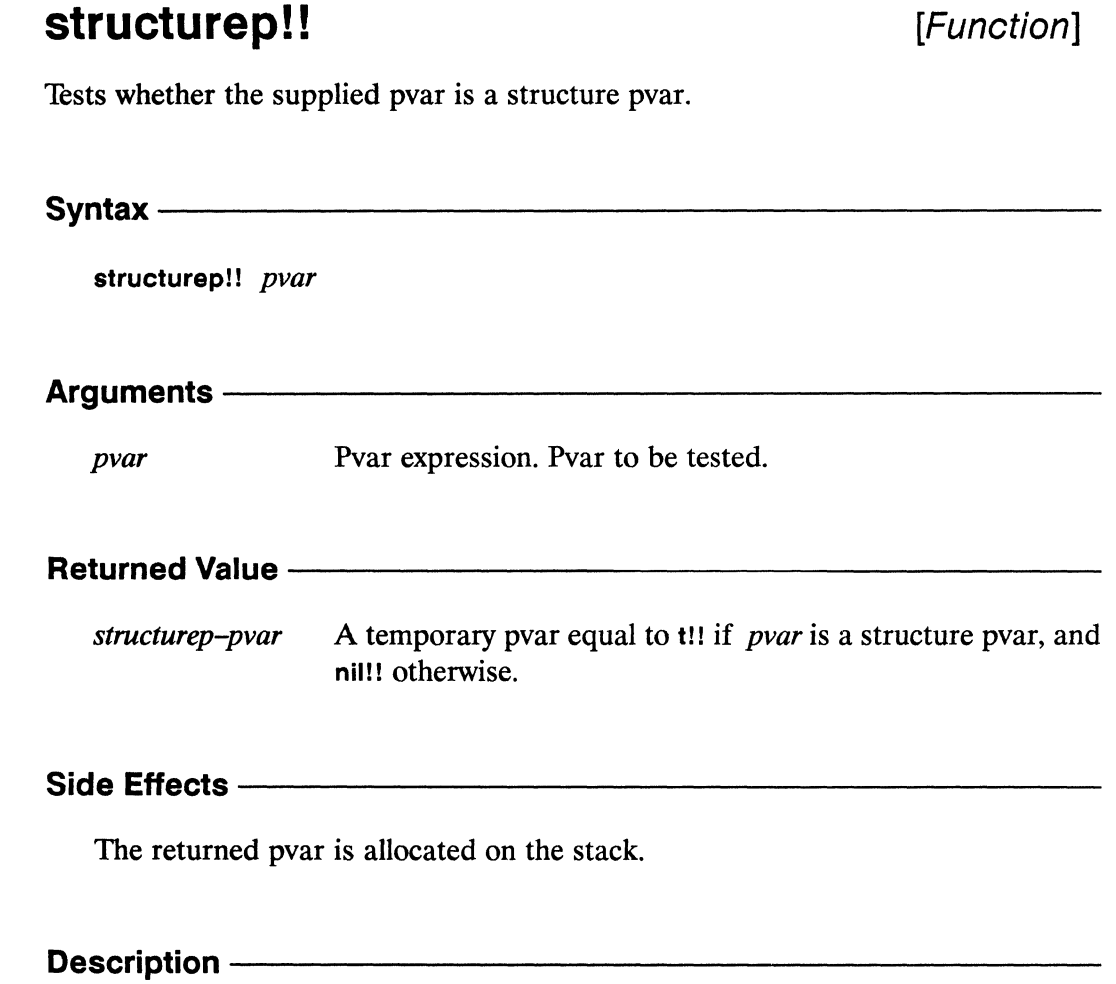

This function returns a boolean pvar with the value  $t!!$  if  $pvar$  is a structure pvar and nil!! if not.

\*Lisp Dictionary

and an international contract of the contract of the contract of the contract of the contract of the contract of the Examples-Notes -References -See also these related pvar data type predicates: booleanp!! characterp!! complexp!! floatp!! front-end-p!! integerp!! numberp!! string-char-p!! typep!!

structurep!!

\*Lisp Dictionary  subseq!!

# subseq!!

[Function]

Extracts a subsequence in parallel from the supplied sequence pvar.

Syntax-

subseq!! sequence-pvar start &optional end

## Arguments -Sequence pvar. Pvar from which subsequence is extracted. sequence-pvar Integer pvar. Index, zero-based, of start of sequence to extract. start Must contain identical values in all active processors. end Integer pvar. Index, zero-based, of end of sequence to extract. Must contain identical values in all active processors. **Returned Value -**Sequence pvar. In each active processor, contains the subsesubseq-pvar quence of sequence-pvar specified by start and end.

#### Side Effects -

The returned value is allocated on the stack.

#### Description -

This function returns, in each processor, a sequence pvar of the same type as sequence-pvar and of length (-!! end start). The resulting sequence pvar contains a copy of the values of the elements found in *sequence-pvar*.

The argument *sequence-pvar* must be a sequence pvar. The arguments *start* and end must be non-negative integer pvars within the range of indices for sequence*pvar.* Unlike most of the other sequence pvar operations, both *start* and *end* must contain uniform values in all active processors. Thus, the value of (-!! *end start*) must be the same across all active processors.

#### **Examples -**

```
(setq abcd (typed-vector!! '(pvar character)
   (!! #\A) (!! #\B) (!! #\C) (!! #\D)))
(setq bc (subseq!)! abcd (!! 1) (!!2))(ppp (aref!! bc (!! 0) (!! 1)) :end 3)
\Rightarrow #\B #\C #\B #\C #\B #\C
```
Notes -

**Compiler Note:** 

The \*Lisp compiler does not compile this operation.

### References -

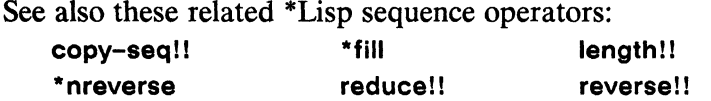

See also the generalized array mapping functions amap!! and \*map.

# substitute!!

[Function]

Performs a parallel substitution operation on the supplied sequence pvar, replacing specified old items with new items.

Syntax ---------

new-item old-item sequence-pvar substitute!! &key :from-end :test :test-not :start :end :count :key

### Arguments -

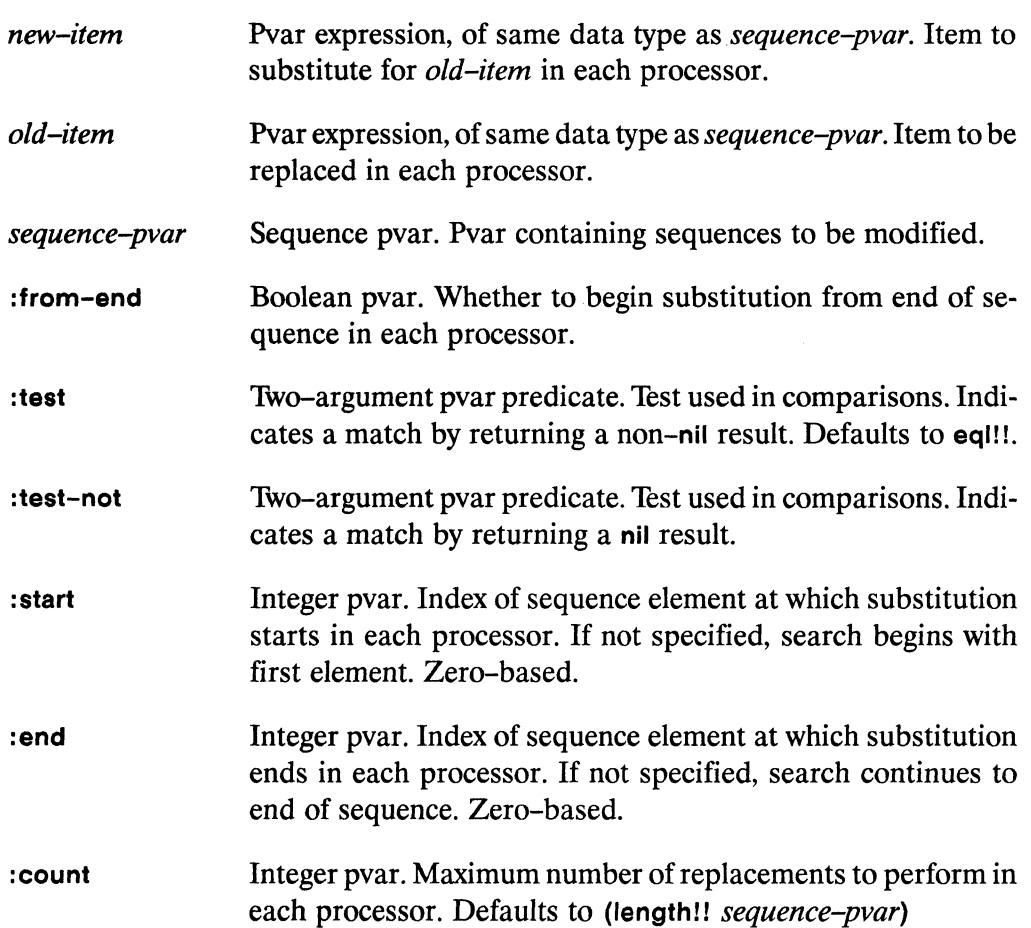

,,,,,,,,,,,,,,,,,,,,,,,,,,,,,,,,,,,,

Applied One-argument pvar accessor function. :key  $\mathbf{to}$ sequence-pvar before search is performed.

#### **Returned Value**

substitute-pvar Temporary sequence pvar. In each active processor, contains a copy of the sequence from *sequence-pvar* with each element matching old-item replaced by new-item.

#### Side Effects -

The returned pvar is allocated on the stack.

#### **Description**

This function is the parallel equivalent of the Common Lisp substitute function.

In each processor, the substitute!! function searches sequence-pvar for elements that match *old-item*. The function returns a copy of *sequence-pvar* with each matching sequence element modified to contain the value specified by *new-item*.

Elements of *sequence-pvar* are tested against *old-item* with the eq!!! operator unless another comparison operator is supplied as either of the : test or : test-not arguments. The keywords : test and : test-not may not be used together. A lambda form that takes two pvar arguments and returns a boolean pvar result may be supplied as either the :test and :test-not argument.

The : key keyword accepts a user-defined function used to extract a search key from *sequence-pvar*. This key function must take one argument: an element of *se*quence-pvar.

The : count keyword argument must be a positive integer pvar with values less than or equal to (length!! *sequence-pvar*). In each processor at most *count* elements are substituted.

Examples —

Notes -

**Compiler Note:** 

The \*Lisp compiler does not compile this operation.

#### References-

This function is one of a group of similar sequence operators, listed below:

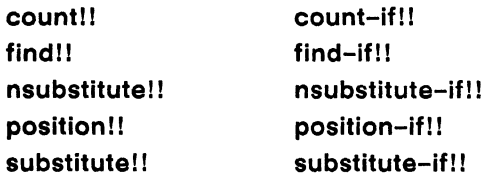

count-if-not!! find-if-not!! nsubstitute-if-not!! position-if-not!! substitute-if-not!!

See also the generalized array mapping functions amap!! and \*map.

# substitute-if!!

[Function]

Performs a parallel substitution operation on the supplied sequence pvar, replacing items that satisfy the supplied test with new items.

Syntax -

substitute-if!! new-item test sequence-pvar &key :from-end :start :end :count :key

### Arguments -

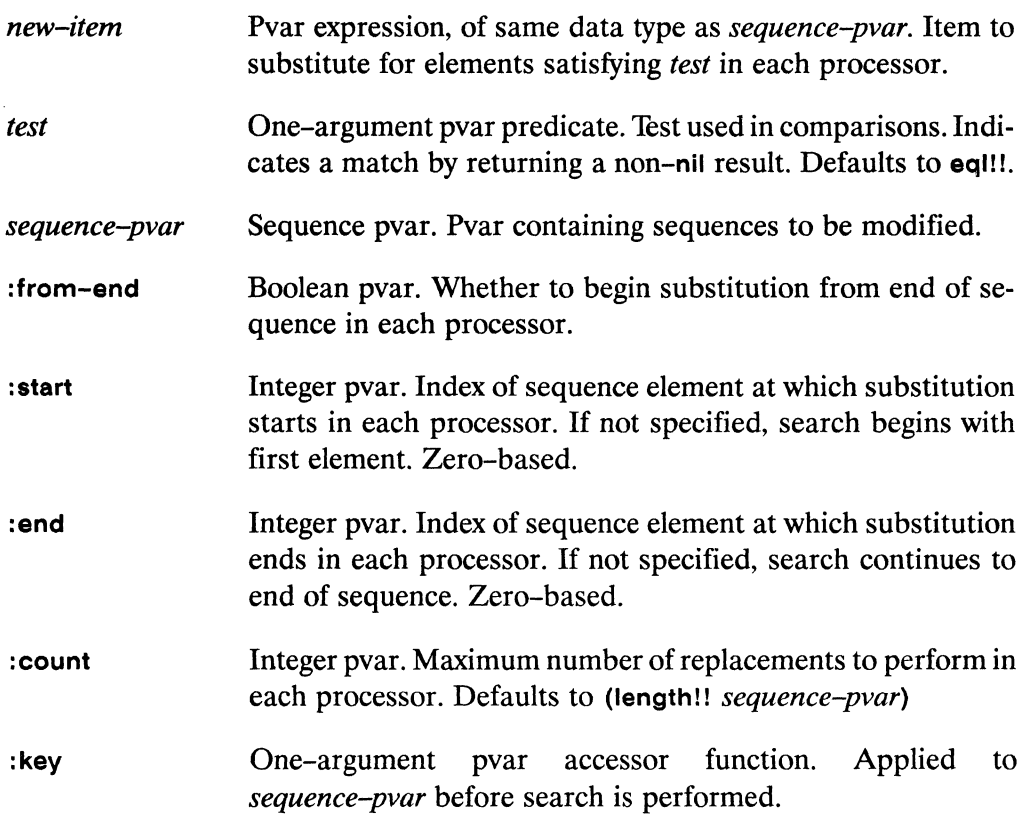

#### **Returned Value**

Temporary sequence pvar. In each active processor, contains a substitute-pvar copy of the value of sequence-pvar with each item satisfying test replaced by new-item.

#### Side Effects -

The returned pvar is allocated on the stack.

#### Description -

This function is the parallel equivalent of the Common Lisp substitute-if function.

In each processor, the function substitute-if!! searches *sequence-pyar* for elements satisfying *test*. The function returns a copy of *sequence-pvar* with each matching sequence element modified to contain the value specified by new-item. A lambda form that takes a single pvar argument and returns a boolean pvar result may be supplied as the *test* argument.

The : key keyword accepts a user-defined function used to extract a search key from sequence-pvar. This key function must take one argument: an element of sequence-pvar.

The : count keyword argument must be a positive integer pvar with values less than or equal to (length!! *sequence-pvar*). In each processor at most *count* elements are substituted.

Examples -
Notes -

### **Compiler Note:**

The \*Lisp compiler does not compile this operation.

### References-

This function is one of a group of similar sequence operators, listed below: count!! count-if!! count-if-not!! find!! find-if!! find-if-not!! nsubstitute!! nsubstitute-if-not!! nsubstitute-if!! position-if-not!! position!! position-if!! substitute!! substitute-if!! substitute-if-not!!

See also the generalized array mapping functions amap!! and \*map.

 $\mathcal{O}(\mathcal{O}(\log n))$ 

 $\bar{z}$ 

# substitute-if-not!!

[Function]

Performs a parallel substitution operation on the supplied sequence pvar, replacing items that fail the supplied test with new items.

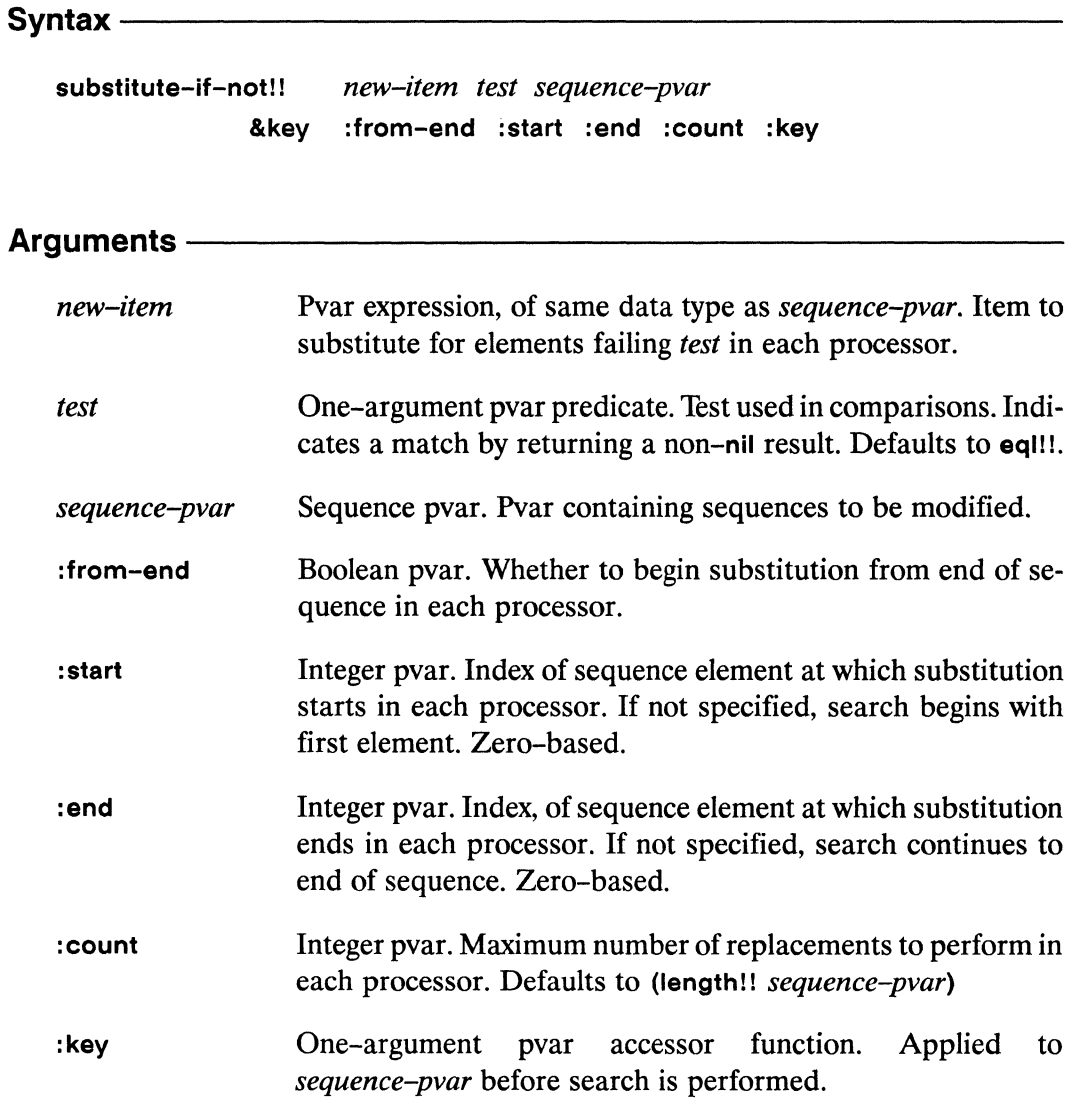

### **Returned Value -**

substitute-pvar Temporary sequence pvar. In each active processor, contains a copy of the value of *sequence-pvar* with each item failing *test* replaced by new-item.

a a mara a mara a mara a mara a mara a mara a mara a mara a mara a mara a mara a mara a mara a mara a m

### Side Effects -

The returned pvar is allocated on the stack.

### Description -

This function is the parallel equivalent of the Common Lisp substitute-if-not function.

In each processor, the function substitute-if-not!! searches sequence-pvar for elements failing test. The function returns a copy of sequence-pvar with each matching sequence element modified to contain the value specified by *new-item*. A lambda form that takes a single pvar argument and returns a boolean pvar result may be supplied as the *test* argument.

The : key keyword accepts a user-defined function used to extract a search key from *sequence-pvar*. This key function must take one argument: an element of *se*quence-pvar.

The : count keyword argument must be a positive integer pvar with values less than or equal to (length!! sequence-pvar). In each processor at most count elements are substituted.

### Examples -

Notes -

**Compiler Note:** 

The \*Lisp compiler does not compile this operation.

**References -**

This function is one of a group of similar sequence operators, listed below: count-if!! count!! count-if-not!! find!! find-if!! find-if-not!! nsubstitute!! nsubstitute-if!! nsubstitute-if-not!! position!! position-if!! position-if-not!! substitute!! substitute-if!! substitute-if-not!!

See also the generalized array mapping functions amap!! and \*map.

 $\label{eq:2.1} \begin{split} \mathcal{L}_{\text{max}}(\mathbf{r}) &= \mathcal{L}_{\text{max}}(\mathbf{r}) \mathcal{L}_{\text{max}}(\mathbf{r}) \mathcal{L}_{\text{max}}(\mathbf{r}) \mathcal{L}_{\text{max}}(\mathbf{r}) \mathcal{L}_{\text{max}}(\mathbf{r}) \mathcal{L}_{\text{max}}(\mathbf{r}) \mathcal{L}_{\text{max}}(\mathbf{r}) \mathcal{L}_{\text{max}}(\mathbf{r}) \mathcal{L}_{\text{max}}(\mathbf{r}) \mathcal{L}_{\text{max}}(\mathbf{r}) \mathcal{L}_{\text{max}}(\mathbf{r}) \$ 

\*Lisp Dictionary sis.

\*sum 

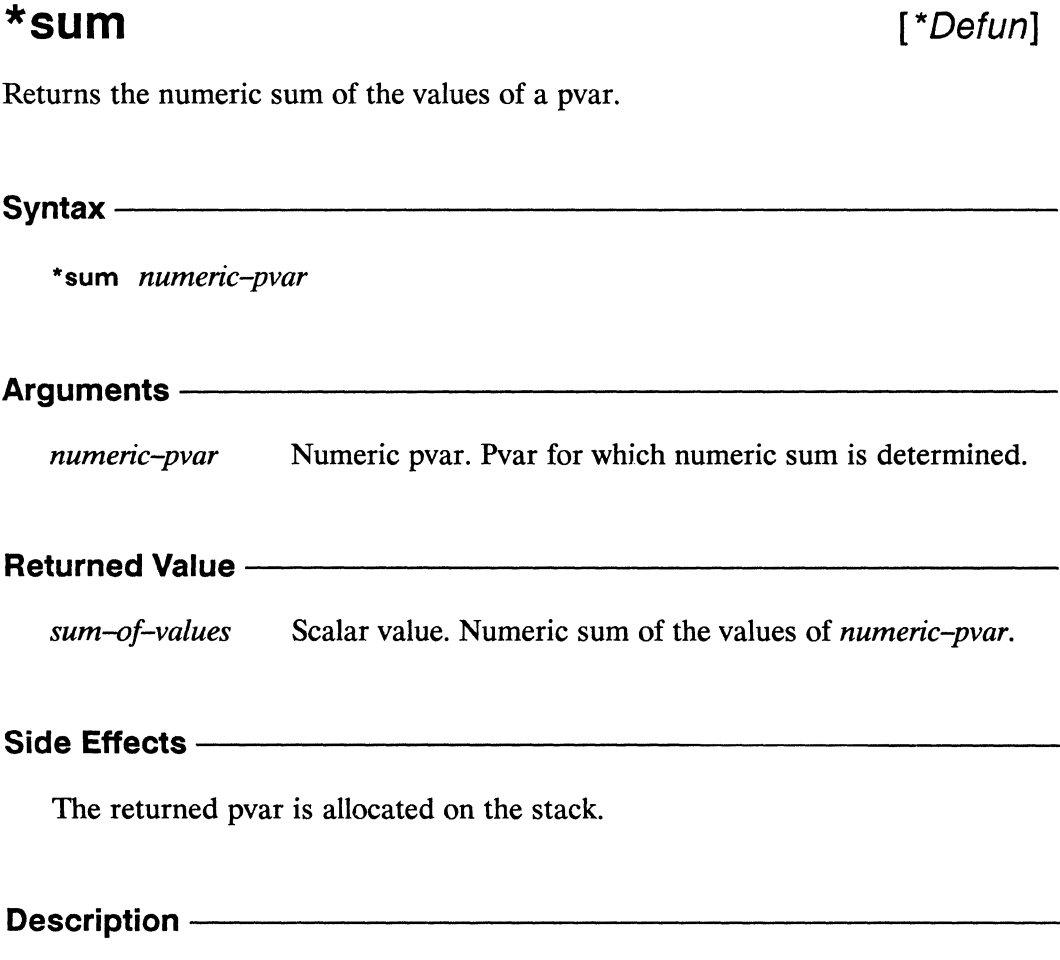

This returns a Lisp value that is the sum of the value of numeric-pvar in every selected processor. If there are no selected processors, \*sum returns 0.

\*Lisp Dictionary  $\label{prop:main}$ 

**Examples -**Notes -References-See also the related global operators: \*integer-length \*and \*logand \*logior \*logxor \*max \*min  $*$ or \*xor See also the related logical operators: and!! not!! or!! xor!!

\*sum

# taken-as!!

## [Function]

Returns a copy of the supplied poar interpreted as a poar of the specified type.

Syntax-

taken-as!! pvar pvar-type &optional offset

#### Arguments -

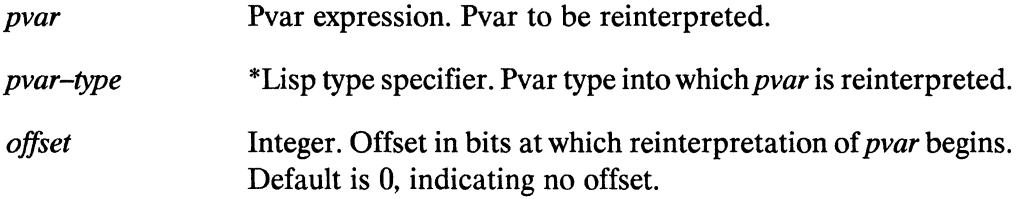

### **Returned Value -**

Temporary pvar of type specified by *pvar-type*. In each active taken-as-pvar processor, contains a copy of the value of pvar beginning at offset, considered as a value of type pvar-type.

### Side Effects -

The returned pvar is allocated on the stack.

### 

This function is unlike any in Common Lisp. It is somewhat similar to the C language cast function in that it allows a pvar of one type to be used as though it were of another type. The function taken-as!! returns a temporary pvar containing the original bits of *pvar* interpreted as values in the data type *pvar-type*. No coercion or change in representation occurs. For example,

```
(taken-as!! (!! 1.0) '(pvar (unsigned-byte 32))
\Rightarrow (!! 1065353216)
```
### **Examples -**

A sample call to taken-as!! is

```
(taken-as!! (!! \#C(1.0 1.0)) '(pvar (array single-float (2))))
```
This demonstrates that a complex pvar can be taken as a one-dimensional array pvar containing 2 single-float numbers in each processor.

```
(*proclaim '(type (pvar (unsigned-byte 8)) unsigned8))
(*defvar unsigned8)
(fun-that-requires-unsigned-byte-8 unsigned8)
fun-that-requires-bit-vector-8(taken-as!! unsigned8 '(pvar (bit-vector 8))))
(fun-that-requires-unsigned-byte-8 unsigned8)
```
Here, unsigned 8 is an unsigned-byte pvar of length 8. The call to taken-as!! allows unsigned8 to be passed to a function that expects a bit-vector pvar of length 8.

The *offset* argument can be useful for selecting subportions of pvars. Consider the pvar unsigned16 in this example:

```
(*proclaim '(type (pvar (unsigned-byte 16)) unsigned16))
(*defvar unsigned16)
(need-only-8-bits)(taken-as!! unsigned16 '(pvar (unsigned-byte 8)) 4))
```
The pvar unsigned 16 is a 16-bit pvar. The function need-only-8 requires an 8-bit pvar. Using taken-as!! on unsigned 16 with an *offset* argument of 4 causes the 4th through the 11th bit of unsigned 16 in each processor to be manipulated by needonly-8 as an (unsigned-byte 8) pvar.

### **Notes**

It is an error to specify a *pvar-type* and/or offset requiring more bits than are contained in the representation of *pvar*. It is legal, however, to specify a *pvar-type* that requires only a subset of the bits of pvar.

This function relies on the internal representation of pvars in the Connection Machine system and therefore cannot work in the \*Lisp simulator.

## References-

See also the related \*Lisp declaration operators: \*locally \*proclaim unproclaim

See also the related type coercion function coerce!!.

 $\mathcal{L}(\mathcal{L})$  $\tilde{\mathcal{N}}$ 

 $\mathcal{S}$ L.

 $\begin{minipage}{.4\linewidth} \textbf{*} \textbf{Lisp Dictionary} \textbf{tan}! \textbf{1} \end{minipage}$ 

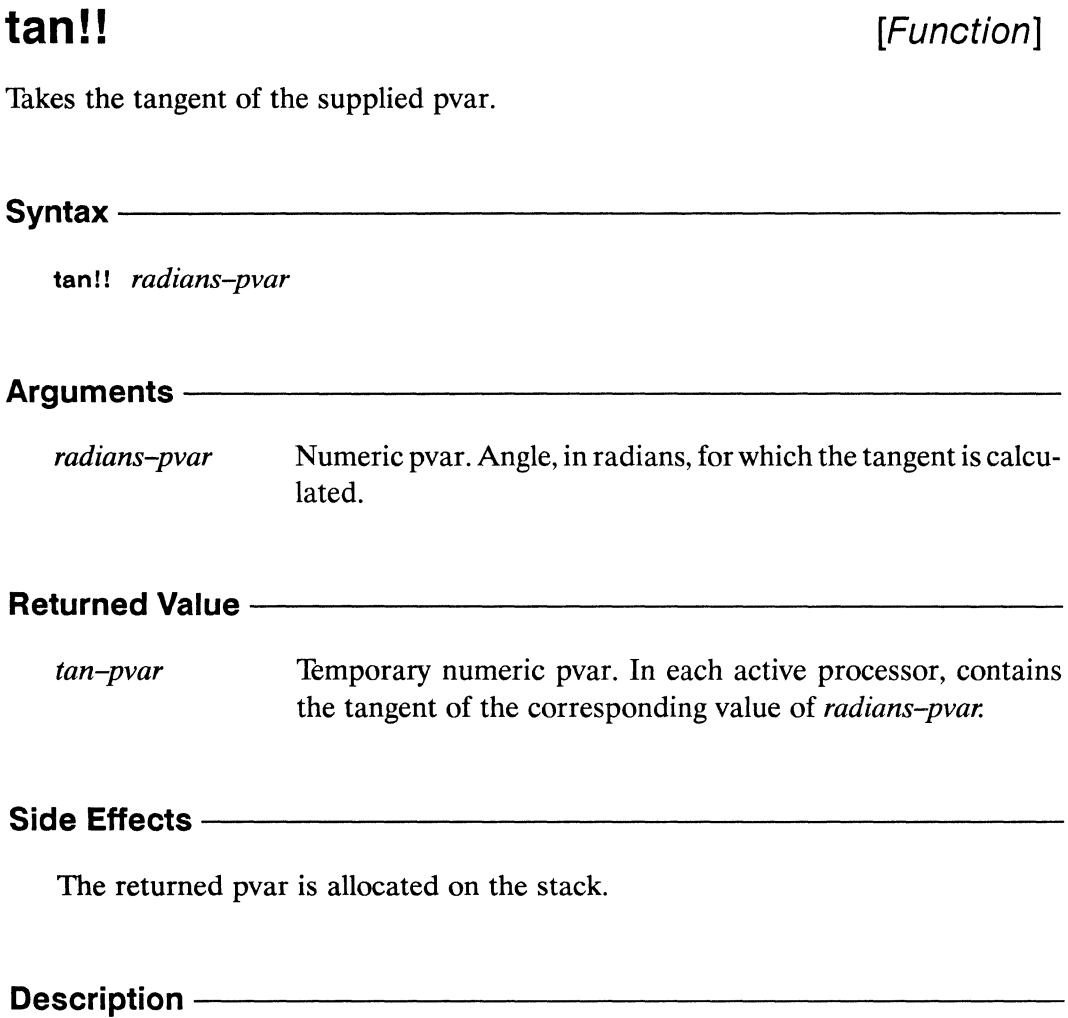

The function tan!! takes the tangent of its argument in each processor.

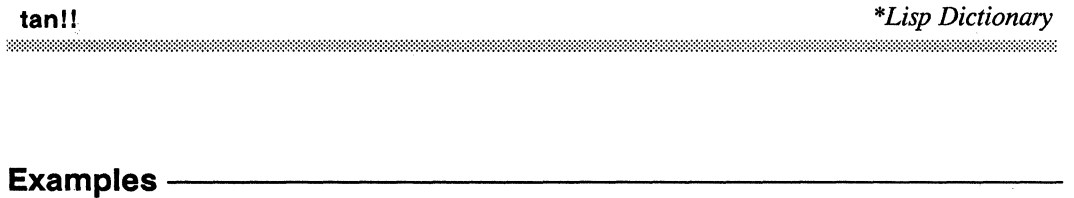

 $\bar{z}$ 

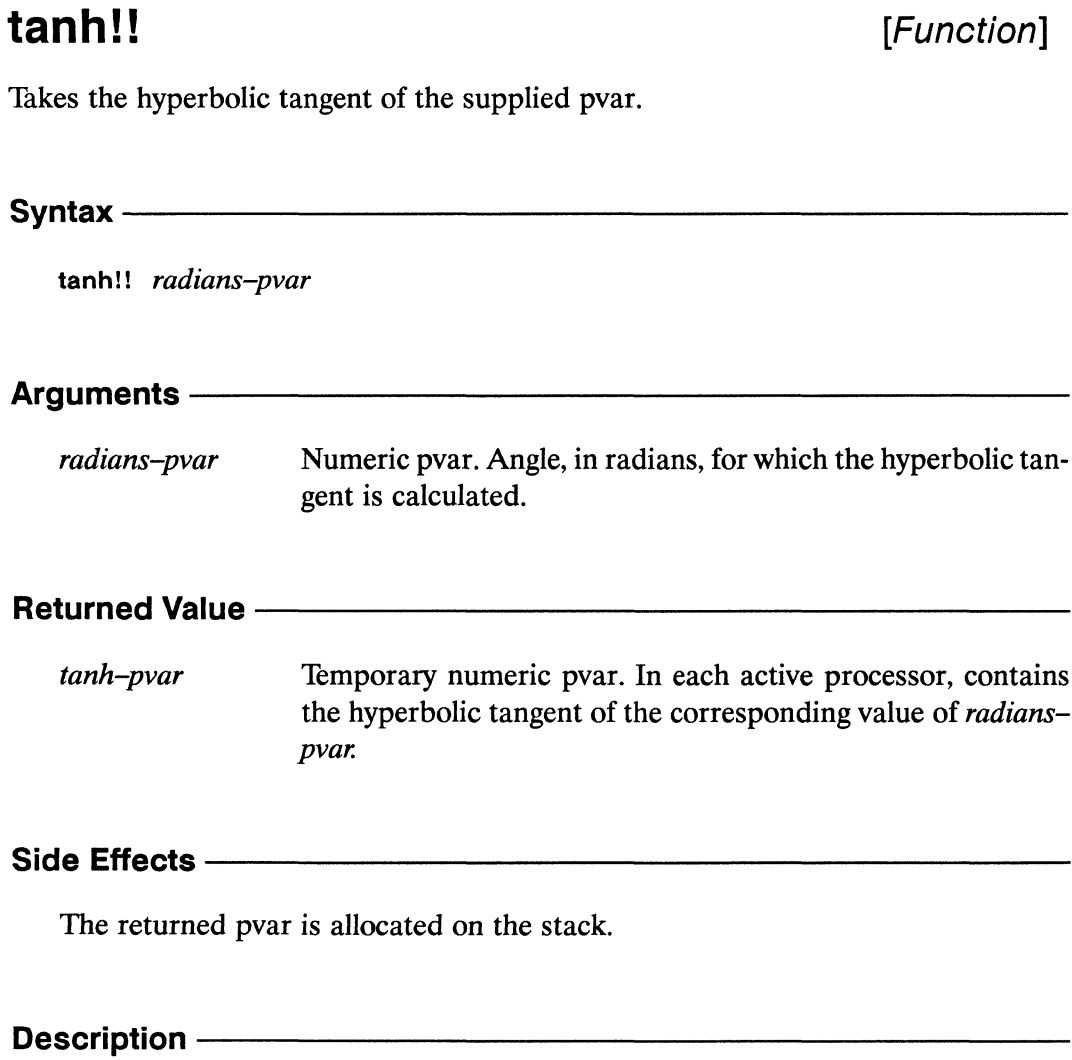

This function returns a temporary pvar whose value in each processor is the hyper-<br>bolic tangent of the value in *numeric-pvar*.

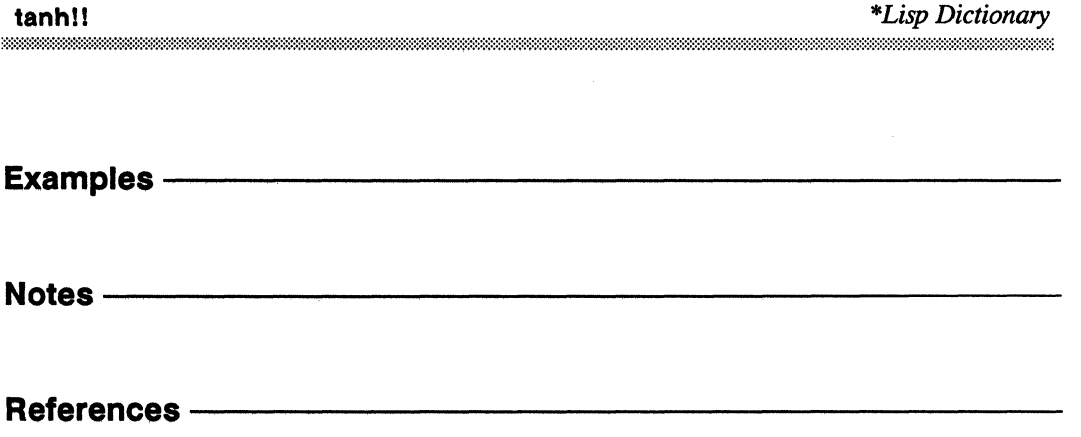

[Macro]

# \*trace

Enables tracing for the specified user-defined \*Lisp functions.

Syntax - Syntax - Syntax - Syntax - Syntax - Syntax - Syntax - Syntax - Syntax - Syntax - Syntax - Syntax - Syntax - Syntax - Syntax - Syntax - Syntax - Syntax - Syntax - Syntax - Syntax - Syntax - Syntax - Syntax - Syntax

\*trace &rest \*defun-function-names

### Arguments ————

\*defun-function-names Symbols. Names of user-defined \*Lisp functions to be traced.

### Returned Value - Alleman Allen Management Communication

traced-functions List of symbols. Names of functions traced.

### Side Effects -

Enables tracing on the named functions. Has no effect on functions that are already traced.

# Description ——————————————————————————

Enables tracing for the named parallel functions, which must have been defined using \*defun.

\*Lisp Dictionary

### **Examples -**

Invoked at top level, (\*trace foo) causes a message to be printed whenever the function foo is either called or exited. For example,

```
(*defun self-random!! ()
  (random!! (1+!! (self-address!!)))(*trace self-random!!) => (*DEFUN-SELF-RANDOM!!)(self-random!!) =>
1 Enter *DEFUN-SELF-RANDOM!!
1 Exit *DEFUN-SELF-RANDOM!! #<Structure PVAR A032B6>
#<Structure PVAR A03276>
```
A call (\*untrace self-random!!) turns off this tracing mechanism.

 $(*untrace self-random!!)$  =>  $(*DEFUN-SELF-RANDOM!!)$ 

Notes -

### **References -**

The macros \*trace and \*untrace are the parallel equivalents of the Common Lisp trace and untrace functions, defined in Common Lisp: The Language.

See also the following related operations:

\*apply \*defun \*funcall un\*defun

truncate!!

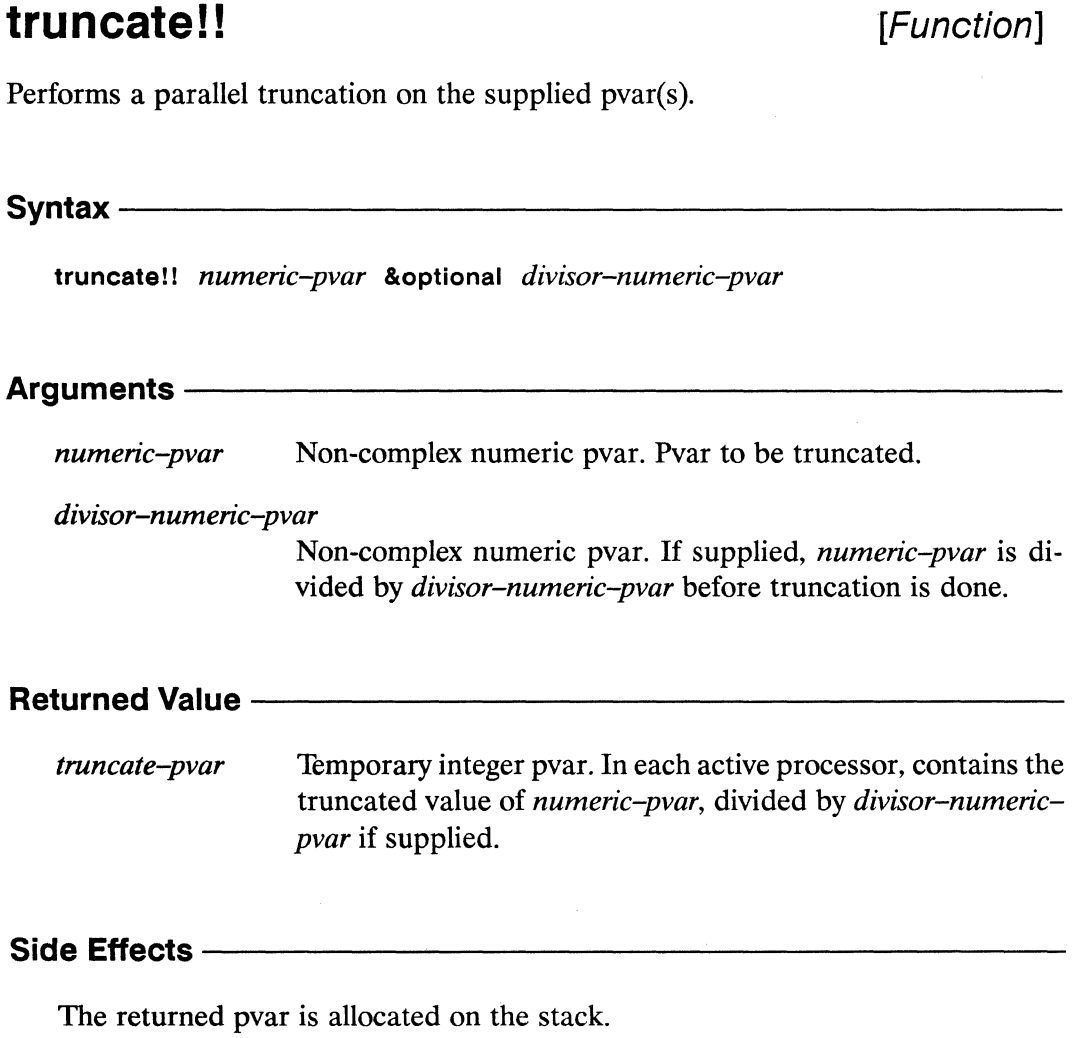

## Description -

This is the parallel equivalent of the Common Lisp function truncate, except that only one value (the truncated quotient) is computed and returned.

truncate!!

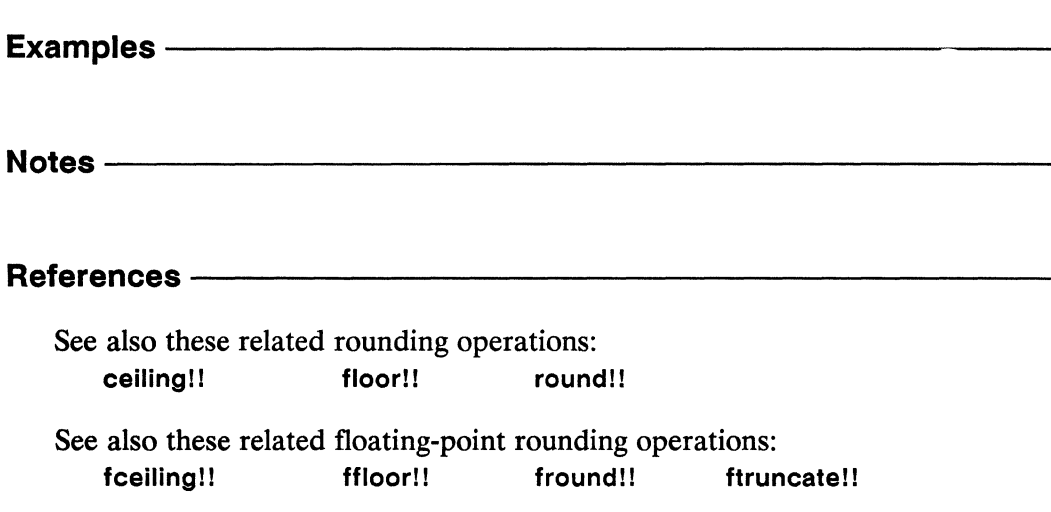

# typed-vector!!

[Function]

Creates and returns a vector pvar of the specified type.

### Syntax-

typed-vector!! component-type &rest component-pvars

### Arguments —

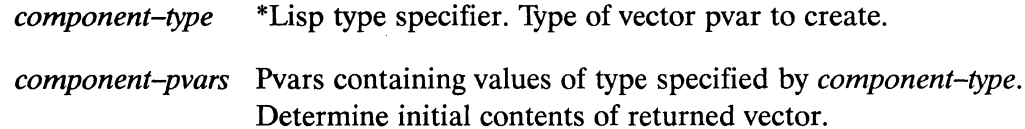

### **Returned Value** -

typed-vector-pvar Temporary vector pvar, of type specified by component-type. In each active processor, contains a vector whose elements are the corresponding values of the *component-pvar* arguments.

### Side Effects -

The returned pvar is allocated on the stack.

### Description ———

The function typed-vector!! creates and returns a one-dimensional array pvar of type component-type. The contents of the returned typed-vector-pvar are copied from the supplied *component-pvars*. In each processor, the *n*th element of the vector in typed-vector-pvar is a copy of the value of the nth component-pvar argument.

#### **Examples -**

A call to typed-vector!! is equivalent to a \*let form that declares and then initializes a one-dimensional array pvar.

```
(typed-vector!! '(pvar single-float)
                (!! 1.0) (!! 2.0) (!! 3.0)\leq
```

```
(*let (temp)(declare (type (pvar (array single-float (3))) temp))
    (dotimes (j 3))(*setf (aref!! temp (!! j)) (!! (float (1+ j))))))
```
Notes -

### References-

See also the pvar allocation and deallocation operations allocate!! array!! \*deallocate \*deallocate-\*defvars \*defvar \*let  $*$ let $*$ front-end!! make-array!! vector!!  $\mathbf{H}$ 

# typep!!

[Function]

Tests the values of a pvar in parallel for a specified scalar data type.

Syntax -

typep!! pvar scalar-type

## **Arguments**

Pvar expression. Pvar for which values are tested. pvar

Type specifier. Data type for which values of *pvar* are tested. scalar-type

### **Returned Value -**

Temporary boolean pvar. Contains the value t in each active typep-pvar processor for which the value of *pvar* is of the data type specified by *scalar-type*. Contains nil in all other active processors.

### Side Effects -

The returned pvar is allocated on the stack.

### **Description -**

This function is the parallel version of the Common Lisp function typep. It tests whether the value of *pvar* in each processor is of type *scalar-type*. The returned typep-pvar pvar contains t in each processor where pvar is of type scalar-type and contains nil elsewhere.

The argument *pvar* may be any pvar. The argument *scalar-type* must be one of the following type specifiers.

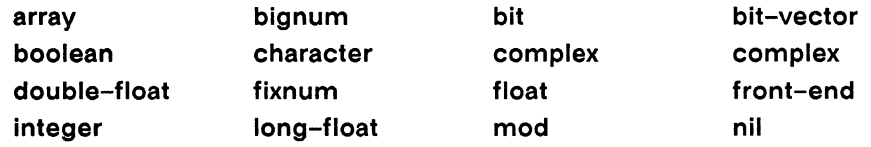

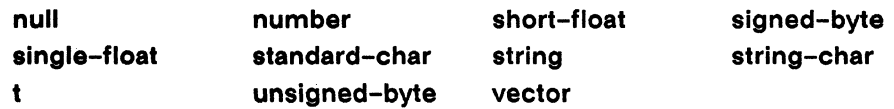

In addition, a user-defined structure type specifier may be used as the value of scalar-type

Any of these valid type specifiers may be composed using or, and, not, and member in order to test *pvar* against more than one type.

### Examples —

 $(typep!!$  (!! t) 'boolean) => t!!

These two invocations of typep!! both return t in processors 0 through 10 and nil elsewhere.

```
(typep!! (self-address!!) '(integer 0 10))(typep!! (float!! (self-address!!)) '(float 0.0 10.0))
```
#### Notes -

No \*Lisp equivalent of the Common Lisp satisfies type constructor is provided.

### **References -**

See also these related pvar data type predicates:

booleanp!! characterp!! floatp!! front-end-p!! numberp!! string-char-p!!

complexp!! integerp!! structurep!!

# \*undefsetf

[Function]

Removes any update function bound to the specified parallel structure access function by \*defsetf.

Syntax $-$ 

\*undefsetf accessor-function

## Arguments ————————————————————

*accessor-function* Symbol. The name of an accessor function to a parallel structure, as created by \*defstruct.

### **Returned Value --**

nil

Evaluated for side effect only.

### Side Effects-

Removes any update function bound to accessor-function by \*defsetf.

# Description ———————————————————

This function removes from the supplied accessor-function any update-function bindings created by \*defsetf.

\*undefsetf

\*defsetf

\*Lisp Dictionary

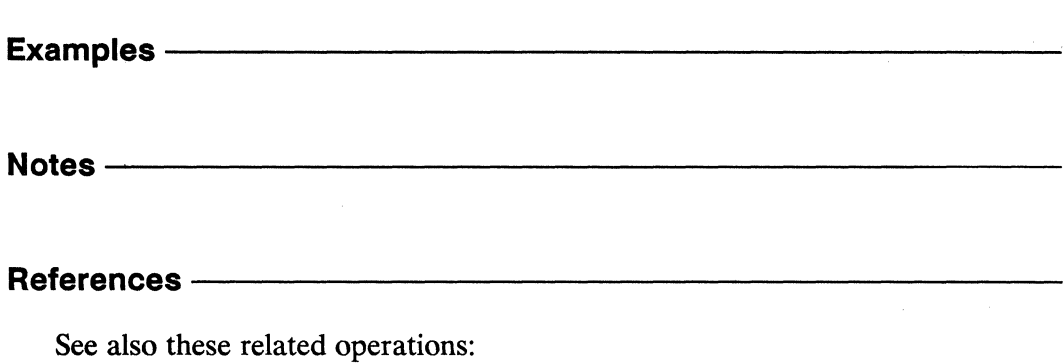

\*setf

 $\mathbf{u}$ 

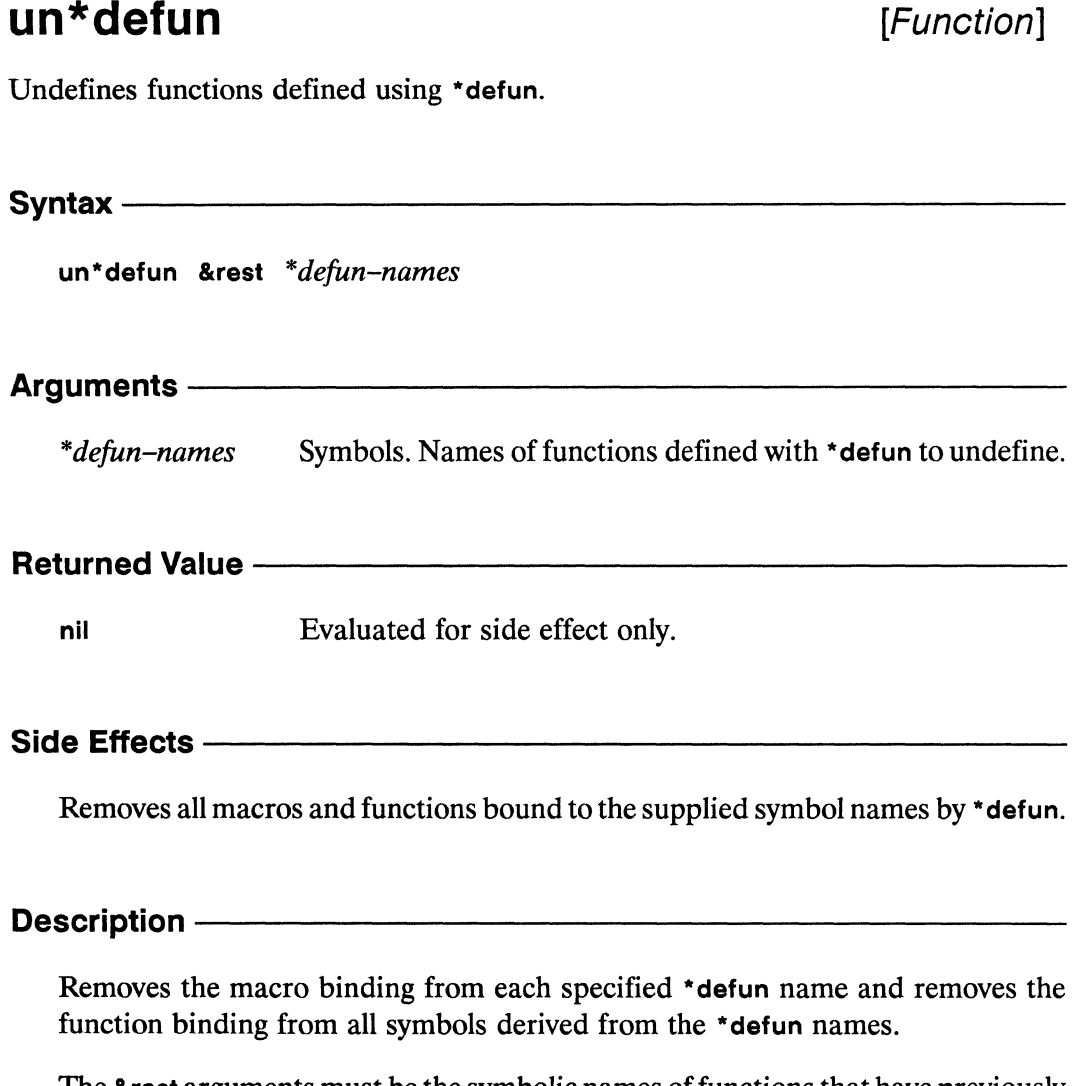

The &rest arguments must be the symbolic names of functions that have previously been defined with \*defun. Any number of names may be provided.

When (\*defun foo ...) is called, both a macro named foo and a function with a name derived from foo are created. A call to (un\*defun foo) undefines both the macro and the associated function.

\*Lisp Dictionary un\*defun **SOMMANDSON** Notes -References -See also the following related operations: \*apply \*defun \*funcall \*trace \*untrace

 $\overline{\phantom{a}}$ 

# \*unless

## $[Function]$

Evaluates \*Lisp forms with the currently selected set bound according to the logical value of a pvar expression.

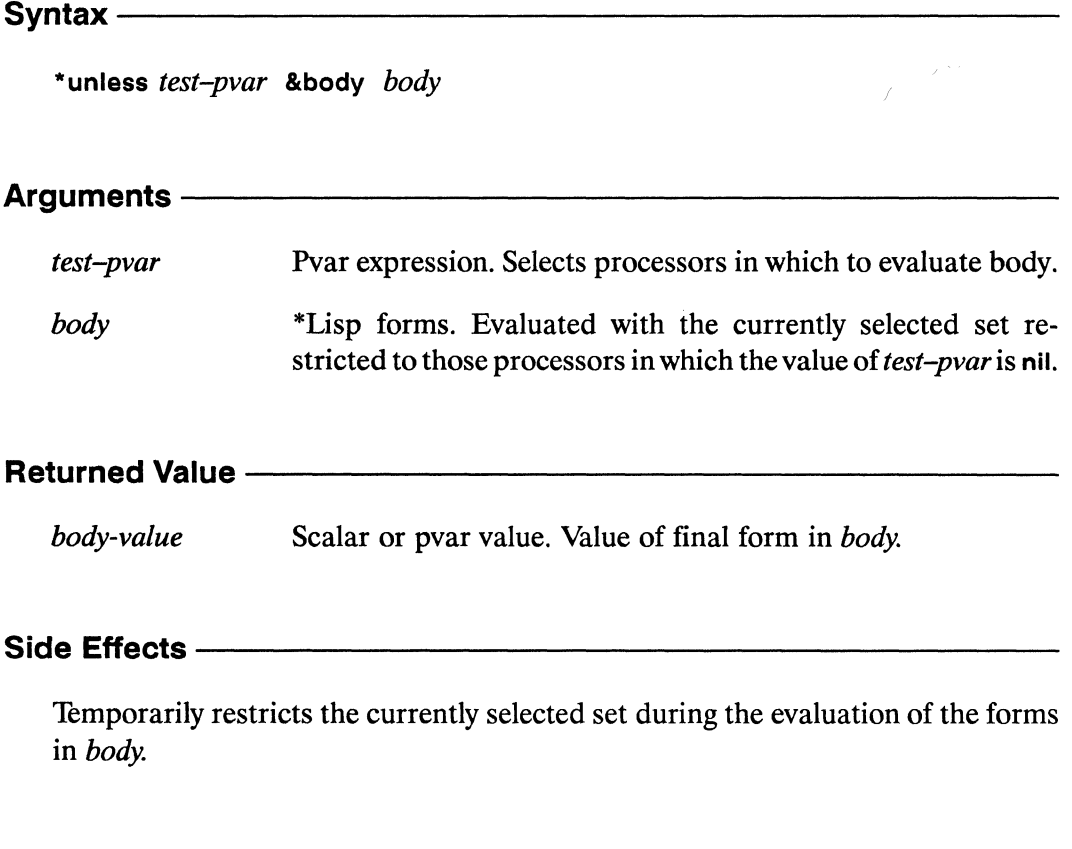

### **Description**

The \*unless macro evaluates the supplied body forms with the currently selected set bound so that only processors in which test-pvar is nil are selected. The \*unless macro subselects from the currently selected set of processors, so that any processor that is unselected when \*unless is called remains unselected during the evaluation of the body forms. All forms in the body are evaluated, even if no processors are selected. The value of the final expression in the body is returned whether it is a Lisp value or a pvar.

### **Examples**

The \*unless form is similar to a call to the \*when form with the *test-pvar* is negated. Thus:

```
(*unless unworthy-pvar \ldots)
\le >
(*when (not!! unworthy-pvar) . . .)
```
This example increments the value of price-of-movie-pvar in all processors where age-pvar is greater than or equal to 12.

```
(*unless (<<)! \; age-pvar (!! 12))(*incf price-of-moving-pvar (!! 3))
```
### Notes -

### **Usage Note:**

Forms such as throw, return, return-from, and go may be used to exit an external block or looping construct from within a processor selection operator. However, doing so will leave the currently selected set in the state it was in at the time the non-local exit form is executed. To avoid this, use the \*Lisp macro with-css-saved. For example,

```
(block division
   (with-css-saved
       (*unless \ (<=!! y \ (< \vdots \ 0))(if (*or (=)! ((!) 0) x))(return-from division nil)
              ( / ! ! y x) )) )
```
Here return-from is used to exit from the division block if the value of  $x$  in any processor is zero. When the with-css-saved macro is entered, it saves the state of the currently selected set. When the code enclosed within the with-csssaved exits for any reason, either normally or via a call to an non-local exit operator like return-from, the currently selected set is restored to its original state.

See the dictionary entry for with-css-saved for more information.

## References ——

See also the related operators

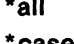

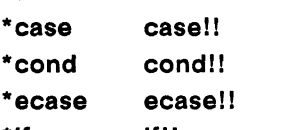

\*if if!!

\*when with-css-saved

 $\bar{\mathcal{A}}$ 

\*Lisp Dictionary 

unproclaim

unproclaim

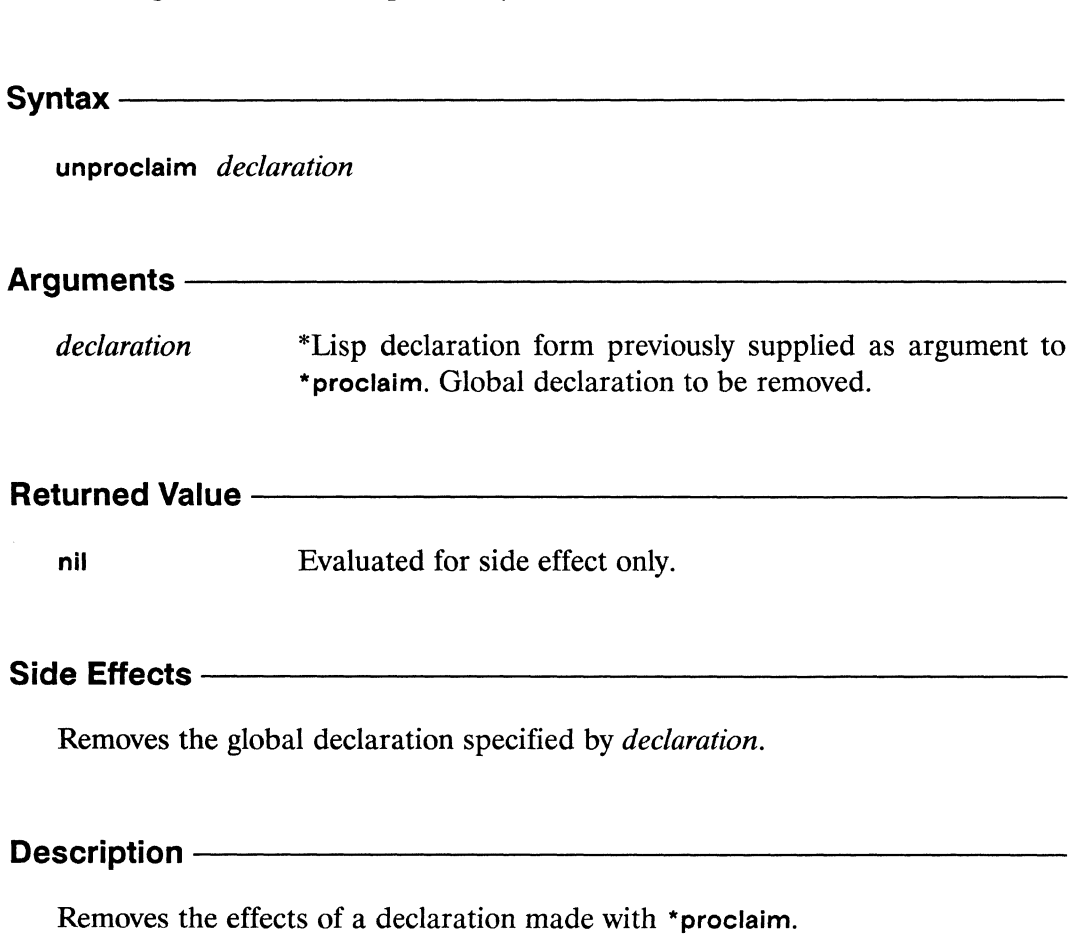

Removes a global declaration previously made with \*proclaim.

[Function]

unproclaim

**Examples --**

Notes -

### References-

See also the related \*Lisp declaration operators: \*locally \*proclaim

See also the related type translation function taken-as!!.

See also the related type coercion function coerce!!.

## \*untrace

[Macro]

Cancels tracing for the specified user-defined \*Lisp functions.

Syntax —————

\*untrace &rest \*defun-function-names

Arguments ——

\*defun-function-names

Symbols. Names of user-defined \*Lisp functions for which tracing is to be cancelled.

### **Returned Value --**

traced-functions List of symbols. Names of functions untraced.

### Side Effects -

Cancels tracing on the named functions. Has no effect on functions which are not currently traced.

## Description ————————————————————

Cancels tracing for the named parallel functions, which must have been defined using \*defun.

### Examples -

Invoked at top level, (\*trace foo) causes a message to be printed whenever the function foo is either called or exited. For example,

```
(*defun self-random!! ()
  (random!! (1+!! (self-address!!)))(*trace self-random!!) => (*DEFUN-SELF-RANDOM!!)(self-random!!) =>
1 Enter *DEFUN-SELF-RANDOM!!
1 Exit *DEFUN-SELF-RANDOM!! #<Structure PVAR A032B6>
#<Structure PVAR A03276>
```
A call (\*untrace self-random!!) turns off this tracing mechanism.

 $(*untrace self-random!!)$  =>  $(*DEFUN-SELF-RANDOM!!)$ 

Notes -

### References-

The macros \*trace and \*untrace are the parallel equivalents of the Common Lisp trace and untrace functions, defined in Common Lisp: The Language.

See also the following related operations: \*defun \*apply \*funcall un\*defun
## upper-case-p!!

[Function]

Performs a parallel test for upper-case characters on the supplied pvar.

Syntax-

upper-case-p!! character-pvar

#### Arguments -

character-pvar Character pvar. Tested in parallel for upper-case characters.

#### **Returned Value -**

Temporary boolean pvar. Contains the value t in each active uppercasep-pvar processor where the corresponding value of *character-pvar* is an upper-case alphabetic character. Contains nil in all other processors.

#### Side Effects -

The returned pvar is allocated on the stack.

#### **Description-**

This predicate returns a pvar that has the value t in each processor where the supplied *character-pvar* contains an upper-case character, and the value nil in all other processors.

 $\mathcal{N}$ 

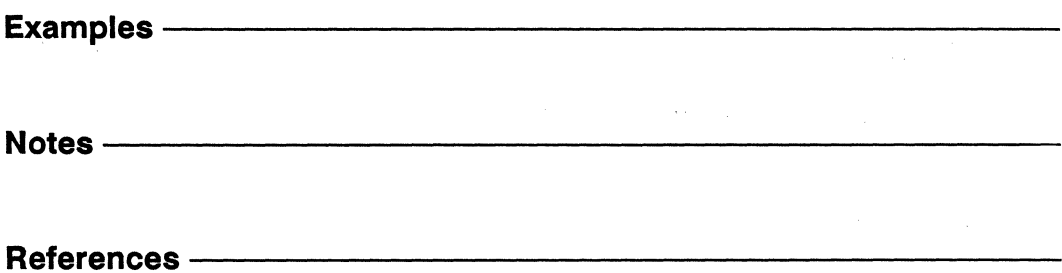

 $\omega^{(1)}$ 

 $\sim$ 

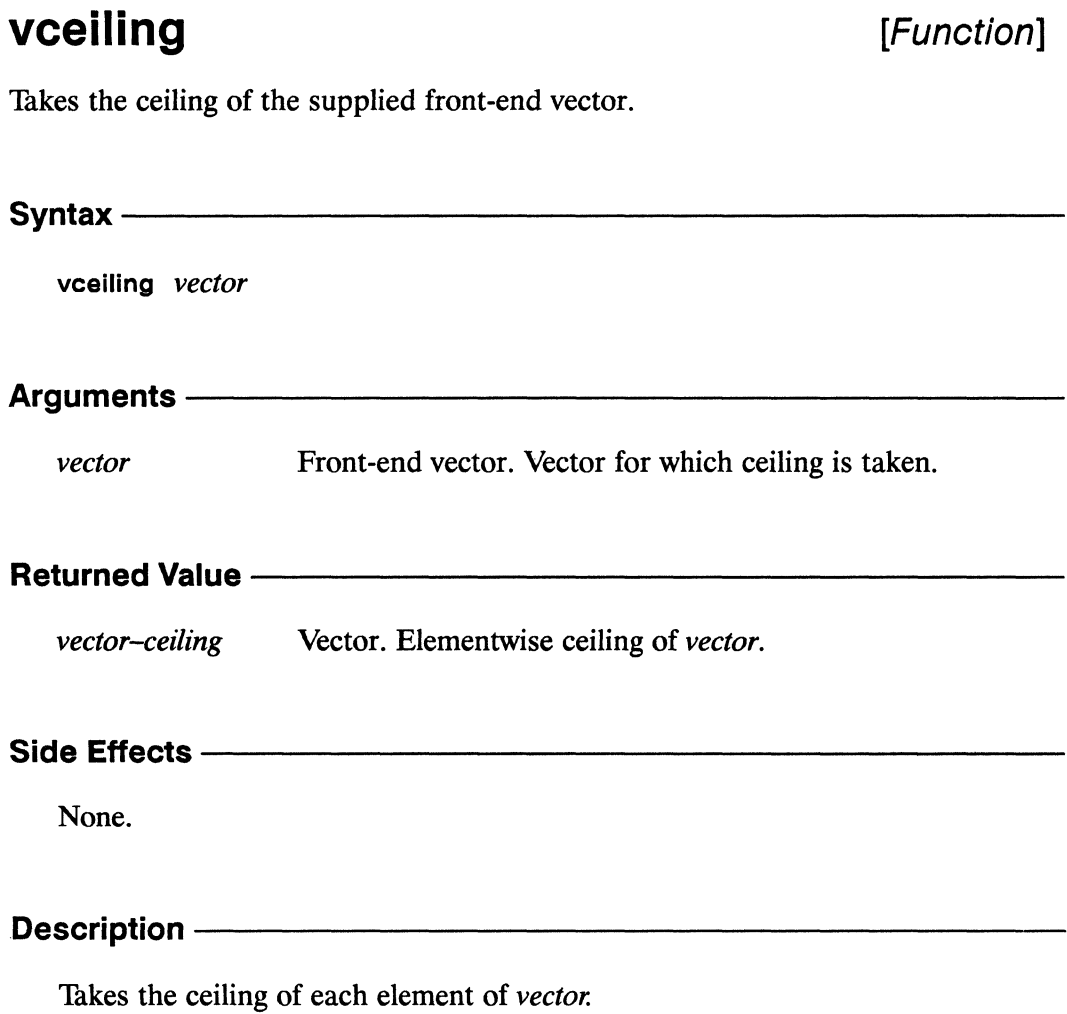

991

vceiling

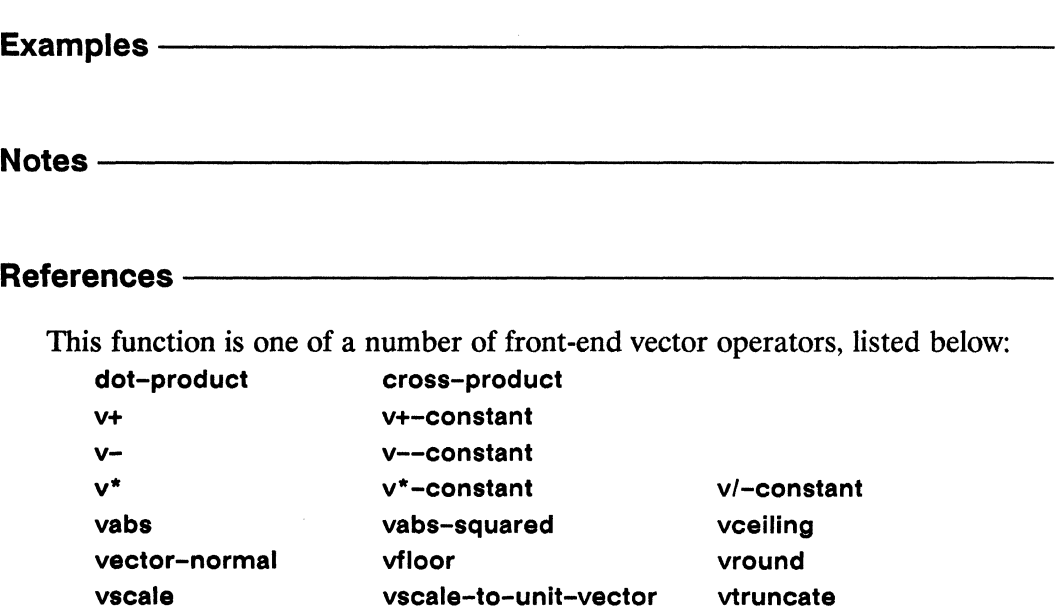

These functions are the serial equivalents of the corresponding vector pvar operations. See Chapter 1, "\*Lisp Overview" of this Dictionary for a list of these functions.

## vector!!

[Function]

Creates and returns a vector pvar containing the values of the supplied pvars.

Syntaxvector!! &rest element-pvars **Arguments -**Pvars. Used to initialize the returned vector pvar. element-pvars **Returned Value -**Vector pvar. In each active processor, contains a vector whose vector-pvar elements are the corresponding values of the *element-pvars*. Side Effects -The returned pvar is allocated on the stack.

### Description -

Creates and returns a vector pvar, initialized with the values of the supplied element-pvars.

The standard rules of coercion are used to determine the element type of the resulting vector pvar. For instance, a mixture of integer and floating point elements yields a floating-point result. A mixture of floating-point and complex elements yields a complex result. An error is signaled if the data types present are not all compatible. (For instance, a string-char element and a floating-point element are not compatible.)

### **Examples -**

```
(pref (vector!! (self-address!!) (self-address!!)) 25)
\Rightarrow #(25 25).
```
Notes -

#### **References -**

The vector!! function is similar to the typed-vector!! function. However an element-type argument is not required for vector!!. See the definition of typed-vector!! for more information.

See also the pvar allocation and deallocation operations

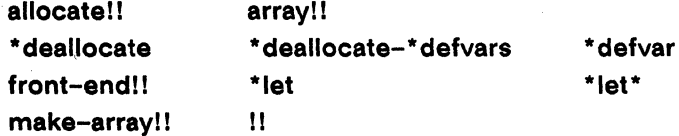

\*Lisp Dictionary

vector-normal

## vector-normal

[Function]

Returns the normalized cross product of two front-end vectors.

 $S$ yntax  $$ vector-normal vector1 vector2 Arguments -Front-end vectors. Vectors for which normalized cross product vector1, vector2 is calculated. Vectors must be at least 3 elements in length. **Returned Value -**Front-end vector. Normalized cross product of vector1 and normal-vector vector2. Side Effects -None. Description -This is the serial (front end) equivalent of vector-normal!!, which is not implemented. The function sf-vector-normal!! provides equivalent functionality for single-float pvars. This function is equivalent to

```
(vscale-to-unit-vector(cross-product vector-pvar1 vector-pvar2))
```
vector-normal

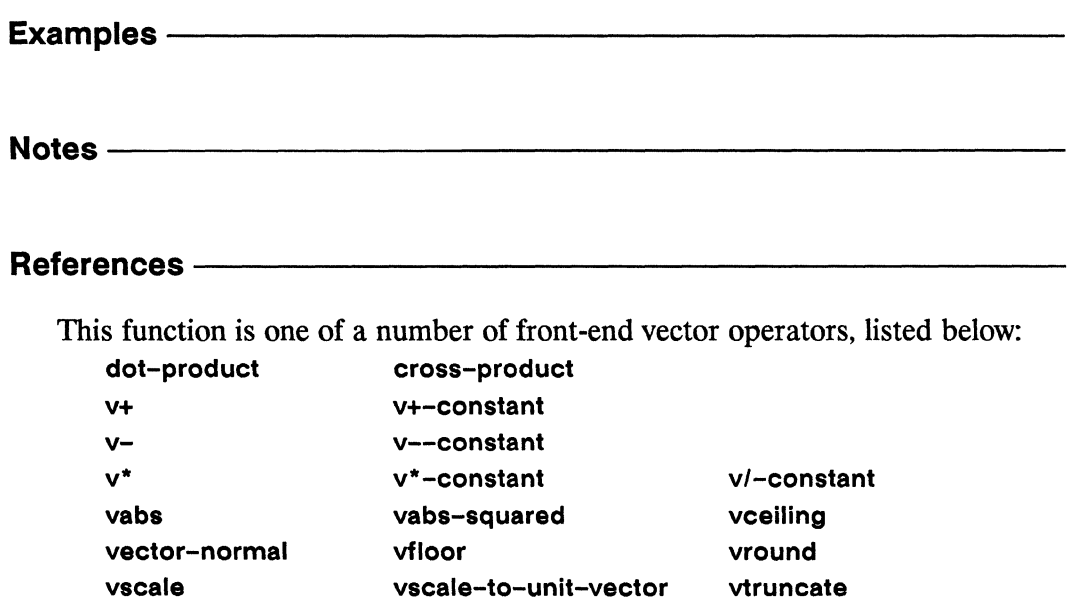

These functions are the serial equivalents of the corresponding vector pvar operations. See Chapter 1, "\*Lisp Overview" of this Dictionary for a list of these functions.

D

 $\sim$  $\sim$ 

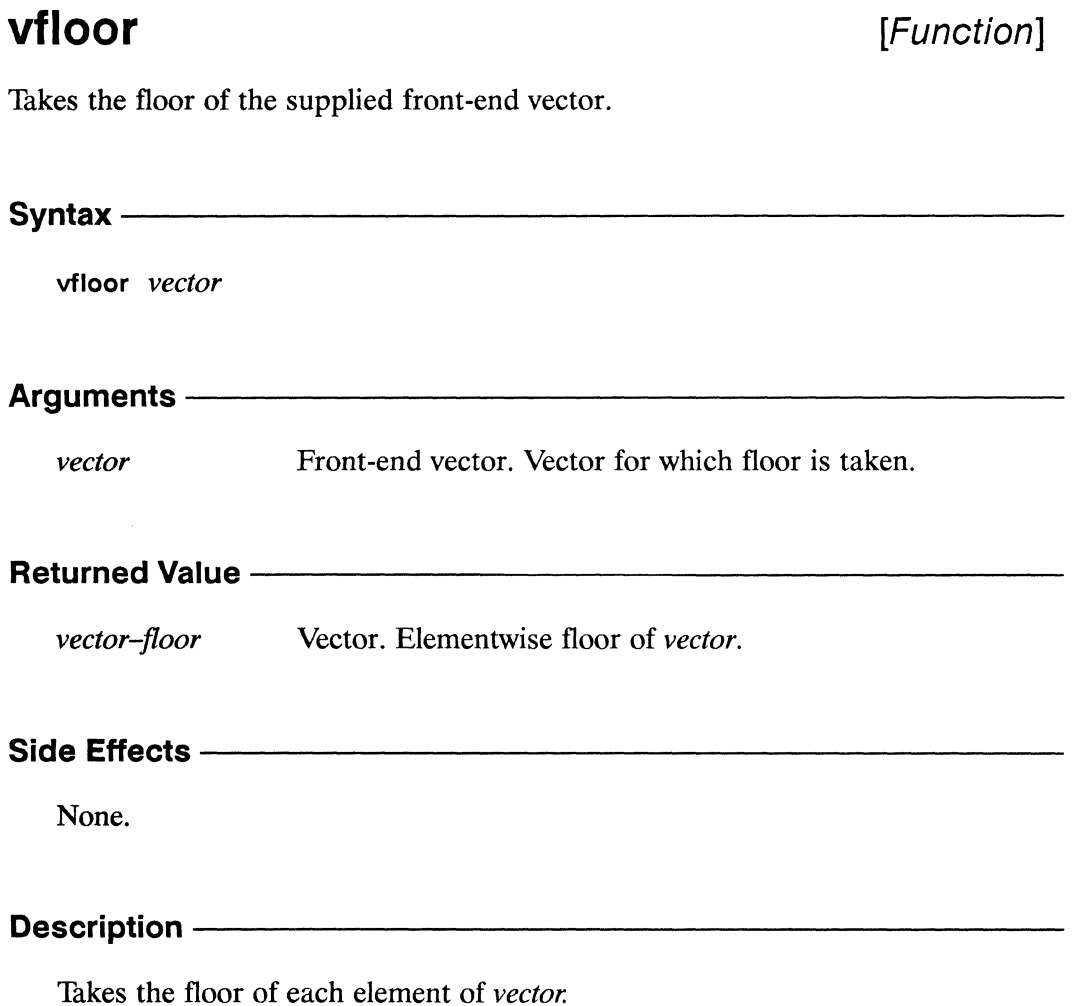

vfloor

www.communication.com/www.com/www.com/www.com/www.com/www.com/www.com/www.com/www.com/w

Examples-Notes -**References -**This function is one of a number of front-end vector operators, listed below: dot-product cross-product  $V +$ v+-constant v--constant  $v \mathbf{v}^*$ v\*-constant v/-constant vabs-squared vceiling vabs vector-normal vfloor vround vscale vscale-to-unit-vector vtruncate

These functions are the serial equivalents of the corresponding vector pvar operations. See Chapter 1, "\*Lisp Overview" of this Dictionary for a list of these functions.

 $\overline{\phantom{a}}$ 

# vp-set-deallocated-p

[Function]

Tests whether the supplied VP set has been deallocated.

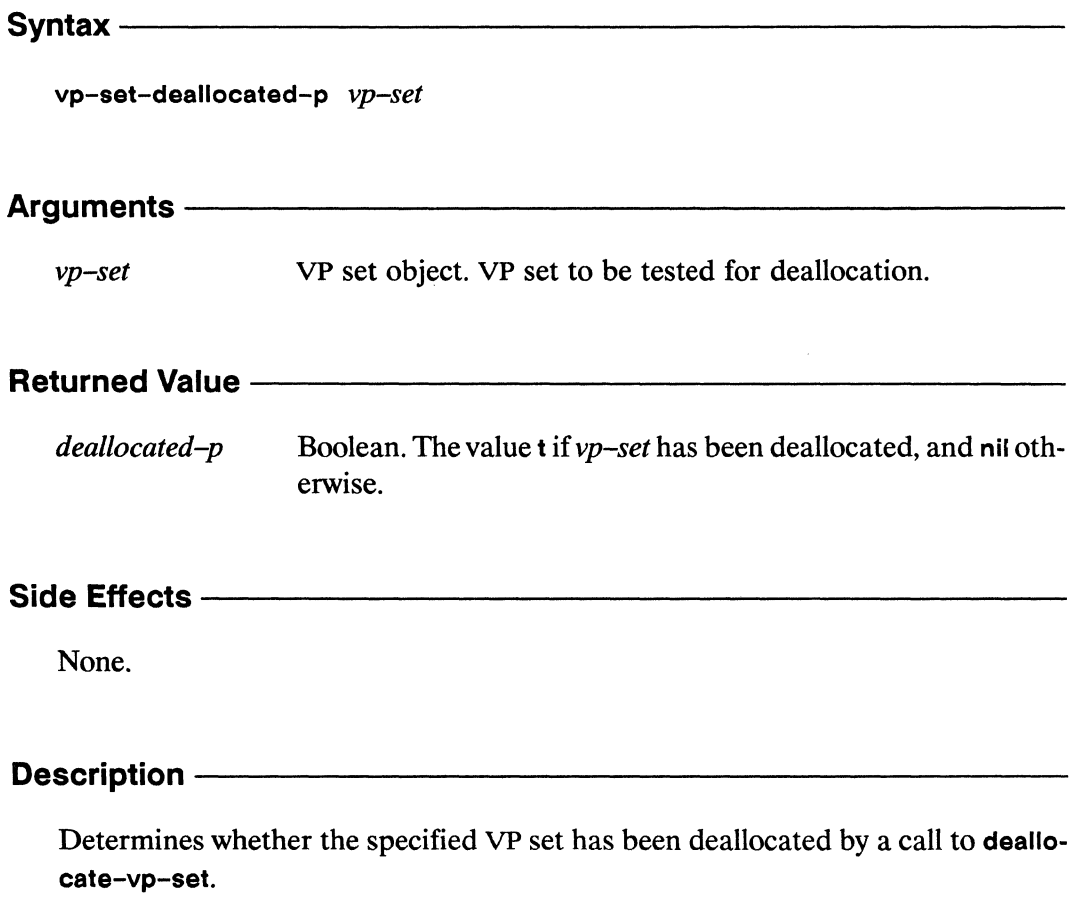

This function returns t if the supplied VP set has been deallocated, and nil otherwise.

#### Examples -

Notes -

The  $vp$ -set argument must be a \*Lisp VP set, created by a call to a \*Lisp operator such as def-vp-set or create-vp-set.

vp-set-vp-ratio

#### References -

See also the following VP set information operations: dimension-size dimension-address-length describe-vp-set vp-set-dimensions vp-set-rank

vp-set-total-size

\*Lisp Dictionary

vp-set-dimensions

# vp-set-dimensions

[Function]

Returns the dimensions of the supplied VP set as a list of integers.

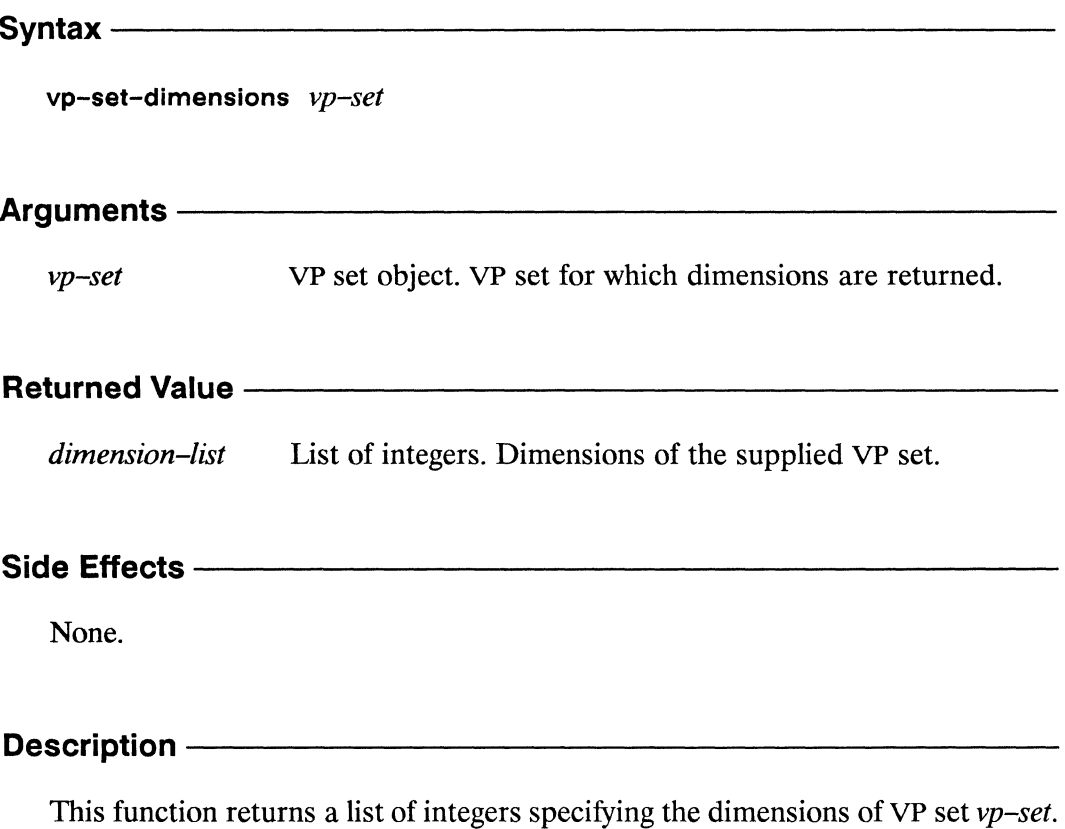

The vp-set argument must be a defined, allocated VP set.

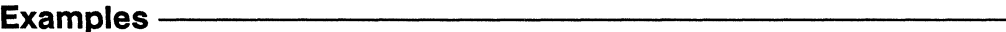

Notes -

The *vp*-set argument must be a \*Lisp VP set, created by a call to a \*Lisp operator such as def-vp-set or create-vp-set.

#### References-

See also the following VP set information operations: dimension-size dimension-address-length describe-vp-set vp-set-deallocated-p vp-set-rank vp-set-total-size vp-set-vp-ratio

 $\sim$ 

## vp-set-rank

[Function]

Returns the rank, or number of dimensions, in the supplied VP set.

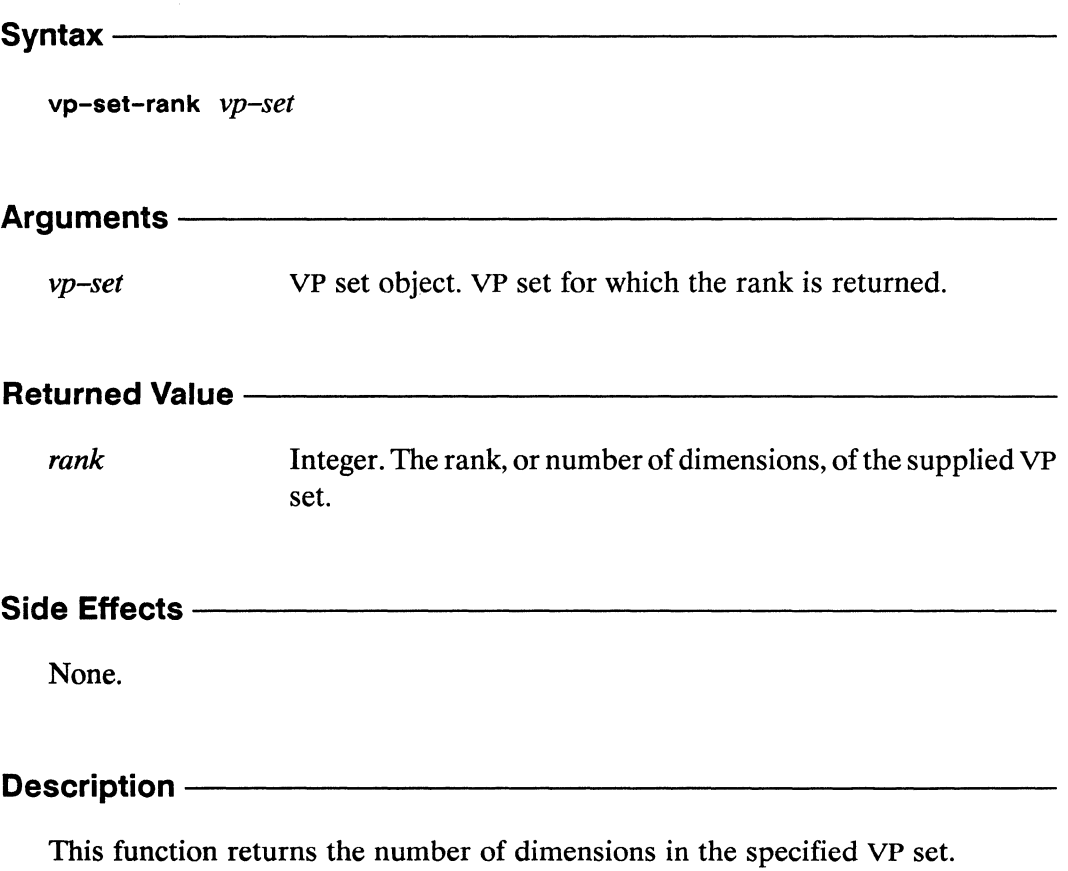

The vp-set argument must be a defined, allocated VP set.

Examples -

Notes -

The  $vp$ -set argument must be a \*Lisp VP set, created by a call to a \*Lisp operator such as def-vp-set or create-vp-set.

#### **References --**

vp-set-vp-ratio

See also the following VP set information operations: dimension-size dimension-address-length describe-vp-set vp-set-deallocated-p vp-set-dimensions vp-set-total-size

\*Lisp Dictionary **Stock** mmmmm

 $\lambda$ 

 $\sim$ 

 $\mathcal{P}^{\mathcal{E}}$ 

## vp-set-total-size

[Function]

Returns the total number of processors in the supplied VP set.

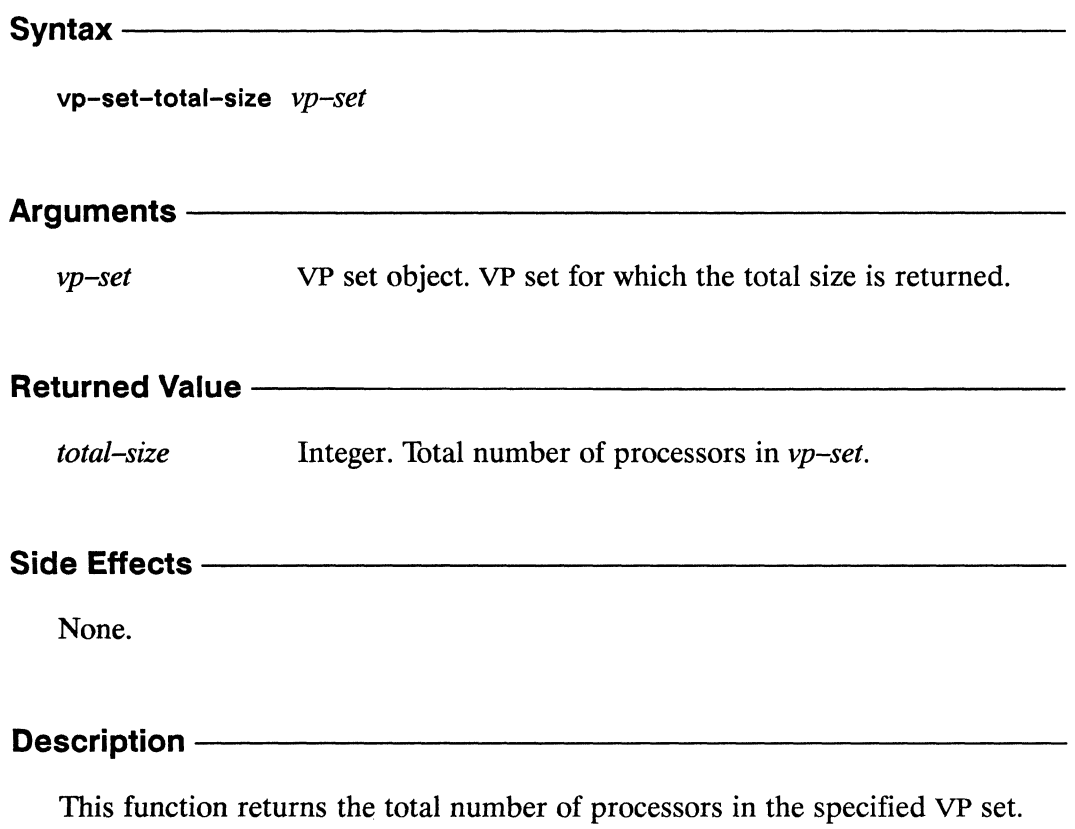

The vp-set argument must be a defined, allocated VP set.

**Examples -**

Notes -

The *vp-set* argument must be a \*Lisp VP set, created by a call to a \*Lisp operator such as def-vp-set or create-vp-set.

#### References-

See also the following VP set information operations:

dimension-size describe-vp-set vp-set-dimensions vp-set-total-size

dimension-address-length vp-set-deallocated-p vp-set-rank

# vp-set-vp-ratio

[Function]

This function returns the VP ratio for the supplied VP set.

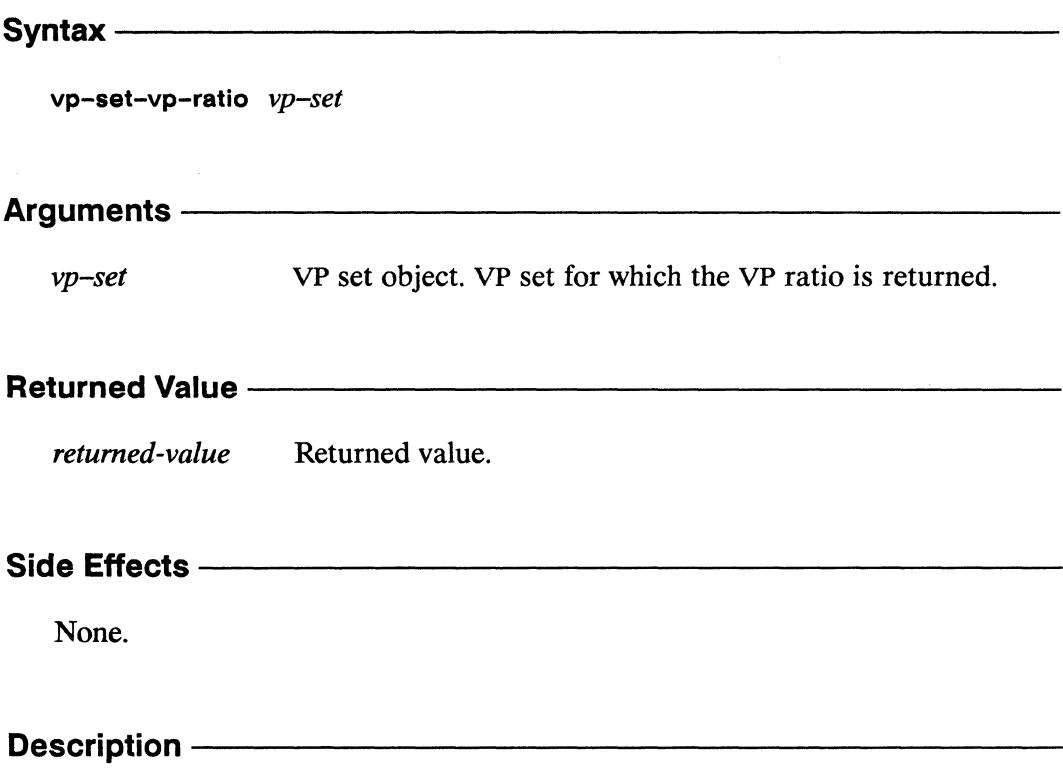

This function returns the VP ratio, or the number of virtual processors each physical processor is simulating, for the specified VP set.

The vp-set argument must be a defined, allocated VP set.

**Examples -**

**Notes** -

The *vp*-set argument must be a \*Lisp VP set, created by a call to a \*Lisp operator such as def-vp-set or create-vp-set.

#### References-

See also the following VP set information operations:

dimension-size describe-vp-set vp-set-dimensions vp-set-total-size

dimension-address-length vp-set-deallocated-p vp-set-rank

 $\sim$  .

 $\mathbb{R}_{\infty}$ 

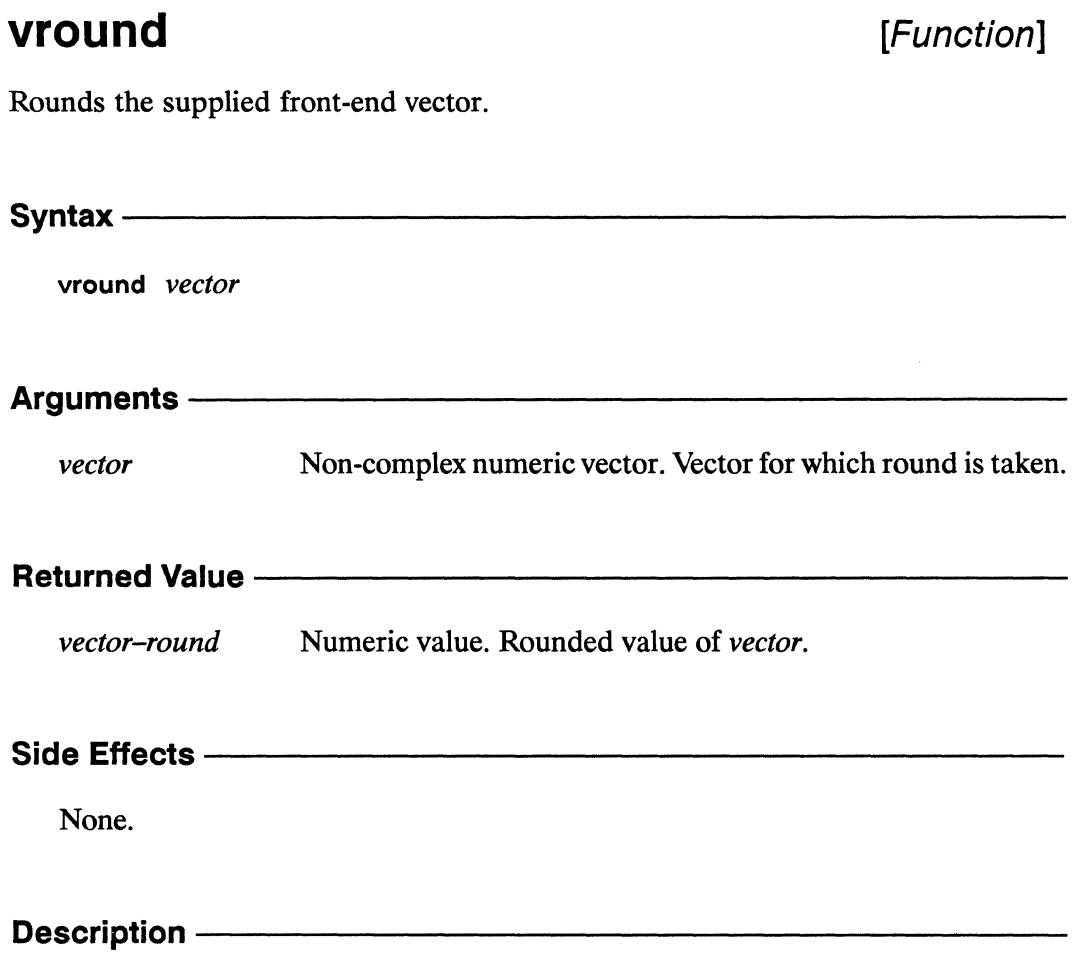

This function rounds each element of vector to the nearest integer.

 $\bar{\lambda}$ 

 $\bar{z}$ 

vround 

\*Lisp Dictionary

Examples **Constitution of the Constitution of the Constitution of the Constitution of the Constitution of the Constitution of the Constitution of the Constitution of the Constitution of the Constitution of the Constitution** References -

This function is one of a number of front-end vector operators, listed below:

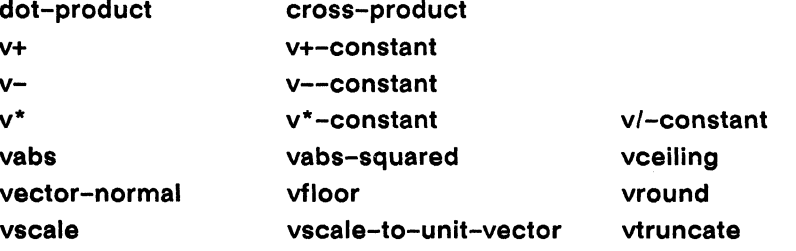

These functions are the serial equivalents of the corresponding vector pvar operations. See Chapter 1, "\*Lisp Overview" of this Dictionary for a list of these functions.

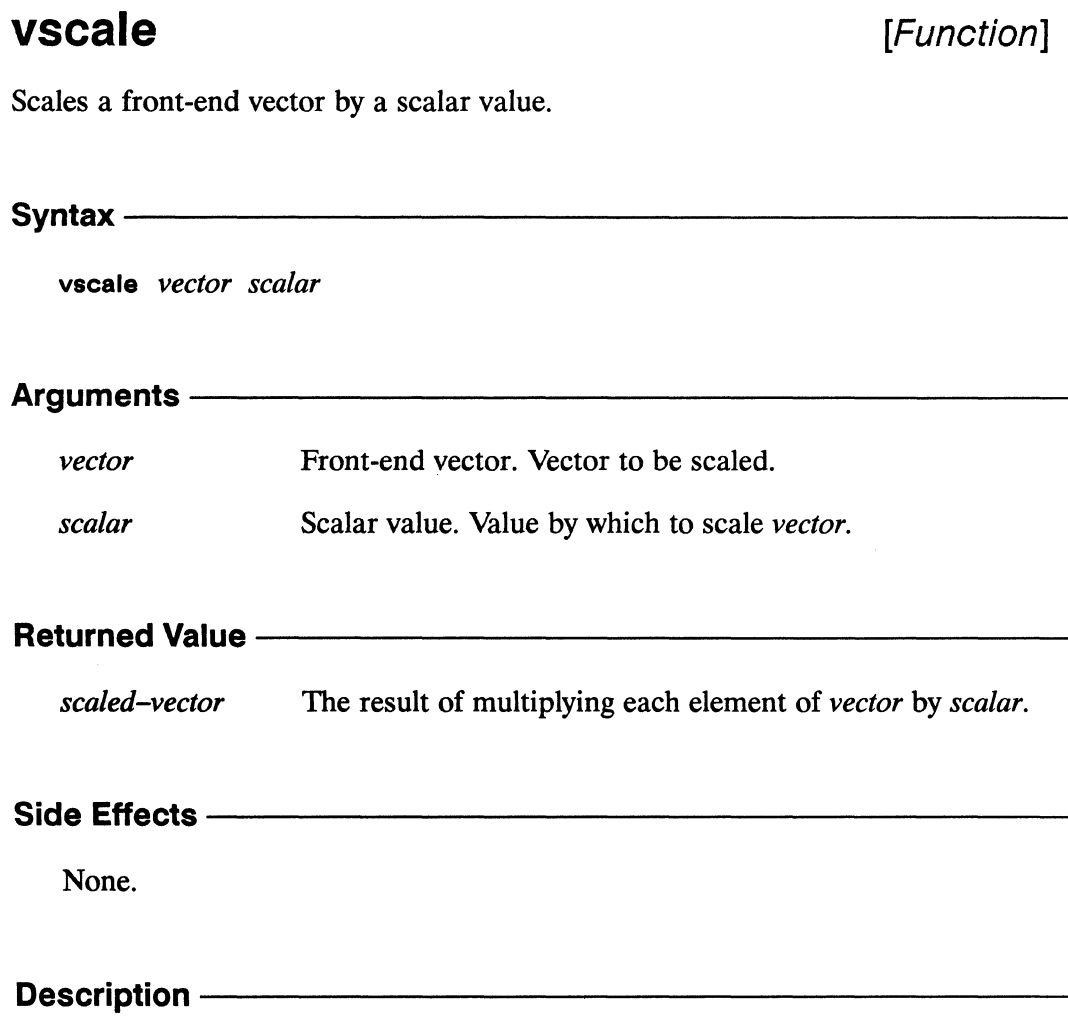

This is the serial (front end) equivalent of vscale!!.

vscale

**Examples -**Notes -References-This function is one of a number of front-end vector operators, listed below: dot-product cross-product  $V<sup>+</sup>$ v+-constant  $v$ v--constant  $\mathbf{v}^*$ v\*-constant v/-constant vabs vabs-squared vceiling vector-normal vfloor vround vscale-to-unit-vector vscale vtruncate

 $\label{thm:main}$  . The continuum continuum continuum continuum continuum continuum continuum continuum continuum continuum continuum

These functions are the serial equivalents of the corresponding vector pvar operations. See Chapter 1, "\*Lisp Overview" of this Dictionary for a list of these functions.

### vscale!!

### [Function]

Calculates in parallel the result of scaling the supplied vector pvar by a scalar pvar.

Syntax -

vscale!! vector-pvar scalar-pvar

#### **Arguments -**

vector-pvar Vector pvar. Vector pvar to be scaled.

scalar-pvar Scalar pvar. Value by which vector-pvar is scaled.

#### **Returned Value -**

Temporary vector pvar. In each active processor, contains the result-pvar result of scaling each element of the vector in vector-pvar by the value in scalar-pvar.

#### **Side Effects -**

The returned pvar is allocated on the stack.

#### **Description** -

This function returns a vector pvar of the proper type and size according to the \*Lisp contagion and sizing rules.

In each processor, each element of the input pvar, vector-pvar, is multiplied by the single element of scalar-pvar in that processor.

vscale!!

 $\hat{\boldsymbol{\epsilon}}$ 

\*Lisp Dictionary

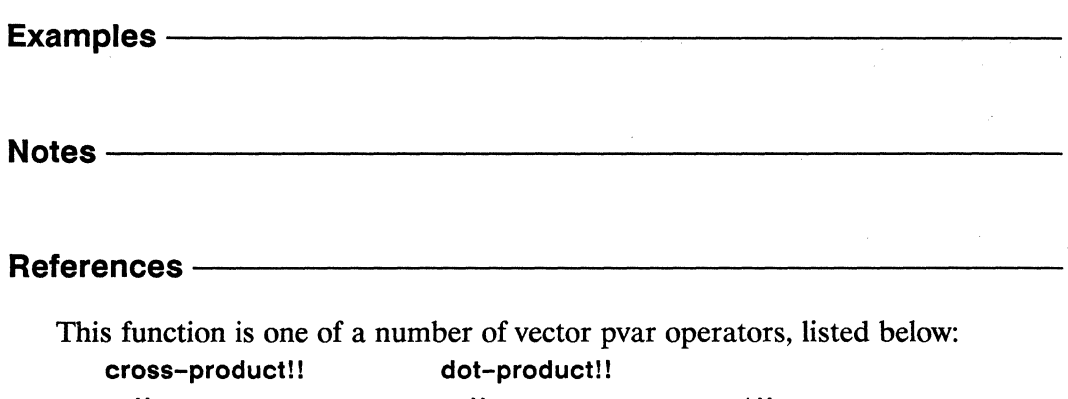

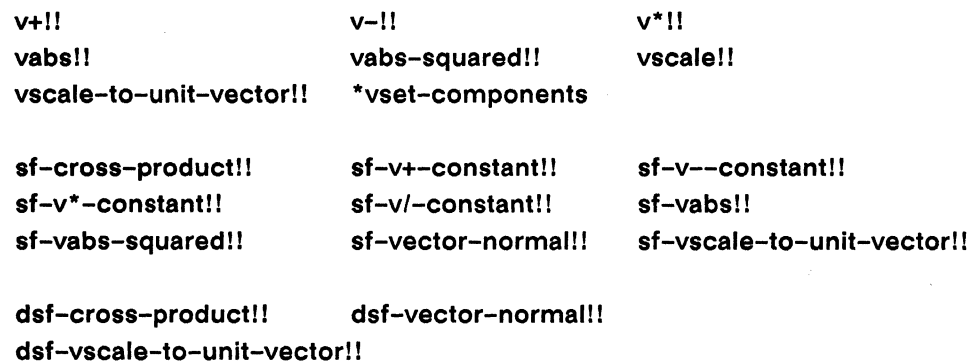

\*Lisp Dictionary

## vscale-to-unit-vector

[Function]

Returns the result of scaling the supplied front-end vector to unit length.

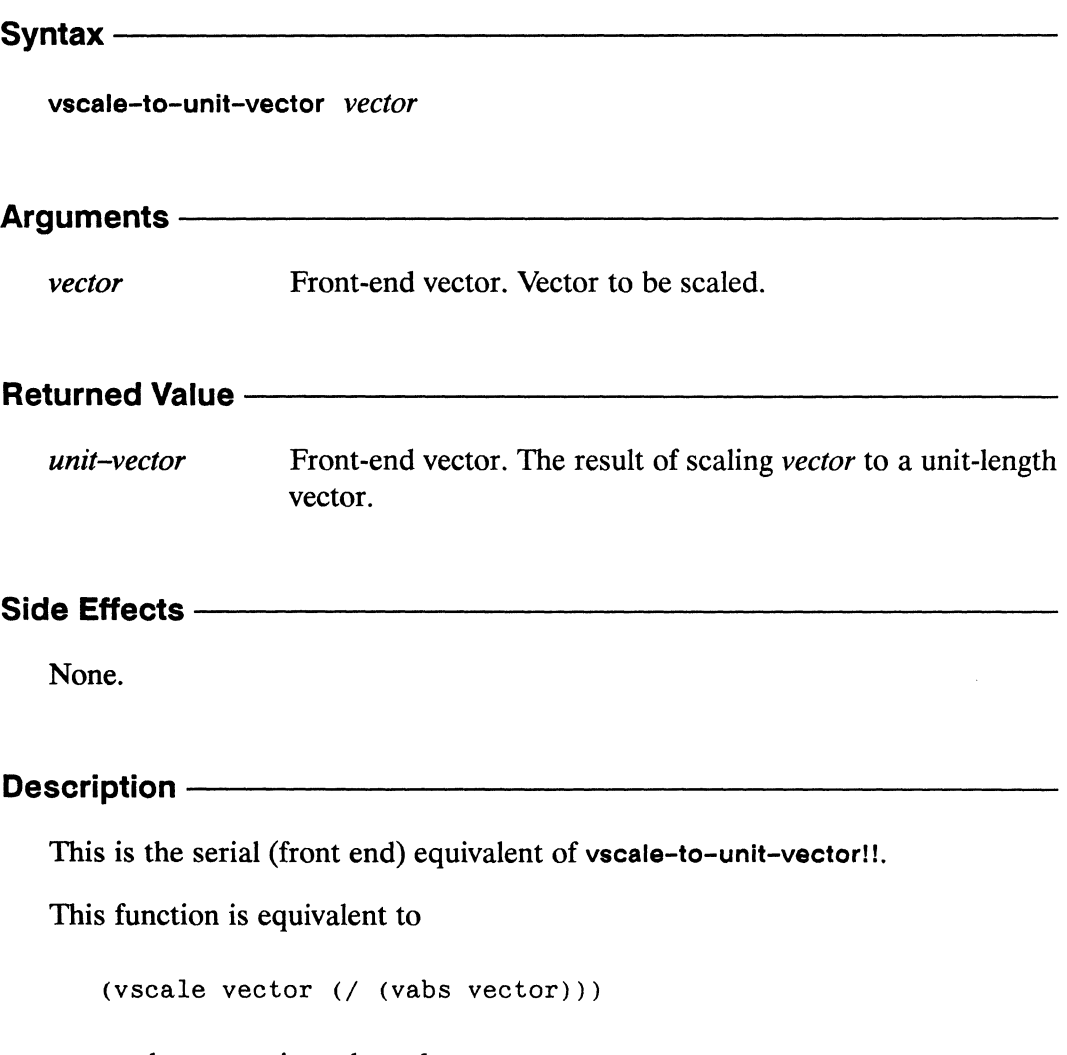

except that vector is evaluated once.

 $\mathcal{A}$ 

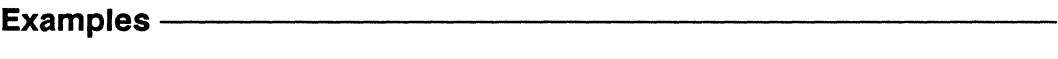

Notes -

It is an error if every element of *vector* is  $0$ , or if (vabs *vector*) is  $0$ .

#### References —

This function is one of a number of front-end vector operators, listed below:

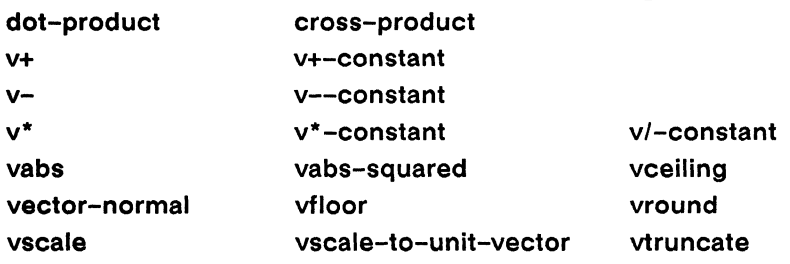

These functions are the serial equivalents of the corresponding vector pvar operations. See Chapter 1, "\*Lisp Overview" of this Dictionary for a list of these functions.

\*Lisp Dictionary 

#### vscale-to-unit-vector!! [Function]

Calculates in parallel the result of scaling the supplied vector pvar to unit length.

Syntaxvscale-to-unit-vector!! vector-pvar Arguments -Vector pvar. Vector pvar to be scaled. vector-pvar **Returned Value --**Temporary vector pvar. In each active processor, contains the result-pvar result of scaling the value of vector-pvar to a unit-length vector. Side Effects ————————————————————————— The returned pvar is allocated on the stack. Description ————— This function is equivalent to (vscale!! vector-pvar (/!! (vabs!! vector-pvar)))

except that *vector-pvar* is evaluated once.

Examples -

It is an error if vector-pvar contains a zero-length vector in any active processor.

Notes -

**Compiler Note:** 

The \*Lisp compiler does not compile this operation.

#### References -

This function is one of a number of vector pvar operators, listed below:

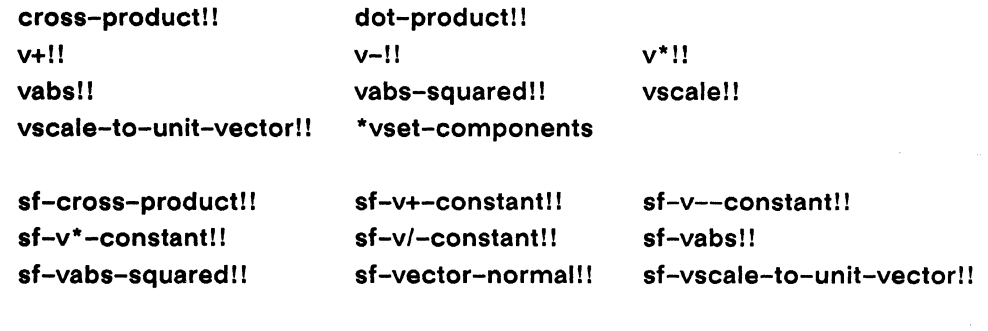

dsf-cross-product!! dsf-vector-normal!! dsf-vscale-to-unit-vector!!

### \*vset-components

[\*Defun]

Copies the supplied element pvars into the supplied vector pvar in parallel.

#### Syntax-

\*vset-components vector-pvar &rest element-pvars

## Arguments vector-pvar Vector pvar. Vector pvar into which elements are stored. element-pvars Pvar(s) of same type as elements of *vector-pvar*. Element(s) to be stored. Either a single pvar or as many pvars as there are elements in vector-pvar. **Returned Value -**

Evaluated for side effect only.

#### **Side Effects**

nil

Destructively alters the value of *vector-pvar* in each active processor to contain the elements specified by the supplied *element-pvars*.

#### **Description**

This function copies the values of the supplied *element-prars* into the supplied vector-pvar in parallel.

If there is a single *element-pvar* argument, then every element of *vector-pvar* is \*set to it. If there are as many element-pvar arguments as there are elements in vector*pvar*, then the jth element of *vector-pvar* is \*set to the jth *element-pvar* argument. An error will be signaled if the number of *element-pvar* arguments is not either 1 or the number of elements in the vector-pvar.

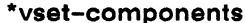

 $\label{prop:main}$ 

Examples - The Contract of the Contract of the Contract of the Contract of the Contract of the Contract of the

Notes -

#### References -

This function is one of a number of vector pvar operators, listed below:

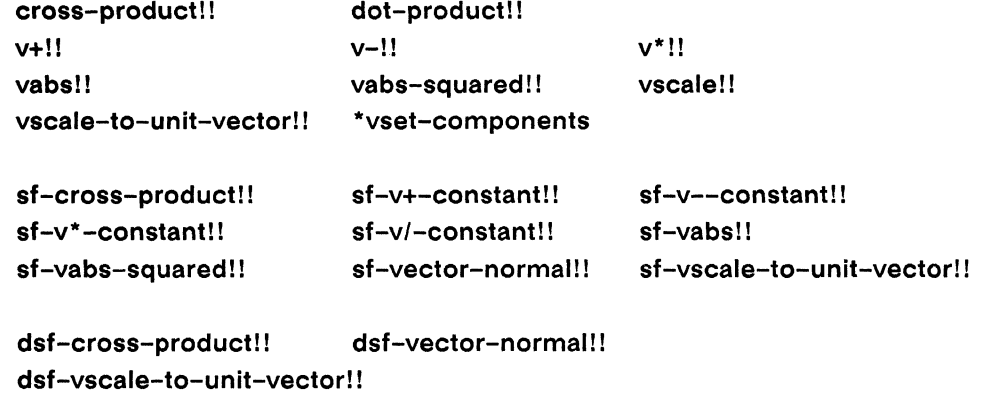

\*Lisp Dictionary 

vtruncate analanan ka

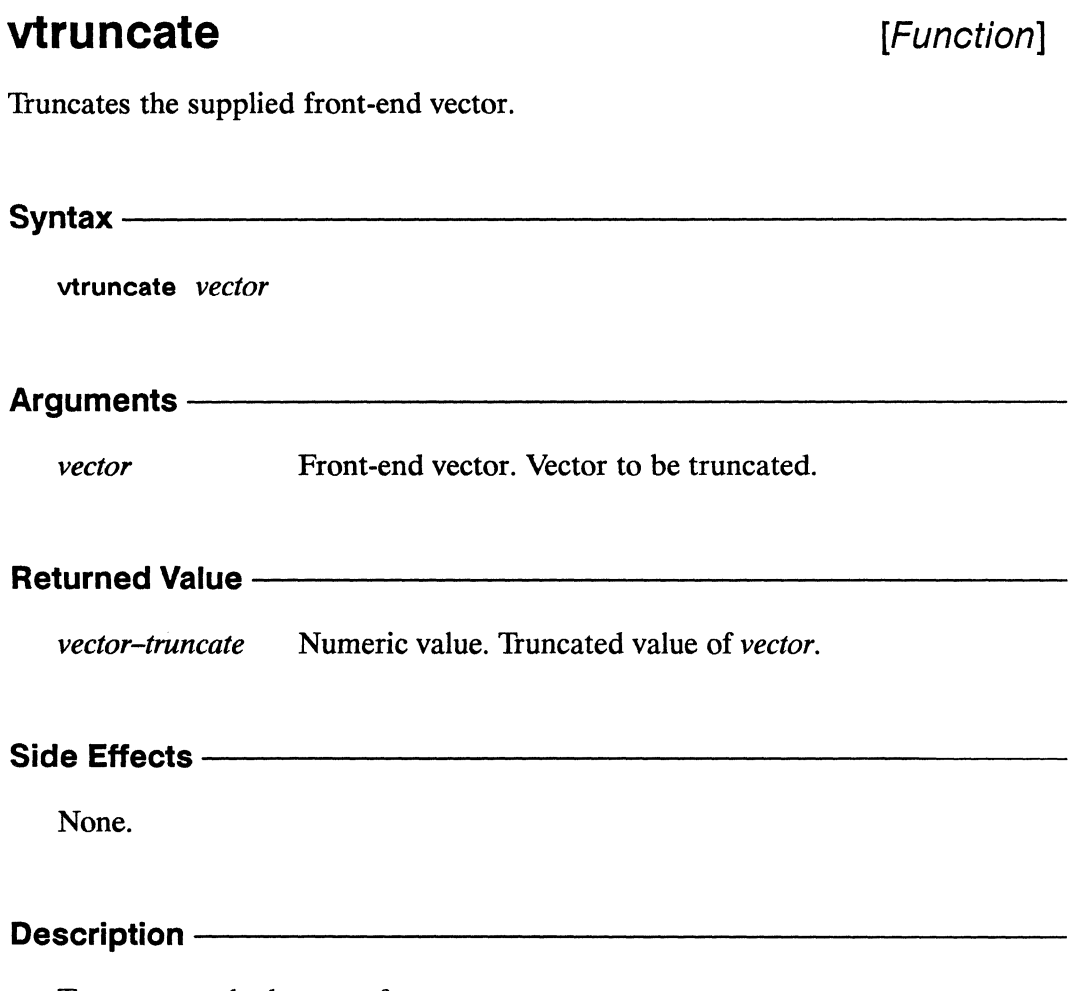

Truncates each element of vector.

vtruncate  $\label{prop:main}$ 

\*Lisp Dictionary

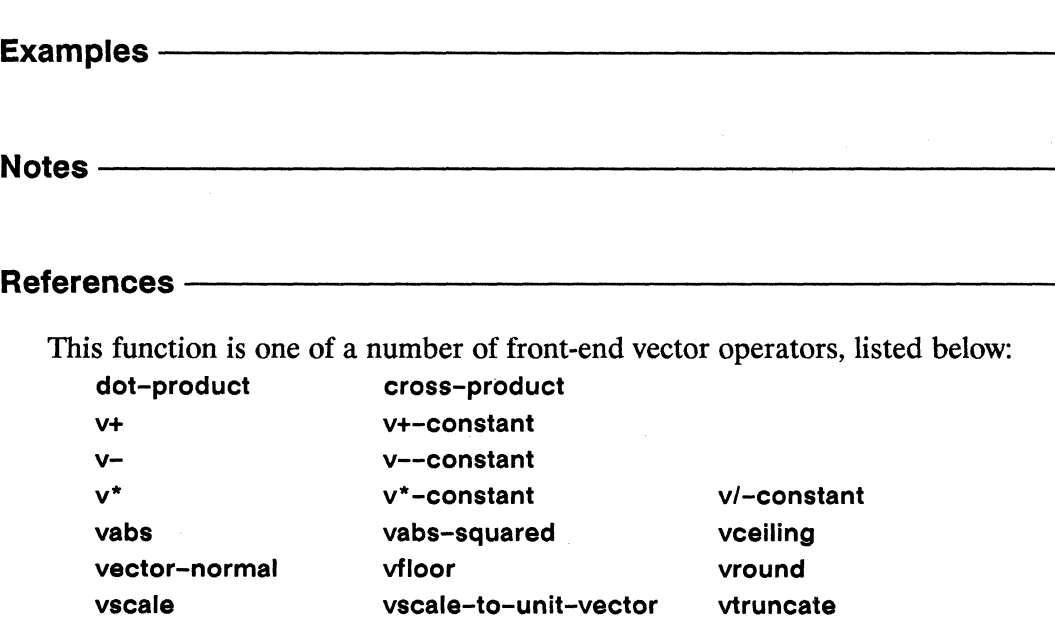

These functions are the serial equivalents of the corresponding vector pvar operations. See Chapter 1, "\*Lisp Overview" of this Dictionary for a list of these functions.

 $\hat{\mathcal{L}}$ 

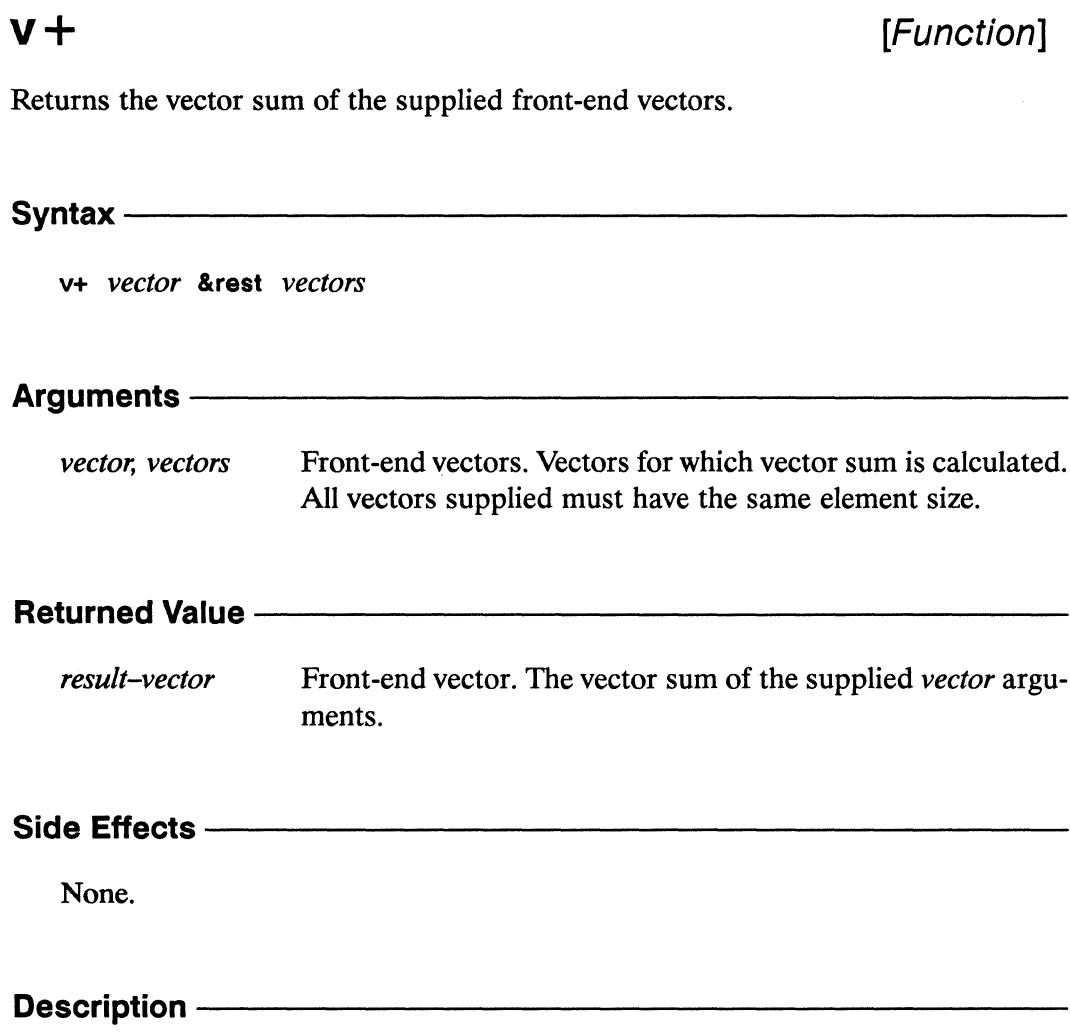

This is the serial (front end) equivalent of  $v+$ !!.

 $\bar{z}$ 

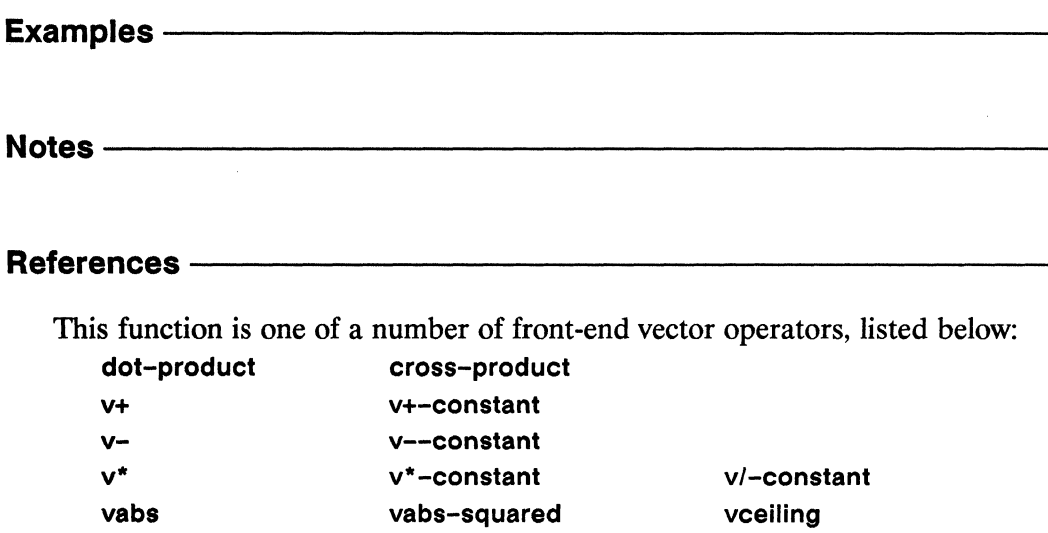

These functions are the serial equivalents of the corresponding vector pvar operations. See Chapter 1, "\*Lisp Overview" of this Dictionary for a list of these functions.

vscale-to-unit-vector

vround

vtruncate

vfloor

 $V<sub>+</sub>$ 

vector-normal

vscale
# $v + 1!$

[Function]

Calculates in parallel the vector sum of the supplied vector pvars.

v+!! vector-pvar &rest vector-pvars

#### Arguments -

vector-pvar, vector-pvars

Vector pvars. Pvars for which vector sum is calculated. All pvars supplied must have the same element size.

# **Returned Value ---------**

result-vector-pvar Temporary vector pvar. In each active processor, contains the sum of vector-pvar with the corresponding values of the vectorpvars.

Side Effects ————————————————————

The returned pvar is allocated on the stack.

### Description -

The v+!! function calculates in each processor the element-wise vector sum of the values of the supplied *vector-pvars*. If a single argument is supplied, its values are simply copied into the result-pvar.

## Examples ————

 $v+!!$ 

The following equivalence holds:

```
(v+!! vector-pvar-1 vector-pvar-2 ... vector-pvar-n)
   \leq(\texttt{amap}!! ' +!! vector-pvar-1 vector-pvar-2 ... vector-pvar-n)
```
Notes —

### References -

This function is one of a number of vector pvar operators, listed below:

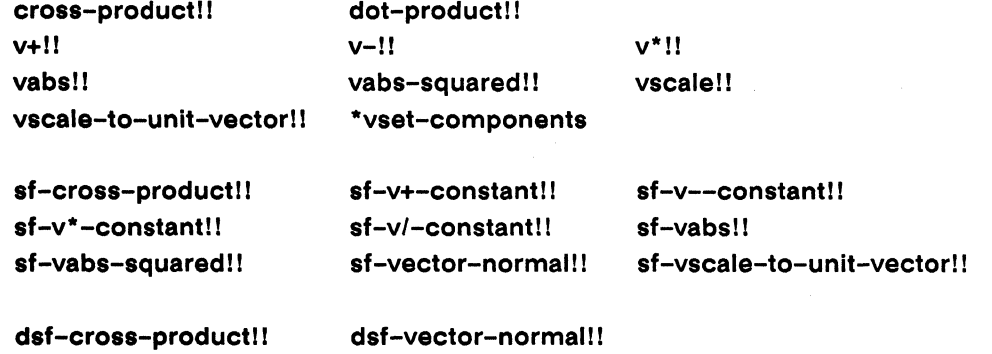

dsf-vscale-to-unit-vector!!

 $\overline{a}$ 

 $\sim$ 

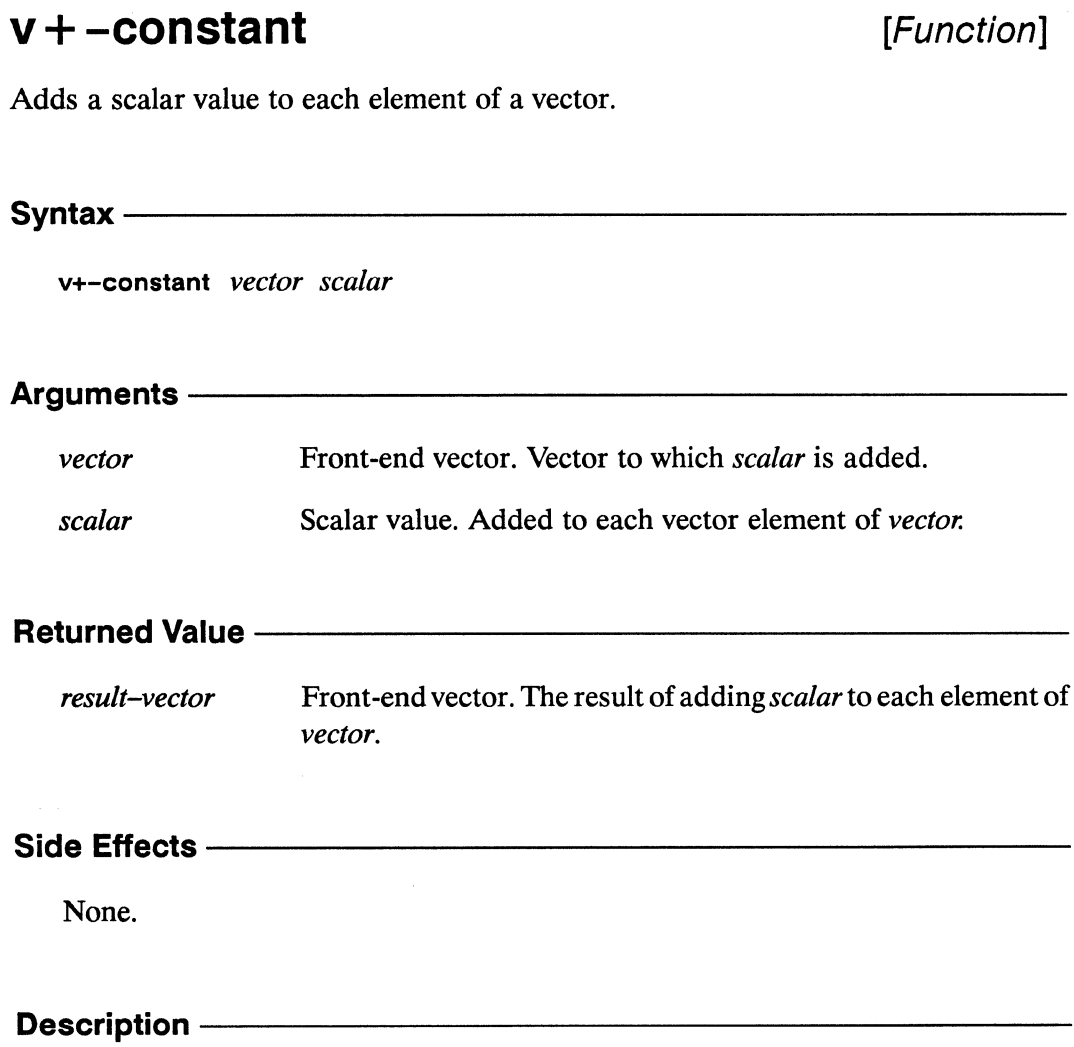

This is the serial (front end) equivalent of v+-constant!!, which is not implemented. The function sf-v+-constant!! provides equivalent functionality for single-float pvars.

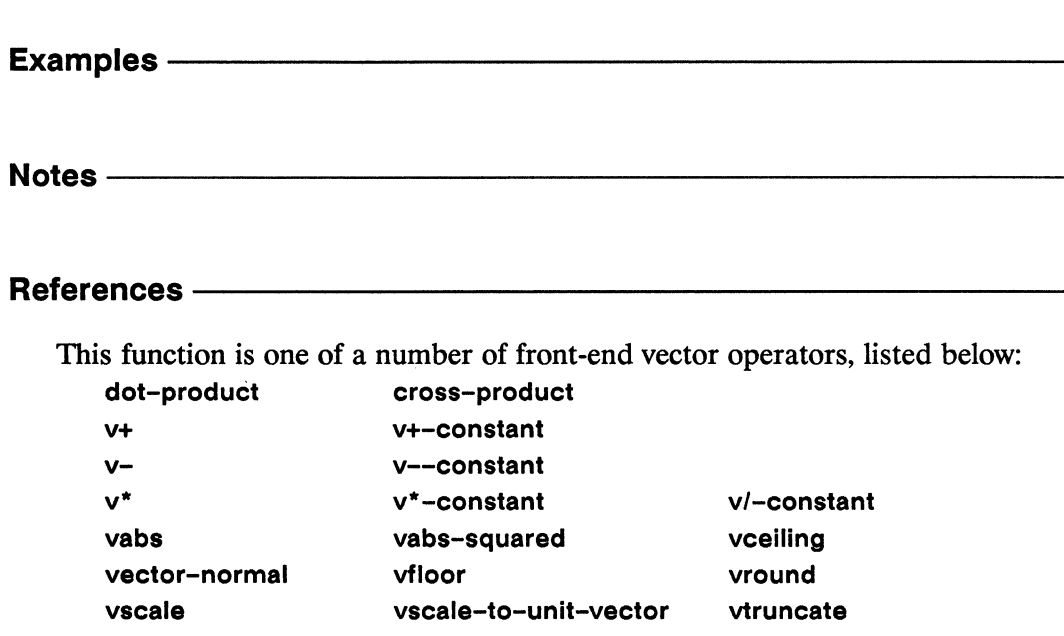

These functions are the serial equivalents of the corresponding vector pvar operations. See Chapter 1, "\*Lisp Overview" of this Dictionary for a list of these functions.

### $V -$

# $V -$

# [Function]

Returns the vector difference of the supplied front-end vectors.

# v- vector &rest vectors <u> 1980 - Jan Barnett, fransk politiker (d. 1980)</u> Arguments — Front-end vectors. Vectors for which vector difference is calcuvector, vectors lated. All vectors supplied must have the same element size. Returned Value - Marian Marian Marian Marian Maria Maria Maria Maria Maria Maria Maria Maria Maria Maria Maria Front-end vector. The result of subtracting each of the vectors result-vector from the supplied vector argument. If only one vector argument is supplied, its elementwise negation is returned. Side Effects - The Content of the Content of the Content of the Content of the Content of the Content of the Content of the Content of the Content of the Content of the Content of the Content of the Content of the Content None. Description -

This is the serial (front end) equivalent of v-!!.

\*Lisp Dictionary

 $\begin{array}{l} \mathsf{v}\text{-}\hspace{2.5em}\text{---}\hspace{2.5em}\\ \text{\small\textbf{1}\hspace{-.8em}1\hspace{-.8em}1\hspace{-.8em}1\hspace{-.8em}1\hspace{-.8em}1\hspace{-.8em}1\hspace{-.8em}1\hspace{-.8em}1\hspace{-.8em}1\hspace{-.8em}1\hspace{-.8em}1\hspace{-.8em}1\hspace{-.8em}1\hspace{-.8em}1\hspace{-.8em}1\hspace{-.8em}1\hspace{-.8em}1\hspace{-.8em}1\hspace{-.8em}1\hspace{$ 

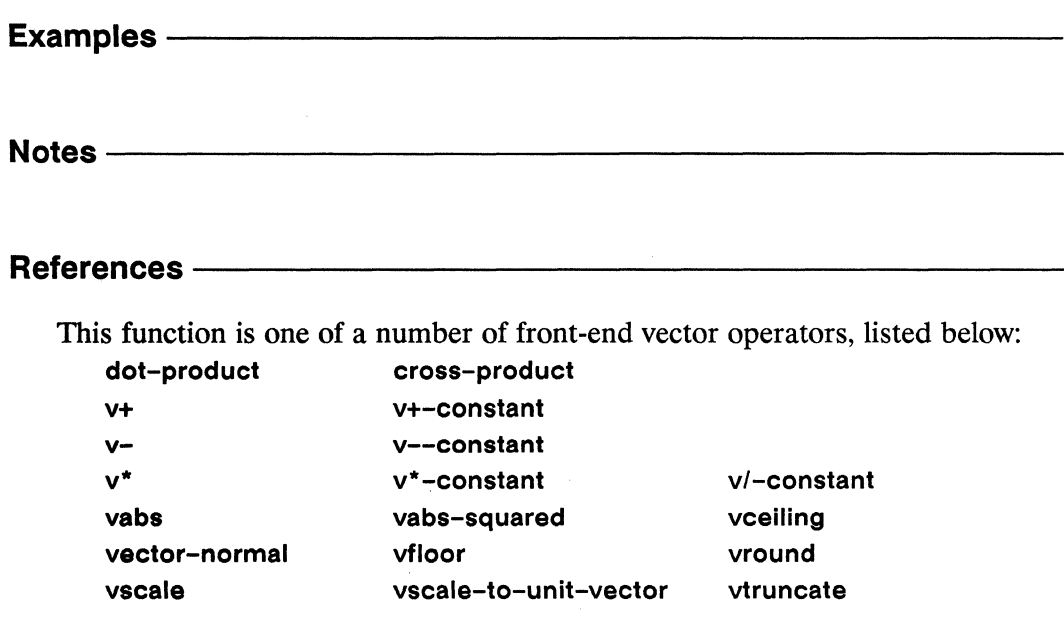

These functions are the serial equivalents of the corresponding vector pvar operations. See Chapter 1, "\*Lisp Overview" of this Dictionary for a list of these functions.

# $V-$ !!

# [Function]

Calculates in parallel the vector difference or negation of the supplied vector pvars.

Syntax —

v-!! vector-pvar &rest vector-pvars

# Arguments —————————————————————————

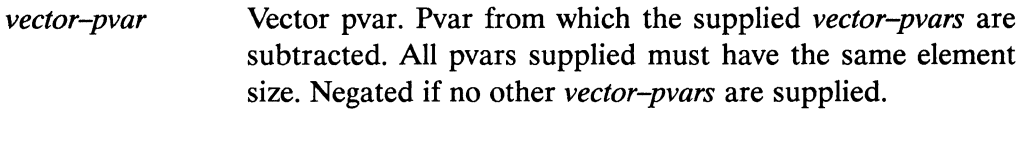

Vector pvars. Subtracted in order from vector-pvar. vector-pvars

## **Returned Value** -

result-vector-pvar Temporary vector pvar. In each active processor, contains the result of subtracting the value of each of the vector-pvars from the value of vector-pvar. If only one vector-pvar is supplied, its negation is returned.

### Side Effects -

The returned pvar is allocated on the stack.

## Description-

The v-!! function calculates in each processor the element-wise vector difference of the values of the supplied vector-pvars. If a single vector-pvar argument is supplied, its elementwise negation is returned.

# Examples ————

The following equivalence holds:

```
(v-!) vector-pvar-1 vector-pvar-2 ... vector-pvar-n)
   \leq \geq(\texttt{amap}!!' -!! vector-pvar-1 vector-pvar-2 ... vector-pvar-n)
```
Notes -

## 

This function is one of a number of vector pvar operators, listed below:

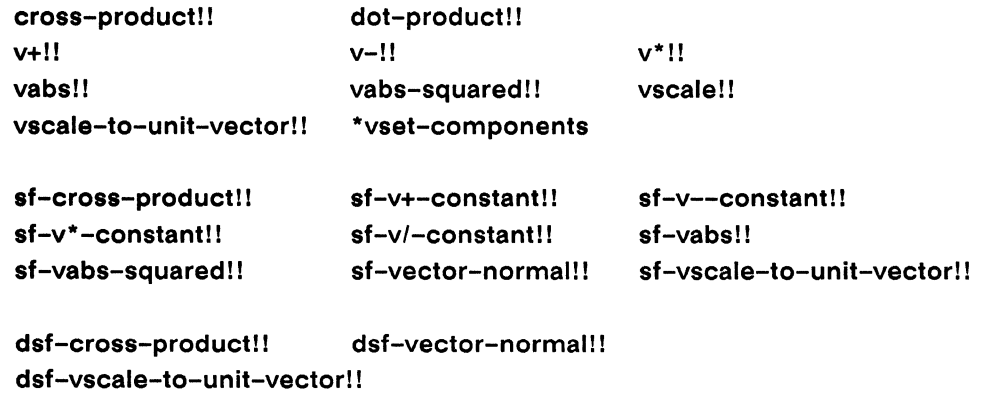

[Function]

# v--constant

Subtracts a scalar value from each element of a vector.

Syntax-

v--constant vector scalar

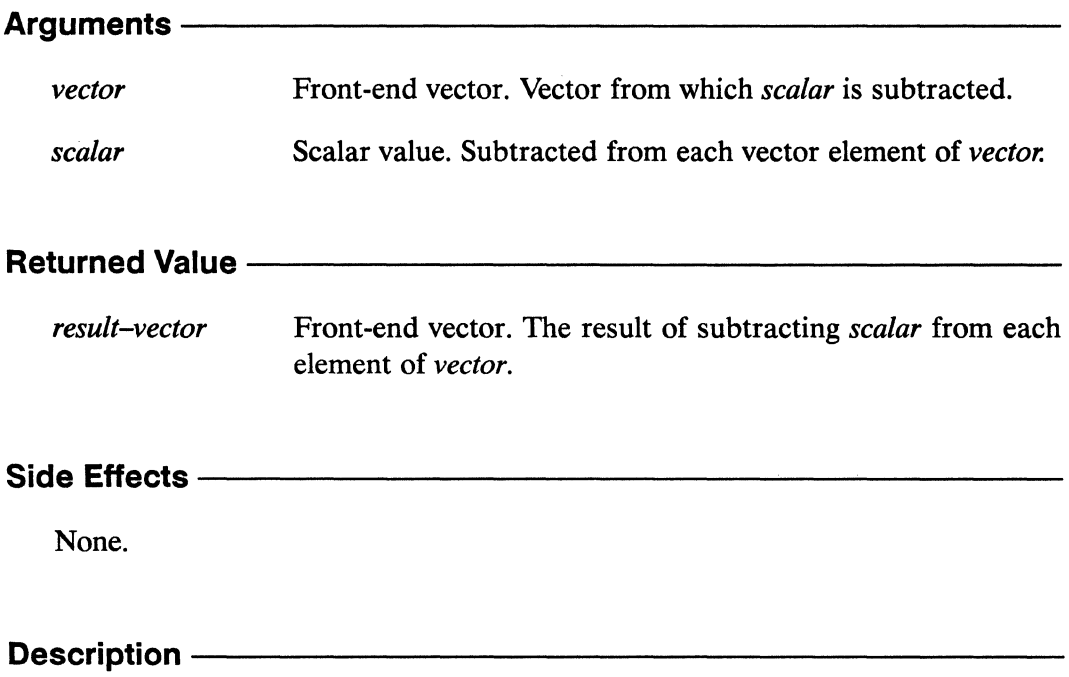

This is the serial (front end) equivalent of v--constant!!, which is not implemented. The function sf-v--constant!! provides equivalent functionality for single-float pvars.

v--constant

\*Lisp Dictionary

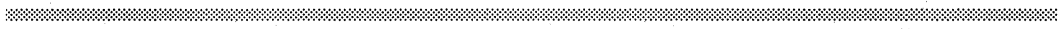

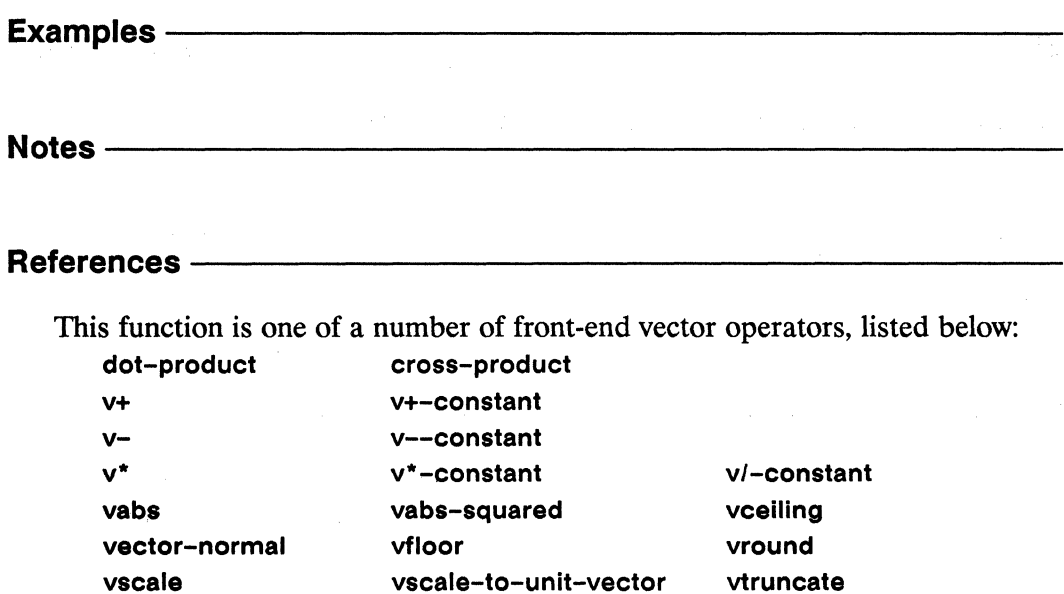

These functions are the serial equivalents of the corresponding vector pvar operations. See Chapter 1, "\*Lisp Overview" of this Dictionary for a list of these functions.

 $v^{\star}$ 

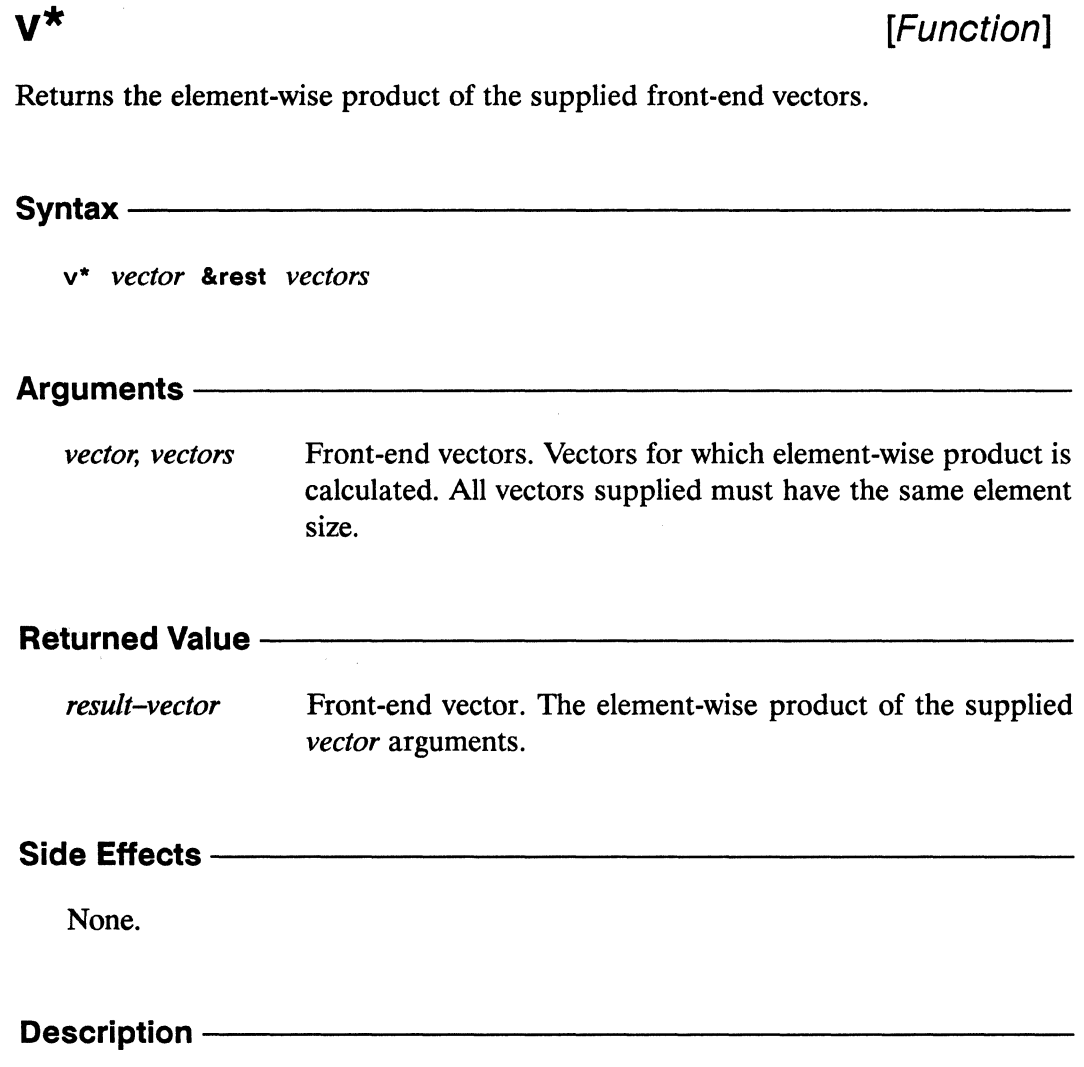

This is the serial (front end) equivalent of  $v^*$ !!.

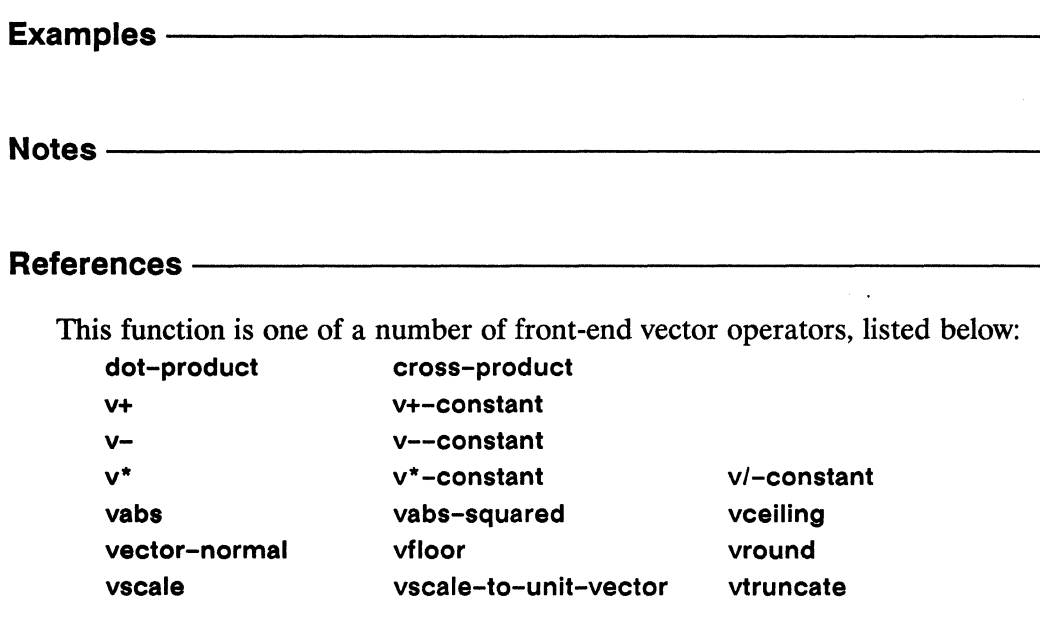

These functions are the serial equivalents of the corresponding vector pvar operations. See Chapter 1, "\*Lisp Overview" of this Dictionary for a list of these functions.

# $v*!!$

# [Function]

Calculates in parallel the element-wise product of the supplied vector pvars.

Syntax-

v\*!! vector-pvar &rest vector-pvars

## Arguments -

vector-pvar, vector-pvars

Vector pvars, for which the element-wise product is calculated. All pvars supplied must have the same element size.

## 

result-vector-pvar Temporary vector pvar. In each active processor, contains the the element-wise product of vector-pvar with the corresponding values of the vector-pvars.

# 

The returned pvar is allocated on the stack.

## Description -

The v\*!! function calculates in each processor the element-wise vector product of the values of the supplied vector-pvars. If a single argument is supplied, its values are simply copied into the result-pvar.

## Examples —————

The following equivalence holds:

 $\sim 10^{-11}$ 

```
(v^*!! vector-pvar-1 vector-pvar-2 ... vector-pvar-n)
    \left\langle \rightleftharpoons \right\rangle(\texttt{amap}!! '*!! vector-pvar-1 vector-pvar-2 ... vector-pvar-n)
```
Notes -

### References —

This function is one of a number of vector pvar operators, listed below:

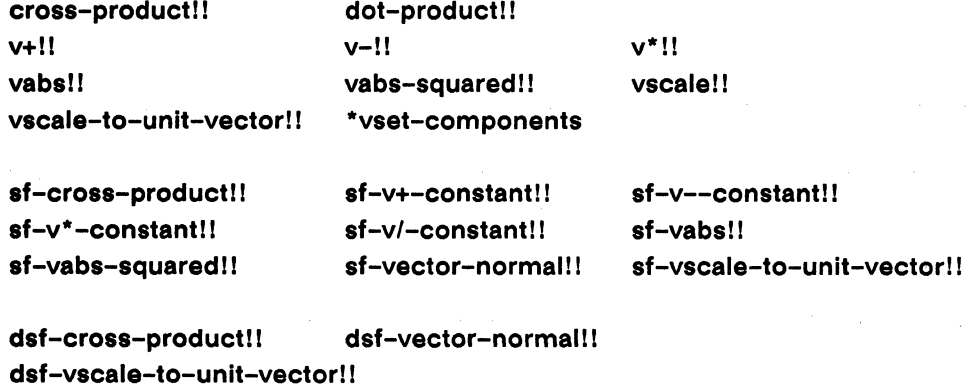

# $v^*$ -constant

[Function]

Multiplies each element of a vector by a scalar value.

### Syntax $-$

v\*-constant vector scalar

# Arguments-

Front-end vector. Vector to be multipled by scalar. vector Scalar value. Value by which each element of vector is multiscalar plied.

### **Returned Value -**

result-vector Front-end vector. The result of multiplying each element of vector by scalar.

#### Side Effects-

None.

## Description -

This is the serial (front end) equivalent of v\*-constant!!, which is not implemented. The function sf-v\*-constant!! provides equivalent functionality for single-float pvars.

v\*-constant

vabs

vscale

vector-normal

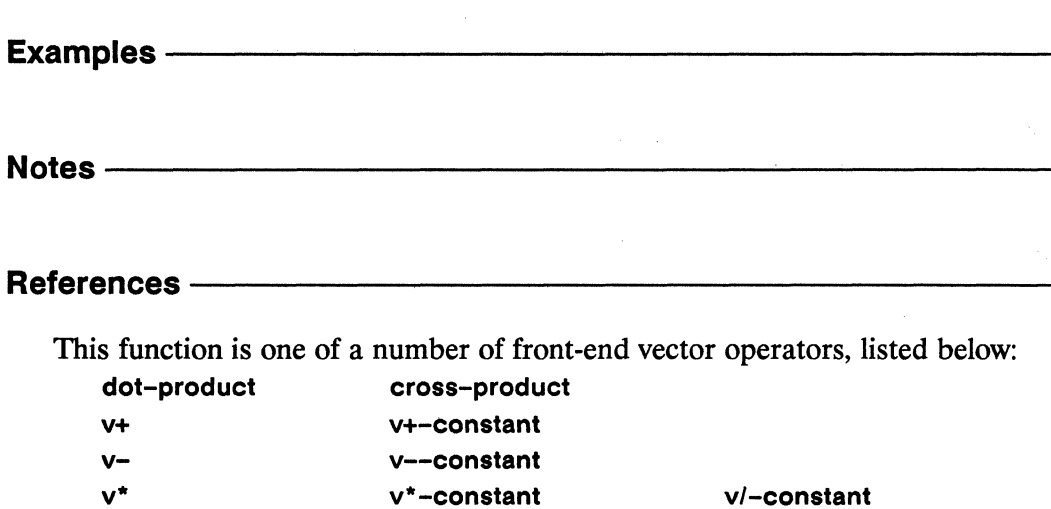

vabs-squared

vfloor

These functions are the serial equivalents of the corresponding vector pvar operations. See Chapter 1, "\*Lisp Overview" of this Dictionary for a list of these functions.

vscale-to-unit-vector

vceiling

vround

vtruncate

,,,,,,,,,,,,

# v/-constant

[Function]

Divides each element of a vector by a scalar value.

# $Symtax$  ———— v/-constant vector scalar

# Arguments -

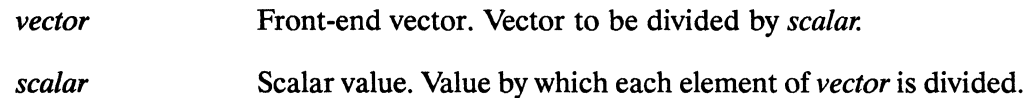

## **Returned Value --**

Front-end vector. The result of dividing each element of vector result-vector by scalar.

# Side Effects-

None.

# Description ————————————————————

This is the serial (front end) equivalent of v/-constant!!, which is not implemented. The function sf-v/-constant!! provides equivalent functionality for single-float pvars.

v/-constant

Examples -Notes -References-This function is one of a number of front-end vector operators, listed below: dot-product cross-product  $v +$ v+-constant V--constant  $V \mathbf{v}$ 

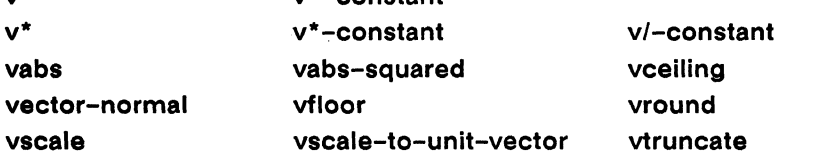

These functions are the serial equivalents of the corresponding vector pvar operations. See Chapter 1, "\*Lisp Overview" of this Dictionary for a list of these functions.

 $\bar{r}$ 

# vabs

[Function]

Returns the vector magnitude of the supplied front-end vector.

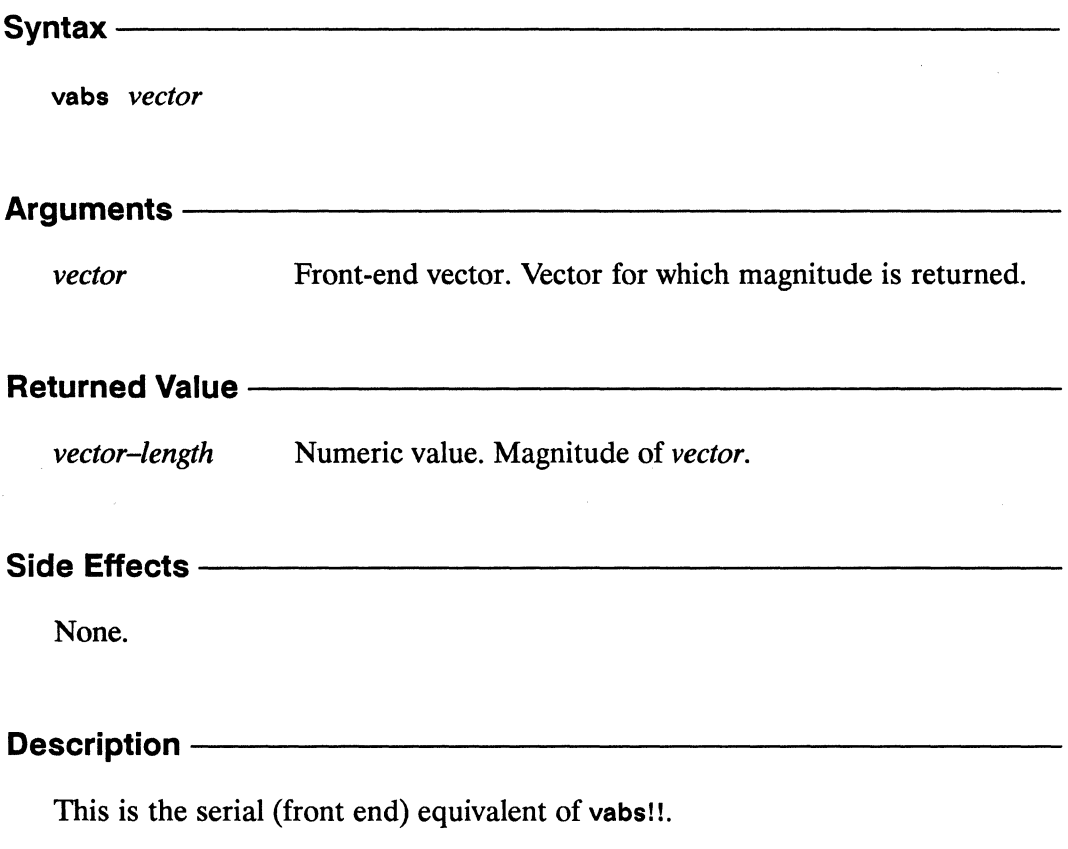

This function is equivalent to

 $\bar{\bar{z}}$ 

(sqrt (vabs-squared vector))

vabs

Examples -Notes -References-This function is one of a number of front-end vector operators, listed below: dot-product cross-product  $V +$ v+-constant v--constant  $V$  $v^{\star}$ v\*-constant v/-constant vabs vabs-squared vceiling vector-normal vfloor vround vscale vscale-to-unit-vector vtruncate

These functions are the serial equivalents of the corresponding vector pvar operations. See Chapter 1, "\*Lisp Overview" of this Dictionary for a list of these functions.

# vabs!!

 $\hat{h}_i$ 

[Function]

Calculates in parallel the vector magnitude of the supplied vector pvar.

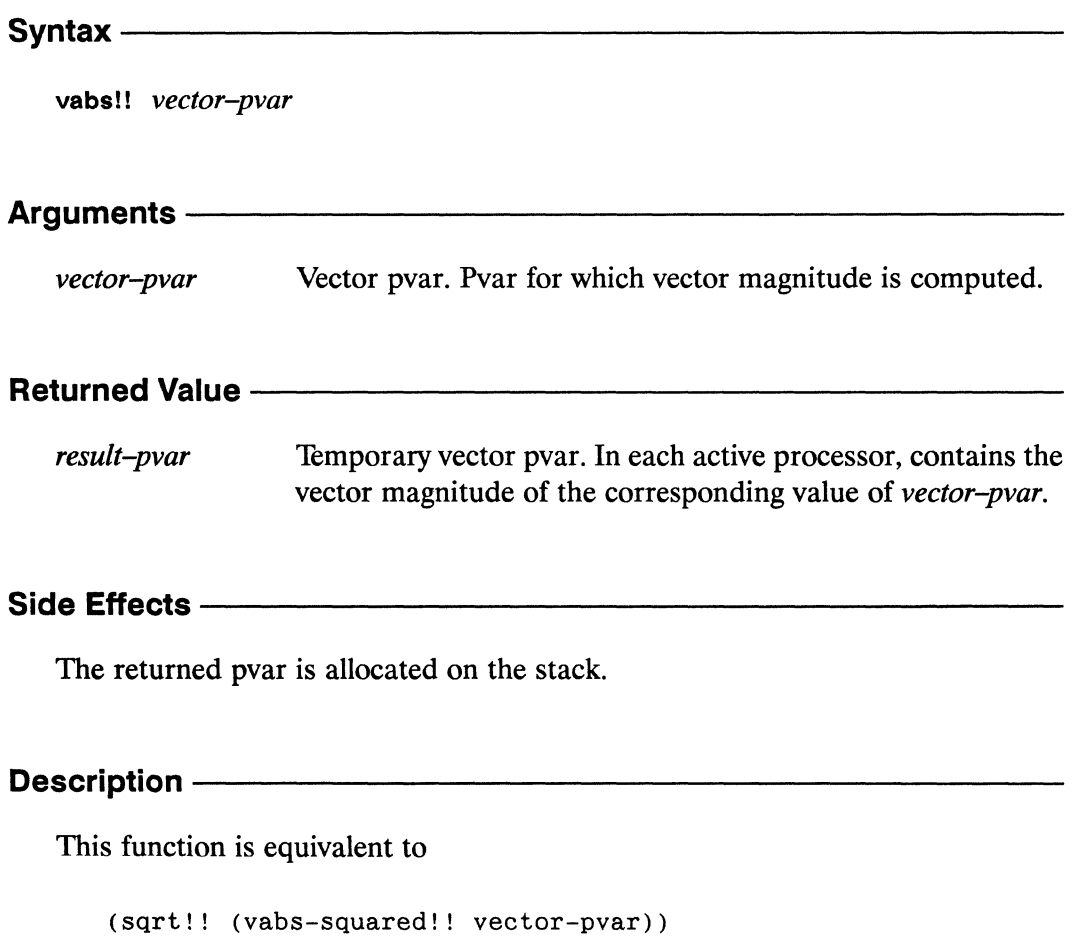

This function returns a scalar pvar of type float if the element type of vector-pvar is non-complex. If the element type of vector-pvar is complex, vabs!! returns a complex pvar.

nomonaminimos

mmmm

,,,,,,,,,,,,,,,,

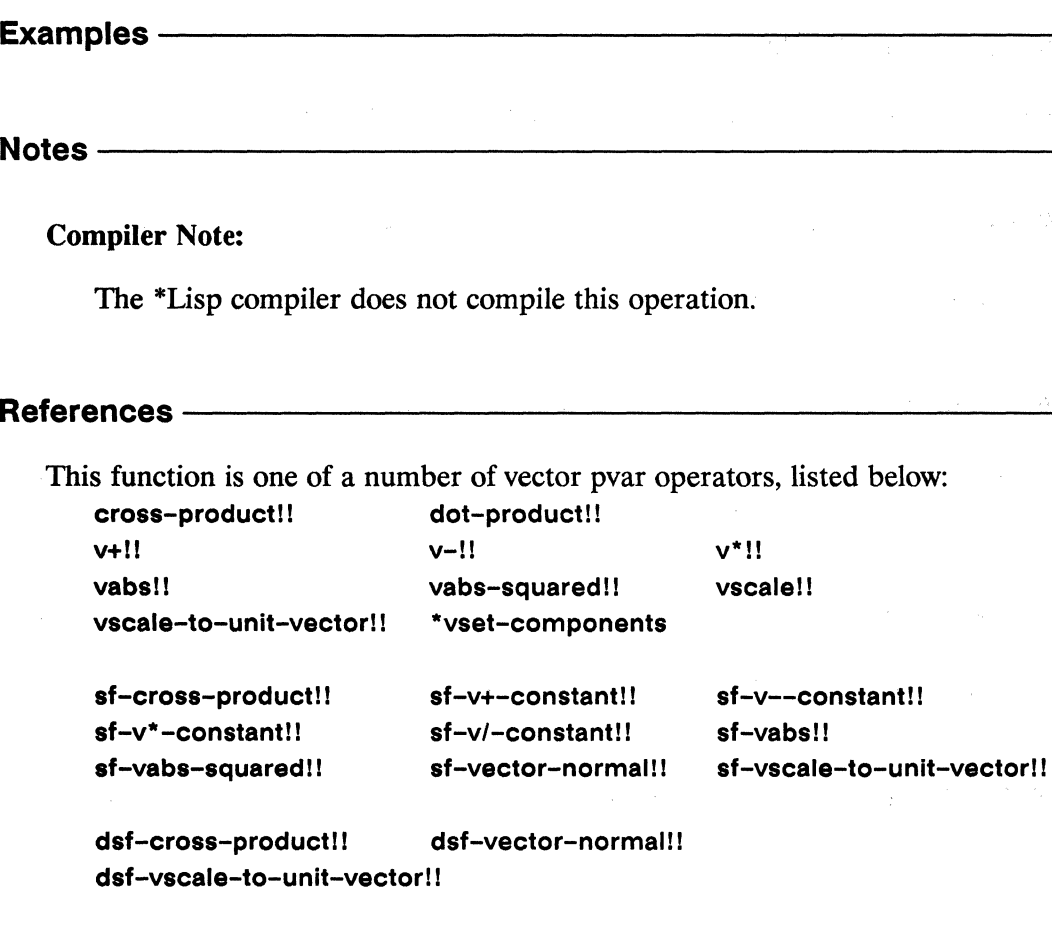

 $\bar{t}$ 

\*Lisp Dictionary œ

÷, 2

vabs-squared

[Function]

Returns the squared magnitude of the supplied front-end vector.

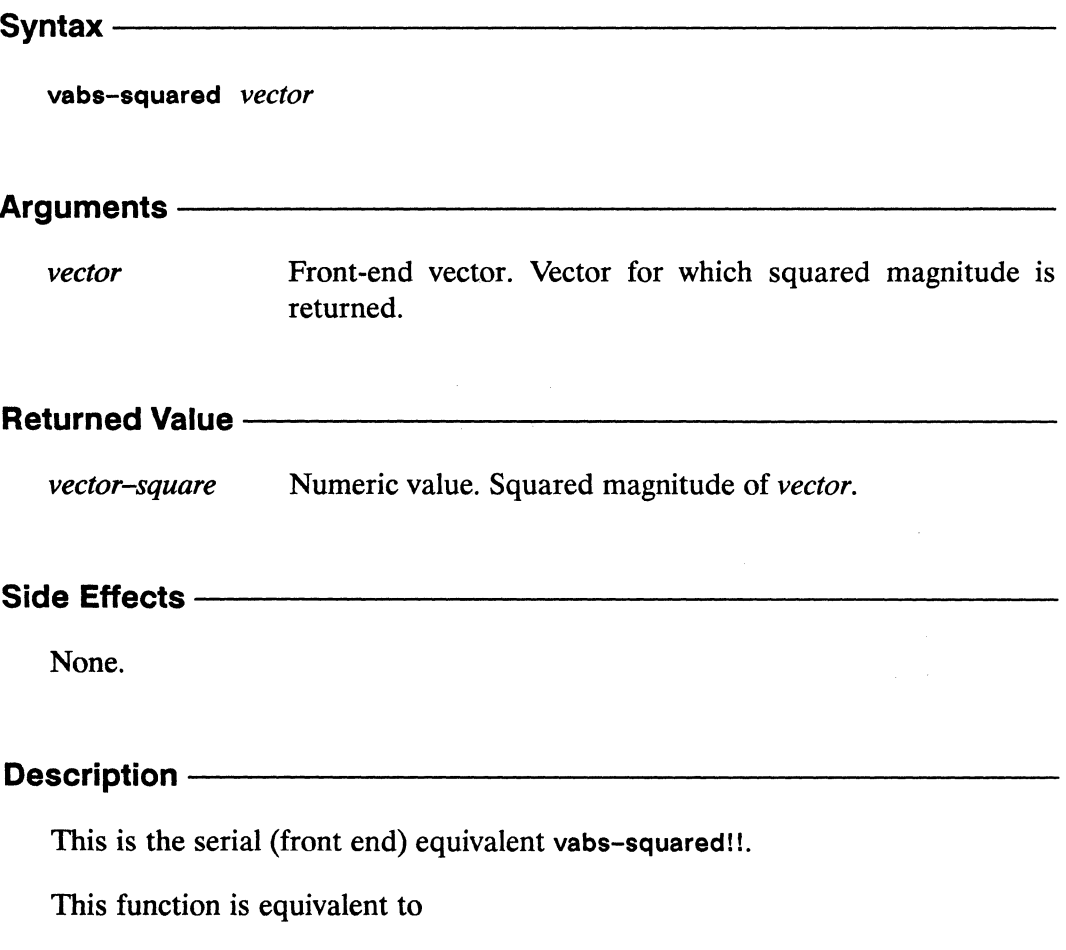

(dot-product vector vector)

----------

**Examples -**

Notes -

**Compiler Note:** 

The \*Lisp compiler does not compile this operation.

### **References -**

This function is one of a number of front-end vector operators, listed below:

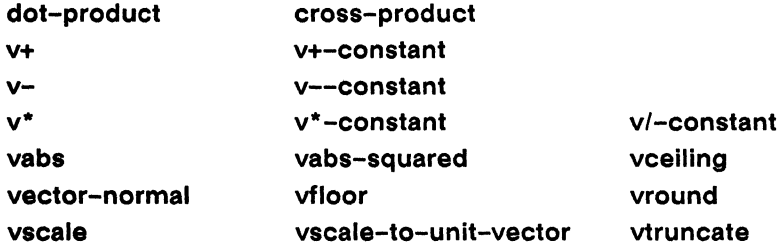

These functions are the serial equivalents of the corresponding vector pvar operations. See Chapter 1, "\*Lisp Overview" of this Dictionary for a list of these functions.

\*Lisp Dictionary 3333

vabs-squared!! 

# vabs-squared!!

[Function]

Calculates in parallel the squared magnitude of the supplied vector pvar.

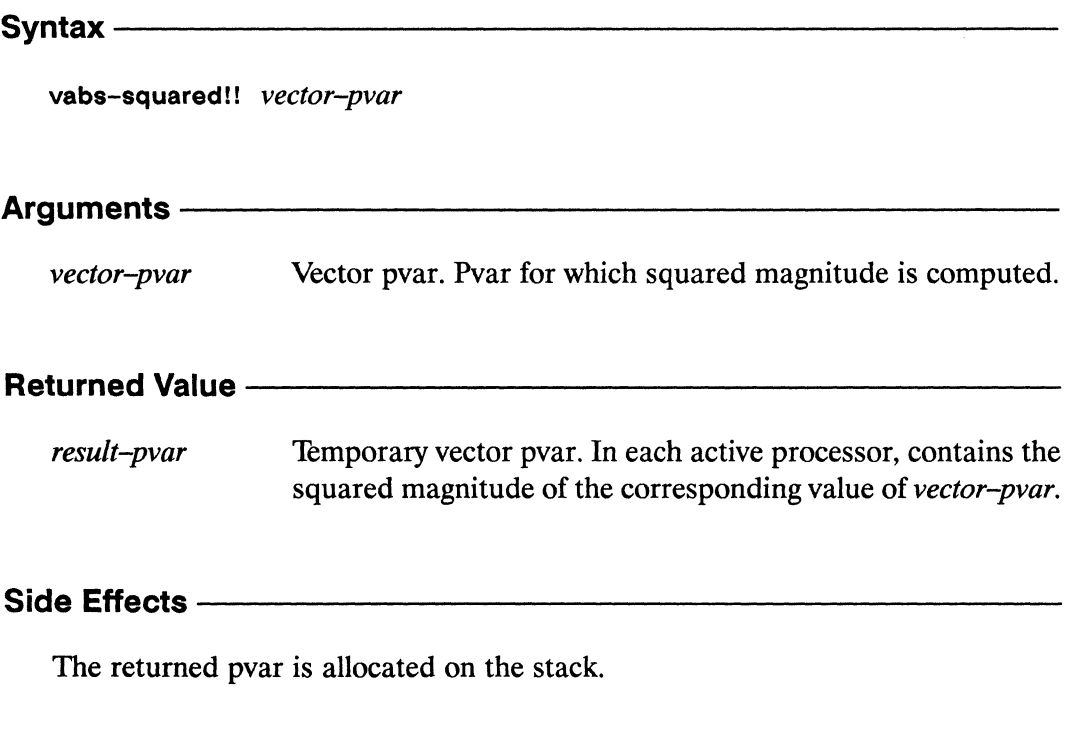

## **Description**

The vabs-squared!! function calculates in parallel the squared magnitude of the supplied vector-pvar. The result-pvar is of the same type as the supplied vector*pvar*, but may be of larger size if *vector-pvar* is an unsigned or signed integer pvar.

Calling (vabs-squared!! vector-pvar) is equivalent to

(dot-product!! vector-pvar vector-pvar)

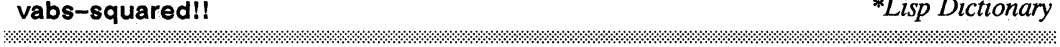

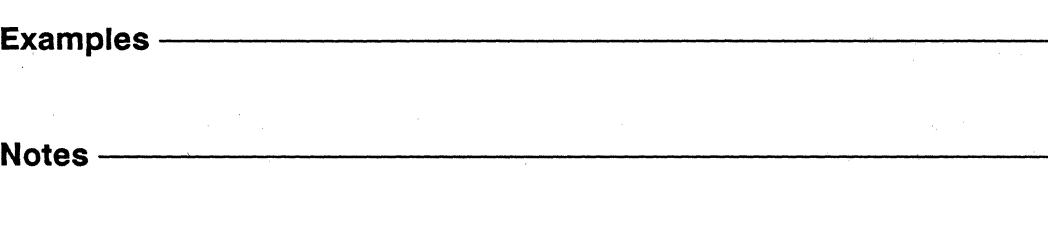

References-

This function is one of a number of vector pvar operators, listed below:

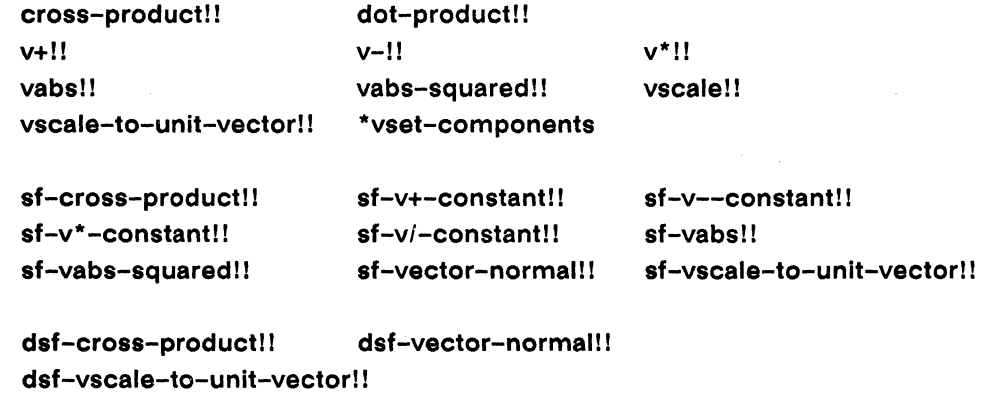

# \*warm-boot

[Macro]

Clears the \*Lisp stack, deallocating local and temporary pvars, resets the currently selected set of all VP sets, and resets certain internal states of the CM.

 $S$ yntax  $-$ 

\*warm-boot

## Arguments -

Takes no arguments.

## **Returned Value --**

nil

Evaluated for side effects only.

## Side Effects-

Clears the \*Lisp stack, deallocating local and temporary pvars, resets the currently selected set of all VP sets, and resets certain internal states of the CM.

# 

The \*warm-boot macro resets \*Lisp and the CM. It must be called whenever the CM has been placed in an inconsistent state, such as by a program error or by manually aborting a running function.

The \*warm-boot macro clears the \*Lisp stack and restores both \*Lisp and the CM to a consistent, usable state. The \*Lisp heap is not cleared, so pvars allocated on the heap (permanent and global) remain allocated.

\*\*\*\*\*\*\*\*\*\*\*\*\*\*\*\*\*\*\*\*

Specifically, executing \*warm-boot has the following effects:

- All virtual processors in all VP sets are made active; no processors remain unselected.
- The \*default-vp-set\* is selected as the \*current-vp-set\*
- $\blacksquare$ The Connection Machine stack is cleared and all pvars allocated on the stack (i.e., any not created by allocate!! or \*defvar) are deallocated.

### **Examples**

A top-level call to \*warm-boot resets the CM.

```
(*warm-book)
```
The following example demonstrates why it is necessary to call \*warm-boot after aborting execution in the middle of a \*Lisp program.

```
(*cold-book :initial-dimensions '(512))(*let(x)(dechare (type single-float-pvar x))(*when (evenp!! (self-address!!)) (*set x (!! # \x))))
Error: In interpreted *SET.
The source expression in a float-general *set contains some-
thing that is not a float.
A pvar of type STRING-CHAR caused the error.
\rightarrow (*sum (!! 1))
256
```
The error occurs while the currently selected set has been restricted to the even processors. The following example shows that the currently selected set is not automatically restored by aborting back to top level.

```
-> Abort
Return to Lisp Top Level in Dynamic Lisp Listener 1
Back to Lisp Top Level in Dynamic Lisp Listener 1.
(*sum (!) 1) \Rightarrow 256
```
A call to \*warm-boot resets the currently selected set so that all processors are active.

```
(*warm-book)(*sum (!! 1)) =& > 512
```
Interrupting or aborting a program may leave the front-end/CM connection in an inconsistent state, preventing the front end from issuing instructions to the CM. A call to \*warm-boot resets the connection, allowing the front end to communicate with the CM.

#### Notes —

The \*warm-boot macro is intended to be called at top level. It should not in general be called from within user code, because it forcibly deallocates any existing local and temporary pvars.

One exception to this rule is that \*warm-boot may be called as the first body form of a function intended to be called at top level, as in

```
(detun top-level ()(*warm-book)(initalize-pvars)(\text{main-function})(clean-up-and-print-results)
  \mathcal{E}
```
Here, \*warm-boot is used to ensure that the Connection Machine is reset and ready for use before the initialization function and main functions of the user's program are called.

## References -

See also the related Connection Machine initialization operator \*cold-boot.

See also the initialization-list functions add-initialization and delete-initialization.

See also the character attribute initialization operator initialize-character.

 $\mathcal{L}^{\mathcal{L}}$ 

# \*when

# [Macro]

Evaluates \*Lisp forms with the currently selected set bound according to the logical value of a pvar expression.

**Syntax** 

\*when test-pvar &body body

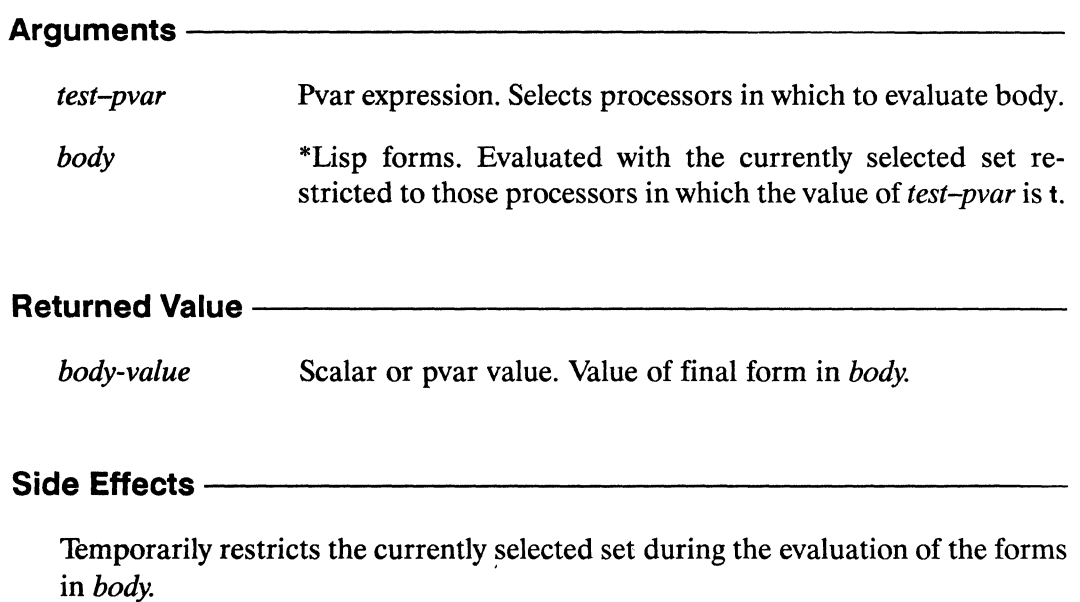

# **Description**

The \*when macro evaluates the supplied body forms with the currently selected set bound so that only processors in which *test-pvar* is non-nil are selected. The \*when macro subselects from the currently selected set of processors, so that any processor that is unselected when \*when is called remains unselected during the evaluation of the body forms. All forms in the body are evaluated, even if no processors are selected. The value of the final expression in the *body* is returned, whether it is a Lisp value or a pvar.

#### **Examples**

This example increments the value of price-of-movie-pvar in all processors where age-pvar is greater than or equal to 12.

```
(*when (=)! \text{ age-pvar } (!! 12))(*incf price-of-movie-pvar (!! 3))
```
This example shows how \*when may be nested to select processors in which a data pvar meets multiple criteria. The vaue of intensity-pvar is copied into real-edgepvar only in those processors where part-of-edge-p is non-nil, and where intensity-pvar is greater than 9.0.

```
(*when part-of-edge-p
   (*when (>!! intensity-pvar (!! 9.0))
      (*set real-edge-pvar intensity-pvar)))
```
Notes -

#### **Usage Note:**

Forms such as throw, return, return-from, and go may be used to exit an external block or looping construct from within a processor selection operator. However, doing so will leave the currently selected set in the state it was in at the time the non-local exit form is executed. To avoid this, use the \*Lisp macro with-css-saved. For example,

```
(block division
   (with-css-saved
      (*when (>=)!; y (!! 0))(if (*or (=)! (!) 0) x))(return-from division nil)
             ( / ! ! y x) )) )
```
Here return-from is used to exit from the division block if the value of x in any processor is zero. When the with-css-saved macro is entered, it saves the state of the currently selected set. When the code enclosed within the with-csssaved exits for any reason, either normally or via a call to an non-local exit operator like return-from, the currently selected set is restored to its original state.

See the dictionary entry for with-css-saved for more information.

# References ————————————————————

 $\bar{\mathbf{x}}$ 

See also the related operators

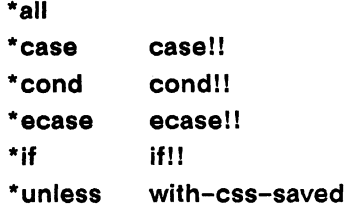

 $\mathcal{L}$ 

*\*Lisp Dictionary* 

with-css-saved 

# with-css-saved

[Macro]

Records the state of the currently selected set and ensures that it is automatically restored when evaluation of the supplied body forms terminates.

Syntax with-css-saved &body body **Arguments -**\*Lisp forms. Body forms to be evaluated. body **Returned Value -**Scalar or pvar value. Value returned by final form in body. body-value Side Effects -

Records the state of the currently selected set before evaluating the forms in body and ensures that the currently selected set is restored when evaluation of the body forms terminates.

### Description -

The with-css-saved macro records the state of the currently selected set and ensures that when evaluation of the supplied *body* forms terminates for any reason, the recorded currently selected set of active processors is automatically restored to its original state.

This form should be used wherever evaluation of the forms in *body* might cause control flow to abnormally pass out of a \*Lisp form that restricts the currently selected set (for example, by a call to throw, return, return-from, or go within a \*when form). The with-css-saved macro uses an unwind-protect to trap such non-local exits and restore the currently selected set.

#### **Examples**

The following function definitions demonstrate the use of with-css-saved. Both functions return the result of dividing y by x in all processors where  $y > 0$ . If any value of x is zero, both functions return nil.

```
(defun css-not-preserved (x y))(block exit
    (*when (>=)! y (!) 0))(if (*or (zero)! : x))(return-from exit nil)
           (7!! y x))))
(defun \; \text{cs-s-preserved} \; (x \; y))(block exit
    (with-css-saved
      (*when (>=)! y (!! 0))(if (*or (zero)!; x))(return-from exit nil)
             (7!! y x)(1)
```
The difference between the functions lies in the way css-preserved uses the with-css-saved macro around its conditional to restore the currently selected set. For example, given the configuration defined by

 $(*cold-book :initial-dimensions '(512))$ 

the expression

 $(*all (progn (css-not-preserved (!! 0) (self-address!!))$  $(*sum (!! 1))))$ 

returns 511.

The pvar returned by (self-address!!) is  $0$  in processor zero, so css-not-preserved deselects processor 0. When the call to return-from in css-not-preserved is executed because x contains the value 0 in every processor, css-not-preserved does nothing to restore the currently selected set, leaving processor 0 deselected.
The expression

(\*all (progn (css-preserved (!! 0) (self-address!!))  $(*sum (!! 1))))$ 

returns 512. By enclosing the \*when conditional with the with-css-saved macro, the css-preserved function insures that the currently selected set is automatically restored when the call to return-from is executed.

#### Notes -

For the purposes of forms that execute non-local exits, the with-css-saved macro is functionally equivalent to a call to unwind-protect. When a non-local exit is performed, an unwind-protect is executed to restore the currently selected set, and then the exit continues normally. Evaluation does *not* continue with the form immediately following the with-css-saved. For example, when

```
(catch 'exit
   (with-css-saved(yin data-pvar)
      (when win-yin
         (throw 'exit nil)))(yang data-pvar))
```
is evaluated, if the variable win-yin has the value t, then (yin data-pvar) is evaluated, but (yang data-pvar) is not.

#### References -

See also the processor selection operators

```
*all
*case
           case!!
*cond
           cond!!
*ecase
           ecase!!
*if
           if!!
*unless
           *when
```
# with-processors-allocated-for-vp-set [Macro]

Temporarily instantiates (assigns a geometry to) a flexible VP set for the duration of a set of body forms.

Syntax  $-$ 

 $\blacksquare$ 

with-processors-allocated-for-vp-set ( $vp$ -set &key :dimensions :geometry) &body body

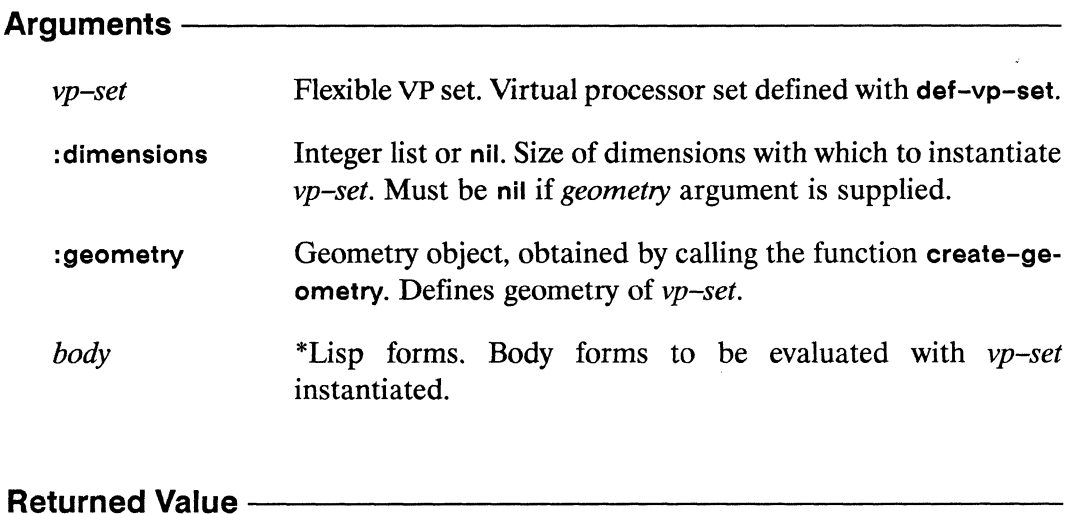

body-value Scalar or pvar value. Value of final form in body.

## Side Effects -

Temporarily defines geometry of  $vp$ -set and allocates any associated pvars, for the duration of the *body* forms, then deinstantiates  $vp$ -set and deallocates any associated pvars.

#### Description -

This macro expands into a form that instantiates  $vp$ -set by a call to allocate-processors-for-vp-set, using the supplied *dimensions* or *geometry* as arguments. As with the allocate-processors-for-vp-set function, one or the other of the :dimensions or : geometry arguments may be supplied, but not both. The form then executes the supplied body forms and finally calls deallocate-processors-for-vp-set to deinstantiate vp-set.

#### **Examples**

A sample call to with-processors-allocated-for-vp-set is

```
(def-vp-set my-vp-set nil
            :*defvars '((value-pvar (self-address!!))))
(with-processors-allocated-for-vp-set (my-vp-set
                                      : dimensions (32 32 32)(*with-vp-set my-vp-set
      (*set value-pvar (*!! value-pvar (!! 2)))(ppp value-pvar:end 8))0 2 4 6 8 10 12 14
```
The following example shows how a flexible VP set can be used repeatedly to process a set of data files. In the example, a single flexible VP set is used, which is instantiated and deinstatiated once for each file in such a way that it is just large enough to hold each file's data.

```
(def-vp-set file-data-vp-set nil
            :*defvars ((file-data-pvar)))(dolist (file files-to-be-processed)
  (let ((file-size (get-file-size file)))
    (with-processors-allocated-for-vp-set file-data-vp-set
        :dimensions (next-power-of-two->= file-size)
      (*with-vp-set file-data-vp-set
         (*set file-data-pvar (read-file-data!!))(process-file-data file-data-pvar)))
```
\*Lisp Dictionary

Notes —————————————————————————

## References-

 $\mathcal{L}$ 

See also the following flexible VP set operators:

allocate-vp-set-processors allocate-processors-for-vp-set deallocate-processors-for-vp-set deallocate-vp-set-processors set-vp-set-geometry

 $\label{eq:2.1} \frac{1}{\sqrt{2}}\int_{0}^{\infty}\frac{1}{\sqrt{2\pi}}\left(\frac{1}{\sqrt{2\pi}}\right)^{2}d\mu_{\rm{max}}\left(\frac{1}{\sqrt{2\pi}}\right)$ 

# \*with-vp-set

[Macro]

Temporarily binds the supplied VP set as the current VP set for the duration of the supplied body forms.

Syntax-

\*with-vp-set  $vp\text{-}set$  &body  $body$ 

## Arguments -

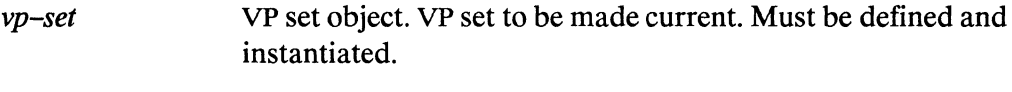

body \*Lisp forms. Body forms to be evaluated.

# Returned Value - The Contract of the Contract of the Contract of the Contract of the Contract of the Contract of the Contract of the Contract of the Contract of the Contract of the Contract of the Contract of the Contract

Scalar or pvar value. Value of final form in body. body-value

## Side Effects-

Temporarily changes the current VP set to  $vp$ -set during the evaluation of the supplied body forms.

# Description ———————————————————————

This macro is used to temporarily switch VP sets for the duration of a section of code.

The currently selected VP set is dynamically scoped. The \*with-vp-set form temporarily binds the current VP set to  $vp$ -set. Thus, while a \*with-vp-set form is executing, the global variables related to VP sets are dynamically bound according to the size, shape, and properties of  $vp$ -set.

The following global variables are affected when the current VP set is changed:

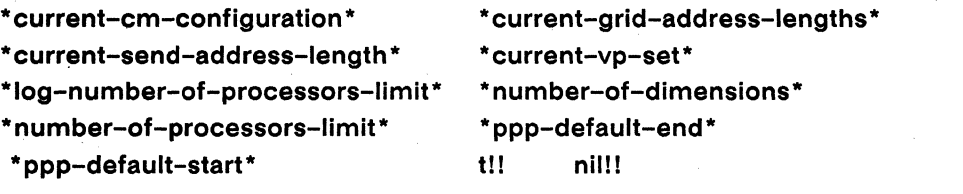

#### **Examples**

Each VP set maintains its own currently selected set of processors. Nested calls to \*with-vp-set that switch between VP sets also switch between the currently selected sets maintained by the VP sets. This is illustrated by the example shown below.

```
(def-vp-set freq '(1024 32))(\text{def-vp-set} \text{anne} '(512 512)):*defvars((x (!! 1) nil (field-pvar 16))
              (y (self-address!!))):32,768 VP's
(*with-vp-set fred
   (*when (even)!: self-address!!));16,384 VP's
                                                  :262,144 VP's
       (*with-vp-set anne
          (*set x (-!! y x))(*with-vp-set fred
                                                  :16,384 VP's
             (*when (not!! (zero!! (self-address!!)))(setq zero-off (*sum (!! 1))) ;16,383 VP's
             (setq zero-on (*sum (!! 1))))));16,384 VP's(*sum (!! 1))) => 32768
zero-off \Rightarrow16383
              16384
zero-on
          \Rightarrow
```
When a VP set is created, it is defined to have all processors selected, so the initial call to \*with-vp-set fred selects the fred VP set with all virtual processors active. The first \*when statement reduces the number of active processors in fred by half by selecting only even-numbered processors, and the call to \*with-vp-set anne selects the anne VP set, which has 262,144 virtual processors.

The second invocation of \*with-vp-set fred reselects the fred VP set with the same currently selected set as before: only processors of even-numbered addresses are active. The second call to \*when further restricts the selected set of fred by deactivating processor 0. Inside this \*when statement, a call to (\*sum (!! 1)) returns 16383, the number of active processors in fred. The call to (\*sum (!! 1)) immediately following the \*when returns 16384, the number of active processors in fred with processor 0 included.

When execution passes back into the \*with-vp-set form that originally selected the fred VP set, all processors are again active and (\*sum (!! 1)) returns 32768, the total number of virtual processors in fred.

If the body of a call to \*with-vp-set must be evaluated with all processors selected, rather than only those processors currently active in the selected VP set, it should be surrounded by a call to \*all, as in

```
(*with-vp-set fred
   (*all(*set x (-!! y x)))
```
**Notes -**

**References -**

See also the related operation set-vp-set

 $\label{eq:2.1} \begin{split} \mathcal{L}_{\text{max}}(\mathcal{L}_{\text{max}}) = \mathcal{L}_{\text{max}}(\mathcal{L}_{\text{max}}) \,,\\ \mathcal{L}_{\text{max}}(\mathcal{L}_{\text{max}}) = \mathcal{L}_{\text{max}}(\mathcal{L}_{\text{max}}) \,, \end{split}$ 

\*xor

[Macro]

# Takes the logical XOR of all values in a pvar, returning a scalar value.  $S$ yntax  $-$ \*xor pvar-expression **Arguments -**Pvar expression. Pvar to which global XOR is applied. *pvar-expression* **Returned Value -**xor-scalar Scalar boolean value. The logical XOR of the values of pvar-expression in all active processors, i.e., the value t if an odd number of the values are non-nil, and the value nil otherwise. Side Effects-None. Description -

The \*xor function is a global operator. It takes the logical XOR of all values in a pvar, returning a scalar value. Effectively, \*xor treats the value of *pvar-expression* in all active processors as a set of boolean values. It returns the value t if an odd number of those values are non-nil, and returns the value nil.

If there are no active processors, this function returns nil.

### $*<sub>x</sub>$ or

 $\label{prop:main}$ 

## **Examples -**

```
\Rightarrow NIL
(*\n<sub>x</sub>or t!!);;; t in all processors
(*\text{xor nil}!) \Rightarrow NIL
                             \cdots;;; t in no processors
;;; t in every other processor
(*xor (even)!! (self-address!!))) \Rightarrow NULL(*xor (oddp!! (self-address!!))) => NIL
;;; t in every third processor (an odd number)
(*xor (zero)!! (mod)! (self-address!!) (!! 3)))) \Rightarrow T;;; an example using non-boolean values
(*xor (if!! (zero!! (self-address!!))nil!!
             (self-address!!)) => T ;;; All but one non-NIL
```
#### **Notes -**

#### References —

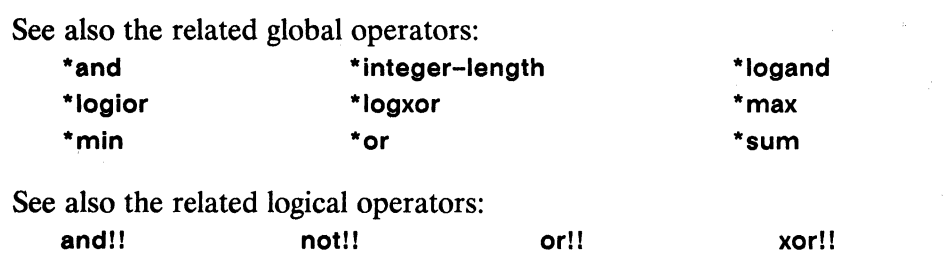

# xor!!

# [Function]

Performs a parallel logical XOR operation in all active processors.

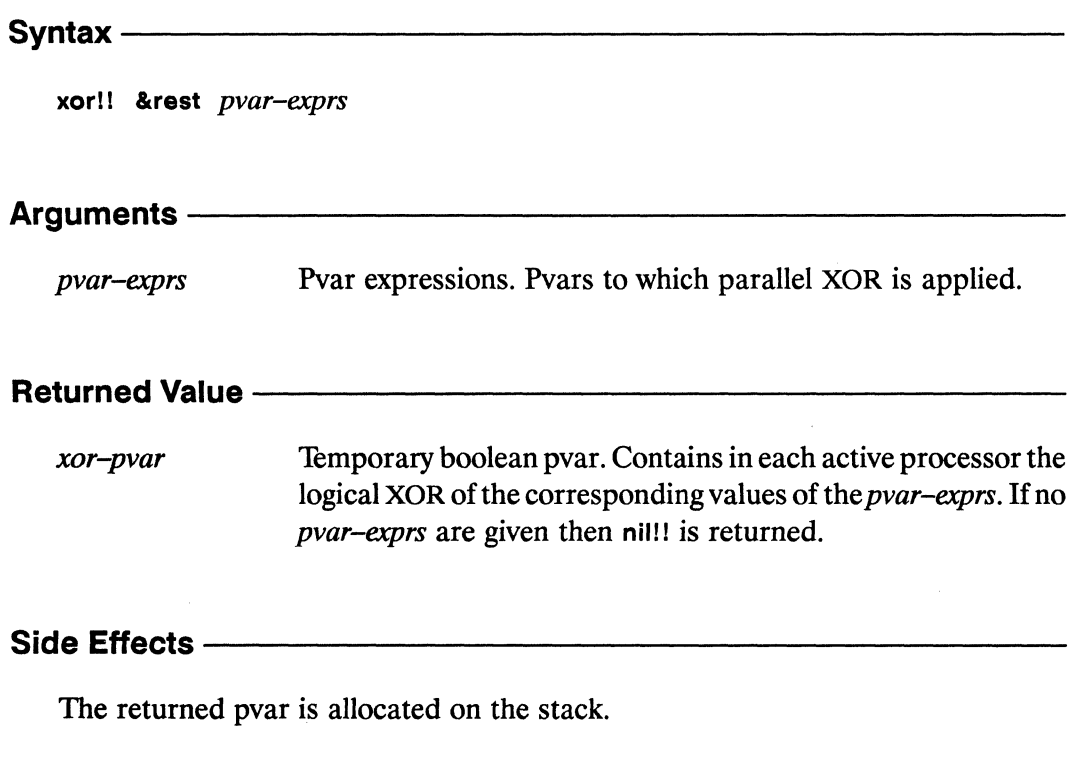

# 

 $\sim$   $\sim$ 

This performs the XOR function on all the *pvar-exprs*. If no *pvar-exprs* are given then nil!! is returned. In each processor, xor!! returns t if an odd number of the supplied pvar-exprs have the value t in that processor, and otherwise returns nil.

## xor!!

 $\label{eq:R1} \begin{minipage}{0.9\textwidth} \begin{minipage}{0.9\textwidth} \begin{itemize} \textbf{0.9\textwidth} \begin{itemize} \textbf{0.9\textwidth} \begin{itemize} \textbf{0.9\textwidth} \begin{itemize} \textbf{0.9\textwidth} \begin{itemize} \textbf{0.9\textwidth} \begin{itemize} \textbf{0.9\textwidth} \begin{itemize} \textbf{0.9\textwidth} \begin{itemize} \textbf{0.9\textwidth} \begin{itemize} \textbf{0.9\textwidth} \begin{itemize} \textbf{0.9\textwidth} \begin{itemize} \textbf{0.9\$ 

# Examples —

```
(evenp!! (self-address!!))(xor!!(oddp!! (self-address!!))) \iff t!!(ppp (xor!! (self-address!!))(evenp!! (self-address!!))): end 8)NIL T NIL T NIL T NIL T
```
Notes -

# References —

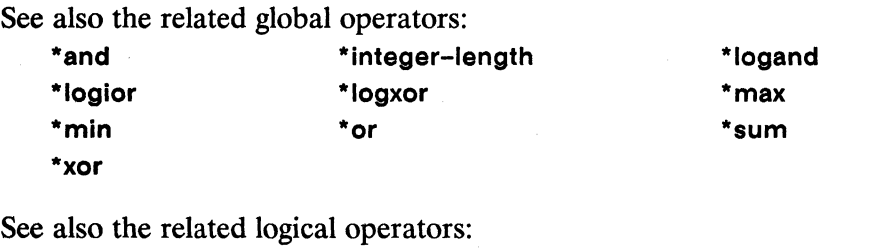

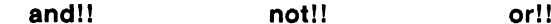

# zerop!!

[Function]

Performs a parallel test for zero values on the supplied pvar.

Syntaxzerop!! numeric-pvar **Arguments** numeric-pvar Numeric pvar. Tested in parallel for zero values. **Returned Value -**Temporary boolean pvar. Contains the value t in each active zerop-pvar processor where the corresponding value of numeric-pvar is zero. Contains nil in all other active processors. Side Effects -The returned pvar is allocated on the stack.

# 

This is the parallel equivalent of the Common Lisp function zerop.

Examples -

```
(zerop!! (mod!! (self-address!!) (!! 2)))\left\langle \right\rangle(evenp!! (self-address!!))
```
Notes ————

References -

# $\mathbf{H}$

# [Function]

Returns a temporary pvar with the same value in each active processor.

### Syntax ————

!! scalar-expression

## Arguments-

scalar-expression Scalar expression. The value to be stored in each processor of the returned pvar. The data type of scalar–expression must be either a number, a character, an array, or a structure.

## **Returned Value —**

A temporary pvar with the value of scalar-expression in each constant-pvar active processor.

# Side Effects-

Allocates the new temporary pvar on the stack.

## Description —

The \*Lisp function!! creates and returns a temporary pvar containing the value of scalar–expression in each active processor. The value of scalar–expression must be either a number, a character, an array, or a structure. A temporary pvar is created, and a copy of the scalar value is stored in each active processor of the new pvar. The temporary pvar is then returned.

If scalar–expression evaluates to an array, a complete copy of the array is stored in each active processor. If the array has a fill pointer, it is ignored; all elements of the array are copied into the CM. Adjustable arrays are copied and stored as fixed-size arrays. Displaced arrays are copied and stored as non-displaced arrays. The data type of the returned pvar depends on the data types of the elements in the array. If the array contains elements of various types, the \*Lisp rules of type coercion apply.

If scalar–expression evaluates to a scalar structure object (of a structure type defined by a call to \*defstruct) an equalp copy of the object is stored in each active processor of the returned pvar.

**Examples** 

,,,,,,,,,,,,,,,,,,,,,,,,,,,,,,,,,,

By distributing a single scalar value to all processors, the !! function provides the same functionality in \*Lisp as scalar values provide in Common Lisp (see Figure 6).

A typical call to !! is very simple.

;;; Returns a pvar with 5 in each processor  $(!! 5)$ 

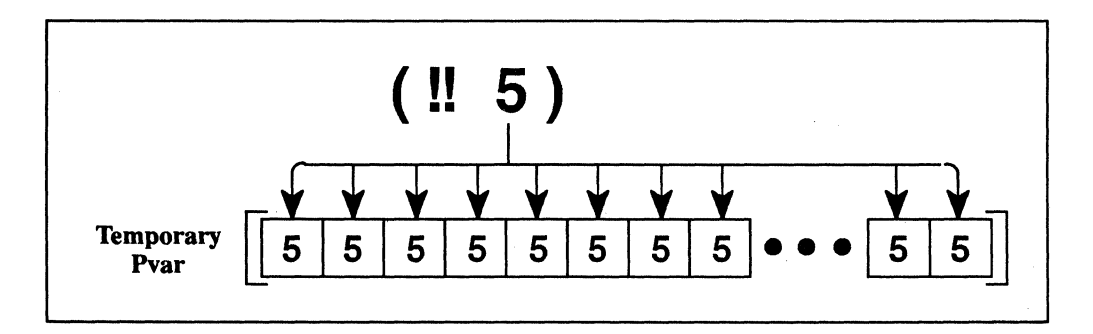

Figure 6. The expression (!! 5) distributes a scalar value (5) to all processors.

In \*Lisp, !! is most often used to pass a constant value to a function, as in

 $(random!! (!! 10))$ 

The function random!! expects a single pvar argument whose value in each processor is the upper bound of the random number to be calculated in that processor. The above example returns a temporary pvar containing a random value between 0 and 9 in each processor. Note that this differs from

```
(random!! (1+!! (self-address!!)))
```
which returns a pvar whose value in each processor is a random number between 0 and the processor's send address. Here, the pvar argument has a different value in every processor.

 $\mathbf{H}$ 

As the following example demonstrates,  $\mu$  is very useful in comparisons.

```
(\le)! (self-address!!) (!! 256))
```
This returns a pvar with t in each processor whose send address is less than 256, and nil in all other active processors.

The following is a call to !! with an array argument:

```
(*defvar parallel-array (!! #(1 2 3)))(ppp parallel-array)
\#(1\ 2\ 3) \#(1\ 2\ 3) \#(1\ 2\ 3) . . . \#(1\ 2\ 3) \#(1\ 2\ 3)(setq *print-array* t)(pref parallel-array 1) => \#(1 2 3)
```
This creates a pvar with a copy of the array  $\#$ (1 2 3) in each processor. Using pref, the copy of the array in each processor is accessed. Individual elements of the parallel arrays may be accessed using aref.

Nested arrays of arbitrary depth are legal arguments to !!. For instance, an array of arrays is a permissible argument to !!. The expression

 $(11)$ #  $($  #  $($  2 4  $)$  #  $($  6 12  $)$  #  $($  7 16  $)$  #  $($  5 20  $)$  #  $($  2 56  $)$   $)$ 

creates a pvar with an array of arrays in each processor. Calling !! with nested arrays can be a very slow operation.

An example using structures is

```
(*defstruct elephant
   (wrinkles 30000 : type (unsigned-byte 16))
   (tusks t : type boolean))
```
(!! (make-elephant :wrinkles 0 :tusks nil))

This creates a pvar with a wrinkle-free, tuskless elephant in each processor.

## Notes -

It is an error to call !! with an array containing elements that cannot, according to the \*Lisp rules of type coercion, be coerced into a single, fixed-size type. For example,

 $(!!$  #(1 2 3 #\e #\r #\r #\o #\r #\!))

is in error because the array argument contains both integers and characters.

## References-

See also the pvar allocation and deallocation operations

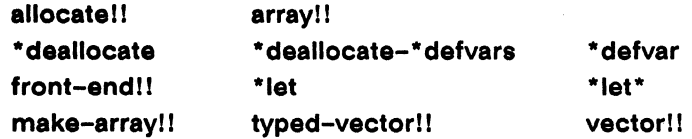

# $=$ !!

# [Function]

Performs a parallel comparison of the supplied poars for numerical equality.

# Syntax-

=!! numeric-pvar &rest numeric-pvars

## Arguments -

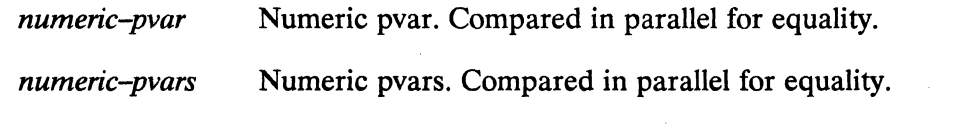

## **Returned Value -**

equal-pvar Temporary boolean pvar. Contains the value t in each active processor where all of the supplied *numeric-pvar* arguments have the same value. Contains nil in all other active processors.

#### Side Effects -

The returned pvar is allocated on the stack.

## Description -

The function =!! performs a parallel comparison for numerical equality. It returns a temporary pvar that contains t in each active processor where the argument pvars contain numerically equal values, and nil in all other active processors. In this way, =!! provides the same functionality for numeric pvars as the Common Lisp comparison operator = provides for numeric scalars.

If only one argument pvar is given, the returned pvar is t!!.

#### **Examples -**

The function =!! can be used to compare the values of a pvar with some constant value. For example, if numeric-pvar contains the values  $0, 5, 1, -4, 5$ , etc., then the pvar returned by

```
(=!! numeric-pvar (!! 5))
```
contains the values nil, t, nil, nil, t, etc.

Similarly, one pvar can be compared with another. The expression

 $(=!!$  numeric-pvar  $(self-address!!))$ 

returns a pvar with the value t in each processor for which numeric-pvar is numerically equal to that processor's send address.

The =!! operator is especially useful in combination with the processor selection operators. For example,

```
(*when (=!! (mod!! (self-address!!) (!! 4))(!! 3))(*set a (!! 0)))
```
sets the pvar a to zero in every fourth processor. The mod!! function is used to divide the send address of each processor, modulo 4, and \*when is used to select only those processors in which the result is numerically equal to 3. In the selected processors, \*set sets the pvar a to 0.

#### **Notes** -

An error is signalled if any of the *numeric-pvar* arguments contains a non-numeric value in any active processor.

References-

# $/ = 1!$

# [Function]

Performs a parallel comparison of the supplied pvars for numerical inequality.

# $S$ vntax  $-$

/=!! numeric-pvar &rest numeric-pvars

## Arguments -

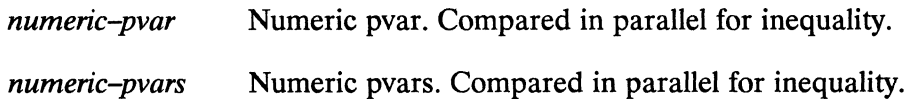

## **Returned Value -**

not-equal-pvar Temporary boolean pvar. Contains the value nil in each active processor where any two of the supplied *numeric-pvar* arguments have the same numeric value. Contains t in all other active processors.

# **Side Effects -**

The returned pvar is allocated on the stack.

## 

The function /=!! performs a parallel comparison for numerical inequality. It returns a temporary pvar that contains nil in each active processor where any two of the argument pvars contain numerically equal values, and t in all other active processors. In this way,  $/=!!$  provides the same functionality for numeric pvars as the Common Lisp comparison operator /= provides for numeric scalars.

If only one argument pvar is given, the returned pvar is t!!:

#### **Examples -**

The function /=!! can be used to compare the values of a pvar in with some constant value. For example, if numeric-pvar contains the values  $0, 5, 1, -4, 5$ , etc., then the pvar returned by

```
(\ell =)! numeric-pvar (!! 5))
```
contains the values t, nil, t, t, nil, etc.

Similarly, one pvar can be compared with another. The expression

```
(/=!! numeric-pvar (self-address!!))
```
returns a pvar with the value t in each processor for which numeric-pvar is not equal to that processor's send address.

The  $l=!1$  operator is especially useful in combination with the processor selection operators. For example,

```
(*when (/-)! (mod)! (self-address!!) (!! 2))(!! 0))(*set a (!! 1)))
```
sets the pvar a to one in every odd processor. The mod!! function is used to divide the send address of each processor, modulo 2, and \*when is used to select the odd processors, i.e., those processors in which the result is not numerically equal to 0. In the selected processors, \*set sets the pvar a to 1.

#### Notes -

An error is signalled if any of the *numeric-pvar* arguments contains a non-numeric value in any active processor.

**References -**

# $\leq$ !!

# [Function]

Performs a parallel comparison of the supplied pvars for ascending numerical order.

# Syntax $-$

<!! numeric-pvar &rest numeric-pvars

#### Arguments -

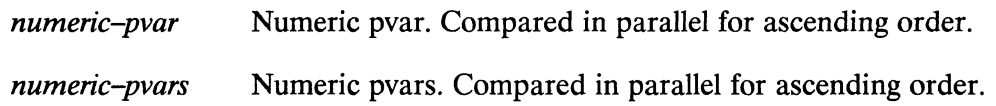

#### **Returned Value -**

less-than-pvar Temporary boolean pvar. Contains the value t in each active processor where the values of the supplied numeric-pvar arguments are in ascending numerical order. Contains nil in all other active processors.

### Side Effects -

The returned pvar is allocated on the stack.

#### Description ————

The <!! function performs a parallel comparison for ascending numerical order. It returns a temporary pvar that contains t in each active processor where the values of the supplied *numeric-pvar* arguments are in strictly ascending numerical order, and nil in all other active processors. In this way, <!! provides the same functionality for numeric pvars as the Common Lisp comparison operator < provides for numeric scalars.

If there are only two pvar arguments, <!! tests whether each value of the first is less than the corresponding value of the second. If only one argument pvar is given, the returned pvar is t!!.

### **Examples -**

The function <!! can be used to compare the values of a pvar with some constant value. For example, if numeric-pvar contains the values 0, 10, 1, 6, 5, etc., then the pvar returned by

```
(\leq!) numeric-pvar (!! 5)
```
contains the values t, nil, t, nil, nil, etc.

Similarly, one pvar can be compared with another. The expression

```
(\langle \cdot | ! \text{ numeric-pvar}(\text{self-address} : !))
```
returns a pvar with the value t in each processor for which numeric-pvar is less than the processor's send address.

The <!! operator is especially useful in combination with the processor selection operators. For example,

```
(*set data-pvar (*!! data-pvar (!! 2))))
```
multiplies data-pvar by two in processors where data-pvar is less than 10. The macro \*when is used with <!! to select processors where data-pvar is less than 10. The value of data-pvar in those processors is multiplied by 2 using \*!! and stored back into data-pvar by \*set.

### **Notes**

An error is signalled if any of the *numeric-pvar* arguments contains a non-numeric value in any active processor.

**References** -

# $>$ !!

# [Function]

Performs a parallel comparison of the supplied pvars for descending numerical order.

# Syntax -

>!! numeric-pvar &rest numeric-pvars

## **Arguments -**

Numeric pvar. Compared in parallel for descending order. numeric-pvar

Numeric pvars. Compared in parallel for descending order. numeric-pvars

# **Returned Value -**

greater-than-pvar Temporary boolean pvar. Contains the value t in each active processor where the values of the supplied *numeric-pvar* arguments are in descending numerical order. Contains nil in all other active processors.

# Side Effects -

The returned pvar is allocated on the stack.

# Description -

The >!! function performs a parallel comparison for descending numerical order. It returns a temporary pvar that contains t in each active processor where the values of the supplied numeric-pvar arguments are in strictly descending numerical order, and nil in all other active processors. In this way, >!! provides the same functionality for numeric pvars as the Common Lisp comparison operator > provides for numeric scalars.

If there are only two pvar arguments, >!! tests whether each value of the first is greater than the corresponding value of the second. If only one argument pvar is given, the returned pvar is t!!:

#### Examples -

The function >!! can be used to compare the values of a pvar with some constant value. For example, if numeric-pvar contains the values  $0, 10, 1, 6, 5$ , etc., then the pvar returned by

```
(>!! numeric-pvar (!! 5))
```
contains the values nil, t, nil, t, nil, etc.

Similarly, one pvar can be compared with another. The expression

```
(>!! numeric-pvar (self-address!!))
```
returns a pvar with the value t in each processor for which numeric-pvar is greater than that processor's send address.

The >!! operator is especially useful in combination with the processor selection operators. For example,

```
(*when (>!)! data-pvar (!) 10))
   (*set data-pvar (*!! data-pvar (!! 2))))
```
multiplies data-pvar in processors where data-pvar is greater than 10. The macro \*when is used with >!! to select processors where data-pvar is greater than 10. The value of data-pvar in those processors is multiplied by 2 using \*!! and stored back into data-pvar by \*set.

#### Notes -

An error is signalled if any of the *numeric-pvar* arguments contains a non-numeric value in any active processor.

**References -**

# $\leq$  = !!

# [Function]

Performs a parallel comparison of the supplied pvars for non-descending numerical order.

#### $S$ yntax  $-$

<=!! numeric-pvar &rest numeric-pvars

#### Arguments ————

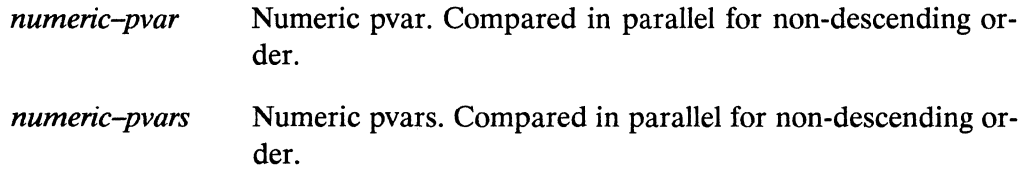

## **Returned Value -**

less-than-or-equal-pvar

Temporary boolean pvar. Contains the value t in each active processor where the values of the supplied numeric-pvar arguments are in non-descending numerical order. Contains nil in all other active processors.

# 

The returned pvar is allocated on the stack.

#### Description -

The <=!! function performs a parallel comparison for non-descending numerical order. It returns a temporary pvar that contains t in each active processor where the values of the supplied *numeric-pvar* arguments are in non-descending numerical order, and nil in all other active processors. In this way, <=!! provides the same functionality for numeric pvars as the Common Lisp comparison operator <= provides for numeric scalars.

If there are only two pvar arguments,  $\leq 1!$  tests whether each value of the first is less than or equal to the corresponding value of the second. If only one argument pvar is given, the returned pvar is t!!:

#### **Examples**

The function  $\leq 1!$  can be used to compare the values of a pvar with some constant value. For example, if numeric-pvar contains the values  $0, 10, 1, 6, 5$ , etc., then the pvar returned by

```
(\leq=)! numeric-pvar (!! 5)
```
contains the values t, nil, t, nil, t, etc.

Similarly, one pvar can be compared with another. The expression

```
(\leq=!! numeric-pvar (self-address!!))
```
returns a pvar with the value t in each processor for which numeric-pvar is less than or equal to the processor's send address.

The  $\leq$ =!! operator is especially useful in combination with the processor selection operators. For example,

```
(*when (\leq)! data-pvar (!! 10))
   (*set data-pvar (*!! data-pvar (!'.2))))
```
multiplies data-pvar in processors where data-pvar is less than or equal to 10. The macro \*when is used with <=!! to select processors where **data-pvar** is less than to equal to 10. The value of data-pvar in those processors is multiplied by 2 using \*!! and stored back into data-pvar by \*set.

#### Notes -

An error is signalled if any of the *numeric-pvar* arguments contains a non-numeric value in any active processor.

#### **References -**

# $>$  = !!

# [Function]

Performs a parallel comparison of the supplied pvars for non-ascending numerical order.

#### Syntax —————

>=!! numeric-pvar &rest numeric-pvars

### Arguments ———

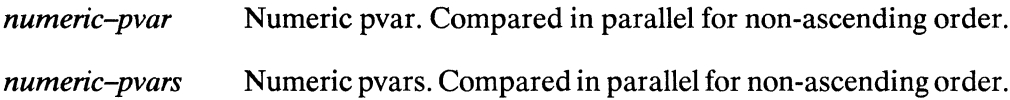

#### 

greater-than-or-equal-pvar

Temporary boolean pvar. Contains the value t in each active processor where the values of the supplied numeric-pvar arguments are in non-ascending numerical order. Contains nil in all other active processors.

### Side Effects -

The returned pvar is allocated on the stack.

### 

The >=!! function performs a parallel comparison for non-ascending numerical order. It returns a temporary pvar that contains t in each active processor where the values of the supplied *numeric-pvar* arguments are in strictly descending numerical order, and nil in all other active processors. In this way,  $\ge$ =!! provides the same functionality for numeric pvars as the Common Lisp comparison operator >= provides for numeric scalars.

If there are only two pvar arguments,  $\ge$ =!! tests whether each value of the first is greater than or equal to the corresponding value of the second. If only one argument pvar is given, the returned pvar is t!!:

#### **Examples**

The function  $\geq 1!$  can be used to compare the values of a pvar with some constant value. For example, if numeric-pvar contains the values 0, 10, 1, 6, 5, etc., then the pvar returned by

```
(\geq=!! numeric-pvar (!! 5))
```
contains the values nil, t, nil, t, t, etc.

Similarly, one pvar can be compared with another. The expression

```
(>=!! numeric-pvar (self-address!!)
```
returns a pvar with the value t in each processor for which numeric-pvar is greater than or equal to the processor's send address.

The  $\ge$ =!! operator is especially useful in combination with the processor selection operators. For example,

```
(*when (>=!! data-pvar (!! 10))
   (*set data-pvar (*!! data-pvar (!! 2))))
```
multiplies data-pvar by two in processors where data-pvar is greater than or equal to 10. The macro \*when is used with >=!! to select processors where data-pvar is greater than or equal to 10. The value of data-pvar in those processors is multiplied by 2 using \*!! and stored back into data-pvar by \*set.

#### **Notes**

An error is signalled if any of the *numeric-pvar* arguments contains a non-numeric value in any active processor.

### **References -**

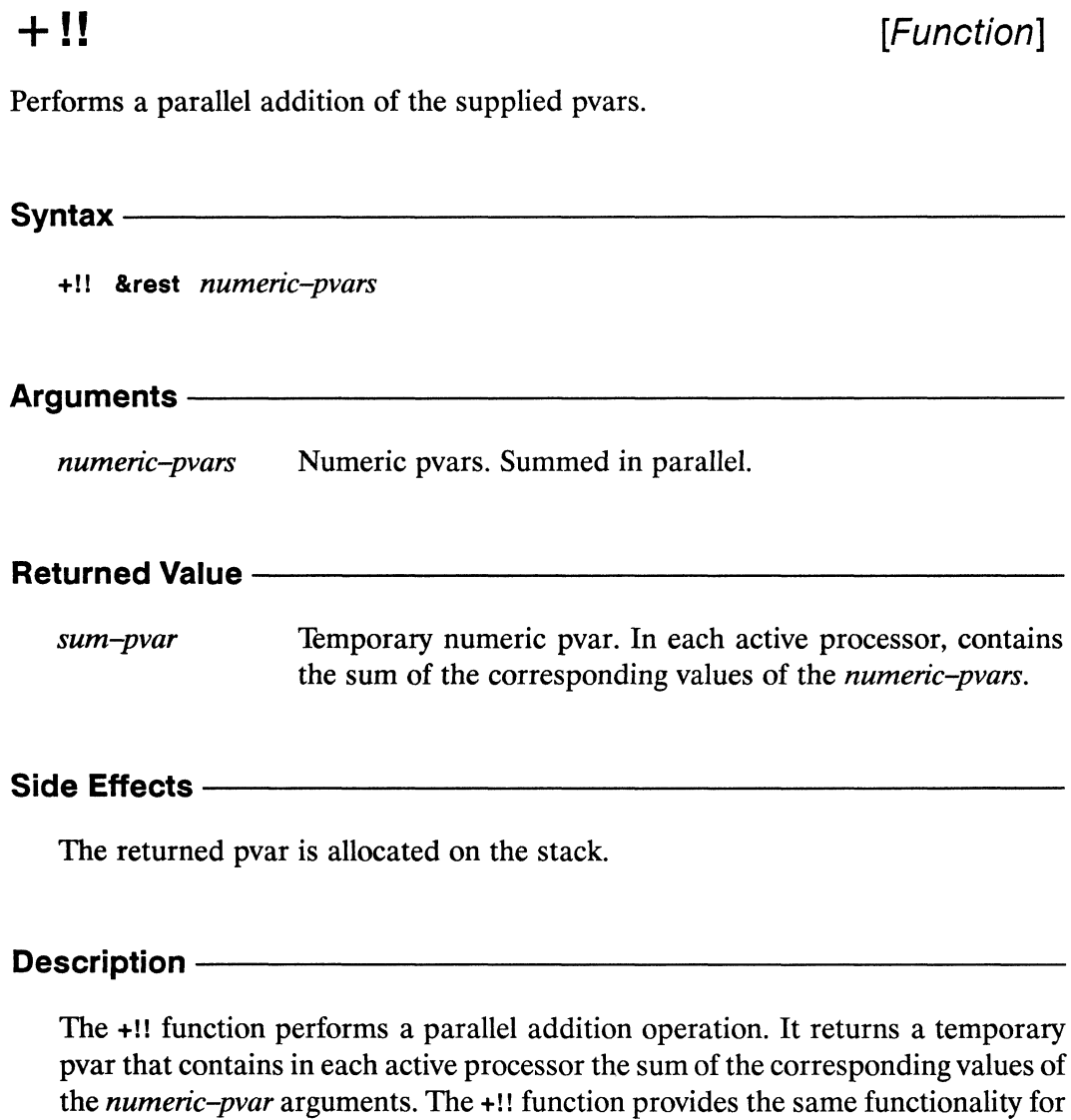

If no arguments are given, (!! 0) is returned.

## Examples —

lars.

The function +!! can be used to increment a pvar by some constant value. For example,

numeric pvars as the Common Lisp addition function + provides for numeric sca-

 $(+!!$  numeric-pvar  $(!! 5))$ 

returns a pvar whose value in each processor is the value of numeric-pvar plus 5.

Similarly, +!! can be used to take the sum of several pvars. The expression

```
(+!! position-pvar velocity-pvar (1-!! (random!! (!! 3))))
```
returns a temporary pvar containing in each processor the sum of position-pvar and velocity-pvar plus a random number between -1 and 1.

The +!! operator can be used together with the processor selection operators to increment the values of a selected group of processors. For example,

```
(*when (\langle \cdot | \cdot | \cdot \rangle) plant-height-pvar (!) 12))
    (*set plant-stand-height-pvar
        (+!! plant-stand-height-pvar (!! 6)))
```
uses +!! to change the height of a set of plant-stands for plants which are below a given height in inches. The macro \*when is used with <!! to select those processors in which plant-height-pvar is less than 12. In these processors, +!! is used with \*set to add 6 to plant-stand-height-pvar.

#### **Notes** -

An error is signalled if any of the *numeric-pvar* arguments contains a non-numeric value in any active processor.

If the data types of the argument pvars differ, the \*Lisp rules of type coercion apply.

**References -**

# $-!!$

# [Function]

Performs a parallel subtraction or negation of the supplied pvars.

#### 

-!! numeric-pvar &rest numeric-pvars

## Arguments -

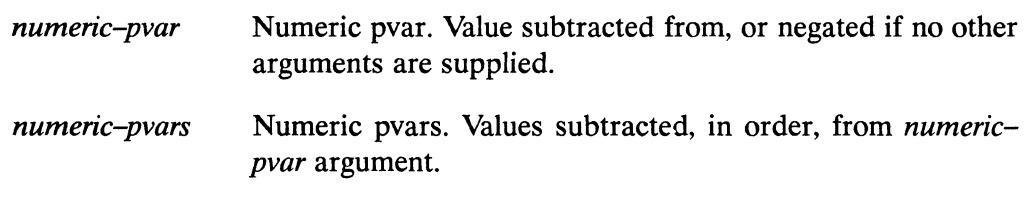

# **Returned Value --**

difference-pvar Temporary numeric pvar. In each active processor, contains the result of the subtraction or negation of the corresponding values of the pvar arguments.

#### Side Effects -

The returned pvar is allocated on the stack.

# 

The -!! function performs a parallel subtraction operation. It returns a temporary pvar that contains in each active processor the result of subtracting each of the numeric-pvars from numeric-pvar. The -!! function provides the same functionality for numeric pvars as the Common Lisp subtraction function – provides for numeric scalars

If only one *numeric-pvar* argument is given, the value of the returned pvar in each active processor is the negation of the corresponding value of *numeric-pvar*.

 $(-!!$   $(!! 9)$   $\leq$   $\geq$   $(!! (-9))$ 

#### **Examples -**

The function -!! can be used to decrement a pvar by a constant value. For example,

```
(-!! numeric-pvar (!! 5))
```
returns a pvar whose value in each processor is the corresponding value of numeric-pvar minus 5.

Similarly, -!! can be used to find the difference of several pvars. The expression

(-!! particles-pvar protons-pvar neutrons-pvar)

returns a temporary pvar containing in each processor the result of subtracting protons-pvar and neutrons-pvar from particles-pvar in that processor.

The -!! operator can be used together with the processor selection operators to decrement the values of a selected group of processors. For example,

```
(*when (>=!! plant-height-pvar (!! 72))
   (*set plant-stand-height-pvar
      (-!! plant-stand-height-pvar (!! 12)))
```
uses -!! to change the height of a set of plant-stands for plants that are above a given height in inches. The macro \*when is used with >=!! to select those processors in which plant-height-pvar is greater than or equal to 72. In these processors, -!! is used with \*set to subtract 12 from plant-stand-height-pvar.

#### Notes -

An error is signalled if any of the *numeric-pvar* arguments contains a non-numeric value in any active processor.

If the data types of the argument pvars differ, the \*Lisp rules of type coercion apply.

**References -**

 $-11$
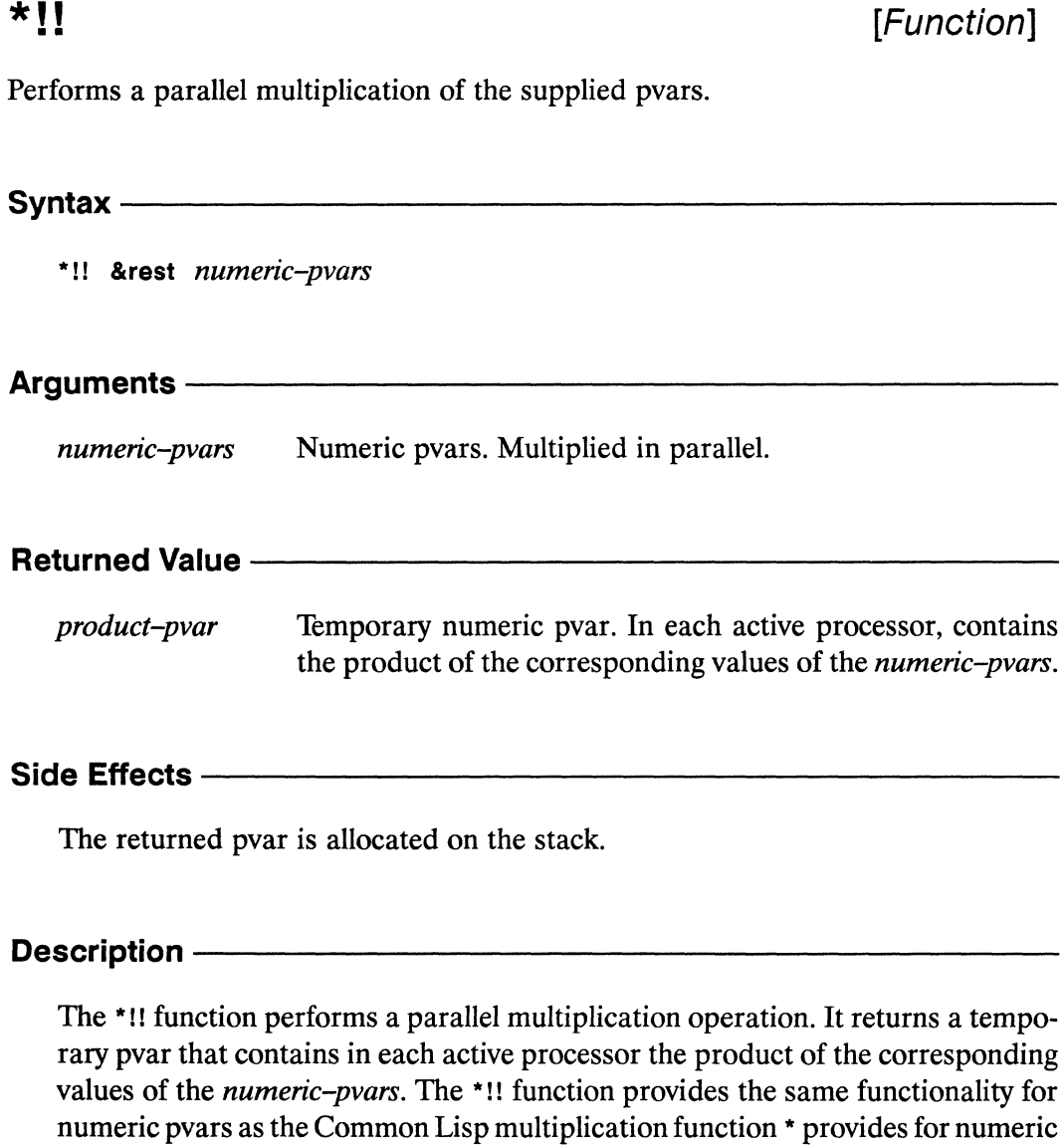

If no arguments are given, then (!! 1) is returned.

## Examples -

 $\overline{\phantom{a}}$ 

scalars.

The \*!! function can be used to multiply a pvar by some constant value. For example,

 $(*!!$  numeric-pvar  $(!! 5))$ 

returns a pvar whose value in each processor is the corresponding value of numeric-pvar multiplied by 5.

Similarly, \*!! can be used to find the product of several pvars. The expression

```
(*!! tower-height-pvar block-mass-pvar gravity-pvar)
```
returns a temporary pvar containing in each processor the product of the values of tower-height-pvar, block-mass-pvar, and gravity-pvar for that processor.

The \*!! operator can be used together with the processor selection operators to modify the values of a selected group of processors. For example,

```
(*when (>=!! baggage-weight-pvar (!! 150))
(*set passenger-charge-pvar
   (*!! current-rate-pvar (!! 2)))
```
uses \*!! to change the fare for passengers with excess baggage. The macro \*when is used with  $>=$ !! to select those processors in which baggage-weight-pvar is greater than or equal to 150. In these processors, \*!! is used with \*set to store twice the value of current-rate-pvar in passenger-charge-pvar.

#### **Notes -**

An error is signalled if any of the *numeric-pvar* arguments contains a non-numeric value in any active processor.

If the data types of the argument pvars differ, the \*Lisp rules of type coercion apply.

#### **References -**

## $/!!$

[Function]

Performs a parallel division or inversion of the supplied pvars.

## Syntax-

/!! numeric-pvar &rest numeric-pvars

## **Arguments -**

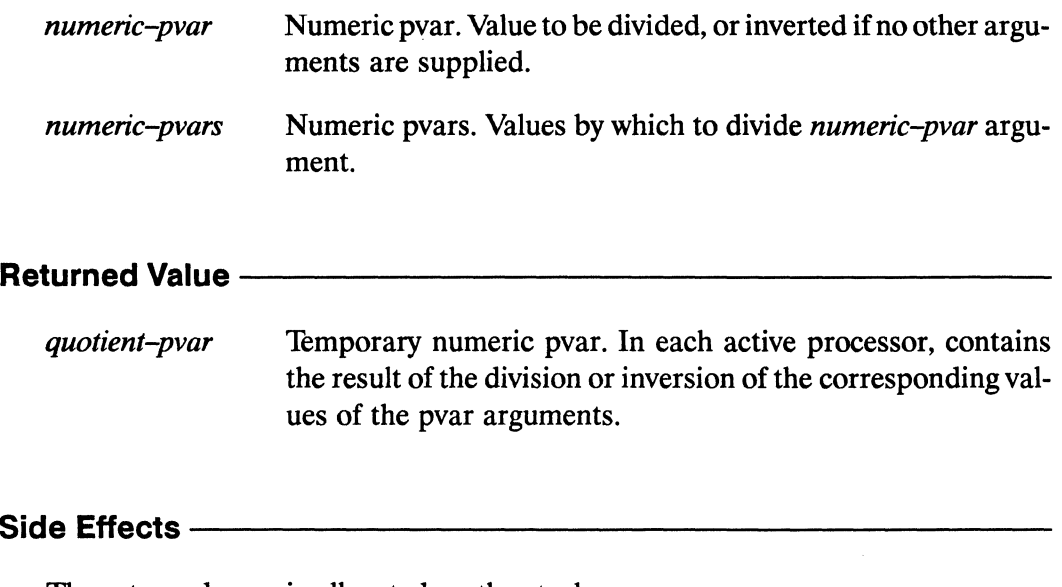

The returned pvar is allocated on the stack.

#### Description -

The /!! function performs a parallel division operation. It returns a temporary pvar that contains in each active processor the result of successively dividing *numericpvar* by each of the specified *numeric-pvars*. The *n*: function provides the same functionality for numeric pvars as the Common Lisp division function / provides for numeric scalars, with the exception that / always returns floating-point or complex valued pvars.

If only one *numeric-pvar* argument is given, the value of the returned pvar in each active processor is the inverse of the corresponding value of *numeric-pvar*.

 $(\frac{1!}{1!}$   $(1! 9)$   $\leq$   $\geq$   $(1!$   $(\frac{9}{1!})$ 

#### Examples -

The function /!! can be used to divide a pvar by a constant value. For example,

```
( / ! ! numeric-pvar (!! 5))
```
returns a pvar whose value in each processor is the corresponding value of numeric-pvar divided by 5.

Similarly,  $\mu$ ! can be used to find the quotient of several pvars. The expression

```
(/!! mass-pvar width-pvar length-pvar)
```
returns a temporary pvar containing in each processor the result of dividing masspvar first by width-pvar and then by length-pvar, in each processor.

The  $\mu$ ! operator can be used together with the processor selection operators to modify the values of a selected group of processors. For example,

```
(*when (\langle \cdot | ! \text{ data} - \text{pvar} (!! 1) )(*set data-pvar (/!! data-pvar)))
```
uses /!! to invert all values in data-pvar which are less than 1. The macro \*when is used with <!! to select those processors in which data-pvar is less than 1. In these processors, /!! is used to calculate the reciprocal of data-pvar. The function \*set is used to store the result back into data-pvar.

#### $Notes -$

Because there is no parallel analogue of rational numbers in \*Lisp, the function /!! always returns a pvar containing either floating-point or complex values.

If there is only one argument, it is an error if *numeric-pvar* has the value  $\theta$  in any active processor. If there is more than one argument, it is an error if any of the *numeric-pvars* has the value 0 in any active processor.

An error is signalled if any of the numeric-pvar arguments contains a non-numeric value in any active processor. If the data types of the argument pvars differ, the \*Lisp rules of type coercion apply.

References -

# $1 + 1!$ [Function] Performs a parallel addition of 1 to the supplied pvar.  $Symtax$  —————— 1+!! numeric-pvar Arguments numeric-pvar Numeric pvar. Incremented in parallel by one. **Returned Value --**Temporary numeric pvar. In each active processor, contains increment-pvar the corresponding value of *numeric-pvar* incremented by one. The returned pvar is allocated on the stack.

Description ————————————————————

The 1+!! function performs a parallel increment operation. It returns a temporary pvar that contains in each active processor the result of adding 1 to the corresponding value of *numeric-pvar*. The 1+!! function provides the same functionality for numeric pvars as the Common Lisp incrementing function 1+ provides for numeric scalars.

#### Examples -

The 1+!! function is a contraction of the expression

 $(+!!$  numeric-pvar  $(!! 1))$ 

and performs identically.

## Notes -

An error is signalled if the numeric-pvar argument contains a non-numeric value in any active processor.

## References -

The function \*inef can be used to destructively increment its argument pvar. See the dictionary entry on \*incf for more information.

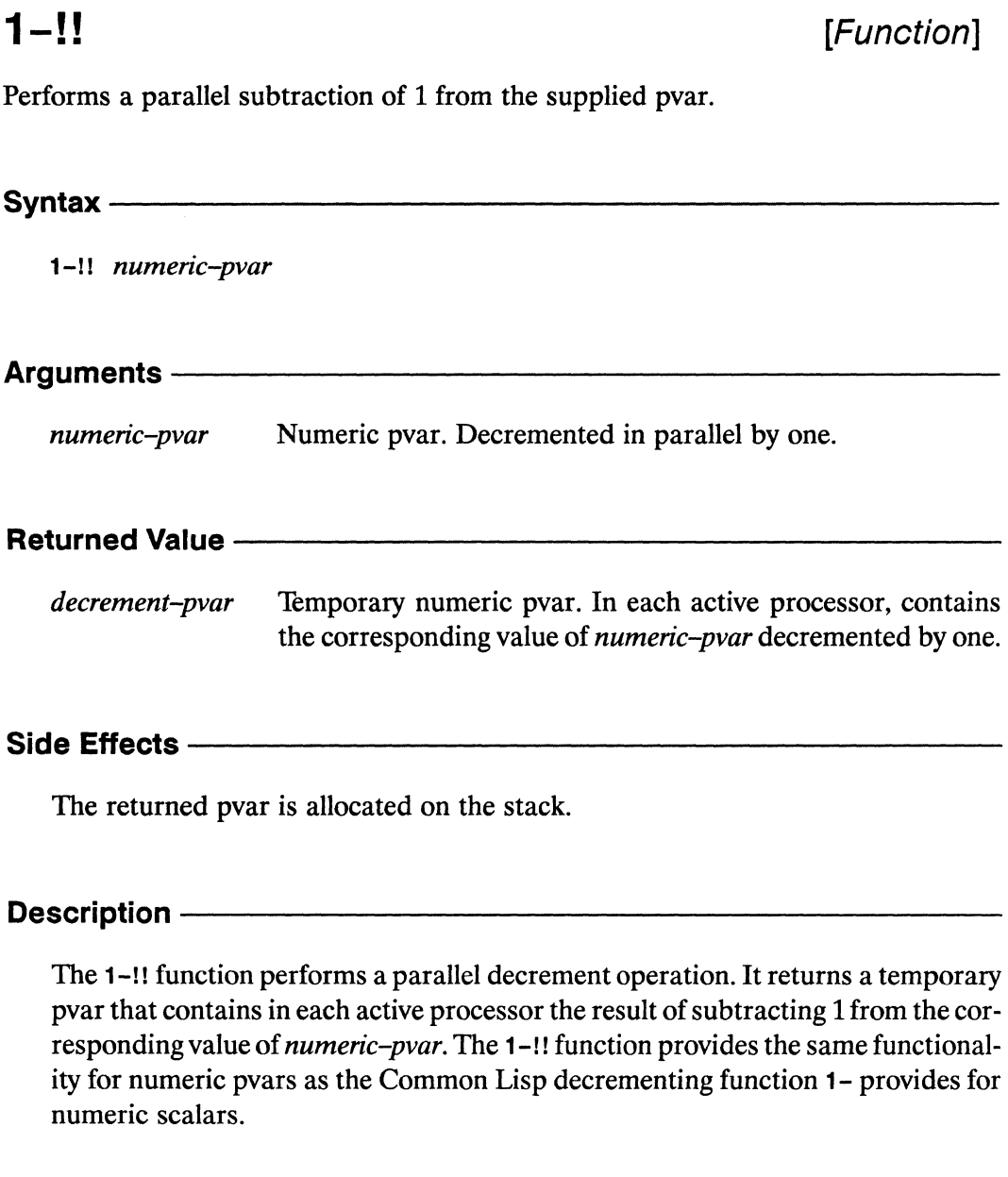

## Examples -

The 1-!! function is a contraction of the expression

 $(-!!$  numeric-pvar  $(!! 1))$ 

and performs identically.

## Notes -

An error is signalled if the numeric-pvar argument contains a non-numeric value in any active processor.

## References-

The function \*decf can be used to destructively decrement its argument pvar. See the dictionary entry on \*decf for more information.

 $\frac{1}{2}$ 

**Assistant**  $\mathcal{L}_{\rm{max}}$ 

 $\label{eq:2.1} \frac{1}{\sqrt{2}}\int_{\mathbb{R}^3}\frac{1}{\sqrt{2}}\left(\frac{1}{\sqrt{2}}\right)^2\frac{1}{\sqrt{2}}\left(\frac{1}{\sqrt{2}}\right)^2\frac{1}{\sqrt{2}}\left(\frac{1}{\sqrt{2}}\right)^2\frac{1}{\sqrt{2}}\left(\frac{1}{\sqrt{2}}\right)^2\frac{1}{\sqrt{2}}\left(\frac{1}{\sqrt{2}}\right)^2\frac{1}{\sqrt{2}}\frac{1}{\sqrt{2}}\frac{1}{\sqrt{2}}\frac{1}{\sqrt{2}}\frac{1}{\sqrt{2}}\frac{1}{\sqrt{2}}$ 

 $\mathbf C$ 

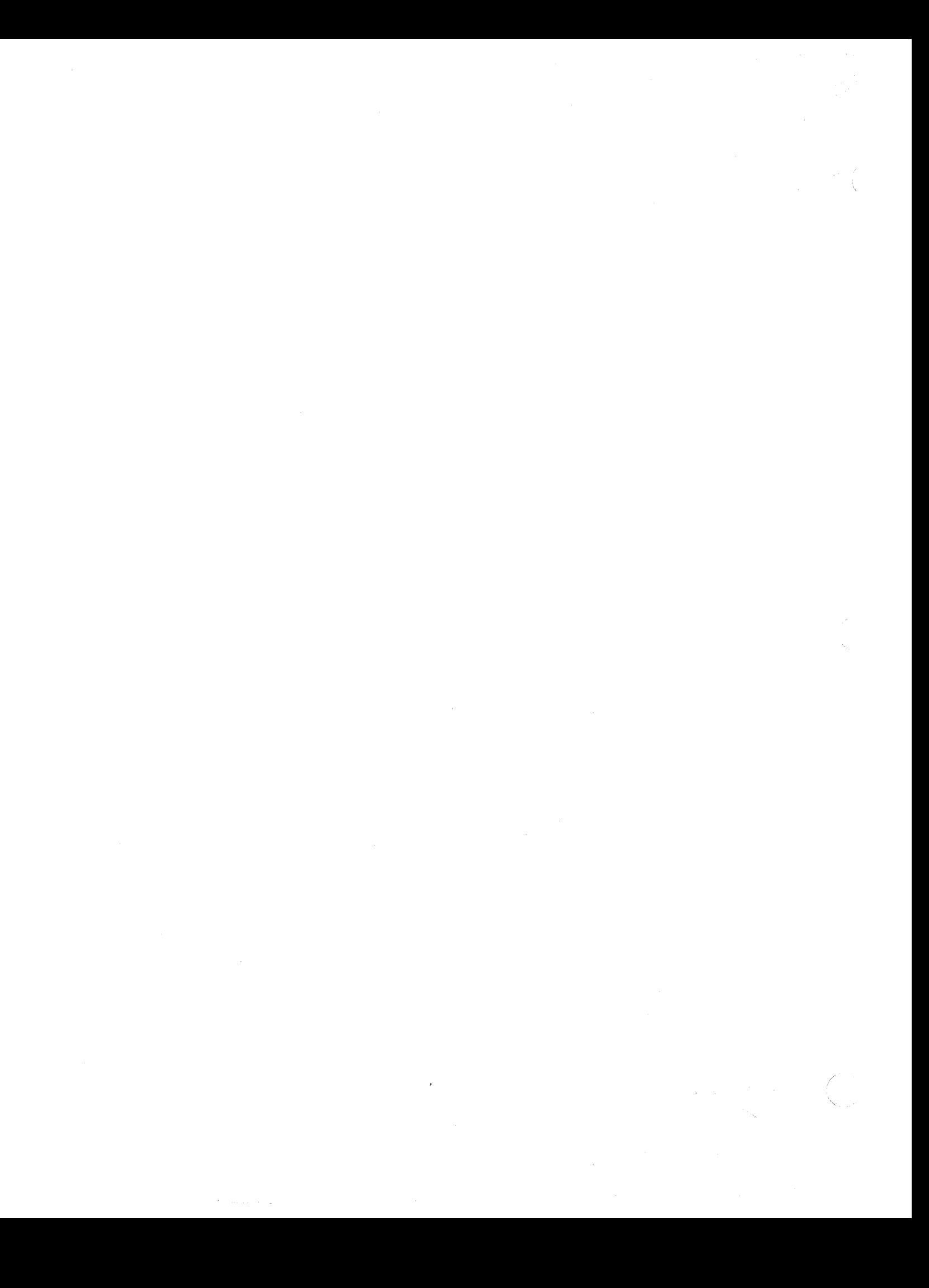